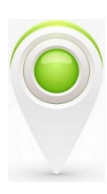

 **Editorial IAI**

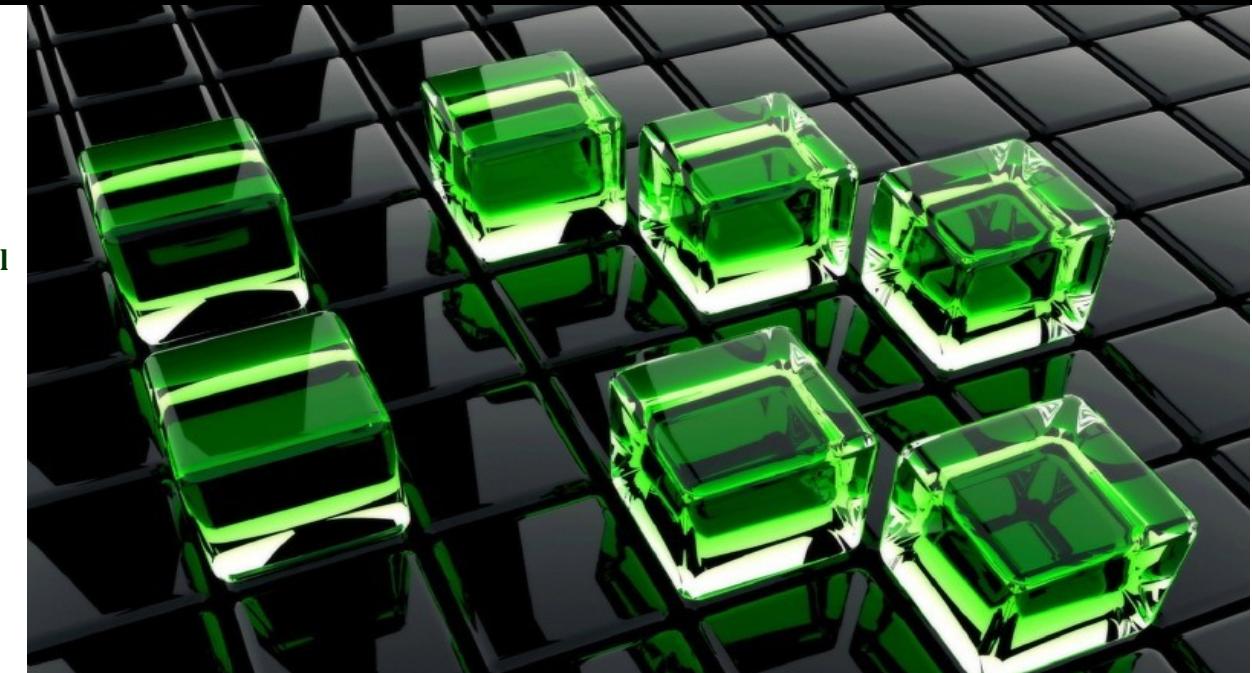

# Prof. **Edgar Serna M.** (Ed.)

# **DESARROLLO E INNOVACIÓN EN INGENIERÍA** Segunda Edición

**Medellín – Antioquia 2017**

# Prof. **Edgar Serna M.** (Ed.)

# Desarrollo e Innovación en Ingeniería Segunda Edición

ISBN: 978-958-59127-5-5 © 2017 Editorial Instituto Antioqueño de Investigación

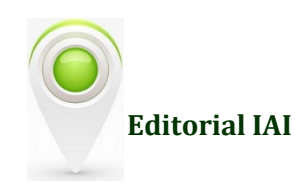

Serna, M.E. (Ed.) Desarrollo e Innovación en Ingeniería -- 2a Edición Medellín, Antioquia Editorial Instituto Antioqueño de Investigación, 2017 pp. 720. Investigación Científica ISBN: 978-958-59127-5-5

Desarrollo e Innovación en Ingeniería Serie Ingeniería y Ciencia © Editorial Instituto Antioqueño de Investigación

Segunda Edición: septiembre 2017 ISBN: 978-958-59127-5-5 Publicación electrónica gratuita

Copyright © 2017 Instituto Antioqueño de Investigación (IAI)TM. Except where otherwise noted, content in this publication is licensed unde[r Creative Commons Licence CC BY-NC-SA 4.0.](https://creativecommons.org/licenses/by-nc-sa/4.0/)

Global Publisher: Instituto Antioqueño de Investigación (IAI) Cover Designer: IAI, Medellín, Antioquia. Editorial Instituto Antioqueño de Investigación is trademarks of *Instituto Antioqueño de Investigación*. All other trademarks are property of their respective owners.

The information, findings, views, and opinions contained in this publication are responsibility of the author and do not necessarily reflect the views of *Instituto Antioqueño de Investigación* (IAI), and does not guarantee the accuracy of any information provided herein.

Diseño, edición y publicación: Editorial Instituto Antioqueño de Investigación (IAI) Instituto Antioqueño de Investigación [http://fundacioniai.org](http://fundacioniai.org/) *contacto(AT)fundacioniai.org* 

© 2017 Editorial Instituto Antioqueño de Investigación Medellín, Antioquia

# **PRÓLOGO**

Tenemos el agrado de entregarles a los lectores y autores la segunda edición del libro *Desarrollo e Innovación en Ingeniería*, perteneciente la serie Ingeniería y Ciencia de la *Editorial Instituto Antioqueño de Investigación* (IAI). Se trata de un libro resultado de investigación en el que los autores de cada capítulo presentan el producto de sus proyectos y actividades investigativas. Como en la primera edición, se estructura en capítulos relacionados con alguna disciplina ingenieril, con aportes y desarrollos de inmenso valor teórico y práctico para el desarrollo y la innovación de esta área del conocimiento.

Cada autor se esmeró por presentar, de forma coherente y profunda, un aporte que engrosará el acervo de la literatura a la vez que las fuentes de consulta para estudiantes y demás investigadores. De tal manera que todos puedan aprovechar el conocimiento del contenido, ya sea para consultar un tema específico, o como material de clase para fortalecer los conceptos en el aula. Ha sido un trabajo arduo de revisión técnica y científica, además de edición y maquetación cuyo resultado se entrega en estas páginas a la comunidad.

La apuesta por el desarrollo y la innovación en ingeniería es esencial para lograr prosperidad y seguridad en cualquier país, especialmente en este siglo cuando la sociedad subsiste en una economía basada en el conocimiento, la innovación tecnológica y la materialización de nuevos conocimientos en productos, procesos y servicios, además de aportar a la competitividad, el crecimiento económico y una mejor calidad de vida. Este paradigma depende de una amplia gama de factores, uno de los cuales es el liderazgo en la investigación, la formación y la práctica ingenieril, y que representa uno de los objetivos de este libro.

En este sentido, la Editorial IAI se esfuerza por convocar a investigadores, profesores e ingenieros de Latinoamérica, y les abre un espacio en el que puedan presentar sus aportes a través de capítulos en libro resultado de investigación, que aporten a lograr el equilibrio que se mencionó previamente. Cada año documentan el estado de su investigación en cada capítulo y el IAI les brinda la oportunidad para visibilizar, sensibilizar y difundir el papel que juega cada uno de sus proyectos en la búsqueda de una región más amigable con el medio ambiente y con la humanidad. Aunque parte del enfoque de los estudios se centra principalmente en la investigación académica, también se da importancia y se refleja la investigación básica, la experimentación y la experiencia industrial en ingeniería.

La idea de esta serie surge como un esfuerzo por aportar conocimiento al presente y el futuro de la ingeniería y para que estos profesionales lo utilicen en el mejoramiento de su desempeño ingenieril. Aunque esta iniciativa no es única ni la primera, en el sentido de que esfuerzos similares se encuentran en curso, consideramos que el nuestro es único por su valor académico y científico, porque lo más importante no es ponerles trabas a los autores sino ayudarles a que empiecen a mostrar, o a ratificar, su capacidad para escribir y dar a conocer su investigación. El trabajo del IAI también difiere en que considera las diversas ramas de la *verdadera* Ingeniería y las examina desde una perspectiva lo más amplia posible. Su enfoque principal es el desarrollo y la innovación de la ingeniería, ya sea en la academia, el laboratorio o la industria, pero con visión global y transdisciplinar.

Esta edición consta de 49 capítulos en los que se desarrolla una visión de ingeniería y de trabajo en áreas tales como las Ciencias Computacionales y en Ingenierías Ambiental, Industrial, Química, Electrónica, Mecánica, Civil y, por supuesto, en los procesos formativos en ingeniería. Estos aportes hacen que el libro presente conocimiento de vanguardia que quedará como elemento constructivo de este siglo y como herencia en el espectro de la ciencia aplicada e ingenieril. El lector encontrará un texto en el que se reflejan las sinergias entre esfuerzos teóricos y experimentales, junto con experiencias de actualidad, que los autores plasman como contenido en cada capítulo.

Esperamos que este material aporte al crecimiento y desarrollo de la región y al mejoramiento de la capacidad para formar, innovar y construir en ingeniería. Presentamos un agradecimiento especial a cada uno de los autores de capítulo, a los pares que realizaron la revisión técnica y a los que colaboraron con la revisión científica. De la misma manera al editor y corrector de estilo de la obra por su encomiable labor y a los diversos e innumerables lectores que, previo a la publicación de cada edición, nos envían sus comentarios y recomendaciones.

# **CONTENIDO**

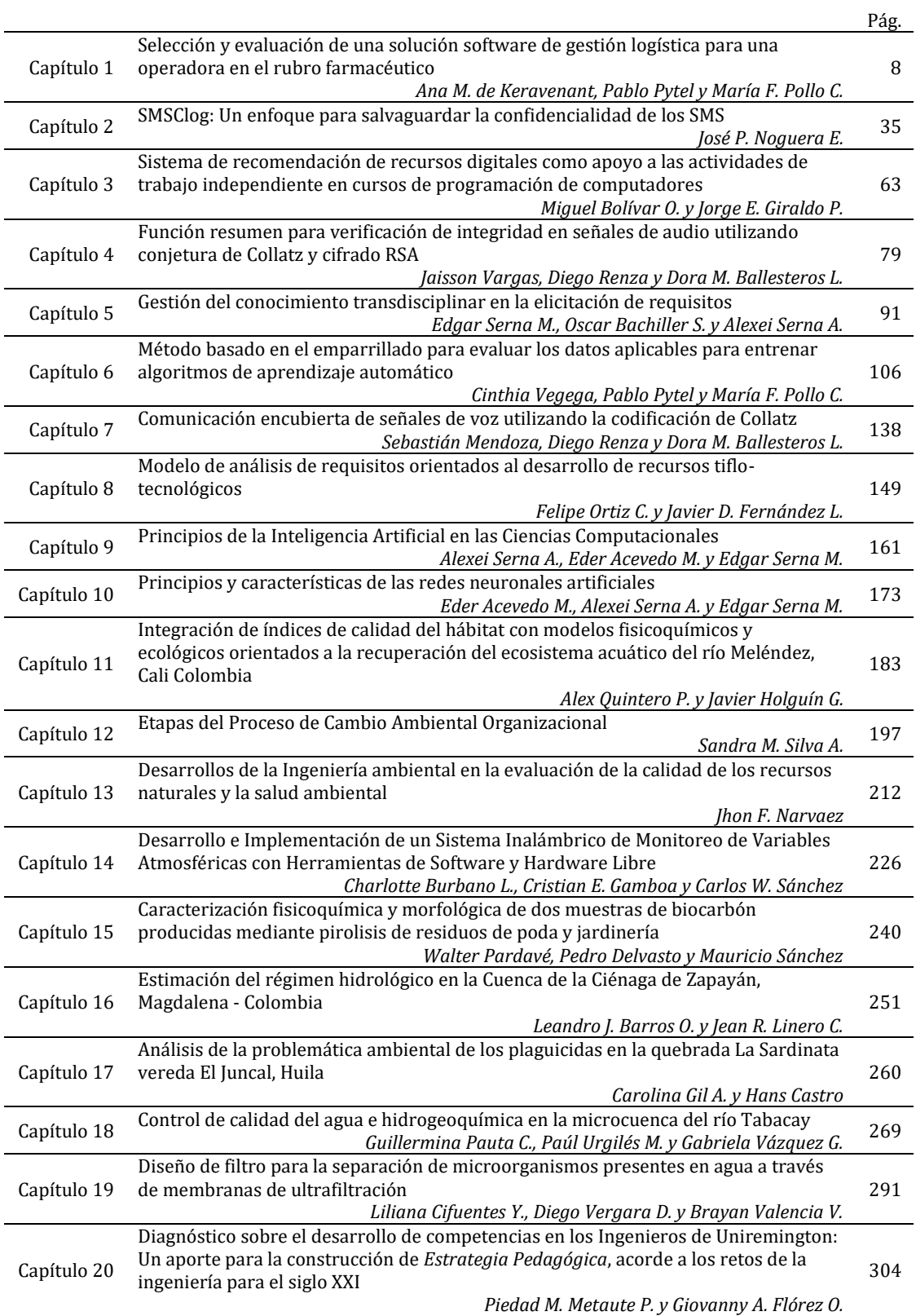

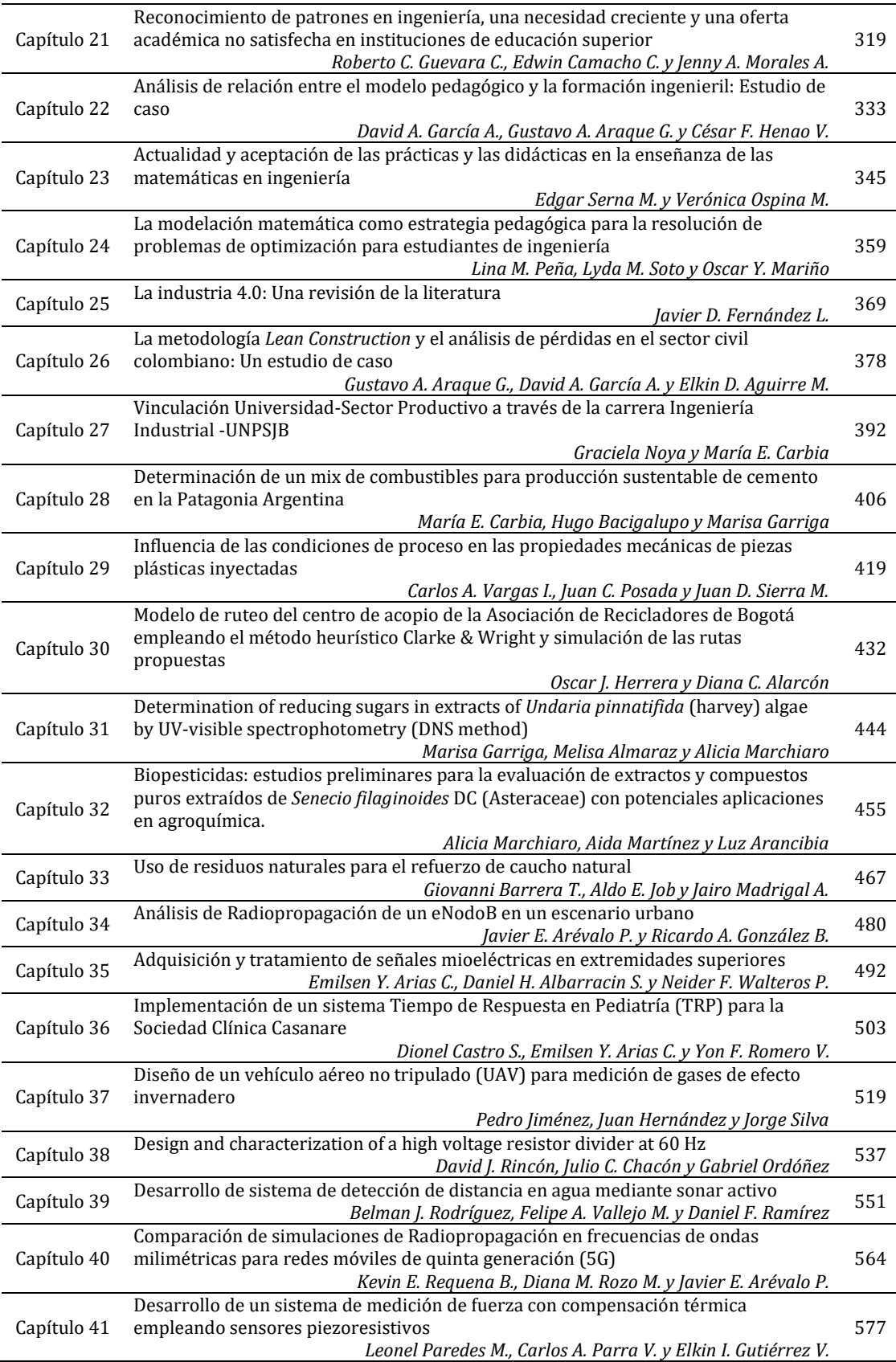

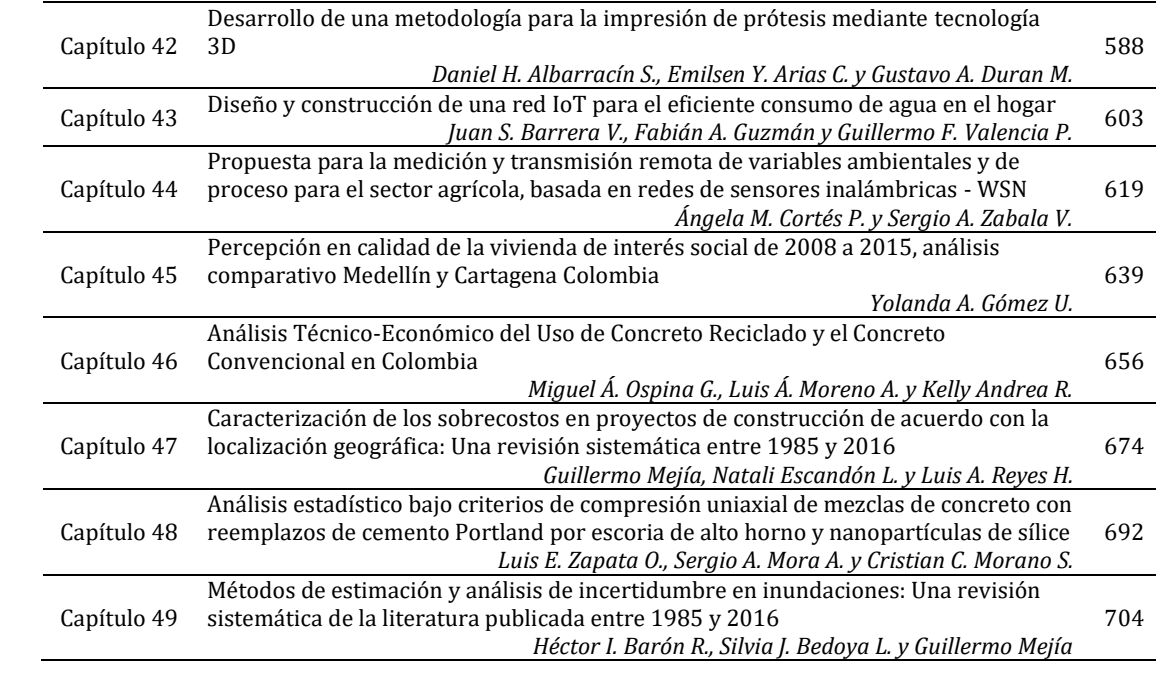

# **CAPÍTULO 1**

# Selección y evaluación de una solución software de gestión logística para una operadora en el rubro farmacéutico

**Ana M. de Keravenant Pablo Pytel María F. Pollo C.** *Universidad Tecnológica Nacional* 

*Argentina*

Resulta un hecho reiterado que, ante la necesidad de mantenerse competitivas en el mercado, las empresas inician todo tipo de procesos de recambio y actualización tecnológica sin medir su impacto. Desde hace algunos años, una de las tendencias impulsa la utilización de Sistemas Software de Gestión, que prometen brindar orden y control a las operaciones empresariales. Debido a esto, en el mercado se encuentra una amplia oferta de software, algunos enfocados hacia la generalización o integración de las áreas y otros hacia la especialización en un ámbito o área de negocio específico. La tarea que representa iniciar en un nuevo proyecto tecnológico, como el de elegir el Sistema de Gestión adecuado para la empresa, reviste complicaciones que no todos pueden comprender, porque no se trata solamente del impacto que pueda tener en la cultura organizacional y en su imagen ante el cliente, sino también por las pérdidas económicas y de recursos que puede provocar una mala decisión. Algunas disyuntivas a las que se enfrentan estas empresas se relacionan con el hecho de que, si tuviese que realizar esta tarea en un Operador Logístico, que tiene la capacidad de gestionar en simultáneo las cadenas de suministro de múltiples clientes con diferentes ramos de negocio y que acaba de incorporar uno nuevo dentro del modelo de negocio, entonces ¿qué sistema sería el más apropiado a fin de manejar la variabilidad del entorno? ¿Es posible encontrar una herramienta de negocio que provea una solución integral y específica al mismo tiempo? Y, de ser así, ¿cómo impactaría en los costos? En este capítulo se busca esclarecer estos interrogantes a fin de encontrar un medio para facilitar la selección de estos sistemas, en un entorno cuya variabilidad y complicaciones son claramente diferentes a las de una empresa convencional.

## **1. Introducción**

El concepto de logística como se lo conoce hoy en día se originó cuando el reconocido estratega militar chino Sun Tzu, autor de *El arte de la Guerra*, la introdujo en el campo de batalla hace más de 2.000 años como factor de cálculo para identificar cuántos recursos se requerían para llevar adelante las operaciones de guerra y el costo que estos podían llegar a implicar [1]. De esta manera, la logística, proveniente del griego *logistikos* y que significa saber calcular [2], podría ser determinante en el éxito o fracaso de una batalla.

A lo largo de los años la logística fue adquiriendo mayor relevancia, llegando a emplearse en innumerables batallas con el mismo grado de importancia que la estrategia y la táctica utilizadas por Sun Tzu. De esta manera, reconocidos estrategas militares (entre ellos Napoleón) la emplearon para aprovisionar a sus ejércitos de comida y demás menesteres, evaluando la forma óptima de llevar a cabo esta tarea, que más tarde se conocería con el nombre de logística militar, término introducido por el Barón Jomini [3] en su obra *Compendio del arte de la guerra*. Durante la Primera y Segunda Guerra Mundiales la logística militar fue reiteradamente utilizada para efectuar las operaciones

de traslado de recursos de un sitio a otro. La invasión a Europa, ocurrida a inicios de la Segunda Guerra, se considera una de las operaciones logísticas mejores planeadas de la historia [4]. En hechos más recientes, en la Guerra del Golfo Pérsico, reconocida como la mayor operación logística militar de la historia moderna y donde las necesidades del frente de batalla eran trasferidas desde el cuartel general a los depósitos en Basora, la segunda mayor ciudad de Irak, los cuales se encargaban de abastecer a cada frente por vía aérea o terrestre [5].

Ahora bien, ¿cómo se trasladó este concepto hacia lo que hoy se conoce como logística empresarial? y ¿por qué tiene tanta influencia en las organizaciones? Respondiendo a estos interrogantes se encuentra que, a lo largo de la historia, el concepto de logística militar se fue extendiendo hacia el ámbito empresarial, porque las organizaciones que observaban sus beneficios decidían incorporarla a sus filas para coordinar, controlar y ofrecer trazabilidad a las tareas y recursos que conforman sus procesos de negocio. Si bien al principio no proporcionó los resultados esperados, años más tarde se comenzaría a explotar su verdadero potencial, convirtiéndose en lo que hoy se considera como una herramienta clave para poder competir en el mercado empresarial.

Ignacio Los Santos [6] define a la logística como *la parte del proceso de gestión de la Cadena de Suministro encargada de planificar, implementar, y controlar de forma eficiente y efectiva el almacenaje y flujo directo e inverso de los bienes, servicios y toda la información relacionada con estos, entre el punto de origen y el punto de consumo o demanda, con el propósito de cumplir con las expectativas del consumidor*. Por su parte, Lamb, Hair y McDaniel [7] la definieron como *el proceso de administrar estratégicamente el flujo y almacenamiento eficiente de las materias primas, de las existencias en proceso y de los bienes terminados del punto de origen al de consumo*.

A partir de lo enunciado y de las definiciones propuestas por otros autores, se puede concluir que la logística es la parte de la ciencia que se ocupa de gestionar todas las actividades inherentes a la cadena de suministro de materiales y/o servicios, con el fin de transformar un bien en el producto final requerido por el cliente. Busca tener disponibles los bienes y/o servicios solicitados por el cliente en el lugar definido, en el momento oportuno y bajo las condiciones deseadas. Por lo tanto, llevar a cabo eficientemente la gestión logística de una empresa puede reducir considerablemente sus costos, mejorar las ventas y la operatividad de los procesos productivos, incrementar su competitividad en el mercado e incluso, mejorar su imagen. Por lo que se dice que la logística controla hasta un 30% de los costos de una empresa [8].

El impacto que la logística tiene dentro de una empresa se mide casi directamente en los costos en los que se incurre para gestionarla, además del tiempo y los recursos invertidos en esta actividad. En Argentina, los tipos de índices de costo logístico más reconocidos son el provisto por la Federación Argentina de Entidades Empresariales del Autotransporte de Cargas [9], que mide once rubros que impactan directamente en las empresas de transporte, y el de la Cámara Empresaria de Operadores Logísticos [10], que mide el impacto de los cambios de precios en los insumos principales que componen el costo de una operación logística. Según el segundo informe, el 97% de las empresas argentinas tercerizan su logística, para lo cual hacen uso de un operador logístico, que es un proveedor de servicios especializado en gestionar y ejecutar todas las actividades logísticas, o parte de ellas, en las distintas fases de la cadena de suministro de sus clientes [11]. Para soportar estas tareas utilizan un software de gestión que les brinda trazabilidad y control en sus operaciones.

# **2. Definición de la problemática**

Considerando que los operadores logísticos presentan características claramente diferentes de una empresa tradicional, tales como la posibilidad de gestionar simultáneamente la cadena de suministro de varios clientes con diferentes ramos de negocio, la tarea de elegir el sistema de gestión más adecuado no es una tarea sencilla debido a que el entorno se modifica constantemente.

Una encuesta realizada en 2013 [12] muestra que el 54% de los proyectos de selección e implantación de sistemas de gestión han representado mayores costos que lo originalmente presupuestado, el 72% ha tenido demoras en su realización superando el tiempo planificado y el 66% de los sistemas instalados han generado menos de la mitad de los beneficios esperados. Estos problemas han despertado interés en los grupos de investigación [13], que han propuesto diversas metodologías y/o procedimientos que pueden ser empleados para la evaluación y selección de un sistema de gestión para una empresa. A pesar de ello, entre los factores más comunes de falla que se producen durante la elección de una herramienta de gestión se encuentran [14]: adquirirla pensando en solucionar problemas específicos, no constatar que la se alinea con la estrategia de la empresa, elegir una poco flexible y sin posibilidad de crecimiento, entre otras. Gran parte de estos factores no se detectan durante la selección de la misma y da lugar a proyectos inconclusos o con fallas durante sus etapas tempranas.

# **3. Antecedentes**

La implementación de un sistema de gestión no siempre es exitosa, además, continuamente las empresas invierten cantidad de tiempo, esfuerzo y dinero en implementar soluciones que les permita mantenerse a la vanguardia del progreso sin perder competitividad [15]. A pesar de su frecuencia, seleccionar la solución más acorde para los procesos de una empresa y que a la vez se puede obtener mayores ventajas, no es tarea sencilla [16]. A partir de la recopilación y análisis bibliográfico realizado para este trabajo, se puede concluir que existen varios procedimientos o metodologías que se pueden emplear en la evaluación y selección de este tipo de sistemas:

- SHERPA [17]. Prioriza diferentes criterios definidos en función de la experiencia y, a partir de refinamientos sucesivos, recomienda la solución más adecuada.
- MSSE [18]. Se basa en la metodología SHERPA, pero incorpora cuestionarios para cada módulo Enterprise Resource Planning (ERP) a fin de determinar los requisitos funcionales y generales que deben ser evaluados en cada área de negocio. Además, permite seleccionar el equipo de consultoría.
- Selección multicriterio mediante AHP y ANP [19]. Con este método se identifica una serie de criterios y atributos relacionados con las alternativas de solución a implantar para, a partir de ellos, armar una jerarquía (AHP) y/o una red de atributos (ANP) a evaluar, a fin de conocer cuál es la solución más apropiada a escoger.
- A Selection Model for ERP System by Applying Fuzzy AHP [20]. Este modelo propone la utilización de un proceso analítico jerárquico FAHP, que evalúa 32 criterios que abarcan aspectos del producto y de la gestión y que, llevados a la práctica, permiten escoger una solución ERP adecuada para una empresa.
- A six-stage model of the buying process for ERP software [21]. Identifica seis procesos distintivos que se aplican de forma iterativa para la evaluación de los proveedores y de las alternativas ERP, desde los puntos de vista funcional y técnico.
- A framework for evaluating ERP projects [22]. Propone un marco para evaluar la viabilidad de los proyectos ERP, combinando el aprendizaje participativo (Técnica Nominal de Grupo) y los procesos de toma de decisiones (Proceso de Jerarquía Analítica).
- A framework for the ex-ante evaluation of ERP software [23]. Define un marco de cuatro fases que tiene en cuenta la estimación de los costos necesarios para la adquisición, implementación y mantenimiento del Sistema.
- Proceso de selección de un ERP en una empresa manufacturera mediana [24]. Los autores dividen la implementación de un ERP en dos fases: Selección e Implementación. La primera es la de interés para este estudio y se subdivide en diez etapas que, mediante implantación secuencial, favorece la selección de la solución ERP.

A pesar de que en los métodos identificados se definen una serie de pasos a seguir para realizar la evaluación y selección de un Sistema de Gestión, no se especifica qué información debe ser relevante en el entorno donde se implementará [25]. Si a esto se le suma que la oferta de herramientas disponibles es amplia y no todas ellas se pueden aplicar de igual manera a un mismo entorno, la selección se convierte en un proceso extenso y complicado [26]. Un proyecto de implementación puede fracasar si el entorno sobre el que se actuará no se ha comprendido correctamente [27], lo que es evidente dado que cualquier software se modela a partir de la definición de los procesos de la empresa donde se utilizará.

La implantación de una inadecuada solución de gestión para un determinado entorno puede impactar severamente en los costos, tiempos y, sobre todo, la imagen que tiene la empresa ante sus clientes [28]. Esto queda reflejado en los resultados de encuestas realizadas [29], donde se puede observar que, en 2014, la tasa de proyectos con demoras y sobrecostos aumentó con respecto al año anterior entre 1% y 3% respectivamente.

Asimismo, del análisis realizado se observa que todos los métodos existentes han sido definidos para ser aplicados a cualquier tipo de ambiente de negocio, manteniéndose independientes a éste. Es decir que, para una empresa autopartista se propone el mismo procedimiento de selección de su Sistema de Gestión que para una empresa envasadora (siendo que sus procesos de negocio son completamente distintos, así como el producto final obtenido de ellos). Al trasladar esta problemática al entorno logístico, más específicamente al de las Operadoras Logísticas, se encuentra incompatible al aplicar dichas metodologías. Una Operadora Logística se orienta a la gestión de los procesos tercerizados de empresas con diferentes ramos de negocio, por lo cual se debe adaptar a los procesos de suministro de sus clientes, donde cada proceso tiene características particulares dependiendo del ramo de negocio y de la empresa. Por lo tanto, la metodología de evaluación y selección de su Sistema de Gestión debe tener la flexibilidad adecuada para darle soporte. Partiendo de esta hipótesis se considera apropiado el planteamiento de un procedimiento que identifique y analice las características particulares de este entorno y, a partir de ello, proponga el Sistema de Gestión que mejor se adapte.

Al mismo tiempo, también es necesario diferenciar los Sistemas de Gestión del tipo ERP, de los que son los "Mejores del Mercado" (BoB), a partir del alcance y las limitaciones de cada uno de ellos sobre los procesos logísticos definidos. Esto último se propone sobre la base de que un Sistema de Gestión del tipo ERP no tendrá el mismo alcance y profundidad en sus funcionalidades que uno del tipo BoB, desarrollado específicamente

para un área o sector de la empresa [30]. Por lo cual, se considera apropiado que el procedimiento a utilizar no solamente permita diferenciar la solución a escoger, por su adaptación a los procesos de la empresa, sino también por el tipo de herramienta y su alcance sobre el negocio. En conclusión, el Modelo de Proceso propuesto estará orientado hacia el entorno logístico y contemplará solamente la información que es importante relevar sobre este ambiente, sobre la tecnología en que las herramientas disponibles se encuentran implementadas.

# **4. Modelo propuesto**

A partir de la problemática identificada se propone un modelo de proceso en tres fases, que permiten identificar los requerimientos de la organización (fase I) y las características de las herramientas existentes en el mercado (fase II), para luego evaluar y seleccionar la mejor alternativa de solución (fase III). Debido a la amplitud del Modelo de Proceso, en este trabajo se describe brevemente cada una de sus fases, actividades y tareas. La descripción detallada se encuentra disponible en [31], donde se muestran todas las plantillas de los entregables y la explicación de las técnicas para cada actividad y tarea.

# **Fase I: Establecer las bases del proyecto**

En esta fase se realizan las actividades y tareas necesarias para definir las bases del proyecto, como se observa en la Tabla 1, recolectando la información que se utilizará en las siguientes fases del procedimiento.

| Fase I: Establecer las Bases del Provecto       |                                                         |                                                    |                                                                         |                                            |                                                                |  |
|-------------------------------------------------|---------------------------------------------------------|----------------------------------------------------|-------------------------------------------------------------------------|--------------------------------------------|----------------------------------------------------------------|--|
|                                                 | Productos entrada                                       |                                                    | Técnica                                                                 | Productos salida                           |                                                                |  |
| Tarea                                           | Entrada                                                 | Entregable                                         |                                                                         | Salida                                     | Entregable                                                     |  |
| 1.1 Definir<br>requerimientos del<br>proyecto   | Necesidad de<br>cambio u<br>oportunidad de<br>negocio   |                                                    | Reunión de Inicio<br>de Proyecto                                        | Lanzamiento<br>formal del proyecto         | Acta de Proyecto                                               |  |
| 1.2 Definir recursos<br>involucrados            | Necesidad de<br>definir los<br>recursos<br>involucrados | Acta de proyecto                                   | Evaluaciones de<br>conocimiento /<br><b>Entrevistas</b><br>Cualitativas | Recursos<br>involucrados en el<br>proyecto | Listado de recursos                                            |  |
| 1.3 Definir Plan de<br>Trabajo                  | Necesidad de<br>planificar el<br>nuevo proyecto         | Acta inicio /<br>Listado de recursos               | Lluvia de ideas                                                         | Planificación de<br>actividades            | Plan de trabajo                                                |  |
| 2.1 Identificar<br>características<br>generales | Necesidad de<br>nivelación de<br>conocimiento           | Evaluaciones de<br>conocimiento                    | Reunión Informal<br>Cuestionario Web                                    | Características de la<br>Empresa           | Cuestionario web /<br>Descripción de la<br>empresa             |  |
| 2.2 Identificar<br>procesos operativos          | Necesidad de<br>nivelación de<br>conocimiento           | Cuestionario Web /<br>Descripción de la<br>Empresa | Reunión Formal                                                          | Procesos<br>Operativos                     | Características<br>Logísticas /<br>Especificación<br>funcional |  |
| 3.1 Identificar<br>oportunidades de<br>negocio  | Necesidad de<br>abarcar mayor<br>mercado                | Características<br>Logísticas /<br>Especificación  | Lluvia de Ideas /<br>Entrevista                                         | Oportunidades<br>funcionales               | <b>Nuevas</b><br>Oportunidades<br>funcionales                  |  |

**Tabla 1.** Resumen de técnicas aplicadas en la Fase I

# ▪ **Actividad 1. Definir lineamientos del proyecto**

Habitualmente las Operadoras Logísticas deciden embarcarse en proyectos complejos de migración de sus Sistemas de Gestión para obtener mayores oportunidades de negocio, ofrecer servicios de mayor calidad y lograr posicionarse mejor de cara al mercado. Para ello, en esta actividad primero se define el objetivo y alcance, así como los requerimientos generales del proyecto (tarea 1.1). Luego se identifica los recursos que estarán involucrados en su realización (tarea 1.2), para lo cual se debe definir el Plan de Trabajo, incluyendo los tiempos y costos estimados para la implementación, junto con las procedimientos, metodologías o estándares internos a utilizar (tarea 1.3).

#### ▪ **Actividad 2. Relevar estado actual**

En esta actividad se lleva a cabo la recopilación de la información sobre las características generales de la empresa (tarea 2.1), los procesos operativos impactados y el Sistema de Gestión utilizado actualmente (tarea 2.2). Esto se realiza utilizando el Cuestionario Web suministrado en [32], para guiar a las personas involucradas. Toda esta información se documenta en la Tabla de 'Características Logísticas' para ser utilizada en las siguientes fases. Esta Tabla y los otros entregables se definen en el Anexo A de [31].

#### ▪ **Actividad 3. Definir estado deseado**

Aquí se identifican las funcionalidades adicionales que la solución debería incluir para proporcionarle una ventaja competitiva en el futuro a la Operadora Logística (tarea 3.1).

#### **Fase II: Identificar las Alternativas de Solución**

Una vez definidas las bases del proyecto, se identifica el universo de Sistemas de Gestión (ERP y/o BoB) disponibles en el mercado. Para ello se realizan las siguientes actividades, cuyas tareas se resumen en la Tabla 2.

| Fase II: Identificar las Alternativas de Solución                |                                                          |                                                                                                    |                                                      |                                                      |                                                       |  |
|------------------------------------------------------------------|----------------------------------------------------------|----------------------------------------------------------------------------------------------------|------------------------------------------------------|------------------------------------------------------|-------------------------------------------------------|--|
| <b>Tarea</b>                                                     | Productos entrada                                        |                                                                                                    | Técnica                                              | <b>Productos salida</b>                              |                                                       |  |
|                                                                  | Entrada                                                  | <b>Entregable</b>                                                                                                |                                                      | <b>Salida</b>                                        | Entregable                                            |  |
| 1.1 Realizar exploración<br>de mercado                           | Necesidad de<br>explorar el<br>universo de<br>soluciones | Características<br>Logísticas /<br>Especificación de<br>requerimientos                                           | Relevamiento del<br>Mercado                          | Soluciones<br>factibles para<br>el ramo<br>logístico | Planilla de<br>preselección de<br>soluciones          |  |
| 1.2 Obtener<br>asesoramiento de<br>representantes<br>comerciales | Soluciones<br>ramo logístico                             | Planilla de<br>factibles para el preselección de<br>soluciones                                                   | Prototipado de la Universo<br>Solución de<br>Negocio | acotado de<br>soluciones                             | Informe Comercial                                     |  |
| 2.1 Investigar<br>implementaciones<br>previas                    | Universo<br>acotado de<br>soluciones                     | <b>Informe Comercial</b>                                                                                         | Consulta a<br><b>Empresas</b>                        | Universo de<br>soluciones<br>acotado                 | Evaluaciones de<br>referencias                        |  |
| 2.2 Realizar consulta a<br>expertos                              | Universo<br>acotado de<br>soluciones                     | Evaluaciones de<br>referencias                                                                                   | Consulta a<br>Expertos                               | Informe de<br>Expertos                               | Informe de experto /<br>Evaluación de<br>conocimiento |  |
| 2.3 Generar repositorio<br>de mejores practicas                  | Universo<br>acotado de<br>soluciones                     | Evaluaciones de<br>referencias / Informe<br>de Expertos                                                          | <b>Análisis</b><br>Documental                        | Mejores<br>Prácticas                                 | Documento de<br>mejores practicas                     |  |
| 3.1 Realizar selección<br>preliminar                             | Universo de<br>Información<br>relevada                   | Características<br>Logísticas /<br>Especificación<br>Requerimientos/<br>Informe de Expertos<br>Mejores Prácticas | Reglas de<br>Decisión                                | Soluciones<br>clasificadas                           | Listado de soluciones<br>Preseleccionadas             |  |

**Tabla 2**. Resumen de técnicas aplicadas en la Fase II

### ▪ **Actividad 1. Identificar soluciones disponibles**

Para conocer cuáles son los Sistemas de Gestión que existen actualmente en el mercado, se recomienda asistir a exposiciones o seminarios sobre dicha temática registrando toda la información necesaria (tarea 1.1). Asimismo, se debe contactar a los representantes comerciales de las soluciones identificadas para solicitarles información adicional (tarea 1.2).

### ▪ **Actividad 2. Evaluar antecedentes**

Teniendo en cuenta el universo de alternativas obtenido de la actividad anterior, se procede a recopilar información sobre sus antecedentes (tarea 2.1), contactando a otras empresas que las hayan implementado, para solicitarles información detallada sobre este proceso y, posteriormente, un repositorio de mejores prácticas. También se debe consultar a expertos en logística para que evalúen cada una de las alternativas (tarea 2.2). Toda esta información recolectada será consolidada en el repositorio de mejores prácticas mencionado (tarea 2.3).

# ▪ **Actividad 3. Efectuar selección preliminar**

A partir del universo de alternativas obtenido hasta el momento, en la tarea 3.1 se efectúa una selección preliminar aplicando un conjunto de Reglas de Decisión definidas ad-hoc, teniendo en cuenta las características de las Operadores Logísticas relevadas en la fase anterior. Como resultado de esta preselección se busca obtener, preferiblemente, no más de cuatro soluciones finalistas que serán evaluadas con mayor detalle en la fase siguiente.

# **Fase III: Evaluar y seleccionar la solución de negocio a implantar**

Esta última fase es la más importante de todo el procedimiento, porque determina el Sistema de Gestión a implantar aplicando la información recopilada en las instancias previas. A continuación, se describen sus actividades (Tabla 3).

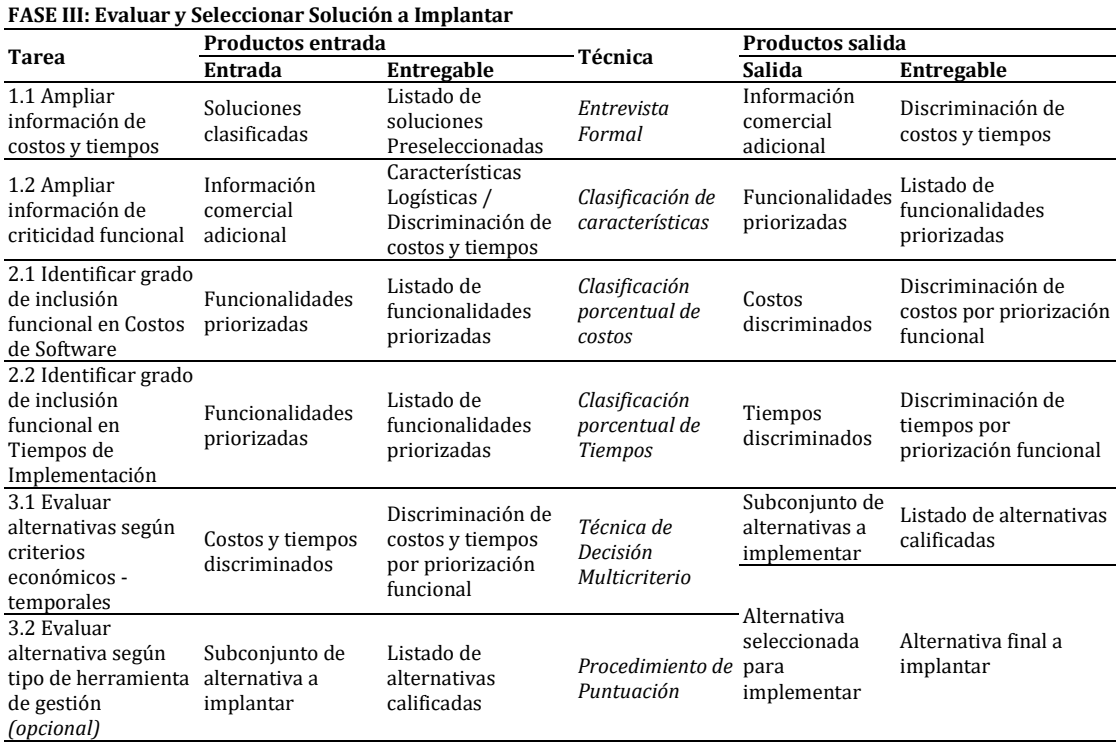

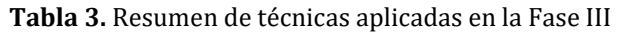

# ▪ **Actividad 1. Definir datos para la selección final**

En esta actividad se definen los datos para las siguientes actividades, teniendo en cuenta las alternativas preseleccionadas en la fase anterior. Para ello se debe solicitar

información adicional, a los representantes comerciales de cada una de las alternativas preseleccionadas, sobre los tiempos y costos de implementación discriminados por módulo y funcionalidad (tarea 1.1). En paralelo, se clasifica las funcionalidades, asociadas a los procesos operativos de la empresa, en *resignables* y *no-resignables* (tarea 1.2).

## ▪ **Actividad 2. Preparar datos para la selección final**

Teniendo en cuenta la clasificación de las funcionalidades realizadas, se procede a clasificar la información recolectada de cada representante comercial. Esto significa dividir los costos de software (tarea 2.1) y los tiempos de implementación (tarea 2.2), en grupos de funcionalidades *resignables* y *no-resignables*.

#### ▪ **Actividad 3. Seleccionar el sistema de gestión**

En la tarea 3.1 y a partir de las alternativas preseleccionadas se realiza la selección final de la solución a implementar. Para ello se aplica una adaptación de la Técnica de Decisión Multicriterio [33], que permite asignar una calificación objetiva a cada alternativa, teniendo en cuenta la información recolectada y las necesidades de la Operadora Logística. La alternativa que obtenga la calificación final más alta se considerará como la más viable de implementar, sin embargo, puede suceder que dos o más alternativas obtengan una calificación similar, por lo que se presenta una evaluación adicional por tipo de herramienta (ERP o BoB) para escoger la más conveniente. Esto se realiza en la tarea 3.2, aplicando otro conjunto de reglas de decisión, definidas *ad-hoc*, que evalúan un conjunto de criterios determinados de acuerdo con la Operadora Logística y el Proyecto.

#### **5. Caso de Estudio**

Para demostrar la aplicación del Modelo de Proceso descrito previamente, a continuación, se analiza un caso de estudio real correspondiente a una reconocida Operadora Logística de Argentina.

#### **Descripción**

Esta Operadora Logística cuenta con más de 10 años de experiencia en proveer soluciones logísticas a medida en el ramo Farmacéutico, posee 25 sucursales distribuidas en el territorio argentino y un plantel aproximado de 2600 empleados. Su estrategia de negocio se enfoca a la mejora continua del servicio al cliente, buscando proveer asistencia especializada a cada uno de ellos. La Logística efectuada por la Operadora involucra las siguientes tareas: recepción de materiales, almacenamiento, control de stocks y distribución y transporte a nivel nacional. En líneas generales, realiza la externalización del almacenamiento y el transporte de mercancías.

La empresa cuenta con una flota de transporte de aproximadamente 1100 vehículos adecuados a las necesidades y exigencias del negocio, para garantizar el cumplimiento de los servicios ofrecidos en tiempo y forma. Dispone también de un sistema de monitoreo y control por GPS, que conecta cada vehículo a una red integrada para realizar el seguimiento de los envíos y responder ante cualquier imprevisto. En cuanto a la tecnología utilizada para la seguridad en cada filial, cuenta con tarjetas de seguridad por proximidad codificadas e inviolables, central de monitoreo con cobertura 7 x 24, vigilancia física, control de seguridad periódica y auditorias mensuales. En cuanto a la tecnología utilizada para la seguridad de los procesos, realiza el seguimiento satelital de envíos, supervisión de tareas por sistema de video vigilancia y soporte de tareas 24 x 365.

Por otro lado, y dada las condiciones del ramo a la cual se avoca la empresa, la infraestructura de los almacenes se encuentra adaptada al tipo de producto a almacenar (estanterías incombustibles, pisos de material impermeable, sistemas de iluminación anti incendio, demarcación de áreas, refrigeración a temperatura controlada, control de humedad, entre otros), que abarca la gestión de medicamentos, insumos médicos, muestras clínicas y medicamentos experimentales. Del mismo modo, la flota de transporte se encuentra adaptada para permitir la distribución de los productos de acuerdo con sus características. En el último año la empresa ha certificado normas de calidad ISO contando con procedimientos definidos y estandarizados para la manipulación de materiales.

#### **Problemática detectada**

La Operadora utiliza un Sistema de Gestión del tipo *enlatado* ERP para dar soporte a toda su operación. Sin embargo, a partir de la reciente adquisición de un cliente farmacéutico muy importante y de reconocida trayectoria, se puso en evidencia ciertos problemas que se venía produciendo en la operación del Sistema de Gestión. Estos problemas incluyen cuestiones relacionadas con el rendimiento transaccional, la falta de indicadores logísticos específicos y principalmente funcionalidades no cubiertas, pero requeridas por los clientes.

Ante este escenario la Comisión Directiva, luego de analizar la situación y con el asesoramiento de los referentes de cada área de la empresa, decide que lo más conveniente es encontrar una solución que se adapte mejor a la proyección de negocio que busca la empresa. Para esto se realiza el proyecto de recambio o complemento del Sistema de Gestión, lo que requiere una gran inversión económica y de recursos, así como el involucramiento y la participación de los usuarios clave de la empresa.

#### **Objetivo**

Se busca validar la conveniencia de utilizar el modelo propuesto en este escenario de negocio, para encontrar la Alternativa de Solución más conveniente.

#### **Consideraciones importantes**

Por motivos de confidencialidad de la Operadora Logística no es posible indicar mayor detalle en la información expuesta sobre el proyecto tratado en este caso de estudio. Por consiguiente, se ha excluido deliberadamente de los entregables los nombres de la empresa, el de las personas que participan en el proyecto, los proveedores, los clientes y las soluciones evaluadas. Asimismo, algunos valores asociados a tiempos y costos monetarios han sido ajustados para no revelar información privada de la empresa. A pesar de estas modificaciones, se considera que la información presentada es suficiente para ilustrar la aplicación de la propuesta y su validación.

#### **Aplicación del modelo de proceso propuesto**

A continuación, se demuestra la utilidad de implementar el procedimiento propuesto con el fin de resolver los interrogantes enunciados. Nuevamente, debido a la amplitud del trabajo realizado, solamente se describe los principales elementos, dejando su descripción detallada disponible en [33].

#### **6. Fase I: Establecer las Bases del Proyecto**

En este apartado se demuestra la aplicación de las tareas de la Fase I para el Caso de Estudio. Para ello, primero se llevan a cabo las tres tareas correspondientes a la actividad 1 – 'Definir lineamientos del proyecto' (tarea 1.1, tarea 1.2, tarea 1.3), luego las dos correspondientes a la actividad 2 – 'Relevar estado actual' (secciones 2.1 y 2.2) y, por último, la correspondiente a la actividad 3 – 'Definir Estado Deseado' (sección 3.1).

# ▪ **Actividad 1 – Definir lineamientos del proyecto**

# *Tarea 1.1 - Definir requerimientos del proyecto*

El día 30 de mayo se realizó la reunión formal de inicio de proyecto para el recambio de la herramienta de gestión utilizada, bajo la coordinación y seguimiento del Líder del Proyecto definido por la Dirección de la Empresa Logística. Participaron el Sponsor del Proyecto, el Director General de Operaciones, los líderes de las áreas de Almacenes, Ventas, Distribución y Transporte que dependen de este departamento, el Director General de Gestión al Cliente, el Director General de RR.HH. y, finalmente, los líderes de las áreas de Administración de RR.HH., de Contabilidad y Facturación.

El motivo principal de la reunión fue la comunicación formal del inicio de proyecto, así como determinar los aspectos esenciales para su comienzo. Entiéndase por esto último, la definición de los objetivos y alcance del proyecto, el tiempo estimado de implementación de la nueva herramienta, las áreas que estarán involucradas en el cambio, los responsables definidos de cada una de ellas, así como su asignación temporal y la metodología a utilizar para llevar a cabo la evaluación, selección e implementación del nuevo Sistema de Gestión. Asimismo, también se han resuelto dudas sobre consultas puntuales de los involucrados ante la situación de cambio que esta por afrontar la empresa. Por otro lado, el Sponsor del proyecto ha mencionado en líneas generales el presupuesto manejado por la Operadora para enfrentar este cambio, a fin de concientizar al personal sobre la relevancia de participar activamente en este proyecto.

La información recopilada durante la reunión se ha documentado y enviado (vía email) a cada uno de los participantes a fin de corroborar la misma. Con su aprobación, previa documentación de detalles puntuales mencionados por el director de RR.HH., el Líder de Proyecto ha procedido a confeccionar formalmente el Acta de Proyecto para su comunicación a toda la organización. A su vez el Acta quedó documentada en la web de contratistas de la empresa como se muestra a continuación.

#### **ACTA DE PROYECTO**

Lugar: Buenos Aires, Argentina Fecha: 30 mayo de 2016 Nombre y Apellido (Líder Proyecto): Cargo: Líder / Director Proyecto Identificador/ Nombre del Proyecto: FGPR - 00A3: Recambio tecnológico del Sistema Gestión Fecha inicio proyecto: 01 de junio de 2016 Fecha fin proyecto: 15 de noviembre de 2017 Versionado: V1.1 30/05/2016

Objetivos generales

- Adquirir y poner en funcionamiento el nuevo Sistema de gestión logístico con un presupuesto aproximado de 460.000 (cuatrocientos sesenta mil dólares).
- Realizar el proyecto de recambio tecnológico en un máximo de 16 meses (64 semanas).
- Adquirir el hardware necesario para soportar a la nueva tecnología de gestión.
- Ajustar la realización del proyecto a los estándares de calidad manejados por la Operadora (Normas ISO)
- Definir los recursos asignados a la etapa de transición y su grado de participación.

Alcance del proyecto

El alcance del proyecto estará limitado a la implementación de la nueva herramienta de gestión en las áreas del departamento de Operaciones existiendo la posibilidad de implementarla desde cero o de reutilizar lo ya existente, pero con claro justificativo.

Recursos Temporales Asignados Selección herramienta: 14 Semanas Implementación de la herramienta: Tiempo total estimado: 16 meses (64 semanas) Análisis y diseño: 3 meses (12 semanas) Desarrollo: 8 meses (32 semanas) Mantenimiento: 5 meses (20 semanas)

Recursos Monetarios Asignados

Presupuesto disponible: 460.000 USD

Se estipula una desviación máxima permitida del 20% sobre el valor presupuestado.

#### Metodología o procedimiento

La metodología buscará realizar la implantación de la nueva herramienta de modo incremental comenzando por aquellos sectores que representan mayor riesgo para la Operadora. Algunas de las herramientas provistas por las empresas que las comercializan tienen sus propias tienen metodologías de implantación como Por ejemplo ASAP de la empresa SAP.

#### Responsables Definidos

A continuación, es muestra un ejemplo de uno de los recursos a participar en el proyecto:

Recursos críticos a nivel Gerencia:

Cargo: Líder/Director de proyecto

Sector: Dirección de Proyectos

Asignación temporal: 100% al proyecto

Responsabilidades generales: Definición de las etapas del proyecto y de los participantes en cada una de ellas, participación y realización de relevamientos de procesos en conjunto con los responsables de cada área y su correspondiente documentación, búsqueda de información sobre soluciones de negocio disponibles en el mercado, contacto a los representantes comerciales de cada una de ellas para ampliar información, realización de evaluación de la herramienta junto con ayuda de los usuarios clave, selección de la herramienta a implementar y definición de los próximos pasos.

#### Recursos críticos por área/proceso

El detalle de los recursos críticos puede ser consultado en el Informe Técnico cito en [33].

Requerimientos de alto nivel

- Deberán ser evaluadas sólo las herramientas que cumplan los criterios básicos definidos en las normas de calidad ISO, y que soporten los procesos logísticos actuales y requeridos a futuro por la Operadora.
- Aquellas herramientas que requieran de un cambio radical de la estructura organizativa de La Operadora, excediendo al presupuesto definido, no deberán ser tenidas en cuenta durante la evaluación a menos que las oportunidades que pueda generar a futuro puedan justificar la inversión.
- Adquirir una herramienta de gestión que no solo pueda dar soporte a los procesos farmacéuticos sino también a empresas de otros ramos de negocio.

Metas que lograr

- Lograr implementar un nuevo Sistema de Gestión que permita el control eficiente de los procesos definidos.
- Proveer un servicio de calidad siguiendo las normativas ISO.
- Identificar oportunidades de mejora en los procesos logísticos.
- Destacarse en el mercado logístico.

Riesgos generales del proyecto

- Demora en el proceso de análisis de mercado.
- Demora en la construcción de un modelo simulado.
- Conflictos con los usuarios claves por el recambio de la herramienta.
- Demora en el proceso de contacto de los comerciales y adquisición del nuevo Sistema.
- Problemas en la capacitación del personal.
- Extensión del plazo de evaluación e implementación originalmente definido.
- Sobre-imputación al presupuesto definido (incremento de gastos originales).

## *Tarea 1.2 - Definir recursos involucrados*

En función de lo definido en el Acta de Proyecto, se ha realizado la revisión de los recursos propuestos y confeccionado el listado final de recursos, reemplazos y asignaciones, como se observa en las Tablas 4 y 5.

| Usuario    | Area                        | Rol               | Asignar | Reemplazo  |
|------------|-----------------------------|-------------------|---------|------------|
| <b>XXX</b> | Almacenes e Inventario      | Usuario clave     | 100%    | vvv        |
| XXX        | Distribución y Transporte   | Usuario clave     | 100%    | vvv        |
| XXX        | Gestión al cliente          | Usuario clave     | 100%    | vvv        |
| XXX        | Departamento de<br>Sistemas | Consultor Técnico | 50%     | <b>YYY</b> |

**Tabla 4.** Recursos internos involucrados

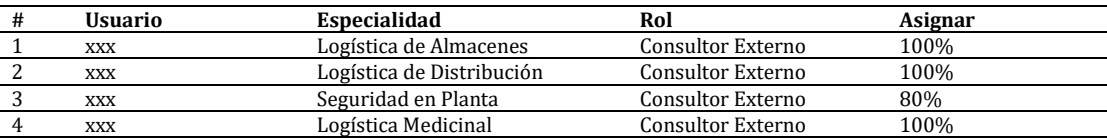

#### **Tabla 5.** Recursos externos involucrados

Se realizó la evaluación de las competencias profesionales concernientes a la especialidad de cada consultor y, a partir de los resultados obtenidos y de las observaciones realizadas por el Líder/Responsable del área de Almacenes, se decidió remplazar al consultor en Logística Medicinal por un perfil con mayor de experiencia en este rubro y en empresas de reconocida trayectoria, como se muestra en la Tabla 6.

**Tabla 6.** Recursos externos involucrados (reemplazo)

| <br>suario | $\sim$<br>'aac        | Rol                 | :10N<br>.      |
|------------|-----------------------|---------------------|----------------|
| XXX        | Medicinal<br>ngistica | terno<br>$\cup$ one | $00\%$<br>⊥∪∪∴ |

#### *Tarea 1.3 - Definir Plan de Trabajo*

A partir del Brain Storming realizado, se confecciona el respectivo Plan de Trabajo del proyecto, el cual puede ser consultado en el Informe Técnico cito en [33].

### ▪ **Actividad 2 – 'Relevar estado actual'**

#### *Tarea 2.1 - Identificar características generales*

Se ha realizado una reunión informal entre los usuarios clave involucrados en el proyecto y los representantes de cada área, para definir y nivelar el conocimiento que se tiene sobre la empresa. Asimismo, también se han identificado las características del nuevo cliente farmacéutico que solicita el servicio de la Operadora. Para ello, se ha utilizado un Cuestionario en formato Web para el relevamiento de las características generales de la Operadora. A continuación, se listan las conclusiones de dicha actividad.

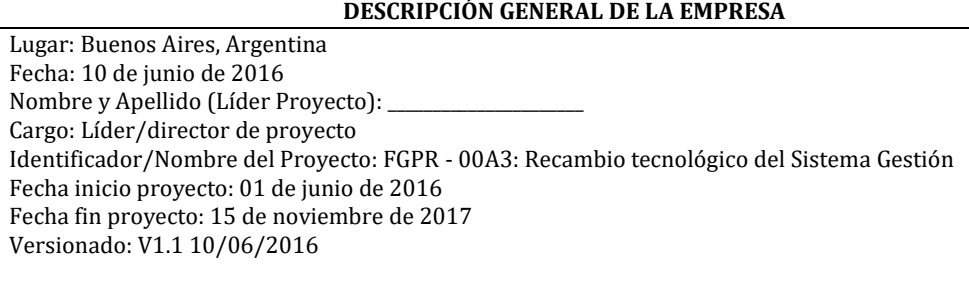

#### Características Organizacionales Misión y visión

- Proveer soluciones logísticas a medida priorizando las necesidades de los clientes, alcanzando altos niveles de servicio según las mejores prácticas y normativas internacionales.
- Ser reconocidos en el mercado por la confiabilidad, calidad y eficiencia en las soluciones logísticas provistas.
- Contar con un Sistema de Gestión que permita la mejora continua para proveer servicios de calidad
- Capacitar al personal para crecimiento propio y de la empresa.

Objetivos

- Capacitar al personal para crecimiento propio y de la empresa.
- Adquirir y poner en funcionamiento el nuevo Sistema de gestión logístico con un presupuesto aproximado de 460.000 (cuatrocientos sesenta mil dólares).
- Realizar el proyecto de recambio tecnológico en un máximo de 78 semanas (14 de selección + 64 de implementación).
- Adquirir el hardware necesario para soportar a la nueva tecnología de gestión y realizar las reestructuraciones convenientes para darle soporte.
- Ajustar la realización del proyecto a los estándares de calidad manejados por la Operadora (Normas ISO).
- Definir los recursos asignados a la etapa de transición y su grado de participación.

Tamaño de la empresa: Mediana a Grande.

Estructura Organizacional: funcional x departamento

Cantidad de empleados: 2600 distribuidos en 25 sucursales en Argentina.

Competidores actuales: Organizaciones del tipo Andreani, Andesmar, Real Express, etc.

Competidores potenciales: Empresas que provean servicios similares en el país.

Cultura organizacional: Organización de origen familiar, tradicional.

Países en los que opera: Argentina

Estrategias de mercado

Estrategias de producto

- Incorporarle a cada producto nuevas características y valor agregado para el cliente.
- Aumentar el número de muestreo para asegurar mayor calidad.
- Proveer servicios complementarios para los productos como ser mantener políticas de devoluciones y garantías más flexibles.

Estrategias de distribución

- En caso de ser requerido, hacer uso de intermediarios para lograr una mayor cobertura de distribución.
- Aumentar el número de vehículos distribuidores o de reparto.
- Aconsejar a los clientes sobre la ubicación de los productos en puntos de venta estratégicos.

Estrategias de promoción de servicios

- Ofrecer paquetes de servicios logísticos especializados para cada cliente.
- Brindar descuentos por servicios especiales y en determinadas fechas.
- Participar en congresos o exposiciones de negocio para publicitarse como Operadora logística.
- Publicitarse en los vehículos de transporte de la empresa
- Alquilar espacios publicitarios en la ciudad para promocionarse.
- Anunciarse en sitios y buscadores de internet reconocidos.
- Reducir razonablemente los precios de los servicios para captar mayor clientela.

Nivel de solvencia requerido a clientes

El criterio general aplicado para evaluar la solvencia analiza la trayectoria de los clientes (años en actividad). Asimismo, se consulta el riesgo de crediticio definido por las instituciones bancarias para el potencial cliente. Se establecen normativas y penalizaciones ante incumplimientos de pago, que son acordadas con cada cliente antes del inicio formal del servicio.

Características del Rubro de la Operadora

Tipo de Operadora Logística: 2PL (Second Party Logistics) - Externalización del transporte y del almacenamiento de productos.

Actividades primarias: Gestión de la recepción, almacenamiento, distribución y transporte de los productos en consignación, servicios post venta, consultoría logística.

Actividades de apoyo: Abastecimiento de insumos propios, recursos humanos, infraestructura tecnológica, infraestructura de la empresa.

Utilización de bienes propios o subcontratados: Utilización de infraestructura propia en la mayoría de los casos para el mantenimiento de materiales en consignación. Solo en condiciones especiales definidas por el cliente, se puede llegar a utilizar infraestructura provista por estos.

Tecnología empleada para almacenamiento, distribución y transporte:

Almacenamiento: Transpaletas, Apiladores, Carretillas, Transelevadores, Transportadora, Clasificadores, Pick-to-Light, Terminales de radio frecuencia, refrigeración a temperatura controlada, tarjetas de seguridad de acceso por proximidad, monitoreo con cobertura 7X24.

Distribución y Transporte: Unidades refrigeradas, embalajes especiales, control de flota por GPS.

Cantidad de clientes: 1600 clientes distribuidos en Argentina.

Tipos de clientes: Clientes del ramo Farmacéutico.

Estándares y metodologías: Metodología propia para el análisis de la Cadena de Suministro Logístico. Elaboración de matrices de desempeño para identificar: la carga a transportar, las rutas disponibles y actividades a realizar.

Medios de comunicación con clientes, proveedores y receptores de los bienes: Portal web de información en tiempo real para consulta de estado de pedidos, stocks, etc.

Años de experiencia discriminados por rubro de negocio: 10 años en el ramo Farmacéutico.

Tipo de flota de transporte (terrestre, marítima, etc.): Terrestre, flota propia de camiones 2100 vehículos. Indicadores logísticos utilizados para medir el servicio (KPI's): Almacenamiento e Inventarios: Roturas de stock no planificadas, Errores de previsión de demanda, Rotación de inventario, Plazo de aprovisionamiento, Productividad en entradas a almacén, Porcentaje de utilización de espacio en almacén, Unidades procesadas por metro cuadrado, Distribución y Transporte: Tiempo promedio de preparación de pedidos, Costo de transporte medio unitario, Costo por Kilómetro, Porcentaje de utilización del transporte, Porcentaje de entregas a tiempo, Envíos no planificados, Gestión al Cliente, Nivel de satisfacción general del servicio, Nivel de satisfacción por tiempos de entrega, Nivel de satisfacción por modos de entrega.

Características del Rubro de sus clientes

Tipos de clientes actuales: Farmacéuticas

Tipos de clientes potenciales: Diversos ramos de negocio.

Clases de productos comercializados: Medicinales (insumos, medicamentos, drogas experimentales, etc.)

Procedimientos de manipulación de materiales especiales utilizados

- Cadena de custodia para el traslado de Urnas electorales.
- Cadena de custodia para manipulación de material medicinal.
- Embalajes especiales de productos de Retail (electrodomésticos).

Distribución geográfica de plantas: Distribución de plantas cliente en principales ciudades de la Argentina. Tecnología requerida para almacenamiento, distribución y transporte: Áreas y vehículos para el almacenamiento y traslado de materiales en condiciones de refrigeración.

Estándares y metodologías empleadas: Metodología propia para la medición de cumplimiento de pedidos.

Requisitos generales de servicio exigidos a la Operadora

- Cumplimiento de normas de calidad ISO 9001:2008.
- Realización efectiva de logística inversa para retiro de productos que puedan dañar la imagen del cliente en el mercado.
- Cumplimiento con los plazos y formas de entrega definidos.

**Fin Documento - Descripción de la empresa**

#### *Tarea 2.2 - Identificar y relevar procesos operativos*

Dentro de esta tarea se ha realizado el relevamiento de las Características logísticas de todos los servicios provistos por la Operadora a cada uno de sus clientes. El detalle de las características logísticas relevadas puede ser consultado en el Informe Técnico cito en [33]. El resultado del relevamiento realizado también ha sido debidamente documentado en las respectivas Especificaciones Funcionales, dejando constancia escrita del alcance funcional de cada uno de los procesos de negocio y de su alcance.

# ▪ **Actividad 3 – Definir Estado Deseado**

# *Tarea 3.1 - Identificar oportunidades del negocio*

Se ha recurrido a los consultores externos y al cliente, para recabar información sobre aquellos aspectos que podrían representar una oportunidad de negocio a futuro, el resultado de esto puede observarse en la Tabla 7. Esta información se utiliza en la fase III para realizar la evaluación de las alternativas de solución por tipo de herramienta.

| Cobertura Funcional (a futuro)                                     | <b>Consultor</b>        | Cliente |
|--------------------------------------------------------------------|-------------------------|---------|
| Gestión MRP por mínimos y máximos                                  |                         |         |
| Integración de procesos de la SCM                                  |                         |         |
| Trazabilidad de stock                                              | X                       |         |
| Registro de pedidos de venta y facturas                            | X                       | X       |
| Registro de entradas - salidas                                     | X                       | X       |
| Registro de pedidos de compra                                      | X                       | X       |
| Planificación de promociones                                       | X                       |         |
| Suministro automático por pronóstico de demanda                    | X                       |         |
| Planificación estratégica S&OP / IBF (ventas y operaciones)        | X                       |         |
| Pronóstico estadístico de ventas por Clientes/Merc/Div.            |                         | X       |
| Gestión de patrones estacionales de demanda                        |                         | X       |
| Gestión MRP por criterios configurables                            | X                       |         |
| Localizador avanzado de ubicaciones (características del material) | X                       | X       |
| Escenarios What-IF de simulación                                   | X                       |         |
| Alertas configurables / Gestión por Excepciones                    | X                       | X       |
| Indicadores de gestión KPI's automáticos de la SCM                 |                         | X       |
| Optimización de asignación de ubicaciones (Sloting)                | X                       |         |
| Workflow de depósito configurable (tareas por producto)            |                         | X       |
| Configuración certificación conocimientos del empleado             |                         | X       |
| Medición de rendimiento laboral (informes laborales)               |                         | X       |
| Rendición de cuentas de bodega (historial transacciones)           | X                       | X       |
| Retiro/Recall de productos (Logística Inversa)                     | $\overline{\mathbf{x}}$ | X       |
| Gestión de equipos de manipulación de material                     | X                       | X       |
| Autorizaciones de uso de equipo de depósito por usuario            |                         | X       |
| Rupturas de carga                                                  |                         | X       |
| Planificación de stocks vs. Nivel de servicio (trade off)          | X                       | X       |
| Planificación avanzada de pedidos de compra                        |                         |         |
| Cola dinámica de tareas Radiofrecuencia                            |                         |         |
| Visión gerencial cross-procesos                                    |                         |         |
| Programación de interfaces sencilla                                |                         |         |
| Nivel de especialización (General / Específico)                    |                         |         |
| Exclusividad del proveedor de la herramienta (Único/Varios)        |                         |         |
| Acceso a BD (Compartido / Limitado)                                |                         |         |

**Tabla 7.** Oportunidades de Negocio

# **7. Fase II: Identificar Alternativas de solución**

En este apartado se demuestra cómo se realizan las tareas de la Fase II para el Caso de Estudio presentado. Para ello, primero se llevan a cabo las dos tareas correspondientes a la actividad 1 – 'Identificar soluciones disponibles' (tarea 1.1, tarea 1.2), luego las tres correspondientes a la actividad 2 – 'Evaluar antecedentes' (tarea 2.1, 2.2 y 2.3) y, por último, la correspondiente a la actividad 3 – 'Realizar selección preliminar' (tarea 3.1).

# ▪ **Actividad 1 – Identificar soluciones disponibles**

# *Tarea 1.1 - Realizar exploración de mercado*

En esta tarea se recopila información sobre los Sistemas de Gestión disponibles en el mercado y que pueden ser implantados en el ámbito de la Operadora Logística. El detalle de las soluciones evaluadas puede ser consultado en el Informe Técnico cito en [33], en él se ha decidido omitir los nombres comerciales de las herramientas, debido a que no es intención de esta propuesta generar conflictos intentando favorecer a ninguna compañía de software, ni influenciar en futuras implementaciones de proyectos similares. A continuación, se presenta un ejemplo de la información recopilada sobre una de ellas.

#### **SOLUCIÓN DE NEGOCIO**

Lugar: Buenos Aires, Argentina Fecha: 23 de junio de 2016 Nombre y Apellido: Cargo: Líder/Director de proyecto Solución evaluada: Alternativa de Solución 1

#### EXTRACTO DE INFORMACIÓN

Descripción General

Descripción: Sistema de Gestión de tipo enlatado, que incorpora mejoras en las áreas de producción, administración y finanzas, comercialización, logística, distribución y abastecimiento e información gerencial, de Laboratorios y droguerías dedicados a la producción, comercialización y distribución de insumos y productos medicinales.

Ámbito de aplicación: Empresas Farmacéuticas

Costo promedio de implementación: Consultar con el representante comercial (dentro del margen).

Costo promedio de mantenimiento: Consultar con el representante comercial (excedido un 4% en el margen definido).

Tiempo promedio de implementación: Varía dependiendo del ámbito y las características de la empresa. Consultar con el representante comercial (excede ampliamente lo definido).

Proveedores en el mercado: Proveedor con 20 años de experiencia.

Garantías ofrecidas: Empresa con más de 20 años de experiencia en proveer servicios de implementación, capacitación y soporte de Soluciones de Gestión, con procedimientos certificados bajo normativa ISO 9001 renovada recientemente. Cuenta con un equipo de profesionales con conocimientos comprobados, en variados campos y áreas de negocio y con más de 100 implementaciones en diferentes países. Empresas que lo implementaron: Empresas reconocidas del ramo farmacéutico.

Requisitos de Hardware y Software

Tipo sistema (libre / propietario): Propietario.

Costo de licencia: 12.000 USD en licencias y 25.000 USD en servicios de mantenimiento.

Última Versión en el Mercado: 10.0

Arquitectura: Cliente / Servidor.

Procesador - Cliente: Intel Pentium IV 2,4 GHz o superior.

Mínima RAM requerida - Cliente: 512 MB (1GB recomendable).

Espacio requerido en Disco duro - Cliente: 800 MB o más en la raíz del sistema.

Sistema Operativo - Cliente: Microsoft Windows 7 (32 y 64 bits), Microsoft Windows Vista Business Edition (32 y 64 bits) con o sin SP 1 o SP 2, Microsoft Windows Vista Ultimate Edition (32 bits y 64 bits) con o sin SP 1 o SP 2, Microsoft Windows Vista Enterprise Edition (32 bits y 64 bits) with or without SP 1 or SP 2, Microsoft Windows XP Professional SP 2 o SP 3 (32 bits y 64 bits)

Tarjeta Red - Cliente: Full Duplex de 100 MB o Ethernet de 1 GB.

Bases de Datos: Microsoft SQL Server 2000 SP 4 - Ediciones Standard, Workgroup o MSDE Microsoft SQL Server 2005 SP 2 o SP 3 - Ediciones Standard, Workgroup o Express Microsoft SQL Server 2008 con o sin SP 1 - Ediciones Standard, Workgroup o Express Microsoft SQL Server 2008 R2 - Ediciones Standard, Workgroup o Express.

Procesador – Servidor: 2 procesadores Dual Core o 4 procesadores Single Core.

Mínima RAM requerida – Servidor: 2 GB o más.

Configuración de disco – Servidor: RAID 1 para sistemas operativos y aplicaciones (2 discos).

Sistema Operativo - Servidor: Microsoft Windows Server 2008 R2 Standard Edition o Enterprise Edition, Microsoft Windows Server 2008 x64 Standard Edition o x64 Enterprise Edition, Microsoft Windows Server 2008 Standard Edition o Enterprise Edition, Microsoft Windows Server 2003 x64 Standard SP 2 o x64 Enterprise Edition SP 2, Microsoft Windows Server 2003 R2 x64 Standard SP 2 o R2 x64 Enterprise Edition SP 2, Microsoft Windows Server 2003 Standard Edition SP 2 o Enterprise Edition SP 2, Microsoft Windows Server 2003 R2 Standard Edition SP 2 o R2 Enterprise.

Tarjeta Red – Servidor: Full Duplex de 100 MB o Ethernet de 1 GB.

Cantidad de usuarios - Servidor: Entre 15 y 20 usuarios por servidor. Entornos virtuales Cliente y Servidor: Virtualización de hardware, Microsoft Virtual PC, Microsoft Virtual Server, Windows Server 2008 Hyper-V, Virtualización de software, Microsoft SoftGrid 4.2.

Funcionalidades soportadas

A continuación, se mencionan algunas de las funcionalidades realizadas actualmente:

Gestión de Inventarios: Si. Operaciones de: entrada y salida de stock, control de calidad, actividades de almacenamiento y control de inventario, actividades para seguimiento de los artículos previstos, configuración de la inspección de calidad y cuarentena de productos, proceso de los envíos para órdenes completas, partes de órdenes o una consolidación; creación de rutas de extracción (picking) para transportes de pallets, gestión de la documentación de inventario, gestión datos maestros, entre otras.

Gestión de Almacenes: Si. Operaciones de: procesamiento manual y programado por lotes, recuento de inventario, determinación de umbrales de recuento cíclico de ubicaciones de almacén, uso de dispositivos móviles para tareas de picking y colocación, configuración de contenedores y grupos de contenedores, picking y embalaje, asignación de pedidos a clústeres, embalaje de artículos en contenedores, definición de estrategias de picking para artículos con y sin lote, entre otras.

Gestión de Distribución: Si. Operaciones de: gestión de recursos de marketing y ventas, definición de canales inbound y outbound, integración del marketing a los canales, gestión datos maestros, definir medios de distribución, embalaje por tipo de producto, gestión de órdenes de venta y envíos, definición de costos de venta, envío de cotizaciones a clientes, entre otras.

Gestión del Transporte: Si. Operaciones de: gestión de repartos y entregas, gestión de unidades de transporte, localización de flota y ruteo, gestión de choferes de flota, gestión de playas, gestión de carga, muelles de carga y descarga, seguros ante inconvenientes, gestión de calidad en la manipulación de materiales, entre otras.

Otras consideraciones

- La empresa proveedora cuenta con experiencia comprobada en este ámbito farmacéutico.
- Las licencias de usuarios se renuevan mensualmente, consultar al representante comercial.
- La empresa proveedora posee consultores capacitados en distintos ramos de negocio.
- Los casos de éxitos y mejores prácticas identificadas, se encuentran documentadas en el Sistema de Gestión para su consulta.
- La herramienta requiere su actualización cada determinado período de tiempo de acuerdo con lo definido por la empresa proveedora.

#### **Fin Documento - Solución de negocio -**

### *Tarea 1.2 - Obtener asesoramiento de representantes comerciales*

Se han concertado reuniones con los representantes comerciales de las soluciones escogidas para asistir a simulaciones del ambiente de negocio. En cada reunión, los evaluadores participantes han sido el Líder de Proyecto y los directores de cada departamento de la Operadora logística. A continuación, se presenta el Informe Comercial de una de ellas.

#### **INFORME COMERCIAL**

Lugar: Buenos Aires, Argentina Fecha: 23 de junio de 2016 Nombre y Apellido (Evaluador): Cargo: Director Departamento de Operaciones Solución evaluada: Alternativa de Solución 1 Empresa proveedora: Empresa XY SG evaluado: Gestión de Almacenes / Transporte

#### CONDICIONES INICIALES

Escenario que simular

Provisión de servicios de gestión (Almacenaje, Distribución y Transporte) para el ramo Farmacéutico. Adaptación de procesos para el tratamiento de insumos y medicamentos, bajo control de ANMAT y entes reguladores locales. Macrooperaciones que soportar abarcan: almacenamiento a temperatura controlada, suministro de embalajes, distribución local a temperatura controlada, y logística inversa (retiro de productos).

Asimismo los aspectos que se han identificado como claves para esta industria y que deben ser contemplados por el nuevo Sistema de Gestión son: Gestión del diseño (layout) del almacén y estructuras del depósito, gestión de tipos de materiales, gestión de equipos de manipulación de materiales (Transpaletas, Apiladores, Carretillas, Transelevadores, Transportadora, Clasificadores, etc.), gestión de unidades de manipulación (tipos de embalaje), métodos de control por fecha de vencimiento (alertas tempranas), trazabilidad de medicamentos e insumos médicos por codificación por unidad y por lote (según definición de estándares y normativas), definición de procedimientos de manipulación de material peligroso, gestión de la capacitación de los usuarios y de sus conocimientos, gestión de accesos y seguridad de almacén, gestión de tipos de unidades de transporte (cámara refrigerada), gestión de localización de unidades de transporte y ruteo, gestión de transportistas, gestión de indicadores logísticos para medición del servicio, almacenamiento por asignación inteligente de ubicaciones, gestión de la logística inversa (retiros), gestión de pedidos y entregas, gestión de procedimientos para ruptura de carga, gestión de reportes de información, gestión de la documentación, gestión de calidad de procesos, gestión de la integración de los procesos, y gestión de existencias (recuento de stock).

Requisitos de hardware/ software (para la simulación): Se ha efectuado la simulación en una terminal adaptada para ese propósito, cumpliendo con los requisitos de hardware y software definidos en el documento "Solución de Negocio".

#### RESULTADOS SIMULACIÓN

Las ventajas y desventajas resultantes de la simulación pueden ser consultadas en el Informe Técnico citado en [33].

#### FUNCIONALIDADES NO SOPORTADAS

Por lo que se ha podido observar en la exposición, el Sistema no gestiona escenarios de simulación. Confirmar nuevamente con el representante comercial para corroborarlo.

#### OBSERVACIONES PERSONALES

Parece ser una herramienta de gestión bastante completa, con antecedentes de éxito de haberse implementado en empresas del rubro de la salud. Sin embargo, no quedó claro como realiza el proceso de retiro de productos defectuosos del cliente (Logística Inversa), ni que documentos o entregables genera.

Ofrece funcionalidades que provee el Sistema de Gestión actual, que no aportan al proceso. Por otro lado, se observa lentitud en el procesamiento de algunas operaciones específicas, por lo cual no queda bien claro si será capaz de soportar el volumen transaccional requerido por la Operadora Logística. Se entiende que sería más conveniente la adquisición de un Software que complemente al Sistema de Gestión actual y no que lo reemplace en su totalidad, por los costos que ello implica y la inversión de recursos desaprovechada. Se solicitará una simulación adicional sobre de la gestión de almacenes para el retiro de productos.

#### **Fin Documento – Informe Comercial -**

#### ▪ **Actividad 2 – Evaluar antecedentes**

#### *Tarea 2.1 - Investigar implementaciones previas*

A partir del asesoramiento brindado por los representantes comerciales y de la apreciación personal de los evaluadores, se ha limitado el universo de soluciones a aquellas consideradas con mayor perspectiva de implementarse en el entorno evaluado (8 soluciones) y cuyos resultados, producto del modelado de procesos, reflejaron mayor grado de fidelidad a los requerimientos definidos. Para el universo delimitado, se ha procedido a buscar información sobre implementaciones previas contactando a las empresas que llevaron a cabo las mismas y se ha obtenido información sobre siete de ellas.

Un ejemplo de una evaluación de referencias puede ser consultado en el Informe Técnico [33]. Como resultado de esta tarea, se ha podido identificar si las soluciones evaluadas presentan fallas o carencias funcionales, así como también el ambiente en que fueron implementadas y la calidad del servicio de consultoría provisto.

#### *Tarea 2.2 - Realizar consulta a expertos*

Se ha conformado un grupo de expertos constituido por cuatro consultores externos contratados para el proyecto y tres nuevos consultores referidos por éstos, para analizar

el universo de soluciones obtenido hasta el momento. Los consultores referidos tienen experiencia específica en el ámbito farmacéutico, así como también en el tratamiento de materiales peligrosos, tal como se puede notar en la Tabla 8.

| <b>Usuario</b> | Especialidad                                                | Rol                |
|----------------|-------------------------------------------------------------|--------------------|
| Aaaa           | Industria Farmacéutica en general.                          | Consultor Referido |
| <b>Bhbh</b>    | Tratamiento de materiales especiales para varias industrias | Consultor Referido |
| Cece           | Experiencia en diversos rubros empresariales.               | Consultor Referido |
|                |                                                             |                    |

**Tabla 8.** Consultores externos referidos

El resultado de sus apreciaciones (documentado en los respectivos Informes de Experto), ha permitido reducir el universo analizado a seis soluciones posibles, dado que las otras fueron desestimadas por conocerse su bajo rendimiento transaccional y los costos ocultos hasta ahora desconocidos. No se ha incluido en esta tarea un ejemplo de un Informe de Experto debido que es un documento técnico muy extenso y con demasiado nivel de detalle.

# *Tarea 2.3 - Generar repositorio de mejores prácticas*

A partir de la información recopilada de las opiniones de expertos y del análisis del mercado realizado, se ha procedido a generar un repositorio de Mejores Prácticas logísticas. El detalle puede ser consultado en el Informe Técnico cito en [33]. De esta manera, cada vez que se finaliza un proyecto el Líder de Proyecto actualiza el repositorio con las lecciones aprendidas, para que puedan ser aplicadas a problemáticas futuras. Su implementación permitirá a la Operadora obtener mayor eficiencia y potencializar los procesos estratégicos de la empresa.

# ▪ **Actividad 3 – Realizar selección preliminar**

# *Tarea 3.1 - Realizar selección preliminar de alternativas*

Con la información recolectada, el Líder de Proyecto y los Directores Departamentales han realizado la evaluación preliminar de las alternativas escogidas. Un ejemplo del origen de las calificaciones otorgadas a la Alternativa de Solución 1, puede ser consultado en el Informe Técnico cito en [33]. A partir de la evaluación de los criterios para cada una de las soluciones, se ha confeccionado una matriz de doble entrada, Tabla 9, con todas las calificaciones otorgadas a cada solución de negocio. En la misma tabla se indican los criterios y las puntuaciones que se han asignado a cada solución.

| Criterios/Soluciones | Sol 1 | Sol 2 | Sol 3 | Sol 4 | Sol 6 | Sol 8 |
|----------------------|-------|-------|-------|-------|-------|-------|
| CPR 1                | ς     |       | 3     | ำ     | 3     |       |
| CPR <sub>2</sub>     |       | ำ     | 3     | ว     | 3     |       |
| CPR <sub>3</sub>     | ำ     | ว     | 3     |       |       |       |
| CPR <sub>4</sub>     |       | ว     | າ     |       |       |       |
| CPR <sub>5</sub>     | ว     | ว     | 3     |       |       | າ     |
| CPR <sub>6</sub>     |       | 3     |       |       | 3     |       |
| CPR <sub>7</sub>     |       | ົ     |       | ົ     |       |       |
| CPR <sub>8</sub>     | ົ     | 3     | 3     | າ     |       | 4     |
| CPR <sub>9</sub>     | 3     |       | 2     |       | ∍     | 3     |
| <b>CPR 10</b>        |       | 3     | 4     |       |       | 3     |
| Total                | 28    | 27    | 25    | 24    | 27    | 41    |

**Tabla 9.** Matriz de preselección de soluciones.

En función de los resultados obtenidos, se ha establecido un ranking de soluciones ubicándose en primer lugar aquella que obtuvo la mayor calificación, siendo ésta la más factible de implementar en el ámbito de la Operadora: Alternativa de Solución 8, Alternativa de Solución 1, Alternativa de Solución 6, y Alternativa de Solución 2.

# **8. Fase III: Evaluar y seleccionar la solución de negocio a implantar**

En este apartado, se demuestra cómo se realizan las tareas de la Fase III para el Caso de estudio presentado. Para ello, primero se llevan a cabo las dos tareas correspondientes a la actividad 1 – 'Definir datos para la Selección final' (tarea 1.1 y 1.2), luego las dos correspondientes a la actividad 2 – 'Preparar datos para la Selección final' (ambas en la tarea 2.1) y, por último, las correspondientes a la actividad 3 – 'Seleccionar el Sistema de Gestión' (tarea 3.1 y 3.2).

# ▪ **Actividad 1 – Definir datos para la Selección final**

# *Tarea 1.1 - Ampliar información sobre costos y tiempos*

El Líder de Proyecto ha contactado a los representantes comerciales de las cuatro alternativas preseleccionadas, para obtener información detallada sobre los tiempos de implementación de cada funcionalidad/módulo y sus costos. Con el objetivo de clarificar este último punto, se ha empleado la matriz de doble entrada propuesta en este procedimiento para poder identificar los costos y tiempos asociados al proyecto, la información detallada de dichas matrices puede consultarse en [33].

Los valores que se han definido en este documento (funcionalmente acotado) para el recambio de la herramienta determinan un presupuesto total requerido de 525.461 USD, lo cual se encuentra dentro de la deviación del 20% calculada sobre el presupuesto disponible para el proyecto (460.000 USD). El tiempo planificado para el recambio de la herramienta que ha sido provisto por esta solución es de 83 semanas, considerando que el tiempo disponible para el proyecto es de 78 semanas más 6 semanas de tolerancia de desvío, se encuentra dentro del margen esperado.

# *Tarea 1.2 - Ampliar información sobre criticidad funcional*

El Líder de proyecto ha evaluado la criticidad de las funcionalidades requeridas para el servicio logístico (Características Logísticas relevadas en la tarea 2.2 de la Fase I), y ha identificado aquellas que son resignables y las que no lo son. El detalle de las mismas puede ser consultado en el Informe Técnico cito en [33]. Las funcionalidades que no fueron consideradas en esta priorización son las clasificadas como 'No realizadas´ (en la tarea 2.2 de la Fase I), es decir: Gestión de reaprovisionamiento de mercancías, Gestión de proveedores, Gestión de licitaciones por nuevos servicios de reaprovisionamiento, Gestión de predicciones estacionales para nuevos productos, Gestión de suministros automáticos por pronóstico de demanda y de patrones estacionales de la misma.

▪ **Actividad 2 – Preparar datos para la Selección final**

# *Tareas 2.1 y 2.2 - Identificar grado de inclusión funcional en Costos e Identificar grado de inclusión funcional en Tiempos*

En función de la información de costos y tiempos que ha sido enviada por los representantes comerciales de cada una de las soluciones evaluadas (tarea 1.1 de esta fase) y la criticidad funcional definida (tarea 1.2 de esta fase), el Líder de Proyecto ha realizado la comparación de cada solución. El detalle de la comparativa realizada puede consultarse en [33]. En dicha comparativa se observa que la Alternativa de solución 1

presenta valores de costos y tiempos más elevados que la Alternativa de solución 2. Como resultado de esta actividad se han obtenido los siguientes resultados para cada solución:

- Costo total de funcionalidades resignables por etapa del proyecto.
- Costo total de funcionalidades no-resignables por etapa del proyecto.
- Tiempo total de realización de funcionalidades resignables por etapa del proyecto.
- Tiempo total de realización de funcionalidades no-resignables por cada etapa.
- **Actividad 3 – Seleccionar el Sistema de Gestión**

# *Tarea 3.1 - Evaluar alternativas según criterios económicos – temporales*

El Líder junto con el Equipo de Proyecto, ha realizado la asignación objetiva de los pesos (%) a los criterios económicos – temporales en función de su importancia dentro del proyecto. La asignación realizada a cada uno de los criterios evaluados puede ser consultada en la Tabla 10.

|                  | Criterios económicos - temporales                               | Xi  |
|------------------|-----------------------------------------------------------------|-----|
| CET <sub>1</sub> | Costos de Adquisición para funcionalidades no resignables       | 10% |
| CET <sub>2</sub> | Costos de Análisis y Diseño para funcionalidades no resignables | 10% |
| CET <sub>3</sub> | Costos de Implementación para funcionalidades no resignables    | 10% |
| CET <sub>4</sub> | Costos de Mantenimiento para funcionalidades no resignables     | 10% |
| CET <sub>5</sub> | Costos de Adquisición para funcionalidades resignables          | 3%  |
| CET <sub>6</sub> | Costos de Análisis y Diseño para funcionalidades resignables    | 3%  |
| CET <sub>7</sub> | Costos de Implementación para funcionalidades resignables       | 2%  |
| CET <sub>8</sub> | Costos de Mantenimiento para funcionalidades resignables        | 2%  |
| CET <sub>9</sub> | Tiempo de Adquisición para funcionalidades no resignables       | 10% |
| <b>CET 10</b>    | Tiempo de Análisis y Diseño para funcionalidades no resignables | 10% |
| <b>CET 11</b>    | Tiempo de Implementación para funcionalidades no resignables    | 10% |
| <b>CET 12</b>    | Tiempo de Mantenimiento para funcionalidades no resignables     | 10% |
| <b>CET 13</b>    | Tiempo de Adquisición para funcionalidades resignables          | 3%  |
| <b>CET 14</b>    | Tiempo de Análisis y Diseño para funcionalidades resignables    | 3%  |
| <b>CET 15</b>    | Tiempo de Implementación para funcionalidades resignables       | 2%  |
| <b>CET 16</b>    | Tiempo de Mantenimiento para funcionalidades resignables        | 2%  |

**Tabla 10.** Asignaciones de criterios económicos - temporales

Luego se procedió a valorar los criterios definidos, para cada una de las alternativas de solución obtenidas de la actividad de preselección. Se consideró que las alternativas con mayores valores de costos y tiempos deben obtener una menor calificación, Tabla 11.

**Tabla 11.** Valoración de criterios por solución

| Pptj/Alt.        | Alternativa 8 | Alternativa 1 | Alternativa 6 | Alternativa 2 |
|------------------|---------------|---------------|---------------|---------------|
| CET <sub>1</sub> | 9             | 8             | 8             | 9             |
| CET <sub>2</sub> | 9             | 9             | 8             | 9             |
| CET <sub>3</sub> | 8             | 9             | 8             | 8             |
| CET <sub>4</sub> | 9             | 7             | 8             | 8             |
| CET <sub>5</sub> | 10            | 8             | 7             | 10            |
| CET <sub>6</sub> | 10            | 8             | 8             | 10            |
| CET <sub>7</sub> | 10            | 7             | 9             | 10            |
| CET <sub>8</sub> | 10            | 9             | 8             | 10            |
| CET <sub>9</sub> | 9             | 7             | 7             | 9             |
| <b>CET 10</b>    | 8             | 8             | 8             | 8             |
| <b>CET 11</b>    | 8             | 9             | 8             | 8             |
| <b>CET 12</b>    | 8             | 8             | 7             | 8             |
| <b>CET 13</b>    | 10            | 7             | 8             | 10            |
| <b>CET 14</b>    | 10            | 9             | 8             | 10            |
| <b>CET 15</b>    | 10            | 7             | 7             | 10            |
| <b>CET 16</b>    | 10            |               | 7             | 10            |

A continuación, se muestra un ejemplo de cómo se valoraron las Alternativas 8 y 2:

Costos de Adquisición para funcionalidades no resignables CET 1 (Alternativa 8)

- (1)  $PCie = Ce / Pp \rightarrow PCie = 97650 / (460000 + 92000) = 0.18$
- (2) Según la Tabla 12 de porcentajes, le corresponde la valoración  $\rightarrow$  9
- Tiempo de Análisis y Diseño para funcionalidades no resignables CET 10 (A2)
	- (1) *PTie = Te / Tp*  $\rightarrow$  *PT ie=* 17.8 / (78 + 6) = 0.21
	- (2) Según la Tabla 12 de porcentajes le corresponde la valoración  $\rightarrow 8$

**Tabla 12.** Asignación de calificaciones

| Rango      | Valoración |
|------------|------------|
| $11 - 20%$ | q          |
| $21 - 30%$ | 8          |

A partir de la información recopilada, se ha procedido a realizar la ponderación de los valores para cada una de las soluciones preseleccionadas, como se observa en la Tabla 13.

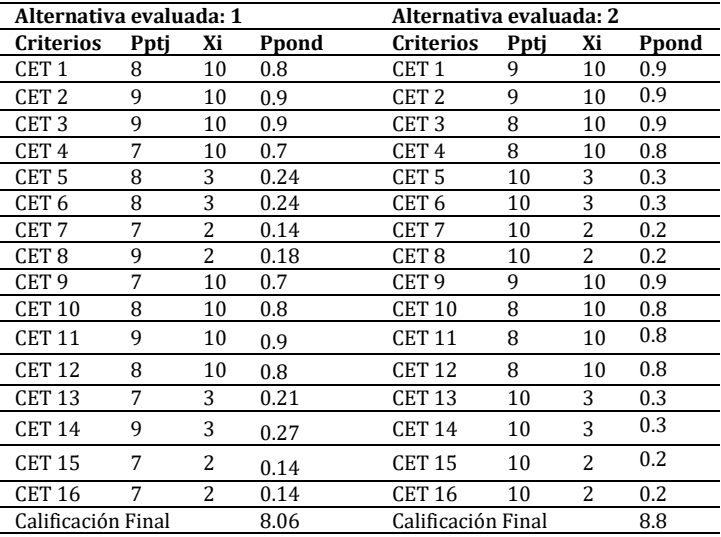

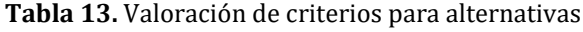

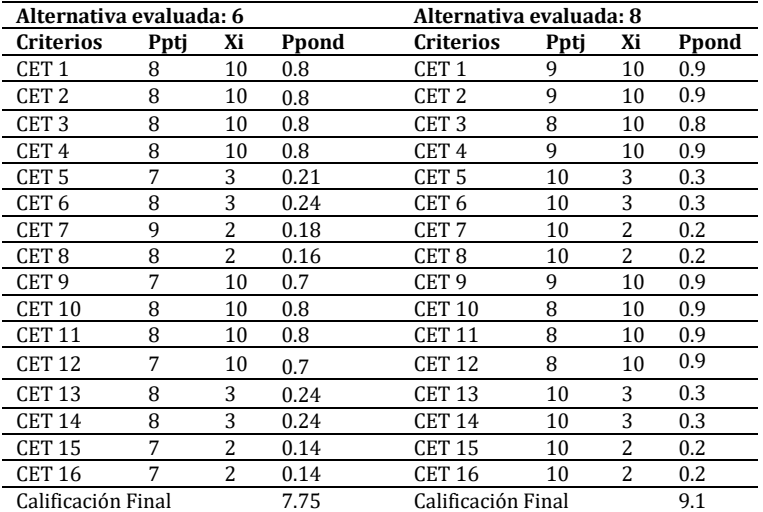

Se determinó que la solución más recomendada es la Alternativa 8 que corresponde a un Sistema BOB, dado que obtuvo la mayor calificación de todas las soluciones evaluadas (CF = 9.1). Sin embargo, como se puede notar, la diferencia absoluta entre esta alternativa y la Alternativa 2 es muy pequeña e inferior a 1 ( $|CF_8 - CF_2| = |9.1 - 8.8| = 0.3 < 1$ ), por lo que se procede a realizar una última validación por tipo de herramienta en la tarea 3.2 contigua a esta.

## *Tarea 3.2 - Evaluar alternativas según tipo de herramienta de gestión*

El Líder de Proyecto con el asesoramiento de los Consultores Externos, ha efectuado la evaluación de los criterios definidos en el procedimiento, como se observa en la Tabla 14.

| #                | Criterio                     | <b>Valores Asignados</b>                                  |
|------------------|------------------------------|-----------------------------------------------------------|
| CHE <sub>1</sub> | Naturaleza de las soluciones | ERP-BOB                                                   |
| CHE <sub>2</sub> | Tamaño de la Empresa         | Mediana                                                   |
| CHE <sub>3</sub> | Alcance de Implantación      | Algunos procesos                                          |
| CHE <sub>4</sub> | Necesidad de actualización   | Frecuente                                                 |
| CHE <sub>5</sub> | Variabilidad del Entorno     | Alto                                                      |
| CHE <sub>6</sub> | Criticidad Funcional         | Resignables                                               |
|                  |                              | Trazabilidad de stocks                                    |
|                  |                              | Registro de pedidos de venta y facturas                   |
|                  |                              | Registro de entradas - salidas                            |
|                  |                              | Registro de pedidos de compra                             |
|                  |                              | Planificación de promociones                              |
|                  |                              | Suministro automático por pronóstico de demanda           |
|                  |                              | Planificación estratégica S&OP / IBF                      |
|                  |                              | Pronóstico estadístico de ventas por Clientes/Merc./Div.  |
|                  |                              | Gestión de patrones estacionales de demanda               |
|                  |                              | Gestión MRP por criterios configurables                   |
|                  | Cobertura Funcional          | Localizador avanzado de ubicaciones                       |
| CHE <sub>7</sub> | Requerida                    | Escenarios What-IF de simulación                          |
|                  |                              | Alertas configurables/ Gestión Excep.                     |
|                  |                              | Indicadores KPI's automáticos de SCM                      |
|                  |                              | Optimización de ubicaciones de re-almacenaje (Sloting)    |
|                  |                              | Workflow de depósito configurable                         |
|                  |                              | Configuración certificación conocimientos del empleado    |
|                  |                              | Medición de rendimiento laboral                           |
|                  |                              | Rendición de cuentas de bodega                            |
|                  |                              | Retiro/Recall de productos                                |
|                  |                              | Gestión de equipos de manipulación de material            |
|                  |                              | Autorizaciones de uso de equipo de depósito por usuario   |
|                  |                              | Rupturas de carga                                         |
|                  |                              | Planificación de stocks vs. Nivel de servicio (trade off) |

**Tabla 14**: Valoración de criterios por tipo herramienta

El criterio CHE7 ha sido completado con los valores obtenidos de la Identificación de las Oportunidades de Negocio de la tarea 3.1 de la Fase I. Por otro lado, no ha sido necesario evaluar los criterios CHE 8 y CHE 9 definidos en el procedimiento, porque las soluciones obtenidas de la tarea anterior (tarea 3.2 de esta fase) son de distinta naturaleza (ERP – BOB). Teniendo en cuenta los valores asignados a los criterios, la naturaleza de las herramientas resultantes de la tarea anterior y las reglas definidas en el Informe Técnico cito en [33], se ha obtenido el siguiente resultado:

### **Procedimiento para para Naturaleza = 'BOB - ERP':**

1) evaluar alternativa BOB (Alternativa 8):

- 1.a) inicializa puntaje =  $0$
- 1.b) analizar CH2: Tamaño de la empresa = 'Mediana', sumar a puntaje 3
- 1.c) analizar CH3: Alcance de implantación = 'Algunos procesos', sumar a puntaje 5
- 1.d) analizar CH4: Necesidad de actualización = 'Frecuente', sumar a puntaje 5
- 1.e) analizar CH5: Variabilidad del entorno = 'Alto', sumar a puntaje 5
- 1.f) analizar CH6 y CH7: Criticidad = 'resignable', entonces por cada función cubierta, sumar a puntaje (2 x 18 funcionalidades)

#### 2) **Evaluar alternativa ERP (Alternativa 2)**:

- 2.a) inicializa puntaje = 0
- 2.b) analizar CH2: Tamaño de la empresa = 'Mediana', sumar a puntaje 3
- 2.c) analizar CH3: Alcance de implantación = 'Algunos procesos', sumar a puntaje 1
- 2.d) analizar CH4: Necesidad de actualización = 'Frecuente', sumar a puntaje 1
- 2.e) analizar CH5: Variabilidad del entorno = 'Alto', sumar a puntaje 1
- 2.f) analizar CH6 y CH7: Criticidad = 'resignable', entonces por cada función cubierta, sumara puntaje (2 x 8 funcionalidades)

#### **ENTONCES**

- **Solución BOB (Alternativa 8) = 54 puntos**
- **Solución ERP (Alternativa 2) = 22 puntos**

Por consiguiente, el procedimiento determina de forma general que la implantación del Sistema de Gestión BOB correspondiente a la *Alternativa 8* para el escenario planteado es la mejor alternativa.

# **9. Análisis de los Resultados del Caso de Estudio**

Los resultados que han sido obtenidos producto de la aplicación del procedimiento demuestran la conveniencia de implantar un Sistema de Gestión del tipo Best of Breed para el escenario planteado. A continuación, su justificación:

Analizando los resultados de la tarea 3.1 de la Fase III, se puede observar que las alternativas ubicadas en primer y segundo puesto de la selección (Alternativas de Solución 8 y 2) tienen las mejores calificaciones en cuanto a criterios económicos y temporales respecto del resto de las soluciones, siendo a su vez la diferencia absoluta entre el primer y segundo puesto de apenas un 0,3.

Dentro de la evaluación de los criterios económicos para la Alternativa de solución 8, los costos de Análisis y Diseño, así como también de Implementación para funcionalidades no resignables, son los que han tenido la calificación más alta. Esto significa que, además de encontrarse dentro del presupuesto del proyecto (considerando la tolerancia), es la solución que menores costos registra en esas etapas del proyecto. El motivo de que los costos de Análisis, Diseño e Implementación de un BOB (Alternativa 8) sean menores a los de un ERP (Alternativa 2), radica fundamentalmente en la posibilidad de contar con un Sistema de Gestión orientado hacia el ramo farmacéutico con gran cantidad de funcionalidades ya adaptadas a él y que, por lo tanto, no requieren de tantas adaptaciones. Por el contrario, un ERP genérico requiere de su análisis y adaptación al ramo de negocio, incrementando esto lo costos y tiempos asociados a dicha actividad.

En cuanto a los costos de Adquisición de la herramienta, ambas (Alternativas 8 y 2), han obtenido las mismas calificaciones, aunque son diferentes tipos de herramientas (una BOB y la otra un ERP). A pesar de ser de diferente naturaleza, ambas herramientas tienen un costo de Adquisición similar. Esto se debe a que, aunque un ERP es un sistema de mayor

envergadura, la especialización que ofrece el BOB al ramo de negocio es difícil de alcanzar y esto genera se valorice mucho más en el mercado.

Por otra parte, si se analizan los criterios temporales para funcionalidades no resignables, se puede notar que ambas alternativas han obtenidos resultados parecidos con una diferencia de apenas un punto entre la primer y segunda alternativa de solución. Esto representa que los plazos para realizar esta actividad se ajustan a lo planificado.

Finalmente, los resultados obtenidos de la tarea 3.2 de la Fase III, considerando la naturaleza de las soluciones seleccionadas en la tarea 3.1 de la misma Fase, permiten concluir que dadas determinadas características del entorno y de la cobertura funcional que la empresa desea, es conveniente la adquisición de un BOB confirmando así los resultados de la tarea anterior.

Dado que el Modelo de Proceso propuesto ha sido validado exitosamente, en el siguiente capítulo, se exponen las conclusiones obtenidas producto del trabajo realizado, así como también las futuras líneas de investigación.

#### **10. Conclusiones**

Los principales aportes del presente trabajo se hicieron en el campo de los Sistemas de Gestión, orientados hacia la definición de un procedimiento que ayude a las empresas Operadoras Logísticas en la selección de este tipo de herramientas para la gestión de sus procesos. Se ha incursionado en el mundo de los Operadores Logísticos con el fin de analizar características distintivas de este tipo de organizaciones, así como la flexibilidad requerida en sus procesos de negocio.

Asimismo, se han analizado para ello los tipos de Sistemas de Gestión más utilizados en el mercado, identificando las particularidades de cada uno de ellos y los posibles entornos de implementación para evaluar si aplican al entorno de la Operadora.

Recapitulando las interrogantes introducidas en el resumen de este documento, es posible concluir que el procedimiento propuesto es capaz de indicar que Sistema de Gestión es el más apropiado de implantar según el entorno de referencia. Entendiendo también que el Sistema resultante podrá ser una solución integral, específica o una combinación de ambas según sea más conveniente.

Por otro lado, la posibilidad que brinda el procedimiento de evaluar costos y tiempos discriminados por criticidad funcional hace que sea más sencillo de comprender de donde salen los costos y si tienen o no justificación. Esto permitiría en algunos casos reducir costos en funcionalidades innecesarias y poner el foco en las que realmente aplican.

### **11. Futuras líneas de investigación**

Para complementar el estudio realizado, se proponen como futuras líneas de investigación las mencionadas a continuación:

▪ *Estudiar el comportamiento del Modelo de Proceso en otros ramos de negocio.* En el Caso de Estudio descripto el escenario corresponde a la selección de un Sistema de Gestión para un cliente farmacéutico, teniendo en cuenta los aspectos característicos de este ramo de negocio. Se recomienda como futura línea de investigación, evaluar la aplicación de dicho procedimiento en otros ramos, con el fin de identificar las características logísticas de este tipo de empresas y la forma más adecuada de modelar la información.

Asimismo, es importante tener en cuenta que las características logísticas a evaluar pueden variar por los requisitos propios de cada ramo, ya que las condiciones que deben considerarse por ejemplo para el almacenamiento de un material son diferentes si se trata de una droga medicinal (Farmacéutica), un alimento perecedero (Alimenticia), o una autoparte (Automotriz). De igual modo, las restricciones en los procesos operativos también varían ya que los controles que requerirá la manipulación de un producto alimenticio no son los mismos que los de una autoparte.

▪ *Estudiar el comportamiento del procedimiento en Operadoras logísticas 4PL*. Como se pudo observar en el Caso de Estudio, el procedimiento ha sido implantado en una Operadora Logística del tipo 2PL que provee servicios de externalización del almacenamiento y transporte de mercancías a sus clientes.

Se recomienda como futura línea de investigación, la implantación del procedimiento en Operadoras del tipo 4PL, las cuales son las que se responsabilizan por toda la cadena de suministro de sus clientes, llegando incluso a gestionar la relación con los clientes y proveedores. Si bien, esto último no se consideró dentro del alcance del procedimiento definido, sería interesante poder entender cómo se modelarían estos procesos y mediante qué técnicas.

# **Referencias**

- [1] Tzu, S. & Clavell, J. (2013)[. The art of war.](https://books.google.com.ar/books?hl=es&lr=&id=YhLQwqb7GVkC&oi=fnd&pg=PP5&dq=%5B1%5D%09Tzu,+S.+%26+Clavell,+J.+(2013).+The+art+of+war.+Hachette+UK.+&ots=-Pt46CrFx3&sig=n3VjWgRyJkcjbQ7JEgdVAAhrs0M) Hachette UK.
- [2] Rios, J. & Villegas, S. (2004). [De logistikos a logística.](http://europa.sim.ucm.es/compludoc/AA?articuloId=276905) Alta Dirección, (233), 29-35.
- [3] Jomini, H. (1838)[. Précis de l'Art de la Guerre: Des Principales Combinaisons de la Stratégie, de la Grande](https://archive.org/details/prcisdelartdela00jomigoog)  [Tactique et de la Politique Militaire.](https://archive.org/details/prcisdelartdela00jomigoog) Brussels: Meline, Cans et Copagnie
- [4] Ballou, R. (2004). Logística[: Administración de la cadena de suministro.](https://books.google.com.ar/books?hl=es&lr=&id=ii5xqLQ5VLgC&oi=fnd&pg=PA1&dq=Ballou,+R.+(2004).+Log%C3%ADstica:+Administraci%C3%B3n+de+la+cadena+de+suministro.+Pearson+Educaci%C3%B3n.&ots=u27yloImdk&sig=P3WDBot2bwTptZq5kbO68OnLKLs) Pearson Educación.
- [5] Flores, P. (2016)[. La guerra del Golfo Pérsico: 1990-1991. Las nuevas formas de hacer la guerra.](http://mascvuex.unex.es/revistas/index.php/campoabierto/article/view/2360) Campo Abierto. Revista de Educación, 9(1), 44-79.
- [6] Los Santos, I. (2006)[. Logística y marketing para la distribución comercial](https://books.google.com.ar/books?hl=es&lr=&id=fFUfMBIkmcEC&oi=fnd&pg=PA13&dq=Los+Santos,+I.+(2006).+Log%C3%ADstica+y+marketing+para+la+distribuci%C3%B3n+comercial.+Esic+Editorial.&ots=5v3cy_OkYb&sig=GTRout8ZnZ_PCXGGpC1b_njDPdE). Esic Editorial.
- [7] Arteaga, C. & Olguín, V. (2014). [La mejora en el sistema de control interno de logística y su influencia en](http://repositorio.upao.edu.pe/handle/upaorep/333)  [la gestión financiera de la empresa comercial.](http://repositorio.upao.edu.pe/handle/upaorep/333) CIPSUR EIRL.
- [8] Cos, J., De Navascués, R. & Esteban, M. (1998)[. Manual de logística integral.](https://books.google.com.ar/books?hl=es&lr=&id=dxTImJ4ipCMC&oi=fnd&pg=PR21&dq=i+Cos,+J%3B+De+Navascu%C3%A9s,+R%3B+Esteban,+M.+(1998).+Manual+de+log%C3%ADstica+integral.+Ediciones+D%C3%ADaz+de+Santos.&ots=5odHTkaG6V&sig=VQyp2ntd3lcrciMV7RDTaZjp_LY) Ediciones Díaz de Santos.
- [9] FADEEAC. (2015). [Índice de Costos de FADEEAC.](http://www.fadeeac.org.ar/)
- [10] CEDOL. (2015). [Índice Nacional de Costos Logísticos. Cámara Empresaria de Operadores Logísticos.](http://www.cedol.org.ar/logistica/estadisticas/)  Universidad Tecnológica Nacional a través de su Centro Tecnológico de Transporte, Tránsito y Seguridad Vial.
- [11] Tejero, J. (2011)[. Logística integral: la gestión operativa de la empresa.](https://books.google.com.ar/books?id=a4Tq_7Pmc04C&pg=PA287&dq=Operadora+logistica&hl=es-419&sa=X&redir_esc=y#v=onepage&q=Operadora%20logistica&f=false) ESIC editorial.
- [12] Panorama (2014). [2014 ERP Report, A Panorama Consulting Solutions Research Report.](http://go.panorama-consulting.com/rs/panoramaconsulting/images/2014-ERP-Report.pdf)
- [13] Zhong, A. & Seddon, P. (2009)[. Understanding how project critical success factors affect organizational](http://www.emeraldinsight.com/doi/pdf/10.1108/14637150910987928)  [benefits from enterprise systems.](http://www.emeraldinsight.com/doi/pdf/10.1108/14637150910987928) Business Process Management Journal, 15(5), 716-743.
- [14] Muñiz, L. (2000)[. ERP, Guía práctica para la selección e implantación.](https://books.google.es/books?id=etQc3_PXnQoC&printsec=frontcover&hl=es&source=gbs_ge_summary_r&cad=0#v=onepage&q&f=false) Edición Gestión.
- [15] Castells, P. & Pasola, J. (2004). [Tecnología e Innovación en la Empresa](https://books.google.com.ar/books?hl=es&lr=&id=vFZsgeizTO8C&oi=fnd&pg=PA7&dq=Castells,+P%3B+Pasola,+J.+(2004).+Tecnolog%C3%ADa+e+Innovaci%C3%B3n+en+la+Empresa+(Vol.+148).+Univ.+Polit%C3%A8c.+de+Catalunya.&ots=H5N3Ao8T8g&sig=Uw7WH-c_pOoQcIX5mk-Ggm_ZNR0) (Vol. 148). Univ. Politèc. de Catalunya.
- [16] Grabski, S., Leech, S. & Lu, B. (2001). [Riesgos y controles en la implantación de sistemas ERP.](http://europa.sim.ucm.es/compludoc/AA?articuloId=141685) Partida doble, 11(128), 40-51.
- [17] Sistach, F., Fernández, L. & Pastor, J. (1998). [SHERPA: Towards a methodological acquisition of ERP](https://upcommons.upc.edu/bitstream/handle/2117/97896/RR_LSI_98-63-R_1400301012.pdf)  [solutions.](https://upcommons.upc.edu/bitstream/handle/2117/97896/RR_LSI_98-63-R_1400301012.pdf) Univ. Politèc. de Catalunya.
- [18] Chiesa, F. (2004). [Metodología para selección de sistemas ERP.](http://www.ucla.edu.ve/dac/departamentos/informatica-II/metodologia-para-seleccion-de-sistemas-erp.PDF) Reportes técnicos en ingeniería del software, 6(1), 17-37.
- [19] Toncovich, A., Moreno, J. & Corral, R. (2007). [Selección multicriterio de un sistema ERP mediante](http://www.academia.edu/29721481/Selecci%C3%B3n_Multicriterio_De_Un_Sistema_Erp_Mediante_Las_Metodolog%C3%ADas_Ahp_y_Anp) las [metodologías AHP y ANP.](http://www.academia.edu/29721481/Selecci%C3%B3n_Multicriterio_De_Un_Sistema_Erp_Mediante_Las_Metodolog%C3%ADas_Ahp_y_Anp)
- [20] Lien, C. & Chan, H. (2007). [A selection model for ERP system by applying fuzzy AHP approach.](http://citeseerx.ist.psu.edu/viewdoc/download?doi=10.1.1.568.5845&rep=rep1&type=pdf) International Journal of the computer, the internet and management, 15(3), 58-72.
- [21] Verville, J. & Halingten, A. (2003). [A six-stage model of the buying process for ERP software.](http://www.sciencedirect.com/science/article/pii/S0019850103000075) Industrial Marketing Management, 32(7), 585-594.
- [22] Teltumbde, A. (2000). [A framework for evaluating ERP projects.](http://www.tandfonline.com/doi/abs/10.1080/00207540050205262) International journal of production research, 38(17), 4507-4520.
- [23] Stefanou, C. (2001). [A framework for the ex-ante evaluation of ERP software.](http://link.springer.com/article/10.1057/palgrave.ejis.3000407) European Journal of Information Systems, 10(4), 204-215.
- [24] Montagna, J. & Leone, H. (2000). [Proceso de Selección de un ERP en una Empresa Manufacturera](http://www.aloj.us.es/gideao/pomsevilla2000/papers/2070e.pdf) [Mediana.](http://www.aloj.us.es/gideao/pomsevilla2000/papers/2070e.pdf) In First World Conference on Productions and Operation Management, Sevilla, España, 1-11.
- [25] Burgos R. (2016)[. Software ERP: Análisis y Consultoría de Software Empresarial. I](https://books.google.com.ar/books?id=_rSPCwAAQBAJ&pg=PA38&dq=erp+informacion+a+relevar&hl=es-419&sa=X&redir_esc=y#v=onepage&q=erp%20informacion%20a%20relevar&f=false)T Campus Academy.
- [26] Kolz, R. (2000)[. Real-time plant / ERP integration Systems, Man, and Cybernetics.](http://ieeexplore.ieee.org/abstract/document/886424/) From EBSCO Business Source Premier. Vol. 3. 2092-2097.
- [27] Ochoa, M., Britos, P. & García, R. (2006)[. Una Protofase de Entendimiento del Negocio](http://sedici.unlp.edu.ar/handle/10915/22831) para Metodologías [de Desarrollo de Sistemas.](http://sedici.unlp.edu.ar/handle/10915/22831) CACIC XII, San Luis, Argentina.
- [28] Correa, A. & Gómez, R. (2009)[. Tecnologías de la Información en la Cadena de](http://www.scielo.org.co/scielo.php?script=sci_abstract&pid=S0012-73532009000100004) Suministro. Dyna, 76(157), 37-48.
- [29] Panorama (2015) [2015 ERP Report, A Panorama Consulting Solutions Research Report.](http://go.panorama-consulting.com/rs/panoramaconsulting/images/2015%20ERP%20Report.pdf)
- [30] Gelinas, U. & Dull, R. (2010)[. Accounting Information Systems.](https://books.google.com.ar/books?hl=es&lr=&id=cdU8AAAAQBAJ&oi=fnd&pg=PR7&dq=Gelinas,+U.%3B+Dull,+R.+(2010).+Accounting+Information+Systems.+South+%E2%80%93+Western+Cengage+Learning.&ots=kAl6yfm-Rh&sig=HKSHPmA-WYXXZ-doXEajTfERVzA) South Western Cengage Learning.
- [31] De Keravenant, A., Pytel, P. & Pollo, M. (2016[\) Descripción detallada de propuesta de Modelo de Proceso](http://tinyurl.com/h6kc82z)  [para la Evaluación y Selección de Soluciones Software de Gestión Logística.](http://tinyurl.com/h6kc82z) Reporte Técnico GEMIS-TD-2015-03-TR-2016-06.
- [32] De Keravenant, A. (2016)[. Cuestionario Web propuesto para identificar el estado actual de la Operador](http://tinyurl.com/cuestionarioSitActual)  [Logística.](http://tinyurl.com/cuestionarioSitActual)
- [33] Barredo, J. (1996)[. Evaluación multicriterio y Sistemas de Información Geográfica en la Ordenación del](http://www.geofocus.org/index.php/geofocus/article/view/445)  [Territorio.](http://www.geofocus.org/index.php/geofocus/article/view/445) Madrid: Ra-ma.
- [34] De Keravenant, A., Pytel, P.& Pollo, M. (2017[\) Descripción Detallada de Aplicación del Modelo de Proceso](http://grupogemis.com.ar/web/gemis-td-2016-09-tr-2017-03-descripcion-detallada-de-aplicacion-del-modelo-de-proceso-para-la-evaluacion-y-seleccion-de-soluciones-software-en-empresa-de-gestion-logistica-en-el-rubro-farmaceutico/)  [para la Evaluación y Selección de Soluciones Software en Empresa de Gestión Logística en el rubro](http://grupogemis.com.ar/web/gemis-td-2016-09-tr-2017-03-descripcion-detallada-de-aplicacion-del-modelo-de-proceso-para-la-evaluacion-y-seleccion-de-soluciones-software-en-empresa-de-gestion-logistica-en-el-rubro-farmaceutico/)  [Farmacéutico.](http://grupogemis.com.ar/web/gemis-td-2016-09-tr-2017-03-descripcion-detallada-de-aplicacion-del-modelo-de-proceso-para-la-evaluacion-y-seleccion-de-soluciones-software-en-empresa-de-gestion-logistica-en-el-rubro-farmaceutico/) Reporte Técnico GEMIS-TD-2016-09-TR-2017-03.

# **CAPÍTULO 2**

# SMSClog: Un enfoque para salvaguardar la confidencialidad de los SMS

#### **José P. Noguera E.**

*Universidad de Costa Rica Costa Rica*

Esta investigación tiene como fin utilizar los conceptos de entropía en archivos comprimidos disponibles en dispositivos móviles, el servicio de mensajes cortos (SMS) y el uso de los algoritmos simétricos para salvaguardar la confidencialidad de la información que es trasmitida a través de una red pública; el caso específico del Instituto Costarricense de Electricidad (I.C.E.) y su marca telefónica Kolbi. SMSClog es una aplicación desarrollada en Android como producto del proceso investigativo para evitar que los mensajes trasmitidos puedan ser interpretados y utilizados para generar un perfil o por simple fisgoneo de terceras personas; esto con la intención de afectar la confidencialidad de la información que es enviada de una persona a otra, para lograrlo se utilizan imágenes donde se obtiene la entropía máxima para ser implementada como llave privada en el algoritmo de cifrado simétrico.

#### **1. Introducción**

Las comunicaciones a nivel global han ido en aumento provocado que las personas puedan interactuar con mayor frecuencia, esto como consecuencia de la rápida expansión de la telefonía móvil y el servicio de mensajes cortos (S.M.S); este último como componente esencial de esta tecnología. El SMS se originó en los años 80s por invención de Matti Makkonen y otros desarrolladores, este servicio se ha convertido en un factor clave para la trasmisión de la información a nivel global. Una gran parte de los usuarios de la telefonía móvil no tienen noción ó no le prestan atención a las consecuencias de trasmitir mensajes que no son ocultados de terceros, pero en la actualidad este hecho toma relevancia cuando terceros se entrometen con la intención de fisgonear el contenido que es trasmitido y así obtener información confidencial para su propio. En Costa Rica, el servicio de telefonía móvil es administrado principalmente por el Instituto Costarricense de Electricidad (I.C.E.) y otras compañías de telecomunicaciones privadas que han incursionado en el mercado local por la apertura de las telecomunicaciones.

El enfoque de esta investigación es ayudar a los usuarios a transmitir un mensaje de texto corto cuyo contenido sea confidencial, y así devolver la privacidad que se ha comprometido por la intromisión de las agencias de seguridad de algunos gobiernos como la Agencia Nacional de Seguridad (NSA) de los Estados Unidos de América, este proceso de comunicación debe ser ocultado de una tercera parte que comprometa la privacidad de la información trasmitida, cumpliendo con el Artículo 24 sobre el derecho a la privacidad descrito en la Constitución Política de Costa Rica. Este proceso, se llevará a cabo proponiendo un protocolo de comunicación, para esto se utilizará la alta entropía generada por un archivo de tipo imagen compartido por proximidad, ya sea, por Bluetooth o por otro mecanismo que las partes acuerden.

Para llevar a cabo este proceso se desarrolló una aplicación para Android utilizando el servicio de mensajes de texto cortos, se estableció un protocolo para que los usuarios se comuniquen de forma secreta, se seleccionó un algoritmo que obtenga la alta entropía de una imagen contenida en el dispositivo móvil para determinar si la información obtenida
poseía una alta seguridad por su distinta secuencia alectoria de bits en base 64; la cual se utilizó como llave de cifrado en el algoritmo simétrico implementado.

Este capítulo está organizado de la siguiente forma; la primera parte de forma introductoria al problema de la intromisión de terceros para fisgonear SMS, las siguientes secciones están conformadas por una breve reseña de los conceptos que dieron origen a la idea de esta investigación, la tercera sección describe la metodología de desarrollo, el desarrollo de SMSClog y las pruebas que se le realizaron, por último, una sección de conclusiones y trabajo futuro.

#### **2. Marco teórico**

Para iniciar, se debe entender los conceptos y su aplicabilidad al contexto de uso como insumos para SMSClog, el primero de ellos y de donde radica esta investigación es la seguridad como un servicio para proteger la privacidad de las personas, según [1] existen tres servicios básicos: la disponibilidad, la integridad y la confidencialidad, este último es al que hace referencia la aplicación desarrollada, y que es motivo de discusión por diferentes partes sean legales y civiles. El siguiente aspecto es la entropía de la información propuesta por Shannon y el manejo de archivos comprimidos con máxima entropía. El tercer aspecto importante que valorar es el derecho a la privacidad, como lo indica La Constitución Política de Costa Rica, establece en su Artículo 24:

"El derecho a la intimidad, a la libertad y al secreto de las comunicaciones: Establece que son inviolables los documentos privados y las comunicaciones escritas y orales o de cualquier otro tipo de los habitantes de la República de Costa Rica [2]."

Bajo este principio, esta investigación se aboca a desarrollar un mecanismo de comunicación para la transferencia de mensajes de texto de forma secreta.

#### **2.1 Entropía**

En el ámbito de la teoría de la información, la entropía o entropía de Shannon (en honor de Claude E. Shannon) mide la incertidumbre de una fuente de información [3]. La entropía de Shannon es uno de los indicadores más importantes de la teoría de la información, porque mide una variable aleatoria; es decir, el grado o potencia de la información en el mensaje; por ejemplo, la secuencia de bits para la rama de la informática.

Un cálculo permite estimar el número mínimo medio de bits necesarios para codificar una cadena de símbolos basado en el tamaño del alfabeto y la frecuencia de los símbolos. Cuando todos los símbolos son igualmente probables, todos aportan información relevante y la entropía es máxima. Para el cálculo de la entropía de una secuencia de bits se usa la fórmula de la ecuación (1) [1].

$$
H(X) = \sum_{i=1}^{n} p(x_i) I(x_i) = \sum_{i=1}^{n} p(x_i) \log_b \frac{1}{p(x_i)} = -\sum_{i=1}^{n} p(x_i) \log_b p(x_i)
$$
 (1)

Para ilustrar la ejecución de la ecuación, tomemos el caso de la siguiente frase: "hola a todos", al aplicar el algoritmo para la obtención de la entropía, según Shannon, tendríamos el siguiente resultado:

El alfabeto de los símbolos de la cadena es: ' ' a d h l o s t

La frecuencia de los símbolos del alfabeto es:

 $a = 0.167$  $d = 0.083$  $h = 0,083$  $l = 0.083$  $o = 0.25$  $s = 0,083$  $t = 0.083$  $'$  = 0,167

```
La entropía de Shannon puede calcularse de la siguiente manera:
H(X)=-[(0,167log20,167)+(0,167log20,167)+(0,083log20,083)+(0,083log20,083)+ 
     (0,083log20,083)+(0,25log20,25)+(0,083log20,083)+(0,083log20,083)]
H(X) = -[(-0.431) + (-0.431) + (-0.299) + (-0.299) + (-0.299) + (-0.5) + (-0.299) + (-0.299)]H(X) = -[-,85539]H(X) = 2,85539
```
¿Qué significa este cálculo? La entropía de Shannon dice el mínimo número de bits por símbolo necesarios para codificar la información en forma binaria (si es log en base 2). Teniendo en cuenta antes el redondeo del cálculo de la entropía de Shannon, cada símbolo tiene que ser codificado por 3 bits y su necesidad de utilizar 36 bits para codificar la cadena de manera óptima [4].

Otro ejemplo del uso de la entropía se da al considerar como la cantidad de información promedio que contienen los símbolos usados. Los símbolos con menor probabilidad son los que aportan más información; por ejemplo, si se considera una secuencia de palabras como la siguiente: "el agua es vital para el ser humano", las palabras repetitivas aportan poca información; en caso contrario, las palabras menos frecuentes como agua, vital y humano son más importantes que las palabras el, para y es; esto sucede porque el significado generado por el primer bloque describe con mayor exactitud el mensaje.

El concepto de entropía es usado en otras ramas de la ingeniería, para explicar eventos que ocurren en la naturaleza, en la dinámica de fluidos y otros temas. En todos los casos, la entropía se concibe como una medida del desorden; podría considerarse como una medida de la incertidumbre. Resulta que el concepto de información y el de entropía se relacionan, como se explicó en párrafos anteriores, aunque se necesitaron años de desarrollo de investigación para que esto fuera percibido. La entropía, que se obtiene de la ecuación (1), permite ser utilizada en el algoritmo simétrico; esta se obtiene utilizando un segmento de bits que son transformados en una secuencia de caracteres, que, por su desorden y aleatoriedad, permiten generar una llave de cifrado.

# **2.2 Seguridad Informática**

La seguridad informática se basa en tres servicios: la confidencialidad, integridad y la disponibilidad. Las interpretaciones de estos tres aspectos varían, así como los contextos en que se producen. La interpretación de un aspecto en un entorno determinado es dictada por las necesidades de las personas, las costumbres y las leyes de la organización particular [1]. Al analizar este concepto, se define la seguridad en términos del uso que las personas les otorgan a las herramientas tecnológicas, cuando el uso diario de esta tecnología se da, se acostumbra no prestarles valor a los tres servicios que ofrece la seguridad informática; esto crea un sesgo y propicia una oportunidad a otras partes, que utilizan esta brecha para inmiscuirse en asuntos personales y promover el espionaje.

La seguridad se ve comprometida por diferentes ataques; estos van desde una falsificación de identidad, un envío masivo de correo electrónico, hasta violentar la privacidad de una nación (el espionaje a los pueblos). Al tratar de preservar el derecho de seguridad, han surgido múltiples alternativas que procuran ayudar a preservar estos servicios. Al referirse a las tecnologías móviles, estas han alcanzado una penetración alta en todo el mundo y ha creado un nuevo escenario para los ataques informáticos.

Android, por su popularidad se ha convertido en un nuevo escenario de ataque, para lo cual diferentes investigaciones han propuesto mecanismos para solventar estas vulnerabilidades, tal es el caso de PatchDroid, un sistema para la distribución y aplicación de los parches de terceros para las vulnerabilidades de seguridad en el sistema operativo Android. El enfoque permite a los analistas construir parches que pueden aplicarse por medio de un amplio conjunto de dispositivos móviles y versiones de sistemas operativos, tanto para bytecode logrado por Dalvik, así como el código nativo [5].

Otra problema de seguridad detectado para los dispositivos que utilizan el sistema operativo de Android, son las aplicaciones externas que se instalan bajo el criterio del usuario, en algunas ocasiones, estas apps pueden contener malware que atenten con la integridad del dispositivo, con lo cual ponen en riesgo al usuario y a otras aplicaciones; los instaladores de las aplicaciones son los APK, que pueden presentar vulnerabilidades como copias ilegales en la red; estos son algunos módulos para detectar la transmisión de aplicaciones Android ilegales [6]:

- 1. Módulo de detección de paquete: Este módulo hace copias de todo tipo de paquetes entregados a través de la red y los almacena en el repositorio en tiempo real.
- 2. Módulo de análisis de paquetes: Se aplica para analizar los paquetes de datos obtenidos en el proceso de husmear. Extrae y almacena los datos de los paquetes, utilizando únicamente los protocolos HTTP y FTP en la base de datos.
- 3. Módulos de combinación de paquetes.
- 4. Módulos de extracción de huellas digitales.

Ambos ejemplos demuestran algunas de las vulnerabilidades presentes en Android, y representan aspectos técnicos acerca de la distribución de aplicaciones para esta plataforma, utilizando a los usuarios para afectar su privacidad, al ser el eslabón más débil las preferencias de usuario, que tiene la libertad de realizar modificaciones al protocolo de seguridad. Otras amenazas que pueden ocurrir y que se aplican a los diferentes sistemas informáticos son [1]:

- 1. Curioseando o fisgoneando, la interceptación no autorizada de la información es una forma de revelación. Es pasiva; simplemente sugiere que alguna entidad está escuchando las comunicaciones o navegación por medio de los archivos o la información del sistema. Las escuchas telefónicas es una forma de espionaje con el que se controla una red y que contrarrestan los servicios de confidencialidad.
- 2. La modificación o alteración, un cambio no autorizado de la información, cubre tres tipos de amenazas. El objetivo puede ser el engaño, en la que una entidad se basa en los datos modificados para determinar qué acción tomar, o en los que la información es incorrecta, se acepta como correcta y se libera.
- 3. Enmascaramiento o *spoofing*, una suplantación de una entidad por otra es una forma tanto de engaño como usurpación. Atrae a una víctima en la creencia de que la entidad con la que se está comunicando es una entidad diferente.
- 4. Repudio de origen, una falsa negación de que una entidad envió (o creado) algo; es una forma de engaño.
- 5. Denegación de la recepción, una falsa negación de que la entidad recibió alguna información o mensaje, es una forma de engaño.
- 6. Retraso, una inhibición temporal de un servicio, es una forma de usurpación, aunque puede desempeñar un papel de apoyo en el engaño.
- 7. Denegación de servicio, una inhibición a largo plazo de servicio es una forma de usurpación, a pesar de que se utiliza, a menudo, con otros mecanismos para engañar.

Al referirse, en el caso específico de Android y el envío de SMS, se han desarrollado diferentes apps, que controlan el envío y recepción de texto, creado un marco para el intercambio seguro de la información. Algunos ejemplos de esta tendencia de cifrado es el siguiente: SMS Encrypt, que el mercado de aplicaciones de Android (Google Play) se define como una aplicación simple, que le permite enviar cifrado y descifrar mensajes SMS con una contraseña, mediante algoritmos de alta seguridad. Dentro de sus características están [7]:

- Cifra los mensajes antes de salir del dispositivo.
- Los mensajes se descifran de solo lectura. Los SMS nunca son almacenados descifrados, salvo que se mantengan en la bandeja de entrada.
- Se puede tener una clave predeterminada para todos los mensajes SMS que envía, pero también puede establecer contraseñas individuales para cada mensaje.

Otra alternativa para esta problemática de cifrado de SMS es: Encrypted Messages, creado por HackerDaily.com. Esta aplicación permite a las personas comunicarse en privado, sin necesidad de utilizar un tercer servicio de otro fabricante. Estas alternativas consideran algún tipo de mecanismo para la encriptación de datos, pero no ofrecen al usuario la alternativa de seleccionar un medio que facilite el cifrado y que lo personalice a un contexto específico, como lo es conocer de forma personal al receptor del mensaje y compartir una llave para el cifrado de SMS.

# **2.3 Aplicaciones de mensajería instantánea**

En la actualidad existen múltiples opciones que permiten a los usuarios el envío de mensajes de texto, cuyos desarrolladores se han preocupado por la privacidad de los contenidos para que esta información no pueda ser capturada por un tercero; tal es el caso de WhatsApp; esta aplicación es una de la más utilizada por sus características innovadoras y un excelente rendimiento, una de las mejoras que se le hizo a la aplicación a finales del año 2014 fue el lanzamiento del cifrado de extremo a extremo[8], como lo detalla a continuación el equipo de desarrollo de esta aplicación:

La seguridad y privacidad de nuestros usuarios forman parte de nuestro ADN; por ello ofrecemos el cifrado de extremo a extremo en las versiones más recientes de nuestra aplicación. Con el cifrado de extremo a extremo tus mensajes, fotos, videos, mensajes de voz, documentos y llamadas están seguros y libres de caer en manos indebidas. El cifrado de extremo a extremo en WhatsApp asegura que solo tú y el receptor puedan leer lo que se envía, y que nadie más, ni siquiera WhatsApp lo pueda hacer. Tus mensajes se aseguran con un candado y solo tú y el receptor cuentan con el código/llave especial para abrirlo y leer los mensajes. Para mayor protección, cada mensaje que envías tiene su propio candado y código único. Todo esto pasa de manera automática, sin necesidad de realizar ajustes o de crear chats secretos para asegurar tus mensajes [9].

Esta característica de seguridad fue introducida debido a que los hackers estaban husmeando la información que era enviada por la red y que violentaba el derecho a la privacidad.

El servicio de seguridad informática lo brinda Open Whisper Systems a WhatsApp; esta empresa es la encargada de encriptar y asegurar la privacidad del servicio, pero no todo ha sido positivo para cifrado extremo a extremo. Una de las principales desventajas es la poca visibilidad para que el usuario comprenda el mecanismo y protocolo de comunicación que se ha implementado y por consiguiente una interpretación equivocada o ambigua sobre la veracidad de la privacidad de la información. Otro aspecto por resaltar es que a partir de enero del 2017 se ha dado a conocer que el cifrado extremo a extremo presenta una vulnerabilidad; el investigador Tobías Boelter, un investigador especializado en codificación de la Universidad de Berkeley, en California (EE. UU.) fue quien la halló.

Boelter indicó al periódico británico The Guardian que "si una agencia de inteligencia pidiera a WhatsApp que divulgue su historial de mensajes, puede efectivamente garantizar el acceso debido al cambio en las claves", cita un cable de agencias internacionales [10].

- *WhatsApp y vulnerabilidades*. A partir de octubre del 2016 se sabe que, WhatsApp no es seguro [11]; el cifrado extremo a extremo, como denomina WhatsApp su sistema de seguridad para resguardar la privacidad de sus comunicaciones, ha sido cuestionado por vulnerabilidades y por la intromisión de tercero, si fuera necesario, para espiar una conversación. El sistema de cifrado extremo a extremo se conoce como: Signal Protocol, el cual fue analizado por Surveillance Self Defense y encontró los siguientes elementos que hacen vulnerable a WhatsApp [12]:
	- El primer elemento es, según Surveillance Self Defense, los respaldos no cifrados; WhatsApp provee un mecanismo para respaldar mensajes en la nube. Sin embargo, esos mensajes no están cifrados. Desde que se instala la aplicación, WhatsApp pide elegir cada cuánto se deben hacer los respaldos de los mensajes: diariamente, semanal, mensual o nunca. Lo más recomendable es elegir "nunca", porque esa acción envía copias no cifradas de los mensajes al proveedor en la nube del servicio.
	- El segundo elemento vulnerable es Notificaciones de cambios en claves de cifrado. Si una clave de cifrado de contactos cambia, la app debería notificar a los usuarios y pedir que se acepte el cambio, dice la organización. La clave de cifrado es un parámetro de información que hace funcionar los algoritmos de cifrado. Sin embargo, en WhatsApp, si una clave de cifrado cambia en alguno de tus contactos, el sistema oculta la información por defecto.
	- La tercera vulnerabilidad es: App Web; WhatsApp ofrece una interfaz web, que tiene seguridad HTTPS, para que los usuarios puedan enviar y recibir mensajes en sus computadores. Como en todos los sitios web, los recursos que se requieren para descargar la aplicación son proporcionados cada vez que se visita el sitio.
	- La cuarta vulnerabilidad y una de las más significativas es que WhatsApp comparte datos con Facebook; WhatsApp actualizó sus políticas de privacidad, con los que ahora los datos de los usuarios de la app son compartidos con Facebook (que es

dueño de WhatsApp). Facebook ahora tiene una vista alarmante, dice la organización, de lo que hacen los usuarios en línea, de sus comunicaciones, afiliaciones y hábitos.

Con esta última vulnerabilidad, The Guardian presentó una nota denominada: WhatsApp vulnerability allows snooping on encrypted messages, en la cual expone en detalle una puerta trasera en esta aplicación que podrá afectar a usuarios desinformados. WhatsApp publicó una declaración que decía: "WhatsApp no da a Gobiernos una puerta trasera en sus sistemas y lucharía contra cualquier petición del Gobierno de crear una puerta trasera." En agosto de 2015, Facebook anunció un cambio en la política de privacidad que rige WhatsApp, que permitió a la red social combinar los datos de los usuarios de WhatsApp y Facebook, incluidos los números de teléfono y el uso de la aplicación, con fines publicitarios y de desarrollo. Facebook detuvo el uso de los datos compartidos de los usuarios con fines publicitarios en noviembre del 2015, después de la presión del grupo de trabajo del Grupo de Artículo 29 de la Agencia de Protección de Datos pan-European en octubre. La Comisión Europea presentó cargos contra Facebook por proporcionar información "engañosa" en el período previo a la adquisición del servicio de mensajería WhatsApp por parte de la red social, tras su cambio en el intercambio de datos [13].

Activistas de la privacidad comentaron que la vulnerabilidad es una "gran amenaza a la libertad de expresión" y advirtieron de que puede ser utilizada por agencias gubernamentales para espiar a los usuarios, que creen que sus mensajes son seguros [14].

Como se observa en esta información, por cuestiones comerciales la privacidad se puede comprometer; esto expone a los usuarios de ser espiados. La privacidad de la información se ha visto aún comprometida en otras aplicaciones móviles de mensajería, tal es el caso de Telegram y Snapchat.

WhatsApp ya estaba en los teléfonos de millones de usuarios cuando nació Telegram. La aplicación ya conocía los problemas de seguridad por lo que inició su camino con un sistema más seguro para los usuarios. "Además, el hecho de que WhatsApp fuera norteamericana y de que Telegram no, ha sido clave para algunos clientes. Tras las filtraciones que desveló Edward Snowden, la privacidad en Estados Unidos quedó en entredicho, por lo que muchos optaron por Telegram como la aplicación para comunicarse más segura. De hecho, es sabido que muchos miembros del ISIS (Estado Islámico) utilizan esta app", afirma Luis Corrons, responsable técnico de Panda Labs en Panda Security [15].

Una de las ventajas de Telegram es el uso de código abierto. "Esto supone que tienes a un montón de gente trabajando de manera voluntaria en que ese software funcione y sea seguro, mientras que en un producto cerrado la empresa solo tiene un número limitado de desarrolladores para encontrar vulnerabilidades", explica José de la Cruz, director técnico de Trend Micro Iberia.

La aplicación Snapchat presume de su seguridad por el mero hecho de eliminar los mensajes que se envían o reciben en cuestión de segundos. El problema surgió cuando hace un año Snapchat sufrió un ataque que reveló la información y las fotografías de unas 200.000 personas. No era el primer ataque, y este hecho dejó al descubierto la supuesta privacidad de Snapchat. "El hecho de que se borren los mensajes es como un analgésico, como un cinturón de seguridad, que alivia a los usuarios, pero realmente no es la medicina definitiva", asegura Antonio Ramos, experto en hacking y fundador

de Mundo Hacker. Además, "ya se han creado aplicaciones que permiten a los usuarios guardar la información enviada por Snapchat antes de que se borre", agrega Corrons. Según las pruebas de seguridad elaboradas por Electronic Frontier Foundation (EFF), Snapchat es menos segura que sus principales competidores, WhatsApp y Telegram.

# **2.4 Criptografía**

Entendemos por criptografía (del griego kriptos=ocultar, graphos=escritura) la técnica de transformar un mensaje legible, denominado texto en claro, en otro que solo puedan entender las personas autorizadas a ello, el cual se llamará criptograma o texto cifrado. El método o sistema empleado para encriptar el texto en claro se denomina algoritmo de encriptación [16]. Estos son algunos conceptos básicos al referirse a la criptografía [17]:

- CIFRAMIENTO: Transformaciones especiales que operan sobre cualquier tipo de mensajes, convirtiéndolo en una representación sin sentido de este.
- CIFRADOR: Métodos por los cuales se hace secreta la escritura. En general, este término es utilizado para nombrar aquellas técnicas que aplican los procesos para el ciframiento y desciframiento de información.
- PLAINTEXT: Mensaje original.
- CIPHERTEXT: Mensaje cifrado.
- CRIPTOLOGÍA: Es el estudio de sistemas utilizados para las comunicaciones secretas. Se divide en Criptografía y Criptoanálisis.
- CRIPTOANÁLISIS: Ciencia que estudia los métodos y técnicas para determinar el plaintext o la llave desde el ciphertext, o determinar la llave desde el ciphertext.
- CRIPTOSISTEMA: Son todos los elementos que suministran la seguridad de una comunicación entre dos individuos que transmiten una información.
- DESCIFRAMIENTO: Proceso de transformar el ciphertext en plaintext.

La base de la criptografía suele ser la aplicación de problemas matemáticos de difícil solución a aplicaciones específicas, denominándose criptosistema o sistema de cifrado a los fundamentos y procedimientos de operación involucrados en dicha aplicación [19].

▪ *Criptografía simétrica*. La criptografía simétrica es una forma de criptosistema en la que el proceso de cifrado y descifrado puede hacerse utilizando la misma clave o una transformación de esta. Este criptosistema transforma texto sin formato (plaintext) en cifrado (ciphertext) utilizando una clave secreta y un algoritmo de cifrado, usando la misma clave o una transformación de esta y el correspondiente algoritmo para descifrar [18]. Se incluye los sistemas clásicos, y se caracteriza porque en ellos se usa la misma clave para encriptar y para desencriptar, motivo por el que se denomina simétrica (Figura 1).

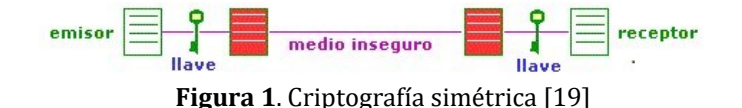

Toda la seguridad de este sistema está basada en la llave simétrica, por lo que es misión fundamental tanto del emisor como del receptor conocer esta clave y mantenerla en

secreto. Si la llave cae en manos de terceros, el sistema deja de ser seguro, por lo que habría que desechar dicha llave y generar una nueva [19]. Para que un algoritmo de este tipo sea considerado fiable, debe cumplir varios requisitos:

- Conocido el criptograma (texto cifrado), no se pueden obtener de él ni el texto en claro ni la clave.
- Conocidos el texto en claro y el texto cifrado, debe resultar más caro en tiempo o dinero descifrar la clave que el valor posible de la información obtenida por terceros.

Generalmente, el algoritmo de encriptación es conocido, se divulga públicamente, por lo que su fortaleza dependerá de su complejidad interna y, sobre todo, de la longitud de la clave empleada, ya que una de las formas de criptoanálisis primario de cualquier tipo de sistema es la de prueba-ensayo, mediante la que se van probando diferentes claves hasta encontrar la correcta.

Los algoritmos simétricos encriptan bloques de texto del documento original, y son más sencillos que los sistemas de clave pública, por lo que sus procesos de encriptación y desencriptación son más rápidos. Las principales desventajas de los métodos simétricos son la distribución de las claves, el peligro de que muchas personas deban conocer una misma clave y la dificultad de almacenar y proteger muchas claves diferentes.

Hay tres normas comunes asociadas con la criptografía de clave simétrica: El estándar de cifrado de datos (DES, por sus siglas en inglés), Triple DES y Advanced Encryption Standard (AES). De acuerdo con Seguridad de la Información: Principios y Prácticas, DES fue introducido en 1976 y utiliza una encriptación de datos de 64 bits, con una clave de 56 bits. El Triple DES fue introducido cuando la norma original se tornó obsoleta y utiliza claves de 128 bits y cifra los datos tres veces. AES se introdujo en 2001 y es un avance de las ideas presentadas en el DES. AES utiliza bloques de datos de 128 bits con claves de 128, 192 o 256 bits para el cifrado [20].

▪ *Criptografía asimétrica*. Se basa en el uso de dos claves diferentes, claves que poseen una propiedad fundamental: una clave puede desencriptar lo que la otra ha encriptado. Generalmente, una de las claves de la pareja, denominada clave privada, es usada por el propietario para encriptar los mensajes, mientras que la otra, llamada clave pública, es usada para desencriptar el mensaje cifrado. Las claves pública y privada tienen características matemáticas especiales (Figura 2), de tal forma que se generan siempre a la vez, por parejas, estando cada una de ellas ligada intrínsecamente a la otra, de tal forma que, si dos llaves públicas son diferentes, entonces sus llaves privadas asociadas también lo son y viceversa.

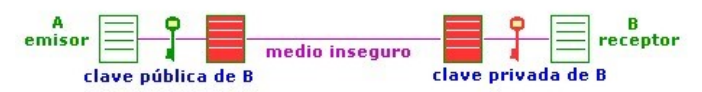

**Figura 2.** Criptografía asimétrica [19]

Los algoritmos asimétricos están basados en funciones matemáticas fáciles de resolver en un sentido, pero muy complicadas de realizar en sentido inverso, salvo que se conozca la clave privada, como la potencia y el logaritmo. Ambas claves, pública y privada, están relacionadas matemáticamente, pero esta relación debe ser lo suficientemente compleja como para que resulte muy difícil obtener una a partir de la otra. Este es el motivo por el que normalmente estas claves no las elige el usuario, sino que lo hace un algoritmo específico, para ello, y suelen ser de gran longitud.

Mientras que la clave privada debe mantenerla en secreto su propietario, ya que es la base de la seguridad del sistema, la clave pública es difundida ampliamente por Internet, para que esté al alcance del mayor número posible de personas, existiendo para ello servidores que guardan, administran y difunden dichas claves.

En este sistema, para enviar un documento con seguridad, el emisor (A) encripta este con la clave pública del receptor (B) y lo envía por el medio inseguro. Este documento está totalmente protegido en su viaje, ya que solo puede desencriptarse con la clave privada correspondiente, conocida solamente por (B). Al llegar el mensaje cifrado a su destino, el receptor usa su clave privada para obtener el mensaje en claro.

▪ *La criptografía perfecta*. Como se menciona en esta sección, la criptografía es la capacidad de ocultar información, cuyo objetivo principal es mantener la privacidad, uno de los enfoques centrales es la relación que tienen la criptografía con los sistemas secretos. Shannon, en 1949, expone, en su investigación denominada Communication Theory of Secrecy Systems, detalles que permiten la discusión y el planteamiento de la criptografía perfecta, para lo cual primero define que es el secreto perfecto [21].

Secreto perfecto se define como un sistema que, después de que un criptograma es interceptado por el enemigo, a posteriori, las probabilidades de este criptograma que representan diversos mensajes de ser idénticamente igual a priori, las probabilidades de los mismos mensajes antes de la interceptación.

El secreto perfecto es posible, pero implica que el número de mensajes K deben existir un número K igual de claves para que los criptoanalistas no puedan, a priori, obtener información válida y así descifrar los mensajes. Se podría considerar que un secreto es perfecto cuando el proceso de descifrado es imposible y, en caso contrario, se puede considerar que secreto no es perfecto cuando el criptograma da pistas sobre los mensajes que son transmitidos. Para comprender los criptosistemas y ver sus opciones se presenta a continuación la definición de un criptosistema simple y los tipos de cifrados clásicos.

# **2.5 Los criptosistemas**

# **2.5.1 Criptosistema simple**

El objetivo fundamental de la criptografía es que dos personas, generalmente contempladas como Alice y Bob, al comunicarse por medio de un canal no seguro, de tal manera que un opositor ‒por ejemplo, Oscar‒, no pueda entender qué se está diciendo. Este canal podría ser una red de equipo o línea telefónica, por ejemplo. La información que Alice desea enviar a Bob, que denominamos "texto", puede ser texto simple, datos numéricos o nada en absoluto; su estructura es completamente arbitraria. Alicia encripta el texto con una clave predeterminada y envía el texto cifrado resultante sobre el canal. Oscar, al ver el texto cifrado en el canal por espionaje, no puede determinar cuál era el texto en claro; pero Bob, quien sabe la clave de cifrado, puede desencriptar el texto cifrado y reconstruir el texto en claro [22] como se observa en la Figura 3.

Existen al menos siete tipos de cifrados clásicos; el primero de ellos es el cifrado de cambio cuyo ejemplo es el algoritmo de César, que se basa en la aritmética modular; este método no es seguro, pues puede ser criptoanalizado por el método obvio de búsqueda exhaustiva de claves.

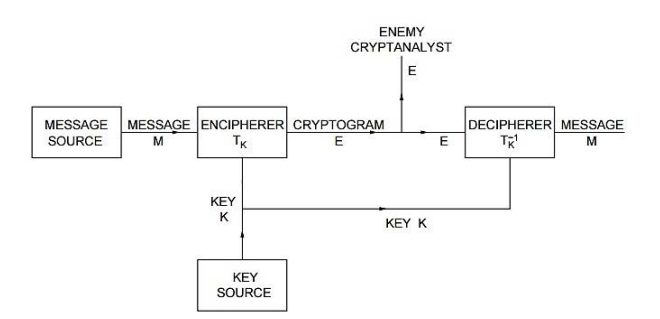

**Figura 3**. Esquema de un sistema general de secreto [21]

Puesto que solo hay 26 claves posibles, es fácil probar todas las posibles reglas de descifrado hasta que se obtenga una cadena de texto claro "significativa" [22]; el siguiente método es el cifrado por sustitución; este método es más conveniente pensar en el cifrado y el descifrado como permutaciones de caracteres alfabéticos; una clave para el cifrado de sustitución solo consiste en una permutación de los 26 caracteres alfabéticos. El número de estas permutaciones es 26, que es más de 4,0e10, un número muy grande. Por lo tanto, una exhaustiva búsqueda de claves es inviable, incluso para una computadora [22], pero existe una técnica que permite obtener el mensaje codificado con este método y es explorar la frecuencia en que los caracteres aparecen el texto cifrado y hacer conjeturas acerca de los caracteres que son más frecuentes en el texto original; el cifrado Affine, el cifrado de Vigenere, cifrado Hill, cifrado por permutación y de flujo son otros ejemplos clásicos de cifrado, que son vulnerables en la actualidad y podría ser fácil su comprensión. Existen dos enfoques para medir la seguridad de un criptosistema [22]:

- *Seguridad computacional*. Esta medida se refiere al esfuerzo computacional requerido para romper un criptosistema. Podríamos definir un criptosistema para ser seguro computacionalmente si el mejor algoritmo para romperlo requiere por lo menos N operaciones, donde N es un número especificado, muy grande. El problema es que no se puede demostrar que ningún sistema criptográfico práctico conocido sea seguro bajo esta definición. En la práctica, la gente llamará a un sistema criptográfico "computacionalmente seguro" si el método más conocido de romper el sistema requiere una cantidad excesiva de tiempo de computadora (pero esto es, por supuesto, muy diferente de una prueba de seguridad). Otro enfoque es proporcionar evidencia de seguridad computacional al reducir la seguridad del criptosistema a algún problema bien estudiado que se cree que es difícil. Por ejemplo, puede ser capaz de probar una declaración del tipo "un criptosistema dado es seguro si no se puede tener en cuenta un entero N dado". A veces, los criptosistemas de este tipo se denominan "probablemente seguros", pero debe entenderse que este enfoque solo proporciona una prueba de seguridad relativa a algún otro problema, no una prueba absoluta de seguridad.
- *Seguridad incondicional*. Esta medida se refiere a la seguridad de los criptosistemas cuando no hay límite colocado en la cantidad de cálculo que al atacante se le permite hacer. Un criptosistema se define como incondicionalmente seguro si no se puede romper, incluso con infinitos recursos computacionales. Cuando discutimos la seguridad de un criptosistema, también debemos especificar el tipo de ataque que se

está considerando. Como se detalla en los primeros párrafos de esta sección, vimos que ni el cifrado de cambio y ni el cifrado de sustitución están seguros desde el punto de vista computacional contra un ataque de texto cifrado solo (dado una cantidad suficiente de texto cifrado).

Resulta que las dos cifras anteriores están incondicionalmente seguras si solo un elemento de texto claro está cifrado con una clave dada. La seguridad incondicional de un criptosistema obviamente no puede ser estudiada desde el punto de vista de la complejidad computacional, pues permitimos que el tiempo de cálculo sea infinito [22, p. 49]. El marco adecuado para estudiar la seguridad incondicional es la teoría de la probabilidad. Solo necesitamos hechos elementales relativos a la probabilidad; una de las principales definiciones se da a continuación.

# **3. Metodología**

Esta investigación estuvo constituida por diferentes etapas; la primera fue definir las herramientas tecnológicas que se emplearon para el diseño y desarrollo de la aplicación. La segunda etapa la constituyó el desarrollo, por lo que se aplicó una metodología ágil con el fin de obtener una versión de pruebas en un tiempo no mayor de dos meses; esto se realizó implementando código fuente que se recopiló de Internet y desarrollo propio, en los momentos en que se requirió; por ejemplo, para los diferentes conceptos como la entropía de una imagen y los algoritmos de cifrado. La última etapa fue probar la primera versión en diferentes escenarios y personas con diferentes grados de conocimientos en la utilización de plataformas móviles, específicamente Android. Esta etapa se hizo para verificar si el intercambio de mensajes enviados por medio del servicio de mensajes cortos mantuvo la confidencialidad de la información y un mecanismo confiable para la transmisión de datos.

# **3.1 Esquema de desarrollo**

Para comenzar, se instalaron las herramientas que permitirán el desarrollo de la aplicación; a continuación, se hace un recuento del software que se utilizarán para el desarrollo.

- Paso 1: instalar el entorno de desarrollo integrado (IDE, por sus siglas en inglés), Android Studio con su última actualización.
- Paso 2: obtener las herramientas de desarrollo de software (SDK), de Android, y configurar, al menos, tres escenarios de pruebas (diferentes emuladores con diferentes prestaciones), para ejecutar diferentes entornos de emulación.
- Paso 3: desarrollar la interfaz gráfica de usuario de la aplicación, utilizando diferentes archivos xlm, con la herramienta DroidDraw, o por defecto Android Studio para formular diferentes alternativas sobre el protocolo propuesto para el intercambio de llaves (imágenes).

# **3.2 Desarrollo de la aplicación**

Para el desarrollo de la aplicación se tomó en cuenta al usuario como parte fundamental del esquema de desarrollo; por lo tanto, se implementó una metodología de desarrollo ágil; este desarrollo siguió algunas pautas de acuerdo con los métodos de desarrollo ágil, con el fin de obtener una versión estable en relación con los requerimientos mínimos: el envío, el cifrado y recepción y tratamiento del mensaje.

- *Fase de inicio*. Con respecto a esta fase, se hizo un recuento de las necesidades del usuario para el envío de SMS y los requerimientos asociados al proyecto de desarrollo. Se seleccionó el algoritmo que permitirá realizar el cifrado de los SMS que incorpore los métodos de obtención de las secuencias de bits de una imagen. Se diseñaron las interfaces externas y un prototipo de las básico en papel.
- *Fase de análisis*. En esta fase se analizaron los requisitos y se desarrolló un prototipo de arquitectura (incluidas las partes más relevantes y/o críticas del sistema). Se diseñan los casos de uso más importantes en relación con el intercambio de mensajes y un diseño preliminar de la estructura de datos para el almacenaje y manipulación de la información. Se detallaron las estructuras de datos por utilizar y las posibles interfaces gráficas de usuario (interfaz principal y manejo de contactos de la aplicación). La selección y prueba de algoritmos que se implementarían y descarte de algoritmos. En esta etapa concluyó cuando se determinó que los elementos seleccionados cumplían las expectativas del cliente y desarrollador, siempre con la visión de una buena usabilidad de la aplicación por parte del usuario.
- *Fase de diseño*. Para el desarrollo de la aplicación se tomó en cuenta tres módulos principales; estos se relacionan con dar un uso apropiado a los datos por utilizar; tal es el caso de la interfaz principal, que se encarga de enviar los mensajes y transformar la imagen en una clave. Los siguientes módulos son: los contactos con su respectiva imagen y funcionalidad, la cual debía ser almacenada en una estructura de datos o, por su defecto, el manejo de ficheros para el almacenaje de los contactos con su función básica de insertar, eliminar, ver, editar y, por último, la vista de los mensajes descifrados, para lo cual se usó una lista de los contactos con sus respectivos mensajes ya descodificados y con una presentación para el usuario.

Otro elemento importante en el diseño fue la selección de los elementos gráficos que se implementarían; esto, con el fin de que el usuario utilice la aplicación de forma intuitiva, realizando, al respecto, un mapeo de las aplicaciones existentes en el mercado y de la interfaz provista por el sistema operativo del teléfono. A diferencia de las otras aplicaciones, se trató de utilizar un espacio para mostrar la imagen que emplea el contacto para el proceso de cifrado. Basado en que la usabilidad fue una de las consignas de la aplicación, se implementó una profundidad en las interfaces de máximo cuatro ventanas, cuya profundidad máxima se daba cuando se agregaba un nuevo contacto debido a que esta tarea, como se conceptualizó en la idea inicial, era para ser usada por un grupo pequeño de personas. La aplicación móvil contiene los módulos que se presentan en la Figura 4.

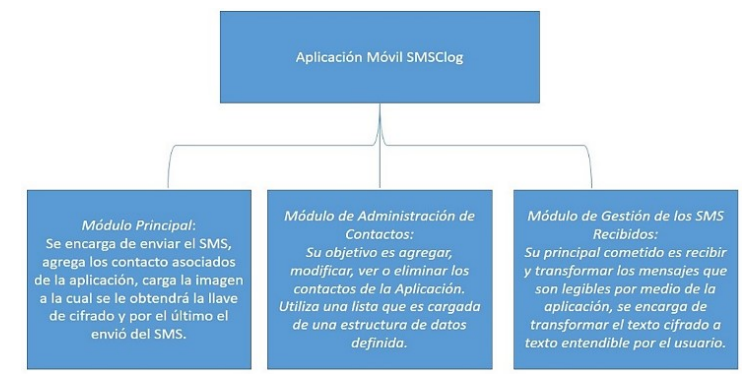

**Figura 4**. Módulos de SMSClog

- Módulo principal para el envío de SMS, con una interfaz similar a la propia del dispositivo móvil para envío de mensajes cortos.
- Módulo para la administración de los contactos; este módulo permite al usuario agregar, modificar, ver y eliminar los contactos de la aplicación, así como la imagen asociada a cada uno de ellos.
- Módulo para el descifrado de los SMS y despliegue de los SMS en una lista.
- *Fase de construcción*. En esta fase se terminó de analizar y diseñar la aplicación, refinando el modelo de análisis/diseño creado en la fase anterior. El producto se construyó con base en dos iteraciones, cada una produciendo un módulo completo terminado(*release*), al cual se le aplicaron las pruebas y se valida con un usuario y un entorno de emulación definido. Para esta fase se desarrolló la estructura de datos y se refinaron las funciones e interacciones de los módulos de la aplicación. Una vez terminado este proceso, se procedió a probar de forma experimental, en un teléfono móvil real, la versión alfa de la aplicación y se continuaron realizando las pruebas con usuarios potenciales.

*Algoritmos implementados*. La selección del algoritmo que se utilizó para el tratamiento de la imagen fue uno de los aspectos significativos para esta investigación. Se hizo una búsqueda del procedimiento que mejor permitiera llevar a cabo la operación que se buscaba, la conversión a Base64 de los bits de la imagen, que posibilitara obtener los caracteres que eran el insumo para el algoritmo que calculara la entropía y generara la llave de cifrado y descifrado en el algoritmo simétrico. Al cabo de probar varios algoritmos, se obtuvo uno que funcionó y permitió la operación; se consideraron diferentes alternativas como el uso de imágenes a escala de grises o efectuar un tratamiento previo a la imagen para mejorar los segmentos que serían calculados con el método que obtenía la entropía; sin embargo, se descartaron porque no agregaban valor al proceso; caso contrario, aumentaban la cantidad de variables por controlar y una mayor complejidad computacional, y al referirse al contexto móvil, no era conveniente.

El siguiente algoritmo por considerar fue el que permitiría obtener la entropía como llave de cifrado en el algoritmo simétrico. En este caso se procedió analizar los procedimientos desarrollados por otros investigadores y, al igual que el de la imagen, se pudo obtener uno que permitió generar la llave de cifrado; claro está, la llave que se obtuvo fue un valor *double*, el cual hubo que tratarlo para su debido manejo como llave de cifrado. El último algoritmo significativo para esta investigación es el de clave simétrica, el cual fue implementado basándose en una funcionalidad simple y con baja complejidad computacional; esto, debido a su rápida ejecución. El tipo de algoritmo simétrico que se empleó fue por sustitución de caracteres.

*Estructura de datos*. La estructura de datos son los elementos que se utilizaron para manejar los datos en la aplicación; esto se analizó de tal manera que el uso de una base de datos no fue necesario, como se planteó de utilizar SQLite, en virtud de la naturaleza de la aplicación que no debía almacenar mensajes, porque la razón de ser fue mantener la privacidad de los mensajes en el canal de comunicación y no en su almacenaje. En ese sentido, se optó por el uso de los mensajes almacenados en la bandeja de entrada del teléfono, haciendo lectura y descarte de los mensajes que no eran codificados, lo cual se logró utilizando las librerías propias de Android y facilitando el desarrollo. El almacenaje de los contactos y su información referente

al número de teléfono (llave única), nombre de contacto y dirección de la imagen, se almacenaron en un fichero de texto plano que se encontraba en la raíz del teléfono; al iniciar la aplicación, se cargaban los contactos, haciendo lectura y almacenaje temporal en un Array de tipo contactos para su manipulación.

- *Fase de pruebas*. En esta fase del desarrollo se estableció lo siguiente:
	- Paso 1: Definir los diferentes escenarios de pruebas; por ejemplo, diferentes emuladores y dispositivos con el sistema operativo de Android y la selección de usuarios con habilidades preadquiridas en el uso de dispositivos móviles.
	- Paso 2: Se evaluaron los resultados obtenidos en el envío de mensajes de texto cortos, con la utilización de la aplicación de cifrado y sin la aplicación de cifrado.
	- Paso 3: Se realizaron ataques a los mensajes encriptados con diferentes técnicas, tal es el caso de la fuerza bruta o utilizando diccionarios, para evaluar la confidencialidad de la información transmitida.

*Pruebas de usabilidad*. Para el desarrollo de estas pruebas, se analizaron las diferentes técnicas y elementos de evaluación para las aplicaciones móviles; se consideró como un recurso realizar una evaluación heurística; esta se aplicó por medio de una lista con diferentes buenas prácticas obtenidas de una revisión por experto aplicada a un contexto web, adaptando y mapeando estas heurísticas web a una evaluación heurística móvil. Se analizaron los resultados para determinar cuál es el nivel de usabilidad que presenta la aplicación.

Otro aspecto es utilizar un escenario con dos teléfonos de la marca Samsumg modelo J1, cuyas características (procesador, memoria y pantalla) son las básicas del mercado actual, se escogen estos teléfonos por la masiva venta que tienen. En este escenario se utilizan las 10 personas que llenaron la encuesta, con el fin de tener coherencia en los resultados.

*Prueba heurística de usabilidad de SMSClog*. Para esta investigación se seleccionó la prueba heurística. Para realizar esta prueba se contemplaron los siguientes pasos: en primer lugar, la planificación, que abarca la selección del contexto de uso, selección de los evaluadores, la identificación del perfil del evaluador, la selección de los principios heurísticos; en segundo lugar, la ejecución o puesta en marcha de la evaluación, y, por último, el análisis y conclusiones de los resultados.

*Pruebas de seguridad*. Para la realización de la prueba de seguridad, se les pidió a dos personas que utilizaran la aplicación, con el fin de que mantuvieran una comunicación cordial y luego se tomaría esta conversación cifrada obtenida del teléfono móvil como insumo para que un grupo de cuatro estudiantes de tercer año universitario de la carrera de Informática Empresarial de la Universidad de Costa Rica, atacaran la conversación; para esto se les brindó una copia a cada uno para que utilizaran el recurso disponible, ya sea las computadoras, calculadoras u otro recurso que ellos consideraran pertinente; se les indicó que debían anotar las pistas que encontraran sobre los mensajes y se dispuso de un tiempo límite de una hora para que tratasen de obtener la información que estaba encriptada. Uno de los aspectos por tomar en cuenta fue que se utilizó un ambiente controlado; es decir, el Laboratorio de Informática de la Universidad, por ser un espacio tranquilo para que los descifradores no se distrajeran y pudiesen realizar su mejor esfuerzo. Cuando el tiempo terminó, cada persona expuso su esfuerzo, se analizaron los resultados obtenidos y se procedió a llevar a cabo una mesa redonda para llegar a algunas conclusiones acerca de la seguridad de la

encriptación utilizada. Finalizada la prueba, se procedió a mostrar la conversación descifrada con la aplicación para mostrar la información pertinente.

▪ *Fase de implementación*. En esta fase se prepararon dos versiones para distribución, los cuales se utilizaron en las pruebas de usabilidad y seguridad, respectivamente, asegurando una implantación en dos teléfonos inteligentes de la marca Samsung J1, que fueron adquiridos y provistos por el investigador, con el fin de evaluar el desempeño y una retroalimentación final por parte del usuario; esto, con la finalidad de mejorar la aplicación. Otro elemento de esta fase consistió en la orientación y capacitación que se le dio al usuario en el uso de la aplicación; al respecto, se instruyó al usuario sobre el objetivo de la aplicación, su funcionamiento y cuáles eran las limitantes que presentaría al usuario; claro está, que los APK finales no eran un producto funcional completo y presentaban algunas debilidades o carencias en su interfaz en cuanto a su funcionamiento.

# **4. Desarrollo**

El desarrollo de nuevas ideas en relación como mejorar la seguridad informática es una tarea que lleva a investigadores y desarrollares a innovar con alternativas tecnológicas; una de estas alternativas es la planteada en esta investigación: la creación de una aplicación móvil e implementar un protocolo de comunicación seguro, mediante la utilización, de forma práctica, de la criptografía simétrica.

# **4.1 Introducción a SMSClog**

El programa SMSClog es una aplicación de cifrado para Android. Encripta los mensajes SMS enviados entre dos partes que acuerdan intercambiar claves de cifrado por proximidad vía Bluetooth o por otros medios. Esta aplicación ha sido desarrollada para ayudar a los usuarios de teléfonos celulares en la enorme tarea de recuperar su privacidad, perdida tanto para las compañías telefónicas como para los Gobiernos, que puede almacenar y extraer datos de todos los mensajes SMS enviados por cualquier ciudadano o extranjero El protocolo para intercambiar claves de cifrado se detalla en la siguiente sección.

# **4.2 Protocolo de intercambio de llaves**

Para ayudar entender este método, a continuación, se detalla el proceso por emplear para poder ejecutar correctamente el protocolo de comunicación. Para este proceso de envío de SMS seguro, se necesita implementar archivos de tipo imagen, que son uno de los tipos archivos más comunes en los teléfonos inteligentes y de fácil intercambio entre dos usuarios. El protocolo para el intercambio de claves de cifrado es el siguiente:

- 1. Cada parte elige un archivo de alta entropía como su clave de la comunicación: la mayoría de las canciones o archivos de imágenes se pueden utilizar. Una alta entropía significa que la densidad de la información del archivo es muy aleatoria. La mayoría de las canciones y fotografías se comprimen; esto significa que su entropía es lo suficientemente buena para el proceso de cifrado (Obtener clave).
- 2. La clave puede ser compartida de cualquier forma, ya que un atacante no podría detectar el canal por el cual se transfirió la imagen. Un archivo de imagen de Internet o descargar la imagen de perfil de WhatsApp de nuestro contacto también podría ser utilizado, el intercambio se puede hacer a través de *bluetooth*, FTP, o correo

electrónico. Tanto el emisor como el receptor deben almacenar de manera local la clave de cifrado.

- 3. Una base de datos que contiene el número de teléfono, nombre, desplazamiento y la ruta de acceso al archivo se deberá conservar en el teléfono, tanto en el emisor y el receptor. Además, un desplazamiento en el archivo permitirá utilizar una parte diferente del archivo para el cifrado; esto significa que el mismo mensaje se encripta de manera diferente con el paso del tiempo.
- 4. Al instalar la aplicación, se adjuntará al programa de SMS actual para capturar los SMS entrantes, y se asegurará de que cualquier mensaje enviado a cualquier número de teléfono en la base de datos de la aplicación que esté registrado, estará cifrado. Esto automatiza el proceso de cifrado y evita los errores producidos por el manejo de mensajes por los usuarios.

Este protocolo es muy sencillo y permite a las partes que necesitan intercambiar mensajes cifrados utilizar una matriz de bits muy grande (la fotografía) para cifrar mensajes. Como la clave de cifrado es tan grande en comparación el tamaño de cada mensaje de texto, el mismo mensaje se encripta de manera diferente muchas veces, lo cual evita que el atacante adquiera suficiente texto cifrado para deducir la clave de cifrado.

Un examen detallado de la mayoría de las fotografías JPG o PNG muestra que sus bits representan una buena secuencia aleatoria, alta entropía, su densidad de información hace que sean adecuadas para utilizarse como una clave de cifrado secreto perfecto, porque el tamaño del archivo permite diferentes patrones de bits para emplear como claves de cifrado. Tanto la clave de cifrado como la longitud de la cadena de bits ya utilizada para el cifrado, deben almacenarse en la unidad remitente. Lo mismo sucede con el receptor, que debe usar como clave de descifrado los bits de la fotografía y la longitud de los bits requeridos para descifrar el mensaje.

Una fotografía de dos megabytes permitirá que el remitente envíe más de 10.000 mensajes antes de que el final de la imagen se utilice como clave de cifrado: 10,000 < (2.000.000 / 150). Si los mensajes tienen menos de 100 caracteres, se pueden enviar más mensajes. Cuando transcurría una cantidad razonable de tiempo, que se mide tanto en "meses" como en "número de mensajes enviados", SMSClog comenzará a solicitar que el remitente y el receptor cambien el archivo de imagen para restablecer la clave de cifrado.

# **4.3 Algoritmo de cifrado**

El algoritmo de cifrado fue desarrollado por Adolfo Di Mare [23] y ha sido refinado para implementarlo de la siguiente manera:

1. Cifrar el texto SMS utilizando la cadena del siguiente bit tomado del archivo cifrado (que está siempre disponible para el remitente y el receptor). El algoritmo de cifrado sigue la cadena de bits de la clave de cifrado: '1' significa cambiar el bit y '0' significa dejarlo como está. Esta cadena de bits cifrados contendrá varios caracteres no válidos (Figura 5).

> OXFOFOFOFOFOF0 (example binary XOR key from key file) 123456789.12 123456789.12 ?Hello World!? ==> ?\$f&(A%;6-z)?]? (example gibberish; not the real XORed value)

2. La cadena cifrada no se puede transmitir como esta porque va a contener muchos caracteres que se cambiaron o abandonaron en la plataforma del sistema de entrega de mensajes SMS. Para evitar esta corrupción, la cadena debe ser codificada usando un método que convierte el mensaje de cadena en otra cadena, que no tiene ninguno de esos caracteres, o utilizando un método de sustitución de caracteres. El método de codificación Base64 convierte todos los caracteres en caracteres ASCII, números y + / = (en promedio, Base64 aumenta en 37 por ciento la longitud del mensaje) (Figura 6).

> $123456789.123$  ==> 123456789.123456789. ?\$f&(A%;6-z)?]? ==> ?JGYmKEElOzYteik/XQ==?

**Figura 6**. Paso 2 del algoritmo de cifrado

- 3. Para obtener la llave de cifrado, se recurre a la imagen y se procede a extraer los bits de la imagen, convertirlos a Base64 e implementar un algoritmo que calcula la entropía de esos caracteres; con esto obtenemos la llave de cifrado; esta llave corresponde a la cantidad de bits necesarios para codificar el mensaje en el algoritmo simétrico.
- 4. Sobre la recepción, el receptor sabrá que el mensaje entrante es cifrado porque cada mensaje contiene un encabezado que indica que está cifrado (una bandera). Esto usará el estado, de acuerdo sobre el archivo clave del contacto para descifrar el mensaje recibido después de la transformación de ello con Base64 y el algoritmo simétrico para el proceso de cifrado (Figura 7).

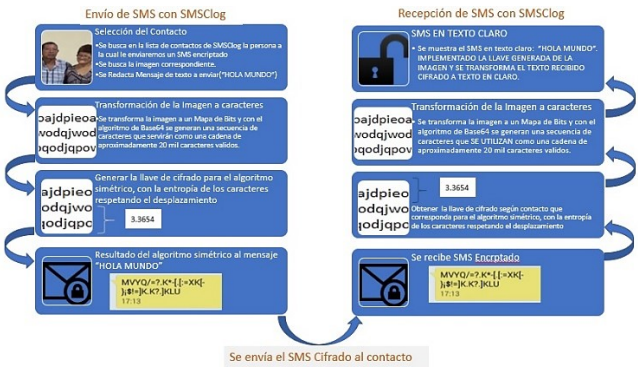

**Figura 7**. Funcionamiento del envío/recepción del SMS

5. El mensaje original será almacenado en su forma simple (encriptado), tanto en el remitente como en el receptor, pues este protocolo está diseñado para proteger la transmisión del mensaje (no su almacenaje).

# **4.4 Descripción de SMSClog**

SMSClog presenta una serie de características que muestra un simple uso. En este apartado se describe en detalle cada una de ellas, mostrando su interfaz y acción de cada elemento que la contiene. En primera instancia se muestra la interfaz principal de SMSClog en la Figura 8; se compone de cuatro botones con las opciones básicas; la primera, en orden ascendente descendente, muestra la acción de "buscar contacto" que se encuentran previamente en la base de datos; el segundo botón envía el SMS según los datos proporcionados, la tercera y cuarta acciones, define dos movimientos

complementarios; la administración de los contactos y la lectura de los SMS que están encriptados en el teléfono.

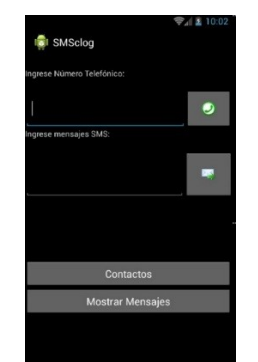

**Figura 8**. Interfaz Principal SMSClog

En la Figura 9 se muestra la interfaz gráfica, donde se crea el contacto asociado a la aplicación; en primera instancia se observa que se debe obtener el contacto de la lista de contactos del teléfono con el botón "Buscar Contactos"; luego se debe "Obtener" la imagen asociada al contacto y por último "Guardar" la información del contacto.

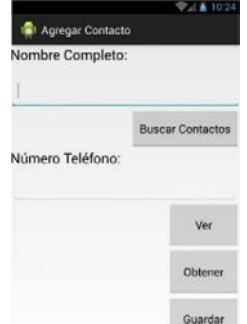

**Figura 9**. Interfaz de nuevo contacto

En la interfaz se aprecia el botón de "Ver"; este es el encargado de mostrar, en términos de ayuda, los contactos que ya han sido ingresados de forma previa y, con base en esto, el usuario ve la posibilidad de no agregar un usuario ya existente, en el caso dado de que exista, no será agregado a la base de datos de contactos al dar la acción de "Guardar". La siguiente interfaz gráfica es la de edición del contacto; en la Figura 10 se muestra la interfaz, donde, básicamente, el usuario solo debe modificar el nombre y la imagen asociada. Se debe guardar el cambio para completar el movimiento.

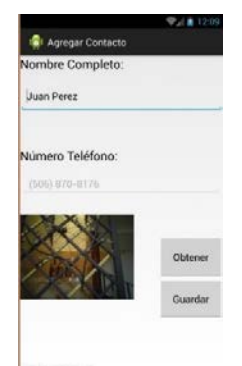

**Figura 10**. Interfaz para editar contacto

Luego de instalar la aplicación, el usuario debe crear una base de datos de los contactos; la información que se almacenará del contacto es el número telefónico, nombre y dirección de la imagen almacenada que se va asociar al contacto, el número telefónico se utilizará como llave primaria en la base de datos; por lo tanto, no se podrá asociar un nuevo contacto. Esta imagen va a proveer la información necesaria para extraer la entropía que servirá como clave para el cifrado en el algoritmo simétrico.

## **4.5 Algoritmos: Imagen, cifrado y entropía**

En esta sección se explica en detalle los métodos de código fuente más importantes de la aplicación y su funcionamiento para la realización de SMSClog, en la primera parte la forma en que se calculó la entropía de la imagen, seguido del manejo de la imagen y por último el cifrado desarrollado (Figura 11).

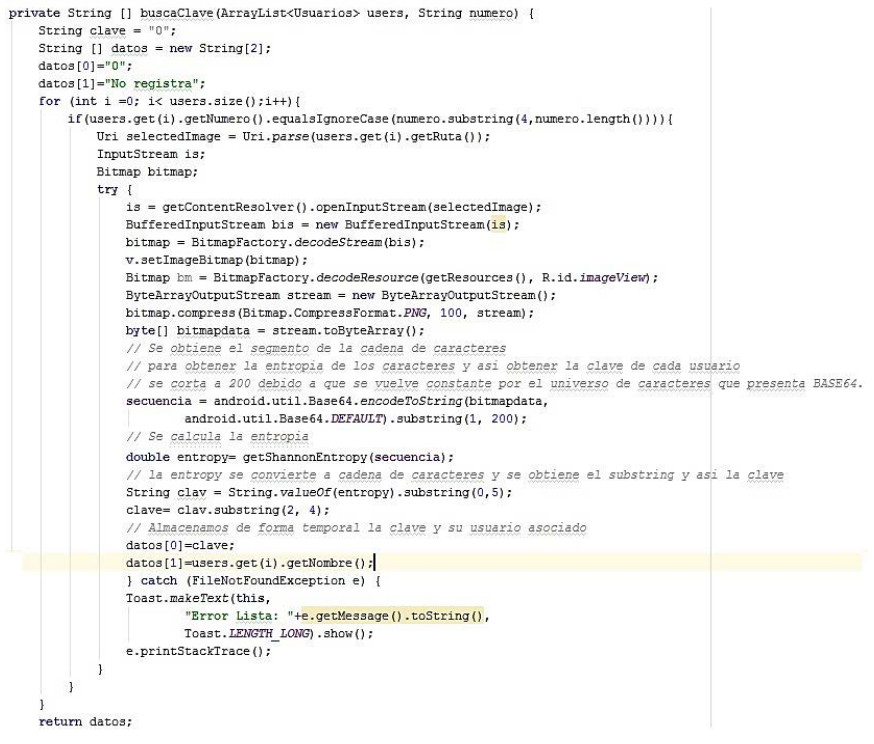

**Figura 11**. Código fuente para la obtención de la clave de la imagen

▪ *Imagen y clave.* Para desarrollar este algoritmo, se desarrolló un método por parte de Di Mare y Noguera con el nombre de buscaClave; este recibe como parámetro la lista de contactos registrados en la aplicación y el número del contacto al que se envía o el contacto del cual se recibe el SMS encriptado; este método retorna un vector de tamaño 2; estos espacios retornan la clave y el nombre del contacto.

El método buscaClave hace un recorrido por el conjunto de contactos; si encuentra el contacto en la lista de contactos, localiza la dirección de la imagen en el teléfono, la almacena en un espacio temporal de memoria y la transforma en una secuencia ByteArray; este ByteArray se transforma en una cadena de caracteres con Base64 y de ahí se envía al método que obtiene la entropía de la imagen; este método anidado retorna la entropía; se extrae un segmento del número generado total para implementarse como clave de cifrado y descifrado para el algoritmo simétrico; si

sucediera alguna excepción en la ejecución de este método, se captura y se envía un mensaje con la excepción generada.

▪ *Entropía*. En este método se trabaja el concepto de la entropía; la idea es recibir una cadena de caracteres que ya se encuentra segmentada; a esta cadena se le extrae cada carácter y se mapea para ver su frecuencia de aparición en la cadena de caracteres; cuando termina de recorrer la cadena, se obtiene el valor numérico de tipo real de la sumatoria de la frecuencia en que los caracteres están presentes en la cadena; luego se retorna el valor final invirtiendo su signo; así devuelve este método la cantidad de bits necesarios para codificar el mensaje y la llave de cifrado en una unidad *double*. En la Figura 12 se observan dos métodos, el descrito anteriormente y el utilitario, que calcula el logaritmo de los caracteres, como se observa el procedimiento es genérico para una cadena de caracteres, pero de suma importancia para el éxito de SMSClog.

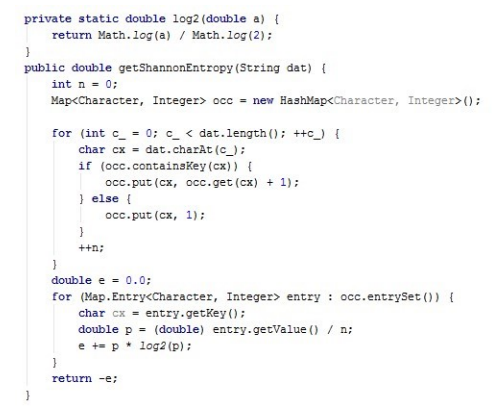

**Figura 12**. Código fuente para la obtención de la entropía de la cadena de caracteres

▪ *Algoritmo simétrico.* Para ver y ocultar los mensajes de texto, se ha utilizado un algoritmo simétrico; este algoritmo se compone de dos partes principales: el método que encripta el SMS y el método que desencripta el SMS, como se observa en la Figura 13 el primer método encripta y el segundo es el que desencripta. Básicamente, estos métodos tienen dos parámetros y retornan una cadena de caracteres.

```
public String Encriptar (String t, int key) {
     \begin{split} \mathtt{String \,\,text{texto} \, = \, \text{LimpiarCadena}\,(\mathtt{t}) \,;}\\ \mathtt{String \,\, res \,\, = \, \text{""}} \,; \end{split}for (int i = 0: i < texto.length():i++)
           int pos = tabla.indexOf(texto.charAt(i));
           if ((pos + key) < tabla.length()){<br>res = res + tabla.charAt(pos + key);
           elseres = res + tabla.charAt( (pos+key) - tabla.length());
           \overline{1}return res.toUpperCase();
public String Desencriptar (String t, int key) {
     String texto = LimpiarCadena(t);<br>String res = "";
      for(int i = 0; i < texto.length(); i++)
           int pos = tab1a.indexOf(texto.charAt(i));\begin{aligned} \text{if } \left( \left( \text{pos - key} \right) \prec 0 \right) \{ \\ \text{res = res + tablea.charAt( (pos-key) + tablea.length()); \end{aligned}elseres = res + tabla.charAt (pos-key);\overline{1}return res.toUpperCase();
```
**Figura 13**. Código fuente para el cifrado SMS

#### **4.6 Debilidad del protocolo de comunicación**

La debilidad radica en que el usuario puede creer tener la misma imagen para el proceso de cifrado, debido a que de forma visual se observan similares, pero, si la imagen ha sido manipulada va afectar su secuencia aleatoria de bits, por lo tanto, la clave de cifrado en el algoritmo simétrico no va a ser la correcta, por lo cual se identificó como un factor de éxito de la aplicación pre-analizar la imagen en cada teléfono. Otra dificultad para que funciona de forma correcta el protocolo es el fabricante del teléfono, debido a que, si se utilizan teléfonos de diferente fabricante para llevar a cabo la comunicación, al momento de ser almacenada la imagen puede ser alterada su integridad y por ende una clave de cifrado que no va a corresponder en el protocolo.

#### **5. Resultados**

Uno de los primeros resultados de este proceso de investigación fue obtener la aplicación como tal; SMSClog representó un desafío en su diseño, desarrollo y su respectivo funcionamiento; para lo cual primero se definió el protocolo de comunicación de los mensajes, luego el desarrollo, las pruebas al sistema y su retroalimentación respectiva. A continuación, se detallan los resultados.

Primero, es posible usar cifrado perfecto para proteger la privacidad de las comunicaciones personales, pese a que no se ha solucionado el problema de la distribución de llaves. Esto implica que SMSclog es una aplicación que tiene un contexto en que sólo dos personas deben comunicarse o, cuando mucho, cuando un grupo relativamente pequeño quiere hacerlo. En otras palabras, no se puede usar esta tecnología para aplicaciones comerciales masivas, como lo necesita un banco.

La segunda conclusión es que sí es posible recuperar la privacidad para las personas, pero existe el peligro de que este tipo de tecnología sea utilizaba para hacer daño por ladrones, narcotraficantes, o gobiernos opresores que pueden usar criptografía.

El protocolo de intercambio de la llave de encriptamiento para el correcto funcionamiento de SMSClog, se compone de pasos simples y habituados al uso normal que un usuario hace con el dispositivo móvil; empero, un poco abstracto y complicado en la aplicación; esto fue básicamente una de las principales críticas que se le hace porque se tenía que explicar a los usuarios que la imagen funcionaba como llave, quienes presumieron que no era un elemento seguro por su simplicidad; sin embargo, el usuario, al recibir capacitación sobre la importancia de la imagen en proceso de cifrado y descifrado, comprendió sobre la necesidad de la imagen. Un punto importante de discusión con los usuarios es que no debían saber una clave específica y que el proceso era automático, porque la clave era la imagen.

El protocolo se planteó inicialmente para ayudar a los usuarios a entender el marco conceptual de la aplicación y así presentar un nuevo enfoque de protocolo, mediante la utilización de los recursos disponibles en los dispositivos móviles, no como la hacen las aplicaciones de cifrado para SMS actuales, que piden al usuario que aporte las claves para el cifrado, o como WhatsApp, que lo logró implementar exitosamente de forma automática, pero dejando puertas abiertas para el espionaje de los Gobiernos.

El desarrollo de la SMSClog fue complicado desde sus inicios: uno de los principales problemas fue seleccionar las herramientas para el desarrollo móvil. Debido a la variedad de entornos de desarrollo integrado que hay en la actualidad, se tuvieron que considerar cuáles presentaban las mejores características para desarrollar aplicaciones móviles y se llegó a la conclusión de utilizar el entorno propuesto por Android; es decir, Android Studio, debido a su especialización en esta plataforma móvil.

Continuando con el proceso de desarrollo, fue necesario definir las interfaces gráficas que debía contener la aplicación y se determinó que no debía exceder una profundidad de tres ventanas o actividades gráficas para un fácil aprendizaje de los usuarios. Se diseñarán diferentes prototipos que se asemejarán a la interfaz de Android para el manejo de SMS, con la idea de tener presente la integración de la imagen en el proceso de envío y recepción de mensajes de texto; esto, para recordar al usuario la importancia de la imagen en el proceso de cifrado y descifrado. Con las interfaces listas, se procedió a implementar las librerías de Android para el manejo y envío de SMS; también, los métodos para la transformación de la imagen en la llave de cifrado y los procesos de encriptación. En este punto se debió investigar cómo funcionaban las estructuras de datos para implementar, por ejemplo, la entropía; el algoritmo de Base64 y el manejo de archivos de texto plano fueron de importancia para los procesos de almacenaje de contactos y localización de recursos dentro del dispositivo móvil.

El desarrollo móvil implica tener conocimientos en otras áreas de la informática, como, por ejemplo, las telecomunicaciones, diseño gráfico, seguridad informática, el manejo correcto de los lenguajes de programación, una interpretación acertada del diseño y desarrollo móvil, cuyos recursos en los dispositivos móviles son limitados y muchos otros tópicos que ofrecen servicios entre sí. Android es un recurso que permite a desarrolladores entusiastas crear alternativas que ayuden a solventar necesidades específicas, como la privacidad de las personas.

Desarrollar SMSClog representó un desafío, debido a la gran cantidad de aplicaciones ya existentes, con muchos años de desarrollo y con un gran equipo de trabajo detrás de estas *apps*. No obstante, tener una *app*, que se planteó de forma conceptual, basándose en un protocolo para la comunicación segura y salvaguardando la privacidad, es un reto superado, con la esperanza de impulsar a otros investigadores a dar un paso más allá en el conocimiento, en beneficio de la sociedad.

En relación con los algoritmos que se utilizaron en la aplicación, la mayoría fue desarrollada por otros investigadores; básicamente, el proceso fue el ensamblaje de estos segmentos de código, con el fin de obtener la aplicación móvil en un tiempo corto; el hecho fue que el costo de desarrollar los algoritmos; en contraparte, de tomarlo de otros desarrollos, habría que haber considerado el tiempo que se tenía para ello, según la metodología de desarrollo de software, que fue muy corta en términos de tiempo; una de las dificultades sobresalientes fue el algoritmo para el tratamiento de la imagen como llave de cifrado, debido a que existen múltiples opciones de lectura de este tipo de archivo, uno de los cuidados que se debió tomar fue que la imagen puede ser similar a simple vista, pero con un desajuste en su ancho y alto, todo el proceso de obtener la llave de la imagen no se ajustaba a su contraparte; lo que se hizo fue realizar pruebas con imágenes estándar, compartidas, como dice el protocolo, por proximidad o medios alternativos al canal de comunicación. Esto, para cerciorarse de que fuera la misma imagen en los dos teléfonos que se utilizaron para las pruebas. En este punto, se debe decir que la imagen puede variar sus condiciones, dependiendo de la marca del teléfono, la cual puede afectar las propiedades de la imagen. El algoritmo de la entropía se puede decir que es genérico, lo que permite implementarlo de forma acertada.

Como es de esperar, se debe almacenar la información del proceso de comunicación, así como los agentes relacionados por la naturaleza de la aplicación; en este sentido, se implementaron archivos de texto plano, además de la utilización del almacenaje propio de los SMS en el teléfono. Los archivos de texto plano sirvieron para almacenar los contactos con su información respectiva; por ejemplo, número telefónico, nombre y dirección del recurso de la imagen. Los usuarios consultaban acerca de si la información de los contactos estaba cifrada, en cuyo caso no era de importancia para esta investigación, pues su propósito no eran los dispositivos finales, sino más bien el canal inseguro de comunicación. La lectura de los SMS se hace directamente del buzón de entrada del teléfono, identificando así cuáles son cifrados; claro está, el desempeño de la aplicación decrecía cuando la cantidad de mensajes en el buzón era considerable; este es uno de los puntos de mejora de la aplicación, ya sea la implementación de una base de datos interna en el dispositivo para al almacenaje solo de los SMS, para mejorar el tiempo de respuesta o el manejo de ficheros con la misma intención. La imagen se almacena de forma local en el teléfono; esto permite que la lectura de los bits sea rápida; no se almacena en otra unidad la imagen porque se toma del lugar de almacenaje previamente establecido.

La intención final de este proceso era construir una versión base para Android, pero no fue posible por inconvenientes técnicos y la limitación de tiempo que requería esta investigación.

En una entrevista realizada a funcionarios del ICE, mencionan que los SMS entrantes y salientes solo se pueden pedir bajo una orden judicial; la única información que se puede dar son los datos de los números telefónicos que compartían los mensajes. Se trató de tener la opinión de algunos investigadores del Organismos de Investigación Judicial (OIJ), pero no fue posible, debido al poco interés sobre este tipo de mecanismo de privacidad.

Entre las pruebas que se le realizaron a SMSClog, estaba la de usabilidad y de seguridad; en la primera prueba se evaluó el uso que le dio el usuario a SMSClog; se trabajaron diferentes heurísticas, como lo son: heurísticas generales, la identidad e información que se ofrece, el lenguaje y redacción, la estructura y navegación, la interfaz gráfica de usuario, los elementos multimedia por la utilización de imágenes, la ayuda, la accesibilidad y el control y retroalimentación que puede ofrecer al usuario. La Figura 14 muestra el total de las heurísticas evaluadas y su valoración por parte del usuario. Esta valoración estaba compuesta por la siguiente escala:

- 1. Se da la mínima expresión del heurístico
- 2. Se da una expresión baja del heurístico
- 3. Se da una expresión media del heurístico
- 4. Se da una expresión alta del heurístico
- 5. Se da la máxima expresión del heurístico

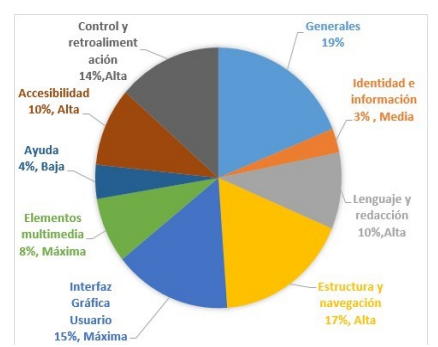

**Figura 14**. Gráfico de heurísticas evaluadas y valoración heurística

En la Tabla 1 se resume los resultados de las encuestas realizadas luego del uso de SMSClog, lo cual denota que, por valores medios, para cada heurística seleccionada fue, en

algunos casos, muy cerca de sus límites, previendo la buena usabilidad de la aplicación. Al observar esta información, se concluye que hay aspectos por mejorar; en este caso la ayuda, pues en aplicaciones móviles se debe procurar realizar un diseño intuitivo para que el usuario no necesite recordar cómo usar la aplicación; en general, la evaluación heurística resultó satisfactoria.

|                             | Mínima  | Baja     | Media     | Alta      | Máxima    | Resultado<br>Promedio | Resultado<br>heurístico |
|-----------------------------|---------|----------|-----------|-----------|-----------|-----------------------|-------------------------|
| Generales                   | $0 - 8$ | $9 - 16$ | 17-24     | 25-32     | 33-40     | 31,25                 | Alta                    |
| Identidad e información     | $0 - 1$ | $2 - 3$  | $4 - 5$   | $6 - 7$   | $8 - 10$  | 5                     | Media                   |
| Lenguaje y redacción        | $0 - 4$ | $5-8$    | $9 - 12$  | $13 - 16$ | 17-20     | 15.75                 | Alta                    |
| Estructura y navegación     | $0 - 8$ | $9 - 16$ | 17-24     | 25-32     | $33 - 40$ | 29                    | Alta                    |
| Interfaz Gráfica Usuario    | $0 - 6$ | $7 - 12$ | $13 - 18$ | 19-24     | 25-30     | 25,5                  | Máxima                  |
| Elementos multimedia        | $0 - 3$ | $4 - 6$  | $7-9$     | $10 - 12$ | $13 - 15$ | 13,5                  | Máxima                  |
| Ayuda                       | $0 - 4$ | $5-8$    | $9 - 12$  | $13 - 16$ | 17-20     | 7                     | Baja                    |
| Accesibilidad               | $0 - 4$ | $5-8$    | $9 - 12$  | $13 - 16$ | 17-20     | 16.25                 | Alta                    |
| Control y retroalimentación | $0 - 6$ | $7 - 12$ | 13-18     | 19-24     | $25 - 30$ | 22.5                  | Alta                    |

**Tabla 1**. Resultado de la evaluación eurística

La otra prueba que se realizó fue la prueba de seguridad de datos; en esta prueba se les pidió a dos personas que utilizaran la aplicación, con el fin de que mantuvieran una comunicación sencilla y luego se tomaría esta conversación cifrada obtenida del teléfono móvil (Figura 15) como insumo para que un grupo de 4 estudiantes de tercer año universitario de la carrera de Informática Empresarial de la Universidad de Costa Rica atacaran la conversación; las primeras observaciones que se dieron es que la SMSClog utiliza un bandera para identificar el mensaje entrante cifrados; lo segundo fue que utilizaron técnicas como la fuerza bruta o el uso de diccionarios para poder identificar palabras, pero, al cabo de una hora, no lo lograron; al final se les mostró la conversación descifrada (Figura 16). Al observar el rostro de las personas a las cuales se les evaluó, se mostraron contentas y dieron su gratitud por el desarrollo de este enfoque para salvaguardar la confidencialidad de la información.

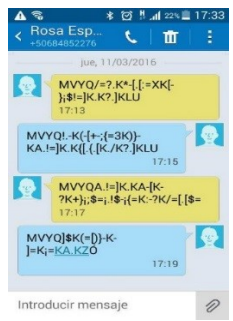

**Figura 15**. Conversación cifrada en el teléfono móvil

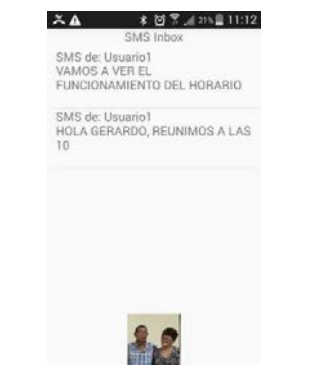

**Figura 16**. Conversación descifrada con SMSClog

#### **5.1 Marco legal**

El artículo 24 de la Constitución Política y el artículo 11 de la Convención Americana sobre Derechos Humanas consagran el derecho a la intimidad que, entre otros aspectos, pretenden garantizarle a todo individuo su espacio personal, una esfera privada de su vida, inaccesible al público, salvo expresa voluntad del interesado.

Como una de sus manifestaciones expresamente contempladas en la Constitución Política, se encuentra la inviolabilidad de los documentos privados. Esta garantía protege la libertad de las comunicaciones y prohíbe que cualquier persona –pública o privada– pueda interceptar o imponerse del contenido, de manera antijurídica, de las comunicaciones ajenas. En este sentido, la Sala Constitucional, en la sentencia N.° 6776- 94, de las 14:57 horas del 22 de noviembre de 1994, resolvió lo siguiente: "El derecho a la intimidad tiene un contenido positivo que se manifiesta de múltiples formas, como, por ejemplo: el derecho a la imagen, al domicilio y a la correspondencia. Para la Sala el derecho a la vida privada se puede definir como la esfera en la cual nadie puede inmiscuirse. La libertad de la vida privada es el reconocimiento de una zona de actividad que es propia de cada uno y el derecho a la intimidad limita la intervención de otras personas o de los poderes públicos en la vida privada de la persona; esta limitación puede manifestarse tanto en la observación y captación de la imagen y documentos en general, como en las escuchas o grabaciones de las conversaciones privadas y en la difusión o divulgación posterior de lo captado u obtenido sin el consentimiento de la persona afectada". Res: 2005-15063 Sala Constitucional.

#### **6. Trabajo Futuro**

Habrá momentos en que los mensajes se pierdan y la sincronización deberá darse. Como la plataforma de SMS puede retrasar, borrar o duplicar los mensajes, se requiere un procedimiento de resincronización en estos casos. En esta lista ?I? se inicia la resincronización y ?R? responde a ella.

Una operación de resincronización es iniciada por ?Me?; el envío de un mensaje que contiene solo un carácter diferente de las dos letras o números. Ejemplos en comillas dobles son: "#" "+" "." "/" "%" (Para los siguientes 5 caracteres: "#" "+" "." "/" "%"). No será cifrado este mensaje.

La aplicación en ?I? anexará a este un número y el carácter de iniciación en el extremo. Este número es el desplazamiento actual en el archivo de clave. Por ejemplo, si el desplazamiento actual del archivo de clave es 123456789, la cadena del mensaje que ?Me? enviará vía SMS es "+123456789+" (el carácter de iniciación en este caso es '+').

Cuando el receptor ?R? tiene la iniciativa de sincronización comprueba el número de desplazamiento y lo compara con su desplazamiento actual. Si el número recibido es menor que su corriente de desplazamiento (I.displacement < R.displacement), ?R? se va a construir un nuevo mensaje de cadena que contiene las siguientes partes:

El carácter de iniciación utilizado para iniciar la sincronización.

El número de vuelta original enviado por ?Me?.

El carácter de iniciación utilizado para iniciar la sincronización.

El nuevo valor para el desplazamiento, que siempre es más grande.

El carácter de iniciación utilizado para iniciar la sincronización.

Se enviará este mensaje cifrado mediante el desplazamiento originalmente enviado por ?I? : enviar <−encrip(R.displacement usando I.displacement)

Cuando el receptor ?R? tiene la iniciativa de sincronización comprueba el número de desplazamiento y lo compara con su desplazamiento actual. Si el número recibido es igual o más grande, actualizará, en silencio, el desplazamiento.

Inmediatamente después de iniciar la sincronización, ?I? no solo esperará para recibir un mensaje de desplazamiento, sino que también asumirá que su desplazamiento actual es el correcto. Si ?Me? recibe un nuevo desplazamiento antes de que cualquier otro mensaje SMS, se actualizará su desplazamiento actual (con el nuevo valor, más grande). De lo contrario, se mantendrá el uso de la que ya tiene.

El síntoma que muestra cuándo la aplicación salió de sincronización va a ser detectado cuando se produce la basura. En esta situación, el usuario solo tiene que responder al mensaje confuso de usar cualquier carácter especial. Esto iniciará el proceso de resincronización.

La base de datos de la aplicación también puede contener otra información. Por ejemplo, podría ser útil para almacenar un número de versión de cada número de teléfono, lo que permitirá mejorar el protocolo con una nueva versión. El esquema relacional de los datos almacenados, es: la aplicación: (teléfono, ruta del archivo de claves, el desplazamiento, la versión). Las mejoras en este protocolo pueden incluir:

- Disfraz de la longitud del mensaje, añadiendo algunos caracteres al texto original.
- Girar el texto inicial para complicar aún más el descifrado.
- Comprobar la entropía en la siguiente cadena de bits de desplazamiento para asegurarse de que se utilizan solo partes de alta entropía del archivo de la clave de cifrado.
- Asesorar al remitente que utilice un archivo de clave diferente cuando el desplazamiento está llegando al final del archivo de clave.
- Asesorar a cambiar el archivo de clave después de que hayan pasado algunos meses, o si se han dado muchas operaciones de resincronización.
- En lugar de Base64, se utiliza un método diferente para convertir el texto cifrado.
- Incluir el check-sum de datos para proteger el texto original.
- Permitir que un grupo de personas que comparten el mismo archivo de la clave de cifrado (esto requeriría una mesa multicircuito en la base de datos relacional).

#### **Referencias**

- [1] Bishop, M. (2002). Computer Security: Art and Science. Addison Wesley.
- [2] Legislativa, A. (2014). Constitución política de Costa Rica. ASPX.
- [3] Cover, T. & Thomas, J. (2012). Elements of Information Theory. Wiley.
- [4] Kozlowski, L. (2014). Shannon entropy calculator.
- [5] Mulliner, C. et al.(2013). Patchdroid: Scalable third-party security patches for Android devices. In Proceedings of the 29th Annual Computer Security Applications Conference (259–268), New York, USA.
- [6] Kim, S., Kim, E. & Choi, J. (2012). A method for detecting illegally copied APK files on the network. In Proceedings of the 2012 ACM Research in Applied Computation Symposium (253–256), New York, USA.
- [7] Montano, F. (2012). SMS encrypt. HTML.
- [8] EFE (2014). WhatsApp empieza a encriptar los mensajes para protegerlos de los hackers.
- [9] WhatsApp (2015). Cifrado de extremo a extremo.
- [10] Rojas, P. (2017). WhatsApp? no sería tan seguro como usted cree.
- [11] Villamil, C. (2016). El cifrado de WhatsApp no es seguro, las conversaciones se pueden espiar.
- [12] Angulo, S. (2016). Cuatro formas en las que WhatsApp no es seguro.
- [13] Ganguly, M. (2017). WhatsApp vulnerability allows snooping on encrypted messages.
- [14] Medina, E. (2017). ¿Gobiernos pueden espiar mensajes de WhatsApp?
- [15] Fernández, J. (2016). WhatsApp, Telegram o Snapchat, ¿Cuál es la aplicación más segura?
- [16] Moreno, L. (2004a). Criptografía (ii). HTML.
- [17] Herrera, A. M. (2002). Análisis de un cifrador simétrico. PDF.
- [18] García, F., Magdaleno, S. & Ramírez, G. Sistema de criptografía simétrico para la enseñanza de las matrices inversas modulares.
- [19] Moreno, L. (2004). Criptografía (iii). HTML.
- [20] Mason, L. (2015). Ventajas y desventajas de la criptografía de clave simétrica.
- [21] Shannon, C. (1949). Communication theory of secrecy systems. Bell Labs Technical Journal, 28(4): 656– 715.
- [22] Stinson, D. (1995). Cryptography: Theory and Practice. CRC Press, Inc., Boca Raton, FL, USA, 1st edition.
- [23] Di Mare, J. (2014). Uso de la criptografía simétrica para la comunicación de mensajes cortos en dispositivos móviles.

# **CAPÍTULO 3**

# Sistema de recomendación de recursos digitales como apoyo a las actividades de trabajo independiente en cursos de programación de computadores

**Miguel Bolívar O. Jorge E. Giraldo P.** *Politécnico Colombiano Jaime Isaza Cadavid Medellín, Antioquia*

Los sistemas de recomendación son herramientas de software que, valiéndose de una técnica de filtrado de información, entregan a los usuarios sugerencias sobre productos o elementos de su interés. En este capítulo se expone el desarrollo de un sistema de recomendación de recursos digitales relacionados al tema de programación de computadores, con el fin de apoyar a los estudiantes en cursos de dicha temática, en su proceso de trabajo independiente, debido a que éste es indispensable durante el desarrollo de su formación académica. El sistema propuesto, pretende brindar a los estudiantes una herramienta de apoyo cuando estén llevando a cabo actividades académicas fuera del salón de clase, brindándoles recomendaciones sobre los recursos digitales que podrían serles útiles para el desarrollo de una temática específica, además de recomendaciones para el uso de dicho material. Para esta investigación se construyó, además, una plataforma web de gestión de recursos digitales sobre temas afines a la programación, que servirá como base para implementar el sistema de recomendación.

#### **1. Introducción**

Hoy en día, gracias a las nuevas tecnologías, las personas tienen acceso a una gran cantidad de información, en cualquier momento y casi en cualquier lugar del mundo. Las TIC han abierto un mundo de posibilidades en modalidades formativas como la educación a distancia y el aprendizaje autónomo [1] debido a que los estudiantes pueden acceder a una vasta variedad de recursos e información disponibles desde casi cualquier lugar del mundo y al instante.

Este gran volumen de recursos digitales disponibles puede complicar a estudiantes y docentes, debido a que es difícil escoger cuáles son las mejores opciones para profundizar sobre una temática o desarrollar actividades académicas. Además de lo anterior, existen muchos recursos digitales en los cuales no hay una conexión real entre su título y su contenido, y a menudo, los motores de búsquedas solo tienen en cuenta las palabras clave, las cuales no siempre arrojan el resultado esperado [2].

Específicamente para el tema de programación de computadores, los recursos digitales deben ser siempre precisos y actualizados. La información sobre programación de computadores es muy vasta y al existir tantas tecnologías, tantos lenguajes de programación y herramientas, se tiene una sobrecarga de información y en ocasiones es necesario buscar más diligentemente para encontrar los resultados esperados.

Por otro lado, es fundamental que dicha información sea lo más actualizada posible, ya que este tema es muy cambiante y las tecnologías de programación son actualizadas con mucha frecuencia, lo que deriva en más documentación, más herramientas y más recursos.

Por ello existe la necesidad de generar sistemas que filtren los resultados de las búsquedas de recursos digitales, así como sistemas de recomendación que utilicen algoritmos para optimizar las recomendaciones y arrojar resultados precisos, que ahorren tiempo a los estudiantes a la hora de realizar sus actividades de trabajo independiente.

Los sistemas de recomendación son sistemas que presentan a los usuarios los resultados de búsquedas que más satisfacen sus necesidades [2]. En otras palabras, un sistema de recomendación es una herramienta de software que, valiéndose de una técnica de filtrado de información, entrega a los usuarios sugerencias sobre productos o elementos de su interés.

En el presente capítulo, se describe el diseño y construcción de un sistema de recomendación de recursos digitales sobre programación de computadores, cuyo objetivo es apoyar a los estudiantes en sus actividades de trabajo independiente. El resto del documento se estructura de la siguiente manera: en la sección 2, se realiza una caracterización de los recursos digitales sobre programación de computadores; en la sección 3, se describe el diseño y desarrollo de una plataforma web de recursos digitales; en la sección 4 y 5, se selecciona el método de recomendación, y se implementa éste en la plataforma web de gestión de recursos; en la sección 6, se realiza una validación del sistema desarrollado con estudiantes y docentes; finalmente, se exponen las conclusiones y los trabajos futuros.

#### **2. Caracterización de recursos digitales sobre programación de computadores**

La caracterización de recursos digitales que se realizó en el presente trabajo consiste en la definición de los tipos de recursos digitales y sus atributos o metadatos. Para realizar dicha caracterización, se tomó como base el modelo de metadatos Dublin Core [3]. Otros modelos de metadatos como SCORM y IEEE-LOM, fueron analizados, sin embargo, la mayoría de éstos se enfocan en la estandarización de objetos de aprendizaje en plataformas educativas virtuales. Por eso, estos modelos se conocen como Modelos de Metadatos de Propósito Específico. Por su parte, Dublin Core es el más conocido de los Modelos de Metadatos de Propósito General, orientados al tratamiento de casi cualquier tipo de información dentro de una biblioteca digital.

Con base en lo propuesto por el modelo Dublin Core, los recursos digitales pueden ser definidos, como cualquier recurso de información almacenado en un formato electrónico o informático, capaz de transmitir o soportar razonamiento o conocimiento, y al que puede accederse, buscarse o recuperarse por medios electrónicos [4].

Un recurso digital se caracteriza por el siguiente conjunto de metadatos: Titulo, Temática, Descripción, Fuente, Lenguaje, Relación, Cobertura, Creador, Editor, Contribuyentes, Derechos, Fecho, Tipo, Formato e Identificador, y se agrupan en 3 categorías. La primera categoría agrupa a los metadatos de contenido, la segunda los metadatos de propiedad intelectual y la tercera metadatos relacionados con la instancia del recurso digital. Para la presente investigación se tomaron los siguientes metadatos como características de los recursos digitales: Titulo, Temática, Descripción, Fuente, Lenguaje, Creador, Fecha y Tipo.

El modelo Dublin Core, propone además 12 tipos de recursos: Collection (colección), Dataset (conjunto de datos), Event (acontecimiento), image (imagen), interactiveResource (recurso interactivo), MovingImage (imagen en movimiento),

physicalObject (objecto físico), Service (servicio), software (software), Sound (sonido), StillImage (imagen fija), Text (texto).

Tomando como base los tipos de recursos propuestos anteriormente y teniendo en cuenta la naturaleza digital de los recursos que se proyectan en el presente trabajo, se seleccionaron los siguientes como los tipos a usar en la plataforma de gestión: Texto, Imagen, Imagen en movimiento (Video) y Recurso interactivo.

Es importante, mencionar que, a su vez, cada tipo de recurso anteriormente indicado puede englobar otros tipos de recurso. Por ejemplo: Códigos (archivos fuente), Libros, Artículos, Cartas, son recursos de tipo Texto; Fotografías, Dibujos, Modelos, Diagramas, Mapas, Planos, son recursos de tipo Imagen; Juegos, Objetos Virtuales de Aprendizaje (OVA), son recursos interactivos. La Figura 1 ilustra concretamente la caracterización propuesta con los metadatos y tipos de recursos utilizados para el presente trabajo.

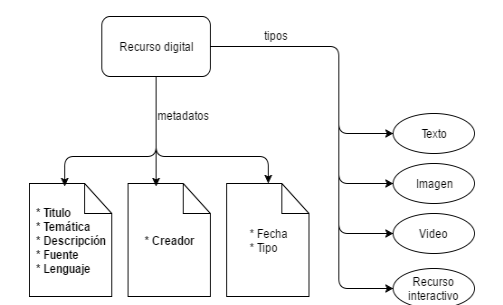

**Figura 1**. Caracterización de un recurso digital

#### **2.1 Habilidades necesarias para la programación de computadores**

La programación de computadores se define como un conjunto de instrucciones que le indican a computador, qué hacer y cómo hacerlo [5]. Sin embargo, es un término que abarca más que el simple hecho de escribir código, debido a que puede englobar varios conceptos que son implícitos en la construcción de software. Algunos de estos conceptos son el conocimiento teórico, análisis, diseño y modelado, codificación, pruebas y mantenimiento de códigos fuente de programas informáticos.

Por lo que la programación de computadores implica el desarrollo de ciertos conocimientos y habilidades, que son necesarias en los cursos sobre este tópico. Un programa de Ingeniería Informática propone formar profesionales con una fuerte formación básica, con una elevada capacidad de análisis, un buen sentido de la lógica y una actitud crítica e innovadora [6]. Lo anterior ratifica la necesidad de desarrollar dichas habilidades en sus asignaturas.

Teniendo en cuenta lo anterior, se proponen las siguientes habilidades básicas, asimilables a las asignaturas de programación de computadores; estas son: Conocimientos teóricos, Lógica, Análisis, Diseño y Modelado de Software, Codificación, Pruebas y Manejo de herramientas informáticas.

# **2.2 Actividades de trabajo independiente según habilidades de la programación**

En Colombia, teniendo en cuenta el decreto 0808 de 2002 del Ministerio de Educación Nacional, el trabajo independiente puede definirse como las actividades que el estudiante debe emplear sin el acompañamiento directo del docente, para alcanzar las metas de aprendizaje [7].

Por otro lado, en el Politécnico Colombiano Jaime Isaza Cadavid, puede definirse trabajo independiente como las actividades que el estudiante debe realizar por fuera del aula de clase para garantizar el cumplimiento de los objetivos de formación. Algunas de estas actividades son: lectura de artículos y textos guías, análisis de videos, construcción de códigos, modelado de diagramas, exploración e investigación de temáticas discutidas en clase, talleres extra clase, consultas, entre otros.

Es correcto afirmar entonces, que todas las actividades de lecturas, análisis de videos e imágenes, realización de escritos, investigaciones, prácticas e inclusive la utilización del sistema de bibliotecas y laboratorios, son parte del trabajo independiente que debe realizar un estudiante. En la Tabla 1, se presenta la propuesta de asignación de recursos digitales de acuerdo con cada una de las actividades de trabajo independiente, relacionadas con las habilidades de la programación. Se hacen uso de las siguientes convenciones para las Habilidades/ Temáticas (primera columna):

LGC = Lógica CTS = Conocimientos Teóricos MHI = Manejo de Herramientas Informáticas ANL = Análisis DMS = Diseño y Modelado de Software CDF = Codificación PRB = Pruebas

| Habilidad/<br>Temática | Actividad de trabajo independiente                                              | Tipo de recurso digital                |
|------------------------|---------------------------------------------------------------------------------|----------------------------------------|
| LGC                    | Codificación                                                                    | Textos, Videos, Recursos Interactivos  |
| <b>CTS</b>             | Lectura                                                                         | Textos, Videos                         |
| MHI                    | Lectura, Análisis de videos                                                     | Textos, Videos                         |
| ANL                    | Lectura, Levantamiento de requisitos                                            | Textos, Videos                         |
| <b>DMS</b>             | Análisis de videos, Análisis de imágenes,<br>Realización de modelos y diagramas | Textos, Imágenes, Videos               |
| <b>CDF</b>             | Lectura, Codificación, Análisis de videos                                       | Textos, Recursos Interactivos, Videos. |
| PRB                    | Lectura, Realización de casos de prueba,<br>Análisis de videos                  | Textos, Videos.                        |

**Tabla 1**. Recomendación de recursos digitales

#### **3. Diseño de la plataforma web**

Tomando como base la caracterización anterior, se realizó el diseño y construcción de una plataforma web de gestión de recursos digitales, siguiendo una metodología basada en RUP (Rational Unified Proccess). Con esta metodología, se realizó un proceso de diseño y desarrollo conducido por casos de uso [8].

Teniendo en cuenta las características del proyecto, se optó por la metodología RUP, debido a que ofrece flexibilidad en el desarrollo, permitiendo presentar los artefactos más acordes a las necesidades del sistema. Cabe mencionar, además, que otras metodologías como SCRUM se descartaron por estar orientadas a proyectos con un mayor alcance y a equipos de desarrollo conformado por varias personas.

A partir de la identificación de los requisitos funcionales, se realizó el diagrama de casos de uso y por cada uno de éstos, se realizaron los siguientes artefactos: Diagrama de clases, Diagrama de secuencias y, por último, sus respectivos casos de prueba. Por motivos de espacio, se mostrarán solo los artefactos correspondientes al caso de uso principal: Buscar recurso digital.

## **3.1 Modelo de requisitos**

Para el Modelo de Requisitos de la plataforma, se empleó el diagrama de casos de uso. A continuación, se representan como casos de uso las funciones que puede realizar el actor principal Estudiante en la plataforma: Buscar Recurso Digital, Registrar Recurso Digital, Registrarse como usuario, Iniciar Sesión y Cerrar Sesión. La Figura 2 expone el diagrama de casos de uso.

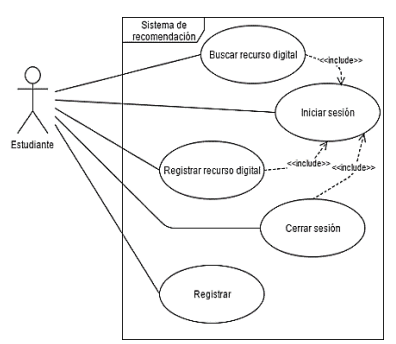

**Figura 2**. Diagrama de Casos de Uso

#### **3.2 Modelo de análisis**

Para el Modelo de Análisis de la plataforma, se empleó el diagrama de clases. La plataforma tiene dos clases principales: la clase de *recursoDigital* y la clase de *estudiante*. Además, se tienen las clases de *gestionRecursoDigital* y *gestionEstudiante*, desde las cuales se implementan los métodos de gestión de las dos clases principales, y también, la clase *temática*. La Figura 3, muestra estas clases, sus atributos y métodos.

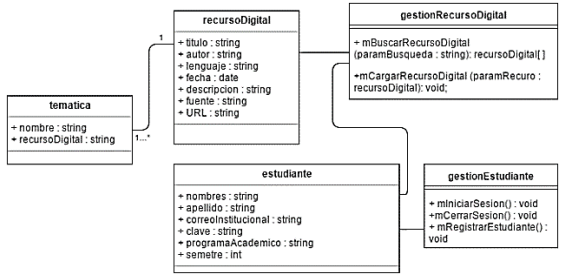

**Figura 3**. Diagrama de clases

#### **3.3 Modelo de diseño**

Para el modelo de diseño, se realizó el diagrama de secuencias. La Figura 4 muestra el flujo básico del funcionamiento de la búsqueda de recursos en la plataforma.

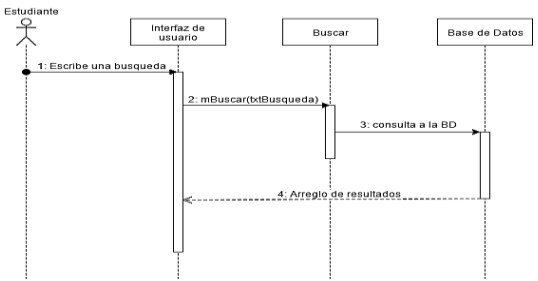

**Figura 4**. Diagrama de secuencias

## **3.4 Modelo de implementación**

En este apartado, se describen los aspectos más relevantes de la implementación de la plataforma web de gestión de recursos digitales. Para la estructuración del contenido de la plataforma web, se utilizó HTML5. Como lenguaje de programación, se utilizó JavaScript para realizar algunas validaciones en el lado del cliente. Así mismo, se utilizó PHP versión 7.1.1., con el cual se implementó toda la lógica del lado del servidor. En el apartado gráfico, se utilizó CSS3 junto con el *framework* de diseño Bootstrap versión 3.3.7 para ahorrar tiempo y codificación.

Para la base de datos, se utilizó el motor MariaDB en su versión 10.1.21, ya que es uno de los más populares y simples de manejar, además de ser de código abierto. La Figura 5 muestra la pantalla principal de la plataforma web, Caso de Uso Buscar recurso digital. Se puede observar la barra de búsqueda de recursos y en el menú superior las opciones.

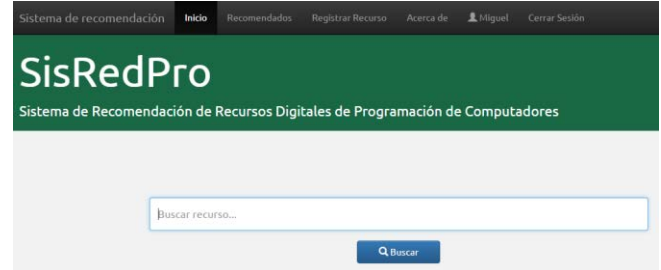

**Figura 5**. Pantalla principal de la plataforma web de gestión de recursos digitales

# **3.5 Modelo de pruebas**

Para el modelo de pruebas se tiene el caso de prueba para el caso de uso Buscar recurso digital. La Tabla 2 expone el caso de prueba para el caso de prueba anteriormente nombrado.

| Caso de prueba 1      | Procedimiento                                                                             |
|-----------------------|-------------------------------------------------------------------------------------------|
| Prerrequisitos        | 1. El usuario debe haber iniciado sesión en el sistema.                                   |
|                       | 2. Existe en la base de datos del sistema un recurso llamado: "Sistema de recomendación"  |
|                       | de recursos digitales".                                                                   |
| Datos de entrada      | 1. Búsqueda: "Sistema de recomendación".                                                  |
| Procedimiento         | 1. El usuario ingresa la búsqueda en la pantalla principal del sistema.                   |
|                       | 2. El usuario da click en el botón "Buscar".                                              |
| Resultado<br>esperado | En la lista de resultados, debe aparecer el recurso digital: "Sistema de recomendación de |
|                       | recursos digitales", además de todos los recursos que contengan como palabra clave, la    |
|                       | búsqueda ingresada                                                                        |

**Tabla 2**. Caso de prueba Buscar recurso digital

A partir de la caracterización de los recursos digitales y del diseño y construcción de la plataforma web de gestión, se seleccionó e implementó el método de recomendación.

# **4. Definición del método de recomendación**

En este capítulo, se aborda la selección del método de recomendación que será implementado en la plataforma web de recursos digitales, mediante una exploración de literatura. Los sistemas de recomendación son sistemas de filtrado de información, que tienen la capacidad de predecir las preferencias de los usuarios basados en su perfil [9]. La Figura 6 muestra el funcionamiento básico de un sistema de recomendación. Los

sistemas de recomendación, por lo general, son módulos o partes dentro de sistemas más robustos, como buscadores, redes sociales, servicios de música y películas en internet, etc. Por ello, el diagrama anterior puede referirse al módulo de recomendación y no a todo un sistema completo.

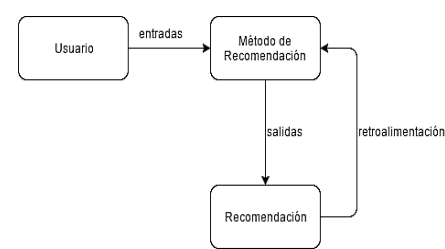

**Figura 6**. Flujo básico de un sistema de recomendación [10]

Actualmente, existen varios métodos utilizados por los sistemas de recomendación, los más comunes son los siguientes:

- Método de recomendación con filtrado basado en contenido: generan recomendaciones comparando la información del usuario con las características de los elementos a recomendar [11].
- Método de recomendación con filtrado colaborativo: generan recomendaciones emparejando usuarios con las mismas preferencias [9].
- Método de recomendación con filtrado hibrido: Combinan los métodos de filtrado basado en contenido y filtrado colaborativo para obtener una recomendación más precisa [12].
- Método de recomendación con filtrado basado en conocimiento: generan recomendaciones teniendo en cuenta el nivel de conocimiento de los usuarios [13].
- Método de recomendación con filtrado basado en el contexto: generan recomendaciones utilizando información sobre el contexto del usuario, como la ubicación geográfica, las personas cercanas, el tiempo que permanece en el sistema, entre otros [14].

Teniendo en cuenta estos métodos de recomendación, para presente trabajo, se seleccionó un método de recomendación con filtrado basado en contenido, debido a que éste se fundamenta en las características de los elementos a recomendar. De esta manera, la caracterización de recursos digitales realizada en la sección dos, dispone de los elementos necesarios para la implementación de este método de recomendación. También, es importante mencionar que el sistema propuesto es un sistema recomendador de recursos digitales, por lo que la aproximación de "preferencias" que tienen los métodos de recomendación basados en filtrado colaborativo no serían acordes, ya que en este caso no se recomendaría de acuerdo con gustos, sino más bien a necesidades.

# **4.1 Estructura general de un sistema de recomendación basado en contenido**

Los sistemas de recomendación con filtrado basado en contenido se caracterizan por los siguientes elementos: información de usuario, que puede ser entregada por este de manera explícita o implícita, como por ejemplo, al realizar una búsqueda; El conjunto de elementos a recomendar, en este caso, una colección de recursos digitales; Representación de contenido de los elementos; y finalmente, el algoritmo de recomendación por medio del cual se realiza el cálculo de similitud entre los elementos a recomendar.

Los pasos para generar recomendaciones con el método basado en contenido son: Extracción y normalización de metadatos y el cálculo de la similitud [15]. La extracción y normalización de metadatos consiste en obtener las características de los elementos a recomendar y realizar la normalización de esta información por medio de la fórmula de frecuencia de término – frecuencia inversa de documento  $(tf - idf)$ . El  $tf - idf$ , expresa qué tan relevante es un término para un elemento en una colección de elementos. La ecuación (1) expone el cálculo del  $tf - idf$ .

$$
tf - idf(f, i) = tf(f, i) * idf(f)
$$
 (1)

Donde  $tf(f, i)$ , es la frecuencia de aparición de un término f en un elemento i.

 $\inf(f)$  es un término que expresa cuán común es el término dentro de toda la colección de elementos. Se calcula con la ecuación (2).

$$
idf(f) = \log_{10}(\frac{N}{DF(f)} + 1)
$$
 (2)

Donde, N es el número total de elementos, y  $DF(f)$ (frecuencia del documento) es el número de documentos en los que aparece el término  $f$ .

Usualmente, este tipo de sistemas busca representar los documentos a recomendar como una "bolsa de palabras", es decir, un documento no es más que el conjunto de todas las palabras que contiene. Para estos casos, las mismas palabras del documento serían sus atributos, y con ellas se realizaría el cálculo del  $\mathcal{U}f(f, i)$ . Sin embargo, en este caso, no es posible implementar dicha representación, debido a que el sistema propuesto funciona con diversos tipos de recursos digitales, de los cuales no siempre es posible extraer palabras, por lo menos no de una forma sencilla que esté dentro del alcance de este trabajo.

Tal es el caso de los videos o las imágenes que, por su naturaleza, es complejo recuperar su contenido y representarlo con palabras de manera exacta. Por eso, para este proyecto, toda la información inherente a cada recurso digital se conocerá por medio de sus atributos o metadatos, siguiendo el modelo propuesto en el capítulo 4.

El segundo paso para implementar un sistema de recomendación con filtrado basado en contenido es el cálculo de las similitudes entre dos elementos. La forma de calcular la similitud varía dependiendo del algoritmo de recomendación utilizado.

El Algoritmo Rocchio, el Algoritmo kNN, y el Clasificador de Naïve Bayes, son algunos de los algoritmos de recomendación basados en contenido más comunes. Para el desarrollo del sistema de recomendación descrito se optó por el algoritmo kNN.

kNN, por sus siglas en inglés: k Nearest Neighbors (k Vecinos más cercanos), es un algoritmo de recomendación que se vale de la distancia entre elementos, para encontrar los k vecinos más próximos y así determinar el tipo o clase de un elemento dado.

Para el cálculo de similitud entre dos elementos mediante el algoritmo kNN, se emplea la ecuación (3) [16].

$$
sim(i,j) = \frac{\sum_{f} t f i df(f,i) * t f i df(f,j)}{\sqrt{\sum_{f} t f i df(f,i)^{2} * \sqrt{\sum_{f} t f i df(f,j)^{2}}}}
$$
(3)

Donde  $sim(i, j)$ denota la similitud del elemento i con otro elemento j.

## **4.2 Método de recomendación propuesto**

El método de recomendación propuesto consta de los siguientes elementos:

- Información de usuario: la información básica del usuario será entregada por éste al momento del registro. También, durante la fase de búsqueda, al abrir recursos digitales en el sistema, éste guardará el contenido de dicha búsqueda para realizar futuras recomendaciones.
- El conjunto de elementos a recomendar: consiste en la colección de recursos digitales registrados en la base de datos del sistema. Estos recursos siguen el modelo propuesto en el capítulo 2.
- Representación de contenido de los elementos: como ya se mencionó, para el caso de este trabajo, es imposible representar los elementos a recomendar como "bolsas de palabras". Por ello, la representación del contenido de los recursos digitales se realizó mediante los metadatos en el capítulo 2.
- Algoritmo de recomendación: Se optó por el Algoritmo kNN con una variación, debido a que este por sí solo no es capaz de ajustar las recomendaciones de los usuarios. Por ello, se propone incluir en el cálculo de la similitud, los metadatos de recursos anteriormente buscados por el usuario.

## **4.3 Funcionamiento del método de recomendación propuesto**

En palabras simples, el método de recomendación propuesto sigue los siguientes pasos: Primero el usuario ingresa una búsqueda, y si no tiene ninguna búsqueda anterior registrada, el sistema realiza una consulta SQL mediante las palabras clave de la búsqueda. El resultado de esta consulta SQL será presentado en la pantalla de resultados de búsqueda. Por otro lado, si el usuario tiene búsquedas anteriores registradas, se extraen los metadatos de dichos recursos digitales para tenerlos en cuenta, junto con la búsqueda original, en el cálculo de *tf-idf* y posteriormente, de la similitud. En este caso, los resultados no se obtienen mediante una consulta SQL sino mediante un vector ordenado de mayor a menor, obtenido del cálculo de la similitud.

La Figura 7 muestra una representación de este vector, el valor de la izquierda corresponde al valor de la similitud, y a la derecha se observa al nombre del recurso digital.

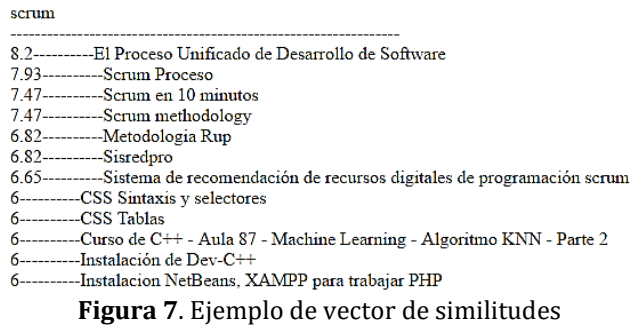

El algoritmo kNN permite ajustar el número de vecinos que se mostrarán en los resultados, por lo que el vector puede ser mayor o menor. En la pantalla de presentación de resultados, el usuario puede dar *click* en un recurso digital para abrirlo. Al ejecutarse
este evento en el sistema, se guarda el recurso como una búsqueda anterior, así, ésta puede ser usada para recomendaciones en búsquedas posteriores. En la Figura 8 se muestra el siguiente diagrama de flujo de funcionamiento del algoritmo de recomendación propuesto.

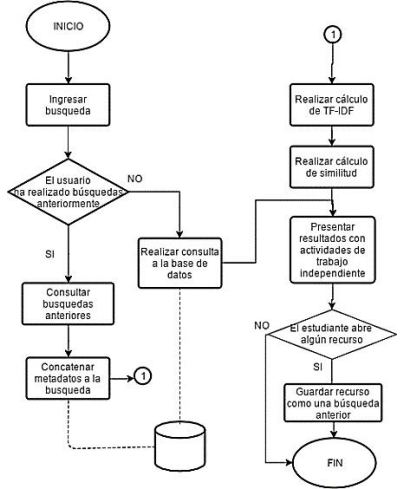

**Figura 8**. Diagrama de flujo del funcionamiento del sistema de recomendación

## **5. Implementación del método de recomendación en la plataforma de gestión web**

Como se expuso anterioriormente, el método de recomendación a utilizar será un método de recomendación con filtrado basado en contenido. Por otro lado, el algoritmo a utilizar será el algoritmo kNN. A continuación, la Figura 9 presenta el pseudocódigo del algoritmo kNN implementado en el sistema de recomendación.

```
Funcion algoritmoKnn(busqueda : cadena)
  vector similitud
  vector recursos
       tfidfBusqueda
  realreal tfidfRecurso
  traerRecursos(recursos[])
  tfidfBusqueda = calcularTfidf(busqueda)
  para i = 0, numeroRecursos, 1 hacer
    tfidfRecurso = calcularTfidf(recursos[i])
    similitud[i] = calcularSimilitud(tfidfBusqueda, tfidfRecurso)
  fin para
 ordernarSimilitudes(similitud[])
 retorne similitud[]
fin funcion
```
**Figura 9**. Resultados de búsqueda sin recomendación

La entrada de la función corresponde a la búsqueda ingresada por el usuario. En caso de que éste tenga búsquedas anteriores registradas, los metadatos de dichas búsquedas ya estarán incluidas en la cadena búsqueda.

Se llena el vector recursos con los metadatos de los recursos digitales alojados en la base de datos, después se calcula el *tf-idf* para la búsqueda ingresada por el usuario y para cada recurso digital en el vector recursos. Finalmente, se calcula la similitud entre ambos *tf-idf*, y se guardan los resultados en el vector similitudes. Este vector se ordena de mayor a menor y se retorna a la vista. La Figura 10, presenta los resultados de la búsqueda de la cadena "NetBeans", realizada por un estudiante nuevo en el sistema, es decir, el sistema no ha registrado búsquedas anteriores; la Figura 11, presenta los resultados de la misma búsqueda realizada por un estudiante con recursos ya visitados en el sistema.

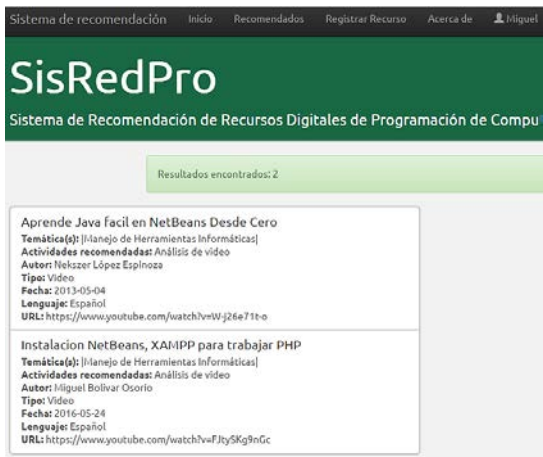

**Figura 10**. Resultados de búsqueda sin recomendación

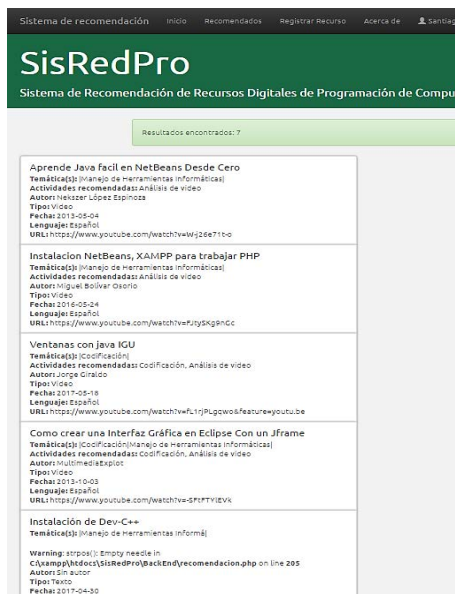

**Figura 11**. Resultados de búsqueda con recomendación

Se puede observar que la recomendación amplía los resultados iniciales de la búsqueda, incluyendo, además, recursos con temáticas similares a los que el estudiante visualizó previamente.

# **5.1 Uso del sistema de recomendación**

A continuación, se describe una breve explicación del uso del sistema de recomendación de recursos digitales. Los estudiantes que deseen usar el sistema de recomendación deben registrar sus datos en la pantalla de registro de estudiantes. Esto con el fin de almacenar información importante para la generación de las recomendaciones. Una vez registrados, los estudiantes pueden iniciar sesión en la pantalla inicio de sesión. La pantalla principal del sistema corresponde a la pantalla de búsqueda, a la cual se ingresa después de haber iniciado sesión. Una vez se ha iniciado sesión, en el menú superior se observan las opciones de Inicio, recomendados, registrar recurso, acerca de, el nombre del usuario con la sesión activa y cerrar la sesión.

Para buscar un recurso basta con ir a inicio, en la barra de búsqueda ingresar la consulta y dar *click* e el botón buscar. El sistema presentará una lista con los recursos encontrados, mostrando los metadatos de cada uno. El estudiante puede hacer *click* sobre un recurso digital para abrirlo. Al hacer esto, se ejecuta un evento en el sistema que guarda ese recurso como una búsqueda anterior y sus metadatos son usados posteriormente por el algoritmo de recomendación.

# **5.2 Herramientas utilizadas y arquitectura del sistema de recomendación**

Para la implementación del método de recomendación seleccionado en la plataforma web de gestión de recursos digitales, se utilizaron las siguientes herramientas:

- El computador en el cual se desarrolló el sistema de recomendación es un Toshiba Satellite P855-S5200, con procesador Inter Core i7 y 8GB de memoria RAM. Sistema operativo Windows 10.
- El servidor web que aloja el sistema de recomendación es un servidor Apache v2.4.25 (Ejecutado localmente mediante la herramienta XAMPP).
- El servidor de base de datos del sistema es MariaDB v10.1.21 (Ejecutado localmente mediante la herramienta XAMPP).
- Para la programación del lado del cliente del sistema, se utilizaron HTML5, JavaScript y CSS6 junto con el Framework Bootstrap v3.3.7.
- Para la programación del lado del servidor, se utilizó PHP en su versión 7.1.1.

Por otro lado, la arquitectura del sistema de recomendación se describe así:

El usuario ingresa a internet y accede al sistema mediante una petición HTTP. Esta petición es resuelta por el servidor Apache, el cual devuelve la página principal de sistema. En el servidor Apache están alojadas tanto la presentación (vistas) del sistema, como la lógica del negocio: los módulos de búsqueda, recomendación y registro. Al momento de realizar una búsqueda, registro de un recurso digital o un estudiante, el servidor apache se conecta con el servidor de base de datos mediante el protocolo TCP/IP. En la base de datos está alojada toda la información de los estudiantes y los metadatos de los recursos digitales registrados. La Figura 12 muestra la arquitectura del sistema y sus componentes.

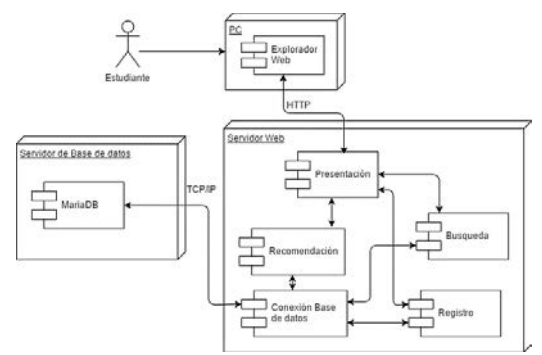

**Figura 12**. Arquitectura del sistema

# **6. Validación del sistema de recomendación**

Se realizó un caso de estudio con estudiantes y docentes del programa de Ingeniería Informática del Politécnico Colombiano Jaime Isaza Cadavid.

## **6.1 Diseño del caso de estudio**

Para la realización del caso de estudio, se tomó como población muestra cuatro estudiantes de Ingeniería Informática del Politécnico Colombiano Jaime Isaza Cadavid. Además, se contó con el apoyo de un docente de ingeniería informática que ha dictado varias asignaturas con temas de programación de computadores. El proceso de validación evaluó los siguientes elementos cualitativos:

- La pertinencia de los recursos arrojados para apoyar las actividades de trabajo independiente de los estudiantes.
- La precisión en las recomendaciones: el sistema debe recomendar contenido similar al que ya buscaron los usuarios. Además, las recomendaciones deben variar entre los estudiantes que abrieron y los que no abrieron recursos.
- El orden en que son mostrados los resultados debe ser el más relevante en el primer lugar y así sucesivamente.

Además de los elementos anteriormente mencionados, se utilizaron las fórmulas de *Recall* y *Precision* [17] para analizar los resultados del sistema cuantitativamente. La fórmula de *Precision*, presenta la fracción de los recursos relevantes sobre los recursos recuperados (ecuación (4)).

$$
Precision = \frac{|Ra|}{|A|} \tag{4}
$$

Así mismo, la fórmula de *Recall* representa la fracción de los recursos digitales relevantes recuperados sobre el total de recursos relevantes en el sistema (ecuación (5)).

$$
Recall = \frac{|Ra|}{|R|} \tag{5}
$$

Los resultados de las fórmulas anteriormente nombradas oscilan entre 0 y 1. Un valor más alto refleja un mejor desempeño del sistema de recomendación. La validación del sistema siguió el siguiente proceso:

- Cada estudiante se registró e ingresó en el sistema de recomendación.
- Los estudiantes comenzaron a realizar búsquedas, tres de ellos comenzaron a abrir los recursos digitales y el restante sólo observó los resultados de las búsquedas.
- Los estudiantes continúan realizando búsquedas y analizan los resultados teniendo en cuenta los criterios de validación.

# **6.2 Análisis de resultados**

▪ *Resultados cualitativos*. A continuación, se presentan los resultados obtenidos de los estudiantes (Tabla 3). En este caso, el estudiante 4 es el que no abrió ningún recurso digital, por lo tanto, el sistema no generó recomendaciones para él.

| <b>Estudiante</b> | Pertinencia | Recomendación | Orden |
|-------------------|-------------|---------------|-------|
| Estudiante 1      |             |               |       |
| Estudiante 2      | NΩ          |               |       |
| Estudiante 3      |             |               |       |
| Estudiante 4      |             | N / A         |       |
| Docente           |             |               |       |

**Tabla 3**. Resultados de los criterios de evaluación

Los resultados arrojan un 80% de efectividad del sistema en cuanto a la pertinencia de sus recursos digitales. Esto quiere decir que los estudiantes consideraron que los recursos digitales del sistema son útiles para apoyar su proceso de trabajo independiente. Por otro lado, el caso de prueba arrojó una efectividad del 75% en las recomendaciones del sistema (el estudiante 4, al no abrir recursos digitales, no recibió recomendaciones, por lo que no fue tomado en cuenta para este criterio). Si bien, el tamaño de la muestra no es tan representativo teniendo en cuenta la población de estudiantes de Ingeniería Informática del Politécnico Colombiano Jaime Isaza Cadavid, es un buen indicio de que el sistema sugiere recursos similares a los abiertos previamente por los usuarios.

Finalmente, el orden de relevancia obtuvo un 60% de efectividad. Esto puede deberse al hecho de que, cuando el sistema realiza consultas SQL directas en la base de datos, es decir, sin aplicar el método de recomendación como en el caso del estudiante 4, esta devuelve un conjunto de registros que contengan las palabras claves, pero ordenados alfabéticamente. Sin embargo, los resultados mejoraron cuando los estudiantes realizaron búsquedas y habían abierto recursos con anterioridad, usando así, el método de recomendación.

- *Resultados Cuantitativos*. Una vez realizado el proceso anterior, se prosiguió a evaluar los resultados de las búsquedas con las fórmulas de *Precisión* y *Recall*. Las Tablas 4 y 5 muestran los resultados del cálculo de dichas fórmulas. Se hacen uso de las siguientes convenciones para la primera fila de la tabla:
	- BS = Búsqueda
	- RR = Recursos recuperados
	- RV = Recursos relevantes recuperados
	- RT = Recursos relevantes totales

**Tabla 4**. Resultados de las búsquedas de los estudiantes

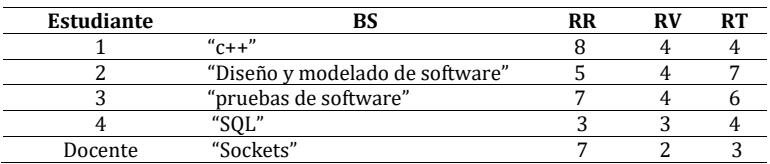

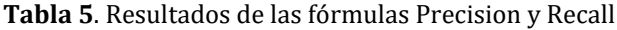

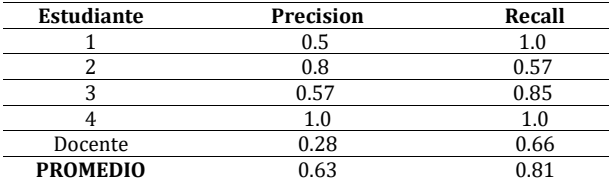

Los resultados promediados arrojan un valor de *Precision* de 0.63, mientas que para la fórmula de *Recall*, el resultado fue de 0.81. La Figura 13 muestra los resultados de las fórmulas anteriormente mencionadas de manera gráfica. Se puede observar que el resultado de la fórmula *Precision* no es tan alto, esto se debe a que, teniendo en cuenta que el sistema recomienda en los resultados de búsquedas, no todos los resultados serán relevantes teniendo en cuenta la búsqueda inicial. Sin embargo, en general los resultados muestran buena efectividad del sistema para recomendar recursos digitales que apoyen el trabajo independiente de los estudiantes.

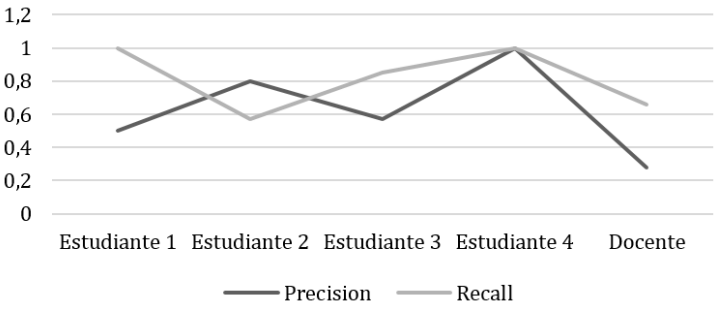

**Figura 13**. Gráfica de resultados fórmulas Precision y Recall

Es evidente cómo, una vez aplicada la herramienta, los estudiantes pudieron desarrollar con mayor facilidad una actividad de trabajo independiente determinada. El sistema desarrollado, más que una herramienta para incrementar el conocimiento de los estudiantes, muestra ser un apoyo efectivo para éstos al momento de repasar un tópico o realizar actividades prácticas, relacionadas con la programación de computadores, como codificación o modelado. Por los resultados arrojados, es muy posible que los estudiantes siguieran haciendo uso de la herramienta a lo largo de su vida académica.

#### **7. Conclusiones**

La caracterización de los recursos digitales relacionados con temas de programación ha mostrado buenos resultados como apoyo a los estudiantes, teniendo en cuenta sus actividades de trabajo independiente.

El método de recomendación basado en contenido es sumamente útil en sistemas de recomendación donde es necesario trabajar con las características de los elementos a recomendar y no la relación entre los usuarios ni el contexto de éstos.

Los sistemas de recomendación permiten una alta escalabilidad, debido a que pueden ser implementados en otras plataformas o sistemas más robustos con relativa facilidad. En términos generales, el sistema tuvo una buena efectividad en sus recomendaciones y siendo un apoyo al proceso de trabajo independiente de los estudiantes. Sin embargo, es necesario optimizar el algoritmo y ampliar la base de datos para mejorar el proceso de recomendación.

Teniendo en cuenta que los estudiantes que participaron en este caso de estudio pertenecen a la generación digital, la herramienta desarrollada cobra gran importancia, debido a que cada vez más, los estudiantes se valen de internet y este tipo de herramientas para realizar la búsqueda de información de todo tipo. Otro aspecto relevante para una generación digital, cada vez más conectada, sería el de implementar un sistema de recomendación que tenga en cuenta las relaciones entre usuario, para generar recomendaciones teniendo en cuenta "amigos" o personas con preferencias similares.

Escalar el sistema para acercarlo más a una biblioteca de recursos digitales, con contenidos de diversos tópicos, es el paso más congruente para continuar con la temática del proyecto, teniendo siempre en cuenta el apoyo a las actividades de trabajo independiente.

Por lo que, como trabajo futuro, se propone implementar un método de recomendación hibrido, es decir, implementar un método de recomendación con filtrado colaborativo

sobre el actual método de recomendación con filtrado basado en contenido. Esto con el fin de optimizar las recomendaciones, así como otros aspectos del sistema, como el rendimiento.

Se propone, además, la extensión de la base de datos del sistema incluyendo la conexión a repositorios de recursos digitales. Sin embargo, estos deben ser adaptados al modelo de recursos digitales propuesto para el presente trabajo.

#### **Referencias**

- [1] Salinas, J. (1999). [Enseñanza flexible, aprendizaje abierto. Las redes como herramientas para la](http://tecnologiaedu.us.es/cuestionario/bibliovir/gte23.pdf)  [formación.](http://tecnologiaedu.us.es/cuestionario/bibliovir/gte23.pdf) Revista Electronica de Tecnologia Educativa 10.
- [2] Casali, A. et al. (2011).Sistema inteligente [para la recomendación de objetos de aprendizaje.](http://rephip.unr.edu.ar/bitstream/handle/2133/1821/33-44-1-PB.pdf?sequence=1&isAllowed=y) Revista Generación Digital IX(1), pp. 88-95.
- [3] DCMI Usage Board[. DCMI Metadata Terms.](http://dublincore.org/documents/dcmi-terms/) 14 Junio 2012. [En línea].
- [4] Woodley, M., Clement, G. & Winn, P. (2005)[. DCMI Glossary.](http://dublincore.org/documents/usageguide/glossary.shtml) [En línea].
- [5] Van-Roy, P. & Haridi, S. (2009)[.Concepts, Techniques, and Models of Computer Programming.](https://mitpress.mit.edu/books/concepts-techniques-and-models-computer-programming) Londres: MIT Press.
- [6] Politécnico Colombiano Jaime Isaza Cadavid. [Presentacion del programa Ingeniería Informática](http://politecnicojic.edu.co/index.php/programas/75-ingenieria-informatica) [En línea].
- [7] Ministerio de Educación Nacional[. Decreto 0808 de Abril 25 de 2002.](http://www.mineducacion.gov.co/1759/articles-86111_archivo_pdf.pdf) Bogotá, Colombia.
- [8] Jacobsob, I., Booch, G. & Rumbaugh,J. (1999). [The Unified Software Development Process.](https://books.google.com.co/books/about/The_Unified_Software_Development_Process.html?id=s1OdpwAACAAJ&redir_esc=y) Addison Wesley.
- [9] Isinkaye, F., Folajimi, Y.& Ojokoh,B. (2015[\).Recommendation systems: Principles, methods and](http://www.sciencedirect.com/science/article/pii/S1110866515000341)  [evaluation.](http://www.sciencedirect.com/science/article/pii/S1110866515000341) Egyptian Informatics Journal, pp. 261-273.
- [10] Herrera, E., Porcel, C. & Hidalgo, L. (2004)[. Sistemas de recomendaciones: herramientas para el filtrado](https://www.upf.edu/hipertextnet/numero-2/recomendacion.html)  [de información en Internet.](https://www.upf.edu/hipertextnet/numero-2/recomendacion.html) [En línea].
- [11] Peis, E., Morales, J. & Delgado, J. (2008)[. Sistemas de Recomendación Semánticos. Un análisis del estado](https://www.upf.edu/hipertextnet/numero-6/recomendacion.html)  [de la cuestión.](https://www.upf.edu/hipertextnet/numero-6/recomendacion.html) [En línea].
- [12] He, C., Parra, D. & Verbet, K. (2016). [Interactive recommender systems: A survey of the state of the art](http://www.sciencedirect.com/science/article/pii/S0957417416300367)  [and future research challenges and opportunities.](http://www.sciencedirect.com/science/article/pii/S0957417416300367) Expert Systems With Applications, pp. 9-27.
- [13] Porcel, C., Moreno, J. & Herrera, E. (2009). [A multi-disciplinar recommender system to advice research](http://www.sciencedirect.com/science/article/pii/S0957417409003698)  [resources in University Digital Libraries.](http://www.sciencedirect.com/science/article/pii/S0957417409003698) Expert Systems with Applications, p. 12520–12528.
- [14] Verbert, K. et al. (2012)[. Challenges, Context-Aware Recommender Systems for Learning: A Survey and](http://ieeexplore.ieee.org/document/6189308/)  [Future.](http://ieeexplore.ieee.org/document/6189308/) IEEE Transactions on Learning Technologies, pp. 318-335.
- [15] Valiente, P. (2016)[. Sistemas de recomendación basados en contenido](http://www.p.valienteverde.com/sistem) (Content-Based). [En línea].
- [16] Pepa, S. & Castells, P. (2014)[. Suite de algoritmos de recomendación en aplicaciones reales.](https://repositorio.uam.es/bitstream/handle/10486/660903/marina_pepa_sofia_tfg.pdf?sequence=1)
- [17] Baeza, R. & Ribeiro B. (1999)[. Modern Information Retrieval.](http://people.ischool.berkeley.edu/~hearst/irbook/print/chap10.pdf) ACM Press Books.

# **CAPÍTULO 4**

# Función resumen para verificación de integridad en señales de audio utilizando conjetura de Collatz y cifrado RSA

**Jaisson Vargas Diego Renza Dora M. Ballesteros L.** *Universidad Militar Nueva Granada Colombia*

En este capítulo se presenta un sistema resumen para señales de audio enfocado en propósitos forenses. El sistema se compone de los siguientes bloques: etapa de preprocesamiento, codificación basada en la conjetura de Collatz, el método de cifrado RSA, y dos funciones de reducción de información, NMF y PCA. La salida del sistema es un código resumen de la señal de audio que se caracteriza por tener una longitud fija de 32 dígitos hexadecimales, es altamente sensible a modificaciones de la señal de entrada, y es unidireccional. Dado que el objetivo del sistema es para fines forenses de audio, las pruebas experimentales se centraron en manipulaciones típicas de señal como son la adición de ruido, el recorte, el silenciamiento y la compresión con pérdida. Estas manipulaciones modifican el contenido de la evidencia y por lo tanto se espera que el código resumen cambie. Con nuestros resultados, se confirma que el sistema es sensible a la manipulación, y por lo tanto el código resumen de la señal manipulada es significativamente diferente al original, incluso si la manipulación sólo afecta a muy pocas muestras.

#### **1. Introducción**

Con el actual avance de la tecnología cada aplicación, software o cualquier recurso tecnológico puede generar información, que en algunos casos puede ser de carácter confidencial. Por esta razón, uno de los grandes retos corresponde a la seguridad de esta información, por ejemplo, limitación a su acceso o evitar posibles manipulaciones por personas no autorizadas, que, para el caso de archivos multimedia, pueden realizarse fácilmente utilizando herramientas de edición (audio, imagen, o video). En este sentido, la verificación de integridad de un determinado contenido multimedia puede presentar retos en algunos ámbitos tales como la distribución de contenidos o el audio forense. En el caso de la distribución de contenido, se busca que la información no sufra manipulaciones que puedan afectar su seguridad (por ejemplo, agregando virus informáticos). Por otra parte, en el audio forense es fundamental verificar que un registro de audio es fiel copia de la evidencia original, lo que puede dificultarse debido al aumento de métodos que permiten realizar grabaciones de voz, junto con las diversas herramientas que permiten realizar edición y manipulación. De aquí la necesidad de poder comprobar la integridad y autenticidad de esta información, ya que esto implica que pueda ser susceptible de ser utilizado como evidencia en un determinado caso legal [1].

Dentro de los métodos propuestos para la verificación de integridad, una de las alternativas más utilizadas es la función resumen o función *hash*. De forma general, estas funciones consisten en la realización de un cálculo matemático establecido que genera un valor numérico de menor longitud a partir de los datos de entrada [6]. Su principal ventaja radica en la propiedad particular de extrema sensibilidad, es decir que, con un pequeño cambio en los datos de entrada, por ejemplo, un bit, el resultado será un valor de hash diferente al hash original [2]. Para el caso de audio forense, existen dos tipos de funciones resumen que han sido aplicadas para la verificación de autenticidad de registros de voz: la función MD5 y la función SHA [1, 8]. La función MD5 (Message Digest 5) es un algoritmo de reducción de 128 bits que, a partir de un contenido digital, entrega como salida un código que contiene 32 dígitos hexadecimales [10]. Para el caso de la familia SHA (Secure Hash Algorithm), esta cuenta con versiones tales como SHA-1, SHA-2 o SHA-3. Cada una de estas versiones tiene diferentes miembros que la conforman [10]; por ejemplo, SHA-512 es un miembro del conjunto SHA-2, que trabaja en bloques de ocho palabras, cada una de 64 bits. Este algoritmo desarrollado por la NSA (National Security Agency) y el NIST (National Institute of Standards and Technology) entrega una salida de 512 bits [1].

En cuanto a funciones *hash* diseñadas específicamente para señales de audio, se han propuesto algunos métodos de función resumen perceptuales. Estas se caracterizan por considerar solamente el contenido sensible de la señal, es decir que pueden soportar algunos cambios en los datos de entrada, tales como cambios en el formato de archivo, procesos de re-cuantización, entre otros [14]. En este contexto, uno de los trabajos propone el uso de factorización matricial no negativa de los coeficientes cepstrales en las frecuencias de Mel, propuesta que de acuerdo con sus autores ofrece mayor robustez que la función resumen basada en SVD-MFCCs (Singular Value Descomposition- Mel Frequency Cepstral Coefficients) [4].

Otros métodos para la verificación de integridad incluyen uso de códigos de redundancia cíclica, cifrado y marcado de agua [3]. En el caso de marcado de agua (*watermarking*) se modifica el contenido de información para introducir una señal (marca de agua), la cual, por lo general debe ser imperceptible y de difícil eliminación [9]. Esta técnica es mayormente utilizada en imágenes o video, pero también es aplicable a señales de audio [3]. En cuanto a su implementación, el marcado de agua normalmente se aplica en el dominio de la frecuencia, o en el de tiempo-frecuencia. En este último caso, los coeficientes de Fourier (o los coeficientes wavelet) se modifican levemente con el fin de incrustar la marca. Por ejemplo, en el trabajo presentado en [3], la inserción de la marca se realiza en el dominio de Fourier, mientras que en la detección se utiliza un filtro simétrico de fase única; esta propuesta tiene la particularidad de presentar una alta robustez ante ataques de compresión, modificación de tiempo, adición de ruido entre otros.

En cualquier caso, la principal desventaja de los métodos de verificación de integridad basados en marcado de agua consiste en que se modifica el contenido de los datos originales, es decir que se inserta una información orientada a facilitar la detección de manipulaciones, pero a su vez se está cambiando la información original [4]. Esta es una de las razones que suponen una ventaja de las funciones resumen sobre técnicas basadas en marcado de agua.

Retomando lo relacionado con funciones resumen, se puede definir una función resumen como un algoritmo matemático que obtiene la información de entrada E, y la convierte en una cadena de salida de tamaño finito S, con lo cual se logra que la información de entrada posea un identificador único de menor longitud (S). La función resumen se diseña de tal manera que la salida varíe dependiendo de las características de entrada E, lo que simplifica la verificación de integridad, ya que es más sencillo analizar una cadena de caracteres de tamaño definido que toda la información de entrada [5]. De manera general, para que una función resumen sea efectiva, es preciso considerar tres propiedades principales [5]:

- *Pre-image resistance:* a partir de la cadena de caracteres de salida S debe ser difícil obtener los datos de entrada E.
- *Second Pre-image resistance:* la función resumen debe estar diseñada de tal manera que a partir de un mensaje dado debe ser difícil encontrar otro mensaje diferente que genere como resultado la misma salida S.
- *Collision Resistance:* la función resumen debe estar diseñada de tal manera que sea difícil encontrar dos mensajes diferentes con igual señal de salida*.*

Otro aspecto que considerar implica si no existen modificaciones a los datos de entrada *E*, la salida *S* debe ser la misma que la original. En el momento en que los datos de entrada presenten alguna modificación, la salida *S* debe cambiar (propiedad de sensibilidad), es decir que la salida *S* debe depender en gran medida de los valores de entrada (*E*).

Es importante considerar también que formalmente no existe una función *hash* criptográfica que pueda proporcionar una seguridad total, es decir que, aunque algunas funciones resumen satisfacen las propiedades requeridas, en algunos casos se han desarrollado ataques que han detectado colisiones u otros problemas en las funciones resumen [10].

De acuerdo con lo anterior, en este documento se propone una nueva metodología de función resumen en señales de audio en el contexto de audio forense. El método propuesto parte de un proceso de reemplazo de los datos de entrada utilizando la conjetura de Collatz, donde estos nuevos datos serán la entrada de un algoritmo de encriptación de los mismos a través del método RSA (Rivest, Shamir y Adleman). Posteriormente, se aplica reducción de datos, por medio de NNMF (Non-Negative Matrix Factorization) y PCA (Principal Component Analysys), lo que finalmente permitirá obtener un código resumen de 32 dígitos hexadecimales de longitud.

#### **2. Método**

El método propuesto facilita la verificación de integridad de señales en el contexto de audio forense. La Figura 1 presenta un diagrama que sintetiza el proceso de generación del código resumen, y a continuación, se explicarán cada una de las fases presentes en la metodología propuesta.

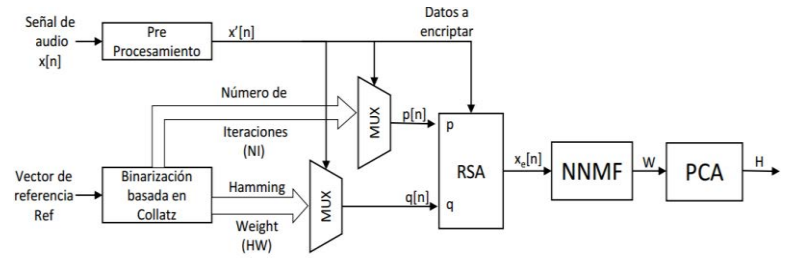

**Figura 1**. Diagrama de bloques de la metodología de función resumen propuesta

# **2.1 Preprocesamiento**

En este bloque la entrada es una señal de audio x[n], cuyos parámetros van a ser ajustados de tal manera que se adecúe a los bloques posteriores. El primer paso consiste en establecer una nueva frecuencia de muestreo, que en este caso será de 8 kHz; el segundo paso consiste en segmentar la señal de entrada en ventanas específicas de tiempo correspondientes a 262144 muestras, es decir 32,768 segundos; el tercer paso consiste en ajustar la señal a un tamaño de 16 bits. El número de muestras que se escoja (y en su lugar la ventana de tiempo) debe corresponder a un cuadrado perfecto, (262144 = 5122), esto con el fin de facilitar el redimensionamiento del vector de datos a una matriz cuadrada en el bloque NNMF. El número de bits seleccionado (16) permite una representación de la señal de audio con calidad aceptable, a la vez que implica el uso de un número alto de códigos de Collatz (65536). Es decir que estos ajustes están orientados a conservar un número de muestras fijo, que facilite la posterior reducción de dimensiones de los datos. De cualquier manera, estos parámetros son ajustables, y permiten definir la longitud del código de salida de este bloque. Así mismo, esta salida corresponde a la señal ajustada a los parámetros del algoritmo y se denominará *x'[n]*.

#### **2.2 Binarización basada en Collatz**

La finalidad de este bloque consiste en generar los datos que servirán como entrada al algoritmo de encriptación basado en RSA. Para la generación de estos datos, se propone el uso de la conjetura de Collatz, utilizada para la binarización de los datos de entrada. La conjetura de Collatz afirma que cualquier entero positivo *N>1*, puede reducirse a 1 aplicando reiteradamente dos operaciones: la primera consiste en dividir el número por dos (*N/2*) siempre y cuando sea par, mientras que si es impar se debe aplicar la expresión  $3N + 1$ .

En este contexto, la conjetura de Collatz permite representar las muestras de entrada (*x'[n]*), con dos valores adicionales. El primero, es el número de iteraciones que conlleva reducir el valor de la muestra a 1, y el segundo es el peso Hamming (Hamming Weight, HW) del vector binario resultante de estas iteraciones. El HW está definido como el número de valores diferentes a cero que existen en un vector [13]. Para facilitar la generación del vector binario mediante la conjetura de Collatz, en cada iteración basta con agregar un bit "0" al vector binario cuando la operación aplicada es *N/2* y un bit "1" cuando la operación aplicada es *3N+1* (Figura 2). Cabe aclarar que el proceso reduce el número a 1, aplicando iterativamente las dos operaciones descritas previamente.

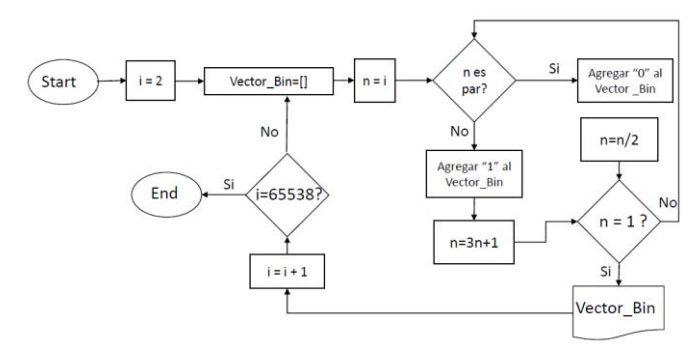

**Figura 2**. Diagrama de flujo del proceso de reducción y respectiva generación del vector binario utilizando la conjetura de Collatz

A manera de ejemplo se muestra el resultado de este proceso para dos números enteros mayores a 1. En la Tabla 1 se muestra el resultado para N=6. En este caso, el número de iteraciones requeridas para reducir su valor a 1 es de 9, y el vector binario obtenido es '100001010'. El peso Hamming de este vector es 3. En la Tabla 2 se muestra el respectivo resultado para N=7. Es importante resaltar, que, aunque estos dos números son consecutivos, sus resultados (Número de iteraciones y peso Hamming) no lo son.

**Tabla 1**. Ejemplo de reducción de un número entero (N=6) aplicando la conjetura de Collatz

|                 |  |   |  | 4 |  |
|-----------------|--|---|--|---|--|
| Ver'<br>Binario |  | ∼ |  |   |  |

La reducción implica tomar N/2 (caso par) o 3N+1 (caso impar). El resultado de esta operación es un número de iteraciones igual a 8 y un peso Hamming de 3.

**Tabla 2**. Ejemplo de reducción de un número entero (N=7) aplicando la conjetura de Collatz

| N                 | 7 22 11 34 17 52 26 13 40 20 10 5 16 8 4 2 |  |  |  |  |  |  |  |                                     |
|-------------------|--------------------------------------------|--|--|--|--|--|--|--|-------------------------------------|
| Vector<br>Binario |                                            |  |  |  |  |  |  |  | 0 1 0 0 0 0 1 0 0 1 0 0 0 0 1 (MSB) |

La reducción implica tomar N/2 (caso par) o 3N+1 (caso impar). El resultado de esta operación es un número de iteraciones igual a 16 y un peso Hamming de 5. De manera general, el bloque de binarización basado en Collatz realiza lo siguiente:

- 1. Teniendo en cuenta que los datos de la señal de audio se han ajustado a 16 bits, el vector de referencia que ingresa a este bloque es un vector que tiene también 65536 valores diferentes, por lo cual el vector Ref = [2, 3 … 65537]. Se inicia desde 2, con el fin de que se pueda aplicar la conjetura.
- 2. A partir del vector Ref, se obtendrán dos valores que se derivan de la aplicación reiterada de la conjetura de Collatz. Estos valores corresponden al NI (número de iteraciones) que se necesitan para reducir cada valor a 1 y al HW (*Hamming weight*) del vector binario.

Lo anterior implica que, para cada muestra de la señal de entrada, se puedan extraer los correspondientes valores de número de iteraciones y de *HW*. Este proceso se realiza a través de los multiplexores mostrados en la Figura 1, cuyo dato de selección es el valor de la muestra *x'[n]* y cuyos datos de entrada son los vectores correspondientes al número de iteraciones en el primer caso y, al *HW* en el segundo caso.

## **2.3 RSA**

Tanto el valor de *NI* como el *HW* extraído para cada muestra *x[n]* se utilizarán como los valores de entrada para el bloque RSA [15]. RSA es un algoritmo de cifrado bastante conocido que se basa en la generación de claves a partir de dos valores semilla (*p* y *q*), que por lo general se escogen como números primos de muy alto valor. Esta selección se basa en la complejidad que implica poder factorizar números muy grandes, lo que se agudiza cuando la entrada es un número primo.

Para el algoritmo propuesto, las entradas *p* y *q* corresponden al *NI* y al *HW*, respectivamente. Cabe precisar aquí, que, aunque estos valores no son muy altos, la complejidad computacional se sigue manteniendo, ya que cada muestra se codifica de manera independiente (es decir con *p* y *q* diferente), además, que tanto el *NI* como el HW pueden presentar valores similares para *x'[n]* diferentes. Adicionalmente, la metodología propuesta podría utilizarse con otro método de encriptación que utilice valores semilla para la generación de las claves. A partir de la clave generada con los anteriores valores, este bloque se encarga de cifrar el valor de la muestra de entrada *x'[n]*, teniendo como salida el dato encriptado mediante RSA y denominado *xe[n].*

#### **2.4 Reducción de datos**

Teniendo en cuenta que la dimensión de la señal encriptada *xe[n]* entregada por el bloque RSA es igual al número de muestras de la señal previa al cifrado (x'[n]), y dado que el código de salida debe ser de menor longitud respecto a los datos de entrada  $x[n]$ , es necesario aplicar una reducción a los datos encriptados y así obtener un código de 32 dígitos hexadecimales. La reducción de datos comprende dos bloques: NNMF y PCA.

El primer bloque, NNMF (Non Negative Matrix Factorization) [11], consiste en descomponer una matriz de entrada  $A \in R^{m \times n}$  en dos factores:  $W \in R^{m \times k}$   $y$   $H \in R^{k \times n}$ , donde *k* es un entero positivo tal que k*< min{m,n}* [10]. La característica principal de esta función consiste en garantizar que las dos matrices no posean ningún elemento negativo. Así mismo, y aunque la factorización no podría ser exacta, el producto  $W * H$  es una aproximación *low-rank* de *A* [16]. En la presente propuesta de función resumen, solamente se tiene en cuenta la primera matriz que se genera aplicando NNMF, es decir la matriz *W*.

El segundo bloque, PCA (Principal Component Analysis), consiste en reducir las dimensiones de los datos por medio de un análisis estadístico de los datos de entrada. Para esto, se aplica una transformación ortogonal que permite obtener un conjunto de nuevas variables no correlacionadas, donde el primer componente principal se caracteriza por tener la mayor varianza [12].

PCA es un método que puede verse como un esquema de compresión de la información o reducción de variables, ya que nos permite pasar de un número determinado de variables a un número menor de variables. La aplicación de PCA en el método propuesto se realiza para poder reducir los valores de entrada de la matriz *W*, logrando así obtener a la salida un solo vector H conformado por 32 dígitos hexadecimales que son el resultado de la función resumen aplicada a los datos de entrada *x[n]*. El método de función resumen propuesto a través de los bloques mencionados anteriormente está orientado a ser unidireccional, es decir, que a partir de la función resumen obtenida no se pueden obtener los datos originales que ingresaron al sistema, ya que el uso del *NI* y del *HW* puede presentar valores similares para diferentes valores de muestra, por lo cual no se tendría certeza del valor exacto de la muestra original.

#### **3. Implementación y validación del método**

Para verificar el funcionamiento del método propuesto, se realizaron distintas pruebas orientadas a validar el método desde el punto de vista de la sensibilidad. Es decir, las pruebas realizadas se aplicaron en función de evaluar el porcentaje de cambio del código resumen ante pequeños cambios de la señal de entrada. Se tuvo en cuenta que las modificaciones realizadas no afectaran significativamente el contenido sensible de la señal. En este sentido, lo que se evalúa es la cantidad de caracteres hexadecimales que se conservan en el código cuando la señal de entrada es susceptible a distintas manipulaciones menores que no afectan significativamente el contenido de la señal. Los tipos de modificaciones que se realizaron a las señales se relacionan a continuación:

- 1. Silenciar 10 muestras continuas de la señal
- 2. Eliminar 10 muestras continuas de la señal de audio
- 3. Adicionar ruido a la señal original
- 4. Cambio de formato de la señal de entrada a mp3
- 5. Cambio de formato de la señal de entrada a ogg

Se realizaron pruebas con 108 señales de voz con una duración variable entre 34 segundos y 54 segundos, una frecuencia de muestreo de 8 kHz, y contenido de voz en español con hablantes femenino y masculino. El método propuesto se aplicó tanto a cada señal original como a cada una de las 5 modificaciones, por lo cual el número total de  $c$ ódigos obtenidos es de 108  $*$  6 = 648 códigos. Posteriormente, los seis códigos calculados a cada señal (y sus modificaciones) fueron comparados carácter a carácter.

#### **3.1 Resultados**

Como se ha comentado hasta aquí, posterior a la aplicación del método de función resumen, se obtiene un código de 32 dígitos hexadecimales que representa la señal de entrada. Como una primera aproximación de los resultados, se presenta una señal de prueba junto con los respectivos códigos *hash* obtenidos. En este caso, la Figura 3 muestra la señal en el dominio del tiempo y la Tabla 3 muestra los códigos obtenidos, tanto para la señal original, como para la señal con las modificaciones citadas anteriormente.

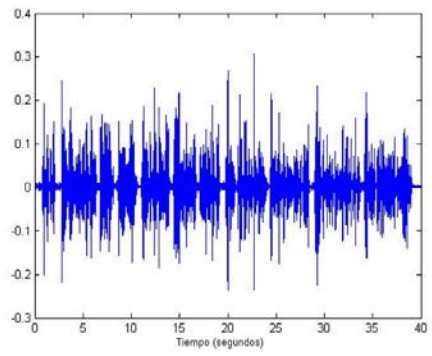

**Figura 3**. Señal de audio de prueba para el cálculo de la función resumen propuesta. Señal en el tiempo con una frecuencia de muestreo de 8 kHz, voz masculina y una duración de 39 segundos

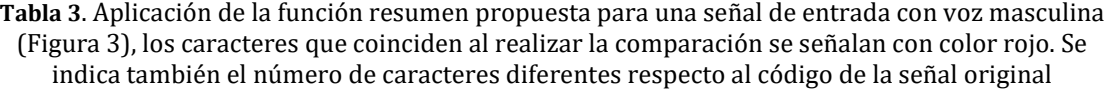

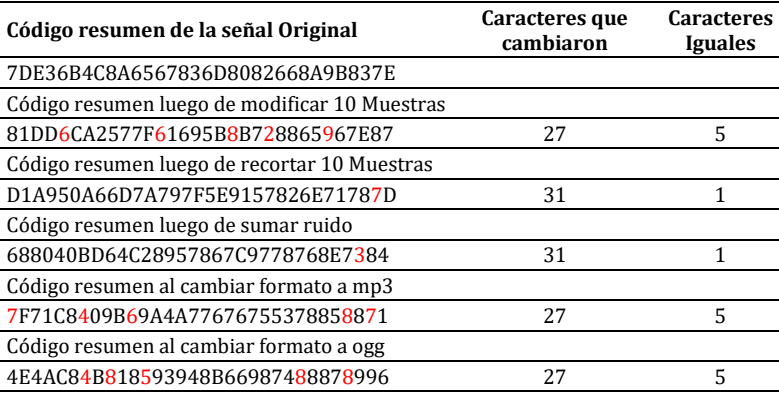

En la Tabla 3 se observa el código resumen obtenido al aplicar el sistema propuesto a la señal de audio de entrada mostrada en la Figura 3. La señal tiene una frecuencia de muestreo de 8 kHz, se ha segmentado en una ventana de tiempo específica y por último se ha ajustado a 16 bits. El locutor es masculino y la señal tiene 39 segundos de duración. En la tabla también se observan las diferentes modificaciones que se le realizan a esta señal de entrada y sus respectivos códigos resumen obtenidos al aplicar el modelo propuesto.

En el ejemplo mostrado en la Figura 3 y en la Tabla 3, el código de la señal original se compara con el código obtenido al variar la señal con cada uno de los diferentes ataques comentados. Se cuantifican los caracteres iguales los cuales se resaltan en color rojo, y se concluye que tienen un carácter estocástico. De cualquier manera, el número de caracteres que coinciden es bajo, lo que implica que, ante pequeños cambios realizados en la señal de entrada, el código resumen varía significativamente. Otro aspecto que considerar aquí es que la longitud del código de salida siempre se mantiene en 32 dígitos hexadecimales.

A continuación, se muestra otro ejemplo utilizando una señal de audio de un hablante femenino y cuya duración en el tiempo es diferente al ejemplo anterior. En este caso la Figura 4 muestra la señal en el dominio del tiempo y la Tabla 4 muestra los códigos resumen obtenidos, tanto para la señal original, como para la señal con las modificaciones citadas anteriormente.

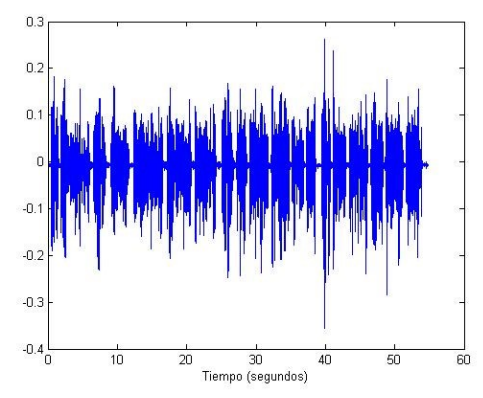

**Figura 4**. Señal de audio de prueba para el cálculo de la función resumen propuesta. Señal en el tiempo con una frecuencia de muestreo de 8 kHz, voz femenina y una duración de 54 segundos

**Tabla 4**. Aplicación de la función resumen propuesta para una señal de entrada con voz femenina (Figura 4), los caracteres que coinciden al realizar la comparación se señalan con color rojo. Se indica también el número de caracteres diferentes respecto al código de la señal original

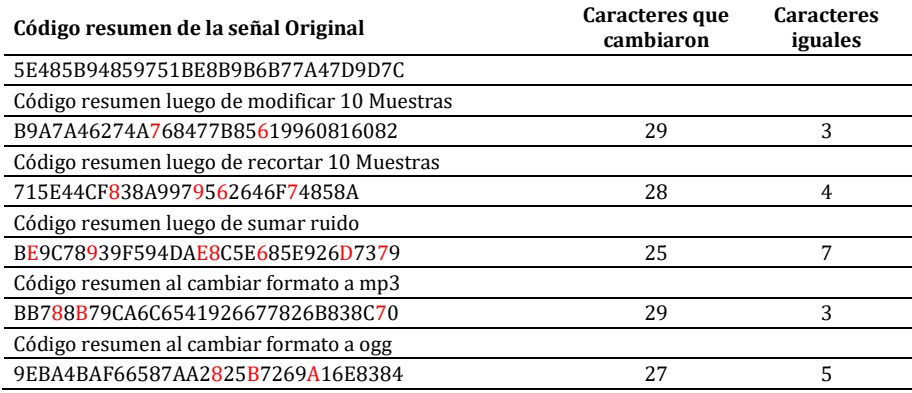

Para este caso se observa el código resumen obtenido al aplicar el sistema propuesto a la señal de audio de entrada. De nuevo, la frecuencia de muestreo es de 8 kHz, se extrae una ventana de tiempo específica de la señal y por último se ajusta a 16 bits. En este caso el hablante es mujer y la señal es de 54 segundos de duración. En la Tabla 4 también se observan las diferentes modificaciones que se le realizan a esta señal de entrada y sus respectivos códigos resumen obtenidos al aplicar el sistema propuesto. Al tener los

códigos de la señal original junto con los correspondientes a las diferentes modificaciones, se realiza la comparación entre ellos. En estos nuevos códigos se analizan los caracteres iguales que se identifican con color rojo. El número de caracteres que se mantiene igual tiende a ser un valor muy bajo, lo que implica que, ante pequeños cambios realizados a la señal de entrada, el código resumen varía significativamente.

Con el fin de sintetizar los resultados de las 648 pruebas realizadas, estos se unificaron mediante histogramas. Para cada histograma, el eje horizontal representa el porcentaje de caracteres que cambiaron en el código resumen después de la modificación en comparación con el código de la señal original; el eje vertical representa el número de veces que se repitió ese rango de porcentajes. Estos resultados se presentan a continuación discriminados por cada una de las modificaciones listadas anteriormente.

#### **3.2 Silenciar 10 muestras de la señal**

Esta modificación consiste en reducir la amplitud de 10 muestras a cero. Dicha ventana equivale a un tiempo de 1.25 ms para una frecuencia de muestreo de 8 kHz. El número de muestras del segmento utilizado para el cálculo de la función resumen se mantiene. Los resultados del código resumen consolidados para la modificación de 10 muestras de la señal (equivalente al 0.038% de las muestras) se muestran en la Figura 5.

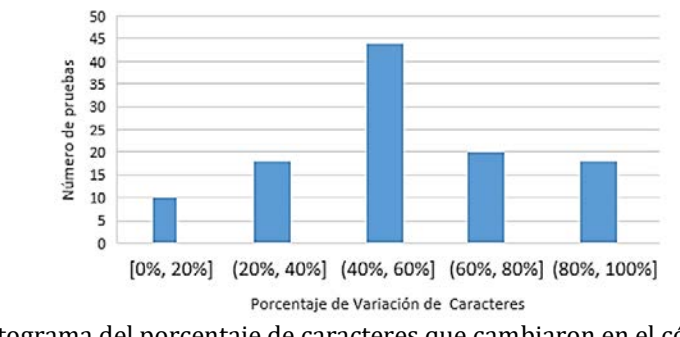

**Figura 5**. Histograma del porcentaje de caracteres que cambiaron en el código resumen luego de silenciar 10 muestras en la señal original

Estos resultados indican que en la mayoría de los casos el número de caracteres que cambian está comprendido entre el 40% y el 60%, respecto al código original. El resto de casos se distribuye en los otros cuatro rangos, indicando siempre que por lo menos un carácter cambia. De las 108 pruebas realizadas en esta categoría, el menor valor porcentual de cambio encontrado fue de 12.5% y el mayor valor fue de 100%. En este sentido, los resultados al silenciar 10 muestras de la señal indican que, ante este pequeño cambio, el código de salida siempre cambia y su porcentaje no es determinístico.

#### **3.3 Recortar 10 muestras**

Esta modificación consiste en eliminar 10 muestras de la señal de audio original, por lo cual el segmento de la señal incluirá hasta la muestra 262144+10=262154, que de nuevo corresponde a un tiempo de 1.25 ms para una frecuencia de muestreo de 8 kHz. Los resultados del código resumen para la modificación de recorte de 10 muestras, se presentan en la Figura 6. En los resultados obtenidos se evidencia que la gran mayoría de resultados se concentra en el rango de 80% al 100%, es decir que para la mayoría de casos evaluados se presentó un cambio superior al 80%. Cabe aclarar que el resto de los datos se ubican en el rango 60% - 80%, mostrando así que la variación que tiene el código se

ubica en rangos altos con respecto al código original. En estas 108 pruebas realizadas se obtuvo un valor mínimo de variación de 78.13% y el mayor valor fue de 96.88%. Los resultados de los códigos al recortar 10 muestras de la señal indican que pequeños cambios realizados en la señal de audio de entrada implican un cambio significativo en el código de salida.

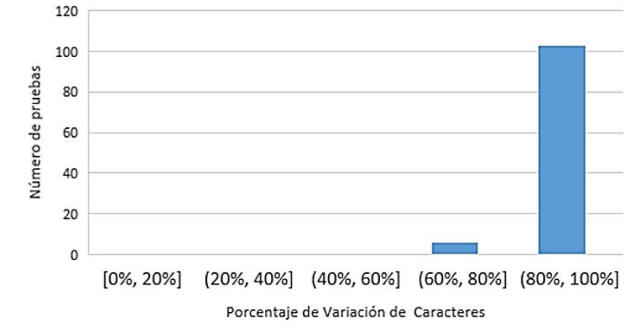

**Figura 6**. Histograma del porcentaje de caracteres que cambiaron en el código resumen luego de recortar 10 muestras en la señal original

## **3.4 Adición de ruido**

En este caso a la señal de entrada se le adiciona una señal de ruido aleatorio, dada por una distribución uniforme cuyo rango de amplitudes está comprendido entre [-0.0005, 0.0005] V. Las respectivas pruebas realizadas para la modificación de adición de ruido se presentan en la Figura 7.

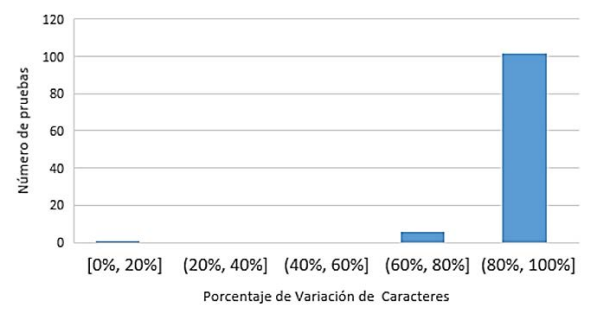

**Figura 7**. Histograma del porcentaje de caracteres que cambiaron en el código resumen luego de adicionar ruido en la señal original

En este tipo de modificación, para la mayoría de los casos el valor de los caracteres que cambiaron se encuentra de nuevo en el rango 80% - 100%, presentando un porcentaje alto de caracteres que cambiaron. El resto de los casos se ubica entre 60% y 80%, lo cual indica una alta variación en el código de salida. De las 108 pruebas realizadas para esta modificación se obtuvo un cambio mínimo de 71.8% y un valor máximo de 100%. En ningún caso el código de salida fue igual al código original, es decir, el código de salida siempre presentó variación respecto al de la señal original.

#### **3.5 Cambio de formato a mp3 y ogg**

Para estas dos últimas modificaciones, la señal en formato *wav* se convirtió a formato mp3 en el primer caso, y a formato *ogg* en el segundo caso. La conversión de estas señales de audio se realizó mediante el software onlin[e www.online-audio-converter.com/es/,](http://www.online-audio-converter.com/es/) en el cual se configuró 128 kbps como tasa de bit del audio. Los códigos resumen que se

obtuvieron al realizar la modificación de formato a *mp3*, se presentan en la Figura 8. Estos resultados muestran una tendencia similar a los casos anteriores, en los cuales la mayoría de resultados se encuentra en el rango 80% - 100%. Para esta modificación, sólo 4 casos de los 108 se ubican en el rango 60-80%.

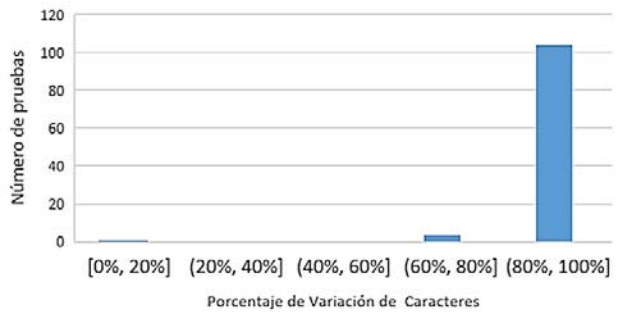

**Figura 8**. Histograma del porcentaje de caracteres que cambiaron en el código resumen luego de cambiar el formato de audio de la señal original a mp3

Así mismo, de las 108 pruebas realizadas en esta categoría, el menor valor porcentual de cambio encontrado fue de 75.00% y el mayor valor fue de 100%. En esta prueba se evidenció que no se generan códigos de salida iguales al código de entrada, ya que el valor mínimo de coincidencia fue de 75.00%. De nuevo se concluye que el código de salida siempre cambia, presentando además un alto porcentaje de cambio. Para el segundo caso, modificación del formato de la señal original a formato *ogg*, el histograma obtenido se puede observar en la Figura 9.

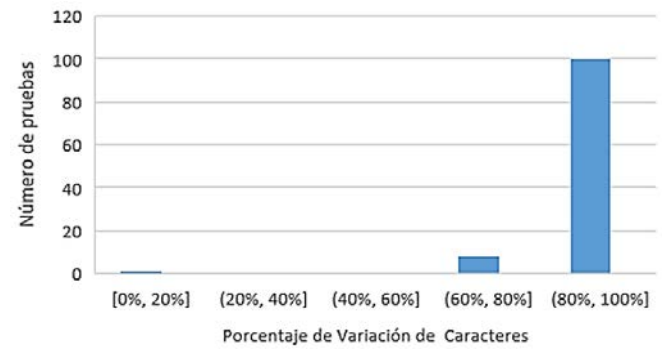

**Figura 9**. Histograma del porcentaje de caracteres que cambiaron en el código resumen luego de cambiar el formato de audio de la señal original a ogg

Estos resultados evidencian que las mayores variaciones de caracteres se encuentran en el rango superior, complementados por un pequeño número de casos con porcentaje de variación en el rango 40% - 60%. De las 108 pruebas realizadas con esta modificación, el menor valor porcentual de cambio que se obtuvo fue de 78.13% y el mayor valor porcentual fue de 100%. Al igual que en los casos anteriores, el porcentaje de variación respecto al código original fue alto.

#### **4. Conclusiones**

En este trabajo se propuso una función resumen que permite verificar la integridad forense de señales de audio digitales. La función propuesta extrae una ventana de tiempo de la señal de entrada y a partir de ésta se genera un código resumen de 32 dígitos hexadecimales que varían al momento de realizar modificaciones a la señal de entrada. La

sensibilidad mostrada en las pruebas permite verificar el cumplimiento de las propiedades fundamentales de las funciones resumen, particularmente la longitud fija en el código de salida, una salida constante cuando la entrada no cambia, y sensibilidad del código de salida ante cambios mínimos realizados en el contenido de la señal.

Aunque en las pruebas realizadas no se detectaron colisiones, para la confirmación de esta característica se requiere una validación más amplia de la aquí presentada. De igual manera, aunque el diseño de la función se ha orientado a ser unidireccional, utilizando datos dados por la conjetura de Collatz que no necesariamente son unívocos, su validación requiere una etapa más amplia de la aquí presentada. Estas características hacen parte del trabajo futuro del proyecto.

#### **Agradecimientos**

Este trabajo hace parte del proyecto IMP-ING-2136, financiado por la Vicerrectoría de Investigaciones de la Universidad Militar Nueva Granada.

#### **Referencias**

- [1] Ballesteros, D., Renza, D. & Ortiz, H. (2017)[. Función resumen perceptual para verificación de integridad](http://publicaciones.eafit.edu.co/index.php/ingciencia/article/view/4624)  [en audio forense.](http://publicaciones.eafit.edu.co/index.php/ingciencia/article/view/4624) Ingeniería y Ciencia 13(25), 167-183.
- [2] Ozer, H., Sankur, B. & Memon, N. (2004). [Robust audio hashing for audio identification.](http://ieeexplore.ieee.org/abstract/document/7079698/) Proceedings Signal Processing Conference (2091-2094).
- [3] Haitsma, J. et al. (2000). [Audio watermarking for monitoring and copy protection.](http://dl.acm.org/citation.cfm?id=357895) Proceedings 2000 ACM workshops on Multimedia (119-122).
- [4] Chen, N., Xiao, H. D., & Wan, W. (2011)[. Audio hash function based on non-negative matrix factorisation](http://ieeexplore.ieee.org/abstract/document/5746569/)  [of mel-frequency cepstral coefficients.](http://ieeexplore.ieee.org/abstract/document/5746569/) IET Information Security 5(1), 19-25.
- [5] Rjaško, M. (2008). [Properties of cryptographic hash functions.](http://citeseerx.ist.psu.edu/viewdoc/download?doi=10.1.1.215.5609&rep=rep1&type=pdf) Diploma Thesis. Comenius University in Bratislava.
- [6] SWGIT (2008). [Best Practices for Maintaining the Integrity of Digital Images and Digital Video.](https://www.ncjrs.gov/App/Publications/abstract.aspx?ID=244402) USA: Scientific Working Group on Imaging Technology.
- [7] Wang, X. & Yu, H. (2005). [How to break MD5 and other hash functions.](http://link.springer.com/10.1007%2F11426639_2) Annual International Conference on the Theory and Applications of Cryptographic Techniques (19-35).
- [8] Mıhçak, M. & Venkatesan, R. (2001). [A perceptual audio hashing algorithm: a tool for robust audio](http://link.springer.com/chapter/10.1007/3-540-45496-9_5)  [identification and information hiding.](http://link.springer.com/chapter/10.1007/3-540-45496-9_5) International Workshop on Information Hiding (51-65).
- [9] Martinez, E. & Sayrol, E. (2000). [Introducción al watermarking.](http://www.raco.cat/index.php/Buran/article/viewFile/178857/240365) Rama de estudiantes del IEEE de Barcelona.
- [10] Kamal, P. & Chinmaya, B. (2014)[. Robust Audio Steganography Technique using AES algorithm and MD5](http://www.ijirae.com/volumes/vol1/issue10/46.NVCS10104.pdf)  [hash.](http://www.ijirae.com/volumes/vol1/issue10/46.NVCS10104.pdf) International Journal of Innovative Research in Advanced Engineering 1(10), 282-287.
- [11] Berry, M. et al. (2007). [Algorithms and applications for approximate nonnegative matrix](http://www.sciencedirect.com/science/article/pii/S0167947306004191)  [factorization.](http://www.sciencedirect.com/science/article/pii/S0167947306004191) Computational Statistics & Data Analysis 52(1), 155-173.
- [12] Dhillon, I. & Sra, S. (2005). [Generalized nonnegative matrix approximations with Bregman divergences.](https://papers.nips.cc/paper/2757-generalized-nonnegative-matrix-approximations-with-bregman-divergences.pdf)  Neural Information Processing System, 283-290.
- [13] Parhami, B. (2009). [Efficient hamming weight comparators for binary vectors based on accumulative](http://ieeexplore.ieee.org/document/4781532/)  [and up/down parallel](http://ieeexplore.ieee.org/document/4781532/) counters. IEEE Transactions on Circuits and Systems II 56(2), 167-171.
- [14] Batlle, E., Kalker, T. & Haitsma, J. (2005). [A review of audio fingerprinting.](https://link.springer.com/article/10.1007/s11265-005-4151-3) Journal of VLSI signal processing systems for signal, image and video technology 41(3), 271-284.
- [15] Rivest, R., Shamir, A. & Adleman, L. (1983). [Cryptographic communications system and method.](https://people.csail.mit.edu/rivest/pubs/RSA83b.pdf) U.S. Patent No 4,405,829, 20.
- [16] Berry, M. et al. (2007). [Algorithms and applications for approximate nonnegative matrix](http://www.sciencedirect.com/science/article/pii/S0167947306004191)  [factorization.](http://www.sciencedirect.com/science/article/pii/S0167947306004191) Computational statistics & data analysis 52(1), pp. 155-173.

# **CAPÍTULO 5**

# Gestión del conocimiento transdisciplinar en la elicitación de requisitos

# **Edgar Serna M.**<sup>1</sup> **Oscar Bachiller S.**<sup>2</sup> **Alexei Serna A**. 3

1,3 *Corporación Universitaria Remington Medellín, Antioquia* <sup>2</sup>*Universidad de Cundinamarca Fusagasugá, Colombia*

En este capítulo se propone un modelo transdisciplinar para gestionar el conocimiento en la elicitación de requisitos, en el que se integran la cadena datos-informaciónconocimiento y las dimensiones desde las que se originan las necesidades que debe satisfacer el sistema-solución. Se compone de seis etapas: descubrir, analizar, comprender, integrar, concretar y validar, a través de las cuales se gestiona el proceso de la cadena hasta lograr el documento de la elicitación. A pesar de que este proceso es altamente complejo, los métodos y metodologías para desarrollar sistemas todavía no involucran principios que pueden ayudar a mejorar la elicitación de requisitos, tales como la transdisciplinariedad y la multidimensionalidad. La gestión del conocimiento a partir de este modelo puede generar un documento de elicitación concertado y analizado por todos los participantes y con la visión incorporada de cada disciplina participante.

#### **1. Introducción**

Los requisitos expresan las necesidades de las partes interesadas (usuarios, clientes, ingenieros, desarrolladores), a las que el producto software debe responder y solucionar. El grado en que se puedan corroborar es el que determina la calidad y fiabilidad del sistema-solución. La fase de la Ingeniería del Software en la que se descubren y gestionan esos requisitos se conoce como Ingeniería de Requisitos, que por su influencia en el resto de fases se considera la más importante del desarrollo. La etapa de esta fase en la que el equipo de trabajo se contacta con las partes interesadas y analiza los documentos en busca de la información necesaria para comprender el problema se denomina elicitación [2]. En ella se descubren, determinan y analizan esas necesidades y las relacionadas con los otros sistemas sobre los que funcionará el software. Al final de la Ingeniería de Requisitos el equipo estructura y presenta el informe de lo que el producto debe satisfacer para responder a las necesidades elicitadas, el cual se conoce como especificación de requisitos. Este informe constituye la base para el desarrollo de las demás fases del ciclo de vida del software y se debe consultar durante todo el proceso.

Por otro lado, el proceso para construir conocimiento generalmente consiste en adquirir, procesar, entender, comprender, almacenar y recordar información, que con la experiencia se convierte en sabiduría. Tradicionalmente, este campo de investigación se ha ligado a las ciencias cognitivas, porque tiene relación directa con la manera en que los humanos comprenden el mundo. Pero, aunque todavía no se puede afirmar que exista una teoría sólida sobre cómo se adquiere el conocimiento, en términos ampliamente aceptados el proceso se resume a almacenar y hacer uso de la información [1]. Esto es muy importante en la elicitación, porque es la etapa donde las personas comparten los datos-información-conocimiento que poseen acerca del problema que se intenta solucionar con un producto software. También comparten interpretaciones, percepciones, creencias y experiencias alrededor del dominio de ese problema, por lo que para el equipo de ingenieros es un desafío permanente poder gestionar esa información y convertirla en conocimiento útil.

Las personas que intervienen en la elicitación de requisitos poseen los datos y la información relacionados con el contexto y el dominio del problema, por lo que el equipo de trabajo debe desarrollar y aplicar estrategias para que los compartan y para analizarlos en conjunto. Estas estrategias van desde las tradicionales técnicas de elicitación, tales como entrevistas, encuestas, observación y cuestionarios [3], hasta las innovadoras que se centran en la Ingeniería de la Información [4, 5] y la Ingeniería del Conocimiento [6, 7]. En cualquier caso, y dada la complejidad de los problemas de una Sociedad Software-Dependiente, es necesario que ese conocimiento compartido se gestione con visión transdisciplinar. Porque esa información, y el conocimiento posterior, son expresiones disciplinares de los participantes, que el equipo necesita integrarlas para comprender y modelar el problema antes de iniciar actividades de solución.

Además, la información en la elicitación de requisitos es transdisciplinar, porque las partes interesadas provienen de las diferentes dimensiones y disciplinas involucradas en el problema: contadores, abogados, administradores, jefes de departamento, gerentes, ingenieros y otras. Si esa relación transdisciplinar se pasa por alto, es posible que las disciplinas más fuertes, o con mayor influencia en el grupo, hagan prevalecer sus interpretaciones y entonces la especificación de requisitos no respondería a la realidad de la elicitación. En este capítulo se analiza el proceso de descubrimiento y socialización de la información en la elicitación de requisitos, se detallan sus orígenes disciplinares y se describe un modelo para gestionarla con una visión transdisciplinar y multidimensional.

### **2. Estado del arte**

Desde hace décadas, diversos autores han trabajado el tema de la gestión de la información en la Ingeniería de Requisitos y algunos se han concentrado específicamente en la elicitación. En el último decenio del siglo XX la atención se centró en medir y comparar la eficiencia y la eficacia de las técnicas para elicitar conocimiento, lo que era comprensible dado que la crisis del software se había convertido en una cuestión de alta prioridad para la industria y la academia. Por eso estaban concentrados en descubrir y gestionar el conocimiento alrededor del problema, porque se convencieron de que de esta manera podían estructurar soluciones más fiables.

Aunque el trabajo de Burton y sus colegas [8] y el de Nacy Cooke [9] no estaba orientado específicamente a mejorar la elicitación de requisitos, sirvió de base para que otros investigadores relacionaran conceptos del aprendizaje y la comunicación con la elicitación. Loucopoulos y Karakostas [10] trataron de resolver la complicación de transferir el conocimiento del dominio del problema desde las fuentes al analista y concluyeron que la dificultad de lograrlo se debía a dos razones: 1) no siempre está disponible de forma que pueda ser utilizado en la elicitación, y 2) el analista no está capacitado para elicitarlo desde las diferentes fuentes. En su libro discuten métodos y técnicas para elicitar el conocimiento, pero no tuvieron en cuenta que antes de buscar conocimiento se debían conocer los datos y la información que lo generan, para hacerles trazabilidad y para poder entender y comprender su estructura. Con objetivos similares se desarrollaron los trabajos [2, 11, 12].

En el nuevo siglo los objetivos de la investigación no cambiaron mucho y se mantuvo la intención de gestionar el conocimiento antes que la información en la elicitación de requisitos. Ivan Chester [3] presenta una descripción de las técnicas para elicitar conocimiento, con el objetivo de comprender la interacción cognitiva entre los estudiantes y el software educativo. Propuso que, para mejorarla, era necesario hacer una intervención a los datos y gestionarlos hasta llegar al conocimiento esperado. Ann Hickey & Alan Davis [13] afirmaron que el desarrollo de software consiste en un proceso intensivo de gestión del conocimiento, y que la elicitación es la etapa en la que es más difícil moldearlo. Propusieron un modelo matemático para gestionar el conocimiento en ella, pero no tuvieron en cuenta que ese conocimiento proviene de diversas disciplinas y que primero se debe comprender la información en lenguaje natural antes de formalizar el conocimiento resultante.

Shadrick, Lussier y Hinkle [14] también investigaron la elicitación del conocimiento y sustentaron que era necesario comprender el dinamismo de las interacciones entre las personas y la tecnología para poder iniciar procesos de transformación. Visualizan la gestión del conocimiento como una actividad que implica analizar el razonamiento, el juicio y el rendimiento de los individuos. Guizzardi y Perini [15] presentan una metodología para el análisis de requisitos basado en un flujo de trabajo iterativo, en el que los agentes desempeñan un papel fundamental. Para Pumareja y Sikkel [16], el problema de la baja participación y entusiasmo de las partes interesadas en la elicitación de conocimiento se debe a que los equipos utilizan modelos obsoletos y desconocen las dinámicas de la comunicación, por lo que proponen una estrategia de gestión basada en las Tecnologías de la Comunicación de la Información. En estos tres aportes se desconoce el potencial del trabajo transdisciplinar en la elicitación de requisitos y no se reconoce la interacción humana como técnica de comunicación primaria

Zheying Zhang [17] sostiene que el proceso de la Ingeniería de Requisitos es una empresa humana, en la que el conocimiento del dominio del problema reside en la información que poseen al respecto, pero que los obstáculos en la comunicación no permiten gestionar con certeza las necesidades de las partes interesadas. Propone una matriz para el análisis y selección efectiva de las técnicas de elicitación. En su libro, Schneider [18] afirma que la gestión del conocimiento tiene sus raíces en la filosofía, la epistemología y otras disciplinas, además, que se extiende a los lenguajes formales y al soporte informático. Pero que a los ingenieros de software solamente se les enseña a aplicar técnicas y herramientas, por lo que desconocen las ayudas potenciales desde estas áreas para gestionar la información en el desarrollo de software. Presenta un interesante recorrido por la gestión del conocimiento, partiendo de los datos y la información involucrados en el ciclo de vida del software. Estos dos autores tampoco analizan la gestión del conocimiento en la elicitación, porque presentan una visión general del proceso del software y no de las fases que lo constituyen.

La tesis doctoral de Cicconi [19] gira en torno a los procesos para capturar y formalizar el conocimiento tácito y explícito en la elicitación. Describe un proceso de automatización por niveles y presenta resultados de algunos casos prácticos. Kaiya y sus colegas [20] proponen un método y una herramienta para mejorar la gestión del conocimiento en la elicitación a través de una ontología. Mientras que Sánchez y Fernández [21] y Chikh [22] se acercan a la gestión del conocimiento en la elicitación desde el enfoque de la ingeniería del conocimiento. Ambos presentan soluciones en las que determinan que esta gestión debe partir del conocimiento que tienen las partes, tanto tácito como explícito, sobre el dominio del problema. Aunque son iniciativas que se alejan un poco de los métodos

tradicionales, no involucran las dimensiones desde las que se origina, ni ofrecen una visión de la transdisciplina involucrada.

Sukumaran et al. [23] exploran cómo adaptar el conocimiento elicitado de las partes interesadas teniendo en cuenta sus normas culturales y organizacionales. Concluyen que esta actividad se dificulta porque las prácticas de la Ingeniería del Software no tienen en cuenta que las personas provienen de diferentes culturas y disciplinas. Para Gavrilova y Andreeva [24], la mayor parte del conocimiento y la experiencia de las organizaciones está en las mentes de las personas, pero que los métodos actuales no son suficientes para que lo compartan en la elicitación. Hadar, Soffer y Kenzi [25] sostienen que la idea común en la elicitación es que el conocimiento de los participantes se puede compartir y asimilar fácilmente, pero que no se tienen en cuenta las dificultades de su comunicación y comprensión. Por lo que muchas de las técnicas utilizadas en el proceso generan efectos positivos y negativos en la gestión de requisitos. De acuerdo con [26], a esto se suma la interpretación y utilización inadecuada del conocimiento, porque se malentiende, está fuera del alcance y el contexto del problema, la información es contradictoria y los requisitos cambian continuamente. Estos autores han detectado el problema de la incomunicación y una conformación errónea de los equipos y, aunque lo recalcan como un problema en la elicitación, sus propuestas no logran resolverlo.

Hosseini et al. [27] afirman que los métodos tradicionales para elicitar requisitos suelen ser costosos y limitados para aplicar en los problemas actuales, porque son diversos, a gran escala y los requisitos son volátiles. Proponen un modelo de colaboración abierta distribuida e investigan formas de configurar y mejorar la calidad de los requisitos elicitados. Para Kiper [28], la elicitación de requisitos de software es típicamente un proceso de tiempo que requiere muchos recursos. En su propuesta utiliza una combinación de técnicas de elicitación no-presenciales y elicita los requisitos desde las historias de las partes interesadas. Posteriormente estructura un diagrama conceptual para gestionar los requisitos. Mientras que Shadbolt y Smart [29] sostienen que la elicitación, representación y transmisión del conocimiento es una actividad humana, que se ve afectada por los diferentes niveles de cognición involucrados. Proponen a la ingeniería del conocimiento como alternativa para minimizar estos efectos y lograr una gestión adecuada de la elicitación. Mohamed, Basir y Salam [30] clasifican los requisitos en explícitos y tácitos. Para ellos, los primeros son relativamente fáciles de elicitar, pero los segundos se mantienen ocultos y embebidos en los sistemas y las mentas de las personas por lo que presentan altos retos de gestión. Presentan un marco en el que integran los explícitos y los tácitos a través de un modelo de gestión de conocimiento.

#### **3. Marco teórico**

#### **3.1 Datos-Información-Conocimiento y Elicitación**

En la revisión presentada se observa que la investigación acerca de la gestión de requisitos se ha mantenido vigente a lo largo del tiempo, pero que, en general, las propuestas intentan gestionar la elicitación como conocimiento terminado. Además, muy pocos tienen en cuenta que los equipos en Ingeniería de Requisitos se conforman de personas provenientes de diversas disciplinas, por lo que, normalmente, las interpretaciones y necesidades están mediadas y parcializadas por su formación. Por eso se requiere gestionar de otra manera el conocimiento en la elicitación, teniendo en cuenta la cadena datos-información-conocimiento, la disciplinariedad de las partes interesadas y la multidimensionalidad de las fuentes.

Todos los procesos en la elicitación están orientados a descubrir, extraer y aprovechar el conocimiento desde esas fuentes, para crear una imagen representativa del problema y un modelo de la posible solución. Para lograrlo, tradicionalmente los equipos aplican técnicas tales como observación, entrevistas, encuestas, lluvia de ideas, entre otras, y al final se espera que los participantes hallan compartido todo el conocimiento que poseen. El problema es que mayoritariamente es tácito y no se puede verificar si realmente lo hicieron. Por otro lado, el conocimiento explicito, contenido en fuentes como documentos, normas, videos, imágenes y otras, generalmente sólo permite extraer datos para la comprensión que se busca. En este escenario, en el que se tiene conocimiento sin verificar y datos sin integrar, se desarrollan las relaciones entre los actores participantes, que provienen de disciplinas diversas y con culturas e interpretaciones igualmente diferentes. Por todo esto se necesita una gestión ágil e innovadora para lograr el objetivo de una elicitación fiable para la Ingeniería de Requisitos.

Al aplicar las técnicas de elicitación el equipo puede lograr que los participantes compartan datos, información y/o conocimiento, que según Ackoff [31] se definen como:

- *Los datos son crudos*. Simplemente existen y no tienen importancia más allá de su existencia (en sí misma). Pueden existir en cualquier forma, pueden utilizarse o no. No tienen sentido en sí mismos.
- *La información son datos a los que se le ha dado significado* a través de una conexión relacional. Este significado puede ser útil, pero necesariamente no tiene que serlo.
- *Conocimiento es una colección apropiada de información*, de manera que su intención es ser útil. El conocimiento es un proceso determinístico. Cuando una persona memoriza información acumula un conocimiento que tiene significado útil para ella, pero no prevé, de por sí, una integración que pudiera inferir nuevo conocimiento.

De acuerdo con esto, el equipo debe estar capacitado para tomar la cadena datosinformación-conocimiento y extraer lo que les útil para comprender el problema y las necesidades de las partes interesadas. Al mismo tiempo que desechar las posibles interpretaciones o ajustes inadecuados en la elicitación. Al final lo que se requiere es crear conocimiento desde la información, pero ésta solamente se origina desde los datos, por lo que es importante poder interactuar en esta cadena a la vez que se aplican las técnicas de elicitación. Pero, para crearlo, primero hay que extraerlo, lo que para muchos autores es donde radica el problema de la elicitación de requisitos, porque los equipos consideran a la información colectada como conocimiento creado. En este sentido les falta verificar y validar si esa información es consistente con los datos y si ese conocimiento extraído también lo es con la información compartida. Es decir, falta lo que Ackoff [31] denomina comprensión: "un proceso interpolativo y probabilístico, cognitivo y analítico. Es el proceso por el cual se toma conocimiento y se sintetizan nuevos conocimientos a partir del preexistente. La diferencia entre comprender y conocer es la misma que entre aprender y memorizar.

#### **3.2 Transdisciplina y Elicitación**

Otra característica importante que hay que tener en cuenta en la gestión del conocimiento en la elicitación es que las partes interesadas, y los mismos equipos de trabajo, están integrados por personas con formación, experiencia, costumbres e interpretaciones en diferentes disciplinas. Por lo tanto, la cadena datos-información-

conocimiento que cada uno comparte siempre será coherente con su disciplina. Esto origina diferencias en las interpretaciones de los datos, lo que conllevan a que no se les pueda dar el significado para el problema [32]. El equipo debe ser capaz de realizar la conexión relacional para encontrarlo y luego compartirlo a través de análisis e interpretaciones transdisciplinares.

El contexto en el que se desarrollan estos procesos es un sistema, que de acuerdo con García [33], mientras más complejo más elementos y relaciones posee y por tanto más datos e información circula. De hecho, la elicitación de requisitos es compleja en sí misma, porque no es posible dividirla en componentes o sub-partes para trabajarlos por separado y se debe mirar como un sistema completo en el que las interacciones y las relaciones son dinámicas y exigentes. Como componente de ese sistema las disciplinas involucradas, directa o indirectamente, se deben integrar en todos los análisis. Porque los aportes de cada persona siempre estarán mediados por su formación, entonces se requiere una visión transdisciplinar para gestionar el conocimiento generado.

La transdisciplinariedad tiene que ver con la creación e integración de nuevos conocimientos para abordar los problemas complejos del mundo [34]. De acuerdo con McGregor [35], es un proceso en el que las personas llegan a acuerdos comunes mediante un trabajo complejo de intercambio y aceptación, porque ceden y aceptan que tienen paradigmas, culturas y filosofías diferentes en relación con el problema que analizan. De lo que se trata es de trabajar en equipo para descubrir, analizar, comprender, integrar, concretar y validar los datos y la información común para generar conocimiento. El trabajo transdisciplinar es la escala superior del multidisciplinar, con la diferencia que en esta última el trabajo se da entre disciplinas sin integración previa de las conclusiones. Mientras que en la primera todo el proceso se lleva a cabo en medio de un diálogo permanente entre todas las disciplinas, por lo que las conclusiones son concertadas, aceptadas y asimiladas por todos los participantes, sin importar su origen. Para Nicolescu [36], de esta manera se genera conocimiento transdisciplinar, lo que ayuda a los participantes a crear imágenes y modelos complejos y globales del problema y de la posible solución.

En la elicitación de requisitos tradicional se aplican los enfoques convencionales para la creación de conocimiento, que de acuerdo con McGregor [35], involucran metodologías empíricas, interpretativas y críticas inspiradas en la teoría de la acción comunicativa de Habermas [37]. Por el contrario, la premisa básica de la transdisciplinariedad es que la gestión del conocimiento debe ayudarles a los participantes a resolver los problemas mediante interpretaciones colaborativas a través de la cadena datos-informaciónconocimiento. En este proceso, el equipo también debe analizar los requisitos desde las diferentes dimensiones de origen. La multidimensionalidad es otro principio del Pensamiento Complejo [38], en el que la posibilidad de acabar con determinismos y reduccionismos pasa por la inclusión de dimensiones que no agoten, sino más bien que aumenten, las posibilidades de reflexión alrededor de la gestión del conocimiento para la elicitación.

#### **4. Modelo para gestionar el conocimiento transdisciplinar en la elicitación**

Desde la década de los años 1970 diversos autores han presentado análisis y propuestas de solución a las falencias en los procesos del desarrollo de software [10]. Algunos propusieron la matematización a través de los métodos formales, la industria patrocinó la aparición de nuevos lenguajes y la academia promulgó metodologías, pero

hasta el momento estos esfuerzos parecen no haber solucionado el problema de fondo: las deficiencias en la especificación de requisitos. Como un aporte a esta necesidad, en este trabajo se parte de la hipótesis de que si se innova la gestión del conocimiento en la elicitación se podría mejorar la especificación de requisitos. Esto supone una nueva manera de mirar, analizar e integrar la cadena datos-información-conocimiento sobre la que se sustenta el proceso de los requisitos. Es decir, facilitar el intercambio universal del conocimiento como una necesidad basada en una actitud transdisciplinar y multidimensional, lo que implica poner en práctica y aprovechar la visión transcultural, social, política, interpretativa y administrativa que cada una de las partes interesadas tiene sobre el problema y las necesidades del sistema.

La elicitación de requisitos se inicia cuando el problema a solucionar se ha comprendido y se tiene estructurada una estrategia de solución, entonces se conforma el equipo que la implementará y ejecutará. Parte de los problemas actuales de la elicitación se inicia en este momento, porque tradicionalmente estos equipos los conforman ingenieros desde alguna área de las Ciencias Computacionales, aunque el problema involucre diversas áreas del conocimiento. La propuesta es integrar todas las disciplinas relacionadas con el problema, porque de esta forma será más fácil comprender la cultura, el lenguaje y las interpretaciones de las partes interesadas, además de acceder a la cadena datos-información-conocimiento que se genera desde cada dimensión de la que provienen los requisitos.

Antes de describir el modelo para gestionar el conocimiento transdisciplinar en la elicitación, primero hay que tratar de unificar una definición a la cadena datosinformación-conocimiento. Esta es una tarea complicada porque cada término tiene interpretaciones y significados contextuales, dependiendo del área en la que se encuentre involucrado. Aun así, a continuación, se propone una comprensión de ellos para el modelo presentado. De acuerdo con Thierauf [39], los *datos* son hechos y cifras aislados que no proporcionan ninguna información. Pero, aunque no tengan un patrón específico, pueden ser muy importantes en la elicitación, porque podrían representar un valor aislado que si no se tiene en cuenta haría que el sistema simplemente no funcione. Por lo que se necesita la visión transdisciplinar en el equipo, para darle contexto a este tipo de datos.

Cuando los datos se contextualizan, clasifican, calculan y condensan surge la *información* [40] y de esta manera se tiene un panorama más amplio del contexto, porque se les puede dar pertinencia y propósito [41]. Para Ackoff [42], la información se obtiene en las respuestas a quién, qué, dónde, cuándo y cuántas. De ahí la importancia de seleccionar técnicas de elicitación adecuadas para cada problema, cada parte interesada y cada disciplina, porque una mala selección podría dar como resultado información innecesaria, contradictoria o mal intencionada. Para evitarlo se requiere integrar la información desde las diferentes disciplinas, porque de esta manera se puede contrastar la información y rastrearla desde los datos.

Para la mayoría de modelos de gestión el *conocimiento* está estrechamente vinculado con el rendimiento e implica saber-hacer y comprender, mientras que Davenport y Prusak [40] afirman que está inmerso en cada persona porque es producto de su experiencia. Por su parte, para Gamble y Blackwell [43]: "*el conocimiento es una mezcla fluida de experiencia enmarcada, valores, información contextual, visión de especialistas e intuición, que proporciona un entorno y un marco para evaluar e incorporar nuevas experiencias e información. Se origina y se aplica en la mente del conocedor, mientras que en las organizaciones a menudo se incrusta no solamente en documentos o repositorios, sino también en rutinas, prácticas y normas*." Estos dos contextos del conocimiento dificultan

su elicitación, porque el explícito puede estar codificado en un lenguaje que los ingenieros no alcanzan a comprender, mientras que el tácito se lo pueden ocultar las personas por no considerarlo importante, o simplemente porque no lo desean compartir.

El modelo de gestión que se propone tiene como objetivo la comprensión del mundo, en este caso el problema, para lo cual es imperativo la unidad del conocimiento. Esto implica ir más allá de las disciplinas y de las interpretaciones personales para lograr una verdadera integración. De esta manera se pueden cubrir los diferentes niveles de realidad disciplinar, a la vez que se ocupan los vacíos generados en el trabajo multidisciplinar, porque el equipo funciona como tal y porque la gestión del conocimiento transdisciplinar facilita el diálogo entre disciplinas y culturas. En la Figura 1 se presenta el modelo propuesto.

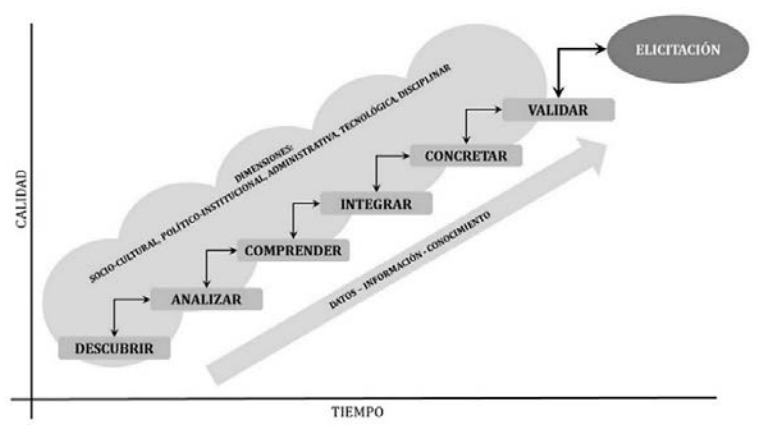

**Figura 1. Modelo para gestionar el conocimiento transdisciplinar en la elicitación**

▪ *Descubrir*. El objetivo de esta etapa es seleccionar las técnicas de elicitación apropiadas al contexto y dominio del problema para descubrir los datos, la información o el conocimiento que poseen las personas, la organización y los sistemas involucrados. Una característica inmersa es poder detectar los patrones que sigue la cadena datosinformación-conocimiento, porque generalmente están ocultos y se dificulta detectarlos y se hace necesario aplicar prácticas específicas para cada tipo esperado. El contenido de los documentos, los registros, la multimedia y los repositorios de datos representan lo explícito en la elicitación y podrían ser el origen para requisitos del sistema. Teniendo en cuenta las dimensiones (sociocultural, político-institucional, administrativa, tecnológica o disciplinar), desde las que se provienen estas fuentes, es necesario reconocer los patrones y las relaciones de los datos, el texto o las imágenes. La observación es la técnica más eficiente, pero la minería de datos y de texto son útiles en esta tarea.

Descubrir lo tácito en la cadena datos-información-conocimiento es una tarea más compleja y requiere una visión de gestión transdisciplinar. El hecho de que esté oculto no quiere decir que sea imposible de encontrar, pero exige un poco más de habilidades y destrezas en el equipo de trabajo. Nuevamente, la observación es una poderosa herramienta, pero existen alternativas cualitativas y cuantitativas tales como el reconocimiento, las entrevistas grupales e individuales, los grupos focales, la lluvia de ideas y el análisis de redes. Por otro lado, las personas dejan una huella de su conocimiento y experiencia en cada opinión o participación, por lo que es recomendable seguirla para tratar de descifrarla, sobre todo cuando se muestran reacias a colaborar directamente. Esto es fundamental con aquellos individuos que se

consideran fuentes primarias de los requisitos, es decir, son los que conocen los procesos centrales del problema y el sistema.

Tanto los datos-información-conocimiento explícitos como los tácitos pueden existir en dimensiones internas o externas al problema. Específicamente se evidencia en las asociaciones o redes que las personas y organizaciones crean, formal o informalmente, con proveedores, clientes o usuarios y que se incrustan en alguna de las dimensiones relacionadas con el problema. Aquí hay que ser cautos porque muchas de esas redes se basan en la confianza entre los actores e intentar romperla puede generar mayor hermetismo. La recomendación es adoptar prácticas orientadas a descubrir lo que cada individuo sabe, sin violentar sus relaciones o decisiones. Solicitar un documento formal en lenguaje técnico, en el que describan los aspectos más importantes de su trabajo, podría ofrecer la minería suficiente para descubrir los datos-informaciónconocimiento acerca de los requisitos embebidos.

▪ *Analizar*. Desde hace tiempo el conocimiento se asumió en las organizaciones como uno de sus activos más preciados. El objetivo siempre ha sido conocer y controlar este recurso para saber qué tienen a su disposición, de tal manera que puedan analizar sus fortalezas y debilidades con respecto a la competencia y la globalización. En el modelo, el objetivo de esta etapa es clasificar y mapear la cadena datos-informaciónconocimiento descubierta, de tal manera que el equipo la pueda aprovechar en las demás etapas. La idea es establecer buenas prácticas de análisis para decantar el conocimiento que realmente será útil para descubrir requisitos [44]. Es muy importante que el equipo trabaje junto en esta etapa, porque debe discutir y llegar a acuerdos teniendo en cuenta los puntos de vista y las interpretaciones de las partes interesadas, las dimensiones y las disciplinas involucradas, es decir, debe obrar como un gestor de conocimiento para alcanzar el análisis necesario. Al final, si la meta es reutilizar esta cadena, primero se debe compartir y preparar de tal manera que se pueda identificar, recuperar y comprender por quienes la requieran más adelante.

Existen muchas formas para lograr la organización que aquí se plantea, pero, debido a que el objetivo es clasificar y mapear lo descubierto, se recomienda utilizar ontologías [45, 46] y taxonomías [47]. Además, al funcionar como un gestor de conocimiento el equipo puede aplicar flujos y medidas de rendimiento, con lo cual obtendrá un mapeo de la cadena descubierta. Sin perder de vista que se trata es de encontrar datosinformación-conocimiento que indiquen la presencia de requisitos para el sistema, el análisis es una tarea que si no se organiza como proceso puede complicar el descubrimiento de las necesidades a satisfacer. Hay que tener la habilidad para filtrar lo que no aporta al objetivo de la etapa, es decir, en este momento se ha descubierto gran cantidad de datos-información-conocimiento, tanto explícitos como tácitos, pero no todo es útil. En el análisis se mapea solamente lo que el equipo determine que es esencial para la elicitación de requisitos.

▪ *Comprender*. Es común que términos como entender, comprender, saber y conocer se tomen muy a la ligera en diferentes contextos, pero existe una amplia diferencia en sus significados. Sin entrar en la controversia que esto pueda generar, para este trabajo solamente nos interesa aclarar lo que asumimos como comprender: las personas saben y entienden datos y conocen información, pero solamente los comprenden cuando los convierten en conocimiento, es decir, cuando les dan significado a esos datos e información y entonces generan aprendizaje [48]. Por lo que el objetivo en esta etapa del modelo de gestión es construir conocimiento a partir de los datos y la información

analizados mediante un proceso de selección, organización e integración, a lo que el equipo debe sumar lo que individualmente saben, entienden y comprenden del problema.

El proceso que se propone es el siguiente: 1) Realizar una depuración de los resultados del análisis para diferenciar los mitos, las creencias, las curiosidades y las interpretaciones de las verdaderas necesidades que el sistema debe satisfacer. Hay que recordar que cada disciplina presenta una visión individual del contexto del problema, por lo tanto, se deben integrar para llegar a una comprensión global de la situación. 2) Determinar cuánto de la cadena datos-información-conocimiento acumulado se comprende realmente. El equipo debe tomar lo que se entiende, se sabe y se conoce, desde las disciplinas y las dimensiones, para crear un mapa de la comprensión del contexto y de las necesidades de solución. 3) Relacionar la comprensión del contexto con la situación actual. La cadena analizada siempre estará ubicada en un tiempo anterior, por eso es necesario relacionarla con el tiempo presente y con un tiempo posterior, porque de otra manera se estará intentando solucionar el problema con base en la comprensión de un contexto pasado. 4) Darles significado a los datosinformación-conocimiento contextualizados. Mediante trabajo en equipo e integrando todas las partes interesadas, se modela la comprensión de tal forma que todos concuerden sobre el aprendizaje logrado. 5) Convertir el aprendizaje, desde las disciplinas y las dimensiones, en una lista de requisitos básicos que el sistema debe satisfacer. Esta comprensión es fundamental para crear el primer prototipo solución.

▪ *Integrar*. Aunque hasta el momento el proceso se ha desarrollado de manera conjunta, todavía persisten interpretaciones individuales-disciplinares de datos-informaciónconocimiento, el objetivo de esta etapa es sintetizarlas en una representación única. Para esto hay que involucrar el cuerpo del conocimiento externo a la situaciónproblema, es decir, tener en cuenta otras dimensiones que tienen representatividad en la posible solución. Este es un proceso de integración en el que el conocimiento existente interactúa con el externo para lograr un modelo de conocimiento amplio y acordado desde las disciplinas y las dimensiones involucradas. De esta forma se logra un aprendizaje adquirido e integrado acerca del problema, su contexto, su dominio y de una posible solución.

Es importante no olvidar que integración transdisciplinar significa integrar personas, conocimientos y tecnología que pertenecen a los diferentes dominios y contextos sobre los que el sistema existe o tiene relación. Las dos actividades para lograrlo son: 1) Encontrar el lenguaje común necesario para dialogar de aquí en adelante sobre requisitos y necesidades, sobre opciones y caminos y sobre el contenido del documento de la elicitación, y 2) Diseñar una metodología para la integración. No se debe confundir la integración transdisciplinar con los intentos de establecer un conocimiento de la situación como un todo [49, 50], porque esto sería como volver a parcelar el conocimiento en cada disciplina y dimensión origen.

Lograr un lenguaje común de integración es importante porque rompe las barreras de entendimiento entre las disciplinas y porque las personas pueden expresar sus interpretaciones de tal manera que todos las puedan comprender. Una forma de hacerlo es encontrar los conceptos comunes que comparten las disciplinas y que son de amplio conocimiento para cualquier profesional. Por ejemplo, desde las matemáticas y la teoría de sistemas, igualmente conceptos básicos de gestión y administración. En este sentido es conveniente consultar sobre las diferentes escuelas

de sistemas de pensamiento [51]. Luego de lograr el lenguaje común, la siguiente actividad es integrar métodos y teorías en una metodología adecuada. Esto es un trabajo de equipo y, aunque el resultado de integrar métodos no es una teoría unificada, se genera un mosaico de ellos en el que están conectados a través de los conceptos compartidos que el equipo determina desde el lenguaje común. El producto final de esta etapa es un listado de los requisitos integrados en un lenguaje que todos los participantes comprenden y que enriquecen con el conocimiento y experiencia desde su propia disciplina.

▪ *Concretar*. Acerca de conocimiento existen dos conceptos que se han popularizado y estudiado desde muchos años: abstracto y concreto. Lo abstracto se refiere a una especie de interpretación aislada desde una realidad que requiere imaginación e ingenio para representarla [52]. Esto sucede continuamente en la elicitación, porque las partes interesadas construyen interpretaciones propias del problema desde su especialidad y el peligro es que lleguen a aceptarla como el conocimiento que tienen del mismo. Por eso crea barreras de comunicación que se deben derrumbar para alcanzar una verdadera comprensión de la situación. En esta etapa del modelo todavía quedan en el quipo interpretaciones abstractas de las necesidades del sistema, por lo que se debe concretar el conocimiento a partir del lenguaje común y la metodología estructurada.

El conocimiento concreto se refiere a la imagen que el equipo moldea de la situaciónproblema y de una posible solución. Ese modelo es una amalgama de aspectos y propiedades singulares del problema, que pueden ser comprendidos porque son considerados como momentos de un todo, determinables por el contenido específico del mismo problema. Aquí es importante tener presente que las personas no descifran o resuelven problemas del mundo real, sino representaciones abstractas que hacen de ellos [53]. En la elicitación de requisitos es común que esas representaciones involucren un proceso de reducción, en el que las partes sacrifican aspectos que consideran poco relevantes para concentrarse en variables que le dan al problema un alcance más general. Esto sucede porque su interpretación es disciplinar y solamente encuentran las respuestas que pueden obtener desde cada disciplina, con el agravante de que las aceptan con carácter universal. Por eso es importante el trabajo multidimensional y transdisciplinar, porque de esta forma se puede concretar el conocimiento adquirido del problema y de su posible solución.

En la Ingeniería de Requisitos hay que tener presente que los problemas hay que analizarlos en las situaciones concretas donde se sitúan y sin utilizar definiciones generales, porque cada parte del mismo se vincula y pertenece a esa situación y solamente mediante una compresión concreta de esa vinculación se puede llegar a un análisis acertado del conocimiento involucrado [54]. Al comprender el conocimiento y encontrar el lenguaje común para expresarlo, el equipo podrá concretarlo, es decir, potencializar el conocimiento disciplinar para encontrar una solución al problema. Esto se debe a que la suma de experiencias, interpretaciones y habilidades de todos los actores hace posible un desarrollo potencial de ideas para concretar lo que realmente se conoce sobre el problema y de las necesidades que el sistema debe satisfacer.

▪ *Validar*. En términos generales la validación es un proceso para asegurar que algo es correcto o se ajusta a un cierto nivel de exigencia. En el modelo presentado se utiliza con el fin de garantizar que la cadena datos-información-conocimiento se ubica dentro de los límites aceptados de la comprensión del problema. Como proceso hay que considerarlo crítico en la elicitación, porque el conocimiento y las interpretaciones son los componentes cruciales que se deben validar. La mayoría de autores concuerda en que este proceso se desarrolla mediante dos actividades: 1) de verificación: que tengan la intención de alcanzar una estructura correcta para el conocimiento, y 2) de evaluación: que tengan la intención de demostrar la utilidad del conocimiento para llegar a conclusiones correctas.

Tradicionalmente, las actividades de verificación se apoyan en técnicas específicas para facilitar la realización del procedimiento, tales como tablas de decisión o árboles, algunas formas gráficas o incluso por medio de técnicas de aprendizaje automático. Debido a que mucho del conocimiento concreto está representado en las reglas de negocio, se recomienda formalizar estos requisitos para facilitar las interpretaciones unificadas. Por otro lado, las actividades de evaluación se sustentan en las pruebas para llegar a la conclusión de que los requisitos son correctos. Tanto la verificación como la evaluación son labores transdisciplinares en la que se tienen en cuenta las dimensiones de la cadena datos-información-conocimiento. Pero en esta etapa dicha cadena se debe romper para trabajar únicamente con el conocimiento concreto, porque el objetivo es redactar el documento final de la elicitación.

Lo primero que hay que establecer son los objetos concretos que representa ese conocimiento, es decir, materializar la comprensión del problema. Esto se realiza a partir del conocimiento del dominio y el contexto del mismo y del modelo que representa el conocimiento concretado. Posteriormente hay que definir el alcance de la validación, es decir, demarcar los límites transdisciplinares referenciales. Esto es necesario porque el conocimiento disciplinar se ve limitado en las interpretaciones, entonces se requiere encontrar las relaciones entre sus fronteras para delimitar la validación al conjunto completo de disciplinas involucradas en el problema y en la posible solución.

En todo caso, los criterios de validación del conocimiento deben: ser conformes a los procedimientos de las demás etapas, tener dependencia específica, ser independientes de los criterios de evaluación, tener unidad práctica y ser complementarios entre sí. Esto se debe a que la elicitación debe ser lo más completa y consistente que se pueda, porque de esta manera se evitan reprocesos que pueden afectar los tiempos de entrega y los costos de la solución.

# **5. Conclusiones**

El objetivo de la gestión del conocimiento en la elicitación de requisitos es encontrar el conocimiento adecuado en las fuentes adecuadas y en el momento adecuado, para comprender un problema. Tradicionalmente se ha observado como una actividad más en el desarrollo de sistemas, pero es un proceso complejo que implica un trabajo de búsqueda, análisis y comprensión de los datos, la información y el conocimiento que se originan en las diversas dimensiones y fuentes relacionadas con la situación-problema. Además, es común que se desarrolle multidisciplinarmente, es decir, escuchando a cada disciplina por separado para luego construir un resumen de las conclusiones.

En este trabajo se propone un modelo transdisciplinar para gestionar el conocimiento en la elicitación de requisitos, integrando la cadena datos-información-conocimiento y las dimensiones desde las que se originan las necesidades que debe satisfacer el sistemasolución. Se compone de seis etapas: descubrir, analizar, comprender, integrar, concretar y validar, a través de las cuales se gestiona el proceso de la cadena hasta lograr el

documento de la elicitación. A pesar de que este proceso es altamente complejo, los métodos y metodologías para desarrollar sistemas todavía no involucran principios como la transdisciplinariedad y la multidimensionalidad en cada una de sus fases. Por eso surge el planteamiento de un modelo en el que se integren estos principios y las prácticas de la gestión del conocimiento.

Es transdisciplinar porque los problemas de la Sociedad Software-Dependiente son complejos y se necesitan maneras para abordarlos y solucionarlos diferentes a las tradicionales. Las necesidades que estos sistemas deben satisfacer son diversas y provienen de contextos globalizados e integrados en grandes redes mundiales. Por eso es que una visión disciplinar o multidisciplinar no es suficiente para comprenderlos y hay que conformar equipos transdisciplinares para llevar a cabo cada una de las fases del proceso de solución. Estos equipos deben trabajar de forma conjunta en cada una de las etapas, con el objetivo de moldear un lenguaje común de entendimiento y una metodología dialogada para abordar cada situación. No se trata simplemente de escuchar a cada disciplina por separado, sino de integrarlas con el propósito de encontrar los datosinformación-conocimiento, tácitos y explícitos, que permitan descubrir y concretar los requisitos de las partes interesadas.

Es multidimensional porque la cadena que se busca no proviene solamente de una fuente o dimensión, sino de una variedad que se conjuga aleatoriamente y, al parecer, sin un sentido práctico. Por eso se requiere la visión transdisciplinar, para encontrarle el sentido y para organizar el conocimiento que proviene de cada una y que es útil para comprender y solucionar la situación-problema. Al tener en cuenta y analizar cada necesidad-requisito desde su dimensión origen, se facilita la conformación de una definición única del mismo y su integración en el documento de la elicitación. De esta manera el equipo estructura las representaciones que necesita dialogar con las partes interesadas para acordar el proceso de solución.

Otra cuestión que se presenta en este modelo es el manejo de la cadena datosinformación-conocimiento, porque es la forma como las partes interesadas comparten sus interpretaciones del problema. Generalmente se piensa que estas fuentes comparten conocimiento terminado, pero la realidad es que no siempre son conscientes de lo saben de ese contexto. Hasta no alcanzar esa comprensión es posible que solamente describan datos o información aislados y sin un sentido aparente, por lo que el equipo debe seguir buscando en esas fuentes hasta comprender lo que quieren expresar con sus aportes. Este proceso necesita recorrer la cadena hasta convertir los datos en información y ésta en conocimiento útil para la elicitación.

#### **Referencias**

- [1] Zins, C. (2007). [Conceptual approaches for defining data, information, and knowledge.](http://onlinelibrary.wiley.com/doi/10.1002/asi.20508/full) Journal of the American Society for Information Science and Technology 58(4), pp. 479-493.
- [2] Carroll, J. & Swatman, P. (1998). [The process of deriving requirements -](https://www.researchgate.net/profile/Paul_Swatman/publication/2561497_The_Process_Of_Deriving_Requirements_Learning_From_Practice/links/0046351dca86a8d502000000.pdf) Learning from practice. In Proceedings ninth Australasian conference on information systems (pp. 51-63). Sydney, Australia.
- [3] Chester, I. (2002). [The application of knowledge elicitation techniques in the computer-based](https://research-repository.griffith.edu.au/bitstream/handle/10072/1425/20173.pdf?sequence=2)  [technology education environment.](https://research-repository.griffith.edu.au/bitstream/handle/10072/1425/20173.pdf?sequence=2) In H. Middleton, M. Pavlova & D. Roebuck (Eds.), Learning in technology education: Challenges for the 21st century (pp. 53-61). Australia: Griffith University.
- [4] Silberberg, D. & Mitzel, G. (2005)[. Information systems engineering.](http://techdigest.jhuapl.edu/techdigest/TD/td2604/Silberberg.pdf) Johns Hopkins 26(4), pp. 343-349.
- [5] Demurjian, S. (2008)[. Information Engineering.](http://www.engr.uconn.edu/~steve/Cse300/infoengr.pdf) Connecticut: The University of Connecticut.
- [6] Kendal, S. & Creen, M. (2007)[. An Introduction to Knowledge Engineering.](https://link.springer.com/chapter/10.1007/978-1-84628-667-4_1) London: Springer.
- [7] Fred, A. et al. (2013). [Knowledge Discovery, Knowledge Engineering and Knowledge Management.](https://books.google.com.co/books?hl=en&lr=&id=tifUCgAAQBAJ&oi=fnd&pg=PR5&dq=%5B7%5D+Fred,+A.+et+al.+(2013).+Knowledge+Discovery,+Knowledge+Engineering+and+Knowledge+Management.+&ots=CTHykWxtHQ&sig=inVLUrQ05wV_fttBwPjqrUJaGX4#v=onepage&q=%5B7%5D%20Fred%2C%20A.%20et%20al.%20(2013).%20Knowledge%20Discovery%2C%20Knowledge%20Engineering%20and%20Knowledge%20Management.&f=false) Berlin: Springer.
- [8] Burton, A. et al. (1990)[. The efficacy of knowledge elicitation techniques](http://www.sciencedirect.com/science/article/pii/S104281430580010X)  A comparison across domains [and levels of expertise.](http://www.sciencedirect.com/science/article/pii/S104281430580010X) Knowledge acquisition 2, pp. 167-178.
- [9] Cooke, N. (1994). [Varieties of knowledge elicitation techniques.](http://www.sciencedirect.com/science/article/pii/S1071581984710834) International journal of humancomputer studies 41, pp. 801-849.
- [10] Loucopoulos, P. & Karakostas, V. (1995)[. System Requirements Engineering.](http://dl.acm.org/citation.cfm?id=545779) London: McGraw Hill.
- [11] Hudlicka, E. (1996). [Requirements elicitation with indirect knowledge elicitation techniques:](http://ieeexplore.ieee.org/abstract/document/491424/?reload=true)  [Comparison of three methods.](http://ieeexplore.ieee.org/abstract/document/491424/?reload=true) In Proceedings of the Second International Conference on Requirements Engineering (pp. 4-11). Colorado Spring, USA.
- [12] Herlea, D., Shaw, M., & Gaines, B. (1997). [Knowledge Management for Requirements Engineering.](http://citeseerx.ist.psu.edu/viewdoc/download?doi=10.1.1.510.2535&rep=rep1&type=pdf) In Proceedings of Spring Symposium on Artificial Intelligence in Knowledge Management (pp 69-74). Stanford University USA.
- [13] Hickey, A., & Davis, A. (2003). [Requirements elicitation and elicitation technique selection: A model for](http://ieeexplore.ieee.org/abstract/document/1174229/)  [two knowledge-intensive software development processes.](http://ieeexplore.ieee.org/abstract/document/1174229/) In Proceedings of the 36th Annual Hawaii International Conference on System Sciences (pp. 1-10). Hawaii, USA.
- [14] Shadrick, S., Lussier, J. & Hinkle, R. (2005). [Concept development for future domains: A new method of](http://www.dtic.mil/docs/citations/ADA437257)  [knowledge elicitation.](http://www.dtic.mil/docs/citations/ADA437257) Technical Report 1167. United States Army Research Institute.
- [15] Guizzardi, R. & Perini, A. (2005)[. Analyzing requirements of knowledge management systems with the](http://www.scielo.br/scielo.php?pid=S0104-65002005000200004&script=sci_arttext)  [support of agent organizations.](http://www.scielo.br/scielo.php?pid=S0104-65002005000200004&script=sci_arttext) Journal of the Brazilian Computer Society 11(1), pp. 51-62.
- [16] Pumareja, D. & Sikkel, K. (2005). [The role of dissonance in knowledge exchange: A case study of a](http://ieeexplore.ieee.org/abstract/document/1385317/)  [knowledge management system implementation.](http://ieeexplore.ieee.org/abstract/document/1385317/) In Proceedings of the 38th Hawaii International Conference on System Sciences (pp. 1-10). Waikoloa, USA.
- [17] Zheying, Z. (2007). Effective requirements development [A comparison of requirements elicitation](https://www.researchgate.net/profile/Zheying_Zhang/publication/228717829_Effective_Requirements_Development-A_Comparison_of_Requirements_Elicitation_Techniques/links/556838d708aeab77721ec3c8.pdf)  [techniques.](https://www.researchgate.net/profile/Zheying_Zhang/publication/228717829_Effective_Requirements_Development-A_Comparison_of_Requirements_Elicitation_Techniques/links/556838d708aeab77721ec3c8.pdf) In Proceedings of the 15th Software Quality Management Conference (pp. 225-240). Tampere, Finland.
- [18] Schneider, K. (2009). [Experience and Knowledge Management in Software Engineering.](https://books.google.com.co/books?hl=en&lr=&id=z_Gy6s63jE8C&oi=fnd&pg=PR7&dq=%5B18%5D+Schneider,+K.+(2009).+Experience+and+Knowledge+Management+in+Software+Engineering.&ots=7KBFp-NCjL&sig=L-GGyzdbQqk4RXlgBXjuZPPtQvM#v=onepage&q=%5B18%5D%20Schneider%2C%20K.%20(2009).%20Experience%20and%20Knowledge%20Management%20in%20Software%20Engineering.&f=false) Germany: Springer.
- [19] Cicconi, P. (2010)[. Tools and methods based on knowledge elicitation to support engineering design.](https://iris.univpm.it/handle/11566/241935)  PhD tesis. Università Politecnica delle Marche.
- [20] Kaiya, H. et al. (2010)[. Enhancing domain knowledge for requirements elicitation with web mining.](http://ieeexplore.ieee.org/abstract/document/5693175/) In Proceedings 2010 Asia Pacific Software Engineering Conference (pp. 3.12). Sydney, Australia.
- [21] Sánchez, M. & Fernandez, A. (2010)[. Superiority of indirect methods in the elicitation of knowledge over](http://go.galegroup.com/ps/anonymous?id=GALE%7CA350679569&sid=googleScholar&v=2.1&it=r&linkaccess=fulltext&issn=18859089&p=AONE&sw=w&authCount=1&isAnonymousEntry=true)  [direct ones.](http://go.galegroup.com/ps/anonymous?id=GALE%7CA350679569&sid=googleScholar&v=2.1&it=r&linkaccess=fulltext&issn=18859089&p=AONE&sw=w&authCount=1&isAnonymousEntry=true) Revista Electrónica de Lingüística Aplicada 9, pp. 97-117.
- [22] Chikh, A. (2011). [A knowledge management framework in software requirements engineering based on](http://file.scirp.org/pdf/JSEA20111200003_21914183.pdf)  [the SECI Model.](http://file.scirp.org/pdf/JSEA20111200003_21914183.pdf) Journal of Software Engineering and Applications 4(12), pp. 718-728.
- [23] Sukumaran, S. et al. (2012)[. A roadmap for requirements elicitation of knowledge management systems:](https://www.intechopen.com/books/new-research-on-knowledge-management-technology/a-roadmap-for-requirements-elicitation-of-knowledge-management-systems-a-delphi-study)  [A Delphi study.](https://www.intechopen.com/books/new-research-on-knowledge-management-technology/a-roadmap-for-requirements-elicitation-of-knowledge-management-systems-a-delphi-study) In H. Hou (Ed.), New Research on Knowledge Management Technology (pp. 55-70). Croatia: InTech.
- [24] Gavrilova, T. & T. Andreeva. (2012). [Knowledge elicitation techniques in a knowledge management](http://www.emeraldinsight.com/doi/abs/10.1108/13673271211246112)  [context.](http://www.emeraldinsight.com/doi/abs/10.1108/13673271211246112) Journal of Knowledge Management 16(4), pp. 523-537.
- [25] Hadar, I., Soffer, P. & Kenzi, K. (2014). [The role of domain knowledge in requirements elicitation via](https://link.springer.com/article/10.1007/s00766-012-0163-2)  [interviews: An exploratory study.](https://link.springer.com/article/10.1007/s00766-012-0163-2) Requirements Engineering 19(2), pp. 143-159.
- [26] Taheri, L. et al. (2014)[. Knowledge audit model for requirement elicitation process.](http://www.waset.org/publications/9997397) International Journal of Social, Behavioral, Educational, Economic, Business and Industrial Engineering 8(2), pp. 452-456.
- [27] Hosseini, M. et al. (2015)[. Configuring Crowdsourcing for Requirements Elicitation.](http://ieeexplore.ieee.org/abstract/document/7128873/) In Proceedings 9th International Conference on Research Challenges in Information Science (pp. 133-138). Athens, Greece.
- [28] Kiper, R. (2015). [Eliciting user needs for a knowledge management system to align training programs](http://ieeexplore.ieee.org/abstract/document/7070295/)  [with processes and policies in large organizations.](http://ieeexplore.ieee.org/abstract/document/7070295/) In Proceedings 48th Hawaii International Conference on System Sciences (pp, 3970-3979). Kauai, USA.
- [29] Shadbolt, N. & Smart, P. (2015). [Knowledge Elicitation: Methods, tools and techniques.](https://eprints.soton.ac.uk/359638/) In J. Wilson and S. Sharples (Eds.), Evaluation of Human Work (pp. 163-200). Boca Raton: CRC Press.
- [30] Mohamed, B., Basir, G. & Salam, R. (2015)[. Tacit requirements elicitation framework.](https://www.researchgate.net/publication/282206783_Tacit_requirements_elicitation_framework) ARPN Journal of Engineering and Applied Sciences 10(2), pp. 572-578.
- [31] Ackoff, R. (1989)[. From data to wisdom.](http://faculty.ung.edu/kmelton/documents/datawisdom.pdf) Journal of Applies Systems Analysis 16, pp. 3-9.
- [32] Zeleny, M. (2005). [Human systems management: Integrating knowledge, management and systems.](https://books.google.com.co/books?hl=en&lr=&id=CHVqDQAAQBAJ&oi=fnd&pg=PR5&dq=%5B32%5D+Zeleny,+M.+(2005).+Human+systems+management:+Integrating+knowledge,+management+and+systems.+&ots=TKIIMsINDr&sig=tb_SKlV4CU94j6_hjMVoixTNl2U#v=onepage&q&f=false) USA: World Scientific Pub.
- [33] García, F. (1998). El concepto de información [Una aproximación transdisciplinar.](http://revistas.ucm.es/index.php/RGID/article/download/RGID9898120303A/10856) Revista General de Información y Documentación 8(1), pp. 303-326.
- [34] Nicolescu, B. (2002). [Manifesto of transdisciplinarity.](https://books.google.com.co/books?hl=en&lr=&id=jxJDlYTlAQ8C&oi=fnd&pg=PA1&dq=%5B34%5D+Nicolescu,+B.+(2002).+Manifesto+of+transdisciplinarity.&ots=xWdwA3dm8W&sig=zrI2iXP2OYscMQyqNFQqbNZ86Ng#v=onepage&q&f=false) Albany: State University of NewYork Press.
- [35] McGregor, S. (2015). [Transdisciplinary Knowledge Creation.](https://link.springer.com/chapter/10.1007/978-3-319-11590-0_2) In Gibbs, P. (Ed.), Transdisciplinary Professional Learning and Practice (pp. 9-24). Switzerland: Springer.
- [36] Nicolescu, B. (1999). [The transdisciplinary evolution of learning.](http://www.learndev.org/dl/nicolescu_f.pdf) Paper presented at the American Educational Research Association conference. Montreal, Canada.
- [37] Habermas, J. (1984)[. The theory of communicative action.](https://www.amazon.com/Theory-Communicative-Action-Rationalization-Society/dp/0807015075) Boston: Beacon.
- [38] Morin, E. (2006). [Restricted complexity, general complexity.](https://books.google.com.co/books?hl=en&lr=&id=xTmh1_In67wC&oi=fnd&pg=PA5&dq=%5B38%5D+Morin,+E.+(2006).+Restricted+complexity,+general+complexity.&ots=XRFP1eQW2T&sig=fZVwQmsMAaU8V3b2jcf_2z5MXLk#v=onepage&q&f=false) Paper presented at the Intelligence de la complexité: Épistémologie et pragmatique colloquium. Cerisy-La-Salle, France.
- [39] Thierauf, R. (1999)[. Knowledge Management Systems.](https://books.google.com.co/books/about/Knowledge_Management_Systems_for_Busines.html?id=5Dv82411J-AC&redir_esc=y) USA: Quorum Books.
- [40] Davenport, T. & Prusak, L. (2000). [Working Knowledge: How organizations manage what they know.](https://books.google.com.co/books?hl=en&lr=&id=-4-7vmCVG5cC&oi=fnd&pg=PR7&dq=%5B40%5D+Davenport,+T.+%26+Prusak,+L.+(2000).+Working+Knowledge:+How+organizations+manage+what+they+know.+&ots=myoeW-9iD2&sig=ZU00zXJo8KXu9wvaiqoy8yXgdO4#v=onepage&q&f=false) Boston: Harvard Press.
- [41] Bali, R., Wickramasinghe, N. & Lehaney, B. (2009). [Knowledge management primer.](https://books.google.com.co/books?hl=en&lr=&id=p6SRAgAAQBAJ&oi=fnd&pg=PP1&dq=%5B41%5D+Bali,+R.,+Wickramasinghe,+N.+%26+Lehaney,+B.+(2009).+Knowledge+management+primer.+&ots=6jFwfdhxAz&sig=HYyKAkrlTFgALSrvrNaaIFEljTo#v=onepage&q=%5B41%5D%20Bali%2C%20R.%2C%20Wickramasinghe%2C%20N.%20%26%20Lehaney%2C%20B.%20(2009).%20Knowledge%20management%20primer.&f=false) London: Routledge.
- [42] Ackoff, R. (1999). [Re-creating the corporation: A design of organizations for the 21st century.](https://books.google.com.co/books?hl=en&lr=&id=xyIRdiAbpr8C&oi=fnd&pg=PR11&dq=%5B42%5D+Ackoff,+R.+(1999).+Re-creating+the+corporation:+A+design+of+organizations+for+the+21st+century.&ots=F7QklyGibb&sig=4Rkih63H-FuqRotGSakBrdxPT4U#v=onepage&q&f=false) Oxford: Oxford University Press.
- [43] Gamble, P. & Blackwell, J. (2001). [Knowledge Management: A state of the art guide.](https://books.google.com.co/books?hl=en&lr=&id=1Dj09GVXOVgC&oi=fnd&pg=PR9&dq=%5B43%5D+Gamble,+P.+%26+Blackwell,+J.+(2001).+Knowledge+Management:+A+state+of+the+art+guide&ots=S0HPHEsS8i&sig=8Wwegv42-Utbzt_epLkc_zilKAc#v=onepage&q&f=false) London: Kogan Page Ltd.
- [44] Botha, A., Kourie, D. & Snyman, R. (2008)[. Coping with continuous change in the business environment -](https://books.google.com.co/books?hl=en&lr=&id=7g2pAgAAQBAJ&oi=fnd&pg=PP1&dq=%5B44%5D+Botha,+A.,+Kourie,+D.+%26+Snyman,+R.+(2008).+Coping+with+continuous+change+in+the+business+environment+-+Knowledge+management+and+knowledge+management+technology.&ots=emXQYjmETE&sig=3vyaM7dCJutpyihXUH5RkzsuJNA#v=onepage&q=%5B44%5D%20Botha%2C%20A.%2C%20Kourie%2C%20D.%20%26%20Snyman%2C%20R.%20(2008).%20Coping%20with%20continuous%20change%20in%20the%20business%20environment%20-%20Knowledge%20management%20and%20knowledge%20management%20technology.&f=false) [Knowledge management and knowledge management technology.](https://books.google.com.co/books?hl=en&lr=&id=7g2pAgAAQBAJ&oi=fnd&pg=PP1&dq=%5B44%5D+Botha,+A.,+Kourie,+D.+%26+Snyman,+R.+(2008).+Coping+with+continuous+change+in+the+business+environment+-+Knowledge+management+and+knowledge+management+technology.&ots=emXQYjmETE&sig=3vyaM7dCJutpyihXUH5RkzsuJNA#v=onepage&q=%5B44%5D%20Botha%2C%20A.%2C%20Kourie%2C%20D.%20%26%20Snyman%2C%20R.%20(2008).%20Coping%20with%20continuous%20change%20in%20the%20business%20environment%20-%20Knowledge%20management%20and%20knowledge%20management%20technology.&f=false) Oxford: Chandice Publishing Ltd..
- [45] Fernández, M. & Gómez, A. (2002). Overview and analysis [of methodologies for building ontologies.](https://www.cambridge.org/core/journals/knowledge-engineering-review/article/overview-and-analysis-of-methodologies-for-building-ontologies/7129519517538284A782B93F1D2688E6) The Knowledge Engineering Review 17(2), pp. 129-156.
- [46] Smith, B. (2004). [Beyond Concepts: Ontology as Reality Representation.](https://books.google.com.co/books?hl=en&lr=&id=6-PLB7DiixAC&oi=fnd&pg=PA73&dq=%5B46%5D+Smith,+B.+(2004).+Beyond+Concepts:+Ontology+as+Reality+Representation.&ots=lUurH5zkhw&sig=91ofVYXStUrbPQgykZ2Hj8_WbXI#v=onepage&q&f=false) In Proceedings International Conference on Formal Ontology and Information Systems (pp. 1-12). Turin, Italy.
- [47] Malafsky, G. & Newman, B. (2009). [Organizing knowledge with ontologies and taxonomies.](https://www.google.com.co/url?sa=t&rct=j&q=&esrc=s&source=web&cd=1&cad=rja&uact=8&ved=0ahUKEwjEnNPSjf_VAhUFRCYKHR57APQQFggkMAA&url=%2Finterstitial%3Furl%3Dhttp%3A%2F%2Fwww.techi2.com%2Fdownload%2FMalafsky%252520KM%252520taxonomy_ontology.pdf&usg=AFQjCNFQIc0jSFXlgOB14I5Lr5ZcE82A5w) In Proceedings Techi LLC (pp. 1-12). Fairfax, USA.
- [48] Resnick, L. (1989)[. Introduction.](https://books.google.com.co/books?hl=en&lr=&id=XIpRfXoOMrgC&oi=fnd&pg=PR11&dq=%5B48%5D+Resnick,+L.+(1989).+Introduction.+In+L.+Resnick+(Ed.).+Knowing,+learning,+and+instruction:+Essays+in+honor+of+Robert+Glaser.+&ots=0CQEDykE0Q&sig=80d8-TwBpeNW_pDVm_OkTypPP6o#v=onepage&q&f=false) In L. Resnick (Ed.). Knowing, learning, and instruction: Essays in honor of Robert Glaser. Hillsdale: Erlbaum.
- [49] Neurath, O. (1938). [Unified science as encyclopedic integration.](https://philpapers.org/rec/NEUUSA-2) In O. Neurath, R. Carnap and C. Morris (Eds.), International Encyclopedia of Unified Science. Chicago: Chicago University Press.
- [50] Bertalanffy, L. (1968). General System Theory. New York: George Braziller.
- [51] Olsson, M. (2004). Schools of systems thinking [Development trends in systems methodology.](https://link.springer.com/chapter/10.1007%2F1-4020-2370-7_2) In M. Olsson and G. Sjöstedt (Eds.), Systems approaches and their application (pp. 31-74). Dordrecht: Kluver Academic Publishers.
- [52] Krogh, G., Ichijo, K. & Nonaka, I. (2000)[. Enabling knowledge creation: How to unlock the mystery of tacit](https://books.google.com.co/books?hl=en&lr=&id=JVESDAAAQBAJ&oi=fnd&pg=PP1&dq=%5B52%5D+Krogh,+G.,+Ichijo,+K.+%26+Nonaka,+I.+(2000).+Enabling+knowledge+creation:+How+to+unlock+the+mystery+of+tacit+knowledge+and+release+the+power+of+innovation.+&ots=BV5xXYWu7V&sig=ubQOcNGROfMQUFfid7kSytmZ4Eg#v=onepage&q=%5B52%5D%20Krogh%2C%20G.%2C%20Ichijo%2C%20K.%20%26%20Nonaka%2C%20I.%20(2000).%20Enabling%20knowledge%20creation%3A%20How%20to%20unlock%20the%20mystery%20of%20tacit%20knowledge%20and%20release%20the%20power%20of%20innovation.&f=false)  [knowledge and release the power of innovation.](https://books.google.com.co/books?hl=en&lr=&id=JVESDAAAQBAJ&oi=fnd&pg=PP1&dq=%5B52%5D+Krogh,+G.,+Ichijo,+K.+%26+Nonaka,+I.+(2000).+Enabling+knowledge+creation:+How+to+unlock+the+mystery+of+tacit+knowledge+and+release+the+power+of+innovation.+&ots=BV5xXYWu7V&sig=ubQOcNGROfMQUFfid7kSytmZ4Eg#v=onepage&q=%5B52%5D%20Krogh%2C%20G.%2C%20Ichijo%2C%20K.%20%26%20Nonaka%2C%20I.%20(2000).%20Enabling%20knowledge%20creation%3A%20How%20to%20unlock%20the%20mystery%20of%20tacit%20knowledge%20and%20release%20the%20power%20of%20innovation.&f=false) New York: Oxford University Press.
- [53] Stewart, T. (2002). [The wealth of knowledge: Intellectual capital and the Twenty-First Century](https://books.google.com.co/books?hl=en&lr=&id=7fNJmYhD36sC&oi=fnd&pg=PA3&dq=%5B53%5D+Stewart,+T.+(2002).+The+wealth+of+knowledge:+Intellectual+capital+and+the+Twenty-First+Century+organization.&ots=QRNdneDlvf&sig=GaqQWhzKQDFu1gN91FJqyquerG0#v=onepage&q=%5B53%5D%20Stewart%2C%20T.%20(2002).%20The%20wealth%20of%20knowledge%3A%20Intellectual%20capital%20and%20the%20Twenty-First%20Century%20organization.&f=false)  [organization.](https://books.google.com.co/books?hl=en&lr=&id=7fNJmYhD36sC&oi=fnd&pg=PA3&dq=%5B53%5D+Stewart,+T.+(2002).+The+wealth+of+knowledge:+Intellectual+capital+and+the+Twenty-First+Century+organization.&ots=QRNdneDlvf&sig=GaqQWhzKQDFu1gN91FJqyquerG0#v=onepage&q=%5B53%5D%20Stewart%2C%20T.%20(2002).%20The%20wealth%20of%20knowledge%3A%20Intellectual%20capital%20and%20the%20Twenty-First%20Century%20organization.&f=false) London: Nicholas Brealey Publishing.
- [54] Vygotsky, L. (1978)[. Mind in society: The development of higher psychological processes.](https://books.google.com.co/books?hl=en&lr=&id=Irq913lEZ1QC&oi=fnd&pg=PR13&dq=%5B54%5D+Vygotsky,+L.+(1978).+Mind+in+society:+The+development+of+higher+psychological+processes.&ots=H9JrE4Dlma&sig=9gj6J3msO5MwQSiWUPTV2eiVFHs#v=onepage&q&f=false) USA: Harvard University Press.

# **CAPÍTULO 6**

# Método basado en el emparrillado para evaluar los datos aplicables para entrenar algoritmos de aprendizaje automático

**Cinthia Vegega Pablo Pytel María F. Pollo C.** *Universidad Tecnológica Nacional Buenos Aires, Argentina*

Dado el éxito obtenido por la aplicación de Inteligencia Artificial (IA) en grandes corporaciones como Google, Facebook y Microsoft (para ofrecer nuevos y mejores servicios), otras empresas las están imitando e invirtiendo cada vez más en investigación y desarrollo dentro de dicha disciplina. Esta situación ha llevado a que instituciones reconocidas destaquen la importancia que tendrá la IA en un futuro cercano. Cabe destacar que esos beneficios no se limitan a la existencia de 'computadoras pensantes', sino que tratan sobre sistemas software que presentan algún grado de comportamiento inteligente. Dichos sistemas se designan Sistemas Inteligentes y son implementados usando algoritmos de Aprendizaje Automático. Sin embargo, para aplicar Aprendizaje Automático es imprescindible recolectar datos representativos del problema que se quiere resolver, lo cual no es una tarea trivial. Además de necesitar ponerle algún límite práctico a la cantidad de datos que se vaya a utilizar, es preciso estudiarlos cuidadosamente para conocer sus características. En caso contrario, los resultados del sistema podrán estar influenciados por sesgos ocultos en los datos pudiendo provocar que se esté resolviendo un problema diferente del que se quiere resolver. Es más, si luego ese sistema se pone en operación y los usuarios llegan a confiar ciegamente en los resultados, a largo plazo podrían provocar situaciones de sexismo, racismo y otras formas de discriminación. En este contexto, este trabajo de investigación tiene como objetivo asistir a los desarrolladores de un Sistema Inteligente al inicio del proyecto en identificar fuentes de sesgos en los datos y reducir así su impacto. Para ello, se propone un procedimiento que permite analizar las particularidades de los datos. El procedimiento propuesto está basado en el método de Emparrillado por lo que incluye una discusión de los resultados junto con los expertos del dominio para evaluar los datos e identificar tendencias ocultas.

#### **1. Introducción**

"2017 será el año de la Inteligencia Artificial" es un titular que ha aparecido últimamente en varios portales de noticias tales como [1-5]. No obstante, esto no significa que la Inteligencia Artificial (o IA) esté próxima a una Singularidad Tecnológica [6] que produzca que las computadoras alcancen una Super-Inteligencia capaz de realizar proezas inimaginables [7]. Según los expertos [8] aún faltan más 20 años para que pueda desarrollar una IA General (también denominada IA de alto nivel) que sea la base para dicha Super-Inteligencia.

Pero, entonces, ¿a qué se refiere el titular antes mencionado? Grandes empresas tecnológicas, entre las que se destacan Google, Facebook y Microsoft, han comenzado a invertir cada vez más en la investigación de IA para ser aplicada y ofrecer nuevos y mejores servicios a sus clientes [9]. El éxito de estas empresas ha llevado a que otras las estén imitando [10] por lo que, de acuerdo con el Forrester Research [11], se prevé un

crecimiento del 300% en la inversión en IA durante el 2017, que continuará aumentando para alcanzar los US\$ 1,2 billones en el 2020. Esta situación ha llevado a que instituciones reconocidas, como la Universidad de Standford [12] y la Casa Blanca [13], publiquen reportes que destacan la importancia que tendrá la IA en un futuro cercano dado su "potencial para ser un impulsor importante del crecimiento económico y el progreso social". Entre otras áreas donde la aplicación de IA podrá generar beneficios, las más críticas son la seguridad pública, el transporte, la salud, la educación y el medio ambiente. Además, dichos beneficios no sólo corresponden a las organizaciones privadas, sino también a nivel público dado que "la eficacia del propio gobierno se está incrementando a medida que los organismos aumentan su capacidad de utilizar la IA para llevar a cabo sus misiones de manera más rápida, responsable y eficiente".

Cabe destacar que ese "potencial" y esos beneficios no se limitan a la existencia de 'computadoras pensantes' asociadas a la IA General, sino que tratan sobre sistemas software que presentan algún grado de comportamiento inteligente (en general poco amplio y bastante limitado). En ese sentido, Vernor Vinge indica en [14] que "la autoconsciencia está sobrevalorada", es decir, que no es imprescindible que los sistemas software piensen ni sean conscientes de sí mismos para poder cumplir sus metas al resolver problemas complejos. Por este motivo, Pedro Domingos [15] señala que "la gente se preocupa de que los computadores se vuelvan muy inteligentes y se apoderen del mundo, pero el problema es que son muy estúpidas y ya están tomando el mundo".

De este modo, dentro de otra rama de la IA denominada como IA Reducida, o de bajo nivel, aparece el Aprendizaje Automático, más conocido como Machine Learning, por su nombre en inglés. Esta disciplina busca estudiar y modelar los procesos de aprendizaje, con sus múltiples manifestaciones, para poder ser trasladados a los computadores [16; 17] y facilitar, de esta manera, la implementación de sistemas software en ámbitos complejos [18]. Los sistemas software así generados se designan Sistemas Inteligentes [19] y, pueden ser aplicados para resolver diferentes tipos de problemas [20]. Dependiendo del problema que se desee resolver es posible utilizar alguno de los diversos algoritmos disponibles, que son provistos por Machine Learning [15; 20-22]. En ese sentido, a continuación, se presenta los principales tipos de algoritmos de acuerdo con sus objetivos o funciones:

- *Algoritmos de Regresión,* que se ocupan de modelar la relación entre variables refinando iterativamente una medida de error en las predicciones hechas por el modelo. Normalmente, en estos algoritmos se cuenta con un conjunto de datos numéricos, como, por ejemplo, con una serie temporal con el precio de una acción a lo largo del tiempo a la cual se desea obtener una fórmula que represente su comportamiento.
- *Algoritmos de Clasificación,* que buscan asignar la clase correspondiente a datos nuevos a partir de un modelo generado previamente a partir de datos ya clasificados. Esto también puede ser pensado como un problema de discriminación (donde se ha modelado las diferencias o similitudes entre datos y clases conocidas) o de predicción (donde se estima el valor que tendrá una clase futura en base a datos conocidos actualmente). Para generar el modelo se pueden emplear métodos basados en Reglas, Árboles de Decisión, Redes Neuronales Artificiales y/o el Teorema de Bayes, dependiendo de la naturaleza de los datos y las características particulares del dominio del problema. Un ejemplo demostrativo podría ser un filtro de emails que cataloga a los nuevos emails como spam o no-spam, de acuerdo con el histórico de decisiones del usuario.
- *Algoritmos de Segmentación o Clustering,* que son similares al tipo anterior, pero en este caso no se conoce la clase a la que pertenecen los datos (es decir, no están previamente etiquetados). Por consiguiente, el algoritmo se ocupará de clasificar o segmentar los datos de acuerdo con sus similitudes y otras medidas de la estructura natural de los datos. Un ejemplo sería la organización de clientes de acuerdo con sus similitudes, sin contar con un criterio previo para llevar a cabo dicha organización.
- *Algoritmos de Asociación* donde los datos se usan como base para la generación de un modelo (generalmente en forma de reglas) que permita descubrir relaciones estadísticamente sostenibles entre los atributos en los datos. La diferencia con el tipo anterior es que no necesitan involucrar algo que está siendo predicho (se consideran todos los atributos de los datos como de entrada y como objetivos). Un ejemplo clásico de estos algoritmos es el caso del descubrimiento de la relación entre la compra de cerveza y pañales por los clientes de un supermercado [23].

Como se puede notar, no es lo mismo aplicar un algoritmo de Regresión que uno de Clasificación, o uno de Segmentación y, asimismo, dentro de los algoritmos de Clasificación hay que seleccionar con cuidado el que se vaya a aplicar. Esto se debe a que, de acuerdo al Teorema de 'No Free Lunch' [24; 25], no existe ningún algoritmo de Machine Learning que puede ser aplicado para cualquier problema. Cada uno tiene sus puntos fuertes y débiles, que deberán ser contrastados contra los elementos del problema para determinar cuál es la mejor solución que aplicar. En otras palabras, siempre se debe seleccionar el algoritmo teniendo en cuenta los objetivos planteados, las características del dominio y los datos disponibles.

#### **2. Identificación del problema**

En este contexto, es importante reconocer que "Machine Learning no es magia, no puede conseguir algo de la nada" [20], ya que para poder aplicar cualquiera de sus algoritmos es imprescindible contar con datos. Esto se debe a que todos los algoritmos antes mencionados son métodos de caja negra y 'basados en datos' [15-17; 21; 26], por poder generar automáticamente modelos no-lineales sobre las relaciones entre los datos suministrados. De esta manera, se los pueden emplear para resolver un problema sin necesitar que se programe manualmente ninguna lógica en el Sistema Inteligente. Es tal la capacidad que tienen que, según Ethem Alpaydin [26], se los pueden equiparar al comportamiento de los seres vivos (incluidos los humanos) dado que, durante la vida "recopilamos datos de nuestros sensores y luego procesamos los datos para obtener reglas abstractas para percibir nuestro entorno y controlar nuestras acciones en ese entorno para minimizar el dolor y/o maximizar el placer. Tenemos memoria para almacenar esas reglas en nuestro cerebro, y luego recordamos y las usamos cuando es necesario. El aprendizaje se realiza durante toda la ida; olvidamos las reglas cuando ya no las aplicamos o las revisamos cuando el entorno cambia".

Por consiguiente, una de las cuestiones principales asociadas al uso de Machine Learning tiene que ver con obtener los datos necesarios para ser suministrados al algoritmo, lo cual no es una tarea trivial. Por ejemplo, tómese la cuestión de determinar la cantidad de información histórica que se necesita para producir los mejores resultados [28]. Según [29], la respuesta habitual a la pregunta "¿cuántos datos se necesitan?" es "lo más posible" dado que cuantos más datos se tenga, mejor se podrá identificar la estructura del modelo. Como regla general [15], se podría decir que un 'algoritmo tonto' con muchos datos supera a uno 'inteligente' con poca cantidad de los mismos. Aunque en teoría, al contar con más datos permitiría aplicar algoritmos más complejos, en la práctica se suelen utilizan algoritmos más simples, porque los complejos tardan demasiado en aprender.

No obstante, al llevar a cabo un proyecto real, es imprescindible ponerle algún límite a la cantidad de datos que se vayan a aplicar [20]. Aunque existen publicaciones [30-31] donde se indican requerimientos mínimos para la cantidad de datos a ser aplicados, éstas se consideran excesivamente simplificadas debido a que ignoran aspectos como: la variabilidad aleatoria subyacente de los mismos o, las características del dominio del problema [29]. Entonces, para definir la cantidad de datos a utilizar, es necesario primero identificar las fuentes de datos disponibles y comprender sus características [27]. Sólo así será posible recolectar datos suficientemente representativos del problema que se quiere resolver [26]. En caso contrario, la eficacia del Sistema Inteligente será gravemente afectada.

Cuando los datos no son suficientemente representativos se dice que los mismos presentan un Sesgo (o Bias en inglés). Este término es utilizado para hablar de algo inclinado o torcido [34], por lo que es empleado en Psicología para referirse a la tendencia o prejuicio de una persona para percibir e interpretar la realidad generando así una distorsión de la misma. En Estadística, Sesgo se usa para referirse a la diferencia entre el valor generado por el modelo y el valor esperado [35]. En el caso de Machine Learning sucede algo similar a ambas disciplinas. Si los datos presentan un sesgo, entonces se corre el riesgo de generar un Sistema Inteligente que no se basa en la realidad y produzca resultados erróneos [20]. En otras palabras, se podría estar entrenando a los algoritmos para resolver un problema diferente del que se quiere resolver.

No obstante, a pesar de que los algoritmos de Machine Learning son intrínsecamente prejuiciosos [36], no es verdad que esto sea siempre algo malo. Es más, de acuerdo con el principio de "la futilidad del aprendizaje libre de prejuicios" de Tom Mitchell [37], los prejuicios son necesarios para que los algoritmos funcionen. Al eliminarlos puede parecer que se logra un objetivo deseable, pero en verdad el resultado se vuelve virtualmente inútil ya que un Sistema Inteligente 'imparcial' pierde la capacidad de generalización para procesar nuevos ejemplos. Entonces, aunque en la vida ordinaria el prejuicio es una palabra peyorativa, dado que las nociones preconcebidas son malas, en Machine Learning las nociones preconcebidas son indispensables para que el algoritmo aprenda [15].

De todas maneras, es imprescindible conocer de antemano los sesgos asociados a los datos y al Sistema Inteligente de forma que puedan ser entendidos por sus futuros usuarios para evitar malentendidos y situaciones de discriminación [36]. No es raro que desarrolladores con las mejores intenciones puedan producir inadvertidamente Sistemas Inteligentes con resultados prejuiciosos, porque incluso ellos pueden no entender lo suficiente del problema, su contexto y los datos como para prevenir resultados no intencionados [13]. Lo peor de este escenario es que el sesgo puede ser tan sutil que no se detecte durante las pruebas. Si luego ese sistema se pone en operación y los usuarios llegan a confiar ciegamente en los resultados a largo plazo podrían provocar situaciones de sexismo, racismo y otras formas de discriminación [38].

Un ejemplo ilustrativo de esta situación ha ocurrido con Beauty AI [39], el cual ha sido publicitado como el "primer concurso de belleza juzgada por robots" y, al que se inscribieron aproximadamente 6.000 mujeres de más de 100 países de todo el mundo. Según sus creadores, esta aplicación inteligente busca eliminar los prejuicios de los jurados humanos utilizando factores objetivos de la imagen de una concursante (como la cantidad de arrugas y la simetría facial) para identificar a las más atractivas. Pero, según

[40] al finalizar la competencia el resultado no fue el esperado: de los 44 ganadores, prácticamente todas eran blancas (muy pocas poseían origen asiático y una sola tenía la piel oscura), a pesar de que los desarrolladores aseguran que no consideraron el color de la piel como un signo de belleza. Lo sucedido se debe a que durante el entrenamiento el algoritmo disponía de gran cantidad de fotos de mujeres caucásicas pero muy pocas de mujeres de color, es decir, existía un sesgo significativo en los datos. Para solucionar este problema, se tuvo que reentrenar la aplicación, incluyendo mayor variedad de fotografías y generando una nueva versión.

Otro caso, más grave, corresponde al software aplicado en la iniciativa de 'predict policing' [41], la cual busca prevenir el crimen al determinar dónde la policía debería patrullar de acuerdo con la predicción de la ocurrencia de futuros crímenes. Aunque parece algo salido del argumento de la película 'Minority Report' [42], se considera una técnica con un impacto positivo para la reducción del crimen en el futuro [12; 13]. Sin embargo, todavía le queda un largo camino por recorrer, según sus críticos [43] muchas de las predicciones generadas por los algoritmos tienden a fallar debido a que los datos suministrados por la policía son incompletos, parciales y/o erróneos [44]. Además, dichos fallos se van amplificando a medida que se utiliza el sistema. Considérese el caso en que policías detectan y detienen un crimen leve en el área a la que habían sido dirigidos a patrullar, lo cual de acuerdo con [45] siempre va a suceder porque los policías ya están mentalizados en que habrá un crimen y por lo tanto sospechan de todas las personas en el área. Luego la información del crimen registrada será utilizada por el algoritmo para aumentar el riesgo del área. A largo plazo, esto podría provocar una mayor cantidad de asignaciones de patrullas a dicha área dejando a otras que en la realidad podrían tener un riesgo similar o superior con pocas o ninguna patrulla. Algo similar se ha detectado sobre un software utilizado para evaluar el riesgo de reincidencia en los delincuentes [46]. En [47], se ha encontrado que un acusado negro tenía el doble de probabilidades de cometer futuros crímenes por lo que se le asignaba un alto riesgo, mientras que, los acusados blancos eran considerados como de bajo riesgo. Dado que esta información es utilizada por el juez, para determinar si se les otorgaba libertad condicional, ha generado una desproporción importante en la población carcelaria.

La relevancia de los prejuicios involuntarios en los Sistemas Inteligentes, generados por el sesgo de los datos, es mejor entendida si se considera cómo estas situaciones están minando la confianza de los usuarios sobre la IA [48]. Aproximadamente el 42% de los ciudadanos de EE. UU. no utilizan Sistemas Inteligentes porque no confían en ellos. Del resto, casi un 36% sólo los usan para aplicaciones de bajo riesgo (como la recomendación de películas, series de TV y otras formas de entrenamiento), dejando sólo un 22% para aplicaciones significativas (como fabricación de bienes, procesos de ventas y diagnóstico médico, entre otros). Se debe recalcar que esto no se debe a un rechazo a la tecnología, ya que en la misma encuesta se ha detectado que la mayoría de los estadounidenses creen que la IA va a evolucionar hasta tener la capacidad de realizar tareas más complejas, descubrir nuevas soluciones y mejorar las condiciones de vida. El problema es que todavía no se tenga la seguridad de que sea suficientemente madura.

En este sentido, en [13] se hace hincapié sobre la necesidad de que los Sistemas Inteligentes deben evitar comportamientos no deseados y generar evidencia de que los fracasos involuntarios son poco probables para así volver a recuperar una confianza justificada de los usuarios. Para ello, es indispensable contar con una "transparencia" no sólo sobre los datos y algoritmos involucrados, sino también en la explicación de la manera en que se han generado los resultados. Por consiguiente, se debe "continuar el progreso" convirtiendo a la IA (en general) y a Machine Learning (en particular) en un campo maduro de Ingeniería de manera que puedan crear "sistemas predecibles, confiables, robustos y seguros".

En consecuencia, este trabajo tiene como objetivo asistir a los desarrolladores de un Sistema Inteligente, al inicio del proyecto, en identificar fuentes de sesgos en los datos y reducir así su impacto. En las tareas iniciales de estos proyectos se trabaja en los pasos asociados a recolectar los datos, integrarlos, limpiarlos y pre-procesarlos. Para ello, es imprescindible identificarlos y conocerlos primero [27], lo cual no es una tarea trivial. Se deben analizar las fuentes de información histórica, también se deben considerar las características del dominio, de los objetivos planteados y de las expectativas que tienen los usuarios. Además, puede suceder que los datos históricos disponibles en repositorios informatizados sean insuficientes, por lo que también se deben utilizar otras fuentes, como la opinión de expertos [15; 29].

Sin embargo, normalmente un experto no puede, o no quiere, brindar sus conocimientos, por lo que se necesitan utilizar técnicas indirectas más efectivas para educir y representar esos conocimientos [49]. Por ese motivo, en esta propuesta se considera la posibilidad de aplicar un procedimiento semi-automático para generar una representación de los datos disponibles y permitirles a los expertos analizarlos e interpretarlos más fácilmente.

#### **3. Solución propuesta**

A partir de la problemática identificada en la sección anterior, se propone un procedimiento para analizar las particularidades de los datos recolectados para llevar a cabo el entrenamiento del Sistema Inteligente. Este procedimiento busca generar una representación de las particularidades que poseen los datos disponibles que será luego evaluada en forma subjetiva por los expertos de la organización para determinar si son suficientemente representativos para cumplir el objetivo propuesto. Es decir, se construye un modelo que les permitirá a los expertos detectar si los datos cumplen, o no, con la imagen mental que ellos tenían sobre los mismos. Si los datos cumplen la imagen, significará que son suficientemente representativos para resolver el problema; pero, en caso contrario, se deberá realizar acciones para solucionarlo (como, por ejemplo, recolectar más datos) y así evitar las posibles tendencias ocultas que tuvieran.

Para la generación del modelo, el procedimiento propuesto utiliza la técnica de Emparrillado, la cual es descripta en la sección 3.1, pero con una importante diferencia con respecto a su aplicación tradicional: la fuente de la información de la parrilla. En lugar de utilizar los valores suministrados por los expertos sobre "cómo una característica dada se considera para un elemento particular" [50], estos valores se determinan directamente a partir de los mismos datos. Concretamente, a partir de los datos recolectados de los repositorios se aplican dos algoritmos de Machine Learning para generar las matrices de distancias en forma semi-automática. Primero, se aplica la Red Neuronal de Kohonen SOM [51], como algoritmo de Segmentación o Clustering [52] y así generar grupos o segmentos de datos similares de forma que es posible conocer la relación entre los elementos (es decir, las clases conocidas). Luego, para analizar las características, se aplica un algoritmo de Clasificación denominado Näive Bayes [53; 54], que permite calcular la ponderación de la interdependencia (expresado por la probabilidad condicional) entre los segmentos generados y el resto de los atributos de los datos. Una vez que se cuenta con dichos resultados se aplican los pasos correspondientes al Emparrillado para generar los árboles

de relaciones de elementos y características y ser evaluados por los expertos de la organización. La explicación detallada de este procedimiento se encuentra definida en la sección 3.2.

## **3.1 Técnica de Emparrillado**

La técnica de Emparrillado (o 'Repertory Grid' como es conocida en inglés), ha sido definida por el psicólogo George Kelly en [55] y se encuentra basada en la Teoría de los Constructos Personales. Un constructo es, según la RAE [56], una "categoría descriptiva bipolar" que utilizan las personas para organizar "datos y experiencias de su mundo", por lo que Kelly los considera como "una forma en que dos o más cosas son parecidas y, por lo tanto, diferentes de una tercera o cuarta cosa" [57]. Entonces, los "constructos personales" son características de objetos o elementos que le permiten a una persona realizar juicios [58] e interpretar el mundo que lo rodea [59].

En este sentido, el Emparrillado aplica estas características bipolares para generar una representación objetiva de la imagen mental por la cual una persona distingue entre elementos similares y diferentes [50]. Para ello, busca "ir más allá de las palabras" [57] al procesar los datos subjetivos suministrados por la persona mediante operaciones simples [59]. Los pasos básicos de un Emparrillado se encuentran divididos en 5 etapas que se describen a continuación [50, 57, 60]:

- 1. *Identificación de los Elementos*: busca identificar un conjunto homogéneo y representativo de elementos conceptuales dentro de cada categoría involucrada en los conocimientos.
- 2. *Identificación de las Características:* determina la lista de características bipolares que pueden ser atribuidas a los elementos antes identificados.
- 3. *Diseño de la Parrilla:* con los elementos y características identificadas, se genera una matriz bidimensional (la Parrilla), donde los elementos se ubican en las columnas y las características en las filas. Para cada intersección de elemento/ característica, la persona debe ingresar un valor numérico. Dicho valor es totalmente subjetivo y puede representar:
	- ‒ si un elemente tiene (1), o no (0), una característica (en cuyo caso se trataría de una parrilla dicotómica),
	- ‒ la posición lógica o ranking que tenga un elemento sobre esa característica (parrilla clasificatoria), o
	- ‒ el grado de satisfacción con que el elemento en cuestión cubre el primer polo de la característica (parrilla evaluativa).
- 4. *Formalización:* con los valores asignados en la parrilla se analizan las relaciones entre los Elementos y las Características en forma independiente entre sí:
	- a) *Clasificación de los Elementos*: primero se genera una matriz de distancias entre los elementos utilizando la fórmula de distancia Manhattan [61] con los valores de cada par de columnas. Con estas distancias, se comienza a agrupar los elementos tomando siempre los menos distanciados (es decir, con el menor valor). Cuando todos los elementos se encuentren agrupados, se representará cada una de las agrupaciones en un árbol ordenado.
- b) *Clasificación de Características:* dado que las características son bipolares, se deben calculan dos tipos de distancia: la distancia 1 utilizando la distancia Manhattan entre las filas de la parrilla y, la distancia 2, utilizando distancia Manhattan entre una fila de la parrilla y otra fila de su opuesta (en la cual se asignan los complementos de los valores de la parrilla). Luego, estas distancias se unifican tomando el menor valor entre cada combinación de características. Finalmente, se aplican los mismos pasos que para la *Clasificación de Elementos* generando el árbol ordenado correspondiente.
- 5. *Análisis de los Resultados:* con los árboles ya generados, se procede a llevar a cabo su análisis e interpretación correspondiente para determinar cantidad de grupos y las similitudes entre ellos. Finalmente, estos resultados son luego presentados y discutidos junto con la persona que suministro la información para la Parrilla.

Aunque originalmente el Emparrillado fue definido como un medio para ayudar a enfermos mentales a tomar conciencia de las inconsistencias en sus propias escalas de valores [57, 60], posteriormente ha sido aplicado exitosamente en otros dominios [62], tales como Ciencia de la Computación, Marketing, Administración de Negocios, Ingeniería y Turismo, entre otros [63]. Aquí se destaca la adquisición de conocimientos para la construcción de Sistemas Expertos [49, 64]. Dado que los expertos del dominio se sienten más cómodos (y más precisos) cuando son capaces de utilizar su propia terminología, el Emparrillado permite adquirir conocimiento en forma más natural y flexible que otras técnicas [58]. Además, dado que una parrilla puede analizar cualquier tema, el conocimiento puede ser adquirido sobre una amplia gama de temas.

Otra aplicación interesante se puede encontrar en la técnica 'Theorise-inquire' [65], donde el Emparrillado es utilizado para evaluar las "corazonadas" de los expertos sobre la calidad de las fuentes de datos disponibles. Así, es posible probar si la información registrada en la base de datos está de acuerdo con lo esperado por los expertos del dominio (es decir, completa y sin errores). Si bien estos objetivos son similares a los del procedimiento propuesto en el presente trabajo, al ver un ejemplo de esta técnica en [66], sobre el análisis de las bases de datos de una gran cadena de minoristas en el Reino Unido, se puede notar que su funcionamiento es diferente. En 'Theorise-inquire', el Emparrillado es utilizado en su sentido tradicional, es decir, para "explicitar el conocimiento de los expertos y, luego utilizar ese conocimiento para dirigir el análisis de datos" [65]. En otras palabras, aquí son los expertos los encargados de suministrar los valores de la parrilla correspondientes a las situaciones que han experimentado (elementos) y sus distinciones entre sí (características). Luego, los resultados de esta parrilla son asociados con los datos disponibles de forma que se puedan corroborar las teorías de los expertos. En cambio, en el procedimiento propuesto, las Parrillas son generadas directamente a partir de los datos recolectados y luego, los resultados generados por la formalización de la misma son contrastados con la visión de los expertos.

#### **3.2 Definición del Procedimiento Propuesto**

En esta sección se describe el procedimiento propuesto. Como se puede observar, la estructura del mismo es relativamente diferente a la del Emparrillado tradicional. Como se ha podido notar, en este procedimiento se habla siempre de Parrillas en plural dado que se utilizan tres: una correspondiente a los Elementos (que permite evaluar las clases ya conocidas) y, dos para las Características (una directa y otra opuesta, para evaluar el resto de los atributos). Por consiguiente, es necesario llevar a cabo primero un conjunto

de tareas relacionadas a la recolección y preparación de los datos para generar ambas Parrillas (fase A), que luego serán procesadas para la generación de los árboles a ser interpretados (fase B). Estas dos fases, junto con sus actividades correspondientes, son descriptas a continuación.

## ▪ **Fase A: Confección de las Parrillas**

En esta fase se realizan las actividades necesarias para generar las Parrillas de Elementos y Características necesarias para la siguiente fase:

▪ *Actividad A.1- Preparación de los Datos*. Antes de comenzar a aplicar el procedimiento, es necesario que los Ingenieros identifiquen los repositorios disponibles y recolecten los datos que se deberían aplicar con ayuda de los expertos del dominio. A pesar de que en teoría el procedimiento se puede aplicar para cualquier cantidad de tuplas (o registros) y atributos (o columnas), para que genere resultados útiles, se recomienda que por lo menos se cuente con 100 tuplas y 4 atributos, de los cuales uno debería tomar el rol de clase conocida u objetivo (el cual debería tener por lo menos 2 valores diferentes). Si no existiese una clase conocida, algún atributo debería tomar ese papel, para ello, se recomienda consultar a los expertos cuál atributo convendría usar.

Con los datos ya recolectados, se llevan a cabo tareas de preparación que incluyen el formateo, limpieza e integración. En primer término, todos los atributos, salvo el atributo que representa la clase conocida, son formateados transformando su tipo a valores numéricos de forma que pueda ser utilizado por el algoritmo de Segmentación. Para ello, se puede hacer uso de las funciones de transformación disponibles en la mayoría de las herramientas software de Minería de Datos o, se puede realizar una asignación manual con asistencia del experto (como se crea más conveniente). Luego, en el caso de que existan atributos con valores nulos o vacíos, los mismos deben ser reemplazados con valores especiales (como 0, -1 o -99999) para que se distinga del resto. Finalmente, todos estos datos deberán ser integrados para generar una única tabla.

▪ *Actividad A.2- Segmentación de los Datos*. La tabla, con los datos preparados en la actividad anterior, se ingresa en la herramienta software donde se aplica la Red Neuronal de Kohonen SOM [51], para llevar a cabo su segmentación en grupos o clústeres de datos similares. Como parámetros de la red, se debe indicar como entrada a todos los atributos salvo la clase conocida (la misma no es utilizada por ahora y por eso no fue transformado en valor numérico en el paso anterior). También se debe definir una cantidad de neuronas de salida (o cantidad máxima de clústeres), igual o superior a la cantidad de clases ya conocidas.

Al aplicar Kohonen SOM, se agrega un nuevo atributo que indica el identificador (ID) del clúster asignado para cada tupla. Además, las herramientas suelen mostrar un resumen con la cantidad de tuplas asignadas por cada segmento. Esta información es útil para determinar si los segmentos son suficientemente finos (o específicos) de acuerdo con los siguientes criterios:

‒ Si hay por lo menos un clúster que tiene asignado menos de 10 tuplas, se podrá considerar que los segmentos son suficientemente finos por lo que se pueden utilizar en la siguiente actividad.

- ‒ Caso contrario, se deberá volver a aplicar Kohonen SOM, aumentando la cantidad de neuronas de salida hasta que esto suceda.
- *Actividad A.3- Diseño de la Parrilla de Elementos*. Con los datos segmentados obtenidos en la actividad anterior, se procede a confeccionar la Parrilla de los Elementos, la cual se define como una matriz bidimensional donde en cada columna se colocan los valores de la clase conocida y en las filas los IDs de los clusters. Para completar los valores de la matriz, se deben llevar a cabo los siguientes pasos, por cada fila/columna correspondiente al ID de clúster C y al valor de clase conocida L:
	- ‒ Determinar con los datos segmentados la cantidad de tuplas que tienen el clúster C y la clase L.
	- ‒ Definir con los datos segmentados la cantidad total de tuplas que tienen la clase L.
	- ‒ Calcular el porcentaje de pertenencia mediante la ecuación (1) indicada a continuación.

$$
P_{CL} = \frac{T_{CL}}{\sum_{i=1}^{M} (T_{iL})}
$$
 (1)

Donde:

- $P_{CL}$ : representa el porcentaje de pertenencia correspondiente al clúster C y la clase L.
- $T_{CI}$ : representa la cantidad de tuplas correspondiente al clúster C y la clase L obtenido en el paso (a).
- $\sum_{i=1}^{M}(T_{iL})$ : representa la cantidad total de tuplas correspondiente a la clase L obtenida en el paso (b).
- ‒ Formatear como valor entero el porcentaje calculado en el paso anterior usando la ecuación (2).

 $V_{CL} = redondeo[P_{CL} \cdot 10]$  (2)

Donde:

- $-V_{CL}$ : representa el valor formateado del porcentaje correspondiente al clúster C y la clase L.
- $P_{CL}$ : representa el porcentaje de pertenencia correspondiente al clúster C y la clase L calculado en el paso (c).
- $-redondeo[x]$ : es una función de redondeo para transformar a valores enteros que aplica el criterio:

 $\int \sin x \geq 0.5 \rightarrow$  redondea hacia arriba si  $x < 0.5 \rightarrow$  redondea hacia abajo

- Registrar el valor formateado ( $V_{XY}$ ) en la fila/columna correspondiente de la matriz.

De esta manera, como resultado de esta actividad, se obtiene una Parrilla, como la indicada en la Tabla 1, donde los elementos (columnas) son los valores de las clases conocidas, las características (filas) son los IDs de los clusters asignados y, los valores son los porcentajes de pertenencia formateados de cada clúster y cada valor de clase.

|                         | Clase <sub>1</sub> | Clase <sub>2</sub> | Clase <sub>3</sub> | <br>Clasew |
|-------------------------|--------------------|--------------------|--------------------|------------|
| $Cl$ úster <sub>1</sub> | V11                | $V_{12}$           | V13                | V1n        |
| Clúster <sub>2</sub>    | V21                | V22                | V23                | V2n        |
|                         |                    |                    |                    |            |
| <b>Clúster</b> м        | Vм1                | Vм2                | Vмз                | Vмм        |

**Tabla 1.** Estructura de la Parrilla de los Elementos

▪ *Actividad A.4- Ponderación de Atributos*. Utilizando nuevamente los datos segmentados (obtenidos de la actividad A.2), se procede a realizar la ponderación de la interdependencia entre los clusters generados y los atributos de los datos (salvo la clase conocida que no se utiliza en esta actividad) mediante el algoritmo Näive Bayes [53, 54].

Dado que este algoritmo sólo funciona con valores discretos, antes es necesario transformar los atributos de datos en valores discretos usando el criterio de asignación por igualdad de ancho (o 'equal-width binning discretization' en inglés), el cual es un método no supervisado que genera rangos de valores de igual tamaño [67] y, que se encuentra disponible en casi todas las herramientas de Minería de Datos. En este caso sólo se generan dos rangos (uno inferior y otro superior), para todos los atributos que fueron considerados para generar los *clusters*. De esta manera se logra representar a todos los atributos como características bipolares.

Con los valores ya discretizados, los mismos son introducidos al algoritmo como atributos de entrada mientras que el ID del clúster asignado se lo identifica como atributo objetivo. Entonces, el algoritmo generará como resultado las tablas de probabilidad condicional correspondientes a la relación entre el clúster y los dos polos de cada atributo, como se puede observar en la Tabla 2.

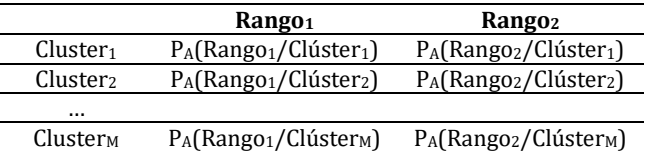

**Tabla 2.** Estructura de la Tabla de Probabilidad Condicional del Atributo A

- *Actividad A.5- Diseño de las Parrillas de Características*. Finalizando con esta fase, se procede a confeccionar las dos Parrillas de Características utilizando los resultados de la ponderación de atributos obtenidos en la actividad anterior. Para ello, se definen dos matrices bidimensionales idénticas, donde en cada columna se colocan los IDs de los *clusters* asignados y en las filas los nombres de los atributos de los datos. La primera de estas matrices utiliza los valores del primer polo de la característica (es decir el rango de los valores inferiores o Rango<sub>1</sub>), por lo que toma el rol de Parrilla Directa, mientras que la segunda utiliza los valores del segundo polo (el rango de los valores superiores o Rango $_2$ ) por lo que toma el rol de Parrilla Opuesta. Para completar los valores de cada matriz, se deben llevar a cabo los siguientes pasos por cada fila/columna correspondiente al atributo A y al ID de clúster C:
	- Extraer el valor  $P_A(\text{Range}_R/\text{Clúster}_C)$  de la tabla de probabilidad condicional (Tabla 2) correspondiente al atributo A, el clúster C y el rango R que es definido por las siguientes reglas:
- Si se está completando la Parrilla Directa, se debe usar el valor del Rango<sub>1</sub>.
- $-$  Si se está completando la Parrilla Opuesta, se debe usar el valor del Rango<sub>2</sub>.
- ‒ Formatear como valor entero la probabilidad extraída del paso anterior usando la fórmula 3 a continuación:

 $F_{ACR} = redondeo[P_A(Rango_R/Clúster_C) \cdot 10]$  (3)

Donde:

- $F_{ACR}$ : representa el valor formateado de la probabilidad correspondiente al atributo A, el clúster C y el rango R.
- $P_A(\text{Range}_R/\text{Clúster}_C)$ : representa la probabilidad correspondiente al atributo A, el clúster C y el rango R obtenida en el paso (a).
- $redondeo[x]$ : es una función de redondeo para transformar a valores enteros que aplica el criterio:

 $\{ \begin{array}{l} \text{s.t.} \infty, \text{is } \infty, \\ \text{s.t.} \infty < 0, \text{is } \rightarrow \text{ redondea hacia abajo} \end{array}$  $\int \sin x \geq 0.5 \rightarrow$  redondea hacia arriba

- Registrar el valor formateado  $(F_{ACR})$  en la fila/columna de la matriz correspondiente.

Como resultado de esta actividad se obtienen dos Parrillas, donde los elementos (columnas) son los IDs de los *clusters* asignados, las características (filas) son nombres de los atributos y los valores son las probabilidades condicionales correspondientes al primer polo para la Parrilla Directa (Tabla 3) y al segundo para la Opuesta (Tabla 4).

**Tabla 3.** Estructura de una Parrilla Directa de las Características

|                              | $Cl$ úster <sub>1</sub> | Clúster <sub>2</sub> | <br><b>Clúster</b> <sub>M</sub> |
|------------------------------|-------------------------|----------------------|---------------------------------|
| Atributo <sub>A</sub>        | $F_{A11}$               | F <sub>A21</sub>     | F <sub>AM1</sub>                |
| <b>Atributo</b> <sub>B</sub> | F <sub>B11</sub>        | F <sub>B21</sub>     | F <sub>BM1</sub>                |
| $\cdots$                     |                         |                      |                                 |
| <b>Atributoz</b>             | Fz11                    | Fz21                 | Fzm <sub>1</sub>                |

**Tabla 4.** Estructura de una Parrilla Opuesta de las Características

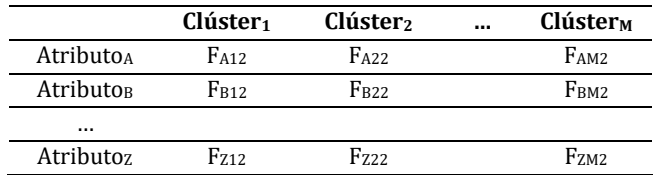

#### ▪ **Fase B: Formalización y análisis de las parrillas**

En esta fase se realiza la formalización de las parrillas confeccionadas en la fase anterior, aplicando los mismos pasos que la etapa 4 del Emparrillado tradicional. Como resultado de las agrupaciones, se obtienen los árboles ordenados que son analizados y discutidos con los expertos del dominio. Así, es posible evaluar las opiniones de los expertos contrastando sus opiniones con la "visión del mundo" generada por los datos.

- *Actividad B.1- Clasificación de los Elementos*. Utilizando la Parrilla de Elementos obtenida en la actividad A.3, se genera la Matriz de Distancias entre Elementos (es decir, entre los valores de la clase conocida por cada par de columnas) usando la fórmula de distancia Manhattan [61]. Luego se procede a las agrupaciones sucesivas de los elementos (tomando siempre la menor distancia) hasta lograr que todos los elementos se unan en alguna distancia.
- *Actividad B.2- Clasificación de las Características*. Aquí el procedimiento es similar al de la actividad B.1, pero, se parte de dos Parrillas de Características que deben ser unificadas. Entonces, con la Parrilla Directa y la Opuesta obtenidas anteriormente en la actividad A.5, se genera una Matriz de Distancias de Características (entre los atributos) usando:
	- ‒ La distancia Manhattan entre dos filas de la parrilla Directa (distancia 1) para los valores arriba de la diagonal.
	- ‒ La distancia Manhattan entre una fila de la parrilla Directa y otra de la parrilla Opuesta (distancia 2) para los valores debajo de la diagonal.

Luego, estas distancias se unifican en una nueva matriz de distancias tomando el menor valor entre cada combinación de características. Con esta última matriz, se procede a la agrupación de las características (tomando nuevamente la menor distancia), hasta lograr que todas se unifiquen con alguna distancia.

- *Actividad B.3- Interpretación de los Resultados*. La interpretación es una de las partes más importantes del Emparrillado, debido a que consiste en analizar los resultados obtenidos en las actividades anteriores para, luego, ser presentados a los expertos del dominio en la actividad siguiente. Por lo tanto, para interpretar las agrupaciones de los Elementos (obtenido en la actividad B.1) y de Características (actividad B.2), se construyen los Árboles Ordenados de Elementos y Características respectivamente. Estos árboles incluyen en el eje de ordenadas (eje y) los valores de las distancias y, en el eje de abscisas (eje x), los elementos/características correspondientes. Luego, se indican con puntos en las distancias en las cuales los elementos/características se agrupan, trazando líneas desde ese punto hacia el punto de origen. De esta manera, el gráfico tiene una apariencia de árbol donde las hojas son los elementos/características y, el punto raíz corresponde con la distancia donde todos se unifican. Además, como información complementaria de cada árbol, en esta actividad se recomienda determinar:
	- ‒ La cardinalidad y la conformación de los Grupos, en otras palabras, la cantidad de grupos que se han generado y cómo se encuentran conformados.
	- ‒ Las similitudes entre los Grupos definidas por la distancia en que se unen (donde, a menor distancia, la similitud será mayor; y viceversa).
- *Actividad B.4- Discusión de los Resultados*. Aquí se lleva a cabo una sesión con los expertos del dominio, para confirmar si los datos presentan una representación correcta dentro del dominio del problema. De ser así, se podrán utilizar los datos recolectados para el entrenamiento de los algoritmos de Machine Learning y la construcción del Sistema Inteligente. En caso contrario, será necesario modificar el conjunto de datos (generalmente agregando más tuplas o atributos). Si se tuviera la situación en la cual los expertos no pueden (o quieren) analizar los

árboles presentados, por ejemplo, alegando que no tienen el conocimiento necesario para evaluarlos, se recomienda aplicar un nuevo Emparrillado complementario. Al aplicar los pasos tradicionales del Emparrillado se buscará determinar la visión que tienen los expertos sobre los datos usando su opinión sobre las clases y los atributos (en forma similar a lo propuesto por la técnica 'Theorise-inquire' [65] mencionada en la sección 3.1). Entonces, se procederá a comparar los árboles generados por este Emparrillado complementario con los obtenidos por el procedimiento en las actividades B.1 y B.2 A partir de esta comparación, se les pedirá a los expertos que justifiquen los resultados haciendo hincapié en las diferencias encontradas.

### **4. Casos de Estudio**

Con el objetivo de demostrar y validar el funcionamiento del procedimiento propuesto, se ha decidido utilizar dos conjuntos de datos reconocidos por ser ampliamente utilizados para la verificación y comparación de algoritmos de Machine Learning. El primer conjunto de datos corresponde a los datos de las flores Iris (que es analizado en la sección 4.1), mientras que el segundo corresponde al de Calidad de Vinos (sección 4.2). En ambos casos se aplican las actividades de las dos fases propuestas presentando los resultados, así como su interpretación correspondiente.

## **4.1 Análisis de los datos de Iris**

El primer caso de estudio incluye la evaluación del conjunto de datos que corresponde a las flores Iris de la Península de Gaspesia (Quebec, Canadá), el cual ha sido originalmente publicado por R. A. Fisher en [68]. Este conjunto de datos se considera "famoso" [69] por haber sido aplicado en la generación de diferentes tipos de modelos "en, quizás, más de 1000 publicaciones" [70]. De las versiones existentes para estos datos [69], en este caso, se ha decidido aplicar la disponible en [71] por motivos que serán entendidos luego en la actividad B.4. La misma incluye 150 tuplas con las medidas del largo y ancho tanto de los pétalos como de los sépalos (en centímetros) de tres variedades (o clases) de flores denominadas Setosa, Versicolor y Virginica. A continuación, se procede a aplicar las actividades correspondientes del procedimiento propuesto. Por motivos de espacio, algunos resultados no son posibles de ser incluidos en este documento, pero se encuentran disponibles en [72].

## ▪ **Fase A: Confección de las Parrillas**

▪ *Actividad A.1- Preparación de los Datos*. Los datos que utilizar se han recolectado de [71], los cuales incluyen 4 atributos numéricos y un atributo de tipo texto. Para facilitar su comprensión y su posterior análisis se ha traducido el nombre de todos los atributos al castellano, entonces *Sepal Length* pasa a ser *Largo Sépalo*, *Sepal Width* cambia por *Ancho Sépalo*, *Petal Length* es *Largo Pétalo*, *Petal Width* es *Ancho Pétalo*, y *Class* se denomina *Clase*. Debido al tamaño de la tabla no es posible incluirla en este documento, pero se pueden acceder en forma completa en la hoja 'Datos Originales' de [72], y un resumen de su estructura en la Tabla 5. Debido a que los atributos ya son numéricos no es necesario realizar ninguna tarea de formateo. Además, al no existir valores vacíos no es necesario limpiarlos ni integrarlos. Entonces se procede directamente con la siguiente actividad.

| <b>Atributo</b> | Tipo                 | Rango                                                                                  | Promedio        | <b>Cant. Vacíos</b> |
|-----------------|----------------------|----------------------------------------------------------------------------------------|-----------------|---------------------|
| Largo<br>Sépalo | Numérico<br>Continuo | [4,3;7,9]                                                                              | $5,84 \pm 0,83$ | 0                   |
| Ancho<br>Sépalo | Numérico<br>Continuo | [2,0; 4,4]                                                                             | $3.05 \pm 0.43$ | 0                   |
| Largo<br>Pétalo | Numérico<br>Continuo | [1,0;6,9]                                                                              | $3,76 \pm 1,76$ | 0                   |
| Ancho<br>Pétalo | Numérico<br>Continuo | [0,1;2,5]                                                                              | $1,20 \pm 0.76$ | 0                   |
| Clase           | Texto<br>Discreto    | Iris-setosa (50 tuplas);<br>Iris-versicolor (50 tuplas);<br>Iris-virginica (50 tuplas) |                 |                     |

**Tabla 5**. Estructura de los datos de Iris

- *Actividad A.2- Segmentación de los Datos*. En esta actividad se procede a segmentar los atributos numéricos. Para ello, los datos son importados en la herramienta Tanagra [73] y se aplican los primeros 4 operadores del proceso indicado en la hoja 'Proceso Tanagra' de [72]. Luego de repetir varias veces la aplicación de RNA Kohonen SOM aumentando la cantidad de neuronas de salida, se ha obtenido segmentos suficientemente finos. Con una distribución de 2x3 neuronas (es decir con un máximo solicitado de 6 clústeres) se ha alcanzado una distribución que tiene dos clústeres con menos de 10 tuplas (*c\_som\_1\_1* y *c\_som\_2\_1*), como se puede ver en la hoja 'Res Kohonen' de [72]. Como se puede notar, el clúster *c\_som\_1\_1* no tiene tuplas asignadas (ha quedado vacío), por lo que siempre tendrá un valor asignado de cero. Por otra parte, se ha agregado en los datos un nuevo atributo denominado *Cluster\_SOM\_1* que indica el ID del clúster asignado a cada tupla. Esta nueva estructura, que se incluyen en la hoja 'Datos Segmentados' de [72], será utilizada en las actividades siguientes.
- *Actividad A.3- Diseño de la Parrilla de Elementos*. Usando los datos segmentados obtenidos de la actividad anterior, se procede a generar la Parrilla de Elementos. La misma es una matriz de 3x6 por contar con tres columnas correspondientes a los valores de la clase (*Iris-setosa*, Iris*-versicolor* e *Iris-virginica*) y seis filas correspondientes a los clústeres (*c\_som\_1\_1*, *c\_som\_1\_2*, *c\_som\_1\_3*, *c\_som\_2\_1*, *c\_som\_2\_2* y *c\_som\_2\_3*). Para completar los valores de la matriz se aplican los pasos propuestos. Para ilustrar dichos pasos, a continuación, se presenta como ejemplo la definición del valor V<sub>22</sub> correspondiente a la clase *Iris-versicolor* y el clúster *c\_som\_1\_2*:
	- ‒ Se determina la cantidad de tuplas en los datos segmentados para la clase *Irisversicolor* y el clúster *c\_som\_1\_2* que es igual a 32.
	- ‒ También se define la cantidad total de tuplas para la clase *Iris-versicolor* que es igual a 50.
	- ‒ Se calcula el porcentaje de pertenencia usando la siguiente ecuación (4).

$$
P_{22} = \frac{T_{22}}{\sum_{i=1}^{6} (T_{i2})} = \frac{32}{50} = 0.64
$$
 (4)

‒ Se formatea el porcentaje obtenido usando la siguiente ecuación (5).

$$
V_{22} = redondeo[P_{22} \cdot 10]
$$
  
= redondeo[0,64 \cdot 10]  
= red ondeo[6,40]  
= 6

 $\overline{P}$  Entonces, se registra 6 como el valor V<sub>22</sub> en la matriz.

De la misma manera se completan el resto de los valores, tal como se puede ver en la hoja 'Parrilla de Elementos' [72], consiguiendo como resultado la parrilla que se muestra en la Tabla 6.

|                     | Iris-setosa Iris-versicolor Iris-virginica |  |
|---------------------|--------------------------------------------|--|
| $c_{S}$ com $1_{1}$ |                                            |  |
| $c_{S}$ com $1_{2}$ |                                            |  |
| $c$ som $13$        |                                            |  |
| $c_{S}$ om $2_1$    |                                            |  |
| $c$ som $22$        |                                            |  |
| $c$ som $23$        |                                            |  |

**Tabla 6.** Parrilla de los Elementos para Iris

- *Actividad A.4- Ponderación de Atributos*. En esta actividad se usan nuevamente los datos segmentados de la actividad A.2, para aplicar los 4 operadores restantes del proceso indicado en la hoja 'Proceso Tanagra' de [72]. De esta manera, usando nuevamente la herramienta Tanagra, primero se transforman los atributos numéricos como discretos (con dos rangos de igual ancho para cada uno) y, luego se calculan las probabilidades condicionales con el operador Näive Bayes. Estos resultados se encuentran disponibles en 'Res NaiveBayes' de [72].
- *Actividad A.5- Diseño de las Parrillas de Características*. A partir de las tablas de probabilidad condicional obtenidas de la actividad anterior, se generan las dos Parrillas de Características (la Directa y la Opuesta). Éstas tienen una estructura de 6x4 debido a que hay seis valores de clústeres indicados como columnas (*c\_som\_1\_1*, *c\_som\_1\_2*, *c\_som\_1\_3*, *c\_som\_2\_1*, *c\_som\_2\_2* y *c\_som\_2\_3*) y cuatro atributos como filas (*Largo Sépalo*, *Ancho Sépalo*, *Largo Pétalo* y *Ancho Pétalo*). Para demostrar la aplicación de los pasos necesarios para completar los valores en ambas parrillas, se toma como ejemplo los valores  $F_{121}$  y  $F_{122}$ correspondientes al clúster *c\_som\_1\_2* y el atributo *Largo Sépalo*:
	- ‒ Se extraen de la hoja 'Res NaiveBayes' de [72] las probabilidades condicionales correspondientes al atributo *Largo Sépalo* y el clúster *c\_som\_1\_2*:
		- Para la Parrilla Directa,  $P_1(Rango_1/Clúster_2)$  es  $P_{Largosepalo}(m < 6,10/$  $c\_som_1_2) = 0,878$
		- Para la Parrilla Opuesta,  $P_1(Rango_2/Clúster_2)$  es  $P_{LaraoSenalo}(m \ge 6,10/$  $\textit{c}$  som 1 2) = 0,122
	- ‒ Se formatean las probabilidades usando:
		- Para la Parrilla Directa:  $F_{121} = redondeo[0,878 \cdot 10] = 9$
		- Para la Parrilla Opuesta:  $F_{122} = redondeo[0,122 \cdot 10] = 1$
	- $-$  Entonces, se registra 9 como el valor  $F_{121}$  en la Parrilla Directa y 1 como el valor F<sup>122</sup> en la Opuesta.

De la misma manera se procede con el resto de los valores, tal como se puede ver en la hoja 'Parrilla de Características' [72], y obtener las parrillas que se indican en las Tablas 7 y 8.

|              | c som $11$ |  | $c_{5}$ com 1 2 $c_{5}$ com 1 3 $c_{5}$ com 2 1 $c_{5}$ com 2 2 $c_{5}$ com 2 3 |  |
|--------------|------------|--|---------------------------------------------------------------------------------|--|
| Largo Sépalo |            |  |                                                                                 |  |
| Ancho Sépalo |            |  |                                                                                 |  |
| Largo Pétalo |            |  |                                                                                 |  |
| Ancho Pétalo |            |  |                                                                                 |  |

**Tabla 7.** Parrilla Directa de Características para Iris

**Tabla 8.** Parrilla Opuesta de Características para Iris

|              | $c_{\text{som11}}$ $1$ $c_{\text{som12}}$ $2$ $c_{\text{som13}}$ $2$ $c_{\text{som21}}$ $2$ $c_{\text{som23}}$ |  |  |
|--------------|----------------------------------------------------------------------------------------------------|--|--|
| Largo Sépalo |                                                                                                    |  |  |
| Ancho Sépalo |                                                                                                    |  |  |
| Largo Pétalo |                                                                                                    |  |  |
| Ancho Pétalo |                                                                                                    |  |  |

## ▪ **Fase B: Formalización y Análisis de las Parrillas**

▪ *Actividad B.1- Clasificación de los Elementos*. Una vez que se cuenta con las parrillas, se procede a su clasificación, empezando por la Parrilla de Elementos (generada en la actividad A.3). Primero, se calculan las distancias entre las columnas (es decir, los elementos o clases) usando la fórmula de distancia Manhattan sobre los valores de Tabla 6. Por ejemplo, en este caso, la distancia entre las clases *Iris-setosa* (L<sub>1</sub>) e *Iris-versicolor* (L<sub>2</sub>) se calcula como se indica en la ecuación (6).

$$
d(L_1, L_2) = \sum_{i=1}^{6} (|V_{i1} - V_{i2}|) = (6)
$$
  
=  $|V_{11} - V_{12}| + |V_{21} - V_{22}| + |V_{31} - V_{32}| +$   
+  $|V_{41} - V_{42}| + |V_{51} - V_{52}| + |V_{61} - V_{62}| =$   
=  $|0 - 0| + |0 - 6| + |0 - 0| +$   
+  $|2 - 0| + |8 - 0| + |0 - 3| =$   
=  $|0| + |-6| + |0| + |2| + |8| + |-3| = 19$ 

De la misma manera, se calculan las distancias restantes, luego de lo cual se obtiene la Matriz de Distancias de Elementos que se ver en la Tabla 9.

|                 | Iris-setosa | Iris-versicolor Iris-virginica |    |
|-----------------|-------------|--------------------------------|----|
| Iris-setosa     |             | 19                             |    |
| Iris-versicolor |             |                                | 13 |
| Iris-virginica  |             |                                |    |

**Tabla 9**. Matriz de Distancias de Elementos para Iris

Como se puede notar en la Tabla 9, al considerar las diferencias absolutas entre las clases, sólo se indican las distancias sobre la diagonal por ser, las distancias bajo la misma, iguales. A partir de esa matriz de distancias, se llevan a cabo las agrupaciones con el criterio de mínima distancia. En este caso, la distancia mínima es 13 por lo que unen *Iris-virginica* con *Iris-versicolor*, luego de lo cual se actualiza la matriz de distancias tal como se muestra en la Tabla 10. Ya que hay sólo tres clases, con esta nueva matriz sólo resta unir a *Iris-setosa* con al grupo [*Iris-versicolor, Iris-virginica*] para finalizar. Esto significa que mientras que la diferencia entre *Iris-virginica* e *Iris-versicolor* es de 13, lo más parecido que tiene

*Iris-setosa* con estas dos clases es igual a 19 (la representación gráfica de esta situación se muestra en la actividad B.3).

**Tabla 10**. Matriz de Distancias de Elementos para Iris luego de primera agrupación

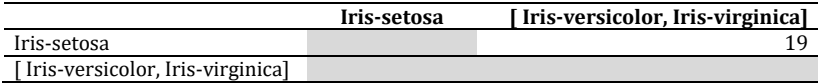

▪ *Actividad B.2- Clasificación de las Características*. En forma similar a la actividad anterior, se procede a generar la matriz de distancias para los atributos o características de las parrillas obtenidas de la actividad A.5. No obstante, dado que se cuenta con dos parrillas, una Directa asociada al primer polo de los atributos y, otra Opuesta asociada al segundo polo, en este caso por cada combinación será necesario calcular dos distancias  $(d_1 y d_2)$ . Para demostrar las operaciones que se deben realizar se toma como ejemplo el cálculo de ambas distancias para los atributos *Largo Sépalo* (A1) y *Ancho Sépalo* (A2). Para calcular  $d_1$  se usan únicamente los valores de la Parrilla Directa (Tabla 7) para ambos atributos. Se calcula como se indica en la ecuación (7).

$$
d_1(A_1, A_2) = \sum_{i=1}^{6} (|F_{1i1} - V_{2i1}|) = \tag{7}
$$
\n
$$
= |F_{111} - F_{211}| + |F_{121} - F_{221}| + |F_{131} - F_{231}| +
$$
\n
$$
+ |F_{141} - F_{241}| + |F_{151} - F_{251}| + |F_{161} - F_{261}| =
$$
\n
$$
= |0 - 0| + |9 - 10| + |0 - 7| +
$$
\n
$$
+ |10 - 9| + |10 - 1| + |4 - 8| =
$$
\n
$$
= |0| + |-1| + |-7| + |1| + |9| + |-4| = 22
$$

Para calcular d<sub>2</sub> se usan tanto los valores de la Parrilla Directa (Tabla 7) para  $A_1$ como los valores de la Opuesta (Tabla 8) para  $A_2$  Se calcula como se indica en la ecuación (8).

$$
= |\mathcal{F}_{111}^{(A_1, A_2)}| = \sum_{i=1}^{6} \mathcal{F}_{121}^{(F_{1i1} - F_{222}^{\prime})} \mathcal{F}_{121}^{(F_{131} - F_{232}^{\prime})} +
$$
  
+|F\_{141} - F\_{242}| + |F\_{151} - F\_{252}| + |F\_{161} - F\_{262}| =  
= |0 - 0| + |9 - 0| + |0 - 3| +  
+|10 - 1| + |10 - 9| + |4 - 3| =  
= |0| + |9| + |3| + |9| + |1| + |1| = 23

De la misma manera se calculan las distancias restantes, luego de lo cual se obtiene la Matriz de Distancias  $d_1$  y  $d_2$  de las Características que se observa en la Tabla 11.

**Tabla 11**. Matriz de Distancias  $d_1$  y  $d_2$  de las Características para Iris

|              | Largo Sépalo | Ancho Sépalo | Largo Pétalo | Ancho Pétalo |
|--------------|--------------|--------------|--------------|--------------|
| Largo Sépalo |              |              |              |              |
| Ancho Sépalo | 23           |              |              |              |
| Largo Pétalo |              | 18           |              |              |
| Ancho Pétalo | 40           |              |              |              |

Como se puede ver, los valores de  $d_1$  se ubican arriba de la diagonal y los de  $d_2$ debajo de la misma. Dado que para poder realizar las agrupaciones es necesario contar con una única distancia, se deben unificar la  $d_1$  y  $d_2$  tomando el menor valor para cada combinación. Eso significa que, para cada combinación de atributos, se toma el mínimo entre el valor debajo y arriba de la diagonal. En este caso, esto implica que se reemplace a 32 por 18, para el valor de *Ancho Sépalo* y *Largo Pétalo*, y a 27 por 20 para *Ancho Sépalo* y *Ancho Pétalo*. Luego, los valores debajo de la diagonal se descartan, obteniendo así la Matriz de Distancias unificadas que se incluye en la Tabla 12.

**Tabla 12**. Matriz de Distancias unificadas de las Características para Iris

|              | Largo Sépalo | Ancho Sépalo |    | Largo Pétalo Ancho Pétalo |
|--------------|--------------|--------------|----|---------------------------|
| Largo Sépalo |              |              |    |                           |
| Ancho Sépalo |              |              | 18 |                           |
| Largo Pétalo |              |              |    |                           |
| Ancho Pétalo |              |              |    |                           |

Finalmente, con la matriz unificada, se llevan a cabo las agrupaciones correspondientes con el criterio de mínima distancia. Entonces, dado que en la Tabla 12 la mínima distancia es 5, se produce un grupo de tres atributos (*Largo Sépalo*, *Ancho Pétalo* y *Largo Pétalo)*, y la matriz de distancias de la Tabla 13.

**Tabla 13.** Matriz de Distancias unificadas de las Características luego de primera agrupación

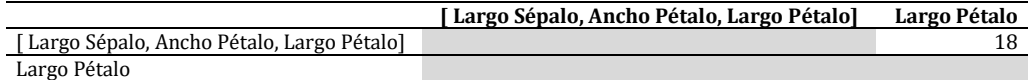

Ya que sólo resta unir el atributo *Largo Pétalo* se toma el único valor disponible (18) para realizar la agrupación y finalizando así esta actividad.

- *Actividad B.3- Interpretación de los Resultados*. A partir de las agrupaciones obtenidas en las actividades B.1 y B.2, se genera el Árbol Ordenado de Elementos en la Figura 1 y el Árbol Ordenado de Características en la Figura 2, los cuales también se encuentran disponibles en la hoja 'Interpretación Elementos' y la hoja 'Interpretación Características' de [72]:
	- ‒ Análisis del Árbol Ordenado de Elementos o Clases: En este árbol (Figura 1) se han generado 2 grupos, el primero formado por las clases *Iris-versicolor* e *Iris-virginica*, mientras que el segundo sólo incluye a la clase *Iris-setosa*. Se concluye, entonces, que las flores *Iris Versicolor* y las *Virginica* son más similares entre sí que las flores tipo S*etosa*. Sin embargo, la similitud entre esas clases es relativa debido a que la distancia mínima es de 13.
	- ‒ Análisis del Árbol Ordenado de Características o Atributos: En éste (Figura 2) también se han generado 2 grupos, el primero formado por los atributos *Largo Sépalo*, *Ancho Pétalo* y *Largo Pétalo*, y el segundo sólo por *Largo Pétalo*. Aquí, los atributos del primer grupo son bastante similares entre sí al unirse a una distancia de 5. En cambio, *Largo Pétalo* presenta grandes similitudes con respecto a dichas características dado a que se une recién a una distancia de 18.

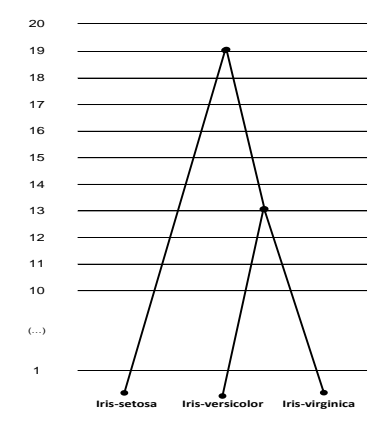

**Figura 1.** Árbol Ordenado de Elementos para Iris

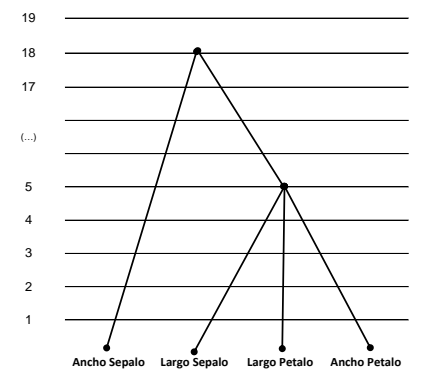

**Figura 2.** Árbol Ordenado de Características para Iris

▪ *Actividad B.4- Discusión de los Resultados*. Para finalizar con el procedimiento, se debería llevar a cabo una sesión con los expertos del dominio para discutir los resultados generados por el procedimiento. Pero, como en este caso se han utilizado datos públicos y no se cuenta con la posibilidad de contactar a expertos verdaderos sobre las flores Isis, entonces se utilizará como información del experto las conclusiones obtenidas por otros investigadores que analizaron estos datos con anterioridad.

En primer término, se evalúan las clases agrupadas de acuerdo al árbol indicado en la Figura 1. Como se ha determinado, se detectan dos grupos de flores, la combinación de las variedades *Versicolor* y *Virginica,* por un lado, y la variedad *Setosa,* por el otro. Esto parecería estar de acuerdo con los resultados presentados por Fisher en [68]: según los especialistas en botánica que estudiaron originalmente las plantas (L. F. Randolph y E. S. Anderson) la variedad *Versicolor* es un híbrido de las otras dos especies ("entre una especie diploide y una especia tetraploide" se genera una nueva "hexaploide"). Por lo cual, comparte características de ambas y "toma un valor intermedio" entre ambas variedades. Para demostrar esta situación, se puede utilizar un gráfico de dispersión (o scatterplot), como el que se muestra en la Figura 3. Al considerar como ejes a los atributos *Ancho Pétalo* y *Largo Pétalo*, la variedad *Setosa* (representada por un círculo) queda cerca del eje de coordinadas, la variedad *Virginica* (indicada por un cuadrado blanco) queda en el otro extremo y la *Versicolor* (triángulo) queda en una posición intermedia entre ambas.

Sin embargo, en el gráfico de la Figura 3 se puede notar que *Versicolor* no queda situado perfectamente en el medio de las otras variedades, sino que se encuentra más cercana (con cierta superposición) a la *Virginica*. Como indica Fisher [68] parece que esta última ha ejercido una influencia ligeramente preponderante sobre la primera generando que puedan ser linealmente separables en sólo dos grupos [70; 71] no permitiendo una discriminación más completa. Este comportamiento se encuentra correctamente representado la matriz de distancias (Tabla 9) y el árbol de elementos obtenido (Figura 1). Como la distancia de *Versicolor* a *Virginica* es de 13, se encuentra ligeramente más cercana a ella que a *Setosa*, a la cual tiene una distancia de 19. Por otra parte, la diferencia entre *Virginica* y *Setosa* es la más grande (al ser su distancia de 20), por lo que ambas clases son fácilmente distinguibles entre sí.

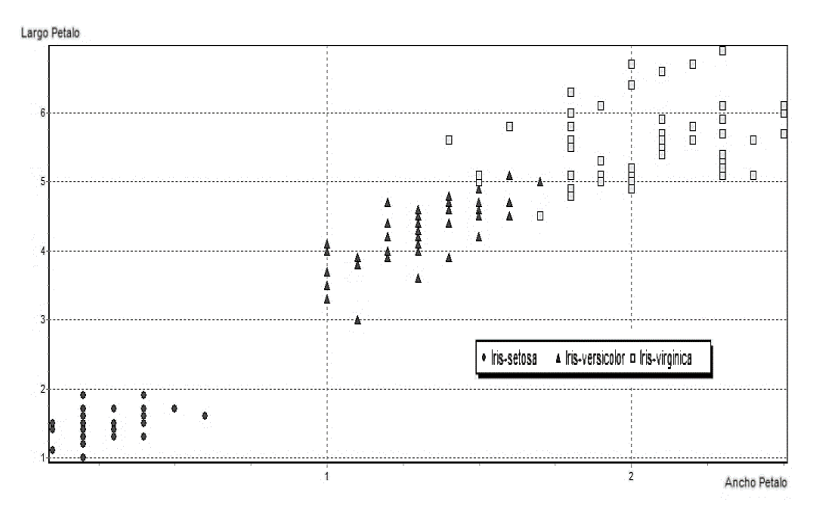

**Figura 3.** Gráfico de Dispersión de Clases para Iris

Continuando con esta actividad, en segundo y último término, se evalúan las agrupaciones de los atributos. De acuerdo con lo señalado en [70], alcanza con una inspección visual "de alrededor 10 minutos" sobre los datos para darse cuenta de que dos atributos poseen una influencia significativa sobre la variedad de la flor. Como se podría divisar, todas las *Setosa* tienen un *largo del pétalo* menor a 0,9 cm, por lo que este atributo sería suficiente para identificarlas. En cambio, para discriminar a las *Versicolor* y las *Virginica* es necesario considerar también otro atributo. En este sentido, es posible inducir reglas para determinar cada una de las tres flores con un pequeño error incluyendo también al *ancho del pétalo*. Así, las flores *Setosa* tienen pétalos chicos, las que tienen los pétalos más grandes son las *Virginica* y las medianas corresponden a las *Versicolor*. Como consecuencia de lo expuesto anteriormente, se podría decir que *Largo Pétalo* y *Ancho Pétalo* deben tener una relación muy estrecha, que los diferencie de otros dos atributos. Pero, este comportamiento no es lo obtenido por el procedimiento ya que, como se observa en el árbol de características de la Figura 2, el primer grupo corresponde al *Largo Pétalo*, *Ancho Pétalo* y *Largo Sépalo*. Entonces, ¿qué ha sucedido? ¿Hay un error en la aplicación del procedimiento? ¿o es que no tiene la capacidad para detectar esta situación?

Después de un extenso estudio del procedimiento y, de su aplicación para estos datos, se ha confirmado que la diferencia no se debe a problemas del procedimiento ni a errores en su aplicación, sino que se ha producido por errores en los datos. Como se ha mencionado anteriormente, existen muchas versiones de los datos de Iris [69] con diferencias a la tabla de datos indicada por Fisher en [68]. Aunque estos sean errores mínimos, al tratarse de una tabla pequeña, pueden afectar significativamente los resultados generados por los algoritmos de Machine Learning. En nuestro caso se ha utilizado la versión UCI disponible en [71], a la cual se le ha detectado errores en sólo 2 tuplas con respecto a la versión de Fisher, tal como se puede ver en la hoja 'Diferencia con UCI' de [74].

Por consiguiente, se ha decidido volver a aplicar todo el procedimiento usando los datos originales de Fisher (transcriptos y corroborados manualmente para evitar nuevos errores), cuyos resultados se pueden encontrar disponibles en [74]. De esta manera, se puede observar en la hoja 'Interpretación Elementos' que la matriz de distancia de elementos es la misma que la obtenida para la versión UCI (Tabla 9), por lo que el árbol de elementos (Figura 1), su interpretación y discusión no cambian. No obstante, en las distancias de los atributos hay algunas diferencias tal como se puede notar en la Tabla 14 y en el árbol de características resultante indicada en la Figura 4, ambas copiadas de la hoja 'Interpretación Características' de [74]. Con la versión Fisher de los datos se han generado 3 grupos de atributos: el primero incluyendo sólo al *largo y al ancho del Pétalo*, el segundo grupo con el *largo del Sépalo*, y el último con el *ancho del Sépalo*. En este sentido, las dos primeras agrupaciones son los más similares entre sí al unirse a una distancia de 4, teniendo cierto parecido con respecto al *Largo Sépalo* por agregarse a una distancia de 6. En cambio, el *Ancho Sépalo* presenta pocas similitudes por agregarse recién a una distancia de 19.

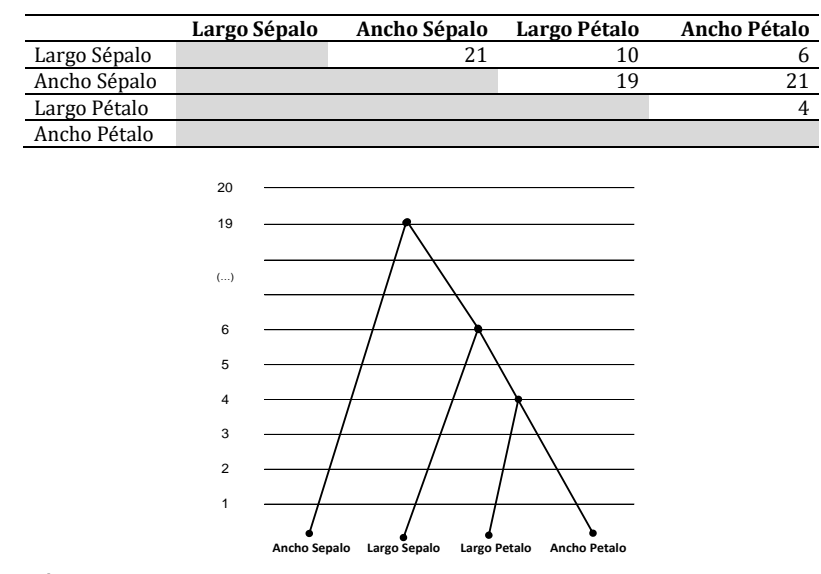

**Tabla 14.** Matriz de Distancias de las Características para Iris usando datos originales de Fisher

**Figura 4.** Árbol Ordenado de Características para Iris usando datos originales de Fisher

A partir de esta "discusión" de los resultados, se concluye que los nuevos resultados obtenidos a partir de los datos originales confirman las apreciaciones mencionadas anteriormente con respecto a los atributos. En otras palabras, la versión Fisher de los datos es consistente con la visión planteada de los "expertos", mientras que, la versión UCI presenta un leve sesgo que debería ser corregido.

## **4.2 Análisis de los datos de Calidad de Vino**

En el segundo caso planteado se utilizan los datos del estudio publicado en [75], el cual busca predecir, mediante técnicas de Minería de Datos, las preferencias de gusto sobre vinos de la variedad "Vinho Verde" de Portugal [76]. Para ello, los datos disponibles en [77] incluyen la información de las pruebas recolectadas en la etapa de certificación sobre vinos blancos y tintos. Entonces, por cada tupla se tiene 11 atributos que describen la composición química del vino y un atributo objetivo que determina el grado de calidad asignado por enólogos expertos mediante pruebas ciegas (donde a mayor valor, se considera mejor calidad). Luego se aplica el procedimiento propuesto sobre estos datos, presentando solamente los resultados más importantes, los demás están en [78].

## ▪ **Fase A: Confección de las Parrillas**

*Actividad A.1- Preparación de los Datos*. Ya que los datos descargados de [77] se encuentran divididos en dos archivos CSV (uno con 1.599 tuplas y el otro con 4.898 tuplas), lo primero es integrarlos en un único archivo, lo cual ha sido sencillo al tener ambos la misma estructura. Luego, para facilitar su comprensión, se ha traducido el nombre de todos los atributos del inglés al castellano, como se puede ver en forma completa en 'Datos Originales' de [78], y en el resumen de su estructura de la Tabla 15. Debido a que todos los atributos son numéricos no es necesario realizar ninguna tarea de formateo y, al no existir valores vacíos tampoco hay que limpiarlos, por lo que se puede proceder con la siguiente actividad.

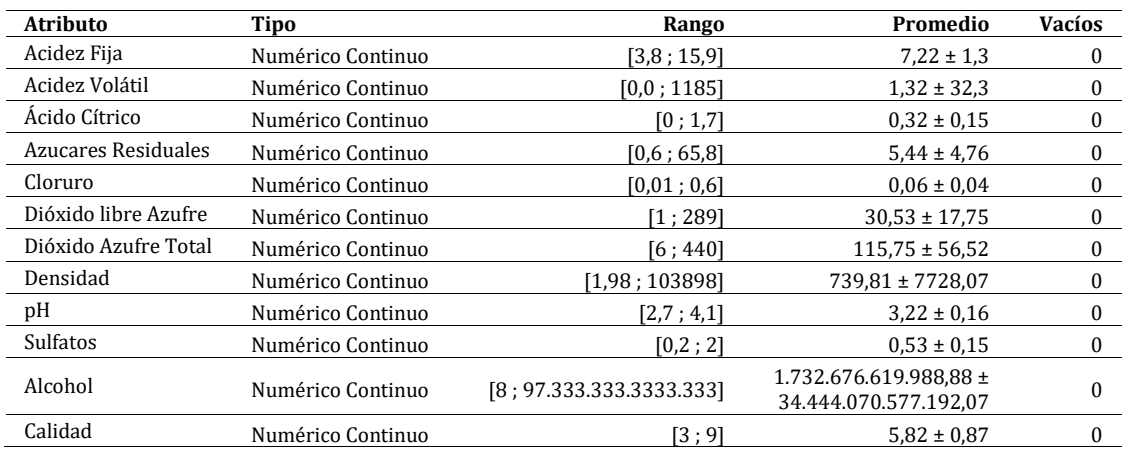

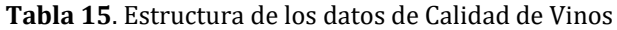

- *Actividad A.2- Segmentación de los Datos*. Los datos preparados son importados en la herramienta Tanagra [73], para ser segmentados mediante la aplicación de los primeros operadores del proceso indicado en la hoja 'Proceso Tanagra' de [78]. Para generar una segmentación final se utiliza una distribución 4x5 neuronas de salida para la RNA Kohonen SOM (es decir, 20 clústeres máximos). La distribución resultante de las tuplas en los clústeres se encuentra en 'Res Kohonen', y el ID del clúster para cada tupla está indicado en la hoja 'Datos Segmentados' de [78].
- *Actividad A.3- Diseño de la Parrilla de Elementos*. Aplicando los pasos definidos por el procedimiento sobre los datos segmentados de la actividad anterior, se genera la parrilla indicada en la hoja 'Parrilla de Elementos' de [78] y en la Tabla 16. Aunque la parrilla debería ser una matriz de 7x20 dado que se cuenta con 7 grados de

calidad y 20 clústeres, para facilitar su comprensión se la ha simplificado a una estructura de 7x5. Para ello, por cada clúster se toma sólo el primer digito de su identificador (el que define la fila), de modo que en él se acumulen todas las cantidades de tuplas. Por ejemplo, en la fila *C1\_x* de la parrilla se totalizan la cantidad de tuplas correspondientes a los clústeres *c\_som\_1\_1*, *c\_som\_1\_2*, c\_som\_1\_3 y *c\_som\_1\_4*. Esto es válido dado que luego se van a calcular las diferencias absolutas entre las columnas, y por lo tanto no afecta el cálculo de las distancias.

|      |  | Calidad 3 Calidad 4 Calidad 5 | Calidad 6 Calidad 7 | Calidad 8 Calidad 9 |  |
|------|--|-------------------------------|---------------------|---------------------|--|
|      |  |                               |                     |                     |  |
|      |  |                               |                     |                     |  |
| C3 x |  |                               |                     |                     |  |
|      |  |                               |                     |                     |  |
|      |  |                               |                     |                     |  |

**Tabla 16.** Parrilla de los Elementos para Calidad de Vinos

- *Actividad A.4- Ponderación de Atributos*. Nuevamente, con los datos segmentados de A.2 se aplican los operadores restantes del proceso indicados en 'Proceso Tanagra' de [78]: primero se transforman los 11 atributos en valores discretos (2 rangos por cada uno) y luego, se usa el operador Näive Bayes para generar las tablas de probabilidad condicional que se presentan en la hoja 'Res NaiveBayes' de [78].
- *Actividad A.5- Diseño de las Parrillas de Características*. Para finalizar con esta fase, se procede a generar las dos parrillas correspondientes a los atributos mediante los pasos definidos por el procedimiento y las tablas de probabilidad condicional antes generadas. Como se pueden ver en 'Parrilla de Características' [78], estas matrices tienen una estructura 20x11, pero aquí son reproducidas en su versión simplificada (usando el mismo criterio explicado en la actividad A.3), en las Tablas 17 y 18.

|                      | C1 x | C2 x | C3x | C4x | C5x |
|----------------------|------|------|-----|-----|-----|
| Acidez Fija          | 36   | 40   | 40  | 40  | 30  |
| Acidez Volátil       | 40   | 40   | 40  | 40  | 40  |
| Ácido Cítrico        | 40   | 40   | 40  | 40  | 40  |
| Azucares Residuales  | 40   | 40   | 40  | 40  | 40  |
| Cloruro              | 40   | 40   | 40  | 40  | 39  |
| Dióxido libre Azufre | 40   | 40   | 40  | 40  | 40  |
| Dióxido Azufre Total | 36   | 39   | 40  | 40  | 40  |
| Densidad             | 30   | 40   | 40  | 40  | 40  |
| pH                   | 38   | 34   | 36  | 34  | 27  |
| Sulfatos             | 40   | 40   | 40  | 40  | 39  |
| Alcohol              | 40   | 40   | 33  | 40  | 40  |

**Tabla 17.** Parrilla Directa de Características para Calidad de Vinos

**Tabla 18.** Parrilla Opuesta de Características para Calidad de Vinos

|                      | $C1_x$ | $C2_x$ | C3x | C4 x | $C5_x$ |
|----------------------|--------|--------|-----|------|--------|
| Acidez Fija          |        |        |     |      |        |
| Acidez Volátil       |        |        |     |      |        |
| Ácido Cítrico        |        |        |     |      |        |
| Azucares Residuales  |        |        |     |      |        |
| Cloruro              |        |        |     |      |        |
| Dióxido libre Azufre |        |        |     |      |        |
| Dióxido Azufre Total |        |        |     |      |        |
| Densidad             |        |        |     |      |        |
| pH                   |        |        |     |      | 13     |
| Sulfatos             |        |        |     |      |        |
| Alcohol              |        |        |     |      |        |

## ▪ **Fase B: Formalización y Análisis de las Parrillas**

▪ *Actividad B.1- Clasificación de los Elementos*. Comenzando con esta fase, se procede a realizar las agrupaciones de los elementos. Para ello es imprescindible calcular la distancia de los mismos usando la parrilla de la Tabla 16. Como resultado, se obtiene la matriz de la Tabla 19 que también se encuentra disponible en la hoja 'Matrices de Distancia' de [78]. A partir de la matriz de distancia, se llevan a cabo las agrupaciones correspondientes. En este caso, la distancia mínima es de 2 generando dos grupos independientes, uno entre *Calidad\_5* y *Calidad\_6*, y otro entre *Calidad\_7* y *Calidad\_8*. Estos dos grupos, junto con los grados *Calidad\_3* y *Calidad\_4,* luego se unen a una distancia de 3. Finalmente, recién a una distancia de 10, se agrega *Calidad\_9*. El árbol correspondiente, junto con su interpretación, se indica en la actividad B.3.

|           | Calidad 3 |  | Calidad 4 Calidad 5 Calidad 6 Calidad 7 Calidad 8 Calidad 9 |  |    |
|-----------|-----------|--|-------------------------------------------------------------|--|----|
| Calidad 3 |           |  |                                                             |  | 14 |
| Calidad 4 |           |  |                                                             |  |    |
| Calidad 5 |           |  |                                                             |  | 13 |
| Calidad 6 |           |  |                                                             |  |    |
| Calidad 7 |           |  |                                                             |  | 10 |
| Calidad 8 |           |  |                                                             |  | 10 |
| Calidad 9 |           |  |                                                             |  |    |

**Tabla 19**. Matriz de Distancias de Elementos para Calidad de Vino

▪ *Actividad B.2- Clasificación de las Características*. De manera similar, se procede a trabajar con los atributos usando aquí las parrillas directas (Tabla 17) y opuesta (Tabla 18) generadas en la fase anterior. Con estas dos parrillas, se genera la matriz de distancias que se puede ver en la hoja 'Matrices de Distancia' de [78]. Luego, se unifican las distancias sobre la diagonal generando la matriz de la Tabla 20. En la matriz de distancias unificadas, se puede ver que la distancia entre los atributos *Acidez Volátil*, *Ácido Cítrico*, *Azucares Residuales* y *Dióxido Libre Azufre* tiene un valor de 0, por lo que son los primeros en unirse. Lo mismo sucede entre *Cloruro* y *Sulfatos*. Luego, ambos grupos se juntan a una distancia de 1, al cual se le van agregando los atributos *Dióxido Azufre Total* (con una distancia de 5), *Alcohol* (con 7), *Densidad* (con 10), y *Acidez Fija* (con 13). El último atributo, *pH*, se agrega recién una distancia de 31. La interpretación de estas agrupaciones se presenta en la actividad B.3.

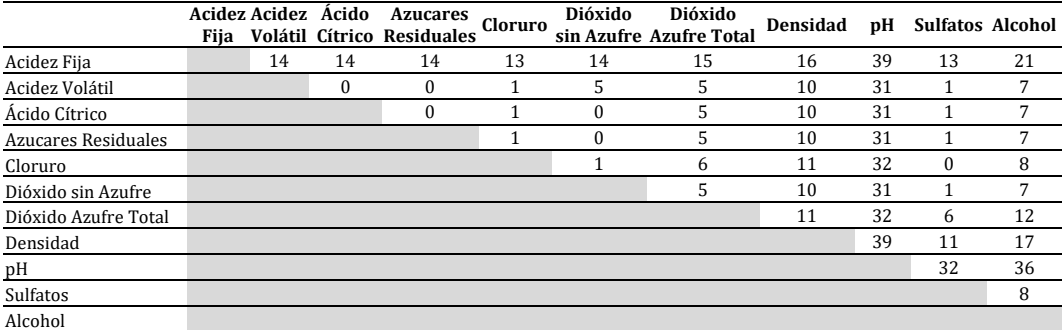

**Tabla 20**. Matriz de Distancias unificadas de las Características para Calidad de Vino

▪ *Actividad B.3- Interpretación de los Resultados*. De las agrupaciones obtenidas en las actividades B.1 y B.2, se construyen el Árbol Ordenado de Elementos de la Figura 5 y el Árbol Ordenado de Características de la Figura 6, que también se encuentran disponibles en la hoja 'Interpretación Elementos' y la hoja 'Interpretación Características' de [78]. La interpretación de los árboles se incluye a continuación.

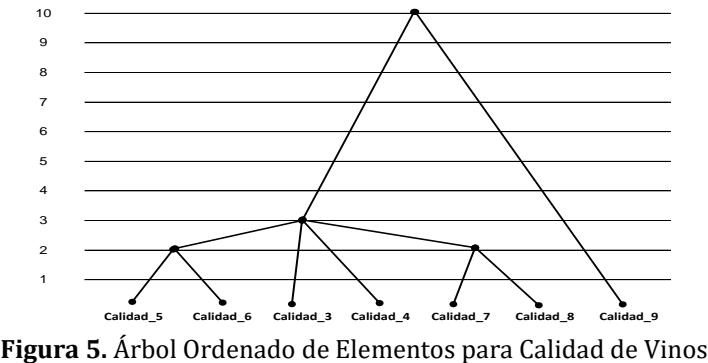

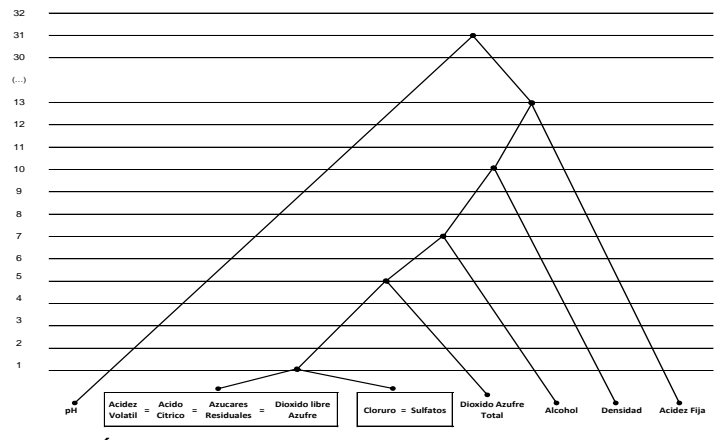

**Figura 6**. Árbol Ordenado de Características para Calidad de Vinos

- ‒ Análisis del Árbol Ordenado de Elementos o Grados de Calidad: En este árbol (Figura 5) se pueden encontrar 5 grupos conformados de la siguiente manera: el primero es Calidad\_5 y Calidad\_6, el segundo Calidad\_7 y Calidad\_8, y los últimos tres individuales son Calidad\_3, Calidad\_4 y Calidad\_9. Teniendo en cuanta la distancia en que se unen, se puede determinar que los grados de *calidad 5* y *6* son muy similares entre sí (en una distancia de 2). Lo mismo sucede entre los *grados 7* y *8* que unen entre ellos a la misma distancia. Por otra parte, esos grupos son bastantes similares entre sí por unirse luego en la distancia 3. Además, a la misma distancia también se unen a dichos grupos los valores de *calidad 3* y *4*, por lo que se pueden considerar que tienen cierta semejanza entre sí y con los grupos antes mencionados. Por último, el único elemento diferente es el grado de calidad 9 dado que se une recién con una distancia de 10, por lo que se puede afirmar que este nivel de calidad difiere mucho de los anteriores.
- ‒ Análisis del Árbol Ordenado de Características o Atributos: Para este árbol (Figura 6) se han generado 7 grupos. El primero incluye a *Acidez Volátil*, *Ácido Cítrico*, *Azucares Residuales* y *Dióxido Libre Azufre*, que se unen a una distancia de 0, por lo que se los considera idénticos entre sí. Lo mismo sucede entre *Cloruro* y *Sulfatos* que también se los consideran idénticos por unirse entre ellos también en una distancia de 0. A su vez, estos dos grupos son muy similares entre sí por juntarse en una distancia de 1. A continuación, se encuentra el grupo formado

sólo por *Dióxido Azufre Total,* que se agrega una distancia de 5, por lo que se podría decir que hay cierta semejanza con los atributos anteriores. Pero, para los grupos *Alcohol*, *Densidad* y *Acidez Fija* la semejanza ya es baja por encontrarse más distanciados entre sí (con valores de 7, 10 y 13 respectivamente). Finalmente, la característica menos parecida es *pH* por unirse recién a la distancia extrema de 31.

▪ *Actividad B.4- Discusión de los Resultados*. Finalizando con el procedimiento se deberían presentar los resultados de la interpretación a los expertos para que los evalúen y manifiesten sus opiniones. Dado que eso no es posible, aquí se evalúan los resultados obtenidos contra la información disponible en el estudio publicado [75], y en el sitio web [76] de la Comisión de Viticultura de la Región de Portugal, donde se produce el "Vinho Verde" (CVRVV de aquí en adelante).

Primero, se evalúan las agrupaciones de los grados de calidad de los vinos, los cuales son muy importantes dado que permiten determinar su categoría y el futuro precio de mercado [75]. Para los datos evaluados, los valores se han obtenido calculando el promedio de tres valores suministrados por enólogos expertos en la cata de vinos mediante pruebas ciegas. Entonces, la calidad del vino se determina considerando el aspecto olfatorio (aroma) y de paladar (sabor), siendo la escala utilizada de 0 a 10, donde a mayor valor se considera mejor calidad [79]. Nótese que, a pesar de que también sea un requisito de la CVRVV, en los datos disponibles no se cuenta con los resultados de la evaluación visual de los vinos (color y claridad), por lo que este aspecto no es apreciado. De acuerdo con los requisitos de la CVRVV, para aceptar un vino deben tener por lo menos una "marcada ausencia de defectos" en su aroma y sabor, lo cual corresponde a una valoración de calidad de 5 o superior, pudiéndose luego subdividirse en categorías de acuerdo al valor de calidad asignado. Así, mientras que las categorías "Escolha, Grande Escolha e Reserva" (viñedos seleccionados, mejores viñedos seleccionados y reserva, respectivamente) tienen que tener una calidad mínima de 6, para las "Superior e Colheita Seleccionada" (superior y cosecha seleccionada) la CVRVV solicita un valor superior a 7 [79]. Por otro lado, los vinos "mediocres" (grado 3 o 4) y, los "malos" (grado inferior a 3), no son aceptados y por lo tanto no pueden ser identificados en sus etiquetas como "Vinho Verde".

Al observar el árbol de elementos generado con los datos (Figura 5), se puede ver que éste es consistente con la información antes mencionada. Por una parte, los vinos que poseen una calidad aprobable pero baja (*Calidad\_5* y *Calidad\_6*) forman un grupo, mientras que los vinos buenos (*Calidad\_7* y *Calidad\_8*) forman otro. Por otra parte, todos estos vinos poseen cierta semejanza entre sí y en forma similar con los vinos "mediocres" (*Calidad\_3* y *Calidad\_4*). Se cree que estos últimos no han formado un grupo entre sí por el hecho de que existe una diferencia importante entre la cantidad de tuplas para cada categoría (mientras que para *Calidad\_3* hay sólo 30 tuplas, para *Calidad\_4* hay 216). Asimismo, si se miran las distancias entre estos elementos, se puede ver que esta similitud es más fuerte entre los grados de calidad 3 a 7 (dado que es 3 la distancia entre *Calidad\_3* y *Calidad\_5*, entre *Calidad\_3* y *Calidad\_6*, entre *Calidad\_4* y *Calidad\_7*, y entre *Calidad\_6* y *Calidad\_7*). El grado de *calidad 8* también se ha unido por transitividad ya que ya formaba una agrupación anterior con el *grado 7*. Por último, los vinos de muy buena calidad (casi excelentes), correspondientes a *Calidad\_9*, se diferencian mucho de los anteriores. Esto se debe a que los vinos de grado 9 presentan características que los destacan de los anteriores y que los vuelven un caso casi excepcional (en los datos de los vinos analizados, de un total de 6.497 tuplas sólo hay 5 tuplas con esta categoría).

Continuando con esta actividad, en segundo y último término, se evalúan las agrupaciones de los atributos de los vinos. De acuerdo con el estudio publicado en [75], los principales atributos considerados en la prueba química de los vinos son la *Densidad*, *Alcohol* y *pH*. Por ejemplo, un aumento en el *nivel de alcohol* tiende a incrementar la calidad del vino, siendo los vinos normales los que tienen un mínimo de 8% de alcohol mientras que mejores categorías tiene un mínimo del 8,5% o del 9% con un máximo siempre del 14% [80]. Pero, como se puede ver en el árbol de la Figura 6, todos estos atributos no se encuentran relacionados y su parecido con el resto de los atributos es muy bajo por unirse a distancias muy grandes (siendo la menor para *Alcohol* con un valor de 7 y la mayor para *pH* con 31).

Para comprender la relación del resto de los atributos se debe considerar el tipo de vino. Así, para los vinos blancos los niveles de *ácido cítrico* y de *azúcar residual* deben ser altos (ya que "el equilibrio entre la frescura y el sabor dulce es más apreciado"), pero la *acidez volátil* tiene un impacto negativo por lo que debe ser controlado acorde. Entonces, por ejemplo, para un vino seco, el *azúcar residual* pude tener un máximo de 4 gl/L o de 9 gl/L si la *acidez volátil* no tiene más de 2 gl/L por debajo de *azúcar residual*. Por otro lado, el *dióxido libre de azufre* es más elevado en vinos blancos que tintos, dado que los primeros no presentan antioxidantes naturales y necesitan dosis más altas. Dado que en los datos evaluados existe una mayor proporción de vinos blancos que tintos (aproximadamente un 75%), se entiende que esto ha provocado que para los atributos antes mencionados (*Acidez Volátil*, *Ácido Cítrico*, *Azucares Residuales* y *Dióxido Libre Azufre*) el procedimiento considere con una relación muy fuerte y los haya identificado como idénticos en el árbol de la Figura 6. Finalmente, el otro grupo, que incluye a *Sulfatos* y Cloruro*,* es más difícil explicar. Los *sulfatos* (o nivel de sulfitos) también actúan como un agente antimicrobiano y antioxidante del vino y son importantes porque mejoran el aroma del vino, mientras que el *nivel de cloro* generalmente está asociado a las características del suelo y los métodos de irrigación. La única relación que se encuentra es que, por ser ambas perjudiciales a la salud, su cantidad debe ser controlada cuidadosamente, aunque también podría deberse a la desproporción antes mencionada.

A partir de los resultados de esta "discusión", se concluye que los datos evaluados presentan un sesgo que debería ser corregido agregando más tuplas. Por un lado, se necesitaría más tuplas de vinos tintos para alcanzar una proporción similar a la de los vinos blancos y, por el otro lado, más tuplas para vinos de calidad mediocre (*Calidad\_3* y *Calidad\_4*) y de muy buena calidad (*Calidad\_9*) para que sea equivalente al resto de las categorías.

#### **5. Conclusiones y futura línea de investigación**

La Inteligencia Artificial puede generar grandes beneficios a la sociedad mediante la automatización de tareas complejas usando Sistemas Inteligentes construidos con algoritmos de Machine Learning. Sin embargo, también puede generar serios daños si dichos sistemas no son correctamente validados para asegurarse de que no presenten prejuicios o tendencias que puedan perjudicar a algunos sectores de la sociedad. Esto se considera una situación adversa importante en la que ya se debe comenzar a trabajar dado

que, en caso contrario, puede marcar un punto de quiebre que impida la proliferación de la Inteligencia Artificial. Al mismo tiempo, la solución de esta situación escapa a los aspectos tecnológicos del uso de Machine Learning, al tener que ver más con aspectos éticos y sociológicos, por lo que deberían ser abordados dentro de los procesos ingenieriles asociados a la implementación del Sistema Inteligente.

Por consiguiente, este trabajo busca ayudar proponiendo un procedimiento semiautomático que permita evaluar los datos que serán utilizados para la implementación del Sistema Inteligente y detectar si tienen sesgos o tendencias ocultas. Para ello, el procedimiento se basa en el método de Emparrillado para construir un modelo que representa la "visión del mundo" a partir de los mismos datos. Dicho modelo es muy simple por lo que permite fácilmente a los expertos del dominio, detectar si los datos cumplen, o no, con la imagen mental que ellos tenían sobre los mismos.

Con el objetivo de demostrar y validar el funcionamiento del procedimiento propuesto se ha utilizado en dos casos de estudio:

- En el primero, donde se evaluaron los "famosos" datos de las flores Iris, se ha detectado un leve sesgo en la versión UCI de los mismos. Dicho sesgo es producto de pequeñas diferencias de valores con respecto a la versión original de Fisher, pero que cambian significativamente la forma en que se relacionan los atributos de las flores. Ya que las diferencias se manifiestan sólo en 2 tuplas, se considera que éstas serían muy sutiles para ser detectadas mediante técnicas estadísticas y sólo son detectadas gracias a la alta sensibilidad del procedimiento propuesto. En consecuencia, se concluye que su aplicación ha sido exitosa y muy útil.
- En el segundo caso se usaron los datos sobre la calidad de vinos "Vinho Verde" provenientes de Portugal. Aquí se ha detectado un sesgo producido por la desproporción en la cantidad de tuplas para cada tipo de vino y cada categoría de calidad. En este sentido, se cree que este problema se haya producido al entrenar inicialmente al algoritmo en [75] y se hayan obtenido bajos niveles de precisión para los casos extremos (de entre un 0 y 20% para calidad 3, 4 y 8 en vinos tintos, y un 0% para calidad 3 y 9 en vinos blancos). Aunque luego, fue posible mejorar los resultados, sería conveniente considerar mayor cantidad de datos para que éstos representen correctamente al dominio. Por lo tanto, también en este caso la aplicación del procedimiento se considera exitosa.

Finalmente, para complementar con el estudio realizado, se presenta que, como futura línea, ya se está trabajando en la aplicación del procedimiento propuesto en un caso real en el ámbito académico. A partir de los datos de las evaluaciones de alumnos de una asignatura de 1er año de la carrera de Ingeniería en Sistemas de Información, se evaluará si los mismos son suficientemente representativos para ser usados en la implementación de un Modelo Bayesiano. Para este caso, los resultados obtenidos serán discutidos con los distintos docentes de la asignatura que indicarán sus opiniones sobre el modelo construido.

#### **Agradecimientos**

El trabajo de investigación presentado en este trabajo se desarrolla dentro de una Tesis de Maestría en Ingeniería en Sistemas de Información y ha sido financiado parcialmente por el proyecto UTI3799TC de la Universidad Tecnológica Nacional - Facultad Regional Buenos Aires (Argentina).

#### **Referencias**

- [1] Lashinsky, A. (2016)[. 2017 Will Be the Year of AI.](http://fortune.com/2016/12/30/the-year-of-artificial-intelligence/) FORTUNE Data Sheet.
- [2] Betteridge, I. & Llurba, L. (2017)[. ¿Por qué 2017 será el año de la IA?](http://alphr.es/tecnologia/2017-sera-ano-la-inteligencia-artificial/) Alphr Tecnología.
- [3] Beresford, J. (2017)[. 2017 will be the year of AI: alternative intelligence.](http://www.cio.com.au/article/613852/2017-will-year-ai-alternative-intelligence/) CIO Australia.
- [4] Venkatachalam, S. (2017). [Why 2017 Is The Year Of Artificial Intelligence.](https://www.forbes.com/sites/forbestechcouncil/2017/02/27/why-2017-is-the-year-of-artificial-intelligence/#3f66af5a57a1) Forbes Tech.
- [5] López, L. (2017)[. 2017: El año de la inteligencia artificial.](https://medium.com/design-thoughts-case-studies/2017-el-a%C3%B1o-de-la-inteligencia-artificial-777caafb4bf9) Medium.com, Fellow at 23 Design.
- [6] Vinge, V. (1993). [The coming Technological Singularity.](http://groen.li/sites/default/files/the_coming_technological_singularity.pdf) VISION-21 Symposium sponsored by NASA Lewis Research Center and the Ohio Aerospace Institute.
- [7] Bostrom, N. (2014)[. Superintelligence: Paths, Dangers, Strategies.](https://books.google.com.ar/books?hl=es&lr=&id=C-_8AwAAQBAJ&oi=fnd&pg=PP1&dq=superintelligence+paths+dangers+strategies&ots=UE_ZPutOGr&sig=Z0SKlNWi-LIPt06mE3C00JccfqU#v=onepage&q&f=false) Oxford University Press (UK).
- [8] Müller, V. & Bostrom, N. (2016). [Future progress in artificial intelligence: A survey of expert opinion.](http://link.springer.com/chapter/10.1007/978-3-319-26485-1_33) In Fundamental issues of artificial intelligence (pp. 553-570). Springer International Publishing.
- [9] Metz, C. (2016)[. Google, Facebook, and Microsoft Are Remaking Themselves Around AI.](https://www.wired.com/2016/11/google-facebook-microsoft-remaking-around-ai/) WIRED.
- [10] Gren, C. (2017)[. 2017 is the Year of Artificial Intelligence Investments.](https://www.industryleadersmagazine.com/2017-year-artificial-intelligence-investments/) Industry Leaders Magazine.
- [11] McCormick, J. (2016). [Predictions 2017: Artificial Intelligence Will Drive The Insights Revolution.](https://go.forrester.com/wp-content/uploads/Forrester_Predictions_2017_-Artificial_Intelligence_Will_Drive_The_Insights_Revolution.pdf)  FORRESTER Research for Customer Insights Professionals.
- [12] Shah, J., Tambe, M. & Teller, A. (2016)[. Artificial Intelligence and Life in 2030.](https://ai100.stanford.edu/2016-report) One Hundred Year Study on Artificial Intelligence: Report of the 2015-2016 Study Panel. Stanford University.
- [13] Obama White House (2016). [Preparing for the Future of Artificial Intelligence.](https://obamawhitehouse.archives.gov/sites/default/files/whitehouse_files/microsites/ostp/NSTC/preparing_for_the_future_of_ai.pdf) Executive Office of the President, National Science and Technology Council (NSTC) & Office of Science and Technology Policy (OSTP). Obama White House Archives.
- [14] Vinge, V. (2013)[. Un Fuego sobre el Abismo.](http://www.distrimagen.es/catalogo/extras/basico/LFL2178av.pdf) Editorial La Factoría de Ideas (Traducción de Ainara Echaniz Olaizola).
- [15] Domingos, P. (2015)[. The Master Algorithm: How the Quest for the Ultimate](http://www.idi.ntnu.no/~agnar/Documents/Domingos-SVM-NN-CBR.pdf) Learning Machine Will [Remake our World.](http://www.idi.ntnu.no/~agnar/Documents/Domingos-SVM-NN-CBR.pdf) Basic Books.
- [16] Mitchell, T. (1997)[. Machine Learning.](https://profs.info.uaic.ro/~ciortuz/SLIDES/ml0.pdf) McGraw-Hill, New York.
- [17] Alpaydin, E. (2014)[. Introduction to Machine Learning.](http://kioloa08.mlss.cc/files/smola.pdf) MIT press.
- [18] Michalski, R., Carbonell, J. & Mitchell, T. (1983). [Machine learning: An artificial intelligence approach.](https://books.google.com.ar/books?hl=es&lr=&id=-eqpCAAAQBAJ&oi=fnd&pg=PA2&dq=Machine+learning:+An+artificial+intelligence+approach&ots=Wk8MNz1Fh8&sig=OMWXevxteGPkhgiUTNDA6NcUxLg)  Springer Science & Business Media.
- [19] Cohen, P. & Feigenbaum, E. (2014). [The handbook of Artificial Intelligence.](https://books.google.com.ar/books?hl=es&lr=&id=ov_iBQAAQBAJ&oi=fnd&pg=PP1&dq=The+handbook+of+Artificial+Intelligence&ots=LANeHZl_-b&sig=wdxk4j6WXjUtnP_y6U9QHxKdLG0) Vol. 3. Butterworth-Heinemann.
- [20] Domingos, P. (2012). A [few useful things to know about machine learning.](http://dl.acm.org/citation.cfm?id=2347755) Communications of the ACM, 55(10), 78-87.
- [21] Brownlee, J. (2013)[. Practical Machine Learning Problems.](http://machinelearningmastery.com/practical-machine-learning-problems/) Start Machine Learning in Machine Learning Mastery.
- [22] Brownlee, J. (2013). [A Tour of Machine Learning Algorithms.](http://machinelearningmastery.com/a-tour-of-machine-learning-algorithms/) Machine Learning Algorithms in Machine Learning Mastery.
- [23] Wang, H. & Wang, S. (2008). [A knowledge management approach to data mining process for business](http://www.emeraldinsight.com/doi/abs/10.1108/02635570810876750)  [intelligence.](http://www.emeraldinsight.com/doi/abs/10.1108/02635570810876750) Industrial Management & Data Systems, 108(5), 622-634.
- [24] Wolpert, D. (1996)[. The lack of a priori distinctions between learning algorithms.](http://www.mitpressjournals.org/doi/abs/10.1162/neco.1996.8.7.1341) Neural computation 8(7), 1341-1390.
- [25] Wolpert, D. & Macready, W. (1997). [No free lunch theorems for optimization.](http://ieeexplore.ieee.org/abstract/document/585893/) IEEE transactions on evolutionary computation, 1(1), 67-82.
- [26] Alpaydin, E. (2016)[. Machine Learning: The New AI.](https://books.google.com.ar/books?id=AGQ4DQAAQBAJ&lpg=PA18&ots=JSZg5NbiLR&dq=Each%20of%20us%2C%20actually%20every%20animal%2C%20is%20a%20data%20scientist.%20We%20collect%20data%20from%20our%20sensors%2C%20and%20then%20we%20process%20the%20data%20to%20get%20abstract%20rules%20to%20perceive%20our%20environment%20and%20control%20our%20actions%20in%20that%20environment%20to%20minimize&hl=es&pg=PA18#v=onepage&q&f=false) MIT Press.
- [27] Trujillano, J., March, J. & Sorribas, A. (2004). [Aproximación metodológica al uso de redes neuronales](https://www.researchgate.net/profile/Jaume_March/publication/237919766_Aproximacion_metodologica_al_uso_de_redes_neuronales_artificiales_para_la_prediccion_de_resultados_en_medicina/links/541acde00cf25ebee988c3f0.pdf)  [artificiales para la predicción de resultados en medicina.](https://www.researchgate.net/profile/Jaume_March/publication/237919766_Aproximacion_metodologica_al_uso_de_redes_neuronales_artificiales_para_la_prediccion_de_resultados_en_medicina/links/541acde00cf25ebee988c3f0.pdf) Med Clin (Barc), 122(s1).
- [28] Walczak, S. (2001). [An empirical analysis of data requirements for financial forecasting with neural](http://www.tandfonline.com/doi/abs/10.1080/07421222.2001.11045659)  [networks.](http://www.tandfonline.com/doi/abs/10.1080/07421222.2001.11045659) Journal of management information systems, 17(4), 203-222.
- [29] Hyndman, R. & Kostenko, A. (2007). [Minimum sample size requirements for seasonal forecasting](http://www.bishophill.com/admin/village/466012268_test.pdf)  [models.](http://www.bishophill.com/admin/village/466012268_test.pdf) Foresight, 6(Spring), 12-15.
- [30] Raudys, S. & Jain, A. (1991). [Small sample size effects in statistical pattern recognition:](http://web.cse.msu.edu/prip/ResearchProjects/cluster_research/papers/RaudysJainPAMI91.pdf)  [Recommendations for practitioners.](http://web.cse.msu.edu/prip/ResearchProjects/cluster_research/papers/RaudysJainPAMI91.pdf) IEEE Transactions on pattern analysis and machine intelligence, 13(3), 252-264.
- [31] Stockwell, D. & Peterson, A. (200[2\). Effects of sample size on accuracy of species distribution models.](http://www.sciencedirect.com/science/article/pii/S030438000100388X)  Ecological modelling, 148(1), 1-13.
- [32] Kotsiantis, S., Zaharakis, I. & Pintelas, P. (2007). [Supervised machine learning: A review of classification](https://books.google.com.ar/books?hl=es&lr=&id=vLiTXDHr_sYC&oi=fnd&pg=PA3&dq=machine+learning+sample+size&ots=CXttssXKfr&sig=dQI4EqNQLYAouPhtoBpGprtbnJg)  [techniques.](https://books.google.com.ar/books?hl=es&lr=&id=vLiTXDHr_sYC&oi=fnd&pg=PA3&dq=machine+learning+sample+size&ots=CXttssXKfr&sig=dQI4EqNQLYAouPhtoBpGprtbnJg) Informatica, 31(3), 249-269.
- [33] Byrd, R. et al. (2012)[. Sample size selection in optimization methods for machine learning.](http://link.springer.com/article/10.1007/s10107-012-0572-5) Mathematical programming, 134(1), 127-155.
- [34] Pérez, J. & Gardey, A. (2010). Definición de sesgo.
- [35] Vivanco, M. (2005)[. Muestreo estadístico. Diseño y aplicaciones.](https://books.google.com.ar/books?hl=es&lr=&id=-_gr5l3LbpIC&oi=fnd&pg=PA13&dq=Muestreo+Estadistico.+Dise%C3%B1o+Y+Aplicaciones&ots=C0iQax-Hes&sig=2ilpg6szzgWiVDqMmi4wGau8aQg) Editorial Universitaria.
- [36] Collins, N. (2016). [Artificial Intelligence Will Be as Biased and Prejudiced as Its Human Creators.](https://psmag.com/artificial-intelligence-will-be-as-biased-and-prejudiced-as-its-human-creators-38fe415f86dd) Pacific Standard.
- [37] Mitchell, T. (1980)[. The need for biases in learning generalizations.](http://dml.cs.byu.edu/~cgc/docs/mldm_tools/Reading/Need%20for%20Bias.pdf) New Jersey: Department of Computer Science, Laboratory for Computer Science Research, Rutgers Univ. pp. 184-191.
- [38] Crawford, K. (2016). [Artificial Intelligence's White Guy Problem](http://nyti.ms/28YaKg7). The New York Times.
- [39] Wayco International Limited (2015)[. Beauty AI.](http://beauty.ai/) First Beauty Contest Judged by Robots.
- [40] Levin, S. (2016)[. A beauty contest was judged by AI and the robots didn't like dark skin.](https://www.theguardian.com/technology/2016/sep/08/artificial-intelligence-beauty-contest-doesnt-like-black-people#img-1) The Guardian.
- [41] Perry, W. et al. (2013)[. Predictive policing: The role of crime forecasting in law enforcement operations.](https://books.google.com.ar/books?hl=es&lr=&id=ZdstAQAAQBAJ&oi=fnd&pg=PP1&dq=Predictive+Policing&ots=926xJ82Tct&sig=K2fY3Pk7tSHi-3953Noy7IibzTg)  Rand Corporation.
- [42] IMDb.com (2002). [Minority Report: Sentencia Previa.](http://www.imdb.com/title/tt0181689/plotsummary?ref_=tt_stry_pl) Plot Summary.
- [43] Robinson, D. & Koepke, L. (2016, Agosto). Stuck in a [Pattern: Early evidence on 'predictive policing' and](http://www.stuckinapattern.org/)  [civil rights.](http://www.stuckinapattern.org/) Upturn.
- [44] Edwards, E. (2016)[. Predictive Policing Software Is More Accurate At Predicting Policing Than Predicting](http://www.huffingtonpost.com/entry/predictive-policing-reform_us_57c6ffe0e4b0e60d31dc9120)  [Crime.](http://www.huffingtonpost.com/entry/predictive-policing-reform_us_57c6ffe0e4b0e60d31dc9120) HUFFPOST POST.
- [45] Lloyd, R. (2016). [Critics say a predictive policing system could amplify](https://oaklandnorth.net/2016/11/07/critics-say-a-predictive-policing-system-could-further-racial-bias-in-oakland/) racial bias in Oakland. OacklandNorth.
- [46] Northpointe (2015)[. Practitioner's Guide to COMPAS Core.](http://www.northpointeinc.com/downloads/compas/Practitioners-Guide-COMPAS-Core-_031915.pdf) COMPAS Resources.
- [47] Angwin, J. et al. (2016). [There's software used across the country to predict future criminals. And it's](https://www.propublica.org/article/machine-bias-risk-assessments-in-criminal-sentencing)  [biased against blacks.](https://www.propublica.org/article/machine-bias-risk-assessments-in-criminal-sentencing) ProPublica.
- [48] Dujmovic, J. (2017). [Opinion: What's holding back artificial intelligence? Americans don't trust it](http://www.marketwatch.com/story/whats-holding-back-artificial-intelligence-americans-dont-trust-it-2017-03-30). MarketWatch.
- [49] Martinez, R. & Britos, P. (2004)[. Ingeniería de Sistemas Expertos.](http://dl.acm.org/citation.cfm?id=1214877) Nueva Librería.
- [50] Carrizo, D. (2012)[. Comparación de efectividad de las técnicas de educción de requisitos software: visión](http://www.scielo.cl/scielo.php?pid=S0718-33052012000300013&script=sci_arttext)  [novel y experta.](http://www.scielo.cl/scielo.php?pid=S0718-33052012000300013&script=sci_arttext) Ingeniare. Revista chilena de ingeniería, 20(3), 386-397.
- [51] Kohonen, T. (1998)[. The self-organizing map.](http://www.sciencedirect.com/science/article/pii/S0925231298000307) Neurocomputing, 21(1), 1-6.
- [52] Aggarwal, C. & Reddy, C. (2013)[. Data clustering: algorithms and applications.](http://www.crcnetbase.com/doi/pdf/10.1201/b15410-1) Chapman and Hall/CRC.
- [53] Langley, P., Iba, W. & Thompson, K. (1992). [An analysis of Bayesian classifiers.](https://pdfs.semanticscholar.org/1925/bacaa10b4ec83a0509132091bb79243b41b6.pdf) Proceedings Tenth National Conf. on Artificial Intelligence (pp. 223–228). Menlo Park, USA.
- [54] Zhang, H. (2004)[. The optimality of naive Bayes.](http://www.aaai.org/Papers/FLAIRS/2004/Flairs04-097.pdf) AA, 1(2), 3.
- [55] Kelly, G. (1955)[. The Psychology of Personal Constructs.](http://ksi.cpsc.ucalgary.ca/PCP/Kelly.html) New York: Norton.
- [56] Real Académica Española (S/A)[. Constructo.](http://dle.rae.es/?id=AS5w6xx) Diccionario de la lengua española. Edición del Tricentenario
- [57] Fransella, F., Bell, R. & Bannister, D. (2004)[. A manual for repertory grid technique.](https://books.google.com.ar/books?hl=es&lr=&id=GPnqDPZhDKAC&oi=fnd&pg=PR5&dq=repertory+grid&ots=q4rh2oFdW0&sig=c4DfqKTMw_37hXwbLCVp3AgCd9I#v=onepage&q&f=false) John Wiley & Sons.
- [58] Wolf, R. & Delugach, H. (1996). [Knowledge acquisition via tracked repertory grids.](http://citeseerx.ist.psu.edu/viewdoc/download?doi=10.1.1.21.2044&rep=rep1&type=pdf) Computer Science Dept., Univ. Alabama in Huntsville.
- [59] Easterby, M. (1980)[. The design, analysis and interpretation of repertory grids.](https://www.researchgate.net/profile/Mark_Easterby-Smith/publication/223269322_The_design_analysis_and_interpretation_of_repertory_grids/links/02e7e5162c50c349e8000000.pdf) International Journal of Man-Machine Studies, 13(1), 3-24.
- [60] Britos, P., Rossi, B. & García, R. (1999)[. Notas sobre Didactica de las Etapas de Formalización y Análisis](http://iidia.com.ar/rgm/comunicaciones/c-icie99-emparrillado.pdf)  [de Resultados de la Técnica de Emparrillado. Un Ejemplo.](http://iidia.com.ar/rgm/comunicaciones/c-icie99-emparrillado.pdf) In Proceedings del V Congreso Internacional de Ingeniería Informática, pp. 200-209.
- [61] Black, P. (2006)[. Manhattan distance.](https://xlinux.nist.gov/dads/HTML/manhattanDistance.html) In Dictionary of Algorithms and Data Structures, National Institute of Standards and Technology (NIST), U.S. Department of Commerce.
- [62] Bradshaw, J. et al. (1993). [Beyond the repertory grid: new approaches to constructivist knowledge](http://www.jeffreymbradshaw.org/publications/Final_Tools.pdf)  [acquisition tool development.](http://www.jeffreymbradshaw.org/publications/Final_Tools.pdf) International Journal of Intelligent Systems, 8(2), 287-333.
- [63] Saúl, L. et al. (2012). [Bibliometric review of the repertory grid technique: 1998](https://www.researchgate.net/profile/Luis_Saul2/publication/239798201_Bibliometric_Review_of_the_Repertory_Grid_Technique_1998-2007/links/54c50af90cf219bbe4f24aed.pdf)–2007. Journal of Constructivist Psychology, 25(2), 112-131.
- [64] McGeorge, P. & Rugg, G. (1992). [The uses of 'contrived' knowledge elicitation techniques](http://onlinelibrary.wiley.com/doi/10.1111/j.1468-0394.1992.tb00395.x/full). Expert-Systems. Vol. 9, Issue 3, pp. 149-154.
- [65] Stumpf, S. & McDonnell, J. (2003). [Using repertory grids to test data quality and experts' hunches.](https://www.researchgate.net/profile/Simone_Stumpf/publication/4034822_Using_repertory_grids_to_test_data_quality_and_experts) In Proceedings. 14th International Workshop on Database and Expert Systems Applications (pp. 806-810).
- [66] Stumpf, S. & McDonnell, J. (2003). [Data, Information and Knowledge Quality in Retail Security Decision](http://citeseerx.ist.psu.edu/viewdoc/download?doi=10.1.1.7.6039&rep=rep1&type=pdf)  [Making.](http://citeseerx.ist.psu.edu/viewdoc/download?doi=10.1.1.7.6039&rep=rep1&type=pdf) In Proceedings of I-KNOW Vol. 3, pp. 2-4.
- [67] Dougherty, J., Kohavi, R. & Sahami, M. (1995)[. Supervised and unsupervised discretization of continuous](https://books.google.com.ar/books?hl=es&lr=&id=akijBQAAQBAJ&oi=fnd&pg=PA194&dq=Equal-width+binning+discretization&ots=MJ0Cx7yMzl&sig=DpjQx32i-GJ9-Py3iV8TVX21OhU)  [features.](https://books.google.com.ar/books?hl=es&lr=&id=akijBQAAQBAJ&oi=fnd&pg=PA194&dq=Equal-width+binning+discretization&ots=MJ0Cx7yMzl&sig=DpjQx32i-GJ9-Py3iV8TVX21OhU) In Machine learning: proceedings of the twelfth international conference Vol. 12, pp. 194-202.
- [68] Fisher, R. (1936)[. The use of multiple measurements in taxonomic problems.](http://www.comp.tmu.ac.jp/morbier/R/Fisher-1936-Ann._Eugen.pdf) Annals of eugenics, 7(2), 179-188.
- [69] Bezdek, J. et al. (1999)[. Will the real iris data please stand up?.](http://pages.bangor.ac.uk/~mas00a/papers/jbjkrklknptfs99.pdf) IEEE Transact ions on Fuzzy Systems, 7(3), 368-369.
- [70] Bezdek, J. et al. (2006). [Fuzzy models and algorithms for pattern recognition and image processing.](https://books.google.com.ar/books?hl=es&lr=&id=3-ubOzjjneUC&oi=fnd&pg=PR11#v=onepage&q&f=false) Springer Science & Business Media.
- [71] Fisher, R. & Marshall, M. (2013)[. Iris Data](https://archive.ics.uci.edu/ml/datasets/Iris) Set. UCI Machine Learning Repository. University of California, School of Information and Computer Science.
- [72] Vegega, C., Pytel, P. & Pollo, M. (2017). Resultados de la aplicación [del Procedimiento Propuesto en los](https://drive.google.com/open?id=0B-7u-Y0O3vy7OTVkODZ3R0J2bE0)  [datos de Iris \(versión UCI\).](https://drive.google.com/open?id=0B-7u-Y0O3vy7OTVkODZ3R0J2bE0) Reporte Técnico GEMIS-TD-2017-03-TR-2017-05-I. También disponible en [Grupo GEMIS.](http://grupogemis.com.ar/web/gemis-td-2017-03-tr-2017-05-resultados-de-la-aplicacion-del-procedimiento-basado-en-el-emparrillado/)
- [73] Rakotomalala, R. (2005). [Tanagra: data mining software for academic and research purposes.](https://eric.univ-lyon2.fr/~ricco/tanagra/en/tanagra.html) in Actes de EGC'2005, RNTI-E-3, vol. 2, pp. 697-702.
- [74] Vegega, C., Pytel, P. & Pollo, M. (2017)[. Resultados de la aplicación del Procedimiento Propuesto en los](https://drive.google.com/open?id=0B-7u-Y0O3vy7VWxDWVZvRWpzMnM)  [datos de Iris \(versión FISHER\).](https://drive.google.com/open?id=0B-7u-Y0O3vy7VWxDWVZvRWpzMnM) Reporte Técnico GEMIS-TD-2017-03-TR-2017-05-F. También disponible e[n Grupo GEMIS.](http://grupogemis.com.ar/web/gemis-td-2017-03-tr-2017-05-resultados-de-la-aplicacion-del-procedimiento-basado-en-el-emparrillado/)
- [75] Cortez, P. et al. (2009). [Modeling wine preferences by data mining from physicochemical properties.](http://www3.dsi.uminho.pt/pcortez/wine5.pdf)  Decision Support Systems, 47(4), 547-553.
- [76] CVRVV (2008)[. Portuguese Wine -](http://www.vinhoverde.pt/) Vinho Verde. Comissão de Viticultura da Região dos Vinhos Verdes (CVRVV).
- [77] Cortez, P. (2013). [Wine Quality Data Set.](https://archive.ics.uci.edu/ml/datasets/Wine+Quality) UCI Machine Learning Repository. University of California, School of Information and Computer Science.
- [78] Vegega, C., Pytel, P. & Pollo, M. (2017)[. Resultados de la aplicación del Procedimiento Propuesto en los](https://drive.google.com/open?id=0B-7u-Y0O3vy7NFBxYkkwQkw1Z00)  [datos de Calidad de Vinos.](https://drive.google.com/open?id=0B-7u-Y0O3vy7NFBxYkkwQkw1Z00) Reporte Técnico GEMIS-TD-2017-03-TR-2017-05-V. También disponible en [Grupo GEMIS.](http://grupogemis.com.ar/web/gemis-td-2017-03-tr-2017-05-resultados-de-la-aplicacion-del-procedimiento-basado-en-el-emparrillado/)
- [79] CVRVV (2005). [Requisitos organolépticos mínimos dos produtos vínicos da Região Demarcada dos](http://portal.vinhoverde.pt/pt/legislacao?year=2005&number=2005®ister=349#!)  [Vinhos Verdes para a obtenção e controlo das Denominações de Origem e do Vinho Regional Minho.](http://portal.vinhoverde.pt/pt/legislacao?year=2005&number=2005®ister=349#!) ROM nº 2005. Comissão de Viticultura da Região dos Vinhos Verdes (CVRVV).
- [80] CVRVV (2014). Vinho Verde [Dossier de Apresentação \(Inglês\).](http://www.vinhoverde.pt/pt/materiais-promocionais#!) Media & Trade, Materiais promocionais. Comissão de Viticultura da Região dos Vinhos Verdes (CVRVV).

# **CAPÍTULO 7**

## Comunicación encubierta de señales de voz utilizando la codificación de Collatz

**Sebastián Mendoza Diego Renza Dora M. Ballesteros L.** *Universidad Militar Nueva Granada Bogotá, Colombia*

Se presenta un método para la codificación del habla basado en la conjetura de Collatz. El objetivo es ocultar la información secreta de un mensaje de voz a través de operaciones matemáticas basadas en codificación de longitud variable, aleatorización y codificación digital a análoga. Las principales características de nuestra propuesta son: la señal codificada no es de longitud fija; la señal codificada es siempre de mayor duración que la duración de la señal de voz original; el grado de aleatorización de la señal codificada es muy cercano al 100%; la entropía de la señal codificada es significativamente mayor que la de la señal de voz original. Con nuestro método, se espera que la señal codificada no tenga rastro del contenido original y, por consiguiente, si la señal codificada es interceptada por un usuario no autorizado, se preserva el secreto de los datos. Esta es la principal aplicación de nuestro método.

#### **1. Introducción**

Con el avance del tiempo y la tecnología, el volumen de información que se procesa a diario ha crecido exponencialmente, siendo la seguridad de estos datos en la mayoría de los casos, irrelevante. Sin embargo, en algunas situaciones, la privacidad de la información puede ser significativa, por lo cual la seguridad de la misma se ha convertido en una necesidad cuando se transmiten datos confidenciales. En los últimos años se han propuesto métodos orientados a brindar un nivel de seguridad sobre los datos, que fundamentalmente previenen su acceso por parte de usuarios no autorizados. La finalidad de dichos métodos consiste en mantener un nivel de seguridad alto y confiable sobre la información que se está transmitiendo (por ejemplo, señales de audio, imagen o video), garantizando que los datos estén protegidos contra el acceso y manipulación de terceros; adicionalmente, es necesario garantizar la calidad del mensaje en la recuperación, asegurando así que solamente el destinatario conozca el contenido de la información [1].

En la literatura se han propuesto diferentes técnicas orientadas a la protección de la información en sistemas de comunicación. El enfoque puede estar orientado en dos líneas: utilizando técnicas de ocultamiento de información o modificando el contenido original. En el primer caso (data hiding), los métodos buscan mantener la existencia de la información en secreto con un alto grado de imperceptibilidad [15] sobre una señal huésped [5]. Algunas alternativas como la estenografía han estado orientadas principalmente a imágenes, aunque también se encuentran aplicaciones orientadas también a audio [12,13]. En el segundo caso, se tienen dos grupos de opciones: la aleatorización de los datos (scrambling), y el cifrado de los mismos (encriptación). Estos dos tipos de técnicas pueden ser complementarias, dado que en el *scrambling* se modifica la posición de los datos (en el dominio del tiempo, frecuencia o tiempo-frecuencia) [1], mientras que en el cifrado se cambia la representación binaria de los mismos [14].

En las comunicaciones actuales, se considera el cifrado de datos como un proceso para volver indescifrable la información del mensaje, relacionando los aspectos de seguridad, confidencialidad e integridad [9]. De forma general, las técnicas que utilizan cifrado están basadas en algoritmos que utilizan una o más llaves orientadas a la protección de la información. Para este tipo de métodos, los autores en [2] clasifican dichas técnicas en dos categorías: simétrico y asimétrico. El cifrado simétrico maneja una clave principal tanto para el proceso de cifrado como para el descifrado, lo que implica que tanto el transmisor como el receptor deben tener conocimiento de dicha clave. En el cifrado asimétrico, se establecen dos llaves: una pública para el proceso de cifrado, y una privada para el proceso de descifrado. Esto se considera más funcional, dado que no es necesario que el transmisor y receptor definan una clave secreta [2].

Dentro de los métodos propuestos para los algoritmos de cifrado de datos, se tienen los métodos DES (Data Encryption Standard), Blowfish, AES (Advanced Encryption Standard) y RSA (Rivest, Shamir y Adleman). DES es un algoritmo de cifrado algorítmico de bloques simétricos, es decir, utiliza una misma clave privada de 56 bits (en el proceso de cifrado como descifrado), agrupando los datos en bloques de 64 bits. Blowfish por su parte es un algoritmo que se basa en el cifrado de bloques, utilizando una clave de longitud variable entre 32 y 448 bits. Este algoritmo es vulnerable a ataques diferenciales y de fuerza bruta, además de esto, su funcionamiento incluye dos bloques principales: expansión de la llave y cifrado de datos [10]. Otro método bien conocido es el AES, algoritmo que utiliza una clave variable de hasta 256 bits, que además puede cifrar los datos en bloques de 128 bits, manteniendo la seguridad en los mismos. Por otro lado, el algoritmo de cifrado simétrico RSA utiliza la llave pública del receptor para realizar el cifrado de los datos, y una privada para el descifrado de los mismos [16].

En el contexto de audio, algunos autores proponen metodologías de aplicación al cifrado de señales de audio, entre ellos el algoritmo RSA, que en este caso se utiliza para el cifrado en las bandas de menor frecuencia de la señal, de tal manera que proporciona seguridad en los datos cifrando los componentes de mayor energía de la señal [10].

En este documento se propone un nuevo método orientado al enmascaramiento de una señal de audio. En este caso, se desea encubrir el contenido original de una señal de audio (de 8 bits por muestra), a través de la codificación de las muestras y la posterior representación de las mismas en palabras de 16 bits. Para el proceso de codificación, se utilizan vectores binarios generados a través de la conjetura de Collatz, cuya principal característica es la longitud variable. Lo anterior implica que la representación de las nuevas muestras no presenta correlación con las muestras originales, por lo cual su contenido no presenta rastros de la señal original. Para ofrecer un mayor nivel de seguridad e incertidumbre a la señal de salida, los códigos de Collatz son aleatorizados a partir de un valor semilla, dado por una clave que puede ingresar el usuario.

#### **2. Método propuesto**

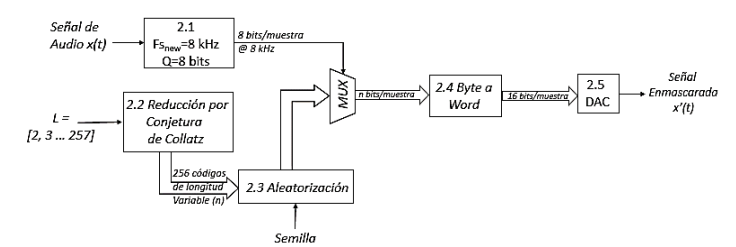

**Figura 1**. Diagrama de bloques del método propuesto

En la Figura 1 se presenta un diagrama que representa el enmascaramiento de una señal de audio utilizando la codificación y binarización de las muestras de audio a través de la conjetura de Collatz. Cada uno de los bloques mostrados se explicará con detalle en las siguientes secciones.

#### **2.1 Ajuste de la señal**

La entrada de este bloque corresponde a una señal de audio denominada x(t), cuyos parámetros son ajustados a conveniencia para el procesamiento de la misma, en los bloques posteriores. El primer parámetro ajustado es la frecuencia de muestreo *(Fs)*, el cual se establece en 8 kHz. El objetivo de este ajuste es representar el contenido sensible de la señal, utilizando la frecuencia de muestreo mínima para señales de voz, de acuerdo con el teorema de Nyquist. El segundo ajuste corresponde al número de bits por muestra (Q), el cual se establece en 8 bits por muestra. Este número de bits permite mantener un equilibrio entre una buena cuantización de la señal y un bajo tamaño para el almacenamiento de la señal codificada. Dado que la representación de las muestras a través de la conjetura de Collatz implica una expansión en la tasa de bit de la señal, los anteriores ajustes evitan que el tamaño de la señal de salida se expanda considerablemente.

#### **2.2 Reducción por conjetura de Collatz**

Para la representación binaria de las muestras de la señal utilizando la conjetura de Collatz, cada muestra (en valor decimal) se reemplazará por el respectivo código binario dado por la aplicación de la conjetura de Collatz en dicho valor decimal. Para una fácil implementación de este bloque, se generan 256 códigos binarios diferentes y de longitud variable. Estos 256 códigos corresponden uno a uno a los 256 valores que pueden tomar las muestras de la señal de audio (8 bits). Una vez generado este conjunto de códigos, se intercambia o representa cada muestra por medio de su código binario.

La conjetura de Collatz expresa que todo número entero mayor a uno puede reducirse a la unidad aplicando de forma iterativa dos operaciones que dependen de si la entrada corresponde a un número par o impar. Si el número de entrada es par, se divide entre dos (L/2), de lo contrario, si este valor es impar debe multiplicarse por 3 y adicionarle 1 (3L+1). Al resultado de esta operación se le aplica de nuevo la regla, hasta que el número se reduce a 1.

Como ejemplo, la aplicación de la conjetura al número 13, implica como primera operación  $3*(13)+1=40$ ; ya que este resultado es par se divide entre dos 40 / 2 = 20, y así sucesivamente, obteniendo la secuencia (13, 40, 20, 10, 5, 16, 8, 4, 2, 1). Como se puede observar en la secuencia anterior, se necesitan nueve iteraciones para reducir el número de entrada a 1. Sin embargo, el número de iteraciones para reducir cada entero es variable. Es de precisar aquí, que, aunque el planteamiento de la conjetura de Collatz no ha sido demostrada aún para todos los números enteros, es fácilmente comprobable para enteros en el rango 1<L≤257, que corresponde al rango de valores que se utiliza para el método propuesto.

Para la generación de los códigos binarios a partir de la conjetura de Collatz, cada iteración del proceso anterior agrega un bit al código binario de salida. En este caso, cuando la operación aplicada es L/2, se agrega un bit "0", en caso contrario se agrega un bit "1". Cuando el número se ha reducido a 1, se agregan los bits "11" como cabecera del vector. Esta cabecera es necesaria para facilitar la posterior separación de los códigos, dado que la longitud del vector resultante es variable. La selección del valor de esta cabecera obedece a las reglas de la conjetura de Collatz, debido que no existen dos números impares consecutivos en el proceso iterativo. Es decir, en el código binario obtenido mediante la aplicación de la conjetura de Collatz nunca se obtienen dos bits 1 seguidos, excepto para la cabecera de cada código. La Figura 2 resume el proceso de generación del vector binario a partir de la conjetura de Collatz.

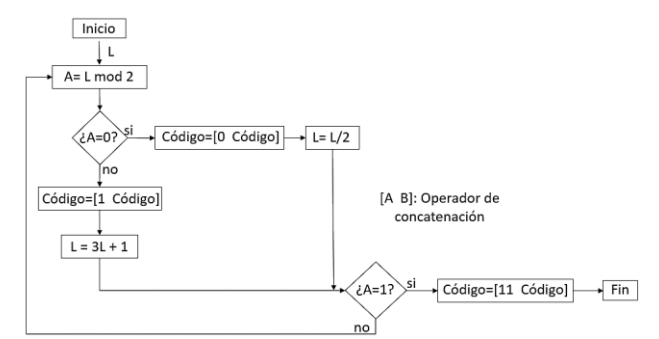

**Figura 2**. Proceso de generación de vector binario utilizando la conjetura de Collatz

#### **2.3 Aleatorización**

Posterior a la obtención de los 256 códigos de longitud variable generados en el proceso de binarización mediante la conjetura de Collatz, en este bloque se ejecuta la aleatorización de los datos. Este proceso se realiza utilizando como base una clave secreta escogida por el usuario (utilizada en el proceso de enmascaramiento y recuperación de los datos), la cual genera un valor aleatorio de semilla que permite designar un patrón de aleatorización a los datos de entrada y, de esta manera, facilitar el proceso de recuperación. La salida de este bloque es un vector que contiene los 256 códigos aleatorizados en diferentes posiciones. Esta salida se toma como referencia para reemplazar cada una de las muestras de la señal original por su respectivo código, es decir a cada muestra de la señal original le corresponde un código del vector de aleatorización. Por último, se concatenan cada uno de los códigos en un solo vector. La cabecera (11) permite identificar el inicio (y fin) de cada uno de los códigos.

## **2.4 Byte a Word**

El objetivo de este bloque es agrupar los bits del vector dado en la etapa anterior, en grupos de 16 bits. De esta forma, los datos se representan por palabras (de 16 bits), que determinarán las muestras de la señal de salida. Teniendo en cuenta que la longitud del vector binario no necesariamente es múltiplo de 16, se realiza un previo procesamiento de la señal. Primero se identifica la cantidad de datos del vector que contiene los códigos de las muestras originales, se determina si es múltiplo de 16, y en caso negativo, se agregan la cantidad de ceros necesarios para que el número de bits sea igual al múltiplo de 16 inmediatamente superior.

## **2.5 DAC**

En esta fase el valor binario de cada muestra en 16 bits se convierte a un valor análogo, cuyo rango dinámico será similar al de la señal original. La frecuencia de muestreo es la misma que la de la señal original. Es importante aclarar que la señal modificada contiene la información de la señal original, con la salvedad que esta información está enmascarada. El objetivo es brindar un nivel extra de seguridad y fiabilidad a los usuarios. Esta señal enmascarada será la que se transmita y la que recibe el usuario final, que precisará de un algoritmo de recuperación para la extracción de los datos ocultos en la señal modificada. En la Figura 3 se representa por medio de bloques, un resumen del proceso de recuperación de la señal, implementado en el receptor de los datos.

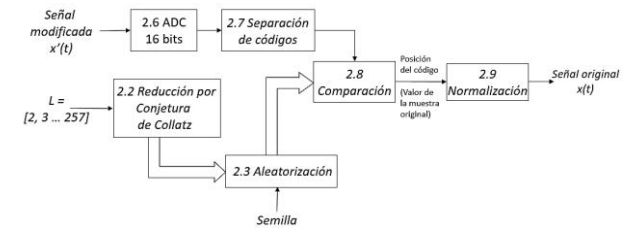

**Figura 3**. Proceso de recuperación de la señal ADC 16 bits

La señal recibida corresponde a la señal modificada resultante del proceso de enmascaramiento de la señal, descrito anteriormente. Esta señal será la entrada de este bloque, donde se realiza el proceso de conversión de cada muestra análoga *[x'(t)]* a un valor digital de 16 bits. De esta forma, la salida de este bloque es un vector binario que concatena cada uno de los códigos de Collatz que se utilizaron para la representación de las muestras de la señal original. Como se ha comentado, aunque las muestras de la señal modificada se representen en 16 bits, la longitud de los códigos de Collatz es variable, por lo cual es necesaria una correcta separación, que se realiza en el siguiente bloque.

#### **2.6 Separación de códigos**

Los datos binarios recibidos de la conversión ADC son utilizados para realizar la separación de los códigos, debido a que éstos vienen concatenados en un solo vector y cada uno de ellos tiene una longitud variable (n). Para una efectiva implementación de esta tarea, el proceso de codificación original incluyó la inserción de la cabecera 11, por lo cual, solamente se precisa detectar este separador, para identificar el bit de inicio y fin de cada código o muestra. Así mismo, es posible obtener la posición de cada uno de los códigos, que será utilizada para su extracción y posterior comparación con el conjunto global de códigos de Collatz.

Para esta comparación, es preciso generar de nuevo en el receptor los 256 códigos de Collatz, y la aleatorización de forma similar a la explicada en las secciones 2.2 y 2.3. Para la aleatorización de estos códigos se precisa de la clave utilizada en el proceso de enmascaramiento, lo que provee un nivel de seguridad de los datos, dado que, si no se tiene conocimiento de esta clave, el ordenamiento de los códigos será incierto, y como consecuencia el valor de las muestras obtenidas diferirá completamente respecto a la señal original. Este nivel de incertidumbre está asociado al número de permutaciones que se pueden realizar sobre un conjunto de L elementos, en este caso de 256 códigos. Esto equivale a un número posible de combinaciones de ¡256!, donde el símbolo! representa el operador factorial. En el caso de aplicar el algoritmo propuesto con datos de 16 bits, la complejidad se incrementa, llegando a un número de permutaciones de ¡65536!

#### **2.7 Comparación**

El proceso de comparación de cada código extraído se realiza contra el conjunto completo de los 256 códigos de Collatz, proceso en el cual se selecciona el código con la

similitud más alta respecto al código evaluado. Sin embargo, y teniendo en cuenta que la longitud de los códigos es variable, primero se filtran solamente los códigos cuya longitud sea igual a la del código evaluado. Esto reduce significativamente el costo computacional del proceso de recuperación de la señal. Una vez obtenidos los códigos de la misma longitud, se realiza una operación de correlación entre los códigos y se selecciona la posición del código con la correlación más alta. Esta posición corresponde al valor de la muestra de la señal. Este procedimiento se realiza hasta evaluar la totalidad de códigos extraídos de la señal transmitida. La salida de este bloque corresponde a los valores de las muestras de la señal original, bajo las mismas condiciones que se hayan impuesto en el bloque de preprocesamiento, es decir una frecuencia de muestreo de 8 kHz y una codificación de 8 bits.

#### **2.8 Normalización**

La normalización es utilizada especialmente para ajustar los datos de la señal recuperada, para que el rango dinámico sea el mismo de la señal original. El objetivo es representar la señal que recuperada que inicialmente se encuentra entre 0 y 255 en un rango dinámico comprendido entre -1 y 1. Para esto, basta con restar 128 a cada uno de los datos y dividir el resultado obtenido entre 2bits-1, donde bits es igual a 8. De esta forma, la señal recuperada tendrá el mismo volumen (o muy similar) al de la señal original.

#### **3. Implementación y evaluación del método**

Para evaluar el funcionamiento y validar el método propuesto se realizaron pruebas orientadas a medir el nivel de desorden y el factor de expansión de la señal enmascarada respecto a la señal original. El nivel de desorden se estimó calculando tanto la entropía como el nivel de aleatorización (SD) de las dos señales. Estos dos parámetros permitieron determinar el grado de incertidumbre para las dos señales y compararlos entre sí. Para el cálculo del grado de desorden se utilizan las ecuaciones (1) a (4) [11].

$$
D(i) = \frac{1}{4} \sum_{i=3}^{N-2} \{4 \cdot S(i) - (S(i-1) + S(i-2) + S(i+1) + S(i+2))\} \tag{1}
$$

Donde S(i) corresponde a la i-ésima muestra del audio, N es el número total de muestras de dicha señal y D es un vector que contiene M – 4 valores; de tal forma que  $D_1$ corresponde a la señal original y  $D_2$  a la señal modificada. Con la diferencia y suma de estos resultados, se obtienen los valores B y A de las siguientes ecuaciones (2) y (3).

$$
B = D_2 - D_1 \t (2)
$$
  

$$
A = D_2 + D_1 \t (3)
$$

Finalmente, el nivel de aleatorización (SD) se calcula de acuerdo con la ecuación (4).

$$
SD = \frac{B}{A} \tag{4}
$$

SD representa el grado de desorden de la señal modificada en comparación con la señal original. Este valor se encuentra en un rango entre -1 y 1, donde los valores más altos representan un mejor encubrimiento de los datos, es decir el contenido original de la señal de audio ha sido completamente alterado en el proceso de codificación [13]. Así mismo, también se evalúa la tasa de compresión y/o ensanchamiento de la señal modificada con respecto a la original. Es decir, se identifica la relación entre el número de muestras de la señal modificada y el número de muestras de la señal original.
Para la evaluación del método, se utilizaron 50 señales de audio en formato *wav*, cada una con una duración de 5 segundos y una frecuencia de muestreo de 8kHz. El contenido de las señales de voz incluye hablantes masculinos y femeninos en idioma español. En total se realizaron 250 pruebas, que implicaron la utilización de cinco claves diferentes: una solamente numérica, una alfanumérica, y tres una con solo letras y de diferentes longitudes. Se utilizaron diferentes clases de claves con el fin de evaluar la dependencia de los resultados respecto a la clave dada por el usuario en el proceso de enmascaramiento de los datos. Las 5 claves utilizadas en las pruebas realizadas son: 1) Numérica: *060312*, 2) Alfanumérica: *Sebas9706*, 3) Texto 1: *Shannon*, 4) Texto 2: *Telecomunicaciones* y 5) Texto 3: *Mom*.

#### **3.1 Resultados preliminares**

Con el ánimo ilustrar el funcionamiento del algoritmo propuesto, se presentan los resultados obtenidos en dos señales de audio. La Figura 4 (a) muestra la señal original, con una frecuencia de muestreo de 8kHz, 40000 muestras, 8 bits/muestra y con una duración de 5 segundos. El contenido de la señal corresponde a la frase "Erase una vez veinticinco solados de plomo, todos hermanos". Esta señal presenta una entropía de 151.29. Posterior a la aplicación del algoritmo propuesto, se obtiene la señal de la Figura 4 (b), que se caracteriza por una frecuencia de muestreo de 8kHz, 91440 muestras, 16 bits/muestra y una duración de 11.43 segundos. La entropía de la señal modificada es de 21300. Al comparar las dos señales, se obtienen los resultados cuantitativos de la Tabla 1. De acuerdo a los resultados, la señal modificada tiene una entropía aproximada de 140 veces mayor respecto a la de la señal original; con una longitud igual al doble de la señal original. El alto valor en SD indica el comportamiento aleatorio de la señal, lo que se puede corroborar al observar la forma de la señal en el tiempo, o directamente escuchando la señal. Estas comprobaciones permiten también determinar que las dos señales son nocorrelacionadas, es decir que la señal modificada no presenta rastros de la señal original.

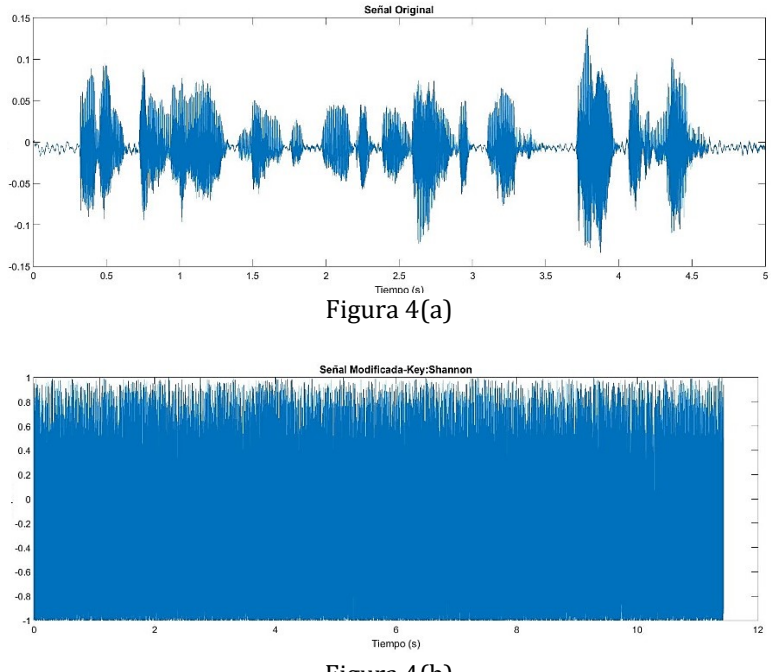

Figura 4(b)

**Figura 4**. Ejemplo de la señal de audio original y la modificada utilizando la clave "Shannon"

Como un segundo ejemplo del desempeño del método propuesto, se obtienen los resultados de una segunda señal de audio cuyas características y comportamiento en el tiempo se puede evidenciar en la Figura 5 (a). El contenido de esta señal corresponde al mensaje "Había una vez, en pleno invierno, una reina que se dedicaba a la costura", cuyo locutor es de sexo femenino. Posteriormente, al aplicar el algoritmo propuesto se obtiene la señal modificada de la Figura 5 (b).

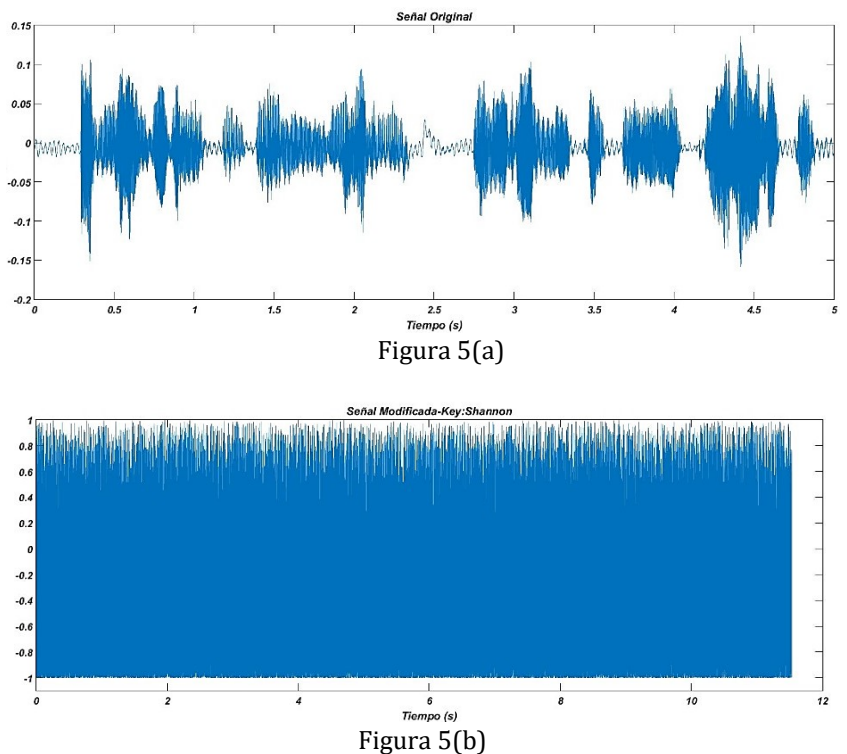

**Figura 5**. Señal (a) con una frecuencia de 8kHz, 4000 muestras, voz femenina, 8 bits por muestra y una duración de 5 segundos. Señal (b) con una frecuencia de 8kHz, 92253 muestras, 16bits por muestra y una duración de 11.53 segundos

Al realizar el análisis de los resultados obtenidos para estas dos señales de prueba, se puede evidenciar en la Tabla 1 que los valores de entropía de las señales de voz originales son similares entre sí; mientras que el valor de entropía de las señales codificadas es mucho mayor al de las señales originales. Esto confirma el objetivo del método de generar señales codificadas con contenido legible nulo de la señal de voz original.

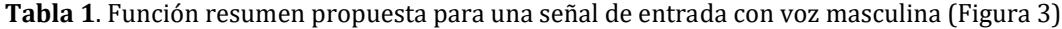

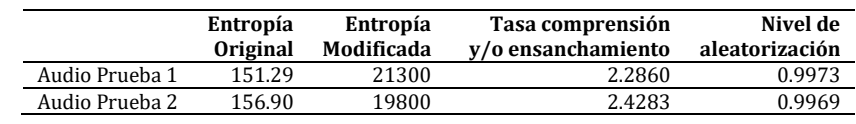

## **3.2 Resultados consolidados**

Se realizaron pruebas utilizando 50 señales de audio, y cinco claves diferentes, para un total de 250 pruebas. Con el ánimo de consolidar los resultados para las cuatro métricas utilizadas (entropía de la señal original, entropía de la señal modificada, tasa de compresión y/o ensanchamiento, y nivel de aleatorización) se utilizaron gráficas con intervalos de confianza al 95% que permiten determinar dónde se concentran los resultados, y cuál es su rango dinámico (mínimo y máximo). Desde la Figura 6 hasta la Figura 10 se presentan los resultados consolidados para cada métrica, utilizando una clave diferente. Cada Figura corresponde a los resultados de 50 pruebas. La Figura 11 resume los resultados de las 250 pruebas, con las 5 claves diferentes.

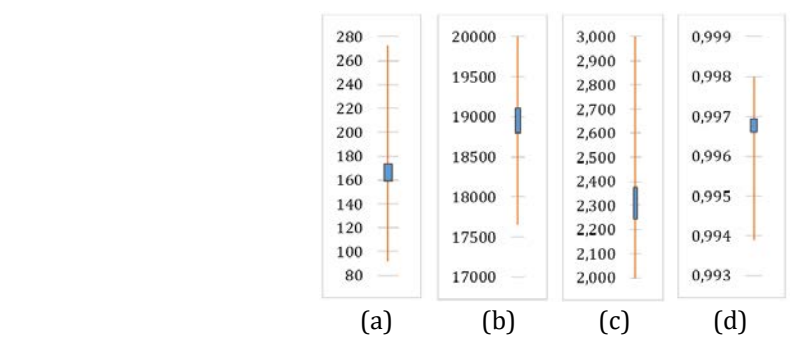

**Figura 6**. Intervalos de confianza utilizando la clave "Shannon": a) entropía original, b) entropía señal modificada, c) Tasa de compresión o ensanchamiento, d) SD

De acuerdo con los resultados de la Figura 6, los valores de entropía de las señales codificadas son mucho más altos que los de las señales de voz originales. Adicionalmente, en todos los casos, la señal codificada es de mayor longitud a la de la señal original (entre 2 y 3 veces) y el valor de aleatorización es casi igual al 100% (como mínimo el 99.4%). Los resultados obtenidos en las Figuras 7 a 10 son similares a los de la Figura 6. De nuevo, la entropía de la señal codificada es mucho mayor a la de la señal original; la tasa de expansión es mayor a 1 y el valor de aleatorización cercano al 100%.

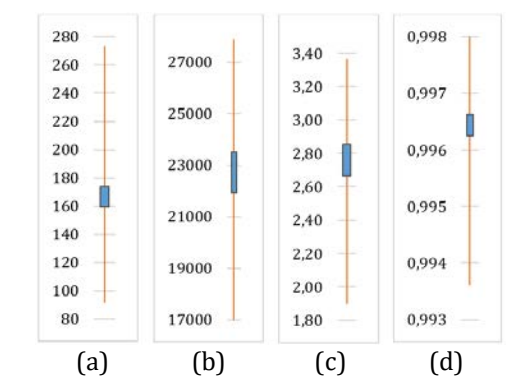

**Figura 7**. Intervalos de confianza utilizando la clave "Sebas9706": a) entropía original, b) entropía señal modificada, c) Tasa de compresión o ensanchamiento, d) SD

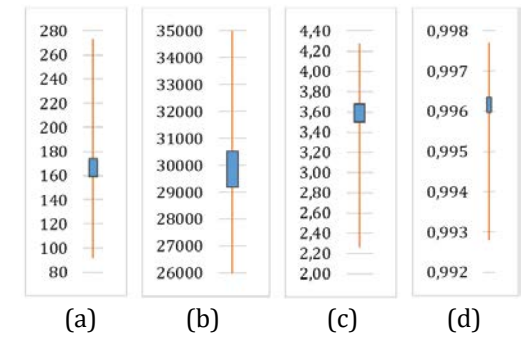

**Figura 8**. Intervalos de confianza utilizando la clave "Telecomunicaciones": a) entropía original, b) entropía señal modificada, c) Tasa de compresión o ensanchamiento, d) SD

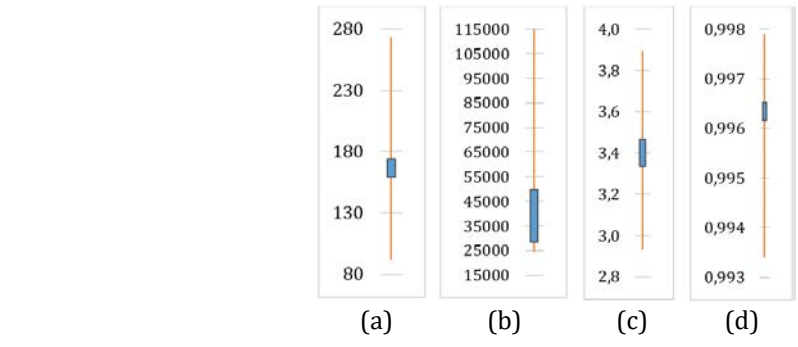

**Figura 9**. Intervalos de confianza utilizando la clave "060312": a) entropía original, b) entropía señal modificada, c) Tasa de compresión o ensanchamiento, d) SD

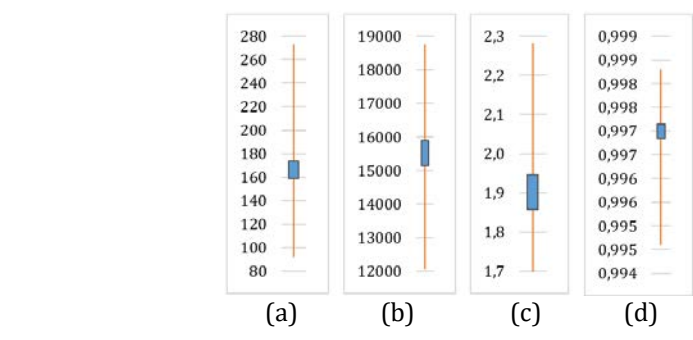

**Figura 10**. Intervalos de confianza utilizando la clave "Mom": a) entropía original, b) entropía señal modificada, c) Tasa de compresión o ensanchamiento, d) SD

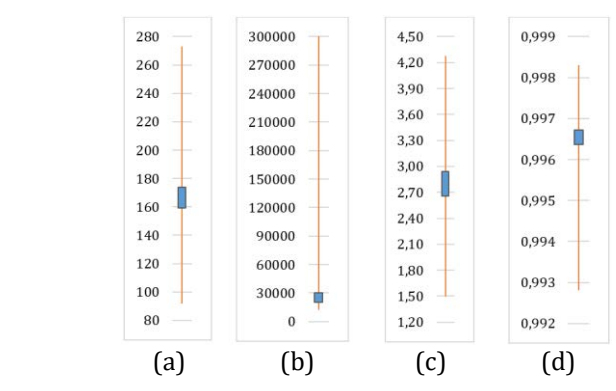

**Figura 11**. Consolidado de las 250 pruebas: a) entropía original, b) entropía señal modificada, c) Tasa de compresión o ensanchamiento, d) SD

De acuerdo con los resultados de la Figura 11, la señal codificada tiene una longitud mayor a la de la señal original, sin importar la clave utilizada. El valor esperado de expansión es de aproximadamente 2.8 (donde se concentra el 95% de los resultados). Por otra parte, en todos los casos la entropía de la señal codificada es mucho mayor a la de la señal original, lo que significa que el contenido original deja de ser legible. Esto se ratifica con el parámetro de nivel de desorden de los datos, que es muy cercano al 100%.

#### **4. Conclusiones**

En este documento se propuso un método orientado a la protección de datos, especialmente los datos de las señales de audio. El método utiliza un nivel de seguridad

que se basa en una clave, la cual genera una aleatorización específica a los datos codificados mediante la conjetura de Collatz. Los datos obtenidos en las pruebas permiten afirmar que los datos que conforman la señal modificada no tienen ningún rastro o similitud con los datos de la señal original, y que esta afirmación es válida para cualquier tipo de clave (numérica, alfanumérica) utilizada en el proceso de enmascaramiento y recuperación de los datos.

En términos de seguridad de la información, se pudo observar en la validación del algoritmo, el alto nivel de desorden (*SD*) que presentan las señales obtenidas a la salida del proceso de enmascaramiento de la señal (*señal modificada*), esto implica que el contenido de la señal original ha sido alterado por completo en el proceso de codificación de los datos.

#### **Agradecimientos**

Este trabajo hace parte del proyecto IMP-ING-2136 de 2016, financiado por la Vicerrectoría de Investigaciones de la Universidad Militar Nueva Granada.

### **Referencias**

- [1] Ballesteros, L., Camacho, S. & Renza, D. (2016). [An unconditionally secure speech scrambling scheme](http://bit.kuas.edu.tw/~jihmsp/2016/vol7/JIH-MSP-2016-02-002.pdf)  [based on an imitation process to a gaussian noise signal.](http://bit.kuas.edu.tw/~jihmsp/2016/vol7/JIH-MSP-2016-02-002.pdf) J. Inf. Hiding Multimedia Sig. Process, 7(2), pp. 233-242.
- [2] Rajanarayanan, S. & Pushparaghavan, A. (2012). [Recent developments in signal encryption](mailto:https://www.researchgate.net/profile/Rajanarayanan_Subramanian/publication/311515615_Recent_Developments_in_Signal_Encryption_-_A_Critical_Survey/links/584a3b9108aed5252bcbeb19.pdf)–a critical [survey.](mailto:https://www.researchgate.net/profile/Rajanarayanan_Subramanian/publication/311515615_Recent_Developments_in_Signal_Encryption_-_A_Critical_Survey/links/584a3b9108aed5252bcbeb19.pdf) International Journal of Scientific and Research Publications, 2(6), pp.1-7.
- [3] Dhanya, G. & Jayakumari, J. (2014). [Optimal speech scrambling technique for OFDM based](mailto:https://www.researchgate.net/profile/Jayakumari_J/publication/290042149_Optimal_speech_scrambling_technique_for_OFDM_based_system/links/569494c108ae3ad8e33b7971.pdf)  [system.](mailto:https://www.researchgate.net/profile/Jayakumari_J/publication/290042149_Optimal_speech_scrambling_technique_for_OFDM_based_system/links/569494c108ae3ad8e33b7971.pdf) International Journal of Applied Engineering Research, 9(24), pp. 28871-28878.
- [4] Carvajal, B., Gallegos, F. & López, J. (2009). [Esteganografía para Imágenes RGB: Factor de](mailto:https://pdfs.semanticscholar.org/c386/cff908ee0fe5592eaa78205d79deb8c37d52.pdf)  [Escalamiento.](mailto:https://pdfs.semanticscholar.org/c386/cff908ee0fe5592eaa78205d79deb8c37d52.pdf) Journal of Vectorial Relativity, 4(3), pp. 66-77.
- [5] Rocha, A. (2003)[. Camaleão: um software para segurança digital utilizando esteganografia](mailto:http://algol.dcc.ufla.br/~heitor/Projetos/Esteganografia/src/Camaleao_um_software_para_seguranca_digital_utilizando_esteganografia_vs_final.pdf).
- [6] Velásquez, G., Molina, L. & Briones, Í. (2017)[. Analysis of steganography techniques applied in audio and](file:///F:/IAI/2017/Inngenio/Trabajos/Libro/polodelconocimiento.com/ojs/index.php/es/article/download/10/pdf)  [image files.](file:///F:/IAI/2017/Inngenio/Trabajos/Libro/polodelconocimiento.com/ojs/index.php/es/article/download/10/pdf) Pol. Con. 2(1), pp. 51-67.
- [7] Lara, L. & Tipantuña, C. (2015). [Revisión del Estado del Arte de los Estándares de Codificación y](http://revistapolitecnica.epn.edu.ec/ojs2/index.php/revista_politecnica2/article/view/377/pdf)  [Compresión de Audio MPEG y](http://revistapolitecnica.epn.edu.ec/ojs2/index.php/revista_politecnica2/article/view/377/pdf) sus Aplicaciones. Revista Politécnica, 35(1), 21.
- [8] Hernández, E. (2016)[. Cifrado de audio por medio del algoritmo Triple-DES-96.](http://tesis.bnct.ipn.mx/bitstream/handle/123456789/20140/Cifrado%20de%20audio%20por%20medio%20del%20algoritmo%20Triple-DES-96.pdf?sequence=1&isAllowed=y)
- [9] Kaur, M. & Kaur, M. (2014). [Survey of Various Encryption Techniques for Audio Data.](https://pdfs.semanticscholar.org/b2b0/d5548483c8afcf79e5c2f317b13de20e1f68.pdf) Int. J. Adv. Res. Comput. Sci. Softw. Eng, 4(5).
- [10] Madain, A. et al. (2014). [Audio scrambling technique based on cellular automata.](https://repositorio.uam.es/bitstream/handle/10486/663414/audio_madain_MTA_2014_ps.pdf?sequence=1) Multimedia tools and applications, 71(3), 1803-1822.
- [11] Dutta, P., Bhattacharyya, D. & Kim, T. (2009). [Data hiding in audio signal: A review.](http://s3.amazonaws.com/academia.edu.documents/38158222/_9__1.pdf?AWSAccessKeyId=AKIAIWOWYYGZ2Y53UL3A&Expires=1497586061&Signature=hUb4FGaAesCjf6hIA26fOEmD%2FYQ%3D&response-content-disposition=inline%3B%20filename%3DData_Hiding_in_Audio_Signal_A_Review.pdf) International journal of database theory and application, 2(2), pp. 1-8.
- [12] Jayaram, P., Ranganatha, H. & Anupama, H. (2011). [Information hiding using audio steganography](https://pdfs.semanticscholar.org/28fe/8e2480bc957c4aa8172214d466ba9613e8a9.pdf)–a [survey.](https://pdfs.semanticscholar.org/28fe/8e2480bc957c4aa8172214d466ba9613e8a9.pdf) The International Journal of Multimedia & Its Applications (IJMA) Vol, 3, pp. 86-96.
- [13] Ballesteros L., Renza, D. & Camacho, S. (2016[\) High Scrambling Degree in Audio Through Imitation of an](https://link.springer.com/chapter/10.1007/978-3-319-39393-3_25)  [Unintelligible Signal.](https://link.springer.com/chapter/10.1007/978-3-319-39393-3_25) In Martínez, J. et al. (Eds), Pattern Recognition. MCPR 2016. Lecture Notes in Computer Science, 9703. Springer, Cham.
- [14] Lin, Y. & Abdulla, W. (2015). Audio Watermark [A Comprehensive Foundation Using MATLAB.](http://www.springer.com/gp/book/9783319079738) Berlin: Springer.
- [15] Zhou, X. & Tang, X. (2011, August). [Research and implementation of RSA algorithm for encryption and](http://ieeexplore.ieee.org/abstract/document/6021216/?part=1)  [decryption.](http://ieeexplore.ieee.org/abstract/document/6021216/?part=1) 2011 6th International Forum on Strategic Technology (IFOST), (Vol. 2, pp. 1118-1121).

# **CAPÍTULO 8**

# Modelo de análisis de requisitos orientados al desarrollo de recursos tiflo-tecnológicos

**Felipe Ortiz C. Javier D. Fernández L.** *Universidad Autónoma Latinoamericana*

*Medellín, Antioquia*

El presente capítulo tiene el propósito de exponer la revisión y comparación de algunos modelos para el análisis de requisitos de software con el fin de identificar en estos, elementos que permitan evaluar la accesibilidad y usabilidad de recursos tiflotecnológicos y en concordancia con los estándares internacionales de accesibilidad. Se propone un modelo para el análisis de requisitos construido en base a la identificación de categorías de análisis teniendo como parámetro la aplicabilidad en la evaluación de recursos informáticos orientados a usuarios con discapacidad visual, frente a lo cual, posteriormente de la validación del modelo, se presentan los resultados de aplicación del mismo, en relación con tres recursos informáticos contribuyendo al área de desarrollo de software centrado en usuario.

### **1. Introducción**

La Tiflo-tecnología es una tecnología de apoyo que consiste en un conjunto de técnicas y recursos, que permiten el aprovechamiento práctico de los conocimientos tecnológicos orientados a personas con discapacidad visual; frente al origen del concepto, este corresponde al griego "tiflos" equivalente a ciego [1]. Los recursos tiflo-tecnológicos, a diferencia de otros tipos de recursos tecnológicos (software convencional, aplicaciones de escritorio o móviles que son de uso extendido como Word, Web, Hardware), presentan dos problemas: 1) El sobre costo en el desarrollo asociado al uso de evaluaciones de usabilidad no flexibles y orientadas a todo tipo de recurso, como es el caso del software; 2) La ausencia de un método de análisis de requisitos que combine elementos de usabilidad y accesibilidad, que permita reducir la relación tiempo/costo en la elicitación y validación de requisitos, y finalmente que permita obtener un recursos orientado al usuario, impactando directamente en el éxito del recurso en términos económicos y funcionales.

Existen varios modelos de análisis de requisitos para el desarrollo de software, sin embargo son pocos los que pueden ser aplicados al análisis de requisitos en contextos específicos como es el caso de usuarios con discapacidad visual; por consiguiente en el presente trabajo se realiza una revisión de cuatro modelos, que por sus características pueden aplicarse a recursos tiflo–tecnológicos, siendo estos los modelos de: 1) descomposición funcional, 2) casos de uso, 3) Check list y 4) inspección. Por otro lado, existen también estándares que nos presentan una guía de buenas prácticas para el desarrollo de software accesible u orientado a usuarios con discapacidad; destacando de estos estándares cuatro por su orientación y uso:

- 1. Norma técnica Colombiana NTC 5190 [2].
- 2. UNE-139802:2009 Guidance software accessibility [3].
- 3. ISO 9241-171:2008-2013 Ergonomics of human-system interaction Part 171: Guidance on software accessibility [4].

4. 29148-2011 - ISO/IEC/IEEE International Standard - Systems and software engineering - Life cycle processes -Requirements engineering [5].

Finalmente, el presente trabajo propone un modelo para el análisis de requisitos de usabilidad y accesibilidad, orientado al desarrollo de recursos tiflo-tecnológicos. Los criterios de análisis fueron definidos a partir del estudio de los modelos de análisis y estándares de referencia mencionados anteriormente, consolidando finalmente un modelo que incluye características orientadas a usuarios con discapacidad visual y que permite una validación del recurso en los términos propuestos.

Este trabajo se estructura de la siguiente manera, en la sección II se relacionan las generalidades que dan lugar a los conceptos de: discapacidad, información, accesibilidad, usabilidad, recursos informáticos y recursos no informáticos. En la sección III se realiza una revisión del referente teórico, en relación con los requisitos de dos momentos: 1) la descripción de algunos modelos de análisis de requisitos seleccionados de acuerdo a la pertinencia de los mismos en relación con la tiflo-tecnología; 2) la descripción de cuatro estándares normativos, relacionados con la elicitación de requisitos orientados a usuarios con discapacidad. En la sección IV y V se establecen los principios para el análisis de usabilidad y accesibilidad, posteriormente se definen las características y se relaciona el modelo para análisis de requisitos de usabilidad y accesibilidad orientado a recursos tiflo– tecnológicos. En la sección VI se exponen las conclusiones y trabajos futuros.

## **2. Marco teórico**

## **2.1 Discapacidad visual y acceso a la información**

En una anterior investigación [6] se menciona que en el mundo hay aproximadamente doscientos ochenta y cinco millones de personas con discapacidad visual, de las cuales treinta y nueve millones presentan ceguera total y doscientos cuarenta y seis millones presentan ceguera parcial; en relación a Colombia, se menciona que el país tiene registrados más de un cerca de un millón doscientos casos de personas con algún grado de discapacidad visual, que representan el 43,5% del total de personas con discapacidad del país.

El desarrollo en las últimas décadas se ha caracterizado por el avance en las áreas de ciencia y tecnología, estas han permitido la integración de los individuos como parte activa de la sociedad. Sin embargo, la integración de una persona a la sociedad se ve limitada en ciertos casos, como en el que existen discapacidades físicas de por medio, entiendo discapacidad física, en este caso la visual, como la define la organización nacional de ciegos españoles ONCE, cuando manifiesta que al hablar de ceguera, deficiencia o discapacidad visual se refiere a condiciones que se caracterizan por una limitación total o muy seria de la función visual respectivamente[7], así mismo, en [8] los autores relacionan el concepto como una calidad propia de la persona, en donde el individuo se ve imposibilitado para realizar actividades de diversas índole debido propiamente a la condición, es decir, una condición que limita sus posibilidades de autonomía ante diferentes actividades.

En este sentido, existen herramientas (lectores de pantalla, software para impresión, calculadoras parlantes, entre otras) las cuales han permitido que las personas con discapacidad visual puedan realizar actividades en igualdad de condiciones, dichas herramientas son indispensables para el acceso a la información, ya que forman parte de un conjunto de estrategias o mecanismos que permiten al individuo tomar los datos de su interés y estructurarlos de una manera específica, de modo que le sirvan como guía de su

acción. En relación con el acceso a la información en [9] se expone que para recibir información no es necesario evocar en común con otras personas. Pero si se quiere difundir la información, se deberá trasmitir en los términos de los otros, de tal modo que se pueda evocar en común y entenderse. En este orden de ideas, se hace necesario tomar lo anterior como uno de los principales aspectos a tener en cuenta a la hora de adaptar contenidos y garantizar el acceso a la información consagrada como derecho universal [10], razón por la cual el presente trabajo corresponde a un aporte en la construcción de buenas prácticas para desarrollo de tecnología inclusiva.

## **2.2 Recursos informáticos**

La Tiflo- Tecnología en gran parte corresponde al conjunto de recursos informáticos, mencionando los computadores, tabletas, teléfonos móviles, software y aplicativos en general que pueden ser utilizados por usuarios con discapacidad visual. Dentro de este escenario cobran especial importancia los recursos informáticos usados en ambientes de educación, los cuales se convierten en un mediador fundamental como apoyo en determinadas áreas del conocimiento. Examinemos ahora algunos conceptos frente al uso de recursos informáticos.

En [11] los autores utilizan el término "mediadores" para referirse al uso de herramientas informáticas; quienes señalan además, que el uso masificado de mediadores informáticos en la enseñanza de campos específicos del saber, han de requerir de métodos y modelos de validación que finalmente den cuenta del proceso mismo al cual asisten. Así mismo, resaltan la importancia de que se presente información con respecto al grado de desempeño alcanzado por los estudiantes que son usuarios de mediadores informáticos.

Frente al tema central de discapacidad visual en [12] en autor expone que las personas con discapacidad tienen múltiples dificultades para utilizar los ordenadores, sin embargo este obstáculo puede resolverse con ayuda de un buen diseño, siempre que los diseñadores apliquen sus conocimientos para crear objetos útiles. Enfatizando en que el diseño, usabilidad y ergonomía están íntimamente relacionados, ya que los tres se encuentran en la interfaz un dispositivo, siendo en este caso la usabilidad la que estudia el grado de satisfacción o de frustración que produce el manejo de un dispositivo y el diseño que se ocupa de compaginar los elementos funcionales con los elementos estéticos. Señala también, que la tecnología actual y la miniaturización ocultan los componentes de los dispositivos convirtiéndolos en una caja negra sin una función evidente. Donde el usuario convierte la herramienta en su interfaz, siendo esta misma interfaz la que determina la usabilidad y, propiamente, las dificultades de acceso y uso de la misma. En relación con lo anterior, es oportuno mencionar que los recursos informáticos pueden ajustarse a diversas tareas en el caso del software, pero para ello es necesario determinar donde se producen las barreras técnicas para de esta manera poder identificar que solución se puede emplear.

Finalmente, para comprender los recursos informáticos en términos de uso por discapacitados visuales, conviene distinguir dos formas: 1) los recursos propios del sistema, los cuales se relacionan con la configuración del ordenador, tableta o teléfono inteligente (asistentes de voz, y lectores de pantalla de fábrica) estos por su naturaleza no requieren de un coste añadido; 2) los programas o aplicativos específicos cuya misión es dotar de nuevas prestaciones a los recursos, estos usualmente requieren de un costo adicional y algunos presentan una asistencia de un tercero para su instalación.

## **2.3 Recursos no-informáticos**

Este apartado corresponde a las ayudas técnicas o teóricas no informáticas, pero que a su vez pertenecen al universo de la tiflo–tecnología, se tratan entonces de accesorios como punzones (para la escritura en braille), cobertores de teclado el alto relieve, así como el conjunto de normas o estándares orientados a reglamentar criterios de accesibilidad mínimos, entre otras.

## **2.4 Accesibilidad y usabilidad**

En el contexto de la informática y en relación con la discapacidad visual, la accesibilidad incluye ayudas como las tipografías de alto contraste, los magnificadores de pantalla, lectores de pantalla, así como software para el reconocimiento de voz, entre otros tipos de dispositivos. Sin embargo la accesibilidad no es inherente a todo software, pues algunos son pensados para usuarios sin ningún tipo de limitación visual; lo que constituye una ausencia importante en términos de acceso a la tecnología y la información como tal, está marcada ausencia, constituye uno de los principales aspectos de los que se ocupa el presente trabajo, como respuesta a dicha ausencia se propone un modelo que aporte en la construcción de recursos accesibles para usuarios con discapacidad visual.

Frente a la usabilidad, la organización internacional para la estandarización ISO, propone dos definiciones como se expone en [13], siendo estas: 1) ISO/IEC 9126 reemplazada actualmente por la ISO 25000:2014 [14], donde la usabilidad se refiere a la capacidad de un software de ser comprendido, aprendido, usado y ser atractivo para el usuario, en condiciones específicas de uso; 2) ISO/IEC 9241 [15], donde la usabilidad corresponde a la eficacia, eficiencia y satisfacción con la que un producto permite alcanzar objetivos específicos a usuarios específicos en un contexto de uso específico. Por otro lado, en [16] los autores manifiestan que la usabilidad es inherente a la calidad del software porque expresa la relación entre el software y su dominio de aplicación.

En relación con lo expuesto anteriormente, en [13] el autor manifiesta que la primera hace énfasis en los atributos internos y externos del producto, los cuales le atribuyen su funcionalidad y eficiencia, además, propone que la usabilidad no depende únicamente del producto, sino también del usuario, consecuentemente, se evidencia una definición centrada en el concepto orientada al uso, es decir, se enfoca a cómo el usuario realiza una tarea específica en un escenario específico y con efectividad; en el caso del presente trabajo en un escenario donde el usuario posee una limitación de orden visual.

## **3. Modelos para el análisis de requisitos**

En la ingeniería de software se encuentran diferentes definiciones en lo que respecta al análisis de requisitos, en este campo una de las más extendidas en los escenarios de desarrollo como se menciona en [17] proviene del Institute of Electrical and Electronics Engineers IEEE, donde se define como: "Una condición o capacidad que debe estar presente en un sistema o componentes de sistema para satisfacer un contrato, estándar, especificación u otro documento formal". En relación con la importancia del análisis de requisitos, se encuentran apreciaciones que denotan mucha importancia, donde se define como una actividad fundamental en el proceso de desarrollo de software; en este sentido en [18]los autores manifiestan que la ingeniería de requisitos es esencial en todo proyecto de desarrollo de software.

En lo que respeta a los requisitos como tal, estos pueden dividirse en requisitos funcionales y no funcionales, los primeros se orientan a determinar las funciones que el sistema es capaz de realizar, mientras que la segunda se orienta a las características que puedan limitar un sistema, por ejemplo, el rendimiento, las interfaces de usuario, la accesibilidad, mantenimiento, robustez; entre otros. En el proceso de ingeniería se establecen ocho momentos [19] como se parecía en la Figura 1.

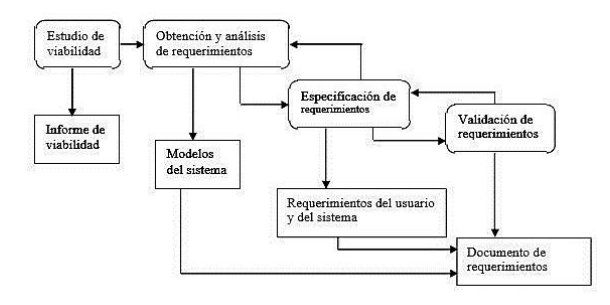

**Figura 1.** Actividades de la ingeniería de requisitos [19]

En la Tabla 1 se relacionan los modelos de análisis objeto de estudio, es oportuno resaltar que estos fueron seleccionados tendiendo como criterio las posibilidades que los mismos ofrecen en relación con el análisis de requisitos en términos tiflo-tecnológicos. Se seleccionaron cuatro modelos, con el objetivo de encontrar características apropiadas para el análisis de requisitos; para tomar elementos comunes (Figura 2) que soporten la consolidación de un nuevo modelo al que se adhieren, además, aspectos normativos y orientaciones de diseño centrado en el usuario.

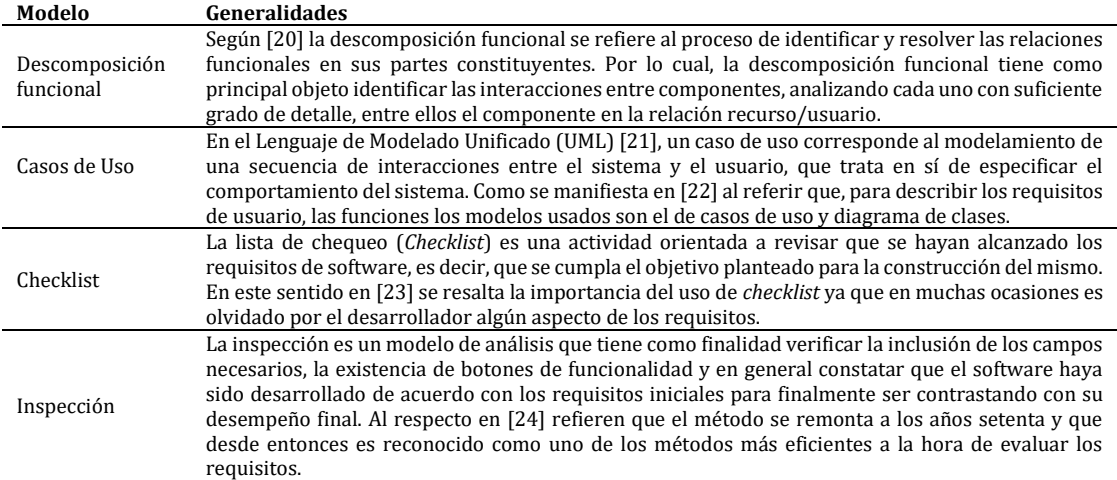

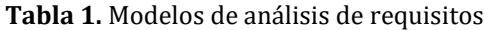

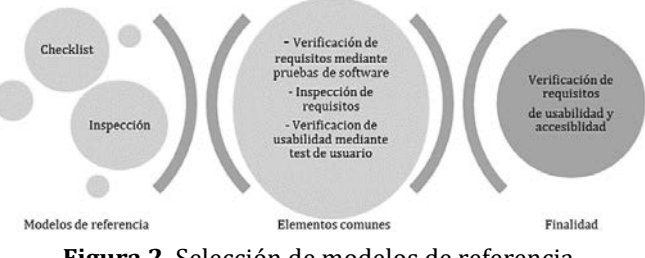

**Figura 2.** Selección de modelos de referencia

En la Tabla 2 se relacionan cuatro estándares vigentes, los cuales se enfocan en ofrecer una guía de buenas prácticas en cuanto al desarrollo de software, así como las características mínimas con las que debe contar un recurso de este tipo, para ser considerado de calidad, en términos de accesibilidad o usabilidad. Se realiza entonces, un recorrido involucrando el estándar colombiano, español y, finalmente, a los referentes internacionales en los que se basan la normatividad nacional vigente en Colombia.

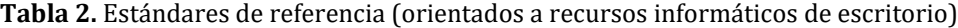

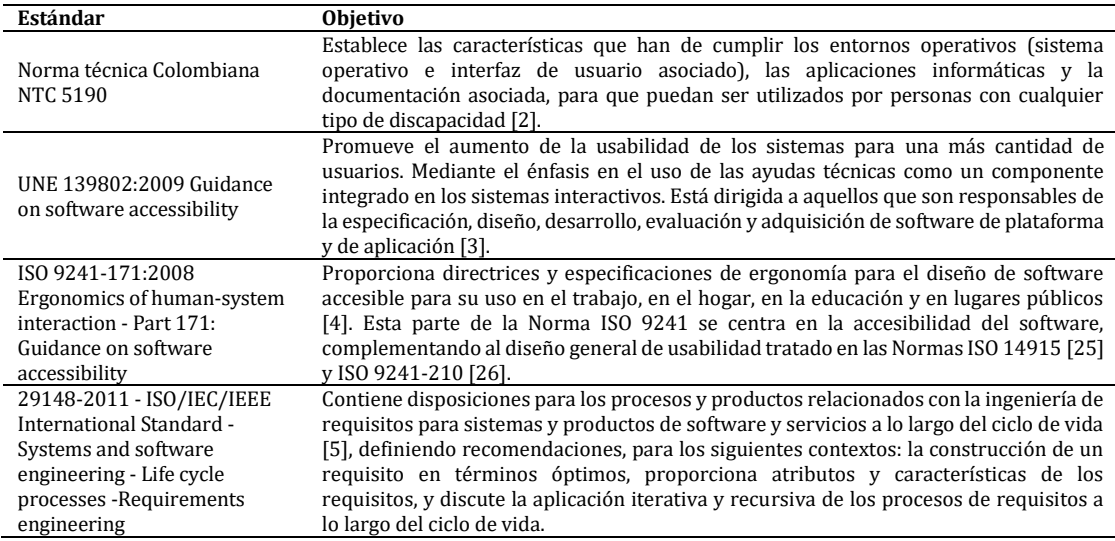

#### **4. Principios de análisis y definición de modelo**

En este apartado se presenta una conceptualización del concepto de diseño centrado en el usuario DCU, a partir de dos autores, principalmente para estimar la importancia de diseño bajo dicho concepto; posteriormente se determinan los requisitos de usabilidad y accesibilidad a través de seis categorías, donde se relacionan los objetivos mínimos para cada categoría y se propone un modelo de análisis de requisitos.

### **4.1 Diseño centrado en el usuario DCU**

En los últimos años el desarrollo de software presenta un ligero cambio, que ha servido para destacar el DCU como un método en que los productos tienden a ser más exitosos, en función de la satisfacción del usuario final. Al respecto, en [27] se habla de que el concepto de calidad de un sistema software se ha transformado, donde el DCU se establece como un atributo del software, que merece gran importancia en ciertos proyectos de desarrollo. Por otro lado, en [28] los autores manifiestan que el diseño centrado en el usuario DCU, oficia como guía para mejorar la calidad de vida, lograr un mejor entendimiento, ampliar el mercado e incrementar la satisfacción del usuario. Sin embargo en el mismo trabajo [28], se manifiesta que la importancia del DCU dentro del proceso de desarrollo de software se considera comúnmente como un atributo final en lugar de considerarse como un elemento incluyente e influyente en el trascurso del desarrollo.

En el contexto del presente trabajo, el DCU cobra gran importancia, en función de la definición propuesta en [29] donde equivale a la práctica de diseñar productos de forma que sus usuarios puedan servirse de ellos con un mínimo de estrés y un máximo de eficiencia. El diseño inclusivo como se plantea en [30], [31] como complemento del diseño

centrado en el usuario DCU [32], [33] bien se pueden definir como un proceso que hace hincapié en la usabilidad y la accesibilidad, a través de la implementación de una serie de métodos y técnicas orientadas a analizar, diseñar y evaluar hardware, software e interfaces web de uso extendido. Siendo entonces, un proceso cíclico en el que las decisiones de diseño están dirigidas al usuario. Como se expone en [34] entendiendo el proceso de desarrollo como la fase en que mejor se puede realizar la evaluación de usabilidad y accesibilidad, de forma iterativa y mejorada incrementalmente.

## **4.2 Usabilidad y Accesibilidad**

En la norma ISO 9241-11.2 parte 11 [35], se define la usabilidad como la medida en la que un producto puede ser usado por determinados usuarios, para conseguir objetivos específicos con efectividad, eficiencia y satisfacción en un contexto de uso específico [34]. La accesibilidad es un conjunto de características funcionales, que permiten que personas con algún tipo de discapacidad puedan utilizar de manera autónoma un recurso; por tanto, un recurso informático deberá poseer mecanismos operables y comprensibles para el usuario. En el campo de la accesibilidad como se expresa en [34], se pueden definir como objetivos básicos de la accesibilidad los siguientes:

- Satisfacer los requisitos técnicos de personas con discapacidad
- Encontrar el equilibrio entre los usuarios y la particularidad de sus limitaciones
- Utilizar un lenguaje claro, con el objeto de expresar las funciones propias del recurso informático.

## **4.3 Determinación de requisitos de usabilidad y accesibilidad**

En la Tabla 3 se presentan los requisitos de usabilidad y accesibilidad, determinados a partir de un análisis de dos fases: 1) el concerniente a la revisión de los modelos de análisis de requisitos (apartado 3) y 2) la determinación de aspectos fundamentales, a partir de los estándares de referencia.

| <b>Requisitos</b>                                                                         | <b>Objetivos</b>                                                                                 |  |
|-------------------------------------------------------------------------------------------|--------------------------------------------------------------------------------------------------|--|
| Generales                                                                                 | Minimizar el número de acciones del usuario                                                      |  |
|                                                                                           | Permitir la selección de dispositivos de entrada y salida                                        |  |
|                                                                                           | Integración con servicios de accesibilidad propios del sistema operativo                         |  |
| Teclados                                                                                  | Posibilidad de uso del recurso sólo con teclado                                                  |  |
|                                                                                           | Navegación por teclado no debe activar objetos de interfaz y se deben ofrecer alternativas a la  |  |
|                                                                                           | pulsación simultánea de varias teclas                                                            |  |
|                                                                                           | Incluye atajos de teclado para funciones fundamentales                                           |  |
|                                                                                           | Posibilidad de modificación y asignación de funciones a las teclas                               |  |
|                                                                                           | Secuencia de navegación en función a la distribución de elementos en pantalla                    |  |
| Monitor (baja<br>visión)                                                                  | Uso de funciones estándar del entorno para mostrar texto                                         |  |
|                                                                                           | Posibilidad de cambiar aspectos visuales como colores, tamaño y tipos de letra                   |  |
|                                                                                           | Implementa asociación por posición entre etiquetas y campos de formularios                       |  |
| Sonido y                                                                                  | Subtítulos con posibilidad de integrarse a magnificadores de pantalla para casos de baja visión  |  |
| multimedia<br>Posibilita al usuario modificar parámetros del sonido (velocidad y volumen) |                                                                                                  |  |
| <b>Notificaciones</b>                                                                     | Mensajes de notificación redactados facilitando su identificación y comprensión                  |  |
| Información                                                                               | Los recursos, deben proporcionar información textual asociada a todos los objetos de la interfaz |  |
| del objeto y                                                                              | Función ayuda disponible                                                                         |  |
| documentación                                                                             | La documentación debe proporcionarse en formatos alternativos                                    |  |

**Tabla 3.** Requisitos de usabilidad/accesibilidad

Luego se propone un modelo de análisis compuesto (Figura 3), para tomar elementos del modelo de inspección y *checklist* y proponer un marco general de criterios orientados a la consecución del modelo de análisis.

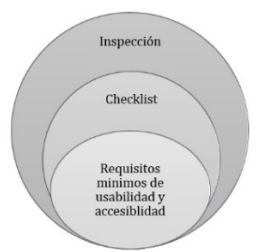

**Figura 3.** Composición de criterios modelo de análisis

En la Figura 4 se propone un diagrama de proceso para el análisis de requisitos de usabilidad y accesibilidad orientado a recursos tiflo-tecnológicos.

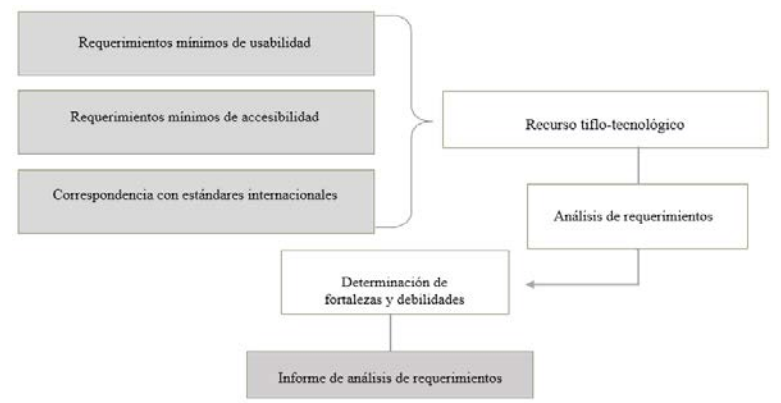

**Figura 4.** Diagrama de proceso del modelo propuesto

## **5. Resultados y discusión**

En este apartado se presentan los resultados de la validación y posterior implementación del modelo de análisis, en relación con la implementación del modelo, se seleccionan tres recursos informáticos: dos orientados a la tiflo-tecnología (Lambda y TWBlue) y uno de uso común (Outlook). Finalmente se exponen los resultados analizando el nivel de usabilidad y accesibilidad de cada recurso.

## **5.1 Validación del modelo**

Para la validación y verificación del modelo se utilizaron dos técnicas orientadas a comprobación:

- 1. *Inspección de software*. Donde se analizaron las especificaciones en términos de accesibilidad y usabilidad asociadas por el fabricante al recurso informático.
- 2. *Pruebas del software*. Donde se contrastaron las especificaciones con los requisitos de accesibilidad y usabilidad definidos en el modelo. Posteriormente, se realizaron pruebas con usuarios con discapacidad visual y se examinaron las respuestas del recurso informático y su comportamiento operacional, con la finalidad de comprobar que su desempeño es conforme a lo requisitos establecidos.

## **5.2 Selección de recursos informáticos**

▪ Lambda: es un sistema para escribir matemáticas en una computadora diseñada expresamente para su uso con una pantalla Braille y síntesis vocal. Se basa en un sistema de escritura lineal: las fórmulas matemáticas se escriben textualmente con una secuencia regular de caracteres unidimensional [36].

- TWBlue: es un cliente de escritorio para acceder a Twitter. Es de resaltar, que el objetivo de TWBlue es que sea accesible para todos, y no sólo para personas con discapacidad visual [37].
- OutLook: es una aplicación de gestión del correo electrónico, contactos, tareas, notas y calendario. Permite acceder, de forma más accesible y más funcional en comparación de un entorno Web [38].

#### **5.3 Implementación del modelo**

En las Tablas 4 y 5 se describe el análisis y el informe de usabilidad y accesibilidad, respectivamente, para la implementación del modelo propuesto.

| Factor de análisis                     | Lambda | <b>Outlook (Escritorio)</b> | TWBlue |
|----------------------------------------|--------|-----------------------------|--------|
| Generales                              |        |                             |        |
| <b>Teclados</b>                        |        |                             |        |
| Monitor (baja visión)                  |        |                             |        |
| Sonido y multimedia                    |        |                             |        |
| <b>Notificaciones</b>                  |        |                             |        |
| Información del objeto y documentación |        |                             |        |

**Tabla 4.** Análisis de usabilidad y accesibilidad

| Lambda  | Se puede utilizar con teclado o combinaciones de teclas          |  |  |
|---------|------------------------------------------------------------------|--|--|
|         | Se puede usar con puntero de ratón                               |  |  |
|         | Se puede usar con resto visual funcional o ampliador de pantalla |  |  |
|         | Permite la conversión a otros formatos                           |  |  |
|         | Se puede utilizar con teclado o combinaciones de teclas          |  |  |
| TWBlue  | Se puede usar con resto visual funcional o ampliador de pantalla |  |  |
|         | Teclado o combinaciones de teclas                                |  |  |
| Outlook | Se puede usar con puntero de ratón                               |  |  |
|         | Permite conversión a otros formatos                              |  |  |

**Tabla 5.** Informe de usabilidad y accesibilidad

En términos generales los recursos analizados, pueden ser usados tanto por usuarios con discapacidad visual como usuarios con resto visual, adicionando un complemento como ayuda, como por ejemplo un lector de pantalla y una línea Braille. Aunque la evaluación de sonido y multimedia, en dos recursos (lambda y TWBlue) fue buena, en la evaluación del recurso Outlook se evidencia que la lectura de pantalla que proporciona información por medio de la síntesis de voz no es suficiente, siendo recomendable el apoyo de la línea braille en algunos casos específicos de interpretación de mensajes.

Es imprescindible en este apartado, mencionar que el desarrollo de recursos informativos, históricamente se establece como la consecución de una serie de procesos que terminar en un producto determinado, este concepto de diseño y desarrollo, en la mayoría de ocasiones deja a un lado al usuario final, es decir, toma como referente a la masa de usuarios elemental y deja a un lado a los usuarios con necesidades específicas, que se salen de la normalidad, entendiendo normalidad como las características usuales que implementa un determinado recurso.

Sin embargo, en los últimos años se ha evidenciado un cambio en dicho paradigma, a partir de los nuevos enfoques de desarrollo, en los que se involucran diferentes disciplinas, mostrando una prevalencia del diseño en el que el usuario final es tenido en cuenta desde la etapa inicial, pasando por la etapa de desarrollo y finalmente integrándose

a un recurso pensado con él y para él, lo que se reflejara en un diseño eficiente y ajustado a las necesidades específicas del caso. Finalmente, para que un recurso informático sea considerado como tiflo-tecnológico, se propone a partir de los hallazgos de este trabajo que cuente fundamentalmente con las características de la Figura 5.

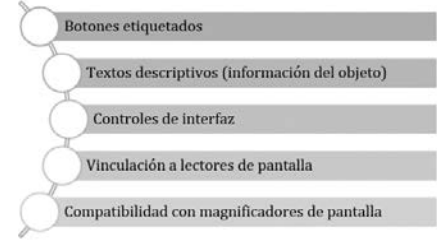

**Figura 5.** Características del recurso tiflo-tecnológico

## **6. Conclusiones**

La ingeniería de requisitos representa un proceso en el que prevalece el pensamiento complejo, entendiendo este como la capacidad en que los recursos informáticos se convierten en agentes de cambio a través de la relación con los usuarios. En este sentido, es fundamental al inicio de un proyecto de desarrollo de software, identificar a los actores involucrados, considerando las necesidades específicas del usuario final y de esta forma asegurar que se atenderán las necesidades de este.

Los analistas de software hacen uso de técnicas para obtener los requisitos de los clientes tales como las entrevistas, o talleres con los grupos objeto y con lo cual se pueden crear listas de requisitos. Sin embargo, el presente trabajo pretende contribuir al fomento del uso de técnicas combinadas y de esta manera promover el establecimiento de requisitos exactos reduciendo la brecha entre los diferentes tipos de usuarios, atendiendo el caso específico de discapacidad visual. Finalmente, en el presente trabajo se determinaron los requisitos de usabilidad y accesibilidad que permitieron consolidar un modelo para análisis orientado a recursos tiflo-tecnológicos. Las principales contribuciones de este trabajo se resumen en:

- 1. Una tabla relacional de requisitos de usabilidad y accesibilidad en recursos tiflotecnológicos.
- 2. Un modelo de proceso orientado al análisis de requisitos de recursos tiflotecnológicos.
- 3. Este trabajo ha permitido a demás, favorecer la incorporación de nuevas estrategias para los procesos de desarrollo de software, contribuyendo al diseño centrado en el usuario.

Como trabajos futuros, se plantea realizar la validación del modelo a través de un estudio de varios recursos, con la finalidad de consolidar una herramienta a la que se adhieran nuevos aspectos en función del diseño centrado el usuario.

## **Agradecimientos**

Los autores agradecen el apoyo del departamento administrativo de Ciencia, Tecnología e Innovación COLCIENCIAS, en el marco del programa "Jóvenes investigadores e innovadores en alianza SENA 2016", al grupo de investigación INGECO y a la Universidad Autónoma Latinoamericana, por sus contribuciones para el ejercicio investigativo del cual se deriva este trabajo.

### **Referencias**

- [1] Barajas, J. (2006). [Ponencia XV Jornadas EUBD. Recursos tecnológicos y acceso a la información para](http://revistas.ucm.es/byd/11321873/articulos/RGID0606120105A.PDF)  [usuarios con discapacidad visual.](http://revistas.ucm.es/byd/11321873/articulos/RGID0606120105A.PDF) Rev. Gen. Inf. y Doc. 16(1), pp. 105–127.
- [2] ICONTEC Internacional (2003). [Norma técnica Colombiana NTC 5190. 2003.](https://tienda.icontec.org/wp-content/uploads/pdfs/NTC5190.pdf)
- [3] AENOR (2009)[. Guidance on software accessibility -](http://www.aenor.es/aenor/normas/normas/fichanorma.asp?tipo=N&codigo=N0043547&pdf=#.WQHwuUU1_cc) Norma UNE 139802:2009. p. 100.
- [4] ISO (2008). ISO, ISO 9241-171:2008 [Ergonomics of human-system interaction --](https://www.iso.org/standard/39080.html) Part 171: Guidance on [software accessibility.](https://www.iso.org/standard/39080.html) p. 88.
- [5] IEEE, 29148-2011 (2011)[. ISO/IEC/IEEE International Standard -](http://ieeexplore.ieee.org.itm.elogim.com/document/6146379/) Systems and software engineering -- [Life cycle processes --Requirements engineering.](http://ieeexplore.ieee.org.itm.elogim.com/document/6146379/) p. 94.
- [6] Aristizabal, A. & Ortiz, F. (2015). [Posibilidades y límites de la inclusión de estudiantes con discapacidad](https://drive.google.com/file/d/0B-J2yM_Ue_bzb080SlJpREMxZmM/view?usp=sharing)  visual en la educación superior en la [ciudad de Medellín : Un diagnóstico de las oportunidades a partir](https://drive.google.com/file/d/0B-J2yM_Ue_bzb080SlJpREMxZmM/view?usp=sharing)  [de la diversidad.](https://drive.google.com/file/d/0B-J2yM_Ue_bzb080SlJpREMxZmM/view?usp=sharing) Documento de trabajo, Secretaria de la Juventud de Medellín.
- [7] ONCE[. Concepto de ceguera y deficiencia visual](http://www.once.es/new/servicios-especializados-en-discapacidad-visual/discapacidad-visual-aspectos-generales/concepto-de-ceguera-y-deficiencia-visua)  Web de la ONCE. Online [Mar 2017].
- [8] Palacios, A. & Romañach, J. (2008). [El modelo de la diversidad: una nueva visión de la bioética desde la](http://www.scholarlyexchange.org/ojs/index.php/InterSoc/article/viewFile/2712/2122)  [perspectiva de las personas con diversidad funcional \(discapacidad\).](http://www.scholarlyexchange.org/ojs/index.php/InterSoc/article/viewFile/2712/2122) Intersticios Rev. Sociológica Pensam. Crítico, vol. 2, no. 2, pp. 1887–1898.
- [9] Paoli, J. (1989)[. Comunicación e Información.](https://archivos.juridicas.unam.mx/www/bjv/libros/2/551/4.pdf) Mexico: Editorial Trillas.
- [10] ONU (1948)[. La Declaración Universal de Derechos Humanos | Naciones Unidas.](http://www.un.org/es/universal-declaration-human-rights/) Online [May 2017].
- [11] Fernández, J., Duitama, J. & Delgado, L. (2009)[. Revisión de la literatura en el marco de un proyecto para](http://revistavirtual.ucn.edu.co/index.php/RevistaUCN/article/view/98/195)  [la validación de estrategias de aprendizaje de la Geometría en ambientes apoyados con TIC A Review of](http://revistavirtual.ucn.edu.co/index.php/RevistaUCN/article/view/98/195)  [the Literature in the Frame of a Validation Project of Geometry Learning-Strategies in Environm.](http://revistavirtual.ucn.edu.co/index.php/RevistaUCN/article/view/98/195) Rev. Virtual Univ. Católica del Norte 27(27), pp. 1–18.
- [12] Fonoll, J. [Accesibilidad, educación y tecnologías de la información y la comunicación.](http://ares.cnice.mec.es/informes/17/contenido/34.htm) Departament d'Ensenyament da Generalitat de Catalunya. Online [Apr 2017].
- [13] Bevan, N. (1999[\).Quality in use: Meeting user needs for quality.](http://www.sciencedirect.com/science/article/pii/S0164121299000709) J. Syst. Softw. 49(1), pp. 89–96.
- [14] ISO (2014). ISO / IEC 25000: 2014 [Systems and software engineering --](https://www.iso.org/standard/64764.html) Systems and software Quality [Requirements and Evaluation \(SQuaRE\).](https://www.iso.org/standard/64764.html) International Organization for Standardization. p. 27.
- [15] ISO (2013). ISO 9241-154:2013 [Ergonomics of human-system interaction --](https://www.iso.org/standard/52172.html) Part 154: Interactive voice [response \(IVR\) applications.](https://www.iso.org/standard/52172.html) ISO, p. 35.
- [16] Bertoa, F. & Vallecillo, A. (2006)[. Medidas de Usabilidad de Componentes Software.](https://pdfs.semanticscholar.org/fba6/168042dd6ce27f95368784e05e3f428ffa3f.pdf) Lat. América Trans. 4(2).
- [17] Pressman, R. (2010). [Software engineering: A practitioner's approach](https://pdfs.semanticscholar.org/8c16/8b83ed61034c72b62e296399c1e4a09064fd.pdf). McGraw-Hill Higher Education.
- [18] Abran, A. et al. (2004)[. A project of the IEEE Computer Society Professional Practices Committee.](http://www.inf.ed.ac.uk/teaching/courses/seoc/2006_2007/resources/SWEBOK_Guide_2004.pdf)
- [19] Sommerville, I. (2005). Ingenierí[a del software.](https://books.google.com.co/books/about/Ingeniería_del_software.html?id=gQWd49zSut4C&redir_esc=y) Pearson Educación.
- [20] Systems Management College. (2001)[. Systems Engineering Fundamentals.](https://ocw.mit.edu/courses/aeronautics-and-astronautics/16-885j-aircraft-systems-engineering-fall-2005/readings/sefguide_01_01.pdf)
- [21] González, J. (2008). [El Lenguaje de Modelado Unificado \(UML\).](http://www.docirs.com/uml.htm) Online [Apr-2017].
- [22] Shoval, P. (2006). [Class Diagrams and Use Cases-Experimental Examination of the Preferred Order of](http://www.academia.edu/2722030/Class_Diagrams_and_Use_Cases-Experimental_Examination_of_the_Preferred_Order_of_Modeling)  [Modeling.](http://www.academia.edu/2722030/Class_Diagrams_and_Use_Cases-Experimental_Examination_of_the_Preferred_Order_of_Modeling) Proc. CAiSE Work. Explor. Model. Methods Syst. Anal. Des. (EMMSAD).
- [23] Bird, J. (2011). [Checklists, software and software security.](https://software-security.sans.org/blog/2011/05/02/checklists-software-software-security) SANS Institute. Online [Mar-2017].
- [24] Chillarege, R. (1999)[. Software Testing Best Practices.](http://www.inf.ed.ac.uk/teaching/courses/seoc/2006_2007/resources/SWEBOK_Guide_2004.pdf)
- [25] ISO (2002). ISO 14915-1: 2002 [Software ergonomics for multimedia user interfaces --](https://www.iso.org/standard/25578.html) Part 1: Design [principles and framework.](https://www.iso.org/standard/25578.html) ISO. p. 12.
- [26] ISO (2010). ISO 9241-210:2010 [Ergonomics of human-system interaction --](https://www.iso.org/standard/52075.html) Part 210: Human-centred [design for interactive systems.](https://www.iso.org/standard/52075.html) ISO, p. 32.
- [27] Ferré, X. (2003). [Incrementos de usabilidad al proceso de desarrollo de software.](https://dialnet.unirioja.es/servlet/articulo?codigo=802088) Universidad de Alicante.
- [28] Alarcón, H. et al. (2007). [Integración de Técnicas de Usabil idad y Accesibilidad en el Proceso de](http://revistas.unal.edu.co/index.php/avances/article/view/9934)  [Desarrollo de Software de las MiPy MEs.](http://revistas.unal.edu.co/index.php/avances/article/view/9934) Rev. Av. en Sist. e Informática 4(3).
- [29] Woodson, W., Tillman, B. & Tillman, P. (1992). [Human factors design han](https://books.google.com.co/books?id=v3tUAAAAMAAJ&redir_esc=y)dbook : information and [guidelines for the design of systems, facilities, equipment, and products for human use.](https://books.google.com.co/books?id=v3tUAAAAMAAJ&redir_esc=y) McGraw-Hill.
- [30] Montero, Y., Fernández, F. & Fernández, E. (2004)[. A proposal of User-Centered Design methodology for](http://redc.revistas.csic.es/index.php/redc/article/view/156)  [the development of accessible web sites.](http://redc.revistas.csic.es/index.php/redc/article/view/156) Rev. española Doc. Científica 27(3), pp. 330–344.
- [31] Villegas, E., Pifarré, M. & Santos, E. (2011)[. Accesibilidad centrada en el usuario.](http://www.creatividadysociedad.com/articulos/16/6-Articulo%20Accesibilidad%20Centrada%20Usuario.pdf) Creat. Soc. 16, pp. 1-31.
- [32] Henry, S. (2008)[. Simplemente pregunta: Integración de la accesibilidad en el diseño.](http://uiaccess.com/justask/es/background.html) Online [Dic 2015].
- [33] Montero, Y. & Ortega, S. (2009). [Informe APEI sobre Usabilidad.](http://www.nosolousabilidad.com/manual/3.htm) Gijón: Asociación Profesional de Especialistas en Información.
- [34] Ortiz, L., Aristizabal, A. & Caraballo, F. (2016)[. Software de diagramado de UML: Definición de criterios](http://fundacioniai.org/actas/Actas2/Actas2.39.pdf)  [de accesibilidad necesarios para la construcción de diagramas por usuarios con limitación visual.](http://fundacioniai.org/actas/Actas2/Actas2.39.pdf) Actas de Ingeniería 2, 344-351.
- [35] ISO. ISO/DIS 9241-11.2 [Ergonomics of human-system interaction --](https://www.iso.org/obp/ui/#iso:std:iso:9241:-11:dis:ed-2:v2:en) Part 11: Usability: Definitions and [concepts.](https://www.iso.org/obp/ui/#iso:std:iso:9241:-11:dis:ed-2:v2:en) Online [May 2017].
- [36] [Lambda.](http://veia.it/en/lambda_product) VEIA. Online [May 2017]
- [37] [TWBlue.](https://twblue.es/es/) M. Cortez. Online [Jun 2017]
- [38] Microsoft Corporation[. Outlook: El correo electrónico personal gratuito de Microsoft.](https://www.microsoft.com/es-es/outlook-com/?cb=v8ho) Online [Jun 2017]

# **CAPÍTULO 9**

# Principios de la Inteligencia Artificial en las Ciencias Computacionales

## **Alexei Serna A.**<sup>1</sup> **Eder Acevedo M.**<sup>2</sup> **Edgar Serna M.**<sup>3</sup>

1, 3*Corporación Universitaria Remington* <sup>2</sup>*Universidad Cooperativa de Colombia Medellín, Antioquia*

La Inteligencia Artificial (IA) nació de un estudio filosófico de la ciencia humana con la inquietud de si un objeto puede imitar la naturaleza del pensamiento humano. En la actualidad esto se ha reducido a una pregunta: ¿las maquinas pueden pensar? Es una pregunta muy vaga cuando se habla de ella, más porque no hay una respuesta clara, ya que primero toca considerar que es "pensar" y si es algo únicamente humano o no. Según la RAE pensar es: imaginar, considerar, discurrir, reflexionar, examinar con cuidado algo para formar un dictamen. Con este término hay que analizar que es capaz de hacer una maquina con algún tipo de IA y su principio universal es imitar el pensamiento y capacidad de aprender como el ser humano, crear seres artificiales capaces de realizar tareas inteligentes con base en unos principios. Estos principios ayudan a que la IA trabaje de forma efectiva dependiendo del área al que vaya a ser utilizada.

#### **1. Introducción**

La Inteligencia Artificial (IA) hoy en día se ha convertido en una rama de estudio multidisciplinar en las ciencias en general. En Ciencias Computacionales se les define como maquinas que manifiestan cierta forma de pensamiento. Aunque su concepto es muy difuso debido a que a medida que avanza la tecnología como tal, su concepto cambia. En este campo investigativo de las IAs se usan mucho el termino heurística para describir que se relaciona con el juicio o sentido común en la resolución de problemas, un sistema dotado con esto debe ser capaz de definir un problema y elegir la mejor estrategia para formular una hipótesis o solución. Pero llegar a un nivel de un humano para resolver problemas se debe usar sistemas de heurística muy avanzados, ya para un pensamiento más avanzado es necesario ya un sistema neuronal, mejor dicho, redes neuronales que buscan a través de caminos que se interconectan según la acción o acciones simulando las neuronas del cerebro, pero aun así el cerebro humano sigue siendo superior y complejo.

La IA está construida con base de unos principios los cuales pueden variar según a que disciplina en la que se esté trabajando, pero tienen bases similares con objetivos similares, los cambios más notorios pueden ser más la forma que analizan el problema o datos y como consiga llegar a una solución. También sus principios son varios en base a la tarea que la IA deba realizar ya que no solo debería analizar datos, si no ponerlos a prueba o comprobar el resultado al cual llego tras finalizar su análisis de la tarea o problema asignado, pero tienen unos principios fundamentales los cuales son la base para todas las inteligencias artificiales en el campo de la Ciencia de la Computación.

#### **2. Método**

Este trabajo es una compilación de una búsqueda con el objetivo de conocer los principios de la inteligencia artificial, se analizó diferentes artículos, libros y web blogs que hablaban de la definición y la historia de la inteligencia artificial. De lo mencionado se opta por usar tres libros que abarcan gran parte de la inteligencia artificial [1, 2, 4], siendo [1] el que abarca el concepto de la inteligencia artificial de una forma más general y simple sobre todo lo que es la inteligencia artificial en la historia y como una herramienta multidisciplinar, [2] abarca más el tema desde un punto más técnico y es más centrado en el funcionamiento de la inteligencia artificial y su trabajo en las máquinas de computo. Por último [4] ayudó a comprender de forma más centrada a las ciencias de la computación lo que es la y que hace IA.

Con lo que fue el análisis y selección de artículos científicos o material de estudio útil para este trabajo se revisaron un total de 20 artículos, de los cuales solo [3] fue seleccionado por su punto directo referente al tema de investigación, los demás artículos ya se salían del tema y no contienen suficiente información relevante para este trabajo. Pasaron por el mismo proceso de selección y exclusión lo que fueron los web blogs de los 14 revisados ninguno cumplía con lo esperado para su información ser incluida en este trabajo. Tras el análisis de la información de los libros y los artículos se llegó a la construcción de los siguientes resultados.

### **3. Marco teórico**

La inteligencia artificial hoy en día abarca gran parte de las Ciencias Computacionales, por no decir todas las ramas de estas, realizando un trabajo diferente en cada una, pero primero es bueno saber qué es y qué ha sido la inteligencia artificial. El hombre se ha aplicado a sí mismo el nombre científico de hombre sabio (homo sapiens) como una valoración de la trascendencia de sus habilidades mentales, tanto para la vida cotidiana como para el propio sentido de identidad. Los esfuerzos de la Inteligencia Artificial (IA), por su parte, se enfocan en lograr la comprensión de entidades inteligentes (Figura 1). Por ello, una de las razones de su estudio y análisis es aprender acerca de los propios seres humanos, pero a diferencia de la Filosofía y la Psicología, los esfuerzos de IA están encaminados a la construcción de entidades inteligentes y a su comprensión [4].

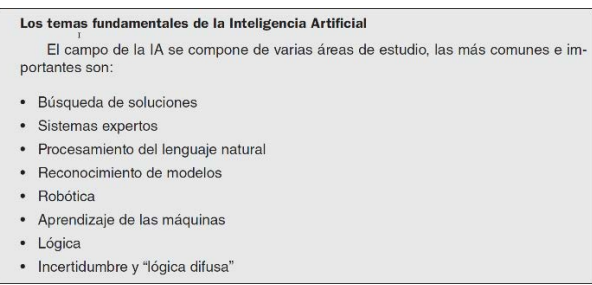

**Figura 1**. Los temas fundamentales de la Inteligencia Artificial [4]

La investigación de IA abarca una amplia gama de temas. Incluye la mejora de computadoras en tareas que son ampliamente percibidas como inteligentes, como probar teoremas matemáticos. También investiga procesos que recientemente se han reconocido tienen dificultad importante, como el reconocimiento de objetos en imágenes. Investiga problemas que no se habían considerado antes de la invención de los computadores, tales como procesar grandes cantidades de datos y encontrar información en la World Wide Web [1]. Dada su complejidad, el desarrollo de la investigación científica y tecnológica de los sistemas inteligentes, requiere del apoyo de otras áreas del conocimiento, tales como: Filosofía, Psicología, Lingüística, Ciencias de Computación, Biología, Neurociencias, Matemática, Física, Química, Cibernética, Electrónica y Comunicaciones [1].

En la actualidad los métodos de la IA tienen un gran auge y muchos investigadores se encuentran estudiando nuevas alternativas en el área (Figura 2). Hoy en día es común el empleo de sistemas que utilizan IA para su funcionamiento, tales como lavadoras, hornos microondas, cámaras de video e inclusive sistemas de transporte [4].

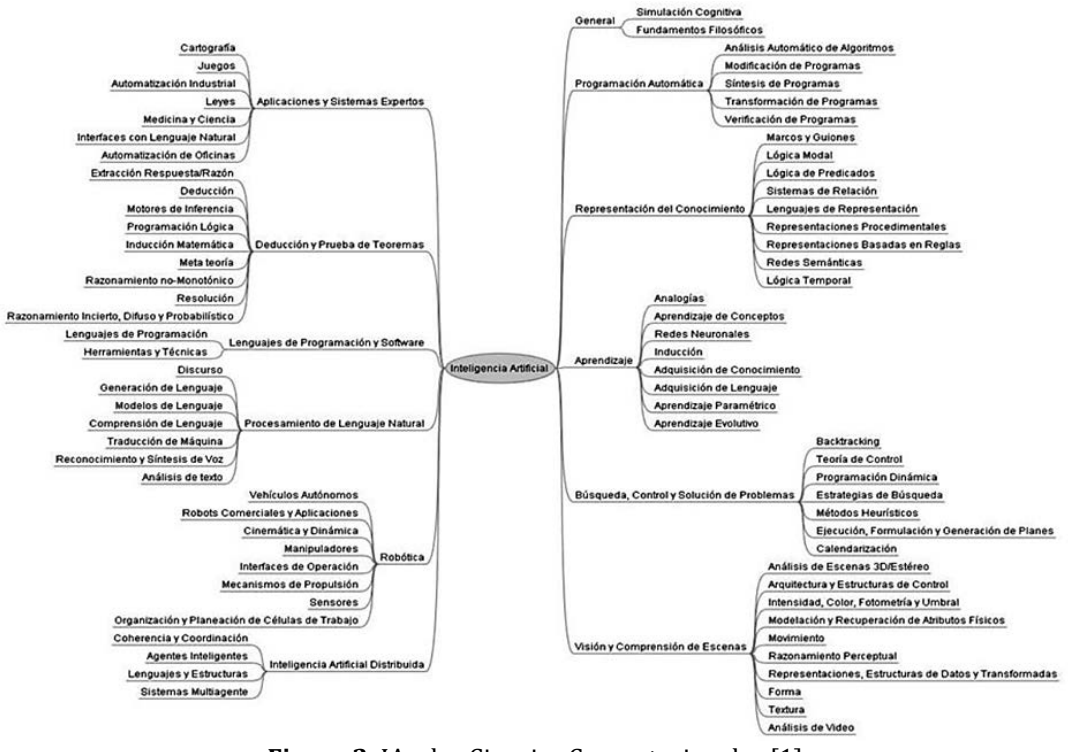

**Figura 2.** IA y las Ciencias Computacionales [1]

## **3.1 Origen del concepto**

El concepto de la inteligencia artificial a nacido de la filosofía con el concepto de: un objeto puede pensar como un humano. La fisiología y la ingeniería crearon maquinas "pensantes" capaces de resolver problemas y aprender cómo humanos. Aristóteles es el fundador de la lógica silogística [1], la cual es el primer planteamiento de cómo es el funcionamiento de la mente humana, además, desde la antigua Grecia aparecen los primeros pensamientos de lo que son los autómatas pensantes con los Golem, creados por los dioses según su mitología. Entre los egipcios además también existía estos mitos y los interpretaban con estatuas que expulsaban fuego. Esto creció y se desarrolló a un punto tal que empezaron a parecer aparatos y figuras que se movían por su cuenta o realizaban sonidos, los primeros autómatas.

Las primitivas máquinas parlantes, fueron consideradas como trabajos heréticos de magos que intentaban desafiar a dios. En el Siglo XIII, el Filósofo Albertus Magnus creó una cabeza que era capaz de hablar, que luego fue destruida por su discípulo Tomás de Aquino, quien la consideró una abominación. El monje científico inglés Roger Bacon también parece que logró producir una versión [1].

## **3.2 Autómatas**

Los autómatas o estatuas parlantes, la mayoría creados por la mitología otros por la mano del hombre, tienen su original principalmente en la antigua Grecia con el mito de Hefestos, el dios del fuego el forjador de varias criaturas como Talos, el gigante de bronce que custodiaba la ciudad de Creta [1].

En la mitología judía y en el folclore medieval, un golem es un ser animado fabricado a partir de materia inanimada. A lo largo de la historia y de las civilizaciones hubo todo de tipo de lo que eran autómatas, los cuales son las bases de lo que es el concepto de la inteligencia artificial, ya que de ellos parte lo que sería en verdad una maquina autónoma. La fabricación de los autómatas tiene un inicio de al menos unos 4000 años con ídolos que escupían fuego o brazos que movían los sacerdotes en sus templos [1].

El libro llamado Autómata, escrito por Herón de Alejandría, describe y muestra varios mecanismos construidos con fines de entretenimiento y con la capacidad de realizar ciertos movimientos, tales como imitar el movimiento de las alas de un ave, servir una copa de vino o puertas que se abren solas (Figura 3) [1]. Todo funcionaba por un mecanismo de movimiento de agua, sin ningún tipo de palancas.

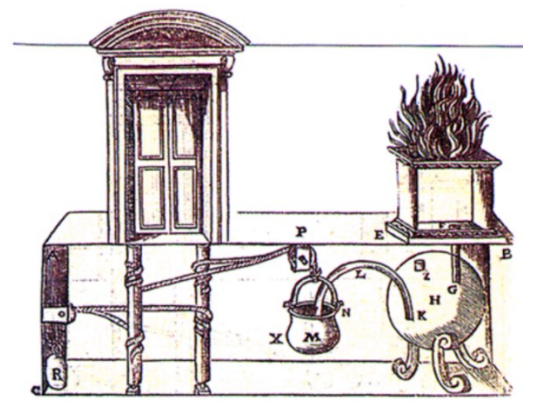

**Figura 3.** Mecanismo de apertura de puerta [1]

En 1206 se publicó El Libro del Conocimiento de los Ingeniosos Mecanismos, en que se recopilaban muchos mecanismos ingeniosos de los siglos anteriores, a la vez que se exponían algunos creados por el autor: un reloj de agua accionado por contrapesos y un autómata de forma humanoide que era capaz de servir bebidas [1].

Leonardo Da Vince construyó su propio autómata para el estudio de la anotomía y la kinestésica del hombre, era compuesto por piñones, palancas y poleas con los cuales podía imitar los complejos movimientos del cuerpo humano. También se menciona que en el 1515 creo un autómata en león para el rey de Francia, todo documentado en el libro escrito por Mario Taddei, I Robot di Leonardo Da Vinci [1].

Durante la primera mitad del siglo XVI, el ingeniero italiano Giovanni Torriani, quien fuera Matemático Mayor de la Corte de Felipe II de España, construyó un autómata llamado El Hombre de Palo, según la leyenda, tal era la complejidad del mecanismo creado por Torriani, que su autómata era capaz de cruzar una de las calles de Toledo y pedir limosna para la construcción de un hospital [1].

A fines del Siglo XVII e inicios del Siglo XVIII, Jacques de Vaucanson construyó una serie de autómatas que actuaban como flautistas y tamborileros, que resultaron un gran éxito. Durante el siglo XVIII el relojero suizo Pierre Jaquet-Droz creó obras que causaron gran impresión en los lugares donde fueron exhibidas. Tres de ellas: la Pianista, el Dibujante y el Escritor, pueden verse en el Museo de Arte e Historia de Neuchâtel, en Suiza (Figura 4). Las tres tienen más de 2000 piezas móviles y el Escritor supera las 6000 [1].

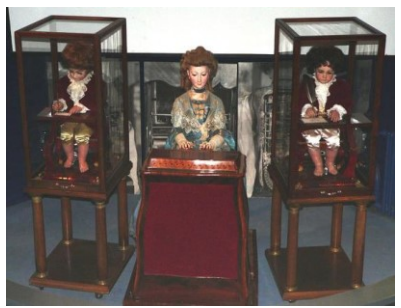

**Figura 4.** El dibujante, el pianista y el escritor [1]

## **3.3 Inteligencia Artificial antes y durante el siglo XX**

Llegando al siglo XX empieza a verse más énfasis en el trabajo en la matemática y la lógica, previa a la creación de la primera máquina de computo se trabajaron muchas obras mostrando nuevos tipos de lógica y trabajo de procesos matemáticas, además de obras de ficción que mostraban la idea de máquinas pensantes por su propia cuenta.

En 1818, Mary Shelley publica el libro sobre el monstruo Frankenstein. El matemático inglés George Boole, desarrolla el álgebra binaria y publica en 1853 su obra: An Investigation of The Laws of Thought. En 1879 el matemático y logístico alemán Gottlob Frege, desarrolla la lógica proposicional moderna y publica la obra Grundgesetze der Arithmetik 10, que posteriormente fue clarificada y expandida por el filósofo Bertrand Russell y los matemáticos Alfred Tarski, Kurt Gödel y otros [1].

Entre 1910 y 1913, Alfred North Whitehead y Bertrand Russell, publican en tres volúmenes Principia Mathematica, en donde se establecen las bases de la lógica formal y de la moderna lógica matemática. En 1920 la palabra robot se adopta para designar a los autómatas. Fue el escritor checo de Karel Capek, quien la menciona en su obra de teatro "R.U.R." (Robots Universales de Rossum). En checo, robota significa trabajo forzado. En 1943, Warren McCulloch y Walter Pitts publican A Logical Calculus of the Ideas Immanent in Nervous Activity, estableciendo los fundamentos de las redes neuronales artificiales [1].

En el artículo Behavior, Purpose and Teleology, publicado en 1943 por Arturo Rosenblueth, Norbert Wiener y Julian Bigelow, se acuña el término cibernética. Posteriormente, en 1948, Norbert Wiener publica su popular libro titulado Cybernetics or Control and Communication in the Animal and the Machine. En 1943, el matemático y logístico polaco Emil Post prueba que los Sistemas de Producción son un mecanismo de computación general. Posteriormente, los sistemas de producción facilitan el desarrollo de sistemas expertos basados en reglas. En 1945, el matemático George Pólya publica su libro How to Solve It 14, relacionado con el pensamiento heurístico, que alcanzó acogida mundial, vendió más de un millón de copias, ha estado en continua impresión desde su primera publicación e influenció en muchos científicos de la inteligencia artificial [1].

En junio de 1945, se publicó el First Draft of a Report on the EDVAC, preparado por John von Neumann, incluyendo ideas de J. Presper Eckert y John Mauchly. El informe contenía una propuesta muy detallada para el diseño de una computadora que desde entonces se conoce como EDVAC (Electronic Discrete Variable Automatic Computer). La arquitectura de computadoras que esbozó adquirió el nombre de Arquitectura von Neumann. En Julio de 1945, en la revista mensual The Atlantic, Vannevar Bush publica el artículo As We May Think, en el que presenta una visión de cómo los computadores asistirán a los humanos en el futuro.

## **3.4 Inteligencia artificial en la segunda mitad del siglo XX**

Para estos tiempos ya la idea de una máquina de computo parecía más una realidad que ficción, de ahí la idea de construir una máquina que pueda ejecutar tareas como si fuera un humano resolviéndola es un atractivo más real, para esto la filosofía y la ingeniería se juntan para crear el concepto moderno de una máquina de computo capas de pensar como humano. En 1950, Alan Turing crea la prueba de Turing, en un artículo llamado Computing Machinery and Intelligence, la prueba busca determinar si una maquina es pensante o no, tras esto el defendía la idea que por medio de computación el pensamiento humano podía ser imitado o emulado. Ese mismo año Claude Shannon detalla un juego de ajedrez como proceso de búsqueda en su artículo Programmin a Computer for Playing Chess [1].

En 1956 tras la Conferencia de Dartmouth, se da vida al termino Inteligencia artificial y por primera vez recibe un significado: hacer que una máquina se comporte como lo haría un ser humano, de tal manera que se la podría llamar inteligente [1]. Ese mismo año se llevó acabo la primera demostración de un programa de inteligencia artificial, Allen Newell, J.C. Shaw y Herbert Simon lo hicieron con el The Logic Theorist [1].

A finales del Siglo XX, se desarrollan una serie de propuestas y aplicaciones de inteligencia artificial, entre los que se pueden destacar: en 1961, el primer programa de integración simbólica, escrito en LISP, para la solución de problemas de cálculo de nivel colegial llamado SAINT, creado por James Slagle. En 1964 En el MIT, Danny Bobrow, en su disertación, demuestra que equipos pueden entender lenguaje natural lo suficientemente bien como para resolver correctamente problemas verbales de álgebra. Ese mismo año, Bert Raphael demuestra con el programa SIR el poder de la representación lógica de conocimientos para sistemas basados en preguntas y respuestas [1].

En 1965, John Alan Robinson inventó el Método de Resolución que permitió a programas trabajar de forma eficaz usando la lógica formal como lenguaje de representación. Paralelo a esto, Joseph Weizenbaum, en el MIT construyó a ELIZA, un programa interactivo que dialogaba en inglés sobre cualquier tema. En 1966, Ross Quillian en su disertación demostró la utilidad de las redes semánticas en aplicaciones de IA. En este mismo año, Automatic Language Processing Advisory Committee publica un informe negativo sobre traducción automática de máquina que detendrá por muchos años, hasta fines de la década de los años 80, la investigación en Procesamiento de Lenguaje [1].

En 1967, Edward Feigenbaum, Joshua Lederberg, Bruce Buchanan, Georgia Sutherland publican en Stanford el programa Dendral, capaz de interpretar la espectrometría de masas en compuestos químicos orgánicos. Este fue el primer programa basado en conocimiento para razonamiento científico. También ese año, Joel Moses en su trabajo de doctorado en el MIT, con el programa Macsyma, demostró el poder de razonamiento simbólico para los problemas de integración. Fue el primer programa exitoso, basado en conocimientos, para matemáticas. Richard Greenblatt en el MIT construyó un programa basado en conocimiento para jugar ajedrez, MacHack [1].

Durante los años siguientes hubo grandes avances y mejoramientos para los trabajos ya existentes además de nuevas IA como PROLOG, ARCH, SHRDLU y MYCIN; a mediados de los 80 apareció una serie de aplicaciones basadas en redes neuronales artificiales, entrenadas por el algoritmo de Backpropagation [1], entre otros grandes avances, dando comienzo a una robótica más avanzada y estable. En la Tabla 1 se presenta un resumen de las diferentes definiciones que se ha publicado para la Inteligencia Artificial.

| Definición                                                                          | Autor                      |  |
|-------------------------------------------------------------------------------------|----------------------------|--|
| La interesante tarea de lograr que los computadores piensen  máquinas con mente,    | Haugeland 1985             |  |
| en su amplio sentido literal                                                        |                            |  |
| La automatización de actividades que vinculamos con procesos de pensamiento         |                            |  |
| humano, actividades tales como toma de decisiones, resolución de problemas,         | Bellman 1978               |  |
| aprendizaje                                                                         |                            |  |
| El arte de crear máquinas con capacidad de realizar funciones que realizadas por    | Kurzweil 1990              |  |
| personas requieren de inteligencia                                                  |                            |  |
| El estudio de cómo lograr que las computadoras realicen tareas que, por el momento, | Rich y Knight 1991         |  |
| los humanos hacen mejor                                                             |                            |  |
| El estudio de las facultades mentales mediante el uso de modelos computacionales    | Charniak y McDermott, 1985 |  |
| El estudio de los cálculos que permiten percibir, razonar y actuar                  | Winston 1992               |  |
| Un campo de estudio que se enfoca en la explicación y emulación de la conducta      | Schalkoff 1990             |  |
| inteligente en función de procesos computacionales                                  |                            |  |
| La rama de la ciencia de la computación que se ocupa de la automatización de la     |                            |  |
| conducta inteligente                                                                | Luger y Stubblefield 1993  |  |
|                                                                                     |                            |  |

**Tabla 1.** Definiciones de Inteligencia Artificial

## **3.5 Inteligencia Artificial en tiempos modernos**

En el siglo XXI empiezan a salir al mercado diferentes juguetes robots mascotas con diferentes formas animales, y Cynthia Breazeal en el MIT publica su tesis doctoral en Sociable Machines, describiendo KISMET, un robot con un rostro que expresa emociones. Pasado el 2005, el robot Nomad explora las regiones remotas de la Antártida buscando muestras de meteorito [1]. Transcurrido más de medio siglo desde la Conferencia de Dartmouth en 1956, fecha mayoritariamente reconocida como el inicio de la inteligencia artificial, ésta se ha constituido en una disciplina sumamente amplia. Contiene muchos y diversos sub campos y tiene fuertes vínculos con áreas como la ciencia cognitiva y la filosofía de la mente [1].

El campo de la Inteligencia Artificial no sólo se preocupa por replicar la inteligencia humana. Sistemas de inteligencia artificial, tales como programas de juego de ajedrez o que incluyen procesos de decisión, no se comportan necesariamente como lo harían los humanos, sin embargo, han demostrado habilidad para resolver problemas complejos. Hay todo un campo independiente, la ciencia cognitiva, que se dedica a comprender cómo los seres humanos (y otros animales) piensan. Hay muchos vínculos fértiles entre los dos campos. En muchos casos una mejor comprensión de la cognición humana puede llevar a avances en Inteligencia Artificial. Al mismo tiempo encontrar una forma para que un computador pueda realizar una tarea, puede arrojar luz sobre la forma en la que los seres humanos podrían pensar [1].

Por otra parte, no es sorprendente que la Inteligencia artificial, sea la inspiración para mucha ficción especulativa. A menudo se trata de historias en las que computadoras o robots se comportan como versiones especialmente inteligentes y físicamente más fuertes que los seres humanos. Hay una serie de problemas prácticos y filosóficos detrás de estas ideas. Todavía no es totalmente claro si la naturaleza de la investigación de la Inteligencia Artificial podrá producir este tipo de robot inteligente y malévolo [1].

### **3.6 Inteligencia artificial y robótica**

Durante el Siglo XVII, el filósofo René Descartes, propone que el cuerpo de los animales se puede describir como máquinas complejas. Otros pensadores ofrecen variaciones y elaboraciones de las propuestas Cartesianas [1] algo que toma base gran parte de la robótica moderna.

El término robótica procede de la palabra robot. La robótica es, por lo tanto, la ciencia o rama de la ciencia que se ocupa del estudio, desarrollo y aplicaciones de los robots. Hay un mal concepto sobre la IA cuando se habla del tema y de robótica, y es que se cree que IA es hablar de un robot, la inteligencia artificial no es un robot, sino que se trata de desarrollar aplicaciones que faciliten las tareas del ser humano, que se use en autómatas robóticos modernos para realizar las tareas para facilidad y agilidad de los humanos es otra cosa, además la IA podría describirse como el cerebro del robot, donde está guardado los comandos y pasos a realizar según sea su tarea.

## **3.7 Robótica en Japón**

Japón tiene una larga historia de interés en la robótica. Entre los precursores del robot más antiguo en Japón están los Karakuri Ningyo, o muñecos mecánicos. Los Karakuri Ningyo se cree que se originaron en China, durante el período Edo (1603-1867). Una de las características y avances de la robótica japonesa en relación con los de otros países es la movilidad de los robots desarrollados. Los robots humanoides japoneses incluyen habilidades tales como parpadear, sonreír o expresar emociones tales como la ira y la sorpresa. Los robots diseñados para jugar con los niños generalmente se parecen a los animales y en función de ello, hacen diferentes sonidos, se mueven, caminan y juegan [1].

## **3.8 Robótica en China**

La investigación china en el campo de la robótica se inicia en los años 70 y avanzó muy lentamente en los primeros 10 años. A partir de 1985, se acelera el desarrollo y para inicio del Siglo XXI, los expertos chinos en robótica establecen dos líneas de aplicación, de acuerdo con el entorno de actuación: Robots industriales y Robots Especiales. A partir del año 2000, sus productos robóticos han logrado captar un interesante mercado mundial, basados en bajo costo, buena tecnología, alto desempeño y competitividad [1].

### **3.9 Robótica en Corea del Sur**

Corea del Sur es una de las sociedades que usa la más alta tecnología y conexiones de mayor ancho de banda del mundo. Los ciudadanos disfrutan de tecnología móvil avanzada mucho antes de que ésta llegue a los mercados occidentales. El Gobierno también es conocido por su compromiso con la tecnología del futuro. Un reciente informe del Gobierno prevé que robots realizarán rutinariamente cirugía para el 2018. El Ministerio de información y la comunicación también ha predicho que cada hogar de Corea del Sur tendrá un robot entre el 2015 y 2020. En parte, esto es una respuesta al envejecimiento de la sociedad del país y también el reconocimiento que el ritmo de desarrollo en robótica se está acelerando [1].

### **4. Principios de la Inteligencia Artificial**

La IA es una de las disciplinas más nuevas. Formalmente se inicia en 1956 cuando se acuñó el término, no obstante que ya para entonces se había estado trabajando en ello durante cinco años. Junto con la genética moderna, la IA es el campo en que la mayoría de los científicos de otras disciplinas les gustaría trabajar. El estudio de la inteligencia es una de las disciplinas más antiguas. Desde hace más de 2000 años los filósofos se han esforzado por comprender cómo se ve, se aprende, se recuerda y se razona, así como la manera en que esas actividades deberían realizarse [4].

La inteligencia Artificial es una parte central de uno de los más profundos avances científicos e intelectuales de los últimos 60 años: el estudio de la información y del conocimiento; y, cómo estos pueden ser adquiridos, almacenados, entendidos, manipulados, usados y transmitidos [1]. Tomando esto se puede decir que hay cosas fundamentales que la IA debe tener para ser una IA, para las ciencias computacionales esto puede ser divididos en dos principios, los principios fundamentales, los cuales son lo que debe hacer una IA primordialmente, y los principios que solo se pueden aplicar en las ciencias computacionales, que igual pueden ser multidisciplinares.

## **4.1 Principios fundamentales**

La IA tiene unos principios que son fundamentales para el trabajo en todas las disciplinas en las que se necesiten usar, que tenga la capacidad de auto aprendizaje, una buena interacción con el usuario y reacción en tiempo real, estos son sus principios fundamentales para que la IA sea una IA, sin nada de lo anterior mencionado, solo sería un programa más utilizado para solucionar algún problema o realizar alguna tarea de computo u herramienta de trabajo.

▪ *Autoaprendizaje*. Este principio puede ser catalogado como el principio más importante y fundamental del funcionamiento de la IA, ya que algo que hacemos gran parte de nuestra vida los humanos es aprender, no solo por los años de nuestra formación académica y profesional, sino también por nuestras experiencias diarias y cosas que vemos en nuestro entorno.

La IA tiene como principio general el auto aprendizaje, buscando siempre aprender más, ya sea para traer una solución más rápida y eficiente para un problema o poder analizar con más eficiencia y rapidez los datos que se le entreguen según la tarea. La mayoría de las ocasiones, la IA realiza el auto aprendizaje a base de ensayo y error para dar con el mejor resultado a la tarea o problema, a esto se puede aplicar redes neuronales con las cuales puede crear caminos con los cuales le ayudaran a decidir cuál es la mejor acción a tomar según el problema o tarea, esto en base a lo que se le haya programado y/o enseñado, incluso podría desarrollar nuevos caminos en base a nuevos problemas que se le ingresen a la IA tomando en cuenta viejos trabajos realizados [3].

También existen los sistemas inteligentes los cuales ayudan a un pensamiento independiente y un aprendizaje basado en procesos de búsqueda de antiguos problemas similares ya registrados y resueltos, los sistemas inteligentes además le dan independencia la IA para procesar y planear soluciones según los problemas. La capacidad de razonamiento independiente ayuda a la IA a ser capas por su propia cuenta de encontrar soluciones a problemas más allá de los planteados, que encuentre fallas en los procedimientos propuestos o existentes y encuentre más de una solución solo dando a conocer la que sea la más eficiente en base al objetivo deseado.

▪ *Interacción con usuario*. Tener la capacidad de interactuar con un usuario o el administrador de la máquina, a través de una interfaz sencilla, con la capacidad de entender que se solicita ya sea por ingreso de comandos o escrito directamente en el ordenador, en situaciones más avanzadas poder entender comando de voz o lectura de ilustraciones con la tarea, esto con el fin que el usuario se le facilite interactuar con la IA y esta entienda lo que se solicite. La IA además debe ser capaz de dar respuestas claras y solidas referente a lo solicitado, o realice la tarea que el usuario le asigne sin

problemas alguno en su ejecución. Es importante esta comunicación con el usuario ya que así la IA debe expresar que aprende, que desarrolla nuevos conocimientos para sus tareas y además comprenda lo que el usuario indique o introduzca como tarea para la IA por el medio que este tenga para comunicarse con la IA.

- *Reacción en tiempo real*. La IA debe ser capaz de trabajar en tiempo real todo lo que se le asigne a realizar, además de indicar el tiempo que tomara realizar lo asignado en caso de que este vaya a tomar mucho tiempo para su realización. La IA además debe ser capaz de responder en tiempo real (en caso de lo contrario indicar un estimado de tiempo para la respuesta o solución) a casi todo lo que se le solicite realizar o ejecutar, ya sea generar un reporte o correr una simulación como, por ejemplo, por parte del usuario [2]. Además de esto la IA debe tener la capacidad de percibir el paso del tiempo que lleva ejecutando la tarea y cuando le falta para completarla, sin contar que debe ser capaz de deducir el tiempo restante para ejecutarla.
- *Autonomía*. No debe ser una autonomía total, sobre todo en la parte del mantenimiento. La IA debe tener la capacidad de trabajar por su cuenta cuando ya se le ha asignado algo para realizar, seguir con lo asignado hasta el final sin necesidad que el usuario intervenga a no ser que sea por alguna falla que no pueda corregir o que se deba corregir y este fuera de la capacidad de la IA para resolverla por su cuenta.

## **4.2 Principios para las Ciencias Computacionales**

La IA trabaja diferentes principios multidisciplinares en las Ciencia Básicas, tiene varios principios en común entre cada disciplina, pero no trabaja los mismos principios en cada disciplina. A continuación, se describen los principios en forma general de la IA que aplican para el área de Ciencias Computacionales.

- *Análisis, interpretación y aplicación mediante computo científico*. Capaz de trabajar con cálculos, matemáticas, física, etc. Lo que tenga que ver con lectura de números, operaciones y fórmulas de las ciencias básicas, para poder dar un resultado correcto según las operaciones que se soliciten. La IA con los datos suministrados debe ser capaz de ejecutar operación sin problema y dando resultados exactos y correctos, además de poder mostrar si hay errores en los datos, formulas, operandos o resultados buscados que le han sido suministrados [2]. La IA debe, además, entender y diferencias a cuál ciencia básica pertenece lo suministrado por el usuario para su trabajo y dar un mensaje de error en caso de que ella no esté en capacidad de completar lo asignado o no se le allá enseñado lo que se le solicito realizar.
- *Procesamiento de lenguaje natural*. La IA debe ser capaz de leer e interpretar lenguaje ya sea escrito, interpretarlo de una imagen o poder entenderlo si es por medio del habla, traducirlo al lenguaje de máquina y comunicarlo a la máquina. Como otra capacidad debe poder comunicarse con el usuario y/o supervisor usando el mismo lenguaje natural según el idioma que tenga programado o con el que se trabaje, además de poder aprender otro idiomas, señas o palabras dichas. Debe ser además capaz de interpretar las tareas o problemas que le son trasmitidos a través de los medios ya mencionados, además que pueda comunicar eso a la máquina para realizar la tarea y sea realizada y ser capaz de dar una alerta en casa que no comprenda o no entienda lo que se le comunica.
- *Procesamiento de lenguaje de programación*. Con la diferencia del anterior principio, aquí se debe trabajar más con lenguaje de máquina. Poder interpretarlo y analizarlo, aplicarlo para buscar errores y verificar que si cumpla su objetivo. Además, si es su tarea, puede generar su propio programa o algoritmo en base a lo ya conocido. Esto puede aplicarse más al área de testing, pero también puede usarse en el proceso de creación para automatizar la generación de lengua de programación, puede al punto de crear la propia que sea eficiente y cómoda para trabajar basándose en los lenguajes ya haya aprendido la IA, se abarcará esto más adelante.
- *Búsqueda, control y solución de problemas*. Tener la capacidad de hacer un escaneo del trabajo para decir donde hay errores, solucionarlos, volver a escanear haciendo un seguimiento si el error se corrigió o no, de ser así según con las tareas, de lo contrario buscar más soluciones hasta que resuelva los problemas. Tener además acceso a solución de previos errores y agregas nuevas soluciones ya sea al mismo error o nuevos, de no encontrar solución al error, ser capaz de reportarlo para que se haga un remplazo o mejora de la zona con error. Aunque su trabajo no es solo buscar y corregir, todo va según la tarea asignada, de solo buscar errores, debe señalar donde están ubicados y que los causa, seguir el error, ver cómo se desarrolla o porque y dar un informe al respecto con posibles soluciones o solo que causa el error y bajo qué circunstancias se produce o además dar ya la solución al error con lo anterior mencionado en este principio.

### **5. Conclusiones**

A pesar de que la IA es una herramienta de trabajo, va a un nivel más allá de esto, debido a que se vuelven compañeras de trabajo, ayudando a realizar tareas de computo complicadas para hacer por una persona pero que ellas las hacen en segundos, aprenden y muestran que aprendieron, y de lo aprendieron igual el usuario aprende y así ambos mejoran en sus trabajos de la mano.

A pesar de los principios se ven solidos hoy, pueden que a corto, mediano o largo plazo sean modificados o eliminados, todo según el avance de la tecnología o la ciencia en sí y la necesidad que haya para que las IAs realicen las tareas que se les asignen.

Estos principios han marcado lo que es hoy en día la IA lo que la diferencia de un software normal es su capacidad de auto aprendizaje, es lo más fundamental de todo, y poder llevar a aprender a como son las interacciones con los humanos al punto de llegar hacer creer a una máquina que es un usuario o a un usuario hacerlo creer que trabaja con otra persona en la misma máquina.

La filosofía ha tomado un papel fundamental en el trabajo con la IA junto con lo que es las ciencias computacionales, ya que de ellos ha partido el concepto moderno de lo que es una IA y que funciones tiene. También afecta la rama científica en la cual se desee usar la IA la cual puede incluso cambiar sus principios y propiedades ya que en cada rama se trabajan cosas diferentes.

No es psicología, la inteligencia artificial es una sub-parte de la ciencia de la computación, relacionada con la forma de dar a los ordenadores la sofisticación para actuar inteligentemente, y hacerlo en ámbitos cada vez más amplios. Participa a fondo en la pasión de la ciencia de la computación por la abstracción, la programación y formalismos lógicos, y el detalle para los algoritmos sobre los datos de comportamiento, la síntesis sobre el análisis, y la ingeniería "cómo hacer" sobre la ciencia "qué saber".

## **Referencias**

- [1] Banda, H. (2014) [Inteligencia Artificial: Principios y Aplicaciones.](https://www.researchgate.net/publication/262487459) Online [Sep 2016].
- [2] Nilsson, N. (1980[\) Principles of Artificial Intelligence.](https://www.amazon.co.uk/Principles-artificial-intelligence-Nils-Nilsson/dp/0935382011) Tioga Publishing Company.<br>[3] Morales, V. & Mejía, C. (2012) Aprendizaje en máquinas con inteligencia artificial
- [3] Morales, V. & Mejía, C. (2012) [Aprendizaje en máquinas con inteligencia artificial.](http://bibliotecadigital.usb.edu.co/bitstream/10819/1174/1/Aprendizaje_Inteligencia_Artificial_Morales_2012.pdf) Online [Sep 2016]. Documento de trabajo. Universidad San Buenaventura de Cali.
- [4] Ponce, P. (2010) [Inteligencia artificial con aplicaciones a la ingeniería.](https://lelinopontes.files.wordpress.com/2014/09/inteligencia-artificial-con-aplicaciones-a-la-ingenierc3ada.pdf) México: Alfaomega Grupo.

# **CAPÍTULO 10**

# Principios y características de las redes neuronales artificiales

## **Eder Acevedo M.**<sup>1</sup> **Alexei Serna A.**<sup>2</sup> **Edgar Serna M.**<sup>3</sup>

1,3*Universidad Cooperativa de Colombia* <sup>2</sup>*Corporación Universitaria Remington Medellín, Antioquia*

Desde que se pudo demostrar y validar que el sistema nervioso humano se componía de células individuales, a las que posteriormente se les llamó neuronas, y que se descubrió que estás se conectan creando una gran red de comunicación, se ha abierto una gran cantidad de posibilidades de aplicación en áreas del conocimiento multidisciplinares. En las ciencias de la computación, se han realizado avances en donde se pretende que un computador aprenda a resolver problemas de forma similar a las del cerebro humano. El computador, a través de ejemplos preestablecidos, debe ser capaz de dar soluciones a problemáticas planteadas y que son similares a las presentadas durante su entrenamiento.

## **1. Introducción**

Las redes neuronales artificiales hoy en día se han convertido en una rama de estudio multidisciplinar en las ciencias en general. Incluso desde antes de que se construyera la primera computadora en 1946, el hombre se ha interesado en el estudio de las redes neuronales y la posibilidad de llevar este modelo de forma artificial para diferentes aplicaciones. Desde 1936 con Alan Turing se inicia la posibilidad de trabajar con redes neuronales de forma artificial cuando se encuentran relaciones entre el cerebro y el concepto de computación. En la actualidad, son numerosas las publicaciones de trabajos y avances que se tienen en materia de las redes neuronales artificiales y las empresas se encuentran trabajando en aplicaciones de estos modelos para hardware y software.

En este capítulo se presenta una caracterización y definición de los principios de las redes neuronales como trabajo inicial y que complementa a un proyecto más general que pretende analizar si es posible integrar la Inteligencia Artificial, las Redes Neuronales y la Realidad Virtual en un proceso de automatización de las pruebas del software, para realizar tanto las pruebas funcionales como las pruebas estructurales sin ninguna, o muy poca, intervención humana.

### **2. Metodología**

En este trabajo se realiza la organización de una búsqueda general de la temática de las redes neuronales artificiales. En donde se escogieron artículos, libros y sitios web que mencionan los principios, definiciones, características, elementos básicos, tipos y algunos modelos del tema. Para la realización del análisis y la selección de trabajos científicos, libros y material de estudio, para este trabajo se revisaron un total de 54 trabajos, de los cuales 17 fueron seleccionados por tratar la temática de forma completa y contenían definiciones y aspectos muy concretos frente a la investigación que se desea realizar. Después de realizar un análisis de la información recopilada entre material científico y de estudio, se procedió a la siguiente organización y escritura.

## **3. Marco teórico**

## **3.1 Redes Neuronales Artificiales**

Una red neuronal se puede definir como un sistema que permite establecer una relación entre entradas y salidas inspiradas en el sistema nervioso y diferenciándose de la computación tradicional, ya que estos no utilizan una algoritmia secuencial. Las redes neuronales artificiales se comportan como un cerebro humano, en donde se procesa la información en paralelo, con la posibilidad de aprender y generalizar situaciones no incluidas en procesos de entrenamiento [1].

Pueden considerarse como un método computacional usado con el objetivo de resolver problemas complejos y con la capacidad de realizar predicciones en sistemas relacionales no lineales [2]. Otra definición de las redes neuronales se puede encontrar en una publicación de Teuvo Kohonen [3] que dice que las redes neuronales artificiales son redes interconectadas masivamente en paralelo de elementos simples, usualmente adaptativos y con una organización jerárquica, las cuales tratan de interactuar con los objetos del mundo real del mismo modo que lo puede hacer el sistema nervioso biológico.

## ▪ **Inicio de las Redes Neuronales**

En las redes neuronales biológicas, la información se almacena en los puntos de contacto entre diferentes neuronas en el cerebro, es lo que normalmente se conoce como sinapsis [4]. El premio nobel de medicina de 1906, Santiago Ramón y Cajal [5] fue la primera persona en poder demostrar y validar que el sistema nervioso humano se compone de células individuales a las que se les empezó a llamar neuronas, las cuales se conectan entre sí creando una gran red de comunicación, pero en donde no se ha determinado hasta hoy la forma en que se procesa su información.

La sinapsis se ha tratado de llevar a la forma artificial debido a la eficacia de los procesos llevados a cabo por el cerebro. Por lo que se ha desarrollado la teoría de las Redes Neuronales Artificiales (RNA), el objetivo es poder emular las redes neuronales biológicas y hacer posible que estas aprendan tácticas y soluciones basadas en ejemplos de comportamiento típico de patrones. Estos sistemas artificiales no necesitan de una programación previa, teniendo la capacidad de generalizar y aprender de la experiencia [6]. En 1943, Warren McCulloch y Walter Pitts [7] presentaron un modelo de neuronas artificiales y construyeron lo que fue considerado como el primer modelo de una red neuronal implementada en las ciencias de la computación.

En 1949 Donald Hebb, empieza a trabajar más a fondo el concepto de aprendizaje de una red neuronal y empieza a definir el trabajo de neuronas interconectadas, aumentando su fuerza sináptica y activaciones de cambio de estas. Entre 1957 y 1959 Frank Rosenblatt desarrolla el Perceptrón, considerada como la red neuronal más antigua pero que en la actualidad sigue utilizándose como identificador de patrones. La historia de las redes neuronales artificiales y su comienzo donde se forjaron los principios y las bases para trabajar con neuronas artificiales se pueden situar desde el año 1936 al año 1986.

En la Universidad Tecnológica Nacional de El Rosario [8] se definió una cronología de la evolución de las redes neuronales. En la Tabla 1 se mencionan los aspectos más importantes del origen de las redes neuronales artificiales, basados en la cronología mencionada, que fueron claves en la evolución de este concepto en general, con una descripción del suceso y su respectiva fecha.

| Definición                                                                                                    | Año               |
|----------------------------------------------------------------------------------------------------|-------------------|
| Alan Turing realiza estudios del cerebro y encuentra relaciones entre la forma en que esta trabaja<br>v la computación.                                                                                                    | 1936              |
| Warren McCulloch y Walter Pitts iniciaron con los fundamentos de la computación neuronal y<br>escribieron una teoría acerca de la forma de trabajar de las neuronas. Este puede verse en su<br>trabajo llamado "A Logical Calculus of Ideas Immanent in Nervous Activity" [9] y través de<br>circuitos eléctrico modelaron una red neuronal simple.                                                                                                    | 1943              |
| Donald Hebb define una regla para explicar cómo se realiza un proceso de aprendizaje. Para las<br>redes neuronales actuales, se sigue utilizando la regla de Hebb. Según él, el aprendizaje ocurre<br>cuando ciertos cambios en una neurona son activados. En su trabajo "The Organization of<br>Behavior" [10] explica que, si dos neuronas que están interconectadas entre sí se activan al mismo<br>tiempo, esto indica que existe un incremento en la fuerza sináptica.<br>Hebb también intentó encontrar semejanzas entre el aprendizaje y la actividad nerviosa.<br>Sus trabajos formaron las bases de la Teoría de las Redes Neuronales. | Entre 1936 y 1949 |
| Después de realizar algunos ensayos, Karl Lashley encontró que la información no era almacenada<br>de forma centralizada en el cerebro si no que era distribuida encima de él.                                                                                                    | 1950              |
| Se realiza el "Congreso de Dartmouth", encuentro transcurrido en el verano de 1956 en la<br>Universidad Dartmouth College, Nuevo Hampshire.<br>Algunos autores y escritos mencionan el evento como referencia para indicar que allí se dio el<br>nacimiento de la inteligencia artificial.                                                                                                    | 1956              |
| Se dio el inicio al desarrollo del Perceptrón, un tipo de red neuronal artificial desarrollada por<br>Frank Rosenblatt. Puede decirse que esta es la red neuronal más antigua, pero que sigue<br>utilizándose actualmente para identificar patrones.<br>En este modelo, después de que la neurona pudo haber aprendido una serie de patrones, podía<br>reconocer otros similares, aunque no se le hubiesen presentado en el entrenamiento, a esto se le<br>llama generalización. Sin embargo, sus capacidades eran limitadas, era incapaz de clasificar clases<br>no separables linealmente.                                                    | 1957              |
| Se crea el Teorema de Convergencia del Perceptrón, por el mismo Frank Rosenblatt, en donde se<br>confirma que, bajo ciertas condiciones, el aprendizaje del Perceptrón convergía hacia un estado<br>finito.                                                                                                    | 1959              |
| Se hace la primera red neuronal aplicada a un problema real en donde se realizan filtros<br>adaptativos para eliminar ecos en las líneas telefónicas, basado en el modelo de Bernard Widroff<br>v Marcian Hoff.                                                                                                    | 1960              |
| Se realiza la discusión acerca de la posibilidad de seguir trabajando con redes neuronales o no.<br>Esto debido que, con varios estudios y pruebas realizadas, se demostró que el Perceptrón era débil<br>ya que las funciones no lineales son empleadas en computación y en los problemas del mundo<br>real. Sin embargo, durante esta época surge el algoritmo de "propagación hacia atrás", que<br>resuelve el problema que presentaba el Perceptrón, realizado por Paul Werbos en 1974.<br>Al trabajo realizado por Werbos, algunos autores lo denominan como el resurgimiento de las<br>redes neuronales.                                  | Entre 1969 y 1975 |
| Aparece el nombre de conexionismo para definir el procesamiento distribuido en paralelo. David<br>E. Rumelhart y James McClelland proporcionan una exposición de la utilización de conexionismo<br>en los computadores para simular procesos neuronales.                                                                                                    | 1986              |

**Tabla 1.** Cronología de la evolución de las redes neuronales artificiales

A partir de 1986 hasta la actualidad, son muchos los trabajos que se han estado realizando y publicando durante cada época. Estos trabajos utilizan las bases fundamentales dadas en la evolución de las redes neuronales artificiales durante la época mencionada en la tabla anterior.

#### ▪ **Elementos básicos de las redes neuronales**

Las redes neuronales artificiales, o como se les conoce generalmente: ANN (Artificial Neural Networks) o RNA (redes neuronales artificiales) tienen sus bases y funcionan de una forma muy similar a las redes neuronales biológicas del cerebro de las personas. Su funcionamiento se da gracias a elementos que se comportan como una neurona biológica en sus funciones principales.

Para comprender cuáles con los elementos básicos que compone una red neuronal, primero es necesario conocer el funcionamiento de una neurona. Las neuronas tienen tres componentes principales, las cuales son denominadas dendritas, el cuerpo de la célula o soma y el axón. El punto de conexión entre el axón de una célula y una dendrita de otra célula se llama sinapsis. En términos computacionales, las dendritas, son las receptoras de la red, que cargan de señales eléctricas el cuerpo de la célula. El cuerpo de la célula realiza la suma de esas señales de entrada. El axón es una fibra larga que lleva la señal desde el cuerpo de la célula hasta otras neuronas [11], como se puede visualizar en la Figura 1.

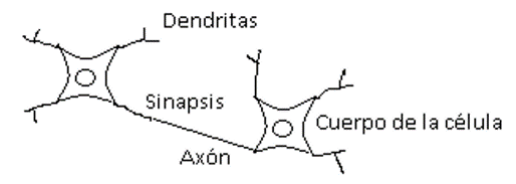

**Figura 1**. Componentes principales de una neurona

Una neurona como tal es diminuta en sí, pero cuando muchas se encuentran interconectadas, pueden formar toda una red de comunicaciones que pueden resolver problemas muy complejos. Por ejemplo, el cerebro de una persona contiene billones de neuronas. A esta comunicación entre neuronas se le denomina entonces una red neuronal [12]. Se puede decir, por tanto, que una red neuronal está conformada por neuronas que se encuentran interconectadas y organizadas en tres capas. Los datos ingresan por medio de la "capa de entrada" (input), que pasan a través de la "capa oculta" (layer1, layer2) y salen por la "capa de salida" (output).

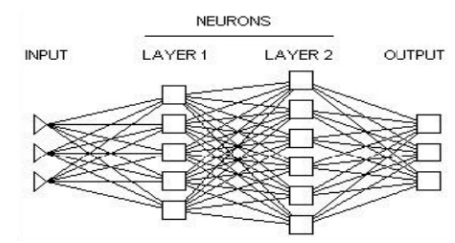

**Figura 2**. Capas de una red neuronal [13]

## ▪ **Capas de la neurona artificial**

Las neuronas se encuentran compuestas entonces por varias capas, de manera que las neuronas de una capa están conectadas con las neuronas de la capa siguiente, a las que pueden enviar información. Cada neurona de la red es una unidad de procesamiento de información que recibe información a través de las conexiones con las neuronas de la capa anterior [14].

- *Capa de Entrada:* Es quien recibe información del exterior. En las redes biológicas, esta sería tarea de las dendritas.
- *Capas ocultas:* La cuáles están encargadas de realizar el trabajo de la red. En las redes biológicas, está sería el soma.
- *Capa de Salida:* Proporciona el resultado del trabajo de la red al exterior y envía información hacia otras neuronas. En las redes biológicas, esta sería una actividad realizada por el axón.

Las redes neuronales pueden resolver problemas propuestos después de un entrenamiento. La resolución de problemas se basa en los 5 principales principios citados por Hilera y Martínez [6] descritos en la Tabla 2.

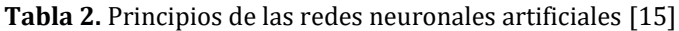

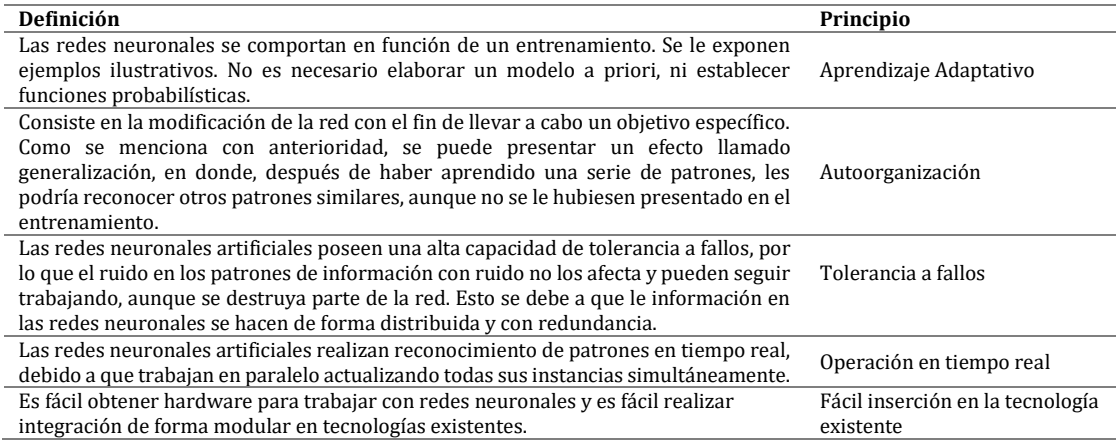

## ▪ **Los pesos sinápticos**

A una neurona artificial se le asigna un peso sináptico a las entradas que provienen desde otras neuronas. Este procedimiento es similar al que se realiza en una neurona de un ser humano, a lo que normalmente en la medicina se le conoce como sinapsis. El peso sináptico entonces es un valor numérico y que puede ir cambiando durante la fase de entrenamiento. Este peso hace que la red neural tengo una utilidad y es allí donde se almacena la información.

## ▪ **Regla de propagación**

En un modelo neuronal, se debe disponer de una regla de propagación para combinar las salidas de cada neurona con las ponderaciones establecidas por el patrón de conexión, con eso se especifica la valoración de las entradas que recibe cada neurona [16]. Normalmente puede realizarse una suma de las entradas, teniendo en cuenta el peso sináptico asociado a cada entrada. Aunque otras operaciones también son posibles.

## ▪ **Funciones de activación**

|                    | Función                                                                      | Rango                    | Gráfica                    |
|--------------------|------------------------------------------------------------------------------|--------------------------|----------------------------|
| Identidad          | $y = x$                                                                      | $[-\infty, +\infty]$     | fkd<br>$\overline{X}$      |
| Escalón            | $y = sign(x)$<br>$y = H(x)$                                                  | $\{-1, +1\}$<br>${0,+1}$ | fix)<br>$\boldsymbol{X}$ . |
| Lineal a<br>tramos | $-1$ , si $x < -l$<br>$y = \{x, si + l \le x \le -l\}$<br>$+1$ , si $x > +1$ | $[-1, +1]$               | fbd<br>x<br>$+1$<br>a      |
| Sigmoidea          | $y=\frac{1}{1+e^{-x}}$<br>$y = tgh(x)$                                       | $[0, +1]$<br>$[-1, +1]$  | f(x)<br>x                  |
| Gaussiana          | $y = Ae^{-Bx^2}$                                                             | $[0,+1]$                 | f(x)<br>$\boldsymbol{x}$   |
| Sinusoidal         | $y = A \operatorname{sen}(\omega x + \varphi)$                               | $[-1,+1]$                | 加                          |

**Figura 3**. Funciones de activación más utilizadas [17]

Con el valor obtenido con la regla de propagación, esta se filtra con de una función conocida como función de activación. A través de esta función se da la salida de la neurona. Las funciones de activación se escogen dependiendo del objetivo de entrenamiento de la red neuronal. En la Figura 3 se muestran las funciones de activación más utilizadas.

#### **3.2 Tipos de neuronas artificiales**

Las neuronas artificiales se pueden clasificar de acuerdo con los valores que pueden tomar. Se pueden identificar dos tipos: 1) Neuronas binarias y 2) Neuronas reales. En el caso de las neuronas binarias, únicamente pueden tomar valores que se encuentren dentro del intervalo {-1, 1} o {0, 1}. En el caso de las neuronas reales, estas pueden tomar valores que se encuentren dentro de los intervalos [0, 1] o [-1, 1]. Generalmente, los pesos no se encuentran restringidos a intervalos específicos, aunque para aplicaciones específicas puede ser esto necesario [8]. El aprendizaje de las redes neuronales se da a través de ejemplos. Basado a esto, podemos decir entonces que una red neuronal será capaz de resolver un problema dependiendo a los tipos de ejemplos que se obtienen durante la etapa del aprendizaje.

#### **3.3 Aprendizaje de las neuronas**

El proceso de aprendizaje de las redes neuronales artificiales [18] es de carácter secuencial. De esta forma, el aprendizaje se da en todo momento adquiriendo conocimiento a través de las experiencias ocurridas [19]. El conjunto de aprendizaje de una red neuronal artificial contiene dos características denominadas "ser significativo" y "ser representativo" en donde, para que haya aprendizaje, debe existir un número significativos de ejemplos durante el proceso de aprendizaje y estos deben ser diversos y equilibrados como se ve en la Figura 4.

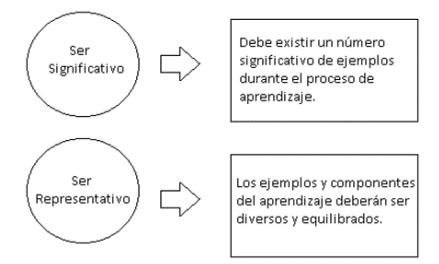

**Figura 4**. Características del conjunto de aprendizaje de una red neuronal artificial

En el proceso de aprendizaje de una red neuronal, debe haber suficientes ejemplos para que la red sea capaz de adaptar sus pesos de forma eficaz, a esto se le llama "Ser significativo". Los ejemplos y componentes del aprendizaje de la red neuronal deben ser diversos y equilibrados. Por ejemplo, si el conjunto de aprendizaje contiene un número mayor de ejemplos de un tipo que de otro, esta red estará más especializadas en un solo tipo de datos, a estos se le llama "Ser representativo" [20]. Una red neuronal debe utilizar un tipo específico en la etapa de aprendizaje, realizando un entrenamiento para optimizar la función que analiza la salida de la red y poder determinar la eficiencia del aprendizaje.

#### ▪ **Tipos de aprendizaje**

Las redes neuronales se basan en un algoritmo para aprender durante su etapa de aprendizaje y dependiendo del tipo que se esté utilizando. Se da por entendido que una

red aprendió cuando los pesos de las conexiones han cambiado según la regla de aprendizaje utilizada en el entrenamiento y estos permanecen estables. Se puede tener tipos de aprendizaje supervisados y no supervisados y clasificados, como se muestra en la Figura 5. Se aclara que el tipo de aprendizaje supervisado es el más utilizado dentro de las redes neuronales artificiales.

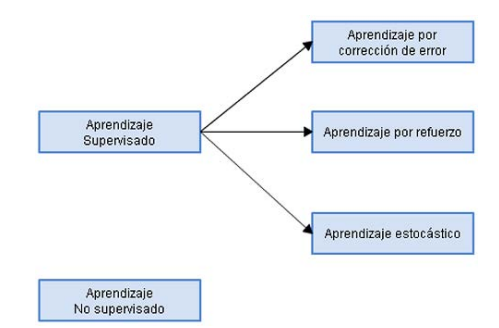

**Figura 5**. Tipos de aprendizaje de una red neuronal artificial

- *Aprendizaje supervisado*. En este tipo de aprendizaje se realiza un entrenamiento de la red neuronal que estará supervisado y controlado por el diseñador de esta, para determinar que la respuesta de la red sea una específica dependiendo de la entrada. En caso de que la respuesta entregada sea diferente a la indicada, se modifican los pesos de las conexiones para aproximar la respuesta a la salida debida. Como se mencionó con anterioridad, a esto se la llama "Ser significativo".
- *Aprendizaje por corrección de error*. Durante el entrenamiento, se presenta a la red neuronal artificial, las entradas y salidas deseadas. La finalidad de este aprendizaje por corrección de error es que haya una diferencia mínima entre la salida obtenida y la deseada. Para ello, se hace una comparación de ambas salidas y se ajustan los pesos de las conexiones de la red teniendo en cuenta las diferencias con los valores deseados y los obtenidos (Figura 6).

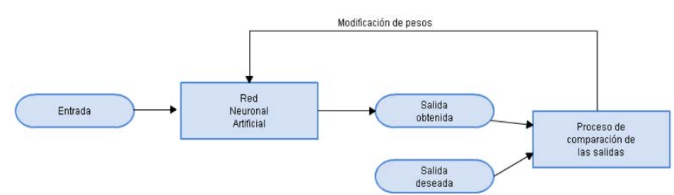

**Figura 6**. Aprendizaje por corrección de error

▪ *Aprendizaje por refuerzo*. Para el entrenamiento de una red neuronal a través de este aprendizaje supervisado, no se cuenta con un ejemplo completo de una salida esperada, el diseñador de la red indica, mediante una señal de refuerzo, si la salida que se obtuvo de la red se acerca a la deseada. Las señales se refuerzo son: 1) Éxito o 2) Fracaso. Con esto se ajustan los pesos basándose en un mecanismo de probabilidades para acercarse a la salida deseada. Para este aprendizaje, la señal de refuerzo solo informa si la salida de la red se acerca a la deseada o no. En algunos algoritmos, con la señal de "Fracaso" se siguen modificando los pesos. Con la señal de "Éxito" el sistema ha cumplido con una salida deseada. Este aprendizaje por refuerzo suele ser más lento que el aprendizaje por corrección de error ya que puede recibir señales de Fracaso consecutivas. Entre más veces se reciba una señal de refuerzo, más tiempo tardará la red en aprender (Figura 7) [21].
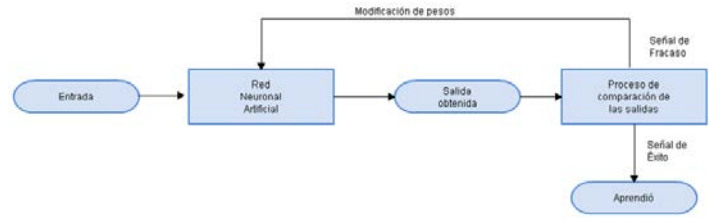

**Figura 7**. Aprendizaje por refuerzo

▪ *Aprendizaje Estocástico*. Durante el entrenamiento bajo el aprendizaje estocástico, se realizan cambios de forma aleatoria en los pesos de la red y se analiza la salida obtenida en comparación a la salida deseada (Figura 8). Si la diferencia de ambas salidas es mínima, esto significa que la red ha aprendido. Si la diferencia entre las salidas obtenida y esperada es mayor, se aceptarían cambios en el peso en función de una distribución de probabilidades determinadas [22]. Este aprendizaje tiene similitud a los estados energéticos de los sólidos físicos, donde se maneja un estado mínimo de energía. Si después del cambio la energía decrece, se acepta el cambio. Si la energía no decrece, se acepta el cambio en función de una distribución de probabilidades determinada.

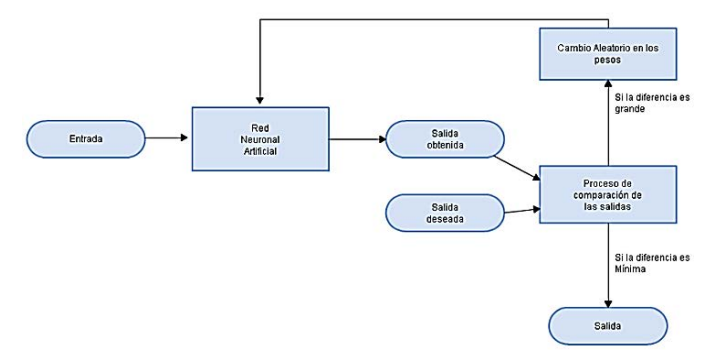

**Figura 8**. Aprendizaje estocástico

▪ *Aprendizaje no-supervisado*. Como se observa en la Figura 9, este tipo de aprendizaje no requiere de una supervisión y no hay un proceso de comparación de salidas externos, como se puede visualizar en las figuras anteriores. Este tipo de aprendizaje muestra un proceso Autoorganización hasta cierto grado. La red neuronal descubre con los datos de entrada las características, regularidades, correlaciones y categorías, y lo hace de una forma autónoma.

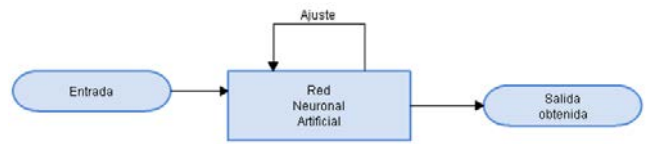

**Figura 9**. Aprendizaje no-supervisado

Este tipo de aprendizaje fue desarrollado por Kohonen en el año de 1984 con el apoyo de otros investigadores. En este aprendizaje no se requieren de unas salidas deseadas y debidas. Por lo tanto, no se realizan comparaciones entre las salidas reales y las salidas. El algoritmo de entrenamiento modifica los pesos de la red de tal manera que se produzcan vectores de salida consistentes. Existen algunos algoritmos de aprendizaje no supervisados, pero la gran mayoría de trabajos se basan en el modelo propuesto en 1949

por Hebb que se caracteriza por incrementar el valor del peso de la conexión si las dos neuronas unidas son activadas [23]. Hebb mencionó que, si dos neuronas que se encuentran interconectadas entre sí se activan al mismo tiempo, esto quiere decir que la fuerza sináptica ha incrementado. La forma de corrección utilizada se basa en incrementar la magnitud de los pesos si ambas neuronas están inactivas al mismo tiempo [24].

#### **4. Conclusiones**

Existen variadas aplicaciones de las redes neuronales artificiales en la actualidad, en donde puede apreciarse el gran potencial que tiene el uso de estas para la automatización de tareas o procedimientos a través de procesos de entrenamientos según el tipo de aprendizaje que se desee escoger.

El concepto de redes neuronales ha evolucionado de forma lenta en donde hay variedad de autores involucrados en su fortalecimiento dentro de las ciencias de la computación, y donde se ve reflejada la forma de trabajar del cerebro de forma artificial. EL ser humano cada vez está más cerca de lograr que un computador aprenda de forma similar a la que lo hace el hombre.

En un futuro trabajo se pretende analizar si es posible integrar la inteligencia artificial, las redes neuronales y la realidad Virtual en un proceso de automatización de las pruebas del software, para realizar tanto las pruebas funcionales como las pruebas estructurales sin ninguna, o muy poca, intervención humana.

#### **Referencias**

- [1] Singhal, D. & Swarup, K. (2011). [Electricity price forecasting using artificial neural networks.](http://www.sciencedirect.com/science/article/pii/S0142061510002231) International Journal of Electrical Power & Energy Systems. Elsevier, 33 (3), pp. 550-555.
- [2] Flores, D. et al. (2017). [Prediciendo la Actividad Cardíaca de la Almeja Tivela stultorum con Digoxina](http://rmib.somib.org.mx/pdfs/Vol38/No1/15%20RMIB2016-06-C.pdf)  [Utilizando Redes Neuronales Artificiales.](http://rmib.somib.org.mx/pdfs/Vol38/No1/15%20RMIB2016-06-C.pdf) Revista Mexicana de Ingeniería Biomédica, 38(1), pp. 208-216. [3] Kohonen, T. (1988)[. An introduction to neural computing.](http://www.sciencedirect.com/science/article/pii/0893608088900202) Neural Networks, 1(1), pp. 3-16.
- [4] Rojas, R. (1996)[. Networks of neurons. Neural Networks: A Systematic Introduction.](http://www.springer.com/us/book/9783540605058) Springer Science & Business Media, pp. 9-21.
- [5] Ramón, S. (1905)[. Manual de histología normal y de técnica micrográfica para uso de estudiantes.](https://books.google.com.co/books/about/Manual_de_histolog%C3%ADa_normal_y_de_t%C3%A9cni.html?id=5UEJAAAAIAAJ&redir_esc=y) Moya.
- [6] Hilera, J. & Martínez, V. (1995). [Redes neuronales artificiales: fundamentos, modelos y aplicaciones.](https://books.google.es/books/about/Redes_neuronales_artificiales.html?hl=es&id=jgKhLwAACAAJ)  Alfaomega.
- [7] Destexhe, A. & Rudolph, M. (2012)[. Neuronal Noise.](http://www.springer.com/us/book/9780387790190) Springer US.
- [8] Matich, D. (2001). [Redes Neuronales: Conceptos Básicos y Aplicaciones.](https://www.frro.utn.edu.ar/repositorio/catedras/quimica/5_anio/orientadora1/monograias/matich-redesneuronales.pdf) Documento de trabajo. Universidad Tecnológica Nacional.
- [9] McCulloch, W. & Pitts, W. (1943). [A Logical Calculus of Ideas Immanent in Nervous Activity.](https://link.springer.com/article/10.1007/BF02478259) Bulletin of mathematical biophysics, 5(4), pp. 115-133.
- [10] Hebb, D. (1949)[. The Organization of Behavior.](https://www.amazon.com/Organization-Behavior-Neuropsychological-Theory/dp/0805843000) New York: Wiley & Sons.
- [11] Gunsha, F., Samaniego, L. & Silva, V. (2016). [diseño e implementación de un filtro adaptativo para la](http://dspace.unach.edu.ec/handle/51000/1571)  [cancelación de ruido con redes neuronales utilizando dsp.](http://dspace.unach.edu.ec/handle/51000/1571) Tesis. Riobamba: Facultad de Ingeniería, Universidad Nacional de Chimborazo.
- [12] De Wilde, P. (1996). [Neural Network Models.](http://www.springer.com/gp/book/9783540708193) Neurons in the brain. Berlin: Springer-Verlag Berlin Heidelberg., pp. 53-67.
- [13] Kohonen, T. (2001)[. Self-Organizing-Maps.](http://www.springer.com/in/book/9783540679219) Springer Series in Information Sciences.
- [14] [Redes Neuronales.](http://perso.wanadoo.es/alimanya/index2.html) Óscar Gallardo Román. Online [May 2017].
- [15] Sotolongo, G. & Guzmán, M. (2001). [Aplicaciones de las redes neuronales. El caso de la Bibliometría.](http://cinfo.idict.cu/index.php/cinfo/article/view/252/251)  Ciencias de la Información 32 (1), pp. 27-34.
- [16] Caridad, J. & Ceular, N. (2001). [Un análisis del mercado de la vivienda a través de redes neuronales](https://dialnet.unirioja.es/servlet/articulo?codigo=1218288)  [artificiales.](https://dialnet.unirioja.es/servlet/articulo?codigo=1218288) Estudios de economía aplicada (18), pp. 67-81.
- [17] Palacio, F. (2003)[. Herramientas en GNU/Linux para estudiantes universitarios -](https://www.ibiblio.org/pub/linux/docs/LuCaS/Presentaciones/200304curso-glisa/redes_neuronales/curso-glisa-redes_neuronales-html/index.html) Redes Neuronales con [GNU/Linux.](https://www.ibiblio.org/pub/linux/docs/LuCaS/Presentaciones/200304curso-glisa/redes_neuronales/curso-glisa-redes_neuronales-html/index.html) The Public's Library and Digital Archive. Online [Jun 2017].
- [18] Kuan, C. & White, H. (1994). [Artificial neural networks: an econometric perspective.](http://www.tandfonline.com/doi/abs/10.1080/07474939408800273?journalCode=lecr20) Econometric Reviews 13(1), pp. 1-91.
- [19] Jalil, A. & Misas, M. (2007)[. Evaluación de pronósticos del tipo de cambio utilizando redes neuronales y](http://www.bdigital.unal.edu.co/30591/)  [funciones de pérdida asimétricas.](http://www.bdigital.unal.edu.co/30591/) Revista Colombiana de Estadística, 30(1), pp. 143 – 161.
- [20] Isasi, P. & Galván, I. (2004)[. Redes de neuronas artificiales. Un Enfoque Práctico.](https://www.researchgate.net/publication/235734075_Redes_neuronales_artificiales--un_enfoque_practico) Madrid: PEARSON.
- [21] López, M., López B. & Díaz V. (2005)[. Algoritmo de aprendizaje por refuerzo continuo para el control de](http://www2.uned.es/ribim/volumenes/Vol9N2Julio_2005/V9N2A08%20Lopez%20Boada.pdf)  [un sistema de suspensión semi-activa.](http://www2.uned.es/ribim/volumenes/Vol9N2Julio_2005/V9N2A08%20Lopez%20Boada.pdf) Revista Iberoamericana de Ingeniería Mecánica, 9(2) , pp. 77-91.
- [22] Pérez, F. & Fernández, H. (2008). [Las redes neuronales y la evaluación del riesgo de crédito.](http://revistas.udem.edu.co/index.php/ingenierias/article/view/225) Revista Ingenierías Universidad de Medellín, 6(10), pp. 77-91.
- [23] [Redes neuronales artificiales y sus aplicaciones.](https://ocw.ehu.eus/pluginfile.php/9047/mod_resource/content/1/redes_neuro/Course_listing.html) Escuela Técnica Superior de Ingeniería de Bilbao. Online [May 2017].
- [24] [Redes Neuronales.](http://ingenieria.udea.edu.co/investigacion/mecatronica/mectronics/redes.htm) Facultad de Ingeniería Universidad de Antioquia. Online [May 2017].

# **CAPÍTULO 11**

Integración de índices de calidad del hábitat con modelos fisicoquímicos y ecológicos orientados a la recuperación del ecosistema acuático del río Meléndez, Cali Colombia

# **Alex Quintero P. Javier Holguín G.**

*Universidad Autónoma de Occidente Cali, Colombia*

Se evaluó la calidad ecológica del agua en el río Meléndez en su cuenca media y baja a través de la aplicación de índices de calidad y contaminación en el ecosistema acuático usando mediciones de parámetros fisicoquímicos y su asociación con la presencia de algunos macroinvertebrados acuáticos. En adición se evaluó un escenario de control en las descargas de aguas residuales domesticas con mayor carga contaminante usando el modelo simplificado de Oxígeno Disuelto propuesto por Streeter Phelps. Este estudio fue realizado en un día lluvioso en el último cuarto del año 2016 con el objetivo de encontrar el estado ecológico del río en tiempos de alta pluviosidad para evaluar la pre factibilidad en el uso de este tipo de estudios en futuros proyectos de restauración ambiental en la ciudad; en general los índices de calidad ecológica muestran una alteración considerable en el bosque de ribera de la cuenca media y una degradación extrema en su parte baja. Por otra parte, los resultados de los parámetros fisicoquímicos medidos muestran niveles altos de Oxígeno Disuelto (7.21 mg/L en la cuenca media y 6.63 mg/L en la cuenca baja), pH muy cercano a la neutralidad en todas las estaciones medidas. DBO $_5$  y DQO con valores que no exceden los 12 mg/L, mientras que los niveles de coliformes fecales presentan niveles elevados de presencia de individuos en la cuenca baja (hasta 66000 UFC) mostrando un cierto grado de contaminación en este tramo final del río.

En cuanto a los índices hidrobiológicos se encontraron un total de 7 familias diferentes de macroinvertebrados haciendo uso de los métodos de captura manual con redes, de acuerdo con estos resultados el índice BMWP-Col muestra que el río presenta aguas muy contaminadas debido a la descarga de aguas residuales domesticas en su cauce. Los parámetros fisicoquímicos medidos y las especies de macro-invertebrados encontradas presentan una buena correlación de acuerdo con el análisis estadístico de correspondencia canónica mostrando asociaciones fuertes en el eje X con el pH (correspondencia de 0.904) y OD (correspondencia de 0.919), por otra parte, en el eje Y se encontró una fuerte correlación con la DBO (correlación de 0.819). Este proyecto contribuye en la exploración de nuevos métodos de análisis en la calidad de nuestros recursos hídricos y en cómo las autoridades ambientales colombianas pueden complementar sus estudios haciendo uso de los índices ecológicos de manera más frecuente tanto espacial como temporal.

#### **1. Introducción**

Las cualidades del ecosistema acuático que se caracteriza por el continuo y rápido flujo de sus aguas generan condiciones especiales para la organización de estructuras en la cuales se sostiene la vida y los procesos ecológicos básicos tales como: flujos de energía, materia, información, biodiversidad y sucesión [1]. Después de la conferencia en Río de Janeiro acerca de la disminución de la biodiversidad en los ecosistemas tropicales, los gobiernos de los países pertenecientes a la Organización de Naciones Unidas (ONU) encaminaron todos sus esfuerzos en preservar los océanos y los bosques secos tropicales. Sin embargo, en dichos esfuerzos nunca se tuvieron en cuenta ecosistemas igual de frágiles e importantes como aquellos que se desarrollan en los ríos [2].

La diversidad de formas de vida que integran las comunidades acuáticas se relaciona con la variedad de atributos fisicoquímicos de los cuerpos de agua y sus riberas. La heterogeneidad topográfica dentro del río propicia la variedad del hábitat, lo cual a su vez suele relacionarse con una mayor diversidad biológica en cada sitio [3]. En relación con lo anterior diversos estudios han fundamentado que la recuperación de un ecosistema acuático en un río, no sólo se debe fundamentar en la evaluación, seguimiento y control de los parámetros fisicoquímicos del agua como tradicionalmente se viene realizando en Colombia, sino que se deberá adoptar el uso de estrategias complementarias que permitan evaluar de manera fácil y eficaz las condiciones necesarias para recuperar o preservar estos tramos hídricos [4].

El Proyecto Corredor Verde de Cali impulsado por la renovación urbanística en pro de la recuperación cualitativa y cuantitativa de la calidad ambiental en la ciudad, propone el estudio de la calidad de los ríos por los cuales se trazará el paso del proyecto. Dichos estudios encontraron que la calidad de las aguas del río Meléndez el cual es uno de los más importantes de la ciudad de Cali con 25 km de longitud [5] atravesándola de oeste a este, se encuentran en un estado de deterioro notable y por lo tanto necesitan de una restauración de su ecosistema. Este trabajo de investigación se realizó con el fin de presentar un estudio de pre factibilidad en el uso de bioindicadores de la calidad del agua como complemento a los monitoreos fisicoquímicos del agua que actualmente realizan las autoridades ambientales. Este estudio del ecosistema acuático en el río se realiza bajo el concepto de "estado ecológico" propuesta por la directiva Marco del Agua de la Unión Europea [6].

# **2. Materiales y métodos**

# **2.1 Área de estudio**

La cuenca media del río Meléndez se encuentra en la zona de ladera occidental del territorio rural de la ciudad de Cali. Este estudio cubrió alrededor de 13 km de recorrido iniciando en la cuenca media y finalizando en cercanías a su desembocadura en un canal colector artificial (canal colector de aguas sur). En total se utilizaron 5 estaciones para el monitoreo del bosque de ribera y 4 estaciones para el muestreo fisicoquímico, hidrobiológico y microbiológico (Figura 1).

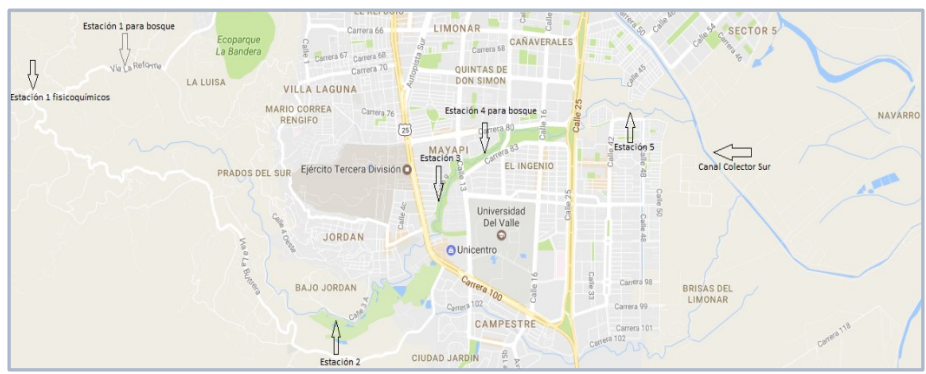

**Figura 1.** Estaciones de monitoreo evaluadas en el río Meléndez

En total el río Meléndez cuenta con una extensión de 25 km de oeste a este con altitudes que oscilan entre los 2800 y 1000 metros sobre el nivel del mar (m.s.n.m) [7]. La cuenca media de este río presenta altitudes desde los 1800 m.s.n.m con pendientes muy suaves que finalizan al entrar a la ciudad de Cali a unos 994 m.s.n.m; en esta zona predomina la vegetación de tipo arbustiva y se presentan problemas de erosión. A simple vista las aguas en el comienzo de la cuenca media presentan una buena calidad que se va deteriorando poco a poco en su trayecto aguas abajo debido a las descargas de aguas residuales de la población de ladera, la deforestación de su bosque de ribera y el mal uso recreacional de sus aguas por parte de los pobladores.

#### **2.2 Parámetros fisicoquímicos, microbiológicos e hidrobiológicos revisados**

Se tomaron muestras de un litro de agua en zonas del cauce donde la corriente de agua no llevará un flujo turbulento en cada una de las 4 estaciones seleccionadas; In situ se midió la temperatura del agua y se realizaron aforos con molinete para la determinación del caudal. Posteriormente las muestras de agua fueron llevadas a laboratorio con el fin de medir parámetros fisicoquímicos como la DBO5, DQO, alcalinidad total, conductividad, oxígeno disuelto, pH, sólidos suspendidos totales, coliformes totales y fecales, con el fin de evaluar índices de calidad y de contaminación. Paralelo a lo anterior se realizó un muestreo hidrobiológico para determinar la calidad del hábitat a través del uso de índices biológicos cualitativos y cuantitativos. Actualmente no se hace uso de este tipo de muestreos en la ciudad de Cali para evaluar la calidad del agua, así que mediante esta evaluación de prefactibilidad se evaluaron las especies de macroinvertebrados bentónicos que habitan el río Meléndez.

En un segundo recorrido se analizó la calidad del bosque de ribera adyacente al río teniendo en cuenta parámetros como la densidad de bosque, las especies nativas, introducidas y su conectividad, según lo explica el índice de calidad de ribera QBR [8] (se realizó en 5 estaciones de monitoreo). Debido a los recursos limitados en este estudio se realizó un monitoreo espacial (en un solo muestreo), razón por la cual los resultados obtenidos en este trabajo deberán ser soportados con más campañas de monitoreo que fortalezcan la estadística con la que actualmente cuenta.

#### ▪ **Índice de calidad de las aguas de río**

En este trabajo se optó por el aplicar el cálculo del Índice de Calidad de Aguas desarrollado por la National Sanitation Foundation (ICA-NSF) de Estados Unidos y que es utilizado comúnmente en paneles de expertos [9]. Este índice se calculó mediante la expresión matemática del ICA<sub>aditivo</sub> mostrada a continuación en la ecuación (1).

$$
ICA_a = \sum_{i=1}^n I_i W_i \qquad (1)
$$

Dónde:

I = Valor subíndice de cada parámetro I = Parámetro de calidad W =Peso relativo

El valor del subíndice depende del análisis de las curvas en función de cada parámetro analizar. En estos gráficos el subíndice es una variable dependiente del valor de cada parámetro fisicoquímico (los gráficos pueden ser revisados en el estudio de la universidad de pamplona [9]). El peso relativo de cada parámetro en el valor total del índice depende

de la cantidad de variables seleccionadas (en este caso 9 variables, ver Tabla 1). De igual manera el valor de este subíndice puede ser calculado matemáticamente como se realizó en este estudio. Finalmente, la calidad del agua se establece según los valores mostrados en la Tabla 2.

| Parámetro             | Unidad de medida | Peso relativo (%) |
|-----------------------|------------------|-------------------|
| Oxígeno disuelto (OD) | % de saturación  |                   |
| Coliformes fecales    | NMP              | 16                |
| рH                    | Unidades de pH   | 11                |
| DBO <sub>5</sub>      | mg/L             | 11                |
| Fosfatos              | mg/L             | 10                |
| <b>Nitratos</b>       | mg/L             | 10                |
| Temperatura           | °C               | 10                |
| Sólidos Totales       | mg/L             | 7                 |
| Turbiedad             | IINT             | 8                 |

**Tabla 1**. Variables y ponderaciones para el caso de 9 variables [9]

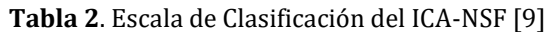

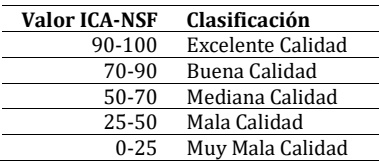

# ▪ **Índices de contaminación de las aguas de río**

Los índices de contaminación (ICOs) permiten medir de manera más precisa y con menos subjetividad respecto a los ICA, parámetros de contaminación específicos. A continuación, se muestran los diferentes índices de contaminación aplicados (ver Tabla 3) y las expresiones necesarias para su cálculo.

- Índice de contaminación mineral (ICOMI)
- Índice de contaminación por materia orgánica (ICOMO)
- Índice de contaminación por sólidos suspendidos (ICOSUS)
- Índice de contaminación por pH (ICOpH)

**Tabla 3.** Valoración de los niveles de contaminación [4]

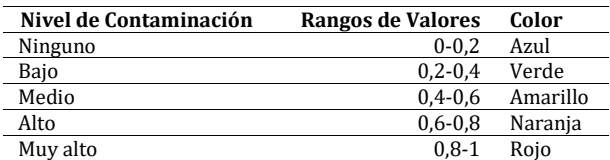

# ▪ **Índice de calidad QBR**

La caracterización del estado del bosque de ribera se realizó sobre trayectos de 80m, lo cual está dentro del rango recomendado por Munne *et al* [8] el cual propone que este sea entre 50m y 100m. Este índice se aplica en ambas orillas del río y teniendo en cuenta toda la vegetación riparia, así como su conectividad con el trayecto de bosque estudiado. Después de aplicar el índice, la calidad del bosque de ribera es evaluada según los criterios que muestra la Tabla 4.

#### **Tabla 4.** Clases de calidad de ribera [8]

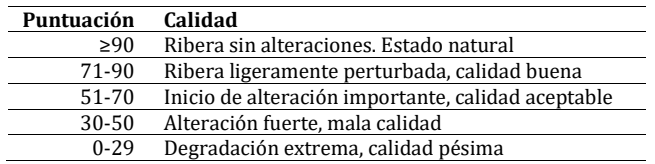

#### ▪ **Índices ecológicos cualitativos y cuantitativos**

■ *Índice Biológico BMWP*. A los organismos identificados en cada estación de monitoreo se le asigna una calificación que va de 1 a 10 de acuerdo a la familia a la que pertenece tal como se puede apreciar en la Tabla 5. Los puntos obtenidos son sumados por cada estación de monitoreo y su calidad se establece a través de los criterios mostrados en la Tabla 6.

**Tabla 5.** Puntuaciones asignadas a las familias de macroinvertebrados acuáticos para el índice BMWP/Colombia [10]

| <b>Familias</b>                                                                                  | <b>Puntajes</b> |
|--------------------------------------------------------------------------------------------------|-----------------|
| Perlidae, Oligoneuridae, Helicopsychidae, Callamoceratidae, Ptilodactylidae, Lampiridae,         |                 |
| Odontoceridae, Blepharoceridae, Psephemidae, Hidridae, Chordodidae, Lymnessiidae,                | 10              |
| "hidracaridos", Polythoridae, Gomphidae                                                          |                 |
| Leptophlebiidae, Euthyplociidae, Leotoceridae, Xiphocentronidae, Dytiscidae, Polycentropodidae,  | 9               |
| Hydrobiosidae, Gyrinidae                                                                         |                 |
| Veliidae, Gerridae, Philopotamidae, Simulidae, Pleidae, Trichodactylidae, Saldidae, Lestidae,    | 8               |
| Pseudothelpusidae, Hebridae, Hydrobiidae                                                         |                 |
| Baetidae, Calopterygidae, Glossossomatidae, Corixidae, Notonectiade, Leptohyphidae, Dixidae,     |                 |
| Hyalellidae, Naucoridae, Scirtidae, Dryopidae, Psychodidae, Coenagrionidae, Planariidae,         |                 |
| Hydroptilidae, Caenidae                                                                          |                 |
| Ancylidae, Lutrochidae, Aeshnidae, Libellulidae, Elmidae, Staphylinidae, Limnychidae, Neritidae, | 6               |
| Pilidae, Megapodagrionamidae, Corydalidae                                                        |                 |
| Hydropsychidae, Gelastocoridae, Belostomatidae, Nepidae, Pleuroceridae, Tabanidae, Thiaridae,    | 5               |
| Pyralidae, Planorbidae                                                                           |                 |
| Chrysomelidae, Mesovelidae, Stratiomidae, Empididae, Dolicopodidae, Sphaeridae, Lymnaeidae       | 4               |
| Hirudinea (Glossiphoniidae, Cyclobdellidae), Physidae, Hydrometridae, Hydrophilidae, Tipulidae,  | 3               |
| Ceratopogonidae                                                                                  |                 |
| Chironomidae, Culicidae, Muscidae                                                                | 2               |
| Oligochaeta (Tubificidae)                                                                        | $\mathbf{1}$    |

**Tabla 6**. Clases de calidad del agua, valores BMWP [10]

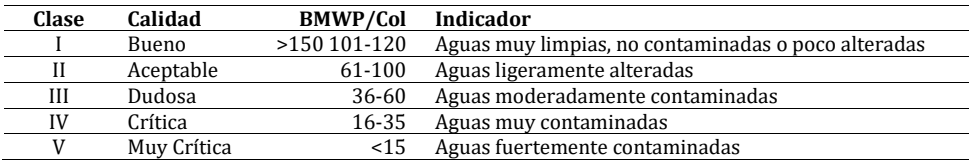

▪ *Índice de Disimilaridad o Afinidad de Jaccard (1908).* Con la aplicación de este índice se puede evaluar la similitud de las especies entre estaciones de muestreo por medio de la ecuación (2).

$$
A = \frac{C}{(A+B-C)} \qquad (2)
$$

Donde:

- C = Número de especies comunes para A y B
- A = Número de especies presentes en A
- B = Número de especies presentes en B

Estos resultados estarán entre 0 y 1 donde cero corresponderá a las estaciones donde no existan especies en común y 1 cundo exista un gran número de especies en común.

#### ▪ **Relación de variables fisicoquímicas y biológicas**

Debido a que las magnitudes de Las variables fisicoquímicas y biológicas son notoriamente diferentes, estas fueron transformadas a la forma  $Log_{10} (X+1)$  con el fin de acercar y simplificar la posible relación entre estas variables y poder realizar el análisis de correspondencia Canónica por medio del software libre PAST versión 2.16. En este software se grafica un eje en dos dimensiones donde se buscan las correlaciones positivas o negativas entre las variables ambientales y la presencia de las familias de macroinvertebrados encontradas.

#### ▪ **Modelación de la reducción en la carga vertida al río**

Dadas las condiciones y disponibilidad de información, en este trabajo se opta por realizar una modelación de la calidad del agua en la cuenca baja del río mediante el modelo matemático de múltiples fuentes puntuales propuesto por Streeter-Phelps, en el cual se describe el cambio de la concentración de la materia orgánica y el déficit de oxígeno disuelto (OD) según el oxígeno de saturación específico del tramo evaluado. Teniendo en cuenta la información secundaria disponible se evaluó el impacto de 4 vertimientos y dos puntos de extracción en el tramo estudiado del río. Debido al corto presupuesto, el coeficiente de desoxigenación ( $k_d$ ) fue estimado bajo las condiciones de un río en estado de contaminación media-baja donde los valores están en un rango entre  $0.10$  días $\cdot$ 1 y 0.12días-1 según el documento de Suarez [11]. Por otra parte, el coeficiente de sedimentación  $(k<sub>s</sub>)$  fue asumido bajo los valores recomendados por el estudio de Kannel *et al* [12] los cuales oscilan entre 0días-1 y 5días-1. En el escenario de remoción de la Figura 2 se propone un escenario en el cual las dos descargas con mayor impacto negativo en el río serán eliminadas o deberán pasar por un tratamiento con eficiencia de remoción en la carga orgánica del 80%.

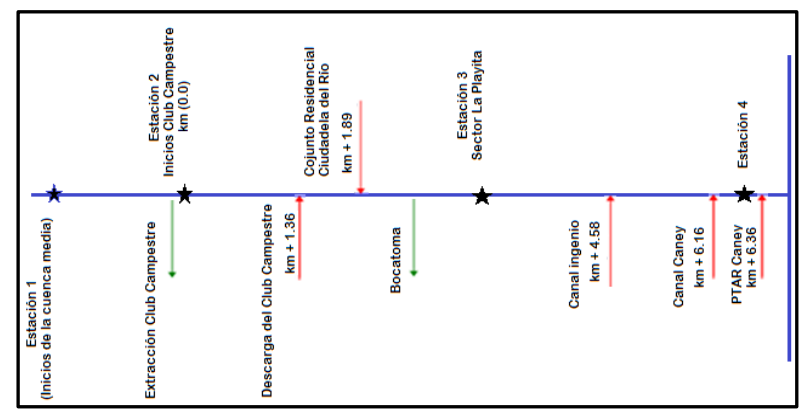

**Figura 2**. Escenario de modelación (flechas rojas=descargas, flechas verdes=extracciones) [13]

#### **3. Resultados y discusión**

Los resultados para los parámetros de la calidad fisicoquímica y microbiológica en el río Meléndez para el día de alta precipitación en la segunda temporada de invierno (noviembre de 2016) se muestran en las Tablas 7 y 8.

**Tabla 7.** Resultados parámetros químicos y biológicos

| υH  | Dureza | S.S | NO <sub>3</sub> | Cond  | 0D  | D <sub>00</sub> | O. Sat. | $PO4-3$ | Alc | T. Col | F. Col. | DBO <sub>5</sub> |
|-----|--------|-----|-----------------|-------|-----|-----------------|---------|---------|-----|--------|---------|------------------|
| 6.9 | 112.1  |     | 6.7             | 48.1  | 7.2 | 1.0             | 84.4    | 0.6     | 56  | $60*$  | 280*    | 0.3              |
| 7.0 | 184.2  |     | 7.2             | 82.8  | 7.3 | 11.4            | 95.7    | 0.3     | 92  | 14800  | 21200   | $1.8\,$          |
| 6.9 | 224.2  |     | 8.4             | 98.6  | 7.0 | 5.5             | 91.6    | 1.4     | 112 | 8800   | 29600   | $1.0\,$          |
| 6.8 | 244.2  |     | 9.2             | 109.7 | 6.6 | 2.1             | 86.4    | 0.5     | 122 | FR*    | 66000   | 1.7              |

#### Dónde:

Dureza = Dureza en (mg CaCO3/L)

S.S = Solidos Suspendidos en (mg/L)

NO3- = Nitratos en (mg/L)

Cond = Conductividad en  $(\mu S/cm)$ 

OD = Oxígeno Disuelto en (mgO2/L)

DQO = Demanda Química de Oxígeno (mg/L)

O Sat = Oxígeno de Saturación en (%)

P = fósforo total en (mg/L)

Alc = alcalinidad en  $(g CaCO<sub>3</sub>/m<sup>3</sup>)$ 

Col.T = Coliformes totales (UFC/100mL)

Col.F = Coliformes Fecales (UFC/100mL)

Col.T\* y Col F\* = muestra analizada sin dilución (UFC)

DBO5 = Demanda Biológica de Oxígeno (mg/L).

FR\* = Valor fuera de rango, se toma el valor de 200000 UFC/100mL [14]

**Tabla 8.** Resultados parámetros físicos

| Estación | Turbiedad (NTU) | Temperatura (°c) | Caudal $(L/s)$ |
|----------|-----------------|------------------|----------------|
|          | 8.20            | 18.0             | 388.32         |
| ◠        | 8.88            | 22.4             | 294.00         |
|          | 11.20           | 23.0             | 238.35         |
|          | 7.10            | 23.4             | 245.35         |

Los resultados se comparan con los valores referencia de aguas contaminadas de la Tabla 9, según estas referencias cabe mencionar que la alcalinidad y turbiedad superan los límites de referencia en todas las estaciones de monitoreo, y los fosfatos solo superan la referencia en la estación 3. Por otra parte, las variables asociadas al oxígeno en el agua son buenas ya que no exceden la referencia en ninguna estación de este monitoreo.

**Tabla 9.** Valores de referencia para aguas contaminadas [14, 15]

| Parámetro                      | Valores de Referencia |
|--------------------------------|-----------------------|
| Alcalinidad (mg $CaCO3/L$ )    | < 50.00               |
| DBO <sub>5</sub> (mg/L)        | ≤10.00                |
| D <sub>0</sub>                 | $<$ 250.00            |
| Fosfatos (mg $PO_4/L$ )        | $\leq 1.23$           |
| Nitratos (mg $NO3/L$ )         | ≤44.26                |
| OD (mg/L)                      | $\geq 3.00$           |
| рH                             | 5.00-9.00             |
| $SST$ (mg/L)                   | ≤50.00                |
| Turbiedad (NTU)                | ≤2.00                 |
| Coliformes totales (UFC/100mL) |                       |
| Coliformes fecales (UFC/100mL) |                       |

# **3.1 Calidad del agua en el río Meléndez**

# ▪ **Determinación del ICA-NSF**

El delta de temperatura se tomó como cero debido a que no se evaluó la temperatura 50m aguas arriba de cada sitio de muestreo. En la Tabla 10 se muestra un resumen de los resultados obtenidos para las estaciones a partir de la aplicación de la ecuación (1).

| Estación               | <b>Valor ICA-NSF</b> | clasificación |
|------------------------|----------------------|---------------|
| cuenca Media-Alta (E1) | 77.17                | Buena Calidad |
| cuenca media (E2)      | 72.09                | Buena Calidad |
| cuenca baja (E3)       | 66.99                | mediana       |
| cuenca baja (E4)       |                      | mediana       |

**Tabla 10**. Resultados del ICA-NSF para cada una de las estaciones monitoreadas

#### ▪ **Determinación de los ICOs**

Con la aplicación de las expresiones matemáticas de estos índices se calcularon de manera directa las afectaciones en cada uno de los tramos estudiados sobre el río Meléndez. Según los valores obtenidos en el ICA- NSF el parámetro de mayor impacto ambiental negativo es la alta presencia de Coliformes Fecales. En la Tabla 11 se muestra el tipo de contaminación en las aguas del río según la aplicación de los ICOs.

**Tabla 11.** Resultados de los ICOs en cada una de las estaciones monitoreadas

|               | Estación 1 | Estación 2 | <b>Estación 3</b> | <b>Estación 4</b> |
|---------------|------------|------------|-------------------|-------------------|
| <b>ICOMO</b>  | 0.05       | 0.35       | 0.36              | 0.38              |
| <b>ICOMI</b>  | 0.38       | 0.47       | 0.52              | 0.55              |
| <b>ICOSUS</b> |            |            |                   |                   |
| <b>ICOpH</b>  | 0.O1       | 0.01       | ).01              |                   |

# ▪ **Valoración de calidad del bosque de ribera**

La aplicación de este índice mostró una disminución en la calidad del bosque a medida que el río se va acercando al perímetro urbano de la ciudad de Cali, aun en la parte alta de la cuenca media el bosque de ribera es denso, pero con baja conectividad, aunque hay presencia de una gran variedad de especies arbóreas nativas. Aguas abajo la variedad de especies nativas se va disminuyendo, se evidencia la presencia de especies introducidas y la construcción de obras de contención en el cauce del río. A continuación, en la Tabla 12 se pueden apreciar los resultados del índice de calidad de ribera QBR.

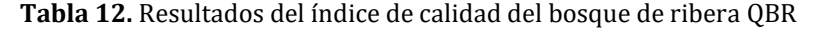

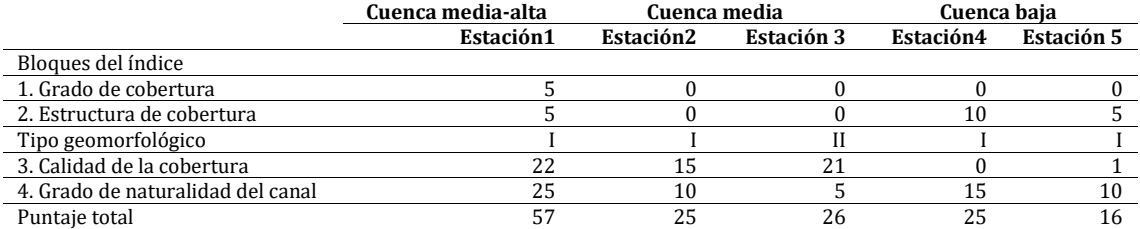

# ▪ **Determinación de los índices ecológicos cualitativos**

En el trayecto recorrido se encontraron 5 órdenes y 7 familias diferentes de las comunidades de macroinvertebrados bentónicos. En general los individuos encontrados son indicadores de aguas con características oligotroficas, mesoeutroficas y aguas bien oxigenadas, lo cual va acorde a todos los resultados obtenidos anteriormente en el muestreo fisicoquímico.

■ *Índice BMWP-Col* 

*Estación 1*: los resultados en esta estación muestran una calidad biológica de aguas contaminadas ya que en esta estación solo se identificaron individuos de tres familias diferentes (Tabla 13) donde la de mayor dominancia aparente fue la familia Hydropsychidae (Figura 3) la cual tiene una tolerancia calificada como 5. Las especies de las tres familias encontradas son indicadores de aguas bien oxigenadas y desde aquí se empieza a marcar un patrón que se pudo apreciar en el resto de estaciones donde se remarca la presencia de aguas oligomesotroficas a eutróficas siguiendo así las tendencias mostradas por los parámetros fisicoquímicos.

|     | Aguas muy contaminadas        |
|-----|-------------------------------|
| 1 Q |                               |
|     | Puntaje BMWP-COL Calificación |

**Tabla 13.** BMWP-Col para las familias halladas en la estación 1

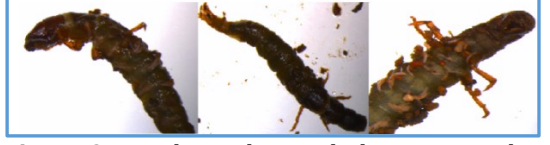

**Figura 3.** Familia Hydropsychidae encontrados

*Estación 2*: los resultados en esta estación muestran una calidad biológica de aguas fuertemente contaminadas (Tabla 14) donde se encontró una familia menos con respecto a los resultados de aguas arriba en la estación 1. Los resultados en esta estación fueron realmente pobres ya que solo se encontraron tres individuos, en donde dos de ellos pertenecen a la familia Megapodagrionidae cuya tolerancia tiene un valor de 6 (ver Figura 4). Se encontró un individuo perteneciente a la familia Philopotamidae (Figura 5) cuya tolerancia es muy baja y debido a la contaminación que ha recibido el río a esta altura es posible que esta especie haya sido arrastrada por las fuertes corrientes que generan las épocas de lluvia.

**Tabla 14**. BMWP-Col para las familias halladas en la estación 2

| Familia           | <b>Puntaje BMWP-COL</b> | Clasificación                  |
|-------------------|-------------------------|--------------------------------|
| Megapodagrionidae |                         |                                |
| Philopotamidae    |                         | Aguas fuertemente contaminadas |
| Total             | 14                      |                                |

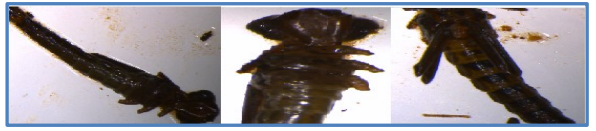

**Figura 4.** Familia Megapodagrionidae

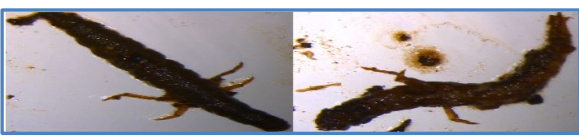

**Figura 5.** Familia Philopotamidae

*Estación 3*: los resultados en esta estación muestran una calidad biológica de aguas fuertemente contaminadas al igual que la estación 2 (ver Tabla 15). En esta estación solo se identificaron individuos de la familia Hydropsychidae (Figura 6) la cual tiene una tolerancia calificada como 5. La familia encontrada es indicadora de aguas en transición de oligotróficas a eutróficas, lo cual va acorde con los índices fisicoquímicos encontrados en la estación 3 ya que los fosfatos están por encima de los niveles de calidad y los nitratos tienen un aumento, pero siguen están muy por debajo de los niveles de calidad.

| Familia        | <b>Puntaje BMWP-COL</b> | Clasificación                  |
|----------------|-------------------------|--------------------------------|
| Hydropsychidae |                         | Aguas fuertemente contaminadas |
| Total          |                         |                                |
|                |                         |                                |
|                |                         |                                |
|                |                         |                                |
|                |                         |                                |
|                |                         |                                |
|                |                         |                                |
|                |                         |                                |

**Tabla 15**. BMWP-Col para las familias halladas en la estación 3

**Figura 6.** Familia Hydropsychidae

*Estación 4*: las especies encontradas muestran una calidad biológica de aguas fuertemente contaminadas (Tabla 15), lo cual va en contra de lo hallado con la aplicación de los ICAs e ICOs, pero que al igual que el índice QBR, muestra la mala calidad ecológica que se puede percibir de manera inmediata al visitar al río Meléndez. Al igual que la estación 2, en esta estación sólo se identificaron individuos de dos familias, con la diferencia de que los individuos son pertenecientes a la familia Chironomidae (Figura 7) y la familia Tubificidae (Figura 8) las cuales tienen una tolerancia muy alta a la materia orgánica calificada como 2 y 1 respectivamente.

**Tabla 16.** BMWP-Col para las familias halladas en la estación 4

| Familia      | <b>Valor BMWP-COL</b> | Clasificación                  |
|--------------|-----------------------|--------------------------------|
| Chironomidae |                       |                                |
| Tubificidae  |                       | Aguas fuertemente contaminadas |
| Total        |                       |                                |

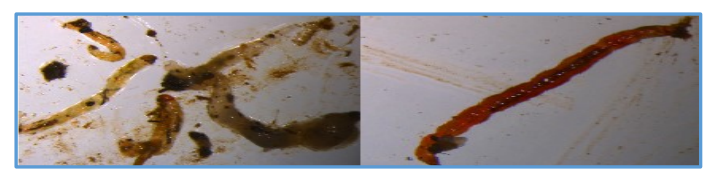

**Figura 7**. Familia Chironomidae

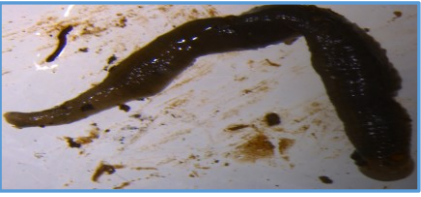

**Figura 8.** Familia Tubificidae

▪ *Índice de Jaccard*. Este índice evalúa la similitud de especies entre dos sitios a partir de individuos que se hayan encontrado en ambas zonas de muestreo. Teniendo en cuenta lo anterior las únicas estaciones que presentan individuos similares son la estación 1 y la estación 3, por lo tanto, este índice evaluado con la ecuación (2) sólo fue aplicado sobre estos dos sitios de muestreo:

$$
A = \frac{1}{(4+1-1)} = 0.25
$$

Entre la estación 1 y la estación 3 existe un 25% de similitud entre sus especies de macroinvertebrados lo cual indica que entre la cuenca media alta y la baja se pierde un 75% de las especies presentes en condiciones de hábitat más favorables para estos órdenes.

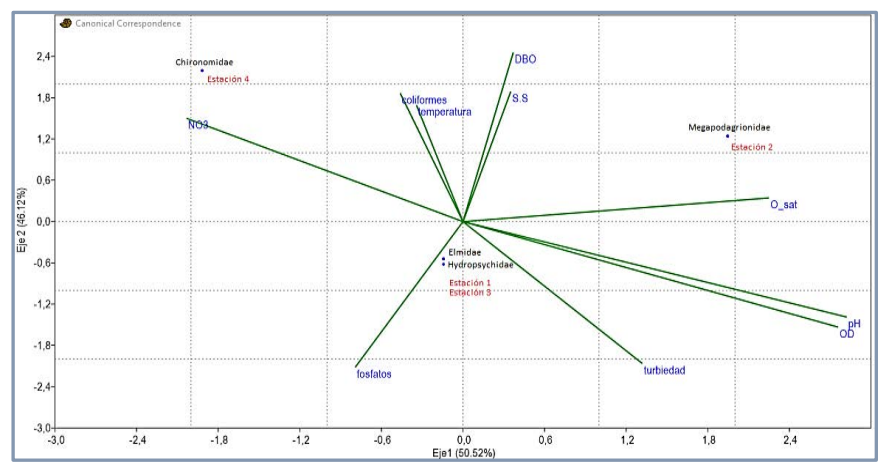

#### ▪ **Relación entre los parámetros fisicoquímicos y biológicos medidos**

Los resultados del Análisis de Correspondencia Canónica se presentan en la Figura 9.

**Figura 9.** Diagrama de ordenación del Análisis de Correspondencia Canónica

El ACC captó el 96,64% de la variabilidad total de los datos en los dos primeros ejes. El primer componente (eje X 50.52%) fue asociado positivamente con una alta correlación al pH (0.940) y el OD (0.919) mientras que se correlacionó negativamente con los nitratos (-0.677). El segundo componente (eje Y 46.12%) estuvo asociado positivamente con una correlación alta a la DBO (0.819) mientras que se correlacionó negativamente con la turbiedad (-0.687). De las familias de macroinvertebrados encontradas en este estudio en función de las variables ambientales (pH, NO3, OD, DBO, temperatura, fosfatos, turbiedad, coliformes, S.S y O.Sat) se encontró que solo Hydropsychidae, Chironomidae, Elmidae y Megapodagrionidae presentan correlación mientras que las otras familias no presentan asociaciones aparentes con estas variables.

Tal como se puede apreciar en la Figura 9 la fuerte correlación positiva en el eje X mostrada por el análisis ACC entre la familia Megapodagrionidae y la estación 2 está ligada al oxígeno de saturación, cabe recordar que en esta estación se encontraron las mejores condiciones de oxígeno, lo cual indica que esta familia de macroinvertebrados necesita de condiciones de oxígeno muy elevadas para estar presentes. Por otra parte, la familia Chironomidae correlacionada positivamente en el eje Y con la estación 4 muestra que las coliformes y la temperatura tienen cierto grado correlación, mostrando la fuerte influencia de las descargas de aguas residuales domésticas con la presencia de esta familia en la última estación.

# ▪ **Modelo simplificado de Oxígeno Disuelto**

La Tabla 17 contiene los parámetros usados para el modelo simplificado de oxígeno disuelto de Streeter-Phelps en cada una de las estaciones y vertimientos, y la Tabla 18 los datos usados para la evaluación de la calidad en cada tramo.

| Estación          | $DBOU$ (mg/L) | Temperatura (°C) | OD (mg/L) | 0(L/s) | Abci-sa (km) |
|-------------------|---------------|------------------|-----------|--------|--------------|
| E1 inicio         | 2.2           | 22.4             | 7.21      | 294.0  |              |
| club campestre    | 2.5           | 25.0             | 2.5       | 20.9   |              |
| ciudadela río     | 563.4         | 22.5             | 7.2       | 0.6    |              |
| canal ingenio     | 26.9          | 24.5             | 4.2       | 3.5    | 0.9          |
| canal caney       | 153.7         | 28.5             | 2.5       | 3.5    | 0.9          |
| <b>PTAR Canev</b> | 9.3           | 25.0             | 7.7       | 13.5   | 0.9          |

**Tabla 17**. Parámetros usados en el modelo en cada sitio

**Tabla 18.** Parámetros usados en el modelo en cada tramo

| <b>Sitio</b>        | Velocidad (m/s) | H(m) | Ancho río (m) | 0(L/s) | <b>Extracciones</b> (L/s) |
|---------------------|-----------------|------|---------------|--------|---------------------------|
| T. 1. E1-Club Camp  | 0.09            | 0.54 | 5.6           | 294.0  |                           |
| T.2. Club-Ciu.río   | 0.09            | 0.52 | 6.23          | 314.9  |                           |
| T.3. Ciu.río-C.inge | 0.08            | 0.5  | 5.8           | 238.3  | 77.2                      |
| T.4. C.inge-C.caney | 0.08            | 0.53 | 5.6           | 241.8  |                           |
| T.5. C.caney-PTAR   | 0.07            | 0.56 | 6.3           | 245.3  |                           |
| T.6 PTAR-C. Sur     | 0.07            | 0.56 | 6.3           | 258.8  |                           |

Según los tramos evaluados con el modelo la cuenca baja (Tabla 19) presenta un déficit de oxígeno disuelto hasta la estación Ciudadela del Río, de ahí en adelante presenta una recuperación, pero sus niveles están por debajo del objetivo de calidad de 4mg/L propuesto por la autoridad ambiental (DAGMA) para el año 2016. Cabe resaltar que este modelo necesariamente no representa un acercamiento de la calidad del agua ya que se realizaron muchos supuestos por falta de información.

| <b>Parámetros</b>                               | Tramo 1 | Tramo 2 | Tramo 3 | Tramo 4 | Tramo 5 | Tramo 6 |
|-------------------------------------------------|---------|---------|---------|---------|---------|---------|
| DBO mezcla $(L_0)$ (mg/L)                       | 1.84    | 2.16    | 3.19    | 3.32    | 5.30    | 5.46    |
| OD mezcla (mg/L)                                | 7.21    | 7.25    | 7.41    | 7.37    | 7.11    | 7.11    |
| T mezcla $(^{\circ}c)$                          | 22.4    | 22.57   | 22.57   | 22.60   | 22.68   | 22.80   |
| O. saturación corregida Por altura en E2 (mg/L) | 9.22    | 9.22    | 7.68    | 6.91    | 6.91    | 6.91    |
| Ka Churchill (d-1)                              | 1.37    | 1.46    | 1.31    | 1.18    | 0.92    | 0.97    |
| ka corregido por $T^{\circ}$ (d-1)              | 1.45    | 1.55    | 1.40    | 1.26    | 0.98    | 1.04    |
| H para el tramo (m)                             | 0.54    | 0.52    | 0.50    | 0.53    | 0.56    | 0.56    |
| ancho tramo $(m)$                               | 5.60    | 6.23    | 5.80    | 5.60    | 6.30    | 6.30    |
| velocidad tramo (m/s)                           | 0.097   | 0.097   | 0.082   | 0.08    | 0.07    | 0.07    |
| velocidad tramo (m/d)                           | 8400    | 8399.7  | 7101.1  | 7040.4  | 6008.6  | 6339.4  |
| tiempo viaje (d)                                | 0.16    | 0.06    | 0.31    | 0.22    | 0.03    | 0.08    |
| DBO (L) justo antes de vertimiento (mg/L)       | 2.13    | 2.13    | 2.98    | 3.15    | 5.25    | 5.36    |
| Déficit inicial antes de vertimiento (mg/L)     | 2.00    | 1.97    | 0.26    | $-0.45$ | $-0.19$ | $-0.20$ |
| Déficit justo antes de vertimiento (mg/L)       | 1.63    | 1.80    | 0.27    | $-0.26$ | $-0.16$ | $-0.12$ |
| OD justo antes de vertimiento (mg/L)            | 7.59    | 7.41    | 7.41    | 7.17    | 7.08    | 7.04    |

**Tabla 19.** Resultados del modelo

En la Figura 10 se muestra la calibración del modelo revisando los valores medidos del oxígeno disuelto y la demanda biológica vs los valores obtenidos en el modelo.

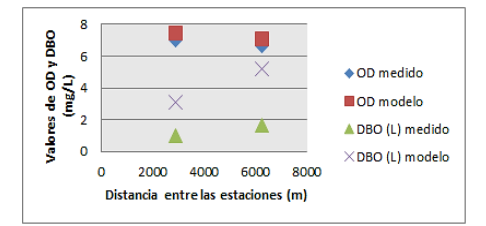

**Figura 10.** Calibración del modelo con base en el OD y la DBO (L)

La revisión de la validez del modelo se realizó mediante una comparación de los valores de OD y DBO medidos en la estación 3 y 4; el OD presenta un buen valor de correlación donde el valor del modelo tiene un 5,4% de error para la estación 3 y 6,9% en la estación 4 siguiendo la misma tendencia de decrecimiento que en los valores medidos. Por otra parte, los valores de la DBO para ambas estaciones tienen un porcentaje de error alto que supera el 100% pero que presenta las tendencias de crecimiento similares**.**

# ▪ **Escenario de reducción**

En la Tabla 20 se muestran los resultados de un escenario prospectivo en el cual las aguas del vertimiento de la unidad residencial ciudadela del río (lugar donde se presenta el déficit más alto según el modelo de Streeter Phelps) pasa por un tren de tratamiento de tanque séptico con un paso posterior por filtro anaerobio donde se remueve el 80% de la materia orgánica, por otra parte, se propone que las aguas del canal ingenio seann llevadas a un tratamiento en PTAR con descarga en río Cauca.

| Parámetros                                  | Tramo 1 | <b>Tramo 2</b> | Tramo 3 | <b>Tramo 4</b> | Tramo 5 |
|---------------------------------------------|---------|----------------|---------|----------------|---------|
| DBO mezcla (mg/L)                           | 1.84    | 2.16           | 0.88    | 2.99           | 3.30    |
| OD mezcla (mg/L)                            | 7.21    | 7.25           | 7.42    | 7.45           | 7.43    |
| T mezcla $(^{\circ}c)$                      | 22.4    | 22.6           | 22.6    | 22.7           | 22.8    |
| O.sat. corregido Por altura en E2 (mg/L)    | 9.22    | 9.22           | 7.68    | 6.91           | 6.91    |
| Ka Churchill (d-1)                          | 1.37    | 1.46           | 1.32    | 0.91           | 0.96    |
| ka corregido Temperatura (d-1)              | 1.45    | 1.55           | 1.40    | 0.97           | 1.02    |
| H para el tramo (m)                         | 0.54    | 0.52           | 0.5     | 0.56           | 0.56    |
| ancho tramo $(m)$                           | 5.6     | 6.23           | 5.8     | 6.3            | 6.3     |
| velocidad tramo (m/s)                       | 0.10    | 0.10           | 0.08    | 0.07           | 0.07    |
| velocidad tramo (m/d)                       | 8400    | 8399.7         | 7101.2  | 5922.8         | 6253.7  |
| tiempo viaje (d)                            | 0.16    | 0.06           | 0.53    | 0.03           | 0.08    |
| DBO (L) justo antes de vertimiento (mg/L)   | 2.13    | 2.13           | 0.78    | 2.97           | 3.24    |
| Déficit inicial antes de vertimiento (mg/L) | 2.01    | 1.97           | 0.27    | $-0.53$        | $-0.52$ |
| Déficit justo antes de vertimiento (mg/L)   | 1.63    | 1.80           | 0.16    | $-0.50$        | $-0.44$ |
| OD justo antes de vertimiento (mg/L)        | 7.59    | 7.42           | 7.52    | 7.42           | 7.35    |

**Tabla 20**. Escenario de reducción del 80% en la carga del vertimiento ciudadela del río

Aun con este escenario prospectivo de reducción en la carga vertida por la unidad residencial Ciudadela del Río y eliminando el vertimiento del Canal Ingenio no se conseguiría llegar a la meta que propone el DAGMA. En este modelo se omitieron por falta de información algunos vertimientos, razón por la cual la situación en el río podría presentar valores más bajos.

# **4. Conclusiones**

Es primordial recordar que debido a los recursos limitados que se tuvieron en este proyecto el ideal de un proyecto espacial y temporal tuvo que reducirse a un solo muestreo espacial. Dado lo anterior los resultados de este estudio y sus conclusiones, aunque con un alto grado de satisfacción en la descripción ecológica del río Meléndez, aun necesitan de un mayor rigor estadístico que solo podrá fortalecerse con la realización de más campañas de monitoreo.

Desde un punto de vista global los resultados obtenidos en este trabajo siguen la tendencia de los estudios previamente realizados por las autoridades ambientales con jurisdicción en el río Meléndez. El río presenta niveles de calidad aceptables desde los inicios de su cuenca media y esta se va deteriorando a medida que sus aguas se encaminan hacia la ciudad de Cali, aunque cabe aclarar que este deterioro no es exclusivo de la urbe, ya que según lo evidenciado y encontrado en informes y estudios previos, los impactos de la minería, el arrojo de residuos sólidos, los patrones de población subnormal en sus riberas y el vertimiento de aguas residuales domésticas generan impactos considerables sobre la calidad ecológica del río.

La calidad fisicoquímica del agua muestra niveles de oxigenación altos, típicos de ríos de montaña con gran turbulencia y algunas afectaciones en cuanto a los nutrientes tanto por déficit como por exceso de estos compuestos en las estaciones analizadas. Las condiciones organolépticas del río también brindan información muy importante acerca de la calidad del río; en la primera estación las aguas son claras y no se perciben olores agresivos de contaminación, en cuanto a las partes bajas, los olores a materia orgánica en proceso de descomposición dan una idea de la alta presencia de descargas de aguas residuales que se presentan en la parte media y baja del río

Los índices de calidad del bosque de ribera muestran que la problemática del asentamiento ilegal sobre las laderas del río, y la realización de actividades como la minería de carbón, cultivos a pequeña escala y la ganadería están generando un impacto fuerte sobre la variedad y densidad de las especies arbóreas y arbustivas a lo largo del río Meléndez. La variedad de especies disminuye considerablemente en el perímetro urbano de la ciudad de Cali, lo cual se debe al desarrollo urbano poco pensado y controlado; este deterioro se hace más notorio a la altura del parque del ingenio, donde se presenta una baja variedad de especies autóctonas y una dominancia de ciertas especies arbóreas.

Por otra parte, la evaluación de las comunidades de macroinvertebrados presentes en el río Meléndez de manera preliminar representa de manera adecuada las características fisicoquímicas evaluadas en el río, lo cual sería un estudio complementario que se puede realizar con mayor frecuencia para la determinación de la calidad de las aguas del río. Actualmente se realizan dos campañas de monitoreo en los ríos de la ciudad de Cali por parte del DAGMA, y estos no son suficientes para realizar un seguimiento riguroso con miras a una posible recuperación del río basándose en criterios de calidad.

#### **Referencias**

- [1] Universidad Nacional de Colombia. [Sistemas ecológicos y sociedad en Colombia.](http://www.virtual.unal.edu.co/cursos/IDEA/2010615/) Online [Ene 2016].
- [2] SegniniI, S. (2003[\).El uso de macroinvertebrados bentónicos como indicadores de la condicón](http://webdelprofesor.ula.ve/ciencias/segninis/publicaciones/uso_macroinvertebrados.pdf)  [ecologica de los cuerpos de agua corriente. E](http://webdelprofesor.ula.ve/ciencias/segninis/publicaciones/uso_macroinvertebrados.pdf)COTROPICOS (16), pp. 46-47.
- [3] Sánchez, O. et al. (2007). [Perspectivas sobre conservación de ecosistemas acuáticos en México.](http://www.semarnat.gob.mx/archivosanteriores/temas/gestionambiental/vidasilvestre/Documents/publicaciones/Libro%20Ecosistemas%20acuaticos%20Oscar%20Sanchez%20et%20al%202007) Online [Ene 2016].
- [4] Luna, H. (2009). Estudio preliminar del uso de macroinvertebrados acuáticos como bioindicadores de la calidad del agua en la quebrada Marramos y en un sector del río Cane en el santuario de fauna y flora Iguaque. Tesis de Especialista. Universidad Industrial de Santander, Colombia.
- [5] Secretaria de Salud de Santiago de Cali. [Río Meléndez.](http://calisaludable.cali.gov.co/saludPublica/2010_Mesa_de_Trabajo_Cuenca_Rio_Melendez/ParquesnaturalNacionalfarrallones/RIO_MELENDEZ.pdf) Online [Ago 2016].
- [6] Comisión Europea. [La directiva Marco del Agua de la UE.](http://ec.europa.eu/environment/pubs/pdf/factsheets/wfd/es.pdf) Online [Ene 2016].
- [7] DAGMA (2014) Propuesta para la creación en la categoría de reserva municipal de uso sostenible de la cuenca medio del río Meléndez. Conserva Colombia. Alcaldía de Santiago de Cali.
- [8] Munné, A. et al. (2007). [A simple field method for assessing the ecological quality of riparian hábitat in](http://onlinelibrary.wiley.com/doi/10.1002/aqc.529/abstract)  [rivers and streams. QBR index.](http://onlinelibrary.wiley.com/doi/10.1002/aqc.529/abstract) Aquatic conservation: Marine and Freshwater Ecosys. 13, pp. 147-163.
- [9] Universidad de Pamplona. [Capitulo III índices de calidad \(ICAs\) y de contaminación \(ICOs\) del agua de](http://www.unipamplona.edu.co/unipamplona/portalIG/home_10/recursos/general/pag_contenido/libros/06082010/icatest_capitulo3.pdf)  [importancia mundial.](http://www.unipamplona.edu.co/unipamplona/portalIG/home_10/recursos/general/pag_contenido/libros/06082010/icatest_capitulo3.pdf) Online [Dec 2016].
- [10] Torres, D. (2008)[. Diagnóstico de la calidad del agua de la microcuenca Sancotea que abastece el 40%](http://www.unilibre.edu.co/revistaingeniolibre/revista7/articulos/Diagnostico-de-la-calidad-del-agua-de-la-microcuenca-Sancotea.pdf)  [del municipio del Socorro-Santander.](http://www.unilibre.edu.co/revistaingeniolibre/revista7/articulos/Diagnostico-de-la-calidad-del-agua-de-la-microcuenca-Sancotea.pdf) Tesis Esp. Universidad Industrial de Santander, Colombia.
- [11] Suárez, J. (2008)[. Tema 5 calidad de aguas en ríos autodepuración.](file:///F:/IAI/2017/Inngenio/Trabajos/Libro/%5b1%5d%09ftp:/ceres.udc.es/Master_en_Ingenieria_del_Agua/master%20antiguo_antes%20del%202012/Segundo_Curso/Modelos_de_Calidad_de_Aguas/material%202010-2011/MCA_Tema_5__MODELOS_DE_CALIDAD_DE_AGUAS_EN_RIOS.pdf) Univ. de la Coruña. Online [Jan 2017].
- [12] Kannel, R. et al. (2007). [Application of automated QUAL2Kw for water quality modeling and](http://www.sciencedirect.com/science/article/pii/S0304380007000051)  [management in the Bagmati River, Nepal.](http://www.sciencedirect.com/science/article/pii/S0304380007000051) Ecological Modelling (202), pp. 503-517.
- [13] DAGMA. [Identificación de vertimientos puntuales y tomas de aguas en los cauces de los ríos Meléndez,](http://www.cali.gov.co/publico2/documentos/dagma/informeejecutivoriosmelendezcanaveralejo.PDF)  [Cañaverales en el perímetro urbano del municipio de Santiago de Cali: Informe ejecutivo.](http://www.cali.gov.co/publico2/documentos/dagma/informeejecutivoriosmelendezcanaveralejo.PDF) Online [Aug 2016].
- [14] IDEAM. [Determinación de Escherichia Coli y coliformes totales en agua por el método de filtración en](http://www.ideam.gov.co/documents/14691/38155/Coliformes+totales+y+E.+coli+en+Agua+Filtraci%C3%B3n+por+Membrana.pdf/5414795c-370e-48ef-9818-ec54a0f01174)  [Agar Chromocult.](http://www.ideam.gov.co/documents/14691/38155/Coliformes+totales+y+E.+coli+en+Agua+Filtraci%C3%B3n+por+Membrana.pdf/5414795c-370e-48ef-9818-ec54a0f01174) Online [Ene 2017].
- [15] DAGMA. [Informe de caracterización de aguas e índices de calidad del agua de los ríos Aguacatal, Cali,](http://www.cali.gov.co/dagma/descargar.php?id=32428)  [Cañaveralejo, Lili, Meléndez y Pance.](http://www.cali.gov.co/dagma/descargar.php?id=32428) Online[Dic 2016].

# **CAPÍTULO 12**

# Etapas del Proceso de Cambio Ambiental Organizacional

#### **Sandra M. Silva A.**

*Institución Universitaria Colegio Mayor de Antioquia Medellín, Antioquia* 

En este capítulo se analizan las diferentes etapas de un proceso de cambio organizacional ambiental, considerando los elementos que deben ser tenidos en cuenta para minimizar el riesgo de fracaso ante dicho proceso. Para lograr lo anterior, se inicia mencionado el concepto de cambio y cómo este se integra en todos los tipos de sistemas, para posteriormente, a partir de la revisión bibliográfica sobre los procesos de cambio organizacional y el modelo de Kotter, generar una propuesta de procedimiento ampliado que considere elementos adicionales que el modelo original del autor contempla someramente y en un orden diferencial, incluyendo las medidas necesarias para lograr un adecuado proceso de cambio ambiental organizacional. Como conclusiones se puede mencionar que un elemento fundamental del proceso de cambio organizacional de tipo ambiental para favorecer su éxito, es tener en cuenta la participación activa del personal desde el inicio del proceso, lo cual puede lograrse, reconociendo desde el comienzo el tipo de cultura organizacional y las características de su personal, con el fin de establecer estrategias que permitan involucrar a cada una de las personas en la toma de decisiones sobre el cambio en torno a lo ambiental, empezando en primera medida, con la construcción colectiva de una visión organizacional ambiental.

#### **1. Introducción**

El cambio es entendido como un proceso que lleva a la realización de una serie de actividades, utilizando diversas herramientas que se consideran necesarias para la adaptación de la empresa a las variaciones del entorno, de forma que se creen o conserven ventajas competitivas para la organización [26].

Existen diferentes metodologías para realizar un proceso de cambio, donde se puede enunciar la propuesta desarrollada por Stephen Covey citado por Chiavenato [7], quien presenta diez claves a tomar en cuenta en la organización para el proceso de transformación: 1) Tomar conciencia de la necesidad de cambiar. 2) Involucramiento alineando los objetivos de la organización a los individuales. 3) Construir un sentido de seguridad interior frente al cambio. 4) Legitimación del cambio reconociendo su necesidad y su precio. 5) Adoptar una responsabilidad por los resultados, el individuo es responsable de desarrollar sus competencias personales y debe preguntarse ¿hasta qué punto el desarrollo le corresponde a la organización o a él mismo? 6) Enterrar lo viejo rechazando lo obsoleto 7) Seguir el nuevo camino con una visión positiva. 8) Contar con una actitud de apertura o lo que llama "espíritu abierto". 9) Practicar la sinergia uniéndose a otros que están en el mismo proceso. 10) Propósito trascendental, los intereses generales deben prevalecer sobre los particulares.

La gestión ambiental por su parte puede definirse como un conjunto de herramientas que cada vez toma mayor importancia a nivel mundial, debido a las diferentes cumbres y convenciones a través de las cuales los países resaltan la significancia de los recursos naturales y la necesidad de protegerlos o conservarlos, con el fin de garantizar la generación de satisfactores sociales y la sostenibilidad de los ecosistemas.

A partir de las declaraciones mundiales de los países, se crean políticas nacionales que promueven el control o la prevención de los impactos ambientales negativos que pueden generar las organizaciones tanto productivas como prestadoras de servicios. Es así, como la gestión ambiental empieza a revestir una importancia significativa a nivel mundial, nacional, regional y municipal, pues a través de ésta se aporta un grano de arena en la promoción de la producción limpia, entendida como una "estrategia para fortalecer la gestión ambiental en el sector nacional con miras a incrementar la productividad y competitividad desde una perspectiva ambiental" [17] o una herramienta preventiva e integrada al consumo de recursos naturales, el proceso productivo o el producto propiamente dicho, con el fin de prevenir la generación de impactos ambientales negativos, y el desarrollo sostenible, el cual plantea "satisfacer las necesidades de las generaciones presentes sin comprometer las posibilidades de las generaciones del futuro para atender sus propias necesidades" (Comisión Brundtland: Nuestro Futuro Común) (Comisión del Desarrollo y Medio Ambiente citado en Ramírez) [21].

Es así como se considera fundamental estudiar la manera en que un proceso de cambio organizacional relacionado con la gestión ambiental se hace necesario para las organizaciones, pues el sólo hecho de existir, por ejemplo, legislación que las presione para incorporar este componente, no garantiza por sí mismo, la creación de una cultura ambiental organizacional donde las partes interesadas adquieran conciencia ambiental.

Así, el presente trabajo inicia con una revisión del concepto de gestión ambiental organizacional, para posteriormente realizar una caracterización del concepto de cambio y cómo este se aplica dentro de los sistemas (humanos y organizacionales) e indicar las razones que llevan a que las organizaciones cambien y los elementos susceptibles de sufrir cambios. Más adelante, se enuncia el modelo de cambio organizacional propuesto por Kotter en 1995, para, a partir de éste generar una propuesta de modelo que permita llevar a cabo un proceso de cambio ambiental organizacional en el cual se minimice al máximo las fallas del proceso por resistencia del personal al mismo.

#### **2. Marco teórico**

La gestión del medio ambiente es una parte de la función de gestión global de una empresa, que desarrolla, implanta, logra, revisa y mantiene su política ambiental empresarial, entendida ésta como la declaración pública de la compañía donde se propone la realización de un conjunto de acciones encaminadas a lograr la máxima racionalidad en el proceso de decisión relativo a la conservación, defensa, protección y mejora del medio ambiente, a partir de un enfoque interdisciplinario y global. Ahora, la gestión ambiental, puede ser implementada a través de la creación de un departamento que se encargue de estas funciones propiamente dichas, o por medio de la creación e instauración de un sistema de gestión ambiental, como la norma ISO 14001, o bien, puede estar inmersa en todas las dependencias de una empresa, como un factor relevante en las acciones organizacionales [25]. En este orden de ideas, es importante resaltar la idea propuesta por [3] quienes plantean que "la gestión ambiental ya no es en sí un obstáculo a la búsqueda de ganancia ni al crecimiento. Por el contrario, se convierte en uno de sus más esenciales y prometedores componentes, dado que su legitimidad ya no se podría poner en tela de juicio. El compromiso hacia la "sostenibilidad de la empresa" no tiene que ver únicamente con los recursos naturales y el medio ambiente en sentido amplio. También incluye la búsqueda de perennidad de la empresa, la cual no puede concebirse sin un mejoramiento de su competitividad".

Dentro de los principales tipos de sistemas o modelos de gestión ambiental organizacional implementados en el ámbito mundial se tienen principalmente dos normas aplicables: la ISO 14001 y el EMAS, la primera es la más difundida en todo el mundo debido a su amplio rango de aplicación y flexibilidad [14], es de carácter voluntario para las empresas y con ella se busca definir la política y los objetivos ambientales de la organización. Específicamente en las organizaciones colombianas prima la implementación de la norma ISO 14001 y se encuentran algunos casos en los que se cuenta también con los Departamentos de Gestión Ambiental. A continuación, se describen las principales características de los tipos de sistemas enunciados:

# **2.1 Departamento de Gestión Ambiental**

Los Departamentos de Gestión Ambiental se definen como el área especializada, dentro de la estructura organizacional de las empresas a nivel industrial responsable de establecer e implementar acciones encaminadas a dirigir la gestión ambiental de las empresas a nivel industrial; velar por el cumplimiento de la normatividad ambiental; prevenir, minimizar y controlar la generación de cargas contaminantes; promover prácticas de producción más limpia y el uso racional de los recursos naturales; aumentar la eficiencia energética y el uso de combustible más limpios; implementar opciones para la reducción de emisiones de gases de efectos invernadero; y proteger y conservar los ecosistemas [18].

Estos departamentos son de obligatoria conformación por parte de aquellas empresas a nivel industrial cuyas actividades, de acuerdo con la normatividad ambiental vigente, requieran licencia ambiental, plan de manejo ambiental, permisos, concesiones y demás autorizaciones ambientales. Además, deberán cumplir con las siguientes funciones [18]:

- 1. Velar por el cumplimiento de la normatividad ambiental vigente.
- 2. Incorporar la dimensión ambiental en la toma de decisiones de las empresas.
- 3. Brindar asesoría técnica ambiental al interior de la empresa.
- 4. Establecer e implementar acciones de prevención, mitigación, corrección y compensación de los impactos ambientales que generen.
- 5. Planificar, establecer e implementar procesos y procedimientos, gestionar recursos que permitan desarrollar, controlar y realizar seguimiento a las acciones encaminadas a dirigir la gestión ambiental y la gestión de riesgo ambiental de las mismas.
- 6. Promover el mejoramiento de la gestión y desempeño ambiental al interior de la empresa.
- 7. Implementar mejores prácticas ambientales al interior de la empresa.
- 8. Liderar la actividad de formación y capacitación a todos los niveles de la empresa en materia ambiental.
- 9. Mantener actualizada la información ambiental de la empresa y generar informes periódicos.
- 10. Preparar la información requerida por el Sistema de Información Ambiental que administra el Instituto de Hidrología, Meteorología y Estudios Ambientales - IDEAM.
- 11. Las demás que se desprendan de su naturaleza y se requieran para el cumplimiento de una gestión ambiental adecuada.

Lo anterior supone que, en Colombia, la estructuración de la gestión ambiental empresarial de carácter obligatorio estará supeditada por el hecho de que la organización en cuestión sea de carácter manufacturero y posea algún tipo de licencia o permiso ambiental, en caso contrario, la organización tendrá libertad de implementar o no un sistema de gestión ambiental. Es importante aclarar que el hecho de que una empresa no requiera obligatoriamente un sistema de gestión ambiental no significa que no deba cumplir los requisitos legales ambientales aplicables a su operación, sea cual sea la misma.

# **2.2 ISO 14001: 2004 - Sistema de Gestión Ambiental**

La norma ISO 14001 contiene los requisitos que pueden ser auditados con propósitos de certificación/registro o de autodeclaración. Este estándar internacional no establece los requisitos absolutos para el funcionamiento ambiental más allá del compromiso en la política ambiental, para cumplir con los requisitos legales y otros requisitos aplicables a los cuales la organización suscriba, a la prevención de la contaminación y a la mejora continua (ISO, 2004). Su estructura posee los siguientes elementos [19]:

- Objeto y campo de aplicación
- Referencias normativas
- Términos y definiciones
- Requisitos del sistema de gestión ambiental
- Requisitos generales
- Política ambiental
- Planificación
- Aspectos ambientales
- Requisitos legales y otros requisitos
- Objetivos, metas y programas
- Implementación y operación
- Recursos, funciones, responsabilidad y autoridad
- Competencia, formación y toma de conciencia
- Comunicación
- Documentación
- Control de documentos
- Control operacional
- Preparación y respuesta ante emergencias
- Verificación y acción correctiva
- Seguimiento y medición
- Evaluación del cumplimiento legal
- No conformidad, acciones correctivas y preventivas
- Registros
- Auditoría interna
- Revisión por la dirección

Es importante resaltar que se hace referencia a la versión 2004 de la norma ISO 14.001 dado que la versión 2015 entra en vigor sólo hasta septiembre de 2018, pues se encuentra en período de transición.

# **2.3 Sistema Comunitario de Gestión y Auditoría Medioambientales: EMAS**

"El Registro EMAS es una herramienta voluntaria diseñada por la Comisión Europea para la inscripción y reconocimiento público de aquellas empresas y organizaciones que tienen implantado un sistema de gestión ambiental que les permite evaluar, gestionar y mejorar el impacto ambiental, asegurando un buen comportamiento en este ámbito" [16].

Las organizaciones reconocidas con el EMAS ya sean compañías industriales, pequeñas y medianas empresas, organizaciones del sector servicios, administraciones públicas, entre otras, tienen una política ambiental definida, hacen uso de un sistema de gestión ambiental y dan cuenta periódicamente del funcionamiento de dicho sistema a través de una declaración verificada por organismos independientes. Estas entidades son reconocidas con el logotipo EMAS, que garantiza la fiabilidad de la información dada por dicha empresa.

Con el nuevo Reglamento (CE) Nº 1221/2009 del Parlamento Europeo y del Consejo, de 25 de noviembre de 2009, relativo a la participación voluntaria de organizaciones en un sistema comunitario de gestión y auditoría medioambientales (conocido como Reglamento EMAS III), se pretenden registrar todas las mejoras y las modificaciones que han ido surgiendo desde la publicación del primer Reglamento comunitario. Por tanto, se incorpora principalmente dos novedades en relación con la normativa anterior, en primer lugar, se contempla la posibilidad que, organizaciones de la Unión Europea y otras podrán adherirse al sistema EMAS, presentando dos situaciones [16]:

- 1. Organizaciones con centros situados en uno o varios terceros países que tengan acuerdos bilaterales con España (EMAS Registro Global).
- 2. Organizaciones que, teniendo centros situados en uno o varios Estados miembros, tengan simultáneamente centros situados en uno o varios terceros países, con acuerdos bilaterales con España (EMAS Registro Corporativo Global).

Dadas las características de este reglamento se encuentra que hay pocas empresas colombianas que hacen parte de este sistema.

A partir de lo anterior, podría decirse entonces, que para lograr insertar un sistema de gestión ambiental organizacional en cualquiera de las tres modalidades de las anteriormente expuestas, sería necesario emprender dentro de una organización, un proceso de cambio, donde se tenga en cuenta un conjunto de pasos que de manera paulatina permitan diseñar, estructurar, implementar y sostener un sistema de gestión ambiental que realmente funcione para todas las partes interesadas de la organización y que no se convierta solamente en un mecanismo de respuesta a las dinámicas del mercado o a las demandas de autoridades ambientales, pues se han encontrado casos reiterativos en los cuales los sistemas de gestión fallan porque aún no se logra generar la suficiente aprehensión del mismo, hay casos en los cuales el personal en sus diferentes dependencias no logran interiorizar y hacer funcional el sistema de gestión ambiental y por el contrario, éste es visto como una obligación y una carga adicional que genera un desgaste organizacional. Además, en estas organizaciones generalmente sólo existe una persona encargada del sistema, lo que dificulta su sobrevivencia en el tiempo, pues cuando ésta se ausenta se puede llegar a perder parte o la totalidad del conocimiento sobre el sistema de gestión ambiental.

Así mismo, se encuentran también casos en los cuales, al tener organizaciones con un sistema de gestión ambiental estructurado, éstas no necesariamente cumplen con todos los requisitos legales ambientales aplicables a su operación, no son completamente eficientes en el ámbito ambiental, ni llevan a cabo su gestión de manera sistemática.

Puede decirse entonces que el diseño y la implementación de prácticas ambientales organizacionales no logra reflejar una real eficiencia ambiental, porque en muchas ocasiones ésta se implementa únicamente para cumplir requisitos legales establecidos a través de políticas públicas (las cuales en muchas ocasiones sólo llegan hasta el diseño de

estrategias y planes, pero no hasta su ejecución) o demandas del mercado, puesto que en el caso de que no existieran, dichas organizaciones posiblemente no implementarían ningún tipo de práctica de gestión ambiental.

Tal es el caso de aquellas organizaciones que deciden diseñar e implementar un sistema de gestión ambiental por las exigencias propias del mercado, pues al ser proveedoras de organizaciones que se encuentren certificadas bajo estos sistemas de gestión o que reconocen la importancia de prevenir o controlar los impactos ambientales negativos que generan en su operación tanto directa, como indirectamente, pueden ver comprometida su contratación en caso de no adherirse oportuna y adecuadamente a directrices de tipo ambiental. En este sentido, la incorporación del componente ambiental en dichas empresas proveedoras se genera más por la demanda de sus clientes y el mercado en general.

Una vez más, se resalta entonces la importancia de crear procesos de cambio organizacional específicos al componente ambiental, pues se considera que la mejor manera para incorporar un sistema de gestión ambiental eficaz, eficiente y efectivo tendría que ser a través de un cambio en la organización, en el cual se promueva la modificación en la interpretación y posterior forma de actuar de cada uno de los individuos que la conforman, con respecto a una determinada situación. Para esto, es necesario conocer inicialmente, qué se entiende por cambio y cómo se genera éste dentro de una organización, para posteriormente, establecer los elementos de dicho cambio, desde el componente ambiental.

#### **3. El cambio en los sistemas**

La palabra cambio, de acuerdo con la Real Academia Española – RAE, proviene del latín cambium, y éste del galo cambion y significa "dejar una cosa o situación para tomar otra", lo cual Pariente [20] interpreta como "una acción o proceso por medio del cual se deja una situación dada para ubicarse en otra diferente, en mayor o menor grado, de la primera". Lo anterior supone entonces que "el cambio", se refiere a la modificación en la manera de pensar y por ende de realizar acciones bajo un determinado contexto.

Partiendo de lo anterior, puede decirse que el cambio es aplicable a cualquier tipo de sistema, entendido éste como el "conjunto de elementos ordenados según una estructura y relacionados para cumplir unos objetivos, según unas funciones características" [5] o como el "conjunto de objetos o ideas que están interrelacionados entre sí como una unidad para la consecución de un fin" [24]. Esto significa que los sistemas están conformados por un conjunto de partes, donde cada una de éstas cuenta con una función determinada que apoyará el cumplimiento de los objetivos globales del sistema como un todo. Los sistemas a su vez pueden clasificarse de la siguiente manera [22]:

- Reales, ideales y modelos. La primera agrupación presume una existencia independiente del observador (quien los puede descubrir), la segunda son construcciones simbólicas, como el caso de la lógica y las matemáticas, mientras que la tercera corresponde a abstracciones de la realidad, en donde se combina lo conceptual con las características de los objetos.
- Con relación a su origen los sistemas pueden ser naturales o artificiales, distinción que apunta a destacar la dependencia o no en su estructuración por otros sistemas.
- Con relación al ambiente o grado de aislamiento los sistemas pueden ser cerrados o abiertos, según el tipo de intercambio que establecen con sus ambientes.

Esto significa entonces, que el mundo hoy en día está constantemente relacionado e inmerso en diversos sistemas o subsistemas que conforman un sistema global, por ejemplo, el ser humano como tal forma un sistema per sé en tanto cuenta con un cuerpo físico compuesto por células y órganos que le permiten tener vida y desarrollar actividades, pero a su vez, éste mismo ser humano se convierte en componente o parte activa de otros sistemas que lo rodean, por ejemplo, de su sistema familiar, laboral, educativo, entre otros. Así, puede decirse también que las organizaciones representan otro ejemplo fundamental de un sistema, el cual está constituido por un conjunto de personas que mantienen unas relaciones formales e informales y existe entre ellas una comunicación, configurando una determinada cultura y relaciones de poder [4].

Enfatizando entonces en el concepto de organización como sistema, puede decirse que ésta según Hall [10] se define como "*una colectividad con una frontera relativamente identificable, un orden normativo, niveles de autoridad, sistemas de comunicaciones y sistemas de coordinación de membresías; esta colectividad existe de manera continua en un ambiente y se involucra en actividades que se relacionan por lo general con un conjunto de metas; las actividades tienen resultados para los miembros de la organización, la organización misma y la sociedad*" (p. 33). A partir de esta definición, se corrobora que la organización es un grupo social o conjunto de personas que se reúnen en un espacio determinado (ambiente) para alcanzar objetivos comunes a través de la ejecución de acciones regidas por reglas, normas, leyes, niveles de autoridad, comunicación, entre otros elementos, lo que significa que efectivamente las organizaciones encajan con el concepto de sistemas y más específicamente, con el de sistemas abiertos, en los cuales el entorno o ambiente que las rodea juega un papel fundamental en sus procesos de cambio, al ser éste uno de los principales aspectos motivadores de las transformaciones que día a día emprenden múltiples organizaciones.

Esta idea se ratifica a partir de Katz y Kahn [11], quienes plantean que la organización es un sistema abierto en donde el cambio organizacional es (1) una respuesta a los cambios externos y (2) un acomodamiento interno. Así, no se trata de acciones aisladas, sino que, hablando de cambios específicos, estos repercuten en las demás unidades del sistema. La gestión ambiental organizacional entonces, se considera uno más de los procesos organizacionales susceptibles de emprender cambios periódicos, que posibiliten su adecuado manejo a lo largo del tiempo y la adaptación de la organización a su contexto particular. Según Scott [23], una organización está constituida principalmente por:

- *Miembros o participantes*, hacen referencia a los individuos tanto internos como externos a una organización, es decir, aquellos individuos que tienen una relación directa o indirecta con la organización, por ejemplo, podrían ser sus colaboradores (trabajadores), pero también sus vecinos. Lo fundamental a resaltar aquí, es como los miembros de una organización son vitales para su funcionamiento, esto significa que, sin individuos, una organización no podría existir.
- *Metas u objetivos*, por su parte, hacen referencia a las intenciones que tiene la organización con respecto a dónde quiere llegar o lo que quiere ser o alcanzar.
- *Estructura*, definida como "*el arreglo de las partes de la organización"* [10].
- *Procesos,* entendidos como el conjunto de actividades que realiza una organización para llegar a un determinado fin.
- *Ambiente*, es todo lo que rodea a la organización, es decir, el contexto en el que se desenvuelve, considerando elementos culturales, políticos, sociales, entre otros.
- *Frontera*, se refiere a los límites entre la organización y su ambiente.
- *Reglas*, son todos los lineamientos o directrices formales o informales que rigen el comportamiento de los individuos de la organización [9].
- *Tecnología,* es un elemento diferenciador entre organizaciones, pues determina la manera en cómo se llevan a cabo los procesos y cómo se interactúa con el ambiente.

Según Acosta [1], el cambio puede ocurrir tanto a nivel superficial como en las estructuras profundas de la organización. Esto significa que el cambio organizacional puede darse en los siguientes elementos: la infraestructura, los productos y servicios, la cultura organizacional, el comportamiento humano, la estructura formal de la organización, los procesos y la tecnología.

A partir de lo anterior, puede decirse entonces que cualquier organización, independiente de sus características, puede verse sometida a procesos de cambio o transformación en uno o alguno de los componentes anteriormente mencionados, en tanto, en el mundo globalizado en el que se vive en la actualidad y se desenvuelven dichas organizaciones, la supervivencia de las mismas se convierte en un factor preponderante del cambio organizacional.

# **4. El proceso de cambio en las organizaciones**

Puede decirse entonces, que el proceso de cambio dentro de una organización está motivado por diversas dinámicas entre las cuales se encuentran [1]:

- Desarrollo de nuevos productos o servicios.
- Nuevas tendencias administrativas prometedoras de mejor efectividad: descentralización, contratación externa (outsourcing), achatamiento de la pirámide jerárquica.
- Presiones del entorno para incrementar el desempeño y la competitividad.
- Problemas financieros.
- Acomodamiento a partir del área de mercadeo como resultado de transformaciones en la competencia y en los escenarios de venta.
- Alianzas estratégicas, riesgos compartidos (joint venture), adquisición de licencias o franquicias.
- Adquisición de tecnología para sistematización y automatización. Cambio para reconversión por nuevas operaciones, por incrementos en la producción, mejora en la calidad o cambios en las líneas de productos.
- Transformación de los escenarios socioeconómicos del mercado: incremento de la oferta de profesionales, altos niveles de desempleo, incremento de la especialización en el trabajo, trabajadores más capacitados; incremento en la participación de las mujeres en el mundo laboral.
- Política mundial.
- Papel del Estado.
- Competencia global.
- Desastres naturales.

En un mundo cambiante, donde las exigencias del mercado y las presiones legales son cada vez más restrictivas, las organizaciones se ven en la necesidad de planear e implementar procesos de cambio de manera constante, con el fin de lograr adaptarse a las condiciones del medio y evitar así, ser eliminadas del mismo. Es así como, considerando el concepto de sistema previamente desarrollado y teniendo en cuenta que la organización es un sistema social, puede decirse que el proceso de cambio organizacional contempla los siguientes elementos:

- Entradas al cambio
- Proceso de transformación
- Generación de salidas o resultados

La etapa inicial entradas al cambio, supone la consideración de elementos que motiven o propicien el cambio propiamente dicho, en esta etapa se considera fundamental identificar la fuerza que motiva el cambio, al tiempo que se establece a dónde se quiere llegar. En este paso se responden los siguientes interrogantes: ¿qué se quiere cambiar? ¿Para qué se quiere cambiar ese aspecto identificado? ¿A dónde se quiere llegar?

La transformación se refiere a todo el conjunto de pasos y acciones que deben ser realizadas o ejecutadas para lograr que se produzcan los resultados deseados. Esta etapa responde a los siguientes interrogantes: ¿Qué se debe hacer para lograr el cambio? ¿Quién lo debe hacer? ¿En qué período de tiempo debe hacerse? Y las salidas, por su parte se refieren a aquellos elementos modificados y a la manera en que estos se administran u operan después del proceso de transformación. En este paso se responden los siguientes interrogantes: ¿Qué resultados se alcanzaron? ¿Se cumplió con la meta propuesta? ¿Qué quedó faltando? Al analizar las etapas anteriormente enunciadas, puede notarse como estas se relacionan directamente con los modelos existentes en la literatura del proceso de cambio organizacional, uno de los cuales, plantea, por ejemplo, el siguiente procedimiento [12]:

- 1. Cree un sentido de urgencia: Motive al personal de la organización para emprender y participar en el proceso de cambio.
- 2. Forme una poderosa coalición: Identifique las personas claves dentro del proceso de cambio, buscando que éstas se conviertan en líderes del mismo.
- 3. Cree una visión para el cambio: Establezca hacia dónde quiere ser llevada la organización con la implementación del proceso de cambio.
- 4. Comunique la visión: Incluir la visión establecida en todos los procesos comunicativos de la organización, con el fin de garantizar que ésta es conocida por el personal de la organización.
- 5. Elimine los obstáculos: Identifique situaciones o personas que puedan poner en riesgo la implementación del proceso de cambio y motívelos a ver las cosas de una manera diferente.
- 6. Asegure triunfos a corto plazo: Cree metas que puedan alcanzarse en un corto período de tiempo con el fin de que el personal se motive al alcanzar el éxito de manera periódica.
- 7. Construya sobre el cambio: Tenga en cuenta que un verdadero proceso de cambio se genera en el largo plazo y cuando éste tiene la capacidad de ser reproducible en el tiempo, para esto, a medida que se alcancen trinfos intermedios, analice las condiciones de éxito y fracaso, para que pueda ir ajustando el proceso global.
- 8. Ancle el cambio en la cultura de la empresa: Cree estrategias que le permitan anclar el proceso de cambio al interior de la organización, directamente en su núcleo, es decir, en su cultura.

A partir de las tres etapas previamente presentadas y del Modelo de Kotter, se genera una nueva propuesta de proceso de cambio, que incluye una etapa adicional preliminar

donde se genere un conocimiento de la organización que permita establecer los puntos relevantes del proceso de cambio, así como también considera la inclusión de algunos elementos en las etapas del modelo de Kotter y la reorganización de sus pasos. La Tabla 1 presenta la propuesta de etapas para un proceso de cambio ambiental organizacional.

| Etapas del proceso de cambio<br>propuesta por el autor | Componentes del proceso de cambio (reorganizados a partir del modelo de<br>Kotter)     |
|--------------------------------------------------------|----------------------------------------------------------------------------------------|
| Etapa preliminar                                       | 1. Cree un sentido de urgencia (primer paso del modelo de Kotter)                      |
|                                                        | 2. Conozca la cultura de la organización                                               |
|                                                        | 3. Identifique la identidad de la organización                                         |
|                                                        | 4. Establezca las habilidades que tiene el personal para realizar un proceso de cambio |
|                                                        | 5. Forme al personal que no cumpla con las habilidades requeridas para que adquiera    |
|                                                        | las competencias necesarias para afrontar un proceso de cambio                         |
|                                                        | 6. Forme una poderosa coalición que incluya a representantes de todas las partes       |
|                                                        | interesadas de la organización (segundo paso del modelo de Kotter)                     |
| Etapa: Entradas al cambio                              | 7. Cree y comunique a todas las partes interesadas una visión para el cambio (tercer   |
|                                                        | y cuarto paso del modelo de Kotter)                                                    |
| Etapa: Transformación                                  | 8. Elimine los obstáculos (quinto paso del modelo de Kotter)                           |
|                                                        | 9. Asegure triunfos a corto plazo (sexto paso del modelo de Kotter)                    |
|                                                        | 10. Construya y ajuste el proceso de cambio (séptimo paso del modelo de Kotter)        |
| Etapa: Salidas                                         | 11. Ancle el cambio en la cultura de la empresa (octavo paso del modelo de Kotter)     |

**Tabla 1**. Propuesta de pasos para llevar a cabo un proceso de cambio

El proceso iniciaría con la etapa preliminar, en la cual se estudian los siguientes elementos, puesto que de éstos depende la manera en que se abordará el proceso global y la resistencia que se pueda llegar a generar con respecto al mismo:

- Creación del sentido de urgencia, es fundamental considerarlo en la etapa preliminar del proceso, puesto que es éste precisamente el que establece la necesidad de cambio, sin activar este paso, no se iniciaría realmente un análisis que lleve a determinar la necesidad de modificar actuaciones y conductas dentro de una organización. Generalmente, el sentido de urgencia desde el punto de vista ambiental en una organización se presenta cuando ésta recibe un requerimiento de una autoridad ambiental, o de un cliente o sus vecinos, es decir, de cualquiera de sus partes interesadas, sobre todo de aquellas que generen influencia sobre la organización o de las que ésta depende.
- Conocer la cultura organizacional, entendida la cultura como el *"conjunto de sistemas simbólicos que tienen situados en primer término el lenguaje, las reglas matrimoniales, las relaciones económicas, el arte, la ciencia y la religión. Estos sistemas tienen como finalidad expresar determinados aspectos de la realidad física y de la realidad social, e incluso las relaciones de estos dos tipos de realidades entre sí, y las que estos símbolos guardan los unos frente a los otros"* [13].

Según Hofstede citado por Alvesson & Sveningsson [2], hay siete características que se deben tomar en cuenta cuando se habla de cultura:

- *"La cultura es integral y se refiere a fenómenos grupales, no se puede reducir a situaciones individuales.*
- *La cultura se relaciona históricamente; es un fenómeno emergente y se transporta a través de las tradiciones y costumbres.*
- *La cultura es difícil de cambiar; la gente tiende a aferrarse a sus ideas, valores y tradiciones.*
- *La cultura es un fenómeno socialmente construido; la cultura es un producto humano y es compartido por personas pertenecientes a diversos grupos. Diferentes grupos crean diferentes culturas, por lo que no es la naturaleza humana que dicta la cultura.*
- *La cultura es un fenómeno cualitativo y no se presta a una fácil medición y clasificación.*
- *Los términos tales como "mito", "símbolos", "rituales" y términos antropológicos similares se utilizan comúnmente para caracterizar la cultura.*
- *La cultura se refiere a las formas de pensamiento, valores e ideas de una organización"*.

La cultura organizacional entonces se define como el conjunto de "creencias que guían el pensamiento y la acción cotidiana en las organizaciones. En un nivel más consciente son los valores y normas que prescriben cómo la organización debería funcionar. La cultura organizacional implica la construcción de significado y sentido y se expresa en términos de lenguaje, historias y rituales" [2].

- Conocer la identidad de la organización: se refiere a identificar la impronta de la organización, es decir, su esencia, valores y características que la diferencian de otra organización. La identidad de las organizaciones es el elemento clave para la asignación y exigencia de su responsabilidad moral y legal [6].
- Establecer las habilidades con las que cuenta el personal para realizar un proceso de cambio, de tal manera que, si se requieren ajustes en esta etapa, se puedan implementar antes de iniciar el proceso de cambio, así se garantiza que una vez este inicie, el personal de la organización ya contará con las capacidades requeridas para promover y afrontar un proceso de esta naturaleza.
- En este punto es fundamental aclarar que posiblemente el personal de la organización no cuente con la formación y/o las competencias necesarias para realizar un proceso de cambio, por lo tanto, será la organización la encargada de desarrollar dichas habilidades en su personal (paso: formar al personal).

Adicionalmente, pueden encontrarse vacíos de habilidades para el cambio, tanto en el personal operativo como administrativo de la organización, pues puede darse el caso en que estos procesos fallen porque sea precisamente los administradores o líderes quienes no reconozcan que el proceso de toma de decisiones en una organización inmersa en el cambio debe ser de manera participativa, por considerar que ellos como administradores son quienes siempre tienen la razón.

Al tener claramente definidos estos aspectos se podrá pasar a la etapa entradas al cambio, la cual, una vez culminada dará lugar al estudio y revisión de literatura de casos similares al proceso de cambio que se definió realizar en ésta etapa, para posteriormente proceder a planear la etapa de transformación, puesto que conociendo la manera de actuar en casos similares y analizando los resultados obtenidos, se puede tener una idea más clara sobre cómo abordar el proceso de cambio organizacional propio.

En esta etapa se considera la formación de la coalisión o del equipo que liderará el proceso de cambio, así como la creación de la visión de la organización con respecto al cambio, lo cual implica que ésta, desde el inicio se tenga claro qué se quiere cambiar, para qué se va a cambiar y a dónde se va a llegar con el proceso, siendo fundamental, contar con la participación de todo el personal de la organización, pues como lo plantea Kotter en su modelo, el éxito de un proceso de cambio depende de que aproximadamente el 75% de la población esté de acuerdo con su realización [12] y "el cambio más común toma lugar en organizaciones que incrementan la participación de sus empleados" [8], lo cual a su vez promueve la eliminación de obstáculos como la resistencia del personal en una etapa temprana del proceso.

La coalición mencionada, normalmente está liderada o representada por el profesional ambiental existente dentro de la organización, en conjunto con su equipo de trabajo, el cual, si no existiera, debería conformarse a partir del apoyo del personal de otras áreas, en asesoría de personal externo que tenga las competencias requeridas para abordar el tema ambiental y a su vez, el proceso de cambio organizacional. En este punto, es relevante realizar un proceso participativo y colaborativo, en donde los líderes del proceso de cambio escuchen y tengan realmente en cuenta la opinión del personal de la organización, de tal manera que estos logren sentirse como parte del proceso de cambio en todas las etapas del mismo, pues una de las principales causas por las cuales fracasan los procesos de cambio, es precisamente, porque el personal siente el cambio como una obligación o un desgaste, en donde sólo cumplen órdenes y no tienen la posibilidad de expresar su percepción al respecto.

Un ejemplo de lo anterior puede verse reflejado en un caso organizacional, en donde se llevó a cabo un proceso de cambio en el cual, parte del personal de la empresa concluyó que "la compañía no realizó el proceso de cambio completo, porque éste se hizo por parte de un grupo pequeño de colaboradores y no de toda la empresa, no fue un proceso de cambio colectivo y participativo, no se tiene una mejor compañía, una que satisfaga a sus clientes y trabajadores, solo se mejoró el proceso técnico" [15].

Por otra parte, es necesario resaltar que cuando el sentido de urgencia y la visión se construyen de manera participativa con todo el personal de la organización, el proceso de comunicación es intrínseco al de construcción y van de la mano, pues el personal de la empresa conocería en todo momento las diferentes etapas evolutivas de la construcción de la visión que se quiere alcanzar con el proceso de cambio.

En este aspecto, empoderar al personal de la organización hará que éste sea más efectivo, innovador, cree nuevas formas de realizar su trabajo, ayude a la organización a adaptarse a procesos de cambio y posiblemente, sean ellos mismos, quienes inicien el proceso en su área laboral y alrededores [8], sin embargo, muchos líderes organizacionales son resistentes a empoderar, razón por la cual, antes de iniciar la etapa entradas al cambio, será necesario llevar a cabo una etapa preliminar, la cual se presentará más adelante.

Resumiendo estas etapas, puede decirse entonces que para llevar a cabo un proceso de cambio organizacional ambiental, debe identificarse inicialmente la necesidad de cambio, es decir, la organización debe reconocer que requiere modificar sus conductas con respecto al medio ambiente o a la forma en que se relaciona con éste, para posteriormente, establecer de manera participativa con sus partes interesadas, la visión ambiental de la organización, es decir, a dónde quiere llegar desde el componente ambiental o cómo se ve en un período de tiempo determinado en ésta temática particular.

La etapa de transformación, supone entonces el establecimiento de un plan de acción que a partir de actividades concretas, con definición de responsables, recursos necesarios y períodos de ejecución a corto, mediano y largo plazo, permita insertar el cambio ambiental de manera gradual y paulatina, donde la coalición creada en la etapa anterior, juega un papel fundamental en el proceso, pues serán los líderes identificados dentro de la empresa, quienes jalonarán y realizarán seguimiento a los compromisos pactados en el plan de acción. En esta etapa deberá hacerse un monitoreo periódico del sentir del personal de la empresa con respecto al proceso de cambio, con el fin de evitar la generación de obstáculos, al tiempo que se garantiza la participación colectiva del personal en dicho proceso.

Por último, la etapa de salidas, permite establecer los resultados obtenidos después de implementar el proceso de cambio y la evaluación del cumplimiento de metas y objetivos planteados desde el inicio del proceso con el establecimiento de la visión, para lo cual se tendrán en consideración los aspectos positivos y por mejorar identificados en el desarrollo del proceso de cambio, teniéndolos en cuenta para la planeación de los próximos procesos que se proyecten realizar dentro de la organización, permitiendo así, generar una cultura organizacional que promueva el cambio.

# **5. Conclusiones**

El cambio es un proceso intrínseco al ser humano y a cualquier tipo de sistema en el que éste se desarrolle, depende generalmente de las condiciones del entorno en el que se desenvuelven dichos sistemas, pues la supervivencia hace que éstos generen modificaciones internas que les permita adaptarse a un medio cada vez más cambiante.

El proceso de cambio organizacional de tipo ambiental por su parte es generado hoy en día por las dinámicas del mercado como la competencia, las presiones legales, la relación entre la oferta y la demanda de bienes y servicios, la necesidad de expandir mercados, las catástrofes naturales, la contaminación ambiental, entre otros elementos. Dentro de las etapas del cambio organizacional se plantean en su orden las siguientes etapas:

- 1. Preliminar: Identificar el sentido de urgencia y la cultura, identidad y habilidades del personal para desarrollar un proceso de cambio.
- 2. Entradas al cambio: corresponde a la información inicial que debe tenerse clara para desarrollar el proceso, se refiere a qué se quiere cambiar, para qué y a dónde se llevará a la organización con el proceso de cambio.
- 3. Transformación: consiste en la revisión de literatura sobre procesos de cambios similares a los que se pretenda generar en la organización, para tener en cuenta aspectos positivos y por mejorar de dicha experiencia, considerando los elementos culturales de los casos en estudio, para compararlos con los propios. Esta etapa se refiere a la implementación del proceso de cambio propiamente dicho, es decir, el establecimiento de un plan de acción con su correspondiente ejecución.
- 4. Salidas: corresponde a los resultados del proceso de implementación del cambio, donde se analizan los aspectos positivos y por mejorar generados en el proceso, con el fin de tenerlos en cuenta para cambios venideros y es en la cual se ancla la nueva cultura ambiental organizacional.

A partir de lo anterior, puede decirse que el proceso de cambio ambiental organizacional es fundamental para promover e implementar prácticas adecuadas de gestión ambiental organizacional, pues aunque día a día se creen políticas públicas, requisitos legislativos y normas ambientales voluntarias, se ha encontrado que en algunas organizaciones, aún no se logra generar la suficiente aprehensión de la gestión ambiental, pues se presentan casos en los cuales el personal en sus diferentes dependencias no logran interiorizar y hacer funcional el sistema de gestión ambiental y por el contrario, éste es visto como una obligación y una carga adicional que genera un desgaste organizacional. Además, en estas organizaciones generalmente sólo existe una persona encargada del sistema, lo que dificulta su sobrevivencia en el tiempo, pues cuando se ausenta se puede llegar a perder parte o la totalidad del conocimiento sobre el sistema de gestión ambiental.

Así mismo, se encuentran también casos en los cuales al tener organizaciones certificadas bajo la norma ISO 14001:2004 o que estructuran su componente ambiental a partir de sus lineamientos, éstas no necesariamente cumplen con todos los requisitos legales ambientales aplicables a su operación, no son completamente eficientes en el ámbito ambiental, ni llevan a cabo su gestión de manera sistemática.

Puede decirse entonces que el diseño y la implementación de prácticas ambientales organizacionales no logra reflejar una real eficiencia ambiental, porque en muchas ocasiones ésta se implementa únicamente para cumplir requisitos legales establecidos a través de políticas públicas (las cuales en muchas ocasiones sólo llegan hasta el diseño de estrategias y planes, pero no hasta su ejecución) o demandas del mercado, puesto que en el caso de que no existieran, dichas organizaciones posiblemente no implementarían ningún tipo de práctica de gestión ambiental.

Tal es el caso de aquellas organizaciones que deciden diseñar e implementar un sistema de gestión ambiental por las exigencias propias del mercado, pues al ser proveedoras de organizaciones que se encuentren certificadas bajo estos sistemas de gestión o que reconocen la importancia de prevenir o controlar los impactos ambientales negativos que generan en su operación tanto directa, como indirectamente, pueden ver comprometida su contratación en caso de no adherirse oportuna y adecuadamente a directrices de tipo ambiental. En este sentido, la incorporación del componente ambiental en dichas empresas proveedoras se genera más por la demanda de sus clientes y el mercado en general.

Así, puede decirse que dentro de las organizaciones es necesario diseñar un proceso de cambio ambiental organizacional en el cual la participación y colaboración del personal directivo y operativo de la organización es fundamental para desarrollar un proceso exitoso, en tanto el personal puede generar resistencia al cambio cuando no se siente parte activa del proceso y por el contrario lo ve como una obligación y/o una amenaza. En este sentido es relevante que la participación se lleve a cabo desde la etapa inicial del proceso, pues es allí donde se establecerá qué va a cambiar dentro de la organización y la visión que se quiere alcanzar con esta modificación, por lo tanto, es en este punto donde el personal necesita sentirse tomado en cuenta, para así lograr generar sentido de pertenencia hacia el proceso y por ende motivar la participación durante todas las etapas del mismo.

Para cambiar una organización en su componente ambiental, es necesario generar un proceso de cambio interno individual, donde cada persona dentro de la compañía sea consciente primero, de la necesidad del cambio según las características del contexto en el que se encuentre la organización y segundo, tenga en cuenta que para que la organización cambie, las actitudes y aptitudes de cada colaborador de la empresa frente al proceso debe ser activa, colaborativa y participativa y eso se logra precisamente, cuando el ser humano como tal comprende su necesidad de cambiar y hacerlo de la mejor manera posible, dejando de lado su ego y aportando al bienestar común.

Así, el diseño e implementación de prácticas ambientales organizacionales requiere de una construcción social, en la cual cada uno de los actores involucrados en una organización esté convencido sobre la necesidad de proteger el medio ambiente.

Por último, se hace relevante mencionar que, desde el punto de vista ambiental, las organizaciones deben prepararse cada vez más para atender todas las modificaciones que se generan día a día en su contexto interno y externo, pues el medio ambiente está presentando alteraciones constantes que generarán de alguna u otra manera respuestas

organizacionales en pro de su mejoramiento y sostenimiento para generaciones venideras. En este sentido, debe tenerse en cuenta, inicialmente, que la gestión ambiental organizacional es un proceso protagónico dentro de una organización, y en segunda medida, identificar que la incorporación de dichos elementos ambientales estarán sujetos a un proceso de cambio organizacional *per sé*, dado que ninguna organización en la actualidad puede subsistir sin los recursos naturales que lo rodean, éstos son condiciones imprescindibles para su funcionamiento y desarrollo y por ende, deben ser considerados como un elemento fundamental dentro de las directrices organizacionales.

#### **Referencias**

- [1] Acosta, R. & Carlos, A. (2002). [Cuatro Preguntas Para Iniciarse En Cambio Organizacional.](http://revistas.unal.edu.co/index.php/psicologia/article/view/1194) Revista Colombiana de Psicología. Universidad Nacional 11, pp. 9-24.
- [2] Alvesson, M. & Sveningsson, S. (2016). [Changing organizational culture: Cultural change work in](http://www.untag-smd.ac.id/files/Perpustakaan_Digital_2/ORGANIZATIONAL%20CULTURE%20Changing%20Organizational.pdf)  [progress.](http://www.untag-smd.ac.id/files/Perpustakaan_Digital_2/ORGANIZATIONAL%20CULTURE%20Changing%20Organizational.pdf) London: Routledge.
- [3] Boiral, O. & Croteau, G. (2004). [Desarrollo sostenible y gestión medio ambiental, o el efecto "torre de](http://www.scielo.org.co/scielo.php?script=sci_nlinks&ref=000173&pid=S0121-6805201400010000900002&lng=en)  [babel"](http://www.scielo.org.co/scielo.php?script=sci_nlinks&ref=000173&pid=S0121-6805201400010000900002&lng=en). Universidad de Laval, Québec.
- [4] Bueno, E. (2004)[. Curso Básico de Economía de la Empresa.](https://www.casadellibro.com/libro-curso-basico-de-economia-de-la-empresa-un-enfoque-de-organizacion/9788436807790/295579) Madrid: Pirámide.
- [5] Bueno, E., Cruz, I. & Durán, J. (1996)[. Economía de la Empresa. Análisis de las decisiones empresariales.](https://www.amazon.es/Econom%C3%ADa-empresa-An%C3%A1lisis-decisiones-empresariales/dp/8436802071) Madrid: Pirámide.
- [6] Carvajal, J. (2005)[. El problema de la existencia y la identidad de las organizaciones.](http://www.redalyc.org/pdf/818/81802503.pdf) Revista de ciencias administrativas y sociales. Enero-junio.
- [7] Chiavenato, I. (2002)[. Administración en los tiempos modernos.](http://www.chiavenato.com/publicacoes/administracion-en-los-nuevos-tiempos-719.html) Colombia: Mc. Graw-Hill.
- [8] Deetz, S., Tracy, S. & Simpson, J. (2000)[. Leading organizations through transitions: Communication and](https://www.amazon.es/Leading-Organizations-Through-Transition-Communication/dp/0761920978)  [cultural change.](https://www.amazon.es/Leading-Organizations-Through-Transition-Communication/dp/0761920978) Thousand Oaks: Sage.
- [9] De La Rosa, A. (2015). [Notas de clase de la asignatura Estudios Organizacionales I del programa del](http://www.izt.uam.mx/eorg/)  [Doctorado en Estudios Organizacionales de la Universidad Autónoma Metropolitana de México.](http://www.izt.uam.mx/eorg/) Sede Medellín, Colombia.
- [10] Hall, R. (1996)[. Organizaciones. Estructuras, procesos y resultados.](http://www.iapqroo.org.mx/website/biblioteca/ORGANIZACIONES%20ESTRUCTURA%20Y%20PROCESO.pdf) México: Prentice Hall.
- [11] Katz, D. & Kahn, D. (1983)[. Psicología social de las organizaciones.](https://www.ecured.cu/Psicolog%C3%ADa_Social_de_las_Organizaciones._Nuevos_aportes._(Libro)) México: Trillas.
- [12] Kotter, J. (1995)[. Leading Change. Why transformation efforts fail.](http://c2l.mcnrc.org/wp-content/uploads/sites/8/2013/06/LeadingChange_Kotter.pdf) Harvard Business Review. March.
- [13] Lévi, C. (1971)[. Introducción a la obra de Marcel Mauss.](http://www.cartapsi.org/spip.php?article28) Madrid: Tecnos.
- [14] Lorenzo, M. (2002). [Marketing ecológico y sistemas de gestión ambiental: conceptos y estrategias](http://www.redalyc.org/pdf/391/39111213.pdf)  [empresariales.](http://www.redalyc.org/pdf/391/39111213.pdf) Revista Galega de Economía 11(2), pp. 1-25.
- [15] [Manning,](http://www.emeraldinsight.com/action/doSearch?ContribStored=Manning%2C+M+R) M. & DelaCerda, J. (2003). [Building organizational change in an emerging economy: Whole](http://www.emeraldinsight.com/doi/abs/10.1016/S0897-3016%2803%2914080-3)  [systems change using large group interventions in Mexico.](http://www.emeraldinsight.com/doi/abs/10.1016/S0897-3016%2803%2914080-3) Research in Organizational Change and Development 14, pp. 51-97.
- [16] Ministerio de Agricultura, Alimentación y Medio Ambiente (2016). [Sistema Comunitario de Gestión y](file:///F:/IAI/2017/Inngenio/Trabajos/Libro/%3c%20http:/www.magrama.gob.es/es/calidad-y-evaluacion-ambiental/temas/sistema-comunitario-de-ecogestion-y-ecoauditoria-emas)  [Auditoría Medioambientales: EMAS.](file:///F:/IAI/2017/Inngenio/Trabajos/Libro/%3c%20http:/www.magrama.gob.es/es/calidad-y-evaluacion-ambiental/temas/sistema-comunitario-de-ecogestion-y-ecoauditoria-emas) Online (10 de junio de 2016).
- [17] Ministerio del Medio Ambiente (1997)[. Política Nacional de Producción Más Limpia.](http://www.estrucplan.com.ar/Legislacion/Colombia/polit_produccion_mas_limpia.pdf) Bogotá.
- [18] Ministerio de Ambiente, Vivienda y Desarrollo Territorial (2008)[. Decreto 1299 de 2008.](http://parquearvi.org/wp-content/uploads/2016/11/Decreto-1299-de-2008.pdf)
- [19] ISO (2004)[. ISO 14004: 2004.](https://www.iso.org/obp/ui#iso:std:iso:14004:ed-2:v1:es) Sistemas de gestión ambiental Directrices generales sobre principios, sistemas y técnicas de apoyo.
- [20] Pariente, J. (2010)[. La investigación en gestión y organizaciones en México.](https://www.researchgate.net/publication/255742374_LA_INVESTIGACION_EN_GESTION_Y_ORGANIZACIONES_EN_MEXICO) Mérida: UNAM.
- [21] Ramírez, A. et al. (2004). [El Desarrollo Sustentable: Interpretación y Análisis.](http://www.redalyc.org/pdf/342/34202107.pdf) Revista del Centro de Investigación Universidad La Salle 6, pp. 55-59.
- [22] Rodríguez, D. & Arnold, M. (1991)[. Sociedad y Teoría de Sistemas.](http://repositorio.uchile.cl/handle/2250/122275) Santiago: Editorial Universitaria.
- [23] Scott, R. (1981)[. Organizations. Rational, natural and open systems.](https://www.researchgate.net/publication/46948367_Organizations_Rational_Natural_and_Open_Systems) New Jersey: Prentice Hall.
- [24] Shannon, R. (1988)[. Simulación de Sistemas. Diseño, desarrollo e implementación.](https://books.google.com.co/books/about/Simulaci%C3%B3n_de_sistemas.html?id=dXCeOwAACAAJ&redir_esc=y) México: Trillas.
- [25] Arroyave, S. (2009). [Los instrumentos económicos como incentivos a la internalización de costos](http://repository.udem.edu.co/bitstream/handle/11407/34/Los%20instrumentos%20econ%C3%B3micos%20como%20incentivos%20a%20la%20internalizaci%C3%B3n%20de%20costos%20ambientales%20en%20empresas%20floricultoras%20colombianas.pdf?sequence=1)  [ambientales en empresas floricultoras colombianas.](http://repository.udem.edu.co/bitstream/handle/11407/34/Los%20instrumentos%20econ%C3%B3micos%20como%20incentivos%20a%20la%20internalizaci%C3%B3n%20de%20costos%20ambientales%20en%20empresas%20floricultoras%20colombianas.pdf?sequence=1) Tesis de maestría. Universidad de Medellín.
- [26] Soto, G. (2011). [Administración del conocimiento en la industria penitenciaria en el Centro de](http://tesis.uson.mx/digital/tesis/docs/21868/Capitulo1.pdf)  [Readaptación Social 2 de Hermosillo, Sonora.](http://tesis.uson.mx/digital/tesis/docs/21868/Capitulo1.pdf) Universidad de Sonora.

# **CAPÍTULO 13**

# Desarrollos de la Ingeniería ambiental en la evaluación de la calidad de los recursos naturales y la salud ambiental

#### **Jhon F. Narvaez**

*Corporación Universitaria Remington Medellín, Antioquia*

El crecimiento demográfico y el aumento de las actividades antrópicas han llevado a la introducción de un amplio rango de contaminantes orgánicos persistentes en el aire, el agua, el suelo y la biota, que afectan la salud de los seres humanos y la fauna. Sin embargo, debido a los niveles bajos de estas sustancias y su dinámica compleja, el análisis ambiental, representa retos analíticos que dificultan la valoración de la calidad real de los ecosistemas. Por lo tanto, es posible que la etiología de muchos problemas de salud pública, se asocien con la exposición de contaminantes a muy bajos niveles, que constituyen un enemigo silencioso de la salud ambiental. Como desarrollo analítico y de ingeniería, los muestreadores pasivos equilibran a bajos niveles de concentración, contaminantes de origen antrópico que afectan los seres vivos. Estos materiales han evidenciado problemas de disrupción endocrina por exposición crónica al agua contaminada, problemas respiratorios asociados con la contaminación atmosférica y bioacumulación de contaminantes en biota y seres humanos.

Este trabajo se fundamenta en la búsqueda y actualización de información de los avances en el campo de la Ingeniería Ambiental, relacionada con el uso y aplicación de muestreadores pasivos en la valoración ambiental, usando bases de datos científicas e información de los últimos 5 años. Se incluye la aplicación de muestreadores en las cuencas hídricas, el uso de materiales de silicona implantados en humanos y aprovechados después de su extracción, así como la aplicación de implantes en biomodelos animales para la evaluación de procesos de bioacumulación. El estudio del avance en muestreo pasivo permite identificar el estado real de contaminación y su asociación con efectos futuros sobre la población y los ecosistemas.

#### **1. Introducción**

Factores asociados con el cambio climático y la actividad antrópica han disminuido la calidad de los recursos ambientales [1]. En este aspecto, los niveles alcanzados de contaminación han llevado a problemas respiratorios, gastrointestinales, reproductivos y metabólicos en la población. Sin embargo, las etiologías de muchos problemas de salud son aún desconocidas, debido a que estos contaminantes se encuentran a niveles subtraza llevando a problemas crónicos como consecuencia de la exposición prolongada [2]. Por ejemplo, en la ciudad de Medellín, un aumento en los niveles de material particulado (PM2.5), ha llevado a una alarma ambiental debido a los problemas respiratorios derivados de este evento [3, 4]. Sin embargo, los problemas de salud no han sido completamente elucidados, dado que el contenido de micro contaminantes presentes en el PM, junto con sus efectos carcinogénicos teratogénicos y reproductivos, son aún desconocidos en esta población. En este sentido, ha sido publicado que el PM2.5 (respirable) es un vehículo para la entrada de HAPs en el tracto respiratorio [5]. La identificación de estas sustancias, junto con otros micro contaminantes, requiere metodologías analíticas y sistemas de monitoreo que permitan alta sensibilidad.

En la contaminación hídrica, algunos contaminantes poseen efectos gastrointestinales que se evidencian rápidamente, mientras que otras sustancias indetectables por métodos convencionales, tienen efectos crónicos por exposición prolongada. Se ha reportado, la presencia de muchos contaminantes orgánicos persistentes (COPs) tales como agroquímicos, productos farmacéuticos, entre otros en fuentes de agua para consumo humano [6, 7]. Muchas de estas sustancias, pueden modificar funciones metabólicas y/o reproductivas, constituyendo un grupo de contaminantes denominados disruptores endocrinos (DE) [8, 9]. En un estudio realizado por Mark Benotti en 2009, se evaluó en el agua la presencia de sustancias tales como diazinon, atrazina, fluoxetina, diclofenaco, triclosan entre otros, las cuales son de amplio uso en agricultura y farmacéutica en Colombia [10].

Aunque los micro contaminantes hídricos y atmosféricos, no superan los niveles máximos permisibles por las normatividades ambientales, estas sustancias desencadenan los problemas previamente citados a concentraciones de difícil detección [11]. Por lo tanto, el desarrollo de metodologías ambientales asegura una evaluación confiable de la calidad de los recursos. En este sentido, los muestreadores pasivos (MP) han ganado importancia en países desarrollados, donde las normatividades ambientales son cada vez más exigentes. Estas metodologías, permiten equilibrar sustancias desde el medio con el material polimérico usado, aportando datos de bioacumulación de micro contaminantes a niveles sub-traza. En Colombia, la aplicación de estos dispositivos y metodologías, son aun insipientes y requieren de un conocimiento mayor, que soporten su aplicación en la valoración de los recursos. Por ejemplo, en la actualidad cobra gran importancia el uso de materiales de silicona en el monitoreo de contaminantes en diferentes matrices [12]. Adicionalmente, como un avance en ingeniería, algunos materiales de silicona implantados en la biota y los humanos permiten estudiar problemas de salud pública por exposición a micro contaminantes en aire y agua.

Esta revisión se fundamenta en información extraída de bases de datos actualizadas, relacionadas con el uso de MP, los desarrollos y una aplicación real en Colombia. Es posible, que la etiología de muchos problemas metabólicos y reproductivos se asocie a la exposición crónica a micro-contaminantes no detectados, y que solo sean identificados en el futuro, cuando los problemas de salud pública en el país sean evidentes.

# **2. Los problemas de salud pública y la Ingeniería ambiental**

La contaminación atmosférica y del agua representa un problema de salud pública, dado que estos recursos vitales son indispensables para la supervivencia del ser humano. En algunas ciudades de Colombia, se ha visto disminuida la calidad del aire, y por lo tanto ha aumentado el número de enfermedades respiratorias posiblemente asociadas a esta alarma ambiental (Figura 1).

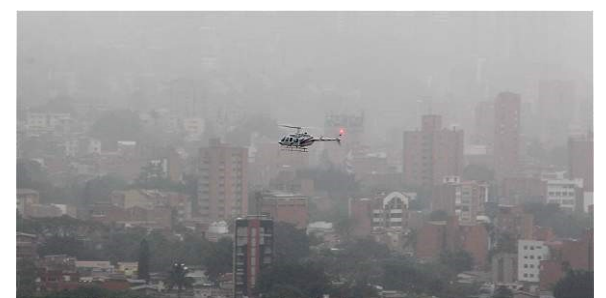

**Figura 1**. Contaminación atmosférica en la ciudad de Medellín (*[El tiempo](http://www.eltiempo.com/archivo/documento/CMS-16555834)*)

A pesar de presentar un sistema integrado de transporte que incluye: metro, cables aéreos, tranvía y sistemas masivos, la topografía del Valle de Aburrá y las condiciones climáticas de inversión térmica, han llevado a diferentes alarmas ambientales. Aunque, algunas consecuencias son visibles en las salas de urgencia de hospitales de la ciudad, algunos contaminantes orgánicos persistentes, son enemigos silenciosos con efectos aún desconocidos [4]. En este campo, es necesario mencionar que algunas sustancias como HAPs, asociadas al material particulado, requieren un análisis ambiental de mayor desarrollo tecnológico que incluye cromatografía de gases y líquida, espectrometría de masas, extracciones en fases sólidas, sistemas de limpieza de muestras entre otros; que dificultan la detección, análisis y evaluación de riesgo asociados a estas sustancias. Sin embargo, como se muestra más adelante, algunos desarrollos en la ingeniería ambiental y química permiten el uso de MP, en este tipo de estudios.

Por otro lado, el recurso hídrico en Colombia se ha visto afectado por la actividad minera, agrícola e industrial en las zonas de alta influencia a las cuencas. Estas actividades, descargan de forma directa e indirecta una gran cantidad de contaminantes orgánicos y metales pesados. Algunos embalses, se han declarado en alerta ambiental, debido a los altos índices de contaminación por descarga de aguas residuales y agroquímicos. Ver Figura 2 para el embalse de Guatapé.

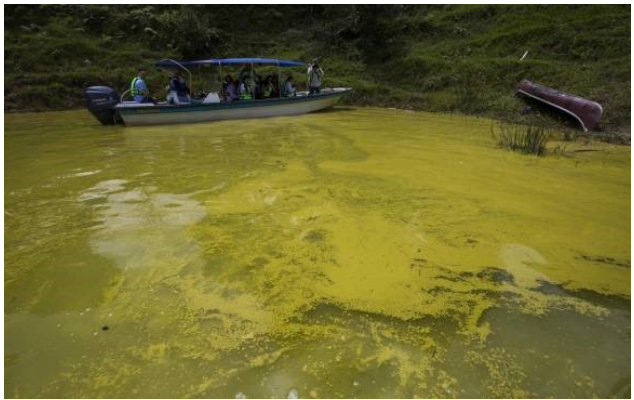

**Figura 2.** Contaminación por crecimiento de poblaciones algales o blooms (*[El Colombiano](http://www.elcolombiano.com/antioquia/embalse-el-penol-esta-contaminado-en-un-19--epm-IK6297802)*)

Sin embargo, este problema es de mayor magnitud cuando el agua captada para el consumo humano aporta por vía oral contaminantes de alta persistencia y potencial de bioacumulación. El agua potable del Valle de Aburrá y el Valle de San Nicolás, se capta de las cuencas altas del oriente Antioqueño que posteriormente son embalsadas. Sin embargo, la alta actividad antrópica y el asentamiento rural, ha llevado a la descarga de agroquímicos y sustancias asociadas al metabolismo humano, los cuales poseen alto potencial de bioacumulación en la fracción lipídica de los organismos expuestos, y posibles efectos hepáticos, renales entre otros. Adicionalmente, estas sustancias podrían modificar respuestas metabólicas y reproductivas propias del sistema endocrino. Aunque en muchos países ha sido reportado el efecto disruptor endocrino de algunas sustancias, el análisis a niveles traza de estos contaminantes, permanece como un reto analítico en la valoración del recurso hídrico, máxime cuando los efectos tóxicos reportados, ocurren a niveles inferiores a los permitidos por la norma.

Por lo tanto, la aplicación de metodologías avanzadas de análisis, son necesarias para la evaluación de los riesgos asociados con el ingreso de contaminantes a través de la vía aérea o la vía oral, con impactos desconocidos que podría llevar a problemas crónicos. En tiempos en los que se ha visto disminuido el recurso hídrico y su calidad, así como el

presente cambio climático, es necesario enfocar esfuerzos en la salud ambiental asociada con el agua y la contaminación atmosférica.

Lo anterior indica que el conocimiento de la calidad real del recurso hídrico es incipiente, y por lo tanto las relaciones de causalidad entre nivel de contaminación y problemas de salud pública por exposición crónica, solo serán visibles en el futuro. Algunos MP usados con frecuencia para evaluar micro-contaminantes se muestran en el numeral 3.

#### **3. Los muestreadores pasivos**

Los MP son técnicas que permiten el paso libre de sustancias desde un medio de mayor concentración a uno de menor [13-15]. Estas técnicas, se fundamentan en principios matemáticos que incluyen la ley de *Fick,* que permiten establecer los estados de equilibrio entre el muestreador y el medio de exposición [16]. En la actualidad, estas metodologías han cobrado gran importancia en el análisis ambiental, dado que las propiedades de los materiales usados permiten el equilibrio de un amplio rango de sustancias a bajos niveles de concentración. Adicionalmente, los MP ofrecen información relacionada con la bioacumulación de contaminantes en los humanos y la biota. Los MP han sido implementados en el análisis de los microcontaminantes, señalados en la Tabla 1.

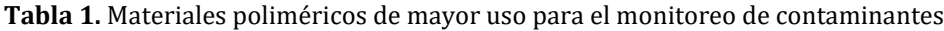

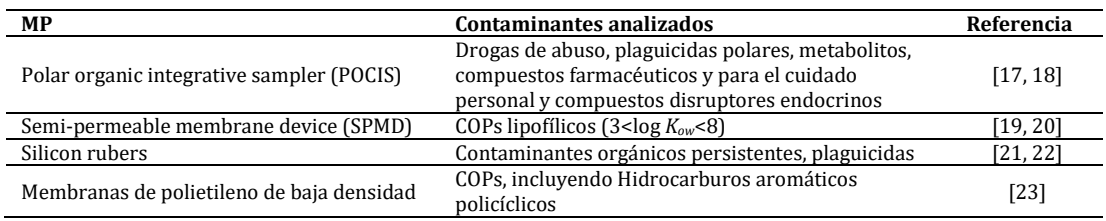

#### **3.1 Comprensión matemática**

El desarrollo de los modelos matemáticos es uno de los puntos críticos para estimar la concentración de micro-contaminantes acumulados en MP. Sin embargo, para reducir las dificultades analíticas, la mayoría de los modelos se basan en cinéticas de disipación de performance reference compounds (PRCs), los cuales son incorporados en los MP a una concentración conocida [24-25]. Una vez colectados los MP, la disipación de los PRC permite estimar la cantidad final de PRC (*N*) en un tiempo *t*, el cual se ha con la cantidad de PRC inicial (*N0*), obteniéndose una constante de disipación (*ke*) (ecuación (1)).

$$
k_e = -\frac{\ln\left(\frac{N}{N_0}\right)}{t} \tag{1}
$$

La *k<sup>e</sup>* estimada se usa para encontrar la velocidad de muestreo (*Rs*), la cual depende de las propiedades fisicoquímicas de cada contaminante y de las condiciones ambientales del sistema. Cuando se conoce la constante de partición entre el MP y el agua (*ksw*) en un muestreo cinético; se emplea la ecuación (2).

$$
R_s = V_s k_{sw} k_e(2)
$$

Para determinar el *ksw*, Huckins y colaboradores, presenta un resumen de una ecuación cuadrática basada en este valor como una función del coeficiente de partición octanol/agua (*log Kow*) [26] (ecuación 3).
$$
log k_{sw} = a_0 + 2{,}321 \log k_{ow} - 0{,}1618 \left(\log k_{ow}\right)^2 \tag{3}
$$

Donde:

 $a_0$  = -2,61 en PCBs, HAPs y 4,4<sup>2</sup>-DDE y tiene un valor de -3,20 en plaguicidas polares.

Finalmente, la concentración en agua (*Cw*), puede ser estimada con la ecuación (4).

$$
C_W = \frac{N}{V_s K_{SW} \left(1 - exp\left(-\frac{R_S t}{V_S K_{SW}}\right)\right)}
$$
(4)

Durante la fase cinética de toma lineal, la ecuación (4) se reduce a la ecuación (5) [27].

$$
C_W = \frac{N}{R_s t} \tag{5}
$$

Finalmente, es importante mencionar que el valor de *Rs* depende de la cantidad de PRCs disipados durante el despliegue de los MP. Por lo tanto, el *Rs* debería ser calculado para cada cuerpo de agua muestreado.

## **3.2 Aplicación de MP en la evaluación de calidad del recurso hídrico en Colombia**

En la actualidad, el uso de MP en Colombia es insipiente. Sin embargo, en un trabajo doctoral desarrollado por Narváez, se evaluó el uso de dispositivos tipo semipermeable membrane devices (SPMD) y Polar Organic Chemestry Integrative Sampler (POCIS) en el monitoreo de contaminantes plaguicidas y productos de degradación en dos embalses de Colombia [28]. Estos MP, permiten el análisis de un amplio rango de contaminantes orgánicos, dado por *Log kow* entre 1-8 [29-30]. Por lo tanto, los MP fueron desplegados por 30 días en dos embalses, de una forma similar a la presentada en la Figura 3.

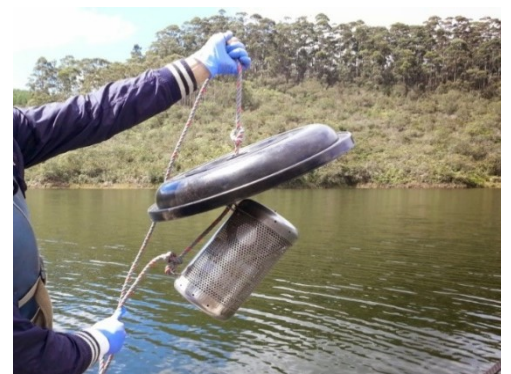

**Figura 3.** Despliegue de MP en un cuerpo de agua, usando canastillas de acero inoxidable

Después de recolectar los MP, se estimó la presencia de HAPs [31], plaguicidas y algunos productos de degradación a concentraciones por debajo de los niveles permitidos por la norma. La evaluación de condiciones ambientales tales como radiación solar, el pH del medio y la microbiota nativa indica que estos factores pueden reducir los niveles de estas sustancias en el medio con la aparición de productos de degradación [32]. Sin embargo, muchos contaminantes a bajos niveles de concentración y los productos de degradación, tienen alto potencial tóxico por exposición crónica. Entre estos, algunas sustancias denominadas disruptores endocrinos tienen efectos metabólicos y reproductivos [33]. Por lo tanto, fueron desplegados algunos MP en la entrada de las plantas de tratamiento que potabilizan el agua de los embalses, para evaluar la eficiencia de remoción durante los procesos de tratamiento y los niveles bajos a los que se exponen los usuarios de estos acueductos. La forma de despliegue se muestra en la Figura 4.

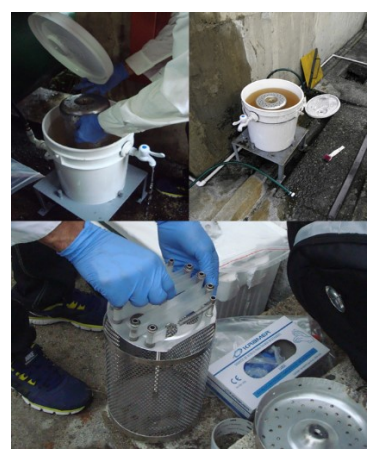

**Figura 4.** Despliegue de muestreadores pasivos en plantas de tratamiento

Los resultados, indican la presencia de algunos plaguicidas y productos de degradación en la planta de tratamiento. Las concentraciones menores de estas sustancias fueron estimadas a la salida de la planta, lo que indica la eficiencia de los procesos de remoción. Sin embargo, los habitantes se encuentran expuestos a niveles sobre los cuales, no se conocen los efectos por exposición crónica. Adicionalmente, la presencia de productos de degradación demostró que el tratamiento de agua lleva a la formación de sustancias intermedias de las cuales no se tienen reportes de efectos relacionados. En algunos contaminantes, los productos de degradación podrían tener mayor efecto tóxico que los compuestos parentales [34, 35]. Es necesario recordar, que, bajo métodos convencionales, no se alcanza fácilmente la sensibilidad requerida para evaluar la exposición de los habitantes a niveles de contaminación sumamente bajos, y que podrían llevar a toxicidad crónica por exposición prolongada [36].

En trabajos posteriores, haciendo parte del Global Aquatic Passive Sampling (AQUA-GAPS), el cual es una red de expertos en el monitoreo usando MP [37], fueron desplegados membranas de polietileno de baja densidad y silicona para el monitoreo de COPs en un embalse colombiano. Ver Figura 5. En las imágenes se muestra el despliegue de membranas poliméricas usadas como MP en canastillas especiales. Las membranas previamente empacadas en material de vidrio ámbar, se distribuyeron soportes de acero inoxidable y posteriormente mediante un sistema de flotación, se introdujeron en el cuerpo de agua del embalse. Los resultados de este despliegue de MP, harán parte por primera vez de AQUA-GAPS. Las aplicaciones presentadas con anterioridad muestran los avances de Colombia con respecto al uso de MP en recursos hídricos, indicando la necesidad de desarrollos en la ingeniería ambiental para realizar una evaluación de la calidad de los recursos naturales y de salud ambiental con mayor sensibilidad y confiabilidad que garantice el bienestar de la población.

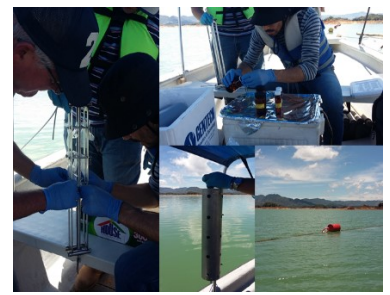

**Figura 5.** Despliegue de MP en un embalse de generación hidroeléctrica

#### **3.3 Extracción y limpieza de MP**

Después de recolectar los MP desplegados en campo, los contaminantes atrapados en los materiales poliméricos deben ser extraídos en solventes adecuados, para ser analizados por métodos analíticos tales como cromatografía de gases (GC) y/o cromatografía líquida (HPLC).

Para las membranas de Silicona y los SPMDs, se aplican procesos de extracción definidos por autores como Petty y Huckin [24,27]. Primero, los muestreadores pasivos se lavan con un cepillo suave y agua para remover el biofouling, el cual es el resultado de la adhesión de algas sobre los materiales poliméricos. Segundo, las membranas son dializadas en hexano o pentano durante 24 horas dos veces, para asegurar la eficiencia de la extracción. En este proceso, los contaminantes atrapados en las membranas difunden hacia el solvente usado, debido a las diferencias de concentración entre los medios. Tercero, la fracción de hexano, acetona o isopentano, son concentradas en equipo de nitrógeno, el cual evita la fuga o perdida por volatilización de contaminantes, en comparación cuando se usa un rota-evaporador. El residuo se disuelve en 1 ml de acetona o pentano antes de la centrifugación por 5 min a 2.500 RPM. Finalmente, las muestras son inyectadas en el GC o HPLC.

Para el caso de MP tipo POCIS, estos dispositivos son extraídos de la siguiente forma: Primero el sorbente es introducido en cartuchos vacíos de SPE, segundo los cartuchos se eluyen con Acetona - MeOH - Acetonitrilo (15:10:5) o sistemas de solventes que se definen durante el proceso de estandarización y validación. Finalmente, la fracción se colecta y se seca usando nitrógeno para ser inyectadas de igual forma en el GC o HPLC.

#### **4. Uso de implantes mamarios extraídos como MP**

En muchos países, se ha venido implementando el uso de implantes de silicona, como MP [38]. Estos materiales que están en contacto directo con el tejido lipídico y muscular de los pacientes implantados, permite la difusión de contaminantes hacia el material de silicona. De acuerdo con las leyes de *fick*, durante un tiempo de exposición *t*, estos implantes pueden alcanzar el equilibrio con las sustancias bioconcentradas [39].

La aplicación de implantes de silicona como MP, se apoya en los procedimientos quirúrgicos de extracción de material defectuoso, aumento del tamaño del material entre otros. Por lo tanto, el material extraído por cirujanos plásticos, que se encuentra en equilibrio con contaminantes bioacumulados, se somete a procedimientos de diálisis con solventes como hexano e isopentano y se analizan por métodos cromatográficos. Los resultados, brindan información del nivel de contaminantes acumulados y su relación con el tiempo de exposición a estas sustancias [40]. De acuerdo con Ian Allan, las prótesis de silicona extraídas podrían considerarse como un banco de espécimen y seguimiento poblacional que permite estudios epidemiológicos futuros o el análisis de tamizaje por exposición humana a contaminantes emergentes bioacumulables a nivel mundial [41].

En un trabajo realizado por Gilbert y colaboradores, usando implantes de silicona extraídos, se encontraron concentraciones de plaguicidas y productos farmacéuticos en prótesis mamarias extraidas. Estas sustancias, posiblemente pueden pasar a neonatos por medio de leche materna durante la lactancia [40]. Sin el uso de estas metodologías, es posible, que estos eventos sean desconocidos. Adicionalmente, en el trabajo se concluye que los implantes, pueden ser un recurso importante para la evaluación de la exposición y la cuantificación de la carga corporal de COPs.

El uso de prótesis de silicona para el análisis de COPs, podría ser de fácil acceso en Colombia, dado que el aumento de seno es una de las cirugías plásticas que se realiza con mayor frecuencia en el país. Con cifras superiores a las 40 mil cirugías al año (12% de las de las intervenciones quirúrgicas aproximadamente), Colombia ocupa el octavo lugar con mayor número de cirugías de implante mamario a nivel mundial, siendo Bogotá, Cali y Medellín, las ciudades donde se practican más del 45% de las cirugías [42].

La Corporación Universitaria Remington en Convenio con la Universidad de Antioquia y la Universidad de Queensland (Australia), ha adelantado el uso de prótesis de silicona extraídas, para evaluar los efectos de la contaminación atmosférica y la exposición a contaminantes ambientales en la población de Medellín. Las prótesis, son recolectadas en clínicas de la ciudad bajo protocolos éticos y consentimiento informado a pacientes, y son manipulados de acuerdo con el procedimiento mostrado en la Figura 6.

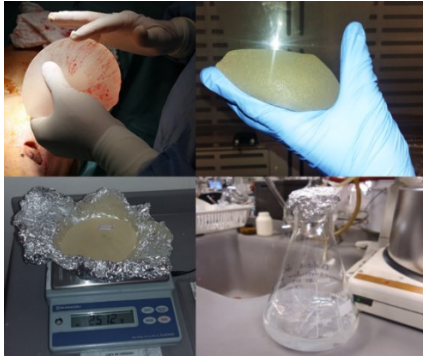

**Figura 6.** Procedimiento de extracción, pesaje y extracción por diálisis con hexano de implantes

Los niveles de contaminantes encontrados en implantes de silicona pueden correlacionarse con el peso de los implantes, los hábitos de los pacientes, lugar de residencia, fármacos y sustancias que consume. Es indiscutible que la contaminación ambiental a la que se exponen los pacientes implantados y las sustancias que consumen por vía oral, pueden acumularse en los implantes. Adicionalmente, los datos encontrados, podrían relacionarse con el potencial de bioacumulación de contaminantes y con el tiempo de exposición humana a diferentes sustancias.

## **4.1 Tratamiento y extracción de contaminantes acumulados en los implantes**

Para extraer los contaminantes absorbidos en las prótesis de silicona, se usan procesos de diálisis para materiales poliméricos [43-45]. La diálisis, consiste en sumergir las piezas de silicona en un solvente adecuado que favorece el aumento de volumen del material favoreciendo la desorción de los contaminantes atrapados. En este paso, un solvente como el pentano es bastante eficiente en materiales de silicona [46]. Estas extracciones, han sido usadas en COPs equilibrados en membranas de silicona [47].

La diálisis, se hace por un tiempo de 24 horas, reemplazando el solvente para repetir la extracción por 24 horas más y aumentar la eficiencia del procedimiento. Una vez extraídos los COPs, se reduce el volumen del extracto preferiblemente con nitrógeno para evitar la evaporación de moléculas volátiles, como ocurre cuando se usan equipos de rotaevaporación. Una vez se reduce el volumen, se usan ácidos como el  $H_2SO_4$  para eliminar residuos oligoméricos que provienen del material de silicona y que interfieren durante el proceso de análisis cromatográfico. El ácido puede ser removido por procesos de extracción que aprovechan diferencias de densidades. Finalmente, para limpiar el extracto obtenido, se usan columnas de extracción en fase sólida (EFS) acidificadas, que finalmente son eluídas con solventes de arrastre como isohexano o éter, que se recogen sobre viales para su posterior concentración usando nitrógeno nuevamente. Los extractos obtenidos, pueden ser analizados por cromatografía de gases acoplada a espectrometría de masas (GC/MS) cuando los contaminantes son semi volátiles o HPLC cuando se requiere una técnica universal.

#### **4.2 Uso de implantes en bio-modelos**

Muchas sustancias ingresan a los organismos y los seres humanos a través del consumo de agua contaminada. Sin embargo, los procesos metabólicos y la fijación a proteína dificultan el análisis de contaminantes en la biota. En la actualidad, los MP han sido usados en la evaluación de los procesos de bioacumulación en diferentes especies. Esta aplicación, se basa en los principios difusivos, debido a que muchas sustancias presentes en tejidos lipídicos se equilibran con los materiales poliméricos de las membranas usadas. Por lo tanto, muchas de estas membranas han sido implantadas en el tejido de algunos animales para evaluar bioconcentración de contaminantes.

En una investigación, usando ratones hembras tipo ICR (CD-1®) Outbred Mice, se realizó la implantación de membranas de silicona para evaluar el potencial de bioacumulación de plaguicidas organoclorados y el paso de estas sustancias a leche materna por exposición previa a estos COPs. Para esto, se realizaron dos incisiones en cada ratón de la siguiente forma: una incisión dorsal en la línea media entre los omóplatos y una segunda incisión ventral en la zona abdominal. De esta forma, dos piezas de silicona se insertaron subcutáneamente a la izquierda y derecha de la incisión del hombro y posteriormente se cerraron con suturas. El estudio demostró, que los contaminantes en el ambiente pueden alcanzar el equilibrio en tejidos ricos en lípidos en un tiempo de horas a días [48]. Ver Figura 7.

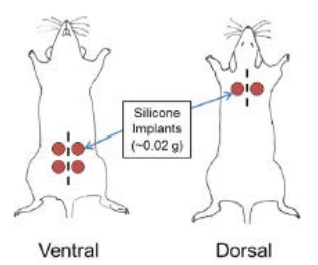

**Figura 7.** Implantación de materiales de silicona en ratones (*[In vivo contaminant partitioning to](http://www.sciencedirect.com/science/article/pii/S0160412015300568)  [silicone implants: Implications for use in biomonitoring and body burden](http://www.sciencedirect.com/science/article/pii/S0160412015300568)*)

Por lo tanto, el uso de membranas implantadas podría aplicarse en modelos predictivos de bioacumulación de contaminantes orgánicos en población humana expuesta y la biota en general. Es importante aclarar que muchas de las sustancias que han sido citadas, producen efectos de disrupción endocrina por exposición crónica.

Para el análisis de exposición crónica a contaminantes presentes en agua, ha sido necesario implementar modelos usando especies ícticas. Sin embargo, estos métodos de implantación de membranas poliméricas no han sido desarrollados completamente en peces, siendo desconocidos muchos procesos de bioacumulación de contaminantes y sus efectos tóxicos. Algunos estudios adelantados por Allan y colaboradores muestran la aplicación de estos modelos. De acuerdo con las investigaciones realizadas, la implantación de muestreadores en animales (*in vivo*), ayuda a evitar las extracciones complejas de tejidos biológicos y proporcionar información precisa relacionada con la carga de contaminantes químicos acumulados en tejido graso, mejorando la evaluación del potencial de bioacumulación de los contaminantes [49] (Figura 8).

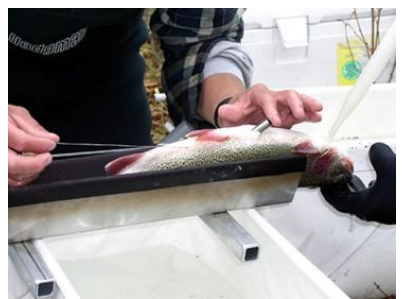

**Figura 8**. Implantación de membranas en paces para evaluar presencia de contaminantes en agua (*[Fish Tagging and Marking Techniques](http://www.azgfd.gov/w_c/Fish_Tagging_Marking_Techniques.shtml)*)

Adicionalmente, en algunos estudios se demostró la aplicación de dispositivos implantados en peces, para la liberación controlada de sustancias bajo mecanismos similares de equilibrio. Por ejemplo, en un pez de la especie *Pagrus major* fueron usados implantes de silicona para medir la liberación y equilibrio de hormonas tales como *17 estradiol* y *11 Cetotestosterona* con el fin de encontrar métodos eficientes de dosificación de hormonas en especies ícticas [50]. Estos métodos, no distan de la aplicación que podría tener la implantación de membranas de silicona, para medir en el tejido lipídico, la concentración de sustancias en organismos acuáticos, en un proceso inverso al reportado por Yamaguchi y colaboradores en trabajos complementarios [51].

## **4.3 Passive dosing en el estudio del potencial disruptor endocrino de contaminantes**

La técnica del passive dosing (PD), surge por la necesidad de evaluar la cantidad real disuelta de un contaminante disponible para su bioacumulación en organismos. Por lo tanto, este método permite evaluar la fracción disponible de los contaminantes para producir un efecto tóxico. El passive dosing o dosificador pasivo, es una técnica analítica que permite la liberación de una sustancia previamente cargada en un material polimérico inerte a un medio. Esto asegura una dosificación constante y en equilibrio en un medio en el que se encuentra una especie de prueba [52-54]. Por lo tanto, la técnica de PD permite un aporte continuo de la sustancia evaluada a una concentración libre y disuelta evitando pérdidas que llevan a resultados de alta variabilidad. El PD, es adecuado en los ensayos que implican concentraciones bajas de la sustancia evaluada (Como en el caso de disruptores endocrinos) y alta repetibilidad en ensayos *in vitro* [55] (Figura 9).

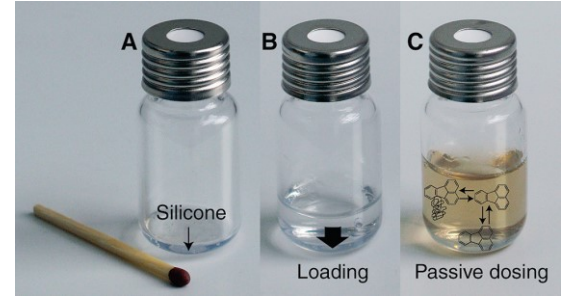

**Figura 9.** Técnica de passive dosing (*[Passive dosing to determine the speciation of hydrophobic](http://pubs.acs.org/doi/abs/10.1021/ac902378w)  [organic chemicals in aqueous samples](http://pubs.acs.org/doi/abs/10.1021/ac902378w)*)

La técnica de PD ha sido ampliamente usada en el análisis del potencial disruptor endocrino de muchas sustancias, con la cual ha sido posible identificar el riesgo por exposición a muchos contaminantes a bajos niveles y de forma prolongada en fauna e incluso en humanos [56-57].

El primer paso para realizar un test de toxicidad mediante el uso de PD es controlar la fracción libre de contaminantes en el medio de exposición. Por lo tanto, unas membranas de material de silicona son precargadas con una concentración exacta de los contaminantes a evaluar y posteriormente se descargan en un medio, en el cual, de acuerdo con la ley de *Fick*, alcanzarán un equilibrio de partición [58]. Posteriormente, la concentración en equilibrio se puede estimar evaluando la relación de concentración de los analitos evaluados en el medio de exposición *vs* la concentración inicial del paso 1. Por lo tanto, puede ser aplicada la ecuación (6), para establecer la fracción libre (*ff*) del contaminante evaluado.

$$
ff = \frac{C_{libre}}{C_{total}} \tag{6}
$$

La fracción libre (del inglés free fraction), puede estimarse por la relación entre la concentración libre (*Clibre*) y la concentración total (*Ctotal*). Para encontrar la concentración en equilibrio (*Cequilibrio*) en el medio de exposición, se usa la ecuación (7).

$$
C_{muestra}(t) = C_{equilibrio} (1 - e^{-kt}) \tag{8}
$$

Donde *Cmuestra*, es la concentración previamente cargada en el muestreador en función del tiempo (*t*), mientras que *k* es una constante, la cual puede estimarse cuando se conocen exactamente las concentraciones previamente señaladas en la ecuación (7). Adicionalmente, la constante puede definirse por medio de una gráfica de la *Cmuestra* en función del tiempo (*t*). Para establecer estas cinéticas, se pueden usar compuestos de referencia como el 14C-fluoranthene, el cual puede ser cargado previamente en el material polimérico usado como PD. Posteriormente, el PD se introduce en el medio, teniendo cuidado de medir las concentraciones del 14C-fluoranthene en el tiempo (*t*).

Estas técnicas han sido usadas en ensayos *in vitro* para evaluar el potencial tóxico de un amplio rango de COPs, debido a la facilidad de mantener concentraciones disueltas en equilibrio, superando las técnicas convencionales usadas para el screening de moléculas con alto riesgo para el ambiente y el ser humano.

## **5. Conclusiones**

Debido a los altos índices de contaminación en Colombia, es necesario adoptar metodologías analíticas de alta sensibilidad, que permitan la evaluación del estado real de los recursos. Muchos contaminantes han llevado a problemas de salud ambiental relacionado con la fauna, la flora y la población humana. Sin embargo, la etiología de muchos efectos tóxicos aún no ha sido identificada, debido a la dificultad analítica para la detección de contaminantes. Por lo tanto, algunos COPs son enemigos silenciosos que podrían ser evidenciados en el futuro.

El uso de muestreadores pasivos y su aplicación constituyen desarrollos de la Ingeniería ambiental importantes para la evaluación de la calidad de los recursos naturales y la salud ambiental. En este punto, se destaca el uso de materiales poliméricos en la evaluación de la dinámica de contaminantes a bajas concentraciones y los estudios de bioacumulación, mediante la aplicación de materiales implantados, tales como los MP y el PD respectivamente. Por lo tanto, la aplicación de los conceptos presentados en este capítulo permite la aplicación de metodologías analíticas sensibles para el estudio de la dinámica de COPs entre otros. Estas herramientas podrían ser importantes para garantizar la calidad ambiental y el bienestar de la biota y la población humana.

## **Referencias**

- [1] Mimikou, M. et al. (2000)[. Regional impacts of climate change on water resources quantity and quality](http://ac.els-cdn.com/S0022169400002444/1-s2.0-S0022169400002444-main.pdf?_tid=0440d1ec-419b-11e7-96cb-00000aacb360&acdnat=1495752150_03dc2990fa02340ab09a7ba0139abd18)  [indicators.](http://ac.els-cdn.com/S0022169400002444/1-s2.0-S0022169400002444-main.pdf?_tid=0440d1ec-419b-11e7-96cb-00000aacb360&acdnat=1495752150_03dc2990fa02340ab09a7ba0139abd18) Journal of Hydrology 234(1), pp. 95-109.
- [2] Kasprzyk, B., Dinsdale, R. & Guwy, A. (2008)[. The occurrence of pharmaceuticals, personal care products,](http://www.sciencedirect.com/science/article/pii/S0043135408001802)  [endocrine disruptors and illicit drugs in surface water in South Wales, UK.](http://www.sciencedirect.com/science/article/pii/S0043135408001802) Water research 42(13), pp. 3498-3518.
- [3] Narváez, J., Castrillón, E. & Molina, F. (2016)[. Problemas respiratorios y cáncer en vías aéreas asociados](http://fundacioniai.org/actas/Actas2/Actas2.4.pdf)  [a la contaminación atmosférica: Una revisión del análisis del riesgo potencial en el Valle del Aburrá.](http://fundacioniai.org/actas/Actas2/Actas2.4.pdf) Actas de Ingeniería 2, pp. 33-38.
- [4] Betancur, A. (2016). [Evaluación de la citotoxicidad y genotoxicidad del material químico en filtros PM2.](http://www.bdigital.unal.edu.co/51942/)  [5 de las estaciones de monitoreo de la red de calidad del aire del Valle de Aburrá.](http://www.bdigital.unal.edu.co/51942/) Doctoral dissertation, Universidad Nacional de Colombia. Sede Medellín.
- [5] Lu, H. & Chen, S. (2008). [Pollution level, phase distribution and health risk of polycyclic aromatic](http://www.sciencedirect.com/science/article/pii/S0269749107003612)  [hydrocarbons in indoor air at public places of Hangzhou, China.](http://www.sciencedirect.com/science/article/pii/S0269749107003612) Environ. Pollut. 152(3), pp. 569–575.
- [6] Richardson, S. (2009)[. Water Analysis: Emerging Contaminants and Current Issues.](http://pubs.acs.org/doi/abs/10.1021/ac9008012) Anal. Chem. 81, pp. 4645–4677.
- [7] Petrović, M., Gonzalez, S. & Barceló, D. (2003). [Analysis and removal of emerging contaminants in](http://www.sciencedirect.com/science/article/pii/S0165993603011051)  [wastewater and drinking water.](http://www.sciencedirect.com/science/article/pii/S0165993603011051) TrAC Trends in Analytical Chemistry 22(10), pp. 685-696.
- [8] Tyler, C., Jobling, S. & Sumpter, J. (1998). [Endocrine disruption in wildlife: a critical review of the](http://www.tandfonline.com/doi/abs/10.1080/10408449891344236)  [evidence.](http://www.tandfonline.com/doi/abs/10.1080/10408449891344236) Critical reviews in toxicology 28(4), pp. 319-361
- [9] Narvaez, J. & Jimenez, C. (2012)[. Pharmaceutical products in the environment: Sources, effects and risks.](http://www.scielo.org.co/pdf/vitae/v19n1/v19n1a10.pdf)  Vitae 19(1), pp. 93-108.
- [10] Benotti, M. et al. (2009)[. Pharmaceuticals and Endocrine Disrupting Compounds in U.S. Drinking Water.](http://pubs.acs.org/doi/pdf/10.1021/es801845a)  Environ. Sci. Technol 43, pp. 597–603.
- [11] Muñoz, I. et al. (2010). [Environmental and human health risk assessment of organic micro-pollutants](http://www.sciencedirect.com/science/article/pii/S0269749109005521)  [occurring in a Spanish marine fish farm.](http://www.sciencedirect.com/science/article/pii/S0269749109005521) Environmental pollution 158(5), 1809-1816.
- [12] Zabiegała, B. et al. (2010). [Passive sampling as a tool for obtaining reliable analytical information in](https://link.springer.com/article/10.1007/s00216-009-3244-4)  [environmental quality monitoring.](https://link.springer.com/article/10.1007/s00216-009-3244-4) Analytical and bioanalytical chemistry 396(1), pp. 273-296.
- [13] Vrana, B. et al. (2005). [Passive sampling techniques for monitoring pollutants in water.](http://www.sciencedirect.com/science/article/pii/S0165993605001743) TrAC Trends in Analytical Chemistry 24(10), 845-868.
- [14] Narváez, J., López, C. & Molina, F. (2013). [Passive sampling in the study of dynamic and environmental](http://www.scielo.org.co/pdf/rfiua/n68/n68a15.pdf)  [impact of pesticides in water.](http://www.scielo.org.co/pdf/rfiua/n68/n68a15.pdf) Revista Facultad de Ingeniería 68, pp. 14-26.
- [15] Narváez, J. & Molina, F. (2012)[. Passive sampling: new methodology in the pesticides monitoring in water](http://revistas.elpoli.edu.co/index.php/pol/article/view/321/297)  [to low level.](http://revistas.elpoli.edu.co/index.php/pol/article/view/321/297) Revista Politécnica 15, pp. 53-62.
- [16] Rusina, T. et al. (2007). [Polymer selection for passive sampling: A comparison of critical](http://www.sciencedirect.com/science/article/pii/S0045653507001294)  [properties.](http://www.sciencedirect.com/science/article/pii/S0045653507001294) Chemosphere 68(7), pp. 1344-1351.
- [17] Tertuliani, J. (2008). Occurrence of Organic Wastewater Compounds in the Tinkers Creek Watershed [and Two Other Tributaries to the Cuyahoga River, Northeast Ohio.](https://pubs.usgs.gov/sir/2008/5173/) US Geological Survey.
- [18] Arditsoglou, A. & Voutsa, D. (2008)[. Passive sampling of selected endocrine disrupting compounds using](http://www.sciencedirect.com/science/article/pii/S0269749108001012)  [polar organic chemical integrative samplers.](http://www.sciencedirect.com/science/article/pii/S0269749108001012) Environmental Pollution 156(2), pp. 316-324.
- [19] Esteve, F. et al. (2007)[. Using semi-permeable membrane devices as passive samplers.](http://www.sciencedirect.com/science/article/pii/S0165993607001173) TrAC Trends in Analytical Chemistry 26(7), pp. 703-12.
- [20] Wang, Y. et al. (1999)[. Monitoring priority pollutants in the Yanghe River by dichloromethane extraction](http://www.sciencedirect.com/science/article/pii/S0045653598005712)  [and semipermeable membrane device \(SPMD\).](http://www.sciencedirect.com/science/article/pii/S0045653598005712) Chemosphere 39(1), pp. 113-131.
- [21] Emelogu, E. et al. (2013). [Identification of selected organic contaminants in streams associated with](http://www.sciencedirect.com/science/article/pii/S0048969712016105)  [agricultural activities and comparison between autosampling and silicone rubber passive](http://www.sciencedirect.com/science/article/pii/S0048969712016105)  [sampling.](http://www.sciencedirect.com/science/article/pii/S0048969712016105) Science of the total environment 445, pp. 261-272.
- [22] Monteyne, E., Roose, P. & Janssen, C. (2013)[. Application of a silicone rubber passive sampling technique](http://www.sciencedirect.com/science/article/pii/S0045653512014816)  [for monitoring PAHs and PCBs at three Belgian coastal harbours.](http://www.sciencedirect.com/science/article/pii/S0045653512014816) Chemosphere 91(3), pp. 390-398.
- [23] Carls, M. et al. (2004)[. Monitoring polynuclear aromatic hydrocarbons in aqueous environments with](http://onlinelibrary.wiley.com/doi/10.1897/03-395/full)  [passive low‐density polyethylene membrane devices](http://onlinelibrary.wiley.com/doi/10.1897/03-395/full). Environmental Toxicology and Chemistry 23(6), pp. 1416-1424.
- [24] Petty, J. et al. (2000). [Considerations involved with the use of Semipermeable Membrane Devices for](http://www.sciencedirect.com/science/article/pii/S0021967300003150)  [monitoring environmental contaminants.](http://www.sciencedirect.com/science/article/pii/S0021967300003150) J. Chromatogr. 879, pp. 83-95.
- [25] Booij, K., Sleiderink, H. & Smedes, F. (1998)[. Calibrating the uptake kinetics of Semipermeable Membrane](http://onlinelibrary.wiley.com/doi/10.1002/etc.5620170707/full)  [Devices using exposure standards.](http://onlinelibrary.wiley.com/doi/10.1002/etc.5620170707/full) Environ.Toxicol.Chem. 17, pp. 1236-1245.
- [26] Huckins, M. et al. (1990)[. Semipermeable Membrane Devices containing model lipid: A new approach to](http://www.sciencedirect.com/science/article/pii/004565359090110F)  [monitoring the bioavaiiability of lipophilic contaminants and estimating their bioconcentration](http://www.sciencedirect.com/science/article/pii/004565359090110F)  [potential.](http://www.sciencedirect.com/science/article/pii/004565359090110F) Chemosphere 20, pp. 533-552.
- [27] Huckins, J., Petty, J. & Booij, K. (2006)[. Monitors of organic chemicals in the environment: Semipermeable](https://books.google.com.co/books?hl=es&lr=&id=_ZVXCFyhJksC&oi=fnd&pg=PA1&dq=Monitors+of+organic+chemicals+in+the+environment:+Semipermeable+Membrane+Devices&ots=OUByt4WYTQ&sig=3fcJiTkPXlOncYbVjdERkX-cOn8#v=onepage&q=Monitors%20of%20organic%20chemicals%20in%20the%20environment%3A%20Semipermeable%20Membrane%20Devices&f=false)  [Membrane Devices.](https://books.google.com.co/books?hl=es&lr=&id=_ZVXCFyhJksC&oi=fnd&pg=PA1&dq=Monitors+of+organic+chemicals+in+the+environment:+Semipermeable+Membrane+Devices&ots=OUByt4WYTQ&sig=3fcJiTkPXlOncYbVjdERkX-cOn8#v=onepage&q=Monitors%20of%20organic%20chemicals%20in%20the%20environment%3A%20Semipermeable%20Membrane%20Devices&f=false) New York: Springer.
- [28] Narvaez, J. (2016). Dinámica y evaluación preliminar de riesgo ambiental de plaguicidas y productos de degradación en los embalses la Fe y Riogrande II – Colombia, por medio de muestreadores pasivos. Tesis doctoral, Universidad de Antioquia, Medellín-Colombia.
- [29] Harman, C. et al. (2008). [Uptake rates of alkylphenols, PAHs and carbazoles in semipermeable](http://www.sciencedirect.com/science/article/pii/S0045653508006577)  [membrane devices \(SPMDs\) and polar organic chemical integrative samplers \(POCIS\).](http://www.sciencedirect.com/science/article/pii/S0045653508006577) Chemosphere 72(10), pp. 1510-1516.
- [30] Alvarez, D. (2013). [Development of semipermeable membrane devices \(SPMDs\) and polar organic](http://onlinelibrary.wiley.com/doi/10.1002/etc.2339/full)  [chemical integrative samplers \(POCIS\) for environmental monitoring.](http://onlinelibrary.wiley.com/doi/10.1002/etc.2339/full) Environmental Toxicology and Chemistry 32(10), pp. 2179-2181.
- [31] Narváez, J., Correa, S. & Molina, F. (2015). Field calibration of Semipermeable Membrane Devices (SPMDs) for pesticides and HAPs monitoring in reservoirs. Trabajo presentado en el Congreso Latinoamericano de Residuos de Plaguicidas. Santiago de Chile.
- [32] Narváez, J. et al. (2014). [Degradación hidrolítica de clorpirifos y evaluación de la toxicidad del extracto](http://revistas.elpoli.edu.co/index.php/pol/article/view/371/396)  [hidrolizado con](http://revistas.elpoli.edu.co/index.php/pol/article/view/371/396) *Daphnia pulex*. Revista Politécnica. 10, pp. 9-15.
- [33] Damstra, T. et al. (2002)[. Global assessment of the state-of-the-science of endocrine disruptors.](http://www.cwhn.ca/en/node/22343) Geneva: World Health Organization.
- [34] Belfroid, A. et al. (1998). [Relative risks of transformation products of pesticides for aquatic ecosystems.](http://www.sciencedirect.com/science/article/pii/S0048969798002988)  The Science of the total environment 222, pp.167-183.
- [35] Cavoski, I. et al. (2008)[. Degradation and Persistence of Rotenone in Soils and Influence of Temperature](https://www.ncbi.nlm.nih.gov/pubmed/18681442)  [Variations.](https://www.ncbi.nlm.nih.gov/pubmed/18681442) Journal of agricultural and food chemistry 56, pp. 8066-8073.
- [36] La Farre, M. et al. (2008)[. Fate and toxicity of emerging pollutants, their metabolites and transformation](http://www.sciencedirect.com/science/article/pii/S0165993608002100)  [products in the aquatic environment.](http://www.sciencedirect.com/science/article/pii/S0165993608002100) TrAC Trends in Analytical Chemistry 27(11), pp. 991-1007.
- [37] [Aquatic Global Passive Sampling Network.](http://www.aqua-gaps.passivesampling.net/) Last update: March 2017. Online [Abril 2017].
- [38] O'Connell, S. et al. (2015). *In vivo* [contaminant partitioning to silicone implants: Implications for use in](http://www.sciencedirect.com/science/article/pii/S0160412015300568)  [biomonitoring and body burden.](http://www.sciencedirect.com/science/article/pii/S0160412015300568) Environment International 85, pp. 182-188.
- [39] Anderson, K. et al. (2014). [Passive sampling devices enable capacity building and characterization of](https://www.ncbi.nlm.nih.gov/pmc/articles/PMC3928895/)  [bioavailable pesticide along the Niger, Senegal and Bani Rivers of Africa.](https://www.ncbi.nlm.nih.gov/pmc/articles/PMC3928895/) Philosophical Transactions of the Royal Society B: Biological Sciences 369(1639).
- [40] Gilbert, D. et al. (2015). [Endocrine activity of persistent organic pollutants accumulated in human](http://www.sciencedirect.com/science/article/pii/S0160412015300155)  silicone implants—[Dosing in vitro assays by partitioning from silicone.](http://www.sciencedirect.com/science/article/pii/S0160412015300155) Environment international 84, pp. 107-114.
- [41] Ian, J. et al. (2013). [Should silicone prostheses be considered for specimen banking? A pilot study into](http://www.sciencedirect.com/science/article/pii/S0160412013001396)  [their use for human biomonitoring.](http://www.sciencedirect.com/science/article/pii/S0160412013001396) Environment International 59, pp. 462–468.
- [42] Arias, J. & Quintero, L. (2014). [Comportamiento del mercado de cirugías estéticas en Colombia.](https://repository.icesi.edu.co/biblioteca_digital/bitstream/10906/78028/1/TG00879.pdf)  Universidad ICESI. Cali, Colombia.
- [43] Alvarez, D. (2010)[. Guidelines for the use of the semipermeable membrane device \(SPMD\) and the polar](https://pubs.usgs.gov/tm/tm1d4/pdf/tm1d4.pdf)  [organic chemical integrative sampler \(POCIS\) in environmental monitoring studies.US Geological](https://pubs.usgs.gov/tm/tm1d4/pdf/tm1d4.pdf)  [Survey.](https://pubs.usgs.gov/tm/tm1d4/pdf/tm1d4.pdf) Techniques and Methods 1-D4.
- [44] Allan, I. et al. (2009). [Field performance of seven passive sampling devices for monitoring of](http://pubs.acs.org/doi/abs/10.1021/es900608w)  [hydrophobic substances.](http://pubs.acs.org/doi/abs/10.1021/es900608w) Environmental science & technology 43(14), pp. 5383-5390.
- [45] Rusina, T. et al. (2009). [Calibration of silicone rubber passive samplers: experimental and modeled](http://pubs.acs.org/doi/abs/10.1021/es900938r) [relations between sampling rate and compound properties.](http://pubs.acs.org/doi/abs/10.1021/es900938r) Environmental science & technology 44(1), pp. 362-367.
- [46] Allan, I. et al. (2010). [Short-term exposure testing of six different passive samplers for the monitoring of](http://pubs.rsc.org/en/content/articlelanding/2010/em/b921326k#!divAbstract)  [hydrophobic contaminants in water.](http://pubs.rsc.org/en/content/articlelanding/2010/em/b921326k#!divAbstract) Journal of Environmental Monitoring 12(3), 696-70
- [47] Valderrama, J. et al. (2016). [Implications of observed PBDE diffusion coefficients in low density](https://www.ncbi.nlm.nih.gov/pubmed/26678428)  [polyethylene and silicone rubber.](https://www.ncbi.nlm.nih.gov/pubmed/26678428) Environmental Science: Processes & Impacts 18(1), pp. 87-94.
- [48] O'Connell, S. et al. (2015). [In vivo contaminant partitioning to silicone implants: Implications for use in](http://www.sciencedirect.com/science/article/pii/S0160412015300568)  [biomonitoring and body burden.](http://www.sciencedirect.com/science/article/pii/S0160412015300568) Environment International 85, pp. 182–188.
- [49] Allan, I. et al. (2013). *In vivo* [passive sampling of nonpolar contaminants in brown trout \(](http://pubs.acs.org/doi/abs/10.1021/es401810r)*Salmo trutta*). Environ. Sci. Technol. 47(20), pp. 11660–11667.
- [50] Yamaguchi, S. et al. (2004). [Silicone implants for delivery of estradiol-17](http://www.sciencedirect.com/science/article/pii/S0044848604002947)β and 11-ketotestosterone to [red seabream](http://www.sciencedirect.com/science/article/pii/S0044848604002947) *Pagrus major*. Aquaculture 239(1), pp. 485-496.
- [51] Yamaguchi, S. et al. (2005). Effects of 11-ketotestosterone and gonadotropin-releasing hormone on [follicle‐stimulating hormone and luteinizing hormone gene expression in castrated and sham‐operated](http://onlinelibrary.wiley.com/doi/10.1111/j.1444-2906.2005.01063.x/full)  [male red seabream](http://onlinelibrary.wiley.com/doi/10.1111/j.1444-2906.2005.01063.x/full) *Pagrus major*. Fisheries Science 71(5), pp. 1049-1058.
- [52] Brown, R. et al. (2001). [Partition controlled delivery of hydrophobic substances in toxicity tests using](http://pubs.acs.org/doi/abs/10.1021/es010708t)  [poly\(dimethylsiloxane\) \(PDMS\) films.](http://pubs.acs.org/doi/abs/10.1021/es010708t) EnViron. Sci. Technol. 35, pp. 4097–4102.
- [53] Smith, K. et al. (2010). [Controlling and maintaining exposure of hydrophobic organic compounds in](http://www.sciencedirect.com/science/article/pii/S0166445X10000081)  [aquatic toxicity tests by passive dosing.](http://www.sciencedirect.com/science/article/pii/S0166445X10000081) Aquatic Toxicology 98(1), pp. 15-24.
- [54] Birch, H. et al. (2010). [Passive dosing to determine the speciation of hydrophobic organic chemicals in](http://pubs.acs.org/doi/abs/10.1021/ac902378w)  [aqueous samples.](http://pubs.acs.org/doi/abs/10.1021/ac902378w) Analytical chemistry 82(3), pp. 1142-1146.
- [55] Smith, K. et al. (2010). [Passive Dosing for Producing Defined and Constant Exposure of Hydrophobic](http://pubs.acs.org/doi/abs/10.1021/tx900274j)  [Organic Compounds during in Vitro Toxicity Tests.](http://pubs.acs.org/doi/abs/10.1021/tx900274j) Chem. Res. Toxicol. 23, pp. 55–65.
- [56] Butler, J. et al. (2013)[. A novel passive dosing system for determining the toxicity of phenanthrene to](http://www.sciencedirect.com/science/article/pii/S0048969713007316)  [early life stages of](http://www.sciencedirect.com/science/article/pii/S0048969713007316) *zebrafish*. Science of the Total Environment 463, pp. 952-958.
- [57] Tanneberger, K. et al. (2010)[. Effects of solvents and dosing procedure on chemical toxicity in cell-based](http://pubs.acs.org/doi/abs/10.1021/es100045y)  *[in vitro](http://pubs.acs.org/doi/abs/10.1021/es100045y)* assays. Environmental science & technology 44(12), 4775-4781.
- [58] Bandow, N. et al. (2009). [Partitioning-based dosing: an approach to include bioavailability in the effect](http://pubs.acs.org/doi/abs/10.1021/es803453h)[directed analysis of contaminated sediment samples.](http://pubs.acs.org/doi/abs/10.1021/es803453h) Environmental science & technology 43(10), pp. 3891-3896.

# **CAPÍTULO 14**

Desarrollo e Implementación de un Sistema Inalámbrico de Monitoreo de Variables Atmosféricas con Herramientas de Software y Hardware Libre

> **Charlotte Burbano L. Cristian E. Gamboa Carlos W. Sánchez**

*Fundación Universitaria Católica Lumen Gentium Cali, Colombia*

La contaminación medio ambiental es un problema creciente en la sociedad moderna, se genera más basura de la que se puede reciclar y constantemente se emiten gases contaminantes que deterioran la atmósfera, creando situaciones de riesgo para la salud humana. El hombre moderno se ha empecinado en devolver a la atmosfera gases de efecto invernadero que fueron absorbidos por plantas y animales en la era paleozoica (entre 430 y 370 millones de años) y que por siglos fueron sedimentados bajo tierra. El uso de combustibles fósiles es uno de los principales causantes de la contaminación atmosférica, produciendo así considerables cantidades de  $CO<sub>2</sub>$  y CO cada año. La ciudad de Cali, específicamente el sector de Pance, no son ajenos a esta problemática, lo que impulsa la materialización de un proyecto que consiste en el desarrollo e implementación de un sistema de monitoreo de variables atmosféricas escalable y económico, basado en el uso de herramientas de software y hardware libre como las ofrecidas por *Arduino* y de fácil acceso como las de *Raspberry Pi Foundation* con la prospectiva de aumentar la accesibilidad a estas tecnologías por parte de las empresas interesadas en realizar estudios de emisiones de gases. El sistema está compuesto por dos módulos, uno de registro de variabilidad de gases y el otro, de transferencia y tratamiento de datos, que en articulación con un computador común es capaz de captar las concentraciones de estos elementos, en un espacio determinado, por prolongados periodos para posteriormente ser analizados. Esta herramienta es construida para brindar a las empresas un sistema para el diagnóstico medio ambiental de fuentes fijas, que le permita a estas tomar decisiones en estadios previos a visitas de entidades de control ambiental que regulan las emisiones de este tipo de negocios. Es entonces como, mediante este documento se pretende, mostrar de manera clara, a metodología para la realización y reproducción de la herramienta propuesta. Y finalmente, se presentará un caso experimental llevado a cabo en la Fundación Universitaria Católica Lumen Gentium para comprobar el funcionamiento del sistema desarrollado, teniendo en consideración las variables medioambientales de nivel de dióxido de carbono, temperatura y humedad relativa, ofreciendo de esta manera un diagnóstico previo de la situación de emisión de gases, lo que les permitió tomar correctivos ante una posible visita.

## **1. Introducción**

El monitoreo ambiental es una de las labores más importantes al momento de hacer gestión ambiental, esto por parte de las entidades tanto públicas como privadas. Según *The Rockefeller Foundation*, esta actividad no es un fin por sí mismo, sino un paso esencial en los procesos de administración del ambiente [1]. Así, una definición acertada y comúnmente aceptada la ofrece Andrew Sors en el año 1987. Esta, que aún se encuentra

vigente, plantea que el monitoreo ambiental es el sistema continuo de observación de medidas y evaluaciones para propósitos definidos; el monitoreo es una herramienta importante en el proceso de evaluación de impactos ambientales y en cualquier programa de seguimiento y control [2].

Su importancia radica en que a través del mismo se pueden determinar condiciones actuales, tendencias, entender el comportamiento de los fenómenos, validar y/o calibrar los modelos ambientales, hacer predicciones a corto plazo, hacer evaluaciones a largo plazo, optimizar la utilidad costo-eficiencia de las anteriores, llevar controles y lo que es más significativo, tomar decisiones objetivas e informadas. Para realizar el monitoreo, se usan sistemas conformados por sensores y redes de comunicación de datos, que captan las variables y la transmiten a estaciones de análisis dónde personal capacitado estudia el comportamiento de las mismas en el medio, y con esto se genera información que resulta pertinente para las entidades interesadas en realizar control y seguimiento acerca de la contaminación por la cual son responsables. Una de las instituciones interesadas en incursionar en este campo es la Fundación Universitaria Católica Lumen Gentium de la Ciudad de Cali, UNICATÓLICA.

UNICATÓLICA es una institución joven, con un poco más de veinte años de fundada, cuya visión consiste, particularmente, en brindar formación de alta calidad a miembros de las comunidades de la región, que no pueden acceder a educación universitaria en entidades privadas de alto costo. Debido a esto y a una eficiente gestión y mejora de la calidad académica, se ha generado un constante crecimiento tanto la población estudiantil, como la operativa y la administrativa de la institución, de tal manera que en los últimos años el estudiantado se ha duplicado y actualmente se cuenta con una cantidad superior a 7000 individuos. Todos estos acuden a las diferentes sedes de la institución en las tres jornadas, lo que significa que existe una actividad ininterrumpida desde la madrugada hasta altas horas de la noche. En este sentido, se justifica la preocupación del impacto ambiental que tiene la institución en la región debido a las actividades cotidianas que se llevan a cabo y que generan consigo flujo vehicular elevado, grandes cantidades de basuras, excesivo consumo de agua y emisiones de  $CO<sub>2</sub>$ , entre otros. Es por esto, que iniciativas que busquen determinar el grado de contaminación, son de vital importancia en el desarrollo de UNICATÓLICA, y es precisamente ese el objetivo del presente proyecto. Mediante el sistema desarrollado se monitorean variables atmosféricas generadas en una fuente fija y estas permiten establecer si la misma se encuentra entre los parámetros establecidos por la normativa nacional vigente. En este sentido, la prueba piloto del sistema se desarrolla en la cafetería central de la sede Pance de UNICATÓLICA, que presta servicios durante todo el día a toda la comunidad universitaria. Esto representa un diagnóstico que previene a la empresa de ser un agente excesivamente contaminante y le aporta fundamentos para tomar medidas preventivas o correctivas con respecto a sus niveles de emisiones. Todo esto se traduce, finalmente, en un ahorro económico para la cafetería y una mejor calidad del aire para las personas que frecuentan los espacios circundantes.

#### **2. Dispositivos de monitoreo de variables ambientales en el mercado**

A fin de conseguir procesos de combustión que consuman menos insumos y que sean además más respetuoso con el medio ambiente, los fabricantes de maquinaria industrial utilizan, cada vez con mayor frecuencia, dispositivos de monitoreo de gases, que a su vez les permiten llevar control sobre la eficiencia de los procesos llevados a cabo y las emisiones que están generando. A pesar de que actualmente es posible encontrar una gran

cantidad de herramientas tecnológicas para registrar partículas gaseosas, de diferentes composiciones químicas dirigidas a una gran parte de sectores y procesos industriales, estas aún presentan costos elevados en cuanto a su adquisición e implementación, lo que supone una alta reticencia por parte de muchas empresas, especialmente pequeñas y medianas, interesadas en hacer seguimiento del impacto que ocasionan, pero sin los medios para realizar inversiones de este tipo. Es entonces como surge la propuesta de diseño y desarrollo de un sistema de monitoreo de variables atmosféricas de bajo costo, escalable y con aplicabilidad en fuentes fijas que les permita a las compañías realizar estudios de emisión de gases de forma alternativa y económica. Para tener un mayor entendimiento de los costos que implica la adquisición de estos dispositivos, se hizo una búsqueda de los precios actuales en el mercado, teniendo en cuenta la inclusión de diversas compañías, estos valores se encuentran expresados en la Tabla 1.

| Ref.                                                                   | Elemento                | Variable        | Partes por Millón  | <b>Euros</b> | <b>COP</b> |  |  |
|------------------------------------------------------------------------|-------------------------|-----------------|--------------------|--------------|------------|--|--|
| 0632 1240                                                              | Sonda de Medidor de gas | CO <sub>2</sub> | $10.000$ ppm       | 646          | 2'120.644  |  |  |
| <b>TESTO 330-1 LL</b>                                                  | Sonda Medidor de gas    | CO <sub>2</sub> | $10.000$ ppm       | 965          | 3'167.834  |  |  |
| <b>PCE-AC 2000</b>                                                     | Medidor de gas          | CO <sub>2</sub> | $3.000$ ppm        | 485          | 1.592.124  |  |  |
| TESTO-327-1)                                                           | Medidor de gas          | CO.             | $4.000$ ppm        | 309          | 1'014.364  |  |  |
| $CC-C-30$                                                              | Medidor de gas          | CO.             | $300$ ppm          | 167          | 548.216    |  |  |
| <b>TETRA-MINI</b>                                                      | Medidor de gas          | $CO-CH4$        | $500$ ppm          | 646          | 2'120.644  |  |  |
| <b>TESTO 316-1</b>                                                     | Medidor de gas          | CH <sub>4</sub> | $10.000$ ppm       | 395          | 1'296.678  |  |  |
| <b>TESTO 330-1 LL</b>                                                  | Célula de medición      | NOx             | $3.000$ ppm        | 759          | 2'491.592  |  |  |
| <b>TESTO 330-1 LL</b>                                                  | Sonda Medidor de gas    | NOx             | $3.000$ ppm        | 965          | 3'167.834  |  |  |
| HM45                                                                   | Temperatura y humedad   | T y Hr.         | $C^{\circ}$ - 100% | 480          | 1'575.710  |  |  |
| Nota: Los valores mencionados no incluyen impuestos ni costos de envío |                         |                 |                    |              |            |  |  |

**Tabla 1**. Precios para los dispositivos de medición de gases en el mercado [3-6]

#### **3. Diseño y desarrollo de un sistema alternativo**

Según *The Free Software Foundation* utilizar software libre es hacer una elección política y ética, debido a que hace valer el derecho de aprender y compartir lo que se ha aprendido con otros. El software libre se ha convertido en el fundamento de una sociedad de aprendizaje en el que se comparte conocimiento de una manera que otros puedan construir y disfrutar [1]. Las herramientas de software libre son aquellas que respetan la libertad de los usuarios y la comunidad. A grandes rasgos, significa que los usuarios tienen la libertad de ejecutar, copiar, distribuir, estudiar, modificar y mejorar el software. Es decir, el «software libre» es una cuestión de libertad, no de precio [2].

En cuanto al hardware libre, se comparte el mismo concepto, en este caso las especificaciones esquemáticas y diagramas son de acceso público. Según su fundador Richard Matthew Stallman, investigador del Instituto de Tecnología de Massachusetts (MIT) y sus impulsores, su objetivo es fomentar el crecimiento y participación de forma equitativa y colaborativa [3]. Para seguir dicha filosofía, en el presente proyecto se hará uso de este tipo de herramientas entre las cuales cabe mencionar Arduino, este es una placa de circuito programable, que de manera intencionada fue diseñada para ser utilizada por personas que no son expertas en electrónica, ingeniería, o programación. Es una multiplataforma de bajo costo y fácil de programar. Además de eso, es de código abierto y extensible y cuenta con su propio entorno y lenguaje de programación[4]. A propósito de estas tarjetas, Raspberry Pi, es un ordenador de placa reducida cuyo diseño se centra en un sólo procesador central (CPU) ARM1176JZF-S de 700 MHz y todas las demás características de un computador funcional en una sola tarjeta, por lo cual se utiliza para el desarrollo de procesos en los que se requiera automatización [5]. La integración de estas herramientas constituye entonces el funcionamiento del sistema propuesto, este se muestra en la Figura 1.

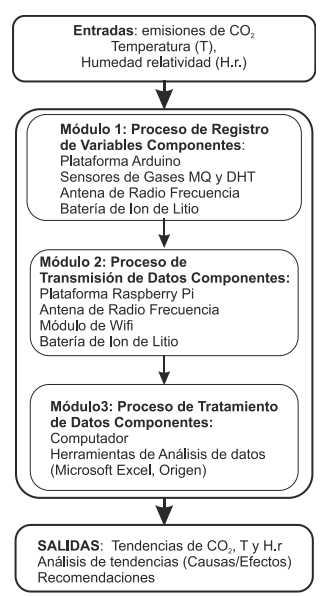

**Figura 1**. Esquema del sistema de monitoreo de variables atmosféricas

## **4. Costos de desarrollo**

Si bien los precios mostrados en la Tabla 1 no se consideran muy altos para grandes compañías con altos niveles de utilidades, los mismos pueden resultar inaccesibles para empresas más pequeñas o que están empezando a organizar sus procesos productivos. Para incorporar actividades de gestión ambiental, control de desperdicios y control de emisiones pueden idearse alternativas basadas en tecnologías libres. Mediante la integración de sensores con especificaciones reducidas, módulos de comunicación y tarjetas electrónicas con microcontroladores y microprocesadores se obtienen herramientas para el monitoreo, sin necesidad de incurrir en los costos excesivos presentes en el mercado. Es así como el sistema de monitoreo de variables atmosféricas desarrollado se constituye de manera que se conforme un módulo de registro de gases, compuesto por una serie de sensores de gases de la serie MQ y DHT, una placa Arduino y una antena de radiofrecuencia, alimentado por una batería de ion de litio y un módulo siguiente que consta de la placa *Raspberry Pi*, antenas de radiofrecuencia y *Wifi,* y otra batería del mismo tipo.

| Elemento                       | Uso                                          | <b>COP</b> |
|--------------------------------|----------------------------------------------|------------|
| MQ4                            | Captación CH <sub>4</sub>                    | 20000      |
| MQ7                            | Captación CO                                 | 34000      |
| M0135                          | Captación $CO2$ - NO <sub>x</sub>            | 26000      |
| DHT22                          | Captación H <sub>2</sub> 0 - T               | 20000      |
| Arduino Uno x 2                | Acople de sensores y RF                      | 110000     |
| Raspberry Pi B                 | Recibo y Análisis de datos, acople RF y Wifi | 120000     |
| Módulo Wifi ESP8266            | Cargar datos a la WEB                        | 15000      |
| Antena RF (x2)                 | Transferencia de datos                       | 42000      |
| Batería Li-ion recargable (x2) | Alimentación de poder                        | 40000      |
| Baquelita universal            | Ensamble de sensores                         | 8000       |
| Cable                          | Conector de pines                            | 7000       |
|                                | Total                                        | 442000     |

**Tabla 2.** Precios comerciales de los componentes del sistema de monitoreo de gases

Este sistema es escalable y puede captar concentraciones de diversos gases según los sensores que le sean instalados, sin embargo, en este primer acercamiento solo se realiza

el ejercicio para que el módulo de registro de variables sea capaz de captar concentraciones monóxido de carbono (CO), dióxido de carbono (CO<sub>2</sub>) y metano (CH<sub>4</sub>), entre las 300 ppm y 10000 ppm, la humedad relativa (Hr) y la temperatura (T). Los componentes necesarios para el desarrollo se encuentran enlistados en la Tabla 2, donde los costos comerciales de estos componentes representan únicamente un 14% de lo que cuesta una sonda medidora de gases a nivel comercial, que en ocasiones solo es capaz de medir la concentración de una variable gaseosa. En este sentido, mediante la elaboración propia de este sistema, las personas interesadas en realizar las mediciones de las emisiones de gases que sus compañías están generando, pueden percibir un ahorro de aproximadamente el 85%.

## **5. Composición electrónica**

- *Sensores de la serie MQ:* Son sensores de gas que utilizan un pequeño calentador en el interior con un sensor electroquímico. Son sensibles para una gama de gases (óxidos de carbono, óxidos nitrosos, metano, butano, alcohol, etanol, hidrógeno, gas licuado de petróleo, amoniaco, benceno y propano, entre otros) y se utiliza en espacios cerrados a temperaturas no superiores a 60°C. Estos sensores no se constituyen de componentes electrónicos, por lo tanto, pueden ser usados con corriente alterna (AC) o corriente continua (DC). El voltaje para el calentador interno es de vital importancia. Algunos sensores utilizan 5V para el calentador, otros 2V, este se puede crear con una señal de modulación de pulso (PWM), utilizando una entrada analógica y un transistor [12].
- *Sensores DHT:* Los DHT-22 utilizan un condensador de polímero para detectar la temperatura y la humedad, en rangos que varían la medición de la temperatura del aire entre -40 Y 80 grados centígrados y la humedad relativa entre 0 y 100%. Los sensores DHT-22 tienen cuatro pines, pero sólo tres se utilizan y cuentan con un rango de potencia de 3,3V a 6V [10].
- *Arduino UNO:* Es una tarjeta de circuito programable, la cual cuenta con un microcontrolador ATmega328P. Cuenta con 14 pines digitales de entrada/salida (de los cuales 6 se pueden ser usados como salidas PWM), 6 entradas analógicas, un cristal de cuarzo de 16 MHz, una conexión USB, un conector de alimentación, una cabecera ICSP (*In Circuit Serial Programming*) y un botón de reinicio. Tiene un puerto USB para la conexión al computador a la corriente mediante un adaptador o a una batería [12].
- *Raspberry Pi 2 Model B:* Es un mini ordenador de tamaño reducido, que cuenta con un procesador 900MHz ARM Cortex-A7 CPU, memoria RAM de 1GB, un núcleo gráfico VideoCore IV 3D, 4 puertos USB, 40 pines de entrada/salida de propósito general, un puerto HDMI, un puerto de Ethernet, un puerto de audio de 3.5mm, una interfaz de cámara (CSI) y un puerto Micro SD [13]. Cuando se trata del uso de la Raspberry Pi se resaltan siempre las ventajas que esta herramienta presenta a sus usuarios, entre las cuales se encuentra su portabilidad y pequeño tamaño, la velocidad de procesamiento y la capacidad de ejecutar múltiples programas simultáneamente, es decir, esta placa funciona como un computador convencional. Sobre esta pueden ser montados los sistemas operativos del rango completo de ARM/GNU Linux y Windows 10 debido al procesador con el que cuenta. Sin embargo, el sistema operativo recomendado es el Raspbian, este es libre y está basado en Debian, además de eso cuenta con más de 35.000 programas precompilados de fácil instalación [14].
- *Módulo Wifi ESP8266:* El módulo Wifi serial ESP8266 es capaz de funcionar como "adaptador de red" en sistemas basados en microcontroladores. Cuenta con reguladores y unidades de manejo de energía integradas, un procesador de 32 bits y además es de bajo consumo de energía. (<10 uA). Permite al usuario delegar todas las funciones relacionadas con Wifi y TCP/IP del procesador que ejecuta la aplicación principal a su vez que puede ser utilizado como procesador de aplicaciones [15].
- *Módulo RF24L01:* Son módulos de radio que están basados en el chip Nordic Semiconductor nRF24L01+. Tiene operación de banda ISM (Industrial, Scientific and Medical) de 2,4 GHz en todo el mundo, hasta 2 Mbps de velocidad de datos del aire y operación de potencia ultra baja, además de un chip regulador de voltaje integrado y rango de suministro de poder de 3.6 V [16].
- *Batería Li-ion recargable 5.3V-1A:* Son dispositivos de almacenamiento de energía eléctrica basados en el uso de electrolitos de sal de litio. Tiene una capacidad de 2600mAh, potencia de salida de 5W, entrada nominal de 5V-1000mA y salida nominal de 5,3-1000mA, su tiempo de carga es de 3 horas y funciona adecuadamente en condiciones de temperatura de 0-25°C y humedad relativa de 25%-75% [17].

## **6. Ensamble del Sistema**

Para el armado del módulo de registro de variables atmosféricas, los sensores MQ y DHT son conectados a la plataforma Arduino, lo mismo se hace con una de las placas de radiofrecuencia, la cual sirve para enviar los datos captados al siguiente módulo. Para el módulo de transmisión de datos, es necesario acoplar el dispositivo de radiofrecuencia restante a la placa Arduino restante y este a su vez a la Raspberry Pi Model B, lo mismo se hace con el dispositivo Wifi, es así como los datos pueden ser recibidos desde el módulo 1 y enviados a la web. Estos circuitos se observan en las Figura 2 y 3.

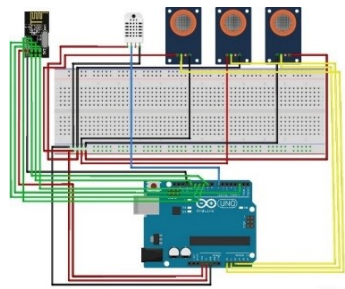

**Figura 2**. Módulo de registro de variables atmosféricas

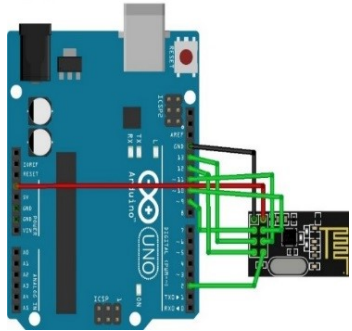

**Figura 3**. Módulo de transferencia de datos

Para proteger estas tarjetas y los sensores acoplados a las mismas, es necesario realizar dos diseños diferentes según las especificaciones del ambiente en el que cada módulo se implementa al momento de llevar a cabo las medidas ambientales. Por una parte, el módulo de Registro de Variables Atmosféricas, debido a la naturaleza de la actividad se encuentra en zonas con temperaturas altas, y cantidades considerables de humedad, para resguardar los componentes electrónicos el diseño considera una estructura cerrada herméticamente en aluminio la cual se muestra en la Figura 4. Por la otra, el siguiente módulo, que no se ve expuesto a condiciones ambientales agresivas consiste simplemente en el ensamble de una caja de material acrílico de 5 milímetros, expuesto en la Figura 5.

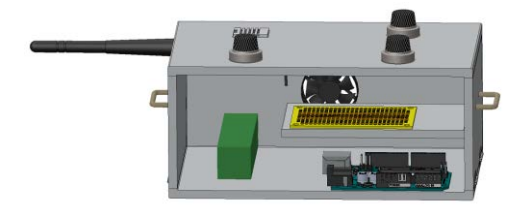

**Figura 4**. Parte externa del módulo de registro de variables atmosféricas

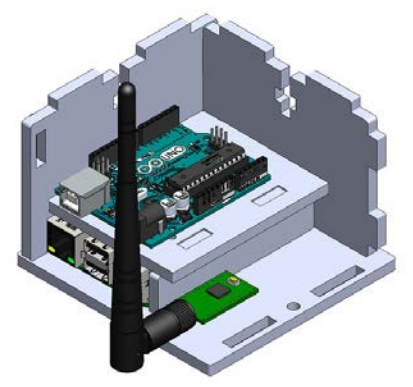

**Figura 5**. Parte externa del módulo de transferencia de datos

## **6.1 Software del módulo 1: Registro de Variables Atmosféricas**

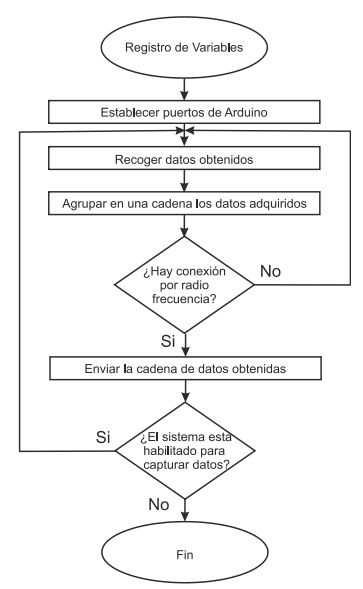

**Figura 6**. Proceso de registro de variables atmosféricas en módulo 1

El sistema implementado en el módulo 1, encargado del proceso de registro de variables, se presenta en el diagrama 1, correspondiente a la Figura 6. Dicho software se aloja en la tarjeta Arduino, y permite la recolección de datos enviados por cada uno de los sensores, para luego ser transmitidos, estableciendo la comunicación mediante radiofrecuencia, a los dispositivos acoplados al módulo 2. Para esto, se inicia estableciendo los puertos, a través de los cuales se hace la transmisión con los sensores y la antena RF, luego recoge y agrupa los datos obtenidos por los sensores, para luego enviar cada una de estas cadenas hacia el Arduino receptor, perteneciente al módulo 2.

## **6.2 Software del módulo 2: Transferencia de Datos**

El sistema implementado en el módulo 2, proceso de transmisión de datos, se presenta en los diagramas 2 y 3, expuestos en las Figura 7 y 8, respectivamente.

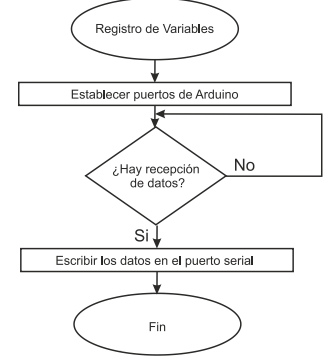

**Figura 7**. Proceso de registro de variables atmosféricas en el módulo 2

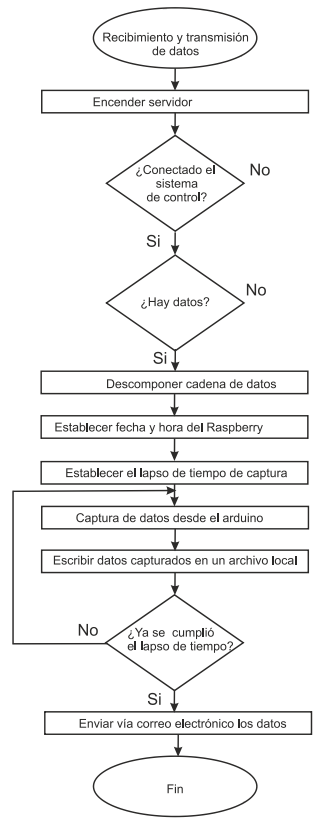

**Figura 8**. Proceso de recepción y transmisión de datos en el módulo 2

El software correspondiente al diagrama 2, se aloja en la tarjeta Arduino, y se encarga de recibir las cadenas de datos enviadas por el Arduino descrito en el módulo 1. El software correspondiente al diagrama 3, se aloja en el miniordenador Raspberry Pi, y se encarga de recibir los parámetros de sistema control, organizar los datos obtenidos por el Arduino receptor y enviar, vía correo electrónico, el archivo resultante. Para esto, el sistema recibe los parámetros enviados por el sistema de control, con los cuales establece un lapso en el que se realizara la captación de datos, luego los ensambla en un archivo de texto, y, por último, envía dicho archivo a través de correo electrónico al usuario registrado.

## **7. Software del Sistema**

Teniendo en cuenta que la finalidad del dispositivo es la obtención de los datos correspondientes a la concentración de las variables ambientales de  $CO<sub>2</sub>$ , CH<sub>4</sub>, CO, T y Hr, se hace necesario entonces, el uso de software que garantice la captación, comunicación, almacenamiento y posterior de envío de estos datos a la internet.

El módulo de captación se construyó implementando un conjunto de sensores analógicos de las series DTH y MQ junto con una tarjeta Arduino como fue anteriormente expuesto, la cual permite su control, el programa fue escrito en el entorno integrado de desarrollo propio de Arduino, basado en Processing y el lenguaje de programación basado en Wiring. Processing es un lenguaje de programación y entorno de desarrollo integrado de código abierto basado en Java, de fácil utilización, y que sirve como medio para la enseñanza y producción de proyectos multimedia e interactivos de diseño digital[18]. Por otra parte, Wiring es un entorno de programación de código abierto para microcontroladores, este permite escribir software multiplataforma para controlar dispositivos conectados a una amplia gama de tarjetas de microcontroladores para crear todo tipo de codificación creativa, objetos interactivos, espacios o experiencias físicas[19]. En esta etapa, los datos son capturados por los sensores y enviados al módulo 2 por medio de la antena de radiofrecuencia [20]. En el módulo de comunicación, compuesto por los dispositivos de wifi, radiofrecuencia y la Raspberry, los datos son recibidos en forma de cadena de caracteres, una vez separados, estos son almacenados en un archivo de tipo hoja de cálculo. Para esto se utilizaron archivos de tipo CSV que permiten almacenar datos en forma de tabla, separando los datos por comas, los cuales permiten la creación y manipulación de documentos de tipo hoja de cálculo [21].

## **8. Pruebas Experimentales en una fuente fija: Caso UNICATÓLICA**

El sitio escogido para la evaluación de desempeño del sistema desarrollado fue la cafetería central de UNICATÓLICA, campus Pance, ubicada en Carrera 122 No. 12 – 459 de la ciudad de Santiago de Cali, una imagen de la fuente fija puede apreciarse en la Figura 9.

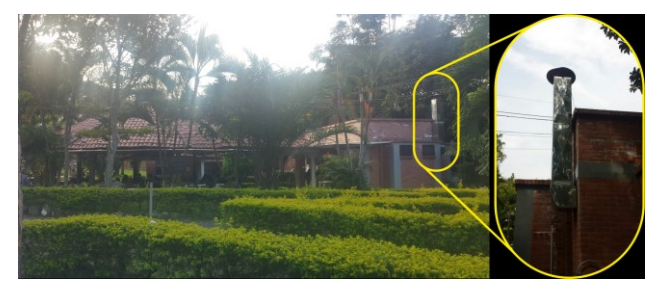

**Figura 9**. Fuente fija en la cafetería central de UNICATÓLICA

El ejercicio realizado para comprobar el funcionamiento del sistema consistió en la instalación del Módulo 1, Registro de variables atmosféricas, en la fuente fija (chimenea) de la cocina del restaurante. La Tabla 2 corresponde a las especificaciones de la prueba realizada el martes 29 de noviembre del año 2016.

La Tabla 3 corresponde a las especificaciones de la prueba realizada el martes 29 de noviembre del año 2016. Como se observa en la Tabla 2, se tomaron tres variables atmosféricas: temperatura, humedad relativa y concentración de dióxido de carbono. El registro de variables se dividió en dos jornadas 8:20 a.m. a 12:20 m (4 horas) y 2:30 p.m. a 6:30 p.m. (4 horas). En la jornada de la mañana se realizaron mediciones expuestas a continuación.

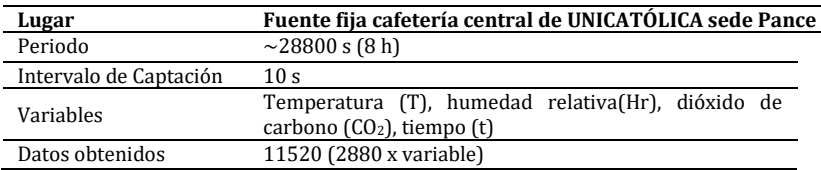

**Tabla 3.** Especificaciones del experimento de comprobación del sistema de monitoreo

La Figura 10 muestra los valores de concentración de  $CO<sub>2</sub>$  medidos en la chimenea entre las 8:20 a.m. y 12:20 p.m. En esta jornada, se tiene una gran actividad en la cafetería ya que la cantidad de estudiantes es mayor y hay operaciones asociadas a la preparación del desayuno y el almuerzo. Esto se ve reflejado en las emisiones de  $CO<sub>2</sub>$  con la mayor cantidad alrededor de los 420 ppm, este valor se encuentra ligeramente por encima del valor permitido según los estándares de emisión admisible de contaminantes al aire para actividades industriales y las aplicaciones del dióxido de carbono en la evaluación de la calidad del aire en medidas puntuales en Colombia, este valor límite corresponde a 400 ppm. Además, en la Figura 10, se observa como varia la temperatura y la humedad en la misma jornada, en ella se ven los picos generados por las actividades en la cocina del restaurante presentando un mínimo de 25,9% de humedad relativa a las 8:41 a.m., cuando el horno esta prendido en su máxima temperatura, y un máximo de 57,8% de humedad relativa cerca de las 11:20 a.m. asociada a tiempos muertos del horno. La temperatura tiene un comportamiento opuesto al de la humedad, un máximo de 50,3°C cerca delas 8:39 a.m. y un mínimo de 29,6°C a las 11:38 a.m., las fluctuaciones en la temperatura sugieren actividades no prolongadas de cocción de alimentos. Estas temperaturas son relativamente bajas para las actividades realizadas.

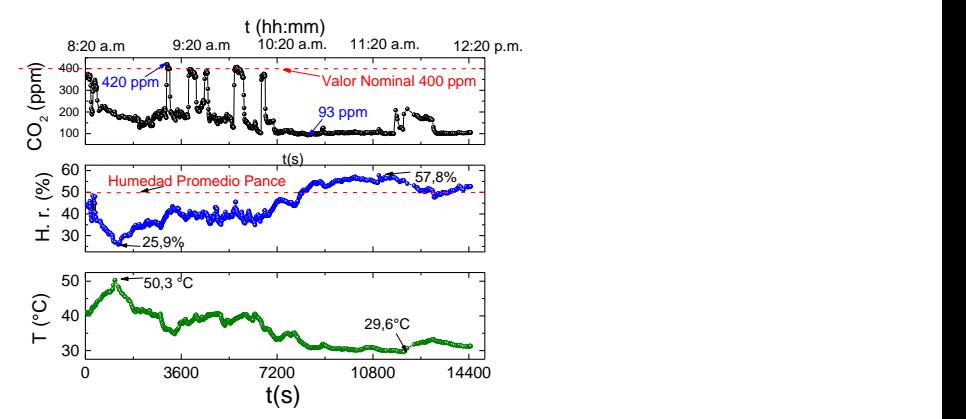

**Figura 10**. Registro de concentración de CO2, Hr. y T en la chimenea de la cafetería central UNICATÓLICA entre las 8:20 a.m. y las 12:30 p.m. del martes 29 noviembre de 2016

En la jornada de la tarde se observa, según la Figura 11, que a las 4:30 p.m. se produce un pico máximo de emisión de  $CO<sub>2</sub>$ , esta es una hora en la que los estudiantes se reúnen en la cafetería saliendo de clase previos a iniciar la jornada nocturna, aumentando el consumo de los productos y servicios ofrecidos por la cafetería. Esta actividad genera una producción de emisiones de  $CO<sub>2</sub>$  de 408 ppm un poco por encima de lo reglamentario. Este aumento en la emisión coincide con un aumento de la temperatura alrededor de 33,1°C, el máximo de la tarde, esto generado por la ausencia del sol de la mañana que contribuye al calentamiento de la fuente fija. En la Figura 11 se observan las medidas de temperatura con valores máximos de 33,1 $\degree$ C y mínimos de 28,9 $\degree$ C, valores muy cercanos, lo que implica que no hubo un proceso largo durante este tiempo que contribuyera al calentamiento de la fuente fija. La humedad relativa, registrada en la misma figura, con valores máximos de 58,1% y mínimo de 47,7%, demuestra que esta variable se mantuvo estable, al igual que la temperatura.

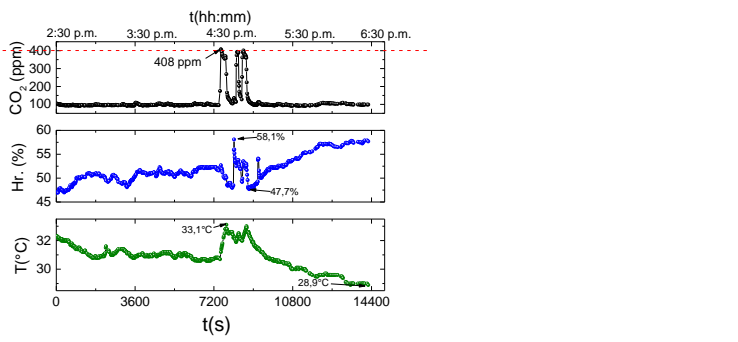

**Figura 11**. Registro de CO2, Hr. y T en la chimenea de la cafetería central de UNICATÓLICA entre las 2:30 a.m. y las 6:30 p.m. del martes 29 noviembre de 2016

En la jornada de la tarde se observa, según la Figura 11, que a las 4:30 p.m. se produce un pico máximo de emisión de  $CO<sub>2</sub>$ , esta es una hora en la que los estudiantes se reúnen en la cafetería saliendo de clase previos a iniciar la jornada nocturna, aumentando el consumo de los productos y servicios ofrecidos por la cafetería. Esta actividad genera una producción de emisiones de  $CO<sub>2</sub>$  de 408 ppm un poco por encima de lo reglamentario. Este aumento en la emisión coincide con un aumento de la temperatura alrededor de 33,1°C, el máximo de la tarde, esto generado por la ausencia del sol de la mañana que contribuye al calentamiento de la fuente fija. En la Figura 11 se observan las medidas de temperatura con valores máximos de 33,1°C y mínimos de 28,9°C, lo que implica que no hubo un proceso largo durante este tiempo que contribuyera al calentamiento de la fuente fija. La humedad relativa, registrada en la misma figura, con valores máximos de 58,1% y mínimo de 47,7%, demuestra que esta variable se mantuvo estable, al igual que la temperatura.

#### **9. Aplicaciones**

Conocer el estado de variables atmosféricas en el sector industrial es de vital importancia cuando se tiene en consideración que existen legislaciones que deben ser acatadas, con el propósito de que los países reduzcan sus emisiones de gases de efecto invernadero según los acuerdos internacionales a los cuales se encuentran adscritos. Sin embargo, esta información depende estrictamente de una cadena compleja de generación y procesamiento de datos, los cuales dependen de la correcta utilización de recursos tecnológicos y humanos. Para esto se ven enlazados sistemáticamente sensores, servidores, antenas de comunicación, y mucho trabajo informático por parte de personal capacitado para realizar interpretación y análisis de los datos recopilados.

A grande escala, los sistemas de monitoreo atmosféricos funcionan como grandes redes de seguimiento del estado de la calidad del aire, que según el tamaño del territorio abarcado constan de estaciones de medición y de muestreo que registran datos de manera constante variables meteorológicas, entre las que se encuentran la velocidad del viento, dirección del viento, temperatura ambiente, humedad relativa, precipitación, radiación ultravioleta, y concentraciones de diversos elementos como gases y material particulado, estas últimas, expresadas en unidades volumétricas.

Esta información se concentra, se procesa, se valida y luego se publica. Posteriormente la misma alimenta las fuentes a las cuales la ciudadanía tiene acceso, sean páginas web, aplicaciones móviles, entre otras. En estos sitios generalmente se hacen comparaciones con respecto a la normatividad de cada circunscripción. Existen escalas correspondientes a los niveles de cada variable donde se señalan los valores nominales en los cuales las mismas deben encontrarse con la finalidad de cumplir los estándares para la protección de la salud pública.

A menor escala, los sistemas funcionan básicamente como indicadores meteorológicos para las compañías. Este mismo modelo puede ser aplicado incluso para realizar el monitoreo de diversas maquinas generadoras de gases que necesiten constante atención.

El sistema desarrollado está orientado a ser aplicado en cualquier tipo de industria que mediante sus actividades cotidianas ya sea a nivel industrial o comercial, lleve a cabo procesos generadores de gases de efecto invernadero y que tenga la iniciativa de aplicar acciones correctivas o preventivas con respecto a los impactos y efectos ambientales que tiene en su entorno. En este sentido, resuelve la necesidad existente en las pequeñas y medianas empresas de llevar control de los gases emitidos al aire sin tener que acudir específicamente a herramientas sofisticadas, a las cuales no tienen acceso por motivos económicos. Debido a la propia naturaleza interdisciplinaria del objeto del presente estudio, es de vital importancia unificar los conocimientos tanto de ciencias ambientales e ingenierías como de ciencias sociales. El reto para el enfoque de las actividades industriales sustentables consiste precisamente en llevar la dinámica de operación del sector industrial al principio de uso racional de los recursos naturales y respeto a la naturaleza, a la vez que cumple las normas en cada territorio.

A nivel nacional, el Ministerio de Ambiente, Vivienda y Desarrollo Territorial establece la Resolución número 610 del 2006, con modificación de marzo de 2010, y más recientemente la de marzo del 2012, que establece la Norma de Calidad del Aire o Nivel de Inmisión. Aquí aparecen especificados los niveles máximos permitidos para contaminantes criterios, niveles máximos permisibles para contaminantes no convencionales con efectos Carcinogénicos y Umbrales para las principales sustancias generadoras de olores ofensivos, el procedimiento de medición de la calidad del aire, las disposiciones para las mediciones de la calidad del aire por la autoridades y la declaración de los niveles de prevención, alerta y emergencia por contaminación, entre otros [22].

Es importante resaltar que los sensores utilizados no se encuentran calibrados, por lo tanto, los estudios realizados con este sistema no arrojan datos concluyentes para realizar procesos de certificación ambientales, sin embargo, las compañías elaboradoras y distribuidoras de estos componentes electrónicos, aseguran que el margen de error es de 5 unidades porcentuales, lo que significa que la información arrojada por los mismos constituye un importante indicador al momento de tomar medidas correctivas y preventivas, previas a los exámenes realizados por instituciones encargadas de otorgar certificaciones.

De igual manera, con el objetivo de proteger la integridad física del personal, este sistema puede utilizarse para establecer seguimiento y control sobre variables arrojadas por maquinaria de combustión dentro de complejos industriales en los cuales es común encontrarse con gases como el vapor de agua, monóxido de carbono, hidrocarburos, óxidos de nitrógeno y plomo. También es posible controlar ambientes cerrados que precisen de medidas ambientales estrictas para el correcto funcionamiento de la maquinaria.

#### **10. Conclusiones**

Aunque el sistema de monitoreo desarrollado no es un equipo apto para certificación de empresas debido a que no cuenta con procesos de trazabilidad en la calibración, ofrece una perspectiva al propietario de la misma del estado de emisiones de  $CO<sub>2</sub>$  que sus fuentes fijas liberan a la atmósfera. Esta información es de vital importancia dado que, para el caso experimental, en la cafetería central de UNICATOLICA, cuyo propósito fue la verificación del funcionamiento, se obtuvieron picos en la mañana y en la tarde que superan estrechamente el valor nominal que se espera para este tipo de empresas, sin embargo, estos valores son esporádicos, lo que significa una situación extraordinaria en la jornada en la cual labora la cafetería. Para determinar si estos picos se presentan de forma constate y subsecuentemente pueden acarrear consecuencias negativas para la entidad generadora, es necesario realizar un estudio prolongado en el que se reúnan datos suficientes para establecer medidas estadísticas que expliquen el comportamiento durante todos los días de las semanas considerando horas y días de mayor actividad.

En este sentido se puede afirmar que, a través del uso de herramientas de software y hardware libre es factible desarrollar un sistema de monitoreo de variables ambientales, en este caso variables atmosféricas, para ser adecuado en fuentes fijas, y como resultado de su implementación, proveer a las compañías pequeñas y medianas de información pertinente que les permita ajustar las emisiones de gases de efecto invernadero que generan a raíz de sus actividades cotidianas.

Este sistema, a pesar de no ser calibrado y contar con procesos de trazabilidad, constituye un importante avance en materia tecnológica aplicada al cuidado medioambiental por parte de las empresas, debido a que sus costos de desarrollo y aplicación son considerablemente bajos en comparación con los sistemas convencionales que existen actualmente, mostrando incluso un ahorro económico de 85%. Por último, siguiendo la filosofía de software y hardware libre, el presente documento se organiza de forma que las personas interesadas en desarrollar sistemas similares tengan las herramientas adecuadas a nivel documental para realizarlos y de igual manera aportar a la evolución de los mismos mediante modificaciones y mejoras surgidas de sus experiencias.

## **Agradecimientos**

Este trabajo fue soportado parcialmente por el proyecto de convocatoria interna de la Fundación Universitaria Católica Lumen Gentium, UNICATÓLICA, titulado "Plataforma Robótica Para La Inspección De Ductos de Alcantarillado de diámetro superiores a 1m" identificado con el código FI-010106. Especial agradecimiento a Juan David Rivera Tibaduiza, y al profesor John Edward Ordoñez por su apoyo constante a lo largo de este desarrollo.

## **Referencias**

- [1] Sánchez J. et al. (1996)[. Estaciones de transferencia de residuos sólidos en áreas urbanas.](http://www.sustenta.org.mx/3/wp-content/files/ESTACIONES_DE_TRANSFERENCIA.pdf) Inst. Nac. Ecol., p. 14.
- [2] Sors A. (1987). [Monitoreo y evaluación de impacto ambiental. Centro Panamericano de Ecoogía Humana](http://www.bvsde.paho.org/bvsacd/eco/030283.pdf)  [y Salud. México,](http://www.bvsde.paho.org/bvsacd/eco/030283.pdf) p. 23, 1987.
- [3] PCE Iberica S. (2016)[. Medidor de Gases KAT.](https://www.pce-instruments.com/espanol/instrumento-medida/medidor/medidor-de-gases-kat_70073_1.htm.) Online [Feb 2017].
- [4] Escoda, S. (2016)[. Instrumentación Portatil Digital](http://www.salvadorescoda.com/tarifas/Instrumentacion_Portatil_Digital_Tarifa_PVP_SalvadorEscoda.pdf) Salvador Escoda S.A. Online [Feb 2017].
- [5] KGaA, C. (2015). Sonda de medición de CO<sup>2</sup> [para la calidad del aire en interiores,](https://www.testo.com/es-ES/Target-groups/Industria/Partículas/Partículas---instalador-fontanero-técnico-ventilación/Sonda-de-CO%3Csub%3E2%3C-sub%3E-ambiente/p/0632-1240) 2016. Online [Dec 2016].
- [6] Vaisala (2015[\).HM45 Humidity and Temperature Meter for HVAC, with Remote Probe, 1.5%RH](http://store.vaisala.com/eu/hm45-humidity-and-temperature-meter-with-remote-probe/HM45/dp)  [accuracy.](http://store.vaisala.com/eu/hm45-humidity-and-temperature-meter-with-remote-probe/HM45/dp) Online [Nov 2016].
- [7] Söderberg, J. (2008). [Hacking Capitalism: The Free and Open Source Software Movement.](https://www.amazon.com/Hacking-Capitalism-Routledge-Information-Technology/dp/0415541379) Routledge Research in Information Technology and Society.
- [8] Viñas, R. & Llinás, F. (2003). [El Sistema Operativo GNU/Linux básico.](http://www.uhu.es/gem/clinux/descargas/guias-propias/curso-linux-2004.pdf) Barcelona: Fundació per a la Universitat Oberta de Catalunya.
- [9] Betancour, L. (2014). [Cada niño podría ser un maestro del 'software': Walter Bender](http://www.eltiempo.com/archivo/documento/CMS-13855020). El Tiempo.
- [10] Gertz, E. & Di Justo, P. (2012)[. Environmental Monitoring with Arduino.](https://alejandroquinteros.files.wordpress.com/2012/11/environmental-monitoring-with-arduino.pdf) USA: Maker Press.
- [11] Zwetsloot, R. et al (2015)[. The Official Raspberry Pi Projects Book Magazine.](https://www.raspberrypi.org/magpi-issues/Projects_Book_v1.pdf) Single Issue Magazine.
- [12] Blum, J. (2013)[. Exploring Arduino: Tools and Techniques for Engineering Wizardry.](https://www.amazon.com/Exploring-Arduino-Techniques-Engineering-Wizardry/dp/1118549368) USA: Wiley.
- [13] Zwetsloot, R. et al (2016)[. The Official Raspberry Pi Projects Book Volume 2.](https://www.raspberrypi.org/magpi-issues/Projects_Book_v2.pdf) Single Issue Magazine.
- [14] Harrington, W. (2015). Learning Raspbian, UK: Packt Publishing.
- [15] Espressif Systems IOT Team (2015)[. ESP8266 Datasheet.](http://download.arduino.org/products/UNOWIFI/0A-ESP8266-Datasheet-EN-v4.3.pdf) Espressif Systems.
- [16] Nordic Semiconductor ASA (2007)[. Productos Nordic Semiconductor ASA.](http://www.nordicsemi.com/eng/Products) Online [Nov 2016].
- [17] Easy Tech Now (2015)[. Rechargeable Batteries: everything You Need to Know.](http://easytechnow.com/learn-technology/rechargeable-batteries-everything-you-need-to-know/) Online [Dec 2016].
- [18] Reas, B. & Casey, F. (2014)[. Processing: A Programming Handbook for Visual Designers.](http://www.hrenatoh.net/curso/processing/processing_benfry.pdf) USA: MIT Press.
- [19] Magda, Y. (2014)[. Arduino Interfacing and Signal Processing.](https://www.amazon.com/Arduino-Interfacing-Signal-Processing-Magda-ebook/dp/B008KYKPT4) First. Amazon Digital Services.
- [20] Wiley, J. (2013)[. Exploring arduino tools and techniques for engineering wizardry.](http://www.wiley.com/WileyCDA/WileyTitle/productCd-1118549368.html) Indianapolis: Wiley.
- [21] Dale K. (2016)[. Data visualization with python and javascript.](http://shop.oreilly.com/product/0636920037057.do) Sebastopol: O´Reilly Media, Inc.
- [22] MinAmbiente (2010). [Resolución 610.](http://www.minambiente.gov.co/images/normativa/app/resoluciones/bf-Resoluci%C3%B3n%20610%20de%202010%20-%20Calidad%20del%20Aire.pdf) Ministerio del Medio Ambiente.

# **CAPÍTULO 15**

Caracterización fisicoquímica y morfológica de dos muestras de biocarbón producidas mediante pirolisis de residuos de poda y jardinería

> **Walter Pardavé Pedro Delvasto Mauricio Sánchez** *Universidad Industrial de Santander Bucaramanga, Colombia*

Se tomaron dos muestras cualitativamente distintas de biomasa provenientes de los procesos de mantenimiento de los jardines del campus universitario de la Universidad de Santander, en Bucaramanga, Colombia. La primera muestra (muestra 1) estaba constituida por residuos de tipo leñoso (poda), la segunda muestra (muestra 2) estaba conformada por restos de gramíneas y hojarasca. Ambas muestras se sometieron a pirolisis en un dispositivo creado a tal fin, el cual emplea parte de la biomasa como agente combustible. Los biocarbones obtenidos fueron caracterizados fisicoquímicamente, mediante análisis próximo y análisis químico último (CHN). Por su parte, la morfología de los biocarbones y el análisis microquímico de las partículas de cenizas que poseían se realizó mediante microscopía electrónica de barrido acoplada con microanálisis químico por espectroscopia de energías dispersivas de rayos x. Se encontró que el biocarbón obtenido de la muestra 1 presentó mayores contenidos de carbono fijo, menor contenido de cenizas y menor contenido de carbono lábil (volátil). Por el contrario, el biocarbón proveniente de la muestra 2 presentó un comportamiento opuesto para esos mismos tres parámetros. Se discuten las posibles aplicaciones de ambos productos como adiciones a suelos que presentan deficiencias químicas o estructurales específicas.

## **1. Introducción**

De acuerdo con Carvajal y Mera [1], en los últimos veinte años, la aplicación de biofertilizantes en Colombia ha crecido notablemente debido a la amplia demanda de materia prima en procesos industriales que utilizan productos agrícolas, entre ellos la industria de los alimentos. Los biofertilizantes suelen ser sustitutos de los fertilizantes químicos tradicionales debido a que generan un buen rendimiento en las cosechas, son de lenta liberación, favorecen el crecimiento de frutos resistentes al ataque de plagas y son fáciles de aplicar [1]. Los principales nutrientes que poseen los fertilizantes biológicos tienen características fisicoquímicas y biológicas que fácilmente logran adaptarse a los distintos tipos de suelos, lo que incrementa la productividad agrícola a la par que disminuye la sobrecarga química edáfica y limita la emisión de contaminantes por lixiviación hacia el ambiente circunstante (p. ej. eutrofización).

Los biofertilizantes [2] suelen ser materias naturales, tales como abonos o restos de materia orgánica en descomposición, que facilitan el restablecimiento de la composición y estructura del suelo degradado mediante la regulación del pH, la incorporación de nutrientes, la retención de la humedad y la recuperación de la textura del suelo. También se emplean de manera directa biofertilizantes basados en cultivos enriquecidos de microorganismos, los cuales son más utilizados debido a que su capacidad de transformar numerosos compuestos químicos en compuestos disponibles para las plantas [3]. Otra posibilidad consiste en la adición de materiales carbonosos de origen vegetal o animal al suelo, a tales materiales se les conoce bajo el nombre genérico de biocarbones [4].

La adición de biocarbón al suelo es ampliamente utilizada, pues se caracteriza por tener entre sus principales efectos la mitigación del cambio climático mediante la captación de C de la atmósfera [4]; la mejora de la fertilidad del suelo mediante una mayor retención de agua y nutrientes [5]; la mejora de la actividad microbiana que, a su vez, permite aumentar la productividad de los cultivos [6]; y el aumento de la superficie del suelo [7]. Adicionalmente, es posible regenerar el suelo mediante la degradación de contaminantes, valorizar residuos (si se utiliza biomasa para este propósito) y producir energía (si es recuperada del proceso de producción de biocarbón) [8].

#### **2. Biocarbón en Colombia y el mundo**

En Colombia existe una gran controversia por el impacto dañino de los recursos naturales debido al crecimiento industrial progresivo de los últimos años. Esta preocupación hace parte de nuestra Constitución Política donde el Estado, al igual que todos los nacionales, está en la obligación de proteger y conservar los recursos naturales del país. Los esfuerzos del Estado han sido muchos en este aspecto. Sin embargo, los desarrollos legislativos y aprobaciones de convenios internacionales relacionados con recursos como el agua y aire han sido mucho más fuertes que los que se han venido desarrollando para el suelo. En esa medida, el Ministerio de Ambiente y Desarrollo Sostenible, en el proceso de establecer políticas claras en este aspecto, se encuentra en la implementación de nuevos planes de trabajo y la actualización normativa específica y técnica.

A nivel mundial se han desarrollado distintas técnicas para la remediación de suelos que suelen clasificarse en dos tipos: "in-situ", que implican tratamientos aplicados en el mismo sitio donde se produjo la contaminación; y "ex-situ", en que el suelo contaminado es trasladado a otro lugar para su tratamiento. Estás técnicas también se clasifican de acuerdo con el tipo de procedimiento que se implementará según la clase de contaminación presente; pueden ser de tipo químico, físico, biológico o térmico, entre otros. Ahora bien, si el mecanismo de remediación no es seleccionado, diseñado e implementado correctamente, puede producir una contaminación mayor a la existente y un aumento en los costos que, a su vez, tiene un efecto negativo en las políticas y lineamientos de una empresa, por ejemplo. La mejor solución usualmente garantiza la reducción de la contaminación de manera segura y eficaz, y maximiza, en general, los beneficios ambientales, sociales y económicos obtenidos [9].

Muchos residuos orgánicos pueden permanecer en el suelo durante varios meses, mientras que el compost puede durar por años. No obstante, son susceptibles de pérdida debido al cultivo del suelo. La descomposición de los residuos orgánicos forma parte de un proceso biológico elemental en el cual el carbono es regresado a la atmósfera como  $CO<sub>2</sub>$ , el nitrógeno se torna disponible como amonio (NH<sub>4</sub>) y nitrato (NO<sub>3</sub>), y otros elementos como fósforo y azufre permanecen disponibles en el suelo para las plantas. Lo anterior según el proceso denominado ciclo del carbono [10].

A nivel internacional y nacional, numerosos estudios han planteado la recuperación de suelos con biocarbón, arrojando incrementos entre 20 y 50% en el beneficio de granos y hasta 280% en el caso de biomasa verde. Sin embargo, aún es necesario recuperar la fertilidad de una gran porción de los suelos en el valle del Cauca para incrementar las plantaciones de caña [9], por ejemplo, lo que involucra el desarrollo de una serie de etapas

con varias alternativas posibles. Una de estas implica el uso de biocarbón y la aplicación de materia orgánica, lo cual resulta en mayor producción sostenible en el mediano y largo plazo, y en menores costos sociales y monetarios.

El mejoramiento de la fertilidad del suelo no tiene límites y los suelos mismos bien manejados, como un recurso natural dinámico, persisten con la habilidad de crecer y expandirse por medio de la acción biológica y el crecimiento de las poblaciones balanceadas de micro y microrganismos.

## **3. Pirolisis para obtención de biocarbón**

La pirolisis ha sido definida como un proceso termoquímico que permite transformar biomasa de baja densidad energética (y otros materiales orgánicos) a líquidos de alta densidad energética (bioaceites), sólidos de igual densidad energética (biocarbón) o gases con baja densidad energética (gas de síntesis) [11]. Involucra el calentamiento de materiales orgánicos a temperaturas superiores a 400°C en déficit o ausencia de oxígeno. A tales temperaturas, ocurre la descomposición térmica del material utilizado como sustrato permitiendo la liberación de vapores que, a su vez, son enfriados y recirculados dando paso a una condensación de compuestos líquidos polares con alto peso molecular denominados bioaceites. Mientras esto ocurre, compuestos volátiles de bajo peso molecular (gases de síntesis) permanecen en fase gaseosa, al igual que pequeñas cantidades hidrogeno. Estos gases son utilizados para el mismo circuito de la pirolisis y también para ser aprovechados en la industria, según sea la disposición que se le quera dar. También se obtiene una fase sólida residual denominada biocarbón constituida por grandes cantidades de carbono y otros elementos propios del sustrato, que puede ser utilizada en agregados para mejorar las condiciones de los suelos. Sin embargo, las transformaciones físicas y químicas que ocurren durante la pirolisis son muy complejas pues dependen tanto de la naturaleza de la biomasa como de las condiciones del reactor [12].

## **3.1 Variables que afectan el proceso de pirolisis**

Existen muchas variables que afectan el mecanismo y la cinética de las reacciones de pirolisis, que deben ser completamente comprendidas y tomadas en cuenta para que la formación del producto no sea alterada. Estas incluyen la composición del sustrato, el intervalo de calentamiento y la temperatura. Entre otras cosas, estas variables pueden tener un efecto significativo en la secuencia y cinética de las reacciones y, por lo tanto, en el rendimiento del producto. Al entender la influencia que tienen en el proceso, las condiciones de pirolisis pueden ser anticipadas y controladas para prevenir o reducir reacciones secundarias no deseadas e irregularidades en las características fisicoquímicas del producto. Igualmente, las variables nombradas anteriormente tienen gran influencia en la formación del producto deseado (bioaceite, biocarbón o gas de síntesis) [13].

La biomasa empleada para la producción de biocarbón está compuesta de materiales complejos y heterogéneos con procedencia diferente. Su estructura y composición variable, a su vez, está relacionada directamente con la variedad y complejidad de los productos formados durante la pirolisis [14], así como también con las propiedades agronómicas [15]. Es importante resaltar que la heterogeneidad de la biomasa es el mayor obstáculo para la utilización del producto que se genera a partir de esta debido a que el rendimiento del carbón, y otros tipos de combustibles producto de la pirolisis de la biomasa, es fuertemente afectado [13].

En la actualidad no sólo se usan restos de árboles, malezas y huesos, sino también restos de plantas cultivadas con presencia de agroquímicos, lodos residuales o camas avícolas con altas concentraciones de herbicidas, pesticidas, fungicidas, metales pesados y antibióticos. Lo anterior es de gran importancia debido a que el uso de este tipo de biomasa puede afectar el suelo, los cultivos y, finalmente, la salud humana [12]. Por lo tanto, es necesario analizar qué tipo de compuestos constituyen la materia prima que se va a utilizar tal que no se generen consecuencias negativas al aplicar el producto; varios autores recomiendan utilizar materia orgánica que haya tenido contacto mínimo con cualquier tipo de agregado químico para que el rendimiento del producto sea mejor.

Según lo expuesto anteriormente, se puede concluir que se tendría una mejor utilización de sustrato no virgen para la obtención de otros tipos de productos obtenidos por pirolisis (bioaceites y gases de síntesis) ya que en la mayoría de los estudios realizados el énfasis para la producción de biocarbón es en material de tipo orgánico virgen.

#### **4. Alcance y objetivo**

Con base en lo anteriormente mencionado, el presente trabajo pretende caracterizar morfológica y fisicoquímicamente el producto de la pirolisis de dos biomasas de composiciones relativas diferentes obtenidas de los desechos de poda y jardinería obtenidos de los procesos de mantenimiento de los jardines del campus de Bucaramanga de la Universidad de Santander. Las biomasas se pirolizaron en un sistema de pirolisis propio, basado en la auto ignición de la biomasa a ser pirolizada. El fin ulterior del trabajo es pre-visualizar posibles aplicaciones para los biocarbones producidos como aditivos para suelos.

#### **5. Metodología**

#### **5.1 Operación del sistema de pirolisis desarrollado**

Para la presente investigación se construyó un reactor discontinuo (horno) de pirolisis, el cual está constituido por dos cámaras concéntricas y aisladas parcialmente entre sí, como se muestra en la Figura 1.

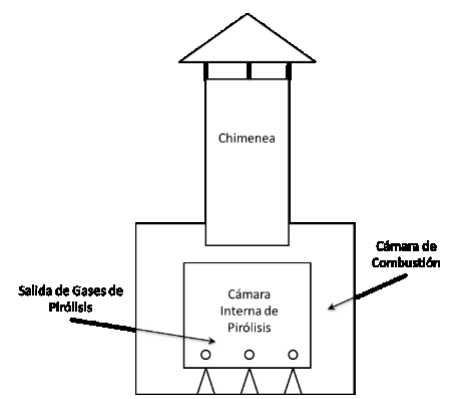

**Figura 1.** Esquema del equipo de pirolisis confeccionado para la presente investigación

En la cámara externa, o cámara de combustión, coloca como materia combustible el mismo residuo vegetal que se pirolizará, como se aprecia en la Figura 2 (a). Por su parte, en la cámara interna, la cual se encuentra parcialmente cerrada, se coloca la materia vegetal que será carbonizada, tal y como se muestra en la Figura 2 (b).

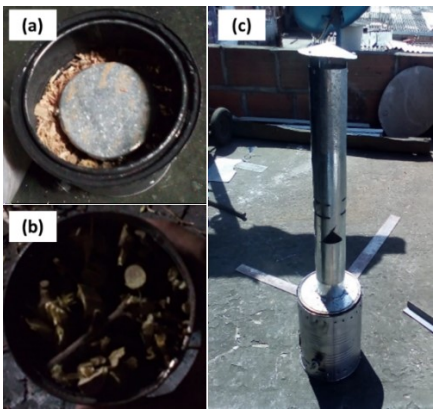

**Figura 2**. Operación del reactor discontinuo para pirolisis de los residuos de poda: (a) Aspecto del llenado de la cámara de combustión con material combustible y de la cámara interna cerrada; (b) Cámara interna llena de residuos de posa; (c) Vista general del reactor, en el que se aprecia la chimenea del mismo y la vista externa de la cámara de combustión.

En ambas secciones, se coloca la misma cantidad de masa de residuo. El cierre parcial de la misma garantiza un procesamiento limitado en oxígeno, lo cual garantiza la volatilización de los componentes gaseosos presentes en los residuos de poda. Estos volátiles salen por agujeros ubicados en la parte baja de la cámara interna y van hacia la cámara externa, en donde entran en combustión junto con la carga combustible agregada. Finalmente, por tiro natural, los gases de combustión son extraídos del sistema a través de una chimenea, mostrada en la Figura 2 (c).

Los residuos de poda y jardinería, constituidos por ramas de árboles y arbustos, hojas, gramíneas y semillas, provinieron de los jardines del campus de la Universidad de Santander, en Bucaramanga, Colombia. Se tomaron 2 muestras de residuos de poda y jardinería, de diferente composición relativa, a partir de los cúmulos de material vegetal recolectados durante el mantenimiento de los jardines. Todas las muestras se sometieron al proceso de pirolisis durante 2 horas, tiempo promedio en el cual el proceso de combustión externa concluía con todo el material utilizado como combustible.

## **5.2 Caracterización de los biocarbones producidos**

Dos muestras de residuos de poda se sometieron al proceso de pirolisis para ser convertidas en biocarbón. A los biocarbones obtenidos les fueron realizados los siguientes análisis: análisis próximo, poder calorífico y análisis último CHN (Análisis elemental para carbono total, hidrógeno total y nitrógeno total), microscopía electrónica de barrido (SEM, por sus siglas en inglés) acoplada con microanálisis químico por espectroscopia de energías dispersivas de rayos x (EDS, por sus siglas en inglés).

Antes de la determinación del análisis próximo y último de los biocarbones, las cuatro muestras estudiadas se trituraron en mortero de manera manual, hasta un tamaño pasante de malla Tyler 100. Se determinaron las siguientes propiedades: contenido de humedad, contenido de materia volátil, contenido de cenizas, contenido de carbono fijo y poder calorífico máximo; siguiendo los procedimientos establecidos en las normas ASTM D3172, D3173, D3174, D3175 y D3286. El análisis último, para la determinación del% total de carbono, hidrógeno y nitrógeno en estos biocarbones, se llevó a cabo en un analizador elemental SUNDY modelo SDCHN435, siguiendo los lineamientos de la norma ASTM D5373.

Para los análisis SEM-EDS las muestras no se sometieron a ningún tipo de tratamiento previo ni recubrimiento. Se montaron en porta muestras metálicas, utilizando cinta conductora de carbono. Se utilizó un microscopio electrónico de barrido por emisión de campo QUANTA FEG 650, el cual operó a un voltaje de aceleración de 30 kV, en modo de electrones retro dispersados, para favorecer diferencias químicas sobre las imágenes. Los análisis EDS se enfocaron sobre las partículas minerales (cenizas) observadas sobre la microestructura de los biocarbones, para establecer su naturaleza química.

## **6. Resultados y análisis de la caracterización**

A continuación, se presentarán los resultados de la caracterización fisicoquímica y morfológica de las dos muestras de bicarbón producidas en el presente trabajo. En la sección 3.1 se mostrarán los resultados concernientes al análisis próximo de los biocarbones y del análisis químico último de carbono, hidrógeno y nitrógeno. Los cuales se muestran, respectivamente, en las tablas 1 y 2. Por su parte, la sección 3.2 muestra un estudio detallado de microscopía electrónica de barrido acoplada con microanálisis químico (SEM-EDS), para cada una de las dos muestras analizadas, tal y como se muestra más adelante en las Figuras 3, 4, 5 y 6.

## **6.1 Análisis próximo y último de los biocarbones producidos**

Como se indicó más arriba, el biocarbón es un tipo de material carbonoso sintético que se obtiene mediante pirolisis. Para esta clase de materiales, el análisis próximo, mostrado en la Tabla 1, constituye un grupo de pruebas gravimétricas que ayudan a establecer sus principales características, particularmente si se desea emplearlo como sustancia combustible.

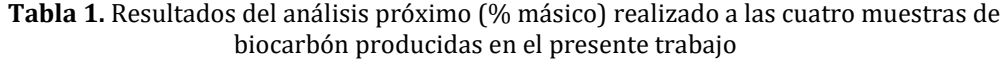

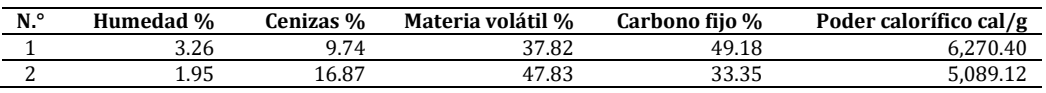

Las cuatro muestras de biocarbón provinieron de desechos de los procesos de poda y jardinería del campus universitario. Cualitativamente la muestra 1 estaba compuesta primordialmente por ramas y troncos de árboles y arbustos y la muestra 2 por hojarasca y restos de gramíneas. Esta composición cualitativa refleja diferencias en el análisis próximo mostrado en la Tabla 1. Por ejemplo, la muestra 1, más rica en desechos de ramas y pequeños troncos de arbustivas, presenta contenidos de humedad que rondan el 3% en peso, mientras que la muestra 2, más rica en hojarasca y gramíneas (material más fácilmente pirolizable dado su pequeño espesor) presentan contenidos de humedad cercanos al 2%. Tal contenido de agua en la muestra 1 es compatible también con la microestructura fibrosa y porosa que presentó dicha muestra, tal y como se aprecia en la Figura 3 y se discutirá con mayor detalle en la sección 3.2. Tales aspectos reflejan el origen leñoso de la materia prima que fue pirolizada para obtener este biocarbón 1 [16, 17]. Los vegetales leñosos son ricos en lignina, la cual es una sustancia poli fenólica compleja presente en la madera, responsable de otorgarle a la misma tanto resistencia mecánica (dureza), como resistencia al ataque microbiano [17]. Diversas evidencias disponibles en la literatura [17], indican que las materias primas vegetales ricas en ligninas generan biocarbones con mayor contenido de carbono fijo y con mayor poder calorífico, que aquellos basados en restos vegetales más ricos en celulosa, como pueden ser los restos de hojarasca y gramíneas (materias primas usadas para producir al biocarbón 2). Los resultados mostrados en la Tabla 1 corroboran este aspecto, ya que se aprecia que la muestra 1 presenta, en promedio, hasta un 34% más poder calorífico que la muestra 2. De igual manera, la muestra 1, presentó un mayor contenido de carbono fijo, cercano al 50% en peso, a diferencia de la muestra 2, cuyo contenido estuvo del orden del 33%.

Los componentes volátiles de los biocarbones se refieren a todas aquellas sustancias presentes en el material, las cuales tienden a gasificarse cuando se eleva la temperatura del material carbonoso en ausencia de oxígeno. De acuerdo con la Tabla 1, el porcentaje de materia volátil resultó diferente en ambas muestras, siendo la muestra con menos volátiles la muestra 1 y la muestra 2 la que presentó mayor valor para este parámetro. Estas materias volátiles están compuestas, primordialmente, por hidrocarburos lineales e hidrocarburos aromáticos, tanto de cadena corta como de cadena larga [18]. Su presencia en el biocarbón no sólo es función de la composición química de la biomasa precursora, sino también de la temperatura de procesamiento durante la pirolisis [19].

Por otro lado, el contenido de cenizas en los biocarbones se relaciona con las sustancias minerales (inorgánicas) que se encuentran presentes en la biomasa original y que no son transferidas ni a la fase gaseosa ni a las fases líquidas durante la pirolisis. Normalmente, se trata de óxidos de Na, Mg, K, Ca y otros metales [17]. En la Tabla 1, se nota como el biocarbón 1 presenta menor cantidad de cenizas que el biocarbón 2. Esto resulta coincidente con la composición cualitativa de ambas biomasas originales. Las gramíneas y la hojarasca que conformó la muestra 2 suele tener contenidos más elevados de silicio, ya que este elemento se encuentra en muchas hierbas y no es descartable tampoco que, dada la forma de recolección y acopio de estos materiales, los mismos resulten contaminados en gran medida por restos del suelo desde el cual se recogen [20]. Estos aportes minerales podrían estar detrás de los altos contenidos de cenizas verificados en la muestra 2. Como se verá más adelante, en la sección 3.2, la microscopía electrónica de barrido equipada con EDS contribuirá a esclarecer la naturaleza de las fases minerales presentes en estas cenizas.

En la Tabla 2 se presentan los resultados del análisis último de los dos biocarbones obtenidos en el presente estudio. Este análisis muestra los porcentajes en peso totales de carbono, hidrógeno y nitrógeno de estos materiales.

**Tabla 2.** Análisis químico (último) de carbono, hidrógeno y nitrógeno de cada una de las muestras de biocarbón producidas en el presente trabajo. Porcentajes másicos.

| N. <sup>o</sup> | Carbono % | Hidrógeno % | Nitrógeno % |
|-----------------|-----------|-------------|-------------|
|                 | 67.66     | 3.58        | 1.44        |
|                 | 55.40     | 3.49        | 1.16        |

La muestra 1, que presentó mayor contenido de carbono fijo, también mostró mayores contenidos de carbono total. La diferencia observada entre el contenido porcentual de carbono total de la Tabla 2 y el carbono fijo reportado en la Tabla 1, indica la fracción de carbono que hay en el material que se encuentra asociado con las fracciones volátiles remanentes en el biocarbón, luego de que la pirolisis de la biomasa inicial ha tenido lugar. Se aprecia entonces que el biocarbón con mayor contenido de carbono volátil es el 2, que fue el proveniente de desechos de gramíneas y hojas secas. Con respecto al contenido de hidrógeno en los biocarbones, se aprecia que ambos biocarbones tienen contenidos similares de este elemento, rondando el 3,5%. Otros autores [19] reportan que, para biocarbones obtenidos de diferentes biomasas, valores de hidrógeno por encima del 2,5% en peso se consiguen cuando la pirolisis es llevada a cabo a bajas temperaturas, es decir, menores a 500 °C. No se encuentra a priori en el caso de este elemento, algún tipo de

correlación con el resto de las variables analizadas. Por su parte, el contenido de nitrógeno, la Tabla 2 muestra que todos los biocarbones producidos presentan contenidos de este elemento entre 1 y 1,5% en peso, valores similares a los reportados por otros autores [21], siendo la muestra 1 la que presenta el mayor contenido. En este caso, tampoco se evidencia que exista alguna correlación entre el contenido de volátiles o carbono fijo del biocarbón y la presencia de nitrógeno en el producto.

## **6.2 Análisis SEM/EDS de los biocarbones producidos**

La técnica de microscopía electrónica de barrido acoplada con microanálisis químico por espectroscopia de energías dispersivas (SEM/EDS) permitió establecer la morfología de los biocarbones y la composición química relativa (semicuantitativa), de las fases minerales presentes en las cenizas de los mismos. En particular, las Figuras 3 y 4 muestran, respectivamente, la morfología a bajos aumentos del biocarbón 1 y su microanálisis químico EDS. De igual manera, las Figuras 5 y 6 muestran esos mismos aspectos para el biocarbón 2.

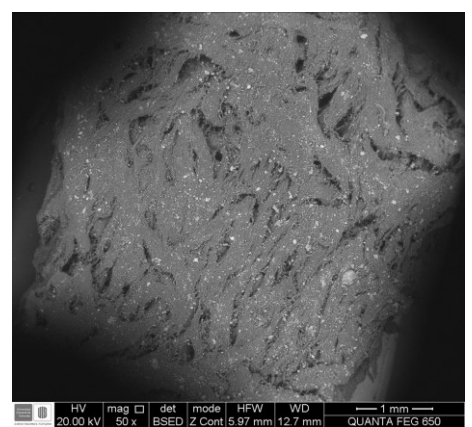

**Figura 3.** Micrografía SEM en modo de electrones retro dispersados de la muestra 1 de biocarbón obtenida mediante pirolisis de residuos de poda leñosos

Las partículas de color claro son las partículas minerales que constituyen las cenizas y cuyos micro análisis químicos típicos, obtenidos mediante espectroscopia de energías dispersivas de rayos x (EDS) se muestran en la Figura 4.

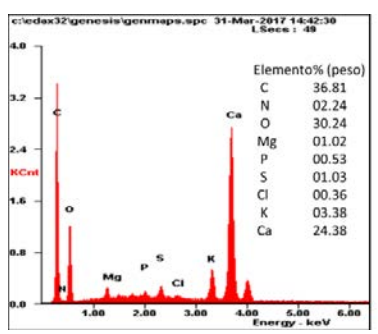

**Figura 4.** Espectro EDS y cuantificación del microanálisis químico típico obtenido para las diferentes partículas minerales (color claro) sobre la muestra 1 de biocarbón de la Figura 3

Tanto la Figura 3 como la Figura 5 fueron tomadas con una magnificación original de 50 x, utilizando electrones retro dispersados, de manera que el brillo relativo de la imagen se relaciona con el peso atómico de los elementos presentes en la muestra, vale decir,

zonas claras contienen, relativamente, más elementos pesados, mientras que las zonas oscuras presentan elementos más ligeros.

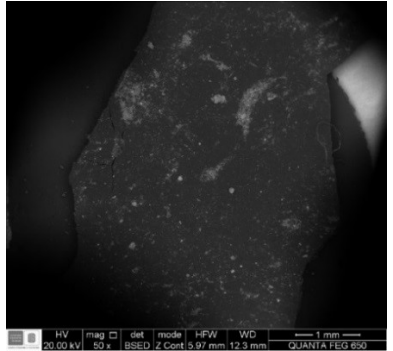

**Figura 5.** Micrografía de SEM en modo de electrones retro dispersados de la muestra 2 de biocarbón, obtenida mediante pirolisis de residuos de poda del tipo gramíneas y hojarasca

Las partículas de color claro son las partículas minerales que constituyen las cenizas y cuyos micro análisis químicos típicos, obtenidos mediante espectroscopia de energías dispersivas de rayos x (EDS) se muestran en la Figura 6.

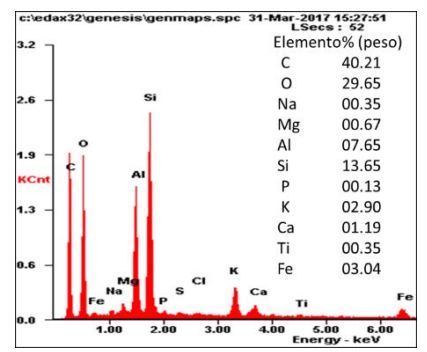

**Figura 6.** Espectro EDS y cuantificación del microanálisis químico típico obtenido para las diferentes partículas minerales (color claro) sobre la muestra 2 de biocarbón de la Figura 5

La muestra 1 de biocarbón muestra una morfología de tipo fibroso (Figura 3), la cual podría facilitar la acumulación de agua intersticial y, por tanto, la retención de humedad, tal y como se mencionó en la sección 3.1. Por su parte, el biocarbón 2 tiene una morfología más bien planar/laminar, sobre la que no se aprecian fibras ni intersticios. Una morfología de tales características supondría menos área superficial disponible para la adsorción de agua, lo cual explica las diferencias encontradas en los resultados del % de humedad reportados en la Tabla 1.

Las Figuras 4 y 6 reportan los diferentes elementos químicos que caracterizan a las cenizas de los dos biocarbones producidos. Las diferencias químicas entre las cenizas de ambos biocarbones son notorias, encontrándose que el biocarbón 1 es más rico en micronutrientes tales como calcio, magnesio y fósforo, mientras que el biocarbón 2 presenta contenidos mayoritarios de silicio y aluminio. Tal y como se mencionó en la sección 3.1, la presencia de silicio y aluminio es propia de biomasas de gramíneas [20] y, además, la presencia de trazas de titanio en estas cenizas corroboraría la contaminación de esta biomasa con restos de suelo, en vista de que este elemento normalmente no se bioacumula en los tejidos vegetales [20]. Con respecto a los contenidos de potasio, otro importante micronutriente, las cenizas de los dos biocarbones mostraron contenidos típicos que rondan el 3%.

## **6.3 Implicaciones de los resultados de cara a la posible aplicación de los biocarbones producidos**

Los biocarbones se producen con la finalidad de ser utilizados como adiciones al suelo. Ellos mejoran el desempeño físico y bioquímico del suelo en múltiples aspectos. En particular, funcionan como un mecanismo inmovilizador del carbono, de manera que permiten que los suelos agrícolas se conviertan en sumideros de dicho elemento, contribuyendo así con el abatimiento del cambio climático [5]. En este sentido, resulta importante visualizar la cantidad de carbono fijo que presenta el biocarbón, más que su contenido en carbono total. De los dos biocarbones producidos y caracterizados en el presente estudio, el biocarbón 1 presenta mejores características en este sentido (tabla 1). Adicionalmente, por su origen (biomasa rica en lignina), generó una microestructura fibrosa (figura 3), cuya capacidad de retener agua se verificó por su mayor contenido en humedad (Tabla 1). Este biocarbón presenta, además una ceniza rica en calcio, lo que facilitaría su uso como agente modificador de pH (alcalinizador de suelos) [22]. En síntesis, el biocarbón 1 resultaría útil en aquellos suelos de carácter ácido que requieran mejorar su capacidad de retención de agua y que, a la par, se vean beneficiados por la presencia de nutrientes lábiles, tales como el potasio, magnesio y fósforo (ver Figura 4).

Por su parte, el biocarbón 2 presenta mayor cantidad de materia volátil rica en carbono y menor contenido de carbono fijo. Esto necesariamente focalizaría su uso como adición a sustratos en los que resulte necesario incrementar la concentración de materia orgánica lábil al suelo, por ejemplo, para facilitar el desarrollo microbiano en suelos afectados por eventos de contaminación [22], por otro lado, debido a que sus cenizas son ricas en sustancias inorgánicas silicio y aluminio (aluminosilicatos), este biocarbón sería compatible con usos en los que resulte necesario incrementar formación de agregados estables a largo plazo [22], es decir, para reconstituir suelos afectados, por ejemplo, por actividades industriales o de minería.

## **7. Conclusiones**

Se encontraron variaciones importantes, tanto morfológicas como fisicoquímicas, dependiendo de si el residuo de poda y jardinería estaba compuesto mayoritariamente por desechos leñosos o desechos de gramíneas y hojas.

El biocarbón obtenido de desechos leñosos (muestra 1), presentó mayores porcentajes de carbono fijo y unas características más apropiadas para posibles aplicaciones de fertilización de suelos ácidos con baja capacidad de retención de agua.

El biocarbón producido a partir de desechos de hojarasca y gramíneas (muestra 2), presentó mayor presencia de cenizas estabilizadoras de los agregados de suelo (tipo aluminosilicatos) y mayor cantidad de materia volátil (lábil), lo que lo haría aplicable en procesos de remediación de suelos afectados por actividades de tipo industrial.

Se realizarán posteriores investigaciones para probar de manera efectiva estas posibles aplicaciones de ambos materiales.

#### **Referencias**

- [1] Carvajal, J. & Mera, A. (2010)[. Fertilización biológica: Técnicas de vanguardia para el desarrollo agrícola](http://www.scielo.org.co/scielo.php?script=sci_arttext&pid=S1909-04552010000200007&lng=en&tlng=es)  [sostenible.](http://www.scielo.org.co/scielo.php?script=sci_arttext&pid=S1909-04552010000200007&lng=en&tlng=es) Producción + Limpia 5(2), pp. 77-96.
- [2] Benítez, T. et al. (2004). Biocontrol mechanisms of Trichoderma strains. International Microbiology 7, pp. 249-260.
- [3] Ettwig, K. et al. (2010). Nitrite-driven anaerobic methane oxidation by oxygenic bacteria. Nature 464, pp. 543-550.
- [4] Lehmann, J., Gaunt, J. & Rondon, M. (2006). [Bio-char sequestration interrestrial ecosystems -](http://www.css.cornell.edu/faculty/lehmann/publ/MitAdaptStratGlobChange%2011,%20403-427,%20Lehmann,%202006.pdf) A [review.](http://www.css.cornell.edu/faculty/lehmann/publ/MitAdaptStratGlobChange%2011,%20403-427,%20Lehmann,%202006.pdf) Mitigation and Adaptation Strategies for Global Change 11, pp. 390–406.
- [5] Lehmann, J., Gaunt, J. & Rondon, M. (2006) [Bio-char sequestration interrestrial ecosystems-a](http://www.css.cornell.edu/faculty/lehmann/publ/MitAdaptStratGlobChange%2011,%20403-427,%20Lehmann,%202006.pdf)  [review.](http://www.css.cornell.edu/faculty/lehmann/publ/MitAdaptStratGlobChange%2011,%20403-427,%20Lehmann,%202006.pdf) Mitigation and Adaptation Strategies for Global Change 11, pp. 403-427.
- [6] Lehmann, J. et al. (2011)[. Biocarbón effects on soil biota: A review.](http://lira.pro.br/wordpress/wp-content/uploads/downloads/2011/09/lehmann-et-al-2011.pdf) Soil Biology & Biochemistry 43, pp. 1812-1836.
- [7] Sohi, S. et al. (2009). [Biocarbon's roles in soil and climate change: A review of research needs.](http://www.feasta.org/wp-content/uploads/2009/03/csiro-biochar-climate-change-and-soil-report-feb-20091.pdf) CSIRO Land and Water Science Report 64.
- [8] Manyà, J. (2012)[. Pyrolysis for Biocarbon Purposes: A Review to Establish Current Knowledge Gaps and](http://pubs.acs.org/doi/abs/10.1021/es301029g)  [Research Needs.](http://pubs.acs.org/doi/abs/10.1021/es301029g) Environmental Science & Technology 46, pp. 7939-7954.
- [9] Luna, C. (2007)[. Aumento de la Productividad de Caña de Azúcar por Unidad de Área Cultivada.](http://www.tecnicana.org/pdf/2006/tec_v10_no18_2006_p4-19.pdf) Online [May 2016].
- [10] Burbano, H. (2002). [La enseñanza de la Ciencia del Suelo: Referentes para su análisis y proyección en](https://sjss.universia.net/article/view/150/ensenanza-ciencia-suelo-estrategia-garantia-futuro-)  [Colombia.](https://sjss.universia.net/article/view/150/ensenanza-ciencia-suelo-estrategia-garantia-futuro-) Suelos Ecuatoriales 32(2), pp. 335-340.
- [11] Laird, D. et al. (2009). [Review of the pyrolysis platform for coproducing bio-oil and biocarbón.](http://citeseerx.ist.psu.edu/viewdoc/download?doi=10.1.1.183.1445&rep=rep1&type=pdf) Biofuels, Bioproducts & Biorefining 3, pp. 547-562.
- [12] Verheijen, F. et al. (2009). Biochar application to soils [A critical scientific review of effects on soil](http://81.47.175.201/ET2050_library/docs/tech/environment/Biochar.pdf)  [properties, processes and functions.](http://81.47.175.201/ET2050_library/docs/tech/environment/Biochar.pdf) Office for the official publications of the European communities, Luxembourg.
- [13] Sadaka, S. & Eng, P. (2007)[. Pyrolisis.](http://bioweb.sungrant.org/NR/rdonlyres/57BCB4D0-F59-4BC3-A4DD-4B72E9A3DA30/0/Pyrolysis.pdf) Center for sustainable enviromental technologies. Departament of agricultural and biosystems engineering. Iowa State University.
- [14] Brick, S. (2010)[. Biocarbon: Assessing the promise and risks to guide U.S. Policy.](http://www.nrdc.org/energy/files/biocarbón_paper.pdf.%20Enero%20de%202015) USA: Natural resources defense council.
- [15] Kimetu, J. et al. (2008)[. Reversibility of soil productivity decline with organic matter of differing quality](https://link.springer.com/article/10.1007/s10021-008-9154-z)  [along a degradation gradient.](https://link.springer.com/article/10.1007/s10021-008-9154-z) Ecosystems 11, pp. 726-739.
- [16] Sun, X. et al. (2017). [Characterization of 60 types of Chinese biomass waste and resultant biochars in](http://onlinelibrary.wiley.com/doi/10.1111/gcbb.12435/full)  [terms of their candidacy for soil application.](http://onlinelibrary.wiley.com/doi/10.1111/gcbb.12435/full) USA: John Wiley & Sons.
- [17] Novotny, E. et al. (2015). [Biochar: pyrogenic carbon for agricultural use -](http://www.scielo.br/scielo.php?pid=S0100-06832015000200321&script=sci_abstract) a critical review. Revista Brasileira de Ciencias do Solo 39, pp. 321-344.
- [18] Wang, L. Et al. (2017). [Biomass Charcoal Properties Changes during Storage.](http://www.sciencedirect.com/science/article/pii/S1876610217304381) Energy Procedia 105, pp. 830–835.
- [19] Jindo, K. (2014)[. Physical and chemical characterization of biochars derived from different agricultural](http://www.biogeosciences.net/11/6613/2014/)  [residues.](http://www.biogeosciences.net/11/6613/2014/) Biogeosciences 11, pp. 6613–6621.
- [20] Metson, A. et al. (1979). [Seasonal variations in chemical composition of pasture.](http://www.tandfonline.com/doi/abs/10.1080/00288233.1978.10427419) New Zealand Journal of Agricultural Research 22(2), pp. 309-318.
- [21] Theeba, M. et al. (2012). [Characterization of Local Mill Rice Husk Charcoal and Its Effect on Compost](http://www.msss.com.my/mjss/Full%20Text/Vol%2016/Theeba.pdf)  [Properties.](http://www.msss.com.my/mjss/Full%20Text/Vol%2016/Theeba.pdf) Malasyan Journal of Soil Science 16, pp. 89-102.
- [22] Lauglin, H. & Major, J. (2010). [How biochar helps the soil.](http://www.goodreads.com/book/show/12367083-the-biochar-revolution) In Taylor, P. (Ed.), The Biochar Revolution, Transforming agriculture and environment (Chapter 7). Victoria: Global Publishing Group.

## **CAPÍTULO 16**

## Estimación del régimen hidrológico en la Cuenca de la Ciénaga de Zapayán, Magdalena - Colombia

**Leandro J. Barros O. Jean R. Linero C.** *Universidad del Magdalena Santa Marta, Colombia*

Las humedales o ciénagas son ecosistemas dinámicos altamente productivos, con elementos esenciales para regular el ciclo hidrológico, las actividades socioeconómicas y mantener la biodiversidad que existe en este tipo de hábitat. Este trabajo tiene como objetivo determinar el régimen hidrológico de la cuenca de la Ciénaga de Zapayán, delimitándolo en siete sub-cuencas. Para esto, se implementaron herramientas de Sistemas de Información Geográfica (SIG) que permiten determinar la geometría de la cuenca, el comportamiento hidrológico en la región y analizar la correlación que existe entre series de temporales de precipitación con índices de variables macro-climáticas (SOI, SST, PDO, NAO y Sn) durante más de dos décadas.

#### **1. Introducción**

Los humedales, ciénagas o lagos de planos inundables son ecosistemas acuáticos complejos de zonas bajas en una cuenca, con conexión permanente o temporal con un río [1]. También, es posible que tengan relación con otros cuerpos de agua como lagos, estuarios o mares. Además, Son sistemas dinámicos altamente productivos con elementos esenciales que regulan el ciclo hidrológico, las actividades socioeconómicas y mantienen la biodiversidad que existe en este tipo de hábitat [2].

En regiones tropicales la productividad de estos ecosistemas aumenta, debido a una mayor disponibilidad de radiación solar y abundantes periodos de precipitación que favorecen a la actividad biológica. Por otro lado, la sostenibilidad de las ciénagas depende de las fluctuaciones periódicas en los niveles de la relación Río-Caño-Ciénaga para favorecer el desborde de aguas sobre el plano inundable, dado que este proceso es determinante para las condiciones tróficas y flujos de materia en estos ambientes [3].

En Colombia, las ciénagas comúnmente no superan los 5m de profundidad por lo que son consideradas como *lagos someros* y presentan un clima cálido al situarse en altitudes entre 0 y 1000msnm [4]. Por ende, estas características hacen que sean ecosistemas vulnerables frente a la variabilidad climática y acciones antrópicas en un tiempo determinado [5–7]

En la actualidad, la tendencia para el control y administración de este tipo de ecosistemas se ha enfocado en el manejo de cuencas hidrográficas y los Sistemas de Información Geográfica (SIG), dado que son excelentes herramientas para el análisis de variables espaciotemporales en función de su entorno. Finalmente, existen varios trabajos que corroboran la utilidad de los SIG e imágenes satélitales en estudios multitemporales hidrológicos [8], meteorológicos [9], aplicaciones ambientales [10], entre otras.

Esta investigación se desarrolla en la Ciénaga de Zapayán (CZ), se encuentra al norte de Colombia y en jurisdicción de los municipios de Zapayán, Pedraza y Concordia. Se
tuvo por objeto estimar el régimen hidrológico y analizar correlaciones entre series temporales de precipitación con diferentes variables macroclimáticas durante un periodo de 24 años (desde 1990 a 2014).

La estimación se basa en la metodología del modelo de balance hídrico. Este trabajo muestra la metodología utilizada para llevar a cabo la estimación del régimen hidrológico en una cuenca, presenta el análisis de los resultados y se establecen las conclusiones de la investigación.

## **2. Metodología**

La estimación del régimen hidrológico (RH) inicia con la definición del área de estudio, en este caso se desarrolló para la Cuenca de la Ciénaga de Zapayán (CCZ). Posteriormente, se aplicó el modelo de balance hídrico propuesto por Zapata [11]. La metodología utilizada para estimar el régimen hidrológico se presenta a continuación: 1) se recopila la información cartográfica y topográfica, 2) se recolecta información de las estaciones meteorológicas cercanas, 3) se efectúa la caracterización hidrológica de la cuenca, 4) se determina la distribución espacial de precipitación, 5) se calcula el caudal de escorrentía y 6) se correlacionan variables macroclimáticas y su influencia en la cuenca.

El área de estudio se da en la Ciénaga de Zapayán (CZ), que se encuentra al norte de Colombia en jurisdicción de los municipios de Zapayán, Pedraza y Concordia. Esta hace parte del complejo cenagoso del Magdalena y está localizada en las coordenadas  $10^{\circ}10'$ N;74º35' W con una altitud media de 12 msnm (Figura 1).

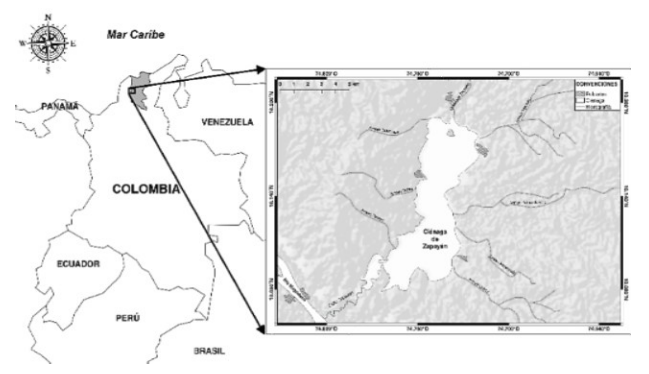

**Figura 1**. Localización de la Ciénaga de Zapayán

La CZ tiene una extensión aproximada de 1610.09 Km<sup>2</sup> que comprende el espejo de agua del humedal y está alimentada por numerosas quebradas; en su mayoría intermitentes, al noreste de la cuenca. También posee canales de interconexión o caños que comunican con la Ciénaga de Doña Francisco y el Río Magdalena.

# **2.1 Información cartográfica y topográfica**

Fue indispensable la recopilación de información cartográfica y topográfica. Para este caso, se implementó un Modelo Digital de Elevación (DEM por sus siglas en inglés) correspondiente al satélite ALOS-PALSAR (ALOS-1 Phased array type L-Band Syntetic Aperture Radar) de JAXA/METI [12]. Ver Tabla 1, obtenida a partir del geovisor Alaska Satellite Facility - ASF de NASA. Posteriormente, la digitalización cartográfica y procesamiento del DEM se realizó por medio del software SAGA GIS v3.0.0 (System for

Automated Geoscientific Analyses), que posee algoritmos especializados para el análisis espacial y preprocesamiento de las imágenes Raster [13].

| Dataset              | ALOS                            |
|----------------------|---------------------------------|
| Granule              | ALPSRP213420190                 |
| Source               |                                 |
|                      | AP 21342 FBS F0180 RT1.dem.Tiff |
| Path/frame           | 144/190                         |
| Resolución           | $12.5 \times 12.5$ m            |
| Fecha de adquisición | 26/01/2010                      |

**Tabla 1**. Metadatos de DEM ALOS-PALSAR [12]

## **2.2 Información de estaciones meteorológicas**

Fue necesaria la recopilación de series de tiempo provenientes de Instituto de Hidrología, Meteorología y Estudios Ambientales IDEAM. La información obtenida corresponde a 12 estaciones de clase Meteorológica (MET), de tipo Convencional (CON) y Pluviométricas (PM), seleccionas en función de la cercanía a la CCZ. Para ello, se elaboró un buffer de 30km alrededor de la cuenca para seleccionar las estaciones en el margen de influencia. La información se encuentra registrada en la Tabla 2.

|    | Estación           |      | Clase      | Cat.      | Latitud         | Longitud    | Altitud |            | Registro   |
|----|--------------------|------|------------|-----------|-----------------|-------------|---------|------------|------------|
| No | <b>Nombre</b>      | Tipo |            |           | $({}^{\circ}N)$ | (°0)        | (msnm)  | Inicio     | Final      |
| 1  | El Guamo           | CON  | <b>MET</b> | <b>PM</b> | 10,03722        | -74,97322   | 75      | 15/5/1974  | 31/12/2014 |
| 2  | Campo de la Cruz   | CON  | <b>MET</b> | <b>PM</b> | 10,37661        | -74,88833   | 4       | 15/9/1978  | 31/12/2014 |
| 3  | San Pedrito Alerta | CON  | <b>MET</b> | <b>PM</b> | 10.27789        | $-74,92022$ | 8       | 15/9/1978  | 31/12/2014 |
| 4  | Indugan Hda        | CON  | <b>MET</b> | <b>PM</b> | 9.81444         | $-74,85222$ | 20      | 15/4/1974  | 31/12/2014 |
| 5  | Monterrubio        | CON  | <b>MET</b> | PM        | 10,23369        | $-74,27325$ | 100     | 15/1/1963  | 31/12/2014 |
| 6  | San Angel          | CON  | <b>MET</b> | <b>PM</b> | 10.03333        | $-74.21261$ | 140     | 15/1/1963  | 31/12/2014 |
| 7  | Garrapata          | CON  | <b>MET</b> | <b>PM</b> | 10.32156        | $-74.42397$ | 60      | 15/11/1984 | 31/12/2014 |
| 8  | San Rafael         | CON  | <b>MET</b> | PM        | 10,59061        | -74,66367   | 10      | 15/7/1982  | 31/12/2014 |
| 9  | Doña Maria         | CON  | <b>MET</b> | PM        | 10,38444        | $-74,17794$ | 50      | 15/11/1984 | 31/12/2014 |
| 10 | Apure              | CON  | <b>MET</b> | <b>PM</b> | 9.8725          | -74,58039   | 85      | 15/7/1982  | 31/12/2014 |
| 11 | Tiogollo           | CON  | <b>MET</b> | <b>PM</b> | 10.34442        | $-74,73211$ | 41      | 15/6/1982  | 31/12/2014 |
| 12 | Fundación          | CON  | <b>MET</b> | <b>PM</b> | 10.52436        | $-74.18222$ | 40      | 15/3/1958  | 31/12/2014 |

**Tabla 2**. Estaciones meteorológicas cercanas a la CCZ

# **2.3 Caracterización hidrológica de la cuenca**

Para la caracterización hidrológica de la CCZ se contempló únicamente el intercambio de agua con la atmósfera y se establecieron mapas de contornos a partir de interpolaciones geoestadísticas para cada variable hidrológica. Además, se consideró fraccionar la cuenca principal en 7 sub-cuencas en función de sus principales tributarios. con el fin de obtener un análisis detallado del RH (Figura 2).

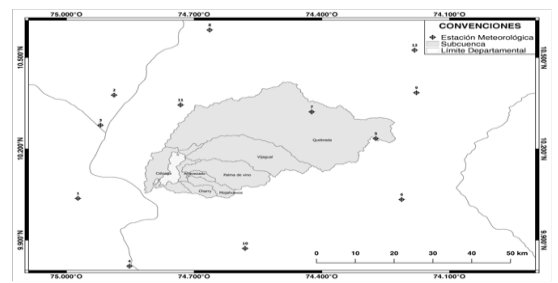

**Figura 2**. Delimitación de sub-cuencas y localización de estaciones cercanas a la CCZ

# **2.4 Distribución espacial de la precipitación media mensual**

Se elaboró la distribución espacial de la precipitación media mensual multianual (Pm) para las 7 subcuencas de la CCZ. Posteriormente, se aplicó el método de Isoyetas en cada subcuenca a partir del método de interpolación Bicubic Spline (B-SPLINE) aplicado por [14] debido a que representa una superficie con el menor error medio cuadrático y es ilustrada en la Figura 3.

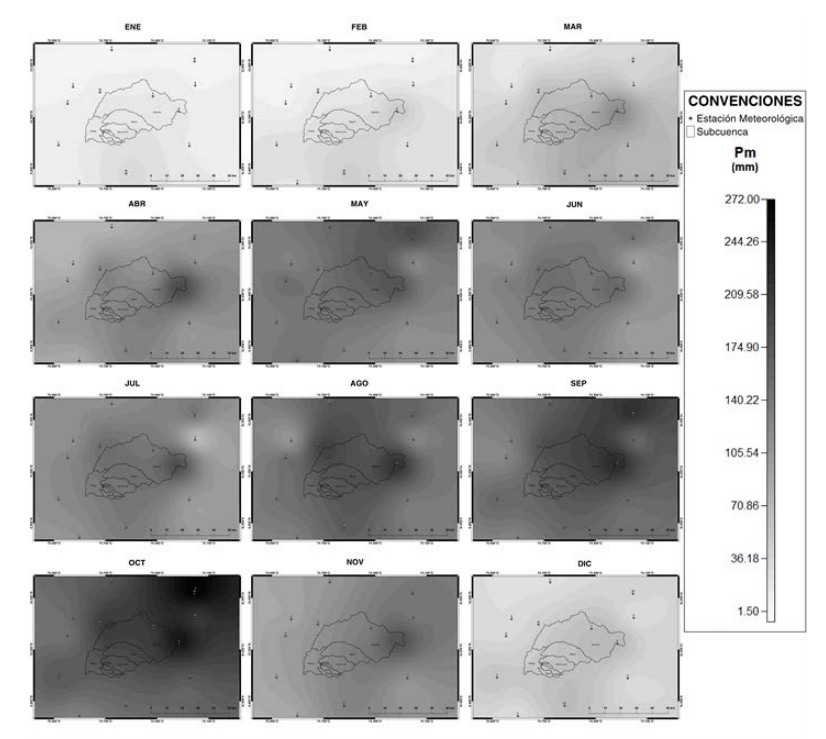

**Figura 3**. Distribución espacial de la precipitación media mensual multianual en la Cuenca

### **2.5 Distribución espacial de la evapotranspiración potencial media mensual**

La distribución espacial de la Evapotranspiración Potencial (EVP) se desarrolló a partir de una serie de tiempo de temperatura sobre 10m de la superficie terrestre. Los datos disponibles a partir del modelo MERRA v5.2 (Modern Era Retrospective-analysis for Research and Applications) de GEOS-5 DAS y la configuración se presenta en la Tabla 4. Posteriormente se determinó la EVP para cada subcuenca por medio del Método Thornthwaite. La información se obtuvo a partir del portal web NASA GEOVANNI.

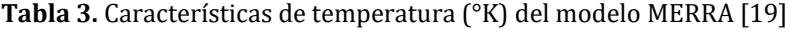

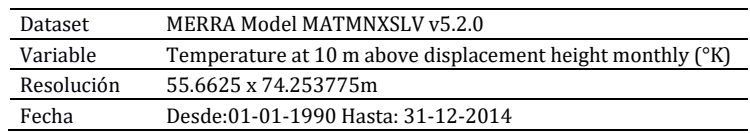

# **2.6 Cálculo de caudal de escorrentía**

Debido a que no existen estaciones limnimétrica en los tributarios o caños de la zona de estudio, se estimó el Caudal de Escorrentía (Q) por medio de un método indirecto que consiste en hallar la diferencia entre Pm y EVP en el ciclo medio mensual multianual

para la cuenca. Además, se aclara que los valores fueron calculados individualmente para cada sub-cuenca, así como, el posible aporte Q de cada tributario en la Ciénaga de Zapayán.

## **2.7 Influencia de fenómenos macroclimáticos en la CCZ**

Se determinó el grado de asociación entre variables aleatorias cuantitativa a partir de la Correlación de Pearson (R) entre las series de tiempo de 12 estaciones meteorológicas de tipo PM con los valores de índices de variables macro-climáticas durante los años 1990 y 2014. Además, se resalta que los parámetros R de Pearson indican la asociación entre variables y estas son: Si R>0 hay correlación directa, Si R=0 son variables independientes y si R<0 existe una correlación inversa [15]. Finalmente, se analizaron los valores de R con el Coeficiente de Determinación (d) debido a que este indica nivel de dispersión entre las variables relacionadas.

## **3. Análisis de Resultados**

Los resultados obtenidos permiten estimar el régimen hidrológico de la CCZ a partir de la interacción entre Pm y EVP. Es evidente, que a pesar de las variaciones en el área de cada subcuenca (Tabla 4), estas presentan una distribución similar respecto a Pm, caracterizada como precipitaciones de tipo bimodal con una leve cresta entre los meses de abril-junio y otra bastante pronunciada entre septiembre-noviembre (Figura 4). Este tipo de RH es muy similar a los datos registrados por, sin embargo, la cuenca de Zapayán presenta valores de precipitación media mensual multianual y caudales máximos (Q Max) por debajo de los evidenciados en la costa pacífica colombiana.

| Subcuenca         | Área (Km <sup>2</sup> ) | Área Relativa (%) |
|-------------------|-------------------------|-------------------|
| <b>OUEBRADA</b>   | 924.20                  | 57.4              |
| VIJAGUAL          | 244.13                  | 15.16             |
| PALMA DE VINO     | 143.17                  | 8.89              |
| MOJAHUEVOS        | 51.15                   | 3.17              |
| <b>ATRAVEZADO</b> | 22.83                   | 1.44              |
| <b>CHARRY</b>     | 28.72                   | 1.78              |
| CIÉNAGA           | 195.89                  | 12.16             |
| Total             | 1610.09                 | 100               |

**Tabla 4**. Descripción geométrica de subcuencas de CCZ

Por otro lado, es evidente la relación proporcional que existe en el ciclo medio mensual multianual entre Pm y Q, donde para los meses con valores altos de precipitación corresponde un caudal significativo en la escorrentía para cada subcuenca. No obstante, se visualiza un desfase temporal en el incremento proporcional de la relación Pm y Q, aunque posiblemente pueda aludir a la deducción descrita por Poveda [16], donde ejemplifica que varios ecosistemas de la región caribe colombiana al tener un clima seco, puede que en las primeras precipitaciones sean adquiridas por los suelos por medio de infiltración y en la medida que se satura surgen flujos de escurrimiento superficial.

En ese sentido, la mayor producción hídrica de la CCZ está en la Subcuenca *QUEBRADA,* con una capacidad de abastecimiento alrededor de 100mm/mes durante todo el año a excepción de los meses diciembre-febrero debido a la temporada de estiaje o sequía. Esta subcuenca cuenta con la mayor extensión (924.2 km<sup>2</sup>) y con las zonas más altas de la cuenca. Este hecho es notorio de acuerdo con lo mencionado por Pourrut [17],

donde manifiesta que el régimen hidrológico depende directamente del origen de las aguas altas y la complejidad de la distribución mensual en los caudales a lo largo del año.

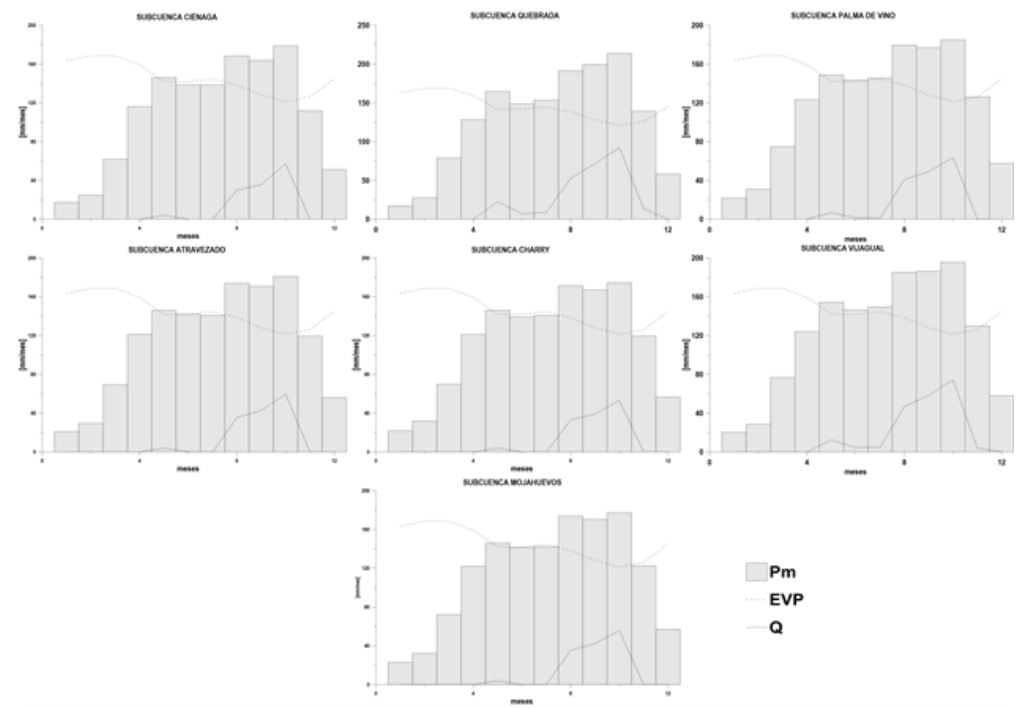

**Figura 4**. Ciclo hidrológico medio anual en sub-cuencas de la Cuenca de la Ciénaga de Zapayán

Según Cerano-Paredes [18] es relevante determinar la relación que existe entre las variaciones hidrológicas con el fenómeno El niño (ENSO por sus siglas en inglés) para los territorios en el trópico. En la actualidad existen gran cantidad de indicadores que permiten una interpretación del entorno y su relación con distintos fenómenos climáticos. Por tal motivo, se realizó un análisis del comportamiento hidrológico de la cuenca de la ciénaga de Zapayán con algunos índices macroclimáticos. Para ello, se adquirió una serie histórica de los índices SOI, SST (NIÑO 1+2, NIÑO3, NIÑO4 y NIÑO 3.4) NAO y PDO del Servicio Nacional del Clima de los Estados Unidos (NWS por sus siglas en inglés) de NOAA y Ns correspondiente al número de manchas solares SILSO (Sunspot Index and Long-term Solar Observations) registrado por el Observatorio Real de Bélgica (Tabla 5).

| Índice           | Descripción                                                                                                    | Registro  |
|------------------|----------------------------------------------------------------------------------------------------|-----------|
| <b>SOI</b>       | Índice de Oscilación del Sur. Diferencia de presión atmosférica en Tahití y Darwin.                                                    | 1951-2016 |
| SST NIÑO1+2      | Temperatura Promedio de la superficie del mar en las regiones NIÑO1 y NIÑO2.                                                           | 1951-2016 |
| SST NIÑO 3       | Temperatura Promedio de la superficie del mar en la región NIÑO3                                                                       | 1951-2016 |
| SST NIÑO 4       | Temperatura Promedio de la superficie del mar en la región NIÑO4.                                                                      | 1951-2016 |
| SST NIÑO 3.4     | Temperatura Promedio de la superficie del mar en las regiones NIÑO3 y NIÑO4.                                                           | 1951-2016 |
| N <sub>A</sub> O | Oscilación del Atlántico Norte. Dipolo de anomalías Norte-Sur con un centro en<br>Groenlandia y otro en el Atlántico entre 35° y 40° N | 1951-2016 |
| P <sub>D</sub> O | Oscilación Decenal del Pacifico. Variación y presencia de El Niño de larga duración                                                    | 1951-2016 |
| Sn (SILSO)       | Numero de Manchas Solares                                                                                                    | 1749-2016 |

**Tabla 5**. Índices de variables macro-climáticas

Se aprecia que la mayor parte de las correlaciones realizadas son variables independientes, debido a que los valores de R se aproximan a cero. Aunque se resalta un resultado en particular. Se debe a la correlación inversa que existe entre la serie de

tiempo del SST NIÑO1+2 y la estación *EL GUAMO* con un valor de R=-0.60. Sin embargo, existe cierta tendencia con las demás estaciones hacia una correlación inversa cuando interactúa con SST NIÑO1+2 (Tabla 6).

| Estación                | Correl.      | Soi      | $Niño1+2$ | Niño 3   | Niño 4  | Niño 3.4     | Nao          | Pdo      | Sn           |
|-------------------------|--------------|----------|-----------|----------|---------|--------------|--------------|----------|--------------|
| DOÑA MARIA              | $\mathbb{R}$ | 0,06     | $-0.41$   | $-0,27$  | 0,03    | $-0.11$      | $\mathbf{0}$ | $-0.06$  | $\mathbf{0}$ |
|                         | d            | 0,00%    | 17,00%    | 7,00%    | 0,00%   | 1,00%        | $0.00\%$     | 0,00%    | 0,01%        |
|                         | $\mathbb{R}$ | 0.03     | $-0.48$   | $-0.19$  | 0,12    | 0.01         | $-0.03$      | $-0.04$  | 0,02         |
| TIOGOLLO                | d            | 0,00%    | 23,00%    | 4,00%    | 1,00%   | 0,00%        | 0,12%        | 0,00%    | 0,06%        |
| <b>APURE</b>            | $\mathbb{R}$ | $-0.12$  | $-0,34$   | $-0.07$  | 0,19    | 0,13         | $-0.08$      | 0,1      | $-0,12$      |
|                         | d            | 2,00%    | 12,00%    | 0,00%    | 4,00%   | 2,00%        | 0,70%        | 1,00%    | 1,48%        |
| SAN PEDRITO ALERTA      | $\mathbb{R}$ | 0.06     | $-0.45$   | $-0.14$  | 0,14    | 0.07         | $-0.02$      | $-0.11$  | $-0.11$      |
|                         | d            | 0,00%    | 21,00%    | 2,00%    | 2,00%   | 0,00%        | 0,04%        | 1,00%    | 1,12%        |
| <b>CAMPO DE LA CRUZ</b> | $\mathbb{R}$ | 0,02     | $-0.49$   | 0,15     | 0,15    | 0,05         | $\mathbf{0}$ | $-0.05$  | $-0,06$      |
|                         | d            | 0,00%    | 24,00%    | 2,00%    | 2,00%   | 0,00%        | 0,00%        | 0,00%    | 0,46%        |
| <b>INDUGAN HDA</b>      | $\mathbb{R}$ | 0,12     | $-0.42$   | 0.07     | 0.07    | $-0.01$      | 0.02         | $-0.12$  | $-0.06$      |
|                         | d            | 1,00%    | 18,00%    | 0,00%    | 0,00%   | 0,00%        | 0,04%        | 1,00%    | 0,39%        |
| <b>EL GUAMO</b>         | R            | 0,12     | $-0.6$    | 0,08     | 0,08    | $-0.03$      | $-0.04$      | $-0.15$  | $-0,08$      |
|                         | d            | 1,00%    | 25,00%    | 1,00%    | 1,00%   | 0,00%        | 0,19%        | 2,00%    | 0,75%        |
| FUNDACIÓN               | $\mathbb{R}$ | $-0.06$  | $-0.4$    | 0,21     | 0,21    | 0,1          | $-0.06$      | $-0.02$  | $-0,13$      |
|                         | d            | $0.00\%$ | 16.00%    | 4.00%    | 4.00%   | 1,00%        | 0.46%        | 0.00%    | 1,76%        |
| GARRAPATA               | R            | 0,09     | $-0.49$   | 0,07     | 0,07    | $-0.04$      | $-0.02$      | $-0.13$  | 0.03         |
|                         | d            | 1,00%    | 24,00%    | 0,00%    | 0,00%   | 0,00%        | 0,04%        | 2,00%    | 0,09%        |
|                         | R            | $\Omega$ | $-0,38$   | 0,07     | 0,07    | 0,04         | 0,04         | 0,02     | $-0.11$      |
| <b>MONTERRUBIO</b>      | d            | 0,00%    | 14,00%    | 1,00%    | 1,00%   | 0,00%        | 0,23%        | 0,00%    | 1,40%        |
| <b>SAN ANGEL</b>        | $\mathbb{R}$ | 0,12     | $-0.31$   | $-0.03$  | $-0.03$ | $-0.05$      | $-0.07$      | $-0.17$  | 0,1          |
|                         | d            | 1.00%    | 10,00%    | $0.00\%$ | 0,00%   | 0,00%        | 0.53%        | 3.00%    | 1,07%        |
| <b>SAN RAFAEL</b>       | $\mathbb{R}$ | 0.03     | $-0,5$    | 0,1      | 0,1     | $\mathbf{0}$ | $-0.09$      | $-0.04$  | $-0.06$      |
|                         | d            | $0.00\%$ | 25.00%    | 1.00%    | 1,00%   | $0.00\%$     | 0.81%        | $0.00\%$ | 0.48%        |

**Tabla 6**. Correlación de Pearson R entre series de tiempo de precipitación e índices de variables macro-climáticas durante el periodo 1990-2014

Posiblemente lo anterior pueda deberse a una influencia regional entre el sector de las anomalías de SST NIÑO1+2 en el Océano Pacífico ecuatorial y la costa atlántica colombiana, donde se encuentra la ciénaga de Zapaýan. Se aclara que los valores de SST son un umbral de temperatura (°C) preseleccionado para cada región en el Pacífico ecuatorial. La región con influencia es Niño 1+2 y es el sector con menor tamaño de la región. Sin embargo, puede proporcionar una buena medida de los gradientes SST que dan lugar a cambios en el patrón de convección tropical y circulación atmosférica. También puede utilizarse para clasificar los episodios de El Niño o La Niña en Colombia, pero es necesario más investigaciones profundas al caso para prever su viabilidad.

### **4. Conclusiones**

Se determinó que el régimen hidrológico de la Cuenca de la ciénaga de Zapayán presenta una distribución bimodal asimétrica con una leve cresta entre los meses de *abril-junio* y otra más pronunciada entre los meses de septiembre-noviembre. La subcuenca *QUEBRADA* cuenta con la mayor extensión (924.2 km²) y tiene la mayor producción hídrica de la CCZ, con una capacidad de abastecimiento alrededor de 100mm/mes durante todo el año excepto en los meses *diciembre-febrero* debido a la temporada de estiaje o sequía.

Se encontró un valor de Pearson de R=-0.6 entre la estación meteorológica *EL GUAMO* y el índice SST NIÑO 1+2, lo que induce a una correlación inversa entre las series de tiempo durante el periodo 1990-2014. Posiblemente debido a una influencia regional

entre el sector de SST NIÑO1+2 en el océano pacifico ecuatorial y la costa atlántica colombiana.

Las medidas de recuperación del estado actual en la Ciénaga de Zapayán deben enfocarse en gran medida en el manejo integrado hídrico de la cuenca, teniendo énfasis en la restauración de sus principales cuerpos de agua tributarios e impedir la obstrucción de los canales de interconexión o caños que a su vez favorecen la disolución de cargas contaminantes orgánicas e inorgánicas que se incorporan al cuerpo de agua.

Finalmente, para favorecer una mejor comprensión del comportamiento del Régimen Hidrológico en la cuenca se debe enfocar estudios relacionados al transporte de sedimentos para cada cuerpo tributario, la tasa de erosión de suelos para cada subcuenca y asociar los aportes provenientes del Río Magdalena.

#### **Agradecimientos**

Un especial agradecimiento para los colegas Gustavo Adolfo Manjarrés García, Jaime Ignacio Vélez Upegui, Julio Mario Daza, Jaime Rodríguez Curcio, Fundación FUPARCIS (Fundación para la Participación, Capacitación e Investigación Social) e IDEAM (Instituto de Hidrología, Meteorología y Estudios Ambientales) por el apoyo, cooperación y asesoramiento en todo el proceso.

### **Referencias**

- [1] Montoya, Y. & Aguirre, N. (2009). [Estado del arte de la limnología de lagos de planos inundables](https://revistas.unal.edu.co/index.php/gestion/article/view/25323)  [\(Ciénagas\) en Colombia.](https://revistas.unal.edu.co/index.php/gestion/article/view/25323) Gestión y Ambiente 12(3), pp. 85-106.
- [2] ILEC (2005)[. Managing lakes and their basins for sustainable use: A Report for Lake Basin Managers and](http://wldb.ilec.or.jp/Details/Download/10216)  [Stakeholders.](http://wldb.ilec.or.jp/Details/Download/10216) Otsu: Otsu Shigyo.
- [3] Montoya, Y. & Aguirre, N. (2013). [Dinámica fisicoquímica de las aguas de un sistema de planicies](http://www.scielo.org.co/scielo.php?pid=S0120-62302013000400021&script=sci_abstract&tlng=es)  [inundables tropicales.](http://www.scielo.org.co/scielo.php?pid=S0120-62302013000400021&script=sci_abstract&tlng=es) Revista Facultad de Ingeniería Universidad de Antioquia 69, pp. 256-273.
- [4] Benjumea, C, Wills, A. & Aguirre, N. (2008). [Principales aspectos morfométricos de la ciénaga de](https://revistas.unal.edu.co/index.php/gestion/article/view/13993)  [Cachimbero, Santander-Colombia.](https://revistas.unal.edu.co/index.php/gestion/article/view/13993) Gestión y Ambiente 11(2), pp. 1-8.
- [5] De Anda, J. & Maniak, U. (2007)[. Modificaciones en el régimen hidrológico y sus efectos en la acumulación](https://www.researchgate.net/publication/46406154_Modificaciones_en_el_regimen_hidrologico_y_sus_efectos_en_la_acumulacion_de_fosforo_y_fosfatos_en_el_Lago_de_Chapala_Mexico)  [de fósforo y fosfatos en el lago de Chapala, México.](https://www.researchgate.net/publication/46406154_Modificaciones_en_el_regimen_hidrologico_y_sus_efectos_en_la_acumulacion_de_fosforo_y_fosfatos_en_el_Lago_de_Chapala_Mexico) Interciencia 32(2), pp.100-107.
- [6] Lewis, W. (2000). [Basis for the protection and management of tropical lakes.](http://onlinelibrary.wiley.com/doi/10.1046/j.1440-1770.2000.00091.x/abstract) Lakes & Reservoirs: Research and Management 5, pp. 35–48.
- [7] Wu, S., Xie, P. & Liang, G. (2006)[. Relationships between microcystins and environmental parameters in](http://onlinelibrary.wiley.com/doi/10.1111/j.1365-2427.2006.01652.x/abstract)  30 subtropical shallow [lakes along the Yangtze River, China.](http://onlinelibrary.wiley.com/doi/10.1111/j.1365-2427.2006.01652.x/abstract) Fresh water Biology 51, pp. 2309–2319.
- [8] Masters, G. & Ela, W. (2008)[. Introducción a la Ingeniería Ambiental.](https://www.casadellibro.com/libro-introduccion-a-la-ingenieria-medioambiental/9788483224441/1218653) Madrid: Pearson.
- [9] Van Westen, C. & Soeters, R. (1999). [GISSYZ: Geographic Information Systems in Slope Instability](https://www.researchgate.net/profile/CJ_Westen/publication/310498629_GISSIZ_Geographic_Information_Systems_for_Slope_Instability_Hazard_Zonation_Part_2_GIS_exercises/links/583053ca08ae102f0731aeb5/GISSIZ-Geographic-Information-Systems-for-Slope-Instability-Hazard-Zonation-Part-2-GIS-exercises.pdf)  [Zonation.](https://www.researchgate.net/profile/CJ_Westen/publication/310498629_GISSIZ_Geographic_Information_Systems_for_Slope_Instability_Hazard_Zonation_Part_2_GIS_exercises/links/583053ca08ae102f0731aeb5/GISSIZ-Geographic-Information-Systems-for-Slope-Instability-Hazard-Zonation-Part-2-GIS-exercises.pdf) UK: International Institute Geo-Information Science and Earth Observation.
- [10] Wang, X., Sun, Z. & Zhou, A. (2016). [Spatial and Temporal Dynamics of Lakes in Nam Co Basin 1991](https://link.springer.com/article/10.1007/s12583-016-0634-3) [2011.](https://link.springer.com/article/10.1007/s12583-016-0634-3) Journal of Earth Science 27(1), pp. 130–138.
- [11] Zapata, J. (2005). [Dinámica Hidrológica en la Ciénaga de Ayapel: Modelación Del Balance Hídrico Y](http://intranet.minas.medellin.unal.edu.co/index.php?option=com_docman&task=doc_download&gid=1238&Itemid=285)  [Simulación Hidrodinámica.](http://intranet.minas.medellin.unal.edu.co/index.php?option=com_docman&task=doc_download&gid=1238&Itemid=285) Tesis de Maestría. Universidad Nacional de Colombia, Sede Medellín.
- [12] JAXA/METI (2016). [PALSAR Radiometric Terrain Corrected high resolution.](https://www.asf.alaska.edu/doi/105067/z97hfcnkr6va/) Granule ALPSRP213420190.
- [13] Conrad, O. et al. (2015). [System for Automated Geoscientific Analyses \(SAGA\) v. 2.1.4.](https://www.researchgate.net/publication/280154803_System_for_Automated_Geoscientific_Analyses_SAGA_v_214) Geoscientific Model Development 8(7), pp. 1991-2007.
- [14] Lee, S., Wolberg, G. & Shin, S. (1997). [Scattered Data Interpolation with Multilevel B-Splines.](http://ieeexplore.ieee.org/document/620490/) IEEE Transactions On Visualization and Computer Graphics 3(3), pp. 228-244.
- [15] Restrepo, L. & González, J. (2007)[. De Pearson a Spearman.](http://www.redalyc.org/pdf/2950/295023034010.pdf) Revista Colombiana De Ciencias Pecuarias 20(2), pp. 183–192.
- [16] Poveda, G. et al. (2002) [Influencia de fenómenos macroclimáticos sobre el ciclo anual de la hidrología](https://www.researchgate.net/publication/233969454_Influencia_de_Fenomenos_Macroclimaticos_Sobre_el_Ciclo_Anual_de_la_Hidrologia_Colombiana_Cuantificacion_Lineal_No_Lineal_y_Percentiles_Probabilisticas)  [colombiana: cuantificación lineal, no lineal y percentiles probabilísticos.](https://www.researchgate.net/publication/233969454_Influencia_de_Fenomenos_Macroclimaticos_Sobre_el_Ciclo_Anual_de_la_Hidrologia_Colombiana_Cuantificacion_Lineal_No_Lineal_y_Percentiles_Probabilisticas) Meteorología Colo. 6, pp. 1-10.
- [17] Pourrut, P. et al. (1995). [Factores Condicionantes de los Regímenes Climáticos e Hidrológicos.](http://horizon.documentation.ird.fr/exl-doc/pleins_textes/pleins_textes_7/divers2/010014826.pdf) Quito: Corporación Editora Nacional.
- [18] Cerano, J. et al. (2011)[. El Niño Oscilación del Sur y sus Efectos en la Precipitación en la parte Alta de la](http://www.scielo.org.mx/pdf/rcscfa/v17nspe/v17nspea18.pdf)  [cuenca del Río Nazas.](http://www.scielo.org.mx/pdf/rcscfa/v17nspe/v17nspea18.pdf) Revista Chapingo 17, pp. 207-215.
- [19] Rolf, H. et al. (2017)[. Land Surface Precipitation in MERRA-2.](http://journals.ametsoc.org/doi/abs/10.1175/JCLI-D-16-0570.1) Journal of Climate 30(5), pp. 1643-1664.
- [20] NOAA (2017). [Ecuatorial Pacific Sea Temperatures.](https://www.ncdc.noaa.gov/teleconnections/enso/indicators/sst.php) Online [Apr 2017].

# **CAPÍTULO 17**

Análisis de la problemática ambiental de los plaguicidas en la quebrada La Sardinata vereda El Juncal, Huila

# **Carolina Gil A. Hans Castro**

*Corporación Universitaria del Huila Neiva, Colombia*

El departamento del Huila es el segundo productor de arroz a nivel nacional, donde el área cosechada en el segundo semestre de 2015 fue de 295.971 hectáreas, con un crecimiento del 28,2% según datos de Fedearroz [1]. La vereda el Juncal, ubicada en el municipio de Palermo Huila, tiene un total de 5.100 hectáreas de área para cultivo, de las cuales 2.600 hectáreas son dedicadas a la producción de arroz [2]. En el afán de obtener una alta producción y mejores rendimientos en la cosecha, el campesino utiliza además de técnicas culturales como el deshierbe manual en el cultivo, la aplicación de fertilizantes y plaguicidas para prevenir la propagación de plagas como la gallina ciega, gusano nochero, carapacho y diferentes enfermedades [3]. Los plaguicidas aplicados no sólo terminan en el cultivo, sino que se dispersan hasta fuentes acuíferas contaminándolas e incumpliendo El Código Internacional de Conducta para la Gestión de Plaguicidas que ha sido aprobado por los miembros de la FAO [4]. Por esta razón se plantea la siguiente pregunta de investigación ¿Qué plaguicidas se encuentran en la quebrada La Sardinata y que tanto saben los agricultores de sus daños? En este trabajo se determinaron los plaguicidas que están en la quebrada La Sardinata cerca de los cultivos de arroz en la vereda El Juncal, y se evaluó qué tanto conocen los cultivadores sobre los riesgos de aplicar estos plaguicidas.

## **1. Introducción**

Los plaguicidas son el insumo esencial para la producción agrícola del arroz ya que son unas sustancias químicas que ayudan a combatir las plagas presentes en los cultivos y así poder obtener un buen rendimiento en sus cultivos, pero en ocasiones hace parte de la problemática ambiental en el Huila, debido a su aplicación para el control de las malezas y reducción de las plagas donde este residuo va directamente a las fuentes hídricas afectando el medio ambiente y la salud de los seres humanos. La Encuesta Nacional de Arroz Mecanizado publicada por el DANE, indica que el departamento del Huila es el segundo productor de arroz a nivel nacional con un promedio de 7,2 toneladas por hectárea durante el primer semestre del año 2016 [5]. Debido a esta gran productividad del Huila se genera una demanda de los plaguicidas que comprenden en dos familias importantes: i) los pesticidas organoclorados que son compuestos químicos orgánicos, es decir, algunos [átomos](https://www.ecured.cu/%C3%81tomos) de [hidrógeno](https://www.ecured.cu/Hidr%C3%B3geno) unidos al [carbono,](https://www.ecured.cu/Carbono) han sido reemplazados por [átomos de cloro](https://www.ecured.cu/index.php?title=%C3%81tomos_de_cloro&action=edit&redlink=1) y ii) los pesticidas organofosforados, los cuales son un grupo de sustancias orgánicas derivadas de la estructura química del fósforo y tienen un gran número de aplicaciones y utilidades [6]. Para la utilización de estos plaguicidas es importante comprender que al aplicar cualquier plaguicida primero inicia con un proceso de interacción entre el químico y el medio ambiente y luego hasta que termina su efecto y desaparece. Esta interacción comprende los factores abióticos y bióticos que conforman los ecosistemas que son primordiales para el ser humano, pero debido que algunos plaguicidas según su estructura, clasificación, toxicidad, número de aplicaciones,

sobredosificación y características fisicoquímicas han producido diferentes formas de contaminación ambiental que afectan al suelo, agua, aire, que influyen en la biodiversidad ya que tienen el efecto de reducir el hábitat, disminuir el número de especies y desplazar el equilibrio en el ecosistema [7].

### **2. Problema ambiental y afectación a la salud por plaguicidas**

La vereda El Juncal cuenta con 5.100 hectáreas, de las cuales se cultivan en 3.100 hectáreas diferentes alimentos y 2.600 ha son para el monocultivo de arroz [8]. Los cultivos de arroz para su preparación de siembra usan grandes cantidades de agua y la utilización de plaguicidas y fertilizantes para el control de las malezas y reducción de las plagas. El uso de los plaguicidas ha sido uno de los problemas en la salud debido a la manipulación y utilización de estos químicos, ya que son tóxicos y afectan el sistema inmunológico de los seres vivos, produciendo hasta la muerte; de acuerdo con los datos entregados por el Sistema de Vigilancia del Instituto Nacional de Salud (Sivigila), en lo ocurrido del año 2015 la capital huilense registran los más altos índices de tasa de intoxicación con plaguicidas con un 24%, seguido de los municipios Pitalito con un 12%, Garzón 9%; La Plata 7% y Acevedo 6%; estas cinco entidades territoriales reúnen el 58% de la notificación en total del departamento[9].

Principalmente, la contaminación de las aguas es generada por el uso frecuente de plaguicidas organoclorados y organofosforados en los cultivos de arroz, donde algunos de estas sustancias tienen estructuras muy estables y tardan años en descomponerse provocando un mayor impacto a corto, mediano y largo plazo en las aguas, modificando los procesos químicos y biológicos que normalmente ocurren en estas aguas naturales, trayendo consigo efectos perjudiciales tanto para los ecosistemas como para los seres humanos [10].

El Huila reporta el mayor número de personas afectadas por los plaguicidas en los municipios de Garzón, La Plata, Pitalito, Suaza, Campoalegre, Agrado y Acevedo, los cuales son las zonas más afectadas", afirmó Joaquín Enrique Mosquera, coordinador de Salud Ambiental de la Secretaría de Salud Departamental y aseguró además, que en Pitalito las intoxicaciones están dadas especialmente por los organofosforados y carbamatos "Son productos que están a la mano del comprador y se están distribuyendo en la mayoría de los establecimientos comerciales que, por lo general, no lo hacen legalmente" [11].

En la vereda El Juncal no se han realizados estudios de los plaguicidas presentes y su relación con la salud de los seres humanos. Dos de los plaguicidas más usados son: i) Butaclor perteneciente a la categoría toxicológica III que significa medianamente tóxico; es un herbicida sistemático pre emergente recomendado para combatir gramíneas anuales y ciertas malezas hoja ancha en el cultivo de arroz [12]. Los impactos que genera este herbicida al medio ambiente se ven reflejados a largo plazo ya que produce efectos negativos en el componente acuático debido a su alta toxicidad, persistencia y movilidad. En cuanto en la salud humana por causa de exposición del manejo del producto puede causar irritación en los ojos, piel y tracto respiratorio superior cuya principal vía de intoxicación es por contacto o inhalación y ii) Endosulfan perteneciente a la categoría toxicológica II que significa moderadamente peligroso; es un insecticida clasificado en el grupo de los ciclodienos. Las consecuencias para la utilización de este insecticida al medio ambiente en los componentes naturales como el suelo donde su presencia es bastante inmóvil y altamente persistente, por otro lado, en el agua es toxico ya que afecta les especies y organismos que habitan allí como: peces, anfibios, reptiles, entre otras. Ingresa

al sistema sanguíneo por tres vías: inhalación, absorción dérmica o asimilación gástrica que resulta del consumo de alimentos contaminados o ingestión accidental produciendo síntomas como: cefalea, mareo, disminución de fuerza en miembros superiores y síntomas neuropsiquiátricos [13].

# **3. Metodología**

# **3.1 Tomas de muestras**

La recolección de las muestras de agua se hizo en la quebrada La Sardinata con coordenadas 2°50`56.17`` N, 75°20`9.54`` O de la vereda El Juncal del municipio de Palermo Huila, limitando al norte con la quebrada Gallinazo; al occidente con la hacienda Buena vista, al sur con la Laguna la Sucia y el Club el Juncal, al oriente con la quebrada la Sardinata. En la Figura 1 se observa panorama fotográfico y su ubicación en google Earth. Se tomaron 4 muestra en botellas ámbar con capacidad de 1L (Figura 2) teniendo en cuenta el manual de recolección de muestra en el cual dice: que aguas arriba a una distancia de 50 metros del vertimiento y aguas abajo a una distancia de 200 metros en la misma orilla donde se va realizar el vertimiento [14]. Entre los parámetros establecidos se escogieron 30 metros arriba y 30 metros abajo, luego se procedió a recoger con 4 botellas ámbar con capacidad de 1 litro.

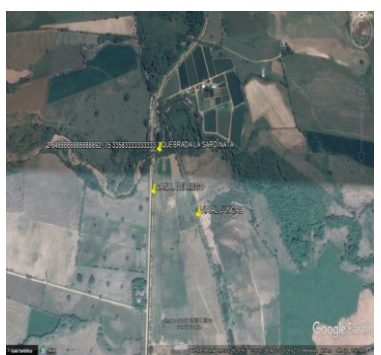

**Figura 2**. Ubicación quebrada La sardinata **Figura 3**. Toma de muestras

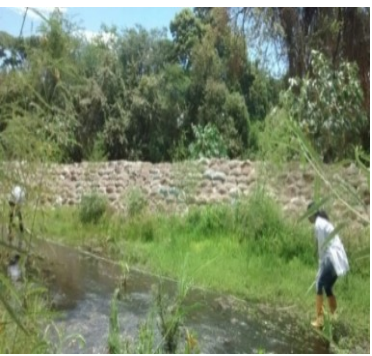

# **3.2 Extracción de plaguicidas usando extractor líquido-líquido**

Las muestras de agua se analizaron en el laboratorio de Ingeniería Ambiental de la Universidad Corhuila. La extracción de los plaguicidas se realizó usando un extractor liquido-líquido continuo y  $CH_2Cl_2$  como disolvente (Figura 3), este procedimiento se concentró con nitrógeno gaseoso y fue enviado para el análisis de pesticidas al laboratorio de cromatografía de la UIS.

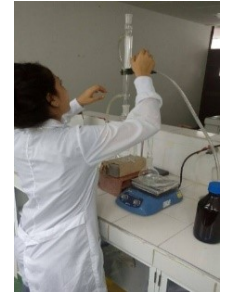

**Figura 4**. Aparato extractor liquido-líquido

## **3.3 Análisis de plaguicidas usando cromatografía con detector selectivo de masas**

La identificación de los plaguicidas organoclorados y organofosforados se hizo con base en los espectros de masas (EI, 70 eV), obtenidos en un equipo de cromatografía de gases con detector selectivo de masas y con equipo GCMS del Laboratorio de Cromatografía de la Universidad Industrial de Santander.

## **3.4 Análisis ambiental de la problemática de los plaguicidas en las comunidades de agricultores de arroz**

Esta parte del estudio se hará con base en unas encuestas que se realizaron a los agricultores, fumigadores y comunidad aledaña a la quebrada La Sardinata. Las encuestas tendrán preguntas relacionadas con el tipo de plaguicidas usados en los cultivos de arroz, su toxicidad y riesgo en la salud, entre otras.

#### **4. Resultados y discusión**

Se realizaron unas encuestas las cuales nos ayuda a entender el manejo y uso de los pesticidas para el cultivo de arroz pertenecientes a la vereda el juncal, la mayoría de estas personas son agricultores, fumigadores, entre otras que están entre los 35 y 70 años. Los resultados se presentan a continuación.

■ ¿De dónde obtienen el agua para su cultivo? (Figura 4)

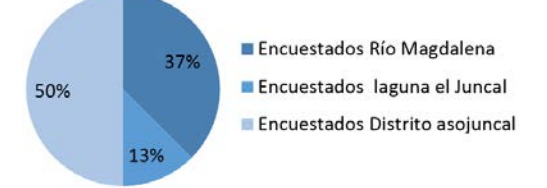

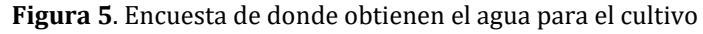

• ¿Con que frecuencia utilizan los plaguicidas? (Figura 5)

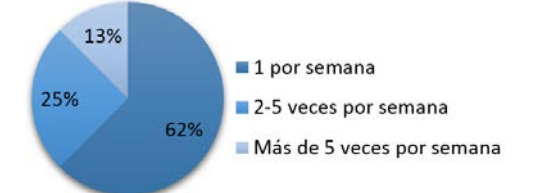

**Figura 6**. Encuesta para la frecuencia de uso de pesticidas

■ ¿Conoce los riesgos de salud por causa de los pesticidas? (Figura 6)

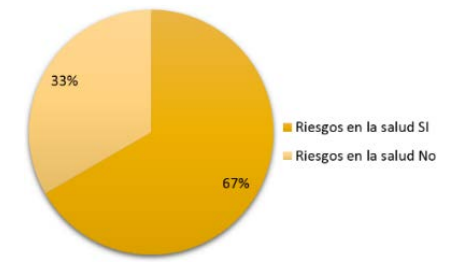

**Figura 7**. Encuesta de los riesgos de la salud por pesticidas

■ ¿Cuáles son los plaguicidas más utilizados para combatir las plagas en el cultivo de arroz? (Tabla 1)

| Nombre comercial      | Ingrediente activo              |
|-----------------------|---------------------------------|
| Ronstar evolution     | Oxadiazon + Butaclor            |
| Oxaclor               | Oxadiazon+ Prethilachlor        |
| Oxatop                | Oxadiazon                       |
| <b>Bongo</b>          | <b>Butaclor</b>                 |
| Rifit                 | pretilaclor                     |
| <b>Brillante</b>      | Clomazone                       |
| pelican               | Diflufenican                    |
| Prowl-Linap           | Pendimetalina                   |
| Nominee-Fidus-Glistec | Bispyribac sodio                |
| Facet-Cut             | Ouinclorac                      |
| Basagran-Bentazon     | <b>Bentazón</b>                 |
| STAM M-4              | Propanil                        |
| Stampir               | Propanil +triclopyr             |
| Dirvo                 | Metsulfuron                     |
| Clincher              | Cyhalofop                       |
| Gramoxone             | Paraquat                        |
| Roundup 747           | Glifosato                       |
| Credit                | Glifosato                       |
| Amistar top           | Azoxistrobina + Difenoconazol   |
| Spax                  | Difenoconazol + Procloraz       |
| Taspa                 | Propiconazol+ Difenoconazol     |
| Dithane               | Mancozeb                        |
| Antracol              | Propineb                        |
| Tandem                | Carbendazim+ Tebuconazole       |
| Fudiolan              | Isoprothiolan                   |
| Pilzeras              | Prochloraz                      |
| Engeo                 | Tiametoxam+Lambdacialotrina     |
| Ixus                  | Fipronil                        |
| Borey                 | Imidacloprid + LamdaCyhalotrina |
| Voliam flexi          | Tiametoxam                      |

**Tabla 2**. Plaguicidas más utilizados

Los resultados del análisis del Laboratorio de Cromatografía de la Universidad Industrial de Santander en los que se relacionaron los pesticidas organofosforados y organoclorados analizados en las muestras de agua se presentan en las Tablas 2 y 3.

| Compuesto       | Porcentaje de<br>recuperaciòn (%) | <b>Concentraciones en</b>   |
|-----------------|-----------------------------------|-----------------------------|
|                 |                                   | las muestras $\frac{mg}{L}$ |
| Diclorvos       | 88                                | < 2.5                       |
| Vernolato       | 94                                | < 3.8                       |
| Pebulato        | 95                                | < 2,5                       |
| Tebutiuron      | 97                                | < 3,1                       |
| Cicloato        | 97                                | < 2,1                       |
| Prometon        | 98                                | < 2,1                       |
| Terbufos        | 93                                | $\leq 1$                    |
| Diazinon        | 90                                | < 2                         |
| Disulfoton      | 87                                | ${}_{0,4}$                  |
| Metribuzin      | 100                               | $\frac{1}{5}$ 2,3           |
| Simetrin        | 99                                | < 3,6                       |
| Ametrin         | 98                                | < 1.4                       |
| Metolaclor      | 100                               | < 1, 6                      |
| $MGK-24$        | 98                                | < 1, 6                      |
| MGK-24(isómero) | 97                                | < 1.6                       |
| <b>Butaclor</b> | 97                                | < 1.5                       |
| Fenarimol       | 99                                | < 1,2                       |

**Tabla 3**. Plaguicidas organofosforados

Las concentraciones de los plaguicidas organoclorados y organofosforados en el análisis GC-MS cumplen con los parámetros permisibles según el decreto 0631 de marzo del 2015 el valor de 0,10 mg/L para los ingredientes activos de los plaguicidas. Sin embargo, en Colombia se vetaron varios plaguicidas según el decreto 775 del 16 de abril de 1990 artículo 2, en el que se indica el uso y manejo de Plaguicidas estarán sujetos a las disposiciones contenidas en la Ley 09 de 1979, el Decreto 2811 de 1974, Reglamento Sanitario Internacional, las demás normas complementarias previstas en el presente Decreto y las que dicten los Ministerios o sus institutos adscritos [15].

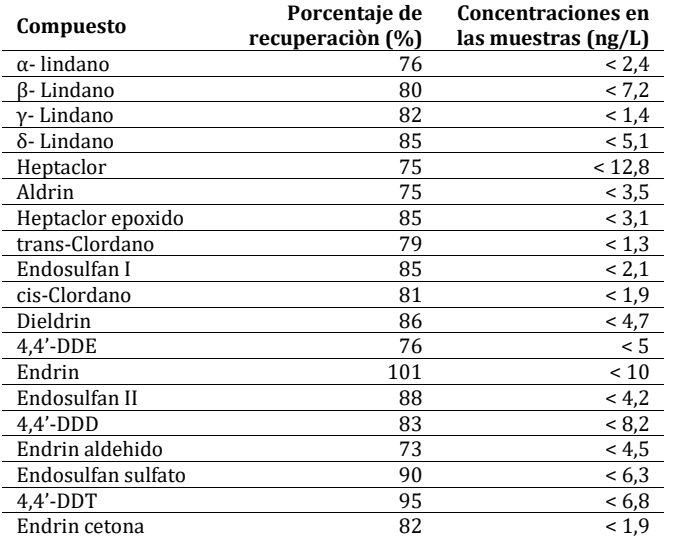

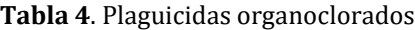

Según la organización mundial de la salud clasifica los plaguicidas principalmente en base a su toxicidad aguda en estudios con animales. Los plaguicidas se clasifican en Clases: extremadamente peligrosos (Ia), altamente peligrosos (Ib), moderadamente peligrosos (II), poco peligrosos (III), normalmente no ofrecen peligro bajo uso normal (IV, a veces no clasificados). Algunos de estos plaguicidas son tan tóxicos que la ingestión de solo 5 ml (una cucharada de té) puede ser suficiente para matar a una persona adulta. Los pequeños productores de las zonas rurales de climas cálidos (entre los trópicos) pueden llegar a usar grandes cantidades de plaguicidas de los que pertenecen a las Clases Ia, Ib y II [16].

**Tabla 5**. Clasificación toxicológica

| Clasificación de la OMS según los                       | Formulación liquida DL50 Aguda |               | Formulación solida DL50 Aguda |               |
|---------------------------------------------------------|--------------------------------|---------------|-------------------------------|---------------|
| riesgos                                                 | <b>Oral</b>                    | <b>Dermal</b> | <b>Oral</b>                   | <b>Dermal</b> |
| Clase I a productos sumamente<br>peligrosos             | >20                            | >40           | $>$ 5                         | >10           |
| Clase Ib productos muy peligrosos                       | 20 a 200                       | 40 a 400      | 5 a 50                        | 10 a 100      |
| Clase II productos moderadamente<br>peligrosos          | 200 a 2000                     | $400a$ 4000   | 5 a 500                       | 100 a 1000    |
| Clase III productos poco peligrosos                     | 2000 a 3000                    | $> a$ 4000    | 500 a 2000                    | $> a$ 1000    |
| Clase IV productos que<br>normalmente no ofrece peligro | $> a$ 3000                     |               | $> a$ 2000                    |               |

Otra forma de medir la toxicidad de los plaguicidas es mediante:

- Dosis efectiva media (DE50 ED50): Se refiere a la dosis de plaguicidas que causa la inactivación de la mitad de los individuos.
- Concentración letal media (CL50 CL50): Se usa para productos que puedan encontrarse en aire o agua. Es la concentración de plaguicida en el aire o en agua que causa la muerte a la mitad de los individuos.
- Concentración efectiva media (CE50 EC50): Es la concentración de plaguicida en el aire o en agua que causa la muerte a la mitad de los individuos.
- Inhibición media (I50 I50): Es la concentración de plaguicida que afecta a la mitad de la actividad de un determinado sistema enzimático in vitro [17].

Teniendo en cuenta las recomendaciones de las entidades públicas y privadas para las sustancias químicas, se evidenciaron ciertos plaguicidas que ya han sido restringidos en Colombia, pero aun así lo siguen utilizando para combatir las plagas de los cultivos; ya que los plaguicidas tienen una gran familia en el mercado como: herbicidas, funguicidas, insecticidas, entre otros; que utilizan como ingrediente activo el endosulfan (Tabla 3). Perteneciente a la familia organoclorados Categoría II moderadamente peligroso es un insecticida clasificado en el grupo de los ciclodienos y un acaricida que es clasificado como un hidrocarburo clorado. Este producto químico se utiliza en los principales cultivos como el arroz ayudando a controlar plagas de insectos tales como áfidos, verrugas, escarabajos, saltahojas, larvas de polillas y moscas blancas [18]. Pero actualmente está vetado en Colombia según la resolución 00486 de 1999 del ICA.

El endosulfán afecta la salud de los seres humanos dañando los sistemas que lo componen uno de ello es el sistema nervioso central produciendo ataques epilépticos recurrentes, afecta la piel de forma que absorbe este químico hasta producir irritación ocular y produce síntomas como: disnea (dificultad para respirar), apnea (detención de la respiración), salivación, pérdida del conocimiento, diarrea, anemia, náusea, vómito, insomnio, visión borrosa, temblor, sequedad de la boca, falta de apetito, irritabilidad, dolor de cabeza, falta de equilibrio y de coordinación [19].

Por otro lado, utilizan como ingrediente activo el butaclor (Tablas 1 y 2) perteneciente a la familia de los plaguicidas organofosforados. Es un herbicida pre-emergente recomendado para el control de gramíneas anuales y ciertas malezas de hoja ancha en el cultivo de arroz. Su grado de toxicidad es de categoría III medianamente tóxico [20]. Para la utilización de este plaguicida según el registro de venta ICA N° 4553 es de 600g/L ya que la alteración permitida de estas dosis puede ocasionar efecto a corto, mediano y largo plazo al medio ambiente y la salud. Dentro del sistema del ser humano este químico se comportan como disruptores endocrinos, los cuales alteran el balance hormonal de los organismos, lo que puede conducir a defectos de nacimiento, anormalidades sexuales y daños reproductivos. Otras de las afectaciones que causan es: el decrecimiento en el peso de los riñones, dermatitis por contacto prolongado o repetido con la piel., daños al sistema nervioso central, entre otras [21].

En Colombia se ha presentado casos de intoxicación por plaguicidas organoclorados y organofosforados en la parte urbana con un 12,1% y el área rural con el 87,9%. Las exposiciones de estos plaguicidas han afectado a los seres humanos en el sistema nervioso central con un 95,5% siendo el mayor porcentaje de afectación por sustancias químicas; seguido por órganos de los sentidos con el 46,2%; sistema digestivo con el 33,3%; piel con el 21,2% y otras partes del cuerpo con el 19,7% [22]. Esto se debe a que la mayoría de los agricultores, fumigadores, entre otras; no están capacitados en cuanto a la información que se requiere para la utilización y manipulación de estas sustancias químicas; llevando a cabo a que no utilizan los implementos de seguridad adecuadamente para la aplicación esta sustancia. Lo implementos de seguridad a la hora de manipular estos químicos son:

- Guantes en materiales como nitrilo o en polivinil alcohol
- Gafas (para la protección de los ojos)
- Overoles deben ser de un material resistente, como algodón, poliéster, una mezcla de algodón y material sintético
- Mascarilla de protección respiratoria
- Botas en material de caucho natural, neopreno, nitrilo

# **5. Conclusiones**

Los resultados obtenidos de los análisis del Laboratorio de Cromatografía de la Universidad Industrial de Santander en las Tablas 2 y 3 muestra la cantidad de plaguicidas órganoclorados y organofosforados que se encontraron en la quebrada La Sardinata perteneciente al municipio de Palermo, Huila. Para obtener esta información se empleó el método de extracción de líquido-líquido con base en los espectros de masas (EI, 70 eV), obtenidos en un equipo de cromatografía de gases con detector selectivo de masas en la Figura 3.

Con este análisis se ve reflejado que los plaguicidas que, aunque cumple con los parámetros permisibles según el decreto 0631 de marzo del 2015, son sustancias que afectan ya sea a corto, mediano y largo plazo la salud de los seres vivos y del medio ambiente.

Conjuntamente, Los agricultores no cuentan con una capacitación en el cual les fomente la educación ambiental para el manejo y manipulación de los plaguicidas en el cultivo de arroz; por otra parte a la hora de la aplicación de las sustancias químicas que se encuentran en varias presentaciones como: botellas, envases, frascos, entre otras; no tienen en cuenta las etiquetas que vienen al respaldo indicando toda la información de acuerdo al plaguicida que van a utilizar, ya que la mayoría de los agricultores no están informados claramente en el cual especifique cuales son los efectos que pueden producir esta sustancia tanto para el ser humano como en el medio ambiente.

# **Referencias**

- [1] Agricultura, O. (2011). Código Internacional de Conducta para la Gestión de Plaguicidas. Online [Nov 2016].
- [2] Fedearroz (2016). 28,2% crecio el area cosechada de arroz mecanizado en el segundo semestre 2015. Revista arroz 64, pp. 62.
- [3] Huila, D. (2012). En riesgo producción arrocera en distrito de riego El Juncal. Diario del Huila, pp. 5.
- [4] SIPSA (2013). El arroz: produccion en Colombia. Boletín mensual insumos y factores asociados a la produccion agropecuaria 12, pp. 7-92.
- [5] Economía (2016). Huila, el más competitivo en la producción de arroz en Colombia. Diario del Huila.
- [6] Fernández, D. (2010). Intoxicación por organofosforados. Revista Facultad de Medicina 18(1), pp. 84- 92.
- [7] Murcia, A. (2008). Determinación de plaguicidas organofosforados en vegetales producidos en colombia. Agro Sur 36(2), pp. 71-81.
- [8] Camargo, G. (2016). Asojuncal: En el camino a la solidez. La Nacion.
- [9] Londoño, A. (2015). Plaguicidas y adolescencia, combinación mortal. La Nacion.
- [10] Rodríguez, A., Suarez, S. & Palacio, D. (2014). Efectos de los plaguicidas sobre el ambiente y la salud. Revista Cubana de Higiene y Epidemiología 52(3), pp. 372-387.
- [11] Tafur, D. (2016). A implementar mayores medidas para el buen uso de los plaguicidas en el Huila. Gobernacion del Huila.
- [12] Agricola, V. (2015). Productos y Productores Agricultura Limpia. Bogota: BEO Vadecum.
- [13] Malagón, J. (2014). Una deuda del pasado: Efectos de los organoclorados en trabajadores del programa de control de vectores Colombia. Salud UIS 46(3), pp. 227-235.
- [14] Agua, A. (2016). Protcolo Nacional para el Monitoreo de la Calidad de los Recursos Hídricos Superficiales. Gobierno del Perú.
- [15] Salud, M. (1990). Decreto 775 del 16 de abril de1990. Ministerio del Medio Ambiente, Colombia.
- [16] Sappington, K. et al. (2009). Risks of Endosulfan Use to the Federally Threatened. Office of Pesticide Programs Washington.
- [17] Cárcamo, M. (2009). Endosulfán: El asesino silencioso. Agrotóxicos, Uruguay.
- [18] RESTEK (2016). Hoja de seguridad Butaclor. Ficha de datos de seguridad. Restek Corporation, USA.
- [19] RAP-AL (2007). Alimentemos al mundo sin veneno. Red de Acción en Plaguicidas.
- [20] Varona, M. (2012). Impacto en la salud y el medio ambiente por exposición a plaguicidas e implementación de buenas prácticas agrícolas en el cultivo de tomate. Revista Chilena de Salud Pública 16(2), pp. 96-106.

# **CAPÍTULO 18**

Control de calidad del agua e hidrogeoquímica en la microcuenca del río Tabacay

> **Guillermina Pauta C. Paúl Urgilés M. Gabriela Vázquez G.** *Universidad de Cuenca*

*Cuenca, Ecuador*

Se realizó un estudio de la calidad del agua del Río Tabacay en la ciudad de Azogues, Provincia del Cañar, empleando el Índice de Calidad ICA del Instituto Mexicano de Tecnología del Agua; se diseñó un programa de monitoreo considerando estaciones de control y períodos climatológicos representativos. En la zona alta el río presentó una calidad aceptable, apta para la mayor parte de los usos; a partir de la estación Rubíes la calidad desciende, por explotación de áridos sin control y por descargas de aguas residuales domésticas de poblaciones menores; en la zona baja, poco antes de su descarga al río Burgay, la calidad disminuye más, por el vertido de agua industrial. El estudio demuestra la utilidad del modelo para detectar el origen de la contaminación. Se configura la calidad del agua por la litología de la zona, y se compara con la calidad obtenida. El aporte de este trabajo es establecer medidas de control y de prevención de la contaminación del río. Estos resultados constituyen una herramienta de gestión útil en los procesos de toma de decisiones, para las empresas y organismos encargados de la gestión y administración del recurso.

#### **1. Introducción**

La microcuenca del río Tabacay está ubicada en el Cantón Azogues, Provincia del Cañar, República del Ecuador; históricamente es una de las más afectadas en la zona debido a factores geológicos, topográficos y sociales, no obstante sus aguas constituyen un recurso para importantes usos; por ejemplo, la Empresa EMAPAL-EP (Empresa Municipal de Agua Potable, Alcantarillado y Medio Ambiente de la ciudad de Azogues) toma como fuente de abastecimiento las quebradas de Nudpud y LLaucay afluentes del río Tabacay; a nivel rural algunas comunidades usan el recurso para consumo humano y riego, y la Empresa Unión Cementera Nacional (UCEM), lo hace con fines industriales.

La micro cuenca es rica en recursos naturales, su suelo provee materiales de caliza, caolín y aguas termales; las parroquias de Guapán y Bayas política y geográficamente son las más importantes, y sus habitantes han trabajado en la explotación artesanal de la piedra caliza y la elaboración de la cal, hasta antes de constituirse en la principal zona de explotación minera por porte de la UCEM.

Por otro lado, actividades de origen humano como, agricultura, ganadería y urbanismo afectan la calidad del agua; la intervención en los páramos pone en riesgo la conservación de áreas protegidas, la regulación hídrica y las fuentes de abastecimiento de agua potable para la ciudad de Azogues, haciendo más difícil y costoso el proceso de potabilización; a esto se suman factores geológicos y topográficos propios de la microcuenca, los que generan arrastre de sólidos y formación de sedimentos que interfieren en la generación de energía en el proyecto Hidroeléctrico Paute Integral, el más importante en el sur del Ecuador.

La zona se caracteriza por la presencia de quebradas como la Mapayacu, en la cual precipitaciones de 50 a 70 mm/h, durante 5 a 7 min, bastan para producir crecidas rápidas y que, debido a la pendiente, a la ausencia de vegetación y al tipo de suelo, el agua no se infiltra y fluye en forma de escorrentía. En la microcuenca priman los vertisoles, un tipo de suelo duro e indeseable para la agricultura; está compuesto de arcillas expansivas propias de la formación Yunguilla, absorbe agua y produce un efecto expansivo importante, y cuando la elimina, el suelo se agrieta. En la parte alta, con poca técnica se produce explotación de áridos del tipo travertino que constituye la materia prima para la fabricación del cemento, esta actividad introduce sólidos suspendidos al agua.

Los aspectos mencionados justifican la necesidad de controlar la calidad y cantidad del agua para proteger sus usos, sobre todo el destinado a consumo humano; mientras más limpia sea el agua de la fuente (agua cruda) más barata será el agua tratada y más sana para beber.

### **2. Marco de referencia**

En 2003 se inició un convenio interinstitucional para estructurar el "Plan de Manejo para la Microcuenca del río Tabacay", con la cooperación de varias instituciones y la Universidad de Cuenca. Este Plan identificó los problemas más significativos en la zona, y se formularon los siguientes programas estratégicos para proteger y conservar la microcuenca [1]:

- *Programa de Intervención en Infraestructura e Implementación de Obras*: el proyecto más importante vinculado a la calidad del agua es el "Proyecto de diseño de trampas de sedimentos" que se construirán en el lecho del río Tabacay; el área abarca la red hidrográfica aguas arriba de San Antonio, incluyendo toda la subcuenca del río Mapayacu, identificada como el núcleo en la producción de sedimentos.
- *Programa Agroambiental*: Proyecto de forestación y Proyecto de conservación de áreas sensibles en zonas de captación para agua potable y las zonas sobre los 3200 m.s.n.m.
- *Programa de concientización y fortalecimiento*: para capacitar a los actores de la microcuenca a través de educación ambiental y un plan de comunicación y difusión efectivos.

Además, se analizó la opción de aplicar un sistema de pago por servicios ambientales, planteamiento que estimula al habitante del área rural enmarcado en el principio del desarrollo sostenible: "el que contamina, paga", pero también "el que cuida, cobra", para garantizar la conservación de suelo y cobertura en las partes altas de la microcuenca (andosoles). Se sugieren estudios geológicos y ambientales de la zona, también estudios del agua y sus sedimentos, que aporten información para introducir las medidas correctivas necesarias. Finalmente se da paso a la constitución del Organismo de Cuenca, el que rige hasta el presente [1]. Otro estudio del río Tabacay y que tiene por objeto desarrollar un modelo que permita simular las concentraciones de los parámetros de calidad es el realizado por Bustos [2].

En otro contexto, los cuerpos superficiales están sujetos a una contaminación continua, que en la mayoría de los casos no puede ser asimilada por la capacidad natural de autodepuración que poseen; el efecto más importante de la contaminación es la pérdida de la aptitud del agua para los usos a ella asignada. Es necesario distinguir la

contaminación puntual de la difusa; la primera está totalmente identificada, por ejemplo, las descargas de aguas residuales e industriales; en cambio la difusa FNP (Fuente no Puntual) proviene de muchas fuentes. La principal causa de ésta es la lluvia, la cual, a través de la escorrentía, recoge contaminantes naturales y antropogénicos trasladándolos hacia los ríos, lagos, zonas costeras y hacia las aguas subterráneas [3].

La contaminación de FNP se caracteriza por su carácter aleatorio y ocurrencia intermitente; normalmente se ve influida por el tipo y uso del suelo. Los nutrientes entregados a los cuerpos de agua son siempre de múltiples fuentes, y cada uno de ellos tiene diferentes características de transporte y composición; por lo tanto, el campo de la vigilancia en condiciones de estiaje y condiciones de lluvia juega un papel importante en el estudio de la variabilidad temporal y espacial de la contaminación por nutrientes. Por otra parte, los datos de seguimiento también pueden proporcionar información útil para la entrada de variables en los modelos de carga, con contaminación FNP.

Sin la influencia humana la calidad del agua depende de los siguientes factores: la meteorización de los minerales del lecho rocoso; los procesos atmosféricos de la evapotranspiración; la sedimentación de polvo y sal por el viento; la lixiviación natural de la materia orgánica y los nutrientes del suelo; factores hidrológicos que producen la escorrentía y finalmente por los procesos biológicos en el medio acuático, todos los cuales pueden alterar la composición física, química y biológica del agua. A nivel mundial, el problema más frecuente de la calidad del agua es la eutrofización, como consecuencia de las altas cargas de nutrientes (principalmente fósforo y nitrógeno), afectando los usos benéficos del agua. Las principales fuentes de nutrientes incluyen la escorrentía agrícola, las aguas residuales domésticas, efluentes industriales y aportes atmosféricos procedentes de la quema de combustibles fósiles y los incendios forestales.

Otro concepto necesario en esta investigación es el de río, un reactor permanentemente mezclado, cuyo estudio integral considera tres aspectos importantes que controlan la calidad del agua y permiten explicar su dinámica: el paisaje de la cuenca, los factores constitutivos de un río y el agua misma [4]:

- *Paisaje de la cuenca*: Informa sobre las características del suelo y de las circunstancias externas que influyen en la constitución de un río como organismo; depende de los siguientes aspectos: relieve, clima, geología, vegetación y la biogeografía de la zona.
- *Factores constitutivos de un río*: Tres son los factores que determinan la constitución de un río: la pluviometría, la cuenca vertiente y sus características físicas. La pluviometría es el estudio y tratamiento de los datos de precipitación de gran interés para las zonas agrícolas y regulación de las cuencas fluviales, a fin de evitar inundaciones por exceso de lluvia. Un aspecto importante en la conformación de un río es el régimen de precipitaciones acuosas, su intensidad, duración, cuantía, variación estacional, etc.

Cuenca vertiente es la superficie de terreno que recoge el agua que cae sobre ella, para llevarla al río. En la cuenca de un río y por movimiento del agua por gravedad, se realiza una acción de degradación de los relieves de la misma, transformándose la energía potencial que tiene el roquedo, en energía cinética. Como meta final se tiende a la transformación del relieve en una perillanura de superficie isopotencial [4]. Casi todos los suministros de agua dulce en la región y país vienen de las precipitaciones que caen sobre el área de captación (cuenca hidrográfica).

Las características físicas de un río, es otro aspecto importante; en cada punto de su recorrido posee una cantidad de energía que está en función del caudal y de la velocidad del agua. Cuando esta cantidad de energía es elevada, además de evacuar los materiales que llegan a su cauce, puede erosionar y en los tramos en donde la energía decrece se ve obligado a abandonar parte de los sedimentos [5]. Estas características de erosión y sedimentación van variando, por lo que en el río en general se pueden distinguir tres tramos: 1) tramo alto o de cabecera de gran pendiente, en donde se producen con gran fuerza acciones de erosión y transporte; 2) tramo medio de pendiente menor llamada de meandros o de transporte; donde se produce un equilibrio entre la capacidad de transporte de carga sólida y su capacidad de sedimentación; 3) tramo de desembocadura, de pendiente mínima, donde se depositan los materiales sólidos transportados en amplias llanuras aluviales.

▪ *El agua*: Los aspectos significativos del agua son: 1) régimen de las aguas, importante para interpretar el ciclo hidrológico de una cuenca, que depende de: variaciones estacionales, la abundancia o caudal medio, las crecidas y los estiajes, etc. 2) Acciones del agua; las tres más importantes que ella ejerce cuando discurre sobre la superficie de la tierra: erosión, transporte y sedimentación; los materiales desalojados en las partes más elevadas por erosión, son transportados por las corrientes a lugares más bajos, y luego son depositados formando bancos de diferentes características. Conservar la calidad del agua que llevan los ríos tiene una importancia vital, si no se la preserva, en poco tiempo simplemente trasladarán aguas sin ningún uso; pero el aspecto que hoy prima es el efecto nocivo sobre la salud humana, debido a sustancias tóxicas que el río puede arrastrar [6]. 3) Características físicas, químicas y biológicas del agua. Los ríos constituyen un sistema químico en equilibrio con animales y vegetales que subsisten dentro de él, y su calidad está asociada a multitud de minerales y rocas; así el agua es una especie química determinante de las características físicas, químicas y biológicas imperantes en el globo terráqueo. 4) Calidad, contaminación, autodepuración. *La calidad* del agua en un río se refiere a la naturaleza y concentración de las sustancias que pueden estar presentes en un momento determinado; algunas son de origen natural, como resultado del recorrido que hace el río dentro de su ciclo hidrológico; pero otras son introducidas por el hombre al utilizar el cuerpo receptor como el lugar idóneo para arrojar residuos de toda naturaleza [7]; así *la contaminación* procede de actividades humanas, y favorece procesos de descomposición, generando productos indeseables, los cuales afectan las relaciones existentes entre los organismos y su entorno físico-químico. Los organismos en todo cuerpo acuático poseen un máximo y un mínimo ecológicos, existiendo un margen de acción más o menos amplios entre ambos que representan los límites de tolerancia de las especies [8].

Sin embargo, el río como todo cuerpo acuático posee una capacidad de *autodepuración*, es decir la posibilidad de incorporar en sus circuitos biológicos estos materiales y energía extraños, a través de varios mecanismos [4], como: transporte y depósito; reacciones químicas y bioquímicas que se realizan en la masa del agua y en la superficie de la materia suspendida; intercambio de compuestos volátiles entre la masa de agua y la atmósfera; reacción redox en los sedimentos; y la más importante, la descomposición bacteriana debida a un ambiente generalmente inhóspito para bacterias entéricas y patógenas.

La relación de todos los factores expuestos en la formación de un río se resume así: El agua y la energía son un binomio interdependiente, indestructible e indivisible. Sin agua, no se transforman ni se aprovechan las fuentes primarias de energía. Sin energía, no se reactiva el clima ni se produce el ciclo hidrológico. Sin agua ni energía ninguna sociedad ni nación pueden vivir, su escasez le impediría desarrollarse. El agua no se puede importar, cada país depende de sus propios recursos [9].

Un problema que considerar en el país es que las áreas con lluvias más abundantes son al mismo tiempo las de menor población, encontrándose las ciudades más pobladas emplazadas en áreas de menor precipitación; esto significa muchas veces la necesidad de transportar el agua de las áreas de mayor precipitación a las áreas donde la demanda es mayor, y encontrar y explorar tantos suministros alternativos como sean posibles.

Asimismo, se define como índice de calidad del agua a la expresión matemática que se calcula considerando tres aspectos: físicos-químicos, biológicos y los no-acuáticos. El índice ideal para un río debería abordar el tema de calidad con el concepto de ecosistema, es decir incluyendo los tres componentes mencionados; esta integración no es fácil y en los manuales más modernos de calidad del agua, no hay una alternativa definitiva [10].

El Índice de Calidad Fisicoquímico (ICA) es un número que expresa la calidad del recurso hídrico integrando las mediciones de determinados parámetros, y su uso es útil para identificar las tendencias a los cambios en la calidad del agua. La mayoría de autores recomienda seleccionar los parámetros de las cinco categorías consideradas como las más importantes: 1) nivel de oxígeno, por su importancia en la capacidad de autodepuración de las corrientes; 2) eutrofización, por constituir un problema del ecosistema con efectos en los usos del agua; 3) aspectos de salud, por el riesgo sanitario; 4) características físicas, de importancia en la estética del agua; y 5) sustancias disueltas relacionadas con la presencia de iones [8].

Los índices se utilizan para interpretar los datos de un monitoreo, los cuales reducen una gran cantidad de parámetros a una expresión simple de fácil interpretación entre técnicos, administradores ambientales y el público en general, constituyendo una herramienta institucional para evaluaciones de calidad del agua. Muchos países, tales como Colombia, Argentina, Chile y México fundamentan sus estudios de calidad de agua a través de índices, desarrollados en base a sus propias normativas y que representan las condiciones naturales del medio, o adoptados de otros países por constituir una referencia internacional.

El (ICA) índice a través del cual se evalúa la calidad del río Tabacay, es desarrollado por el Instituto Mexicano de Tecnología del Agua, y utilizado como herramienta de gestión, por la CONAGUA (Comisión Nacional del Agua de México) desde 1999. Incluye aspectos como: nutrientes, materia orgánica, disponibilidad de oxígeno, contaminación bacteriana, etc., resumidos en 18 parámetros fisicoquímicos y microbiológicos convencionales. El cálculo del ICA se realiza aplicando el método aditivo que se muestra en la ecuación (1), con la que se genera un valor entre 0 y 100, y permite estimar el nivel de contaminación de acuerdo con una escala de calidad establecida.

$$
ICA = \frac{\sum_{i=1}^{n} I_i W_i}{\sum_{i=1}^{n} W_i}
$$
 (1)

Donde:

ICA = índice de calidad del agua global

I*<sup>i</sup>* = índice de calidad para el parámetro i W*<sup>i</sup>* = coeficiente de ponderación del parámetro i n = número total de parámetros

En cuanto a aspectos geológicos, la calidad del agua depende de la composición química del subsuelo; suelo y agua son factores ambientales interconectados y dan lugar a importantes procesos del medio inerte como: erosión, sedimentación, salinidad, etc.; el poder solvente del agua puede solubilizar del suelo minerales de calcio, magnesio, sodio, potasio, hierro, carbonatos y otros, provenientes de la roca madre que lo originó [11]. Pero cualquier proceso de disolución implica el cambio en propiedades físicas y químicas de la solución ya constituida, con respecto tanto al soluto como al propio disolvente. En el agua existen dos tipos de interacciones soluto-disolvente: 1) la inducida por aquellos solutos que "refuerzan" la estructura del agua y 2) la producida por solutos que la "rompen" o la distorsionan drásticamente.

Los primeros suelen ser compuestos no iónicos como los hidrocarburos y en general, moléculas no polares, las cuales se sitúan en el límite del enlace del hidrógeno, reforzando los puentes de hidrógeno entre las moléculas de agua; los otros son sustancias de carácter polar, provocan en el líquido reacciones complejas por interacciones eléctricas que modifican la estructura tridimensional "normal" del agua [12]. La permeabilidad del suelo influye en la cantidad de agua que se infiltra y la que constituye la escorrentía, y junto a la erosionabilidad del roquedo constituyen los aspectos más importantes que intervienen en la formación de un río desde el punto de vista de sus características geológicas [4].

### **3. Materiales y métodos**

### **3.1 Área de estudio**

La microcuenca del río Tabacay pertenece a la subcuenca del río Burgay, cuenca del río Paute y se encuentra entre los cuadrantes 737700 - 748230 Este y 9698000 - 9709300 Norte. Posee un rango de altitud que va desde los 2.490 a los 3.730 metros sobre el nivel del mar. Sus principales afluentes son las quebradas Llaucay, Nudpud, Cóndor Yacu, Rosario, Mapayacu y Rubís. La microcuenca tiene una superficie de 6.650 ha (66.5 Km2), pertenece administrativamente al Cantón Azogues y se divide en 2 parroquias: Guapán y Bayas. Las Figuras 1 y 2 muestran la ubicación de la subcuenca y las principales quebradas afluentes respectivamente.

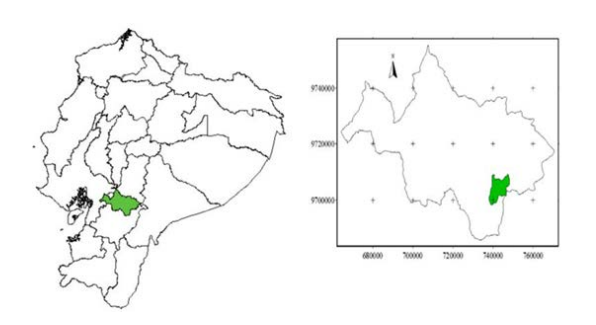

**CROCUENCA DEL RÍO TARAC** 

QUEBRADAS PRINCIPALES DE LA

**Figura 1**. Ubicación de la Provincia del Cañar y Microcuenca del Tabacay [1]

**Figura 2**. Principales quebradas afluentes del río Tabacay

## **3.2 Estaciones de monitoreo**

Las estaciones para el monitoreo de la calidad del agua consideran criterios como: agricultura en el páramo, invasión de las márgenes del río por ganado vacuno, crecimiento urbanístico sin planificación, descargas de desechos domésticos, explotación de áridos en los márgenes del cauce, falta de control y vigilancia de desechos industriales. Estos criterios junto con los procesos naturales de erosión permitieron definir siete estaciones que muestren un cambio en la calidad del agua a lo largo de su curso. La primera estación, en la quebrada de Condoryacu, cerca del Sector de Monjas y representativa de una zona protegida, culminando con la séptima estación, antes de la junta con el río Burgay y cerca del Puente Sucre. En la Tabla 1 y la Figura 3 se indica la ubicación de las estaciones.

|   | Nombre del Sector                  |        | <b>Coordenadas UTM</b> |      |  |  |  |
|---|------------------------------------|--------|------------------------|------|--|--|--|
|   |                                    |        |                        | z    |  |  |  |
|   | Captación Condoryacu               | 741667 | 9704679                | 2924 |  |  |  |
|   | Estación Rubíes                    | 741253 | 9703361                | 2802 |  |  |  |
| 3 | Iglesia San Antonio                | 740392 | 9702626                | 2717 |  |  |  |
| 4 | Puente, antes Quebrada Mahuarcay   | 740333 | 9701544                | 2666 |  |  |  |
| 5 | Puente, después Quebrada Mahuarcay | 740385 | 9700784                | 2628 |  |  |  |
| 6 | Población Leg Tabacay              | 739840 | 9699003                | 2539 |  |  |  |
|   | <b>Puente Sucre</b>                | 738844 | 9697854                | 2488 |  |  |  |

**Tabla 1**. Estaciones de Monitoreo y su ubicación

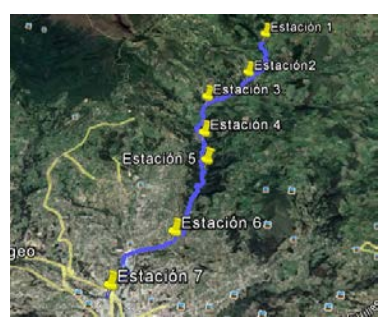

**Figura 3**. Puntos de monitoreo emplazados en mapa georreferenciado

### **3.3 Toma de muestras y campañas de monitoreo**

La toma de muestras se realiza procurando que sea representativa de la zona que se quiere evaluar y preservadas de tal forma que no se produzcan alteraciones significativas en su composición antes de que se hagan las pruebas correspondientes [13]. La mayor precaución se dirige a la conservación de los gases disueltos, como oxígeno, anhídrido carbónico, y otros [14]. Para determinados componentes es muy importante el lugar en el que se recoge la muestra. Hay que evitar las áreas de turbulencia excesiva, a causa de la posible pérdida de componentes volátiles y presencia de vapores tóxicos.

En cada estación se conformó la muestra requerida para el tipo de ensayo según las especificaciones técnicas establecidas, y se midió el caudal; el muestreo entre estaciones considera el respectivo tiempo de paso, importante para evaluar la variabilidad espacial de la calidad. Un muestreo que incluye las siete estaciones, se denomina campaña de monitoreo. Se realizaron ocho campañas, desde el 6 de enero hasta el 19 de octubre de 2016, las cuales fueron representativas de las diferentes condiciones climatológicas, aspecto de mucho interés para observar la variabilidad de la calidad con respecto a este factor ambiental. En cada estación se hicieron mediciones in situ de: pH, oxígeno disuelto, temperatura del agua, y conductividad eléctrica. Las muestras fueron trasladadas al

Laboratorio de Sanitaria de la Facultad de Ingeniería, en donde se realizaron los ensayos requeridos para la obtención del índice de calidad en cada estación.

# **3.4 Metodologías para la medición y el cálculo del caudal**

Por los caudales registrados en la microcuenca del Tabacay (< 2m3/s), se seleccionó el método de Velocidad-Sección, pues permite el ingreso de las personas y facilita las mediciones de velocidad y sección. Este medidor de corriente es suspendido en el agua por medio de un vástago (ríos pequeños). El Molinete consiste esencialmente de una rueda de seis tazas cónicas, las cuales rotan libremente con la corriente alrededor de un eje vertical dentro del yugo. Además, el molinete está provisto de un set de dos veletas de cola en ángulo recto, una en el plano horizontal y la otra en la vertical (Figura 4).

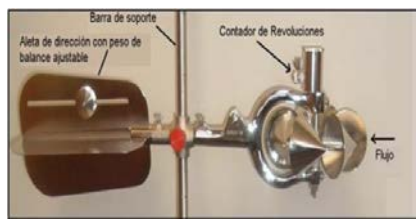

**Figura 4**. Molinete Gurley 622ª

Para determinar el caudal de agua que pasa por una sección transversal, se requiere conocer el caudal que pasa por cada una de las subsecciones en que se divide la sección transversal (Figura 5).

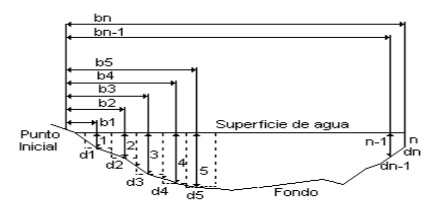

**Figura 5**. Discretización de la sección transversal del río [15]

Si la profundidad del agua es menor a 75 cm, se asume que la velocidad obtenida en el 60% de la profundidad, es la velocidad promedio en un área rectangular parcial. Si la profundidad es mayor a 75 cm y menor a 3m, la velocidad promedio del área rectangular parcial corresponde al promedio de las velocidades obtenidas al 20% y al 80% y luego promediada con la profundidad del 60% (3 puntos). Finalmente, si la profundidad es mayor a 3m se recomienda realizar el aforo por el método de 5 puntos, añadiendo la velocidad superficial y la del fondo (no aplica en la microcuenca del Tabacay).

# **3.5 Metodología para el cálculo del Índice de Calidad ICA**

El índice de calidad (ICA) indica el grado de contaminación del agua a la fecha del muestreo y está expresado como número en porcentaje con respecto al agua pura; siendo un valor cercano al 100% un estado de excelentes condiciones, y un valor cercano al 0% indicará agua altamente contaminada [16]. El índice se desarrolló de la siguiente manera: la primera etapa consistió en crear una escala de calificación de acuerdo con los diferentes usos del agua; la segunda involucró el desarrollo de una escala de calificación para cada parámetro de manera que existiera una correlación entre los diferentes parámetros y su influencia en el grado de contaminación, y luego formular modelos matemáticos para cada

parámetro, los cuales permitan con sus datos un correspondiente índices de calidad por parámetro (li).

Debido a que ciertos parámetros son más significativos en la influencia de calidad del agua, se optó por introducir pesos o factores de ponderación (Wi) según su orden de importancia. Finalmente se promedian todos los índices y se obtiene un valor del ICA para cada muestra de agua. Los parámetros que se consideran para determinar el ICA global son:

- Demanda Bioquímica de Oxígeno
- Oxígeno Disuelto
- Coliformes Fecales
- Coliformes Totales
- Potencial de Hidrógeno
- Dureza Total
- Sólidos Disueltos
- Sólidos Suspendidos
- Cloruros
- Conductividad Eléctrica
- Alcalinidad
- Grasas y Aceites
- Nitrógeno de nitratos
- Nitrógeno amoniacal
- Fosfatos totales
- Sustancias Activas al Azul de Metileno (SAAM)
- Color
- Turbiedad

# **3.6 Funciones de transformación y coeficientes de ponderación por parámetro**

Las ecuaciones definidas para el índice de calidad individual de cada uno de los 18 parámetros son funciones de transformación, mediante las cuales las unidades de expresión de cada parámetro son convertidas en unidades de calidad de agua; es decir las unidades heterogéneas se transforman en unidades homogéneas. Por ejemplo, para una DBO<sup>5</sup> de 10 mg/l medida en una muestra, su correspondiente ICA, se obtiene de la siguiente función de transformación (Figura 6).

$$
I_{\text{DB}0} = 120 \text{ (DBO)} - 0.673
$$

Donde (DBO) = Demanda Bioquímica de Oxígeno en mg/l por lo que su ICA individual será de 25 unidades de calidad.

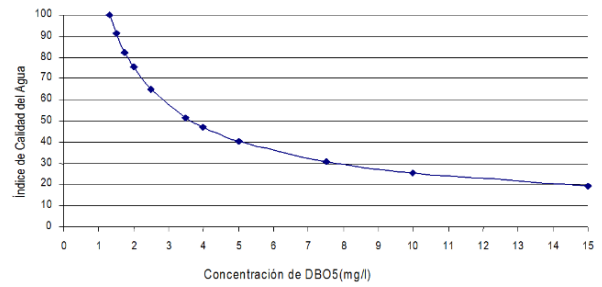

**Figura 6**. Función de transformación para la demanda bioquímica de Oxigeno

Además del ICA general, es posible calcular los valores para las categorías siguientes: materia orgánica, contaminación bacteriológica, material iónico, material en suspensión y nutrientes. Para la obtención de estos índices se utiliza la misma fórmula de ICA general (promedios ponderados), y los coeficientes correspondientes para cada parámetro. En la Tabla 2 se indica la agrupación de los parámetros de acuerdo con esta clasificación.

| Parámetro               | Clasificación       | Parámetro                 | Clasificación     |
|-------------------------|---------------------|---------------------------|-------------------|
| pH                      | Material iónico     | Nitrógeno de nitratos     | Nutrientes        |
| Color                   | Material suspendido | Nitrógeno amoniacal       | <b>Nutrientes</b> |
| Turbiedad               | Material suspendido | <b>Fosfatos totales</b>   | Nutrientes        |
| Grasas y Aceites        | Material suspendido | Cloruros                  | Material iónico   |
| Sólidos Suspendidos     | Material suspendido | Oxígeno Disuelto          | Materia orgánica  |
| Sólidos Disueltos       | Material iónico     | DB <sub>O</sub>           | Materia orgánica  |
| Conductividad Eléctrica | Material iónico     | <b>Coliformes Totales</b> | Bacteriológico    |
| Alcalinidad             | Material iónico     | <b>Coliformes Fecales</b> | Bacteriológico    |
| Dureza Total            | Material iónico     | SAAM                      | Nutrientes        |

**Tabla 2**. Agrupación de parámetros para el ICA particulares

Fuente: Instituto Mexicano de Tecnología del Agua

## **3.7 Coeficientes de Ponderación por Parámetro**

La importancia relativa que se da a cada parámetro para determinar el Índice de Calidad del Agua Global se presenta en la Tabla 3.

| Parámetro               | Importancia | Parámetro                 | Importancia |
|-------------------------|-------------|---------------------------|-------------|
| pН                      | 1.0         | Nitrógeno de Nitratos     | 2.0         |
| Color                   | 1.0         | Nitrógeno Amoniacal       | 2.0         |
| Turbiedad               | 0.5         | <b>Fosfatos Totales</b>   | 2.0         |
| Grasas y Aceites        | 2.0         | Cloruros                  | 0.5         |
| Sólidos Suspendidos     | 1.0         | Oxígeno Disuelto          | 5.0         |
| Sólidos Disueltos       | 0.5         | DBO.                      | 5.0         |
| Conductividad Eléctrica | 2.0         | <b>Coliformes Totales</b> | 3.0         |
| Alcalinidad             | 1.0         | Coliformes Fecales        | 4.0         |
| Dureza Total            | 1.0         | SAAM                      | 3.0         |

**Tabla 3**. Coeficientes de ponderación para el cálculo ICA

Como parte del modelo de cálculo del ICA, en el caso en los que no existe un dato, se considerará un coeficiente de ponderación nulo para el parámetro al que corresponda en la evaluación del ICA.

# **3.8 Evaluación del ICA**

La Tabla 4 muestra el rango de clasificación del ICA de acuerdo con el criterio general y los colores asignados en cada caso.

**Tabla 4**. Rango de clasificación del ICA según criterio general

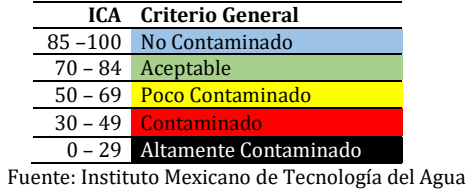

# **3.9 Asignación de los Usos**

Se asigna los usos con la escala de clasificación del Índice de Calidad del Agua, considerando un criterio general y los distintos usos que se atribuyen al recurso, como se verá en la sección de resultados.

# **3.10 Geología en la microcuenca del río Tabacay**

La geología en la microcuenca del río Tabacay basada en la carta geológica del Ecuador está en la hoja (ÑV – E73) de Azogues; presenta varias formaciones geológicas, depósitos aluviales, coluviales y terrazas que son atravesadas por el río (Figura 7). La composición geológica está establecida por la investigación del proyecto PRECUPA [17]. Para la información geológica de la zona, se utilizó la carta geológica del Ecuador (ÑV-E 73) Hoja de Azogues a escala 1:100000, la zona de interés se encuentra en el cuadrante: Longitud 78°45' a 78°55' y Latitud 02°40'a 02°45' con una superficie de la microcuenca de 6650 hectáreas. En la Geología de la zona predomina las formaciones: Tarqui, Yunguilla, Guapán, Azogues, con depósitos aluviales, bentonita y travertino, este último provee cantidades considerables de caliza para la producción de cemento de la industria UCEM, por lo que en la zona existe presencia de canteras.

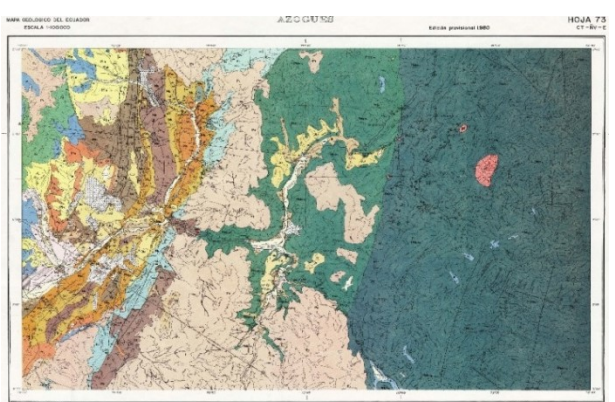

**Figura 7**. Carta Geológica de Azogues (Fuente: Proyecto PRECUPA)

*Estación 1*. La formación dominante es la Tarqui  $P_T$  perteneciente a la era del cuaternario y periodo pleistoceno, con una potencia aproximada de 1000m. Conformada por rocas piroclásticas acidas, con presencia de lavas.

*Estación 2.* La formación dominante es la Yunguilla  $K_7$  perteneciente a la era del Paleozoico-Mesozoico, periodo cretácico y edad de Mastrichtiano, con una potencia de aproximadamente 1200m. Con una litología predominante de argilita negra, pasando a arcillas cafés obscuras o negras. La silicificación es común en varios niveles, encontrándose depósitos de caliza y concreciones carbonatadas en toda la secuencia. Areniscas y capas guijarrosas fosilíferas son observadas en la zona, así como lavas andesíticas. Cerca del lugar pasa una falla inferida

*Estación 3*. Está entre la formación Tarqui P<sub>T</sub> y la formación Yunguilla K<sub>7</sub> atraviesa la misma falla inferida de las dos formaciones; una falla es una discontinuidad que se forma debido a la fractura de grandes bloques de rocas en la tierra cuando las fuerzas tectónicas superan la resistencia de las rocas.

*Estación 4*. Está en la formación Yunguilla  $K_7$ y se observa la presencia del travertino Tv de origen parcialmente biogénico compuesto de calcita, aragonito y limonita, de capas paralelas con pequeñas cavidades de color amarillo y blanco, translúcido y de aspecto suave y agradable; es una roca sedimentaria que contiene depósitos de carbonato cálcico y originada hace millones de años; se utiliza como piedra ornamental con una belleza única y atemporal. En zonas kársticas formadas por esta roca, el agua la disuelve y se carga de carbonato de calcio y por ende se da la formación de simas y cuevas, pero dicho mineral también se puede depositar posteriormente en distintas formaciones como las estalactitas y estalagmitas. El travertino también se forma en determinadas condiciones, como en aguas termales o en cascadas.

*Estación 5*. Se encuentra en la formación Yunguilla K<sub>7</sub> de 1200m; en esta estación se puede evidenciar la presencia de filita, cerca de una falla inferida. La filita forma parte del grupo de las rocas sedimentarias pelíticas (lutitas).

*Estación 6*. Está en la formación Guapán M<sup>G</sup> perteneciente a la era del terciario periodo mioceno y vinculado al grupo Azogues, con presencia de bentonita; la formación Guapán  $M_G$  tiene una potencia de aproximadamente 100m, se puede observar también presencia de filita.

*Estación 7.* Se encuentra entre la formación Guapán M<sub>G</sub> que pertenece al grupo azogues y el depósito aluvial, perteneciente a la era del cuaternario del periodo del holoceno.

En las estaciones 6 y 7 predomina la formación Guapán y en ésta se observa la presencia de bentonita. La bentonita es una arcilla de grano muy fino (coloidal) del tipo de montmorillonita, y tiene aplicaciones en cerámica, entre otros usos. La bentonita es una roca compuesta por más de un tipo de minerales, aunque son las esmectitas sus constituyentes esenciales y las que le confieren sus propiedades y características.

# **3.11 Aspectos normativos**

La Normativa Ecuatoriana de referencia está dada en el TULSMA (Texto Unificado de la Legislación Secundaria Medio Ambiente), expresada como*: "Normas Generales de Criterios de Calidad para los usos de las aguas superficiales, subterráneas, marítimas y de estuarios"* [18]. La norma tendrá en cuenta los siguientes usos del agua:

- Consumo humano y uso doméstico
- Preservación de la vida acuática
- Uso agrícola o de riego
- Uso pecuario
- Uso recreativo
- Uso estético

La misma norma dice que: *en los casos en los que se concedan derechos de aprovechamiento de aguas con fines múltiples, los criterios de calidad para el uso de agua corresponderán a los valores más restrictivos para cada referencia.* Los parámetros y los límites máximos permisibles para cada uso están dados en las normativas publicadas en el Registro Oficial Suplemento 270 del 13 de febrero de 2015 y estipuladas como se presenta en la Tabla 5.

**Tabla 5**. Lista de tablas con los criterios de calidad del agua para distintos usos [18]

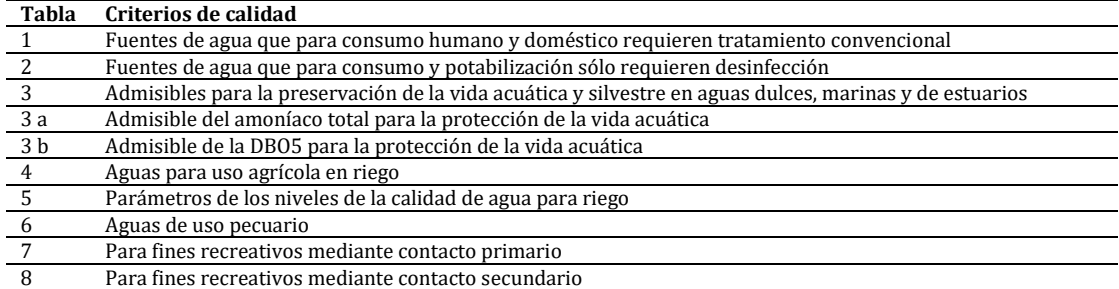

# **4. Resultados**

La calidad del agua, tal como se encuentra en la naturaleza, depende fundamentalmente de las características de la cuenca hidrográfica, especialmente de sus suelos y geología; así la litología de la subcuenca muestra un escenario de la corriente, es decir, la composición química que se podría esperar de ella. Si se hace una abstracción de la contaminación, configurando químicamente el agua y basados en los resultados de los análisis químicos se tiene:

- Quebrada de Condoryacu. Presenta el pH más bajo de todas las estaciones (7,8) debido a la presencia de las riolitas; elementos: hierro, cobre, aluminio, están presentes en bajas concentraciones; la sílice  $(SiO<sub>2</sub>)$  muestra la concentración más baja de todas las estaciones, alrededor de 5 mg/l; los sólidos orgánicos tanto solubles como suspendidos son de naturaleza orgánica, debido a la presencia de vegetación en la zona.
- Estación Rubís. Sube el pH (8,2), aumenta ligeramente la sílice, y aparecen todos los elementos del granate: calcio, magnesio, hierro, manganeso, aluminio, cromo; predominan los sólidos orgánicos.
- Estación San Antonio. Presenta las mayores concentraciones de hierro total (0.12 mg/l), probablemente predomina la argilita; a partir de esta estación en la mayoría de los monitoreos, ya cambia la naturaleza de los sólidos, con predominio de los inorgánicos, tanto solubles como suspendidos; significa que ya inicia el arrastre de material inerte, procedente del suelo.
- Estación Puente antes de la quebrada de Mahuarcay. Semejante a la estación anterior, pero con menor concentración de hierro. Sube la alcalinidad debido a la presencia de travertino rico en carbonato de calcio.
- Estación Después de la quebrada de Mahuarcay. Presencia de todos los elementos de la filita:  $SiO<sub>2</sub>$ , aluminio, hierro, magnesio, potasio.
- Estación Población Leg Tabacay. Presenta mayor concentración de aluminio, debido a la presencia de la montmorillonita, un hidroxisilicato de magnesio y aluminio; la sílice también se incrementa.
- Estación Puente Sucre. En ausencia de contaminación humana, debería tener la misma composición química que la estación 6; presenta valores de aluminio y sílice, un poco más altos que la estación anterior; pero el incremento de sulfatos que se nota en esta estación ya no es de origen natural; probablemente es de origen industrial por la presencia de yeso empleado en la fabricación del cemento.

En las Figuras 8 a 13 y las Tablas 6 a 9 se detallan los resultados de la investigación y del estudio a las muestras colectadas.

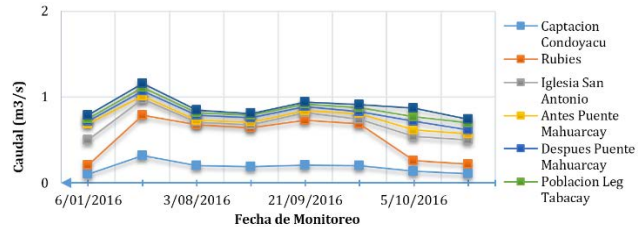

**Figura 8**. Evolución del Caudal en el periodo de estudio

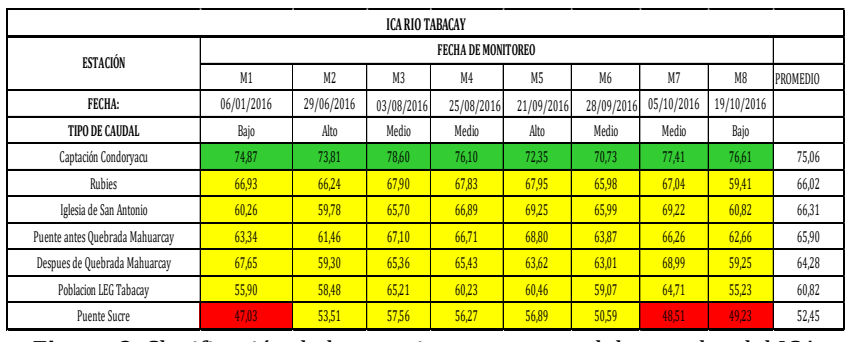

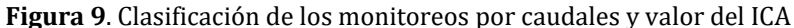

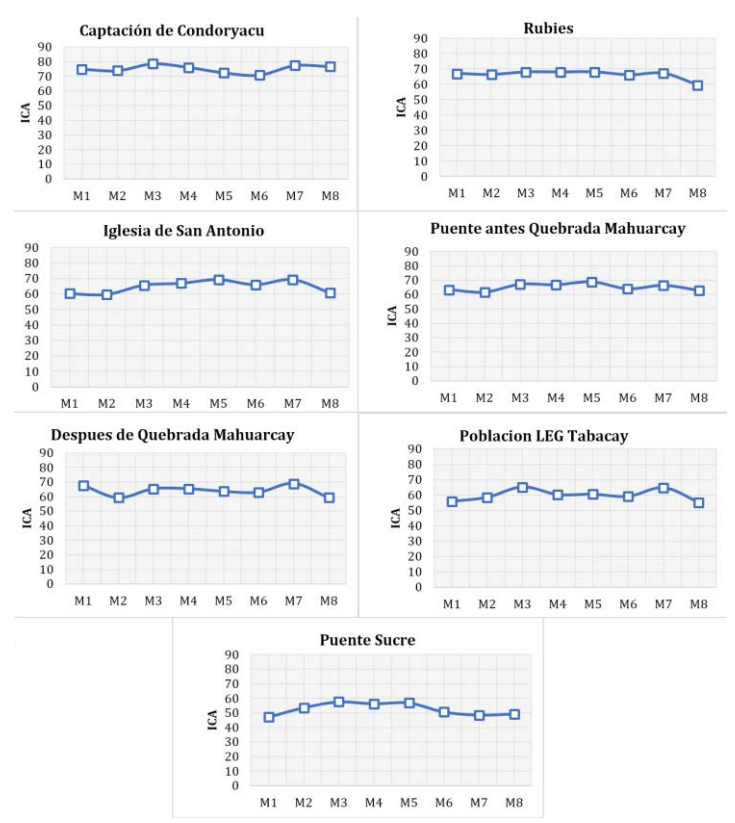

**Figura 10**. Variación temporal de la calidad del agua en cada estación

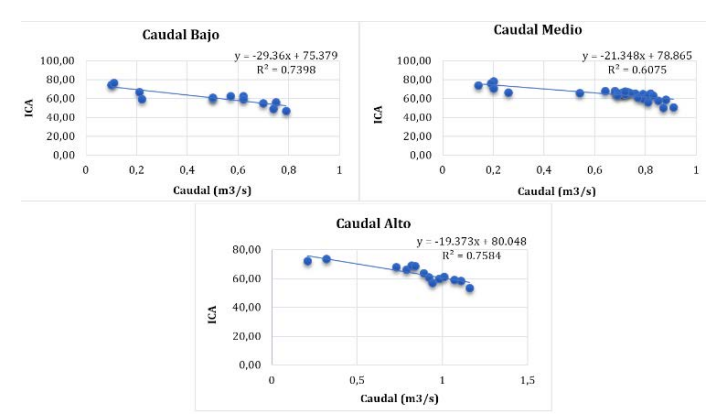

**Figura 11**. Variación Espacial de la calidad del agua en caudal alto, medio y bajo

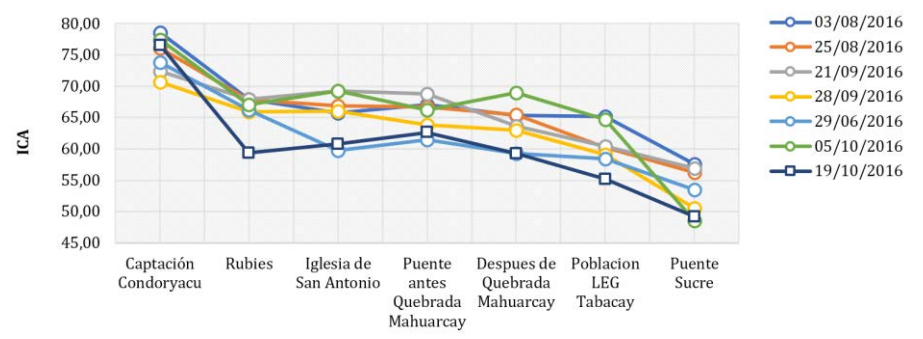

**Figura 12**. Índice de la calidad del agua por estación

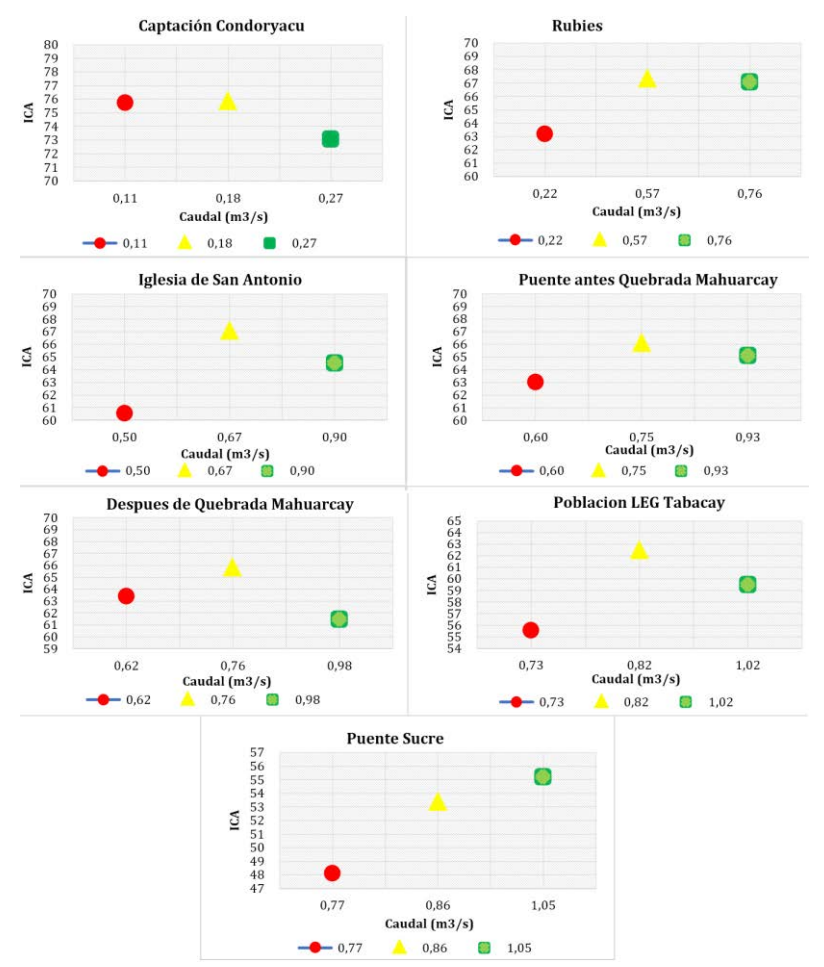

**Figura 13**. Variación temporal de la calidad, por estación

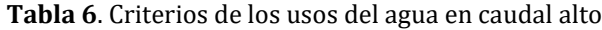

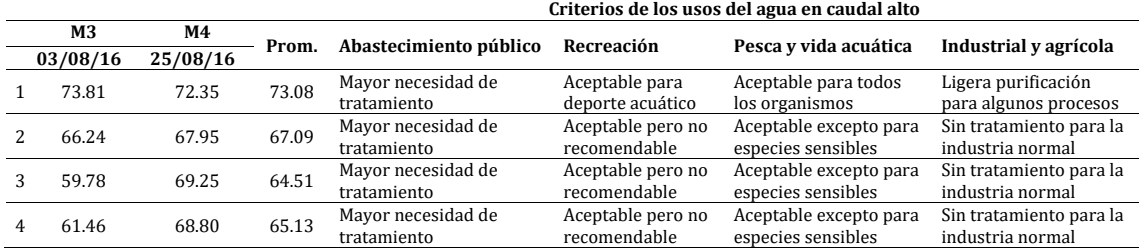

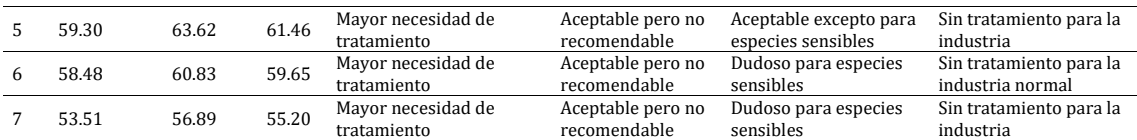

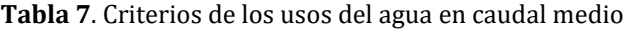

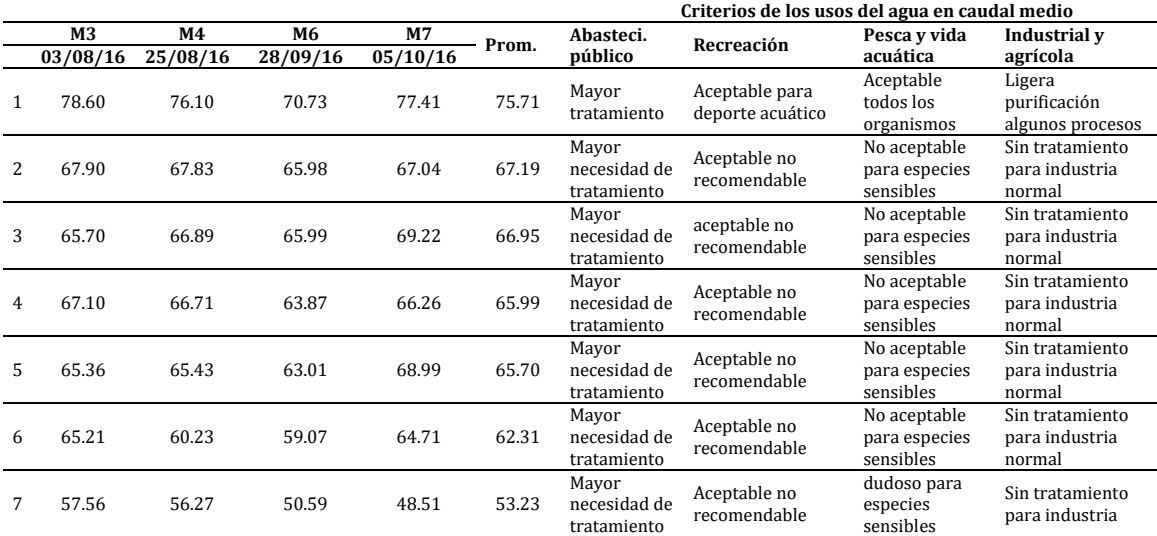

# **Tabla 8**. Criterios de los usos del agua en caudal bajo

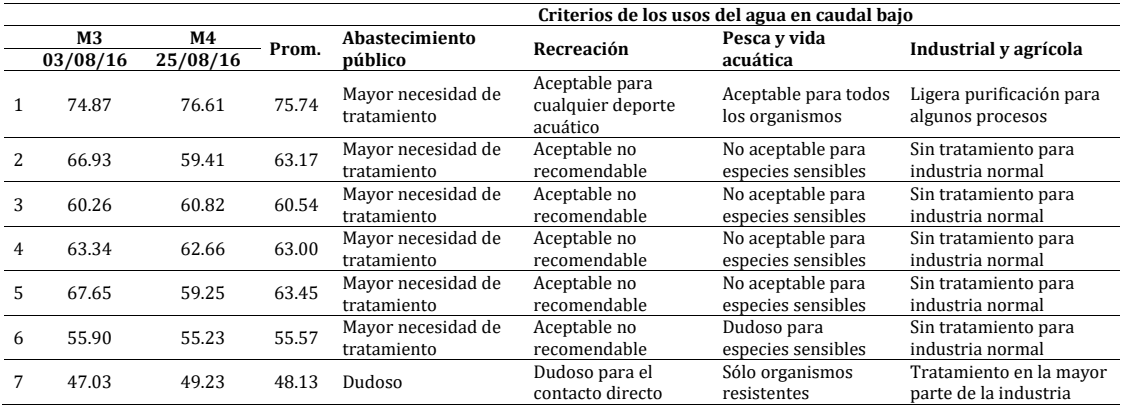

# **Tabla 9**. Geología de la Microcuenca del río Tabacay

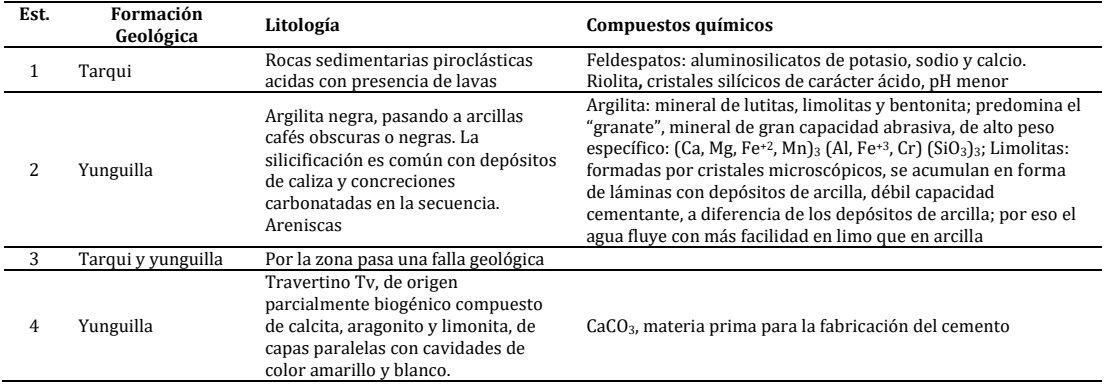

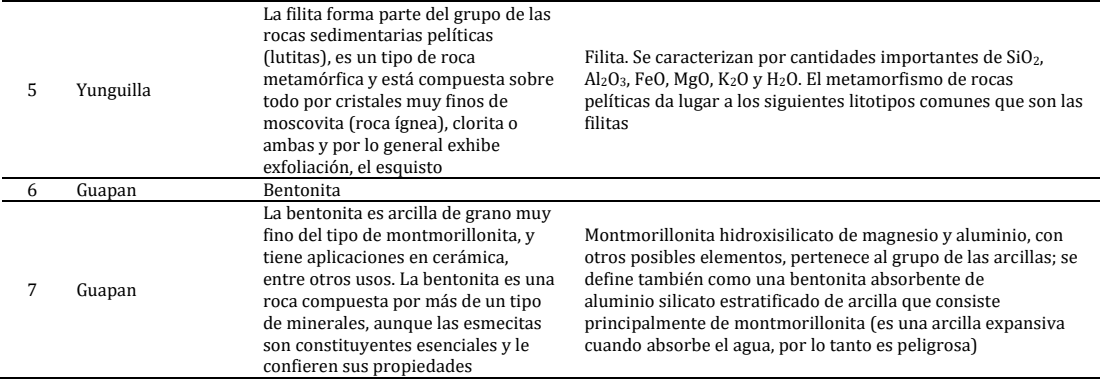

# **5. Análisis y discusión**

De los resultados obtenidos en el período de evaluación de la microcuenca del río Tabacay, los aspectos más significativos se pueden resumir en los siguientes:

- *Períodos climatológicos.* Se han realizado ocho campañas de monitoreo en diferentes períodos estacionales, los cuales, clasificados estadísticamente, dos corresponden al período de invierno; cuatro a períodos de caudal intermedio, y dos a tiempo de estiaje; esto significa que el período de evaluación es significativo para establecer una correlación adecuada entre el caudal y la calidad del agua.
- *Caudales.* Los caudales mínimos corresponden a la primera estación, en la quebrada de Condoryacu; luego progresivamente al avanzar el curso del río, se van incorporando caudales procedentes de quebradas pequeñas, aguas residuales de comunidades menores, y otros afluentes que van incrementando el caudal hasta llegar a valores máximos en la última estación (Puente Sucre). Los caudales varían desde 0,1 hasta 1,16 m3/s
- *Índice de calidad ICA.* El índice de calidad del agua, que es la recopilación de 16 parámetros en cada estación de monitoreo, presenta la siguiente variación:
	- En la primera estación (Quebrada Condoryacu), la calidad del agua es catalogada como "aceptable"; se trata de una zona con poca intervención humana, escasa actividad agrícola, y casi ninguna actividad ganadera. Esta calidad de agua permite el desarrollo de vida acuática como peces. El ICA promedio es de 75,06. Este valor relativamente alto, corresponde a uno de los más altos registrados en la región, y es debido a las acciones de protección que ha emprendido la EMAPAL EP. Esta estación es la única cuya calidad es mejor en estiaje, debido a que la concentración de oxígeno sigue siendo alta, superior a la concentración de saturación para esa altura; la disminución de caudal, no mineraliza significativamente la solución, y es la estación con la menor concentración de fosfatos; en el invierno en cambio los sólidos suspendidos no son arrastrados con las precipitaciones, debido a la presencia de vegetación; factores todos que contribuyen a la calidad más alta de la subcuenca.
	- En la estación Rubíes, la calidad desciende drásticamente, el ICA promedio es de 66,02; hay una disminución de 9 puntos en la calidad, y fundamentalmente debido a que es una zona con actividad minera, donde se hace explotación de áridos sin una técnica establecida, que afecta sobre todo la calidad física (estética) por la presencia de sólidos suspendidos. Este nivel de ICA, la cataloga como agua "poco contaminada".
- En la Estación Iglesia de San Antonio, la calidad es semejante a la anterior, el ICA promedio es de 66,31 puntos; por lo tanto, en este tramo, no hay actividad alguna que incida en la calidad. La estación está identificada como "poco contaminada".
- En la Estación Puente antes de la Quebrada Mahuarcay, el promedio del ICA es de 65,90 puntos, con respecto a la estación anterior la calidad disminuye sólo 0,41 puntos, lo que significa que como en el caso anterior, no hay actividades que impacten en la calidad, y el agua está clasificada como "poco contaminada".
- En la estación después de la Quebrada Mahuarcay, el ICA promedio es de 64,28 puntos, ya la calidad desciende 1,62 puntos; la quebrada aporta contaminación, debido a la urbanización, actividad agrícola, y alguna actividad ganadera. La calidad sigue siendo "poco contaminada".
- En la estación Población LEG Tabacay, el ICA promedio es 60,82; hay un descenso de 3 puntos con respecto a la estación anterior, y esto debido a la presencia de población en mayor escala; no obstante, la calidad continúa "poco contaminada".
- Finalmente la estación Puente Sucre, que se ubica aguas abajo de algunas poblaciones importantes como la Parroquia Guapán, la comunidad de Cachipamba, y otras menores, y de la industria Cementera UCEM, tiene un ICA promedio de 52,45 puntos, presentando un fuerte descenso de 8 puntos; y aunque el agua todavía corresponda a una calidad de "poco contaminada", está próxima a situarse en el nivel de "contaminada"; los agentes más influyentes en este deterioro, constituyen los efluentes de aguas residuales domésticas de las poblaciones indicadas y se sospecha de efluentes de la industria mencionada; es posible también que en este tramo exista el afloramiento de agua termal propia de la zona, que ingresa al río, modificando su composición química. Los parámetros que más afectan corroboran lo manifestado: turbiedad, conductividad, pH, sólidos disueltos, sólidos suspendidos, demanda biológica de oxígeno, demanda química de oxígeno, alcalinidad total y alcalinidad a la fenolftaleína, etc. los cuales se incrementan drásticamente con respecto a los valores obtenidos en la estación anterior. Este comportamiento se observa en todas las campañas de monitoreo, independientemente del caudal. En esta estación la calidad es mejor en caudal alto, significa que la precipitación diluye los contaminantes.

En conclusión, respecto al ICA, en la subcuenca del Río Tabacay, en el tramo analizado de aproximadamente 9,25 km. de longitud y muy representativo del cuerpo receptor, la calidad desde un punto de vista práctico presenta 3 niveles: aceptable en la cabecera, poco contaminada en la parte media; y contaminada en la parte baja.

- *Influencia de la calidad del Río Tabacay en la calidad del Río Burgay.* En el año 2013, se hizo una evaluación de la calidad del río Burgay, con ocho estaciones de monitoreo, dos de los cuales se ubicaron antes y después del río Tabacay, por constituir éste un afluente importante de aquel río. Un análisis representativo de lo expuesto es el realizado el 7 de noviembre de 2013, y se exhibe en la Figura 14. Los parámetros marcados con sombra quizá son los mayores indicadores de esta afección:
	- La turbiedad de 204 NTU, afecta a la estética del río, y es debido a la presencia de sólidos suspendidos, muchos de los cuales pueden ser sedimentables, formando bancos de lodos que desalojan las especies nativas del lecho.
- La conductividad de 1024 us/cm, es un valor muy alto para una fuente superficial, por lo cual su procedencia es antropogénica.
- El pH del agua asciende por encima de 8,3, lo cual cambia la naturaleza de la alcalinidad; se generan nuevos compuestos químicos como: carbonato de calcio y de magnesio los cuales son poco solubles en el agua y pueden precipitarse, afectando a la flora y fauna nativa, y por supuesto a los usos posteriores del agua.
- Los cloruros se incrementan a 155 mg/l; estos pueden deberse a la presencia de aguas residuales domésticas, pero no en estos niveles; significa que el mayor aporte es de naturaleza industrial.
- Las Demandas de Oxígeno. La Bioquímica de 11,70 mg/l, puede tener origen en las descargas de aguas residuales domésticas no tratadas de las comunidades aledañas; pero la Demanda Química de 99,20 mg/l, ya data la presencia de agua de origen industrial.
- Las elevadas concentraciones de sulfatos y sodio en el rio Tabacay, no se relacionan con la mineralogía de la zona.
- Finalmente, la naturaleza de los sólidos tanto suspendidos como disueltos, son de naturaleza inorgánica, confirmando el mismo origen.

|                                                                      | RESULTADOS DE ANALISIS PÍSICO - QUIMICO - MICROBIOLOGICO DE AGUAS |                       |                                                           |                      |                                |
|----------------------------------------------------------------------|-------------------------------------------------------------------|-----------------------|-----------------------------------------------------------|----------------------|--------------------------------|
| Muestra procedencia:                                                 | Rice Burgey y Tebecay                                             |                       |                                                           |                      |                                |
| Tipe de tuente:                                                      | <b>Superfiele!</b><br><u>Lluviose</u>                             |                       |                                                           |                      |                                |
| Condiciones olimatológicas:                                          |                                                                   |                       |                                                           |                      |                                |
| Fecha de tome y antileis:                                            | 7 de Moulembre del 2013                                           |                       |                                                           |                      |                                |
| Andilale solicittado por:                                            | <b>Dra. Guillermina Paula</b>                                     |                       |                                                           |                      |                                |
|                                                                      | <b>BURGAY</b>                                                     | <b>TABACAY</b>        | <b>BURGAY</b>                                             | <b>UNIDAD</b>        | <b>OBSERVACIONE</b>            |
|                                                                      | <b>A.J. TABACAY</b>                                               | <b>A.J. BURGAY</b>    | <b>D.J. TABACAY</b>                                       |                      |                                |
| <b>HORA</b>                                                          | ayuwang                                                           | 7 March 11            | ma                                                        |                      | can Sangos de paso             |
| <b>TEMPERATURA</b>                                                   | 黜                                                                 | M                     | $\frac{213}{110}$<br>$\frac{13}{100}$<br>$\frac{13}{100}$ |                      | <u>minn</u>                    |
|                                                                      | portu                                                             |                       |                                                           |                      |                                |
| COLOR REAL                                                           |                                                                   | W.                    |                                                           | <b>BAR</b>           |                                |
| TURBIEDAD"<br><b>CONDUCTIVIDAD</b>                                   | 新型                                                                | 204,0                 |                                                           |                      |                                |
| <b>SOLIDOS SUSPENDIDOS</b><br><b>TOTALES</b>                         |                                                                   | 1024.0<br><b>SOLE</b> |                                                           |                      |                                |
| <b>SOLIDOS DISUELTOS TOTALES</b>                                     |                                                                   | äd                    |                                                           | <b>ROW</b>           |                                |
| ï۳                                                                   | ïЙ                                                                | 8,27                  | W                                                         | <b>ENGLISH</b>       |                                |
| ZH<br>MICAURUDAD TOTU<br>MICAURUDAD P.                               | ä,                                                                | 194.0                 | 112.0                                                     | mgil, CaCOS          |                                |
|                                                                      |                                                                   | U,                    | Ш                                                         |                      |                                |
|                                                                      | МŤ                                                                | 174,0                 | 114.0                                                     | 4.0009               |                                |
| DUREA TOTAL<br>P. ORTO-OSFATOS TOTAL<br>CLORUROS                     | $\frac{16}{16}$                                                   | 长端                    | $\frac{1}{40}$                                            | Ш.,                  | como Fósio                     |
|                                                                      |                                                                   | 155,0                 |                                                           | <b>Mar</b>           |                                |
| N. NITHATOR<br><b>NAMONACAL</b>                                      |                                                                   | $\frac{1}{100}$       | 634                                                       | щ.                   | oome Minigene<br>oome Minigene |
|                                                                      |                                                                   | æ                     |                                                           | 照明                   |                                |
| CHGENO DISUELTO<br>DEMANDA BICQUINICA DE<br>œ                        | $\frac{1}{10}$                                                    |                       | 碼                                                         | mm                   |                                |
| COLIFORMES TOTALES                                                   |                                                                   | 11,70                 |                                                           | m,                   |                                |
| E. COLI                                                              |                                                                   | 雑誌                    | y Se                                                      | 17108<br>177108      | e an                           |
| COBRE                                                                |                                                                   | as "                  |                                                           | imin<br>mg           |                                |
| <b>MANGAN BBO</b>                                                    |                                                                   | 黃婆                    |                                                           |                      |                                |
| <b>TANINOS Y LIGHINA</b>                                             |                                                                   |                       |                                                           | linut<br><b>Hill</b> |                                |
| <b>SILICIO</b>                                                       |                                                                   |                       |                                                           | m,                   |                                |
| 2MC                                                                  |                                                                   | ТÝШ                   |                                                           | щ.                   |                                |
| <b>MEXTER</b>                                                        |                                                                   |                       |                                                           | ш.                   |                                |
| CROIO<br>ELIORUDE<br>ELIATOR                                         |                                                                   | $\frac{1}{2}$         |                                                           | m.,                  |                                |
|                                                                      |                                                                   | 獅                     |                                                           | my,                  |                                |
|                                                                      |                                                                   | 摆                     |                                                           |                      |                                |
|                                                                      |                                                                   |                       |                                                           |                      |                                |
|                                                                      |                                                                   |                       |                                                           | ш.                   |                                |
| <b>BODO</b><br>HEROTONI<br>GALGO                                     |                                                                   | 襪                     |                                                           | my)                  |                                |
| <b>HAGNESIO</b>                                                      |                                                                   | TУ                    |                                                           | mpl<br><b>ALC</b>    |                                |
|                                                                      |                                                                   | ŒТ                    |                                                           | ш.,                  | como                           |
| FORFORD REACTIVO<br>D.Q.O.                                           |                                                                   | 99.20                 |                                                           |                      |                                |
| <b>COLOR APARENTE</b>                                                |                                                                   | <b>TAO A</b>          |                                                           | 7                    |                                |
| <b>SOLIDOS TOTALES</b>                                               |                                                                   | W                     |                                                           | m.                   |                                |
| SOLIDOS SUSPENDIDOS TOTALES                                          |                                                                   | HY I                  |                                                           | m.,                  |                                |
| <b>SOLIDOS DISUELTOS TOTALES</b>                                     |                                                                   |                       |                                                           |                      |                                |
| <b>SOLIDOS DISUELTOS TOTALES</b>                                     |                                                                   | 67 T                  |                                                           | 郦                    |                                |
| <b>SOLIDOS DISUELTOS FIJOS</b><br><b>SOLIDOS DISUELTOS VOLATILES</b> |                                                                   | 哥                     |                                                           | 無機                   |                                |
| SOLIDOS SUSPENDIDOS TOTALES                                          |                                                                   | \$24.1                |                                                           | mp                   |                                |
| <b>BOLIDOS SUBPENDIDOS FIJOS</b>                                     |                                                                   | 201.00                |                                                           | щP,                  |                                |
| <b>SOLIDOS SUSPENDIDOS VOLATILES</b>                                 |                                                                   | 31,00                 |                                                           | ЩΤ,                  |                                |
| <b>SOLIDOS TOTALES</b>                                               |                                                                   | 898,00                |                                                           | 聊                    |                                |
| <b>SOLIDOS TOTALES FLIOS</b>                                         |                                                                   | 779,00                |                                                           | ш.,<br>m,            |                                |
| <b>SOLIDOS TOTALES VOLATILES</b>                                     |                                                                   | 119,00                |                                                           | ma                   |                                |
|                                                                      |                                                                   |                       |                                                           |                      |                                |
| Atentamente.                                                         |                                                                   |                       |                                                           |                      |                                |
|                                                                      |                                                                   |                       |                                                           |                      |                                |
|                                                                      | Dre. Guillermina Pauta C.                                         |                       |                                                           |                      |                                |
|                                                                      |                                                                   |                       |                                                           |                      |                                |

**Figura 14**. Análisis del 7 de noviembre de 2013
- *En cuanto a los usos del agua.* Si se analiza el uso más delicado, que es el abastecimiento de agua, se observa:
	- En caudal medio y alto, ya se requiere *"mayor necesidad de tratamiento"*, en todas las estaciones y esto significa más costos en la potabilización, mayor tecnología, y por lo tanto operaciones de control y mantenimiento más complejas.
	- En caudal bajo, la calidad para este uso es *"dudosa"* en la estación Puente Sucre, significa que deberá buscarse otra fuente, o simplemente incurrir en procesos de tratamiento no aplicables a nuestro medio.
	- Para los otros usos: recreativo, pesca y vida acuática, industrial-agrícola, hay una relación entre el caudal y la calidad para los usos; por ejemplo: en caudal bajo, para fines recreativos, la estación Puente Sucre, ya está catalogada como *"dudosa para contacto secundario";* para mantenimiento de la vida acuática, es un medio "*sólo para organismos resistentes*"; y para uso industrial y agrícola, ya requiere *"mayor tratamiento para la mayor parte de la industria".*

En definitiva, la calidad se ve más afectada en estiaje (caudal bajo), período climatológico en donde parámetros como: la materia orgánica, las bacterias coliformes, la composición mineral del agua, se incrementan; y otros como el oxígeno disuelto, disminuyen, afectando la calidad del agua. En caudal medio y alto, la calidad es mejor en todas las estaciones, excepto en la estación Condoryacu y Puente Sucre, por las razones que ya se expusieron anteriormente. Como conclusión, el período climatológico que mantiene una calidad útil para la mayoría de los usos es el medio que va de 0,2 hasta 0,9 m3/s, y es el que predomina la mayor parte del tiempo.

- *Variación espacial de la calidad del agua.* Si se observan las gráficas de relación de caudal con la calidad del agua en la [Figura,](#page-282-0) para todos los períodos estacionales, a medida que aumenta el caudal, disminuye la calidad, porque a medida que avanza el curso hay factores que aportan contaminación; pero este efecto es más pronunciado en período de estiaje, en donde la recta, tiene mayor pendiente: -21.34
- *Variación temporal de la calidad del agua.* Todas las estaciones presentan una variabilidad temporal en cuanto a la calidad, de 7 a 10 puntos; la mayor variabilidad se presenta en la última estación, en el Puente Sucre, que es también la más contaminada. Esta información es importante para las estaciones en donde el recurso es usado como fuente de abastecimiento; así, si la calidad en esa estación es muy dependiente del período climático, entonces tomar precauciones en el proceso de potabilización, como: dosis de coagulantes, dosis de desinfectantes, períodos de retención, etc., particularmente crítico, en estiaje.

# **6. Conclusiones**

▪ El río Tabacay presenta una calidad "aceptable" en su cabecera, debido a las acciones de protección que emprende la EMPAL EP; "poco contaminado" a partir de la estación Rubíes, donde se lleva a cabo una explotación minera sin control, condición que se extiende hasta la estación Población LEG Tabacay; y en la estación Puente Sucre, la calidad desciende hasta el nivel de "Contaminado", debido fundamentalmente a efluentes de origen industrial, posiblemente de la Empresa UCEM.

- De acuerdo con la Normativa Ecuatoriana TULSMA (Texto Unificado de la Legislación Secundaria Medio Ambiente), sólo la cabecera del río es apta para casi todos los usos; los factores que más afectan la calidad para fuente de abastecimiento, mantenimiento de la vida acuática, recreativo por contacto primario y secundario, y para agricultura, riego y ganadería, son el alto contenido de coliformes de origen fecal por descargas de aguas residuales no tratadas, lo que constituye un problema de salud pública; y la turbiedad por la presencia de sólidos suspendidos de origen industrial y natural.
- La calidad del río Burgay es afectada por el río Tabacay (aporta el 30% del caudal); por lo tanto, la construcción de los interceptores marginales en ambos ríos, permitirá una recuperación parcial de la calidad, disminuyendo la contaminación microbiológica, que es la más crítica; sin embargo la contaminación natural es un tema a largo plazo; el río Tabacay es alimentado por quebradas que en crecida arrastran consigo pedazos de piedras pequeñas (como ripio), de gran poder erosivo, afectando la calidad del río Paute, con incidencia en el proyecto Paute Integral; este efecto puede minimizarse con la implantación de vegetación, como se estableció en el Plan de Manejo Ambiental del 2003.
- Al ser un río de alta pendiente, los niveles significativos de oxígeno que se dan en condiciones naturales favorecen el proceso de nitrificación; es decir la conversión de todas las formas de nitrógeno a nitratos; por lo que en la estación Puente Sucre, la concentración de nitratos es la más alta, con valores de 0,6 mg/l (nitrógeno); los nitratos son compuestos controlados en los sistemas de abastecimiento. Debe evitarse el uso excesivo de fertilizantes y abonos nitrogenados.

## **Recomendaciones**

- Sugerir a la Empresa EMAPAL de la ciudad de Azogues, instalar en la subcuenca del río Tabacay, una Red Meteorológica que permita captar datos de precipitación y calidad, a fin de predecir condiciones críticas de crecida.
- Es necesario que el Ministerio del Medio Ambiente en la Provincia del Cañar, conmine a las industrias, la caracterización de sus efluentes previa su descarga en los ríos. Se dispone de Normativa Ambiental como herramienta de gestión preventiva, para evitar la contaminación de los cuerpos receptores.
- Sugerir al Ministerio de Energía y Minas, el control de la explotación minera en la zona de Rubís; considerar que en estación se *"inicia la contaminación"*, que se mantiene en el río, hasta antes de la empresa UCEM; la concesión de la licencia ambiental para la explotación de áridos es su competencia.

Finalmente, las dos acciones conjuntas de EMAPAL EP y el Ministerio de Energía y Minas, junto con la recolección de las aguas residuales hacia los interceptores marginales, permitirán una recuperación importante en la calidad del recurso en la subcuenca, contribuyendo al mantenimiento de los ecosistemas y preservando los usos del agua.

Este estudio será entregado a la SENAGUA, para que considere en las concesiones del recurso, la calidad del agua, sobre todo cuando es destinado a consumo humano, particularmente crítico en período de estiaje. Históricamente la subcuenca del río Tabacay es una de las más afectadas por factores geológicos, topográficos, sociales, etc. Así lo confirma el Plan de Manejo Ambiental realizado en el año 2003 por el PROMAS; trece años más tarde la calidad del recurso, es apta para algunos usos, sólo en la zona alta.

## **Referencias**

- [1] PROMAS (2003)[. Plan de manejo de la microcuenca del Río Tabacay.](mailto:http://docplayer.es/17602729-Plan-de-manejo-de-la-microcuenca-del-rio-tabacay.html) Documento de trabajo. Universidad de Cuenca, pp. 1–22.
- [2] Bustos, C. (2016). [Desarrollo de un modelo de calidad de agua para la microcuenca del río Tabacay,](https://riunet.upv.es/handle/10251/66443)  [cuenca del río Paute en la ciudad de Azogues. Ecuador.](https://riunet.upv.es/handle/10251/66443) Tesis de Maestría. Universidad Politécnica de Valencia.
- [3] Bartram, J. & Ballance, R. (1996)[. Water Quality.](https://books.google.com.ec/books?id=wFijb1IOvCIC&lpg=PP1&dq=Water%20quality%20monitoring%3A%20a%20practical%20guide%20to%20the%20design%20and%20implementation%20of%20freshwater%20quality%20studies%20and%20monitoring%20programmes&pg=PA9#v=onepage&q=Water%20quality%20monitoring:%20a%20practical%20guide%20to%20the%20design%20and%20implementation%20of%20freshwater%20quality%20studies%20and%20monitoring%20programmes&f=false) Water quality monitoring: a practical guide to the design and implementation of freshwater quality studies and monitoring programmes (pp. 9–32). United Nations & World Health Organization.
- [4] Catalan, J. (1987)[. Factores constitutivos de un río. Ríos. Caracterización y calidad de sus aguas.](mailto:https://www.cazatesoros.es/…os-caracterizacion-y...) Madrid: Consejo Superior de Investigaciones Cientificas.
- [5] Grupo Océano (1999)[. Geología Atlas Visuales Océano.](http://www.oceano.mx/ficha-libro.aspx?id=140476) Barcelona: Grupo Oceano S.A.
- [6] British Ecological Society (1992)[. River Water Quality.](http://www.britishecologicalsociety.org/wp-content/uploads/River-water-quality.pdf) British Ecological Society 1(1), pp. 1–43.
- [7] Carretero, M. & Pozo, M. (2007). [Patogenicidad de los minerales y métodos de evaluación. Mineralogía](mailto:https://books.google.com/…logía_aplicada.html?hl...)  [Aplicada. Salud y Medio Ambiente.](mailto:https://books.google.com/…logía_aplicada.html?hl...) España: Universidad de Sevilla & Universidad Autónoma de Madrid.
- [8] Sierra, C. (2011). [Calidad del Agua.](https://edicionesdelau.com/producto/calidad-del-agua-evaluacion-y-diagnostico/) Medellín: Universidad de Medellin.
- [9] Ordoñez, G. (2001)[. Apuntes de Química](http://promas.ucuenca.edu.ec:90/BibliotecaJSPReportes/MantenimientoArticulos.jsp?numInicial=618) del Agua. Apuntes de la Universidad de Cuenca.
- [10] Behar, G. & Zuñiga, M. (1997). Análisis y valoración del índice de calidad del agua (ICA) de la NSF: el caso de los ríos Cali y Meléndez (Cali-Colombia). Seminario Internacional sobre macroinvertebrados bentónicos, como bioindicadores de la calidad del agua. Cali, Colombia.
- [11] Cepeda, J. (2007)[. Química de los Suelos.](https://www.iberlibro.com/servlet/SearchResults?isbn=9682440327&x=75&y=10&sortby=17) México: Trillas.
- [12] Marin, R. (2003). [Físicoquimica y Microbiología de los Medios Acuáticos. Tratamiento y control de la](https://books.google.com.ec/books/about/Fisicoqu%C3%ADmica_y_microbiolog%C3%ADa_de_los_m.html?id=k8bIixwJzYUC&redir_esc=y)  [calidad de las aguas.](https://books.google.com.ec/books/about/Fisicoqu%C3%ADmica_y_microbiolog%C3%ADa_de_los_m.html?id=k8bIixwJzYUC&redir_esc=y) Madrid: Díaz de Santos S.A.
- [13] Franson, M. A. H. (2009)[. Métodos normalizados para el análisis de aguas potables y residuales.](mailto:http://www.standardmethods.org/) Water Pollution Control Federation, American Public Health Association & American Water Works Association.
- [14] Rodier, J., Legube, B. & Merlet, N. (2011)[. Análisis del agua.](https://books.google.com.ec/books?id=Ay0KaAEACAAJ&dq=An%C3%A1lisis+del+agua+rodier++2011&hl=es-419&sa=X&ved=0ahUKEwifoMqEsYnVAhUCPiYKHcYZDsoQ6AEIJTAA) Barcelona: Omega.
- [15] Chow, V., Maidment, D. & Mays, L. (2000)[. Hidrología Aplicada.](https://books.google.com.ec/books?id=O-3AOgAACAAJ&dq=Hidrolog%C3%ADa+Aplicada+chow+2000&hl=es-419&sa=X&ved=0ahUKEwiti46gsYnVAhWIWSYKHQXCC-YQ6AEIITAA) Bogotá: McGraw-Hill.
- [16] Castro, M. et al. (2009)[. Indicadores de la calidad del Agua: Evolución y tendencias a nivel global a nivel](https://revistas.ucc.edu.co/index.php/in/article/view/811)  [global.](https://revistas.ucc.edu.co/index.php/in/article/view/811) Ingeniaría solidaria 10(17), pp. 111–124.
- [17] PRECUPA (1998). Programa de Recuperación de la Cuenca del Río Paute. Documento de trabajo.
- [18] MinAmbiente (2015). [Norma de Calidad Ambiental y Descarga de Efluentes: Recurso Agua.](http://gis.uazuay.edu.ec/ide2015/links_doc_contaminantes/REGISTRO%20OFICIAL%20387%20-%20AM%20140.pdf) Ministerio de Medio Ambiente.
- [19] Bernhardt, J. et al. (1993). [A comprehensive surface-groundwater flow model.](http://www.sciencedirect.com/science/article/pii/002216949390004S) Journal of Hydrology 142(1), pp. 47–69.

# **CAPÍTULO 19**

Diseño de filtro para la separación de microorganismos presentes en agua a través de membranas de ultrafiltración

> **Liliana Cifuentes Y. Diego Vergara D. Brayan Valencia V.**  *Universidad El Bosque Bogotá, Colombia*

En Colombia el 28% de la población rural carece de sistema de acueducto, lo que implica consumo de agua directo de las fuentes hídricas sin el debido tratamiento químico y microbiológico. Incluso con ciertos procesos de potabilización del agua no se garantiza la eliminación de algunos parásitos como *Toxoplasma gondii.* Este capítulo presenta el diseño de un filtro pensado para mejorar la calidad de agua que consumen los habitantes de la zona rural del municipio de Aquitania. Se describe la metodología seguida para el diseño; la cual tuvo unas rigurosas pruebas de laboratorio con el fin de evaluar el componente principal del filtro, una membrana con tamaño de poro de 100 nm la cual permite hacer ultrafiltración para separar ooquistes de *T. gondii* del agua; y se presentan los resultados de laboratorio a partir de los cuales fue posible determinar la estructura y dimensiones del filtro final.

#### **1. Introducción**

El problema de potabilidad de agua en Colombia es bastante común en muchos de los territorios rurales nacionales, teniendo así que el 28% de esta población campesina carece de sistema de acueducto, lo que implica consumo de agua directo de las fuentes hídricas, sin el debido tratamiento químico y microbiológico; razón por la cual tan solo el 15.1% del agua que se utiliza en el campo colombiano, se encuentra en condiciones óptimas para el consumo humano. Estas cifras reveladas por el Instituto Nacional de Salud evidencian un gran problema sanitario y de salud pública que contempla diversas enfermedades provocadas por la constante contaminación del líquido [1].

Las principales fuentes de abastecimiento de agua de la población de Aquitania, Boyacá, son el Lago de tota y el Páramo de las alfombras. La laguna de tota es una de las más importantes del país y hace parte de los municipios de Aquitania, Cuítiva y Tota. El agua suministrada por los prestadores de servicio no es del todo segura para el consumo humano, pues tienen procesos de potabilización que no garantizan la eliminación de muchos de los microorganismos patógenos además no cuentan con continuidad las 24 horas [1]. Por ello algunas personas recurren a otras fuentes de agua como quebradas o reservorios.

En el agua pueden circular diferentes microorganismos parásitos, como el protozoo *Toxoplasma gondii* en su estado de ooquiste. *Toxoplasma gondii* es un protozoario de gran importancia epidemiológica que puede adquirir diferentes estadios como el ooquiste, el taquizoito y el quiste. Este parásito es capaz de provocar encefalitis en pacientes con inmunodeficiencia, complicaciones en mujeres embarazadas causando daño a nivel cerebral, muerte fetal y puede ser causante de aborto, convirtiéndose así en un problema de gran importancia para la salud pública en Colombia. Este parásito puede infectar al ser humano y a la mayoría de animales de sangre caliente, principalmente por vía oral, a

través de la ingestión de ooquistes excretados por su principal hospedero, el gato doméstico, o por consumo de alimentos y aguas contaminadas [2].

*Toxoplasma gondii* es el agente causante de la toxoplasmosis, una de las infecciones más difundidas en el mundo debido a la gran variedad de hospederos de *T. gondii*. La infección humana suele originarse por la ingestión de ooquistes maduros del parásito en el agua, en alimentos o en carnes de origen bovino o porcino crudas o mal cocidas. En Colombia se han realizado diferentes estudios epidemiológicos de la toxoplasmosis adquirida en mujeres embarazadas. Según el estudio nacional de Salud la tasa de positividad es de 47,1% con predominancia en la zona Atlántica. En este mismo estudio el 1.8% de las mujeres embarazadas presenta índices altos de anticuerpos IgG *T. gondii* lo cual podría ser un indicativo de infección reciente [3].

Algunos estudios han asociado la infección con el consumo de agua no tratada o del acueducto [4], lo que nos indica que los métodos de potabilización con compuestos clorados son ineficientes y eso se debe a que *T. gondii* en su estado ooquistico es muy resistente a los procedimientos químicos de potabilización y pasteurización convirtiéndose así, el agua sin filtrar como fuente importante de transmisión de los ooquistes, para tener en cuenta al evaluar riesgo de infección

Como una alternativa para mejorar la calidad del agua y disminuir los riesgos de infección por microorganismos en poblaciones vulnerables como la zona rural del municipio de Aquitania, se ha planteado un sistema de retención de parásitos de forma mecánica antes de que el agua sea utilizada: se trata de un sistema de ultrafiltración con tecnología de membrana, la cual tiene unas características específicas. Se utiliza una membrana *MARTIN*, la cual está hecha en material Polímero orgánico de poliéter sulfonas (PES), que son polímeros termoplásticos con propiedades elásticas y mecánicas adecuadas para el filtrado a grandes presiones y es resistente a la corrosión por agentes microbianos.

La membrana está diseñada con un límite de separación de ultrafiltración, ya que el poro máximo de la membrana tiene 0,1 µm de diámetro, de tal manera que es capaz de filtrar sólidos en suspensión, bacterias y tipos de virus que tengan un tamaño mayor a 0,1 µm [5]. Los *ooquistes de T. gondii* tienen un diámetro en promedio 10 µm [6,11] lo que hace ideal la membrana *MARTIN* para la filtración de estos parásitos, separando no solo este protozoo, sino que también otros posibles patógenos que pueden estar en el agua como se comprobó en las pruebas de laboratorio.

### **2. Metodología y Desarrollo**

El desarrollo del proceso de diseño para la concepción del filtro final estuvo acompañado de una rigurosa parte experimental en el laboratorio; de una serie de encuestas realizadas a la población de Aquitania y de superar cada etapa del proceso de diseño ingenieril. Los experimentos en el laboratorio se realizaron con dos fines principalmente: verificar la capacidad de la membrana para separar microorganismos del agua y determinar propiedades tales como caudal y flujo de filtración. Las encuestas sirvieron para definir e alcance y con ello delimitar el problema teniendo como resultado los requerimientos de diseño para el filtro. Las diferentes etapas del diseño, principalmente diseño conceptual y en detalle lograron tener como resultado las dimensiones y estructura del filtro adecuado para cumplir con los requerimientos establecidos.

# **2.1 Desarrollo ingenieril**

Para acotar más el problema planteado inicialmente se decidió identificar zonas que fueran vulnerables, en las cuales se pudiera hacer un impacto significativo con el diseño final. Por ello se tuvo en cuenta estudios nacionales de la calidad de agua en diferentes regiones de Colombia, seleccionando con ello una población y posteriormente la realización de encuestas para identificar factores importantes que orientaran el diseño. Una vez definidos los requerimientos se empezó una búsqueda de filtros comerciales que pudieran dar ideas a una nueva propuesta centrada a la solución del problema planteado, a partir de ello se realizó la generación de conceptos y selección posterior del mejor para realizar por último el diseño en detalle.

▪ *Planteamiento del problema*. Algunos estudios reportan que en Colombia el 28% de la población rural carece de sistema de acueducto, lo que implica consumo de agua directo de las fuentes hídricas, sin el debido tratamiento químico y microbiológico. Además, se considera que el agua que utiliza el campo colombiano no es de la mejor calidad, el Instituto Nacional de Salud revela que solo el 15.1% hace uso de agua en condiciones óptimas para el consumo humano [7]. Esto implica un gran problema de salud pública que contempla diversas enfermedades provocadas por la contaminación microbiológica del líquido.

Dentro de los microorganismos contaminantes de agua se encuentra *T. gondii*, caracterizado por ser un parásito protozoario que en Colombia es un grave problema de salud pública debido a la alta tasa de prevalencia, con alrededor de 47.1% [8]. Entre los estudios que se han llevado a cabo, se reporta la transmisión de *T. gondii* por consumo de vegetales y agua contaminada con ooquistes, siendo estos altamente resistentes a condiciones ambientales e inclusive a tratamientos químicos, logrando sobrevivir hasta 54 meses y en suelo aproximadamente 1 año [9, 10].

A pesar de que en la actualidad existen diversos métodos de identificación de ooquistes en muestras ambientales contaminadas, sin embargo, son pocos los descritos para separación de este estado de desarrollo del parásito, entre los métodos ya existentes se reporta la separación inmunomagnética de ooquistes de muestras de suelo, agua y vegetales, [9] sin embargo, aunque es una técnica de alta especificidad es de uso experimental en laboratorio y por ende no es accesible a la comunidad como tal.

Teniendo en cuenta la problemática existente en las zonas rurales de Colombia, donde el proceso de potabilización es nulo o deficiente, solo pudiéndose tratar una parte de los residuos o un porcentaje del agua, la población en la cual se enfocó el estudio y la utilización de un filtro, con la utilización del sistema de membranas MARTIN para la separación de ooquistes de *T. gondii* presentes en agua.

La población elegida para el estudio, teniendo en cuenta lo reportado por el "Informe nacional de la calidad del agua para consumo humano año 2013 con base en el IRCA" realizado por el Ministerio de Salud y Protección Social - Subdirección de Salud Ambiental, publicado en diciembre 10 de 2014 fue Aquitania y sus zonas veredales. Aquitania, siendo un municipio ubicado en el departamento de Boyacá, registra en la zona rural 45,24 IRCA rural (Índice de Riesgo de la Calidad de Agua para consumo humano) y un% IRCA de 28,73 lo cual refleja que el agua distribuida presenta un riesgo medio, es decir no es apta para el consumo humano (Tabla 1),

donde los resultados fueron calculados con base en análisis de la muestras de vigilancia de la calidad física, química y microbiológica del agua para consumo humano, de acuerdo con el Capítulo VI de la Resolución 2115 de 2007 de los Ministerios de Salud y Protección Social y de Vivienda, Ciudad y Territorio [1].

| Población |       | 17    | Muestra |  | <b>Puntos</b> | <b>Meses</b> | <b>IRCA</b> | <b>IRCA</b> | <b>IRCA</b> | Nivel         |        |
|-----------|-------|-------|---------|--|---------------|--------------|-------------|-------------|-------------|---------------|--------|
|           |       |       |         |  | Reportada     | reportados   | reportados  | Rural       | Urbano      | $\frac{0}{0}$ | Riesgo |
| 15.577    | 6.267 | 9.310 | 20      |  |               |              |             | 45.24       | 3.32        | 28.73         | Medio  |

**Tabla 1.** Análisis del IRCA del municipio de Aquitania, Boyacá, en 2013 [1]

- *Requerimientos*. Se establecieron dos tipos de requerimientos los cuales son los requerimientos funcionales que son los parámetros que se deben cumplir para un óptimo funcionamiento del sistema y los requerimientos del cliente que son aquellos que se deben cumplir para satisfacer las necesidades que se expresaron. Además, se elaboró una matriz de requerimientos donde se evaluó los siguientes parámetros tanto funcionales como del cliente, donde se establece que a cada requerimiento se da una razón en contraste con los demás requerimientos.
	- *Del cliente*. El cliente es una población rural que busca principalmente tener accesibilidad constante al recurso sin tener un riesgo muy grande, además de también buscar comodidad económica para poder llegar a tener acceso al producto, por lo que el filtro construido buscó que fuese un modelo de bajo costo para el consumidor, es decir, que lo materiales con que fuese hecho el sistema fueran baratos sin perder la calidad del filtro, y de esta manera cualquier persona tenga acceso a este.

Cabe resaltar que se realizó una salida técnica a la población de Aquitania, Boyacá donde se realizó una encuesta para sondear cómo es la percepción de los pobladores en cuanto a la calidad del agua que consumen donde se obtuvo información valiosa acerca del uso de agua y de la cantidad de personas que utilizan este recurso. Entre la información obtenida se puede destacar que muchos habitantes coinciden en cuanto a que se percibía un sabor a cloro del agua, por lo que se veía como una opción realizar un filtro químico por medio de alguna técnica química o física para remover químicos tóxicos del agua, pero al realizar pruebas se observó que no era factor concluyente en la calidad del agua.

De las encuestas se encontró un índice de personas que tienen enfermedades digestivas de manera frecuente y creen que esto puede ser producto de la mala calidad del agua a la cual se ven expuestos por lo que podría ser un índice de un alto porcentaje de microorganismos que afectan al sistema digestivo de las personas, además de que en la zona se encuentran muchos animales domésticos que también pueden verse afectados o pueden contaminar la zonas aledañas a las que se encuentran por lo que el riesgo biológico en agua y suelo se aumenta.

▪ *Funcionales*. Para los requerimientos funcionales se debe tener en cuenta el tiempo de filtración debido a que en este aspecto se debe tener disponibilidad del agua filtrada de manera constante. También se analizaron los modelos del mercado, en los que se encontró que deben ser de un tamaño considerable debido a que, en la población objetivo, las familias usualmente son numerosas, de donde se obtuvo que, como mínimo, se deben filtrar 14 litros de agua diarios.

Junto con lo anterior se observó la posibilidad de que no solo se pudiesen filtrar microorganismos, sino también partículas de gran tamaño que afectan la calidad y por ende el sabor del agua. Además, estas partículas, como la grava o piedras,

podrían llegar a dañar el filtro de membrana por lo que se busca robustez en el modelo, implementando una malla de acero inoxidable, encargada de filtrar partículas de mayor tamaño.

Se tuvo en cuenta que el filtro debe funcionar a plenitud, garantizando una calidad de filtrado alta, para poder cumplir con el objetivo del proyecto: Minimizar el riesgo de consumo de agua. La calidad del agua filtrada se tendrán en cuenta los parámetros de calidad de agua potable descritas en los capítulos II y III de la resolución 2115 del 22 de junio de 2007, en donde se tendrá especial cuidado en el color aparente, el cual debe ser de 15 UPC (Unidades de Platino Cobalto), el olor y el sabor, el cual puede ser aceptable o no aceptable, la turbiedad, que debe ser de 2 UNT (Unidades Nefelométricas de turbiedad), y con 0 UFC/100 cm3 (Unidades Formadoras de Colonias, o microorganismos, por cm3) en cuanto a *Escherichia coli*. [11] Estos parámetros son los más pertinentes para este proyecto, debido a que se analizará agua común y la membrana no tiene capacidad filtrante para iones, metales pesados y otras sustancias químicas.

Teniendo en cuenta los requerimientos tanto funcionales como del cliente se dieron unos porcentajes a cada ítem de la Tabla 2 para lograr así determinar cuál es el parámetro principal por el cual se guiarán los diseños preliminares y después los finales. Cada parámetro se basa en la premisa de que se requieren 14 L de agua diarios, por lo que se debe evaluar la velocidad de filtrado, la cantidad y la calidad del agua, la posibilidad de aplicación de un filtro químico y el tamaño del sistema; y teniendo en cuenta la población objetivo, se debe evaluar el precio y la robustez del sistema.

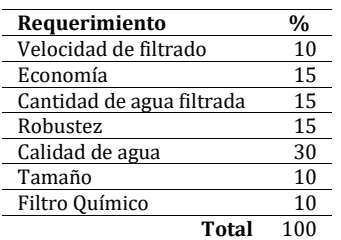

**Tabla 2.** Tabla de porcentaje de requerimientos para el diseño preliminar

▪ *Diseño conceptual y detallado*. Una vez definido el alcance del problema se procedió a generar alternativas o conceptos de filtros. Los diferentes conceptos establecidos se realizaron variando la estructura, forma de acoplar el dispositivo al suministro de agua, disponibilidad de agua filtrada de forma continua o intermitente, entre otros. Algunos de los conceptos generados se presentarán más adelante en los resultados. Luego se evaluó cada uno de los conceptos centrándose en los requerimientos con mayor peso, como lo son la economía, velocidad de filtración de agua, calidad y robustez, de esta evaluación resultó el concepto dominante a partir del cual se llevó a cabo el diseño en detalle.

Una de las características más importantes para un filtro es el área de filtración, ésta define el caudal que se obtendría de agua filtrada. Para dimensionar el tamaño del filtro se realizaron pruebas en el laboratorio a partir de una pequeña muestra de agua (250 mL) y un sistema de filtro al vacío (Figura 2) se logró determinar el caudal de filtración y la velocidad de filtrado o flujo. Con ello se pudo determinar las dimensiones del filtro necesarias para obtener 14 L de agua en un tiempo adecuado para suplir las necesidades de una familia.

- *Evaluación experimental*. Para evaluar la capacidad de filtración de las membranas *MARTIN* implementadas en la construcción del filtro, se realizaron diversas pruebas de laboratorio con dos tipos de organismos presentes comúnmente en aguas de consumo humano.
	- *Muestras Biológicas*. Se utilizaron dos tipos de muestras biológicas. 50 mL de cultivo de *E. Coli* cepa BL21 en medio LB (Luria Bertani), esta muestra fue proporcionada por el Laboratorio de Genética Molecular Bacteriana de la Universidad El Bosque. La otra muestra de 10mL de ooquistes de *Toxoplasma gondii* en PBS1X, esta muestra fue obtenida del grupo de Investigación GEPAMOL de la Universidad del Quindío. Todo el material biológico fue manipulado siguiendo estrictamente los protocolos de Bioseguridad de laboratorios nivel BSL2.
	- *Preparación de las membranas MARTIN.* Antes de utilizar las membranas MARTIN, éstas fueron sometidas a una preparación previa. Inicialmente se obtuvieron 6 fragmentos de la membrana *MARTIN* cada uno con un diámetro de 4,5 cm. Dichos fragmentos se sumergieron completamente en agua destilada desionizada por 48 horas. Posterior al tiempo de lavado cada fragmento se trasladó a un nuevo recipiente para utilizarlos en los procesos de filtración (Figura 1).

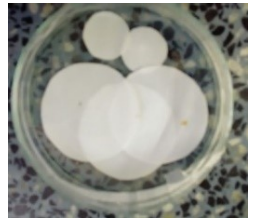

**Figura 1.** Fragmentos de membrana MARTIN, diámetro de 4,5cm

▪ *Filtración al vacío.* Se realizaron varias pruebas de filtración al vacío haciendo uso de los fragmentos de membrana MARTIN preparadas previamente. Se realizó el montaje del sistema de filtración al vacío el cual consiste en un Erlenmeyer con desprendimiento lateral, una bomba de vacío, un embudo para filtración con acople magnético, un vaso de fondo magnético con tapa y una manguera (Figura 2).

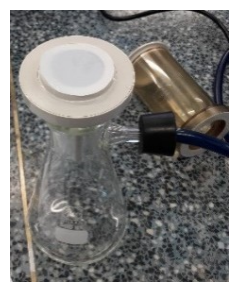

**Figura 2.** Membrana MARTIN ubicada en el sistema de filtración al vacío

La muestra de *E. Coli* inicialmente se dividió en dos, cada una de ellas de 25mL. La primera fue filtrada directamente utilizando el sistema de filtración al vacío descrito anteriormente (Tratamiento 1. Tabla 2). La segunda muestra fue sometida a un proceso de centrifugación por 10 minutos a 4000 RPM, el sobrenadante obtenido fue posteriormente filtrado (Tratamiento 2. Tabla 2). Además, se utilizó una muestra 5mL de ooquistes de *T. gondii* en PBS 1X, la cual

se filtró directamente en el montaje de filtración al vacío (Tabla 2). Finalmente se filtró una muestra control definida por 50 mL de agua destilada desionizada (Muestra Control. Tabla 2).

Para cada proceso de filtración se tomaron los tiempos en los cuales se obtuvo un filtrado total y cada fragmento de membrana MARTIN utilizada fue retirada del montaje y sometida al proceso de preparación para caracterización por Microscopía Electrónica de Barrido, MEB. Así mismo, los filtrados de los tratamientos 1 y 2 fueron analizados mediante Tinción de Gram y visualización mediante microscopía óptica convencional.

■ *Tinción de Gram y Microscopía Óptica Convencional.* Para el fijado de las muestras teniendo en cuenta que el cultivo de *E. coli* estaba en medio líquido, se tomó 1mL del filtrado de los tratamientos 1 y 2, los cuales se depositaron y extendieron en el portaobjetos, luego se dejó secando a temperatura ambiente aproximadamente 2 horas. Finalmente se fijaron las muestras pasando rápidamente el portaobjetos unas, dos o tres veces sobre la llama del mechero.

Para la tinción de Gram se cubrió completamente el extendido con violeta de genciana y se dejó actuar por 1 minuto, luego, se enjuagó la lámina con agua destilada y se añadió solución de Lugol, dejando actuar 1 minuto. Posteriormente, se decoloró con alcohol al 95%, por 10 segundos, se enjuagó con agua corriente, se cubrió con safranina, dejando actuar por 1 minuto y se enjuagó con agua corriente, posteriormente, se dejó secar la lámina a temperatura ambiente. Finalmente se visualizó cada lámina en un microscopio marca Olympus, serie CX2, modelo CX41 y las imágenes se capturaron con una cámara Canon EOS 700D DSLR, con adaptador AmScope para microscopio, que posee una potencia de aumento de 2X utilizando objetivo 100X.

▪ *Microscopía Electrónica de Barrido, MEB.* Para el proceso de microscopía electrónica de barrido de las membranas *MARTIN* utilizadas en la filtración al vació, se realizó un proceso previo de fijación de dichas membranas. Se realizaron varios lavados utilizando diferentes soluciones. Inicialmente se sumergieron las membranas en buffer PBS1X (pH 7.4) por 10 minutos, luego se trasladaron a una solución de glutaraldehido al 2.5%v/v por 6 horas, posteriormente se realizaron tres lavados en soluciones de etanol al 50%, 70% y 95%, por 10 minuto en cada solución. Luego se sumergieron en etanol absoluto por 20 minutos y se realizó un último lavado de 20 minutos en etanol absoluto. Finalmente se trasladaron las muestras a los laboratorios para el proceso de MEB. Previo a la microscopía electrónica de barrido se realizó el proceso de secado por punto crítico y posteriormente el recubrimiento con Au.

## **3. Resultados y discusión**

## **3.1 Generación de conceptos**

Teniendo en cuenta el objetivo principal, que consiste en diseñar un sistema de filtrado que haga uso de la tecnología de membranas para limpiar agua corriente, se realizó un diseño preliminar del sistema, que se puede observar en la Figura 3, que consiste en un tubo de PVC y dos acoples, uno en el que se acopla una malla de acero inoxidable de tamaño de agujero de 0.05 mm para filtración de partículas grandes con el

fin de evitar una saturación de la membrana, y en el otro se acopla la membrana, con un diámetro de ½ in, o 1.27 cm, para la filtración de los ooquistes. Ambos acoples se unen a los extremos del tubo y este se conecta a la tubería de salida del lavavajillas por medio de una derivación de la misma con una unión en T, de tal forma que el agua pase primero por la malla metálica y luego por la membrana; la otra derivación de la unión estaría unida a la salida normal del lavavajillas; de esta forma, se tendrían dos salidas de agua: una con agua corriente y otra con agua filtrada para el consumo, esto con el objetivo de alargar la vida útil de la membrana. Esta idea tenía la ventaja de ser simple, económica y utilizar materiales de fácil acceso, sin embargo, en este diseño se encontró que el área de filtrado era demasiado reducida lo que implicaba una reducción en la eficiencia de la membrana y, por otra parte, no se tenía un método confiable para unirla al acople, para que se garantizara que no hubiera fugas de agua alrededor de la membrana.

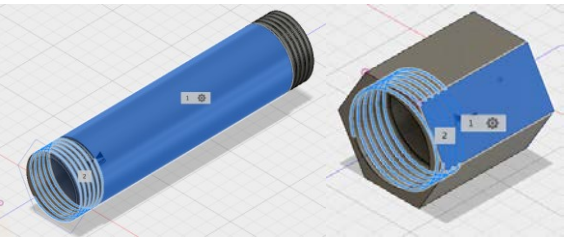

**Figura 3.** Diseño preliminar del sistema de filtración

Evaluados dichos aspectos, se realizó un segundo diseño, basado en los sistemas de filtración que actualmente se encuentran en el mercado, y se realizó una nueva alternativa de filtro de tal manera que se aumentara el área de filtrado, al disponerlo de forma cilíndrica, usando así una mayor superficie de la membrana y de la malla. Como se puede observar en la Figura 4, la entrada de agua causa el llenado del sistema en la parte central, la cual tendrá acoplada la malla al soporte en primer lugar, enrollando alrededor de esta la membrana, dando soporte de esta forma y permitiendo así que el filtrado de partículas grandes se haga de primera, para que luego el agua atraviese la membrana, filtrando de esta forma microorganismos como los ooquistes.

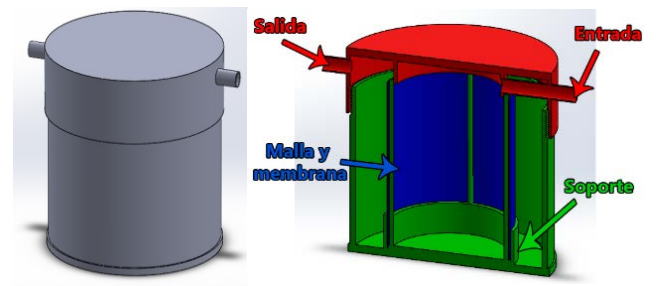

**Figura 4.** Segundo diseño preliminar

## **3.2 Análisis de pruebas de filtración al vacío**

Se realizaron varias pruebas de filtración, haciendo uso de uno de los cortes de membrana y el sistema de filtración, que consiste en un Erlenmeyer con desprendimiento, una bomba de vacío, un embudo para filtración con acople magnético, un vaso de fondo magnético con tapa y una manguera. Primero, se acopló el embudo al Erlenmeyer por medio de un corcho, para luego ubicar el corte de la membrana sobre la rejilla en el centro del embudo, como se observa en la Figura 2, y encima de este se acopló el vaso de fondo magnético.

Seguidamente, se conectó a través de la manguera, el Erlenmeyer con la bomba de vacío. Hecho esto, se procedió a la realización de las pruebas de filtración, en las que se agregó 250 mL de agua corriente al vaso, luego se tapó y se encendió la bomba de vacío. Finalmente, se cronometró el tiempo en el que se filtraban 50 mL de muestra y se midió la presión por medio del medidor de la bomba. Con base a estas pruebas, se obtuvieron los resultados expuestos en la Tabla 3.

| Volumen<br>filtrado (mL) | <b>Tiempo</b><br>(min) | Presión<br>(kPa) | Caudal<br>(mL/min) | <b>Flujo</b><br>(mL/min/cm) |
|--------------------------|------------------------|------------------|--------------------|-----------------------------|
| 50                       | 11.666                 | 14.6             | 4.286              | 0.359                       |
| 100                      | 24.024                 | 14.6             | 4.163              | 0.349                       |
| 150                      | 37.119                 | 14,8             | 4.041              | 0.338                       |

**Tabla 3**. Resultados de pruebas de filtración al vacío con membrana MARTIN

A partir de los datos de la prueba se calculó el caudal y el flujo del líquido a través de la membrana, por medio de las ecuaciones (1) y (2), respectivamente.

> $Q = \frac{V}{t}$ (1)

Donde Q es el caudal, V es el volumen y t es el tiempo que tardó en filtrar dicho volumen.

$$
f = \frac{Q}{A} \tag{2}
$$

Donde *f* es el flujo del líquido y A es el área que este atraviesa, siendo este caso, el área del filtro en el que está ubicada la membrana. Hay que resaltar que a pesar de que el diámetro de la membrana era 4.5 cm el diámetro efectivo del disco de filtrado fue de 3.2 cm para el cual corresponde un área efectiva de filtrado de 8.04 cm2.

Los resultados indican dos aspectos fundamentales acerca de la filtración promedio de membranas MARTIN: que dado el tiempo que tarda en filtrar 50 mL, 100 mL y 150 mL de agua, su permeabilidad es baja, y que, aunque la presión del Erlenmeyer se mantiene constante, hay una influencia significativa de la cantidad de líquido a filtrar en el tiempo de filtración. Estos cálculos permitieron evidenciar la velocidad de filtración de la membrana, cuando está sometida a un vacío, de acuerdo con el volumen que se está filtrando. En promedio este caudal es de 4.13 mL/min. De esta forma se pudo concretar que el filtrado de la membrana es lento, al filtrar aproximadamente 4 mL cada minuto. A demás el flujo es relativamente bajo, en promedio 0.348 mL/min/cm, que es significativamente menor al de otras membranas comerciales, 2mL/min/cm, con tamaño de poro igual al de la membrana utilizada en las pruebas, 0.1µm.

#### **3.3 Diseño final del filtro**

Finalmente, se realizó un último diseño, el cual se puede observar en la Figura 5. En el diseño se busca al igual que en los anteriores, que la primera barrera de filtrado sea la malla de acero inoxidable, y la segunda sea la membrana MARTIN. Según las pruebas realizadas anteriormente se determinó que se necesitaba una mayor área de filtrado que el pensado inicialmente para el segundo diseño preliminar (figura 4). El área de filtración requerida teniendo en cuenta los datos de la tabla 3 debe ser de 180 cm<sup>2</sup> para filtrar 14 L en dos horas. Según estos datos del área de filtrado se determinaron las dimensiones del filtro, las cuales son: altura 22 cm y radio 15 cm. Como resultado se tiene una velocidad de filtración de 116 mL/min y una capacidad de almacenamiento aproximadamente de agua filtrada de 15 L.

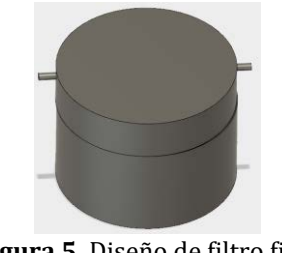

**Figura 5.** Diseño de filtro final

# **3.4 Resultados microscopía óptica**

Se realizó la visualización en microscopio óptico utilizando objetivo 100X y se hizo un registro fotográfico de lo observado. En la lámina del filtrado correspondiente al tratamiento 1 (Figura 6A) y al tratamiento 2 (Figura 6B) no se observaron estructuras de *E. coli,* lo cual sugiere que la membrana MARTIN realizó exitosamente su proceso de retención del material biológico.

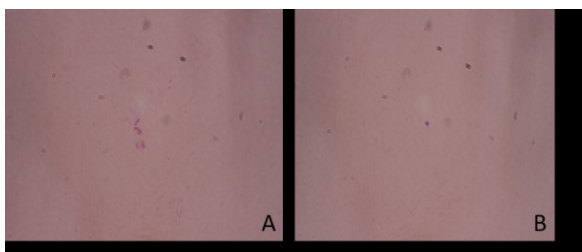

**Figura 6. A).** Filtrado obtenido del Tratamiento 1. Tinción de Gram. 100X. **B)** Filtrado obtenido del Tratamiento 2. Tinción de Gram. 100X. Microscopio Olympus CX31

## **3.5 Análisis de la retención de microorganismos en Membrana MARTIN**

La microscopía electrónica de barrido permitió obtener imágenes de las membranas MARTIN utilizadas en los procesos de filtración. En las Figuras 7A y 7B se observan las bacterias *E. coli* retenidas en la membrana, así como también se observan partículas del medio de cultivo. Se observa mayor concentración en la Figura 7A debido a que esta filtración se realizó para la muestra que contenía la mayor concentración de bacterias y medio de cultivo. En la Figura 7B se puede observar el tamaño de varias bacterias encontrándose en un rango entre 1.4cm y 2.7cm de longitud, como lo indica la literatura el tamaño de *E. coli* oscila en los 3 cm de diámetro.

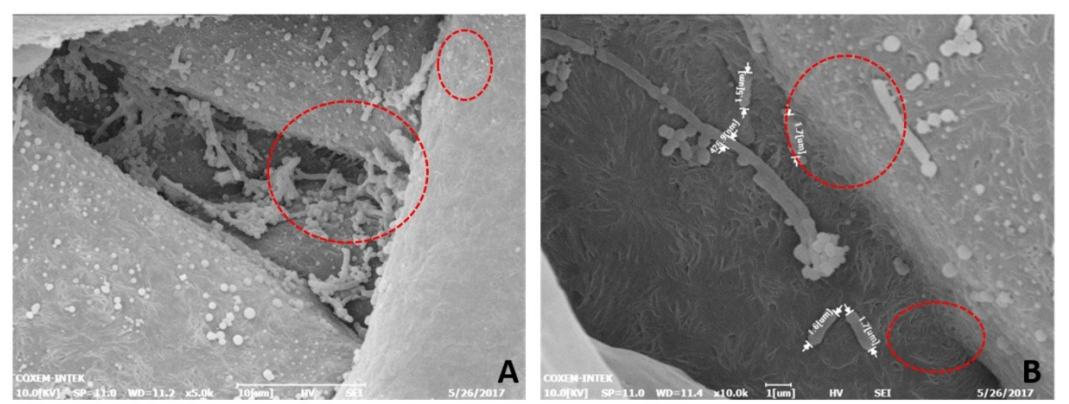

**Figura 7. A)** Membrana MARTIN, Tratamiento 1. *E. coli* cepa BL21 **B)** Membrana MARTIN, Tratamiento 2. *E.coli* cepa BL21

Los resultados de este trabajo también evidencian la capacidad de retención de las membranas MARTIN para ooquistes de *T. gondii,* un parásito de afectación humana que puede establecer mecanismos de infección mediante agua de consumo humano. En la Figura 8 se observa un ooquiste de *T. gondii* filtrado en una membrana MARTIN con aproximadamente un tamaño de 7.2 µm de diámetro. Según reportes de la literatura los oosquites de este parásito pueden oscilar entre 7 a 13 µm de diámetro [6, 11].

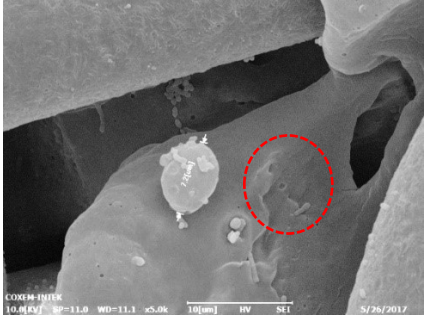

**Figura 8.** Membrana MARTIN. Filtración de ooquistes de *T. gondii*

En la Figura 9 se puede observar parte de la superficie estructural de la membrana MARTIN, se aprecian poros con tamaños que oscilan entre 300 a 400 nm de diámetro, también se evidencian poros de tamaños más grandes de aproximadamente 1 y 2 µm de diámetro. Las especificaciones que da el proveedor de la membrana es que el tamaño de poro máximo es de 100 nm [5], sin embargo, hay que tener en cuenta la forma estructural de la membrana y tal como evidencia las imágenes esta tiene diferentes capas. Los poros observados son los de la superficie y no los de las otras subcapas que podrían tener un tamaño menor.

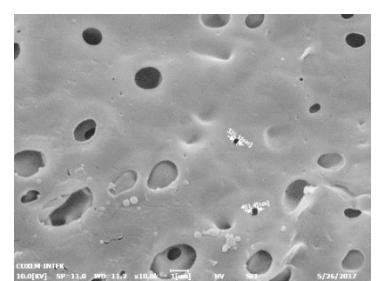

**Figura 9.** Membrana MARTIN. Filtración Muestra Control

# **3.6 Análisis de los tiempos de filtración con muestras biológicas**

Para evaluar la velocidad de filtrado se tomaron los tiempos en filtrar el volumen total de la muestra con material biológico, obteniendo diferencias en los tiempos de filtrado (Tabla 4). Se observó que para la muestra del tratamiento 1 el tiempo de filtración fue de 78.3 minutos considerando que esta muestra contenía además de las bacterias las partículas que componen el medio de cultivo, lo que aumenta el tiempo de filtración teniendo en cuenta que el tamaño promedio de los poros de la membrana MARTIN se encuentra alrededor de 100 nm de diámetro. La muestra correspondiente al tratamiento 2 a la cual se le realizó un proceso de centrifugación para eliminar medio de cultivo presentó un tiempo de filtración de 11.41 minutos, así como un tiempo aproximado para la muestra de ooquistes de *T. gondii* los cuales se encontraban resuspendidos en PBS1X. La muestra control definida solamente por H2Odd se filtró en un tiempo de 6 minutos para 25mL.

| Volumen (mL) | Tiempo (min) | <b>Muestras</b>         |
|--------------|--------------|-------------------------|
| 25           | 78.3         | Tratamiento 1 (E. coli) |
| 25           | 11.41        | Tratamiento 2 (E. Coli) |
|              | 11.45        | Ooquistes de T. gondii  |
|              | 124          | Muestra Control         |

**Tabla 4.** Tiempos de Filtración. Membrana MARTIN. Muestras Biológicas

## **4. Conclusiones**

Las membranas MARTIN implementadas en los procesos de filtración lograron retener bacterias *E. coli* de la cepa BL21 y ooquistes de *T. gondii*, lo cual indica que estas membranas son una gran opción para la construcción de filtros para agua de consumo humano, teniendo en cuenta que en Colombia existen alrededor del 28% de la población rural consumiendo agua en condiciones de alto riesgo para la salud,

Las membranas MARTIN poseen poros del tamaño de 300 nm en su superficie, lo cual sugiere que cualquier organismo por encima de este tamaño tiene una alta probabilidad de ser retenido en estas membranas.

Si bien las membranas de ultrafiltración son excelentes para separar micropartículas o microorganismos del agua, esta propiedad se compensa teniendo una baja velocidad de filtrado, alrededor de 116 mL/min para el filtro diseñado, con un área de filtrado de 180 cm2.

Para garantizar un mayor caudal de salida de agua filtrada es necesario aumentar el área de filtrado, sin embargo, para el problema planteado no sería necesario pues el filtro se puede acoplar a un sistema de almacenamiento de agua filtrada. Los 14 L de agua que en promedio consume una familia en la población estudiada se filtrarían en dos horas. Con un recipiente que permita almacenar dicha cantidad de agua una familia dispondría de agua filtrada durante el día y en la noche en un par de horas el recipiente de almacenamiento estaría en su capacidad máxima para abastecer de nuevo de agua filtrada.

Para una próxima fase se tiene la fabricación del sistema de filtrado. Se utilizará impresión 3D, usando PLA o ABS y materiales comerciales con el fin de que las piezas sean estándar y de fácil adquisición. Las piezas que requieren impresión 3D son aquellas uniones entre diferentes elementos, acoples y sujeciones que exigen precisión y geometrías particulares; para las piezas de forma tubular, empaques, roscas, entre otras se utilizan elementos de dimensiones comerciales para disminuir costos de fabricación y que sean de fácil reemplazo de ser necesario.

Se ha contemplado la realización de diversas pruebas de filtración con el fin de verificar el funcionamiento del sistema diseñado una vez construido, donde finalizadas las pruebas de laboratorio se realizarán unas pruebas de campo para evaluar la calidad de filtrado con aguas recolectadas en la zona rural del municipio de Aquitania. Posteriormente se plantea la construcción de varios de estos filtros con la intención de que varias familias lo utilicen por un tiempo para conocer cuál es la experiencia del usuario y el impacto en la sociedad que es uno de los objetivos del proyecto.

## **Agradecimientos**

Vicerrectoría de Investigaciones. Universidad El Bosque. Programa de Bioingeniería. Facultad de Ingeniería. Grupo de Investigación Laboratorio de Genética Molecular Bacteriana de la Universidad El Bosque y Grupo de Investigación GEPAMOL Universidad del Quindío.

## **Referencias**

- [1] Vargas, A. (2014)[. Informe Nacional de la Calidad de Agua para Consumo Humano año 2013 con base en](https://www.minsalud.gov.co/sites/rid/Lists/BibliotecaDigital/RIDE/VS/PP/SA/informe-nacional-de-la-calidad-del-agua-para-consumo-humano-ano-2013-con-base-en-el-irca.pdf)  [el IRCA.](https://www.minsalud.gov.co/sites/rid/Lists/BibliotecaDigital/RIDE/VS/PP/SA/informe-nacional-de-la-calidad-del-agua-para-consumo-humano-ano-2013-con-base-en-el-irca.pdf) Ministerio de Salud y Protección Social.
- [2] Rosso, F. et al. (2009). [Congenital toxoplasmosis: Clinical and epidemiological aspects of the infection](http://colombiamedica.univalle.edu.co/index.php/comedica/article/view/516)  [during pregnancy](http://colombiamedica.univalle.edu.co/index.php/comedica/article/view/516)*.* Colombia MéDica 38(3), pp. 316-337.
- [3] López, C., Díaz, J. & Gómez, J. (2005). [Factores de riesgo en mujeres embarazadas, infectadas por](http://www.scielo.org.co/pdf/rsap/v7n2/v7n2a06.pdf)  [Toxoplasma gondii en Armenia-Colombia.](http://www.scielo.org.co/pdf/rsap/v7n2/v7n2a06.pdf) Revista de Salud Pública 7(2), pp. 180-190
- [4] Vieira, F. et al. (2015). [Waterborne toxoplasmosis investigated and analysed under hydrogeological](https://www.ncbi.nlm.nih.gov/pubmed/26560984)  [assessment: new data and perspectives for further research.](https://www.ncbi.nlm.nih.gov/pubmed/26560984) Memórias do Instituto Oswaldo Cruz 110(7), pp. 929-935.
- [5] MARTIN Membrane System[. Submerged modules for membrane bioreactors \(MBR\).](http://www.martin-membrane.de/fileadmin/redakteur/downloads%20neu/MMS-Module-EN.pdf) Online [Jun 2016].
- [6] Black, M. & Boothroyd, J. (2000). [Lytic cycle of Toxoplasma gondii.](https://www.ncbi.nlm.nih.gov/pmc/articles/PMC99006/) Microbiology and Molecular Biology Reviews 64(3), pp. 607-623.
- [7] Guzmán, B. & Nava, G. (2015). [Estado de la vigilancia de la calidad de agua para consumo humano en](http://www.ins.gov.co/sivicap/Normatividad/2015%20Estado%20de%20la%20vigilancia%20de%20la%20calida%20del%20agua%202014.pdf)  [Colombia.](http://www.ins.gov.co/sivicap/Normatividad/2015%20Estado%20de%20la%20vigilancia%20de%20la%20calida%20del%20agua%202014.pdf) Sistema de Información para la Vigilancia de la Calidad del Agua para Consumo Humano.
- [8] Varela, G. & Roca, E. (1956). [Encuesta serológica de toxoplasmosis practicada entre indios guambias de](https://www.ncbi.nlm.nih.gov/pubmed/13370991)  [Colombia.](https://www.ncbi.nlm.nih.gov/pubmed/13370991) Revista del Instituto de Salubridad y Enfermedades Tropicales 16, pp. 51–55.
- [9] Dumetre, A. & Dardé, M. (2005). [Immunomagnetic separation of Toxoplasma gondii oocysts using a](https://www.ncbi.nlm.nih.gov/pubmed/15722147)  [monoclonal antibody directed against the oocyst wall.](https://www.ncbi.nlm.nih.gov/pubmed/15722147) FEMS Microbiology Reviews 27(5), pp. 651–661.
- [10] Dumetre, A. &. Dardé, M. (2003). [How to detect Toxoplasma gondii oocysts in enviromental samples?.](https://www.ncbi.nlm.nih.gov/pubmed/14638417)  FEMS Microbiology Reviews 27, pp. 651-661.
- [11] Ministerio de la Protección Social y Ministerio de Ambiente, Vivienda y Desarrollo Territorial[. Resolución](http://www.ins.gov.co/tramites-y-servicios/programas-de-calidad/Documents/resolucion%202115%20de%202007,MPS-MAVDT.pdf)  [Número 2115. Por medio de la cual se señalan características, instrumentos básicos y frecuencias del](http://www.ins.gov.co/tramites-y-servicios/programas-de-calidad/Documents/resolucion%202115%20de%202007,MPS-MAVDT.pdf)  [sistema de control y vigilancia para la calidad del agua para consumo humano.](http://www.ins.gov.co/tramites-y-servicios/programas-de-calidad/Documents/resolucion%202115%20de%202007,MPS-MAVDT.pdf)
- [12] Dubey, J. (2007) [The history and life cycle of Toxoplasma gondii.](https://www.ncbi.nlm.nih.gov/pubmed/19630138) En Weiss L. & Kim, K. (Eds.), Toxoplasma gondii the model apicomplexan: perspectives and methods (pp. 1-17). London: Academic Press.

# **CAPÍTULO 20**

Diagnóstico sobre el desarrollo de competencias en los Ingenieros de Uniremington: Un aporte para la construcción de *Estrategia Pedagógica*, acorde a los retos de la ingeniería para el siglo XXI

> **Piedad M. Metaute P. Giovanny A. Flórez O.**

*Corporación Universitaria Remington Medellín, Antioquia*

Este capítulo muestra un diagnóstico sobre el desarrollo de las competencias del ingeniero del siglo XXI. Para dicho fin se utilizaron fuentes primarias apoyadas en encuestas estructuradas, aplicadas a egresados de Ingeniería de Sistemas y profesores de tres ingenierías pertenecientes a la Corporación Universitaria Remington (Uniremington), así como información extractada de fuentes secundarias relacionadas con estudios publicados sobre competencias de profesionales en ingeniería, donde la revisión de libros y artículos, permitió ilustrar el contexto de competencia dentro del área, su desarrollo e importancia para los futuros profesionales. Es así que la investigación de campo permitió la obtención de información que, al ser tabulada, graficada y analizada, dio como resultado características que debe tener tanto el egresado, como el docente del siglo XXI; ambos actores fundamentales en el proceso de enseñanza y aprendizaje en el campo de la ingeniería. El primero como autogestor de su propio conocimiento y el segundo como facilitador que, desde su formación académica-científica y experiencia, sea motivador para que el egresado tenga herramientas para realizar lecturas del contexto globalizado y de sus necesidades y proyecciones que bajo dinámicas innovadoras y creativas pueda proponer y desarrollar soluciones viables. Los resultados encontrados constituyen un insumo significativo a la investigación, "Estrategia Pedagógica para formadores y estudiantes del siglo XXI: Un aporte a la socio-afectividad y autogestión del conocimiento en los programas de ingeniería de Uniremington, acorde a las dinámicas cambiantes del mundo globalizado", al presentar elementos importantes para la construcción de la estrategia pedagógica propuesta.

## **1. Introducción**

El hombre a partir de su nacimiento inicia la construcción y desarrollo de su propia existencia. En éste caminar define lo que quiere ser (teniendo en cuenta el contexto y la realidad en la que vive). Es así como en la naturaleza del ser humano está el buscar su desarrollo en diferentes ámbitos. De esta forma adquiere conciencia sobre lo que tiene valor o importa para él, donde la sociedad actual se enfrenta a diferentes cambios respecto a su entorno tradicional, tales como las TIC (Tecnologías de Información y Comunicación), el cambio climático, los grandes avances en tecnología e innovación todo de cara a la globalización. Para hacer frente a este tipo de retos las instituciones de educación superior deben ofrecer estrategias que preparen adecuadamente al futuro ingeniero.

La constitución de 1991 define la educación en Colombia como un derecho cívico y un servicio público que tiene una función social [10]. Así la educación superior es un servicio y un bien público reconocido por la Constitución Nacional que es necesario preservar y difundir pues es vital en el desarrollo y la prosperidad de Colombia. Es así como las universidades deben tener como objetivo el formar personas competentes y responsables

en el quehacer diario de modo que sean partícipes en el desarrollo de la sociedad. Además, las instituciones de educación superior deben desarrollar procesos formativos con criterios de calidad académica, equidad y responsabilidad social pues son elementos relevantes que permitirán hacer frente a los avances en áreas como: conocimiento, comunicación y desarrollo profesional de forma que brindarán garantía de progreso y bienestar tanto personal como social. Por lo que todos los participantes del proceso educativo deben tomar conciencia y asumir la responsabilidad de mejorar este proceso como parte de su desarrollo como ser humano. Así que las instituciones de educación superior representan un papel importante en la generación de nuevos elementos de sociedad, cultura, relaciones sociales y globalidad pues propenden al desarrollo del conocimiento [4]. La universidad se debe enfocar en la producción y transferencia del conocimiento como bien público, como un bien social desde el ámbito de la investigación y la docencia. Durante los últimos años la educación superior en Colombia ha mejorado en muchos aspectos como por ejemplo la ampliación de los niveles de cobertura y el mejoramiento de la calidad de las instituciones [8], sin embargo, el logro del proceso formativo depende de muchos factores asociados a la universidad a los profesores y a los estudiantes. Uno de ellos es el desarrollo de competencias que permiten caracterizar al futuro egresado.

La resolución de problemas, la construcción de nuevo conocimiento, las relaciones interpersonales y la generación de ideas innovadoras son competencias referentes en la búsqueda del profesional idóneo en Ingeniería. Estas competencias muestran que en el proceso de enseñanza y aprendizaje se debe buscar formar integralmente al ingeniero de hoy. El estudiante está llamado a ser el constructor de su propio conocimiento y el docente a ser el facilitador, motivador y ante todo aquel ser humano que le brinde al estudiante la confianza de que todo proceso llevado a cabo con responsabilidad y esfuerzo al final genera recompensa en su proyecto de vida. El ingeniero de hoy está llamado a generar conocimiento a partir de la innovación buscando dar solución a los problemas del entorno en el que vive y se desenvuelve. Esto marcará diferencia en la medida que su labor se direccione por las diferentes competencias que lo acrediten como un modelo a seguir tanto en su parte humana como profesional.

### **2. Desarrollo de Competencias**

Según Unesco [14] la competencia tiene que ver con el aprendizaje significativo, donde la competencia se relaciona con la capacidad expresada mediante los conocimientos, las habilidades y las actitudes que se requieren para dar solución de forma inteligente a las necesidades que se puedan presentar en los diferentes escenarios, donde la competencia tiene en cuenta elementos como el contexto, procesos de integración, criterios de ejecución o desempeño, bajo parámetros de responsabilidad. Desde otra mirada, en relación con las competencias [7], son definidas como un fenómeno cultural y humano, cuyo fin es negar al otro desde la carencia de la sana convivencia, lo que hace que no se vea como un bien social. Es así como el anterior aporte hace un llamado de atención en relación con el manejo de las competencias, donde los principios, enfoque, desarrollo, deben ser planteados hacia el reconocimiento del otro, estableciendo vínculos interpersonales que motiven hacia el crecimiento personal y profesional de los individuos como seres sociales que se complementan a través de la interdisciplinariedad de sus experiencias y saberes.

Según el proyecto Tuning [12], el cual busca acordar puntos de referencia para organizar estructuras en la educación superior, en lo referente al nivel, resultados de

aprendizaje, competencias y perfiles, de los profesionales en Europa; posteriormente adaptado a las necesidades de América Latina, con el objetivo de contribuir a la construcción de un espacio de Educación Superior en América Latina a través de la convergencia curricular. En relación a las competencias genéricas que se deben desarrollar en el perfil de los profesionales, plantea, que éstos deberán estar en capacidad de tener competencias relacionadas con: capacidad de abstracción, análisis y síntesis; aplicar los conocimientos en la práctica; organizar y planificar el tiempo; conocimientos sobre el área de estudio y la profesión; responsabilidad social y compromiso ciudadano; capacidad de comunicación oral y escrita; capacidad de comunicación en un segundo idioma; habilidades en el uso de las tecnologías de la información y de la comunicación; capacidad de investigación; capacidad de aprender y actualizarse permanentemente; habilidades para buscar, procesar y analizar información desde fuentes diversas; capacidad crítica y autocrítica; capacidad para actuar en nuevas situaciones; capacidad creativa; capacidad para identificar, plantear y resolver problemas; capacidad para tomar decisiones; capacidad de trabajo en equipo; habilidades interpersonales; capacidad de motivar y conducir hacia metas comunes; compromiso con la preservación del medio ambiente; compromiso con su medio socio-cultural; valoración y respeto por la diversidad y multiculturalidad; habilidad para trabajar en contextos internacionales; habilidad para trabajar en forma autónoma; capacidad para formular y gestionar proyectos; compromiso ético; compromiso con la calidad.

El proyecto Tuning [3] ha sido punto de referencia obligado para abordar el asunto de las competencias y la reforma curricular, en Latino América. Sin embargo, según estudio realizado, sobre la aplicación del proyecto Tuning, en varias universidades brasileras [5] se argumenta que hasta hoy no hay un espacio para la educación superior en América Latina que podría contribuir con políticas integracionistas y de convergencias de los sistemas educativos, siendo necesarios unificar los parámetros de enseñanza.

#### **3. Competencias de los ingenieros**

En lo que tiene que ver con el desarrollo de capacidades en los estudiantes que terminan Ingeniería, Accreditation Board for Engineering and Technology (ABET) [1], plantea que éstos deben desarrollar capacidades para: aplicar conocimientos de matemáticas, ciencias e ingeniería; diseñar y realizar experimentos, así como para analizar e interpretar datos; diseñar un sistema, componente o proceso en temáticas económicas, ambientales, sociales, políticas, éticas, salud, seguridad, manufacturabilidad y sostenibilidad; trabajar en equipos multidisciplinarios; identificar, formular y resolver problemas de ingeniería; responsabilidad profesional y ética; comunicación eficiente; formación necesaria para comprender el impacto de la ingeniería en el contexto global, económico, ambiental y social; participar en el aprendizaje a lo largo de la vida; conocimiento de los temas contemporáneos; habilidad para usar las técnicas y herramientas de ingeniería modernas.

La formación de ingenieros [2] está marcada por las diferencias que se dan respecto a países, universidades, asignaturas, contenidos, donde cada universidad maneja un modelo pedagógico que las diferencias de las demás instituciones de educación superior impregnando su sello característico en el futuro ingeniero. Países como México [13], plantean que el modelo para la formación de ingenieros, se basa en los pilares básicos definidos por la Unesco (aprender a conocer, aprender a aprender, aprender a hacer, aprender a ser), donde las instituciones de educación aplican estrategias como prácticas de la Ingeniería, integración de conceptos y diseños aplicados a necesidades de

empleadores, integración de estrategias como prácticas profesionales en empresas con el apoyo de personal formado en Ingeniería, así como aprendizaje basado en problemas y proyectos reales, en vinculación con el sector productivo.

En el caso de España [9] se hace alusión a que "el proceso de enseñanza permitirá una forma de estudio más autónoma, más reflexiva y multidisciplinar, más cooperativa y más práctica. De esta forma se busca formar profesionales críticos, creativos e independientes, capaces de resolver problemas y de continuar aprendiendo a lo largo de la vida". El desarrollo de competencias [11] requiere de la participación y la interacción de los agentes del proceso de enseñanza y aprendizaje, donde a través del aprendizaje basado en proyectos (ABP) se relaciona la teoría con la práctica que, aplicado a problemas reales, permiten al egresado dar solución a situaciones que se le presenten.

## **4. Metodología**

Para el diseño de la metodología, se tuvo en cuenta elementos de la investigación documental de fuentes avaladas por la academia, (libros, revistas científicas, trabajos de investigación a nivel de posgrado, artículos), siendo éstas el soporte para la fundamentación de la investigación en relación a las competencias que debe tener el ingeniero del siglo XXI, que bajo la orientación de organizaciones internacionales y nacionales, así como de las buenas prácticas y experiencias significativas en la formación de los ingenieros, constituyen la base para el soporte de la investigación. En lo referente a la investigación de campo, la recolección de datos se toma directamente de los principales actores egresados de Ingeniería de Sistemas y profesores de tres ingenierías pertenecientes a Uniremington, a los que se les aplicó encuestas estructuradas cuyo tema principal hace alusión al desarrollo de competencias que tienen que ver con los componentes generales de las carreras de ingeniería como son: las ciencias básicas (matemáticas), el perfil de la respectiva ingeniería, lo socio-humanístico y el componente investigativo. Se aplicó a los datos recopilados, técnicas estadísticas relacionadas con la tabulación, graficación, organización y análisis de información, además de preguntas abiertas tales como: ¿Qué características debe tener el ingeniero del siglo XXI? ¿Qué características debe tener el docente del siglo XXI, que orienta asignaturas para ingeniería? Lo que dio como resultado los hallazgos de la investigación, la generación de la discusión e implicaciones prácticas, generando las características o pilares sobre los cuales se debe construir la estrategia pedagógica (Figura 1).

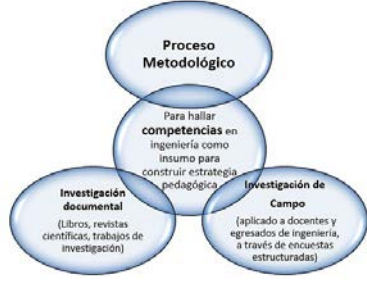

**Figura 1**. Proceso metodológico

## **5. Resultados**

Utilizando encuestas estructuradas, aplicadas a egresados de Ingeniería de Sistemas y a profesores de los programas de Ingeniería de Sistemas, Ingeniería Industrial e Ingeniería Civil, en relación al desarrollo de competencias que tienen que ver con los diferentes

componentes generales de las carreras de ingeniería como son el desarrollo del componente de las ciencias básicas, componente propio del perfil de la ingeniería, componente socio-humanístico y el componente investigativo, se encontró:

# **5.1 Componente Ciencias Básicas**

Los profesores consideran que las principales competencias que éste desarrolla se relacionan con la resolución de problemas puntuales en un 55%, seguido de aplicación en modelamientos con un 21%, en relación con proyección y desarrollo de nuevas herramientas en más bajos porcentajes (Figura 2).

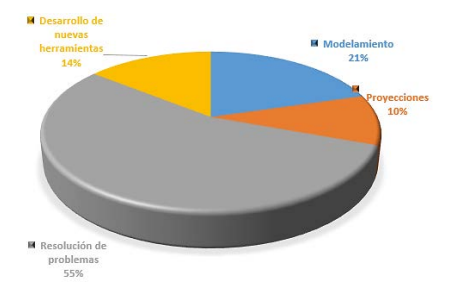

**Figura 2**. Componente Ciencias Básicas según los profesores

Por su parte, el 32% de los egresados considera que las ciencias básicas (áreas de las matemáticas), aportan hacia el desarrollo de competencias relacionadas con la resolución de problemas, el 23% hacia el desarrollo de nuevas herramientas, el 22% hacia proyecciones, el 21% en el desarrollo de competencias para modelamiento (Figura 3).

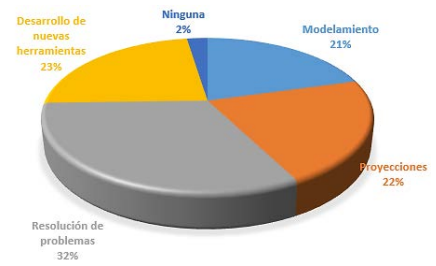

**Figura 3.** Componente Ciencias Básicas según los egresados

# **5.2 Componente aplicado para el perfil propio de la carrera**

Los profesores consideran que dicho componente, está orientado en un 40% hacia la administración de industrias ya existentes en relación con la ingeniería, en lo que tiene que ver con la construcción de nuevo conocimiento en un 38%, encontrándose en un porcentaje más bajo el que se relaciona con la generación de nueva industria (Figura 4).

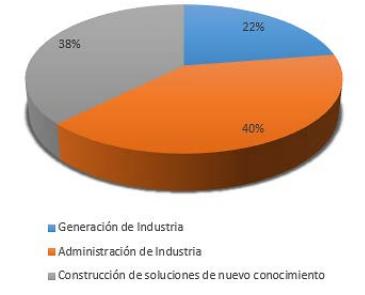

**Figura 4.** Componente aplicado para el perfil propio de la carrera según los profesores

Los egresados consideran que dicho componente, está orientado en un 52% hacia la construcción de soluciones de nuevo conocimiento, en lo que tiene que ver con la administración de industria en un 29% y en un 19% lo relacionado con la generación de nueva industria (Figura 5).

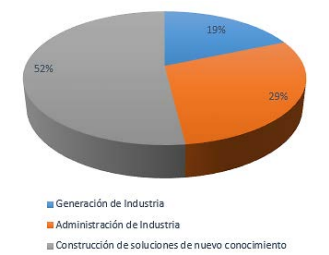

**Figura 5.** Componente aplicado para el perfil propio de la carrera según los egresados

## **5.3 Componente Socio-Humanístico**

En relación con las competencias que tienen que ver con el componente socioafectivo, el 28% de los profesores opina que permite fortalecer las relaciones interpersonales, el 24% que aporta hacia el reconocimiento del contexto local, nacional y global, el 19% opina que ayuda a generar conciencia social, el 17% lo que tiene que ver con conciencia ecológica y ambiental, en más bajos porcentajes lo que tiene que ver con gestión efectiva de la información y decisiones equitativas (Figura 6).

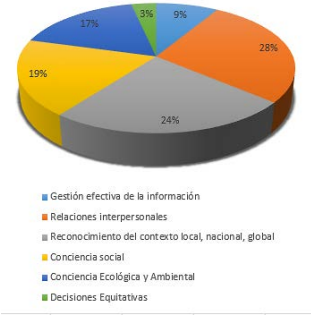

**Figura 6.** Componente Socio-Humanístico según los profesores

El 28% de los egresados piensa que el componente socioafectivo desarrolla competencias relacionadas con las relaciones interpersonales, el 22% en relación con la generación de conciencia social, el 21% en lo que tiene que ver con el reconocimiento del contexto local, nacional y global, el 12% en gestión efectiva de la información y en más bajos porcentajes lo que tiene que ver con conciencia ecológica y ambiental; y decisiones equitativas (Figura 7).

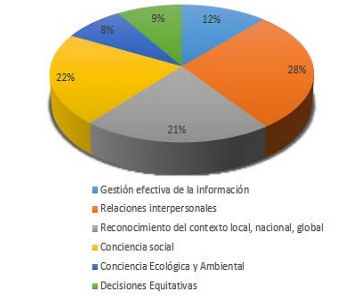

**Figura 7.** Componente Socio-Humanístico según los egresados

## **5.4 Componente Investigativo**

En lo que tiene que ver con el componente investigativo y el logro de competencias a través de él, el 29% de los profesores piensan que dicho componente permite generar ideas innovadoras, el 27% proyectos de impacto empresarial, el 22% proyectos de impacto científico, el 20% proyectos de impacto social (Figura 8).

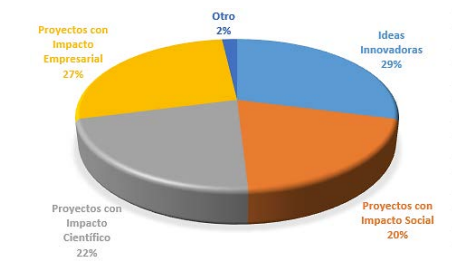

**Figura 8**. Componente Investigativo según los profesores

En lo que tiene que ver con el componente investigativo y el logro de competencias a través de él, el 32% de los egresados piensan que dicho componente permite generar ideas innovadoras, el 30% proyectos de impacto empresarial, el 20% proyectos de impacto social, el 13% piensa que permite generar competencias relacionadas con el desarrollo de proyectos de impacto científico (Figura 9).

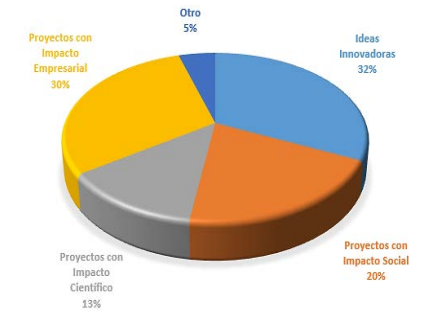

**Figura 9**. Componente Investigativo según los egresados

## **6. Análisis y discusión**

Analizando las encuestas aplicadas a profesores y egresados, se aplicó la media aritmética a los datos obtenidos de ambos actores sobre el mismo concepto de los programas de ingeniería de la Corporación Universitaria Remington, en relación a las competencias que se generan a través de los procesos de enseñanza y aprendizaje, alrededor de los diferentes componentes del plan de estudios (componente de las ciencias básicas, componente aplicado propio del perfil, componente socio-humanístico, componente investigativo), se encontró que:

▪ El porcentaje de profesores y egresados que consideran que el componente de las ciencias básicas, desarrolla competencias en: resolución de problemas (43,5%), aplicación de modelamientos (21%), desarrollo de nuevas herramientas (18,5%) y proyecciones (16%), donde los egresados consideran que la resolución de problemas, se aprende a través de la experiencia en el campo empresarial, en cuanto a las proyecciones, y el desarrollo de nuevas herramientas los profesores consideran que el aporte de las ciencias básicas es más bajo en relación con la opinión de los egresados, para quienes es más alto que los profesores (Tabla 1).

**Tabla 1.** Componente Ciencias Básicas

| Competencia                       |      |
|-----------------------------------|------|
| Resolución de problemas           | 43.5 |
| Modelamiento                      | 21   |
| Desarrollo de nuevas herramientas | 18.5 |
| Proyecciones                      | 16   |
|                                   |      |

▪ El porcentaje de profesores y egresados que consideran que el Componente Específico (para el perfil propio de la carrera), desarrolla competencias en la construcción de soluciones de nuevo conocimiento (45%), en administración de industria (34,5%), en generación de industria (20,5%), donde los profesores piensan que el aporte es alto en relación a la administración de industria; en relación con los egresados, éstos no lo consideran alto, siendo el caso contrario lo relacionado con la construcción de soluciones de nuevo conocimiento donde los egresados consideran un porcentaje más alto que los profesores. Se observa que la competencia de generación de industria requiere fortalecimiento (Tabla 2).

**Tabla 2.** Componente Aplicado

| Competencia                                      | $\%$ |
|--------------------------------------------------|------|
| Construcción de soluciones de nuevo conocimiento | 45   |
| Administración de industria                      | 34.5 |
| Generación de industria                          | 20.5 |

▪ Los profesores y egresados opinan que el componente socio-humanístico incorporado dentro del plan curricular de ingeniería, aporta en la competencia de relaciones interpersonales (28%), en lo que respecta al reconocimiento del contexto local, nacional, global (20,5%), en relación con la generación de conciencia Ecológica y Ambiental (12,5%), a la competencia relacionada con la gestión efectiva de la información (10,5%) y en la capacidad para tomar decisiones equitativas, sólo el (6%) (Tabla 3).

| Competencia                                         | %    |
|-----------------------------------------------------|------|
| Relaciones interpersonales                          | 28   |
| Reconocimiento del contexto local, nacional, global | 22,5 |
| Contexto social                                     | 20,5 |
| Conciencia Ecológica y Ambiental                    | 12,5 |
| Gestión efectiva de la información                  | 10,5 |
| Decisiones Equitativas                              |      |
|                                                     |      |

**Tabla 3.** Componente Socio-Humanístico

▪ El 30,5% de los profesores y egresados consideran que el componente investigativo incorporado dentro del plan curricular de ingeniería, desarrolla competencias para la generación de ideas innovadoras, el 28,5% consideran que desarrolla competencias para la realización de proyectos con impacto empresarial, el 20% considera que desarrolla competencias para la elaboración de proyectos con impacto social, en lo que respecta a la elaboración de proyectos con impacto científico, sólo el 17,% consideran que dicho componente permite desarrollar la competencia (Tabla 4).

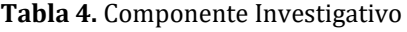

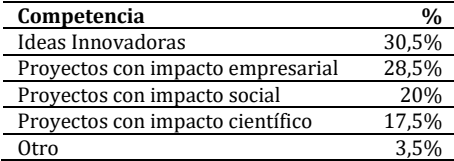

De acuerdo con los resultados se observa que la resolución de problemas, la construcción de nuevo conocimiento, la generación de ideas innovadoras y las relaciones interpersonales, son competencias referentes en la búsqueda del profesional idóneo en Ingeniería, por lo que se requiere fortalecer competencias relacionadas con la investigación que despierten el interés de los estudiantes en profundizar sobre temáticas de la propia disciplina de la ingeniería, que sirvan de apoyo a otras disciplinas, permitiendo así la interdisciplinariedad e integración de varias áreas del conocimiento, donde el estudiante y egresado participen activamente en comunidades o redes de interés para potenciar las relaciones y la transferencia del conocimiento.

Estas competencias muestran que en el proceso de enseñanza y aprendizaje se debe buscar formar integralmente al ingeniero de hoy para que genere conocimiento a partir de la innovación buscando dar solución a los problemas del entorno en el que vive y se desenvuelve. Por lo que el estudiante está llamado a ser el constructor de su propio conocimiento y el docente a ser el facilitador de talla mundial con alta cualificación que desde su formación académica-científica y experiencia, sea motivador y ante todo aquel ser humano que le brinde al estudiante la confianza de que todo proceso llevado a cabo con responsabilidad, esfuerzo y sobre todo con principios éticos, genera logros importantes acorde a su proyecto de vida.

Donde las instituciones de educación superior, la industria y el estado colombiano deberán generar estrategias que permitan ubicar la profesión del ingeniero, en el lugar que le corresponde, ya que el perfil del egresado en Ingeniería de Sistemas [15] no está muy claro para la sociedad en general, ni para los estudiantes del programa o aspirantes del mismo, y en algunos casos peor aún para los mismos profesores y egresados. En la categoría el ingeniero de Sistemas y su campo de trabajo está muy asociado a lo que la sociedad entiende por ingeniero de sistemas y la identidad que proyecten, generalmente muchos ingenieros de sistemas desarrollan tareas asociadas a otro nivel de formación como técnicos o tecnólogos y la remuneración no es la adecuada, se aprecia cierto distanciamiento en cómo se han formado los ingenieros de sistemas y cuál es la realidad que enfrentan en tal sentido. En la identidad se incluyen la personalidad y el profesionalismo; en torno a su formación y capacitación se deja ver eficiencia y eficacia, pero lo que está afectando es su poco reconocimiento, lo que conduce a que algunos ofrezcan sus servicios a un precio menor de lo que valen, desprestigiándose así la profesión de dicha ingeniería.

Sin embargo, al realizar preguntas abiertas a profesores y egresados pertenecientes a las carreras de ingeniería de sistemas, Industrial y civil en relación con: ¿Qué características debe tener el ingeniero del siglo XXI? ¿Qué características debe tener el docente del siglo XXI, que orienta asignaturas para ingeniería? Se encontró que ambos actores tienen claridad sobre las características que deberá cumplir cada uno:

- 1. Los profesores afirman que el Ingeniero del siglo XXI deberá tener características como: Lector del contexto, innovador, creativo, recursivo, investigativo, prospectivo, hábil, proactivo, diligente, propositivo, ingenioso, emprendedor, lógico, dinámico, responsable, responsabilidad social, ético, competitivo, líder, proyección social, habilidad en la comunicación, resolución de problemas, disposición para el cambio, asume riesgos, pensamiento disruptivo, idoneidad, tomar decisiones, perseverante, abierto al conocimiento, pensamiento crítico, íntegro, autocrítico, trabajo en equipo, saber escuchar, inteligencia emocional.
- 2. Los egresados opinan que el Ingeniero del siglo XXI deberá tener competencias para: trabajo en equipo, proyectos autosustentables, reducir impacto ambiental,

investigación, desarrollo comunicación asertiva, emprendedor, perseverante, autodidacta, curioso, proactivo, innovador, aplicación de nuevas tecnologías, creativo, conocimiento, proyectos con enfoque social, proyectos con proyección internacional, apasionado, con capacidad de iniciativa, actualizado, estratega, disciplinado y efectivo, ideas claras, crítico, responsable, competencia en una segunda lengua, capaz de impactar con competencias en TIC, toma de decisiones, relaciones interpersonales, cultura ciudadana, disciplina, visionario, auto sostenible, proactivo y creativo, puntual, autodidacta, capacidad de resolver problemas, sensibilidad social, mente abierta a los cambios del entorno e innovación frente a los nuevos retos, auto formación, recursivo, gestión empresarial, cooperativo, proyectos de impacto ecológico y ambiental, competente, buen manejo de las herramientas actuales de ingeniería.

- 3. Según los profesores, el docente del siglo XXI deberá ser: investigador, interdisciplinario, actualizado, creativo, recursivo, preparado, prospectivo, maestro, hábil, inteligente, proactivo, innovador, propositivo, experiencia laboral en el área, formación humana, trabajar por proyectos, actualización constante, responsable, ético, eficiencia en la enseñanza-investigador-preparación continua en nuevas competencias a nivel didáctico y de conocimiento en evolución, abierto a las nuevas tecnologías, trabajar orientado a competencias, comprometido, asertivo, idóneo, conexión con la innovación, inteligencia emocional, sentido de pertenencia y dominio de grupo, actitud abierta, competitivo, buena escucha, creativo, retroalimentación continua, presto al cambio, dispuesto a generar conocimiento, trabajo en equipo, incluyente.
- 4. Según los egresados, los profesores del siglo XXI deberán poseer las siguientes características: enseñar basado en casos, realizar procesos prácticos, motivar hacia soluciones innovadoras para problemas cotidianos, investigación comunicación asertiva, temas actuales, experiencia académica y empresarial, didáctica y conocimiento, manejo de aplicaciones informáticas actualizadas, digital, promover la innovación, el desarrollo empresarial y generación de industria alusiva a la carrera, preparado, humano, capacitado, dedicado, actitud positiva y paciencia, emprendedor y humanístico, formador de formadores, teórico-práctico, emotivo, buen comunicador, con vocación profesional, carismático, orientador-guía, actualizado con las tendencias de hoy, coherente, proactivo, internacional, pedagógico, exigente, aplicado, carismático, visionario y metódico, innovaciones pedagógicas, conocedor de su área, motivador e influyente, fomentar el espíritu investigativo, utilizar métodos didácticos actuales, vocación por la enseñanza, abierto los temas actuales, generador de ideas nuevas académicas, estudioso del área, clases magistrales dinámicas, formación y relaciones interpersonales, clases prácticas y didácticas, enfocado a la solución de problemas dentro de contextos reales, estar actualizado, capacidad de adaptarse a los cambios de las competencias del siglo XXI.

### **6.1 Implicaciones prácticas de los resultados**

La estrategia pedagógica requerida, para formadores y estudiantes del siglo XXI: "Un aporte a la socio afectividad y autogestión del conocimiento en los programas de ingeniería de Uniremington, acorde a las dinámicas cambiantes del mundo globalizado", deberá permitir la dinamización de cada uno de los procesos de aprendizaje, que apoyados en herramientas TIC y sus diferentes modalidades (Presencial con TIC, E-

Learning, B–Learning, C-Learning, P-Learning, U-Learning, T-Learning), faciliten el acceso a información y la interacción entre los diferentes actores (estudiante-estudiante, docente-docente, estudiante-docente y demás sectores), en el momento que se requiera. Siendo las herramientas TIC recursos indispensables en educación presencial, virtual, semipresencial, donde la estrategia a plantear deberá tener especial cuidado en proponer alternativas que permitan dar soluciones y fortalecer puntos débiles hallados en la investigación, los que se constituyen en pilares de la estrategia pedagógica.

- 1. *Bases para la construcción de estrategia pedagógica*. Las debilidades halladas en la investigación, sobre las competencias en los programas de Ingeniería de Uniremington, se convertirán en los pilares sobre los cuales se fundamentará la Estrategia Pedagógica, que complementados con la pregunta, resuelta por profesores y egresados de ingeniería sobre ¿Qué características deberá tener el ingeniero del siglo XXI?, dando como resultado 10 pilares, a los cuales se le asignaron las características respectivas acorde a la pregunta anterior, convirtiéndose en competencias a lograr por los futuros ingenieros:
	- Apropiación del aprendizaje basado en problemas y proyectos reales, dando suficiente claridad en la relación directa que conecta los aspectos académicos con la realidad profesional aplicada a los diferentes contextos, donde se puedan plantear soluciones u oportunidades de desarrollo (Figura 10).

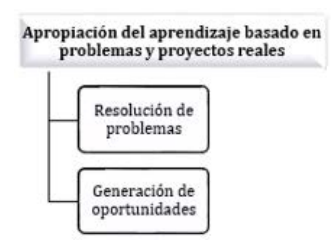

**Figura 10**. Apropiación del aprendizaje basado en problemas y proyectos reales

▪ Desarrollo de competencias investigativas, para la elaboración de propuestas creativas que conlleven a la consolidación de nuevas herramientas (modelos, estrategias, metodologías), que puedan ser aplicadas como soluciones o nuevas alternativas de impacto científico, ambiental y social (Figura 11).

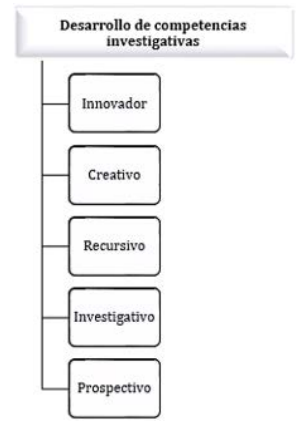

**Figura 11**. Desarrollo de competencias investigativas

■ Generación de ideas innovadoras que, aplicadas en necesidades reales, permitan el desplegué de la creatividad, bajo herramientas propias de la o las ingenierías (Figura 12).

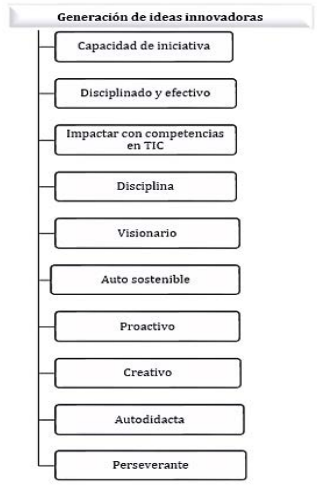

**Figura 12**. Generación de ideas innovadoras

▪ Fortalecimiento de relaciones interpersonales, a través del Trabajo en equipo (colaborativo y cooperativo), donde a través de aportes individuales y colectivos, se puedan consolidar en proyectos viables (Figura 13).

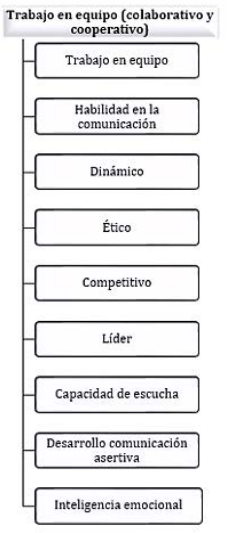

**Figura 13**. Trabajo en equipo colaborativo y cooperativo

▪ Interdisciplinariedad de diferentes asignaturas e ingenierías, que permitan la integración de varias áreas del saber, para la resolución de problemas o construcción de nuevo conocimiento (Figura 14).

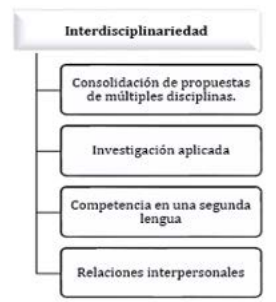

**Figura 14**. Interdisciplinariedad

▪ Formación de profesionales con pensamiento crítico, con suficiente claridad y precisión en sus ideas, que con evidencias teórico-prácticas y gestión de la información, puedan tomar decisiones pertinentes bajo fundamentos de equidad (Figura 15).

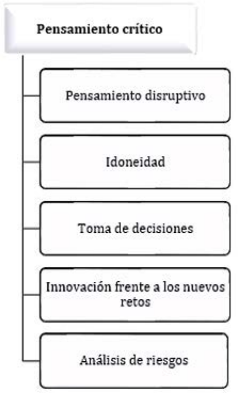

**Figura 15**. Pensamiento Crítico

▪ Autogestión, autodidacta, automotivación, autocrítico, con capacidad de revisar sus propios logros y de proyectarse hacia metas personales y profesionales (Figura 16).

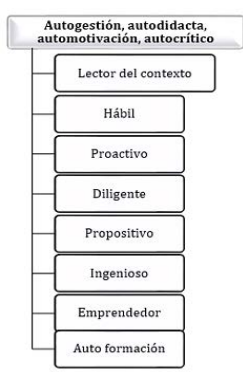

**Figura 16**. Autogestión, autodidacta, automotivación, autocrítico

■ Relación directa y continua entre fundamentación teórica y laboratorio, como factor obligatorio para convertir todo concepto en práctico (Figura 17).

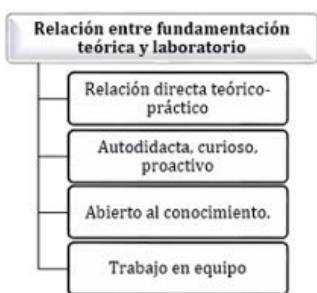

**Figura 17**. Fundamentación teórica y práctica

▪ Interacción directa y continua entre academia y empresa, como factor indispensable para minimizar brechas entre la teoría y la práctica, donde se planteen soluciones argumentadas, acorde a retos empresariales (Figura 18).

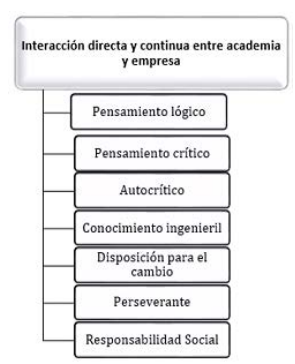

**Figura 18**. Interacción directa y continua entre academia y empresa

▪ Creación, desarrollo y ejecución de proyectos personales, familiares y empresariales que consolidados permitan la generación de aportes económicos, sociales y ambientales, dentro de contextos locales y/o globales (Figura 19).

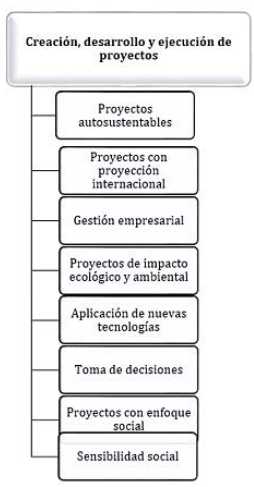

**Figura 19**. Creación, desarrollo y ejecución de proyectos

### **7. Conclusiones**

Para el sistema educativo del siglo XXI, definitivamente deberá construirse otro tipo de escenario, el cual deberá crearse a partir de la lectura del mismo contexto globalizado de la sociedad actual, lo que se evidenció claramente en el encuentro internacional de educación Fundación Telefónica [6] que giró alrededor de la pregunta ¿Cómo debería ser la educación del siglo XXI? encontrándose que la educación no sólo es académica, sino que obedece a la creación de un conjunto de escenarios, donde el ser juega el papel más importante de dicho proceso, donde prima el desarrollo de la inteligencia intra e interpersonal, el respeto de las ideas del otro, el fortalecimiento de la autoestima, ya que dentro de la generación de escenarios se debe abrir espacios para la discusión de temáticas que puedan transversalizar el currículo, teniendo en cuenta los contextos nacionales e internacionales, ya que los profesionales del siglo XXI se desarrollan en ambientes globales. De igual forma la exigencia en el fomento de la lectura, la investigación, la argumentación, fundamentación de ideas con alto contenido crítico, que permitan la solución de problemas y generación de oportunidades, que articulado con otras áreas se oriente hacia la formación integral del ser, en el saber, saber hacer, saber convivir.

Donde el docente del siglo XXI deberá estar altamente cualificado, ante todo tener vocación por la enseñanza, así como formación pedagógica, con metodologías didácticas actualizadas, principios éticos, actualización constante en su saber, experiencia laboral en el área que le permita orientar desde la experiencia, capacidad para asumir retos cambiantes e innovadores, liderazgo y trabajo en equipo, relaciones interpersonales inter facultad, interuniversitarias regional, nacional e internacional.

Donde el ingeniero deberá formarse integralmente a nivel personal y profesional, con capacidad de análisis y síntesis, con fundamentación teórico-práctica en su disciplina e integración con otras disciplinas, optimización de recursos, alto compromiso social y ambiental, comunicación eficiente en su idioma nativo y otros, análisis de información para la toma de decisiones, generador de ambientes y medios que le permitan actualizar y construir conocimiento, siendo autocrítico y crítico para discernir claramente sobre situaciones que requieran la toma de decisiones importantes, trabajo en equipo que integre la individualidad como aporte a metas comunes, donde el profesional en ingeniería tenga un compromiso que desde la ética de su disciplina esté en capacidad de formular y gestionar proyectos de calidad altamente innovadores y creativos que favorezcan al medio ambiente y a la sociedad.

### **Referencias**

- [1] ABET (2004)[. Criteria for Accrediting Engineering Programs, Baltimore, Md. Engineering Accreditation](http://www.abet.org/papers.shtml)  [Commission.](http://www.abet.org/papers.shtml)
- [2] Ayuga, E. (2003). [La Formación del Ingeniero Iberoamericano.](http://www2.montes.upm.es/gie/tcim/Documentos%20Comunicaciones/Cap%C3%ADtulos_Libro/1_2_EA.pdf) In Actas del IV Congreso de la Asociación Iberoamericana de Instituciones de Enseñanza de la Ingeniería. Madrid.
- [3] Campos, D. (2011). [Definición de competencias internacionales: experiencia del departamento de](mailto:https://dialnet.unirioja.es/descarga/articulo/4044527.pdf)  [historia de la universidad nacional de Colombia en el proyecto alfa tunning Europa -](mailto:https://dialnet.unirioja.es/descarga/articulo/4044527.pdf) América Latina. Praxis & Saber 2(4), 77–101.
- [4] Didriksson, A. (2008). [Contexto global y regional de la educación superior en América latina y el Caribe.](http://200.6.99.248/~bru487cl/files/CAPITULO_01_Didriksson.pdf) En Gazzola, A. (Ed.), Tendencias de la Educación Superior en América Latina y el Caribe. Paris: Unesco.
- [5] Ferreira, K. & Gomes, P. (2013). [Proyecto Tuning América Latina en las universidades brasileñas:](mailto:http://revistas.upel.edu.ve/index.php/paradigma/article/view/1189/429)  [Características y ámbitos en el área de la educación.](mailto:http://revistas.upel.edu.ve/index.php/paradigma/article/view/1189/429) Paradigma 34(1), pp. 83–96.
- [6] Telefónica (2013)[. Encuentro Internacional de Educación 2012](http://encuentro.educared.org/)  2013. Madrid, España.
- [7] Maturana, H. (2012). [¿Para qué sirve la educación?](https://redfilosoficadeluruguay.wordpress.com/2012/09/23/para-que-sirve-la-educacion-humberto-maturana/) Online [Jun 2016].
- [8] Melo, L., Ramos, J. & Hernández, P. (2014). [La Educación Superior en Colombia: Situación Actual y](http://www.banrep.gov.co/es/borrador-808)  [Análisis de Eficiencia.](http://www.banrep.gov.co/es/borrador-808) Borradores de Economía. Banco de la República.
- [9] Montero, J. et al. (2004)[. Implantación de una metodología constructivista en la docencia del álgebra en](https://www.researchgate.net/profile/Jose_Montero4/publications?sorting=newest&page=2)  [ingeniería.](https://www.researchgate.net/profile/Jose_Montero4/publications?sorting=newest&page=2) Proceedings of XII Congreso Universitario de Innovación Educativa en las Ensenanzas Técnicas. Barcelona.
- [10] OCDE (2012). [La Educación Superior en Colombia 2012. Evaluaciones de Políticas Nacionales de](http://dx.doi.org/10.1787/9789264180710-es)  [Educación.](http://dx.doi.org/10.1787/9789264180710-es) Online [Jun 2016].
- [11] Palma, M. & Miñán, E. (2011), [Competencias genéricas en ingeniería: un estudio comparado en el](http://oa.upm.es/12804/1/INVE_MEM_2011_107508.pdf)  [contexto internacional.](http://oa.upm.es/12804/1/INVE_MEM_2011_107508.pdf) XV Congreso Internacional de Ingeniería de Proyectos.
- [12] Proyecto Tuning (2007)[. Reflexiones y perspectivas de la Educación Superior en América Latina.](http://tuning.unideusto.org/tuningal) Informe Final Proyecto Tuning América Latina.
- [13] Rascón, O. (2010). [Estado del Arte y Prospectiva de la Educación en Ingeniería en México.](http://www.ai.org.mx/ai/images/sitio/edodelarte/2012/02.Educacion-en-ingenieria-en-Mexico-y-el-mundo.pdf) Documento del estudio Estado del Arte y Prospectiva de la Ingeniería en México y el Mundo que realiza la Academia de Ingeniería de México con apoyo del CONACYT.
- [14] Unesco (2009)[. Conocimiento complejo y competencias educativas.](http://www.ibe.unesco.org/fileadmin/user_upload/Publications/Working_Papers/knowledge_compet_ibewpci_8.pdf) IBE Working Paper on Curriculum.
- [15] Velásquez, T., Castro, H. & Puentes, A. (2016), [Elementos onto-conceptuales presentes en la identidad](http://www.educacioneningenieria.org/index.php/edi/article/view/689/303)  [del ingeniero de sistemas.](http://www.educacioneningenieria.org/index.php/edi/article/view/689/303) Revista Educación en Ingeniería 11(22), pp. 90-96.

# **CAPÍTULO 21**

Reconocimiento de patrones en ingeniería, una necesidad creciente y una oferta académica no satisfecha en instituciones de educación superior

> **Roberto C. Guevara C. Edwin Camacho C. Jenny A. Morales A.**

*Corporación Universitaria Remington Medellín, Antioquia* 

El reconocimiento de patrones es una de las áreas de estudio de la inteligencia artificial que permite mediante técnicas de identificación realizar clasificaciones, a fin de simular procesos humanos como la visión y el habla. Este estudio ofrece una visión general sobre que tanto se ha incluido históricamente el reconocimiento de patrones en los programas de pregrado y posgrado de ingeniería en varios países del mundo y principalmente en Latinoamérica, además muestra un estudio preliminar a nivel local en el valle de aburra sobre el conocimiento que tienen los docentes de los programas de pregrado de Ingeniería de Sistemas y afines, sobre el reconocimiento de patrones, con los resultados obtenidos y en una próxima fase se buscará proponer la inclusión de la inteligencia artificial y el reconocimiento de patrones como una asignatura obligatoria en las ingenierías, a través del diseño de un micro currículo transversal a las ingenierías que permita encontrar soluciones novedosas desde esta área del conocimiento.

#### **1. Introducción**

Este trabajo de revisión hace parte de un proyecto que tiene la intención de crear conciencia en la necesidad de incluir en las universidades asignaturas relacionadas con el reconocimiento de patrones tanto a nivel de pregrados como de posgrados, en forma de una asignatura transversal a las ingenierías. Esto fundamentado en que el reconocimiento de patrones tiene cada vez más acogida en la comunidad científica, y es muy comúnmente usado para resolver problemas de formas no tradicionales. Actualmente el reconocimiento de patrones se póstula como una ciencia de vital importancia para la formación profesional de todo ingeniero, sin embargo, cabe preguntar  $\chi$ El reconocimiento de patrones como asignatura, es impartida de forma habitual en los programas de ingeniería?

Cada vez son más evidentes las aplicaciones del reconocimiento de patrones en la solución de problemas prácticos en diversas áreas, quizá por ser esta una disciplina transversal a muchas otras, no solo de la ingeniería, sino también de la medicina, el control de calidad en procesos industriales, la robótica entre otras, sin embargo y a pesar del crecimiento de aplicaciones relacionadas con el reconocimiento de patrones, no es una asignatura que esté presente en los contenidos temáticos a nivel de pregrado y posgrado. Si bien es claro el aporte del reconocimiento de patrones a la solución de problemas, es evidente que este aporte solo se podrá materializar si se capacita a las personas, es decir, si las universidades incluyen en su plan de estudios este tipo de asignaturas.

En este capítulo se muestra que tanto y como se ha incluido la asignatura, reconocimiento de patrones, en los planes de estudios de programas de pregrado y

posgrado en distintos países del mundo, principalmente en Latinoamérica. Este análisis permitirá caracterizar los enfoques que se tienen del reconocimiento de patrones y permitirá cuantificar que tan usualmente es incluida esta asignatura en la formación de ingenieros, en programas de pregrado y posgrado. El hallazgo permitirá valorar si las universidades usan el reconocimiento de patrones como una herramienta en la solución de problemas, así como el nivel de inclusión que se le ha dado al reconocimiento de patrones en los currículos de las universidades en sus pregrados y posgrados.

El primer paso es cuantificar que tanto se ha incluido el reconocimiento de patrones en los currículos de la educación superior, con base en este estudio establecer la importancia y la necesidad de proponer un currículo que genere conocimiento y nuevas formas de enfrentar problemas empleando herramientas, como es el caso del reconocimiento de patrones, que permitiría la formación de ingenieros competentes y con los conocimientos necesarios para desarrollar nuevas soluciones. Si se determina que no se ha realizado para la educación superior, la inclusión del reconocimiento de patrones o asignaturas afines se podría justificar la necesidad de crear una asignatura transversal que cubra expectativas en las ingenierías, tanto para pregrados como posgrados en las universidades, principalmente en el contexto latinoamericano.

## **2. Trabajos relacionados**

Si bien no son abundantes los trabajos que intenten cuantificar la penetración del reconocimiento de patrones en programas de ingeniería, si se pudieron establecer algunos resultados; En una búsqueda realizada sobre la necesidad de incluir la asignatura de reconocimiento de patrones en ingeniería, en el plan de estudios de las facultades de ingeniería, se pudo referenciar el congreso internacional hecho en Cuba en el año 2003 donde acordó "la necesidad de implementar la preparación integral de especialistas en Reconocimiento de Patrones a partir de su instrumentación como asignatura de pregrado en carreras afines, así como fundamentar la apertura de la Maestría y Doctorado Curricular de la especialidad en varias universidades del país". Este congreso reunía países de todo el mundo donde se realizan ponencias y discusión sobre la importancia del reconocimiento de patrones en diversos campos de aplicación. Los congresos realizados a nivel iberoamericano se reseñan en la Tabla 1.

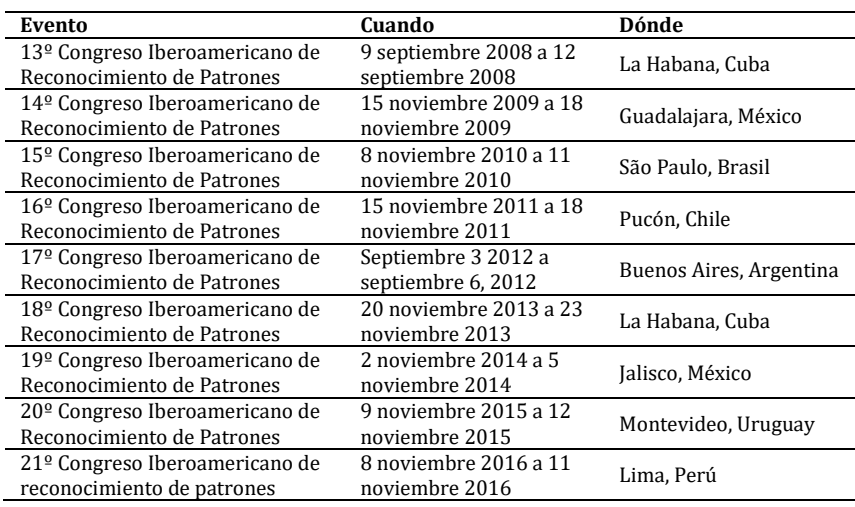

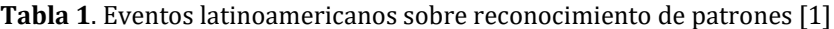

Sin embargo, no se encuentra evidencia que indique que en estos congresos se hayan realizado discusiones o se plantearan propuestas sobre temas que tienen que ver con la importancia de planes curriculares en reconocimiento de patrones para las universidades en educación superior y posgrados. Excepto el congreso de Cuba no se ha vuelto a tratar el tema, de la necesidad de preparación integral en reconocimiento de patrones en las ingenierías, incluso en Cuba solo se habla de la necesidad, pero no se ahonda en el tema. En estos congresos generalmente se muestran nuevas metodologías y aplicaciones del reconocimiento de patrones, lo que demuestra que es un área de conocimiento viva y en crecimiento, pero no se trata la problemática de la cualificación a través de la inclusión de esta temática en los programas de pregrado y posgrado a través de una propuesta curricular. Si bien, por el rastreo a la información, y tal como se estableció, existen una gran cantidad de trabajos en la aplicación del reconocimiento de patrones.

## **3. Enfoques del reconocimiento de patrones**

Para descubrir si el reconocimiento de patrones como asignatura está dentro de un plan de estudios, se debe establecer que puede ser considerado como una asignatura de reconocimiento de patrones, en el estado del arte se estableció que existen varios enfoques, el teórico, el enfoque práctico y el enfoque académico.

## **3.1 Enfoque Teórico**

Inicialmente se abordará la definición hecha por [2] sobre reconocimiento de patrones que busca identificar las propiedades de los objetos físicos y abstractos empleando métodos que permitan extraer la información sobre las propiedades de dichos objetos relacionados, usando dispositivos computacionales para realizar este proceso ingenieril.

- 1. Según algunos autores, el reconocimiento de patrones es una ciencia con un fuerte carácter aplicado e interdisciplinario, está relacionada con procesos en ingeniería, matemáticos y en las ciencias computacionales, para el análisis de objetos tales como fotos, hologramas, escrituras, jeroglíficos, símbolos, señales bioeléctricas, acústicas, etc. Además, se puede emplear en objetos abstractos como n-duplos de un producto cartesiano de conjuntos bien sean duros, difusos o rugosos para obtener la información que permita establecer las propiedades de ciertos subconjuntos y las relaciones existentes.
- 2. En los objetos físicos hay gran cantidad de propiedades que pueden ser reconocidas a través de técnicas aplicadas por dispositivos computacionales que permiten la extracción de estas características, esto lo corrobora [3], cuando plantea: "El objetivo principal de un sistema de reconocimiento automático de patrones es descubrir la naturaleza subyacente de un fenómeno u objeto, describiendo y seleccionando las características fundamentales que permitan clasificarlo en una categoría determinada."
- 3. No cabe duda de que el ser humano es el mejor reconocedor de patrones, en especial la visión de la persona para reconocer y asociar diferentes patrones en fenómenos naturales y físicos, sin embargo, esto puede no ser cierto en un futuro. En este mismo orden de ideas [4] menciona: "El Reconocimiento de Patrones es el estudio de cómo las maquinas pueden observar el ambiente o entorno, aprender a distinguir patrones de interés a partir de la experiencia, y tomar decisiones razonables con respecto a las categorías a las que pertenecen dichos patrones".

4. Según [5]: "El reconocimiento de patrones es el reconocimiento de características únicas que identifican un sujeto de los demás de la misma especie." Algunas partes de la anatomía humana poseen patrones que identifican a las personas (las huellas, los dientes y las orejas).

## **3.2 Enfoque Práctico**

El reconocimiento de patrones ha servido para resolver problemas de manera transversal. Son diversas las aplicaciones que podemos encontrar en el reconocimiento de patrones, tales como en medicina [6], donde se usa una metodología del reconocimiento de patrones para restaurar el movimiento del brazo o el antebrazo para personas con esta discapacidad, captando señales electromiográficas de los músculos que están asociados al movimiento, y usar estos patrones para facilitar la construcción de un brazo artificial. En redes [7], para reconocimiento de patrones de tráfico de red que se convierte en uno de los componentes fundamentales para la detección de intrusos al interior de la red. En esta aplicación se estudian el uso de algoritmos genéticos para obtener reglas que permitan reconocer tráficos normales sobre la red. Otra aplicación del reconocimiento de patrones se lleva a la industria del petróleo [8], generando procedimientos alternativos que permitan llevar a cabo la clasificación y el control de calidad de diversos tipos de combustibles de una forma rápida, y con el empleo de muestras pequeñas a partir de sus datos espectrales. Los métodos quimio métricos han tenido gran aplicación en la industria de refinación del petróleo.

También se utiliza en la detección del bacilo Mycobacterium tuberculosis [9] mediante una técnica que permite la descripción estructural o cuantitativa de un objeto de alguna entidad de interés en una imagen a partir del reconocimiento de patrones de la imagen, que permite saber en qué punto está la infección en la persona, a fin de dar un tratamiento adecuado. Además, se asocia al cerebro y su actividad normal [10], estableciendo una interfaz entre el cerebro y el computador, que permite una clasificación de las distintas tareas mentales cuando un sujeto se encuentra activo. Este tipo de reconocimiento está asociado a las redes neuronales y su aplicación en reconocimiento de patrones.

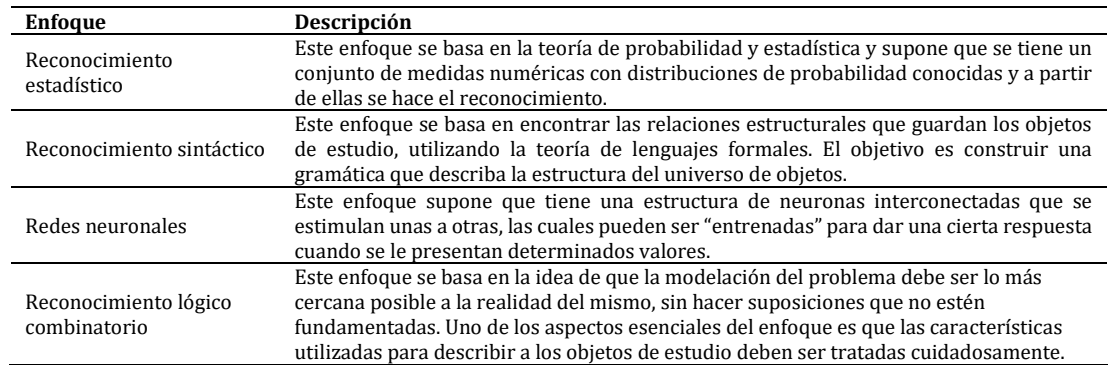

**Tabla 2.** Enfoques del reconocimiento de patrones tenidos en cuenta en el estudio

## **3.3 Enfoque Académico**

La Tabla 2 hace referencia a los enfoques tradicionales que actualmente se imparte como asignatura en el aula. A continuación, se hará una descripción corta de los cuatro enfoques a nivel académico [11] que se manejan para trabajar el reconocimiento de

patrones en las universidades donde se imparte, se dará una descripción los enfoques: estadísticos, sintácticos, neuronales y lógico combinatorio del reconocimiento de patrones. En el estudio se caracterizarán las universidades que ofrecen la asignatura reconocimiento de patrones teniendo en cuenta estos enfoques. Es importarte aclarar que no se pretende hacer una nueva clasificación de estos enfoques, sino caracterizar de qué forma y con qué enfoques se ha venido ofreciendo este tipo de asignaturas.

## **4. Metodología**

Para determinar y caracterizar la inclusión de la asignatura reconocimiento de patrones en el plan de estudios de las facultades de ciencias e ingeniería a nivel universitario, se propone como estrategia buscar fuentes que permitan responder la siguiente pregunta: ¿El reconocimiento de patrones como asignatura, es impartida de forma habitual en los programas de ingeniería?

Para responder a la pregunta de investigación se realizó una búsqueda al interior de los planes de estudio en ingeniería relacionados con el reconocimiento de patrones a nivel universitario, haciendo énfasis en las universidades iberoamericanas. El propósito fue buscar los programas que tuvieran en su currículo reconocimiento de patrones o inteligencia artificial, para indagar sobre el enfoque con que abordan dicha asignatura, compilando la información encontrada para programas de pregrado, maestría y doctorado. Una revisión sistemática a la literatura se puede dividir en tres fases principales (1) Planificación, (2) realización y (3) documentación, según [12], que a su vez se dividen en una combinación de otros procedimientos más simples.

En este estudio se seguirá en detalle lo propuesto en [13] para realizar revisiones a la literatura; En este caso de los planes de estudio que tengan asignaturas relacionadas con el reconocimiento de patrones o inteligencia artificial, será necesario construir un protocolo inicial en el cual se estructure la metodología de la investigación. Para el estudio solo se analizaron universidades que tuvieran facultades de ingeniería y ciencias de la computación, en niveles de pregrado y posgrado, electivas u obligatorias. A continuación, se detallan los pasos seguidos en esta investigación (Tabla 3).

| 1. Definir el área                   | Inclusión de la asignatura reconocimiento de patrones en el plan de estudios.                                                                                                    |
|--------------------------------------|----------------------------------------------------------------------------------------------------|
| 2. Definir la pregunta               | P1. ¿El reconocimiento de patrones como asignatura es impartida de forma habitual en los                                                                                                    |
| de investigación                     | programas de ingeniería?                                                                                                    |
| 3. Definir el proceso de<br>búsqueda | - Términos de búsqueda: reconocimiento de patrones, Pattern recognition, enfoques del<br>reconocimiento de patrones, pattern recognition approaches, plan de estudios de<br>reconocimiento de patrones, curriculum pattern recognition, plan de estudios de<br>inteligencia artificial, curriculum artificial intelligence, universidades que incluyen<br>reconocimiento de patrones, universities including pattern recognition, Aplicaciones del<br>reconocimiento de patrones, pattern recognition applications.<br>- Bases de datos: IEEExplore, ACM Digital library, ScienceDirect, Elsevier, SpringerLink,<br>Scopus, Web of Science, DOAJ, CiteSeerX. |
|                                      | Además de una búsqueda secuencial de las universidades donde puede ser impartida la<br>asignatura reconocimiento de patrones, e inteligencia artificial.                                                                                                    |
| 4. Definir los criterios             | Para incluir un artículo debe haber sido revisado por pares, estar disponible en línea,                                                                                                    |
| de inclusión y                       | escrito en inglés o español, que tenga evidencias claras de la definición de un currículo                                                                                                    |
| exclusión                            | sobre reconocimiento de patrones, que tenga evidencias claras sobre un currículo en AI.                                                                                                    |

**Tabla 3**. Pasos para la investigación

## **5. Resultados y discusión**

En el estado del arte es claro notar que el reconocimiento de patrones y la inteligencia artificial pueden ser aplicados a muchos aspectos de la vida cotidiana. No es difícil observar la contribución real al desarrollo y progreso de la sociedad, en aplicaciones
médicas para descubrir enfermedades a partir de imágenes diagnósticas, el reconocimiento facial para la búsqueda de individuos, el análisis y prevención de fallas en motores con imágenes sin detener su funcionamiento, análisis y patrones de comportamiento de las bolsas de valores, análisis de fatigas y resistencias de materiales. Con estas aplicaciones se potenciarían muchas competencias en los estudiantes de ingenierías, como la ingeniería informática, ingeniería de telecomunicaciones, ingeniería civil, ingeniería administrativa, ingeniería financiera, e ingeniería biomédica.

Como línea de investigación se ve claramente que el reconocimiento de patrones y la inteligencia artificial interactúan con distintas disciplinas que ayudan a dotar de "inteligencia" y autonomía a los sistemas de cómputo, además son capaces de resolver problemas específicos en diversos sectores como el diagnóstico de enfermedades, la navegación autónoma, la autenticación y seguridad informática, las telecomunicaciones, electrónica de consumo, la automatización, entre otros. De las competencias y herramientas que adquirirían los estudiantes de ingeniería con la inclusión del reconocimiento de patrones y la inteligencia artificial en su currículo están:

- Formalizar soluciones usando Modelos de percepción, análisis e interpretación de información proveniente del mundo real, tales como señales, imágenes, mediciones, documentos, que consienten un grado de automatización muy superior puesto que permite la construcción de elementos no solo interconectados, sino con capacidad de decisión, que realicen trabajos extenuantes o imposibles de realizar por las limitaciones físicas de un ser humano.
- También se verá potenciado el desarrollo de soluciones aplicando la Supervisión, diagnóstico, predicción y planificación de tareas y procesos administrativos, así como el análisis de las telecomunicaciones, autenticación y distribución confiable y segura de datos e información.

### **5.1 Respuesta a las preguntas de investigación**

Como respuesta a la pregunta de investigación se presenta un análisis estadístico incluyendo los enfoques del reconocimiento de patrones (Tabla 2). De la información encontrada y tabulada teniendo en cuenta los enfoques con los que se aborda el currículo en las distintas universidades a nivel latinoamericano y global, se encuentra que son muy pocas universidades que incorporan en su currículo el reconocimiento de patrones o inteligencia artificial. Lo anterior en contraste con la cantidad de trabajos encontrados donde se aplica la inteligencia artificial y el reconocimiento de patrones, con soluciones innovadoras.

Se puede indicar entonces; que falta dar formalismo académico a este tipo de herramientas, es decir, formalizar el estudio y divulgación desde las facultades de ingeniería proponiendo que este tipo de asignaturas deban ser incluidas en los currículos de ingenieros tanto en pregrado como en posgrado; lo que claramente no se está haciendo hoy. Teniendo como punto de partida que el reconocimiento de patrones y la inteligencia artificial, ofrecen soluciones en diversas áreas de las ingenierías, se plantea, una nueva pregunta de investigación: ¿es posible diseñar una asignatura transversal a las ingenierías que permita aportar soluciones innovadoras, aplicando varios enfoques?

### **5.2 Análisis de resultados**

La revisión literaria se realizó teniendo en cuenta los cuatro enfoques explicados en la Tabla 2 y el nivel de formación (Pregrado y Posgrado), a continuación, se presenta un análisis estadístico de sus resultados. Aunque no es la intención hacer un análisis de la conveniencia o no de los enfoques tradicionales del reconocimiento de patrones, si fue necesario usar estos enfoques para caracterizar la forma en que se está impartiendo esta asignatura.

La muestra seleccionada para este estudio incluye 400 universidades, de las cuales solo 33 universidades ya sea en pregrado o posgrado (maestría y doctorado) ofrecen asignaturas que contemplen el reconocimiento de patrones (RP) o la inteligencia artificial (IA) dentro de sus currículos, es decir, el 8,25% de la muestra. La Tabla 4 muestra un resumen de las universidades en el estudio, el nivel de formación, su frecuencia (fi) y porcentaje (hi). En el estudio se tuvo en cuenta si el reconocimiento de patrones es tomado como una asignatura electiva (E), o de carácter obligatorio (O).

| Nivel de formación | Carácter | <b>TIPO</b> | fi  | hi%   |
|--------------------|----------|-------------|-----|-------|
| No se ofrece       |          |             | 367 | 91,75 |
| Posgrado           |          | RP          |     | 2,25  |
| Pregrado           |          | IΑ          |     | 1,75  |
| Posgrado           |          | IΑ          |     | 1,5   |
| Pregrado           | E        | <b>RP</b>   |     | 1,25  |
| Posgrado           | E        | <b>RP</b>   |     | 1,5   |
| Sumatoria          |          |             | 33  | 100.0 |

**Tabla 4.** Universidades que ofrecen IA o RP según nivel de formación

O = Obligatorio; E = Electiva; RP = Reconocimiento de Patrones; IA = Inteligencia Artificial

Los países donde se encuentran las universidades a las que se realizó el rastreo de información son, España, México, Estados Unidos, Perú, Colombia, Chile, Portugal, Italia, China, Canadá, Australia, India, Brasil y Argentina. En la Tabla 4 se observa que un 8,25% de las universidades ofrecen RP o IA en su plan de estudio, lo que consideramos bajo, dados los campos de acción en los que se pueden implementar soluciones novedosas y eficientes en el área de las ingenierías. La Tabla 5 muestra el análisis en las 33 universidades que ofrecen IA o RP.

| Nivel de formación Carácter |   | <b>TIPO</b> |    | hi%   |
|-----------------------------|---|-------------|----|-------|
| Posgrado                    |   | RP          |    | 27,3  |
| Pregrado                    |   | IΑ          |    | 21,2  |
| Posgrado                    |   | IΑ          |    | 18,2  |
| Pregrado                    | F | RP          |    | 15,2  |
| Posgrado                    | F | RP          |    | 18,1  |
| Sumatoria                   |   |             | 33 | 100.0 |

**Tabla 5**. Universidades que ofrecen IA o RP en investigación

O = Obligatorio; E = Electiva; RP = Reconocimiento de Patrones; IA = Inteligencia Artificial

En los programas de posgrado hay nueve universidades de las 33 estudiadas que con carácter obligatorio ofrecen RP, las cuales incluyen en su plan de estudios la asignatura obligatoria reconocimiento de patrones (RP), y esto corresponde a 27,3% del total de la muestra seleccionada. Se observa que, de las 9 universidades, cinco son iberoamericanas.

Además, en los programas de pregrado hay siete universidades que incluyen inteligencia artificial (IA) en su plan de estudios, pero se aborda en forma tangencial, es decir, solo como una unidad del contenido temático, esto corresponde a 21% de las 33 universidades, de estas siete universidades, cuatro son iberoamericanas. Seis universidades incluyen en su plan de estudios de posgrado la asignatura obligatoria (O) inteligencia artificial (IA), donde se aborda la temática de reconocimiento de patrones, y esto corresponde a 18,2% del total de la muestra seleccionada, de las 6 universidades, 4 son iberoamericanas.

De acuerdo con los hallazgos de la revisión de información, la asignatura reconocimiento de patrones aparece en mayor porcentaje en los programas de Posgrado de las facultades de ciencias e ingeniería, ya sea obligatoria o electiva. Esto equivale a un 45,4% del total de la muestra seleccionada. No se encontró en la búsqueda realizada universidades que ofrezcan la asignatura obligatoria reconocimiento de patrones en el plan de estudios de pregrado de las facultades de ciencias e ingenierías. En cuanto a los enfoques en que se aborda la asignatura reconocimiento de patrones (Tabla 2), en concordancia a estos enfoques se analizaron las universidades que ofrecen RP y se rastrearon los enfoques que se le dan a la asignatura reconocimiento de patrones, dando los siguientes resultados, obtenidos en la investigación en Tabla 6.

| <b>Enfoques</b>     | fi | hi    |
|---------------------|----|-------|
| Sintáctico          | 4  | 23,5  |
| Estadístico         | 10 | 58,8  |
| Lógico Combinatorio |    | 5.9   |
| Neuronal            |    | 11,8  |
| Sin información     | 16 | 100.0 |
|                     |    |       |

**Tabla 6**. Resumen estadístico de enfoques de RP de la investigación

El enfoque que más se aborda en la asignatura de reconocimiento de patrones es el estadístico- probabilístico y esto corresponde a 10 universidades, es decir, un 58,8% del total de la muestra seleccionada. El enfoque que menos se aborda en la asignatura reconocimiento de patrones es el lógico combinatorio y esto corresponde a 1 universidad, es decir, un 6% del total de la muestra seleccionada.

Hay 4 universidades que abordan el enfoque sintáctico en la asignatura reconocimiento de patrones en los programas de las facultades de ciencias e ingeniería, y esto corresponde a un 23,5% del total de la muestra seleccionada. Hay 2 universidades que abordan el enfoque neuronal en la asignatura reconocimiento de patrones en los programas de las facultades de ciencias e ingeniería, y esto corresponde a un 11,8% del total de la muestra seleccionada.

Según los datos obtenidos y mostrados en la Figura 1 es claro que el enfoque estadístico prevalece con el 58,8%, lo que implica que se tiene un conjunto de medidas numéricas con distribuciones de probabilidad conocidas, por lo que, personas afines a las estadísticas puedan intervenir en este tipo de enfoque, lo que concuerda con lo esperado inicialmente en este estudio.

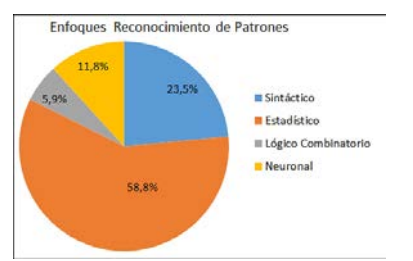

**Figura 1.** Clasificación de los enfoques de reconocimiento de patrones

En segundo lugar, con un 23,5% se encuentra el enfoque sintáctico que requiere de un lenguaje formal para encontrar las relaciones, lo que requiere el conocimiento de los lenguajes formales que cada vez son más usados en la ingeniería. Con un 11,8% se encuentra el enfoque Neuronal y con un 5.9 el enfoque lógico combinatorio, aunque por la formación esperada para los ingenieros es posible adentrarse en cualquiera de los enfoques, es perfectamente explicable que, los enfoques que usan la estadística y los

lenguajes formales sean los que predominen con un 82,3% dado que corresponden a asignaturas comunes en los programas de pregrado. Las universidades que tienen la asignatura inteligencia artificial en sus programas de pregrado y posgrado no abordan en especial un enfoque definido.

Luego de observar los resultados estadísticos, y además de conocer los conceptos fundamentales del reconocimiento de patrones y muy especialmente las diversas aplicaciones en las que se pueden utilizar las técnicas de reconocimiento a nivel computacional, se hace necesaria la inclusión de este conocimiento dentro de los pregrados de ingeniería, no como materia optativa, sino como materia básica del perfil del conocimiento del ingeniero, y en las maestrías donde se encuentra como optativa se debe comenzar a tomar como materia básica para la formación de los estudiantes de posgrado. Según lo mostrado en este trabajo se justifica ampliamente la creación de un currículo transversal para las ingenierías.

En esta primera fase del proyecto se realizó un estudio complementario de alcance local y exploratorio de algunas universidades situadas en el área metropolitana del Valle de Aburrá; se creó una encuesta online, con el fin de obtener información relevante sobre el conocimiento que tienen los docentes de la carrera de ingeniería de sistemas y afines sobre reconocimiento de patrones; se construyó una base de datos que constó de 100 registros que contiene nombre y correo electrónico de algunos docentes de las universidades del Valle de Aburrá que cuenten con los pregrados mencionados anteriormente. Se envió la encuesta a las personas objeto del estudio, se estipulo un plazo de 20 días para que fuera respondida la misma; al culminar el plazo, se contó con la participación de un total de 29 docentes que accedieron a responderla. Las preguntas que se establecieron para la encuesta son:

- ¿Qué tanto conoce usted acerca del reconocimiento de patrones?
- ¿Se ha aplicado el tema de reconocimiento de patrones en alguno de los programas de pregrado o posgrado de la institución donde labora actualmente?
- ¿Qué intensidad horaria le asignaron al tema? (En el semestre)
- ¿La institución cuenta con un semillero o algún grupo de investigación que trabaje sobre reconocimiento de patrones?
- ¿Cree usted que es importante el reconocimiento de patrones, como tema magistral en las carreras de ingeniería?
- ¿Qué grado de importancia considera usted que tiene la enseñanza del reconocimiento de patrones en las carreras de ingeniería?
- ¿En qué áreas considera usted que se puede aplicar el reconocimiento de patrones?
- Si trabaja con reconocimiento de patrones en su institución universitaria, ¿Cuántas horas le ha dedicado a trabajar al tema? (Aproximadamente)
- ¿Está o ha estado dentro de un proyecto que trabaje sobre el reconocimiento de patrones?
- Recomendaciones o sugerencias

La finalidad de las preguntas fue indagar acerca del conocimiento y aplicación que se le ha dado al reconocimiento de patrones en instituciones universitarias del Valle de Aburrá, como un primer acercamiento a un estudio más global. En el estudio exploratorio se tuvo en cuenta que las instituciones encuestadas ofrezcan programas de pregrado en ingeniería de sistemas o afines y así obtener los primeros resultados para cuantificar el

impacto que ha tenido hasta el momento y el beneficio que podría ofrecer el reconocimiento de patrones en la formación de profesionales en el área de ingenierías. De las personas objeto de la encuesta se obtuvieron los siguientes resultados, los cuales fueron tabulados y posteriormente analizados con el fin de obtener una concepción más clara del conocimiento y aplicación del reconocimiento de patrones en las instituciones universitarias del Valle de Aburrá:

▪ 23 personas afirman tener conocimiento entre el nivel medio y alto sobre el reconocimiento de patrones, es decir, 79,3% de los encuestados (Figura 2).

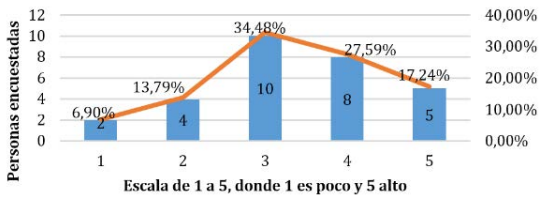

**Figura 2.** Grado de conocimiento de los docentes sobre reconocimiento de patrones

▪ 17 personas afirman no aplicar o haber aplicado el tema de reconocimiento de patrones en las clases que imparten en las instituciones universitarias donde actualmente laboran, esto corresponde al 59% de los encuestados (Figura 3).

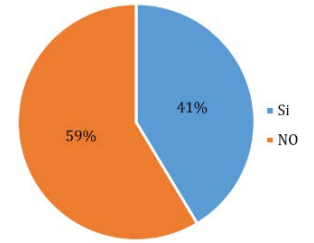

**Figura 3.** Aplicabilidad en programas de pregrado o posgrado

14 personas afirman que en la institución donde actualmente laboran han asignado a las clases, por lo menos, de 10 a 20 horas durante el semestre para trabajar en temas relacionados con reconocimiento de patrones, esto corresponde al 48,28% de los encuestados (Figura 4).

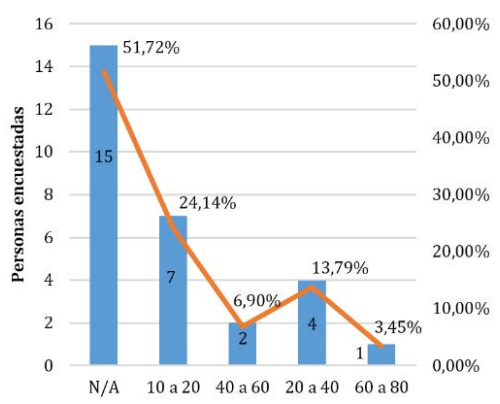

**Figura 4.** Tiempo semestral asignado al reconocimiento de patrones en la institución

■ 15 personas afirman que la institución educativa donde actualmente laboran cuenta con un semillero o grupo de investigación que trabaja en reconocimiento de patrones, esto corresponde al 52% de los encuestados (Figura 5).

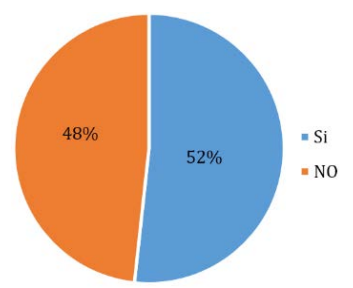

**Figura 5.** Conocimiento sobre existencia de semillero de investigación en la institución

▪ 17 personas afirman no estar trabajando en la institución donde labora actualmente o haber trabajado en un proyecto que involucre el tema reconocimiento de patrones, esto corresponde al 59% de los encuestados (Figura 6).

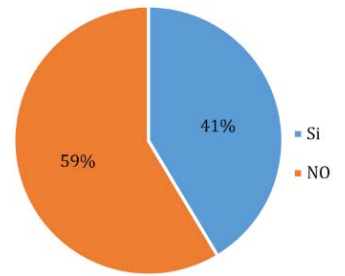

**Figura 6.** Cantidad de personas que trabajan o han trabajado en un proyecto relacionado

▪ 26 personas consideran importante el reconocimiento de patrones para ser incluido como tema magistral en las ingenierías, esto corresponde al 90% de los encuestados (Figura 7).

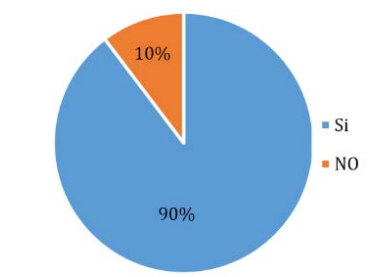

**Figura 7.** Importancia como tema magistral en ingenierías

■ 27 personas consideran que en las carreras de ingeniería es de gran importancia formar profesionales con conocimientos en el área de reconocimiento de patrones, esto corresponde al 93,1% de los encuestados (Figura 8).

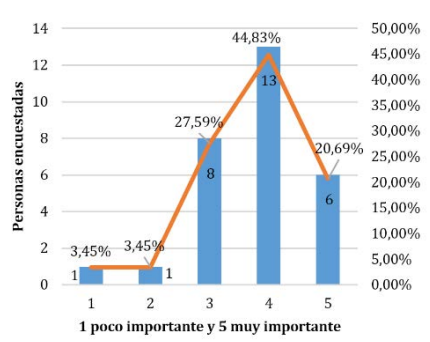

**Figura 8.** Grado de importancia de la enseñanza en carreras de ingeniería

### **6. Conclusiones**

La asignatura reconocimiento de patrones aparece como electiva en la gran mayoría de programas de pregrado y doctorado de las facultades de ciencia e ingeniería que la incluyen en su plan de estudios. Teniendo en cuenta la importancia de esta asignatura en las carreras de ingeniería, debería estar incluida como obligatoria en el currículo académico de pregrado y posgrado, ya que permite desarrollar competencias necesarias para resolver problemas ingenieriles, que requieren la implementación del uso de reconocimiento de patrones. No cabe duda de que estamos frente a un mundo donde la ciencia ha forjado un camino para capturar todo tipo de reconocimientos que son propios de la naturaleza, y con base en estos estudios, diseñar dispositivos automáticos que permitan dinamizar los procesos en diferentes campos del saber cómo la medicina, la biología, la física, la robótica, entre otras ciencias. En la muestra de 400 universidades no encontramos alguna que incluya de manera obligatoria la asignatura reconocimiento de patrones en los programas de pregrado de las facultades de ingeniería y ciencias computacionales. Por tal razón, se requiere urgente la inclusión de un plan de estudios de esta asignatura y que sea transversal con todas las ingenierías. De esta manera, es posible conseguir un mayor interés por la investigación de esta fascinante asignatura.

En el caso de Colombia se encontraron dos universidades de 30 consultadas que ofrecen la asignatura reconocimiento de patrones en el plan de estudios de las facultades de ciencias e ingeniería. Esta realidad es preocupante en el sentido de que no se está formando profesionales en ingeniería con estos conocimientos tan relevantes para el análisis y la solución de problemas, mucho menos la existencia de un plan de estudios de esta asignatura que sea transversal con las demás ingenierías y las ciencias computacionales. En Colombia se hace urgente superar las barreras que impiden estar a la par con otros países que están investigando las aplicaciones del reconocimiento de patrones para mejorar los procesos en el campo de las ciencias y la tecnología.

En el caso de los países iberoamericanos, la asignatura de reconocimientos de patrones aparece como electiva en posgrados, resaltando el hecho de que, si le dan importancia a la asignatura en estos niveles superiores de estudio, dejando un vacío académico para aquellos estudiantes que no inician posgrado, pero que pueden aportar soluciones diversas a problemas que requieren este tipo de formación, debido a que tienen los conocimientos previos para investigar en estos campos. Por tal motivo, los estudiantes se sienten limitados para trabajar con las temáticas alusivas al reconocimiento de patrones, debido a que esta asignatura, como mencionamos anteriormente, no está incluida en el plan de estudios de pregrado.

En otros países no incluyen la asignatura reconocimiento de patrones ni en pregrado ni posgrado, pero incluyen inteligencia artificial en pregrado; es decir, un 21% de la muestra seleccionada. En este sentido, el tema de reconocimiento de patrones solo aparece como una unidad, por así decirlo, dentro de la asignatura inteligencia artificial, lo cual es muy poco tiempo dedicado a este campo de formación profesional, dando a pensar que solo se imparte un conocimiento informativo más no práctico, que incluya todos los enfoques que hay en el mundo del reconocimiento de patrones, y que son de vital importancia a la hora de formar estudiantes capacitados para enfrentar los nuevos retos tecnológicos que se avecinan en todos los campos de la ciencia.

Se observa que el reconocimiento de patrones es un tema de interés en las carreras de ingeniería de las instituciones universitarias del Valle de aburra, y a pesar de que sólo ha sido abordada como un tema superficial en algunas asignaturas, es muy utilizada en

semilleros y grupos de investigación, no sólo de las carreras de ingeniería, sino también en ciencias de la salud, economía, sector agropecuario, psicología, entre otros; a pesar del gran valor que tiene el tema, las instituciones universitarias no han logrado encontrar la manera de integrarlo al pensum de sus carreras de ingeniería.

Las personas encuestadas aportaron información en cuanto a las áreas en las que consideran se puede aplicar el reconocimiento de patrones, y aunque la mayoría de ellos concuerdan en el área de sistemas y afines, también se sugiere su aplicación en campos tales como: contaminación ambiental, prevención de desastres, antropometría, seguridad, mercadeo, diagnóstico temprano de enfermedades, alimentos, zootecnia, entre otros.

Las múltiples aplicaciones del reconocimiento de patrones en la solución de diversos problemas reales y su trascendencia para la ciencia y la humanidad justifican ampliamente la ubicación de un plan de estudios dentro de las carreras de ingeniería y afines.

### **Referencias**

- [1] Wikicfp[. Semantic wiki for Calls for Papers in science and technology fields.](http://www.wikicfp.com/cfp/) Online [Mar 2016].
- [2] Ruiz, J. (2013). [Acerca del surgimiento del reconocimiento de patrones en Cuba.](http://www.redalyc.org/articulo.oa?id=378334199007) Revista Cubana de ciencias de Informática 7(2), pp. 169-192.
- [3] Giacomonte, J. (2012). [Sistemas de visión automática y reconocimiento de patrones interfaces](http://sedici.unlp.edu.ar/handle/10915/18859)  [avanzadas, realidad virtual y aumentada.](http://sedici.unlp.edu.ar/handle/10915/18859) Objeto de conferencia - XIV Workshop de Investigadores en Ciencias de la Computación, Universidad Nacional de Misiones (UNM).
- [4] Seijas, L. (2011)[. Reconocimiento de patrones utilizando técnicas estadísticas conexionistas aplicadas a](http://digital.bl.fcen.uba.ar/Download/Tesis/Tesis_4997_Seijas.pdf)  [la clasificación de dígitos manuscritos.](http://digital.bl.fcen.uba.ar/Download/Tesis/Tesis_4997_Seijas.pdf) Tesis de grado, Facultad de Ciencias Exactas y Naturales, Universidad de Buenos Aires.
- [5] Vega, H. & Cortez, A. (2009)[. Reconocimiento de patrones mediante redes neuronales artificiales.](http://revistasinvestigacion.unmsm.edu.pe/index.php/sistem/article/view/3301/2750) revista de ingeniería de sistemas e informática 6(2). Universidad Nacional Mayor de San Marcos.
- [6] Betancourt, G., Giraldo, E. & Franco, J. (2004). [Reconocimiento de patrones de movimiento a](http://www.redalyc.org/articulo.oa?id=84911640010) partir de [señales electromiográficas.](http://www.redalyc.org/articulo.oa?id=84911640010) Scientia Et Technica 10(26), pp. 53-58.
- [7] Catania, C. & García, C. (2008). [Reconocimiento de patrones en el tráfico de red basado en algoritmos](http://www.redalyc.org/articulo.oa?id=92503708)  [genéticos.](http://www.redalyc.org/articulo.oa?id=92503708) Inteligencia Artificial, Revista Iberoamericana de Inteligencia Artificial 12(37), pp. 65-75.
- [8] Fernández, R., Dago, A. & Linchenat, E. (2009). [Desarrollo del modelo SIMCA de reconocimiento de](http://www.redalyc.org/articulo.oa?id=445543759005) [patrones para la clasificación de combustible Diesel.](http://www.redalyc.org/articulo.oa?id=445543759005) Tecnología Química 29, pp. 34-41.
- [9] Romo, H., Ramírez, F. & Valdivieso, R. (2007)[. Detección del bacilo mycobacterium tuberculosis mediante](http://www.redalyc.org/articulo.oa?id=133115019005)  [reconocimiento de patrones.](http://www.redalyc.org/articulo.oa?id=133115019005) Revista Avances en Sistemas e Informática 4(3), pp. 111-116.
- [10] Villegas, A. et al. (2008)[. Reconocimiento de patrones de actividad cerebral asociados a tareas mentales](http://www.redalyc.org/articulo.oa?id=70712315010)  [mediante RNA para una interfaz cerebro computador.](http://www.redalyc.org/articulo.oa?id=70712315010) Revista Ingeniería UC 15(1), pp. 88-92.
- [11] Carrasco, J. [Reconocimiento de patrones.](https://ccc.inaoep.mx/~ariel/recpat.pdf) Instituto Nacional de Astrofísica Óptica y electrónica. Online [Mar 2016].
- [12] Brerenton, P. et al. (2007). [Lessons from applying the systematic literature review process within the](http://www.sciencedirect.com/science/article/pii/S016412120600197X)  [software engineering domain.](http://www.sciencedirect.com/science/article/pii/S016412120600197X) Journal of Systems and software 80(4), pp. 571-583.
- [13] Serna, E. (2016). Methodology for perform reliable literature reviews. Ciencias de la Información. In press.
- [14] Ruíz, J. (2007)[. Clasificación de datos mezclados e incompletos.](http://rcci.uci.cu/?journal=rcci&page=article&op=view&path%5B%5D=11&path%5B%5D=10) Revista Cubana de ciencias informáticas 1(2), pp. 4-17.
- [15] Kurzweil, R. (2013)[. How to create a mind: The Secret of Human Thought Revealed.](https://www.amazon.es/How-Create-Mind-Thought-Revealed/dp/0670025291) New York: Penguin.
- [16] UNAM (2016)[. Programa de estudio Ingeniería en computación, asignatura Reconocimiento de patrones.](http://www.ingenieria.unam.mx/programas_academicos/licenciatura/Computacion/Sistemas_inteligentes_y_computacion_grafica/Sistemas_Inteligentes/reconocimiento_de_patrones.pdf)  Online [Jun 2016]. Facultad de Ingeniería.
- [17] IPN. [Oferta educativa de posgrados del Centro de Investigación en computación.](http://www.cic.ipn.mx/) Online [May 2016]. Instituto Politécnico de México.
- [18] ULE. [Plan de estudios Master en investigación en cibernética, asignatura visión artificial y](https://www.unileon.es/estudiantes/estudiantes-master/oferta-titulaciones/mu-investigacion-cibernetica/plan-estudios?id=0706022&curso=2015)  [reconocimiento de patrones.](https://www.unileon.es/estudiantes/estudiantes-master/oferta-titulaciones/mu-investigacion-cibernetica/plan-estudios?id=0706022&curso=2015) Online [May 2016]. Universidad de León de España.
- [19] UNIOVI. [Plan de estudios Máster en ingeniería de automatización e informática industrial.](http://maiind.dieecs.com/programa) Online [May 2016]. Universidad de Oviedo.
- [20] UPF. [Plan de estudios Grado en ingeniería informática.](https://www.upf.edu/en/web/etic/bachelor-degree-audiovisual-systems-engineering-2016) Online [Jun 2016]. Universidad Superior Politécnica.
- [21] CIMAT. [Plan de estudios Maestría en ciencias con especialidad en computación y matemáticas](http://pcc.cimat.mx/es/maestria-pcc/plan-estudios)  [industriales.](http://pcc.cimat.mx/es/maestria-pcc/plan-estudios) Online [Jun 2016]. Centro de Investigación en matemáticas.
- [22] UAEH. [Plan de estudios de la maestría en ciencias computacionales.](http://www.uaeh.edu.mx/campus/icbi/investigacion/sistemas/plan_mcc.htm) Online [jun 2016]. Universidad Autónoma del estado de Hidalgo.
- [23] INAOE. Posgrado [en ciencias computacionales.](http://yolotli.inaoep.mx/computacion/maestria.php) Online [Jun 2016]. Instituto Nacional de Astrofísica, Óptica y Electrónica.
- [24] UNAL. Doctorado en ingeniería [Línea de investigación en automática.](http://www.manizales.unal.edu.co/index.php/doctorados/doctorado-en-ingenieria-linea-de-investigacion-en-automatica#líneas-de-investigación) Online [Jun 2016]. Universidad Nacional de Colombia, Manizales.
- [25] TECNM. [Plan de estudios Maestría en ciencias de la computación.](http://www.cenidet.edu.mx/subaca/web-dcc/planestudiosM.html) Online [Jun 2016]. Tecnológico Nacional de México.
- [26] Deusto. [Máster Universitario en Ingeniería Informática.](http://www.deusto.es/cs/Satellite/deusto/es/masteres/estudios-masteres/ingenieria-informatica-0/programa?idPest=1340022220442&idSeccion=1) Online [Jun 2016]. Universidad de Deusto.
- [27] ITC. [Plan de estudios Maestría en Sistemas Computacionales.](http://www.itchihuahuaii.edu.mx/webmaestria/m_sistemas_plan.html) Online [May 2016]. Instituto Tecnológico de Chihuahua, México.
- [28] Univalle[. Programa académico de ingeniería de sistemas.](http://eisc.correounivalle.edu.co/home/ingenieriasistemasEISC) Online [May 2016]. Universidad del Valle.
- [29] Universidad Santiago de Chile. [Magister en Ingeniería Informática.](http://www.fing.usach.cl/fing2016/investigacion-y-postgrado/post_grados/magisters/magister-en-ingenieria-informatica/) Online [May 2016]. Facultad de Ingeniería.
- [30] UFLA. [Estructura curricular Posgrado en Ciencias de la Computación.](http://www.prpg.ufla.br/computacao/sobre-o-programa/estrutura-curricular/) Online [Jun 2016]. Universidad Federal de Lavras.
- [31] UNL. [Estructura curricular Magíster en Computación Aplicada a la Ciencia y la Ingeniería.](http://www.unl.edu.ar/careers/view/maestria_en_computacion_aplicada_a_la_ciencia_y_la_ingenieria#.WS3h5Wg1_IV) Online [May 2016]. Universidad Nacional del Litoral, Argentina.
- [32] Purdue University[. Computer Science Courses offered for undergraduate and graduate programs, spring](https://www.cs.purdue.edu/academic-programs/courses/index.html)  [2017.](https://www.cs.purdue.edu/academic-programs/courses/index.html) Online [May 2016].
- [33] Lehigh University. [Pattern Recognition Research \(PatRec\) Lab.](http://www.cse.lehigh.edu/prr/) Online [May 2016].
- [34] University of Waterloo[. Cheriton School of computer science research areas.](https://cs.uwaterloo.ca/research/research-areas) Online [May 2016].
- [35] University of Monitoba[. Computer science course descriptions.](http://crscalprod1.cc.umanitoba.ca/Catalog/ViewCatalog.aspx?pageid=viewcatalog&catalogid=280&chapterid=3228&topicgroupid=18247&loaduseredits=False) Online [May 2016].
- [36] Drexel University. Master of Science in [Computer Science program.](http://drexel.edu/cci/academics/programs/graduate-programs/ms-in-computer-science/) Online [May 2016].
- [37] USASK. [M.Sc. and Ph.D Computer Science program.](http://grad.usask.ca/programs/computer-science.php#Program) Online [May 2016]. University of Saskatchewan, Canada.
- [38] University of Calgary. [Courses offered by the department of computer science in the faculty of science.](http://www.ucalgary.ca/pubs/calendar/current/computer-science.html#3621)  Online [May 2016].
- [39] Indian Institute of Technology Kharagpur. [Computer Science and Engineering department.](http://www.iitkgp.ac.in/department/CS) Online [May 2016].
- [40] Indian Institute of Technology Madras. [Research Areas Pursued at Computer Science & Engineering](http://www.cse.iitm.ac.in/areas.php)  [Department.](http://www.cse.iitm.ac.in/areas.php) Online [May 2016].
- [41] Indian Institute of Technology Roorkee. [Department of Computer Science and Engineering Research](http://www.iitr.ac.in/departments/CSE/pages/Research+Research_Areas.html)  [Areas.](http://www.iitr.ac.in/departments/CSE/pages/Research+Research_Areas.html) Online [May 2016].
- [42] Curtin University Australia[. Department of Computing Research Areas.](http://scieng.curtin.edu.au/science/computing/research/) Online [May 2016].
- [43] The Chinese University of the Hong Kong[. Master of Science in computer science course list.](http://msc.cse.cuhk.edu.hk/en/pgm/course.html) Online [May 2016].
- [44] Beijing Language and Culture University. Master en Teoría [y Software Computacionales.](http://admission.blcu.edu.cn/spa/Info.aspx?m=20140403111044717236) Online [May 2016].
- [45] UNIMI. [Programa académico Licenciatura en Ciencias de la Computación.](http://www.ccdinfmi.unimi.it/en/corsiDiStudio/2016/F1Xof2/index.html) Online [May 2016]. Universidad de Milán, Italia.
- [46] Universidad de Nova de Lisboa[. Estructura Académica Ingeniería Informática.](http://www.unl.pt/guia/2016/fct/UNLGI_getCurso?curso=935) Online [May 2016].
- [47] Imperial College London. [Department of computing.](http://www.imperial.ac.uk/computing/) Online [May 2016].

# **CAPÍTULO 22**

# Análisis de relación entre el modelo pedagógico y la formación ingenieril: Estudio de caso

**David A. García A. Gustavo A. Araque G. César F. Henao V.**

*Corporación Universitaria Americana Medellín, Antioquia*

Al observar el entorno en el cual se desarrollan los procesos de enseñanza y aprendizaje en Instituciones de Educación Superior (IES), se pueden hallar tensiones entre la tríada modelo educativo – institución – habitus profesor; si además se agrega el ingrediente dinamizante de las políticas de aseguramiento de la calidad educativa, se está ante un panorama de alta incertidumbre que vale la pena valorar. Este escrito presenta un acercamiento al análisis relacional entre estos conceptos en la facultad de Ingeniería de la Corporación Universitaria Americana sede Medellín. En principio se plantean referentes teóricos y contextuales del quehacer profesor en la facultad para luego describir la utilización de un enfoque cualitativo en variable nominal politómica en el marco de un estudio transversal para dos grupos (profesores y estudiantes). Se aplicó una prueba chi-cuadrado de homogeneidad para identificar algún nivel de relación entre los principios del modelo pedagógico, los elementos teóricos que subyacen a éste y las percepciones de la muestra de estudio acerca del día a día institucional donde como mecanismo de triangulación se apela a una estrategia de análisis hermenéutico-discursivo de los hallazgos, los resultados obtenidos permiten concluir que, aunque se tiene un modelo adecuado, éste debe potenciarse con más estrategias colaborativas.

#### **1. Introducción**

Todo ser humano tiene su historia y, por ende, toda cultura, toda sociedad, es permeada por ella, por sus recorridos experienciales y es atravesada por ese cúmulo de vivencias que de una u otra forma generan un aprendizaje; desde ésta misma perspectiva, el currículo como entidad viviente es determinado por su historia, es cambiante y no puede ser ajeno a la realidad de aquello que le circunda. El currículo, que además de todo se puede tomar como un recorrido (del latín "currere" [1] como la forma infinitiva de "currículum", constituye esa base fundante de las experiencias de aprendizaje que se desarrollarán en el ambiente escolar y no escolar, experiencias que como en el caso de un niño en sus primeros años de vida serán definidas dependiendo de la postura teórica (o para el caso de la crianza, de la familia) que se asuma desde el mismo momento de su concepción, desde su nacimiento.

En este orden de ideas, las instituciones educativas tienen en su carácter propio una estructura que indeleblemente se debe a los individuos que las crean. La cuna de las instituciones tiene tantas personalidades como gerentes, garantes o dirigentes y es allí donde el currículo se encuentra mediado por las políticas institucionales que, valga la pena afirmar, se encuentran altamente enfocadas a la acreditación educativa para programas universitarios. La educación en Ingeniería no está exenta de tales influencias y mucho más considerando el carácter performativo de los profesores, los cuales desde su hacer y desde su responsabilidad con el enfoque hacia la formación por competencias, realizan acciones tendientes ya sea a preservar la hegemonía institucional o a defender teorías emergentes de formación.

Es el profesor quien cual artista del acto de enseñar, da forma y permea los intersticios institucionales en la búsqueda de algún tipo de relación, bien sea positiva, negativa o neutra entre el modelo pedagógico y su praxis en la búsqueda de un mejoramiento continuo de la formación. Se pretende entonces realizar una descripción de ese tipo de relaciones desde la perspectiva del profesor y del estudiante en la facultad de Ingeniería de la Corporación Universitaria Americana y establecer conclusiones al respecto. Del método aquí propuesto se generan aprendizajes importantes respecto a la dirección que tomará la formación en la universidad.

### **2. Contextualización**

La facultad de Ingeniería de la Corporación Universitaria Americana ha enfocado su proceso formativo en la consolidación de espacios pertinentes para el desarrollo de competencias profesionales en Ingeniería, entre los esfuerzos de consolidar tal formación se encuentra la articulación del proceso de formación por proyectos con los niveles de competencia planteados por la acreditadora internacional ABET (Accreditation Board for Engineering and Technology), desde el año 2014 se ha llevado a cabo la estrategia de formación por proyectos en la línea del Aprendizaje Basado en Proyectos (ABPr) como una apuesta a la formación por competencias y hacia creación de espacios de conceptualización que permitan un mejoramiento del desarrollo de competencias de cara a la acreditación en alta calidad.

La facultad de Ingeniería de la Corporación Universitaria Americana está localizada en Medellín, Colombia, cuenta al momento actual con 308 estudiantes, de los cuales 210 son de ingeniería de sistemas y 98 de ingeniería industrial, la primera con una duración de nueve semestres y la segunda con duración de diez semestres, el programa de ingeniería industrial tiene a su primera cohorte en sexto semestre. La población de estudiantes es en su mayoría trabajadores, por lo cual muchas de las materias que se cursan se dan en la noche.

### **2.1 ABP y la Estrategia de Formación por Proyectos en el hábitus profesor**

Antes de iniciar con la descripción de los inicios de la estrategia y con el fin de delimitar el campo de análisis, vale la pena situarse en el concepto de práctica; Se ha de definir la práctica para efectos heurísticos, según [2], como "*un proceso de transformación de una realidad en otra realidad, requiriendo la intervención de un operador humano*."

Desde este punto de vista, analizar las cuestiones relacionadas con la práctica situándose desde el contexto de las carreras profesionales y más específicamente desde las carreras profesionales en Ingeniería, supone pensar y repensar continuamente el tipo de realidad que se quiere transformar teniendo en cuenta el entorno o espacio (sea isomorfo o no) hacia el cual queremos realizar la transformación, se entendería esto entonces como la realización de una transformación  $T: R_1 \longrightarrow R_2$ , donde el verdadero operador, el cual en este caso es el ingeniero que se desea formar, deberá concebir desde los inicios de su formación el espacio, entorno o vecindad en el cual subyace su saber para mediante transformaciones del habitus profesional [3] llevar a cabo procesos críticos de transformación de la realidad circundante. En este orden de ideas, el aprendizaje mediado por la práctica en Ingeniería deberá generarse en forma de espiral mediante continuas

transformaciones que más allá de ser lineales suponen un cúmulo de variables identificatorias de los procesos de la profesión determinados en gran medida por el entorno y las necesidades de la sociedad actual.

De este análisis del futuro de las buenas prácticas en Ingeniería y de su correlación con los estándares propuestos por la acreditadora internacional ABET, surge la Estrategia de Formación por Proyectos (EFP), como un eje articulador de la práctica ingenieril con los programas de Ingeniería y los retos impuestos por el mercado laboral y la transformación social. Actualmente, el análisis de la estrategia se centra fundamentalmente en la implementación de los Proyectos Integradores de Semestre, la cual no es más que la punta del iceberg, puesto que dicha estrategia, concebida como elemento de formación, va más allá de la implementación y permea los objetos de estudio transformadores de la práctica instaurando y resignificando construcciones tan fundamentales como la visión y la misión del programa.

El aprendizaje basado en proyectos (ABPr), es un modelo que organiza el aprendizaje desde los proyectos. De acuerdo con definiciones basadas en textos de aprendizaje de la estrategia para profesores, los proyectos son tareas complejas basadas en preguntas desafiantes o problemas que implican para el estudiante el diseño, solución de problemas, toma de decisiones o actividades investigativas; le da la oportunidad al estudiante de trabajar de forma relativamente autónoma por grandes períodos de tiempo y culminar con un producto, bien sea la elaboración de un objeto o presentación de resultados [4].

Otras características definitorias halladas en la literatura incluyen un contenido auténtico, el profesor como facilitador mas no como director, metas explícitas de educación, aprendizaje cooperativo, reflexión e incorporación de habilidades [5]. La diversidad de características definitorias y la poca aceptación universal del modelo ha desencadenado una gran variedad de investigaciones de ABPr y actividades de desarrollo. Esta variedad presenta algunos problemas en cuanto a una revisión investigativa.

Así como lo plantean Tretten y Zachariou [6], la variedad de prácticas con el nombre ABPr hace que sea difícil determinar qué es y qué no es ABPr, adicionalmente, las diferencias entre posturas del ABPr sobrepasan sus similitudes, lo cual hace difícil la construcción de generalizaciones en preguntas tales como la efectividad del modelo, finalmente, hay similitudes entre el ABPr y modelos con otras denominaciones como "aprendizaje intencional" [7], "diseño de experimentos" [8] y "Aprendizaje Basado en Problemas" [9].

De esta manera, para delimitar mejor el campo de estudio, habrá un enfoque principal en la educación experiencial o aprendizaje activo. La idea del ABPr no es nueva en las instituciones educativas, siempre ha habido tendencia hacia los proyectos y el desarrollo de trabajo interdisciplinar, no obstante, se ha fallado en su implementación adecuada debido a que según [9], quien desarrolla el currículo basado en la estrategia, no basa sus programas en la compleja naturaleza de la motivación del estudiante y el conocimiento requerido para enfrentarse a un trabajo cognitivamente difícil, no se le presta la suficiente atención al punto de vista del estudiante. Otros autores mencionan autenticidad, constructivismo, y la importancia de aprender nuevas habilidades básicas en el intento por describir las diferencias entre ABPr y modelos previos relacionados con proyectos [5].

Con el fin de definir claramente el campo de estudio, se mencionan los elementos que desde este punto de vista debe tener un modelo basado en proyectos:

1. Centralidad, preguntas orientadoras, investigaciones formativas, autonomía del estudiante y realismo.

- 2. La centralidad, implica que el ABPr debe ser el centro del currículo, no debe ser periférico, todo lo que esté fuera del currículo no hace parte del proyecto y viceversa, es decir, el proyecto es el currículo.
- 3. Las preguntas orientadoras deben estar implícitas en el ABPr, deben llevar a hallar y encontrarse con los conceptos y principios centrales de una disciplina. Según [10], la definición del proyecto para los estudiantes debe ser concebida de tal manera que haga una conexión entre actividades y el conocimiento conceptual subyacente que se quiere llevar a cabo. Esto puede llevarse a cabo con una pregunta orientadora [11]. Los proyectos pueden construirse alrededor de unidades temáticas o la intersección de temas desde dos o más disciplinas, pero eso no es suficiente para definir un proyecto. Según Blumenfeld [11], las preguntas que los estudiantes persiguen, así como las actividades, productos y creaciones que ocupan su tiempo deben ser dirigidas al servicio de un importante propósito intelectual.
- 4. En cuanto a la investigación, las actividades del proyecto deben acarrear consigo la transformación y construcción del conocimiento por parte de los estudiantes, si las actividades centrales del proyecto no representan dificultad para el estudiante o pueden resolverse con la aplicación de conocimientos o habilidades ya obtenidas, el proyecto es un ejercicio mas no un ABPr.
- 5. Los proyectos son más conducidos por el estudiante, los proyectos no se encuentran previamente empaquetados ni tienen guías, no tienen un resultado predeterminado, de ahí que surge la necesidad de interrogarse que tan importante es el rol profesor en la estrategia, además de considerar y analizar el perfil de los profesores que asesoran proyectos exitosos.

# **3. Aspectos institucionales**

En el documento de Plan Estratégico de la universidad [12] se establece que: "La Corporación Universitaria Americana nace como respuesta a una necesidad de cobertura manifiesta y evidente de un sector de la sociedad que espera tener la posibilidad de acceder a la Educación superior y obtener una formación de Calidad, que le permita no solo conseguir un lugar dentro de mundo laboral Nacional, sino que le potencie sus capacidades de plantear proyectos de creación de empresas, que aporten además a disminuir el desempleo de nuestro país. En este sentido la Institución, plantea los siguientes componentes inspiradores, destinados a Guiar las acciones de todos los individuos que hoy o mañana realicen sus aportes como parte integrante de capital humano de nuestra institución.

- MISIÓN: La Corporación Universitaria Americana, forma seres humanos competentes e integrales, mediante procesos académicos e investigativos con proyección social y empresarial, para liderar la construcción de una sociedad más incluyente, justa y equitativa.
- VISIÓN: En el año 2015 la Corporación Universitaria Americana será una institución emprendedora con proyección nacional e internacional, reconocida por su amplia cobertura y aporte al desarrollo Sostenible del país."

Adicionalmente, para el cumplimiento de su Misión Institucional y alcanzar el horizonte fijado en su Misión, la Universidad ha establecido los siguientes objetivos Estratégicos:

- 1. Estructurar una organización inteligente.
- 2. Desarrollar e implementar programas de Educación Superior abiertos y flexibles, a partir de la identificación de los núcleos problemáticos en las comunidades.
- 3. Prestar los servicios de apoyo a la educación media técnica y a la educación para el trabajo y el desarrollo humano, en las modalidades relacionadas con las áreas del conocimiento desarrolladas por la Corporación Universitaria Americana.
- 4. Fomentar la investigación en las áreas técnicas laborales y profesionales desarrolladas por la Corporación Universitaria Americana.
- 5. Crear el ambiente y desarrollar las actividades que propicien en la comunidad educativa, la capacidad para identificar y avanzar en su proyecto de vida.
- 6. Generar y consolidar convenios, alianzas estratégicas y venta de servicios.
- 7. Fomentar el uso y aprovechamiento de herramientas tecnológicas de la información y las comunicaciones (TIC), en todas las actividades que se desarrollen en la Corporación Universitaria Americana.
- 8. Desarrollar programas de transferencia, ajuste y validación de paquetes tecnológicos de punta en las áreas objeto de la Corporación.
- 9. Desarrollar programas de divulgación y promoción de las tecnologías y actividades que se lleven a cabo en la Corporación Universitaria Americana" [12].

Para lograr tales objetivos estratégicos, al interior de la Facultad de Ingeniería se propone: Diseñar propuestas curriculares y actualizar permanentemente las existentes, con base en las necesidades del entorno, el estado del arte de las disciplinas, los parámetros nacionales e internacionales de calidad en la educación y el proyecto Educativo Institucional. Con estas estrategias asociadas:

- 1. Diseñar y elaborar un proyecto de Renovación curricular del programa de Ingeniería de Sistemas con la participación de la comunidad Académica e investigativa del programa.
- 2. Elaborar un plan de mercadeo que incluya acciones para el incremento de la población de estudiantes nuevos y en especial estudiantes que ingresan a primer semestre del programa de Ingeniería de sistemas y próximamente estudiantes nuevos del programa de Ingeniería Industrial.
- 3. Identificar necesidades de formación complementaria de los egresados y en general del público interesado en productos de Ingeniería y diseñar propuesta de Postgrado y Educación continua.
- 4. Implementar el programa de Ingeniería Industrial.

Por otro lado, se vincula con la Política para la formación de los estudiantes, así como políticas, estrategias y acciones institucionales para el desarrollo curricular…" [12]. En este orden de ideas y pensando en la elaboración del plan estratégico 2014-2016 de la Facultad de Ingeniería, se mencionan cuatro proyectos fundamentales para la obtención del Objetivo estratégico:

- 1. Implementación de la metodología de aprendizaje por proyectos (CDIO) u otra.
- 2. Reforma curricular del programa de Ingeniería de Sistemas.
- 3. Implementación de talleres curriculares y actualización curricular del programa de Ingeniería de sistemas.

4. Implementación de un modelo de evaluación de competencias y seguimiento al trabajo independiente del estudiante.

De esta manera, puede verse cómo los Proyectos Integradores, junto con los semilleros de investigación son una estrategia que en principio responden a la necesidad planteada desde la facultad por favorecer los procesos investigativos. Es desde este punto de partida, que se instaura la necesidad de trabajar la metodología ABP, mediada por los Proyectos Integradores, a la par que se realiza la reforma curricular del programa de Ingeniería de Sistemas, en los espacios de talleres curriculares. La estrategia se diseñó analizando una asignatura nodal por semestre, la cual, con base en una pregunta orientadora, desarrolla un tema específico a la luz de las asignaturas cursadas en el semestre. La estrategia se lleva a cabo para los primeros siete semestres.

## **3.1 Modelo pedagógico institucional**

En la Corporación Universitaria Americana, se privilegia una formación basada en la autorregulación y la metacognición como procesos tendientes a una búsqueda continua de la excelencia en el hacer. Desde este punto de vista, "el modelo de FPA (Formación por Procesos Autorregulados) se basa en la orientación de cursos cuyos principales actores son los estudiantes y sus estilos de aprendizaje, mediante la utilización de técnicas constructivistas. Para ello, el profesor genera las acciones necesarias para motivar el entusiasmo de los estudiantes a través de los cursos, explicando claramente desde el principio cuál es su objeto de estudio, y en qué radica su importancia, haciendo énfasis en los criterios para su aplicación en el campo profesional específico. Además, se realiza un diagnóstico para verificar los conocimientos previos que tienen los estudiantes sobre los cursos y los diferentes temas o unidades que lo componen; mostrando posteriormente los conocimientos desarrollados por la ciencia, así como las técnicas o métodos difundidos para la solución de los ejercicios y problemas respectivos" [13]. El modelo pedagógico se sostiene en principios del Constructivismo que hacen posible que el estudiante:

- Sea el protagonista del proceso de aprendizaje.
- Se forme como aprendiz flexible y autónomo, con habilidades para aprender, desaprender y reaprender, dotado de la capacidad para transformar los conocimientos que reciben y aplicarlos a contextos específicos.
- Participe de espacios para la construcción personal, dándole sentido al estudiante como ser social.
- Establezca contacto con su entorno, para que no haya rupturas entre el saber que recibe y el saber social.
- Tenga a su disposición las oportunidades, herramientas y contextos diferentes para que use el conocimiento, lo ejecute, lo pronuncie, lo escriba y lo socialice, ya que la mejor manera de aprender es comunicándolo.
- Desarrolle un espíritu emprendedor que potencie: la capacidad para identificar nuevas formas de desarrollo y progreso; la habilidad para prever, solucionar problemas y satisfacer necesidades mediante procesos creativos e innovadores; voluntad, compromiso y decisión para ejecutar las soluciones; capacidad de persistencia y apertura al cambio; coraje para afrontar situaciones inciertas; y confianza en sus potencialidades.
- Desarrolle el trabajo colaborativo y cooperativo [13].

### **4. Competencias de ABET**

Analizando los niveles de interacción en el marco de las competencias de ABET, se logra un acercamiento hacia la determinación del nivel de construcción teórico-práctico y su nivel de enfoque y orientación hacia éstas, el objetivo, naturalmente sería que las interrelaciones sean cada vez mayores de tal suerte que las competencias permeen todos los elementos articuladores y que ésta realimentación continua permita establecer un diálogo en doble sentido entre los proyectos integradores y la comunidad académica en general. Los niveles de competencia planteados por ABET desde sus *outcomes* son:

- A1: Capacidad para aplicar los conocimientos de Matemáticas, Ciencias e Ingeniería.
- A2: Capacidad para diseñar y dirigir experimentos, así como para analizar e interpretar datos.
- A3: Capacidad para diseñar sistemas, componentes o procesos para satisfacer las necesidades con enfoques reales: Económicos, ambientales, sociales, políticos, éticos, saludables y seguros.
- A4: Capacidad de participar en equipos multidisciplinarios.
- A5: Capacidad para identificar, formular y resolver problemas de Ingeniería.
- A6: Entender la responsabilidad profesional y ética.
- A7: Capacidad para comunicarse efectivamente.
- A8: La amplia formación necesaria para entender el impacto de las soluciones ingenieriles en un contexto global, económico, ambiental y social.
- A9: Reconocimiento de la necesidad y la capacidad de participar en el aprendizaje permanente.
- A10: Conocer los problemas contemporáneos.
- A11: Capacidad de usar las técnicas, habilidades y herramientas modernas de la ingeniería necesarias para la práctica ingenieril.

En el trabajo realizado se evaluaron ocho elementos y la relación de cada uno con las competencias de ABET se describe en la Tabla 1.

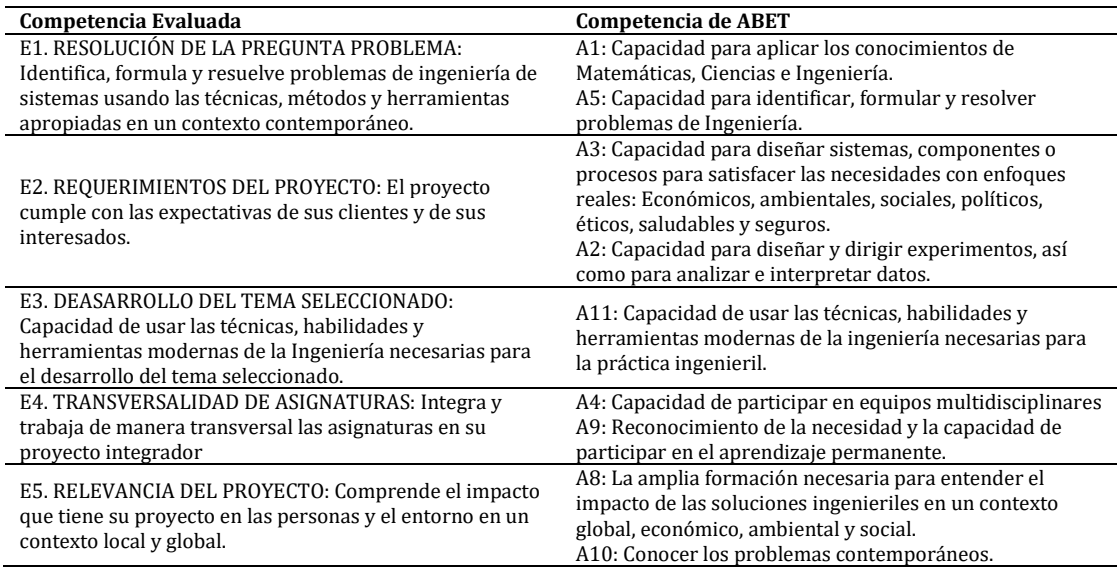

**Tabla 1**. Competencias evaluadas relacionadas en grupos de competencias de ABET

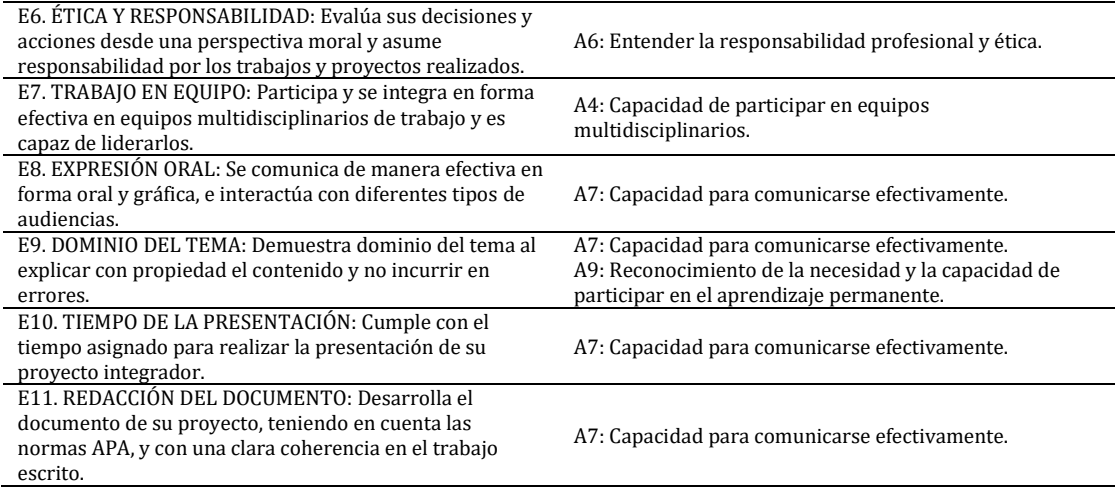

## **5. Método**

La investigación intenta desarrollar una formalización rigurosa y amplia del método analítico con un enfoque cualitativo desde el escuchar, analizar e intervenir en atención a la lógica interna de la aplicación del Aprendizaje Basado en Proyectos en la facultad de Ingeniería de la Corporación Universitaria Americana, sede Medellín. De igual manera es partir de la apertura al saber del otro, suspender las preconcepciones propias, para poder aprehender los sentidos del discurso del ABPr y sus consecuencias en la formación de los estudiantes universitarios.

Es la contrastación, de la teoría con la experiencia, que permitirá no sólo el inicio de la aplicación del método analítico, sino la corroboración de sus formulaciones teóricas, su puesta a prueba y el nacimiento de nuevas formulaciones. Se acude al enfoque cualitativo de investigación en el cual se afirma que es el que "utiliza recolección de datos sin medición numérica para descubrir o afinar preguntas de investigación y puede o no probar hipótesis en su proceso de interpretación" [14]. Es por tanto necesario pensar en técnicas de recolección de datos como encuestas estructuradas y semiestructuradas y control a las variables relacionadas con la estrategia:

- Pertinencia de la evaluación
- Coherencia de Asignaturas del Programa con la estrategia de ABPr.
- Relevancia de los proyectos resultantes de la experiencia
- Impacto de la estrategia a los procesos académicos. (Profesores, administrativos, estudiantes).
- Nivel de pertinencia de las competencias de ABET.
- Competencias que se propician con la formación en el aula.
- Competencias que se propician con la formación por proyectos.
- Relación semestre-nivel de competencia
- Relación semestre-coherencia de práctica profesor

La muestra elegida son los estudiantes de Ingeniería de la Corporación Universitaria Americana, a ellos, junto con los profesores se les aplicaron instrumentos de medición tendientes a verificar la existencia y relación de las variables, adicionalmente, mediante

datos históricos de la estrategia y contrastaciones con los conocimientos desarrollados por los estudiantes de semestres superiores se realizaron comparaciones en cuanto a la perspectiva desarrollada por ellos hacia los niveles de competencia. Todo, adicionalmente, realimentado por una investigación documental para determinar el nivel de complejidad de la interrelación de las variables en cuestión.

Del análisis discursivo de las prácticas profesores y el complemento con la lectura e indagación en textos con experiencias similares, se pretende generar los instrumentos necesarios para comprender la dinámica propia de la Estrategia de Formación por proyectos en las aulas de clase. Como hipótesis de trabajo se plantea que de los referentes teóricos anteriores y las percepciones de los integrantes de la facultad respecto a las relaciones entre los conceptos en la articulación del sistema educativo de la facultad, es posible determinar que tanta coherencia hay entre el modelo. Se aplicó una prueba chicuadrado de homogeneidad para identificar algún nivel de relación con una probabilidad del 95%.

### **6. Resultados**

Del trabajo investigativo adelantado con las herramientas de análisis, se resaltan los siguientes elementos relacionados con el trabajo desarrollado con los estudiantes y las preguntas adelantas para profesores en la búsqueda de determinar relaciones, se recolectó la información de las Tablas 2 y 3.

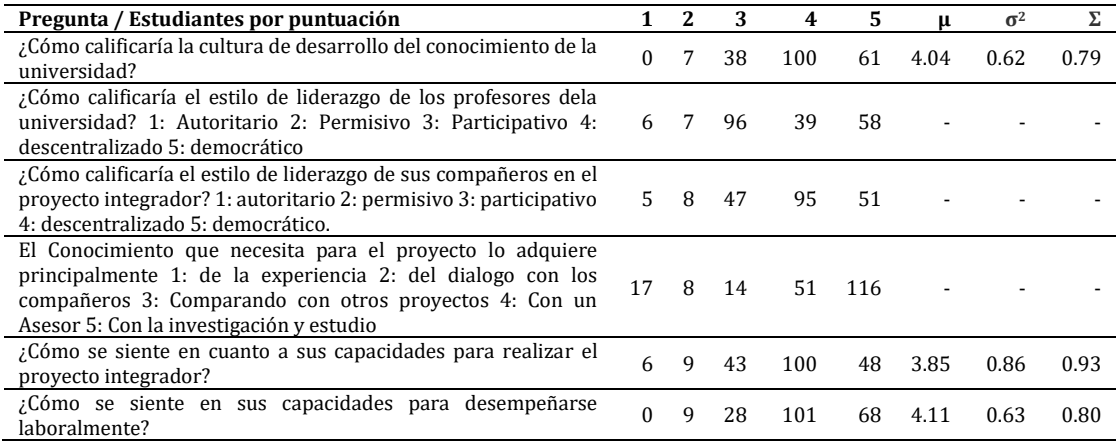

**Tabla 2**. Percepción de los estudiantes de la facultad de ingeniería – primer semestre de 2017

**Tabla 3.** Percepción de los profesores de la facultad de ingeniería – primer semestre de 2017

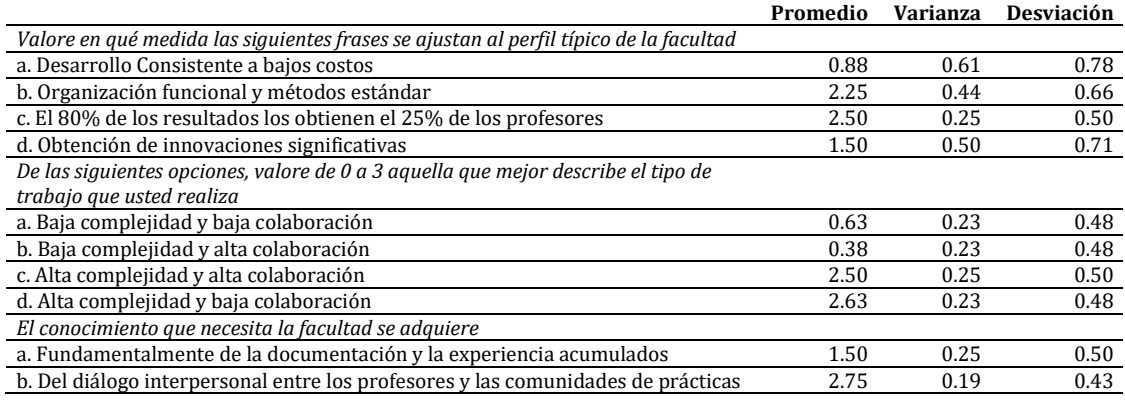

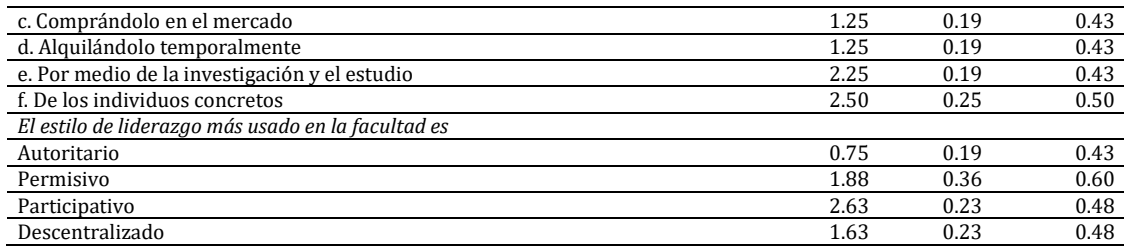

Analizando los resultados obtenidos para las preguntas 6 y 7 de los estudiantes y relacionándolos con la pregunta 18 de la encuesta de los profesores se obtienen los resultados de las Tablas 4 y 5.

**Tabla 4**. Percepciones acerca de los tipos de liderazgo en la institución

|                                                                           |    | Autoritario Permisivo Participativo Descentralizado Democrático |  |
|---------------------------------------------------------------------------|----|-----------------------------------------------------------------|--|
| Percepciones que los profesores<br>tienen del liderazgo en la institución | 15 |                                                                 |  |
| Percepciones que los estudiantes<br>tienen de sus profesores              |    |                                                                 |  |

**Tabla 5**. Valores chi-cuadrado para los datos de la Tabla 4

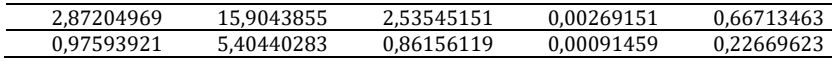

Igualmente, se realiza una pregunta relacionada con los tipos de estrategias de aprendizaje de profesores y estudiantes, las opciones fueron: Experiencia, diálogo con los compañeros, comparación, asesoría de expertos, investigación y estudio (Tablas 6 y 7).

**Tabla 6**. Estrategias de aprendizaje de profesores y estudiantes

|             | Experiencia | Diálogo con los<br>compañeros | Comparación | expertos | Asesoría de Investigación<br>v estudio |
|-------------|-------------|-------------------------------|-------------|----------|----------------------------------------|
| Profesores  |             |                               | ۷U          |          |                                        |
| Estudiantes |             |                               | 14          |          |                                        |

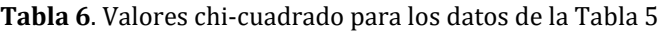

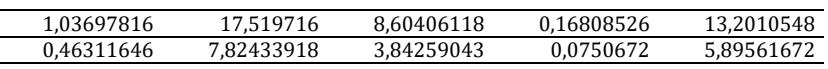

### **7. Análisis y discusión**

A la luz de los resultados obtenidos de las encuestas se verificaron valores para chicuadrado de  $\chi^2 \approx 29,45 > 9,48$  (ver tabla 3) y de  $\chi^2 \approx 58,63 > 9,48$  (ver tabla 5) lo cual implica que tanto para el caso de percepciones acerca de lo institucional como en cuanto a formas de adquirir el conocimiento hay diferencias de homogeneidad y por tanto no hay relación significativa. Es interesante hacer este análisis por cuanto, aunque hay una estrategia formativa y se tienen unos elementos delimitados respecto al modelo pedagógico, no hay coherencia entre las formas de concebir el mundo y la institucionalidad de la facultad. De ahí que valga la pena estudiar cómo hacer un mayor acercamiento entre estas percepciones.

Las diferencias entre percepciones pueden entenderse mediante el análisis discursivo del entorno universitario, donde las diferentes esferas discursivas interactúan desde el mecanismo de la sinécdoque, donde como una forma de interpretar el entorno, se

sacrifican dimensiones de aprendizaje del todo por el conocimiento de la parte. De ahí que Hay que distinguir cuatro acciones siempre presentes: la acción del todo sobre sí mismo (conservación), la acción del todo sobre las partes (modificación y conservación), la acción de las partes sobre ellas mismas (conservación) y la acción de las partes sobre el todo (modificación o conservación).

Estas cuatro acciones se equilibran en una estructura total, pero entonces hay tres posibilidades de equilibrio: 1) Predominancia del todo con modificación de las partes; 2) predominancia de las partes con modificación del todo; 3) conservación recíproca de las partes y del todo. A esto hay que agregar una ley fundamental: sólo la última forma de equilibrio, 3) es "estable" o "buena" mientras que las otras dos,  $1$ ) y 2), son menos estables; aunque tendiendo hacia la estabilidad, la aproximación de 1) y 2) a ese estado dependerá de los obstáculos que se encuentren en el camino" [15].

En este caso, los estudiantes están concibiendo partes distintas de su aprendizaje de forma segmentada, aunque se cuenta con una estrategia como la de formación por proyectos, tales formas de concepción se encuentran en tensión constante con las concepciones curriculares derivadas del hábitus profesor. El proceso de concepción institucional podría entenderse con la Figura 1.

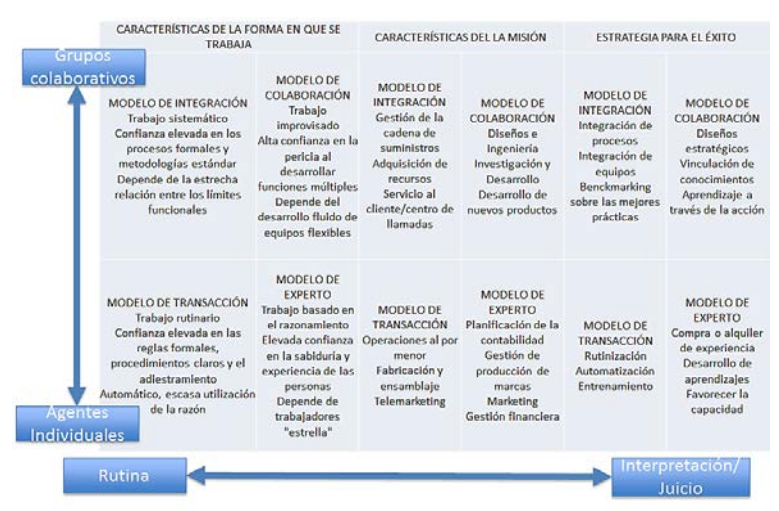

**Figura 1**. Formas de trabajo institucional, según se avanza de izquierda a derecha o de arriba abajo, hay cambios en la dinámica (basada en [16])

### **8. Conclusiones**

La concepción de currículo que debe tenerse presente para la construcción de proyectos integradores y la implementación de la estrategia de aprendizaje ABP, debe estar orientada desde una acepción basada en la racionalidad práctica más que por una racionalidad técnica por cuanto una orientación desde el punto de vista profesional debe estar pensada desde la reflexión de la práctica del profesor la cual repercute en una reflexión sistemática por parte del estudiante acerca de su propio proceso de aprendizaje generándose de ésta manera la posibilidad de fortalecer procesos investigativos puesto que la creación de verdaderos proyectos requiere una construcción y deconstrucción constante de lo realizado para resolver cualquier tipo de eventualidades.

Cada vez toma mayor fuerza considerar como punto de referencia la reflexión sobre la práctica tanto profesor como del estudiante. La reflexión en la práctica y la metacognición

posibilitan una mejor interrelación entre los conceptos tratados en el presente trabajo, de esta manera se pueden establecer espacios más fructíferos de conceptualización.

Es notable considerar que la investigación arroja que aunque existe una estrategia formativa constructivista, aún se nota diferencias en los objetivos y estrategias de aprendizaje, esto deberá ser estudiado con más detalle en dos posibles vías: Una, la consideración de articular más los procesos en situaciones de mayor participación e interacción o por otro lado, pensar en tales diferencias como estilos de enseñanza y aprendizaje que aunque distintos, aportan en mayor o menor medida según las intenciones curriculares a la formación del perfil del ingeniero, desde ese punto de vista éste tipo de consideraciones son de suma importancia puesto que permiten identificar posibilidades de mejora en los procesos educativos.

### **Referencias**

- [1] Pinar, W. (2004). What is curriculum theory? Routledge.
- [2] Bourdieu, P. (1991). El sentido práctico. Madrid: Taurus.
- [3] Barbier, J. (2000). L'analyse des pratiques : questions conceptuelles. París: L'Harmattan.
- [4] Jones, B. (1997) Real-life problem solving.: A collaborative approach to interdisciplinary learning. Washington: American Psychological Association.
- [5] Diehl, W. et al. (1999) Project-based learning: A strategy for teaching and learning. Center for Youth Development and Education. Boston: Corporation for Business, Work and Learning.
- [6] Tretten, R. & Zachariou, P. (1997) Learning about project-based learning: Assessment of project-based learning in Tinkertech schools. San Rafael: The Autodesk Foundation.
- [7] Scardamalia, M. & Bereiter, C. (1991). Higher levels of agency for children in knowledge building: A challenge for the design of new knowledge media. Journal of the Learning Sciences 1, pp. 37-68.
- [8] Brown A. & Campione, J. (1996). Psychological theory and the design of innovative learning environments. On procedures, principles, and systems. In Schauble, L. & Glaser, R. (Eds.), Innovation in learning: New environments for education (pp. 289-325).
- [9] Gallagher, S., Stepien, W. & Rosenthal, H. (1992). The effects of problem-based learning on problem solving. Gifted Child Quarterly 36, pp. 195-200.
- [10] Barron, B. et al. (1998). Doing with understanding: Lessons from research on problem- and projectbased learning. Revista de las ciencias del aprendizaje 7, pp. 271-311.
- [11] Blumenfeld, P. et al. (1991). Motivating project-based learning: Sustaining the doing, supporting the learning. Educational Psychologist 26, pp. 369-398.
- [12] Montoya, A. et al. (2014). Plan estratégico de la Facultad de Ingeniería, de la Corporación Universitaria Americana Sede Medellín 2014-2016. Medellín.
- [13] Corporación Universitaria Americana (2016). Formación por Procesos Autorregulativos. Coruniamericana, Medellín.
- [14] Baptista, P., Fernández, C. & Hernández, S. (2003). Metodología de la Investigación. México: Mc. Graw Hill.
- [15] Piaget, J. (1976). Autobiografía. Buenos Aires: Caldén.
- [16] Riesco, M. (2006). El negocio es el conocimiento. España: Ediciones Díaz de Santos.
- [17] Bernal, A. (2011). Responsabilidad Social Universitaria: Aportes Para el Análisis de un Concepto. El pensamiento universitario 21.
- [18] Kolmos, A. (2004). Estrategias para desarrollar currículos basados en la formulación de problemas y organizados en base a proyectos. Aalborg University. Educar 33.

# **CAPÍTULO 23**

# Actualidad y aceptación de las prácticas y las didácticas en la enseñanza de las matemáticas en ingeniería

### **Edgar Serna M. Verónica Ospina M.**

*Universidad Autónoma Latinoamericana Medellín, Antioquia*

Se presenta los resultados de la primera fase de un proyecto de investigación acerca de los modelos de enseñanza-aprendizaje de las matemáticas en ingeniería. El objetivo es encontrar respuesta a: 1) ¿Qué modelos de enseñanza–aprendizaje se han propuesto y todavía están vigentes en el sistema de educación? 2) ¿Cuáles prácticas y didácticas se emplean hoy para la enseñanza de las matemáticas en ingeniería? 3) ¿Qué se debe hacer para dinamizar y proyectar los modelos de enseñanza-aprendizaje de las matemáticas en ingeniería? Se utiliza una metodología de investigación combinada entre revisiones de la literatura (49) y consultas a matemáticos (25), profesores (38), estudiantes (235) e ingenieros (109). De acuerdo con los resultados, queda claro que las matemáticas son importantes en la formación en ingeniería, sin embargo, es evidente el conflicto, la tensión y la diversidad de apreciaciones que estos actores presentan acerca de cómo se enseñan. Las discusiones giran alrededor del discurso de las matemáticas en la ingeniería, donde se aprecian diferentes posturas en relación con el currículo, los modelos de enseñanzaaprendizaje y las prácticas y didácticas que se utilizan en la enseñanza a la generación digital.

### **1. Introducción**

Las matemáticas y la ingeniería tienen una relación desde siempre y, antes que cualquiera otra cosa, las matemáticas en sí mismas son un método [1], cuyo objetivo es desarrollar el razonamiento lógico-abstracto a través de herramientas como los formalismos, las definiciones y los teoremas. Como modelo de enseñanza en ingeniería estos artefactos se deben utilizar mediante diseños, objetivos y directrices cuidadosos para lograr ese objetivo. Pero, en el desarrollo histórico de la relación matemáticaingeniería, estas herramientas no se han utilizado de la misma manera porque los profesores aplican prácticas y didácticas diversas. Por ejemplo, en la matemática clásica el método de enseñanza se pensaba cuidadosamente, respetando buenas prácticas de diseño, pero, con la matemática moderna el modelo, tal como se aplica en la práctica, obstaculiza el razonamiento lógico, lo que ha generado la impopularidad de esta área de formación [2]. Esto puede estar pasando porque se ha olvidado la raíz histórica de las matemáticas en ingeniería, se perdió su visión como método y se convirtió en una especie de sombrero mágico desde el que hay que extraer motivación para los estudiantes, a la vez que exposiciones para que respondan a pruebas estandarizadas.

Como resultado, a menudo los modelos de enseñanza son inadecuados o parecen ser insuficientes para que los estudiantes de la generación actual aprendan; los textos no se actualizan y aplican *ejercicios* generales en lugar de *problemas* específicos para ingeniería; y se asume que la aceptación general por los profesores es una licencia para perpetuar modelos ineficaces. Por su parte, los estudiantes suelen confundir teoría y práctica, debido a que los autores no estructuran modelos ingenieriles en sus libros. Esto se debe atender

porque si el diseño de un ingeniero falla puede generar consecuencias catastróficamente; además, porque en la práctica no todo funciona como en el aula y porque la comprensión de fórmulas y ecuaciones debe ser flexible, en el sentido de interpretarlas lógicamente en cada contexto. Por otro lado, encontrar el resultado, *tal como dicta el libro*, no es el camino para formar ingenieros, porque deben experimentar, equivocarse en los cálculos, vivenciar el error y no sentirse satisfechos por hacer las cosas tal como en un texto [3].

Tampoco se puede obviar el hecho de que los modelos de enseñanza-aprendizaje de las matemáticas hacen parte de la educación general, por lo tanto, siempre van a estar influenciados por los mismos factores (sociales, tecnológicos y disciplinares) que prescriben el carácter de ésta. Por eso es que el sistema de educación debe migrar a un sistema de formación, a una política de estado que no responda a las promesas de un gobierno, sino a los intereses de la sociedad. Por otro lado, la evolución de la educación en ingeniería está condicionada por varios factores: 1) las necesidades de la industria [4], 2) las creencias dominantes en la sociedad, 3) las promesas del gobierno de turno, 4) las expectativas generacionales, y 5) aunque no se manifieste públicamente, por imposiciones extranjeras. En todo esto, los modelos para enseñar matemáticas también estarán condicionados a estos mismos factores.

Por eso es que los modelos deben ser dinámicos y adaptables a cada momento histórico, y los profesores no pueden ser simplistas y tratar de explicar todo en términos que se establecieron desde hace mucho tiempo. Tampoco se puede negar que el interés en ciertas áreas de las matemáticas puede disminuir a causa de los factores que condicionan la educación, a la vez que nuevos desarrollos matemáticos pueden hacer que surja el interés por aprenderlos y aplicarlos. Entonces, los modelos de enseñanza-aprendizaje tienen que adaptarse a estos movimientos que, en muchas ocasiones, no tienen una relación unilateral solamente con la educación en ingeniería, porque deben tomar prestado de otras disciplinas a la vez que les prestan a otras. Esto se debe a la que la educación en ingeniería se puede reflejar en muchas y diversas esferas de su actividad, aunque para muchos las matemáticas están entre las más altas.

En este trabajo se presenta los resultados de la primera fase de una investigación cuyo objetivo es analizar la eficacia de los modelos de enseñanza-aprendizaje de las matemáticas en ingeniería, para la generación digital. En esta fase, los investigadores buscan responder las siguientes preguntas de investigación: 1) ¿Qué modelos de enseñanza–aprendizaje se han propuesto y todavía están vigentes en el sistema de educación? 2) ¿Cuáles prácticas y didácticas se emplean hoy para la enseñanza de las matemáticas en ingeniería? Y 3) ¿Qué se debe hacer para dinamizar y proyectar los modelos de enseñanza-aprendizaje de las matemáticas en ingeniería?

### **2. Método**

La metodología utilizada en esta investigación combina revisiones de la literatura, análisis de casos y consultas a matemáticos, profesores, estudiantes e ingenieros. La consulta se realizó en diferentes bases de datos digitales cuyo contenido tiene relación con los términos clave: educación, matemática e ingeniería, interrelacionados con: método, modelo, práctica, didáctica, casos de estudio y estudios de caso. Los criterios de calidad para incluir los trabajos en la muestra final son: pertinencia para la investigación, trayectoria del autor, validación de resultados, cobertura, año y estrategia y medio de divulgación. Para la consulta a los diferentes actores se diseñaron cuestionarios estructurados con preguntas abiertas que se aplicaron a través de la web.

En el desarrollo de la investigación se encontraron 75 trabajos que involucran los términos clave, a los que se aplicaron los criterios de calidad. Luego de esto se descartaron 26, por lo tanto, para el análisis y las respuestas a las preguntas se emplearon los 49 restantes. La muestra de actores participantes se distribuye así: 25 matemáticos, 38 profesores, 235 estudiantes de ingeniería y 109 ingenieros. Otros datos del método utilizado son: la distribución geográfica de los actores es Latinoamérica, la edad promedio de los matemáticos es 66 años, el 90% de los profesores son ingenieros, los estudiantes pertenecen a la generación digital y cursan el tercer año de ingeniería, y los ingenieros se encuentran vinculados a la industria.

### **3. Resultados**

### **3.1 Taxonomía de los modelos de enseñanza-aprendizaje**

En términos de educación, un modelo es un sistema que contiene los principios y métodos que se utilizan para alcanzar un aprendizaje determinado y que, para que sea eficiente, debe estar delimitado por el tema, las características de los actores y el tipo de aprendizaje que se busca; además, en su aplicación se involucran teorías cognitivas y de naturaleza del aula [5]. Por su parte, Maker [6] afirma que son un marco estructural que sirve de guía para desarrollar actividades y entornos educativos específicos; y que es importante que los profesores y directivos de la educación se familiaricen con ellos antes de diseñar los currículos.

La educación a través de modelos se inició cuando la humanidad desarrolló la escritura y tomó conciencia de la necesidad de transmitir las experiencias a las siguientes generaciones. En el método socrático, Platón describió cómo estimular el pensamiento crítico e iluminar las ideas, mientras que Quintiliano, en Roma, buscaba la manera de motivar a los estudiantes para que aprendieran a usar la inteligencia. Posteriormente, Comenius se interesó porque todos los niños aprendieran las cosas cotidianas; Rousseau propuso una metodología para enseñar ciencias, astronomía y matemáticas; y Pestalozzi desarrolló una manera de ayudarles a prender a los niños refugiados de la guerra. Por su parte, en el sistema Prusiano la educación se asumió como obligatoria y una de sus ideas centrales era gestionar las habilidades en el aula, de profesores y estudiantes, e incorporarlas al proceso de enseñanza [7].

Con los desarrollos tecnológicos del siglo XX los modelos de enseñanza-aprendizaje se vieron obligados a incorporar en los procesos de enseñanza medios tales como: radio, televisión, computadores, internet y multimedia. Aunque todavía persiste la discusión acerca de si estos medios fomentan realmente el pensamiento crítico y el deseo de aprender. Otros modelos que surgieron por esa época fueron el aprendizaje mediado por la investigación [8] y aprender haciendo [9]; luego se propusieron otras iniciativas de enseñanza, como el Aprendizaje Basado en Problemas (ABP) [10] y el Aprendizaje Basado en Proyectos (ABp) [11], con el objetivo de innovar la enseñanza y buscando que el aprendizaje fuera más significativo para la actual generación de estudiantes.

En términos generales, los modelos de enseñanza-aprendizaje se clasifican como: centrados en el profesor, centrados en el estudiante, centrados en el contenido y participativos-interactivos, pero muchos teóricos e investigadores de la educación, que han estructurado y desarrollado modelos, presentan taxonomías para organizarlos de diversas maneras, aunque casi siempre están de acuerdo en que deben contener aspectos clave:

- 1. Un propósito identificado o área de concentración.
- 2. Premisas fundamentales, explícitas e implícitas, acerca de las características del proceso y relacionadas con los actores y el proceso de enseñanza-aprendizaje.
- 3. Directrices para desarrollar experiencias de aprendizaje específicas.
- 4. Patrones definidos y requisitos para alcanzar el objetivo de las actividades de aprendizaje.
- 5. Un cuerpo de conocimiento y de investigación que rodee su desarrollo y proyección.
- 6. Resultados demostrables de una evaluación a su eficacia.

Debido a que la elección de uno u otro modelo depende de variables como el presupuesto, las capacidades y experiencia del profesor, las expectativas de los estudiantes y el modelo educativo, entre otras, se considera que la mayoría son limitados o incorrectos en alguno de estos aspectos clave. Por eso es que, en muchas ocasiones, cuando no se especifica adecuadamente el significado del modelo adoptado, los estudiantes no logran un verdadero aprendizaje y, por el contrario, los resultados formativos demuestran la ineficacia del modelo.

En este trabajo se analiza la taxonomía formulada en los textos de Nérici [12] y Titone [13], porque se asume que estos modelos ya han sido utilizados y evaluados en el tiempo, lo que permite el acceso a literatura en la que se investigan sus características, eficacia y necesidades en cada generación de estudiantes. Aunque es posible encontrar propuestas más recientes de modelos y taxonomías [14-16], los autores de este trabajo consideran que su permanencia en el tiempo todavía no admite un análisis que permita lograr el objetivo de la investigación. En la Tabla 1 se describe la taxonomía definida.

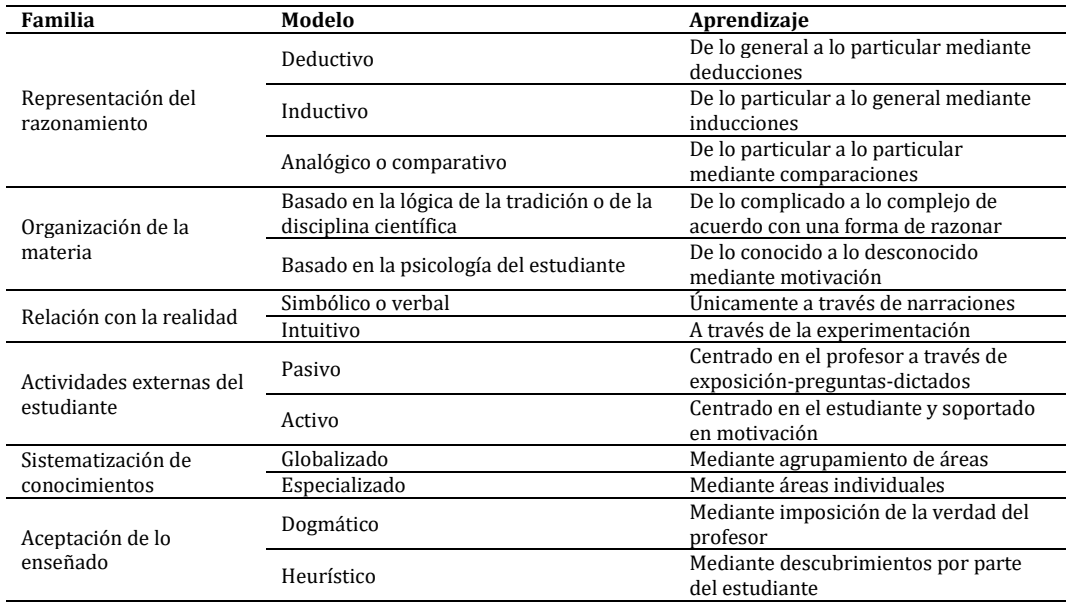

**Tabla 1**. Taxonomía de los modelos de enseñanza-aprendizaje (Adaptado de [12] y [13])

### **3.2 Prácticas y didácticas en la enseñanza de las matemáticas**

En el desarrollo de las actividades de educación en ingeniería de este siglo, los profesores aplican una serie de prácticas y didácticas con el objetivo de lograr las metas educativas en matemáticas. Antes de analizarlas es preciso unificar la comprensión de estos términos, para luego diferenciarlos y ubicarlos en los procesos de enseñanzaaprendizaje de los estudiantes de la generación digital. En este trabajo se asume *práctica* como las actividades continuadas y regladas que emplean los profesores en el aula, con el objetivo de desarrollar destrezas y habilidades matemáticas en los estudiantes. Por su parte, *didáctica* son las técnicas y métodos de enseñanza que seleccionan para llevar a cabo esas actividades.

La enseñanza de las matemáticas ha estado influenciada por las revoluciones sociales, tecnológicas y científicas, debido a que, como ya se mencionó, se encuentra inmersa en un sistema de educación influenciado por todo tipo de movimientos sociales e intereses políticos. En este escenario las prácticas y las didácticas en el aula también sufren alteraciones, aunque es una de las áreas de enseñanza con más tradicionalidad en la educación. Desde la antigüedad los modelos, las prácticas y las didácticas han sido utilizados en la enseñanza [17], por lo que, de una forma u otra, también se utilizaron en las matemáticas. Diversos autores las han investigado y analizado, con la idea de ofrecer oportunidades para proyectar mejoras y/o revoluciones para capacitar de mejor manera a los profesionales que necesita la sociedad en los diferentes países y culturas. Antes de presentar los resultados de la búsqueda acerca de las prácticas y didácticas que utilizan los profesores para enseñar matemáticas en la ingeniería del siglo XXI, analizaremos algo de historia a este respecto.

Hace más de un siglo que Modjeski y sus colegas [18] se preocuparon por este tema, y opinaban que las matemáticas eran para el ingeniero lo que la anatomía para el cirujano, o el entrenamiento para los soldados. A la pregunta: ¿Qué se necesita en la enseñanza de las matemáticas para ingeniería? Respondían: 1) una variada, pero limitada, gama de temas, 2) cubrirlos con diferentes grados de profundidad, 3) utilizar prácticas mixtas de presentación, y 4) tener metas precisas de enseñanza-aprendizaje. Porque, como concluyen estos autores, muchos de los temas que se imparten en los cursos son completamente inútiles en la práctica. Estas observaciones, presentadas a comienzos del siglo XX, parece que no han pasado de moda, porque, actualmente, a comienzos del siglo XXI, se pueden vivenciar todavía en las prácticas, las didácticas y los contenidos con los que se enseña matemáticas a los ingenieros.

Posteriormente, OECD [19] hacía énfasis en la necesidad de redireccionar las prácticas y las didácticas en la enseñanza de las matemáticas para los ingenieros, argumentando que los profesionales de entonces no trabajaban como sus colegas de 50 años atrás; además, que se debía tener en cuenta el desarrollo de las técnicas del cálculo automático. En este sentido, Wigley [20] afirmaba que, en el ejercicio docente, existía una tendencia a polarizar las prácticas y las didácticas de enseñanza-aprendizaje de las matemáticas en los campos instructivos y exploratorios; aunque la realidad demostraba que, debido a la diversidad de estudiantes en el aula, lo mejor era utilizar una mezcla desde varios modelos. Para este autor el problema no era cómo lograr esa combinación, sino cómo manejar la tensión creativa que subyace entre la instrucción y la exploración, para decidir qué, cuándo, cómo, por qué, para qué y dónde enseñar matemáticas. Finalizando el siglo XX, Peter Larcombe [21] afirmaba que las matemáticas en ingeniería no se podían enseñar con prácticas y didácticas sacadas como de un libro de recetas, que el rigor que le colocaban los profesores a estos cursos los hacía indeseables para los estudiantes y, entre otras cosas, que los contenidos, si bien eran importantes, no les bridaban la formación que necesitaban en la vida profesional.

A continuación, y luego de presentar la visión de los autores del siglo pasado, se analizan los trabajos actuales. En este sentido, Michael Prince [22] demuestra que, en el aprendizaje de las matemáticas, se obtienen mejores resultados cuando se invita a los estudiantes a participar activamente en el diseño de las prácticas y las didácticas. Esta participación debe incluir un enfoque colaborativo, por ejemplo, en la coevaluación y en la tutoría entre pares [23], o en el diseño de los cursos [24, 25].

Por su parte, Shirley Booth [26] sostienen que, desde finales del siglo pasado, los estudiantes y gran parte de la sociedad y la industria relacionados con la ingeniería, insisten en la necesidad de cambiar el qué y el cómo se enseña matemáticas. Una de las solicitudes reiteradas es que la deben enseñar ingenieros con experiencia en la industria, porque saben cómo integrarla con cada disciplina ingenieril y conocen de primera mano las prácticas y didácticas, lo mismo que los contenidos que se deben enseñar. En esta misma línea otros investigadores han solicitado cambios urgentes en las prácticas y didácticas, argumentando, entre otras cosas, que los matemáticos no tienen la experiencia ingenieril que se necesita para enseñarles a ingenieros, debido a que, generalmente, son teóricos o investigadores [27-31].

Para Kidwell, Ackerberg y Roberts [32], actualmente los profesores utilizan en el aula herramientas que se diseñaron hace mucho tiempo. Hacen la distinción entre herramientas físicas (tecnológicas) y herramientas conceptuales (métodos, ideas, modelos), pero concluyen que es difícil encontrar una con mayor aplicación y aceptación, porque lo realmente dinámico en el proceso de enseñar son los estudiantes, y esto no permite la hegemonía de ninguna. Las notas de clase, que sobreviven en la historia, demuestran lo que realmente han hecho y cuál es su visión sobre las prácticas y didácticas que utilizaron los profesores al enseñarles matemáticas [33].

Para alcanzar el aprendizaje significativo de las matemáticas en ingeniería, Ikeda [34] afirma que hay que considerar los contextos interno y externo de la escuela, y contrastarlos para derivar las prácticas y didácticas que permitan lograr el objetivo. El autor toma como base los principios que propone Niss [35] acerca de que, para enseñar matemática, primero hay que admitir que en sí misma son un modelo y, por lo tanto, tienen una ubicación espacial y temporal. Por lo que propone al tiempo y el espacio como prácticas y didácticas al mismo tiempo. Graves y Suurtamm [36] discuten la conexión entre prácticas orientadas a la resolución de problemas con didácticas basadas en la conversación, el razonamiento y la argumentación. Basan su tesis en que es necesario discutir los nuevos paradigmas en el proceso de enseñanza-aprendizaje de las matemáticas, incluyendo los principios de la complejidad [37] y asumiendo al modelo como complejo e iterativo, en el que el aprendizaje matemático en ingeniería surge a través de las interacciones dinámicas en el aula.

Para Eileen Goold [38], actualmente existen numerosos puntos de vista y análisis a las prácticas y didácticas utilizados en la enseñanza de las matemáticas en ingeniería, pero, así mismo, la mayoría recomiendan dejar de lado la memorización y avanzar hacia la comprensión conceptual para la resolución de problemas. Los estudiantes de la generación digital perciben el mundo de forma multidimensional, por lo que es necesario incluir prácticas y didácticas en el proceso de enseñanza que llamen su atención, tales como el desarrollo de conocimientos y habilidades y la contextualización de las matemáticas, y relacionarlas entre sí y con las demás áreas, además de demostrar su utilidad en la práctica ingenieril.

Posteriormente, en la primera mitad del siglo XX, las prácticas y didácticas para enseñar matemáticas hacían hincapié en desarrollar habilidades de taller, lo que llevó a crear modelos funcionalistas, es decir, una educación que se pudiera utilizar [39]. De esta manera surgió la idea de identificar las *competencias* que debían desarrollar los

estudiantes para atender la demanda de esos talleres. Pero, con la llegada de la generación digital, esta visión restrictiva no solamente quedó obsoleta, sino que se ha vuelto peligrosa; porque el profesional, que únicamente desarrolla competencias para el taller, es un *analfabeto matemático* que no tiene las capacidades para ingresar al mercado global del conocimiento. Por su parte, Amy Ackerberg [40] describe una tradición en la que los profesores utilizan prácticas y didácticas relacionadas con procesos del conocimiento (adquirir, iterar, reforzar) y con la evaluación (exámenes, ejercicios). Además, que aplican diversas formas de trabajo con los estudiantes (grupal, individual, verbal, escrita, mediante tecnología), que seleccionan de acuerdo con el contenido matemático a enseñar. Esta autora reflexiona acerca de las habilidades y destrezas que debe desarrollar un ingeniero y concluye que esta tradición no es el mejor modelo para lograrlo.

Por otro lado, Barbara Oakley [41] propone un modo diferente al tradicional *enfocado* para enseñar y aprender matemáticas, al que denomina *modo difuso*. Para ella, las prácticas y didácticas del profesor en el aula de este siglo no son suficientes para que los estudiantes aprendan matemáticas, porque ellos, especialmente los de ingeniería, deben aprender a estudiar y aprender a aprender. En la Tabla 2 se muestra el decálogo de prácticas y didácticas que propone esta autora para lograr el éxito o el fracaso en el proceso de aprender matemáticas.

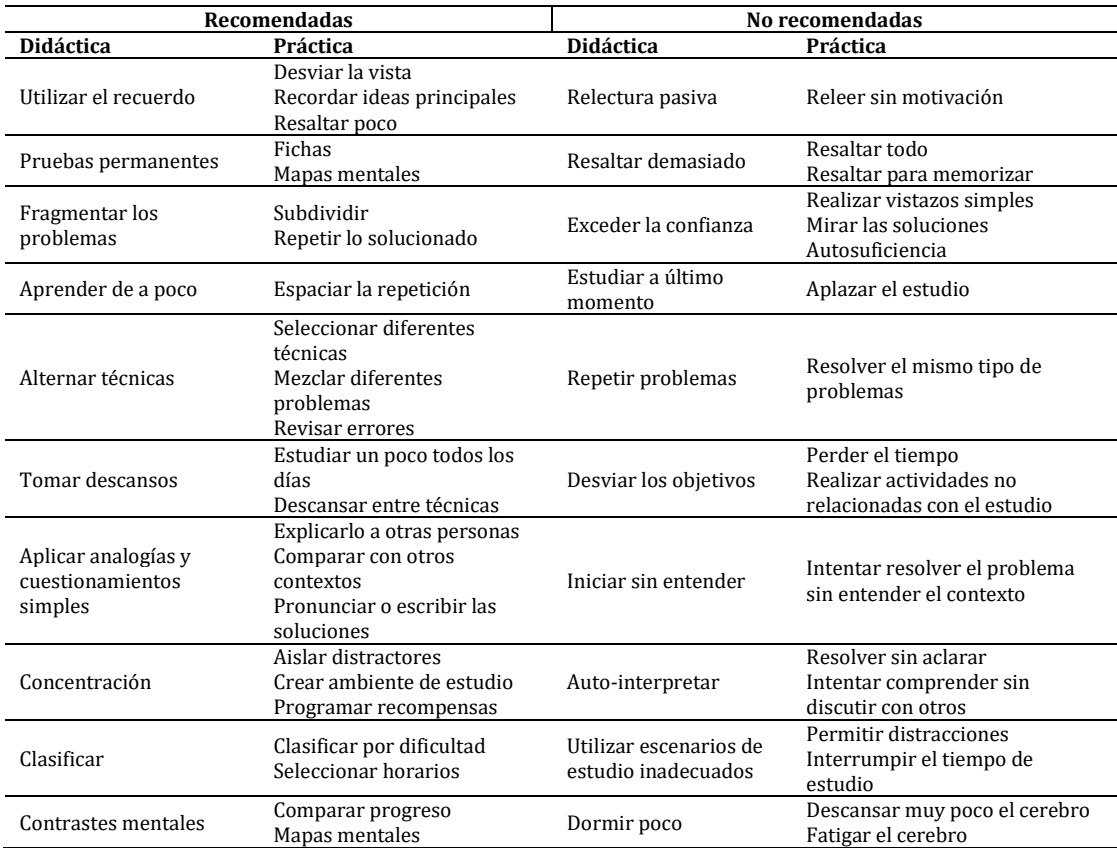

**Tabla 2**. Decálogo de prácticas y didácticas de Barbara Oakley [41]

Para Manuela Ferreira [42] la educación matemática juega diversos roles en la formación de ingenieros: 1) como escuela de pensamiento, porque aprenden a pensar y a comunicar sus ideas de forma objetiva, rigurosa y concisa; 2) como lenguaje natural, porque en ingeniería se dialoga lógica y matemáticamente; y 3) como herramienta de cálculo, porque contiene las técnicas analíticas y numéricas para solucionar problemas. Lo que sucede es que con las prácticas y didácticas con las que se enseñan las matemáticas al aula, los estudiantes no pueden identificar ninguno de ellos, porque son estáticas, son anticuadas, no tienen en cuenta las características de la generación digital y son defendidas y mantenidas por los profesores como un dogma escrito en piedra.

En la Tabla 3 se presenta el resumen de las prácticas y las didácticas que analizan los autores y discuten los actores en esta investigación. En este punto es conveniente explicar: primero se realizó la consulta de la literatura, se tomaron las prácticas y didácticas y se clasificaron; luego se presentaron a los actores para conocer sus análisis. Además, como ejercicio de comprensión e integración, se ubican en alguno de los modelos de enseñanzaaprendizaje presentados en la Tabla 1, con la idea de demostrar los resultados del examen aplicado en la respuesta a la segunda pregunta de investigación.

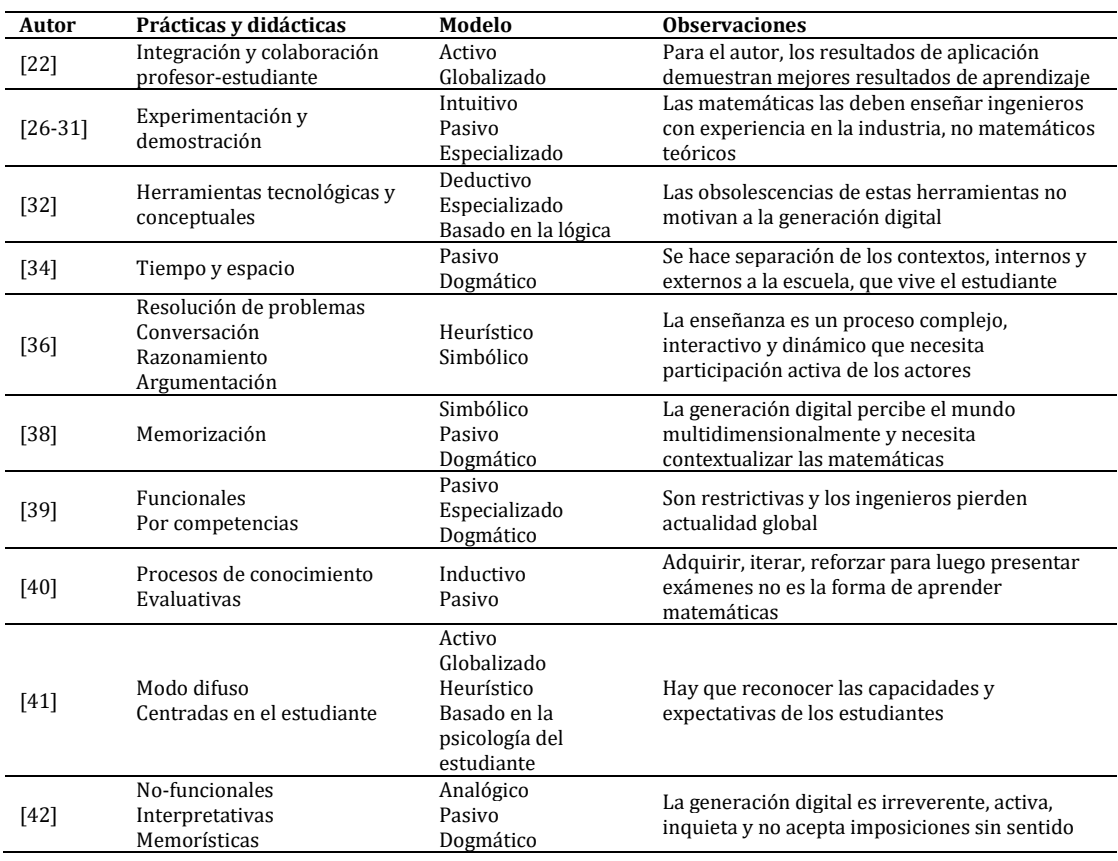

**Tabla 3**. Resumen de prácticas y didácticas encontradas

Por su parte, los actores que participan en la investigación (matemáticos, profesores, estudiantes e ingenieros) tienen apreciaciones muy marcadas acerca de esta pregunta. Por un lado, los matemáticos sostienen que sus prácticas y didácticas han demostrado eficiencia desde hace mucho tiempo, por lo que no se deberían cambiar debido a que las matemáticas son un área de conocimiento que se mantiene inalterable en el tiempo. Los profesores, cuya formación es en ingeniería, afirman que deben luchar todo el tiempo con los modelos tradicionales, cuando intentan modificar lo que consideran que fue inadecuado en su educación. Pero se sienten aislados porque no todos los profesores de matemáticas se adhieren a su movimiento, debido a que no tienen experiencia en la industria y, por lo tanto, no conocen las necesidades del mundo real.

Por su parte, los estudiantes son un grupo particular de esta muestra, porque es homogéneo en cuanto pertenecen a la generación digital y porque comparten un conocimiento alto de la tecnología actual. Debido a esto, sus expectativas son: que las prácticas y las didácticas en el aula se orienten a potencializar estas características, que se alejen de lo teórico y se acerquen a la experimentación y demostración de la necesidad de las matemáticas en la ingeniería.

### **3.3 Dinamismo y proyección de los modelos para enseñar matemáticas en ingeniería**

Para responder la tercera pregunta se analizaron diversas propuestas y cuestionamientos, que presentan los autores a los modelos actuales en relación con el objetivo de enseñar matemáticas a la generación digital. Además, se resume las apreciaciones que presentaron los actores que participaron en la investigación a través de los cuestionarios en línea.

Para Charles Vest [43] los actuales profesores de matemáticas en ingeniería deben aprovechar la pasión, la curiosidad, el compromiso y los sueños de los estudiantes de la generación digital. Porque, si en la última década la ingeniería ha logrado los desarrollas que hoy asombran, al potencializar las capacidades de los ingenieros del futuro se podría lograr progresos inimaginables. La cuestión es que los directivos, los currículos y los profesores no tienen en cuenta que los modelos de enseñanza-aprendizaje que se utilizan hoy están enmarcados en un contexto social en desarrollo, y que no se puede predecir qué resultará del mismo [44]. Por eso es urgente que estos estudiantes potencialicen, además de las matemáticas, el trabajo en equipo, la comunicación y la lógica, porque así desarrollarán su ingenio a la escala que se necesita más adelante. Para este autor, los modelos que se utilizan en el aula no logran este objetivo y, por el contrario, generan desmotivación en los estudiantes.

Por otro lado, los ingenieros, que actualmente sirven cursos en ingeniería, probablemente recordarán que en su pregrado recibían una amplia enseñanza en matemática, pero que el núcleo de estudio en muchas universidades era mayoritariamente práctico [45]. Luego de la II Guerra Mundial este contexto cambió, cuando el objetivo de las universidades se orientó al campo de la investigación científica, y no contrataban como profesores a los ingenieros con experiencia en la industria. Hoy es el momento de retomar aquel contexto, innovar las prácticas y las didácticas, y formar a la generación digital con modelos validados en la industria, con cursos servidos por ingenieros con experiencia y unas matemáticas que demuestren su potencial al servicio de la solución de problemas.

El dinamismo con que el mundo cambia permanentemente crea un escenario en el que les exige a los profesionales en ingeniería una formación para competir en la globalización [46]. Es decir, desarrollar solamente destrezas y capacidades matemáticas no es suficiente, porque también requieren saber leer, escuchar, comunicar y colaborar con los demás. Por lo tanto, la educación ingenieril debe ser transdisciplinar y multidimensional, de tal manera que los ingenieros desarrollen pasión por lo que hacen y puedan aprender, crear, innovar, progresar y ayudar a la sociedad. Por eso es que se debe modificar los modelos actuales para enseñar y aprender matemáticas en ingeniería, porque de otra forma estos profesionales no estarán en capacidad de competir en el mundo globalizado.

Actualmente, se presta atención en cómo preparar la próxima generación de ingenieros, pero poco se está haciendo por adecuar los modelos de enseñanza-aprendizaje con los que se trabaja en el aula [47]. En la sociedad de este siglo la información es un activo con alto valor, y las empresas necesitan profesionales que los transformen en conocimiento que puedan compartir para innovar sus procesos y modelos. Por eso se necesitan ingenieros que, además de analizar los cálculos computacionales, estén capacitados para gestionar el conocimiento y aplicarlo en el progreso de las empresas. Para ello, los profesores deben reconocer el valor de la colaboración y la participación entre disciplinas y profesiones e incluirlo en los modelos de enseñanza.

Para Aizikovitsh y Amit [48] el mundo del siglo XXI es un escenario desafiante y cambiante, en el que se necesita ingenieros que desarrollen destrezas y habilidades en pensamiento sistemático crítico, toma de decisiones y resolución de problemas. El asunto es que este desafío exige una reforma sustancial de los modelos de enseñanza-aprendizaje tradicionales, porque se centran en desarrollar las llamadas competencias, una iniciativa que ya demostró sustancialmente su inoperancia. En matemáticas hay que implementar estrategias de aprendizaje que motiven su estudio para la generación digital, a la vez que se demuestra su práctica e interrelación con las demás áreas ingenieriles.

En este sentido, el estudio y la enseñanza de las matemáticas han pasado por diferentes coyunturas a lo largo del desarrollo de la humanidad [49], y cada una ha generado nuevas prácticas y didácticas en el aula para lograr los objetivos de la educación. Por eso, en este siglo, y debido a la coyuntura que heredaron del siglo XX, se espera que, en la proyección de los modelos para la enseñanza de las matemáticas, se perciba esta área como sujeto experimental y no como estrictamente deductivo, abstracto y lógico. Este cambio de perspectiva inducirá nuevas prácticas y didácticas en su estudio [50], que les permitirá a los estudiantes practicar y vivir las matemáticas de forma diferente.

Pero hay que tener en cuenta que las prácticas y didácticas que surjan van a estar influenciadas por los desarrollos económicos, tecnológicos y sociales, especialmente en la manera como los actuales estudiantes de la generación digital utilizan sus capacidades. Por otro lado, existen algunas que no están inmersas en el sistema de educación, porque no funciona como tal, denominadas informales. Entre estas prácticas y didácticas se puede mencionar la *matemática callejera*, las tutorías familiares, las estrategias individuales, entre otras [51]. El asunto es que en el aula y debido a las ya mencionadas falencias del sistema de educación y a la imposición permanente de prácticas y didácticas orientadas solamente a preparar ingenieros para una prueba, no se valora el conocimiento de los estudiantes ni su modelo de aprendizaje. Esta situación les genera impaciencia, pierden el interés en las matemáticas y, peor aún, en la ingeniería.

Por otro lado, el problema de la brecha entre las necesidades y la realidad de las matemáticas para los ingenieros del siglo XXI es una preocupación que le debe interesar a todas las disciplinas que se precien de ser ingenierías [31]. La cuestión clave es que los estudiantes que se forman hoy no desarrollan habilidades y capacidades analíticas para resolver los problemas complejos, y no logran una adecuada apreciación de las matemáticas en términos de funciones de precisión y prueba. En parte, el origen de esto se relaciona con los modelos utilizados para enseñar matemáticas, por lo que necesitan dinamizarse para la generación digital y proyectarse para su utilización en futuro próximo de la educación de ingenieros.

En términos generales y de acuerdo con las respuestas dadas por los actores en la investigación a la tercera pregunta, se encontraron las siguientes tendencias: 1) los matemáticos defienden su forma de enseñar matemáticas, aunque algunos aceptan que les hace falta mayor actualización en cuanto a los desarrollos tecnológicos y la matemática computacional. 2) Para los profesores, el problema de no utilizar modelos más adecuados

con los estudiantes de hoy se debe a que el sistema de educación no se actualiza y a que a las instituciones se les imponen modelos externos. 3) Por su parte, los estudiantes demuestran su inconformidad porque en los cursos de matemáticas no se les motiva ni potencializan sus habilidades y destrezas para utilizar la tecnología. Ellos esperan que los involucren en el diseño de contenidos, prácticas y didácticas, porque así se sienten más motivados y participativos en el aprendizaje de las matemáticas. 4) Por último, los ingenieros demuestran con análisis de casos que las matemáticas, que aprendieron en el programa, son importantes, pero que las prácticas, didácticas y modelos que utilizaron los profesores no tienen ninguna relación con la realidad. Solicitan más experimentación y una mayor interrelación de las matemáticas con los demás cursos del programa.

#### **4. Análisis y discusión**

Luego de analizar y discutir los resultados de esta investigación, para los actores y los autores consultados las matemáticas son importantes en la formación en ingeniería, sin embargo, es evidente el conflicto, la tensión y la diversidad de apreciaciones que estos actores presentan acerca de cómo se enseñan. Las discusiones giran alrededor del discurso de las matemáticas en la ingeniería, donde se aprecian diferentes posturas en relación con el currículo, los modelos de enseñanza-aprendizaje y las prácticas y didácticas que se utilizan en la enseñanza a la generación digital.

En este sentido se percibe la falta de un diálogo abierto y directo acerca de este tema, porque los matemáticos y algunos profesores tienen una postura de continuidad, mientras que los ingenieros y los estudiantes claman por un cambio. Los autores e investigadores publican resultados de investigaciones y hacen propuestas para que la academia innove o redireccione la enseñanza de las matemáticas en ingeniería, a la vez que lo hacen extensivo a las demás áreas de formación. A partir de estos puntos de vista se evidencia la ausencia de comunicación entre ellos, una situación en la que esencial encontrar un terreno en el que se presenten conclusiones comunes.

Por otro lado, los estudiantes e ingenieros argumentan su percepción de que las matemáticas se deben enseñar de forma diferente a como se hizo con la generación anterior, pero esto varía considerablemente de lo que piensan los matemáticos acerca del aprendizaje. Entre uno y otro argumento se discute el asunto de que, para los matemáticos y los profesores no-ingenieros, el objetivo principal es dotar a los estudiantes de una comprensión conceptual de las matemáticas; por el contrario, para los estudiantes, los ingenieros y los profesores ingenieros, se debería incluir una forma más estratégica para enseñarla. Es decir, los primeros se acercan teóricamente a la enseñanza de las matemáticas, mientras que los demás piden experimentación y demostraciones prácticas de su utilidad en la ingeniería.

Indirectamente, los problemas y limitaciones que enfrenta la enseñanza de las matemáticas en ingeniería para los estudiantes de este siglo generan otras situaciones: desmotivación para tomar estos programas, pérdida de reconocimiento social, abandono de los estudios, baja remuneración salarial para ingenieros, entre otros. Por lo tanto, como concluyen los autores consultados, es importante que los profesores innoven sus prácticas y didácticas en el aula y despierten el interés de los estudiantes de la actual generación.

Otra característica que surge en el análisis y discusión se relaciona con la inclinación de los actores a señalar culpables. En este sentido, los estudiantes se refieren a las prácticas y las didácticas como la principal causa de su desmotivación, refiriendo la culpa a que los profesores no se actualizan, no tienen experiencia en la industria y a que utilizan

textos antiguos. Además, que las demostraciones se realizan sobre ejercicios y no sobre problemas o proyectos, tal como sería en un ambiente empresarial. Los matemáticos argumentan que ellos están regidos por normas del sistema de educación o de los Proyectos Educativos Institucionales, que los limitan en cuanto la meta de enseñar matemáticas. Particularmente, aducen que el objetivo es mejorar los resultados de las pruebas y exámenes, porque eso es lo que hace visible a la institución y al país. Pero esto no debe ser un argumento para no innovar las prácticas y las didácticas porque, aunque esa no debería ser la meta de la enseñanza, se puede lograr al mismo que tiempo que se motiva y se responde a las expectativas de los estudiantes.

Por su parte, los profesores ingenieros manifiestan que el problema se debe, en gran parte, a que los estudiantes tienen una idea tergiversada de las matemáticas, porque se les ha inculcado la idea de que es difícil y que, en ingeniería, es el curso más importante de la carrera. Aunque de cierta manera puede que tengan razón, tampoco es una excusa para no estructurar modelos de enseñanza-aprendizaje que derrumben ese mito. Porque se puede aprovechar que esta generación tiene amplias capacidades en el manejo y utilización de la tecnología, para demostrarle los beneficios y utilidades de las matemáticas. Mientras tanto, los ingenieros afirman que el problema se debe a que los profesores no tienen experiencia en la industria y no saben cómo resolver los problemas en los que se debe aplicar las matemáticas. Recalcan el hecho de que se limitan al contenido de libros y la memorización, y si el autor se equivoca, se les dificulta resolverlo.

En todo caso, los resultados describen diferentes posturas y argumentos acerca de las prácticas, las didácticas y los modelos de enseñanza-aprendizaje de las matemáticas. Mientras tanto, los ingenieros se capacitan con herramientas y objetivos que fueron eficaces en la generación anterior, pero que se quedan obsoletos para la actual. Se necesita un cambio en las estrategias y procesos para enseñar matemáticas en ingeniería, porque de otra manera los ingenieros no tendrán una formación adecuada para solucionar los problemas de la sociedad, ni para competir en un mundo global. Innovar las prácticas y las didácticas debe ser un objetivo de los sistemas de educación, pero debe ser producto de discusión amplia entre los actores involucrados, donde se plasme verdaderas políticas de estado y se estructure un currículo que responda a las expectativas de esta generación.

### **5. Conclusiones**

Los diferentes segmentos de la sociedad esbozan puntos de vista diversos acerca de lo que son y constituyen las matemáticas. Algunos piensan en son una colección de reglas y procedimientos que se deben aprender y aplicar para la vida básica. Desde esta perspectiva la enseñanza de las matemáticas se basa en los métodos más adecuados para promover la adquisición de ciertas habilidades. Otros los toman como base para desarrollar pensamiento crítico y habilidades para resolver problemas, una visión estrechamente alineada con los objetivos de la educación para Revolución Industrial. Estos puntos de vista definen fuertemente el cómo, cuándo, dónde, por qué y para qué se enseña matemáticas en la ingeniería; de la misma manera impregnan las prácticas, las didácticas y los modelos que utilizan los profesores en el aula.

En este trabajo se demuestra esta conclusión y otras que se retoman de la revisión de la literatura y las respuestas a las consultas de los diferentes actores. En términos generales se acepta que las matemáticas son importantes, pero que no se están enseñando con prácticas y didácticas que motiven a los estudiantes, ni capaciten a los ingenieros para sus labores profesionales.

Se necesitan cambios escalonados, pero inmediatos, en todo el sistema de educación: reestructurar los currículos de los programas de ingeniería, replantear los contenidos, innovar prácticas y didácticas en el aula, actualizar los modelos de enseñanza-aprendizaje, cambiar la meta de la formación matemática en ingeniería, valorar el conocimiento y las habilidades de la generación digital, demostrar la importancia y utilidad de las matemáticas en ingeniería mediante experimentación e integración, entre otros.

### **Referencias**

- [1] Kline, M. (1953). Mathematics in [Western Culture.](https://archive.org/details/MathematicsInWesternCulture) Oxford: Oxford University Press.
- [2] Arnold, V. (1998)[. On Teaching Mathematics.](https://www.uni-muenster.de/Physik.TP/~munsteg/arnold.html) Russ Math Surv 53(1), pp. 229–236.
- [3] Boute, R. (2016). [Why mathematics needs engineering.](http://www.sciencedirect.com/science/article/pii/S235222081600002X) Journal of Logical and Algebraic Methods in Programming 85, pp. 867-878.
- [4] Schubring, G. (2006)[. Researching into the history of teaching and learning mathematics: The state of](http://www.tandfonline.com/doi/abs/10.1080/00309230600806955?journalCode=cpdh20)  [the art.](http://www.tandfonline.com/doi/abs/10.1080/00309230600806955?journalCode=cpdh20) International Journal of the History of Education 42(4-5), pp. 665–677.
- [5] Westwood, P. (2008)[. What teachers need to know about Teaching methods.](http://trove.nla.gov.au/work/33648360?selectedversion=NBD42890220) Camberwell: ACER Press.
- [6] Maker, J. (2005)[. Teaching models in education](https://eric.ed.gov/?id=ED491340) of the gifted. USA: Pro ed.
- [7] Gatto, J. (2000). [A different kind of teacher: Solving the crisis of American schooling.](http://www.goodreads.com/book/show/1004169.A_Different_Kind_of_Teacher) USA: Berkeley Hills Books.
- [8] Dostál, J. (2015). [Inquiry-based instruction: Concept, essence, importance and contribution.](https://www.researchgate.net/publication/278406129_Inquiry-based_instruction_concept_essence_importance_and_contribution) Olomouc: Palacký University
- [9] Reese, H. (2011)[. The Learning-by-Doing Principle.](http://psycnet.apa.org/journals/bdb/17/1/1.pdf) Behavioral development bulletin 11, pp. 1-19.
- [10] Moust, J., Bouhuijs, P. & Schmidt, H. (2007). [El aprendizaje basado en problemas: Guía del estudiante.](https://www.amazon.es/aprendizaje-basado-problemas-APRENDIZAJE-UNIVERSITARIA/dp/848427540X)  Cuenca: Universidad de Castilla-La Mancha.
- [11] Goodman, B. (2010)[. Project-Based Learning.](http://www.fsmilitary.org/pdf/Project_Based_Learning.pdfç) Online [Feb 2017].
- [12] Nérici, I. (1985)[. Hacia una didáctica general dinámica.](https://www.iberlibro.com/HACIA-DIDACTICA-GENERAL-DINAMICA-NERICI-IMIDEO/1351333366/bd) Buenos Aires: Kaspelusz.
- [13] Titone, R. (1986). [El lenguaje en la interacción didáctica -](https://books.google.com.co/books/about/El_Lenguaje_en_la_interacci%C3%B3n_did%C3%A1ctic.html?id=DPniPQAACAAJ&redir_esc=y) Teorías y modelos de análisis. Madrid. NARCEA.
- [14] Blackboar (2008). Teaching in the 21st Century [A review of the issues and changing models in the](https://www.blackboard.com/resources/k12/k12_teaching21st_final.pdf)  [teaching profession.](https://www.blackboard.com/resources/k12/k12_teaching21st_final.pdf) Washington: eduviews.
- [15] Barber, M., Donnelly, K. & Rizvi, S. (2013). An avalanche is coming [Higher education and the revolution](http://www.ippr.org/publications/an-avalanche-is-coming-higher-education-and-the-revolution-ahead)  [ahead.](http://www.ippr.org/publications/an-avalanche-is-coming-higher-education-and-the-revolution-ahead) London: Institute for Public Policy Research
- [16] Bart, M. (2014). Blended and Flipped- [Exploring New Models for Effective Teaching & Learning.](http://www.brandeis.edu/teaching/BlendedandFlipped.pdf)  Madison: Magma.
- [17] Schubring, G. (2010)[. Historical comments on the use of technology and devices in ICMEs and ICMI.](https://link.springer.com/article/10.1007/s11858-010-0235-z) ZDM: The International Journal on Mathematics Education 42(1), pp. 5-9.
- [18] Modjeski, R, Waddell, J., Williams, G. & Talbot, A. (1908). [The Teaching of Mathematics to Students of](https://www.jstor.org/stable/1636456?seq=1#page_scan_tab_contents)  [Engineering.](https://www.jstor.org/stable/1636456?seq=1#page_scan_tab_contents) Science 28(710), pp. 161-170.
- [19] OECD (1995)[. Mathematical Education of Engineers.](http://www.tandfonline.com/doi/abs/10.1080/03043798508939257?journalCode=ceee20) Paris: Organisation for the Economic Co-Operation and Development.
- [20] Wigley, A. (1992)[. Models for teaching mathematics.](https://www.ncetm.org.uk/public/files/327821/ATM-MT141-04-07.pdf) London: Association of Teachers of Mathematics.
- [21] Larcombe, P. (1998)[. Engineering mathematics: The crisis continues.](http://ieeexplore.ieee.org/document/745409/?reload=true) Engineering Science and Education Journal 7(6), pp. 263-281.
- [22] Prince, M. (2004)[. Does active learning work? A review of the research.](http://www4.ncsu.edu/unity/lockers/users/f/felder/public/Papers/Prince_AL.pdf) Journal of Engineering Education 93(3), pp. 223-231.
- [23] Murray, S., Ma, X. & Mazur, J. (2009)[. Effects of peer coaching on teachers' collaborative interactions and](http://www.tandfonline.com/doi/abs/10.3200/JOER.102.3.203-212)  [students' mathematics achievement.](http://www.tandfonline.com/doi/abs/10.3200/JOER.102.3.203-212) The Journal of Educational Research 102(3), pp. 203-212.
- [24] Falchikov, N. & Goldfinch, J. (2000). [Student peer assessment in higher education: a meta-analysis](http://journals.sagepub.com/doi/abs/10.3102/00346543070003287) [comparing peer and teacher marks.](http://journals.sagepub.com/doi/abs/10.3102/00346543070003287) Review of Educational Research 70(3), pp. 287-322.
- [25] Bovill, C., Cook, A. & Felten, P. (2011)[. Students as co-creators of teaching approaches, course design, and](http://www.tandfonline.com/doi/abs/10.1080/1360144X.2011.568690)  [curricula: implications for academic developers.](http://www.tandfonline.com/doi/abs/10.1080/1360144X.2011.568690) International Journal for Academic Development 16(2), pp. 133-145.
- [26] Booth, S. (2004). [Learning and teaching for understanding mathematics.](http://sefi.htw-aalen.de/Seminars/sefi2004.pdf) Proceedings of the 12th SEFI Maths Working Group Seminar. Vienna, Austria.
- [27] Fuller, M. (2004). [Mathematics in engineering education in Australia: Do we join the revolution?](https://math.feld.cvut.cz/ftp/demlova/sefi_abstracts/fuller.doc) Proceedings of the 12th SEFI Maths Working Group Seminar. Vienna, Austria.
- [28] Gong, Q., He, R., Wen, L. & Xiao, J. (2007). [Combining course with contest to reinforce the integrated](http://sci.cqu.edu.cn/cqumathlab/sb.doc)  [ability and skills of students.](http://sci.cqu.edu.cn/cqumathlab/sb.doc) Proceedings of the 30 International Conference on the Teaching of Mathematical Modeling and Applications. Bloomington, USA.
- [29] Cardella, M. (2008). [Which Mathematics Should We Teach Engineering Students? An Empirically-](http://www.scirp.org/(S(351jmbntvnsjt1aadkposzje))/reference/ReferencesPapers.aspx?ReferenceID=964561)[Grounded Case for Mathematical Thinking.](http://www.scirp.org/(S(351jmbntvnsjt1aadkposzje))/reference/ReferencesPapers.aspx?ReferenceID=964561) Teaching Mathematics Applications 27(3), pp. 150-159.
- [30] Serna, M.E. & Serna, A.A. (2013). [Is it in crisis engineering in the world? A literature review.](http://www.scielo.org.co/scielo.php?script=sci_arttext&pid=S0120-62302013000100017) Revista [Facultad de Ingenieria](http://www.scielo.org.co/scielo.php?script=sci_arttext&pid=S0120-62302013000100017) 66, pp. 197-206.
- [31] Serna, M.E. & Serna, A.A. (2015). [Knowledge in Engineering: A View from the Logical Reasoning.](http://www.ijcte.org/vol7/980-K001.pdf)  International Journal of Computer Theory and Engineering 7(4), pp. 325-331.
- [32] Kidwell, P., Ackerberg, A. & Roberts, D. (2008). [Tools of American Mathematics Teaching, 1800](https://www.amazon.com/American-Mathematics-Teaching-1800-2000-Hopkins/dp/080188814X)–2000. Baltimore: The Johns Hopkins University Press.
- [33] da Silva, M. & Valente, W. (2009). [Students' notebooks as a source of research on the history of](http://cienciaparaeducacao.org/eng/publicacao/valente-wagner-rodrigues-silva-m-c-l-students-notebooks-as-a-source-of-research-on-the-history-of-mathematics-education-international-journal-for-the-history-of-mathematics-education-v-4/)  [mathematics education.](http://cienciaparaeducacao.org/eng/publicacao/valente-wagner-rodrigues-silva-m-c-l-students-notebooks-as-a-source-of-research-on-the-history-of-mathematics-education-international-journal-for-the-history-of-mathematics-education-v-4/) International Journal for the History of Mathematics Education 4(1), pp. 51-64.
- [34] Ikeda, T. (2009)[. Didactical Reflections on the teaching of mathematical modelling](http://tsg.icme11.org/document/get/733)  Suggestions from [concepts of "time"](http://tsg.icme11.org/document/get/733) and "place." In M. Blomhøj & S. Carreira (Eds.), Mathematical applications and modelling in the teaching and learning of mathematics (pp. 217-228). Denmark: Roskilde University.
- [35] Niss, M. (2008)[. Perspectives on the balance between applications & modelling](http://forskning.ruc.dk/site/en/publications/perspectives-on-the-balance-between-applications-and-modelling-and-pure-mathematics-in-the-teaching-and-learning-of-mathematics(888a1420-fe67-1) and 'pure' mathematics [in the teaching and learning of mathematics.](http://forskning.ruc.dk/site/en/publications/perspectives-on-the-balance-between-applications-and-modelling-and-pure-mathematics-in-the-teaching-and-learning-of-mathematics(888a1420-fe67-1) Plenary lecture at the First Century of the International Commission on Mathematical Instruction (pp. 69-84). Roma, Italy.
- [36] Graves, B. & Suurtamm, C. (2009). [Disrupting linear models of mathematics teaching|learning.](http://www.qucosa.de/fileadmin/data/qucosa/documents/7992/Proceedings-636pages-Dresden2009_215-218.pdf) Proceedings of the tenth international conference Models in developing mathematics education (pp. 215-218). Dresden, Germany.
- [37] Davis, B. & Sumara, D. (2006)[. Complexity and education: Inquiries into learning, teaching, and research.](https://www.amazon.es/Complexity-Education-Inquiries-Learning-Teaching/dp/0805859357) Mahwah: Lawrence Erlbaum Associates.
- [38] Goold, E. (2012)[. The Role of Mathematics in Engineering Practice and in the Formation of Engineers.](http://eprints.maynoothuniversity.ie/4766/)  Ph.D. Thesis, National University of Ireland Maynooth.
- [39] Van de Walle, J. Karp, K., Bay, J., Wray, J. & Rigelman, N. (2013)[. Teaching mathematics in the 21st century.](http://ptgmedia.pearsoncmg.com/images/9780133006469/samplechapter/9780133006469.pdf)  California: Peachpit Press.
- [40] Ackerberg, A. (2014)[. Mathematics teaching practices.](https://link.springer.com/chapter/10.1007%2F978-1-4614-9155-2_26) In A. Karp & G. Schubring (Eds.), Handbook on the History of Mathematics Education (pp. 525–540). New York: Springer.
- [41] Oakley, B. (2014)[. A Mind for Numbers How to Excel at Math and Science](https://www.amazon.es/Mind-Numbers-Science-Flunked-Algebra-ebook/dp/B00G3L19ZU) (Even If You Flunked Algebra). USA: TarcherPerigee.
- [42] Ferreira, M. (2016)[. A Literacia Matemática e a previsão do sucesso da aprendizagem em estudantes de](https://repositorium.sdum.uminho.pt/bitstream/1822/42575/1/Manuela%20Cristina%20Ferreira%20Alves.pdf)  [Engenharia: definição de um modelo explicativo.](https://repositorium.sdum.uminho.pt/bitstream/1822/42575/1/Manuela%20Cristina%20Ferreira%20Alves.pdf) Tese de Doutoramento em Engenharia Industrial e Sistemas, Universidade do Minho.
- [43] Vest C. (2006)[. Educating Engineers for 2020 and Beyond.](http://videolectures.net/mitworld_vest_eef/) The Bridge 36(2), pp. 38-44.
- [44] Karp, A. (2015). [Problems in old Russian textbooks: How](http://мпгу.рф/wp-content/uploads/2017/05/Problemyi_Sovr_Matem_Obr_Sbornik.pdf) they were selected. Proceedings of the third International Conference on the History of Mathematics Education. Uppsala, Sweden.
- [45] Lattuca, L., Terenzini, P., Volkwein, J. & Peterson, G. (2006)[. The changing face of engineering education.](https://www.nae.edu/19582/Bridge/ReformingEngineeringEducation/TheChangingFaceofEngineeringEducation.aspx)  The Bridge 36(2), pp. 5-13.
- [46] Chien, S. (2009)[. How to Succeed as Next-Generation Engineers?](https://www.asee.org/papers-and-publications/papers/section-proceedings/pacific-southwest/ASEE-PSW-2009-Proceedings.pdf) In M. Amin & P. Dey (Eds.), Educating Next Generation Engineers (pp. 9). San Diego: National University.
- [47] MacCalla, T. (2009)[. Cultivating Collaboration and Interdisciplinary Practice.](http://www.asethome.org/asee/Abstract_Proceedings.pdf) In M. Amin & P. Dey (Eds.), Educating Next Generation Engineers (pp. 10). San Diego: National University.
- [48] Aizikovitsh, E. & Amit, M. (2009). [An innovative model for developing critical thinking skills through](https://www.researchgate.net/publication/237600162_An_innovative_model_for_developing_critical_thinking_skills_through_mathematical_education)  [mathematical education.](https://www.researchgate.net/publication/237600162_An_innovative_model_for_developing_critical_thinking_skills_through_mathematical_education) In L. Paditz & A. Rogerson (Eds.), Models in Developing Mathematics education (pp. 19-22). Dresden: Dresden University of Applied Sciences.
- [49] Menghini, M. (2009)[. The teaching of intuitive geometry in early 1900s Italian Middle School: Programs,](http://skemman.is/stream/get/1946/26925/61224/15/Menghini.pdf)  [mathematicians' views and praxis](http://skemman.is/stream/get/1946/26925/61224/15/Menghini.pdf). Proceedings of the Conference on On-going Research in the History of Mathematics Education (pp. 139-150). Reykjavik, Iceland.
- [50] Giacardi, L. (2012)[. The emergence of the idea of the mathematics laboratory at the turn of the twentieth](https://www.researchgate.net/publication/258049068_The_Emergence_of_the_Idea_of_the_Mathematics_Laboratory_in_the_Early_Twentieth_Century_in_K_Bjarnadottir_F_Furinghetti_J_Matos_G_Schubring_Proceeedings_of_the_Second_International_Conference_on_the_Hi)  [century.](https://www.researchgate.net/publication/258049068_The_Emergence_of_the_Idea_of_the_Mathematics_Laboratory_in_the_Early_Twentieth_Century_in_K_Bjarnadottir_F_Furinghetti_J_Matos_G_Schubring_Proceeedings_of_the_Second_International_Conference_on_the_Hi) Proceedings of the second International Conference on the History of Mathematics Education (pp. 203-226). Caparica, Portugal.
- [51] Hodgson, B. & Rogers, L. (2012)[. On international organizations in mathematics education.](https://link.springer.com/chapter/10.1007%2F978-1-4614-4684-2_28) International Journal for the History of Mathematics Education 7(1), 17-28.

# **CAPÍTULO 24**

La modelación matemática como estrategia pedagógica para la resolución de problemas de optimización para estudiantes de ingeniería

> **Lina M. Peña Lyda M. Soto Oscar Y. Mariño** *Universidad de San Buenaventura Bogotá, Colombia*

Investigaciones recientes muestran que la modelación matemática es una estrategia metodológica que permite la comprensión de los conceptos y la resolución de problemas de manera más efectiva, en este contexto, en la Universidad de San Buenaventura, se revisaron los resultados de los estudiantes del curso de cálculo diferencial en la Facultad de Ingeniería, donde se evidenciaron dificultades cuando se enfrentan a problemas de optimización. Por tal motivo, se diseñó una actividad de modelación que permitió a los estudiantes resolver un problema de optimización a partir de los temas propuestos en el currículo. Para iniciar la intervención, se realizó un diagnóstico en cuanto al planteamiento de un problema y luego a cada grupo se le asignó el problema de optimización que debía resolver durante el semestre. La metodología de trabajo tomó como base el círculo de modelación propuesto por Blum y a partir de allí se analizaron los resultados obtenidos. Como conclusión se encontró que involucrar a los estudiantes en el desarrollo de una actividad de modelación en el aula de clase, permite darles mayor significado a los conceptos.

### **1. Introducción**

Cuando se discuten las reformas educativas se presentan ciertos rasgos comunes a todas, y en matemáticas, particularmente, debe pensarse en: la modelación, las aplicaciones matemáticas y el trabajo con la tecnología. Ahora bien, no siempre lo escrito en las reformas se refleja en lo desarrollado en el aula de clase, esto puede darse en parte porque no todos los docentes han recibido una preparación para trabajar la modelación matemática en sus cursos. El problema se hace más evidente si se quiere aplicar la modelación como una práctica de enseñanza y aprendizaje en los cursos introductorios de matemáticas para estudiantes de ingeniería. Es cierto que éstos deben alcanzar una competencia para resolver problemas propios de su disciplina y que a su vez deben interpretar, construir y usar representaciones o modelos y que dichos modelos, deben encontrarse en contexto.

Es común que se usen los problemas rutinarios que aparecen en los libros de texto como una aparente conexión con la realidad del estudiante[1], sin embargo, las investigaciones muestran que un problema de aplicación debe ser más que un simple enunciado verbal rutinario y convertirse en una actividad que implique el desarrollo de competencias matemáticas del estudiante y que éste a su vez lo vea propio de su realidad [2]. Para un curso de Cálculo Diferencial, se diseñó un enunciado verbal no estructurado cuyo desarrollo se enmarcó en las siete etapas propuestas en el "círculo de modelación" de Blum. Esta "tarea de modelación" le permitió al estudiante utilizar el concepto de la derivada para diseñar un avión desperdiciando la menor cantidad de papel.
# **2. Marco teórico**

La modelación matemática puede verse desde diferentes enfoques o perspectivas. Mortem Blomhøj [3] ha establecido una clasificiación de acuerdo con investigaciones enmaradas en la modelación matemática y propone que se pueden establecer seis perpectivas:

- *Realista:* su objetivo es pragmático y utilitario. Intenta responder a la pregunta sobre las condiciones y bases necesarias para modelar un problema de la vida real.
- *Contextual*: Intenta responder cómo diseñar contextos para que las actividades de modelación tengan un sentido para los estudiantes .
- *Educativa sobre el modelamiento matemático*: El objetivo es ver la modelación como medio para aprender matemáticas, además de identificar las concepciones de los estudiantes y cómo se apoya su aprendizaje.
- *Epistemológica:* su objetivo es reconstruir las matemáticas a través de la modelación partiendo de la ecuación del concepto para el aprendizaje de los estudiantes.
- *Cognitiva:* su objetivo es el análisis de los procesos cognitivos de la modelación y cuáles son las habilidades cognitivas relacionadas a las diferentes fases del circulo de modelación.
- *Socio-crítica:* su objetivo es determinar un entendimiento crítico y reflexivo, así como crear en los estudiantes discursos reflexivos a través de la modelación.

Para la actividad de modelación que se propuso se estableció bajo las perspectivas contextual y educativa. La primera, "se basa en una extensa investigación sobre la resolución de problemas y el papel de los problemas de palabra - en la enseñanza de matemáticas llamada modelado contextual" [3] y en su desarrollo se deben tener en cuenta los siguientes principios:

- Realidad
- Construcción
- Autoevaluación
- Documentación constructiva
- Generalización
- Simplicidad

El enfoque en esta perspectiva implica que el docente diseñe situaciones didácticas muy bien estructuradas que le permitan a los estudiantes apoyar su aprendizaje[4].

La segunda perspectiva que interesa revisar en este documento es la educativa. Su objetivo principal es integrar los modelos en los procesos de enseñanza-aprendizaje, tanto como un medio para aprender matemáticas, como una importante competencia en sí misma [3]. Las ventajas de ésta perspectiva implica que puede concebirse como un puente entre experiencias reales de los estudiantes y los conceptos de la matemática, así mismo, es un apoyo para las concepciones de los estudiantes, potenciando el análisis, la crítica y el diseño de modelos.

En este punto es importante resaltar que el interés de estructurar la actividad de modelación para estudiantes de ingeniería enmarcada en las perspectivas mencionadas es conectar los conceptos propios del cálculo diferencial con la realidad de los estudiantes. La modelación brinda al estudiante una herramienta de aplicación, un ambiente de

aprendizaje y la posibilidad de insertar la tecnología en pro de su proceso académico [5]. Ahora bien, es necesario indagar por el diseño de situaciones que permitan la modelación matemática en clase, para ello, cuando un docente diseña una tarea de modelación debe considerar el "tiempo" y el "espacio", es decir, debe realizarse preguntas como: ¿la situación que se propondrá corresponde al tiempo actual que vive el estudiante?, ¿los espacios físicos del problema le son familiares al estudiante? Por tanto, "el profesor debe seleccionar una tarea de modelado adecuada para que los estudiantes puedan tener sentido a partir de la situación problemática propuesta" [6].

Varios estudios e intervenciones muestran las bondades que tiene la modelación matemática en contextos y situaciones reales. Un ejemplo exitoso lo presenta el equipo de trabajo del doctor Ramirez-Velarde [7], donde los estudiantes diseñan modelos atmosféricos con datos reales y los resuelven para determinar las condiciones meteorológicas en el área metropolitana de México. Lo asertivo de esta intervención se encuentra en la integración de un proyecto transversal estructurándolo bajo las temáticas propias de un curso formal.

En los procesos de enseñanza y aprendizaje de la matemática en ingeniería , hay estudios de caso que permiten determinar las ventajas y beneficios que tiene la aplicación de la modelación matemática. Un ejemplo se desarrolla en un curso de matemáticas para estudiantes de ingeniería de la Universidad Tecnológica de Chalmers. El propósito de este estudio fue el de investigar y comprender los desafíos que los estudiantes tienen al tratar con problemas de modelación matemática y qué estrategias utilizan para superarlos. Ellos encontraron que hay una importancia evidente en articular la modelación con la resolución de problemas en contexto y en el desarrollo de habilidades propias de la ingeniería[8]. De igual manera, se plantea un estudio donde a partir de un proyecto se establece una metodología basada en la modelación matemática para estudiantes de ingeniería de diseño. Ahí se planteo la necesidad de la modelación como alternativa para que el estudiante responda a la realidad en su contexto, generando una articulación entre el saber matemático y el saber propio de la ingeniería [9].

Este marco lleva a reflexionar sobre las características que debe tener una tarea de modelación matemática: en primer lugar, debe tener un propósito y ser consistente con el mismo, si se espera, por ejemplo, que los estudiantes entiendan la matemática como útil para resolver problemas reales, deben planteársele situaciones muy cercanas, que le implique comparar con asuntos que se presentan fuera del aula de clase. Un segundo aspecto de la tarea de modelación es presentarle al estudiante modelos del mundo real, que se basen en la experiencia (puede ser del profesor o de otros estudiantes) y que los motiven a trabajar, por ejemplo, pueden presentársele diferentes situaciones contextualizadas y que ellos escojan en la que más les gustaría trabajar.

Una forma de conectar las actividades de la matemática con la experiencia real, es a través de enunciados verbales, sin embargo, "la práctica de la resolución de problemas verbales en la matemática escolar promueve en los estudiantes la exclusión de consideraciones realistas y una "suspensión" de la toma de sentido, y rara vez alcanza la idea del modelado matemático y la matemática" (p.185) [1]. La resolución de problemas contextualizados, no estructurados permiten al estudiante cuestionar, explorar, experimentar, más que encontrar un resultado matemático, que a menudo ni siquiera entienden su significado; y a su vez el profesor se convierte en un facilitador del proceso.

La enseñanza de la matemática basada en la resolución de problemas permite el desarrollo de la creatividad, que los estudiantes aborden un problema desde diferentes

puntos de vista y lo relacionen con situaciones cotidianas. Sobre esto, el doctor Muñoz cita a Deulofeu, Figueiras y Pujol quienes afirman que:

*Las clases deberían tomar su punto de partida en la resolución de problemas, ya que movilizan tanto competencias matemáticas como no matemáticas (comunicativas, tecnológicas y sociales, entre otras) y permiten la ejecución de acciones originales que el alumno no había puesto en practica con anterioridad* [10].

Los profesores y estudiantes entienden, normalmente, los enunciados verbales, como un ejercicio más de la clase que sólo implican el manejo de las operaciones básicas, sin embargo, los investigadores en educación matemática tienen una visión más amplia del tema y nos plantean las siguientes ideas: 1) generar actividades que permitan la interacción entre el mundo real y las matemáticas, que no sean situaciones estereotipadas, 2) cambiar las creencias de docentes y estudiantes sobre la matemática y 3) establecer nuevas reglas socio-matemáticas en el aula de clase. Es necesario que las actividades planteadas en la clase le permitan a los estudiantes establecer conexiones "entre las matemáticas incorporadas en situaciones de la vida real y las matemáticas escolares, que, aunque están estrechamente relacionadas, se rigen por diferentes leyes y principios" [1].

Bajo este marco, se tomara la idea de Blum sobre una "tarea de modelación" la cual es una actividad que implica el uso de la modelación matemática, que involucra competencias matemáticas tales como comprensión lectora, comunicación, diseño de estrategias de resolución de problemas o trabajo matemático. Para ayudar en un análisis cognitivo de las tareas de modelación Blum propone el círculo de modelación (Figura 1).

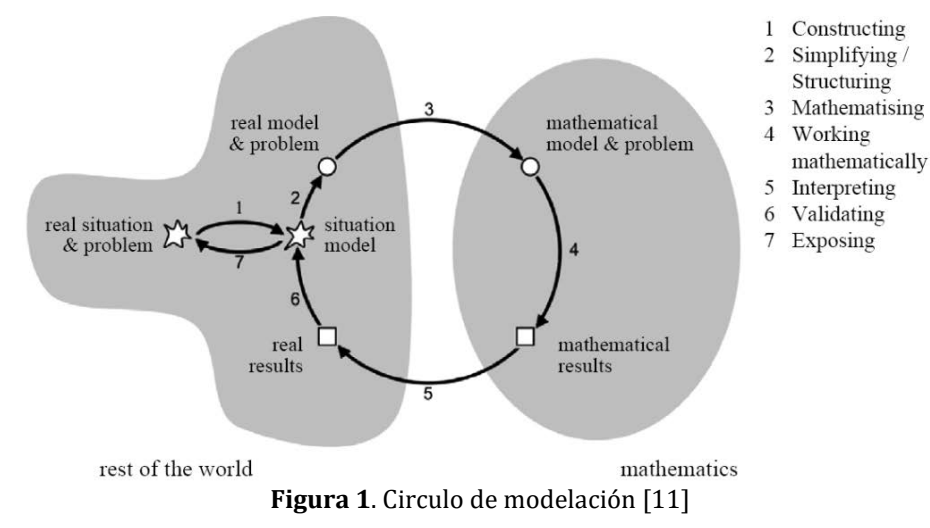

# **3. Metodología**

Para inicial la intervención se tomaron los resultados del examen final de cálculo diferencial para el segundo semestre del 2015 de 125 estudiantes, con el objetivo de determinar donde se encontraban las mayores dificultades de acuerdo a las temáticas trabajadas en el curso. Se encontró que una de las mayores dificultades se evidencia en la solución de problemas y en especial en el planteamiento de problemas de optimización. A partir de ello, se diseño una tarea de modelación cuyo objetivo fue platear un problema real a los estudiantes de un curso de cálculo diferencial para trabajar durante todo el primer semestre del 2016. Este proyecto se apoyo en el desarrollo de las siete etapas del "circulo de modelación".

La tarea de modelación estaba enmarcada en el currículo del curso de cálculo diferencial y su desarrollo fue paralelo a los temas propios del mencionado curso. El planteamiento de la situación contextualizada consideró los enunciados verbales no rutinarios. La situación planteada fue la siguiente:

"*Se desea construir un avión con una hoja de papel, usando figuras tridimensionales conocidas, bajo ciertas condiciones, de tal manera que el desperdicio de papel sea mínimo, lo que implica que su volumen sea máximo."*

Se escogieron 75 estudiantes de forma aleatoria, 53 de ingeniería Aeronáutica y 22 de Mecatrónica, en tres cursos diferentes y se conformaron grupos de 3 estudiantes escogidos por ellos mismos. Por elección se opto la construcción de un avión que los estudiantes elegían tomando un modelo real existente o un diseño propio. Se establecieron las siguientes actividades para cada uno de los cortes del semestre:

- *Corte No. 1*: Cada grupo trae el modelo de avión que desean utilizar para la actividad. Lo primero es utilizar sólidos regulares de volúmenes y áreas conocidas para hacer la estructura del avión. Se pidió a los estudiantes utilizar cilindros, esferas, conos y prismas regulares. Lo segundo fue seleccionar un tamaño de papel para utilizarlo en la construcción de los sólidos que permiten tener la estructura del avión. El tamaño del papel seleccionado por la mayoría fue las medidas de una hoja carta, pero en algunos casos utilizaban un tamaño de 1/8 de pliego. A partir de estas construcciones y con ayuda de las ecuaciones de área y volumen, determinaban de manera numérica el volumen total del avión que se podía construir como referencia para los análisis posteriores. Esto corresponde a las etapas de modelación de *construcción y estructuración*.
- *Corte No. 2*: De acuerdo a una condiciones dadas por el profesor acerca de la relación entre las dimensiones de los sólidos escogidos (radios y alturas) previamente establecidas por él, cada grupo construyó las ecuaciones de área y volumen de su avión escogido en términos de las variables dadas por el profesor. Es este punto fue importante aclarar a los estudiantes que el valor del área total que se debía utilizar era el mismo valor del área de la hoja de papel seleccionada por el grupo. Posteriormente, se les pidio a los estudiantes que determinaran una ecuación de volumen en términos de una sola variable. Esto corresponde a las etapas de modelación de *estructuración y matematización*.
- *Corte No. 3*: Teniendo la ecuación de volumen en términos de una sola variable, los estudiantes mediante procesos de derivación determinaban los puntos críticos y dependiendo de la naturaleza de dicho punto, escogían el pertinente para el problema. Posteriormente, graficaban la ecuación encontrada en Matlab y determinaban que la respuesta grafica es la misma que la respuesta algebraica. Con los puntos encontrados determinan el volumen del avión y los comparaban con el volumen de la figura inicial del avión presentada. Por último, se construye de nuevo el avión con las nuevas medidas y se realiza una platilla sobre la hoja de papel que determina el área utilizada. Todo el proceso que se realiza se entregaba en un informe final escrito. Esto corresponde a las etapas de modelación de *resolución, interpretación, validación y socialización*.

Para evaluar el proyecto se diseñaron unas matrices de evaluación para cada una de las etapas y de acuerdo a las actividades especificas de cada corte, así como el escrito final presentado. La evaluación del proyecto hizo parte de la evaluación final del curso.

# **4. Resultados y discusión**

De acuerdo al desarrollo de la tarea de modelación se busco analizar el trabajo de los estudiantes etapa por etapa y teniendo en cuenta los resultados obtenidos en las matrices de evaluación del escrito final. Es importante móstrar en este punto que se tuvo que diseñar otro tipo actividades dentro del proyecto, dado que los estudiantes no tenían conocimiento acerca del circulo de modelación y el desarrollo de cada etapa.

■ *Acerca del la etapa 1. Construcción***.** A pesar de establecer un criterio de selección de sólidos regulares para determinar el volumen del avión, algunos seleccionaron figuras que se salían de las condiciones, esto retraso el proceso de algunos grupos. La actividad inicialmente no fue recibida por los estudiantes con la mejor disposición y argumentaban confusiones en el desarrollo de las actividades, por lo tanto sus entregas no se presentaban a tiempo. En este punto, se vio la necesidad de mostrarles a los estudiantes diferentes ejemplos de realizar un problema teniendo en cuenta las etapas de modelación como ayuda para la elaboración de cada proyecto. En la Figura 2 se muestra un ejemplo presentado por un grupo que realizo un avión tipo Aérospatiale-BAC Concorde.

| Para construir el avión se empleó como modelo el Aérospatiale-BAC Concorde. El |
|--------------------------------------------------------------------------------|
| avión a construir consta de las siguientes piezas:                             |
| Parte delantera: cono                                                          |
| Fuselaje: cilindro                                                             |
| Cola: cono y prisma                                                            |
| Alas: prismas                                                                  |

**Figura 2**. Ejemplo documento para la etapa de construcción

■ *Acerca del la etapa 2. Estructuración***.** Esta etapa tuvo varias dificultades referentes al lenguaje para la presentación de información. El hecho de relacionar variables y presentarla una en términos de otra en este caso relacionado el radio y altura de los sólidos, hizo que la actividad fuera confusa y complicada para los grupos. Sin embargo, los grupos identificaron la necesidad de presentar variables en términos de otra con el objetivo de reducir las ecuaciones. En la Figura 3 se ve un ejemplo de las condiciones que se asignaron a los estudiantes para la construcción del avión. Dichas condiciones fueron tomadas haciendo una proporción de un avión real.

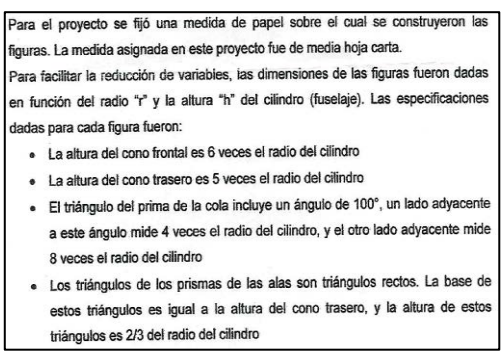

**Figura 3**. Ejemplo documento para la etapa de estructuración

▪ *Acerca del la etapa 3. Matematización.* En este punto se tuvo que especificar que los estudiantes disponían del área total de la hoja de papel seleccionada por el grupo. A partir de esto cada grupo establecio sus ecuaciones en términos de radio y la altura, de acuerdo al avión seleccionado. En la Figura 4 se muestra un ejemplo de cómo los estudiantes presentaban la información.

| Figura                                                                        | Área                                                           | Volumen              |
|-------------------------------------------------------------------------------|----------------------------------------------------------------|----------------------|
| Cilindro                                                                      | $2 * \pi * r * h$                                              | $\pi * r^2 * h$      |
| Cono frontal                                                                  | $\pi * \sqrt{37} * r^2$                                        | $2 * \pi * r^3$      |
| Cono trasero                                                                  | $\pi * \sqrt{26 * r^2}$                                        | $5/3 * \pi * r^3$    |
| Prisma cola<br>· Triángulo (x2)<br>· Pestaña 1<br>· Pestaña 2                 | $32 * sen(100) * r^2$<br>$4 * r$<br>$2*\sqrt{5-4*}\cos(100)*r$ | $8 * sen(100) * r^2$ |
| Prisma alas (x2)<br>· Triángulo (x4)<br>Pestaña 1 (x2)<br>Pestaña 2 (x2)<br>٠ | $20/3*r^2$<br>$5*r$<br>$\sqrt{229}/3 * r$                      | $5/3 * r^2$          |
| Papel 1/2 carta                                                               | $21.6 * 14$                                                    |                      |

**Figura 4**. Ejemplo documento para la etapa de matematización

Los estudiantes presentaron dificultades en la comprensión de las ecuaciones de área y volumen de los sólidos seleccionos, así como la construcción de los mismos. De igual manera, hubo inconvenientes el uso de los conceptos básicos de trigonometría y de la factorización como recurso para simplificar expresiones. Esta etapa tomo más tiempo de lo esperado, pero la mayoria de los grupos cumplieron con las actividades. La Figura 5 muestra un ejemplo de la expresión final encontrada para determinar el volumen del avión en terminos de una sola variable para el avión seleccionado. Una problemática generalizada, fue exigirle a los estudiantes presentar la ecuación de forma racional, ya que presentan dificultades en la interpretación numérica y cómo presentarla en la función.

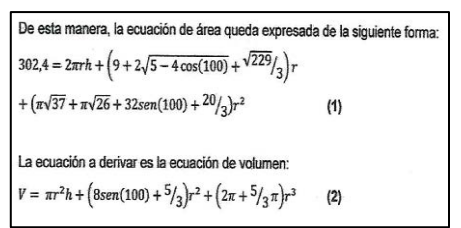

**Figura 5**. Ejemplo documento para determinar la ecuación de volumen total del avión

▪ *Acerca del la etapa 4. Resolución.* Si bien se tuvo dificultades en establecer la ecuación de volumen para el avión, los procesos de derivación no presentaron mayores inconvenientes, ya que la mayoría de las funciones eran polinómicas. Sin embargo, en algunos grupos se encontraban dos respuestas para una variable, esto motivo a discusiones acerca de cuándo una respuesta es conveniente de acuerdo a las condiciones del problema y su contexto en situaciones reales. La Figura 6 muestra un ejemplo presentado por un grupo de estudiantes.

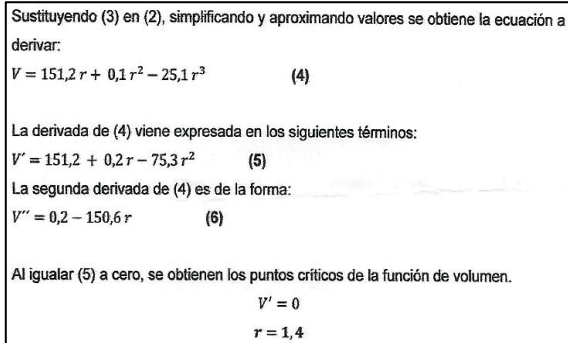

**Figura 6**. Ejemplo documento para la etapa de matematización

▪ *Acerca del la etapa 5. Interpretación.* Para esta etapa del circulo de modelación, solo el 50% de los estudiantes llegaron con los tiempos establecidos en el cronograma de trabajo. La razón principal se encontro en la dificultad para lograr establecer la etapa 4 y que varios grupos no interiorizaron la actividad, analizando el alcance y las bondades de la misma. Sin embargo, hubo varios grupos que siguieron la metodologia y comenzaron a presentar avances en la forma de mostrar la información y sus resultados. La Figura 7 muestra un ejemplo de cómo análizaron e interpretaron los resultados obtenidos.

| Figura                                                                           | Dimensiones (en cm)                                                                                                    |  |  |
|----------------------------------------------------------------------------------|----------------------------------------------------------------------------------------------------|--|--|
| Cilindro                                                                         | $Radio = 1.4$<br>$Altura = 15$                                                                                              |  |  |
| Cono frontal                                                                     | $Radio = 1.4$<br>$Generatrix = 8.5$<br>$Altura = 8.4$                                                                       |  |  |
| Cono trasero                                                                     | $Radio = 1.4$<br>Generatriz = $7.1$<br>$Altura = 7$                                                                         |  |  |
| Prisma cola<br>· Triángulo (x2)<br>Pestaña 1<br>$\bullet$<br>Pestaña 2<br>٠      | $Angulo = 100^\circ$<br>$Lado = 11.2$<br>$Lado = 5.6$<br>$Base = 11.2$<br>$Altura = 0.5$<br>$Base = 13.4$<br>$Altura = 0.5$ |  |  |
| Prisma alas (x2)<br>· Triángulo (x4)<br>Pestaña 1 (x2)<br>۰<br>• Pestaña $2(x2)$ | $Angulo = 90^\circ$<br>$Base = 7$ $Altura = 1$<br>$Base = 7$<br>$Altura = 0.5$<br>$Base = 7.1$<br>$Altura = 0.5$            |  |  |
| Papel 1/2 carta                                                                  | $Base = 21.6$<br>$Altura = 14$                                                                                              |  |  |

**Figura 7**. Ejemplo documento para la etapa de interpretación

▪ *Acerca del la etapa 6. Validación.* En esta etapa, solo el 30% de los grupos la alcanzaron. La dificutad recide en pedirle a los grupos que validaran los datos encotrados a través de Matlab. El uso de comandos desconocidos para los estudiantes, dificulto sus procesos. De igual manera, algunos de ellos no relacionaban la grafica encontrada a través de Matlab con los resultados algebraicos de las etapas anteriores. La Figura 8 muestra un ejemplo de las graficas presentadas por un grupo de estudiantes.

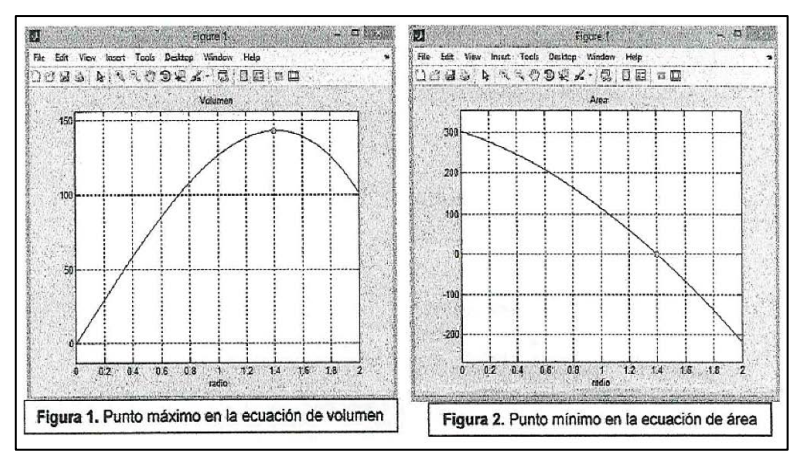

**Figura 8**. Ejemplo documento para la etapa de validación

▪ *Acerca del la etapa 7. Socialización.* Solo el 10% de los grupos alcanzo esta etapa. Algunos tuvieron dificultades en plasmar en la hoja las figuras que permitian construir los sólidos, dado que tenian que analizar como podían distribuir de manera óptima cada una de dichas figuras, para aprovechar la hoja de papel. En este

punto, se encontro a un grupo que desarrollo de manera asertiva todas las etapas de modelación, ayudado de unas buenas bases en fundamentos de álgebra y geometría y presentando sus resultados utilizando herramientas de Matlab no vistas en clase. Esto muestra, que la actividad de modelación es exitosa en la medida en que los estudiantes tienen una buena disposición para la actividad, asi como, unos fundamentos conceptuales que les permitan seguir los tiempos y ritmos de trabajo. La Figura 9 muestra un ejemplo de una platilla presentada por los estudiantes para determinar el volumen máximo para el avión construido.

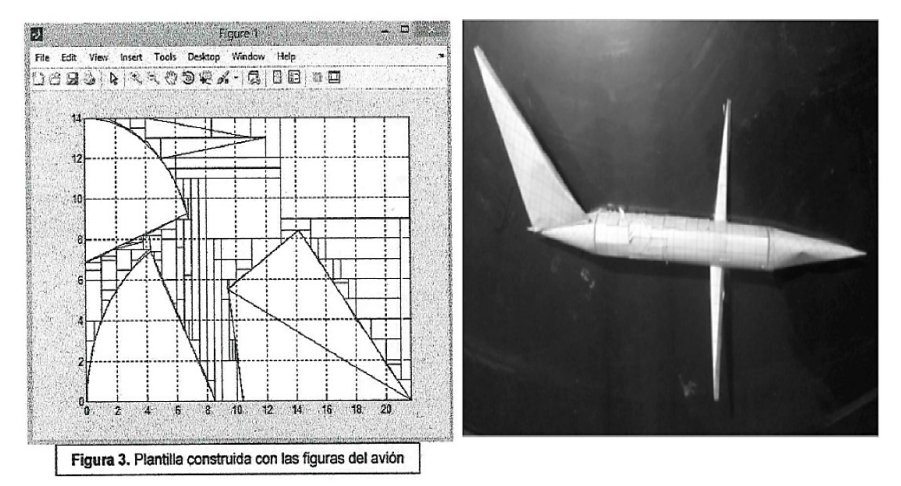

**Figura 9**. Ejemplo documento para la etapa de socialización

# **5. Conclusiones**

Una de las estrategias más utilizada en el aula de clase por parte del profesor es la de los enunciados verbales rutinarios, que describen situaciones hipotéticas, evidenciando la necesidad de implementar la modelación matemática con problemas reales, no estructurados, de tal manera que los enunciados verbales, no se conviertan en la forma de simplificar las situaciones más realistas [2]. El diseño de un enunciado verbal estructurado diferentes a los problemas propuestos en el libro, le permitió a los estudiantes relacionar los temas propuestos en el currículo de cálculo diferencial con un interés propio de la Ingeniería Aeronáutica.

La Modelación matemática es una herramienta que le permite a los estudiantes, apropiarse de su proceso de formación y le facilita la comprensión del vínculo existente entre el concepto matemático y su aplicación real, lo cual puede evidenciarse cuando se resuelve un enunciado verbal no rutinario por medio del círculo de modelación.

El diseño de una tarea de modelación, implica crear una situación que conecte al estudiante con el desarrollo de la misma, pero a la vez requiere involucrar de una manera natural las competencias propias de la matemática, a saber, plantear un problema, desarrollar procesos algorítmicos, derivar una función, encontrar puntos críticos, Relación la solución algebraica con la gráfica y otras habilidades con la creatividad y el trabajo colaborativo.

# **Referencias**

[1] Bonotto, C. (2007). [How to Replace the Word Problems with Activities of Realistic Mathematical.](https://link.springer.com/chapter/10.1007%2F978-0-387-29822-1_18) The 14th ICMI Study Modeling in Modelling and Appli- cation in Mathematics Educations 10, pp. 185–192.

- [2] Villa, J. (2015). [Modelación matemática a partir de problemas de enunciados verbales: un estudio de](http://www.redalyc.org/pdf/2810/281042327008.pdf)  [caso con profesores de matemáticas.](http://www.redalyc.org/pdf/2810/281042327008.pdf) Magis. Rev. Int. Investig. en Educ. 8(16), pp. 133–148.
- [3] Blomhøj, M. (2009). [Mathematical applications and modelling in the teaching and learning of](http://milne.ruc.dk/imfufatekster/pdf/461.pdf)  [mathematics.](http://milne.ruc.dk/imfufatekster/pdf/461.pdf) International Congress on Mathematical Education.
- [4] Moore, T. et al. (2013). [Modeling in Engineering: The Role of Representati](http://onlinelibrary.wiley.com/doi/10.1002/jee.20004/abstract?systemMessage=Wiley+Online+Library+%27Journal+Subscribe+%2F+Renew%27+page+will+be+down+on+Wednesday+05th+July+starting+at+08.00+EDT+%2F+13.00+BST+%2F+17.30+IST+for+up+to+75+minutes+due+to+essential+maintenance.)onal Fluency in Students' [Conceptual Understanding.](http://onlinelibrary.wiley.com/doi/10.1002/jee.20004/abstract?systemMessage=Wiley+Online+Library+%27Journal+Subscribe+%2F+Renew%27+page+will+be+down+on+Wednesday+05th+July+starting+at+08.00+EDT+%2F+13.00+BST+%2F+17.30+IST+for+up+to+75+minutes+due+to+essential+maintenance.) J. Eng. Educ. 102(1), pp. 141–178.
- [5] Kjeldsen, T. & Blomhøj, M. (2012). [Developing Students' Reflections on the Function and Statu](https://link.springer.com/article/10.1007/s11191-012-9555-4)s of [Mathematical Modeling in Different Scientific Practices: History as a Provider of Cases.](https://link.springer.com/article/10.1007/s11191-012-9555-4) Sci. Educ. 22(9), pp. 2157–2171.
- [6] Ikeda, T. (2008). [Didactical Reflections on the teaching of mathematical modelling. Matematical](http://milne.ruc.dk/imfufatekster/pdf/461.pdf)  [applications and modelling in the teaching.](http://milne.ruc.dk/imfufatekster/pdf/461.pdf) International Congress on Mathematical Education (pp. 217– 228).
- [7] Ramirez, R. et al. (2015)[. Mathematical Modelling Based Learning Strategy.](http://www.sciencedirect.com/science/article/pii/S1877050915011151) Procedia Comput. Sci. 51, pp. 1694–1704.
- [8] Wedelin, D. et al. (2013)[. Teaching and learning mathematical modelling and problem solving: A case](https://www.researchgate.net/publication/261118863_Teaching_and_learning_mathematical_modelling_and_problem_solving_A_case_study)  [study.](https://www.researchgate.net/publication/261118863_Teaching_and_learning_mathematical_modelling_and_problem_solving_A_case_study) 1st Int. Conf. Port. Soc. Eng. Educ. (pp. 1–6).
- [9] Rendón, P., Esteban, P. & Villa, J. (2013). La [modelación matemática en la ingeniería de dieseño.](http://funes.uniandes.edu.co/2357/1/rendonestenban387-483-1-DR1.pdf) I CEMACYC (pp. 942-949). República Dominicana.
- [10] Muñoz, J. (2015)[. Enseñanza basada en resolución de problemas: distancia entre conocimiento teórico y](http://www.tdx.cat/bitstream/handle/10803/313459/jjml1de1.pdf;sequence=1)  [saber común.](http://www.tdx.cat/bitstream/handle/10803/313459/jjml1de1.pdf;sequence=1) PhD thesis. Universitat Autònoma de Barcelona.
- [11] Blum, W. & Borromeo, R. (2009). [Mathematical Modelling: Can It Be Taught And Learnt?](http://proxy.furb.br/ojs/index.php/modelling/article/view/1620/1087) Journal of Mathematical Modelling and Application 1(1), pp. 45–58.

# **CAPÍTULO 25**

# La industria 4.0: Una revisión de la literatura

#### **Javier D. Fernández L.**

*Universidad Autónoma Latinoamericana Medellín, Antioquia*

En este trabajo se recoge la perspectiva y estado actual de la industria 4.0, que se inserta en el ecosistema de innovación e investigación como una temática de frontera del conocimiento para la incorporación de las nuevas tecnologías de la información y la comunicación, específicamente en las temáticas derivadas del internet de las cosas y los sistemas ciber-físicos en los procesos industriales [1]. Además, contiene respuestas a preguntas tales como: ¿Qué se entiende por la industria 4.0 desde su conceptualización, desarrollo e implementación? ¿Cuál es el ambiente de la industria 4.0 y cuáles son las razones y motivaciones para su implementación? ¿Cuáles son las teorías básicas acerca de la industria 4.0 y en qué consisten como marco conceptual para su implementación?

# **1. Introducción**

El presente capítulo recoge los desarrollos conceptuales y del estado del arte sobre la industria 4.0, para ellos se hace uso de metodologías de análisis de corte descriptivo [2] con el fin de caracterizar, identificar y describir los entornos de la Industria 4.0, las teorías básicas de la Industria 4.0 y los requerimientos y diferencias de la Industria 4.0 en diferentes regiones en el mundo; dicho análisis de corte descriptivo viene acompañado de una revisión exhaustiva de la literatura reciente con el ánimo de determinar el estado del arte de la temática en el contexto de la investigación; dicha revisión se realizó en bases de datos especializadas de las plataformas *Science Direct y Web of Knowladge*, como fuentes secundarias de búsqueda e indagación, en un horizonte de tiempo comprendido entre 2010-2016 y tomando como estrategia de búsqueda los desarrollos, conceptualizaciones y aplicaciones en la temática de la industria 4.0 y referenciando categorías como: industria 4.0, internet de las cosas, sistemas ciber-fisicos, entre otras que aparecen en el proceso de indagación y búsqueda. En la segunda sección se muestran los antecedentes teóricos más relevantes, en la tercera sección se muestra la revisión de la literatura sobre el tema y en la cuarta sección se hace una discusión sobre los hallazgos preliminares y conclusiones alcanzadas.

# **2. Antecedentes conceptuales y de contexto**

La cuarta revolución industrial o lo que se ha dado en llamar la Industria 4.0, viene precedida por un cambio no solo tecnológico, sino también en los modelos de desarrollo económico de los países, principalmente, en el caso de las economías emergentes, cuya participación en el mercado, en contraste con las economías tradicionales, ha crecido en el período comprendido entre 1991 a 2011 frente a una disminución en los modelos económicos tradicionales para el mismo período del -21%. En el caso de Asia, por ejemplo, este continente logró cuadruplicar su participación, logrando una participación del 31% en el circuito económico mundial. De esta forma se pasó de una participación cuantificada de 3.45 billones de dólares a 6.58 billones de dólares, con inversiones en el desarrollo industrial, la diferenciación de productos y el logro de ventajas competitivas [3].

Pero estos cambios en el panorama industrial y económico vienen matizados por fenómenos que según [4] obedecen a una alta complejidad en la producción, dado que "No es posible describir todos los productos y procesos de una manera exacta", en tanto esta se manifiesta como menos predecible, altamente flexible y sensible a pequeñas externalidades.

En esta perspectiva surge entonces la pregunta: ¿Porqué es importante investigar sobre la industria 4.0?, un estudio realizado por Bundesvereinigung Logistik, referenciado por [5], mostró que todos los tópicos importantes para 2015 como parte de la transición de los procesos pasaba por la industria 4.0. El 31% de las industrias ven la importancia de la digitalización como un tópico importante de la industria 4.0 y en su futuro inmediato; de igual forma, en una economía como la alemana, la industria 4.0, refiriendo todos los productos y servicios que necesitan tecnología y comunicación para 2020, tienen un potencial de mercado de 10.9 millones de Euros, con un valor agregado anual de 1.7%, según lo plantea [6], en referencia a lo planteado en el interrogante inicial.

Según [1] el término industria 4.0 fue creado por el gobierno alemán en la segunda década del siglo 21 y forma parte del proyecto denominado: El futuro de la "Industria 4.0". Este concepto hace parte de la denominada cuarta revolución industrial, en la cual el mundo físico-real y el mundo virtual se unen en un sistema llamado Cyber Physical-System (CPS), lo cual es posible a través de lo que se ha denominado el Internet of Things (IoT).

Así mismo, [1] define el Internet of Things (IoT) como un nuevo concepto complementario de la evolución de las comunicaciones y la informática, aplicadas a los objetos, lo cual permite una mejor interacción entre ellos. Se refiere a una red de cosas diariamente interconectadas a través de Internet. Por otro lado, en [7] se define los Cyber Physical-System (CPS) como la integración de la computación, las redes y los procesos físicos, con computación embebida y monitoreo en redes para el control de los procesos físicos; con ciclos de retroalimentación donde los procesos físicos afectan los computacionales y viceversa. CPS integra los sistemas embebidos en dispositivos que permiten la interacción con las dinámicas de los procesos físicos, proveyendo abstracciones, modelos, diseños y técnicas de análisis para su integración.

Ahora bien, [8], enmarcado en lo anterior, plantean las características de la producción industrial futura, en términos de: una mayor individualización del producto (con una producción masiva altamente flexible), mayor y mejor integración de clientes y proveedores en procesos de negocios con productos y servicios de alta calidad resultado de productos híbridos, la optimización para la estandarización y las arquitecturas de referencia en el control de sistemas complejos, la infraestructura de internet y su cobertura en términos de seguridad para la industria, la organización y diseño de entrenamientos de nuevos puestos de trabajo y el desarrollo de aplicaciones que cumplan las condiciones de estudios legales, las eficiencias de los recursos, la integración vertical bajo valor añadido a la redes, la generalización digital de la cadena de suministros y una integración vertical con los sistemas de producción conectados.

# **3. Resultados**

Como se mencionó antes, se ha realizado una revisión exhaustiva de la literatura reciente con el ánimo de determinar el estado del arte de la temática en el contexto de la investigación; dicha revisión se realizó en bases de datos especializadas de las plataformas Science Direct y Web of Knowladge, como fuentes secundarias de búsqueda e indagación,

en un horizonte de tiempo comprendido entre 2010-2016 y tomando como estrategia de búsqueda los desarrollos, conceptualizaciones y aplicaciones en la temática de la industria 4.0 y referenciando categorías como: industria 4.0, internet de las cosas, sistemas ciberfisicos, entre otras que aparecen en el proceso de indagación y búsqueda. En este sentido, a continuación, se describen los hallazgos.

[9] habla de las tres primeras revoluciones industriales en términos de: La primera revolución industrial alrededor de 1750 con la máquina de vapor y los motores de combustión. La segunda revolución industrial caracterizada por la división del trabajo y la producción en serie con ayuda de la energía eléctrica (Taylor, Ford) y la tercera revolución industrial a inicios de los 60´s con el desarrollo de la electrónica y las TIC´S, tal como se muestra en la Figura 1.

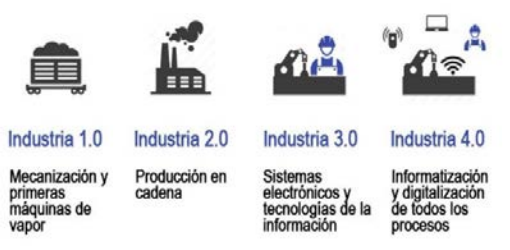

**Figura 1**. Desarrollos de la industria

En esta perspectiva [9, 10], plantean la importancia de la industria en la economía en términos de: productividad, innovación y exportación, adicional a lo propuesto por [9] y [11] sobre los cambios en los factores de producción (energía, materiales, conocimiento y capital); en esta misma perspectiva [9, 12] abordan el problema de la complejidad en la producción. Según estos, por ejemplo, BMW ofrece 1020, 100.000.000.000.000.000.000 o 100 quintillones de maneras teóricamente posibles de configuraciones o combinaciones de nuevos carros. La complejidad definida a través del número de elementos de un sistema y sus interrelaciones. No es posible describir todos los productos y procesos exactamente. Dado que desde 1850 se asiste a una relación exponencial entre la variedad de los productos y el volumen de productos por variedad. Analizan factores como: la eficiencia, la diversidad, la demanda y la capacidad de entregas, el incremento de la disponibilidad, la elasticidad del precio y la variabilidad en la producción.

Finalmente, [13] habla de la fase de transición a la cuarta revolución industrial con desarrollos en las redes de comunicaciones, la optimización de sistemas y bases de datos, el incremento de la productividad, la reducción de costos y la digitalización, el control descentralizado, el uso del internet de las cosas y los servicios. En la Tabla 1 se resumen los principales aportes de la industria 4.0 desde la perspectiva de su conceptualización.

Por otro lado, [14] Plantean la discusión sobre tres principales grupos referidos a los estudios sobre la industria 4.0: la individualización de la producción (personalización masiva, modularización, sistemas de manufactura flexible y reconfigurable, el control distribuido, la optimización en sí misma, la manufactura rápida y la computación en la nube); las redes colaborativas y la integración horizontal (manufactura distribuida, flexibilidad en la cadena de suministro, visibilidad de la cadena de suministro, internet de las cosas y servicios) y la integración digital (virtualización de la cadena de procesos, trazabilidad de datos individualizados, sistemas operativos en tiempo real, simulación y modelamiento de productos y procesos, planeamiento simultaneo de productos y procesos productivos); mientras [15] hablan sobre los conductores de la industria 4.0 en términos del desarrollo industrial: el uso de los sistemas productivos embebidos inteligentes, los servicios móviles y la computación ubicua; el uso de internet como una Web de negocios y el uso de la semántica Web y los métodos de la Web 2.0. A partir de los estudios adelantados por [16] quienes discuten sobre las leyes de Moore y Metcalfe, la primera basada en la observación empírica sobre la densidad de los componentes y los cambios en los circuitos integrados en los últimos 40 años y su impacto en la industria 4.0. Y la segunda la cual dice que los beneficios de sistemas de comunicación crecen exponencialmente con el crecimiento de sus participantes.

Finalmente, [17] quienes hablan sobre los avances en la implementación y la omisión de los riesgos en la industria 4.0, cambios en términos de seguridad en TI [18], altos costos de inversión [19, 20], preservación de secretos de la compañía [21], esperas en las soluciones técnicas, quiebres en las estructuras estables y en los procesos, administración de la complejidad, la unificación semántica en la comunicación entre maquinas; los estándares [22], las inseguridades legales [23] y las habilidades inadecuadas de los empleados [24]. En la Tabla 2 se resumen los principales aportes de la industria 4.0 desde la perspectiva de su fundamentación.

**Tabla 1**. Antecedentes a la industria 4.0 desde su conceptualización

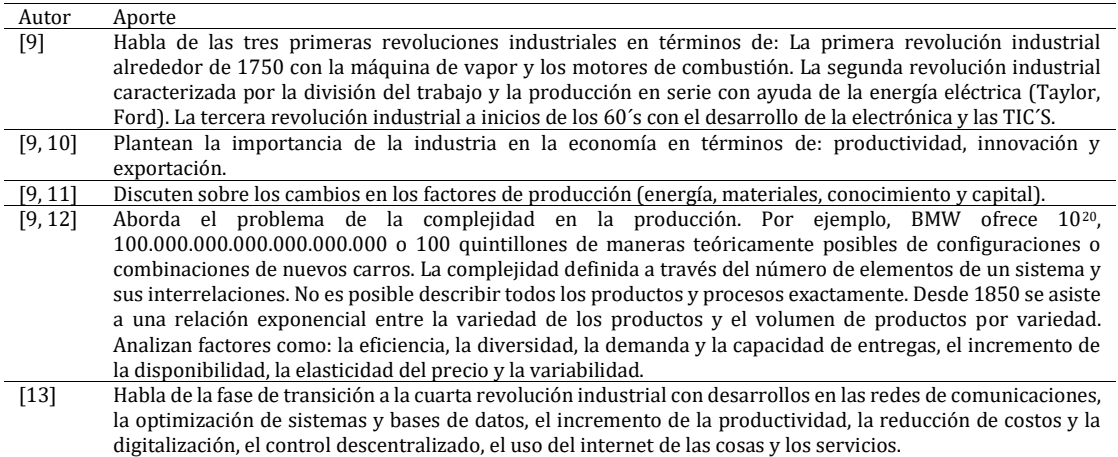

#### **Tabla 2**. Antecedentes a la industria 4.0 desde su fundamentación

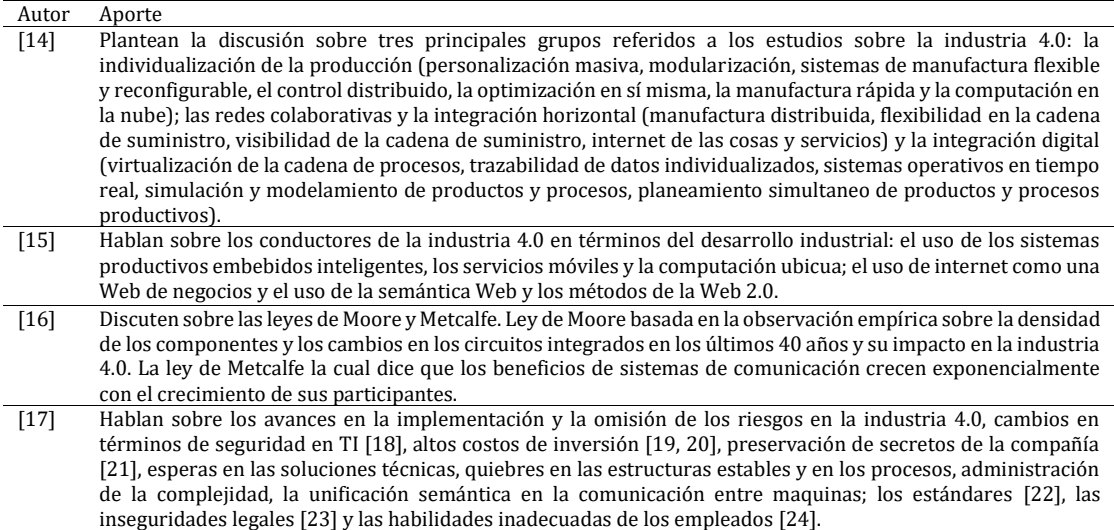

También se encuentran los trabajos de [25, 26] quienes plantean los desarrollos de la industria 4.0 a partir de los avances en la Manufactura Integrada por Computador; los trabajos de [27-29] quienes hablan sobre los desarrollos en términos de los sistemas Lean; los trabajos de [30] quienes discuten sobre los desarrollos en términos tecnológicos: Internet de las cosas [31, 32], Auto-ID Sistemas de identificación automático [33], RFDI [34] y [35], Sistemas embebidos [36], redes inalámbricas [37-39]. Así como el desarrollo de la comunicación industrial [40], [41] y las técnicas de control como Ethernet, OPC UA [42] y Soft-PLC [43, 44]; los trabajos de [45] quienes hablan sobre los contenidos de la industria 4.0 en la producción: los productos inteligentes [46], la maquina inteligente – planeación, ensamblaje, lanzamiento, operación y reconfiguración [47] y los operadores asistentes [45].

También están los trabajos de [48], quienes plantean la automatización de la producción definida como la tecnología referida a la aplicación de sistemas basados en computación, mecánicos y electrónicos para la operación y el control de la producción [49-54] y los sistemas ciber-fisicos [7, 55-60]; los trabajos de [61] quienes hablan de la integración horizontal y vertical y su integración con la cadena de valor. Así como los trabajos de [62] quienes plantean la seguridad en la industria 4.0 y los trabajos de [63] quienes hablan de la interacción hombre-máquina [64]. En la Tabla 3 se resumen los principales aportes de la industria 4.0 desde la perspectiva de sus desarrollos.

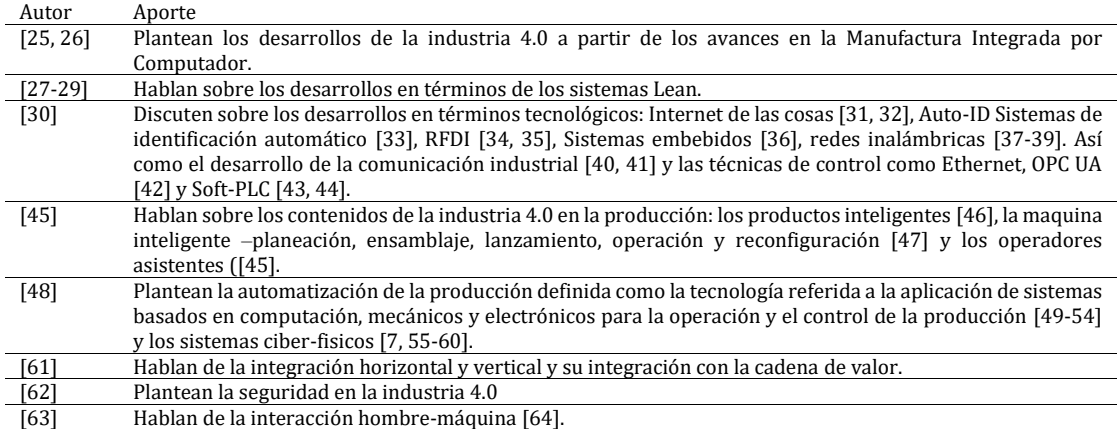

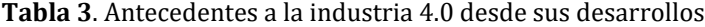

#### **4. Discusión y conclusiones**

El termino industria 4.0 (industry 4.0) o industria conectada 4.0, hace referencia a la evolución actual de los sistemas, maquinaria, tecnologías y procesos utilizados en el sector industrial mediante el uso de las nuevas tecnologías: sensores, internet, comunicación en tiempo real entre las maquinas, fabricación aditiva, etc. Es la forma de llamar al fenómeno de transformación digital aplicando a industrias de producción. La industria 4.0 consiste en la digitalización de los procesos productivos en las fábricas mediante sensores y sistemas de información para transformar los procesos productivos y hacerlos más eficientes. El objetivo de la industria 4.0, es un ambicioso proyecto de alta tecnología, el cual es promover la automatización de la manufactura. Con dicha automatización, el gobierno sería capaz de crear fabricas inteligentes (Smart Manufacturing) caracterizadas por una intensa capacidad de adaptación, alta eficiencia en el uso de los recursos y buena ergonomía, además de la integración de clientes y aliados empresariales a procesos comerciales y de valor.

El desafío para esta nueva revolución industrial será entnces el desarrollo de software, sistemas de análisis masivo de datos y su almacenamiento, la incorporación de electrónica a los elementos que interactúan en los procesos productivos y en los productos derivados de ellos, la convivencia del hombre con la máquina y la disponibilidad de información para una mejor y más efectiva toma de decisiones.

La Industria 4.0 también pretende responder a las problemáticas actuales tanto en cuanto al ahorro de energía como en cuanto a la gestión de recursos naturales y humanos. Con un sistema organizado sobre la base de una red de comunicaciones y de intercambio instantáneo y permanente de información, se estará mucho mejor preparado para hacer que esta gestión sea mejor y mucho más eficaz, permitiendo mejoras y posiblemente también ganancias en productividad y en economía de recursos.

Finalmente, la Industry 4.0 como tal, es un concepto de una gran complejidad, el cual no es muy conocido en el contexto de las Pequeñas y Medianas Empresas; en este sentido, solo algunos tópicos relacionados con el Internet de las Cosas o los Sistemas de Manufactura CIM o CAD han sido reconocidos por expertos en el medio; lo cual no depende ni del tamaño de la compañía, ni del rango de operación, ni del tipo de producción. Se visualiza en el contexto que solo se tiene un conocimiento del tema a nivel de los mandos medios y directivos en departamentos administrativos y de Investigación y desarrollo que interáctuan con las nuevas tecnologías.

Si bien la revisión de la literatura ha dado cuenta de múltiples desarrollos en la temática referida sobre la Industria 4.0 y su aporte para el desarrollo de la economía y para la industria en general; se videncia ua carencia en términos de propuestas métodologicas que aporten a la generación de estretagias de implementación de la Industria 4.0 en el contexto local, regional y nacional; reconociendo aportes como los de [65] en términos de algunas recomendaciones o pasos para la implementación de la Industria 4.0.

Ahora bien, se reconoce como entre los obstáculos para la implementación de la Industria 4.0, se evidencian: la falta de conectividad de banda ancha, la formación del personal altamente cualificado, la cultura del cambio y el retorno de la inversión (ROI). Asi mismo, dada la legislación actual, los riesgos de inversión son altos a nivel tecnológico, el nivel de cualificación del personal y la cultura organizacional limitan la incorporación de la Industria 4.0 en los contextos empresariales.

En este sentido, se requiere un programa Marco de Industria 4.0 en el país y la region que promueva la incorporación de la tecnología en procura de ventajas competitivas, de desarrollo e innovación, desde las Pymes hacia la gran industria, como un programa que inicie con la formación y la fundamentación, el estudio de pequeños ejercicios pilotos y la generación de estrategias macro que posibiliten el acceso al circuito internacional del desarrollo industrial del país.

# **5. Trabajos futuros**

- Implementación de tecnologías como SyncBox App, un grupo de soluciones enfocadas en diferentes áreas organizacionales, funciona como analítica de datos complejos y procesos para ayudar en la toma de decisiones en tiempo real.
- Desarrollo de metodologías y modelos de analítica de datos en el marco de la implementación de soluciones desde la Industria 4.0 para empresas de producción, logística y servicios, con Big Data, Internet de las cosas, Computación en la nube, etc.
- Escalando desarrollos propios en las áreas de producción y logística como: MOCAFI-WEB.
- Metodología para trazabilidad de análisis e inteligencia de procesos orientados al desarrollo de sistemas de información.
- Optimización del diseño de componentes de manufactura en ambientes distribuidos.
- Implementar un sistema inteligente para la toma de decisiones soportado en un ambiente tipo workflow y en sistemas expertos que permitan optimizar la toma de decisiones a nivel de producción en la compañía.
- VPMP (Virtual Plant Monitoring Portal)

# **Referencias**

- [1] Molano, A. (2014)[. Internet de las cosas: Concepto y ecosistema.](http://colombiadigital.net/actualidad/articulosinformativos/item/7821internet-de-las-cosas-concepto-y-ecosistema.html) Colombia Digital.
- [2] Shuttleworth, M. (2008)[. Diseño de Investigación Descriptiva.](https://explorable.com/es/diseno-de-investigacion-descriptiva) Explorable.com.
- [3] Blanchet, M. et al. (2014). Industry 4.0 [The new industrial revolution How Europe will succeed.](http://www.iberglobal.com/files/Roland_Berger_Industry.pdf) Roland Berger Strategy Consultants.
- [4] Bauernhansl, T. (2014). [Die vierte industrielle Revolution -](http://doi.org/10.1007/978-3-658-04682-8) Der Weg in ein wertschaffendes [Produktionsparadigma.](http://doi.org/10.1007/978-3-658-04682-8) In Industrie 4.0 in Produktion, Automatisierung und Logistik (pp. 5– 35).
- [5] Statista GmbH (2015)[. Wichtigste Themen der Logistik in 2015?](http://de.statista.com/statistik/daten/studie/381936/umfrage/logistikwichtige-themen/) Umfrage.
- [6] Pütter, C. (2014)[. Wachsende Bedeutung: Mehr Geld für Industrie 4.0.](http://www.handelsblatt.com/technik/vernetzt/wachsendebedeutung-mehr-geld-fuer-industrie-4-0/10704372.html) Handelsblatt.
- [7] Asare, P. et al. (2012)[. Cyber-Physical Systems -](http://cyberphysicalsystems.org/) a Concept Map. Online [May 2016].
- [8] Bundesministerium für Bildung und Forschung. (2014). [Die neue Hightech-Strategie Innovationen für](https://www.bmbf.de/pub_hts/HTS_Broschure_Web.pdf)  [Deutschland.](https://www.bmbf.de/pub_hts/HTS_Broschure_Web.pdf) Das Wichtigste in Kür.
- [9] Bauernhansl, T. (2014). [Die vierte industrielle Revolution -](http://doi.org/10.1007/978-3-658-04682-8) Der Weg in ein wertschaffendes [Produktionsparadigma.](http://doi.org/10.1007/978-3-658-04682-8) In Industrie 4.0 in Produktion, Automatisierung und Logistik (pp. 5–35).
- [10] Manyika, J. et al. (2012). [Manufacturing the future: The next era of global growth and innovation.](http://www.mckinsey.com/business-functions/operations/our-insights/the-future-of-manufacturing)  McKinsey Global Institute.
- [11] Andelfinger, V. & Hänisch, T. (2015). [Internet der Dinge.](http://doi.org/10.1007/978-3-658-%2006729-8) In Andelfinger, V. & Hänisch, T. (Eds.), Wiesbaden: Springer Fachmedien Wiesbaden.
- [12] Danne, C. (2012). [Auswirkungen von Komplexität in Produktionssystemen insb. auf das](http://www.hni.uni-paderborn.de/fileadmin/Fachgruppen/Wirtschaftsinformatik/Moduluebersicht/W2334_02_Unternehmensfuehrung_und_steuerung/Danne_Auswirkungen_von_Komplexitaet_in_Produktionssystemen_Danne.pdf)  [Bestandsmanagement.](http://www.hni.uni-paderborn.de/fileadmin/Fachgruppen/Wirtschaftsinformatik/Moduluebersicht/W2334_02_Unternehmensfuehrung_und_steuerung/Danne_Auswirkungen_von_Komplexitaet_in_Produktionssystemen_Danne.pdf) Heinz Nixdorf Institut.
- [13] Venturelli, M. (2014)[. Indústria 4.0.](https://mhventurelli.wordpress.com/2014/09/02/industria-4-0/) Online [Jun 2016].
- [14] Brettel, M. et al. (2014). [How Virtualization, Decentralization and Network Building Change the](http://www.waset.org/publications/9997144)  [Manufacturing Landscape: An Industry 4.0 Perspective.](http://www.waset.org/publications/9997144) International Journal of Mechanical, Aerospace, Industrial and Mechatronics Engineering 8(1), pp. 37–44.
- [15] Geisberger, E. & Broy, M. (2012). Agenda CPS [Integrierte Forschungsagenda Cyber-Physical Systems.](https://link.springer.com/book/10.1007%2F978-3-642-29099-2#toc)  Berlin: Acatech Studie.
- [16] Thompson, S. & Parthasarathy, S. (2006). [Moore's law: The future of Si microelectronics](http://doi.org/10.1016/S1369-7021(06)71539-5). Materials Today 9(6), pp. 20–25.
- [17] Kelkar, O., Heger, R. & Dao, D. (2014). Studie Industrie 4.0 [Eine Standortbestimmung der Automobil](https://www.mhp.com/fileadmin/mhp.de/assets/studien/MHP-Studie_Industrie4.0_V1.0.pdf)[und Fertigungsindustrie.](https://www.mhp.com/fileadmin/mhp.de/assets/studien/MHP-Studie_Industrie4.0_V1.0.pdf) MHP.
- [18] Wirnsperger, P. (2015). Abwarten ist keine Option [Cyber Security in der Industrie 4.0.](http://www2.deloitte.com/de/de/pages/risk/articles/industrie-4-0-cybersecurity) Deloitte.
- [19] Koch, V. et al. (2014). [Chancen und Herausforderungen der vierten industriellen Revolution.](http://www.strategyand.pwc.com/media/file/Industrie-4-0.pdf)  Kontaktinformationen.
- [20] Wischmann, S., Wangler, L. & Botthof, A. (2015). Industry 4.0 Volks- [und betriebswisrtchaftliche](https://www.bmwi.de/Redaktion/DE/Publikationen/Industrie/industrie-4-0-volks-und-betriebswirtschaftliche-faktoren-deutschland.html)  Faktoren für den Standort Deutschland - [Eine Studie im Rahmen der Begleitforschung zum](https://www.bmwi.de/Redaktion/DE/Publikationen/Industrie/industrie-4-0-volks-und-betriebswirtschaftliche-faktoren-deutschland.html)  [Technologieprogramm AUTONOMIK für Industrie 4.0.](https://www.bmwi.de/Redaktion/DE/Publikationen/Industrie/industrie-4-0-volks-und-betriebswirtschaftliche-faktoren-deutschland.html) Berlin: Zentraler Bestellservice.
- [21] Berwanger, J. et al. (2013). Stichwort: Betriebs- [und Geschäftsgeheimnis.](https://link.springer.com/chapter/10.1007/978-3-322-96338-3_9) Berlin: Springer Gabler Verlag.
- [22] DKE & DIN (2016). [German Standardization Roadmap -](https://www.din.de/blob/65354/f5252239daa596d8c4d1f24b40e4486d/roadmap-i4-0-e-data.pdf) Industry 4.0. Deutsche Kommission Elektrotechnik and Deutsches Institut für Normung.
- [23] Plöger, I. et al. (2015). Industrie [4.0 Rechtliche Herausforderungen der Digitalisierung.](https://bdi.eu/media/presse/publikationen/information-und-telekommunikation/201511_Industrie-40_Rechtliche-Herausforderungen-der-Digitalisierung.pdf) Berlin: BDI.
- [24] Koch, V. et al. (2014). Industry 4.0 [Opportunities and challenges of the industrial internet.](https://www.pwc.nl/en/assets/documents/pwc-industrie-4-0.pdf) Price Waterhouse Coopers.
- [25] Soder, J. (2014)[. Use Case Production: Von CIM über Lean Production zu Industrie 4.0.](https://link.springer.com/chapter/10.1007/978-3-658-04682-8_4) Berlin: Springer.
- [26] Westkämper, E. et al. (2013). [Digitale Produktion.](https://link.springer.com/book/10.1007%2F978-3-642-20259-9) Berlin: Springer.
- [27] Syska, A. (2006). Produktionsmanagement Das A [Z wichtiger Methoden und Konzepte für die](http://doi.org/10.1007/978-3-8349-9091-4)  [Produktion von heute.](http://doi.org/10.1007/978-3-8349-9091-4) Berlin: Springer.
- [28] Mählck, H. & Panskus, G. (1993). [Herausforderung Lean Production: Möglichkeiten zur](http://d-nb.info/944623271/04)  [wettbewerbsgerechten Erneuerung von Unternehmen.](http://d-nb.info/944623271/04) VDI-Verlag.
- [29] Soder, J. (2014)[. Use Case Production: Von CIM über Lean Production zu Industrie 4.0.](http://doi.org/10.1007/978-3-658-04682-8) Berlin: Springer.
- [30] Schlick, J. et al. (2014). [Industrie 4.0 in der praktischen Anwendung.](http://doi.org/10.1007/978-3-658-04682-8) In Industrie 4.0 in Produktion, Automatisierung und Logistik (pp. 57–84).
- [31] Andelfinger, V. & Hänisch, T. (2015). [Grundlagen: Das Internet der Dinge.](https://link.springer.com/chapter/10.1007/978-3-658-06729-8_2) In Andelfinger, V. & Hänisch, T. (Eds.), Internet der Dinge.Wiesbaden: Springer.
- [32] Paul, F. (2013). [Cisco Says Its "Internet of Everything" Is Worth \\$14.4 Trillion. Really?](http://readwrite.com/2013/03/13/cisco-says-its-internetof-%20everything-worth-144-trillion) Online [Sep 2016].
- [33] Sarma, S., Brock, D. & Ashton, K. (2000)[. The networked physical world.](http://ieeexplore.ieee.org/document/941872/) Proceedings The Second IEEE Workshop on [Internet Applications. San Jose, USA.](http://ieeexplore.ieee.org/xpl/mostRecentIssue.jsp?punumber=7497)
- [34] Sarma, S. (2001). Towards the  $5¢Tag$ . MIT.
- [35] McFarlane, D. et al. (2003). [Auto ID systems and intelligent manufacturing control.](http://doi.org/10.1016/S0952-1976(03)00077-0) Engineering Applications of Artificial Intelligence 16(4), pp. 365–376.
- [36] Lange, W., Bogdan, M. & Schweizer, T. (2015). [Eingebettete Systeme: Entwurf, Modeelierung und](https://www.amazon.de/Eingebettete-Systeme-Entwurf-Modellierung-Synthese/dp/3110290189)  [Synthese.](https://www.amazon.de/Eingebettete-Systeme-Entwurf-Modellierung-Synthese/dp/3110290189) Germany: Walter de Gruyter GmbH & Co KG.
- [37] Bach, T. (2008)[. DSL versus Kabel: Informationsexternalitäten als Determinantes von.](https://www.toptarif.de/dsl-kabel/) Online [Jul 2016].
- [38] [Pfadabhängigkeit und Wechselkosten bei der Adoption von Breitbrand-Technologien.](http://wi1.uni-erlangen.de/research/publications/dsl-versus-kabel-informationsexternalit%C3%A4ten-als-determinanten-von) GWV Fachverlage Gmbh, Wiesbaden.
- [39] International Telecomunication Union (2003). Birth of Broadband [Frequently Asked Questions.](https://www.itu.int/osg/spu/publications/birthofbroadband/faq.html) Online [Jul 2016].
- [40] Elektronik Kompendium (2016)[. Grundlagen Mobilfunk \(GSM UMTS 2G 3G 4G\).](http://www.elektronik-kompendium.de/sites/kom/0406221.htm) Online [Jun 2016].
- [41] Kriesel, W. et al. (1990)[. Feldbus als Mehrebenenkonzept.](https://books.google.com.co/books?id=QO8dBgAAQBAJ&pg=PA136&lpg=PA136&dq=Feldbus+als+Mehrebenenkonzept.+messen,+steuern,+regeln&source=bl&ots=Lqz_HmZ_FK&sig=TZPXbFvPuNAdRHFcFv6tHQcg3hY&hl=es&sa=X&ved=0ahUKEwiTi7OarJ3WAhWBcyYKHUzjCqUQ6AEIJDAA#v=onepage&q=Feldbus%20als%20Mehrebenenkonzept.%20messen%2C%20steuern%2C%20regeln&f=false) Messen, steuern, regeln 33, pp. 150-153.
- [42] Schnell, G. & Wiedemann, B. (2008)[. Bussysteme in der Automatisierungs -](http://doi.org/10.1007/978-3-8348-9108-2) und Prozesstechnik. Berlin: Vieweg+Teubner.
- [43] Schumacher, W. et al. (2006). [Industrielle Kommunikation mit Feldbussen.](http://haid.eit.h-da.de/FBS/Literatur/ikf_skript_duplex_SS06.pdf) Technische Universität Braunschweig.
- [44] Bayer, M. (2009)[. Soft-SPS. Augsburg.](http://www.hs-augsburg.de/~bayer/Vorlesungen/CIM_download/CIM-Vorlesung.pdf) Online [Jul 2016].
- [45] Kaftan, J. (2016)[. SPS-Grundkurs mit SIMATIC S7.](https://www.amazon.de/SPS-Grundkurs-mit-SIMATIC-J%C3%BCrgen-Kaftan/dp/3802319869) Germany: Vogel Business Media.
- [46] Schlick, J. et al. (2014)[. Industrie 4.0 in der praktischen Anwendung.](http://doi.org/10.1007/978-3-658-04682-8) Berlin: Springer.
- [47] Stephan, P. et al. (2009). [Productmediated communication through digital object memories in](http://doi.org/10.1109/PERCOM.2010.5466974)  [heterogeneous value chains.](http://doi.org/10.1109/PERCOM.2010.5466974) In 8th IEEE International Conference on Pervasive Computing and Communications (pp. 199–207).
- [48] Ollinger, L. & Zühlke, D. (2013). [An integrated engineering concept for the model-based development of](http://doi.org/10.3182/20130619-3-RU-3018.00081)  [service-oriented control procedures.](http://doi.org/10.3182/20130619-3-RU-3018.00081) IFAC Proceedings Volumes (pp. 1441–1446).
- [49] Schuh, G. et al. (2014). [Steigerung der Kollaborationsproduktivität durch cyber-physische Systeme.](http://doi.org/10.1007/978-3-658-04682-8)  Berlin: Springer.
- [50] O'Sullivan, D. (2009). [Industrial Automation.](https://www.amazon.com/Industrial-Automation-David-OSullivan-ebook/dp/B00UNU67OK) National University of Ireland Galway.
- [51] Büttner, K. & Brück, U. (2014). [Use Case Industrie 4.0-Fertigung im Siemens Elektronikwerk Amberg.](http://doi.org/10.1007/978-3-658-04682-8)  Berlin: Springer.
- [52] Hoppe, G. (2014)[. High-Performance Automation verbindet IT und Produktion.](http://doi.org/10.1007/978-3-658-04682-8) Berlin: Springer.
- [53] Kusiak, A. & Smith, M. (2007). [Data mining in design of products and production systems.](http://doi.org/10.1016/j.arcontrol.2007.03.003) Annual Reviews in Control 31(1), pp. 147–156.
- [54] Hori, S. et al. (2002). [Applying data mining to a field quality watchdog task.](http://doi.org/10.1007/978-3-658-04682-8) Electrical Engineering in Japan 140(2), pp. 18–25.
- [55] Verl, A. & Lechler, A. (2014)[. Steuerung aus der Cloud.](http://doi.org/10.1007/978-3-658-%2004682-8) Berlin: Springer.
- [56] Wiener, N. (1948). [Cybernetics or control and communication in the animal and the machine.](https://www.amazon.es/Cybernetics-Control-Communication-Animal-Machine/dp/026273009X) MIT University Press.
- [57] Lee, E. & Seshia, S. (2015). [Introduction to Embedded Systems --](http://leeseshia.org/) A Cyber-Physical Systems Approach. Berkeley.
- [58] European Commission (2015)[. System-of-Systems.](https://ec.europa.eu/digital-single-market/system-systems) Onlline [Jul 2016].
- [59] Lee, J., Bagheri, B. & Kao, H. (2015). [A Cyber-Physical Systems architecture for Industry 4.0-](http://www.sciencedirect.com/science/article/pii/S221384631400025X) based [manufacturing systems.](http://www.sciencedirect.com/science/article/pii/S221384631400025X) Manufacturing Letters 3, pp. 18–23.
- [60] Laka, J. (2010)[. Sistemas Ciber-Fisicos.](http://www.spri.eus/es/actualidadspri/contenidos-de-jornadas/basque-industry-4-0-lantegi-adimendua-la-fabrica-inteligente) Online [Aug 2016].
- [61] Laudon, K., Laudon, J. & Schoder, D. (2010)[. Wirtschaftsinformatik -](http://doi.org/10.1016/j.mfglet.2014.12.001) Eine Einführung. München: Pearson Studium.
- [62] Kempermann, H. & Lichtblau, K. (2014). [Dienstleistungspotenziale im Rahmen von Industrie 4.0.](http://www.forschungsnetzwerk.at/downloadpub/dienstleistungspotenziale-industrie-4.0-mar-2014.pdf)  Vereinigung der Bayrischen Wirtschaft e.V.
- [63] Fallenbeck, N. & Eckert, C. (2014). [IT-Sicherheit und Cloud Computing.](https://link.springer.com/chapter/10.1007/978-3-658-04682-8_20) München: Springer.
- [64] Pantförder, D., Vogel-Heuser, B. & Schweizer, K. (2009)[. Benefit and Evaluation of Interactive 3D Process](https://link.springer.com/chapter/10.1007/978-3-642-02577-8_95)  [Data Visualization for the Presentation of Complex Problems.](https://link.springer.com/chapter/10.1007/978-3-642-02577-8_95) Proceedings of the 13th International Conference on Human-Computer Interaction (pp. 869–878).
- [65] Mayer, F. & Pantförder, D. (2014). [Unterstützung des Menschen in Cyber-Physical-Production-](http://doi.org/10.1007/978-3-658-04682-8) Systems. Berlin: Springer.
- [66] Bildstein, A. & Seidelmann, J. (2014). [Industrie 4.0-Readiness: Migration zur Industrie 4.0-](https://link.springer.com/book/10.1007%2F978-3-658-04682-8) Fertigung. Berlin: Springer.

# **CAPÍTULO 26**

# La metodología *Lean Construction* y el análisis de pérdidas en el sector civil colombiano: Un estudio de caso

**Gustavo A. Araque G. David A. García A. Elkin D. Aguirre M.** *Corporación Universitaria Americana Medellín, Antioquia*

El sector de construcción civil en Colombia es uno de los ejes de desarrollo y oportunidad de crecimiento principales para múltiples familias vinculadas laboralmente, representando una importante proporción económica nacional. Sin embargo, las características propias de los trabajadores y las condiciones laborales del sector han despertado la necesidad de mejoramiento continuo y evolución en búsqueda de formalización y tecnificación de las actividades asociadas. Una de las variables fundamentales a controlar y optimizar dentro de las actividades constructivas son los tiempos operacionales, los cuales se ven afectados por factores laborales como la mala planeación, deficiencias en la identificación de materiales, bajo nivel educacional de los trabajadores, ausencias de técnicas de control de los proveedores, procesos y personal, entre otras. Para solucionar lo anterior, una de las estrategias de calidad utilizadas en el sector de la construcción civil es la metodología *Lean Construction* y la implementación del análisis de pérdidas en la identificación, análisis y mejoramiento de los tiempos productivos, contributivos y no productivos, siendo este último el eje del desarrollo en la presente investigación. En el presente capítulo se trabaja bajo una metodología mixta de investigación, en donde se aborda un análisis cualitativo a través de la identificación y características propias de la muestra de estudio y se establece un análisis cuantitativo a partir de un caso de estudio del sector civil colombiano y la ejecución de la metodología Lean y su respectivo análisis estadístico al interior de un proyecto de construcción. Los resultados obtenidos evidencian la mejora en el control de tiempos no productivos y la creación de estrategias ingenieriles en la transformación de tiempos productivos.

# **1. Introducción**

La construcción Civil en Colombia, en los últimos años, ha presentado un comportamiento de incremento e importancia para el sector económico nacional, reflejado en sus indicadores de gestión a partir del Producto Interno Bruto Nacional (PIB). De acuerdo con [1], el PIB nacional en la construcción colombiana en el último año ha presentado un crecimiento de 1,50%, pasando de 134587 millones de pesos en el I trimestre de 2016 para 136604 millones de pesos en el IV trimestre de 2016. A nivel regional, el departamento de estudio (Santander) ha presentado cifras positivas en los últimos 4 años, con un incremento de 15,30%, pasando de un PIB de 31563 millones de pesos en el año 2012 y 36393 en el año 2016. De acuerdo con estos datos, se puede evidenciar un alto potencial de desarrollo en la construcción civil, dando apertura a escenarios de mejoramiento con la aplicación de metodologías de gestión a partir de técnicas ingenieriles aplicadas, en búsqueda del desarrollo y evolución del sector.

Una de las metodologías de calidad empleadas en el mejoramiento continuo de las actividades constructivas es la Metodología Lean Construction o construcción ágil, la cual

tiene sus raíces en la Filosofía Lean Manufacturing aplicada al sector automotriz en la empresa Toyota, cuyo objetivo es aumentar el valor del producto a partir de la eliminación de cualquier tipo de actividad que no genere valor para el cliente, conocido como perdida [2]. El desarrollo del presente articulo se enmarca en la generación de una estrategia metodológica para la implemetacion del análisis de pérdidas, un de los ejes temáticos a ser desarrollados dentro la filosofía Lean Construction. Los resultados obtenidos evidencian un control, direccion y mejoramiento cuantitativo de las actividades constructivas estudiadas en el sector civil colombiano.

# **2. Filosofía** *Lean Construction***: Desarrollo del análisis de pérdidas**

Uno de los factores de mayor impacto e interés por parte de las organizaciones en la generación de estrategias de valor para los procesos de sus actividades de construcción es la optimización de los tiempos asociados a las operaciones. De acuerdo con [3], existen tres categorías principales de tiempos asociados a las actividades de construcción civil: 1) *Tiempo Productivo*, definido como el tiempo empleado por el trabajador en la generación de valor de las actividades ejecutadas; 2) *Tiempo contributivo*, siendo este el tiempo el tiempo que emplea el trabajador realizando labores de apoyo necesarias para que se ejecuten las actividades productivas; 3) *Tiempo no contributivo*, asociado a los tiempos de cualquier otra actividad realizada por los obreros y que no se clasifica en las anteriores categorías.

Dentro de los objetivos planteados por la metodología Lean Construction en la gestión de los tiempos asociados a las actividades constructivas, [4] y [5] se enfocan en el cumplimiento de dos principios fundamentales: *La maximización de los tiempos asociados a la generación de valor* (Tiempos Productivos) y la *minimización de los tiempos asociado a aquellas actividades que no generan valor* (Tiempo no productivos). Para el cumplimiento de los desafíos mencionados anteriormente, la metodología Lean establece como primera medida la identificación y medición de los tres tipos de tiempos estudiados, lo cual puede ser desarrollado por medio de su instrumento de registro de tiempos llamado "prueba de los cinco minutos", un ejemplo se presenta en la Figura 1.

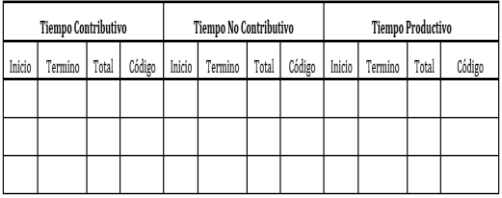

**Figura 1**. Formato de Medición de Pérdidas, prueba de los cinco minutos [3]

La Figura 1 representa el método de registro de los tiempos asociados a las actividades constructivas en los puestos de trabajo en el sector civil. Se presentan cuatro columnas para cada tipo de tiempo: *Inicio*, la cual describe la hora en que se inició a realizar la medición de tiempo del operario en el puesto de trabajo; *Termino*, la hora en que se realizó la finalización de medición de tiempo. Aquí es importante resaltar que el tiempo máximo permitido para realizar la prueba en una unidad muestral son 5 minutos, por lo tanto, el presente formato no va a admitir valores superiores. A seguir está el *Total*, tiempo calculado como la diferencia entre el tiempo de término y tiempo de Inicio; finalmente se encuentra el *código*: Cada uno de los tiempos medidos en la prueba de los cinco minutos descritos presenta una categoría en particular, la cual se muestra en la Figura 2.

| TIEMPO NO CONTRIBUTIVO  |                 |                           |                                                            |  |
|-------------------------|-----------------|---------------------------|------------------------------------------------------------|--|
|                         |                 | 101                       | Falta de equipo y/o herramienta (formaleta, martillos,     |  |
|                         | <b>ESPERA</b>   |                           | andamios, etc)                                             |  |
|                         |                 | 102                       | Falta de materiales (concreto, cemento, ladrillo, bloques, |  |
|                         |                 |                           | etc)                                                       |  |
| 1                       |                 | 103                       | Sobrepoblación                                             |  |
|                         |                 | 104                       | Actividad previa sin terminar o mal ejecutada              |  |
|                         |                 | 105                       | Falta de instrucción                                       |  |
|                         |                 | Cambio de vehiculo<br>106 |                                                            |  |
|                         |                 | 107                       | Otros                                                      |  |
|                         | TIEMPO OCIOSO   | 201                       | Actitud del trabajador                                     |  |
| $\overline{\mathbf{r}}$ |                 | 202                       | Tomando decisiones                                         |  |
|                         |                 | 203                       | Sobrepoblación                                             |  |
|                         |                 | 204                       | Falta de supervisión o instrucciones                       |  |
|                         |                 | 205                       | Conversando                                                |  |
|                         |                 | 206                       | Otros                                                      |  |
|                         | DESPLAZAMIENTOS | 301                       | Falta de recursos                                          |  |
|                         |                 | 302                       | Falta de supervisión o instrucciones                       |  |
| 3                       |                 | 303                       | Sobrepoblación                                             |  |
|                         |                 | 304                       | Pobres condiciones de trabajo                              |  |
|                         |                 | 305                       | Actividad previa sin terminar                              |  |
|                         |                 | 306                       | Otras                                                      |  |
| TIEMPO CONTRIBUTIVO     |                 |                           |                                                            |  |
| 8                       | Transporte      |                           |                                                            |  |
| Q.                      | Mediciones      |                           |                                                            |  |
| 10                      | Aseo            |                           |                                                            |  |
| 11                      | Otras           |                           |                                                            |  |

**Figura 2**. Ejemplos de criterios de clasificación para los tiempos contributivos y no productivos [3]

La Figura 2 enlista las posibles categorías que se pueden asignar para los tiempos que son analizados en la prueba de cinco minutos [6, 7]. Este listado puede variar de acuerdo con las características propias de los proyectos de construcción civil donde son aplicadas las pruebas y de acuerdo con las actividades que son medidas en su interior. Como se puede observar, se presenta un listado de categorías para los tiempos no contributivas y su respectiva subcategoría (por ejemplo: 105, falta de instrucción); situación similar ocurre para los tiempos contributivos (por ejemplo: 10, mediciones).

Para el éxito en la implementación del análisis de pérdidas de la metodología Lean Construction, [8, 9] establecen que es importante la ejecución de una metodología en la colecta, identificación, análisis y mejoramiento de los tiempos asociados, la cual puede estar enmarcada en las siguientes actividades:

- Se procede a establecer el tamaño de la muestra que se quiere estudiar para la medición de pérdidas en las actividades.
- Se identifican las diferentes actividades que se quiere medir en cuanto a pérdidas. Generalmente se tienen en cuenta las actividades más relevantes dentro del proceso constructivo: Estructura, mampostería, friso, estuco y mortero de pisos.
- Cada uno de los datos a analizar tiene un periodo de 5 minutos. Esto quiere decir que se realiza la medición de pérdidas cada 5 minutos al trabajador y se identifican las diferentes actividades y tiempos respectivos en este intervalo de tiempo.
- El formato de pérdidas presenta tres columnas: tiempo contributivo, tiempo no contributivo y tiempo productivo. Al realizar la medición de tiempos, se tiene un tiempo de inicio que comienza a partir de cero. Se miran los diferentes movimientos que el trabajador realiza y se van generando intervalos de tiempos de acuerdo con las actividades productivas, contributivas y no contributivas.
- Una vez identificados los tiempos (productivos, contributivos y no contributivos), se determina qué tipo de criterios fueron los registrados en la muestra. Los diferentes criterios para las actividades constructivas se presentan en la Figura 3.
- Los tiempos estudiados en la presente investigación siguen ciertos parámetros o indicadores de evaluación propios, los cuales están definidos en la Figura 4. Este

tipo de criterios permite al proyecto determinar un diagnóstico inicial del análisis de pérdidas para la obra y tomar las respectivas correcciones o ajustes necesarios como mejora a largo plazo.

|                               | <b>META</b>         |     |                                                |
|-------------------------------|---------------------|-----|------------------------------------------------|
|                               | <b>Nivel Mínimo</b> |     | <b>Meta Satisfactoria   Meta Sobresaliente</b> |
| <b>Tiempo Productivo</b>      | 50%                 | 55% | 60%                                            |
| <b>Tiempo Contributivo</b>    | 35%                 | 30% | 25%                                            |
| <b>Tiempo no Contributivo</b> | 20%                 | 15% | 10%                                            |

**Figura 3**. Criterios de calificación para los resultados obtenidos en el análisis de pérdidas

Una vez realizada la recopilación y registro de los datos con los tiempos relacionados, [10, 11] sugieren la ejecución de tabulación de las observaciones realizadas, por medio de software especializado. En la presente investigación se utilizó un sistema Informático con lenguaje de programación en Visual Basic desarrollado en [12], en búsqueda del análisis de pérdidas mediante la representación gráfica estadística en el estudio. Un primer ejemplo realizado es la proporción de los tiempos en el análisis de pérdidas, el cual es presentado en la Figura 4.

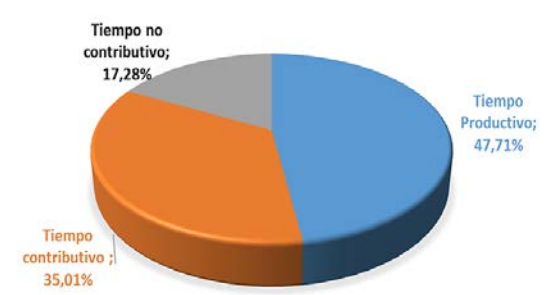

**Figura 4.** Ejemplo de porcentaje de tiempos productivos, contributivos y no contributivos en el análisis de pérdidas [3]

En la Figura 4 se ilustra un ejemplo de un análisis de los tiempos productivos, contributivos y no constributivos en el análisis de perdidas, utilizando la herramienta de registro " prueba de los cinco minutos". Una vez se obtengan los resultados semanales con los tiempos mencionados anteriormente, se hace un primer acercamiento en la identificación de los mismos. [13, 14] resaltan un factor importante como eje de profundización de la información: Construir las causas de registro de los datos anteriores por medio de dos diagramas de Pareto: Un primer diagrama representa las *causas de los tiempos contributivos*, como es ilustrado en la Figura 5.

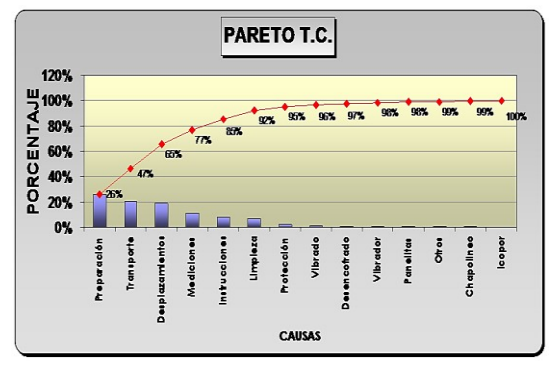

**Figura 5.** Ejemplo de diagrama de Pareto para las causas de los tiempos Contributivos [3]

El diagrama mencionado anteriormente permite analizar, para el caso del presente ejemplo, las incidencias proporcionales de las actividades de preparación, transporte, desplazamientos y mediciones (28% de las actividades) generan un porcentaje acumulativo de tiempos contributivos de 77% de acuerdo con la teoría de 80-20 [15]. Un segundo análisis es el diagrama de Pareto para las *causas de los tiempos no contributivos*, el cual es presentado en la Figura 6.

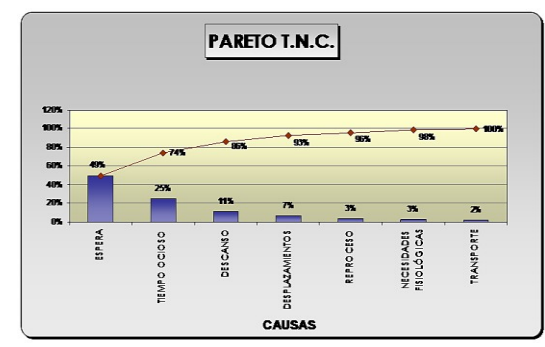

**Figura 6.** Ejemplo de diagrama de Pareto para las causas de los tiempos No Contributivos [3]

En el diagrama de la Figura 6 se puede analizar, como caso del presente ejemplo, el impacto proporcional de las actividades de espera y tiempo ocioso (29% de las actividades) generan un porcentaje acumulativo de tiempos contributivos de 74% de acuerdo con la teoría de 80-20. Una vez ejecutados los estudios anteriores, la administración del proyecto de construcción debe establecer las medidas necesárias para alcanzar los objetivos del análisis de pérdidas. Un primer paso es el acercamiento a las causas de las actividades que generaron los tiempos no contributivos y ejecución de un plan de acción en busqueda de soluciones operacionales por medio del seguimiento y control de los tiempos, siendo este gerenciado por medio del cálculo de la evolución acumulada, el cual es presentado en la Figura 7.

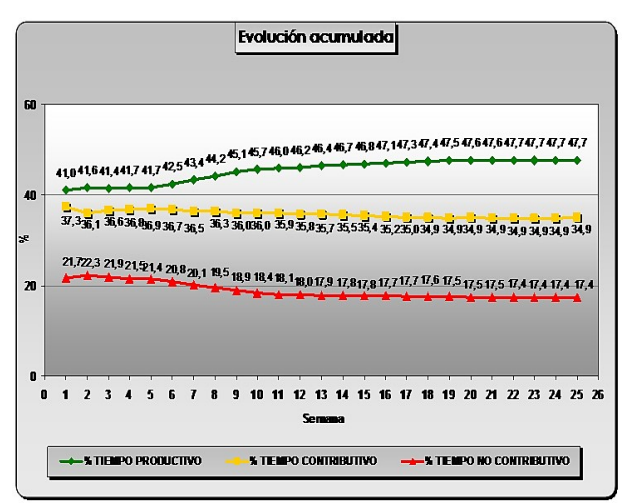

**Figura 7.** Ejemplo de cálculo de la evolución acumulada en el análisis de pérdidas [3]

La Figura 7 ilustra el comportamiento de los tiempos productivos, contributivos y no contributivos en un periodo de 26 semanas. A partir de lo anterior se puede evidenciar cómo la gestion administrativa ha gestionado el mejoramiento de los tiempos productivos en un 7%. En el caso de los tiempos no contributivos, se presenta una evolución como resultado de lo anterior, disminuyendo un 3,6% en el periodo de tiempo analizado.

Los entes administrativos y organizacionales al interior de los proyectos de construcción deben velar por la estabilidad y mejora de los indicadores mencionados anteriormente, considerando la importancia en la adapatabilidad de la metodoliga *Lean Construction* en las activividades del trabajo cotidiano de los operarios [16, 17]. Para ello, es importante guiar los tiempos no contributivos hacia la generación de tiempos productivos. De acuerdo con [18] , algunas estrategias de solución viables en esta etapa se encuentran el desarrollo de cronogramas de ejecución de tareas, disponibilidad de herramientas de trabajo, acuerdos de llegada de materiales a obra, disponibilidad de fuerza laboral por parte del contratista, formalización de contratos laborales, entre otras. Una vez implementados los anteriores, se hace necesária la medición, registro ,seguimiento , control y análisis de las actividades en busqueda de un mejoramiento continuo de los procesos de construcción.

# **3. Implementación de la Filosofía** *Lean Construction* **y desarrollo del análisis de pérdidas: Caso de estudio**

La implementación de la metodología Lean Construction y la ejecución del análisis de pérdidas se desarrollaron en un proyecto de construcción civil de la ciudad de Bucaramanga, departamento de Santander, situado al nororiente de Colombia. En esta etapa de implementación, se definió un procedimiento en búsqueda de la obtención, registro, análisis y mejoramiento de los resultados asociados a los tiempos de estudio. Lo anterior es presentado a partir de las siguientes etapas:

#### **3.1 Tamaño de la muestra de estudio**

El primer análisis que se realizó en la presente investigación fue el cálculo de la muestra de estudio a ser investigada. Un primer aspecto que pudo ser identificado fue la cantidad elevada de personal que laboraba dentro del proyecto de construcción investigado, siendo este superior a 200 personas, dato variable de acuerdo con las condiciones de contratación y etapas del proyecto constructivo. De acuerdo con lo anterior, [19] establece que para calcular el tamaño de la muestra poblacional para poblaciones desconocidas se realiza a partir de la ecuación (1).

$$
n = \frac{(Z_{\alpha})^2 \times (p) \times (q)}{E^2} \tag{1}
$$

Donde:

N = Tamaño de la muestra a estudiar Z∝ = Confianza del cálculo de la muestra p = Probabilidad de realizar la medición q = Probabilidad de no realizar la medición E = Error de estimación

Dentro de las probabilidades de realizar la medición, se encuentra la de realizar la medición de pérdidas o la posibilidad de no llevar a cabo la misma. Gracias a la afirmación anterior, tomamos como porcentaje de cálculo de la medición de pérdidas de un 50% para cada una de las posibilidades existentes.

Se definió un nivel de confianza (1-∝) del 95% debido a que gracias a este porcentaje se presenta un equilibrio entre el nivel de confianza y el nivel de precisión realizado para la muestra, esto con el objetivo de hacer de cada una de las observaciones característica de cada uno de los dos aspectos mencionados anteriormente. Para un nivel de confianza del 95% la confianza del cálculo de la muestra (Z∝) es de 1,64. A partir del nivel de confianza establecido anteriormente, el error de estimación queda determinado en un 5% de la muestra, lo que significa que para la realización o no de cada una de las observaciones se va a determinar una tolerancia de un 5% por encima de cada una de las probabilidades de llevarla a cabo, con esto se tiene: E=5%.

 $p = 50%$ 

- 45% Nivel mínimo de probabilidad de realizar la medición
- 55% Nivel Máximo de probabilidad de realizar la medición

 $q = 50\%$ 

- 45% Nivel mínimo de probabilidad de no realizar la medición.
- 55% Nivel Máximo de probabilidad de no realizar la medición.

Con el total de datos estudiados y justificados, se realizó la medición de la muestra para el cálculo de pérdidas para el proyecto de construcción, los resultados son:

$$
n = \frac{(1.64)^2 \times (0.5) \times (0.5)}{(0.05)^2}
$$

$$
n = 269
$$

El tamaño de la muestra ideal a estudiar es de 269 datos. Sin embargo, las mediciones se acordaron para un tamaño de muestra de 240 datos por las siguientes razones:

- 1. Se descartaron 29 observaciones debido a que los sesgos de información a analizar eran demasiados prolongados, lo cual implicaba una toma de muestra de observaciones de 5 minutos que podían afectar los tiempos productivos contributivos y no contributivos del estudio.
- 2. En la mayoría de los casos, estos 29 datos adicionales no cumplían con los requisitos mínimos exigidos para realizar muestras tanto confiables como exactas en el análisis de pérdidas. Las razones de lo anteriormente justificado se dan por abandono de los operarios del puesto de trabajo en pleno estudio de medición de pérdidas o por causas de trabajo, como por ejemplo descansos en media mañana, reuniones con jefes, entre otros factores que incidían en las observaciones.
- 3. Era necesario realizar una distribución de la medición de pérdidas para las diferentes actividades con un nivel de uniformidad alto (distribuciones iguales) para realizar las diferentes comparaciones entre los datos de manera mensual y sacar conclusiones; por tal razón, se acordó realizar 45 observaciones para cada una de las actividades y realizar 60 observaciones para la actividad de estructura por ser la que mayor genera tiempos no contributivos en construcción.
- 4. El ideal del estudio era realizar la medición de pérdidas basado en un análisis de los datos con un nivel de confianza del 95% (valor estándar de 1,64). Si se disminuye este nivel de confianza en un 1% se puede encontrar que la muestra ideal de los datos es de 241 observaciones, lo cual fue aceptado por la distribución homogénea de exactitud y confianza necesaria para los datos estudiados.

# **3.2 Reporte del informe de pérdidas: Un ejemplo en el periodo analizado**

Una vez determinada la muestra poblacional, se procede con la medición y registro de los tiempos productivos, contributivos y no contributivos. Como primer paso, se realizó un análisis cualitativo poblacional, definiendo las actividades de construcción de mayor

relevancia dentro del proyecto civil en búsqueda de un análisis de mayor impacto en el mejoramiento de las actividades operacionales. En el presente caso de estudio, fueron analizadas las siguientes actividades constructivas, como se puede ilustrar en la Figura 8.

| <b>ACTIVIDAD ESPECIFICA</b> | <b>ACTIVIDAD GENERAL</b> | MUESTRA |  |
|-----------------------------|--------------------------|---------|--|
| Fundida de muros            | ESTRUCTURA               | 60      |  |
| Mampostería                 | REPLANTEO Y MAMP.        |         |  |
| Frisado                     | FRISO                    | 45      |  |
| Estuco                      | ESTUCO Y PINTURA         |         |  |
| Mortero pisos               | MORTERO Y ENCHAPES       |         |  |
|                             | TOTAL MUESTRA            | 240     |  |

**Figura 8**. Recolección de datos medición de pérdidas

De acuerdo con la Figura 8, se categorizaron 5 actividades principales dentro de las constructivas: Fundida de muros, mampostería, frisado, estuco y mortero de pisos. Para el proceso de fundida de muros, se analizó una muestra de 60 tiempos para dicha actividad. Este conglomerado de datos en este tipo de actividad se debe a que el incumplimiento por parte del proveedor de concretos en cuanto a tiempos de llegada a la obra ha incrementado de cierta forma el porcentaje de tiempos no contributivos en las actividades de estructura, al presentarse esperas por falta de materiales. Además, se han presentado problemas de calidad por dos principales factores: Uno es debido al *material* (concreto); el segundo es por *fallas humanas*, en donde influyen directamente en la productividad de la actividad y en la planificación de la obra.

# **4. Análisis y discusión de los resultados**

# **4.1 Determinación porcentual de pérdidas en el proyecto de construcción**

Un primer análisis cuantitativo obtenido a partir de la tabulación de datos es la distribución porcentual de los tiempos productivos, contributivos y no contributivos. Se presentó ante el departamento de sistemas de gestión de la empresa los resultados del informe mensual con el fin de llevar un seguimiento y control de obra en cuanto a las actividades productivas del mes mencionado. Se realizó el análisis de pérdidas y medición de los tiempos por medio de la herramienta de cinco minutos a grupos de personas escogidas aleatoriamente de acuerdo con las actividades a estudiar en este proceso y se les calculó en este lapso de período los respectivos periodos productivos, contributivos y no contributivos en el puesto de trabajo. Los resultados se presentan en la Figura 9.

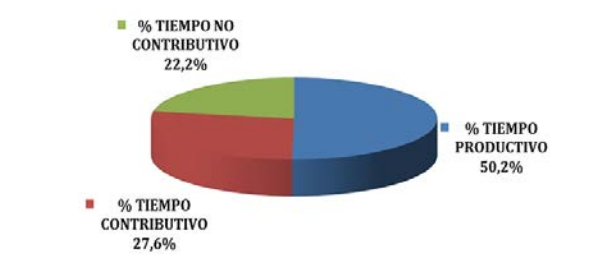

**Figura 9.** Determinación de pérdidas proyecto constructivo

Un segundo análisis relacionado con la identificación de tiempos es realizado a partir de la medición de cada una de las actividades constructivas en búsqueda de la identificación potencial de los periodos en donde se presentaron actividades que no generan valor agregado. De acuerdo con lo anterior, fueron identificadas cada una de las categorías de tiempos para las diferentes actividades, lo cual se ilustra en la Figura 10.

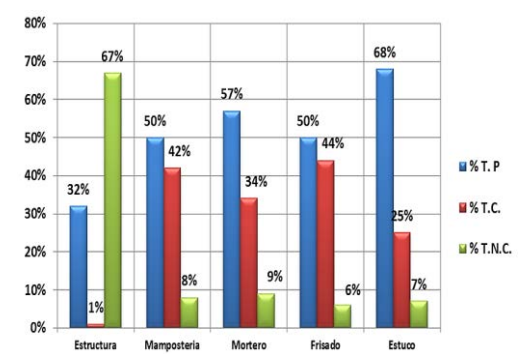

**Figura 10.** Determinación de pérdidas para las actividades constructivas

De acuerdo con la Figura 10 se puede evidenciar los tiempos productivos, contributivos y no contributivos con valores de 50,2%, 27,6% y 22,2% respectivamente. Los valores para los tiempos productivos fueron representados principalmente por los altos porcentajes de las actividades de estuco y mortero de pisos con un 68% y 57% respectivamente, como es presentado en la figura 6. Estos resultados se reflejan por los tiempos dedicados por los trabajadores a desarrollar sus actividades de forma consecutiva en sus puestos de trabajo con las facilidades que las condiciones laborales las caracterizan: programación de transporte de materia prima sólo al inicio de las jornadas laborales y tiempos de preparación cortos. En el caso de friso y mampostería se puede observar un tiempo productivo de 50% para cada una de las actividades: las razones para este tipo de resultados surgen a partir de falta de material en el puesto de trabajo; restricciones por falta de herramientas de transporte, en este caso malacates y una baja gestión del departamento de compras para la disposición de materiales en obra en el tiempo acordado (ladrillo y cemento).

# **4.2 Diagrama de Pareto para las causas de los Tiempos Contributivos (TC)**

Como eje articulador de desarrollo de la metodología *Lean Construction* con la implementación del análisis de pérdidas, una herramienta de interpretación representativa en la presente investigación es el diagrama de Pareto, el cual evidencia la proporción de TC generados durante la medición y las actividades relacionadas. Este tipo de gráfico permitió identificar las causas que indujeron a los valores presentados en cada uno de los tiempos, representado en las Figuras 9 y 10, como es mostrado en la Figura 11.

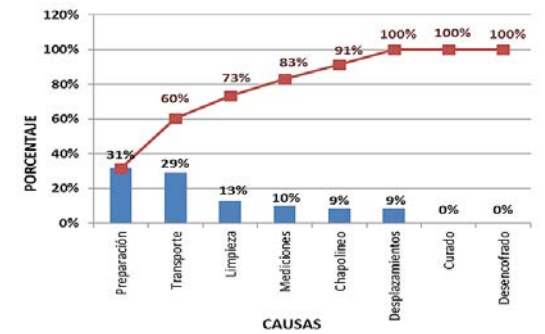

**Figura 11.** Diagrama de Pareto para las causas de los Tiempos Contributivos

Como se puede evidenciar en la Figura 11, existe un impacto proporcional de las actividades de preparación, transporte y limpieza (38% de las actividades) generan un porcentaje acumulativo de tiempos contributivos de 73% de acuerdo con la teoría de 80-

20. Los valores generados en la actividad de preparación son producto de los tiempos de elaboración del mortero para actividades de frisado, mampostería y mortero de pisos; mezcla de yeso, caolín y cemento para la actividad de estuco. El porcentaje de este tipo de actividades es considerablemente alto, debido a la buena calidad de la mezcla que se requiere (preparación inmediata y fresca), para poder ejecutar la actividad de manera óptima. Otra de las actividades relacionadas es el transporte, con un valor representativo de 29%. Las causas de generación de tiempo en este criterio son: movimientos del material de producción al lugar de trabajo, realizado de dos maneras: Horizontalmente mediante carretillas y baldes; Verticalmente a través del malacate para acercar el material a cada piso. Para el caso de los tiempos asociados a la limpieza (13%) se presentaron reportes de acuerdo con la medición de la actividad de mortero de pisos y su inversión en tiempo de aseo y orden del área de trabajo antes de ejecutar la actividad por requerimiento de la misma, causando el resultado de este tipo de tiempo.

# **4.3 Diagrama de Pareto para las causas de los Tiempos No Contributivos (TNC)**

Adicional al análisis de las causas de pérdidas por tiempos contributivos, se encuentra el diagrama de Pareto para la identificación de las causas de los tiempos no contributivos. [20] establece que, por medio de este tipo de representación gráfica se puede evidenciar cuantitativamente las falencias en cada una de las actividades constructivas asociadas en aquellos periodos de tiempo que no generan valor. Es a partir del presente análisis en donde el departamento administrativo debe identificar los orígenes que están afectando el rendimiento de la organización y realizar un plan de acción en la solución de este tipo de tiempos. Durante el periodo de investigación analizado, se evidenciaron las principales causas de los tiempos no contributivos, como se puede evidenciar en la Figura 12.

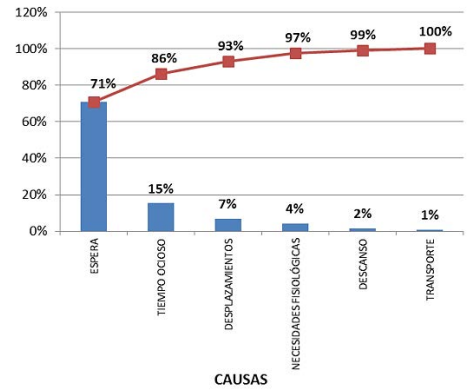

**Figura 12.** Diagrama de Pareto para las causas de los TNC

De acuerdo con la Figura 12 las causas asociadas al bajo rendimiento de los procesos constructivos representadas en los tiempos no contributivos analizados en el periodo de investigación están concentrados en dos actividades principales: tiempos de espera y tiempo ocioso (33% de las actividades), las cuales genera un porcentaje acumulativo de tiempos no contributivos de 86% de acuerdo con la teoría de 80-20. Las causas asociadas a este tipo de comportamiento en cuanto a las esperas son demoras en el transporte de insumos para la actividad de estructura. En las actividades de friso, mampostería y mortero se presentan esperas por falta de herramientas en el lugar de trabajo. Para el caso de los tiempos no contributivos asociados a la causalidad de tiempos ociosos, este tipo de situación se presentó como consecuencia de ingreso de personal nuevo (ayudantes), desconocimiento de las actividades a desempeñar y falta de instrucciones, principalmente

en friso y mampostería. Una vez identificados los factores incidentes que limitan la productividad de los procesos en el área de construcción, el siguiente paso es analizar la estrategia de solución para el periodo analizado y controlar periódicamente su comportamiento, como es presentado a continuación.

# **4.4 Estrategia de solución para el mejoramiento de las causas de los TNC**

Una vez identificados los tiempos no contributivos dentro del análisis de pérdidas y su causalidad, el siguiente paso es la determinación y creación de un plan de acción para el mejoramiento de las actividades durante el periodo analizado. Se creó una serie de alternativas de solución en búsqueda del mejoramiento del trabajo y generación de tiempos productivos a partir de los periodos que no generan valor, con el desarrollo de las siguientes actividades (Figura 13).

| <b>ACTIVIDAD</b>                  | <b>CAUSA DE</b><br><b>PÉRDIDA</b> | <b>DESCRIPCION</b>                                                                                | <b>ACCION A IMPLEMENTAR</b>                                                                                                    |
|-----------------------------------|-----------------------------------|---------------------------------------------------------------------------------------------------|----------------------------------------------------------------------------------------------------|
| <b>ESTRUCTURAY</b><br>MAMPOSTERIA | <b>ESPERAS</b>                    | Esperas por falta<br>Material<br>de<br>(concreto<br>V<br>cemento)                                 | Realizar un seguimiento y control en la<br>programación de la entrada de camiones<br>de concreto y de aprovisionamiento de<br>cemento. Contactar al proveedor acerca de<br>la situación y solución de la misma.                                                                                                    |
| TODAS                             | <b>TIEMPO</b><br>OCIOSO           | Falta<br>de<br>instrucción<br>para<br>los<br>nuevos<br>trabajadores<br>avudantes de la<br>empresa | Se creará un programa de capacitación,<br>entrenamiento y acompañamiento de los<br>trabajadores nuevos en sus lugares de<br>trabajo, esto con el objetivo de<br>retroalimentar las enseñanzas impartidas<br>y los métodos utilizados en el sector de la<br>construcción.<br>Se<br>registrarán<br>las<br>capacitaciones con el fin de levantar<br>evidencias que permitan trabajar sobre<br>nuevos conocimientos constructivos a<br>partir de los existentes y mejorarlos. |
| TODAS                             | <b>ESPERAS</b>                    | Esperas<br>por<br>problemas en los<br>equipos<br>de<br>entrada a la obra<br>(malacates)           | Durante el mes se evidenciaron problemas<br>en los soportes de los malacates que<br>entraron a la obra para Torre 5 y Torre 6.<br>Se gestionará con el ingeniero de equipos<br>la disponibilidad de piezas adecuadas para<br>la instalación de este tipo de equipos en la<br>obra.                                                                                                    |

**Figura 13.** Estrategia de solución para la eliminación de pérdidas de tiempo

Como se puede observar en la Figura 13, el desarrollo del plan de acción busca la solución inmediata de las causas asociadas a tiempos no contributivos en el periodo de tiempo analizado. Se identifica el tipo de actividad, la causa de la pérdida asociada acompañada de una descripción y finalmente un plan de acción que indique la o las decisiones a seguir para el mejoramiento de las actividades constructivas. Para el caso del período analizado, se realizó reuniones con personal de la empresa proveedora de materia prima (estructura y cemento) y acuerdos de entrega mediante contrato y cláusulas de cumplimiento del insumo en obra, con el objetivo de contar con la disponibilidad del material para el desarrollo secuencial de las actividades de construcción. Un segundo plan de acción ejecutado fue la generación de un programa de capacitación, entrenamiento y acompañamiento de los empleados ayudantes nuevos dentro del proyecto con el fin de controlar la secuencia de trabajo de este personal *in-situ*. Adicional a lo anterior, se realizaron pruebas de medición de conocimiento en campo para verificar el desarrollo teórico de los procesos versus el aplicado en las actividades operacionales. Finalmente, se comunicó al departamento de ingeniería la importancia de la creación de un plan de mantenimiento preventivo para los equipamientos esenciales en los procesos de transporte y movimiento de materiales, como lo son por ejemplo lo malacates dentro de la obra. Se generó una programación de mantenimientos preventivos y, si el daño fuera mayor, se determinaron plazos para la ejecución de los correctivos, acompañados de alquiler de equipamiento en el periodo de corrección del mismo.

#### **4.5 Evolución semanal acumulada**

En búsqueda del control y verificación de la estrategia de solución implementada en cada uno de los periodos analizados, una de las herramientas en la medición del *benchmarking* del sector operativo es el diagrama de evolución acumulada de tiempos productivos, contributivos y no contributivos. [21, 22] proponen el uso de esta representación gráfica en el control del horizonte de tiempo semanal para el mejoramiento y evolución de los tiempos en el análisis de pérdidas, como puede ser observado en la Figura 14.

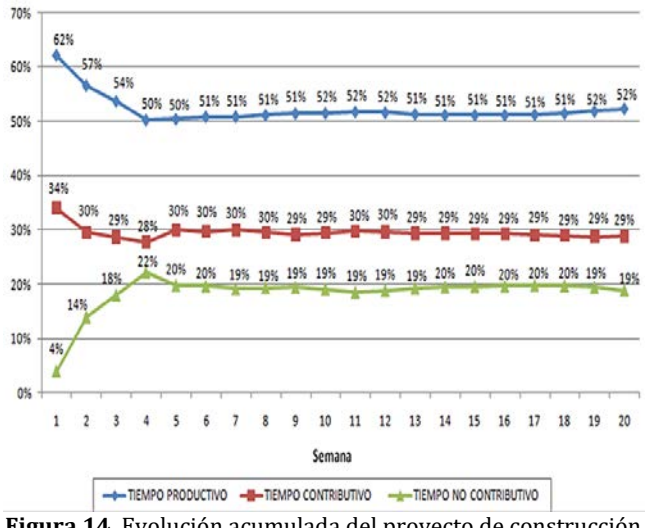

**Figura 14.** Evolución acumulada del proyecto de construcción

En la Figura 14 se puede observar la medición de los tiempos productivos, contributivos y no contributivos y su medición en un horizonte de tiempo de 20 semanas. A partir de lo anterior, se pueden evidenciar dos momentos principales en el proceso de seguimiento y control en el análisis de pérdidas: El primero momento es conocido como el *proceso de adaptabilidad de la metodología Lean Construction y el análisis de pérdidas*, periodo perteneciente a las primeras ocho semanas de análisis en el proyecto de construcción. A partir de este periodo, se puede ilustrar como los tiempos productivos presentan una disminución de 17,7%, pasando de un valor inicial de 62% hasta llegar a un valor de 51% en la octava semana del periodo analizado. Las causas de este comportamiento se deben a problemas con la programación de llegada a obra de materia prima como cemento, ladrillo y concreto para los diferentes procesos constructivos.

En el caso de los tiempos contributivos, se puede analizar un comportamiento descendiente en las primeras cuatro semanas con un 34% de tiempo contributivo hasta la cuarta semana con un 28% (minimización de 17,6%). Las causas de este tipo de comportamiento se presentan en la ausencia de personal de apoyo para las actividades de transporte de materiales, preparación de los diferentes materiales y limpieza de los puestos de trabajo. En las siguientes cuatro semanas se presenta un aumento, debido al gran apoyo de grupos de trabajo múltiples para la ejecución de las diferentes actividades a partir de actividades con tiempos de mayor eficacia en la preparación de materiales y transporte a los diferentes puntos de trabajo. Para el caso de los tiempos no productivos, se puede concluir como consecuencia de la baja gestión de los tiempos productivos de las actividades, incrementando los valores que no generan valor dentro de las actividades desarrolladas.

El segundo momento que se puede evidenciar a partir del análisis de evolución acumulada en el proyecto de construcción es la *adaptación, control y mejoramiento de la Metodología Lean Construction y la implementación del análisis de pérdidas en el trabajo ejecutado*. Lo anterior inicia en el periodo de la semana 9 hasta la semana 20 y su respectivo análisis evolutivo. Como se puede observar, en este segundo periodo analizado el comportamiento de los tiempos contributivos es creciente, pasando de un valor de 51%, generando periodos promedios constantes de valores productivos entre 51% y 52%, hasta llegar a un valor de tiempo productivo de 52% en la semana 20 del presente periodo. Lo anterior puede ser generado como resultado del cumplimiento en la mayoría de las semanas estudiadas en cuanto a las programaciones de concreto dentro de la obra y la gestión por parte de los ingenieros auxiliares residentes de obra para enviar con fechas programadas los requerimientos de los mismos al respectivo proveedor.

Además, se evidenció como factor de influencia el ingreso de personal administrativo para direccionar las decisiones de requerimientos de los diferentes materiales y equipos en la obra a partir de estándares necesarios en cuanto a pedidos en obra y la gestión de los mismos en casos extraordinarios para actividades urgentes. Para el caso de los tiempos contributivos, se presenta un comportamiento constante de 29%, debido al ingreso de personal a la obra que aumentó el apoyo de las actividades realizadas en los procesos de transporte de materiales; preparación del material con el uso de tiempos prolongados en la obtención de insumos de calidad y limpieza del puesto de trabajo. En el caso de los tiempos no contributivos finaliza con valor de 19% del total del tiempo analizado en la semana 20, como resultado de implementación de estrategias organizacionales y el control de obra a partir del seguimiento de las pérdidas representativas de los procesos constructivos y elaboración de planes de acción a implementar para su reducción.

# **5. Conclusiones**

- La implementación de *lean construction* requiere un cambio de pensamiento por parte de los integrantes de las empresas implicadas en el proceso. La ejecución de capacitaciones y reuniones de inducción como proceso de formación del nuevo sistema son el inicio de los cambios que se pueden gestionar para implementar con éxito el desarrollo de la metodología.
- El análisis de pérdidas en los procesos constructivos permite a los proyectos de construcción controlar actividades que no generan valor a partir de tiempos no contributivos representados en reprocesos, esperas por falta de material, desplazamientos, descansos, entre otras. Esto a su vez permite aumentar el avance de los procesos constructivos a partir de la evaluación de los factores que afectan el bajo rendimiento o baja productividad de los mismos y permite gestionar planes de mejoramiento para disminuir las pérdidas en cuanto a mano de obra, materiales y maquinaria del proyecto para las diferentes actividades estudiadas.
- El sistema de referenciación de las actividades estudiadas a partir de los indicadores generados con la medición de tiempos productivos, contributivos y no contributivos y la evolución acumulada semanal del análisis de pérdidas permiten al departamento administrativo llevar a cabo un control mensual, semestral y anual del comportamiento de las actividades y realizar las respectivas correcciones y mejoramiento de manera anticipada controlando las fallas pertinentes encontradas.
- Como proceso de formación para los ingenieros industriales, *lean construction* juega un papel fundamental en el desempeño de actitudes y aptitudes para los nuevos

profesionales, al crear estrategias que permitan a las organizaciones aumentar los niveles de productividad de las actividades realizadas y aumento del rendimiento mediante la participación proactiva en las actividades de planificación semanal.

# **Referencias**

- [1] DANE. (2017)[. Camara Colombiana de la Construcción-CAMACOL, construcción en cifras.](http://camacol.co/informacion-economica/construccion-en-cifras) Online [ Feb 2017].
- [2] Lopes, R., Freitas, F. & Sousa, I.(2015)[. Application of Lean Manufacturing tools in the food and beverage](http://www.scielo.cl/pdf/jotmi/v10n3/art13.pdf)  [industries.](http://www.scielo.cl/pdf/jotmi/v10n3/art13.pdf) Journal of Techology Management and Innovation 10, pp. 120-130.
- [3] Botero, L. (2008). [Lean Construction: Construcción si pérdidas, análisis de procesos y filosofía lean](file:///C:/Users/Gustavo/Downloads/1272-4136-1-PB.pdf)  [construction.](file:///C:/Users/Gustavo/Downloads/1272-4136-1-PB.pdf) Cuaderno de Investigación Legis, pp. 124-178.
- [4] Koskela, L., Huovila, P. & Leinone, J. (2001). [Design Management in building construction: From Theory](http://www.worldscientific.com/doi/abs/10.1142/S1609945102000035)  [to practice.](http://www.worldscientific.com/doi/abs/10.1142/S1609945102000035) Jopurnal of Construction Research 10(1), pp. 27-44.
- [5] Ballard,G. et al. (2002[\).Lean Construction tools and techniques: Design and Construction :Building in](https://pt.scribd.com/document/308357327/Lean-Construction-Tools-and-Techniques)  [value.](https://pt.scribd.com/document/308357327/Lean-Construction-Tools-and-Techniques) Proceedings of the 2016 International Conference on Industrial Engineering and Operations Management 1 (pp. 227-255).
- [6] Thomas, H., Minchin, J & Chen, D. (2003)[. Improving labor flow reliability for better productivity as Lean](http://ascelibrary.org/doi/abs/10.1061/%28ASCE%290733-9364%282005%29131%3A5%28616%29)  [Construction principle.](http://ascelibrary.org/doi/abs/10.1061/%28ASCE%290733-9364%282005%29131%3A5%28616%29) Journal of construction engineering and management 1(1), pp. 251-261.
- [7] Tommelein, I.(1998). [Pull-Driven Scheduling for Pipe-Spool Installation: Simulation of a Lean](http://leanconstruction.org.uk/wp-content/uploads/2012/05/PullDEV.pdf)  [Construction Technique.](http://leanconstruction.org.uk/wp-content/uploads/2012/05/PullDEV.pdf) Journal of construction Engineering and Management 4, pp. 279-288.
- [8] Jorgensen, B. (2006). [Integrating Lean Design and Lean Construction: Processes and Methods.](http://orbit.dtu.dk/fedora/objects/orbit:79796/datastreams/file_3141488/content)  Copenhage: The Technical University of Denmark.
- [9] Koskela, L.(1993)[. Lean production in Construction.](http://www.iaarc.org/publications/fulltext/Lean_production_in_construction.PDF) International Workshop on Lean Construction.
- [10] Macomber, H. & Howell, G. (2003). [Linguistic action: Contributing to te theory of Lean Construction.](https://www.researchgate.net/publication/228918270_Linguistic_Action_Contributing_to_the_Theory_of_Lean_Construction) 11 th anual Conference of the international group for Lean Construction (pp. 23-87).
- [11] Paez, O., Salem, S. & Solomon, J.(2005)[. Moving from Lean Manufacturing to Lean Construction: Towards](http://onlinelibrary.wiley.com/doi/10.1002/hfm.20023/full)  [a common sociotechnological framework.](http://onlinelibrary.wiley.com/doi/10.1002/hfm.20023/full) Human Factors and Ergonomics in Manufacturing 15, pp. 233- 245.
- [12] Botero, L. (2002[\).Análisis de rendimientos y consumos de mano de obra en construcción.](http://publicaciones.eafit.edu.co/index.php/revista-universidad-eafit/article/view/843/751) Revista Universidad EAFIT 38, pp.9-22.
- [13] Salem, O. et al. (2004)[. The path from Lean Manufacturing to Lean Construction: Implementation and](http://www.iglc.net/Papers/Details/327)  [Evaluation of Lean Assembly.](http://www.iglc.net/Papers/Details/327) Proceedings for the 12 th Annual conference of the international group for Lean Construction (pp. 845-858).
- [14] Tzortzopoulos, P. & Formoso, C. (1999[\).Considerations on Application of Lean Construction to Design](https://pdfs.semanticscholar.org/11ed/2cf39d06d73638a029d41309526d1f687c88.pdf)  [Management.](https://pdfs.semanticscholar.org/11ed/2cf39d06d73638a029d41309526d1f687c88.pdf) 7 th Annual conference of the International Group for Lean Construction (pp. 335-344).
- [15] Christopher, M. & Towill, D. (2001). [An integrated model for the design of agile supply chains.](https://www.researchgate.net/publication/235277869_An_Integrated_Model_for_the_Design_of_Agile_Supply_Chains)  International Journal of Physical Distribution & Logistics Management 4, pp. 235-246.
- [16] Orihuela, P. (2013). [Lean Construction en el Peru.](http://www.motiva.com.pe/articulos/lean%20construction%20en%20el%20peru.pdf) Corporación de Aceros Arequipa. Construcción Integral. Boletin N° 12, pp.1-4.
- [17] Marhani, M., Jaapar, A. & Bari ,N. (2012). [Lean Construction: towards enhancing sustainable.](http://ac.els-cdn.com/S1877042812056923/1-s2.0-S1877042812056923-main.pdf?_tid=62406bae-5604-11e7-a111-00000aab0f6b&acdnat=1497996428_2c0361fe2d54d5b32fb0e17f4226d700) Procediasocial and behavioral sciences 68, p. 87-98.
- [18] Bertelsen, S. (2004). [Lean Construction: where and we and how proceed.](https://www.leanconstruction.org/media/docs/ktll-add-read/Lean_Construction_Where_Are_We_And_How_To_Proceed.pdf) Lean Construction journal 1, pp. 46-69.
- [19] Gallego, F. (2009)[. Aprendiendo en Línea.](http://aprendeenlinea.udea.edu.co/lms/moodle/enrol/index.php?id=481) Online [Mar 2017].
- [20] Ohno, T.(1998)[. The Toyota Production System: Beyond large scale production.](https://books.google.com.co/books/about/Toyota_Production_System.html?id=7_-67SshOy8C&redir_esc=y) USA: CRC Press.
- [21] Martinez, J. (2011)[. Propuesta de metodología para la implementación de la Filosofía Lean \(Construcción](http://www.bdigital.unal.edu.co/10578/1/940698.2011.pdf)  [Esbelta\) en proyectos de construcción.](http://www.bdigital.unal.edu.co/10578/1/940698.2011.pdf) Tesis de maestría. Universidad Nacional de Colombia.
- [22] Bortolazza, R., Costa, D. & Formoso, C. (2005). [A quantitative analysis of the implementation of the last](https://pt.scribd.com/document/258879635/A-Quantitative-Analysis-of-the-Implementation-of-the-Last-Planner-System-in-Brazil-Paper-8)  [planner system in Brazil.](https://pt.scribd.com/document/258879635/A-Quantitative-Analysis-of-the-Implementation-of-the-Last-Planner-System-in-Brazil-Paper-8) Annual Conference of the International Group for Lean Construction.

# **CAPÍTULO 27**

# Vinculación Universidad-Sector Productivo a través de la carrera Ingeniería Industrial -UNPSJB

#### **Graciela Noya María E. Carbia**

*Universidad Nacional de la Patagonia San Juan Bosco Comodoro Rivadavia, Argentina*

En la actualidad, la articulación estratégica entre las Universidades y el sistema productivo se vuelve indispensable para lograr competitividad. Por esa razón, las instituciones de Educación Superior se han modificado con el correr de los años, incorporando otras visiones a los modelos de universidad, como los que contemplan el compromiso de la institución con las problemáticas de su entorno y la contribución al desarrollo regional. Actualmente son múltiples las formas que han establecido la universidad y el sector productivo para relacionarse; en este trabajo y a los efectos del análisis, se adoptará un esquema de vinculación, incluyendo el grado de complejidad y el riesgo que implican, tipificando cuatro dimensiones: A, B, C y D. El presente trabajo se centra en el análisis de la relación con el medio socio-productivo de la carrera Ingeniería Industrial que se dicta en la Sede Comodoro Rivadavia de la Universidad Nacional de la Patagonia San Juan Bosco en la Patagonia Argentina, mostrando los resultados del análisis realizado en el marco de cada una de las dimensiones mencionadas. Pretende así realizar algunas reflexiones y consideraciones generales que pueden contribuir a mejorar o fortalecer las relaciones con el medio.

# **1. Introducción**

El concepto de Universidad es un concepto histórico, ya que a lo largo del tiempo la universidad ha cambiado sustancialmente los rasgos estructurales que la definen como institución, pudiendo identificarse claramente tres modelos históricos de la misma [1], *Universidad medieval (universitas)*, *Universidad burguesa y Universidad Actual*. Por tanto, las expectativas de la sociedad acerca del rol de las distintas instituciones de educación superior se han modificado con los años, incorporando otras visiones a los actuales modelos de universidad, como los modelos de universidad social y emprendedora, que contemplan el compromiso de la institución con las problemáticas de su entorno y la contribución al desarrollo regional.

Con el correr del tiempo, para promover el desarrollo tecnológico y la innovación industrial, surgieron nuevos enfoques que atacaban tanto la linealidad del proceso innovador como la modalidad disciplinaria y aislada de las actividades científicas, que llevaron implícitos cambios importantes en la organización y desempeño de las universidades. Por otra parte, los enfoques interactivos del proceso innovador le reconocen a la universidad un papel mucho más activo en la difusión del conocimiento, obligándola a vincularse de una forma estrecha con su entorno socioeconómico; esto ha desembocado en la adopción por parte de la universidad de una nueva misión, complementaria a las actividades tradicionales de docencia e investigación. Esta "tercera misión" abarca todas aquellas actividades relacionadas con la generación, uso, aplicación y explotación, fuera del ámbito académico, del conocimiento y de otras capacidades de las que disponen las universidades [2].

# **2. Marco referencial**

# **2.1 Universidad y desarrollo regional**

El cumplimiento de la "tercera misión" ha llevado en muchos casos a la universidad a convertirse en un actor decisivo en los procesos de desarrollo social y económico, a través de una vinculación mucho más estrecha con los diferentes agentes de su entorno. La vinculación efectiva de la universidad con el entorno socioeconómico, empresas incluidas, genera un círculo virtuoso; esto es así porque las empresas se ven favorecidas por una mayor competitividad y las universidades perciben los beneficios de integrarse en la sociedad. De hecho, y en el caso puntual de una Facultad de Ingeniería, la enseñanza de la ingeniería se fortalece cuando docentes y estudiantes tienen la oportunidad de participar en proyectos industriales reales en cuyo desarrollo se utiliza conocimiento teórico especializado junto con la práctica y la experiencia de los equipos de trabajo de las industrias, más allá del beneficio importante que es el desarrollo económico de la región basado en el conocimiento [3].

La capacidad de investigación y desarrollo de las universidades juega un papel definitivo en la innovación tecnológica de las empresas, debido a su importancia a la hora de emprender proyectos de innovación tecnológica; muchas pequeñas y medianas empresas (PYMES) no poseen una capacidad investigadora que sí puede proporcionar la universidad, lo cual hace posible, a través de la complementariedad, el desarrollo de proyectos de innovación tecnológica dentro de sus procesos productivos [4].

Todo proceso de desarrollo requiere de actores que lo puedan llevar a cabo: en esta concepción, el actor local es todo aquel individuo, grupo u organización que desempeña roles en la sociedad local, y en este sentido, hay actores que detentan mayor peso específico que otros. Por otra parte, existe una diferenciación entre actores y agentes, siendo éstos últimos los que se definen en el campo de la acción, son los portadores de las propuestas que tienden a capitalizar las potencialidades locales. Puede decirse que es un "emprendedor territorial", ya que expresan su incidencia y compromiso sobre el proceso de desarrollo territorial [5].

La Organización de las Naciones Unidas para la Educación, la Ciencia y la Cultura (UNESCO) recomienda a las universidades fortalecer las funciones de servicio a la sociedad, especialmente aquellas orientadas a erradicar la pobreza, la intolerancia, la violencia, el analfabetismo, el hambre, el deterioro del medio ambiente y las enfermedades, reforzar la cooperación con el mundo del trabajo, ampliar las posibilidades de aprendizaje profesional y combinación de estudios y trabajo, intercambio de personal y revisión de planes de estudio, incorporando emprendimiento y mayor práctica profesional [6]. Es decir, vincular el proceso formativo y de generación y distribución del conocimiento que realizan las Universidades con las necesidades y requerimientos presentes y futuros de las organizaciones productivas y sociales en general.

Así también lo ha entendido el Consejo Federal de Decanos de Ingeniería de Argentina (CONFEDI), expresando que la Universidad en general, y las carreras de Ingeniería en particular, vienen desarrollando acciones en el marco del cumplimiento de su misión, y en pro del desarrollo sostenible local y regional, lo que debe continuarse y profundizarse. En este lineamiento de "Apoyar el desarrollo local y regional", el CONFEDI prevé trabajar [7] en la búsqueda de los siguientes objetivos generales:

▪ Revalorizar el rol social de la Universidad en general, y de las carreras de Ingeniería en particular, para aportar al bienestar de la sociedad argentina en la cobertura de las necesidades básicas, condiciones necesarias para el desarrollo sostenible local y regional.

- Promover el Desarrollo Sostenible, mediante la participación activa de la Universidad como consultora natural de los poderes de los Estados provinciales, municipales y nacional, en la fijación de políticas públicas.
- Promover la Investigación, el Desarrollo y la Extensión, como actividades fundamentales de las Carreras de Ingeniería, con planes y acciones orientados a contribuir a la solución de las problemáticas socio-productivas locales y regionales.
- Formar profesionales con competencias para actuar con conocimiento técnico, ética, responsabilidad profesional y compromiso social, considerando el impacto económico, social y ambiental de su actividad, en un marco de desarrollo sostenible local y regional.

Teniendo en cuenta este último objetivo, cobra relevancia el involucrar a los estudiantes durante su etapa de formación, en las problemáticas locales y regionales. Se destaca entonces que, en su relación con el medio socio-productivo, las instituciones de educación superior han empleado diferentes estrategias y modalidades a efectos de transferir y promocionar los avances científicos y tecnológicos en las actividades socioproductivas y promover el interés y la participación de docentes y estudiantes en dichas actividades.

# **2.2 Contexto local**

La ciudad de Comodoro Rivadavia abarca una extendida superficie de 566,81 Km<sup>2</sup>y se encuentra situada al suroeste de la Provincia del Chubut, en el Golfo San Jorge de la Patagonia Argentina. Su población en 2010 [8] era de177.038 habitantes, distribuidos en 88.963 varones (50,25%) y 88.075 mujeres (49,75%). Asimismo -según surge de la Tabla 1-, el 25,55% de la población tiene entre 0 y 14 años, mientras que el 67,06% es población potencialmente activa (entre 15 y 64 años). Por otra parte, se considera que la población mayor de 65 años es un Indicador del envejecimiento demográfico; en este caso, dicho rango etario constituye el 7,39%, inferior al índice para el total del país, que es de 10,23%.

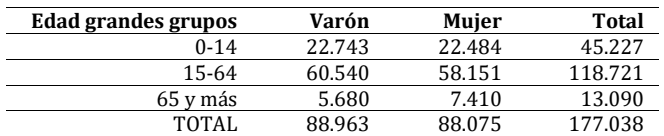

**Tabla 1**. Población de Comodoro Rivadavia según Edad en Grandes grupos y sexo [8]

La actividad primaria fundamental en Chubut es la extracción de petróleo [9], puesto que lidera el ranking nacional de provincias productoras, aportando el 27% de la producción nacional. Esta explotación está radicada en la cuenca del Golfo San Jorge, que es una amplia región entre los paralelos 43 y 47 grados de latitud sur, comprendiendo la zona meridional de la provincia del Chubut, la parte norte de la provincia de Santa Cruz y gran parte de la plataforma continental argentina en el Golfo San Jorge. El área total de la cuenca se estima en unos 200.000 km<sup>2</sup> de los cuales 70.000 km<sup>2</sup> (35%) tienen interés petrolero, es decir, posibilidades potenciales de contener hidrocarburos.

Es en esta cuenca donde, hace más de 100 años, se descubrió petróleo en el país y desde entonces se han perforado miles de pozos, para la explotación de petróleo y/o gas. Se

entiende entonces el hecho de que la extracción petrolera ha marcado profundamente la vida de la comunidad de la región, donde está asentado Comodoro Rivadavia. Esto generó la aparición de gran cantidad de micro, pequeñas y medianas empresas vinculadas a dicha actividad, pero con una fuerte dependencia de la misma.

Típicamente, las etapas que pueden distinguirse en esta industria son: Upstream, Midstream, Downstream y Comercialización. Por otra parte, distintas empresas locales participan en una u otra etapa del proceso, integrando desde hace tiempo la cadena de valor y de servicios de la industria del petróleo [10], la cual se esquematiza en la Figura 1, que permitirá comprender la estructura de las relaciones de vinculación descriptas posteriormente.

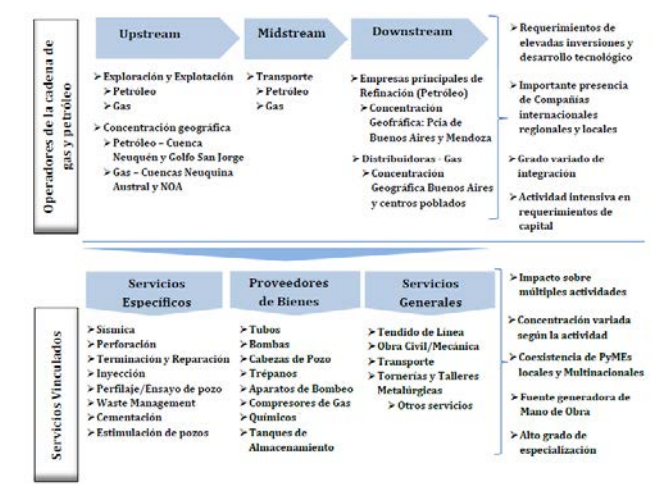

**Figura 1.** Cadena de Valor y de Servicios en la industria de los hidrocarburos (Adaptado de [10])

La región patagónica tiene baja densidad poblacional (en la Provincia de Chubut la misma es de 2,3 hab/km2) y no se encuentra en la zona central de producción científica (en el ámbito académico) ni en la de industrialización (en el ámbito productivo). En Comodoro Rivadavia está la mayor sede de la Universidad Nacional de la Patagonia San Juan Bosco, en la cual la Facultad de Ingeniería ofrece 6 carreras de Ingeniería (Civil, Electrónica, Industrial, Mecánica, Petróleo, Química), 3 Licenciaturas (Informática, Higiene y Seguridad en el Trabajo, Matemática), Profesorado en Matemática y Analista Programador Universitario.

Para el caso de la Ingeniería Industrial en particular, se ha dicho que la profesión se estableció para satisfacer las necesidades de la industria, desarrollando y diseñando sistemas y métodos para hacer eficientes y eficaces las operaciones de producción. Mientras esto último se extendía también hacia áreas de servicio, el enfoque hacia el desarrollo y mejora de sistemas para alcanzar la máxima eficiencia continúa siendo el impulsor de esta profesión [11]. Los ingenieros industriales se desempeñan en actividades muy diversas, caracterizándose por su interdisciplinariedad y visión de procesos; como en otras profesiones, afrontan también los retos y oportunidades que imponen la economía global y el avance de la tecnología.

# **2.3 Vinculación Universidad – Medio productivo**

La vinculación con la sociedad, y específicamente con el sector productivo, ha sido uno de los objetivos más buscados por las Instituciones de Educación Superior latinoamericanas en los últimos años. Argentina no ha sido la excepción, tal como lo
muestran distintos programas y convocatorias nacionales lanzados desde distintos organismos, tales como la Secretaría de Políticas Universitarias (Universidad, Estado y Territorio; Universidad y Transporte; La Universidad con YPF, Proyectos de Vinculación Tecnológica, Universidad, diseño y desarrollo productivo; etc.), el MINCyT a través del Plan Nacional de Ciencia, Tecnología e Innovación al enfocarse en los Núcleos Socioproductivos estratégicos (NSPE), Proyectos de Desarrollo Tecnológico y Social (PDTS) convocados por el Consejo Interuniversitario Nacional (CIN) y, en el ámbito de la ingeniería, el planteo de un Programa de Apoyo al Desarrollo Territorial Sostenible por parte del CONFEDI.

Se ha destacado [12]que las universidades se orientan hacia la formación de recursos, el cultivo del saber, la intelectualidad en contextos académicos y el crecimiento científico, mientras que las organizaciones del sector productivo apuntan hacia la producción de bienes y servicios, la obtención de beneficios económicos, la comercialización y la rentabilidad. Tradicionalmente estos dos sectores se han visto enfrentados por diferencias de concepciones respecto al papel que ellos deben cumplir, las diferencias de intereses en cuanto a los servicios y beneficios que cada uno espera obtener del otro, así como por la escasa disposición para iniciar un acercamiento. Por lo tanto, para el logro de una adecuada vinculación universidad-sector productivo, debe establecerse un puente orientado hacia el beneficio mutuo, el mejoramiento continuo, la excelencia, la competitividad, la productividad, la solución de problemas y la satisfacción de necesidades.

De este modo, "vincular significa unir, atar, articular, enlazar esfuerzos, trabajos y objetivos, es decir, la vinculación universidad-sector productivo implica reconocer la necesidad de ambas partes de complementarse, de apoyarse mutuamente para lograr sus objetivos" [13].

En síntesis, el objetivo de la vinculación, desde el punto de vista de la universidad, debe entenderse como el mecanismo que ayuda a elevar la calidad de la investigación y de la docencia universitarias y a lograr su mejor integración con las necesidades sociales. Desde el punto de vista de la empresa, la vinculación tiene como objetivo elevar su competitividad en el mercado a través del incremento de la productividad de procesos que aseguren una mayor producción de bienes y servicios por medio de la tecnología transferida desde la universidad, que corresponde en la mayoría de los casos a innovaciones tecnológicas que aseguran productos de mejor calidad y menor costo [14].

La vinculación es un proceso en el que todas las empresas debieran participar, de preferencia las pequeñas y medianas, ya que dependiendo de sus tamaños y desarrollos se van generando nuevas necesidades tecnológicas, que no están en condiciones de satisfacer en forma oportuna ya bajo costo. Incluso las grandes empresas se ven limitadas para enfrentar solas los múltiples avances en las diferentes áreas de la tecnología (citado en [14]). En la actualidad son múltiples las formas que han establecido la universidad y el sector productivo para relacionarse, entre las que pueden mencionarse [15]:

- *Prestación de servicios académicos*: La universidad brinda ayuda de consultoría y asistencia técnica a través del trabajo de sus académicos más capacitados, los cuales aplicarán sus conocimientos en los estudios específicos encomendados.
- *Investigación y desarrollo experimental*: La empresa establece un contrato con la universidad para la realización de una investigación específica en un campo donde ella es particularmente competente.
- *Proyectos de innovación tecnológica*: Son innovaciones inducidas por la tecnología, el mercado o la interacción de los mismos. Aquí la transferencia de tecnología corresponde a la necesidad entre la I+D de la universidad y la empresa.
- *Proyectos de desarrollo e ingeniería*: Proyectos de asesoría en el área de la producción industrial.
- *Programas de formación de recursos*: Se refiere a programas de maestrías flexibles, especialización, cursos a distancia, cursos de actualización, mejoramiento profesional y educación continua; se incluyen cursos de capacitación a trabajadores de empresas.
- *Servicios científicos y tecnológicos*: Análisis químicos, físicos, biológicos y ensayos de materiales, documentación e información.
- *Servicios informáticos*: Servicios técnicos de computación y desarrollo de sistemas de carácter no-repetitivo.
- *Centros de investigación y unidades técnicas*: Son mecanismos de difusión tecnológica que surgen con el propósito de solventar una problemática específica que no puede ser atendida por los departamentos académicos. Ofrecen soluciones rápidas y tienen uso pleno de las capacidades humanas y de infraestructura de la empresa.
- *Empresas conjuntas*: Modalidad durable y altamente eficiente, fruto de la identificación de proyectos de investigación cuyos resultados presentan ciertas expectativas de ser explotados sobre una base comercial donde la universidad no tiene fortalezas.
- *Parques tecnológicos e incubadoras de empresas*: Forma moderna de cooperación próxima a la universidad, con infraestructura de administración y espacio de alta calidad. Permite que las empresas obtengan beneficios derivados de la presencia universitaria.
- *Licencias de explotación*: Forma tradicional de transferencia tecnológica de la universidad a la empresa, donde las invenciones universitarias son cedidas mediante una licencia de explotación en condiciones contractuales bien definidas**.**
- *Uso de instalaciones universitarias*: La empresa utiliza espacios y equipos que no les son disponibles: bibliotecas, salas de reuniones, posibilidad de alojamiento, infraestructura recreativa y equipos de investigación.
- *Reclutamiento de futuros profesionales*: Muchas empresas se favorecen de los programas de pasantías en la industria, pues reclutan futuros profesionales. Entre los mecanismos existentes pueden mencionarse: 1) Apoyos financieros a estudiantes que realizan investigaciones relacionadas con la industria; 2) Intercambio de personal (pasantías y períodos sabáticos); 3) Organización conjunta de seminarios y conferencias; 4) Apoyo al establecimiento de cátedras; 5) Estímulo y premios a investigadores, profesores y estudiantes.

En la Figura 2 se muestran los esquemas de vinculación, incluyendo el grado de complejidad y el riesgo que implican [16]. En este trabajo y a los efectos del análisis, se adoptará dicho esquema, tipificando cada barra de dicha figura como una dimensión denominada con una letra (A, B, C y D), mostrando los resultados del análisis realizado en el marco de cada una de ellas.

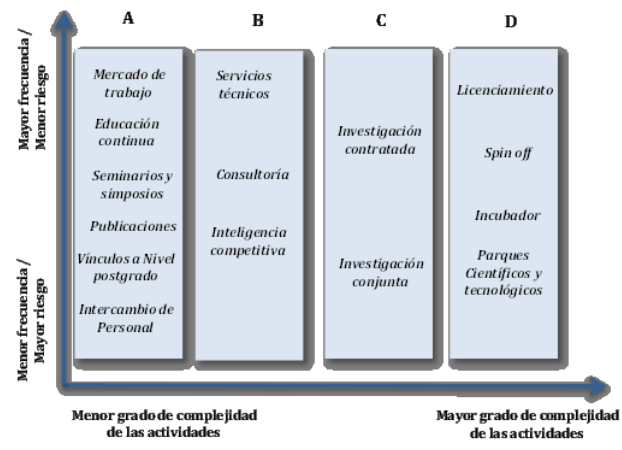

**Figura 2.** Esquema según los tipos de vinculación

# **2.4 Vinculaciones desde la carrera Ingeniería Industrial**

Bajo el marco teórico previo y a los efectos de analizar las actividades de vinculación llevadas a cabo por la carrera, se revisó la documentación obrante en las distintas Secretarías de la Facultad y en el Departamento de Ingeniería Industrial; asimismo, se efectuaron entrevistas a informantes clave.

# **2.4.1 Dimensión A**

1. *Número de graduados y su inserción profesional*. En el período considerado (2008- 2016) hubo 80 graduados de la carrera Ingeniería Industrial. En la Tabla 2 se muestran los ámbitos en que se desempeñan los graduados, se observa que el 84% se encuentra incorporado a actividades profesionales específicas.

| Graduados (2008-2016) |
|-----------------------|
| 84%                   |
| 8%                    |
| 6%                    |
| 1%                    |
| 1%                    |
| 0%                    |
|                       |

**Tabla2.** Inserción de graduados en el medio

2. *Pasantías de los estudiantes de grado*. Las carreras de ingeniería en el país tienen una instancia de Práctica Profesional Supervisada (PPS), requisito en todos los planes de estudio vigentes de las carreras de Ingeniería de la Facultad. Los estudiantes pueden inscribirse e iniciar su práctica cuando alcanzan el 70%de las asignaturas del plan aprobadas, cumplimentando un mínimo de 200 horas desarrolladas en sectores productivos y/o de servicios o bien en proyectos de servicios o laboratorios de la Universidad. Cuando éste último sea el caso, los estudiantes contarán con el acompañamiento de los directores de dichos proyectos o Responsables de los laboratorios, quienes oficiarán como tutores externos y tendrán la asistencia de un tutor académico designado de igual modo que en el caso delas PPS en Empresas.

En el relevamiento efectuado se analizó el tipo de empresa y sector de la economía en el que los estudiantes de la carrera Ingeniería Industrial desarrollan sus prácticas. Respecto al tipo de empresa en cuanto tamaño, el 74% de las prácticas se realizaron en grandes empresas y el 26% en pequeñas y medianas (no micro) empresas. Además, se observó que el 71,4% de las PPS se realizan en el sector económico "Extracción de petróleo crudo y gas natural", concentrando la empresa YPF el 80% de las mismas. Le sigue, con mucha diferencia, el sector de la Construcción con el 9,5% y luego el de Servicios Empresariales y Servicios de Administración Pública, cada uno con el 4,8% de las prácticas.

En cuanto a las temáticas desarrolladas, el 19,5% de las PPS se centra en Calidad, Medio Ambiente y Seguridad, y en segundo orden se ubican, ambas con el 17%: Programación de la Producción, Proyecto y Evaluación Económica, siguiendo temas de Logística, Sistemas de Información y Mantenimiento. Para el caso de pasantías educativas realizadas en el mismo período (Ley 26.427), las mismas son rentadas y su lugar de realización está conformado por grandes empresas, con gran preponderancia de YPF (76,19% de las pasantías); el conjunto está formado por Pan American Energy (14,29%) y Schlumberger Argentina (9,52%); esto en parte es atribuible a que YPF cuenta con algunos lugares de trabajo en el ejido urbano y yacimientos más cercanos.

3. *Actividades académicas*. La carrera contiene, en el quinto año del plan de estudios, el espacio curricular Proyecto de Ingeniería Industrial, donde los estudiantes desarrollan un proyecto sobre un tema de su elección, siendo monitoreado por el equipo docente. En la Tabla 3 se muestran las principales temáticas abordadas.

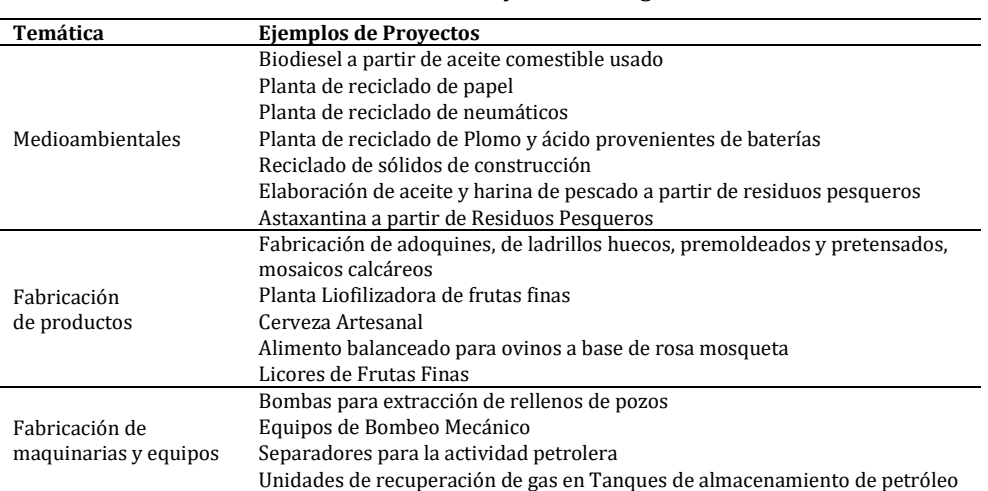

**Tabla 3.** Temáticas de los Proyectos de Ingeniería Industrial

A partir del tercer año de carrera, y en el ámbito de las asignaturas Servicios Industriales, Organización Industrial, Gestión de la Calidad, Química Industrial, Gestión de la Producción y Logística los estudiantes realizan visitas ya institucionalizadas a distintas empresas de la zona: Centrales Termoeléctricas, Yacimientos Petroleros, Fábrica de cemento y Empresas de Servicios Petroleros entre otras, lo que contribuye al acercamiento del estudiante a situaciones reales.

4. *Seminarios y cursos*. La Facultad ofrece en forma habitual cursos de postgrado y cursos de extensión para trabajadores no profesionales en diversas temáticas, en los que participan docentes de la carrera. Desde Ingeniería Industrial y en respuesta a las necesidades de capacitación relacionadas al Desarrollo Personal (Liderazgo, Trabajo en equipo, comunicación y Motivación entre otras), Costos y Mejora

Continua, se implementó un Seminario de un mes de duración, destinado a las Pymes con el fin de ampliar, consolidar y actualizar los conocimientos y habilidades tanto en los mandos gerenciales y propietarios de Pymes, como del personal de los mandos medios.

El mismo está basado en contenidos tanto conceptuales como actitudinales, de manera de brindarle al personal una formación integral para mejorar su desempeño, trabajar en equipo y fortalecer aquellos aspectos relevantes en la atención al cliente; esta fusión entre lo conceptual y actitudinal es considerada hoy en día un pilar fundamental sobre el que se basa la eficaz atención a clientes tanto internos como externos. Los objetivos del Seminario son:

- Capacitar y fortalecer recursos humanos locales con relación al desempeño en una organización, costos y tecnologías blandas (en forma integral) para la mejora de la productividad.
- Cooperar en el apoyo/acceso de Pymes a dichas tecnologías.
- Fomentar la cultura de Mejora Continua, guiando a las empresas en la implementación de los cambios y el desarrollo de habilidades en las personas para el abordaje y la resolución de problemas.
- Impulsar la gestión de calidad, guiando a las empresas en la implementación de los cambios y el desarrollo de habilidades en las personas para el abordaje y la resolución de problemas.

Este curso de capacitación se desarrolla bajo la modalidad de "Taller", utilizando el método participativo, a través de diversas actividades tanto individuales como grupales. Está dirigido a Pymes con el fin de ampliar, consolidar y actualizar los conocimientos y habilidades tanto en los mandos gerenciales y propietarios de Pymes, como del personal de los mandos medios.

5. *Publicaciones*. Para obtener datos de este ítem, se analizaron los informes finales o de avance presentados ya probados correspondientes a proyectos de investigación en desarrollo. Cabe destacar que, desde el punto de vista de la vinculación, interesa la difusión no académica, que incluye la publicación de artículos en revistas especializadas de sectores profesionales (sin exigencia de revisión por pares) y otras publicaciones tales como protocolos, normas, guías, etc., así como la divulgación a la sociedad en general, a través de la prensa, los medios audiovisuales, ferias, exposiciones, etc. Este perfil lo cumplen el 5,1% de las publicaciones referenciadas, mientras que la Tabla 4 muestra otros productos por docente de la carrera, según el último proceso de acreditación de la misma (año 2013).

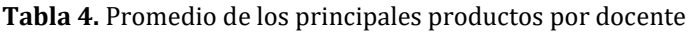

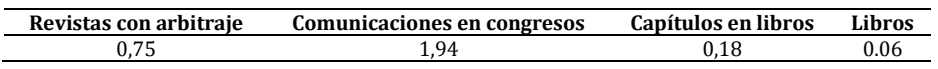

6. *Intercambio de personal*. Se realiza actualmente una experiencia de intercambio de personal en el marco de un acuerdo de vinculación entre la empresa Pan American Energy (PAE) y la Facultad de Ingeniería, mediante el cual profesionales especialistas de la empresa dictan la asignatura optativa Seminario de Gestión de Proyectos a estudiantes avanzados de la carrera. Este proyecto, se concretó desarrollándose en forma óptima dentro de un adecuado marco académico. Tuvo una buena recepción por parte de los estudiantes generándose una activa

interacción entre ellos y los especialistas, quienes además de capitalizar su experiencia al difundirla, se nutrieron en el intercambio con los estudiantes. Este Seminario fue incorporado como una asignatura optativa también para las carreras de Ingeniería en Petróleo y Química, y como además se ofrece el dictado a estudiantes de otras disciplinas se constituye en una experiencia que fortalece el trabajo en equipo multidisciplinario. Se dicta en 3 módulos: Introducción a la Gestión de proyectos, Introducción al PMI aplicado a proyectos petroleros y Control de Costos.

## **2.4.2 Dimensión B**

La Facultad presta servicios técnicos a organismos públicos y empresas privadas. Los mismos se canalizan a través de la Secretaría de Extensión y se ejecutan por el personal docente de los Departamentos de las distintas carreras. En el caso del Departamento de Ingeniería Industrial, se realizan tareas de Asistencia y consultoría a Pymes de la región a través del "Equipo de Asistencia a Pymes", para mejorar la productividad industrial. Los servicios prestados son: diagnósticos empresariales, asesoramiento en tecnologías de gestión, capacitación del personal de las empresas (directivos, mandos medios, operativos) e implementación de cambios para la mejora continua. Para ello se aplican estrategias y herramientas como 5 S y Control Visual, Cambio rápido de herramental (SMED), Producción en flujo, Distribución en planta (*layout*), Métodos y tiempos, Administración de stocks, Organización del mantenimiento preventivo, Las 7 herramientas de la calidad, Identificación y resolución de cuellos de botella, Planificación y control de la producción, Las 8 pérdidas de la producción Toyota, Trabajo en equipo, Matriz de habilidades, Indicadores de gestión para la toma de decisiones, Tableros de Gestión, etc. En el período 2008-2015 participaron en dicho servicio de consultoría 11 empresas con 415 empleados y dueños participantes, tal como muestra la Tabla 5. Durante el año 2016 se realizaron actividades de asistencia técnica en dos empresas con una facturación que ascendió a los US\$ 25.000.

| <b>Empresa</b>                       | <b>Empleados</b> |
|--------------------------------------|------------------|
| Karken                               | 14               |
| Rectificaciones Rivadavia            | 45               |
| Patagonia salud medicina del trabajo | 5                |
| Comercial automotor (Sector Ventas)  | 12               |
| VSI                                  | 28               |
| Obra social sindicato camioneros     | 9                |
| TECSS SRL                            | 14               |
| <b>SERTEC Termomecanica</b>          | 11               |
| Transportes Unidos S.A.              | 65               |
| <b>EL CONDOR SRL</b>                 | 112              |
| <b>SEIP SRL</b>                      |                  |

**Tabla 5.** Consultorías brindadas por Equipo de Asistencia a Pymes

## **2.4.3 Dimensión C**

En el marco de Ingeniería Industrial existe una experiencia de ejecución de investigación conjunta, el PI  $N^{\circ}$  752: "Estudio de pymes del sector metalmecánico de Comodoro Rivadavia desde un enfoque de competitividad sistémica". El mismo se gestó a raíz de una solicitud específica de la Secretaría de Producción municipal, para lo cual se firmó un convenio que comprometía también el financiamiento conjunto; dos profesionales universitarios de dicha Secretaría integraron la unidad ejecutora del proyecto (año 2009-2011). En la Tabla 6 se presenta el listado de proyectos de investigación con participación de docentes de la carrera que se relacionan con el medio productivo de la región (extraído de la documentación de acreditación del programa).

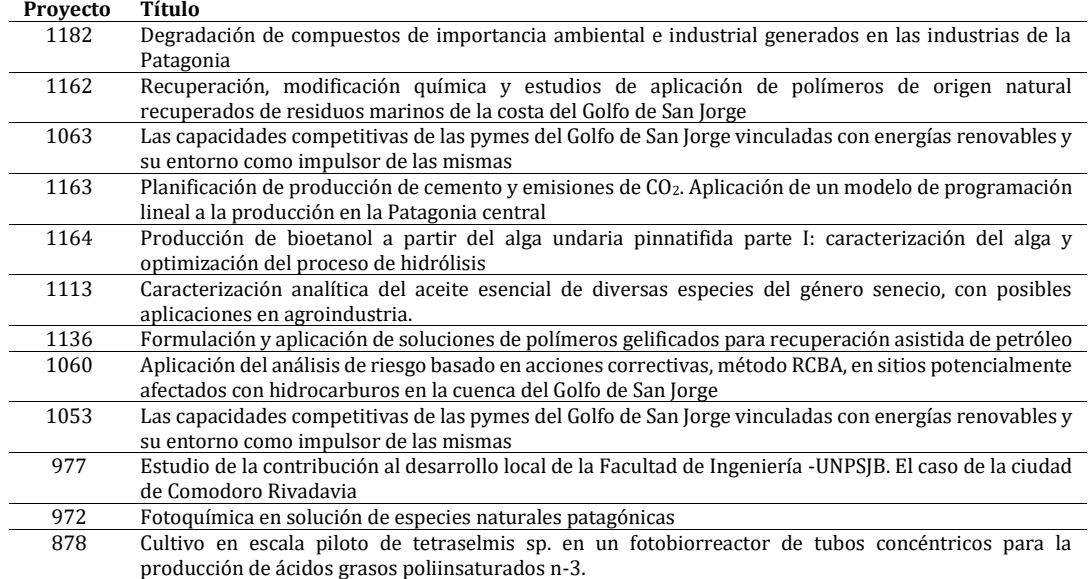

**Tabla 6.** Proyectos de Investigación

Por otra parte, la Facultad de Ingeniería cuenta con Convenios vinculados con la realización de actividades de transferencia y vinculación, firmados con Pymes de la región, como también con operadoras como Pan American Energy e YPF, que permiten establecer lazos de cooperación recíproca y vínculos de carácter permanente entre las partes.

## **2.4.4 Dimensión D**

No se encontraron registros al respecto.

## **3. Conclusiones**

La ciudad de Comodoro Rivadavia cuenta con una gran cantidad de empresas de distinta envergadura, que se han creado o instalado en la misma para brindar servicios a las grandes operadoras dedicadas a la extracción de petróleo y gas. La Facultad de Ingeniería de la Universidad Nacional de la Patagonia San Juan Bosco, ha asumido un activo rol protagónico con el objetivo no sólo de formar la mano de obra capacitada de las empresas, sino también de brindar acciones de consultoría y asesoramiento, contribuyendo así al fortalecimiento institucional. En este contexto se desarrolla la carrera de Ingeniería Industrial, que formula como fortaleza la inserción de sus graduados en el campo laboral.

Se observa una mirada al medio productivo circundante en las actividades académicas desarrolladas, entre las que cabe mencionar que la carrera orienta los proyectos finales en temáticas de interés para el desarrollo regional, si bien sería importante que pudiera articularse la formulación de estos proyectos con requerimientos específicos, fundamentalmente de la Pymes del área de influencia.

Se destaca la importancia de las prácticas profesionales supervisadas (PPS), a través de las cuales los estudiantes se acercan a los procesos productivos y organizacionales para

conocer la complejidad de la profesión en un entorno laboral. La fuerte influencia en la comunidad de las grandes empresas petroleras se muestra también en las actividades realizadas por los estudiantes: el 100% de las pasantías rentadas se realizó en grandes empresas del sector y el 71,4% de las PPS de estudiantes de Ingeniería Industrial se desarrollaron en empresas incluidas en el sector económico "extracción de petróleo crudo y gas natural".

Resultaría deseable que mayor cantidad de prácticas se realizaran en micro y pequeñas empresas, que son las que presentan mayor dificultad para contar con profesionales y acceder a conocimientos de tecnología y gestión; el espacio de Asistencia a Pymes generado en el seno de la carrera está fortaleciéndose en ese sentido; de cualquier manera, sería deseable plantear nuevas estrategias a fin de que mayor cantidad de PPS se realicen en pymes, dado la importancia que las mismas tienen en el desarrollo regional y la generación de empleo.

En cuanto a los temas de los proyectos de investigación, se ha dicho [11] que la extendida participación de los ingenieros industriales en variados campos ha afectado sus programas de investigación, siendo un verdadero reto organizar y promover una agenda para la investigación de la Ingeniería Industrial que incluya todos los campos relacionados con ella y conozca las necesidades de la sociedad. Para el caso de la carrera presentada, esta circunstancia se observa claramente y debe ser redireccionado el esfuerzo institucional, promoviendo temas específicos y asegurando la dedicación docente adecuada. Como experiencia previa, un proyecto de investigación (el mencionado Nº752) se desarrolló en el ámbito del Departamento de Ingeniería Industrial partir de un requerimiento específico del medio (Secretaría de Producción Municipal en este caso), logrando buenos resultados y trabajo en equipo.

Una característica detectada como debilidad institucional, ha sido la poca formación de posgrado del plantel docente, particularmente en el nivel de doctorado. Esta debilidad ya había sido detectada y como respuesta se elaboró el proyecto de un Doctorado en Ciencias de la Ingeniería; se trata de un plan de estudios semi-estructurado, que pretende dar respuesta a los graduados de todas las terminales de la Facultad. Dicho plan de estudios ya fue acreditado y en el corriente año comenzó su dictado. Se ha firmado un convenio con la empresa YPF para que la misma suministre problemas de su mundo productivo que puedan ser investigados y resueltos en el marco de tesis doctorales, lo que podría ampliarse a otras empresas o entes gubernamentales. Al contar con un programa de esas características, podrá ir aumentándose gradualmente la cantidad de docentes doctorados, lo que se espera permita generar más proyectos de investigación que aborden desarrollos tecnológicos y que eventualmente puedan dar origen a patentes. Por otra parte, también dicha carrera podrá ser realizada –o al menos cursada parcialmente- por profesionales del medio, lo que sin duda incidirá favorablemente en sus ámbitos de desempeño laboral.

Se detectó asimismo que la información al interior de la institución no se encuentra organizada en forma homogénea ni sistematizada a los fines de lograr una visión de las modalidades de vinculación desarrolladas. Este aspecto deberá ser tenido en cuenta, sobre todo a la hora de realizar mediciones en función de indicadores de la vinculación universitaria (actualmente en discusión [17]). La evidencia de ausencia de estrategias sistematizadas para identificar las necesidades del entorno productivo puede ser un hallazgo que permita construir un debate para la definición de acciones en este sentido.

Al describir las distintas modalidades de vinculación, esquematizadas en la Figura 2, se observa que se ha logrado identificar y obtener mayores resultados en la denominada

dimensión A, seguida por la B. Ambas corresponden a acciones de menor grado de complejidad y mayor frecuencia, mientras que las dimensiones C y D se encuentran prácticamente vacías de resultados. Dicha situación es análoga a la descripta en otros países latinoamericanos, donde muchas modalidades son incipientes o débiles, tomando a modo ilustrativo [18, 19].

Esto concuerda con la experiencia en el ámbito internacional, donde la vinculación universidad - sector productivo ha evolucionado desde asociaciones sencillas como la prestación de servicios menores hasta verdaderas, sólidas y permanentes relaciones, como el establecimiento de incubadoras de empresas y parques tecnológicos. Esto tiene su explicación porque, al ocurrir de esta manera, se establecen interacciones primarias y antecedentes exitosos que pueden generar relaciones de confianza mutua y por ende elementos motivadores para las sucesivas asociaciones [13].

Para potenciar las modalidades de vinculación más complejas, se considera que deben fortalecerse aspectos del gerenciamiento de la vinculación universidad-empresa, loque podría efectivizarse a través de alguna capacitación en gestión tecnológica para docentes e incluso para personal de apoyo no docente. Esta oferta de capacitación también puede hacerse extensiva a empresas locales.

En síntesis, se considera que la carrera de Ingeniería Industrial mantiene vinculación con el medio productivo a través de la inserción de profesionales al mismo y de la prestación de servicios de capacitación/actualización y de servicios científicos y tecnológicos a su entorno, considerados dentro de las Dimensiones A (mayoritariamente) y B de la Figura 2 (de mayor frecuencia y menor complejidad), debiendo promover la evolución en dirección a las Dimensiones C y D. Esto significará un salto cualitativo, avanzando hacia una mayor complejidad de la vinculación con el medio productivo que se traduzca en impactos de mayor significación en el entramado regional.

### **Referencias**

- [1] Valdizán, M. (2007). [Universidad de Burgos y Desarrollo Local. Aproximación a un modelo teórico](http://riubu.ubu.es/bitstream/10259/65/1/Valdiz%C3%A1n_Garc%C3%ADa.pdf)  [centrado en el Desarrollo Local desde la Universidad. Detección de actividades \(1994/5 -2003/4\).](http://riubu.ubu.es/bitstream/10259/65/1/Valdiz%C3%A1n_Garc%C3%ADa.pdf) Tesis doctoral. Universidad de Burgos, España.
- [2] Castro, E. Vega, J. (2009). [Las relaciones universidad-entorno socioeconómico en el Espacio](http://www.scielo.org.ar/scielo.php?script=sci_arttext&pid=S1850-00132009000100008)  [Iberoamericano del Conocimiento.](http://www.scielo.org.ar/scielo.php?script=sci_arttext&pid=S1850-00132009000100008) Revista CTS 12(4), pp.71-81.
- [3] Jiménez, E. et al. (2008)[. Experiencias de las relaciones industria-Universidad en la región sur de Sonora,](http://somim.org.mx/articulos2010/memorias/memorias2008/articulos/A2/A2_381.pdf)  [México: el caso de la Red ALFA.](http://somim.org.mx/articulos2010/memorias/memorias2008/articulos/A2/A2_381.pdf) Memorias del 14 Congreso internacional Anual de la SOMIM. Puebla, México.
- [4] Abelló, R. (2004). [La Universidad: Un factor clave para la innovación tecnológica empresarial.](http://www.redalyc.org/articulo.oa?id=64601603)  Pensamiento & Gestión 16, pp.28-42.
- [5] Madoery, O. (2008)[. Conceptos básicos del Desarrollo Local.](http://iniciativaciudadana.wordpress.com/2008/11/20/conceptos-basicos-del-desarrollo-local/) Iniciativa Ciudadana. Online [Apr 2017].
- [6] UNESCO (1998)[. Declaración Mundial sobre la Educación Superior en el Siglo XXI: visión y acción.](http://www.unesco.org/education/educprog/wche/declaration_spa.htm) Paris: UNESCO.
- [7] CONFEDI (2010). [La Formación del Ingeniero para el Desarrollo Sostenible-Aportes del CONFEDI.](http://pepe.fio.unicen.edu.ar/images/biblioteca/CONFEDI-APORTESenINGENIERIA2010.pdf)  Congreso Mundial de Ingeniería. Buenos Aires, Argentina.
- [8] INDEC (2011). [Censo Nacional de Población, Hogares y Viviendas 2010.](http://www.censo2010.indec.gov.ar/) Base de datos REDATAM, Argentina.
- [9] Dirección General de Estadísticas y Censos de la Provincia del Chubut (2014). [Informes de Coyuntura.](http://www.estadistica.chubut.gov.ar/)  [1º Trimestre 2013.](http://www.estadistica.chubut.gov.ar/) Sistema Estadístico Provincial (SEP). Chubut, Argentina.
- [10] Zapata, E. (2005). [Industria de los Hidrocarburos. Cadena de Servicios y Cadena de Valor.](http://www.ceare.org/materiales/jm4.ppt) Centro de Estudios de la Actividad Regulatoria Energética (CEARE). Universidad de Buenos Aires, Argentina.
- [11] Romero, O. et al. (2006). [Introducción a la Ingeniería. Un enfoque industrial.](https://issuu.com/cengagelatam/docs/romero_issuu) México: International Thomson Editores S.A.
- [12] Schavino, N. (1998). [Investigación universitaria y sector productivo. Un modelo de](http://entretemas.com.ve/lineai/produccion/tesis/schavino.htm) correspondencias. Tesis doctoral. Universidad de Santa María. Caracas, Venezuela.
- [13] Padilla, J. & Marum, E. (2004). [La vinculación de la universidad pública con el sector productivo.](http://publicaciones.anuies.mx/revista/129/4/1/es/la-vinculacion-de-la-universidad-publica-con-el-sector-productivo) Revista de la Educación Superior 33(129), pp. 117-126.
- [14] Acuña, P. (1993). [Vinculación Universidad-Sector productivo.](http://publicaciones.anuies.mx/pdfs/revista/Revista87_S2A3ES.pdf) Revista de la Educación Superior 22(87), pp. 1-15.
- [15] Libretti, V. (1999). [Un modelo de unidad de vinculación universidad-empresa: Funindes-USB.](http://www.revistaespacios.com/a99v20n01/40992001.html) Revista Espacios 20(1). Online [Jul 2016].
- [16] Solleiro, J. (2008)[. En búsqueda de un sistema de prácticas para la vinculación exitosa de Universidades](https://es.slideshare.net/bemaguali/vinculacion-universidad-empresa)  [y Centros de I+D con el sector productivo.](https://es.slideshare.net/bemaguali/vinculacion-universidad-empresa) VII Jornada de Transferencia de Tecnología. México.
- [17] D'Este, P., Castro, E. & Molas, J. (2014). [Documento de base para un "Manual de Indicadores de](http://www.octs-oei.org/manual-vinculacion/attachments/article/20/Documento_de_Base_para_un_Manual_de_Indicadores_de_Vinculaci%C3%B3n_de_la_universidad_con_el_entorno_socioecon%C3%B3mico%E2%80%9D.pdf)  [Vinculación de la universidad con el entorno socioeconómico](http://www.octs-oei.org/manual-vinculacion/attachments/article/20/Documento_de_Base_para_un_Manual_de_Indicadores_de_Vinculaci%C3%B3n_de_la_universidad_con_el_entorno_socioecon%C3%B3mico%E2%80%9D.pdf)". INGENIO [CSIC-UPV], España.
- [18] Valente, M. & Soto, A. (2007). [Modalidades de transferencia tecnológica en la vinculación universidad](http://www.scielo.org.ve/scielo.php?script=sci_arttext&pid=S1315-95182007000200008)[sector productivo: Motivaciones y obstáculos.](http://www.scielo.org.ve/scielo.php?script=sci_arttext&pid=S1315-95182007000200008) Revista de Ciencias Sociales 13(2). pp. 290-302.
- [19] Huanca, R. (2004). [La investigación universitaria de países en Desarrollo y la visión de los académicos](https://dialnet.unirioja.es/servlet/tesis?codigo=18170)  [sobre la relación universidad empresa: Universidades públicas de la región Occidental de Bolivia.](https://dialnet.unirioja.es/servlet/tesis?codigo=18170) Tesis Doctoral. Universidad Politécnica de Valencia, España.

# **CAPÍTULO 28**

# Determinación de un mix de combustibles para producción sustentable de cemento en la Patagonia Argentina

## **María E. Carbia Hugo Bacigalupo Marisa Garriga**

*Universidad Nacional de la Patagonia San Juan Bosco Comodoro Rivadavia, Argentina*

El cemento portland es un producto esencial para cubrir las necesidades sociales, proporcionando viviendas seguras y confortables e infraestructuras modernas y fiables. Sin embargo, la industria cementera presenta impactos ambientales tales como: 1) consumo de materias primas naturales, 2) consumo de energía (térmica y eléctrica), y 3) emisiones a la atmósfera (dióxido de carbono entre las más importantes). La emisión de dióxido de carbono (CO<sub>2</sub>) proviene fundamentalmente de la calcinación de la roca caliza y de la combustión; si bien no es tóxico, se presenta en grandes volúmenes en este proceso y constituye una emisión dañina debido a su condición de Gas de Efecto Invernadero (GEI), recordando que los GEIs son los gases que contribuyen al Cambio Climático. La industria cementera ha incorporado, entre diversas estrategias para disminuir sus emisiones de CO2, el llamado "co-procesamiento", que consiste en la sustitución parcial de combustible primario y materias primas por residuos; es decir, se trata de una recuperación de energía y material a partir de los residuos. Este trabajo se enfoca en la emisión de  $CO<sub>2</sub>$ en el proceso de combustión para la fabricación del producto intermedio (Clinker) en la región central de la Patagonia Argentina, a partir de combustibles fósiles tradicionales y alternativos disponibles en la zona. Se adapta un modelo de programación lineal de la bibliografía y se resuelve para obtener el mix de combustibles que, minimizando el costo total, mantiene como restricción la emisión referenciada. Se constituye así en un estudio preliminar para la incorporación en la industria de tales parámetros.

#### **1. Introducción**

El cemento es un producto esencial para cubrir las necesidades sociales, proporcionando viviendas seguras y confortables e infraestructuras modernas y fiables. Su producción es una actividad industrial de base minera de superficie que se inicia con la extracción de piedra caliza en las canteras; el crecimiento del sector cementero representa, por tanto, el incremento de su actividad minera y correlativamente el de la industria de la construcción, al estar estas actividades estrechamente ligadas entre sí. Efectivamente, la producción de cemento integra la Cadena de Valor de la industria de la construcción; en Argentina [1] se ha planteado que dicha producción presenta un elevado potencial para el desarrollo de enclaves productivos a nivel local, que permiten avanzar en el objetivo de industrializar la ruralidad en base a una mayor agregación de valor y la generación de empleo de calidad, presentando como objetivo para el año 2020 prácticamente duplicar la producción de cemento (en base a la de 2010). El proceso genérico de la fabricación de cemento se muestra en la Figura 1.

Las características propias del proceso de producción de cemento y del producto fabricado condicionan el impacto sobre el medio ambiente, dependiendo de la materia prima empleada (características y composición), del tipo de producto fabricado (cemento y/o clinker), de la fase del proceso productivo del cemento que se esté desarrollando y del equipamiento y diseño de las instalaciones.

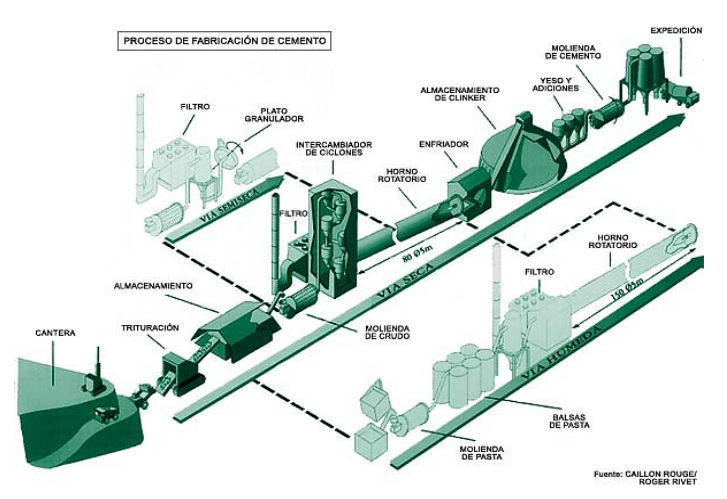

**Figura 1**. Esquema del proceso de fabricación de cemento

# **2. Marco teórico**

# **2.1 Afectaciones ambientales de la industria cementera**

▪ *Consumo de recursos energéticos*. La fabricación de cemento es una actividad industrial intensiva en energía, con dos componentes diferenciados: uno térmico y otro eléctrico. La mayor parte del combustible requerido en la producción de cemento se consume en el proceso de calcinación en los hornos para la formación del clinker. La energía térmica consumida dependerá de la vía de fabricación (seca, húmeda, semi-húmeda), del grado de humedad y de otras propiedades de las materias primas empleadas [2]. En cuanto al consumo de energía eléctrica, éste se produce fundamentalmente en las operaciones de molienda y en menor medida, en la manipulación de materiales e impulsión de gases. En la Tabla 1 se muestran dichos consumos específicos de la industria cementera para los años 2010 y 2011 respecto del año base 1990, indicando una tendencia de mayor eficiencia energética [3], así como disminución en la emisión de  $CO<sub>2</sub>$ .

| Indicador de desempeño                                    | 1990 |                                                             |      | 2010 | 2011 |      |
|-----------------------------------------------------------|------|-------------------------------------------------------------|------|------|------|------|
|                                                           |      | Mundo Latinoamérica Mundo Latinoamérica Mundo Latinoamérica |      |      |      |      |
| Consumo de energía térmica<br>(MJ/tonelada de clinker)    | 4259 | 4092                                                        | 3584 | 3703 | 356  | 3623 |
| Consumo de energía eléctrica<br>(kWh/tonelada de cemento) | 116  | 116                                                         | 110  | 112  | 107  | 107  |

**Tabla 1.** Consumos específicos de energía de la industria cementera

▪ Consumo de *materias primas naturales*. La caliza y la arcilla (principales materias primas para el cemento) son recursos naturales que, si bien son abundantes, no son renovables. Además, su extracción afecta el entorno, sobre todo por los volúmenes elevados que exige la fabricación de cemento: el consumo medio normal de materias primas en la Unión Europea es de 1,52 toneladas por tonelada de clinker; una gran parte se pierde en el proceso de calcinación en forma de emisiones de dióxido de carbono a la atmósfera [2], tal como muestra la Ecuación (1).

$$
CaCO3 \rightarrow CaO + CO2
$$
 (1)

▪ *Emisiones de contaminantes a la atmósfera*. La generación de emisiones a la atmósfera es un aspecto ambiental de consideración en la producción de cemento. El tipo y la cantidad de contaminantes emitidos al aire depende de distintos parámetros, como los materiales de entrada (las materias primas y los combustibles utilizados) y el tipo de proceso que se haya aplicado; de cualquier manera, los contaminantes que se emiten a la atmósfera en mayores cantidades son partículas, óxidos de nitrógeno, dióxido de azufre y óxidos de carbono.

Este trabajo se centra en las emisiones de Dióxido de Carbono  $(CO<sub>2</sub>)$  va que constituye una emisión dañina de la producción de cemento, debido a los grandes volúmenes en que se presenta y a su condición de Gas de efecto invernadero (GEI) que, como es sabido, contribuye al exceso de calentamiento del globo terrestre. Este último aspecto ha cobrado máxima relevancia en los últimos años para la industria cementera mundial, desde que entrara en vigor el Protocolo de Kioto (PK), cuyo cumplimiento requiere convertir al contaminante en un input más del proceso.

La República Argentina ratificó por ley 24.295 la Convención Marco de Naciones Unidas sobre el Cambio Climático (CMNUCC), y si bien como país en desarrollo y con aproximadamente el 0,6% del total de las emisiones mundiales en ese momento no está obligada a cumplir las metas cuantitativas fijadas por el PK, en su condición de país adherente asume la obligación de comprometerse con la reducción de emisiones o, al menos, con su no incremento, así como informar todo lo relevante para el logro de los objetivos de la CMNUCC, en particular sus inventarios nacionales de las emisiones antropogénicas por fuentes y de la absorción por sumideros de todos los gases de efecto invernadero. Las emisiones medias de dióxido de carbono de la industria cementera se muestran en la Tabla 2 [3].

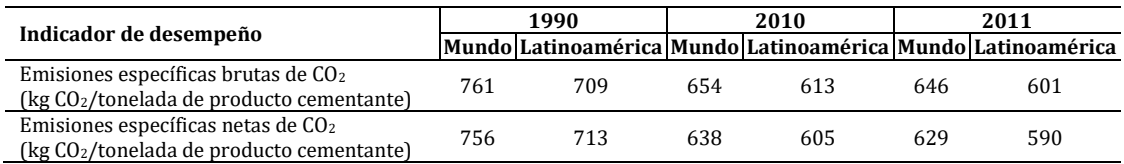

Tabla 2. Emisiones específicas de CO<sub>2</sub> de la industria cementera [3]

Las emisiones de  $CO<sub>2</sub>$ más importantes de esta industria se generan durante el proceso de calcinación de las materias primas para la obtención del clinker y proceden principalmente de dos fuentes: 1) aproximadamente el 50% de las emisiones se genera de las reacciones físicas y químicas de las materias primas que se producen durante la formación de los componentes del Clinker, y 2) el 40% de las emisiones son generadas por la quema de los materiales usados como combustibles; el resto (aproximadamente un 10%) de las emisiones de dicho gas procede del transporte y del consumo de energía eléctrica en otros procesos de la fábrica [4].

# **2.2 El desafío de la producción sustentable de cemento**

La incorporación de criterios de sostenibilidad en la producción industrial es un hecho ampliamente reconocido como una estrategia clave para el objetivo del desarrollo sustentable. Por producción sustentable se entiende al modelo de producción de bienes y servicios que minimiza el uso de recursos naturales, la generación de materiales tóxicos, residuos y emisiones contaminantes sin poner en riesgo las necesidades de las generaciones futuras; se trata de estrategias de aplicación práctica que involucran la economía, la sociedad y el medio ambiente.

En las industrias que requieren gran cantidad de recursos, el co-procesamiento implica el uso de los desechos en los procesos de fabricación con el objetivo de recuperar energía y recursos al reducir el uso de combustibles convencionales y de materias primas mediante su sustitución. En concreto, el co-procesamiento de los desechos -incluso de algunos definidos como peligrosos- en los hornos de cemento permite la recuperación del valor energético y mineral de los desechos a la vez que se fabrica el cemento (valorización de residuos) y es una forma de responder a este desafío que presiona a la industria. Según el Convenio de Basilea, el uso de desechos como combustibles y materias primas en el sector del cemento es un ejemplo positivo de visión de futuro, ofreciendo una solución sólida y segura para la sociedad, el medio ambiente y la industria cementera, sustituyendo los recursos no renovables por residuos bajo estrictas medidas de control [5].

En cuanto a las emisiones de Dióxido de Carbono  $(CO<sub>2</sub>)$ , la fabricación del cemento es la segunda industria en el ranking de los mayores emisores, estimándose que aproximadamente el 5% de las emisiones mundiales de  $CO<sub>2</sub>$ provienen de dicha industria. En el caso de Argentina, según se declara en la 3ª Comunicación Nacional sobre Cambio Climático [6], la producción de cemento representa alrededor del 1% de la emisión total de GEIs en el país, estando constituida para el año 2012 por  $CO_2$  (4.445,58 Gg de  $CO_2$ ) y por  $SO<sub>2</sub>$  (3,21 Gg de  $CO<sub>2</sub>$  equivalente), representando el 29,5% del total de emisiones del sector Procesos Industriales y Uso de Productos (IPPU).

Dado que -como se dijo- el origen del dióxido de carbono se debe en gran parte a la calcinación de la caliza y a la quema de combustibles en el horno, dichas emisiones son inevitables, en primera instancia porque la calcinación es una reacción esencial para la producción de clinker y la segunda, es la fuente de energía para que se produzcan las reacciones químicas necesarias en este proceso. En ese sentido, se reitera que el uso de materiales alternativos en la industria cementera no tiene un impacto negativo en el proceso de producción ni en las emisiones o la calidad técnica del producto final y reduce las emisiones globales de  $CO<sub>2</sub>$ . Si no fueran aprovechados en los hornos de cemento, los residuos que no son reciclables irían a un relleno sanitario o a un incinerador, lo que generaría mayores emisiones de GEIs; como ejemplo, en los rellenos sanitarios se produce la fermentación de la materia orgánica que emite  $CH<sub>4</sub>$ , compuesto orgánico con un potencial de calentamiento global más de 20 veces mayor que el del CO2 [5]. En la Figura 2 se explica la razón por la cual a través del co-procesamiento de combustibles alternativos se reducen las emisiones globales de dióxido de carbono.

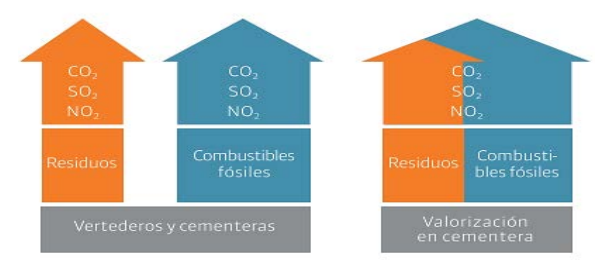

**Figura 2**. Disminución de emisiones globales por valorización en cementeras

Los combustibles alternativos han sido utilizados por los fabricantes de cemento, en muchos países, desde hace varios años; en efecto, en la Figura 3 se muestra el porcentaje de sustitución de combustibles tradicionales por combustibles alternativos en distintos países de Latinoamérica y de Europa: el porcentaje promedio de sustitución en la UE es del 34,4% mientras que, en América Latina, Brasil encabeza el ranking con un 13% de sustitución [4]. Se observa que en Argentina la media de sustitución alcanza al 2%.

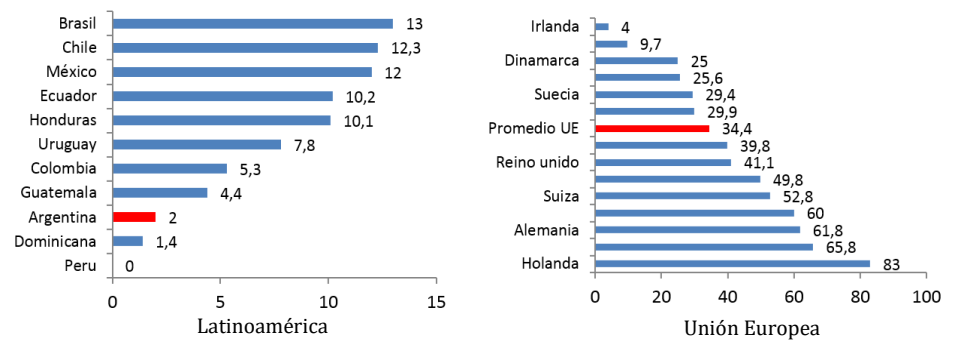

**Figura 3**. Porcentaje de sustitución de combustibles fósiles por alternativos en distintos países

Para el año 2050, se espera que el 60% de la energía del horno pueda ser proporcionada por combustibles alternativos en los países desarrollados (y el 35% en las regiones en desarrollo), lo que conllevaría a una reducción del 27% en las emisiones de  $CO<sub>2</sub>$  de combustible y el ahorro de 7,7 millones de toneladas (Mt) anuales de carbón y coque de petróleo y 6 millones de toneladas anuales de materias primas [7]. Esa meta se encuentra graficada en la Figura 4.

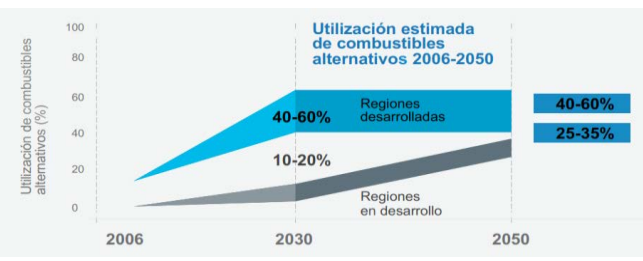

**Figura 4.** Proyección de utilización de combustibles alternativos en la fabricación de cemento [7]

Este trabajo se enmarca en el proyecto de investigación "Planificación de producción de cemento y emisiones de CO2. Aplicación de un modelo de Programación Lineal a la producción en la Patagonia Central", y estudiará el mix óptimo de combustibles para el horno de cemento a través de un modelo de programación lineal que contemple entre sus restricciones la emisión de dióxido de carbono, a través de la adaptación al caso particular de un modelo de optimización [8].

# **3. Metodología empleada**

Se realizó en principio una búsqueda documental exhaustiva considerando aspectos técnicos, económicos, legales y ambientales de aplicación a través de web corporativas, Asociaciones de Fabricantes de Cemento Portland, estudios técnicos internacionales, etc. Además, se realizaron visitas a la fábrica de cemento de Pico Truncado (Provincia de Santa Cruz) para recabar datos específicos de producción. A través de fuentes primarias (entrevistas en empresas) y secundarias (documentales), se relevó información concerniente a materiales alternativos disponibles en la región (características técnicas y estimación de costo), a los efectos de poder considerarlos en el análisis de optimización a plantear.

La investigación tiene un enfoque correlacional (asocia variables mediante un patrón predecible para un grupo o población) ya que en este estudio se vincularán distintas variables relevadas a través de un modelo matemático. En efecto, para obtener un plan de producción que subsane el actual cuello de botella por restricción de combustible y contemple la restricción relativa a las emisiones de  $CO<sub>2</sub>$  en la industria del cemento, se realizó trabajo de gabinete para formular (a partir de un modelo de la bibliografía) un modelo matemático lineal de optimización minimizando el costo total del conjunto de combustibles posibles de emplear.

Este modelo de Programación Lineal se resolvió con la herramienta Solver de la planilla de cálculo Excel (también podría haber sido resuelto con el módulo de Programación lineal del software WinQSB, por ejemplo); una vez obtenida la solución, este método permite análisis de post-optimalidad.

# **4. Presentación del caso de estudio**

# **4.1 Características y ubicación de la fábrica en estudio**

Este trabajo se realiza sobre la fábrica de cemento de la localidad de Pico Truncado (aprox. 24.000 habitantes), ubicada en la provincia patagónica de Santa Cruz (Argentina), como se muestra en la Figura 5, y sobre la cuenca petrolífera del Golfo San Jorge; la provincia también cuenta con explotación minera y pesquera, así como el turismo como fuente de ingresos.

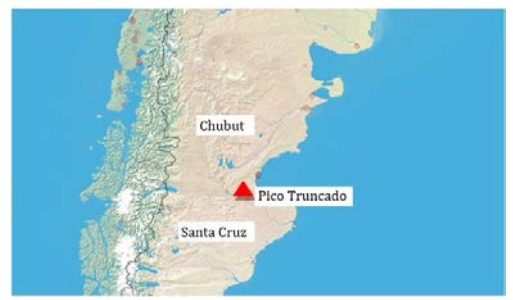

**Figura 5.** Localización geográfica de la fábrica

La mencionada fábrica (de vía seca) tiene una capacidad instalada de 680.000 toneladas anuales de clinker, habiéndose puesto en marcha en el año 2008 con la más moderna tecnología. En la Tabla 3 se indican las etapas comprendidas y el correspondiente equipamiento.

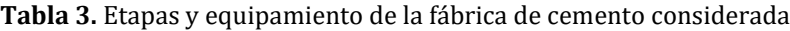

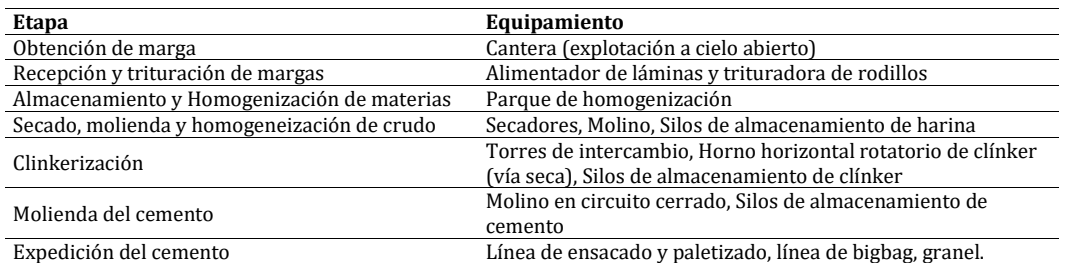

Asimismo, en la Tabla 4 se sintetizan los datos de producción de dicha planta de cemento obtenidos en distintas visitas a la misma; en dicha tabla se muestran asimismo las emisiones de CO<sub>2</sub> directas calculadas según las Guías para Co-procesamiento de combustibles y materias primas en Cemento [9]. Como emisiones directas se entiende a aquellas que proceden de fuentes que posee o controla el sujeto que genera la actividad (en este caso, básicamente las emisiones generadas durante las reacciones de descarbonatación y el proceso de combustión para producir la energía necesaria), mientras que las indirectas son las derivadas del consumo eléctrico y del consumo de calor, vapor y refrigeración que se adquieren externamente (especialmente para proceso de molienda) así como algunos alcances de transporte; en este caso, como intentamos evaluar mix de combustibles, nos centraremos en las emisiones directas, a las cuales la combustión aporta aproximadamente entre el 30 y 40%. Según [6], las emisiones asociadas al consumo energético de la industria del cemento en Argentina fueron para el año 2012 de 1.801,13 Gg de  $CO<sub>2</sub>$  equivalente.

| Variable                                                                       | Valor   | <b>Unidades</b>      |
|--------------------------------------------------------------------------------|---------|----------------------|
| Producción de clinker                                                          | 456.338 | t/año                |
| Producción de cemento                                                          | 335.979 | t/año                |
| Clinker vendido/transferido a otra instalación                                 | 176.593 | t/año                |
| Componentes Minerales (MIC) usados para producir Cemento Portland y blendeados | 68.630  | t/año                |
| Consumo combustible (gas natural 100%)                                         | 1.715   | TI/año               |
| Consumo de energía producida externamente                                      | 52.593  | MWh/año              |
| Total de emisiones CO <sub>2</sub> directas (todos los recursos)               | 348.956 | t $CO2/a\tilde{n}$ o |

**Tabla 4.** Datos de producción de la planta considerada

# **4.2 Combustibles disponibles**

Como se desprende de la Tabla 4, la fábrica consume un único combustible fósil o tradicional: gas natural. Si bien el país es productor del mismo, resulta necesario también importarlo, debido al papel preponderante que cumple en la matriz energética nacional. El Ministerio de Energía en su Balance Energético para el año 2015 [10] suministra los datos de consumo anual con los que se construyó la Figura 6; en época invernal el uso residencial trepa hasta el 50%, como se muestra claramente en la Figura 7 [11], disminuyendo la disponibilidad para la industria.

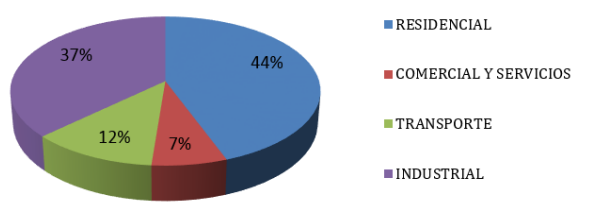

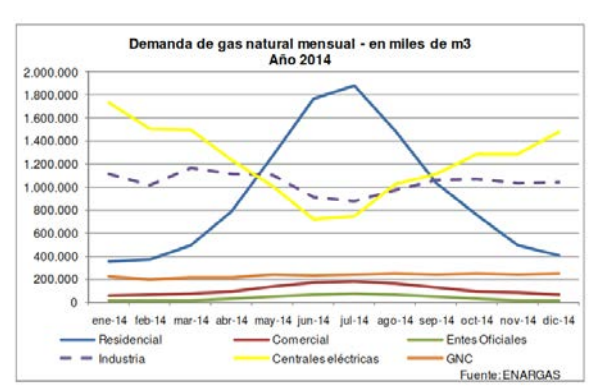

**Figura 6.** Consumo de gas natural por tipo de usuario en 2015

**Figura 7**. Demanda mensual de gas natural según usuario en 2014 [11]

La situación mencionada trae aparejada la imposición de restricciones en el uso de gas para la industria, con la consecuente disminución de la producción; durante el año 2016 la fábrica permaneció 40 días parada por falta de gas, teniendo entonces sólo un 73% de la disponibilidad de horas anuales para la producción. Como alternativa para minimizar estas pérdidas de producción por restricciones externas al proceso, puede planificarse la producción empleando un mix de combustibles que contemple otros combustibles fósiles, tales como carbón térmico (ya que existe un yacimiento de carbón en Río Turbio, en la misma provincia de Santa Cruz) y coque de petróleo (petcoke), a pesar de que el gas natural emite menor cantidad de emisiones de  $CO<sub>2</sub>$ .

Por otra parte, en vista a la producción sustentable de cemento, resulta necesaria la sustitución parcial de los combustibles fósiles por combustibles alternativos (CA), que son predominantemente residuos o subproductos de procesos industriales, domésticos, agrícolas y forestales. La Federación Iberoamericana de Cemento [3] expresa que los materiales mayoritariamente empleados como CA en Latinoamérica son los mostrados en la Tabla 5.

| Sólidos  | Neumáticos usados, plásticos, textiles, aserrín y madera, residuos de la producción<br>papelera, plásticos y combustibles   |
|----------|----------------------------------------------------------------------------------------------------|
| Líquidos | Aceites minerales usados, disolventes, pinturas, barnices, residuos de hidrocarburos                                        |
| Biomasa  | Cascarilla de arroz, maní o girasol, bagazo de la industria azucarera, residuo de la nuez<br>de palma africana, entre otras |

**Tabla 5.** Combustibles alternativos más usados en Latinoamérica

Del análisis de la región en la que se encuentra la fábrica, en [12] se identificaron fundamentalmente dos residuos como combustibles alternativos: neumáticos fuera de uso (NFUs) y el residuo de la explotación petrolera conocido como fondo de tanque, estimando la capacidad calorífica y la disponibilidad para cada uno de ellos. Como es bien sabido, los NFUs constituyen un grave problema medioambiental en el mundo. No se trata de un residuo peligroso, presenta una alta capacidad calorífica y sus materiales son químicamente estables y resistentes al ozono, la luz y las bacterias. Por otra parte, la quema directa constituye una práctica que se usa con frecuencia, provocando graves problemas ambientales por emisiones de gases que contienen partículas nocivas para el entorno; además las montañas de neumáticos forman un entorno donde la proliferación de roedores e insectos añade un problema sanitario.

En cuanto al residuo petrolero "fondo de tanque" se trata de un producto acumulado en el fondo de los tanques de almacenamiento de petróleo y otras instalaciones, formado por la precipitación de partículas sólidas y fracciones del petróleo. Los fondos de tanque de petróleo son periódicamente removidos ya que quitan espacio de almacenamiento; suelen contener agua, sedimentos, arenas, grasas, aceites, petróleo, compuestos orgánicos y elementos inorgánicos. Por su grado de contenido de Hidrocarburos totales de petróleo (HTP) son objeto de legislación específica, que habilitaría su tratamiento a través de su valorización energética en un horno cementero.

En la Tabla 6 se resumen, para los combustibles considerados, el Poder Calorífico inferior (PCI) [13], la disponibilidad y el precio (llevado a unidades de comparación internacionales). Los precios de los combustibles tradicionales se estimaron a través de datos del mercado, de informes del Ministerio de Energía y Minería [14], costos de acondicionamiento, etc., incorporando flete en los casos que correspondiera. Para el costo de de los combustibles alternativos se realizaron las siguientes suposiciones: a) en el caso de los NFUs, la empresa asume el costo del procesamiento (trituración con planta móvil) así como el transporte de los neumáticos triturados a la fábrica, con una distancia media de 350 km; b) para el fondo de tanque, en la actualidad las empresas petroleras deben pagar su tratamiento en plantas específicas, por lo que es viable suponer que el transporte hasta fábrica esté a cargo de la petrolera y asuma la cementera los costos de

acondicionamiento y control (se trata de un residuo peligroso) así como el ocasionado por la disminución de eficiencia, ya que al tratarse de un barro oleoso introduce agua al proceso, provocando disminución en la producción de clinker.

|                                      | Poder calorífico      | Precio         |                              | <b>Disponibilidad</b> |
|--------------------------------------|-----------------------|----------------|------------------------------|-----------------------|
|                                      | <b>Inferior (PCI)</b> | USD/millón BTU | USD/unidad                   | anual estimada        |
| <b>Combustible Fósil</b>             |                       |                |                              |                       |
| Gas Natural                          | 37,98 GJ/miles $m3$   | 5.852          | $216$ USD/mil m <sup>3</sup> | 58.500 miles $m3$     |
| Carbón                               | $23,12 \text{ GI/t}$  | 6,66           | 147,92 USD/t                 | 12.000 t              |
| Coque de petróleo (petcoke)          | $32.5$ GJ/t           | 49.5           | 97 USD/t                     | 9.000 t               |
| <b>Combustible Fósil Alternativo</b> |                       |                |                              |                       |
| Neumáticos fuera de Uso (NFUs)       | 31,57 GJ/t            | 2.69           | $80$ USD/t                   | 4.800 t               |
| Fondos de tanque                     | 34,75 GJ/t            | 2.41           | 85 USD/t                     | 6.000 t               |

**Tabla 6**. Características de los combustibles considerados

Se considera entonces conveniente establecer un mix de combustibles que minimice el costo y atienda las disponibilidades y emisiones producidas en la combustión (parte de las emisiones directas), adaptando al caso particular un modelo de Programación Lineal presentado en [8].

## **5. Formulación del Modelo matemático**

Se plantea como objetivo minimizar el costo anual [USD/año] de combustibles usados en la clinkerización, para lo cual se construye una función lineal de la forma mostrada en la ecuación (2).

Min C = 
$$
\sum_{j=1}^{5} x_j
$$
.  $c_j = c_1x_1 + c_2x_2 + c_3x_3 + c_4x_4 + c_5x_5$  (2)

Para la misma se definen las variables y parámetros correspondientes para los combustibles en consideración, que se muestran en la Tabla 7, donde la cantidad de cada combustible es una incógnita y los parámetros son los coeficientes de las variables en la función objetivo, cuyos valores se encuentran en la Tabla 6.

| <b>Variable</b> | Descripción de la variable                      | Descripción de Parámetros                          |
|-----------------|-------------------------------------------------|----------------------------------------------------|
| $X_1 =$         | Cantidad de combustible tradicional gas natural | $C_1$ = Costo unitario del combustible gas natural |
|                 | [miles $m^3/a$ ño]                              | [USD/miles $m^3$ ]                                 |
| $X_2 =$         | Cantidad de combustible tradicional carbón      | $C_2$ = Costo unitario del combustible carbón      |
|                 | [toneladas/año]                                 | [USD/tonelada]                                     |
| $X_3 =$         | Cantidad de combustible tradicional petcoke     | $C_3$ = Costo unitario del combustible petcoke     |
|                 | [toneladas/año]                                 | [USD/tonelada]                                     |
| $X_4 =$         | Cantidad de combustible alternativo NFUs        | $C_4$ = Costo unitario del combustible NFUs        |
|                 | [toneladas/año]                                 | [USD/tonelada]                                     |
| $X_5 =$         | Cantidad de combustible alternativo "fondo de   | $C5$ = Costo unitario del combustible fondo de     |
|                 | tanque" (FT) [toneladas/año]                    | tanque [USD/tonelada]                              |

**Tabla 7.** Variables y parámetros de la función objetivo

Se parte del caso base, poniendo como meta llevar la producción al 92% de la disponibilidad horaria (se consideran 35 días en el año de paro para mantenimiento general, sin condición de parada por falta de combustible), alcanzando las 623.000 toneladas anuales de Clinker. Las restricciones a las que estaría sometida la función son:

1. *Emisiones de CO<sub>2</sub> por combustión*: Se formula la ecuación (3) en la cual b<sub>1</sub> es el objetivo de emisión en la combustión, colocando como valor inicial la cantidad de CO<sup>2</sup> que sería emitida con el combustible actual para la producción pretendida.

$$
a_{11}.x_1 + a_{12}.x_2 + a_{13}.x_3 + a_{14}.x_4 + a_{15}.x_5 \le b_1(3)
$$

Los coeficientes  $a_{ii}$  representan la cantidad de  $CO<sub>2</sub>$  emitido por unidad de combustible considerada; en la Tabla 8 se expresan los factores de emisión para diversos combustibles en función del poder calorífico inferior, según el informe Inventarios GEI 1990-2014 (España) [13] y el Protocolo de Energía y CO<sup>2</sup> del Cemento [15]. De este modo, los aij resultan del producto del factor de emisión y el poder calorífico.

Según [15], los factores de emisión para los combustibles empleados deben medirse en planta o, en su defecto, tomar los valores asumidos por el IPCC/CSI, entre los cuales no se encuentra el residuo petrolero denominado fondo de tanque; tampoco se encuentra en la extensa lista de las Directrices del IPCC de 2006 para los inventarios nacionales de gases de efecto invernadero [16].

La densidad del residuo "fondo de tanque" es del orden de 16 °API [17] como un crudo pesado, lo que indica fracciones pesadas o cadenas de C de elevado PM, por lo que es de esperar que las emisiones de  $CO<sub>2</sub>$  asociadas sean elevadas; podemos entonces asumir la emisión de  $CO<sub>2</sub>$  correspondiente a petróleo crudo, de la Tabla 8.

| <b>Combustibles fósiles Convencionales</b>     | Valor [kg $CO2/GI$ ] |
|------------------------------------------------|----------------------|
| carbón + antracita + carbón residual           | 96,0                 |
| P petcoke                                      | 97,5                 |
| petróleo crudo                                 | 77,3                 |
| fuel oil pesado                                | 77,4                 |
| diesel oil                                     | 74,1                 |
| gas natural                                    | 56,1                 |
| esquisto bituminoso                            | 107,0                |
| lignito                                        | 101,0                |
| carbón                                         | 97.5                 |
| <b>Combustibles fósiles Alternativos</b>       |                      |
| aceites residuales                             | 74,0                 |
| cubiertas                                      | 61,15                |
| plásticos                                      | 75,0                 |
| solventes                                      | 84,0                 |
| aserrín de madera impregnado                   | 75,0                 |
| residuos industriales mezclados                | 83,0                 |
| otros residuos basados en combustibles fósiles | 80,0                 |

**Tabla 8**. Factores de emisión para los combustibles del horno

2. *Aportación calorífica de los combustibles*: La restricción se formula de tal manera que a través de la suma de la energía térmica aportada por cada combustible usado se alcance el requerimiento de energía térmica para la producción deseada (b<sub>2</sub>); los coeficientes a2j de la ecuación (4) corresponden al poder calorífico de los combustibles.

$$
a_{21}.x_1 + a_{22}.x_2 + a_{23}.x_3 + a_{24}.x_4 + a_{25}.x_5 \ge b_2 \tag{4}
$$

3. *Consumo de combustible alternativo*: En la actualidad la empresa emplea solamente gas natural como combustible tradicional; aun cuando se empleen otros combustibles tradicionales para alcanzar los objetivos de producción, como se plantea en la función objetivo, se deben incluir combustibles alternativos. Según se mostró en la Figura 3, en Argentina la tasa media de sustitución es del 2% y la mayor en América Latina es del 13%, por lo que resulta adecuado prever una tasa de sustitución en ese rango. La ecuación (5) plantea esta situación, considerando que  $b_3$  representa el caso inicial de sustitución del 2% de la energía total requerida en la combustión, la que mínimamente debe ser suministrada por los combustibles alternativos.

$$
a_{24}.x_4 + a_{25}.x_5 \ge b_3 \tag{5}
$$

4. *Disponibilidad de los combustibles*: El consumo de cada combustible no puede sobrepasar la disponibilidad anual b<sup>i</sup> considerada en la tabla 6 para cada uno de ellos. Las inecuaciones (6) a (10) reflejan esta situación.

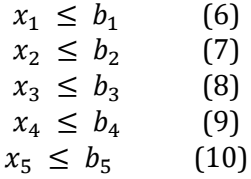

#### **6. Resolución del modelo y análisis de resultados**

Reemplazando en el modelo matemático desarrollado (función objetivo y restricciones) los valores de los coeficientes de costo, los coeficientes tecnológicos y las disponibilidades previstas mostrados en las tablas anteriores, tras la verificación de consistencia de unidades se procede a resolver por Programación lineal el problema de optimización resultante. Para ello se emplea la herramienta Solver de Microsoft Excel por ser esta planilla de cálculo el software de mayor uso industrial (aunque también puede resolverse empleando programas específicos para resolución de programación lineal). En la Tabla 9 se muestran los valores óptimos de las variables y de la función objetivo para el caso inicial, observándose que el carbón no es una opción en la solución obtenida.

| Solución óptima del modelo para la hipótesis planteada |
|--------------------------------------------------------|
| $X_1^* = 53.739$ miles de m <sup>3</sup> /año          |
| $X_2^* = 0$                                            |
| $X_3^*$ = 690 toneladas/año                            |
| $X_4^*$ = 4800 toneladas/año                           |
| $X_5^*$ = 6000 toneladas/año                           |
| Costo mínimo = 12.568.530 [USD/año]                    |

**Tabla 9.** Solución óptima obtenida para el modelo matemático formulado

Si no hubiera restricción en la disponibilidad de gas natural y se produjeran las 623.000 toneladas de Clinker con dicho combustible, el costo sería mayor (14.401.087 USD/año), es decir que aun tomando como único punto de vista el económico, conviene realizar sustitución parcial del combustible. Por otra parte, en función del costo, se agrega tal cantidad de combustible alternativo que la tasa de sustitución impuesta (mínimo 2%) se ve sobrepasada, llegando casi al 15% (la cantidad propuesta de combustibles alternativos generaría ese porcentaje de la energía anual requerida).

Se observa que los valores óptimos de las variables  $x_4$  y  $x_5$  alcanzan la disponibilidad contemplada para dichos combustibles, por lo que, si dicha disponibilidad se aumentara, puede inferirse que mayor cantidad de combustible alternativo se incorporaría a la solución, en desmedro del consumo de petcoke. Para el caso de los NFUs  $(x_4)$  dicha disponibilidad tomó un valor muy conservador respecto del parque automotor, sin incluir la maquinaria de las empresas mineras que se encuentran radicadas en la provincia de Santa Cruz y con las cuales podría encararse una alianza estratégica a fin de que garanticen disponibilidad de cierta cantidad de NFUs, asegurando la disponibilidad de estos residuos para su valorización energética en el horno como combustible alternativo. De la misma manera, para el fondo de tanque se contempló la disponibilidad que se tendría a través de una sola empresa petrolera, lo que podría también aumentarse.

Este modelo permite entonces realizar análisis de post-optimalidad, tal como análisis de sensibilidad sobre los coeficientes de costo en la función objetivo y las disponibilidades

de los combustibles alternativos, que se estimaron de forma preliminar, permitiendo establecer rangos de valor para los cuales estos combustibles continúan integrando el mix óptimo para ingresar al horno. Como ejemplo, si se modificara la disponibilidad de NFUs a 7000 ton/año y se impusiera una reducción de la emisión de  $CO<sub>2</sub>$  del 1% respecto al valor inicial, la solución óptima incluiría: X1  $^*$  = 53583 miles m $^3$ /año, X4 $^*$  = 7000 t/año y X5 $^*$  = 4817 t/año, no incluyendo al carbón ni al petcoke; el valor de la FO sería en tal caso de 12.543.400 USD/año.

## **7. Conclusiones**

Como se dijo, para la disponibilidad de neumáticos fuera de uso se empleó un valor conservador sobre el parque automotor, no considerando además las empresas mineras con grandes neumáticos, con las que se podría establecer algún acuerdo, incrementando dicha disponibilidad.

En cuanto al  $CO<sub>2</sub>$ , es conveniente resaltar que el uso de combustibles alternativos considerados (especialmente NFUs) genera menor emisión que otros combustibles fósiles tradicionales a los que se debería recurrir por falta de gas natural.

Si bien el modelo formulado se plantea como preliminar debido a que deben calcularse más ajustadamente los parámetros de costo y disponibilidad de los combustibles alternativos, resulta una vía adecuada para que la industria incluya criterios medioambientales en su lógica de producción.

Dado que una producción sustentable -además de realizar un aprovechamiento razonable de los recursos naturales- debe ser económicamente viable, incorporar criterios medioambientales en la planificación del proceso productivo (que necesariamente tiene un contexto económico) es un camino que debe ser explorado con mayor detalle.

# **Referencias**

- [1] Ministerio de Industria-Presidencia de la Nación (2012). [Plan Estratégico Industrial 2020.](http://www.mininterior.gov.ar/planificacion/pdf/Plan-Estrategico-Industrial-2020.pdf)
- [2] Oficemen (2014)[. Guía de Métodos de medición y Factores de emisión del sector cementero en España.](https://www.oficemen.com/show_doc.asp?id_doc=665) Agrupación de Fabricantes de Cemento de España.
- [3] FICEM (2013)[. Informe Estadístico 2013.](http://www.ficem.org/estadisticas/informe_estadistico_2013.pdf) Federación Interamericana de Cemento, Colombia.
- [4] FICEM (2016). Contribución de la industria del cemento a la sostenibilidad. Conferencia Internacional de Sostenibilidad del Concreto, Costa Rica.
- [5] AFCP (2015). [Co-procesamiento en la industria del cemento.](http://www.actualizarmiweb.com/sites/afcp-com/publico/coprocesamiento/Coprocesamiento.pdf) Asociación de Fabricantes de Cemento Portland, Argentina
- [6] Secretaría de Ambiente y Desarrollo Sustentable de la Nación (2015). [Tercera Comunicación Nacional](http://ambiente.gob.ar/wp-content/uploads/3Com.-Resumen-Ejecutivo-de-la-Tercera-Comunicacion-Nacional.pdf)  [de la República Argentina a la Convención Marco de las Naciones Unidas sobre el Cambio Climático.](http://ambiente.gob.ar/wp-content/uploads/3Com.-Resumen-Ejecutivo-de-la-Tercera-Comunicacion-Nacional.pdf)
- [7] World Business Council for Sustainable Development/International Energy Agency (2009). [Cement](https://www.iea.org/publications/freepublications/publication/Cement.pdf)  Technology Roadmap [2009 Carbon emissions reductions up to 2050.](https://www.iea.org/publications/freepublications/publication/Cement.pdf) París: OECD/IEA.
- [8] Sancha, M. (2013)[. Nuevo enfoque de la planificación de la producción sostenible del cemento: propuesta](http://rabida.uhu.es/dspace/handle/10272/6539)  [de un modelo de optimización para reducir las emisiones de CO](http://rabida.uhu.es/dspace/handle/10272/6539)2. Tesis Doctoral. Universidad de Huelva, España.
- [9] WBCSD/CSI (2014). [Guidelines for Co-Processing Fuels and Raw Materials in Cement Manufacturing.](https://www.wbcsdcement.org/pdf/CSI%20Guidelines%20for%20Co-Processing%20Fuels%20and%20Raw%20Materials%20in%20Cement%20Manufacturing_v2.pdf)  Suiza: WBCSD. World Business Council for Sustainable Development/Cement Sustainability Initiative
- [10] Ministerio de Energía y Minería (2016). [Balance Energético Nacional de la República Argentina, año](http://www.energia.gob.ar/contenidos/verpagina.php?idpagina=3366)  [2015.](http://www.energia.gob.ar/contenidos/verpagina.php?idpagina=3366) Argentina.
- [11] Griffa, B. & Marcó, L. (2015). [Informe sobre el Mercado del gas natural.](http://www.unsam.edu.ar/escuelas/economia/Ciepe/pdf/Informe%20Gas%20-%20WEB%20-%20CENTRO.pdf) Universidad Nacional de San Martín, Argentina.
- [12] Garriga, M. et al. (2016)[. Producción sustentable de cemento. Caso de estudio](http://www.edutecne.utn.edu.ar/coini_2016/trabajos/A011_COINI2016.pdf) en la Patagonia Central. En IX Congreso Argentino de Ingeniería Industrial. Buenos Aires, Argentina.
- [13] GEI (2016). [Inventario nacional de emisiones de gases de efecto invernadero 1990-2014. Anexo 7.](http://www.agroambient.gva.es/documents/163279113/163282682/Anexo_7_inventario.pdf/600b60ff-731d-4a0d-a40e-7f118dc2376f)  [Factores de emisión de CO](http://www.agroambient.gva.es/documents/163279113/163282682/Anexo_7_inventario.pdf/600b60ff-731d-4a0d-a40e-7f118dc2376f)<sub>2</sub> y PCI de los combustibles. Madrid, España.
- [14] Ministerio de Energía y Minería (2013). [Precios en planta \(Res.SE 606/2003\): Periodo desde 2013.](https://apps.se.gob.ar/reportes/rep.php?ir=NTE)  Precios y Volúmenes de hidrocarburos. Argentina.
- [15] WBCSD/CSI (2011). [The Cement CO2 and Energy Protocol.](https://www.wbcsdcement.org/pdf/tf1_co2%20protocol%20v3.pdf) Ginebra: World Business Council for Sustainable Development/Cement Sustainability Initiative.
- [16] IPCC (2006). [Directrices del IPCC de 2006 para los inventarios nacionales de gases de efecto](http://www.ipcc-nggip.iges.or.jp/public/2006gl/spanish/pdf/2_Volume2/V2_2_Ch2_Stationary_Combustion.pdf)  [invernadero". Volumen 2: Energía](http://www.ipcc-nggip.iges.or.jp/public/2006gl/spanish/pdf/2_Volume2/V2_2_Ch2_Stationary_Combustion.pdf). Instituto para las Estrategias Ambientales Globales, Japón.
- [17] Espinoza, J. (2003)[. Tratamiento y disposición final de residuos Industriales generados en una refinería.](http://revistasinvestigacion.unmsm.edu.pe/index.php/iigeo/article/view/746)  Revista del Instituto de investigaciones de la Facultad de Geología, Minas, Metalurgia y Ciencias Geográficas 6(11), pp. 20-31.

# **CAPÍTULO 29**

Influencia de las condiciones de proceso en las propiedades mecánicas de piezas plásticas inyectadas

> **Carlos A. Vargas I. Juan C. Posada Juan D. Sierra M.** Instituto Tecnológico Metropolitano Medellín, Antioquia

La producción de piezas plásticas es un sector de gran demanda y crecimiento, donde el procesamiento por inyección es uno de los procesos de manufactura más ampliamente usados. Los problemas de calidad y desempeño de productos inyectados se ven reflejados en los reprocesos y fallas en el desempeño de productos en diferentes aplicaciones, debido a que no se tiene en cuenta el efecto de sus condiciones de procesamiento. El propósito del presente estudio es analizar el efecto de las condiciones del proceso de inyección en una pieza plástica normalizada para ensayos mecánicos (tensión y flexión), de tal forma que se puedan identificar las variables más críticas del proceso. Para tal propósito, se realizaron simulaciones computarizadas del proceso de inyección para definir condiciones del proceso críticas y determinar condiciones de esfuerzos residuales que pueden afectar el desempeño de la pieza inyectada. Posteriormente, se reprodujeron los análisis de simulación en la inyección real de la pieza en un molde e inyectora, las piezas inyectadas fueron llevadas luego a pruebas mecánicas. Se analizaron dos materiales (policarbonato y poliestireno), y se encontró una mayor influencia de las condiciones de proceso en el poliestireno, especialmente en las pruebas de flexión, determinando que este tipo de material tiene una ventana de procesamiento más estrecha que el otro. Lo anterior se puede explicar por la naturaleza de mayor rigidez y fragilidad del poliestireno.

## **1. Introducción**

La inyección de termoplásticos es un proceso versátil de gran uso en los procesos de manufactura de polímeros. En los últimos años ha tenido especial atención la optimización de los parámetros del proceso de inyección, ya que su adecuada puesta a punto incide en la obtención de tiempos de ciclos menores, bajos consumos de energía y buena calidad de las piezas inyectadas. En este sentido existen diversos estudios que permiten evaluar las condiciones de proceso recomendadas de inyección, siendo la simulación por computador una herramienta muy útil para estos propósitos. En la Tabla 1 se resume un listado de estudio de evaluación de las condiciones de proceso vía simulación y las variables de respuesta mejoradas.

Como puede observarse una característica importante en las piezas inyectadas son las tensiones residuales, que en algunos casos puede representar un gran número de fallas o defectos en piezas inyectadas. Por otro lado, se han realizado también diferentes estudios que muestran la influencia de las variables del proceso de inyección más representativas, sobre el efecto de las propiedades mecánicas de piezas inyectadas. En la Tabla 2 se resumen algunos de estos estudios.

De acuerdo con lo estudiado en los últimos años se ha visto un amplio análisis de las condiciones del proceso de inyección por predicción computarizada y experimentalmente, con el propósito de mejorar el procesamiento y calidad de la pieza

inyectada. Sin embargo, se requieren más estudios que combinen la predicción por simulación del proceso de inyección con un efecto real del producto inyectado y su desempeño mecánico. El propósito del presente estudio es el de tratar de establecer una relación entre las condiciones de proceso de inyección, las tensiones residuales generadas y si alguna de estas características tiene influencia en las propiedades mecánicas de piezas inyectadas. Con esta intención se plantea en primera instancia realizar la simulación del proceso de inyección por computador de una pieza normalizada bajo la norma ASTM D 638M, para pruebas mecánicas, para determinar condiciones de proceso recomendadas, esfuerzos residuales y esta información ser reproducida en una inyección real de las piezas, las cuales posteriormente son sometidas a pruebas mecánicas.

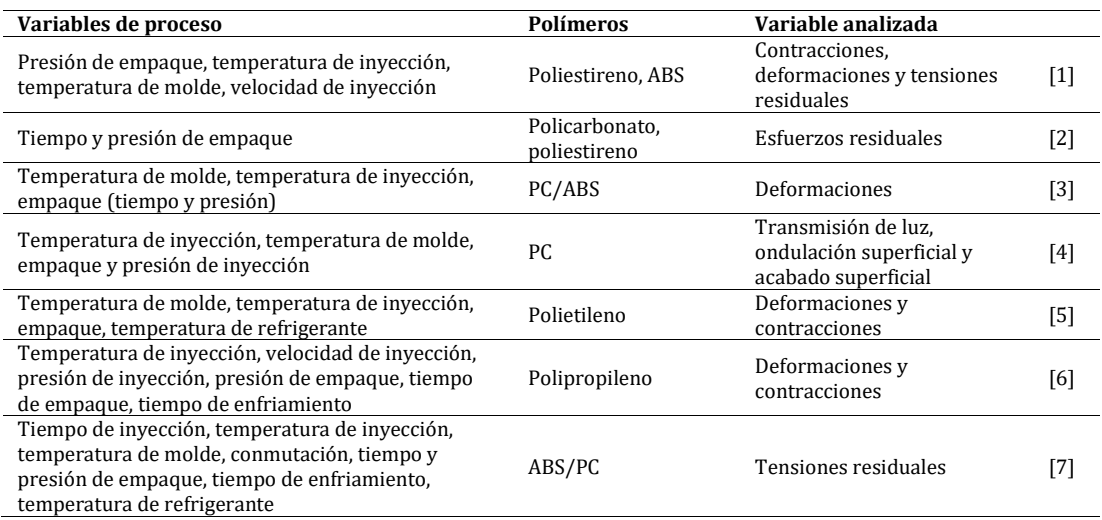

**Tabla 1.** Estudios de mejora de condiciones de proceso de inyección por simulación

**Tabla 2.** Estudios de evaluación de las condiciones de proceso de inyección y su efecto en las propiedades de la pieza inyectada

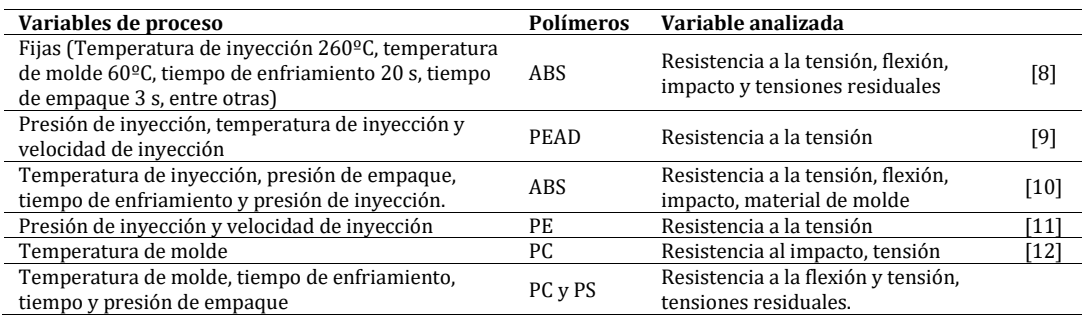

# **2. Materiales y métodos**

Para el desarrollo del estudio se realizó primero una simulación computarizada con el fin de identificar condiciones de proceso recomendadas y evaluar previamente el estado de esfuerzos internos generados por el proceso de inyección (tensiones residuales), para posteriormente determinar si se tiene efecto en las propiedades mecánicas por este estado de esfuerzos, por las condiciones de proceso o una combinación de estas variables. Se procedió luego a reproducir la inyección real de las condiciones de inyección simuladas en un molde de probetas de tensión y una inyectora. Las piezas inyectadas luego fueron sometidas a pruebas mecánicas.

## **2.1 Materiales**

Los materiales empleados para la inyección fueron un Policarbonato de referencia Lexan 144 R del fabricante GE plastics. El poliestireno es una referencia STYRON 638D del fabricante AmericasStyrenics. Ambos materiales son de grado inyección, estos fueron seleccionados para evaluar un material típico de ingeniería de alto desempeño como lo es el policarbonato y otro de uso masivo para diferentes aplicaciones como el poliestireno. A pesar del amplio uso de estos materiales, de acuerdo con la experiencia se ha visto que estos pueden ver afectado su desempeño mecánico en algunos casos por un mal procesamiento de fabricación de las piezas inyectadas.

## **2.2 Simulación computarizada**

Para la simulación computarizada se empleó el software Moldex 3D, el cual permite evaluar el proceso de inyección en forma virtual con diferentes condiciones y predecir el desempeño mecánico como deformaciones y esfuerzos internos debido al proceso (residuales). En las Tablas 3 a 5 se presentan las condiciones de proceso evaluadas, las cuales se ha visto en la experiencia y diferentes estudios que afectan el desempeño final de los productos inyectados. La Figura 1 muestra el detalle del molde con la cavidad de la pieza inyectada, el sistema de alimentación y enfriamiento.

**Tabla 3.** Condiciones de proceso de inyección evaluadas por simulación computarizada

| Variable                           | Nivel 1 | Nivel 2 | Nivel 3 |
|------------------------------------|---------|---------|---------|
| Temperatura de inyección [°C]      | 290     | 305     | 320     |
| Temperatura de pared de molde [°C] | 50      | 80      | 110     |

**Tabla 4**. Condiciones de proceso de inyección evaluadas por simulación computarizada

| Variable                            | Nivel 1 | Nivel 2 | Nivel 3 |
|-------------------------------------|---------|---------|---------|
| Tiempo restante de enfriamiento [s] |         |         | 15      |
| Tiempo de empaque [s]               |         |         | 10      |
| Presión de empaque [bar]            | 400     | 600     | 800     |

**Tabla 5**. Condiciones de proceso de inyección evaluadas por simulación computarizada

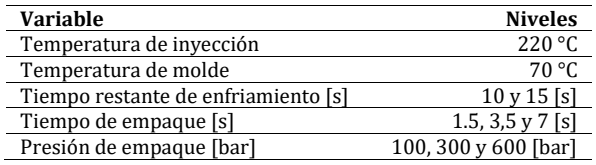

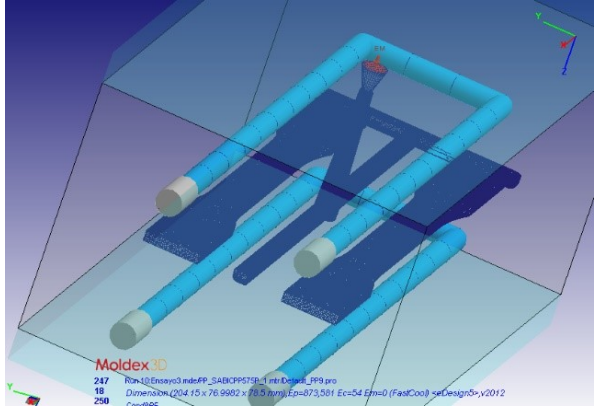

**Figura 1**. Molde de inyección analizado por simulación computarizada

# **2.3 Proceso de inyección**

El molde real, previamente simulado por software, se presenta en la Figura 2. Este molde permite inyectar dos cavidades. Se procuró inyectar las condiciones de proceso simuladas, sin embargo, por condiciones técnicas de los equipos y limitaciones del molde no se inyectaron todas las condiciones.

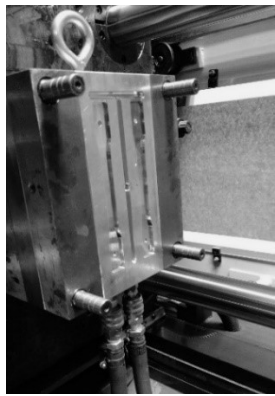

**Figura 2**. Molde de inyección real para fabricar las probetas de ensayos mecánicos

En el caso del Policarbonato, se evaluaron dos temperaturas de molde, ya que el sistema de acondicionamiento de temperatura no permite alcanzar temperaturas mayores a 80°C, como tampoco se utilizaron en la inyección niveles de presión de empaque altos, debido a la generación de presiones de inyección y fuerzas de cierre superiores a las especificadas en la maquina inyectora empleada. Para el poliestireno solo se evalúo una temperatura de molde (70°C) que permitiera un adecuado desmoldeo de las piezas. En la Tabla 6 se presentan las condiciones de proceso inyectadas para el policarbonato, en el caso del poliestireno se inyectaron las condiciones establecidas en el análisis por simulación computarizada.

| Variable                            | <b>Niveles</b>          |
|-------------------------------------|-------------------------|
| Temperatura de inyección            | 305 °C                  |
| Temperatura de molde                | 50 y 80 $\degree$ C     |
| Tiempo restante de enfriamiento [s] | 10y15[s]                |
| Tiempo de empaque [s]               | 1.5, $4 \times 7.7$ [s] |
| Presión de empaque [bar]            | 400 y 600 [bar]         |

**Tabla 6**. Condiciones de proceso inyectadas para el policarbonato

La inyectora empleada fue una de marca WELLTEC de 90 toneladas de fuerza de cierre, con una capacidad de plastificación de 120 cm3. Una vez estabilizado el proceso para cada condición se procedió a inyectar la cantidad suficiente de piezas para obtener muestras para la realización de las pruebas mecánicas. En la Figura 3 se muestra la pieza real inyectada.

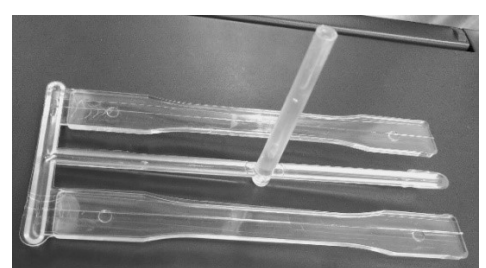

**Figura 3**. Piezas inyectadas a partir de las cuales se obtienen las muestras de ensayos mecánicos

## **2.4 Pruebas mecánicas**

Las piezas inyectadas se sometieron a pruebas normalizadas de tensión y flexión, según la norma ASTM638 y ASTM D790. El equipo empleado fue una máquina universal de ensayos mecánicos marca Shimadzu con una celda de carga de 100 kN +/- 0.5N. Para cada condición de inyección se tomaron 5 muestras a ensayar con el fin de obtener medidas de tendencia central y medidas de dispersión, así como establecer la variación del proceso de inyección para cada parámetro o variable establecida.

## **3. Resultados y discusiones**

## **3.1 Piezas inyectadas en policarbonato**

En las Figuras 4 a 7 se presentan los resultados de las simulaciones por computador listando las condiciones de proceso y los respectivos esfuerzos residuales generados (esfuerzos Von Mises). El nivel más bajo de esfuerzo residual observado fue a la temperatura de molde más alta a un nivel bajo de temperatura de inyección. El nivel más alto de esfuerzo residual fue observado al nivel más bajo de temperatura de molde y de inyección.

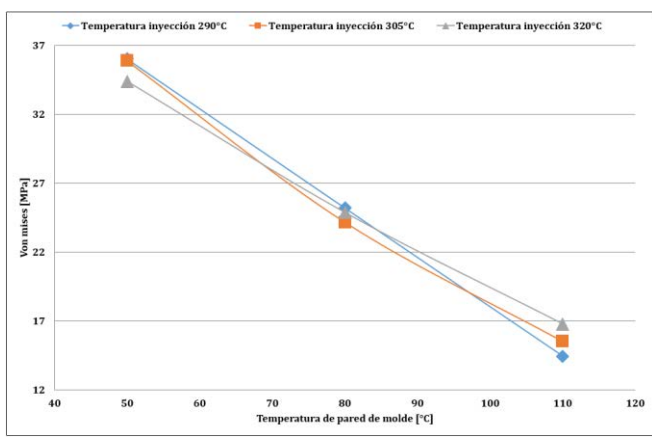

**Figura 4**. Esfuerzos residuales de la pieza inyectada en policarbonato a diferentes niveles de temperatura de inyección y de molde (a un tiempo de enfriamiento de 10 s, tiempo de empaque de 7.7 s y presión de empaque de 600 bar)

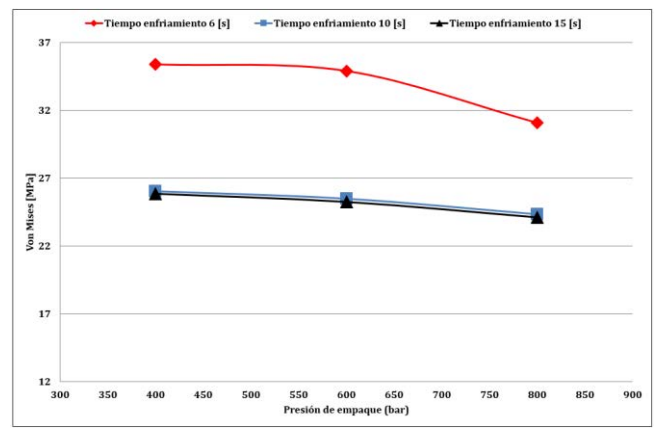

**Figura 5**. Esfuerzos residuales de la pieza inyectada en policarbonato a diferentes niveles de tiempo de enfriamiento, tiempo y presión de empaque (a temperatura de inyección de 305°C, temperatura de pared de molde 80°C y tiempo de inyección de 1s, en 4 s de empaque)

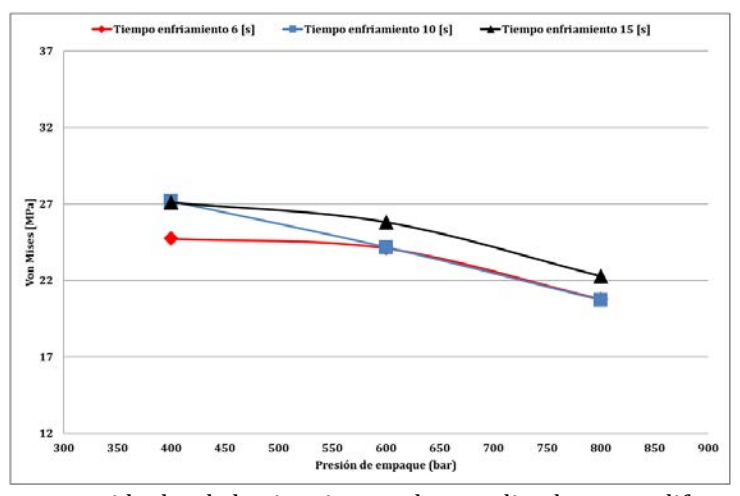

**Figura 6**. Esfuerzos residuales de la pieza inyectada en policarbonato a diferentes niveles de tiempo de enfriamiento, tiempo y presión de empaque (a temperatura de inyección de 305°C, temperatura de pared de molde 80°C y tiempo de inyección de 1s, en 7.7s de empaque)

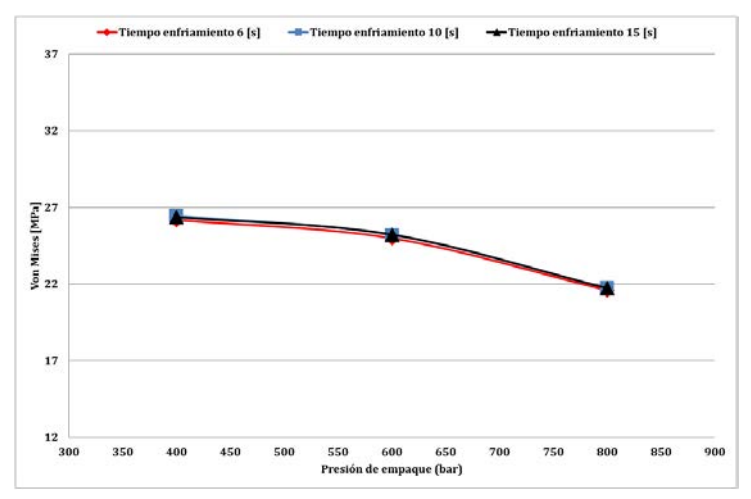

**Figura 7**. Esfuerzos residuales de la pieza inyectada en policarbonato a diferentes niveles de tiempo de enfriamiento, tiempo y presión de empaque (a temperatura de inyección de 305°C, temperatura de pared de molde 80°C y tiempo de inyección de 1s, en 10s de empaque)

El efecto de la temperatura de inyección en el esfuerzo residual se puede explicar debido a que a mayor temperatura el punto de inyección en el molde se tarda mayor tiempo en solidificar, lo cual permite inyectar mayor cantidad de material en el molde, que a su vez permite una reducción de la contracción del material y el esfuerzo residual. La temperatura del molde tiene un efecto similar al explicado con la temperatura de inyección, pero de mayor magnitud con respecto a esta última [13, 14], ya que adicionalmente, con una mayor temperatura de molde la región no solidificada es de mayor espesor en la pieza inyectada, lo que permite un mayor efecto de la etapa de empaque que reducirán las contracciones y los esfuerzos residuales. Tendencias y comportamientos similares han sido reportados en otros estudios [1, 15, 16].

Con respecto al análisis de pospresión y tiempo de enfriamiento se encontró que los niveles más bajos de esfuerzos residuales se presentaron a altos tiempos de enfriamiento y altos niveles de presión de empaque. Los niveles más altos de esfuerzos residuales se observaron a los tiempos de enfriamiento y de empaque más bajos. Estos resultados son

relativamente razonables, debido a que más material puede ser inyectado por el hecho de aplicar mayor presión de empaque para compensar la contracción del material, como también los esfuerzos residuales [17–21]. Adicionalmente, un mayor tiempo de enfriamiento permite mayor relajación molecular inhibiendo la presencia de mayores esfuerzos residuales [1, 15, 22–24]. A partir de los resultados en las simulaciones se determinaron valores de referencia de esfuerzo residuales para evaluar si tienen algún efecto al aplicar la carga externa de tensión o flexión, en función de establecer si estos esfuerzos residuales se suman a la carga externa o contrarrestan esta carga.

Los resultados de las propiedades mecánicas se presentan en las Figuras 8 a 11. Se observa una leve tendencia en incrementar las propiedades mecánicas a una mayor temperatura de molde y mayor pospresión (presión y tiempo de empaque). Sin embargo, no es concluyente, ya que las barras de error se superponen en la mayoría de condiciones de proceso. Con respecto al módulo de elasticidad se presenta la misma situación expuesta, donde se ve un leve incremento en el módulo a menores temperaturas de molde, pero con respecto a las otras variables no se una tendencia significativa. Este comportamiento del material se puede explicar debido a un amplio rango o ventana de operación a diferentes condiciones de proceso de inyección, donde las propiedades físico mecánicas finales de la pieza invectada no se ven afectadas.

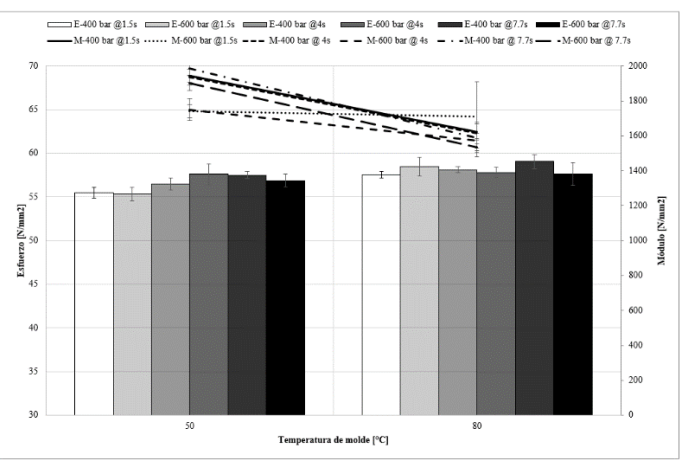

**Figura 8**. Resistencia a la tensión de las piezas inyectadas en policarbonato a un tiempo de enfriamiento 10s

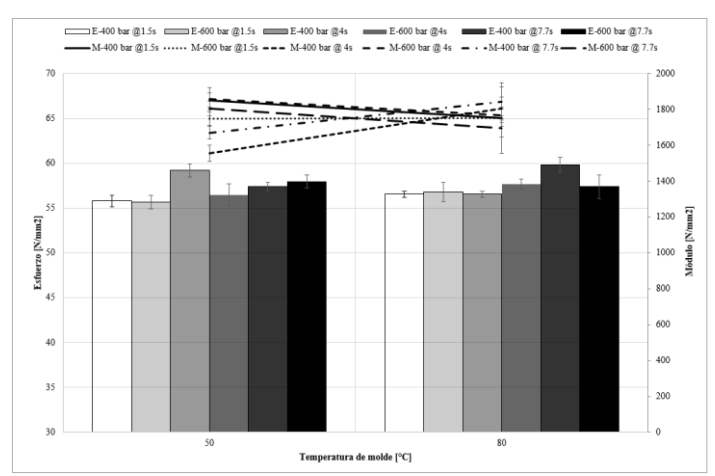

**Figura 9**. Resistencia a la tensión de las piezas inyectadas en policarbonato a un tiempo de enfriamiento 15s

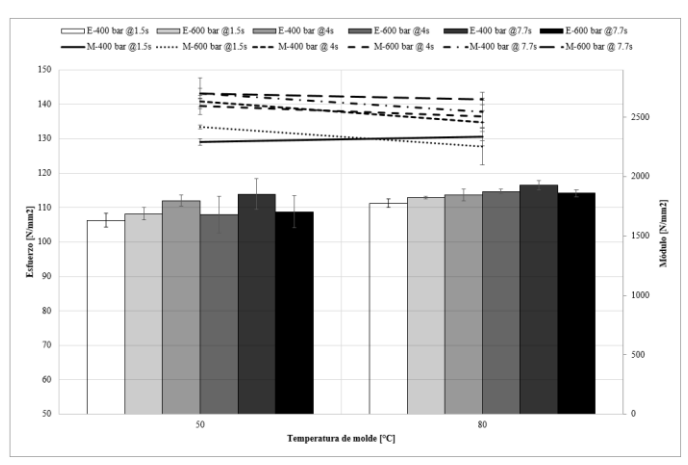

**Figura 10**. Resistencia a la flexión de las piezas inyectadas en policarbonato a un tiempo de enfriamiento de 10s

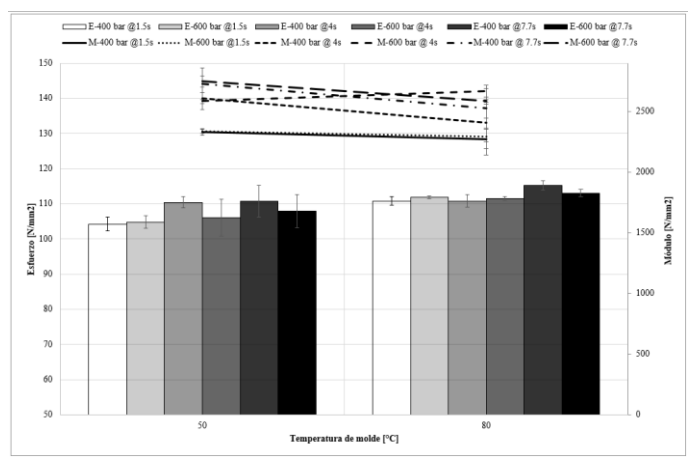

**Figura 11**. Resistencia a la flexión de las piezas inyectadas en policarbonato a un tiempo de enfriamiento de 15s

Según estos resultados, los niveles altos o bajos de tensiones residuales debido al proceso de invección aparentemente no tienen efecto en el desempeño mecánico de la pieza, al aplicar una carga externa de tensión o flexión. Sin embargo, esto solo se presenta en el caso de una carga aplicada en un tiempo corto durante el ensayo. Se debe evaluar posteriormente si este efecto de las tensiones es aún poco significativo a otras condiciones de carga, tales como fatiga y condiciones extremas de carga en medioambientes tales como plásticos en contacto con sustancias químicas, corrosivas entre otras.

#### **3.2 Piezas inyectadas en poliestireno**

Los resultados muestran una tendencia similar a los expuestos en el caso del Policarbonato, pero con niveles de esfuerzo residuales diferentes. Estos resultados muestran que la presión de empaque tiene un efecto importante en las tensiones residuales seguido por el tiempo de empaque, un incremento en el tiempo de enfriamiento tiene un leve cambio en las tensiones. Los resultados de las propiedades mecánicas se presentan en las Figuras 12 a 18. Se observa la misma tendencia presentada en el policarbonato, pero con un cambio mayor, donde se incrementan las propiedades mecánicas a una mayor pospresión (presión y tiempo de empaque).

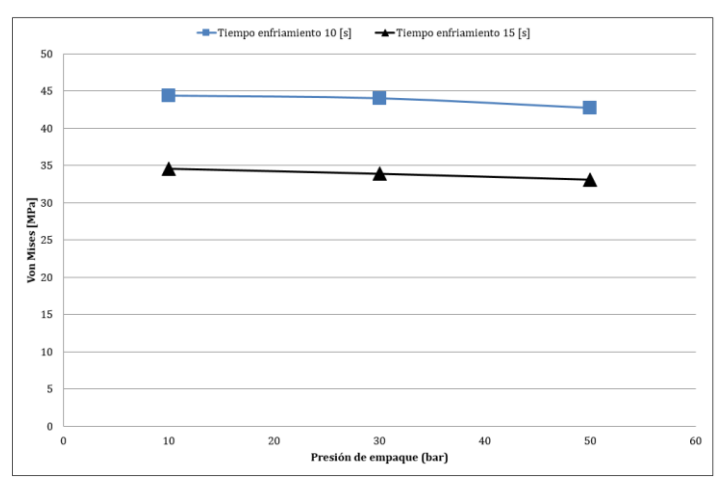

**Figura 12**. Esfuerzos residuales de la pieza inyectada en poliestireno a diferentes niveles de tiempo de enfriamiento, tiempo y presión de empaque (a temperatura de inyección de 220°C, temperatura de pared de molde 70°C y tiempo de inyección de 1 s, en 1,5 s de empaque)

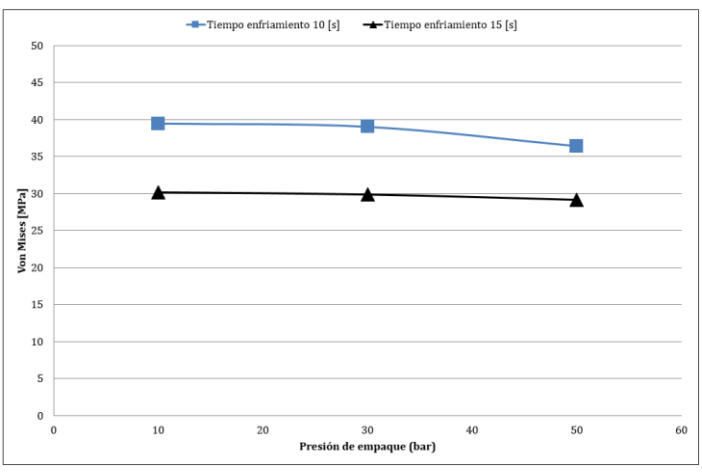

**Figura 13**. Esfuerzos residuales de la pieza inyectada en poliestireno a diferentes niveles de tiempo de enfriamiento, tiempo y presión de empaque (a temperatura de inyección de 220°C, temperatura de pared de molde 70°C y tiempo de inyección de 1 s, en 3,5 s de empaque)

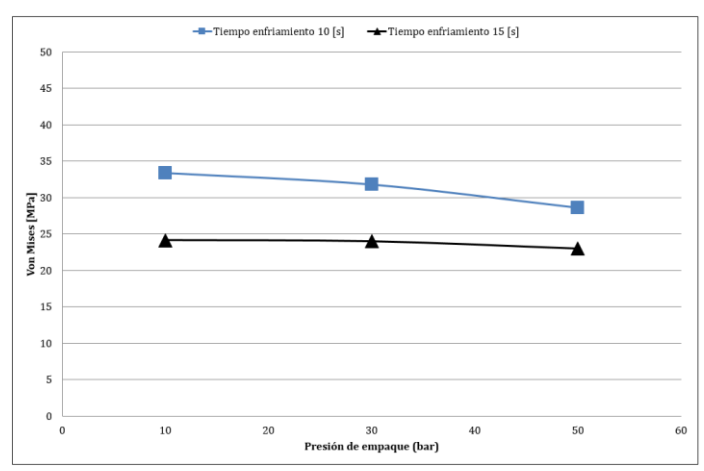

**Figura 14**. Esfuerzos residuales de la pieza inyectada en poliestireno a diferentes niveles de tiempo de enfriamiento, tiempo y presión de empaque (a temperatura de inyección de 220°C, temperatura de pared de molde 70°C y tiempo de inyección de 1 s, en 7 s de empaque)

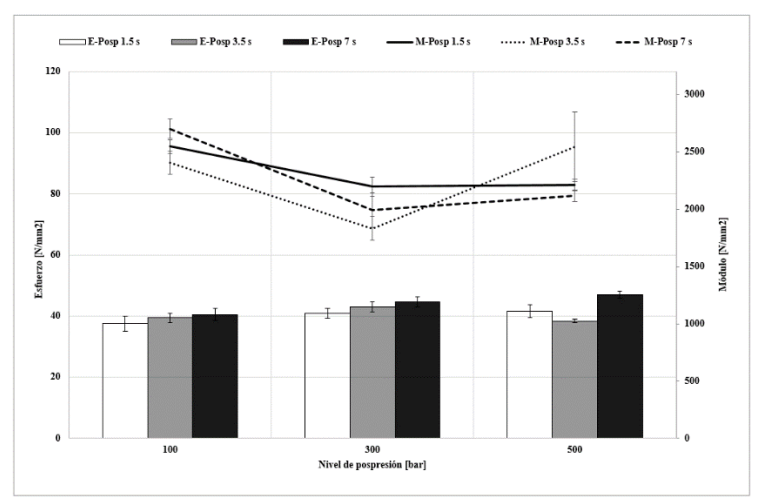

**Figura 15**. Resistencia a la tensión de las piezas inyectadas en poliestireno a un tiempo de enfriamiento 10s

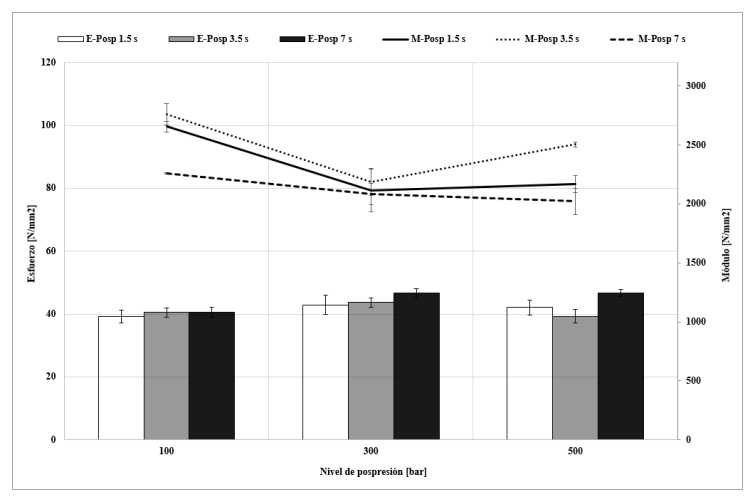

**Figura 16**. Resistencia a la tensión de las piezas inyectadas en poliestireno a un tiempo de enfriamiento 15s

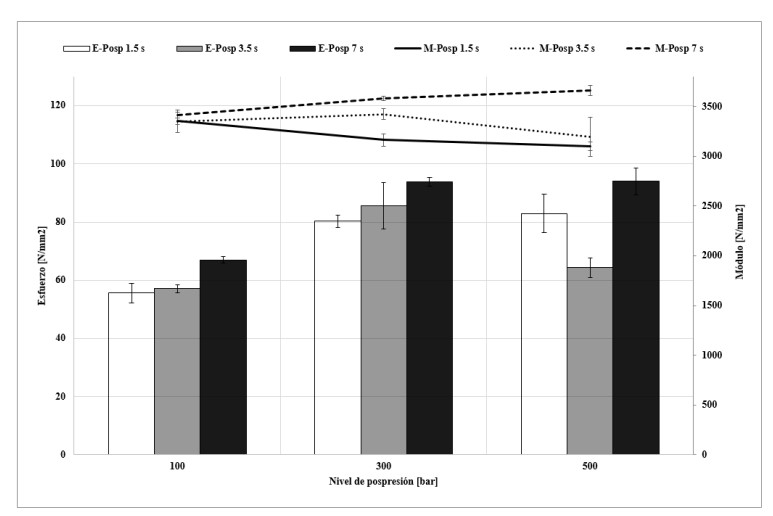

**Figura 17**. Resistencia a la flexión de las piezas inyectadas en poliestireno a un tiempo de enfriamiento 10s

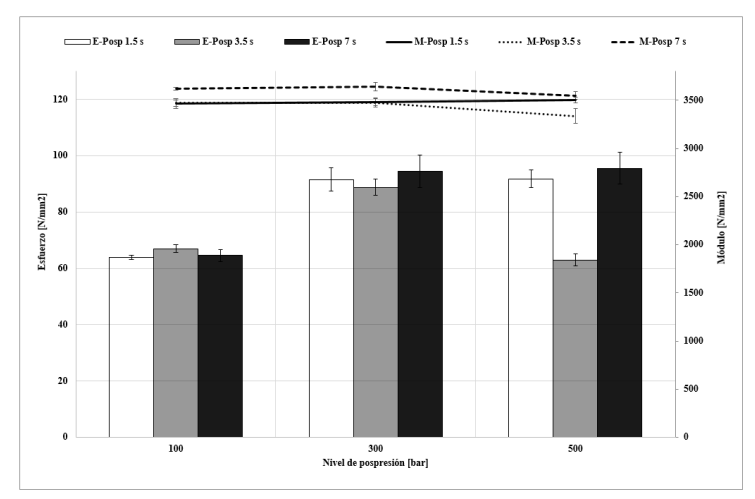

**Figura 18**. Resistencia a la flexión de las piezas inyectadas en poliestireno a un tiempo de enfriamiento 15s

En este caso, se presentan diferencias en las barras de error de algunas condiciones de proceso, especialmente en las pruebas de flexión, donde se combinan estados de carga a tensión y compresión al aplicar la carga. Esto muestra una ventana de operación de condiciones de inyección más estrecha en este material, que en algunos casos pueden afectar sus propiedades mecánicas. Lo anterior se puede explicar debido a una presencia de mayor rigidez y fragilidad del poliestireno, el cual si puede afectarse por condiciones de esfuerzos internos generados en el procesamiento.

Se podría afirmar en primera instancia que los resultados de tensiones residuales encontrados en las simulaciones pueden influir en el desempeño mecánico de la pieza inyectada, en este caso coincide que una mayor pospresión reducen las tensiones residuales y hacen que la pieza inyectada mejore su desempeño mecánico. Sin embargo, esta es una condición que se puede presentar en una pieza inyectada de pared gruesa como lo es la del presente trabajo, donde es importante evitar la contracción del material debido al gran espesor de la pieza. Una condición diferente puede ocurrir al inyectar piezas de pared delgada si se inyectan con niveles de pospresión altos y bajas temperaturas, en este caso se presentan otro tipo de tensiones residuales no debido al efecto térmico sino debido al flujo, lo cual genera altos efectos residuales a tensión en la superficie de la pieza inyectada [25].

#### **4. Conclusiones**

De acuerdo con las simulaciones del proceso de inyección, se evidenció un efecto directo de las tensiones residuales con la temperatura de molde, etapa de empaque (presión y tiempo) y tiempo de enfriamiento. Donde a altos niveles tiende a presentarse una reducción de las tensiones residuales y a bajos niveles estas tensiones se incrementan. De acuerdo con esta evaluación preliminar se pudieron determinar condiciones del proceso de inyección de las probetas de ensayos mecánicos. Aunque en el policarbonato no se evidenció una relación entre las condiciones de proceso, las tensiones residuales y las propiedades mecánicas de las piezas inyectadas, si se encontró una influencia en el poliestireno, especialmente en las pruebas de flexión, donde para niveles de pospresión altos (presión y tiempo de empaque) se incrementan levemente las propiedades mecánicas.

Para tener resultados más concluyentes se complementará el actual estudio con otros materiales plásticos, diferentes geometrías (paredes delgadas) y se evaluará experimentalmente el efecto de los esfuerzos residuales con pruebas químicas de stress cracking (ESCR) y liberación de tensiones residuales por temperatura.

#### **Agradecimientos**

Al Instituto Tecnológico Metropolitano por el apoyo de recursos para el desarrollo de este trabajo para proyectos de investigación en esta institución.

#### **Referencias**

- [1] Choi, D. & Im, Y. (2009). [Prediction of shrinkage and warpage in consideration of residual stress in](http://www.sciencedirect.com/science/article/pii/S0263822300000453)  [integrated simulation of injection molding.](http://www.sciencedirect.com/science/article/pii/S0263822300000453) Composite Interfaces 47(1999), pp. 655–665.
- [2] Young, W. (2004)[. Residual stress induced by solidification of thermoviscoelastic melts in the postfilling](http://www.sciencedirect.com/science/article/pii/S0924013603009294)  [stage.](http://www.sciencedirect.com/science/article/pii/S0924013603009294) Journal of Material Processing Technology 145(3), pp. 317–324.
- [3] Ozcelik, B. & Sonat, I. (2009)[. Warpage and structural analysis of thin shell plastic in the plastic injection](http://www.sciencedirect.com/science/article/pii/S0261306908001568)  [molding.](http://www.sciencedirect.com/science/article/pii/S0261306908001568) Materials & Design 30(2), pp. 367–375.
- [4] Tsai, K., Hsieh, C. & Lo, W. (2009)[. A study of the effects of process parameters for injection molding on](http://www.sciencedirect.com/science/article/pii/S0924013608006195)  [surface quality of optical lenses.](http://www.sciencedirect.com/science/article/pii/S0924013608006195) Journal of Material Processing Technol. 209(7), pp. 3469–3477.
- [5] Farshi, B., Gheshmi, S. & Miandoabchi, E. (2011)[. Optimization of injection molding process parameters](http://www.sciencedirect.com/science/article/pii/S0261306910004292)  [using sequential simplex algorithm.](http://www.sciencedirect.com/science/article/pii/S0261306910004292) Materials & Design 32(1), pp. 414–423.
- [6] Kusić, D. et al. (2013). [The impact of process parameters on test specimen deviations and their](http://www.sciencedirect.com/science/article/pii/S0142941813000354)  [correlation with AE signals captured during the injection moulding cycle.](http://www.sciencedirect.com/science/article/pii/S0142941813000354) Polymer Testing 32(3), pp. 583–593.
- [7] Alkaabneh, F., Barghash, M. & Abdullat, Y. (2016). [A Novel Statistical Analysis for Residual Stress in](http://www.scirp.org/journal/PaperInformation.aspx?PaperID=63252)  [Injection Molding.](http://www.scirp.org/journal/PaperInformation.aspx?PaperID=63252) American Journal of Operations Research 6, pp. 90–103.
- [8] Akay, M. & Ozden, S. (1995)[. The influence of residual stresses on the mechanical and thermal properties](https://link.springer.com/article/10.1007/BF00349880)  [of injection moulded ABS copolymer.](https://link.springer.com/article/10.1007/BF00349880) Journal of Materials Science 30(13), pp. 3358–3368.
- [9] Morales, R., Candal, M. & Robles, J. (2009). [Efectos Del Proceso De Transformacion Sobre El Coeficiente](http://www.scielo.org.ve/scielo.php?script=sci_arttext&pid=S0798-40652009000400006)  [De Endurecimiento Por Deformacion En Polimeros.](http://www.scielo.org.ve/scielo.php?script=sci_arttext&pid=S0798-40652009000400006) Revista de la Facultad de Ingeniería 24(4), pp. 60– 70.
- [10] Ozcelik, B., Ozbay, A. & Demirbas, E. (2010). [Influence of injection parameters and mold materials on](http://www.sciencedirect.com/science/article/pii/S0735193310001636)  [mechanical properties of ABS in plastic injection molding.](http://www.sciencedirect.com/science/article/pii/S0735193310001636) International Communications in Heat and Mass Transfer 37(9), pp. 1359–1365.
- [11] Raos, P. & Stojsic, J. (2014)[. Influence of Injection Moulding Parameters on Tensile Strength of Injection](http://www.qip-journal.eu/index.php/MIE/article/download/412/394)  [Moulded Part.](http://www.qip-journal.eu/index.php/MIE/article/download/412/394) Journal of manufacturing and Industrial Engineering 2972, pp. 13–15.
- [12] Xu, Y . et al. (2015)[. Predicting the low-velocity impact behavior of polycarbonate: Influence of thermal](http://www.sciencedirect.com/science/article/pii/S0734743X15001888)  [history during injection molding.](http://www.sciencedirect.com/science/article/pii/S0734743X15001888) International Journal of Impact Engineering 86, pp. 265–273.
- [13] Siegmann, A., Buchman, A. & Kenig, S. (1982). [Residual stresses in polymers III: The influence of](http://onlinelibrary.wiley.com/doi/10.1002/pen.760220908/abstract)  [injection-molding process conditions.](http://onlinelibrary.wiley.com/doi/10.1002/pen.760220908/abstract) Polymer Engineering and Science 22(9), pp. 560–568.
- [14] Hastenberg, C. et al. (1992). [The Measurement of Thermal Stress Distributions Along the Flow Path in](http://onlinelibrary.wiley.com/doi/10.1002/pen.760320708/abstract)  [Injection-Molded Flat Plates.](http://onlinelibrary.wiley.com/doi/10.1002/pen.760320708/abstract) Polymer Engineering and Science 32(7), pp. 506-515.
- [15] Acevedo, M., Brieva, M. & Realpe, A. (2014)[. Effect of the molding temperature and cooling time on the](http://revistas.unal.edu.co/index.php/dyna/article/view/40142/48133)  [residual stresses of crystal polystyrene.](http://revistas.unal.edu.co/index.php/dyna/article/view/40142/48133) DYNA 81(187), pp. 73–80.
- [16] Weng, C., Lee, W. & To, S. (2009). [Birefringence techniques for the characterization of residual stresses](http://www.sciencedirect.com/science/article/pii/S0142941809001007)  [in injection-moulded micro-lens arrays.](http://www.sciencedirect.com/science/article/pii/S0142941809001007) Polymer Testing 28(7), pp. 709–714.
- [17] Kurt, M. et al. (2009). [Experimental investigation of plastic injection molding: Assessment of the effects](http://www.sciencedirect.com/science/article/pii/S0261306909000089)  [of cavity pressure and mold temperature on the quality of the final products.](http://www.sciencedirect.com/science/article/pii/S0261306909000089) Materials & Design 30(8), pp. 3217–3224.
- [18] Postawa, P. & Koszkul, J. (2005)[. Change in injection moulded parts shrinkage and weight as a function](http://www.sciencedirect.com/science/article/pii/S0924013605002797)  [of processing conditions.](http://www.sciencedirect.com/science/article/pii/S0924013605002797) Journal of Materials Processing Technology 162, pp. 109–115.
- [19] Jansen, K., Van Dijk, D. & Husselman, M. (1998)[. Effect of processing conditions on shrinkage in injection](http://onlinelibrary.wiley.com/doi/10.1002/pen.10249/abstract)  [molding.](http://onlinelibrary.wiley.com/doi/10.1002/pen.10249/abstract) Polymer Engineering and Science 38(5), pp. 838–846.
- [20] Jansen, K. & Titomanlio, G. (1996). [Effect of pressure history on shrinkage and residual stresses?](http://onlinelibrary.wiley.com/doi/10.1002/pen.10598/abstract)  [Injection molding with constrained shrinkage.](http://onlinelibrary.wiley.com/doi/10.1002/pen.10598/abstract) Polymer Engineering and Science 36(15), pp. 2029–2040.
- [21] Bushko, W. & Stokes, V. (1995). [Solidification of thermoviscoelastic melts. Part II: Effects of processing](http://onlinelibrary.wiley.com/doi/10.1002/pen.760350410/abstract)  [conditions on shrinkage and residual stresses.](http://onlinelibrary.wiley.com/doi/10.1002/pen.760350410/abstract) Polymer Engineering and Science 35(4), pp. 365–383.
- [22] Tao, W. & Yue, Y. (2012)[. Residual Stress Simulation and Process Optimization of Injection Molded Part.](http://en.cnki.com.cn/Article_en/CJFDTOTAL-SLGY201212015.htm) China Plastics Industry 40(12), pp. 42-45.
- [23] Wang, X., Zhao, G. & Wang, G. (2013)[. Research on the reduction of sink mark and warpage of the molded](http://www.sciencedirect.com/science/article/pii/S026130691200876X)  [part in rapid heat cycle molding process.](http://www.sciencedirect.com/science/article/pii/S026130691200876X) Materials & Design 47, pp. 779–792.
- [24] Sánchez, R. et al. (2012). [On the relationship between cooling setup and warpage in injection molding.](http://www.sciencedirect.com/science/article/pii/S0263224112000541)  Measurement 45(5), pp. 1051–1056.
- [25] Osswald T. et al. (2010)[. Ciencia de los polímeros para ingenieros.](http://www.guaduales.com.co/uploads/3/4/1/1/34115552/toc_cpi.pdf) Cúcuta: Editorial Guaduales Limitada.
## **CAPÍTULO 30**

Modelo de ruteo del centro de acopio de la Asociación de Recicladores de Bogotá empleando el método heurístico Clarke & Wright y simulación de las rutas propuestas

> **Oscar J. Herrera**<sup>1</sup> **Diana C. Alarcón**<sup>2</sup> <sup>1</sup>*Universidad de La Salle* <sup>2</sup>*Universidad ECCI Bogotá, Colombia*

El presente trabajo, es una propuesta para el mejoramiento de la operación logística de recogida del centro de acopio de la asociación de recicladores de Bogotá (ARB). Se realiza con el fin de poder tener mejor uso de los recursos con los que cuenta la asociación, incrementando su productividad y abarcando las necesidades de sus colaboradores y fuentes de recolección con las que tiene convenio. Esta propuesta se basó en el diseño de un modelo de ruteo para la recogida de productos reciclados basado en el algoritmo de ahorros de Clarke and Wright, teniendo en cuenta la restricción de capacidad del vehículo recolector y horarios de visita. Para esto se llevó cabo un proceso de reconocimiento de las actividades logísticas de recogida en 65 fuentes distribuidas en toda la ciudad, luego a través de la búsqueda bibliográfica de diversas fuentes y de un detallado estudio de las diversas alternativas de solución, se propuso el diseño de un plan de recolección con el uso de dos vehículos que se ajusta a sus necesidades específicas, realizándose posteriormente su evaluación a partir del uso de la simulación discreta.

### **1. Introducción**

Es notable ver como la gestión de la cadena de suministro (SCM) y específicamente las actividades de aprovisionamiento, es uno de los mejores medios para mejorar el desempeño de las organizaciones [1]. La SCM es un modelo de gestión que persigue la obtención de sinergias a través de la integración de los procesos de negocio claves a lo largo de la cadena de suministro. El objetivo principal es, atender al consumidor final y a los demás propietarios de recursos de la forma más eficaz y eficiente posible, o sea, mediante productos y/o servicios de mayor valor percibido por los clientes finales y obtenidos al menor costo posible [2].

Es por ello, que la planeación, programación y control de las actividades de ruteo forman parte importante para alcanzar altos niveles de productividad para toda organización y más si se armonizan todas las actividades asociadas al flujo de productos en los dos sentidos, desde arriba y hacia abajo dentro de la cadena de abastecimiento [3] y que son efectivamente responsables de la obtención, producción y entrega de un determinado producto y/o servicio al cliente final. Para ello, se requiere la gestión de los diferentes tipos de información física, y los flujos financieros desde la etapa de obtención de materiales hasta el producto final con proveedores, fabricantes, distribuidores y clientes, pero debe hacerse de forma tal que el suministro de entrada y salida se haga con distribución efectiva [4]. De esta forma, las organizaciones obtienen ventajas competitivas ya que las operaciones se procesan más rápido, con mayor flexibilidad y menor costo [5].

Por lo tanto, en este trabajo se presenta el planteamiento de las rutas de recogida de productos reciclados en la cadena de reciclaje en el centro de acopio llamado Pensilvania

de la Asociación de Recicladores de Bogotá ARB (Colombia), mediante el uso de un modelo heurístico para luego ser evaluado a través de simulación; todo esto como forma de mejorar la gestión de aprovisionamiento de dicha asociación.

### **2. Descripción del problema**

Como problema a tratar, se tienen que el centro de acopio de productos reciclados llamado Pensilvania perteneciente a la Asociación de Recicladores de Bogotá ARB, no tiene establecida una ruta de transporte que asegure el uso eficiente de los recursos disponibles al realizar la operación de recolección del material en cada una de las fuentes establecidas, además de incumplir con los tiempos de entrega establecidos con sus clientes.

El método de planeación manejado por el centro de acopio presenta falencias debido a que el ruteo se determina de forma empírica, además se evidencia que no hay una organización en cuanto a la documentación manejada en este proceso que permita planear el tiempo de recolección de forma que pueda cumplir con los objetivos logísticos en la jornada laboral.

Debido a una deficiente planificación, se presentan demoras cuando se llega a cualquier fuente de recolección, surgen además dificultades en cuanto al alistamiento del material con algunos proveedores, debido a que no se encuentra clasificado el material o no está el personal encargado de suministrarlo, de esta manera no se satisface la cantidad requerida de material. Por otro lado, las distancias entre puntos son elevadas lo que genera directamente aumento en el costo del combustible, así mismo no se cuenta con una comunicación estrecha con los puntos de recolección en cuanto a cantidades, ni tan poco se controlan los pedidos sin entregar generando un deficiente nivel de servicio. Todo esto representa improductividades que originan el aumento de costos que no se tenían presupuestados dentro de la operación de aprovisionamiento.

De otra forma, al momento de determinar la ruta de transporte se debe tener en cuenta la distancia entre fuentes para trazar un mejor recorrido que logre recolectar la mayor cantidad de material en un menor tiempo, así mismo elegir vías que no sean tan concurridas en horas críticas en la ciudad de Bogotá, con el fin de garantizar la disminución de tiempos y distancias recorridas y así aumentar su eficiencia operacional. También se debe tener en cuenta dentro de la ruta, el tanqueo y verificación de las condiciones mecánicas de los vehículos evitando posibles averías. Los vehículos con los que cuenta la empresa son; camión Hyundai HD65 y camión DFM Pick up.

En el proceso de operación de recogida de productos reciclados de la ARB, se debe tener en cuenta que los clientes establecen diferentes condiciones que se vuelven restrictivas para el modelo a utilizar como solución. Dentro de estas condiciones se encuentran variaciones en la frecuencia de recogida que varían por día, por jornada y por hora, a la vez que su periodicidad, pues algunos se hace cada 15 días otros por semana, incluso unos una vez al mes solamente.

## **3. Marco teórico**

### **3.1 Problema de ruteo**

El problema fundamental se centra en un modelo de ruteo de vehículos VRP por sus siglas en inglés (*Vehicles Routing Problem*), el cual tiene sus orígenes en el año 1956 con

el problema del agente viajero que consiste en que un vendedor debía visitar una cantidad específica de clientes en un solo viaje, iniciando y terminando su recorrido en un mismo punto de partida establecido, de tal forma que la distancia recorrida fuera la mínima [6], [7]. De esta forma el VRP busca diseñar una ruta para que un vehículo visitador supla la demanda de un grupo de clientes que se encuentran dispersos en una zona geográfica al costo más bajo; además está constituido por un nodo inicial conocido como depósito, donde la flota de vehículos inicia el recorrido asignado y un grupo de nodos que representan los clientes [8-10]. Este problema puede presentar restricciones de diversos tipos tales como: cantidad de vehículos, capacidad de los vehículos, número de clientes, ubicación de los clientes, demanda, etc. [6].

Frente al problema del VRP se encuentran diversos trabajos sobre modelos capacitados [11, 12] al igual que para el caso de modelos con flota heterogénea de vehículos [13, 14], de los cuales solo uno [15] contempla la evaluación de rutas para vehículos con múltiples viajes.

#### **3.2 Métodos de solución**

Los métodos de solución para el VRP se dividen en tres grupos: exactos, heurísticas y metaheurísticas [6]. Cada uno de ellos contiene modelos para su desarrollo, como se muestra en la Figura 1.

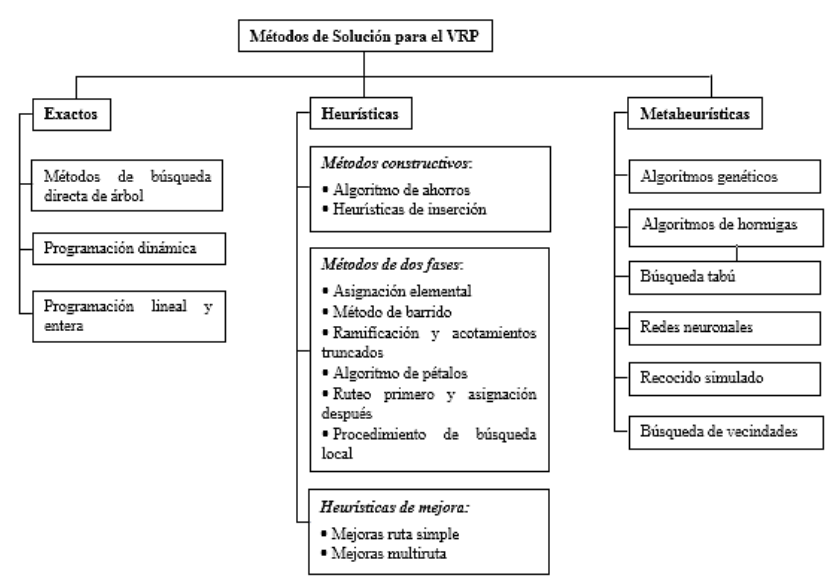

**Figura 1.** Métodos de solución para el VRP

Dentro de los procedimientos en el desarrollo de los métodos exactos se tiene como sobresaliente el abordado por [16], debido a la amplitud de aplicación dentro del contexto del VRP y su eficiencia computacional. Por otro lado, se cuentan con las heurísticas que son técnicas que generan soluciones factibles mediante una exploración limitada del espacio de búsqueda, en periodos de tiempo moderados para su ejecución [17, 18]. Estos métodos de solución se caracterizan porque se pueden aplicar a problemas particulares ya que se construyen según la estructura del problema.

En la Tabla 1, se describen las técnicas heurísticas de solución de VRP más comunes, basado en lo expuesto por [17] en su reporte de investigación Heurísticas para Problemas de Ruteo de Vehículos. Dicha tabla se toma de [19].

## **Tabla 1.** Técnicas Heurísticas

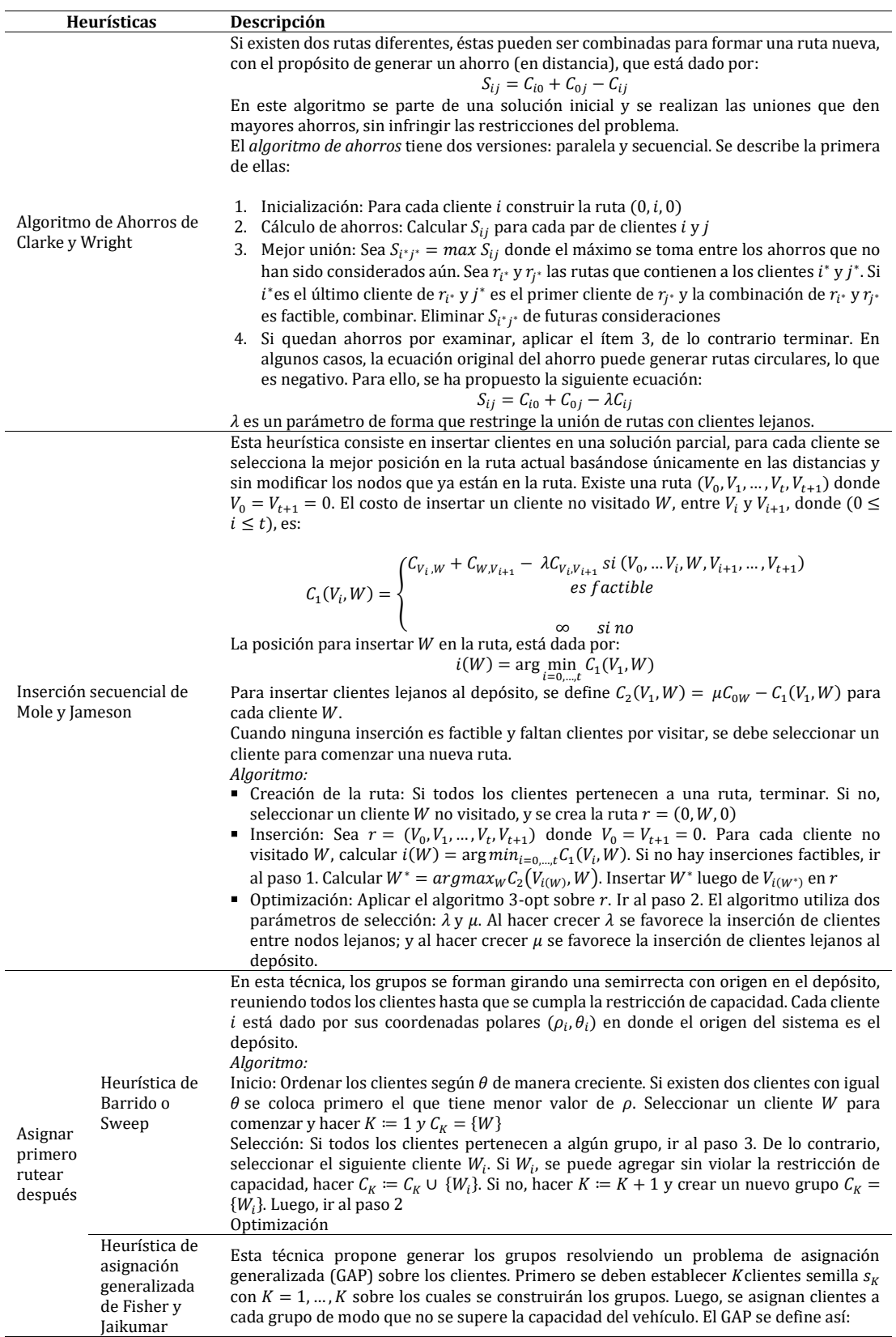

Sujeto a:

$$
\min \sum_{K=1} \sum_{i \in V \setminus \{0\}} d_{iK} X_{iK}
$$
\n
$$
\sum_{K=1}^{K} X_{iK} = 1 \,\forall \, i \in V \setminus \{0\}
$$
\n
$$
\sum_{i \in V \setminus \{0\}}^{K} q_{iK} X_{iK} \le Q \,\forall \, K = 1, \dots, K
$$
\n
$$
X_{iK} \in \{0,1\} \,\forall \, i \in V \setminus \{0\}, \forall \, K = 1, \dots, K
$$
\n
$$
X_{iK} : \text{client } e \, i \, es \, \text{asignado } al \, \text{grupo } K
$$

K

El objetivo es minimizar el costo de la asignación. La primera restricción indica que cada cliente debe ser asignado exclusivamente a un grupo. La segunda restricción indica que los clientes de cada grupo no pueden superar la capacidad del vehículo. El costo de insertar un cliente en un grupo  $K$  se define como:

 $d_{ik} = \min\{C_{0i} + C_{i,s_K} + C_{s_K}, 0, C_{0,s_K} + C_{s_K}, i + C_{0i}\} - (C_{0,s_K} + C_{s_K}, 0)$ Si los costos son simétricos,  $d_{iK} = C_{0i} + C_{i,s_K} - C_{0,s_K}$ *Algoritmo:*

**Inicio:** Formar *K* grupos, cada uno con un cliente  $s_K$  ( $K = 1, ..., K$ )

**-** Asignación: Resolver el GAP

**-** Ruteo

Este método también es de dos fases. En la primera, se desarrolla un TSP (Problema del Agente Viajero), donde se calcula una ruta que visite a todos los clientes, no necesariamente se respetan las restricciones del problema. En segundo lugar, se dividen en varias rutas, donde cada una de ellas sí es factible.

Método rutear primero asignar después  $r = (0, V_1, ..., V_n, 0)$  es una solución de TSP en la primera fase, se determina la mejor división de la ruta de modo que se respete la capacidad del vehículo. Este problema se puede formular como el de hallar el camino más corto en un grafo dirigido y acíclico. Se construye un grafo  $G = (X, Y, Z)$  donde  $X = \{0, V_i, ..., V_n\}$ . Los arcos del grafo conectan todos los pares de clientes  $V_i$  y  $V_i$  con  $i < j$  y de tal modo que la demanda de los clientes  $V_{i+1},...,V_j$  no supere la capacidad del vehículo:  $Y = \{(V_i, V_j) | i < j, \sum_{K=i+1}^{j} d_{VK} \le Q\}$ . Cada arco  $\left( V_{i}, V_{j} \right)$  se pondera con el costo de la ruta  $r = \, \left( 0, V_{i+1}, ..., V_{j}, 0 \right)$ , así:  $W(V_i, V_j) = C_{0, V_{i+1}} + C_{V_j,0} + \sum_{V_K, V_{K+1}}$ j−1  $K=i+1$ El camino de costo mínimo entre 0 y  $V_n$  representa la partición de costo mínimo de la ruta original en rutas en donde se cumpla la restricción de capacidad. Algoritmo de Pétalos Es un algoritmo derivado del Algoritmo de Barrido, existe un conjunto de rutas  $R$  en donde cada ruta  $r \in R$  y es factible, pero algunos clientes son visitados por varias rutas. Para seleccionar un subconjunto de  $R$  que visite solamente una vez a cada cliente se debe formular un Set Partitioning Problem (SPP): min  $\sum C_K X_K$  $K \in R$ Sujeto a:  $\sum a_{iK}X_K = 1 \ \forall \ i \in V \setminus \{0\}$  $K \in R$ <br> $X_K \in \{0,1\} \forall K \in S$  $a_{ik}$  toma el valor de 1 si el cliente i es visitado por la ruta  $r_k$  y de lo contrario toma el valor de 0.  $C_K$  es el costo de la ruta  $r_K$  $X_K$  indica si la ruta  $r_K$  es seleccionada o no en la solución final

En cuanto al uso de la técnicas metaheurísticas, se encuentra [20], donde se establece las generalidades de esta técnica para abordar el problema del VRP capacitado, y en el trabajo [21] se establece un procedimiento alternativo para resolver el problema con limitaciones de capacidad y flota homogénea (CVRP). Se propone un algoritmo metaheurístico de dos fases: diseño de rutas y planificación de la flota.

#### **4. Metodología**

Como primera instancia, se caracterizó la unidad de análisis definiendo factores y variables incidentes en la operación logística de recogida, además de la información

pertinente para su modelamiento a través de un esquema algorítmico, para definir así, las rutas que mejoraran su desempeño. Luego se llevó a cabo su simulación como forma de evaluar la propuesta. De esta manera, este proceso investigativo conforma una metodología cuantitativa al utilizarse diversas técnicas para el estudio de las variables de interés en la unidad de análisis respectiva [22], basándose en información tomada por medio de la observación directa y por fuentes de información secundaria, con las cuales se realizó un análisis descriptivo, comprensivo y finalmente propositivo al establecer el diseño de un modelo de operación del respectivo sistema [23].

## **5. Diseño de la propuesta de ruteo**

Se comenzó por examinar las causas relacionadas en las diferentes áreas del centro de acopio, concluyéndose a través de indagación y observación directa, que la forma de diseñar y gestionar el ruteo actual tenía su mayor incidencia por la falta de planeación y por llevarse a cabo de una manera empírica, afectando así la productividad de la Asociación de Recicladores de Bogotá ARB. De esta manera, se establecieron factores y variables para tener en cuenta en el modelamiento como son restricciones de horario y tiempo para algunas fuentes, demandas por día y semana, además de la capacidad de cada uno de los vehículos.

Ahora, basados en esta caracterización y en la revisión de la literatura, se estableció el uso del algoritmo de Clarke y Wright como técnica para el establecimiento del ruteo, esto basado fundamentalmente por las condiciones restrictivas del sistema en donde se podrían incluir en la evaluación iterativa del modelo para el periodo de referencia que se estuviera evaluando. De esta manera, se comenzó por determinar cada una de las distancias existentes entre el centro de Acopio Pensilvania y las diferentes fuentes por medio de un sistema de georreferenciación. A demás cabe señalar que, para este estudio no se presenta un problema de distribución sino de recolección.

## **5.1 Supuestos y limitaciones**

- Las variables que conforman este análisis son: demanda en Kg de residuos por fuente y por día; distancias y tiempos entre fuentes.
- Las distancias entre las fuentes son asimétricas, es decir, la distancia de ir del punto *i* al *j*, es diferente a la distancia de ir del punto *j* al *i*  $(d_{ij} \neq d_{ji})$  [24].
- La variable tiempo es la sumatoria de: tiempo de los recorridos, tiempo de recepción y despacho y tiempo de carga del vehículo.
- El número de fuentes o puntos de recogida corresponden a 65 unidades organizacionales.
- Las capacidades de los vehículos recolectores son de: Hyundai HD65 de 4,2 toneladas, y 900 kg para DFM.
- No se incluyó el costo de transporte como variable de respuesta.

## **5.2 Modelo Heurístico**

Para el desarrollo específico del modelo, se procedió a establecer las coordenadas de ubicación de las fuentes de recolección y del centro de acopio, y con base en las distancias calculadas previamente, se aplicó la formulación propia del algoritmo, hallando la diferencia entre, la suma de las distancias de las fuentes al centro de acopio y la distancia existente entre las dos fuentes observadas, según la ecuación (1).

$$
S_{ij} = C_{1i} + C_{1j} - C_{ij} \tag{1}
$$

Dónde:

 $S_{ij}$  = Ahorro entre el punto ij  $C_{1i}$  = distancia entre el centro de acopio y fuente i  $C_{1i}$  = distancia entre el centro de acopio y fuente j  $C_{ij}$  = distancia entre los puntos i – j

Para mayor claridad se muestra su aplicación a partir de las siguientes distancias (en Km) existentes entre el centro de acopio y las fuentes 1, 2 y 3:

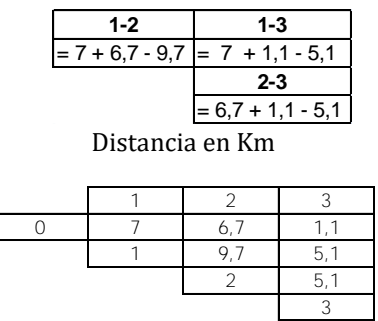

Calculo de Ahorro en Km

De esta forma se obtienen los ahorros para cada uno de los pares existentes el cual se encuentra dado por combinaciones con repetición, con n= 65 fuentes para elegir 2 de las mismas (k) (Ecuación (2)). Para el total de fuentes se cuenta con 2.145 opciones.

$$
\left[\begin{array}{c}n\\k\end{array}\right] = \frac{(n+r-1)!}{r!(n-1)!} \qquad \qquad (2)
$$

A partir del mayor ahorro obtenido, -sin olvidar las restricciones de horario y capacidad de los vehículos-, se evalúa cada ruta por día y por vehículo teniendo en cuanta los tramos a cubrir por ésta de manera descendente en cuanto al ahorro de distancia. Esto se hizo teniendo en cuenta que el modelo no proporciona una solución óptima, y por ser un modelo de naturaleza heurística, es necesario realizar diferentes iteraciones con el fin de identificar la mejor opción, por lo cual se realizan cuatro iteraciones distintas para cada uno de los días de tal manera que se selecciona la mejor opción a partir de los siguientes indicadores:

- Capacidad Utilizada: Se determina a partir del total de Kilogramos registrados por ruta sobre el total de la capacidad del camión empleado en la misma.
- Promedio de Tiempo por Fuente: se establece la relación según el total de tiempo empleado en cada recorrido y la cantidad de fuentes visitadas.
- Costo de Kilometraje: Se determinan los costos en los cuales se incurre en la actividad de transporte, a partir de la estructura de costos.

### **5.3 Modelo de Simulación**

El desarrollo de la simulación para las rutas de cada vehículo se llevó a cabo en el aplicativo de simulación discreta Promodel® y para lo cual fue necesario aplicar un

análisis estadístico a los datos. Este análisis fue el de *Independencia*, teniendo como propósito estudiar la relación entre las variables Tiempo y los Kilómetros recorridos con el fin de determinar si existe algún tipo de dependencia entre las mismas o saber si son variables aleatorias. Este análisis se realizó en el software R-studio. Teniendo en cuenta lo mencionado anteriormente, se tienen 2.145 opciones diferentes al seleccionar 2 fuentes, a partir de los datos de distancia y tiempo entre puntos, por ello se tomó una muestra representativa de esta misma cantidad entre las diferentes combinaciones de puntos de origen como de destino; de esta manera se tiene el comportamiento gráfico evidenciado en la Figura 2 y el coeficiente de correlación de 0.9958699.

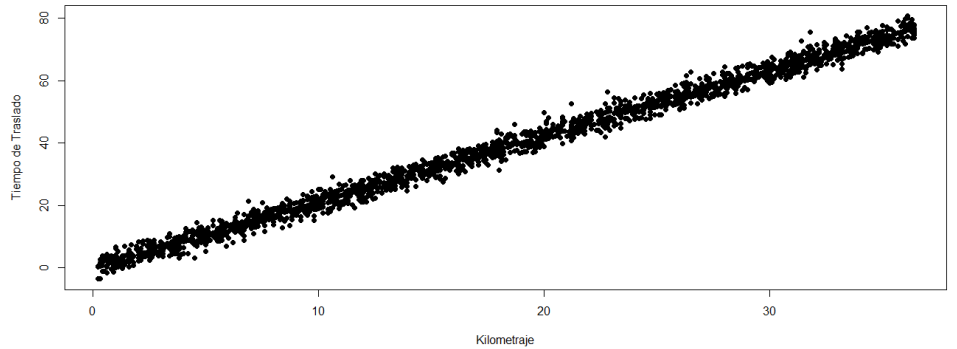

**Figura 2.** Distancia en Km y el Tiempo de Traslado en minutos

Como se puede ver gráficamente y evidenciado por un coeficiente de correlación cercano a uno, se aprecia una relación directa entre estas variables y por ende la dependencia entre las mismas, con lo cual se prosiguió a establecer un análisis de regresión lineal para determinar el modelo de ajuste de la variable de respuesta o sea el tiempo de traslado como se muestra a continuación.

### Coeficientes:

Estimate Std. Error t value Pr(>|t|) (Intercept) 0.088385 0.088390 1.0 0.317 Data\$Km 2.104055 0.004144 507.8 <2e-16 \*\*\* Signif. codes: 0 '\*\*\*' 0.001 '\*\*' 0.01 '\*' 0.05 '.' 0.1 " 1 Residual standard error: 2.017 on 2143 degrees of freedom Multiple R-squared: 0.9918, Adjusted R-squared: 0.9918 F-statistic: 2.578e+05 on 1 and 2143 DF, p-value: < 2.2e-16

De esta manera se evidencia un ajuste muy significativo de los parámetros del modelo dado los errores estimados, además de ser corroborado por un R2 ajustado del 99.18%, lo cual da como resultado la obtención de un modelo lineal de la siguiente manera como forma de representar para la simulación el tiempo de traslado en los vehículos dependiente de la distancia a recorrer:  $\mu$ Y/x = 2.1041x + 0.0884 +  $\bar{e}$ . Por otro lado, es de aclarar que no se requiere realizar Análisis de Homogeneidad debido a que no hay variables aleatorias para las cuales ajustar una función de probabilidad.

## **6. Resultados**

### **6.1 Frente al modelo Heurístico**

Las siguientes son las diferentes alternativas propuestas para el vehículo Hyundai el lunes, las Rutas seleccionadas como principales corresponden a las que mayor ahorro

generan, en la fila destino se relaciona la fuente hacia la cual se parte, cada uno de los tramos contiene el par de puntos visitados en cada una de las opciones propuestas. Esto se puede apreciar en la Figura 3.

| <b>RUTA</b> | Principal        | Tramo 0  | Tramo 1 | Tramo 2   | Tramo 3        | <b>Tramo 4</b> | Tramo 5  | Tramo 6  | <b>Tramo 7</b> | Tramo 8  | Total  | Capacidad        | Tiempo /      |                 |                 |  |
|-------------|------------------|----------|---------|-----------|----------------|----------------|----------|----------|----------------|----------|--------|------------------|---------------|-----------------|-----------------|--|
| Lunes       | 2.54             |          |         |           |                |                |          |          |                |          |        | <b>Utilizada</b> | <b>Fuente</b> | <b>Costo Km</b> |                 |  |
|             | <b>Destino</b>   |          | 54      | 57        | 53             | 56             | 4        | 24       | 49             | $\bf{0}$ |        |                  |               |                 |                 |  |
|             | Opción 1         |          | 2.54    | 54.57     | 53-57          | 53-56          | 4.56     | 4-24     | 24.49          | 49-0     |        |                  |               |                 |                 |  |
|             | <b>Km</b>        |          | 0.8     | 2.2       | 1.9            | 2.9            | 5.1      | 1.1      | $\overline{2}$ | 3.6      | 26.3   | 87.8%            | 33,50 Min     | \$<br>47.719,38 |                 |  |
|             | <b>Kg</b> aprox  | 1490     | 152     | 406       | 148            | 399            | 393      | 669      | 29             |          | 3686   |                  |               |                 |                 |  |
|             | Tiempo           | 43       | 63      | 104       | 131            | 166            | 209      | 239      | 262            | 268      | 4,47   |                  |               |                 |                 |  |
|             | <b>Destino</b>   | 36       | 62      | 60        | $\overline{2}$ | 54             | Δ        | 61       | 41             | $\bf{0}$ |        |                  |               |                 |                 |  |
|             | Opción 2         | $0 - 36$ | 36-62   | 60-62     | $2 - 60$       | 2-54           | 4.54     | $4 - 61$ | 41-61          | $41 - 0$ |        |                  |               |                 |                 |  |
|             | Km               | 12.4     | 0.4     | 5.5       | 2.5            | 0.8            | 2.7      | 4.2      | 5.8            | 12.5     | 46.8   | 70.4%            | 43.13 Min     | \$<br>69.914,36 |                 |  |
|             | <b>Kg</b> aprox  | 176      | 111     | 193       | 1490           | 152            | 393      | 305.5    | 137            |          | 2957.5 |                  |               |                 |                 |  |
|             | Tiempo           | 44       | 77      | 117       | 160            | 180            | 232      | 273      | 323            | 345      | 5.8    |                  |               |                 |                 |  |
|             | <b>Destino</b>   | 4        | 5.      | 54        | $\overline{2}$ | 26             | 3        |          |                | $\bf{0}$ |        |                  |               |                 |                 |  |
|             | Opción 3         | $0 - 04$ | 4.5     | 5-54      | $2 - 54$       | $2 - 26$       | $3 - 26$ |          |                | $3-0$    |        | 98.8%            |               |                 |                 |  |
|             | Km               | 5.7      | 0.17    | 2.6       | 0.8            | 3.7            | 4.2      |          |                | 1.1      | 12.57  |                  |               | 37.58 Min       | 33.885.82<br>\$ |  |
|             | Ka aprox         | 393      | 659     | 152       | 1490           | 152            | 1304     |          |                |          | 4150   |                  |               |                 |                 |  |
|             | Tiempo           | 49       | 69.5    | 104.5     | 136.5          | 184.5          | 222.5    |          |                | 225.5    | 3.76   |                  |               |                 |                 |  |
|             | <b>Destino</b>   | 19       | 18      | 11        | 4              |                | 54       | 53       | 26             | $\Omega$ |        |                  |               |                 |                 |  |
|             | 0.19<br>Opción 4 |          | 18-19   | $11 - 18$ | $4 - 11$       | $2-4$          | $2 - 54$ | 53-54    | 26-53          | $26-0$   |        |                  |               |                 |                 |  |
|             | Km               | 6,8      | 0.4     | 7.8       | 3              | 2,5            | 0.8      | 1.7      | 4,5            | 2.9      | 30,4   | 87.0%            | 38,75 Min     | 55.183,60<br>\$ |                 |  |
|             | Kg aprox         | 582      | 286     | 450       | 393            | 1490           | 152      | 148      | 152            |          | 3653   |                  |               |                 |                 |  |
|             | Tiempo           | 42       | 64      | 130       | 175            | 211            | 231      | 257      | 305            | 310      | 5,17   |                  |               |                 |                 |  |

**Figura 3.** Rutas lunes vehículo Hyundai

Como se puede observar y de acuerdo a los indicadores establecidos, la mejor opción es la tercera teniendo en cuenta las restricciones de capacidad del vehículo Hyundai y de horarios de las fuentes, con casi el 100% de uso de su capacidad, presentándose el menor tiempo de cobertura de 37.5 minutos y un costo de \$33.885 para toda la ruta cubriendo las siguientes fuentes en orden de visita: 4-5-54-2-26-3 aunque es la que menos fuentes de recolección visita, pero con mayor eficiencia como se puede ver. De esta forma, se

| <b>RUTA</b><br>Lunes          | Principal<br>$2 - 54$ | Tramo 0  | Tramo 1   | Tramo 2   | Tramo 3        | Tramo 4   | Tramo 5   | Tramo 6   | Tramo 7   | Tramo 8  | Total   | Capacidad<br><b>Utilizada</b> | Tiempo/<br><b>Fuente</b> | <b>Costo Km</b> |  |
|-------------------------------|-----------------------|----------|-----------|-----------|----------------|-----------|-----------|-----------|-----------|----------|---------|-------------------------------|--------------------------|-----------------|--|
| Destino                       |                       | 4        | 5         | 54        | $\overline{2}$ | 26        | 3         |           |           | $\circ$  |         |                               |                          |                 |  |
| Opción 3                      |                       | $0 - 04$ | $4 - 5$   | $5 - 54$  | $2 - 54$       | $2 - 26$  | $3 - 26$  |           |           | $3 - 0$  |         |                               |                          |                 |  |
| <b>Km</b>                     |                       | 5.7      | 0.17      | 2.6       | 0.8            | 3.7       | 4.2       |           |           | 1.1      | 12.57   | 98.8%                         | 37.58 Min                | s<br>33.885.82  |  |
| Kg aprox                      |                       | 393      | 659       | 152       | 1490           | 152       | 1304      |           |           |          | 4150    |                               |                          |                 |  |
| Tiempo                        |                       | 49       | 69.5      | 104.5     | 136.5          | 184.5     | 222.5     |           |           | 225.5    | 3.76    |                               |                          |                 |  |
| <b>Martes</b>                 | 16-17                 | Tramo 0  | Tramo 1   | Tramo 2   | Tramo 3        | Tramo 4   | Tramo 5   | Tramo 6   | Tramo 7   | Tramo 8  | Total   |                               |                          |                 |  |
| Destino                       |                       |          | 65        | 22        | 42             | 11        | 16        |           | 47        | $\circ$  |         |                               |                          |                 |  |
| Opción 4                      |                       | $0 - 01$ | $0 - 65$  | $22 - 65$ | $22 - 42$      | $11 - 42$ | $11 - 16$ | 16-17     | $17 - 47$ | $17 - 0$ |         |                               |                          |                 |  |
| <b>Km</b>                     |                       | 14       | 11.5      | 1.9       | 3.9            | 6.8       | 11.7      | 8.2       | 6.3       | 29.6     | 93.9    | 80.3%                         | 62.75 Min                | \$118.644,07    |  |
| Kg aprox                      |                       | 3548     | 1049      | 414       | 277            | 450       | 564       | 316       | 123       |          | 6741    |                               |                          |                 |  |
| Tiempo                        |                       | 70       | 136       | 196       | 230            | 284       | 362       | 402       | 433       | 502      | 8.37    |                               |                          |                 |  |
| $30 - 34$<br><b>Miercoles</b> |                       | Tramo 0  | Tramo 1   | Tramo 2   | Tramo 3        | Tramo 4   | Tramo 5   | Tramo 6   | Tramo 7   | Tramo 8  | Total   |                               |                          |                 |  |
| Destino                       |                       | 38       | 63        | 35        | 30             | 34        | 39        | 44        | 21        | $\circ$  |         |                               |                          |                 |  |
| Opción 2                      |                       | $0 - 38$ | 38-63     | $35 - 63$ | $30 - 35$      | $30 - 34$ | 34-39     | $39 - 44$ | $21 - 44$ | $21 - 0$ |         |                               |                          |                 |  |
| <b>Km</b>                     |                       | 9.8      | 0,5       | 0.26      | 4.4            | 0.65      | 2.4       | 4         | 15.       | 7,3      | 44.41   | 93,1%                         | 43,50 Min                | s<br>68.688.91  |  |
| Kg aprox                      |                       | 191      | 255       | 550       | 930.75         | 408       | 208       | 500.5     | 868       |          | 3911.25 |                               |                          |                 |  |
| Tiempo                        |                       | 42       | 69        | 105       | 142            | 168       | 214       | 273       | 330       | 348      | 5.80    |                               |                          |                 |  |
| Jueves                        | $13 - 48$             | Tramo 0  | Tramo 1   | Tramo 2   | Tramo 3        | Tramo 4   | Tramo 5   | Tramo 6   | Tramo 7   | Tramo 8  | Total   |                               |                          |                 |  |
| Destino                       |                       |          |           | 8         | 19             | 24        | 14        | 48        | 13        | $\Omega$ |         |                               |                          |                 |  |
| Opción 2                      |                       | $0 - 01$ | $0 - 07$  | $7 - 8$   | $8 - 19$       | 19-24     | $14 - 24$ | 14-48     | $13 - 48$ | $13 - 0$ |         |                               |                          |                 |  |
| <b>Km</b>                     |                       | 14       | 4,5       | 7.1       | 2,9            | 1.7       | 2.7       | 14,4      | 5,6       | 10.8     | 63.7    | 91,1%                         | 57,00 Min                | s<br>93.616,38  |  |
| Kg aprox                      |                       | 3548     | 1077.5    | 715       | 582            | 669       | 553       | 191       | 315       |          | 7650.5  |                               |                          |                 |  |
| Tiempo                        |                       | 110      | 149       | 200       | 234            | 263       | 301       | 367       | 427       | 456      | 7.60    |                               |                          |                 |  |
| <b>Viernes</b>                | $15 - 28$             | Tramo 0  | Tramo 1   | Tramo 2   | Tramo 3        | Tramo 4   | Tramo 5   | Tramo 6   | Tramo 7   | Tramo 8  | Total   |                               |                          |                 |  |
| Destino                       |                       | 64       | 23        | 20        | 15             | 28        | 29        | 32        | 36        | $\circ$  |         |                               |                          |                 |  |
| Opción 1                      |                       | $0 - 64$ | $23 - 64$ | $20 - 23$ | $15 - 20$      | 15-28     | 28-29     | 29-32     | 32-36     | $36 - 0$ |         |                               |                          |                 |  |
| Km                            |                       | 10.5     | 9.6       | 4.1       | 12.2           | 0.35      | 5.7       | 11.2      | 5.5       | 12.4     | 71.55   | 96.2%                         | 47.13 Min                | s<br>89.777.36  |  |
| Kg aprox                      |                       | 363.5    | 987       | 225.5     | 379            | 141.5     | 380       | 1389      | 176       |          | 4041.5  |                               |                          |                 |  |

Se puede apreciar que en la mayoría de los días 80%, la mejor opción es aquella que contempla la mayor cantidad de tramos a cubrir por ruta (8), con lo cual no solo se obtiene un alto uso de la capacidad disponible del vehículo, si no que se cubren a la vez la generalidad de fuentes de recolección con las cuales a la ARB tiene convenio. Esto es debido por su puesto a que las demandas no son tan grandes y por lo tanto pueden ser cubiertas por la capacidad del vehículo. De esta manera se tiene un costo promedio por ruta de \$81000 por día visitando en promedio 7 fuentes de recolección con el vehículo Hyundai.

De esta forma se obtiene un tiempo promedio de recorrido por ruta de 49.5 minutos, lo que significa un promedio de casi 1.5 horas de ahorro de tiempo por día frente al desempeño actual de la asociación de recicladores. Esto equivale a un ahorro de casi un mes de trabajo si se totaliza al año, lo cual es muy significativo en costos y por lo tanto en productividad para la organización y más si se tiene en cuenta que los ingresos devengados por los recicladores asociados a la cooperativa son bajos, lo que en ultimas redundaría en mejor condición de vida para este tipo de personas que de alguna manera son de carácter vulnerable para la sociedad. Estas mismas características se tienen para el ruteo con el vehículo DFM, donde el promedio de costo por ruta es de \$37700 visitando en promedio 5 fuentes de recolección, con un tiempo promedio de recorrido por ruta de 39 minutos. Esto se puede ver al detalle en la Figura 5.

| <b>RUTA</b><br>Lunes | Principal<br>12-43 - Noche | Tramo 0        | Tramo 1       | Tramo 2       | Tramo 3      | Tramo 4       | Tramo 5       | Tramo 6             | Tramo 7 | Tramo 8  | Total  | Capacidad<br>Utilizada | Tiempo /<br><b>Fuente</b> |   | Costo     |
|----------------------|----------------------------|----------------|---------------|---------------|--------------|---------------|---------------|---------------------|---------|----------|--------|------------------------|---------------------------|---|-----------|
|                      | Destino                    | 12             | 43            | 9             | 58           | 37            | 0             |                     |         |          |        |                        |                           |   |           |
|                      | Opción 1                   | $0 - 12$       | $12 - 43$     | $9 - 43$      | $9 - 58$     | $37 - 58$     | $37 - 0$      |                     |         |          |        |                        |                           |   |           |
|                      | Km                         | 9              | 5.7           | 10.1          | 12.4         | 6.7           | 12.6          |                     |         |          | 56.5   | 95,9%                  | 42,33 Min                 | s | 44.727.84 |
|                      | Kg aprox                   | 202            | 143           | 243           | 114          | 161           |               |                     |         |          | 863    |                        |                           |   |           |
|                      | Tiempo                     | 46             | 82            | 125           | 185          | 229           | 254           |                     |         |          | 4.23   |                        |                           |   |           |
| <b>Martes</b>        | 6-18 Dia                   | Tramo 0        | Tramo         | Tramo 2       | Tramo 3      | Tramo 4       | Tramo 5       | Tramo 6             | Tramo 7 | Tramo 8  |        |                        |                           |   |           |
|                      | Destino                    | 31             | 18            | 6             | 53           | $\Omega$      |               |                     |         |          |        |                        |                           |   |           |
|                      | Opción 3                   | $0 - 31$       | 18-31         | $6 - 18$      | $6 - 53$     | $0 - 53$      |               |                     |         |          |        |                        |                           |   |           |
|                      | Km                         | 13.6           | 10.5          | 0.8           | 3.8          | 5.6           |               |                     |         |          | 34,3   | 97.9%                  | 31.60 Min                 | s | 27.330,22 |
|                      | Kg aprox                   | 92             | 286           | 355           | 148          |               |               |                     |         |          | 881    |                        |                           |   |           |
|                      | Tiempo                     | 48             | 88            | 117           | 148          | 158           |               |                     |         |          | 2.63   |                        |                           |   |           |
| <b>Miercoles</b>     | 56-57                      | Tramo 0        | Tramo         | Tramo 2       | Tramo 3      | Tramo 4       | Tramo 5       | Tramo 6             | Tramo 7 | Tramo 8  |        |                        |                           |   |           |
|                      | Destino                    | 56             | 57            | $\Omega$      | 51           | 45            | 52            | $\Omega$            |         |          |        |                        |                           |   |           |
|                      | Opción 1                   | $0 - 56$       | 56-57         | $0 - 57$      | $0 - 51$     | $45 - 51$     | $45 - 52$     | $52 - 0$            |         |          |        |                        |                           |   |           |
|                      | Km                         | 6.6            | 3.2           | 4.9           | 4            | 6.8           | $\mathcal{Q}$ | 3.8                 |         |          | 38,3   | 89.1%                  | 40.00 Min                 | s | 33.475,03 |
| Kg aprox             |                            | 399            | 406           |               | 315          | 383.5         | 101           |                     |         |          | 1604.5 |                        |                           |   |           |
|                      | Tiempo                     | 43             | 85            | 94            | 122          | 179           | 233           | 240                 |         |          | 4.00   |                        |                           |   |           |
| Jueves               | $25 - 50$                  | Tramo 0        | Tramo         | Tramo 2       | Tramo 3      | Tramo 4       | Tramo 5       | Tramo 6             | Tramo 7 | Tramo 8  |        |                        |                           |   |           |
|                      | Destino                    | 25             | 50            | $\circ$       | 53           | 61            | 55            | 46                  | 62      | 0        |        |                        |                           |   |           |
|                      | Opción 1                   | $0 - 25$       | $25 - 50$     | $0 - 50$      | $0 - 53$     | $53 - 61$     | $55 - 61$     | 46-55               | 46-62   | $62 - 0$ |        |                        |                           |   |           |
|                      | Km                         | 7.9            | 0.85          | 7.4           | 5.6          | 3.6           | 4.8           | 6.6                 | 4.7     | 12.9     | 54.4   | 96.9%                  | 40.25 Min                 | s | 46.638.96 |
|                      | Kg aprox                   | 486            | 329           |               | 148          | 305.5         | 175           | 190                 | 111     |          | 1744.5 |                        |                           |   |           |
|                      | Tiempo                     | 45             | 66            | 79            | 107          | 150           | 201           | 258                 | 299     | 322      | 5.37   |                        |                           |   |           |
| Viernes              | Noche<br>Destino           | Tramo 0        | Tramo 1<br>40 | Tramo 2<br>59 | Tramo 3<br>n | Tramo 4<br>33 | Tramo 5<br>60 | Tramo 6<br>$\Omega$ | Tramo 7 | Tramo 8  |        |                        |                           |   |           |
|                      | Opción 4                   | 10<br>$0 - 10$ | 10-40         | 40-59         | $0 - 59$     | $0 - 33$      | $60 - 0$      | 60-0                |         |          |        |                        |                           |   |           |
|                      | Km                         | 8.1            | 5.4           | 13.1          | 7.7          | 5.7           | 4.9           | 4.9                 |         |          | 49.8   | 90.5%                  | 39.80 Min                 | s | 36,265.93 |
|                      | Kg aprox                   | 462            | 140           | 210           |              | 624           | 193           |                     |         |          | 1629   |                        |                           |   |           |
|                      | Tiempo                     | 46             | 99            | 143           | 156          | 193           | 230           | 239                 |         |          | 3.98   |                        |                           |   |           |

## **6.2 Resultados de la Simulación**

Al evaluar cada una de las rutas con Promodel® es posible tener una visión más real del comportamiento del sistema, ya que se aprecia la variabilidad existente en el mismo, propia de los diferentes aspectos que influyen en el tiempo empleado en cada recorrido. Teniendo como referencia los indicadores que se utilizaron para seleccionar la ruta de mayor beneficio para el centro de acopio, se estableció una comparación entre el método empírico de ruteo vs modelo heurístico Clarke & Wright

Para tener un mayor aprovechamiento del recurso móvil, se determinó la capacidad como la variable más significativa al momento de elegir la ruta adecuada para centro de acopio, el objetivo principal es utilizar el máximo de la capacidad que tiene cada vehículo para cumplir con los requerimientos y tiempos de recogida de material a los clientes, a continuación en la Figura 6, se muestra el aumento en la utilización de la capacidad del camión en la recolección del material en las fuentes, al utilizar el algoritmo de ahorros.

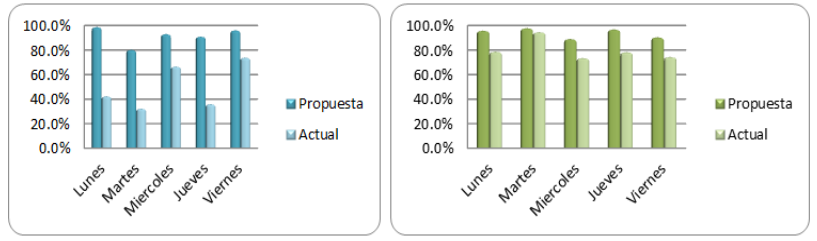

**Figura 6**. Capacidad Utilizada Hyundai y DFM

Dentro de los parámetros analizados se evidencio que el tiempo de recorrido se minimiza significativamente (Figura 7), debido a que se traza la ruta tomando como base los puntos que presentan mayor ahorro de distancias en el sistema; la suma para el vehículo Hyundai y DFM en cuanto a la disminución de tiempo es de 7,4 horas. Es importante mencionar que el modelo planteado maneja una variabilidad de tiempo que contempla paradas por semáforos y demora en la entrega del material en las fuentes.

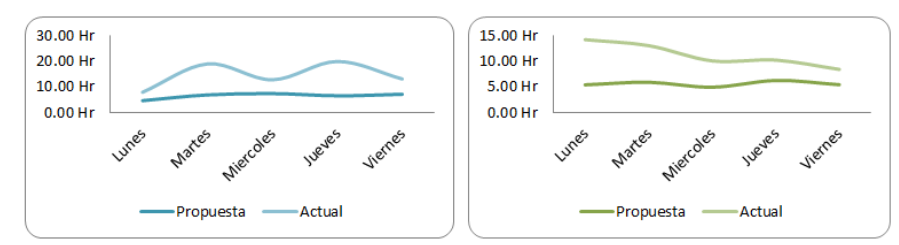

**Figura 7**. Tiempo Método Actual Vs Propuesto para Hyundai y DFM

La relación del costo dentro del sistema de ruteo va ligado al kilometraje total de recorrido y al costo de Mano de obra, dentro del análisis del modelo heurístico se tiene en cuenta el parámetro kilometraje entre fuentes, se realiza el cálculo de ahorro en dinero para cada uno de los días, según el costo de transporte en el que se incurre para cada recorrido.

#### **7. Conclusiones**

El modelo actual de ruteo cumple con los parámetros logísticos del centro de acopio, pero se quiere tener un enfoque de organización y mejora en el flujo de material, para ello se debe implementar el uso de heurísticas que permitan optimizar los recursos que se tienen actualmente. De esta forma, con el modelo de ruteo establecido para los vehículos, con la aplicación del algoritmo de ahorros se calcula una reducción de los costos de operación en \$ 236.226,21 semanales, generando beneficio significativo a largo plazo para la empresa.

El modelo de transporte definido por el algoritmo Clarke & Wright permite visualizar un mejor sistema de ruteo para el centro de acopio de la Asociación de Recicladores de Bogotá, disminuyendo tiempo de recorrido y movimientos. Si se comparan con el modelo empírico actual, las rutas propuestas reflejan una disminución semanal en kilometraje y tiempo equivalente a 210,59 km y 7,48 horas respectivamente innecesarios en la operación, además la ruta que se manejaba los días sábados se distribuyó entre semana, por ende, el espacio en este día se puede aprovechar para otras actividades de la operación del centro de acopio.

De esta misma forma, si se contemplara el ahorro alcanzado al año, esto se vuelve muy revelador frente al desempeño actual de la asociación de recicladores. Y como ya se dijo, esto equivale a un ahorro de casi un mes de trabajo si se totaliza al año, lo cual es muy significativo en costos y por lo tanto en productividad para la organización y más si se tiene en cuenta que los ingresos devengados por los recicladores asociados a la cooperativa son bajos, lo que en ultimas redundaría en mejor condición de vida para este tipo de personas que de alguna manera son de carácter vulnerable para la sociedad.

Al establecer las rutas con las restricciones dadas por el proveedor, le exige a la empresa tener una mejor planeación de la operación logística, además de llevar un control del recorrido que realiza cada uno de los vehículos del centro de acopio.

Al tener un sistema de ruteo establecido en el centro acopio como el propuesto, permite al operador logístico de la empresa tener un mejor control y administración de los recursos móviles con el fin de evaluar su correcta operación

#### **Referencias**

- [1] Kaihara, T. (2001). [Supply chain management with market economics.](http://www.sciencedirect.com/science/article/pii/S0925527301000925) International Journal of Production Economics 73(1), pp. 5-14.
- [2] Pires S. & Carretero, L. (2007). Gestión de la Cadena de Suministros. Madrid: McGraw-Hill.
- [3] Handfield R. & Nichols, E. (2002). [Supply Chain Redesign: Transforming Supply Chains into Integrated](https://books.google.com.co/books?hl=es&lr=&id=XG-u73Fu8QYC&oi=fnd&pg=PA1&dq=Supply+Chain+Redesign:+Transforming+Supply+Chains+into+Integrated+Value+Systems&ots=Qxn_Qwrr8m&sig=WdiU5FnJzKKR5eO6YiN_a4-VQTs#v=onepage&q=Supply%20Chain%20Redesign%3A%20Transforming%20Supply%20Chains%20into%20Integrated%20Value%20Systems&f=false)  [Value Systems.](https://books.google.com.co/books?hl=es&lr=&id=XG-u73Fu8QYC&oi=fnd&pg=PA1&dq=Supply+Chain+Redesign:+Transforming+Supply+Chains+into+Integrated+Value+Systems&ots=Qxn_Qwrr8m&sig=WdiU5FnJzKKR5eO6YiN_a4-VQTs#v=onepage&q=Supply%20Chain%20Redesign%3A%20Transforming%20Supply%20Chains%20into%20Integrated%20Value%20Systems&f=false) New Jersey: Prentice Hall.
- [4] Villa, A. (2001). [Introducing some Supply Chain Management problems,](https://www.researchgate.net/publication/4916764_Introducing_some_Supply_Chain_Management_problems) International Journal of Production Economics 73(1), pp. 1-4.
- [5] Al-Mudimigh, A., Zair, M. & Ahmed, A. (2004). [Extending the concept of supply chain: The effective](http://www.sciencedirect.com.hemeroteca.lasalle.edu.co/science?_ob=ArticleListURL&_method=list&_ArticleListID=-1226304478&_sort=r&_st=4&md5=29f64c5dd73cdfcf6d54bf3b6c895f42&searchtype=a)  [management of value chains.](http://www.sciencedirect.com.hemeroteca.lasalle.edu.co/science?_ob=ArticleListURL&_method=list&_ArticleListID=-1226304478&_sort=r&_st=4&md5=29f64c5dd73cdfcf6d54bf3b6c895f42&searchtype=a) International Journal of Production Economics 87(3), pp. 309-320.
- [6] Rocha, L., González, E. & Orjuela, J. (2011). [Una revisión del estado del arte del problema de ruteo de](http://www.redalyc.org/pdf/4988/498850173004.pdf)  [vehículos: Evolución histórica y métodos de solución.](http://www.redalyc.org/pdf/4988/498850173004.pdf) Revista Ingeniería Universidad Distrital 16(2), pp. 35-55.
- [7] Wan, L. et al. (2014). [Minimizing the Carbon Footprint for the Time-Dependent Heterogeneous-Fleet](http://www.mdpi.com/2071-1050/6/7/4658)  [Vehicle Routing Problem with Alternative Paths.](http://www.mdpi.com/2071-1050/6/7/4658) Sustainability 6(7)*,* pp. 4658-4684.
- [8] Jaque, A. (2008). [Métodos Aproximados para la Solución del Problema de Enrutamiento de Vehículos.](https://andresjaquep.files.wordpress.com/2008/12/estado-del-arte-vrp1.pdf)  Universidad Nacional de Colombia. Online [Oct 2016].
- [9] Ong, J. (2011)[. Vehicle Routing Problem with Backhaul, Multiple Trips and Time Window.](http://ced.petra.ac.id/index.php/ind/article/view/18148) Jurnal Teknik Industri 13(1), pp. 1-10.
- [10] Nurfahizul, I. et al. (2012). [Genetic Algorithm for Vehicle Routing Problem with Backhauls.](http://penerbit.uthm.edu.my/ojs/index.php/JST/article/view/463) Journal of Science and Technology 4(1), pp. 9-15.
- [11] Laporte, G. & Semet, F. (2002). [Classical Heuristics for the capacitated VRP, de The vehicle routing](http://www.jstor.org/stable/823019?seq=1#page_scan_tab_contents)  [problem.](http://www.jstor.org/stable/823019?seq=1#page_scan_tab_contents) In Toth, P. & Vigo, D. (Eds.), SIAM monographs on discrete matematics and applications (pp. 109-128).
- [12] Cordeau, J. et al. (2007). [Vehicle Routing.](http://www.sciencedirect.com/science/article/pii/S0927050706140062) In Barnhart, C. & Laporte, G. (Eds.), Handbooks in Operations Research and Management Science (pp. 367–428). Amsterdam: North-Holland.
- [13] Baldacci, R., Battarra, M. & Vigo, D. (2008). [Routing a Heterogeneous Fleet of Vehicles.](https://link.springer.com/book/10.1007/978-0-387-77778-8#page=12) In Golden, B., Raghavan, S. & Wasil, E. (Eds.), The Vehicle Routing Problem: Latest Advances and New Challenges (pp. 3-27). Berlin: Springer.
- [14] Baldacci, R., Toth, P. & Vigo, D. (2010). [Exact algorithms for routing problems under vehicle capacity](https://link.springer.com/article/10.1007%2Fs10479-009-0650-0?LI=true)  [constraints.](https://link.springer.com/article/10.1007%2Fs10479-009-0650-0?LI=true) Annals of Operations Research 175(1), p. 213–245.
- [15] Şen, A. & Bülbül, K. (2008). [A survey on multi trip vehicle routing problem.](http://research.sabanciuniv.edu/13087/) In VI International Logistics and Supply Chain Congress. Istanbul, Turkey.
- [16] Baldacci, R., Toth, P. & Vigo, D. (2007). [Recent advances in vehicle routing exact algorithms.](https://link.springer.com/article/10.1007%2Fs10288-007-0063-3?LI=true) Quarterly Journal of Operations Research 5(4), p. 269–298.
- [17] Olivera, A. (2004). [Heurísticas para Problemas de Ruteo de Vehículos.](https://www.colibri.udelar.edu.uy/handle/123456789/3508) Reporte Técnico 04-08. UR. FI INCO. Montevideo, Uruguay.
- [18] Fuentes, V., Parra, M. & Gutiérrez, H. (2014)[. Método heurístico para el problema de ruteo de vehículos](https://revistas.lasalle.edu.co/index.php/gs/article/view/3006)  [aplicado a la empresa distribuidora Representaciones Continental.](https://revistas.lasalle.edu.co/index.php/gs/article/view/3006) Gestión & Sociedad 1(7), pp. 171- 186.
- [19] Fajardo, D. et al. (2016). A [Comparative Analysis of Heuristics Applied to Collecting Used Lubricant Oils](http://www.waset.org/publications/10005914)  [Generated in the City of Pereira, Colombia.](http://www.waset.org/publications/10005914) International Journal of Civil, Environmental, Structural, Construction and Architectural Engineering 10(12), pp. 1479-1487.
- [20] Gendreau, M., Laporte, G. & Potvin, J. (2002)[. Metaheuristics for the capacitated VRP.](http://dl.acm.org/citation.cfm?id=505853) In Toth, P. & Vigo, D. (Eds.), The vehicle routing problem pp. (129-154). Philadelphia: SIAM.
- [21] Daza, J., Montoya, J. & Narducci, F. (2009). [Resolución del problema de enrutamiento de vehículos con](http://www.redalyc.org/html/1492/149212815002/)  [limitaciones de capacidad utilizando un procedimiento metaheurístico de dos fases.](http://www.redalyc.org/html/1492/149212815002/) Revista EIA 1(12), pp. 23-38.
- [22] Hueso, A. & Cascant, M. (2012). [Metodología y Técnicas Cuantitativas de Investigación.](http://repositorio.minedu.gob.pe/handle/123456789/4600) Valencia: Ed Universitat Politécnica de Valencia.
- [23] Poleo, L. (2009)[. La Holística y la Investigación.](http://ucsar.com.ve/revista/UCSARC01012009.pdf#page=101) UCSAR 1(1), pp. 101-113.
- [24] Taha, H. (2012)[. Investigación de operaciones.](https://books.google.es/books?hl=es&lr=&id=3oHztjMSuL8C&oi=fnd&pg=PA1&dq=Investigaci%C3%B3n+de+operaciones&ots=nMHK7e9THO&sig=nWqMeIumdBZjN5HyZ26I2M_u9Pk#v=onepage&q=Investigaci%C3%B3n%20de%20operaciones&f=false) Mexico: Pearson Educación.

# **CAPÍTULO 31**

## Determination of reducing sugars in extracts of *Undaria pinnatifida* (harvey) algae by UV-visible spectrophotometry (DNS method)

**Marisa Garriga Melisa Almaraz Alicia Marchiaro**

*Universidad Nacional de la Patagonia San Juan Bosco Comodoro Rivadavia, Argentina*

Recent advances in the conversion of carbohydrates from algae biomass into liquid biofuels, such as bioethanol, have demonstrated the potential of algae as a promising but relatively unexplored source of biofuels. Since the yield of conversion to ethanol is functional to the saccharification process, it is of vital importance to have an appropriate analytical method for the determination of reducing sugars obtained in said process. The aim of this work was to validate dinitrosalicylic acid method (DNS) for the determination of reducing sugars in seaweed Undaria pinnatifida by ultraviolet spectrophotometry. The validation plan included the evaluation of the following parameters: linearity, detection and quantification limits, accuracy, precision, selectivity and robustness. Linearity were verified in a range of 0.28 to 1.00 g/L ( $r = 0.993$ ;  $R^2 = 0.983$ ; CVs of the response factors lower than 5%). Detection and quantification limits were 0.004 and 0.012  $g/L$ , respectively. In the accuracy study, over the range 0.30 to 0.90 g/L glucose concentration, high recoveries were reached (recovery average 97.741%). Good results were obtained in the repeatability and precision studies ( $CV < 2\%$ ). The selectivity study showed no interferences regarding the determination of reducing sugars when formaldehyde was used instead of algae extract. Method robustness was also verified, the analysis demonstrated that the method is robust to variations in the variables analyzed, except to the pH changes.

### **1. Introduction**

As global energy demand continues rising and fossil resources are depleted, biomass is emerging as one of the most important energy sources soon. The biomass provides many local environmental gains [1-3]. The thermochemical transformation of biomass generates gases, liquids and solid fuels. Among all the procedures used to transform biomass into useful product, liquefaction, pyrolysis and gasification are the most appropriate methods [4]. Biomass is a renewable energy resource providing transportation fuels such as biothanol or biodiesel [5, 6]. The benefits of biofuels over traditional fuels include greater energy security, reduced environmental impact, foreign exchange savings, and socioeconomic issues [7, 8].

Bioethanol has been considered an important substitute for replacing liquid fuels of fossil origin [9]; additionally, it finds application in diesel engines, as additive of the gasolines and in fuel cells. The technologies available to produce first generation bioethanol, based on biomass used for food production, are accessible and widespread but the associated cost of raw materials is high: food price increase or shortages of them, reduction of agricultural biodiversity, erosion and soil contamination with fertilizers and pesticides [10-15]. The alternatives to produce second generation bioethanol, lignocellulosic biomass, are not currently profitable options due of degrading the lignin

associated with cellulose; despite they present advantages as the low cost of raw materials, minimal land use change, and avoidance of the competition between food and fuel. Given this situation, algae are presented as an alternative source of biomass to produce third generation fuels.

They constitute a renewable and abundant resource, can produce carbohydrates, lipids and proteins in a short period of time, which can be transformed into biofuels; they lack lignocellulosic material, which facilitates the chemical and enzymatic pre-treatment to degrade these materials to fermentable sugars and their processing generates valueadded co-products; have a higher rate of carbon dioxide fixation compared to terrestrial biomass, they may have greater potential for carbon dioxide remediation [16, 17].

Recent advances in the conversion of carbohydrates from algae biomass into liquid biofuels, such as bioethanol, have demonstrated the potential of algae as a promising but relatively unexplored source of biofuels [18]. The carbohydrate contents of seaweed are in a range of 30-70%. It depends on the species and culture conditions [19].

In the region of the Gulf San Jorge, Patagonia Argentina there are about 178 species of green, brown and red algae [20]; the kelp *Undaria pinnatifida* (Phaeophyceae) is an invasive brown seaweed, native to northeastern Asia, which was introduced in Argentina through international ships in the Golfo Nuevo region, and from there has been progressively extended along the Patagonian coast [21, 22] negatively impacting the biodiversity of marine species. Through a manipulative experiment involving *Undaria* removal in 2001, was found that its presence is associated with a dramatic decrease in species richness and diversity of native seaweeds in Golfo Nuevo. Prospects are worrisome, as, in addition to the negative impact from a biodiversity viewpoint, native commercial macroalgae and invertebrates might also be affected [23].

Carbohydrates in brown seaweed consist of alginate, laminaran, fucoidan and mannitol [24]. Carbohydrate content in *U. pinnatifida* is 52% carbohydrate including crude fiber as cellulose on dry solid basis [19].

The critical step in the conversion of this carbohydrates to ethanol involves the degradation of the polysaccharides to fermentable sugars in a process called saccharification. The goals of the research have focused on developing pre-treatments of the biomass to make this saccharification easier and thus achieve a higher yield in the process. The main objective of pre-treatment is to decrease the degree of crystallinity of the polysaccharide mesh that forms the cell wall and thus make them more susceptible to saccharification [25].

One study found that seaweed carbohydrates from all three classes of macroalgae (brown, red, and green) can be effectively hydrolyzed to monosaccharides by dilute  $H_2SO_4$ treatment at high temperature [26]. Since the yield of conversion to ethanol is functional to the saccharification process, it is of vital importance to have an appropriate analytical method for the determination of reducing sugars obtained in said process. One of the most widespread analytical techniques for the quantification of reducing sugars is that developed by Sumner [27-29] with various co-worker and later modified by Miller [30].

With the passage of time and the dizzying development of technology, after almost 50 years, this technique has undergone some modifications, although it remains the same. When applying old methodologies, it is advisable to carry out a retrospective validation of the method to demonstrate its suitability in the application in which it is intended to be used.

ISO 9000 [31] defines validation as the "confirmation, through the provision of objective evidence, that the requirements for a specific intended use or application have been fulfilled". The validation of an analytical method is a fundamental step to ensure that the method meets the requirements for the specific intended use or application and that the results delivered by that method are reliable. When the validation of a method is performed, it is sought to be able to determine on a statistical basis, that the method is suitable for the intended purposes.

In this sense, it is important for the process of validation to be assigned to a responsible person to perform this task. So that the validation is done in a methodical, orderly, traceable and reliable way to establish the scope of validation, it is essential:

- Know the method to be validated and its applicability, i.e. the analyte, its concentration and the matrix (or matrices) in which it is desired to use.
- Identify factors of influences that could change these parameters or performance characteristics.
- Determine the limitations of the method.

Since the dinitrosalicylic acid method (DNS) has been used since the beginning for the determination of reducing sugars in foods, its validation is necessary to establish if this method is suitable for the matrix in which it is intended to apply: extracts of the seaweed *Undaria pinnatifida*. In this work, the dinitrosalicylic acid technique was validated for the determination of reducing sugars obtained in the extracts of *U. pinnatifida* algae by acid hydrolysis for later application in the production of bioethanol.

## **2. Materials and Methods**

- *Chemicals*: Sodium potassium tartrate and 3,5-dinitrosalicylic acid, Sigma-Aldrich S.p.a.; Sodium hydroxide and Sulfuric acid 98%, Biopack of analytical reagent grade.
- *Apparatus***:** balance Mettler Toledo model ME, precision 0,0001 g; spectrophotometer UV-Visible-Lambda 465, Perkin Elmer.

The DNS method is a colorimetric technique that consists of a redox reaction between the 3,5-dinitrosalicyclic acid and the reducing sugars present in the sample. The reducing power of these sugars comes from their carbonyl group, which can be oxidized to the carboxyl group by mild oxidizing agents, while the DNS (yellow) is reduced to 3-amino-5 nitrosalicylic acid (red-brown) which can be quantified by spectrophotometry at 540 nm, wavelength of maximum absorbance [30]. The intensity of the color is proportional to the concentration of sugars. The reaction is carried out in an alkaline medium. The Figure 1 shows the oxidation-reduction reaction mentioned.

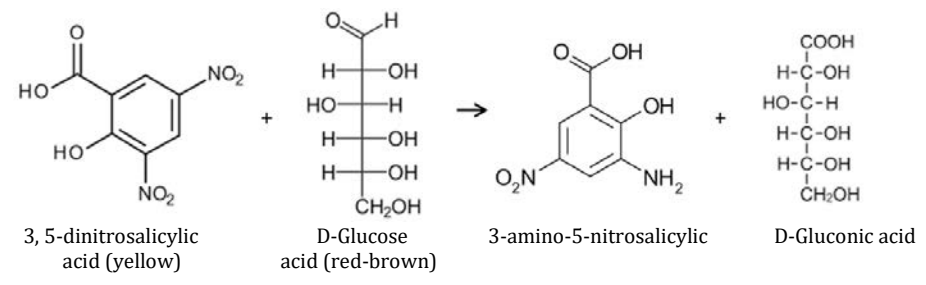

**Figure 1.** Conversion of reducing sugars by DNS

The reagent is a solution formed by the following compounds: 3, 5-Dinitrosalicylic acid (2-hydroxy-3,5-dinitrobenzoic acid), which acts as an oxidant, Rochelle salt (sodiumpotassium tartrate), which prevents the dissolution of oxygen in the reagent and sodium hydroxide to provide the medium required for the redox reaction to occur.

- *Preparation of DNS Reactive* 
	- 1. Solution A: Dissolve 1.00 g of DNS in 20 mL of NaOH 2 M.
	- 2. Solution B: Dissolve 30 g of sodium and potassium tartrate tetrahydrate in 50 mL of distilled water.
	- 3. Stir until complete dissolution.
	- 4. Solution A onto B.
	- 5. Heat and mix to homogenize.
	- 6. Complete the volume to 100 mL with distilled water.
	- 7. Store in amber bottle at 4 °C.

To carry out the validation of the DNS method, the same was applied to standard glucose solutions and *U. pinnatifida* seaweed extracts. Glucose solutions of different concentrations were obtained by dilutions from a stock solution of  $1 g/L$ . The algae extracts were obtained by hydrolysis of 1 g dry weight of *U. pinnatifida* seaweed in 50 mL of 0.25 N sulfuric acid in a thermostatted bath at 50 °C for 1 hour. For both glucose solutions and algae extracts, the procedure was the same:

- 1. In tubes of 10 mL, is placed 1 mL of algae extract and 1 mL of DNS reagent.
- 2. The pH was brought to pH 10.
- 3. The tubes are taken to a bath thermostatized at 100  $\degree$ C, 5 minutes.
- 4. It is cooled to room temperature.
- 5. The volume is completed with 8 mL of distilled water.
- 6. It is homogenized and read at 540 nm in a spectrophotometer.

The reading is compared against a reagent blank solution, in which the algae extract is replaced by distilled water and steps 2 to 6 are repeated.

## **2.1 Validation of the analytical methodology**

To determine the optimal operating wavelength, the absorption spectrum of a glucose solution of medium concentration was performed for wavelengths from 520 to 625 nm. The figure 2 shows the absorption spectrum obtained.

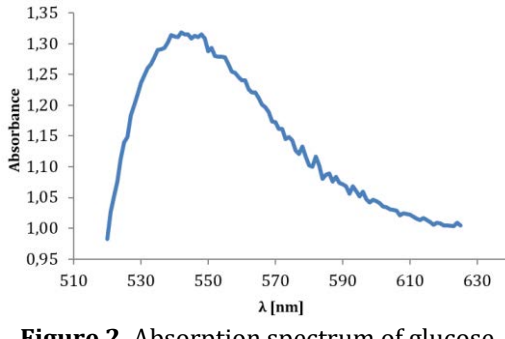

**Figure 2.** Absorption spectrum of glucose

The maximum absorption wavelength corresponded to 540 nm, coincident with Miller [30]. For the validation of the analytical methodology, the following parameters were studied: linearity, limit of detection, limit of quantification, accuracy, precision, selectivity and robustness. For linearity, the absorbance standard curve was constructed as a function of concentration, with glucose solutions of concentrations less than  $1 g/L$ , and the correlation coefficient was calculated. Subsequently, the regression line was found and the validity of the linear model was verified through a hypothesis testing on the slope of the line and the y-intercept.

Detection and quantification limits were calculated as 3 and 10 times the standard deviation, respectively, of 9 reagents blank solution, according to Owen [32]. The accuracy of measurement expresses the proximity of a single result to a reference value [33]. The accuracy of the method was determined by the percentage of recovery, using the method of Addition of Standard Solution in triplicate: on an algae extract, whose content of reducing sugars was previously determined, solutions of glucose concentrations of 0.30, 0.60 and 0.90  $g/L$  were added in equal amounts. The DNS method was applied to the algae extracts enriched and the percentage of recovery was calculated according to equation (1).

$$
\%R = \frac{M_a - M_S}{a} \tag{1}
$$

Where:

% R: Percentage of recovery.

Ma : Initial concentration of algae extract with addition of standard.

Ms : Initial concentration of algae extract without addition of standard.

a : Concentration of the standard solution added.

ISO 5725 uses term "precision" to refer to the closeness of agreement between test results [33]. The precision was determined by repeatability tests (the same analyst performed 5 replicates of the same algae extract on the same day and on the same equipment) on three algae extracts of known concentrations. For each case, the coefficient of variation was calculated.

The selectivity study was tested using formaldehyde as an interfering, instead of the carbonyl group present in the reducing sugars. The effect of the interfering in concentrations of 4, 2 and 1% on a solution of glucose of concentration 0.50  $g/L$ , and on an extract of algae of concentration 0.28  $g/L$ , were analyzed. "The robustness of an analytical procedure is a measure of its capacity to remain unaffected by small, but deliberate variations in method parameters and provides an indication of its reliability during normal usage" [34].

For the study of robustness of the methodology, the recommendations of Youden and Steiner [35] adopted later by Quatrochi and Plackett and Burman [36, 37], and published by Vander [38] were taken as references. According to Vander [38], for their statistical validity the study requires that the experimental design includes at least seven real factors, which are evaluated by means of the realization of eight independent experiments. For this, each variable is studied through a high and a low value.

The factors chosen for this test, were: reaction time, reagent volume (DNS), pH, cell volume, volume of algae extracts, operator, reaction water bath cooling; and for each one of them was established its minimum and maximum value. For each factor, the difference

between the average absorbance of the upper level of the effect  $(X)$  and the average absorbance of the lower level of the effect  $(x)$  was calculated. The greater the difference, X-x, the more influence this variable will have on the analytical method. The acceptance criterion was established as a function of the standard deviation of the method  $(S)$ ; if  $(X - )$ x) <  $\sqrt{2}$  S, the method was considered not to be sensitive to the variable observed [36].

## **3. Results and discussion**

▪ *Linearity*. The method demonstrated linearity in a range of 0.28 to 1.00 g/L. For the realization of the calibration curve, it worked with concentration values lower than 1 g/L. With the absorbance values obtained, the correlation coefficient ( $r = 0.993$ ) was found to be statistically significant when performing a hypothesis testing with a significance level of 5%. Figure 3 shows the calibration curve for the determination of reducing sugars in extracts of *U. pinnatifida* seaweed by UV-Visible spectrophotometry.

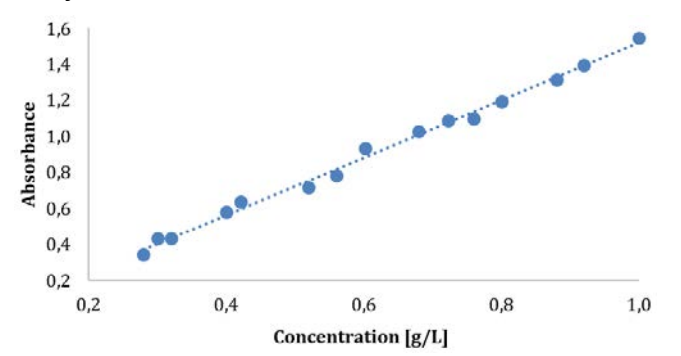

**Figure 3.** Calibration curve for the determination of reducing sugars in extracts of *Undaria pinnatifida* algae by UV-Visible spectrophotometry

Subsequently, the regression line between the absorbance values (y) and the concentrations (x) was found by minimizing the sum of the squares of the residuals to find the slope  $(m)$  and the y-intercept  $(b)$ . The values obtained were  $m = 1.592$ and  $b = -0.077$  with a coefficient of determination  $(R<sup>2</sup>)$  of 0.983, which indicates that 98.32% of the variation in absorbance can be explained by variation in concentration. In this way, the calibration curve is represented by  $y=1.592 x-0.077$ .

To verify the validity of the linear model in the range of concentrations studied, in addition to finding the coefficient of determination, a hypothesis testing was performed on the slope of the regression line and the y-intercept, it was verified that the coefficient of variation (CV) of the response factors (quotient between ycalculated and x) are less than 5%. It worked with the statistical variable Student´s t and a significance level of 5%, where  $t_c = t_{8.0.025} = 2.751$ . The calculated values were  $t_b$  = -2.039 and  $t_m$  = 23.04, for the y-intercept and the slope respectively; and the CV = 4.04. From them it is concluded that there is linearity and that there is not sufficient evidence to suppose that the y-intercept is different from zero;

The standard errors (s) are  $s_h = 0.038$  and  $s_m = 0.069$  and considering a 95% confidence level results that the slope and the y-intercept true would be found in the interval (1.433, 1.752) and (-0.165, 0.010) respectively; of second interval, it can be deduced that the y-intercept is close enough to zero. These acceptance criteria coincide with [39], who verifies the linearity, through the study of the same parameters.

▪ *Limits*. The limit of detection (LOD) is the minimum concentration of analyte that can be detected and identified, but not necessarily quantified with a certain degree of certainty [40]. The limit of detection can be calculated from the equation (2).

Limit of detection,  $LOD = 3 * S = 0.004$  (2)

Values above the LOD can be attributed to the presence of the analyte and the values below de LOD are indicative of the absence of analyte in detectable amounts. The limit of quantification (LOQ) is strictly the lowest analyte concentration that can be quantified with an acceptable level of accuracy and precision [40]. The limit of quantification can be calculated from the equation (3).

Limit of quantification,  $LOQ = 10 * S = 0.012$  (3)

■ *Accuracy*. Table 1 shows the results of the accuracy test.

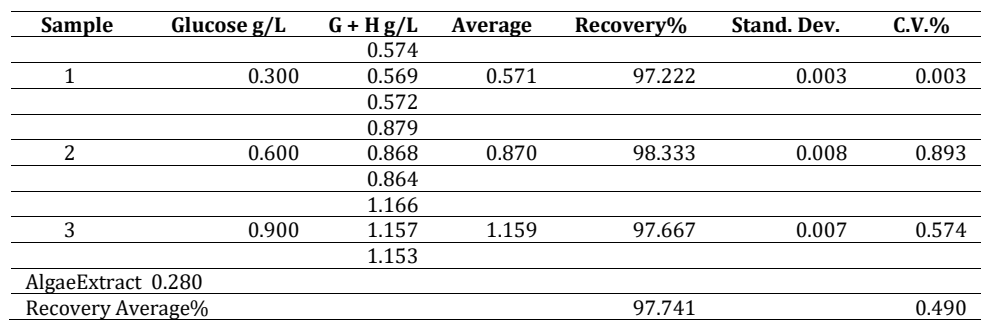

**Table 1.** Recovery rate and coefficient of variation for glucose samples (G) + algae extract (H)

The mean recovery rate for the accuracy test resulted to be 97.741%, see Table 1. According to A.O.A.C. [41], for a concentration above 100 mg/kg (algae extract concentration = 280 mg/kg) the acceptable recovery value is 90 to 107% whereby the value obtained in the experiment would be acceptable for the level measured in the matrix analyzed. Standard deviations below 1 can be observed at three levels of concentrations, in addition to percentages of recovery close to 100%, both results coincide with Herrera [42].

▪ *Selectivity*. Analytical selectivity refers to "the extent to which a method can be used to determine certain analyses in mixtures or matrices without interference from other components of similar behavior" [43]. Tests were performed in duplicate and the results are shown in Table 2.

**Table 2.** Mean absorbance of pure interferent, glucose + interferent, Seaweed extract + interferent

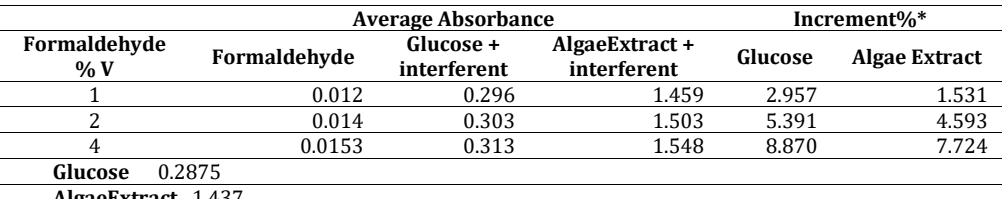

**AlgaeExtract** 1.437

**\***Percent increase in absorbance value of the solution with interferant relative to pure solution

Brown algae contain alginic acid with carbonyl groups in their structure (as in DNS acid), these units are bound so that the carboxyl group is free while the aldehyde groups are linked by a glycosidic bond, it is to be expected then, that due to steric

matters, the carbonyl groups present in the algae are not reduced in the presence of reducing sugars and the carbonyl groups in the DNS do so, which would demonstrate the selectivity of the method. The selectivity study was tested using formaldehyde as an interferent, instead of the carbonyl group present in the reducing sugars.

The maximum influence was observed for a concentration of 4% formaldehyde on the glucose solution. While for the case under study, *U. pinnatifida* extract, the maximum increase was only 7.724% for the most concentrated solution in formaldehyde: 4%. The method, therefore, proved to be selective with respect to the reducing sugars present in *U. pinnatifida* seaweed extracts.

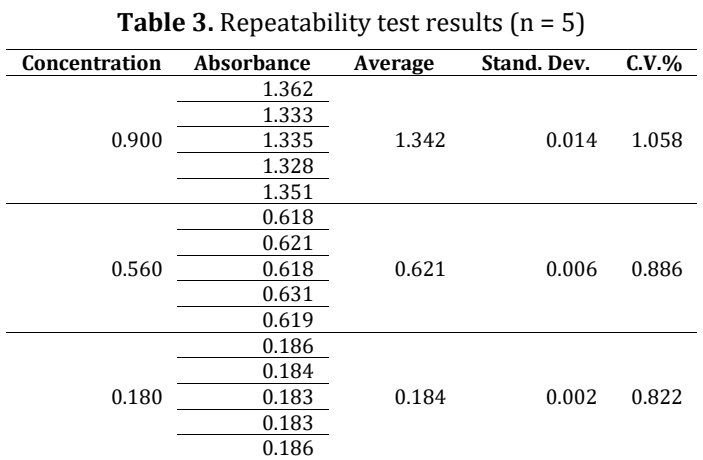

■ *Precision*. Table 3 shows the results of the repeatability test.

In terms of repeatability, the results do not show significant differences in the samples analyzed the same day, by the same analyst, in the same laboratory, with the same equipment and the same reagents; testing the precision of the method. The CV for the three concentrations analyzed were lower than the acceptance limit commonly required for this type of analysis: 2% [44, 45], which ensures the repeatability of the results when the method is applied.

■ *Robustness*. Table 4 summarizes the factors that were considered for the robustness analysis and the maximum and minimum values of each.

|                           | <b>Condition variable</b> |             |       |             |          |       |         |             |              |     |
|---------------------------|---------------------------|-------------|-------|-------------|----------|-------|---------|-------------|--------------|-----|
| Reference*                | Max.                      | Min.        | 1     | 2           | 3        | 4     | 5       | 6           | 7            | 8   |
| 1                         | 10                        | 5           | 10    | 10          | 10       | 10    | 5       | 5           | 5            | 5   |
| 2                         | 2.5                       | 1.5         | 2.5   | 2.5         | 1.5      | 1.5   | 2.5     | 2.5         | $1.5\,$      | 1.5 |
| 3                         | 10                        | 5           | 10    | .5          | 10       | 5     | 10      | 5           | 10           | 5   |
| 4                         | 15                        | 10          | 25    | 25          | 10       | 10    | 10      | 10          | 25           | 25  |
| 5                         | 2.5                       | 1.5         | 2.5   | $1.5\,$     | 2.5      | 1.5   | $1.5\,$ | 2.5         | 1.5          | 2.5 |
| 6                         | M                         | $\mathbf 0$ | M     | $\mathbf 0$ | $\Omega$ | M     | M       | $\mathbf 0$ | $\mathbf{0}$ | M   |
| 7                         | Yes                       | No          | Yes   | No          | No       | Yes   | No      | Yes         | Yes          | No  |
| <b>Average Absorbance</b> | 0.016                     | 0.001       | 0.002 | 0.056       | 0.089    | 0.002 | 0.028   | 0.023       |              |     |

**Table 4.** Average Absorbance for the Robustness Test of Youden and Steiner

\*1. Reaction time; 2. DNS volume (mL); 3. pH; 4. Cell Volume; 5. Volume of Algae extract; 6. operator; 7. Cooling in water bath of the reaction

S = 0.031; Standard deviation of the mean absorbance obtained in the 8 trials. Table 5 presents the values of the differences, in absolute value, for each factor.

| Reference | High value | Low value | <b>Average X</b> | Average x | Dif.  |
|-----------|------------|-----------|------------------|-----------|-------|
|           | 10         |           | 0.019            | 0.035     | 0.017 |
|           |            |           | 0.027            | 0.027     | 0.000 |
|           | 10         |           | 0.034            | 0.081     | 0.047 |
|           | 25         | 10        | 0.068            | 0.037     | 0.031 |
|           |            |           | 0.011            | 0.043     | 0.033 |
|           | м          | $\Omega$  | 0.046            | 0.008     | 0.038 |
|           |            | No        | 0.025            | 0.029     | 0.003 |

**Table 5.** Influence of variation of some parameters on the response

Those parameters, which presented a value for the difference,  $(X - x)$  greater than  $\sqrt{2}$  S, according to equation (4), were considered critical [36].

$$
\sqrt{2} S = 1.414 \times 0.031 = 0.044 \tag{4}
$$

It was concluded that the method is solid compared to the small variations made in the considered variables, except for the pH, a parameter in which special attention must be paid during the tests for the determination of reducing sugars. The variation generated by the pH is also detected by Herrera [42] in the validation of a spectrophotometric method.

## **4. Conclusions**

The proposed analytical methodology for the determination of reducing sugars in *U. pinnatifida* seaweed extracts by UV-Visible spectrophotometry, fulfilled the requirements to consider it validated, proving to be a specific, linear, accurate, precise and robust method against possible variations in the conditions of the method except pH.

In this way, the DNS method can be reliably used on the matrix in which it is intended to apply: extracts of algae *U. pinnatifida* to produce bioethanol.

It should be noted that one of the methods of saccharification is acid hydrolysis, which is why the extract obtained will have an acidic pH. When applying the DNS method, we must ensure an alkaline pH, but given that the robustness analysis proved to be sensitive to changes in pH, the same pH should be ensured for all experiments, so that the data are comparable and reliable.

## **References**

- [1] Kecebas, A. & Alkan, M. (2009)[. Educational and consciousness-raising movements for renewable energy](https://www.researchgate.net/publication/279903486_Educational_and_consciousness-raising_movements_for_renewable_energy_in_Turkey)  [in Turkey.](https://www.researchgate.net/publication/279903486_Educational_and_consciousness-raising_movements_for_renewable_energy_in_Turkey) Energy Educ. Sci. Technol. Part B 1, pp. 157–170.
- [2] Dikmenli, M. (2010). Biol[ogy students' conceptual structures regarding global warming](https://www.researchgate.net/publication/279903628_Biology_students). Energy Educ. Sci. Technol. Part B 2, pp. 21–38.
- [3] Demirbas, A. (2010). [Social, economic, environmental and policy aspects of biofuels.](https://www.researchgate.net/publication/279903725_Social_economic_environmental_and_policy_aspects_of_biofuels) Energy Educ. Sci. Technol. Part B 2, pp. 75–109.
- [4] Encinar J., Gonzalez J. & Gonzalez, J. (2000)[. Fixed-bed pyrolysis of](http://www.sciencedirect.com/science/article/pii/S0378382000001259) *Cynara cardunculus L*. product yields [and compositions.](http://www.sciencedirect.com/science/article/pii/S0378382000001259) Fuel Process Technol. 68, pp. 209–222.
- [5] Alvira, P. et al. (2010)[. Pretreatmet technologies for an efficient bioethanol production process based on](http://www.sciencedirect.com/science/article/pii/S0960852409015983)  [enzymatic hydrolysis: a review.](http://www.sciencedirect.com/science/article/pii/S0960852409015983) Bioresource Technol. 101, pp. 4851-4861.
- [6] Chiaramonti, D. et al. (2012). [Review of pretreatment processes for lignocellulosic ethanol production,](http://www.sciencedirect.com/science/article/pii/S0961953412001912)  [and development of an innovative method.](http://www.sciencedirect.com/science/article/pii/S0961953412001912) Biomass Bioeng. 46, pp. 25-35.
- [7] Balat, H. (2009)[. Prospects of biofuels for a sustainable energy future: a critical assessment.](https://www.researchgate.net/publication/279893697_Prospects_of_biofuels_for_a_sustainable_energy_future_A_Critical_Assessment) Energy Educ. Sci. Technol. Part A 24, pp. 85–111.
- [8] Kan, A. (2009). [General characteristics of waste management: a review.](https://www.researchgate.net/publication/272677203_General_characteristics_of_waste_management_A_review) Energy Educ. Sci. Technol. Part A 23, pp. 55–69.
- [9] Dias, M. et al. (2009). [Production of bioethanol and other bio-based materials from sugarcane bagasse:](http://www.sciencedirect.com/science/article/pii/S0263876209001749)  [integration to conventional bioethanol production process.](http://www.sciencedirect.com/science/article/pii/S0263876209001749) Chemical Engineering Research and Design 87(9), pp. 1206-1216.
- [10] Subhadra, B. & Edwards, M. (2010). [An integrated renewable energy park approach for algal biofuel](http://www.sciencedirect.com/science/article/pii/S0301421510003101)  [production in United States.](http://www.sciencedirect.com/science/article/pii/S0301421510003101) Energy Policy 38(9), pp. 4897-4902.
- [11] Donner, S. & Kucharik, C. (2008)[. Corn-based ethanol production compromises goal of reducing nitrogen](http://www.pnas.org/content/105/11/4513.full.pdf)  [export by the Mississippi River.](http://www.pnas.org/content/105/11/4513.full.pdf) Proceedings of National Academy of Sciences of USA (pp. 4513-4518).
- [12] Fargione, J. et al. (2008)[. Land clearing and the biofuel carbon debt.](http://science.sciencemag.org/content/319/5867/1235) Science 319(5867), pp. 1235-1238.
- [13] Hill, J. et al. (2009). [Climate change and health costs of air emissions from biofuels and](http://www.pnas.org/content/106/6/2077.full) gasoline. Proceedings of the National Academy of Sciences of USA (pp. 2077-2082).
- [14] Landis, D. et al. (2008)[. Increasing corn for biofuel production reduces biocontrol services in agricultural](http://www.pnas.org/content/105/51/20552.abstract)  [landscapes.](http://www.pnas.org/content/105/51/20552.abstract) Proceedings of the National Academy of Sciences of USA (pp. 20552–20557).
- [15] Tilman, D., Hill, J. & Lehman, C. (2006)[. Carbon-negative biofuels from low-input high diversity grassland](http://science.sciencemag.org/content/314/5805/1598)  [biomass.](http://science.sciencemag.org/content/314/5805/1598) Science 314(5805), pp. 1598-1600.
- [16] Gao, K. & McKinley, K. (1994). Use of macroalgae for marine biomass production and  $CO<sub>2</sub>$  remediation: [a review.](https://www.researchgate.net/publication/226500139_Use_of_Macroalgae_for_Marine_Biomass_Production_and_CO2_Remediation_A_Review) J. Appl. Phycol. 6(1), pp. 45-60.
- [17] Lee, K. et al. (2011). [Improved galactose fermentation of](https://www.ncbi.nlm.nih.gov/pubmed/21246509) *Saccharomyces cerevisiae* through inverse [metabolic engineering.](https://www.ncbi.nlm.nih.gov/pubmed/21246509) Biotechnol. Bioeng. 108(3), pp. 621-631.
- [18] Wei, N., Quarterman, J. & Jin, Y. (2013). [Marine macroalgae: an untapped resource for producing fuels](http://www.sciencedirect.com/science/article/pii/S0167779912001898)  [and chemicals.](http://www.sciencedirect.com/science/article/pii/S0167779912001898) Trends in Biotechnology 31(2), pp. 70-77.
- [19] YuKyeong, C., Hyejin, K. & Sung, K. (2013). [Bioethanol production from brown seaweed,](https://link.springer.com/article/10.1007/s00449-013-0895-5) *Undaria pinnatifida*[, using NaCl acclimated yeast.](https://link.springer.com/article/10.1007/s00449-013-0895-5) Bioprocess and Biosyst. Eng. 36(6), pp. 713-719.
- [20] Proyecto GEF[. Proyecto corredores rurales y conservacion de la biodiversidad.](http://documents.worldbank.org/curated/en/435961467998523164/pdf/E25890V10REVIS00Box385449B00PUBLIC0.pdf) Online [Oct 2016].
- [21] Piriz, M. & Casas, G. (1994). Occurence of Undaria pinnatifida in Golfo Nuevo, Argentina. Applied Phycology Forum 10(4).
- [22] Casas, G. & Piriz, M. (1996). Surveys of Undaria pinnatifida [\(Laminariales, Phaeophyta\) in Golfo Nuevo,](https://link.springer.com/chapter/10.1007/978-94-009-1659-3_29#page-1)  [Argentina.](https://link.springer.com/chapter/10.1007/978-94-009-1659-3_29#page-1) Hydrobiologia 326/327, pp. 213-215.
- [23] Casas, G., Scrosati, R. & Piriz, M. (2004). The invasive kelp *[Undaria pinnatifida](https://link.springer.com/article/10.1023/B:BINV.0000041555.29305.41)* (Phaeophyceae, [Laminariales\) reduces native seaweed diversity in Nuevo Gulf \(Patagonia, Argentina\).](https://link.springer.com/article/10.1023/B:BINV.0000041555.29305.41) Biological Invasions 6(4), pp. 411-416.
- [24] Dumitriu, S. (2004). [Polysaccharides: Structural Diversity and Functional Versatility.](https://www.crcpress.com/Polysaccharides-Structural-Diversity-and-Functional-Versatility-Second/Dumitriu/p/book/9780824754808) USA: CRC Press.
- [25] Briones, G. (2012). [Producción de etanol a partir de la macroalga Ulva rígida.](http://repositorio.uchile.cl/handle/2250/111335) Tesis pregrado. Universidad de Chile.
- [26] Jang, S. et al. (2012)[. Production of mono sugar from acid hydrolysis of seaweed.](https://www.ajol.info/index.php/ajb/article/view/100367) Afr. J. Biotechnol. 11(8), pp. 1953-1963.
- [27] Summer, J. & Graham, V. (1921). [Dinitrosalicylic acid: A reagent for estimation of sugar in normal and](http://www.jbc.org/content/47/1/5.citation)  [diabetic urine.](http://www.jbc.org/content/47/1/5.citation) J. Biol. Chem. 47, pp. 5-9.
- [28] Summer J. & Noback C. (1924). [The estimation of sugar in diabetic urine, usign dinitrosalicylic acid.](http://www.jbc.org/content/62/2/287.short) J. Biol. Chem 62, pp. 287-290.
- [29] Summer, J. & Graham, V. (1925). A more [specific reagent for the determination of sugar in urine.](http://www.jbc.org/content/65/2/393.full.pdf) J. Biol. Chem. 62, 393.
- [30] Miller, G. (1959). [Use of Dinitrosalicylic Acid Reagent for Determination of Reducing Sugar.](http://pubs.acs.org/doi/pdf/10.1021/ac60147a030) Analytical Chemistry 31, pp. 426-428.
- [31] ISO 9000 (2005). Quality management systems [Fundamentals and vocabulary.](http://www.bti.secna.ru/education/smq/docs/news/iso_9000_2005_e.pdf) ISO Geneva.
- [32] Owen, T. (2000). [Fundamentos de la espectroscopía UV-visible moderna. Conceptos básicos.](http://www.agilent.com/cs/library/primers/Public/5980-1397ES.pdf) Agilent Tecnologies.
- [33] ISO 5725 (1994). [Accuracy \(trueness and precision\) of measurement methods and results.](https://www.saiglobal.com/PDFTemp/Previews/OSH/ISO/ISO_12345_10-01/T011837E.PDF) Part 6, ISO Geneva.
- [34] ICH (1994). Validation of Analytical Procedures: Text and Methodology  $Q2(R1)$ . Harmonised Tripartite Guideline
- [35] Youden, W. & Steiner, E. (1975)[. Statistical manual of the Association of Official Analytical Chemists.](https://www.amazon.es/Statistical-Association-Official-Analytical-Chemists/dp/0935584153) USA: AOAC International.
- [36] Quatrochi, O., Abelaira, S. & Laba, R. (1992). [Introducción a la HPLC. Aplicación y práctica.](https://documents.mx/documents/introduccion-a-la-hplc-aplicacion-y-practica-o-a-quattrocchi-s-a-de.html) Buenos Aires: Artes Gráficas Farro.
- [37] Plackett, R. & Burman, J. (1946). [The design of optimum multifactorial experiments.](https://academic.oup.com/biomet/article-abstract/33/4/305/225377/THE-DESIGN-OF-OPTIMUM-MULTIFACTORIAL-EXPERIMENTS?redirectedFrom=fulltext) Biometrika 33(4), pp. 305-325.
- [38] Vander, Y. et al. (2006). [Guidance for Robustness/Ruggedness Tests in Method Validation.](http://www.vub.ac.be/fabi/tutorial/guideline.pdf) Universiteit Brussel, Begium.
- [39] Suarez, R. et al. (2009). [Validación de un método analítico para la determinación de magnesio](http://www.redalyc.org/html/933/93313204001/)  [eritrocitario.](http://www.redalyc.org/html/933/93313204001/) Avances en Química 4(2), pp. 53-62.
- [40] IUPAC (1995)[. Nomenclature in evaluation of analytical methods, including detection and quantification](https://www.iupac.org/publications/pac/pdf/1995/pdf/6710x1699.pdf)  [capabilities.](https://www.iupac.org/publications/pac/pdf/1995/pdf/6710x1699.pdf) Pure & Appl. Chem. 67(10), pp. 1699-1723.
- [41] AOAC (2010)[. Official Methods of Analysis of the Association of Official Analytical Chemists.](http://www.aoac.org/aoac_prod_imis/aoac/publications/official_methods_of_analysis/aoac_member/pubs/oma/aoac_official_methods_of_analysis.aspx?hkey=5142c478-ab50-4856-8939-a7a491756f48) UK: AOAC.
- [42] Herrera, V. et al. (2008). [Analytic method validation for the cuantification of quinolinical alkaloid in](http://www.scielo.org.bo/pdf/rbfb/v16n1/v16n1a09.pdf)  [extracts from Galipea longiflora Krause Kallunki.](http://www.scielo.org.bo/pdf/rbfb/v16n1/v16n1a09.pdf) Biofarbo 16, pp. 47-53.
- [43] IUPAC (2001)[. Selectivity in analytical chemistry.](https://pdfs.semanticscholar.org/e1fc/ed49d665814f92272f0665a1b8093cdbd455.pdf) Pure Appl. Chem. 73(8), pp. 1381-1386.
- [44] Aefi (2001). [Validación de métodos analíticos.](http://www.aefi.org/detalle-publicacion.aspx?id_publicacion=78) Barcelona: Asociación Española de Farmacéuticos de la Industria.
- [45] USP (2006). [The United States Pharmacopeia.](http://www.newhope.com/supply-news-amp-analysis/2006-edition-united-states-pharmacopeia-and-national-formulary-usp-29-nf-24) Rockville: The Pharmacopeia Convention Inc.

# **CAPÍTULO 32**

Biopesticidas: estudios preliminares para la evaluación de extractos y compuestos puros extraídos de *Senecio filaginoides* DC (Asteraceae) con potenciales aplicaciones en agroquímica.

> **Alicia Marchiaro Aida Martínez Luz Arancibia**

*Universidad Nacional de la Patagonia San Juan Bosco Comodoro Rivadavia, Argentina*

Las plantas aromáticas, conocidas por ser ricas en principios activos, pueden desempeñar un papel importante en las interacciones planta-planta y constituyen una fuente primaria de aleloquímicos potenciales, los que pueden constituir biopesticidas. La producción y acumulación de metabolitos secundarios, que inhiben y/o estimulan la germinación y el desarrollo de otras plantas, es un mecanismo importante en las interacciones entre las plantas. La fracción no volátil de las partes aéreas de *Senecio filaginoides* DC se obtuvo a partir de un extracto etanólico además se aisló e identificó el compuesto 9-oxo-furanoeremofilano. El extracto etanólico y su constituyente principal se ensayaron en concentraciones de 2, 5 y 10% y 0,1; 0,2; 0,3: 0,4 y 0,5 mg/mL respectivamente, para determinar su actividad alelopática in vitro sobre la germinación de semillas de diferentes especies de dicotiledódenas y monocotiledóneas, así como también su crecimiento radicular. El extracto etanólico tuvo una actividad como regulador de crecimiento efectivo, dependientes de la dosis y de la especie evaluada, tanto de la germinación como del crecimiento radicular. El componente mayoritario no resultó activo frente la especie estudiada. Se informa de la posible actividad alelopática del extracto etanólico y del 9-oxo-furanoeremofilano de *Senecio filaginoides* DC.

### **1. Introducción**

La agricultura depende, en gran medida, de la Industria Química Orgánica, a través de la producción de fertilizantes nitrogenados, plaguicidas y reguladores del crecimiento vegetal. Los fertilizantes están basados fundamentalmente en productos inorgánicos (amoníaco, nitrato de amonio y sulfato de amonio) aunque incluyen también productos orgánicos como la urea. Los reguladores del crecimiento, que se utilizan para mejorar el enraizamiento y el volumen de las plantas, constituyen sólo una pequeña parte de los productos agroquímicos en cuanto a los plaguicidas, constituyen la parte más importante de la Industria Agroquímica [1].

En la actualidad, el control y lucha contra las plagas y enfermedades de plantas y las malas hierbas se realiza mayoritariamente mediante el uso de pesticidas químicos. Sin embargo, el uso masivo de estos pesticidas químicos ha causado la aparición de diversos problemas, tales como el desarrollo de resistencias, la reaparición de plagas, la contaminación medioambiental, los riesgos para la salud humana y los elevados costos de producción de las cosechas [2]. Las presiones ambientales y un cambio hacia el uso de materias primas basadas en la agricultura, así como la rápida evolución de la ciencia que apoya la biotecnología, han estimulado este interés [2, 3]. El enfoque creciente en los procesos industriales sostenibles para la industria química ha resultado recientemente en una serie de nuevas iniciativas basadas en la bio-base.

Frente a esto se han desarrollado nuevos métodos de protección de cultivos que buscan aumentar la sostenibilidad de la globalidad del proceso: los biopesticidas [4, 5, 6]. Los biopesticidas se pueden definir como agentes de origen biológico utilizados para el control de plagas de plantas. Sus principales ventajas frente a los pesticidas químicos son su alta especificidad frente a las plagas diana, su inocuidad frente a animales (incluidos humanos) y otros organismos, la ausencia de efectos adversos sobre el medio ambiente (son biodegradables y no tóxicos) y la ausencia de aparición de resistencias [7, 8]. Los biopesticidas pueden ser divididos en cuatro categorías:

- *Bioquímicos*: Son sustancias químicas constituidas por extractos de plantas y otros compuestos químicos de origen natural que causan la muerte de las plagas.
- *Semioquímicos*: Son sustancias químicas producidas por plantas y animales que modifican el comportamiento de los individuos (insectos) que constituyen la plaga, pero sin causar su muerte. En este grupo se incluirían las feromonas.
- *Microorganismos*: Esta categoría incluye a bacterias, algas, protozoos, hongos y virus patógenos contra determinadas plagas.
- *Macroorganismos*: Esta categoría incluye a insectos, ácaros y nematodos que son enemigos, antagonistas o competidores naturales de una plaga.

Dentro de los pesticidas bioquímicos, están los productos naturales como los metabolitos secundarios, uno de los compuestos de bio-base que son foco de atención en la Biotecnología Blanca que es considerada sustentable ya que utiliza materias primas renovables [9].

La producción y acumulación de metabolitos secundarios, que inhiben y/o estimulan la germinación y el desarrollo de otras plantas, es un mecanismo importante en las interacciones entre las plantas. Las plantas han desarrollado varias estrategias para interactuar con otros organismos, para la autodefensa, la atracción sexual, la simbiosis y el desarrollo [10, 11]. Las plantas aromáticas, conocidas por ser ricas en principios activos, pueden desempeñar un papel importante en las interacciones planta-planta y constituyen una fuente primaria de potenciales aleloquímicos [12, 13].

Los metabolitos secundarios de origen vegetal se encuentran generalmente como mezclas de compuestos en compartimientos. Suelen variar en su concentración y presencia en las distintas partes de la planta y según la etapa de desarrollo. Algunos de ellos, ya presentes en la planta de origen, suelen activarse como compuestos de defensa o aumentar su concentración, ante estímulos externos. También se producirán otros nuevos como mecanismo de defensa de la planta [9]. Los efectos indirectos incluyen interferencia en la productividad de la agricultura, de los agroecosistemas y en la biodiversidad local, por causar alteraciones en la sucesión vegetal, en la estructura y composición de las comunidades vegetales y en la dominación de ciertas especies vegetales [14, 15, 16]. Los efectos observados son los resultados de una interacción compleja entre factores genéticos y ambientales [17].

La familia Asteraceae es el grupo sistemático con mayor número de plantas de las Angiospermas, comprendiendo cerca de 1.100 géneros y 25.000 especies [18]. Las plantas componentes de esta familia son muy estudiadas en cuanto a su composición química y su actividad biológica, en la medida en que, en variados casos, algunas plantas han sido usadas en el desarrollo de nuevas drogas medicamentosas, nuevos insecticidas, entre otros compuestos. Las especies de la familia Asteraceae producen frecuentemente poliacetilenos, aceites esenciales y terpenos, siendo la larga ocurrencia de lactonas

sesquiterpénicas la característica química más marcada de la familia, algunas especies ya estudiadas presentaron cumarinas, esteroides y flavonoides, componentes químicos descritos como alelopáticos [19, 20].

Así pues, se hace evidente la necesidad de más estudios que puedan viabilizar el surgimiento de nuevas moléculas y componentes químicos que ayuden en el manejo de malezas en los cultivos, de forma sostenible y que pretenden sustituir los agroquímicos sintéticos ampliamente utilizados como defensivos agrícolas [15]. En este tema los constituyentes del extracto etanólico del *Senecio filaginoides* DC perteneciente a la familia de las Asteraceae se presentan como una alternativa válida ante los compuestos químicos tradicionales.

El género *Senecio* presenta alrededor de 3000 especies dispersas en casi todo el mundo a excepción de la Antártida y la región Amazónica. En Argentina se encuentran más de 270 especies distribuidas en la cordillera y en la Patagonia. El *Senecio filaginoides* De Candolle está ampliamente distribuido en las regiones áridas de Argentina, característico de las provincias patagónicas, habita desde Jujuy hasta Tierra del Fuego y se extiende a Chile [21-23]. El *Senecio filaginoides* DC es un arbusto hemiesférico que presenta en promedio una altura de 50 cm, un diámetro mayor de 90 cm y un diámetro menor de 70 cm [24]. Se lo conoce vulgarmente como charcao o mata mora. La hoja es sésil, de lámina simétrica y forma oblonga, desde linear, loriforme a oblonga angosta, y ápice agudo. El número de lóbulos o dientes es variable, en la variedad *filaginoides* en general están ausentes, presentando en algunos casos uno a tres en las hojas tectrices [24]. En la Figura 1 se describen las características botánicas de la especie estudiada.

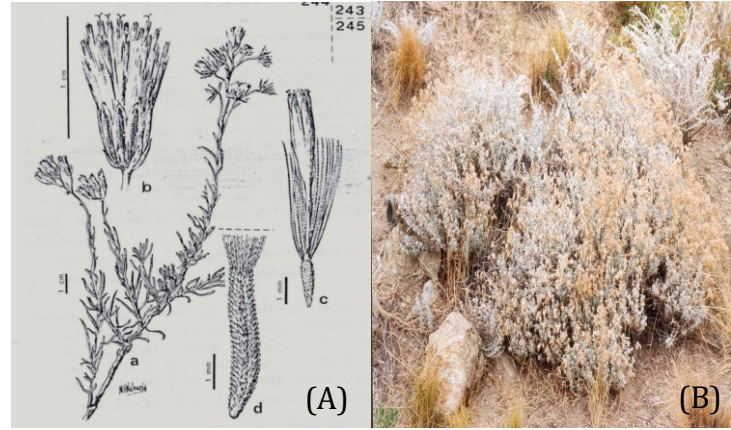

**Figura 1.** *Senecio filaginoides*: (A) a, rama; b, capítulo; c, flor; d, aquenio [25]; (B) Imagen fotográfica

Los ensayos de germinación y los de crecimiento de plántulas son ampliamente utilizados debido a que son sencillos y permiten una evaluación rápida de la respuesta de una especie vegetal frente a un agente alelopático determinado. A través del presente trabajo se realiza un experimento como diseño de un bioensayo en alelopatía. Se prueba la actividad inhibitoria de la germinación como agentes alelopáticos de extractos etanólicos del *Senecio filaginoides* DC y del 9-oxo-furanoeremofilano, que es el componente mayoritario del extracto etanólico. Como especie receptora se puede utilizar cualquier maleza o cultivo; Macías explorando el posible uso de agentes alelopáticos como herbicidas, señaló que las malezas más comunes pertenecen a las familias compositae, umbeliferae, verbenaceae, cruciferae, solanaceae, liliaceae y gramineae [26]. En base a esto se utilizaron las siguientes especies receptoras indicadas en la Tabla 1.

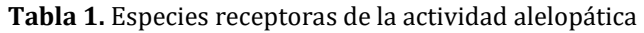

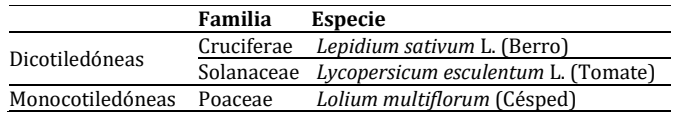

## **2. Materiales y Métodos**

Se efectuaron ensayos alelopáticos con extractos etanólicos de *Senecio filaginoides* DC y con un compuesto puro aislado del extracto*.* Las técnicas de desarrollo utilizadas se realizaron *in vitro.*

## **2.1 Recolección del material vegetal**

El *Senecio filaginoides* DC fue colectado en el área de estudio comprendida en el departamento Escalante, a 3 km al norte de la ciudad de Comodoro Rivadavia, Chubut, Argentina. Esta especie se halla inscripta en la Provincia Patagónica, distrito florístico Central subdistrito Chubutense [27]. A fin de tener un registro del material vegetal, se marcaron 5 ejemplares para su registro fenológico y luego se herborizaron. Se marcaron en el inicio de floración 5 inflorescencias, se observaron *in situ* con una lupa 12x las etapas en el desarrollo de las flores y fruto.

Se recolectó material compuesto por hojas jóvenes, hojas adultas y ramas no lignificadas para someter luego al tratamiento adecuado. Se colocaron en bolsas de polietileno, permaneciendo breve tiempo el material dentro de las mismas a efectos de evitar la formación de mohos y pérdida de esencias. Un ejemplar fue depositado e identificado en el Herbario Regional Patagónico de la Facultad de Ciencias Naturales de la UNPSJB bajo el número de herbario: HRP 6159-6170.

## **2.2 Extracción y aislación de los compuestos**

- *Obtención del extracto alcohólico*. El extracto alcohólico se obtuvo de las partes aéreas de la planta de *S. filaginoides,* mediante la maceración de 200 g de material vegetal con etanol 96%, durante 72 horas en frío. Posteriormente se filtró con malla multifilamento y se almacenó en refrigeración hasta su uso y fue considerado como extracto etanólico al 100%.
- *Obtención del 9-oxo-furanoeremofilano*. Parte del extracto etanólico se concentró a presión reducida y se llevó a sequedad en estufa de vacío. Luego se sometió a una cromatografía en columna rápida a baja presión, en fase normal, utilizando Sílica gel 60, Merk 230-400 mesh, ASTM. Se realizaron cromatografías en capa fina (CCF), utilizando placas de Sílica gel 60  $F_{254}$  (Merck), para analizar, las distintas fracciones obtenidas de la cromatografía en columna**.** El sistema de solventes utilizado fue nhexano-acetato de etilo (9:1). El reactivo de revelado fue ácido sulfúrico (H<sub>2</sub>SO<sub>4</sub>) al 25% y calor, 120°C durante 2 minutos.

La fracción 2 produjo cristales de color amarillo que fueron investigados mediante técnicas espectroscópicas de RMN 1H, RMN 13C, HSQC, HMBC, COSY, EM, IR., [28] determinándose que los cristales aislados corresponden al compuesto de la Figura 2. El compuesto 9-oxo-furanoeremofilano se puede considerar como derivado del hidrocarburo eremofilano. Un proceso de oxidación en la cadena alquílica en C-7 y C-8 con una posterior ciclación en C-8, puede generar estos grandes grupos de

eremofilanos ampliamente distribuidos en el reino vegetal. Estos esqueletos principales generalmente se encuentran muy funcionalizados. Los sustituyentes más comunes son grupos hidroxilos, éteres, epóxidos, ésteres y cetonas en las posiciones 1, 6 y 9 [29].

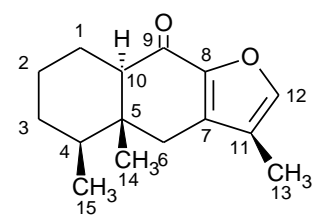

**Figura 2.** Estructura del compuesto: 9-oxo-furanoeremofilano

▪ *Preparación de la solución del 9-oxo-furanoeremofilano*. El compuesto tiene baja solubilidad en agua por lo que se disolvieron 6 g del compuesto aislado (9-oxofuranoeremofilano) en 100 mL de dimetilsulfóxido (DMSO) y se consideró como solución madre. Como control se utilizó una solución de 6 mL de DMSO en 100 mL de agua destilada. Los controles realizados con esta mezcla sola no mostraron diferencias apreciables en comparación con los controles en agua corriente estéril.

#### **2.3 Bioensayos**

Se utilizó un bioensayo basado en la germinación de semillas de dicotiledóneas de *Lepidium sativum L.* (Berro), *Lycopersicum esculentum L.* (Tomate) y de semillas monocotiledóneas de *Lolium multiflorum* (Césped) y posterior crecimiento radicular para estudiar los efectos alelopáticos del extracto etanólico de *S. filaginoides*. El mismo bioensayo se realizó con el componente mayoritario aislado del extracto etanólico (9-oxofuranoeremofilano), utilizando semillas de *Lepidium sativum L.*

Las semillas de *Lycopersicum esculentum L. y Lolium multiflorum* fueron obtenidas en el mercado comercial, pertenecen a La Germinadora SA. (www.lagerminadora.com.ar), corresponde a semillas clase identificada, con pureza y germinación establecida por ley y curadas con veneno  $N^{\circ}$  de Lote 92.12.06 y  $N^{\circ}$  de Lote 87.90.11, respectivamente. Las semillas de *Lepidium sativum L* fueron donadas por el Laboratorio de Biotecnología Vegetal de la Facultad de Química y Biología de la Universidad de Santiago de Chile.

- 1. *Experimento 1*. Las unidades experimentales fueron cajas de Petri de 90mm de diámetro. Se colocaron 25 semillas por placa, con tres repeticiones por tratamiento para las especies seleccionadas. Un lote de semillas se consideró como el control y fueron embebidas con 10 mL de agua corriente estéril. El resto de los lotes fueron tratados con 5 mL de extracto etanólico de distintas concentraciones: 2; 5 y 10% [30]. Las placas sembradas fueron colocadas en cámara de germinación a 20  $\pm$  1<sup>o</sup>C, y sometidas a un fotoperiodo de 18 h de luz y 6 h de oscuridad, con una intensidad lumínica de 120 mE.cm<sup>-2</sup>s<sup>-1</sup>. Las placas fueron revisadas diariamente a fin de detectar la germinación y luego medir el crecimiento de la raíz. Los datos obtenidos al final de los ensayos fueron el porcentaje final de germinación (%) [31, 32]. Una semilla se consideró germinada cuando la protrusión de la radícula se hizo evidente [33]. Los efectos de la elongación de las radículas se determinaron midiendo la longitud de la radícula al milímetro más próximo luego de 10 días.
- 2. *Experimento 2*. Las unidades experimentales fueron cajas de Petri de 90mm de diámetro. Se colocaron 25 semillas de *Lepidium sativum* por placa, con tres

repeticiones por tratamiento. Un lote de semillas se consideró como el control y fueron embebidas en 5 mL de agua corriente estéril. El resto de los lotes fueron tratados con 5 mL de soluciones del 9-oxo-furanoeremofilano de distintas concentraciones (0,1; 0,2; 0,3; 0,4 y 0,5 mg/mL) preparadas a partir de la solución madre. Las placas sembradas fueron colocadas en cámara de germinación a 20±1ºC, y sometidas a un fotoperiodo de 18 h de luz y 6 h de oscuridad, con una intensidad lumínica de 120 mE.cm<sup>-2</sup>s<sup>-1</sup>. El número de semillas germinadas fue verificado diariamente. Los datos obtenidos al final de los ensayos fueron el porcentaje final de germinación (%) [31, 32]. Se consideró como criterio de germinación cuando la protrusión de la radícula se hizo evidente [33]. Los efectos de la elongación de las radículas se determinaron midiendo la longitud de la radícula al milímetro más próximo luego de 10 días.

▪ *Tratamiento estadístico de datos*. Para determinar la eficacia de los distintos tratamientos en el proceso de germinación y crecimiento radicular *in vitro* se procedió a analizar estadísticamente los resultados obtenidos. Se utilizó para ello ANOVA comparados por el test de Tukey usando el programa Biomstat 3.2.0, siguiendo las indicaciones de [34, 35]. Las mediciones con el extracto etanólico en concentraciones al 10% no presentaron variabilidad, en el caso del *Lepidium sativun*, por lo que se excluyeron del análisis estadístico.

### **3. Resultados y Discusión**

Para evaluar los posibles efectos alelopáticos del extracto alcohólico de *S. filaginoides*, se ensayaron la germinación y crecimiento radicular *in vitro* de semillas de *Lycopersicum esculentum, Lepidium sativum* y *Lolium multiflorum*, en concentraciones de 2; 5 y 10% con fotoperiodos 18:6 luz:oscuridad. El *Lepidium sativum* se utilizó para evaluar los posibles efectos alelopáticos del compuesto 9-oxo-furanoeremofilano en concentraciones de 0,1; 0,2; 0,3; 0,4 y 0,5 mg/mL, con fotoperiodos 18:6 luz:oscuridad. El porcentaje de germinación es un parámetro que puede ser indicativo del vigor, demuestra la porción de semillas germinando en un tiempo dado. Los resultados de este proceso donde se probaron las mismas concentraciones del extracto alcohólico en semillas de cada tipo de especies oscilaron entre 0-125% y son dependientes de la dosis utilizada.

En la Figura 3 se muestra el comportamiento germinativo de las semillas bajo los efectos del extracto alcohólico en distintas concentraciones. Se observa que los resultados son dependientes de las dosis utilizadas. Los resultados registraron bajo porcentaje de germinación para todas las especies de semillas receptoras, respecto del testigo, cuando se utilizó una concentración del 10%. En contraste los resultados obtenidos con las concentraciones de 2 y 5% son diferentes para todas las especies. En un primer análisis, semillas de especies de dicotiledóneas exhibieron un comportamiento similar entre ellas y diferente del comportamiento de las semillas de la especie monocotiledónea.

Para el *Lycopersicum esculentum* se observa que para concentraciones del extracto del 2% el porcentaje de germinación superó al testigo en un 25%, observándose una estimulación de la germinación. Para el *Lepidium sativum* se observa el mismo comportamiento que el anterior, con la salvedad que para ninguna concentración supera el testigo y para la germinación es total. En el caso de la monocotiledónea, *Lolium multiflorum,* se observa un comportamiento de la inhibición más uniforme y directamente proporcional al aumento de concentración del extracto.

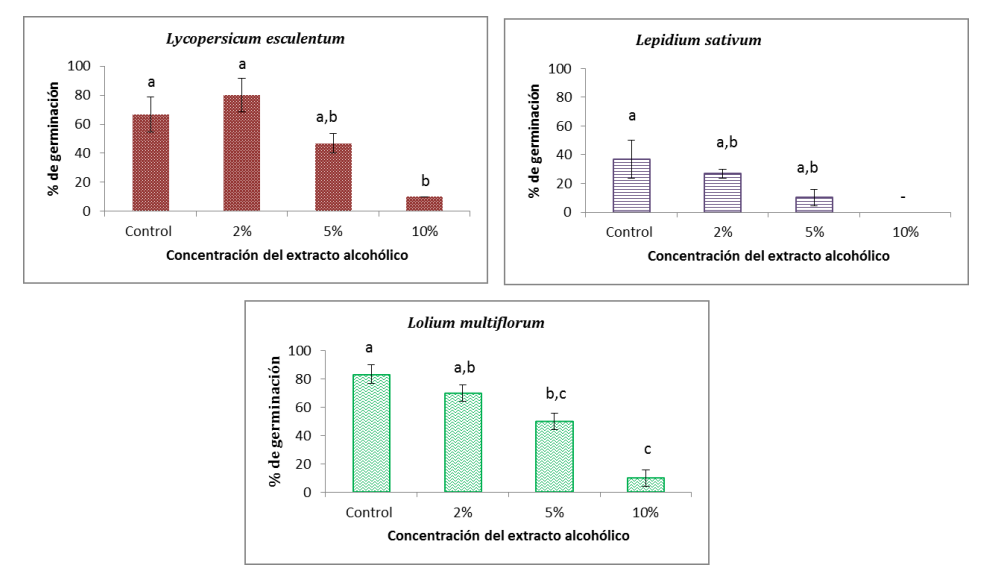

**Figura 3.** Media ± error del porcentaje de semillas germinadas de las especies observadas en extracto alcohólico a distintas concentraciones. Se compararon las distintas especies por separado a (0; 2; 5 y 10%), letras iguales no difieren en el test de Tukey (con un p<0,005 para *Lycopersicum esculentum,* y *Lolium multiflorum* y p< 0,05 para *Lepidium sativum*). (-) No analizado

Los resultados observados están en concordancia con lo reportado por Borella & Pastorini [36], que utiliza como especie aceptora el tomate. Los mismos resultados obtienen Melhorança Filho et al. [37] en un estudio de *Eupatorium laevigatum* sobre *Latuca sativa* (dicotiledónea) donde en vista de la germinación de las semillas, se observa una fuerte inhibición en el total de semillas germinadas a medida que se elevan las dosificaciones de extracto alcohólico. También existe coincidencia en que el efecto alelopático inhibitorio se observa en todas las dosificaciones probadas y las dosificaciones más concentradas (8% y 10%) inhibieron la germinación de todas las semillas en el primer conteo de germinación y afectó drásticamente el total de semillas germinadas al final de la prueba de germinación, donde sólo el 1% de las semillas eclosionó [36, 37]. Resultados similares fueron encontrados por Silva et al [38] donde relatan que extractos alcohólicos de *Piper Hispidinervum* interfirieron en la germinación de semillas de lechuga principalmente en las dosificaciones del 8% y 10%, tal cual lo observado en ese estudio. Las mismas observaciones se presentan en el trabajo realizado por Fritz et al [39] que trabajó con extractos etanólicos de *Hypericum myrianthum* y *H. polyanthemum* en el rango de concentraciones coincidentes con nuestro trabajo. Yaber Grass et al. [40] también evaluaron la interferencia alelopática de extractos de *S. grisebachii* en los cereales de invierno con resultados positivos.

Por otro lado, en el estudio del crecimiento de la raíz en los experimentos se tomó como parámetro la protrusión radicular. Se observó que los extractos a concentraciones de 2% mostraron un estímulo en el crecimiento radicular para todas las especies, de semillas monocotiledóneas y dicotiledóneas. A concentraciones mayores, todas las concentraciones ensayadas, afectaron el crecimiento de las radículas de las especies estudiadas. Al igual que los efectos observados en la germinación de las semillas, el crecimiento radicular muestra un comportamiento diferente entre las plantas monocotiledóneas y dicotiledóneas. Para el *Lolium multiflorum,* (monocotiledónea), se observa un comportamiento de grado de inhibición uniforme y directamente proporcional con la concentración de la dosis aplicada.

En general, la longitud de las radículas de las dicotiledóneas fue más sensible a la acción de los aleloquímicos, si se compara con las monocotiledóneas. Se han encontrado datos similares en Silveira et al [41]. Los datos descritos por Borella & Pastorini [36], observaron reducciones significativas en la longitud radicular plántulas de tomate y picón negro, cuando probaron extractos acuosos de frutos de umbu, los que están en concordancia con nuestros datos. Los controles de la longitud radicular de las plántulas de tomate fueron afectados a medida que se aumentó la concentración del extracto, exactamente como se observó en esta investigación (Figura 4).

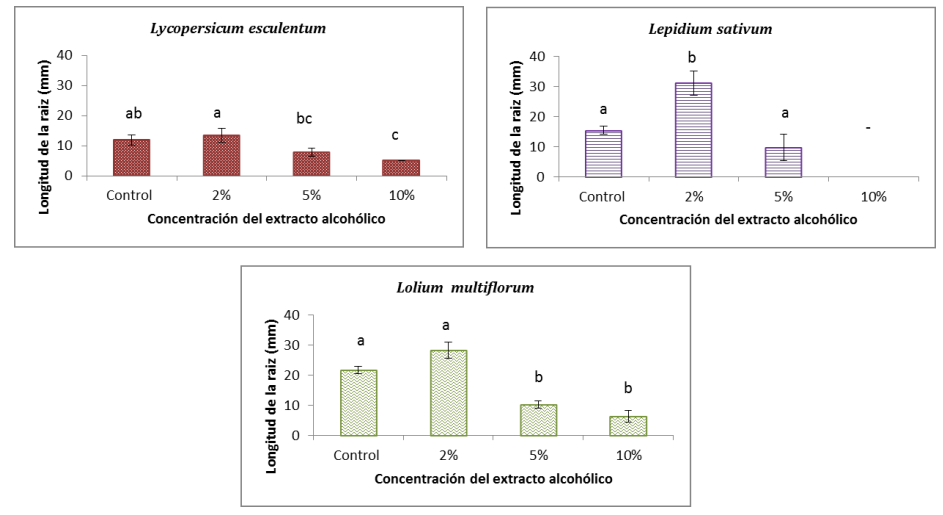

**Figura 4.** Media ± error del crecimiento radicular de las especies observadas en extracto alcohólico a distintas concentraciones. Se compararon las distintas especies por separado a (0; 2; 5 y 10%), letras iguales no difieren en el test de Tukey (con un p<0,001 para *Lycopersicum esculentum,* y *Lolium multiflorum* y p< 0,0005 para *Lepidium sativum*). (-) No analizado

En función de los resultados obtenidos y con respecto a la concentración de los extractos, especialmente en la menor concentración utilizada, para determinados procesos, el presente trabajo indica un estímulo del crecimiento y desarrollo de las plantas. En las mayores concentraciones utilizadas para el desarrollo de las especies en estudio, se observó una inhibición significativa en los parámetros de crecimiento, en el extracto alcohólico obtenido por maceración de las partes aéreas del *S. filaginoides* DC*.* Esta disminución podría deberse a un efecto tóxico originado por la elevada concentración del pull de compuestos que conforman el extracto o a un efecto osmótico [42-45] por lo que en trabajos futuros podría profundizarse el estudio en este aspecto.

Ferreira y Aquila [46] reportan que el crecimiento inicial de las plántulas es más sensible que la germinación, ya que para cada semilla el fenómeno es discreto, germinando o no. En general, las raíces son más sensibles a las sustancias presentes en los extractos en comparación con las otras estructuras de las plántulas [47]. Esto se debe a que las raíces están en contacto directo y prolongado con el extracto (aleloquímicos) en relación a las demás estructuras de las plántulas [48] y/o a un reflejo de la fisiología distinta entre las estructuras [49]. Por otra parte, el estado nutricional es un atributo fisiológico de las plantas que afecta básicamente procesos como la regulación del crecimiento, el flujo de energía y la síntesis de los complejos moleculares que componen las plantas [50].

Según Einhellig [51], los efectos alelopáticos resultan de la acción conjunta de varias sustancias porque los compuestos aleloquímicos se encuentran generalmente en una

concentración muy baja en el ambiente natural. También debe considerarse que las condiciones utilizadas para estudiar los efectos de las sustancias aleloquímicas *in vitro* pueden diferir de las condiciones reales del suelo. Obviamente, los métodos empleados para demostrar los efectos alelopáticos de ciertos extractos no pueden concluir más que la existencia de sustancias alelopáticas en el material vegetal. En consecuencia, no es posible inferir o incluso extender tales hallazgos a condiciones de campo debido a la ocurrencia simultánea de los factores bióticos y abióticos que pueden influir en este fenómeno [30, 51].

En nuestros ensayos, en los procesos en general de germinación y crecimiento *in vitro* se ha obtenido, como respuesta a los tratamientos, resultados satisfactorios para proyectar y continuar evaluando a *S. filaginoides* DC como una especie con potenciales efectos alelopáticos.

El estudio de los posibles efectos alelopáticos del 9-oxo-furanoeremofilano se realizó dado que este compuesto presenta una importante actividad microbiana que fue estudiado por nuestro grupo [28] al igual que los aceites esenciales de otras especies del género *Senecio*  [52]. En los ensayos realizados en este trabajo no se observan variaciones significativas respecto del control de ninguno de los parámetros medidos para el compuesto puro 9 oxo-furanoeremofilano frente al *Lepidium sativum* (Figura 5).

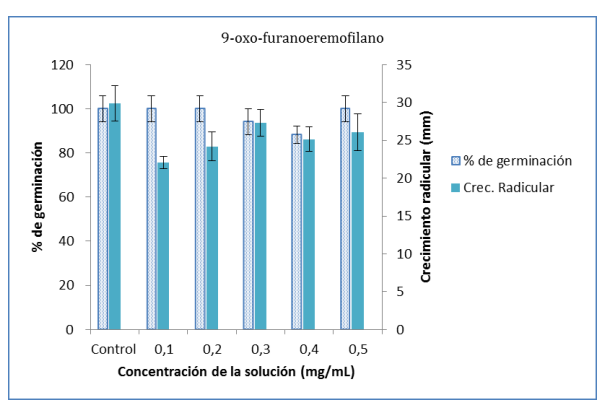

**Figura 5.** Media ± error en porcentaje de semillas germinadas y crecimiento radicular del *Lepidium sativum* en soluciones de 9-oxo-furanoeremofilano a distintas concentraciones. No hubo efecto significativo de la concentración en los distintos experimentos

Esto está en contraposición con lo observado por Burgueño et al. [53], que mostraron actividad fitotóxica en la inhibición del crecimiento radicular de *L. sativa.* Sin embargo, Dominguez et al [54] observaron que varios compuestos de furanoeremofilanos obtenidos del *Senecio otites* como: el 6-angeloyloxy-1,10-dehydrofuranoeremophilan-9 one, el 6 $\beta$ -hydroxy-1,10-dehydrofuranoeremophilan-9-one, y el 6 $\beta$ -propionyloxy-1,10dehydrofuranoeremophilan-9-one no tuvieron efectos fitotóxicos sobre *L. sativa*, tanto en la germinación como en el crecimiento radicular.

Otros estudios han demostrado que los furanoeremofilanos aislados de *Ligularia macrophylla* presentaban una fitotoxicidad selectiva contra la monocotiledónea *Agrostis stolonifera* mientras que eran infecciosos para la dicotiledónea *L. sativa* [55]. Una observación que debería ser considerada es que la especie elegida como receptora (*Lepidium sativum)* presenta un bajo porcentaje de germinación en comparación con las otras especies estudiadas (Figura 3). Sería aconsejable evaluar los efectos alelopáticos del 9-oxo-furanoeremofilano frente a otras especies receptoras antes de concluir la ausencia de actividad alelopática del compuesto puro.

### **4. Conclusiones**

Este es el primer estudio para evaluar la interferencia alelopática de la especie *Senecio filaginoides* DC en semillas de especies de plantas monocotiledóneas y dicotiledóneas y podría ser útil para desarrollar nuevas estrategias biológicas para lograr una agricultura libre de sustancias agroquímicas de síntesis.

Un hallazgo notable del presente estudio es que el extracto etanólico inhibió significativamente la germinación de las semillas de las especies tanto monocotiledóneas como de las semillas dicotiledóneas *in vitro*. No obstante, el efecto sobre la germinación y la longitud de la raíz se observa más sostenido en las semillas de la especie monocotiledónea dependiendo de la dosis testeada.

Los resultados de la evaluación preliminar de la interferencia alelopática de *Senecio filaginoides* DC, representa una buena alternativa para desarrollar nuevas estrategias biológicas para lograr una agricultura sostenible.

Por lo tanto, podría ser potencialmente usado como un herbicida seguro y amigable con el medio ambiente para desarrollar nuevos métodos de manejo de malezas bajo sistemas de agricultura orgánica.

Se deben ampliar a otras especies receptoras los ensayos alelopáticos del 9-oxofuranoeremofilano. Esto nos incentiva a continuar en la línea de trabajo a fin de completar estos estudios.

### **Agradecimientos**

Queremos agradecer a la Universidad Nacional de la Patagonia San Juan Bosco por el apoyo financiero en el Proyecto de Investigación 10/ E 121. Además agradecemos a la Dra. María Elena Arce por su participación en la selección y clasificación de la especie estudiada.

## **Referencias**

- [1] [Roncal](https://dialnet.unirioja.es/servlet/autor?codigo=2533878) T. et al. (2010). [La biotecnología en el sector químico: Posibilidades de aplicación en la](https://www.researchgate.net/profile/Jose_Ochoa-Gomez/publication/257362975_La_biotecnologia_en_el_sector_quimico_III_Posibilidades_de_aplicacion_en_la_produccion_de_pesticidas_y_otros_productos_agroquimicos/links/02e7e5250610a50214000000.pdf)  [producción de pesticidas y otros productos agroquímicos.](https://www.researchgate.net/profile/Jose_Ochoa-Gomez/publication/257362975_La_biotecnologia_en_el_sector_quimico_III_Posibilidades_de_aplicacion_en_la_produccion_de_pesticidas_y_otros_productos_agroquimicos/links/02e7e5250610a50214000000.pdf) Ingeniería química 479, pp. 86-91.
- [2] OCDE (2001)[. The application of biotechnology to industrial sustainability.](https://www.oecd.org/sti/biotech/1947629.pdf) Paris: OECD Publications.
- [3] [Fang, C.](https://www.ncbi.nlm.nih.gov/pubmed/?term=Cheng%20F%5BAuthor%5D&cauthor=true&cauthor_uid=26635845) & [Zhihui, C.](https://www.ncbi.nlm.nih.gov/pubmed/?term=Cheng%20Z%5BAuthor%5D&cauthor=true&cauthor_uid=26635845) (2015). [Research Progress on the use of Plant Allelopathy in Agriculture and the](https://www.ncbi.nlm.nih.gov/pmc/articles/PMC4647110/)  [Physiological and Ecological Mechanisms of Allelopathy.](https://www.ncbi.nlm.nih.gov/pmc/articles/PMC4647110/) Front [Plant Sci.](https://www.ncbi.nlm.nih.gov/pmc/articles/PMC4647110/) 6, pp. 1020.
- [4] Waller, G. (2004)[. Reality and Future of Allelopathy.](https://www.crcpress.com/Allelopathy-Chemistry-and-Mode-of-Action-of-Allelochemicals/Macias-Galindo-Molinillo/p/book/9780849319648) In Macias, F. et al. (Eds), Allelopathy: Chemistry and mode of action of allelochemicals. USA: CRC Press.
- [5] Wandscheer, A. & Pastorini, L. (2008). [Interferência alelopática de](https://www.researchgate.net/publication/28222519_Interferencia_alelopatica_de_Raphanus_raphanistrum_L_sobre_a_germinacao_de_Lactuca_sativa_L_e_Solanum_lycopersicon_L) *Raphanus raphanistrum L*. sobre a germinação de *Lactuca sativa L*. e *[Solanum licopersycon L.](https://www.researchgate.net/publication/28222519_Interferencia_alelopatica_de_Raphanus_raphanistrum_L_sobre_a_germinacao_de_Lactuca_sativa_L_e_Solanum_lycopersicon_L)* Ciência Rural, 38 (4), pp. 949-953.
- [6] Macedo, F. (2007). [Triagem fitoquímica do barbatimão \[Stryphnodendron adstringens \(Mart.\) Coville\].](http://www.ufrgs.br/seerbio/ojs/index.php/rbb/article/view/1026/765)  Revista Brasileira de Biociências 5(2), pp. 1166-1168.
- [7] Chou, C. (1989). [The role of allelopathy in phytochemical ecology.](http://trove.nla.gov.au/work/20930394?selectedversion=NBD8374738) In Chou, C. & Waller, G. (Eds.), Phytochemical ecology: Allelochemicals, mycotoxins and insect pheromones and allomones. Taipei: Institute of Botany, Academia Sinica.
- [8] Jarvis, P. (2001) [Biopesticides: trends and opportunities.](http://www.academeresearchjournals.org/download.php?id=790390294182484868.pdf&type=application/pdf&op=1) Agrow Reports, PJB Publications. Richmond, Reino Unido.
- [9] Pomilio, A. (2012) [Development and Research Trends in Chemistry of Natural Products in Argentina:](http://www.scielo.org.ar/scielo.php?script=sci_arttext&pid=S0325-29572012000100011)  [Connection with Biochemistry and Clinical Biochemistry.](http://www.scielo.org.ar/scielo.php?script=sci_arttext&pid=S0325-29572012000100011) Acta bioquím. clín. latinoam. 46(1), pp. 73-82.
- [10] Rice, E. (1984). [Allelopathy.](https://www.elsevier.com/books/allelopathy/rice/978-0-08-092539-4) New York: Academic Press.
- [11] Harborne, J. (1989)[. Introduction to Ecological Biochemistry.](https://www.elsevier.com/books/introduction-to-ecological-biochemistry/harborne/978-0-08-091858-7) New York: Academic Press.
- [12] De Feoa V., De Simonea, F. & Senatoreb, F. (2002)[. Potential allelochemicals from](http://www.sciencedirect.com/science/article/pii/S0031942202002844) the essential oil of *Ruta [graveolens](http://www.sciencedirect.com/science/article/pii/S0031942202002844)* . Phytochemistry 61, pp: 573–578
- [13] Vokou, D. (2005[\) Essential oils as allelochemicals.](http://www.regional.org.au/au/allelopathy/2005/1/3/2685_vokoud.htm) Fourth World Congress on Allelopathy Establishing the scientific base. The regional institute on line publishing.
- [14] Rizvi, S. et al. (1992). A disciplinecalled allelopathy. In Rizvi, S. & Rizvi, V. (Eds), Allelopathy: Basic and applied aspects. UK: Chapman & Hall.
- [15] Chou, C. (1999). [Roles of allelopathy in plant biodiversity and sustainable agriculture.](https://www.researchgate.net/publication/248936576_Roles_of_Allelopathy_in_Plant_Biodiversity_and_Sustainable_Agriculture) Critical Reviews in Plant Sciences 18 (5), pp. 609-630.
- [16] Chou, C. (2006)[. Introduction to allelopathy. I](https://www.researchgate.net/publication/226072872_Introduction_to_allelopathy)n Reigosa, M., Pedrol, N. & González, L. (Eds), Allelopathy: A physiological process with ecological implications (pp. 1-9). Holanda: Springer.
- [17] Rodrigues, B., Passini, T. & Ferreira, A. (1999). [Research on allelopathy in Brazil.](https://www.amazon.com/Allelopathy-Update-Shamsher-S-Narwal/dp/1578080657) In Narwal, S. (Ed.), Allelopathy update (pp. 307-323). USA: Science Publishers.
- [18] Verdi, L., Brighente, I. & Pizzolatt, M. (2005). Gênero *Baccharis* [\(asteraceae\): Aspectos químicos,](http://quimicanova.sbq.org.br/detalhe_artigo.asp?id=3127)  econômicos [e biológicos.](http://quimicanova.sbq.org.br/detalhe_artigo.asp?id=3127) Química Nova 28(1), pp. 85-94.
- [19] Sasaki, C. (2008). [Estudo fotoquímico e avaliação das atividades alelopáticas e antimicrobianas das](http://acervodigital.ufpr.br/handle/1884/39650/browse?order=ASC&rpp=20&sort_by=1&etal=-1&offset=192&type=title)  [partes aéreas de pterocaulon lorentzii malme \(Asteraceae\).](http://acervodigital.ufpr.br/handle/1884/39650/browse?order=ASC&rpp=20&sort_by=1&etal=-1&offset=192&type=title) Dissertação (Mestrado em Ciências Farmacêuticas). Universidade Federal do Paraná.
- [20] Azevedo, V., Braga, T. & Goi, S. (2007)[. Efeito alelopático de extrato de](http://www.seb-ecologia.org.br/viiiceb/pdf/1697.pdf) *Eucalyptus citrodora* e *Pinus eliotti* [sobre a germinação de](http://www.seb-ecologia.org.br/viiiceb/pdf/1697.pdf) *Lactuca sativa L.* (alface). In VII Congresso Brasileiro do Brasil, Caxambu (pp. 1- 2). Caxambu, Brasil.
- [21] Cabrera, A. (1971). [Compositae.](http://inta.gob.ar/sites/default/files/script-tmp-inta_reconocimiento.pdf) En Correa, M. (Ed.), Flora Patagónica parte 7. Buenos Aires: INTA.
- [22] Cabrera, A. & Zuloaga, F. (1978)[. Flora de la Provincia de Jujuy.](https://books.google.com.co/books/about/Flora_de_la_Provincia_de_Jujuy.html?id=cFeePgAACAAJ&redir_esc=y) Buenos Aires: INTA.
- [23] Zuloaga, F. & Morrone, O. (1999)[. Catálogo de las Plantas Vasculares de la República Argentina.](https://books.google.com.co/books/about/Cat%C3%A1logo_de_las_plantas_vasculares_de_l.html?id=-yhFAQAAIAAJ&redir_esc=y) Argentina: Missouri Botanical Garden.
- [24] Feijoo, M., Arce, M. & D'Ambrogio, A. (2005) [Variación morfoanatómica en una población de](http://www.polibotanica.mx/pdf/pb19/sene.pdf) *Senecio filaginoides* [\(asteraceae\).](http://www.polibotanica.mx/pdf/pb19/sene.pdf) Polibotánica 19, pp. 1-17.
- [25] Correa, M. (1971)[. Flora patagónica.](https://books.google.com.co/books/about/Flora_patag%C3%B3nica.html?id=FlAmAQAAMAAJ&redir_esc=y) Argentina: Secretaria de Estado de Agricultura y Ganadería.
- [26] Macías, F. et al. (1999)[. Biologically Active Natural Products: Agrochemicals.](https://www.crcpress.com/Biologically-Active-Natural-Products-Agrochemicals/Cutler-Cutler/p/book/9780849318856) London: CRC Press.
- [27] Soriano, A. (1956). La vegetación de la República Argentina IV. Los distritos florísticos de la Provincia Patagónica. Revista de Investigaciones Agrícolas 10(4), pp. 323-347.
- [28] Arancibia, L. et al. (2013). [Biological activity of a furanoeremophilane isolated from](http://www.redalyc.org/html/856/85625709003/) *Senecio filaginoides*  var. *[Filaginoides.](http://www.redalyc.org/html/856/85625709003/)* Bol. Latinoam. Caribe Plant Med Aromat 12(1), pp. 18-23.
- [29] Pinder, A. (1977). [The Chemistry of the Eremophilane and Related Sesquiterpenes.](https://link.springer.com/chapter/10.1007/978-3-7091-8476-9_2#page-2) In Herz, W., Grisebach, H. & Kirby, G. (Eds.), Progress in the Chemistry of Organic Natural Products (pp. 82-116). New York: Springer.
- [30] Macias F. (1995)[. Allelopathy: Organisms, processes and applications.](https://www.researchgate.net/publication/44336489_Allelopathy_organisms_processes_and_applications_Inderjit_K_M_M_Dakshini_Frank_A_Einhellig_editors) Washington: American Chemical Society.
- [31] Maguire, J. (1962). [Speed of germination-aid in selection and evaluation for seedling emergence and](http://www.scirp.org/(S(i43dyn45teexjx455qlt3d2q))/reference/ReferencesPapers.aspx?ReferenceID=1017323)  [vigor.](http://www.scirp.org/(S(i43dyn45teexjx455qlt3d2q))/reference/ReferencesPapers.aspx?ReferenceID=1017323) Crop Science 2, pp. 176-177.
- [32] Naylor, R. (1981)[. An evaluation of various germination indices for predicting differences in seed vigour](http://agris.fao.org/agris-search/search.do?recordID=XE8182699)  [in Italian ryegrass.](http://agris.fao.org/agris-search/search.do?recordID=XE8182699) Seed Science and Technology 9, pp. 596-600.
- [33] Bewley, D. & Black, M. (1985). Seeds. Physiology [of Development and Germination.](http://www.springer.com/la/book/9781461446927) New York: Plenum.
- [34] Sokal, R. & Rohlf, F. (1995). [Biometry.](https://www.amazon.es/Biometry-Robert-R-Sokal/dp/0716786044) New York: W.H. Freeman.
- [35] Rohlf, F. (1997)[. Biomstat: Statistical software for Biologists.](http://www.exetersoftware.com/cat/biomstat/biomstat.html) Versión 3:2c.
- [36] Borella, J. & Pastorini, L. (2009). [Influência alelopática de](https://www.researchgate.net/publication/242593606_Influencia_alelopatica_de_Phytolacca_dioica_L_na_germinacao_e_crescimento_inicial_de_tomate_e_picao-preto) *Phytolacca dioica L.* na germinação e crescimento [inicial de tomate e picão-preto.](https://www.researchgate.net/publication/242593606_Influencia_alelopatica_de_Phytolacca_dioica_L_na_germinacao_e_crescimento_inicial_de_tomate_e_picao-preto) Biotemas, Florianópolis 22(3), p. 67-75.
- [37] Melhorança, F. et al. (2013). Potencialidade [alelopática de OACA \(Eupatorium laevigatum lam.\) sobre](http://www.redalyc.org/articulo.oa?id=26032924002)  [alface \(Lactuca sativa L.\) E](http://www.redalyc.org/articulo.oa?id=26032924002)nsaios e Ciência: Ciências Biológicas, Agrárias e da Saúde.
- [38] Silva, J. et al. (2012). [Efeito alelopático de pimenta longa \(Piper Hispidinervum c.dc\), sobre alface](http://www.conhecer.org.br/enciclop/2012a/agrarias/efeito%20alelopatico%20de%20pimenta.pdf)  [\(Lactuca sativa L.\).](http://www.conhecer.org.br/enciclop/2012a/agrarias/efeito%20alelopatico%20de%20pimenta.pdf) Enciclopédia Biosfera, Centro Científico Conhecer 8(14), pp. 423-433.
- [39] Fritz, D. et al. (2007). [Germination and growth inhibitory effects of Hypericum](http://www.scielo.br/scielo.php?script=sci_arttext&pid=S0102-695X2007000100010) myrianthum and H. [polyanthemum extracts on Lactuca sativa L.](http://www.scielo.br/scielo.php?script=sci_arttext&pid=S0102-695X2007000100010) Brazilian Journal of Pharmacognosy 17(1), pp. 44-48.
- [40] Yaber, G., Fueyo, P. & Chludil, H. (2017)[. Allelopathic effects of Senecio grisebachii L. on seed germination](http://www.allelopathyjournal.org/)  [and seedling growth of wheat and barley. A](http://www.allelopathyjournal.org/)llelopathy Journal Volume 41(1), pp. 49-64.
- [41] Silveira, P., Maia, S. & Coelho, M. (2011). [Atividade alelopática do extrato aquoso de sementes de jurema](https://www.researchgate.net/publication/309539387_Atividade_alelopatica_do_extrato_aquoso_de_sementes_de_jurema_preta_na_germinacao_de_alface)  [preta na germinação de alface.](https://www.researchgate.net/publication/309539387_Atividade_alelopatica_do_extrato_aquoso_de_sementes_de_jurema_preta_na_germinacao_de_alface) Revista de Ciencias Agrarias 54(2), pp. 101-106.
- [42] Gatti, A., Pérez, S. & Lima, M. (2004). [Efeito alelopático de Aristolochia esperanzae O. Kuntze na](https://www.researchgate.net/publication/237673171_Atividade_alelopatica_de_extratos_aquosos_de_Aristolochia_esperanzae_O_Kuntze_na_germinacao_e_no_crescimento_de_Lactuca_sativa_L_e_Raphanus_sativus_L)  [germinação e no crescimento de Lactuca sativa L. e Raphanus sativus L.](https://www.researchgate.net/publication/237673171_Atividade_alelopatica_de_extratos_aquosos_de_Aristolochia_esperanzae_O_Kuntze_na_germinacao_e_no_crescimento_de_Lactuca_sativa_L_e_Raphanus_sativus_L) Acta Botânica Brasílica 18(3), pp. 459-472.
- [43] Periotto, F., Pérez, S. & Lima, M. (2004). [Efeito alelopático de Andira humilis Mart. Ex Benth na](https://www.researchgate.net/publication/250021444_Efeito_alelopatico_de_Andira_humilis_Mart_ex_Benth_na_germinacao_e_no_crescimento_de_Lactuca_sativa_L_e_Raphanus_sativus_L)  [germinação e no crescimento de Lactuca sativa L. e Raphanus sativus L.](https://www.researchgate.net/publication/250021444_Efeito_alelopatico_de_Andira_humilis_Mart_ex_Benth_na_germinacao_e_no_crescimento_de_Lactuca_sativa_L_e_Raphanus_sativus_L) Acta Botânica Brasílica 18(3), pp. 425-430.
- [44] Maraschin, F. & Aquila, M. (2006)[. Contribuição ao estudo do potencial alelopático de espécies nativas.](https://www.researchgate.net/publication/250031684_Contribuicao_ao_estudo_do_potencial_alelopatico_de_especies_nativas) Revista Árvore 30(4), pp. 547-555.
- [45] Maraschin, F. & Aquila, M. (2006)[. Potencial alelopático de especies nativas na germinação e crescimento](https://www.researchgate.net/publication/250021350_Potencial_alelopatico_de_especies_nativas_na_germinacao_e_crescimento_inicial_de_Lactuca_sativa_L_Asteraceae)  inicial de *Lactuca sativa L.* [\(Asteraceae\).](https://www.researchgate.net/publication/250021350_Potencial_alelopatico_de_especies_nativas_na_germinacao_e_crescimento_inicial_de_Lactuca_sativa_L_Asteraceae) Acta Botânica Brasílica 20(1), pp. 61-69.
- [46] Ferreira, A. & Aquila, M. (2000). [Alelopatia: Uma área emergente da ecofisiologia.](http://www2.esalq.usp.br/departamentos/lpv/lpv672/semana%204/11%20-%20Referencia%20para%20leitura%20-%20%20Alelopatia%20na%20agricultura.pdf) Revista Brasileira de Fisiología Vegetal 12, pp. 175-204.
- [47] Chon, S., Coutts, J. & Nelson, C. (2000). [Effects of light, growth media, and seedling orientation on](https://www.researchgate.net/publication/250103996_Effects_of_Light_Growth_Media_and_Seedling_Orientation_on_Bioassays_of_Alfalfa_Autotoxicity)  [bioassays of alfalfa autotoxicity.](https://www.researchgate.net/publication/250103996_Effects_of_Light_Growth_Media_and_Seedling_Orientation_on_Bioassays_of_Alfalfa_Autotoxicity) Agronomy Journal 92, pp. 715-720.
- [48] Chung, I., Ahn, J. & Yun, S. (2001). [Assessment of allelopathic potential of barnyard grass \(](http://www.sciencedirect.com/science/article/pii/S0261219401000461)*Echinochloa crus-gall*) on rice (*Oriza sativa* [L.\) cultivars.](http://www.sciencedirect.com/science/article/pii/S0261219401000461) Crop Protection 20(10), pp. 921-928.
- [49] Aquila, M., Ungaretti, J. & Michelin, A. (1999). [Preliminary observation on allelopathic activity in](https://www.researchgate.net/publication/281579939_Preliminary_observation_on_allelopathic_activity_in_Achyrocline_satureioides_Lam_DC)  *[Achyrocline](https://www.researchgate.net/publication/281579939_Preliminary_observation_on_allelopathic_activity_in_Achyrocline_satureioides_Lam_DC) satureoides* (Lam.) DC. Act Horticulturae 502, pp.383-388.
- [50] Quiroz, M. et al. (2005)[. Electrocatalytic oxidation of p-nitrophenol from aqueous solutions at Pb/PbO2](http://www.sciencedirect.com/science/article/pii/S0926337305000925?np=y&npKey=e55867b2ec93debde086fed2bb44048d3ff25784ffa98af550a5ec1c99c92ae9)  [anodes.](http://www.sciencedirect.com/science/article/pii/S0926337305000925?np=y&npKey=e55867b2ec93debde086fed2bb44048d3ff25784ffa98af550a5ec1c99c92ae9) Applied Catalysis B 59, pp. 259-266.
- [51] Einhellig, F. (1995). [Mechanism of action of allelochemicals in allelopathy.](http://pubs.acs.org/doi/abs/10.1021/bk-1995-0582.ch007) ACS Symposium Series 582, pp. 96-116,
- [52] Arancibia, L. et al. (2010). [Aromatic plants from Patagonia: chemical composition and antimicrobial](http://www.redalyc.org/html/856/85612475007/)  [activity of the essential oil of](http://www.redalyc.org/html/856/85612475007/) *Senecio mustersii* and *S. subpanduratus*. Bol. Latinoam Caribe Plant Med Aromat 9(2), pp. 123–126.
- [53] Burgueño, E. et al. (2007). [Antifeedant and phytotoxic activity of cacalolides and eremophilanolides.](https://www.researchgate.net/publication/6132386_Antifeedant_and_Phytotoxic_Activity_of_Cacalolides_and_Eremophilanolides) Z. Naturforsch 62, pp. 362-366.
- [54] Domingueza, D. et al. (2008). [Bioactive Furanoeremophilanes from](https://www.degruyter.com/view/j/znc.2008.63.issue-11-12/znc-2008-11-1209/znc-2008-11-1209.x) *Senecio otites* Kunze. Z. Naturforsch. 63, pp. 837-842.
- [55] Cantrell, C. et al. (2007)[. Phytotoxic eremophilanes from](http://pubs.acs.org/doi/abs/10.1021/jf072548w?journalCode=jafcau) *Ligularia macrophylla*. J. Agric. Food Chem. 55, pp. 10656-10663.

# **CAPÍTULO 33**

## Uso de residuos naturales para el refuerzo de caucho natural

### **Giovanni Barrera T.**<sup>1</sup> **Aldo E. Job**<sup>2</sup> **Jairo Madrigal A.**<sup>1</sup>

<sup>1</sup>*Instituto Tecnológico Metropolitano Medellín, Antioquia*  ²*Universidad Estatal Paulista São Paulo, Brasil*

A finales del siglo XX se hizo importante el uso de mezclas de polímeros superando al desarrollo de nuevas estructuras químicas con la necesidad de preservación del medio ambiente, se conduce inexorablemente a la industria hacia el reciclaje de materiales poliméricos y al uso de residuos para diseño de compuestos. El uso de residuos de bagazo de caña de azúcar se debe al hecho de que es un residuo orgánico abundante y renovable en Brasil. Se realizó una mezcla a partir de caucho natural y ceniza del bagazo de la caña de azúcar. Los resultados fueron muy alentadores, debido a su buena respuesta física y mecánica, es un material prometedor para el uso industrial.

#### **1. Introducción**

Esta publicación es el resultado del proceso de investigación doctoral realizada en el área de física de los materiales en la Universidad Estadual Paulista UNESP. Está dirigida de tal forma que el público identifique como el diseño industrial tiene la amplia gama de posibilidades de entrar a hacer parte de grupos multidisciplinares. En este caso durante el proceso de obtención de los residuos naturales en un proceso productivo específico. Fue analizada la producción de las usinas alcoholeras en la región del estado de São Paulo en la cual es abundante el cultivo de la caña de azúcar.

Por la razón mencionada, entre otras, es explorada la búsqueda de una solución funcional a los residuos producidos en este tipo de factoría [1]. En la extracción de líquidos al bagazo de caña de azúcar son originados varios tipos de residuo, entre los cuales están concentradas morfologías tales como, fibras largas, fibras cortas, material en forma de partículas de diferentes tamaños, morfologías y composición [2] química. Con estos residuos se tiene infinidad de alternativas de uso, las cuales serán propuestas en torno a un uso y proceso de fabricación determinado. La aplicación final de los compuestos desarrollados depende de factores que inciden en la unión interfacial de los componentes, tales como proceso de conformación, selección del polímero para la mezcla, entre otros.

Con el residuo seleccionado para el proceso de mezcla es realizado un proceso minucioso de caracterización con el uso tecnologías apropiadas, es así que se puede identificar el potencial de la CBC en cuanto a propiedades térmicas, a las propiedades mecánicas y físicas [3], de tal modo se posibilita visualizar como podría ser el comportamiento del compuesto luego de la mezcla con el caucho natural seleccionado. Fue estudiada una publicación previa donde la CBC fue adicionada parcialmente al caucho con mudanzas satisfactorias [4], luego de conocer la influencia, fue decidido hacer la mezcla de CBC com o CN sin otros aditivos, a parte de los agentes de vulcanizado.

Posteriormente se muestra el resultado final de obtención del material por medio de un proceso especifico (Figura 1), es originado un elastómero con propiedades nuevas,
utilizando sistemas naturales que antes eran llamados residuos, ahora a través de esta investigación será analizado su impacto como un posible material particulado de refuerzo.

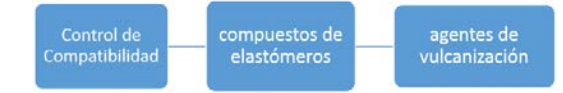

**Figura 1**. Proceso de Obtención de los compuestos estudiados

Con el material obtenido, será posible identificar que propiedades fueron modificadas en el caucho. También conocer la influencia en el compuesto, a través de la caracterización física, química y mecánica, para permitir en una instancia final realizar diseño industrial; con el conocimiento previo del material obtenido, con la óptica hacia la protección del medio ambiente y del consumidor (Figura 2).

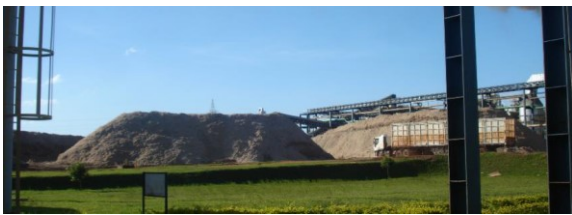

**Figura 2**. Almacenamiento de los residuos generados en una planta sucro alcoholera

# **2. Metodología**

Fue revisada la literatura reciente con la cual se precisó conducir la investigación [5], factores tales como: los elastómeros, las aplicaciones [6], y con este nuevo conocimiento hallar el camino para que el residuo en estudio en una de sus formas primarias, en este caso de partículas, tenga la opción de ser empleado con un elastómero como refuerzo. Al mismo tiempo se debe contemplar a los posibles procesos de caracterización y fabricación. Los materiales utilizados para esta investigación son: el caucho natural extraído del látex de seringuera *Hevea Brasiliensis, RRIM 600* tipo crepe claro brasilero y la ceniza en forma de partículas derivada de bagazo de la caña de azúcar.

El método de preparación de la mezcla entre residuo de caña de azúcar y el caucho natural fue el siguiente: primero se precisó saber el tiempo y la temperatura con la cual debería ser procesado, para esto se utilizó la técnica de reometria de discos oscilatorios. La técnica de reometría fue empleada para determinar el T90 (tiempo óptimo para el proceso de vulcanización). Posteriormente fue realizada la mezcla en el mezclador abierto de rodillos marca *MAKINTEC* donde fueron mezclados los agentes de vulcanización (Tabla 1) junto con el caucho natural. La formulación básica presentada el agente de cura azufre, fue sustituido por dissulfeto de tetrametiltiuram (TMTD) que actúa como acelerador y donador de azufre en el proceso de cura.

| Función        | <b>Materiales</b> | Phr      |
|----------------|-------------------|----------|
| Estructura     | CN.               | 100,0    |
| Carga          | *CBC              | $0 - 30$ |
| Activador      | Óxido de Zinc     | 3.0      |
| Agente de cura | $TMTD***$         | 2,0      |
| Lubricador     | Acido Esteárico   | 2,0      |
| Acelerador     | CBS               | $1.0\,$  |

**Tabla 1.** Formulación, en *phr* del sistema de cura aplicado

\*CBC. \*\*N-ciclohexil-2-benzotiazol-2-sulfenamida; \*\*\*Disulfeto de tetrametiltiuram; (*phr*) per hundred of rubber

Posteriormente la masa obtenida fue moldeada por termo prensión, a una temperatura de 150 oC, un tiempo de presión de 11 minutos a una presión de 10 Toneladas. Con la masa obtenida y con el fin de estudiar la interacción entre la ceniza de bagazo de caña por separado, las mezclas del caucho natural producidas se denominaron (CN/CBC), luego de producidas las muestras, estas fueron caracterizadas.

De los resultados obtenidos producto de la caracterización mediante las técnicas de espectroscopia en la región de infrarrojo por transformada de Fourier FT-IR, difracción de rayos X, calorimetría exploratoria diferencial DSC, Termogravimétria TG y fluorescencia de rayos X, fueron obtenidos resultados de gran valor para iniciar el diseño del nuevo material, esta fue denominada fase de exploración. A continuación, son mostrados algunas de las técnicas analizadas para la selección de la ceniza como material de refuerzo en el caucho natural.

#### **2.1 Termogravimetría de las cenizas de bagazo**

El proceso se dividió en dos etapas. El primer paso es la fabricación de material compuesto de caucho natural con el bagazo de caña de azúcar, llamado master. A partir de este material reforzado se inició el proceso de estudio para conocer la relación derivada entre la matriz de caucho natural con las partículas de refuerzo, por tanto, llegar a obtener un producto con un comportamiento físico y mecánico aceptable o superior dentro de lo encontrado en la literatura y para la industria. El aporte derivado de este estudio será que el material fue originado reduciendo polución en el medio ambiente.

Con esta mezcla entre CBC y CN se tiene la materia prima para un posible elastómero termoplástico. Las partículas para tener un acople Interfacial entre la superficie de las partículas de silica presentes y la superficie del CN, precisan de un proceso de tratamiento con agentes de silanización previamente estudiados. El objetivo de mejorar el contacto interfacial entre el área que recubre la partícula y el polímero es un factor predomínate que influye en los resultados del análisis de tracción y deformación. La tracción fue analizada junto con el análisis a deformación dinámica y mecánica DMA. La morfología de las muestras fue observada mediante la técnica de microscopía electrónica de barrido MEB. Fue posible observar la dispersión de las partículas en la matriz del caucho natural, al igual que la topografía posterior a la fractura. Una vez identificada la mezcla se definió el proceso más adecuado para la obtención del master.

#### **2.2 Caracterización de la ceniza**

Para desarrollar la investigación fue realizada la caracterización de la ceniza junto al caucho natural de forma individual, de esta manera fue posible identificar las diferencias luego de los diferentes análisis. El producto final es llamado master (BN/CBC). A continuación, se describe la caracterización mencionada.

1. *Granulometría de la ceniza de bagazo de caña*. El primer paso fue la separación de muestras por tamaño de grano. Después de 3,5 horas de tamizado continuo para cada 100 gramos de CBC fueron obtenidos más de la mitad de cenizas con un tamaño superior a 125 micras, la otra mitad se distribuyó así: el 36% de las partículas fueron recogidas del tamiz 115 ASTM (≤125 ≥ 44 micras); El material restante quedó entre el material recolectado del tamiz 325 ASTM (6%) y el material recogido del tamiz 400 ASTM con el 7%. Posteriormente se realizó la clasificación de la muestra con

mayor contenido y pureza de  $SiO<sub>2</sub>$  presente en la ceniza. Inicialmente por medio de difracción de rayos x, los porcentajes recogidos se exponen en la Tabla 2**.**

| <b>Tamiz ASTM</b> | Tamaño de grano obtenido (µm) | Masa (g) |
|-------------------|-------------------------------|----------|
|                   | $\geq 125 \geq 125$           | 51       |
| (tamiz 115)       | ≤125                          | 36       |
|                   | >44                           |          |
| (tamiz 325)       | < 44                          | 6        |
|                   | $\geq 38$                     |          |
| (tamiz 400)       | < 38                          |          |

**Tabla 2.** Tamaño de grano obtenido del proceso de tamizado

2. *Cristalinidad de la muestra*. Los espectros de difracción de rayos X fueron obtenidos utilizando un difractómetro de la marca Shimadzu modelo DRX-6000 y fuente de radiación Cu-Kα (0,1542 nm) en un intervalo de 10.000 a 70.000 grados. El análisis se realizó a través del software Search-Match®. El espectro de difracción de rayos X obtenido se muestra en la Figura 3.

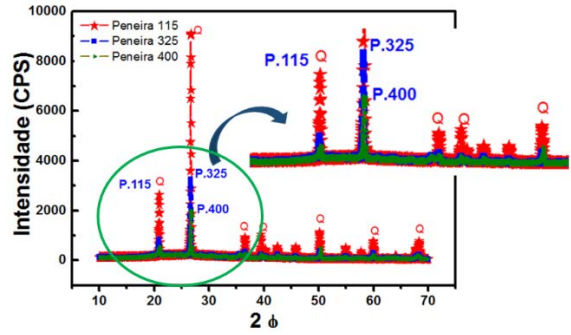

**Figura 3.** Gráfica obtenida por difracción de rayos X (DRX)

Las muestras de ceniza de bagazo de caña (CBC) se compararon con los datos indexados en la biblioteca del software donde se encontró que las muestras de esta ceniza corresponden respectivamente a la sílice en forma de cuarzo, como la fase cristalina representativa en las muestras de CBC (bruta). Se observan los picos obtenidos de los análisis de las tres muestras (tamizados ASTM 115, 325 y 400), donde la CBC que presentó la más alta intensidad a causa de la presencia de sílice, fue la obtenida del tamiz 115 con granulometría entre 44 y 125 micras. En este primer análisis fue observado que la CBC tiene el potencial para ser material de refuerzo en elastómeros y termoplásticos, debido a que la sílice es uno de los materiales más utilizados en la industria del caucho como partícula eficiente de refuerzo, confirmado en los análisis mecánicos.

3. *Termogravimetria*. Las partículas obtenidas de los tamices número 115, 325 y 400 fueron analizadas térmicamente utilizando la técnica de análisis Termogravimétrico (TG). Las curvas expuestas en la Figura 4 muestran que el material obtenido del tamiz 115 cuenta con tamaño de partículas entre ≥44 y ≤125 μm, fue el tamiz que presentó la mayor estabilidad térmica, hasta 450  $\degree$ C aproximadamente. Del tamiz 115 fue originada la mayor cantidad de residuo dentro de las muestras analizadas, se obtuvo el 95,44%, el cual corresponde al material inorgánico presente en la muestra (sílice); la reducción inicial del 5% de masa se refiere al material orgánico todavía presente. Las muestras de granulometría con tamaños entre ≤ 44 μm (tamiz 325 mesh) y ≥38μm (tamiz 400 mesh) presentaron menores cantidades residuales de las muestras.

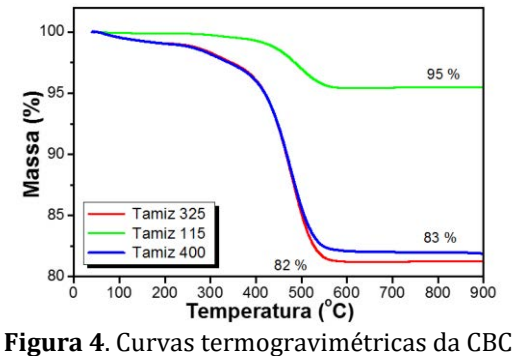

Se concluye que, la estabilidad térmica de la ceniza está asociada a la cantidad de material inorgánico presente, como muestran las curvas termogravimétricas. Se observó que la granulometría de la ceniza es inversamente proporcional a la cantidad de materia inorgánica. Estos valores apuntan que es interesante utilizar las partículas obtenidas de la 115 mesh como partículas de refuerzo porque que presentan la mayor cantidad de sílice dentro de las partículas analizadas y sería muy bueno estudiar el impacto en los compuestos a desarrollar.

4. *Calorimetría Diferencial de Barrido*. En la Figura 5 se puede observar la representación de la deflexión inicial causada por la capacidad calorífica de la muestra durante el calentamiento. Se observa un aumento en la curva causada por la fusión de la fase orgánica presente en la ceniza. Posteriormente, se observa un pico mayor de la curva en comportamiento exotérmico, causado en el rango entre los 475 a los 487 oC, donde se puede definir la descomposición del material. A continuación, la curva decrece como parte del comportamiento de la degradación de las cenizas. Se ilustran los picos de temperatura donde se observa la pérdida de masa, concordando con los resultados obtenidos con la técnica de termogravimétria.

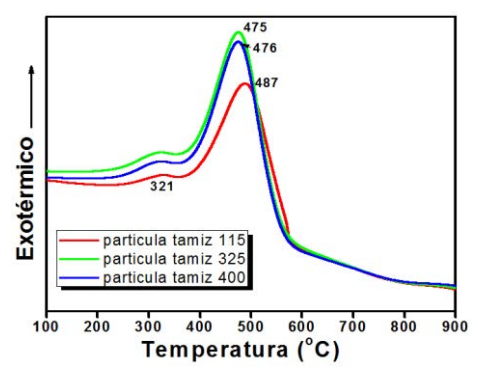

**Figura 5.** Curvas DSC obtenidas comparativo, correspondiente a ceniza de bagaço da cana

5. *Espectrometría de Fluorescencia de Rayos X*. Después de identificar las partículas recogidas en el tamiz número 115 con 125 µm de apertura, como la malla que obtuvo las partículas mayor porcentaje de residuo en el análisis de Termogravimetría; además de ser la fase con mayor pureza registrada en el análisis

DRX. Fue necesario hacer el análisis químico para confirmar la presencia y la cantidad de sílice en la composición.

Se realizó el análisis químico también para conocer el porcentaje de sílice en las partículas menores del estudio, las cuales fueron obtenidas del tamiz número 400 con apertura de 38 m. El análisis realizado fue cuantitativo utilizando la técnica de Espectrometría de Fluorescencia de Rayos X (XRF); El material fue sometido a una temperatura de la pérdida al fuego 950 ± 50 ºC siguiendo la metodología técnica PE-LEQ007 y PE-LE008; ASTM 323-56 y ABNT-NBR-NM-18. El resultado de las fases relevantes para esta búsqueda se muestra en la Tabla 3.

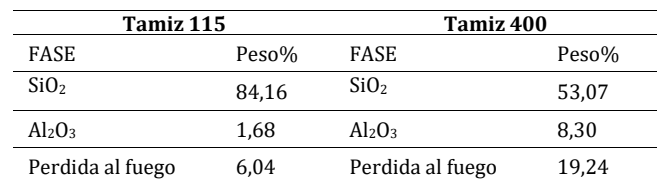

**Tabla 3.** Fases predominantes de la composición química da ceniza obtenida del Tamizado con mallas número 115 y 400

Con estos resultados se confirma la aplicación de la ceniza con la granulometría entre ≥44μm y ≤125μm obtenida del tamiz número 115 como la CBC con mayor presencia de sílice, razón por la cual es dirigida como la partícula a ser evaluada como material del refuerzo. Confirmando las lecturas analizadas en la bibliografía de este proyecto de investigación; A partir de este análisis se continúa con el estudio de las propiedades mecánicas de la mezcla CBC/BN.

6. *Espectroscopia en el infrarrojo obtenido por transformada por Fourier*. En la Figura 6 se presenta el espectro del análisis realizado por la técnica espectroscopia de infrarrojo con transformada de Fourier (FTIR) con la cual fue analizada la CBC [7]; El análisis se realizó en el intervalo de la gama de los 1600 - 400 cm-1 números de onda. Para analizar las muestras de la CBC fue necesario realizar pastillas con el sedimento mezclado con KBr.

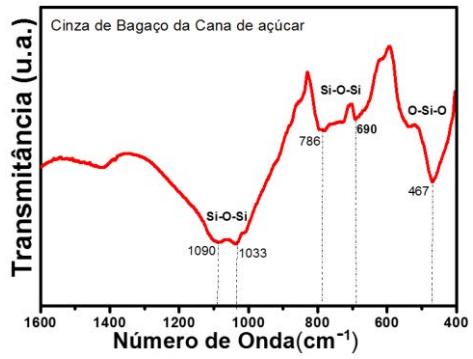

**Figura 6.** Espectro obtenido a través de la técnica FTIR de la CBC

Se pueden observar los picos característicos de la CBC; Los picos de absorción de intensidad 1033 cm-1 a 1090 cm-1 vibración asimétrica de estiramiento de las conexiones Si-O-Si presente en la ceniza. Además, se verificaron las bandas en los 786, 690 cm-1 como los picos correspondientes al cuarzo y la presencia de materia orgánica en las cenizas, probablemente debido a la vibración de la unión CO en

grupos alcohol u otros grupos funcionales que contenían oxígeno, fuera del plano de la conexión C = C-H [8, 9] las bandas observadas se presen en la Tabla 4.

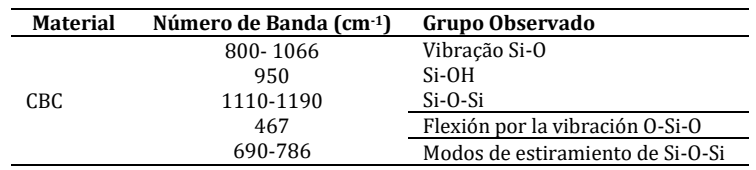

**Tabla 4.** Espectros observados en el infrarrojo de la CBC utilizada

Con las bandas registradas fue posible asegurar la presencia de la fase correspondiente a sílica encontrada en el análisis de Espectrometría de Fluorescencia por Rayos X (XRF), junto con las bandas correspondientes al porcentaje de partículas orgánicas o de carbón presente en la muestra.

7. *Microscopia electrónica de Barrido*. En la micrografía de la Figura 7 se observa la morfología irregular y gruesa de la muestra de CBC, donde se puede verificar la presencia abundante de fibras dispersas que presentan morfología heterogénea a lo largo de la muestra.

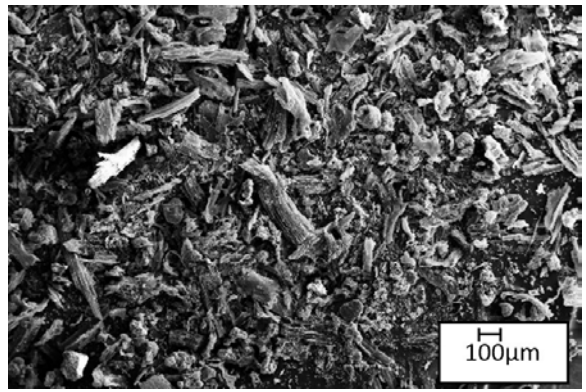

**Figura 7**. Microfotografia de la CBC a 100x de aumento

En la Figura 8, observar las fibras distribuidas aleatoriamente en la ceniza tamizada. Se puede ver el ancho de la fibra con 126 μm, además, algunas partículas de la sílica con dimensiones entre 57 y 70 μm de diámetro presentes en la muestra. Las dimensiones se midieron utilizando el software de análisis de imágenes.

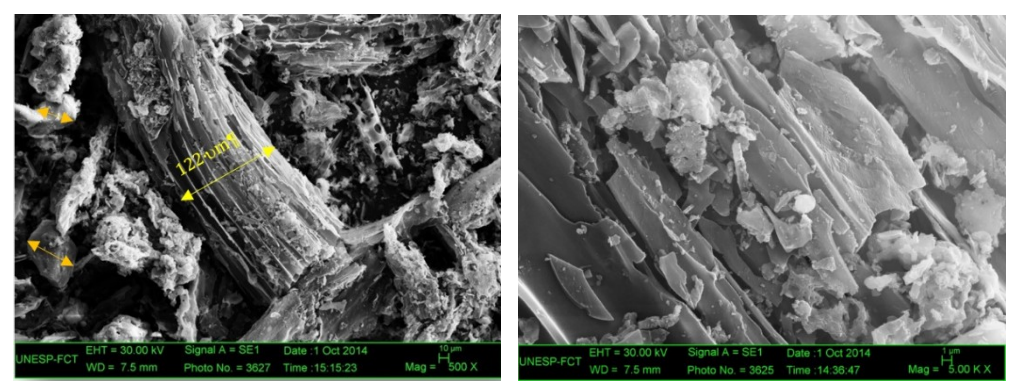

**Figura 8.** Micrografías (MEV) de CBC a 500x aumentos y B micrografía de la fibra 5Kx de aumento

Desde el punto de vista económico resultó más atractiva la posibilidad de estudiar la funcionalización de la ceniza obtenida del tamiz 115 debido a la alta pureza de la fase y al alto porcentaje de sílice presente en la muestra, los cuales fueron obtenidos de la muestra más representativa obtenida del proceso de tamizado. Posteriormente para obtener el caucho reforzado se utilizaron dos sistemas diferentes de mezcla que tuvieron como centro de interés el acoplamiento Interfacial, el cual se vio reflejado en los resultados de la caracterización mecánica. Se analizaron los compuestos de CBC en el CN sin y con aplicación de silano.

#### **3. Compuestos de CBC con caucho natural**

En esta etapa de la investigación se mostrará el proceso con el cual se obtuvo el máster a través de la mezcla de CN con la CBC. Se realizaron masas como 5, 10, 15, 25 y 30 *phr*. Con el objetivo de sintetizar la presentación de los resultados sólo se profundiza en los resultados obtenidos con 20 *phr* de CBC enfocando la investigación con el uso de superiores porcentajes de CBC, se enfatiza en los resultados de resistencia a la tracción y deformación, los cuales señalan el camino para la aprobación de las mezclas en posibles aplicaciones industriales. Se analizaron los compuestos de CBC/CN sin aplicación de silano y los resultados con la aplicación del sistema de acoplamiento silano. Inicialmente se analizó la mezcla aplicando el silano directamente sobre la mezcla (CN-CBC) cuando era masticada en la calandra y anterior a la aplicación de los agentes de vulcanización.

Después de obtener resultados con este método se aplicó un segundo método de silanización, que consistió en hacer la homogeneización de la mezcla; de este procedimiento se obtuvieron resultados optimizados de tracción y deformación; Junto a los resultados de los análisis dinámicos y mecánicos obtenidos a través de la técnica DMA. Las diferentes morfologías fueron observadas con la técnica de microscopía electrónica de barrido MEB y se observó la dispersión de las partículas en la matriz de la CN.

## **3.1 Preparación de las muestras con el proceso de salinización**

Por último, se hizo la mezcla de CN con CBC en el mezclador abierto de rodillos, siguiendo el procedimiento tradicional; Primero se hizo un ablandamiento de CN durante el rodaje por un tiempo de 3 minutos para permitir la quiebra de las cadenas y obtener una mejor interacción matriz y refuerzo. Posteriormente se incluyó la CBC en la masa de CN en el procesamiento de cilindraje obteniendo una dispersión óptima de la ceniza silanizada. Luego se añadieron los activadores y aceleradores de cura. Fueron seleccionadas muestras con 20 phr de CBC, con el objetivo de conocer las diferencias en las respuestas mecánicas, dinámico-mecánicas y morfológicas de los tratamientos.

#### **3.2 Análisis de resistencia a la tracción y deformación**

Las propiedades mecánicas fueron evaluadas a través del promedio de análisis en triplicado de los compuestos estudiados por el test de resistencia a la tracción deformación, con medida del módulo de elasticidad y la elongación hasta la ruptura. Los resultados se condensan en la Tabla 5. Se puede observar que los resultados más significativos en la resistencia a la tracción se obtuvieron en la muestra con la CBC con el proceso de silanización. Es posible observar que la respuesta mecánica fue mejorada debido a que la CBC mostró una mejor distribución en la matriz del CN la cual fue provocada por la mejor interacción en la interfaz de la partícula con el elastómero el cual mostró un aumento significativo en las pruebas mecánicas.

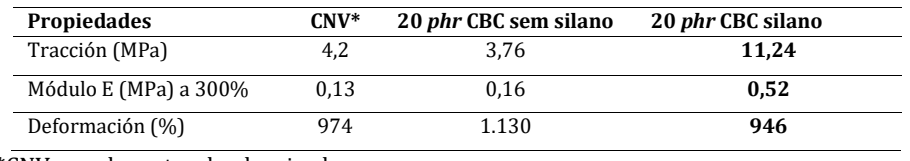

**Tabla 5**. Comparación de los resultados obtenidos de los análisis de tracción y deformación

\*CNV: caucho natural vulcanizado

# **3.3 Microscopía electrónica de barrido**

Este método ha sido utilizado para evaluar la interacción interfacial de la mezcla de CN/CBC, a fin de estudiar, la morfología y conectar este análisis con los resultados de los análisis mecánicos. En la Figura 9 es posible observar las diferencias que presentaron en la distribución de partículas originada por procesamientos de dispersión en la mezcla. En la imagen A se observa a CBC sin homogeneidad en la distribución, con aglomeración en la superficie de fractura.

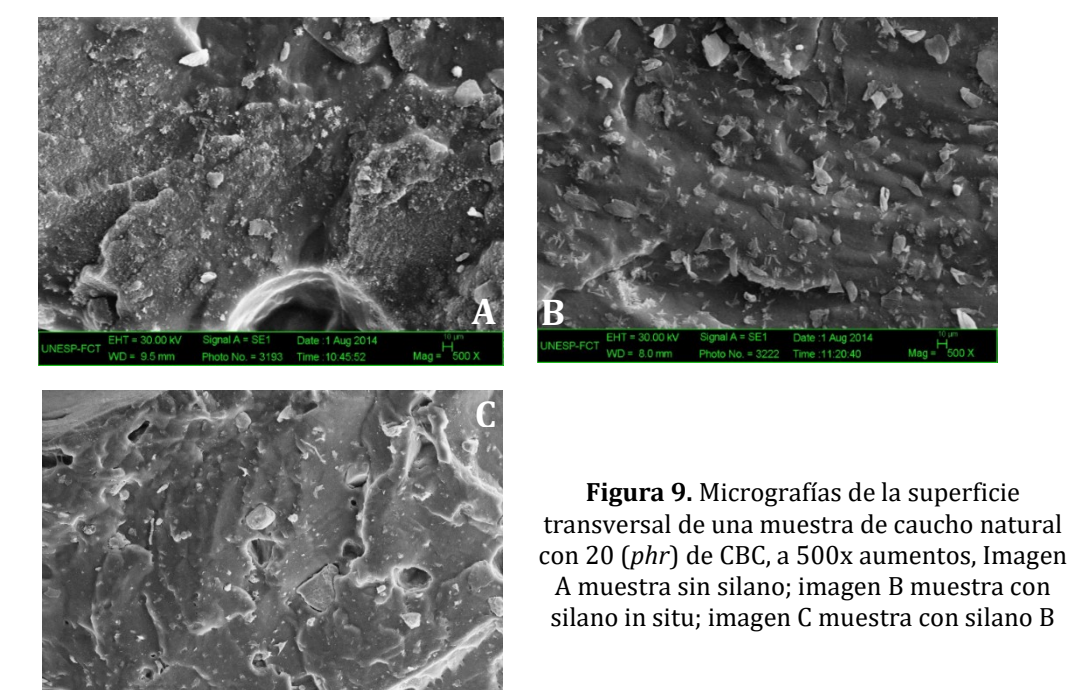

En la imagen B, en la cual fue aplicado el agente de acoplamiento silano directamente durante el proceso de mezcla (in situ), se observa una reducción en la aglomeración, el cual es observado en la muestra A. Posiblemente debido a la baja interacción y adhesión sobre las partículas de la CBC en el caucho no se tuvo una buena dispersión; solamente en algunas partes, de forma que las respuestas de los análisis fueron también muy heterogéneas. Los resultados obtenidos de los análisis mecánicos de tracción y dinámicomecánicos no presentaron respuestas sobresalientes para estas muestras. En cuanto a la imagen C, se puede observar que la distribución de las partículas fue más homogénea, que las muestras sin el agente silano, superficie más limpia con algunos vacíos derivados del proceso de fractura, esta morfología es correlacionada con la optimización en los resultados del análisis de tracción y deformación y dinámicas mecánicas. Es posible exponer que las partículas de la CBC fueron mejor cubiertas por la matriz elastomérica

con el proceso de silanizado que las partículas utilizadas en el sistema sin silano, lo que es reflejado en las respuestas del análisis mecánico.

# **3.4 Análisis dinámico mecánico**

Se realizó el estudio a través de la técnica de DMA para el CN y para los compuestos con las proporciones de CBC inicialmente mencionadas. Sin tratamiento de silanización y con tratamiento. Fue identificado el comportamiento con mejor respuesta dinámica mecánica. Las curvas estudiadas corresponden a las Figuras 10 a 12.

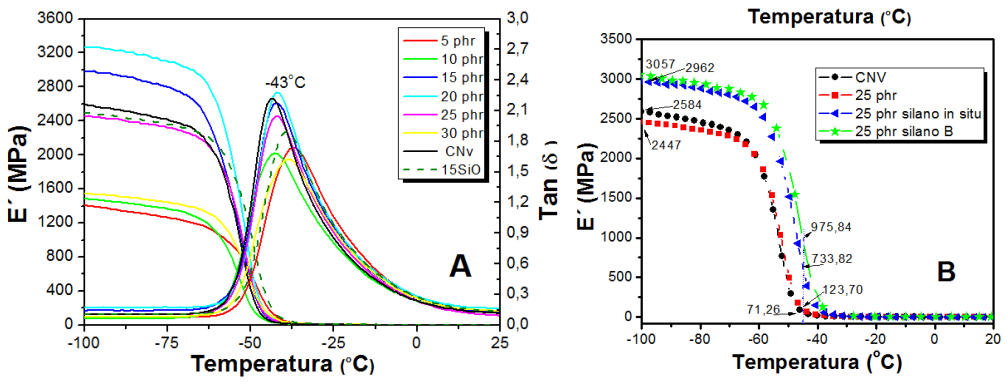

**Figura 10.** Módulo de almacenamiento y tangente delta

Las curvas obtenidas del módulo de almacenamiento E' en la Figura 10 A (módulo de almacenamiento y tan delta) de las muestras sin agente silano. Que en porcentajes de CBC entre 15 y 20 *phr* fue obtenida una mayor rigidez, debido a la presencia de la ceniza, la cual incremento este comportamiento en el caucho natural. Mientras, las muestras con 30 phr y 5 phr presentaron baja rigidez, inferior al del caucho sin refuerzo; esta respuesta es debido a la baja interacción en el sistema matriz y carga. En la Figura 10 B, es mostrada la respuesta del CN con la CBC en 25 phr. Fue observado que la respuesta del módulo de almacenamiento de energía fue superior con el tratamiento silano. Es posible observar que en la temperatura de -100  $\degree$ C el caucho con tratamiento B, presento el mayor valor del módulo, alcanzó 3062 MPa. La mezcla con tratamiento silanizado in situ presentó 2962 MPa. El valor alcanzado por la mezcla sin tratamientos de acoplamiento presentó un valor de módulo de 2447 MPa, menor que los expuestos de las mezclas con tratamiento e inferior al valor del módulo de la goma pura; La respuesta confirma el incremento en la interacción entre las partículas de la ceniza y la matriz del caucho natural aplicando agentes de acoplamiento, en este caso agente silano.

En la temperatura -45 $\circ$ C  $\pm$  2 correspondiente al Tg en los compuestos, la muestra con tratamiento optimizado presentó un módulo superior respecto a las otras muestras con 975,8 MPa, un 75% mayor que la muestra con tratamiento silano in situ con 733,8 MPa y muy superior con respecto a muestra sin tratamiento de acoplamiento la cual alcanzó el valor de 123,7 MPa. Comparando los resultados, en el proceso de silanización B, se puede observar la mayor homogeneización de la mezcla, mejorando significativamente los resultados obtenidos de la muestra sin y con el tratamiento in situ. Las partículas de la ceniza obtuvieron un enredado superior al mejorar el contacto con el silano, pero significativamente en la interfaz elastómero y partículas de silica presente en la CBC; Reflejando las propiedades de almacenamiento de energía durante la caracterización dinámica.

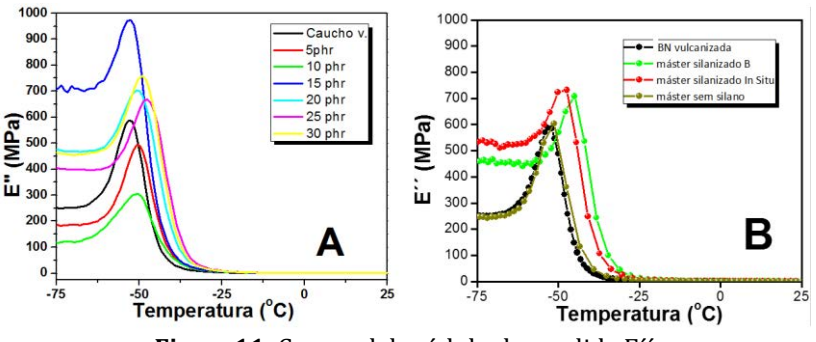

**Figura11.** Curvas del módulo de perdida E´´

En la Figura 11A, a través de los valores de módulo de pérdida (E"), es posible observar que el pico corresponde la transición vítrea observada en la curva de tangente delta. Las mezclas que presentaron mayor capacidad de disipar energía en forma de calor fueron observadas con los phr 15, 20 y 25. De CBC y los menores resultados observados en los menores porcentajes (10 y 5 *phr*). Luego al utilizar agentes de silanización se realizó una comparación. En la Figura 11 B, se puede observar en torno a los  $-75\degree$ C la muestra que presentó mayor capacidad para disipar energía fue la fabricada con el proceso de silanización in situ con 547 MPa. La muestra con silanizado homogéneo presentó 500 MPa; el CN con 270 MPa. La muestra sin silano 253 MPa, siendo resultados más bajos frente a los resultados obtenidos de las muestras con silano.

Se puede concluir que el agente de acoplamiento tipo silano contribuye significativamente, incrementando la interacción con el caucho natural y la CBC como agente de refuerzo en las propiedades dinámicas y mecánicas del material, proporcionando valores en el módulo de almacenamiento con altas posibilidades de uso para la industria en general. El área que encierra la curva del módulo de perdidas es incrementada con la presencia del silano en la CBC. Es aumentada la energía absorbida por el material E` y disipada en forma de calor E``. Los altos resultados obtenidos fueron confirmados en los análisis de tracción y deformación corroborando la eficacia del tratamiento de silanización.

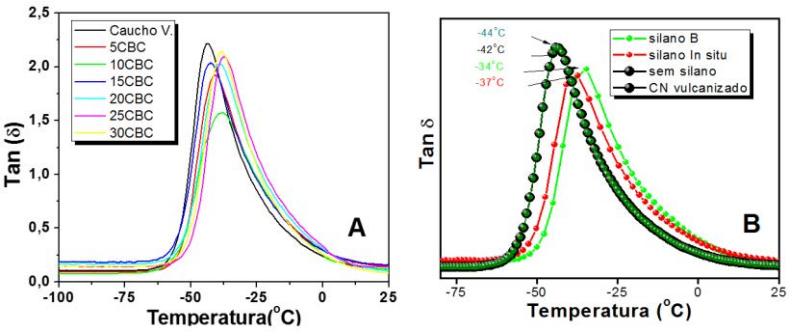

**Figura 12.** curvas Tan δ de las mezclas de CN-CBC con silano

En la Figura 12A, son mostradas las curvas originadas del comportamiento tan delta, la muestra con mayor capacidad de amortiguamiento es en este caso la obtenida del caucho natural sin partículas de refuerzo, también es observado un desplazamiento de la transición vítrea conforme aumenta el volumen de CBC en la mezcla, este fenómeno es causado por la interferencia de la sílice en la continuidad de las cadenas poliméricas, la cual reduce el comportamiento durante el análisis. En la Figura 12B, se observa una comparación entre las muestras seleccionadas con tratamiento de silanizado.

Se puede observar un cambio leve en la temperatura de Tg a la cual y comparativamente pequeña y cambia a medida que el caucho mejora la interacción con la CBC; Para la goma pura fue obtenida a Tg en torno a los -44oC, aún se presentó un cambio hasta los -34oC para la muestra con 25 *phr* de CBC con el proceso de silanizado optimizado; La muestra con 25 *phr* sin silano presentó el Tg en los -42oC. El incremento de la interacción con el acoplamiento observado en la caracterización en la mezcla BN y CBC con tratamiento de silanización presenta un comportamiento menos elástico cerca de los 37oC reflejado por la reducción del pico en el Tan δ; El pico de la goma pura se obtuvo en torno a los -44°C. El efecto reforzante de las partículas de la ceniza con el agente silano es más significativo a medida en que el mojado del silano y se hace en las partículas de ceniza.

El mecanismo de refuerzo por mejora en el acoplamiento de las partículas en el caucho fue atribuido al fenómeno de enmarañado mecánico derivado del mejoramiento de la respuesta física (interface) de la adhesión CBC/CN. El mecanismo fue observado en las respuestas de la prueba de tracción y estructurales obtenidas durante los análisis al compuesto con silanización optimizada. Las interacciones desarrolladas causaron la reducción en la flexibilidad de la cadena y el movimiento del segmento flexible y consecuentemente el descenso de la Tg, pero con la optimización en las respuestas mecánicas.

#### **4. Conclusiones**

En este análisis se observó que el comportamiento de la CBC con tratamiento silano optimizado presentó una mayor rigidez en las cadenas poliméricas en el rango de temperatura inferior al Tg, con la que reflejó una mayor capacidad de almacenar energía, reflejada en la curva del módulo de almacenamiento. El resultado fue favorecido por la optimización en la interacción entre adhesión superficial de las partículas de CBC con el CN. El comportamiento fue similar en el módulo de disipación de energía (E``) tanto para la mezcla con silano in situ como para la mezcla con tratamiento B, donde el resultado fue superior que el alcanzado por las muestras sin tratamiento silano.

Otro hecho observado fue el desplazamiento en la temperatura de transición vítrea, donde con la presencia del silano y la optimización en la interacción, la temperatura fue desplazada de -42oC del máster sin silano a -34 oC con la CBC con tratamiento optimizado; Este hecho corrobora que la CBC tiene influencia directa en la respuesta térmica de la mezcla, mejorando la respuesta dinámica mecánica en cuanto a los módulos E' y E'', más, reduciendo el comportamiento elástico sin perjudicar las características elásticas del CN. Hay un libro abierto de posibilidades que explotar, desde el trabajo multidisciplinar, como diseñador industrial, la física de los materiales es un área abierta para los amantes del diseño y de los productos; el saber cómo nace un material hasta llevarlo a la génesis de un producto final que puede estar en los supermercados del mundo.

#### **Agradecimientos**

A la Universidad Estadual Paulista z z Julio de Mezquita Filho, UNESP por la oportunidad de formación en un área tan hermosa como lo es la ciencia de los materiales, al profesor Aldo E. Job, por permitir estar en su maravilloso grupo de investigación. Se agradece al Instituto Tecnológico Metropolitano de Medellín, por facilitar la comisión de estudios, con la cual fue llevada a cabo este proyecto. A la AUIP, asociación universitaria iberoamericana de posgrados, por hacer posible este camino con el programa de becas.

# **Referencias**

- [1] Mano, E. & Mendes, L. (2000)[. Identificação de plásticos, Borrachas e fibras.](https://www.blucher.com.br/livro/detalhes/identificacao-de-plasticos-borrachas-e-fibras-656/quimica-107) Blucher.
- [2] Teixeira, S., Souza, A. & Peña, A. (2011). Use of Charcoal and Partially Pirolysed Biomaterial in Fly Ash to Produce Briquettes: Sugarcane Bagasse. Environmental Sciences, Alternative Fuel. Croatia.
- [3] Osarenmwinda, J. & Abode, S. (2010)[. O potential of carbonized bagasse filler in rubber products.](http://jeteas.scholarlinkresearch.com/articles/Potential%20of%20carbonized%20bagasse%20filler%20in%20rubber%20products.pdf) Journal of emerging trends in engineering and applied sciences 1(2), pp. 157-160.
- [4] Santos, R. et al. (2014). [Sugar cane bagasse ash. New filler to natural rubber composite.](http://www.scielo.br/scielo.php?script=sci_arttext&pid=S0104-14282014000600004) Polimeros 24(6), pp. 646-653.
- [5] Callister, W. (2001)[. Characteristics applicaions and process of polymers.](https://abmpk.files.wordpress.com/2014/02/book_maretial-science-callister.pdf) New York: John Wiley & Sons.
- [6] Chan, C. et al. (2014). [Natural Rubber-Based Composites and Nanocomposites.](https://www.researchgate.net/profile/Chin_Han_Chan/publication/280022494_Natural_Rubber_Materials_Volume_2_Composites_and_Nanocomposites/links/56809ab708aebccc4e075a9f/Natural-Rubber-Materials-Volume-2-Composites-and-Nanocomposites.pdf) Cambridge: The Royal Society of Chemistry.
- [7] Mizi, D. (2012)[. Fourier transform infrared spectroscopy for natural fibers.](http://cdn.intechopen.com/pdfs/37067/InTech-Fourier_transform_infrared_spectroscopy_for_natural_fibres.pdf) Rijeka: Intech Open.
- [8] MIT (2001)[. Massachusetts Institute of Technology Department of Chemistry. Experiment #2:](http://web.mit.edu/5.32/www/Qual_05.pdf)  [Qualitative Organic Analysis.](http://web.mit.edu/5.32/www/Qual_05.pdf) Massachussets: MIT.
- [9] Derrick, M., Stulik, D. & Landry, J. (1999)[. Infrared Spectroscopy in Conservation Science.](http://authenticationinart.org/pdf/literature/infrared_spectroscopy.pdf) Los Angeles: J. Paul Getty Trust.

# **CAPÍTULO 34**

# Análisis de Radiopropagación de un eNodoB en un escenario urbano

# **Javier E. Arévalo P. Ricardo A. González B.**

*Fundación Universidad Autónoma de Colombia Bogotá, Colombia*

Este trabajo tiene como propósito realizar un análisis de radiopropagación de un eNodoB (Evolved Node B) a partir de medidas de campo empleando la aplicación G-NetTrack Pro y la simulación de correlación utilizando el software ICS Telecom en un escenario urbano de la ciudad de Bogotá D. C. Se efectúa un análisis de los niveles de potencia recibidos en los tres sectores del eNodoB y posteriormente se efectúan simulaciones de cobertura y correlación con modelos de propagación, Okumura – Hata, Walfish – Ikegami e ITU-R 525, a partir de lo cual se puede establecer el desempeño de cada modelo de propagación. Como el modelo ITU R 525 presenta la mejor relación de correlación se realizan con este modelo simulaciones de nivel de potencia recibido (RSRP: Reference Signal Received Power) y rendimiento (Throughput) empleando la tecnología LTE – A (Long Term Evolution – Advanced).

#### **1. Introducción**

Para los próximos años se calcula que el consumo de servicios multimedia en dispositivos móviles se duplicara por el éxito que ha tenido LTE (Long Term Evolution) por medio de teléfonos inteligentes, tabletas, relojes inteligentes y demás dispositivos de conectividad inalámbrica [1, 2]. La fuerte demanda de datos y la posibilidad de estar actualizado constantemente ha hecho que nuevas tecnologías como LTE hayan tenido un éxito casi inmediato en todo el mundo [3, 4].

El despliegue de la red de LTE por parte de los operadores móviles debe poder ofrecer una calidad de servicio eficiente con velocidades pico estables y una cobertura generalizada logrando una experiencia que cubra las necesidades de todos los usuarios. De tal manera, resulta importante analizar el desempeño de un eNodoB (Evolved Node B) a partir de medidas de campo reales de los niveles de potencia recibidos para determinar su cobertura, en este caso, en un escenario urbano. Así mismo, se efectúan simulaciones de correlación a partir de los resultados de cobertura y se analiza el comportamiento de los modelos de propagación básicos como el Okumura – Hata y Walfish – Ikegami e ITU – R 525.

El capítulo se divide de la siguiente manera. En la sección II se presenta el proceso de adquisición de información en un eNodoB, en la sección III se presenta un análisis de las medidas de campo obtenidas por cada uno de los sectores del eNodoB, en la sección IV se realiza un análisis de las simulaciones de correlación, en la sección V se realizan las simulaciones de desempeño con el modelo ITU – R 525 y en la parte final se presentan las conclusiones.

#### **2. Adquisición de Información en un eNodo-B**

Para el desarrollo del proyecto se requirió visitar diferentes eNodoB para ubicar el escenario de estudio, establecer el operador de redes móviles y determinar la tecnología móvil. Se emplea la aplicación G-NetTrack Pro considerando de forma especial los siguientes parámetros: Mobile Country Code (MCC), Mobile Network Code (MNC), tipo de tecnología, eNode B, Cell ID y coordenadas geográficas, de tal forma, que los nodos existentes cubran el área determinada para el estudio y existan los respectivos niveles de potencia para poder llevar a cabo las mediciones alrededor del nodo seleccionado [6]. La interface de la aplicación G - NetTrack Pro se muestra en la Figura 1.

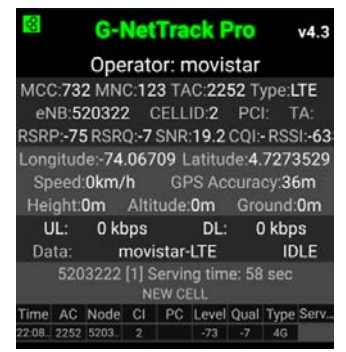

**Figura 1**. Interface aplicación G-NetTrack

Una vez establecido el eNodoB, se procede a realizar el levantamiento de la información. En la Figura 2, se muestra el cálculo del azimuth, partiendo de la posición geográfica de la estación. Con la utilización de una brújula se toma como referencia el norte y en la dirección de las manecillas del reloj se miden los grados del sector que esté más cerca del norte, así mismo se realiza el procedimiento para el segundo y tercer sector.

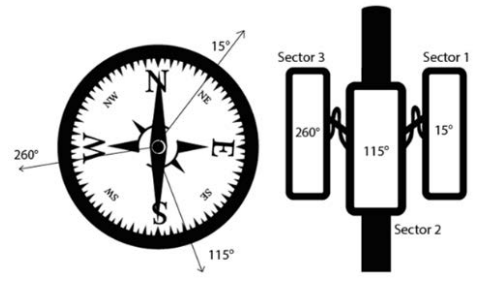

**Figura 2**. Cálculo de Azimuth

A partir de los parámetros básicos configurados se crea un archivo (Cellfile) que contiene la información de la celda y se introduce en la aplicación, esta toma como referencia el Nodo 520322 del operador Movistar y los CELLID 1, 2 y 3. La aplicación G-NetTrack Pro calcula la distancia, la potencia recibida, la potencia de referencia, los niveles de calidad, alerta si ocurre Handover intracelda y graba los puntos de la ruta establecida cada 10 segundos. Se hace una medición de referencia (Drive Test) para la obtención de los datos que serán objeto de postproceso en otro archivo (Template) que permite calcular el tilt y las aperturas tanto horizontal (Horizbeam) y vertical (Vertbeam); al final se obtiene un mapa detallado de cada uno de los sectores previamente configurados como se muestra en la Figura 3.

En el Tabla 1, se presenta la información básica y configuración técnica para los sectores del transmisor con las siguientes coordenadas geográficas: 04°72'72,130"N, - 74°06'73.00"W; y así se obtiene el perfil detallado de las potencias nominales, ganancias, azimuth y tilt que serán usados (más adelante) para simular el comportamiento de la estación base. Estos parámetros se indican solo a modo informativo, puesto que no afectan el modelo de propagación debido a que la relación de señal recibida versus velocidad alcanzada depende únicamente de las características del receptor. Por tanto, los parámetros del transmisor únicamente estiman la distancia máxima de cobertura.

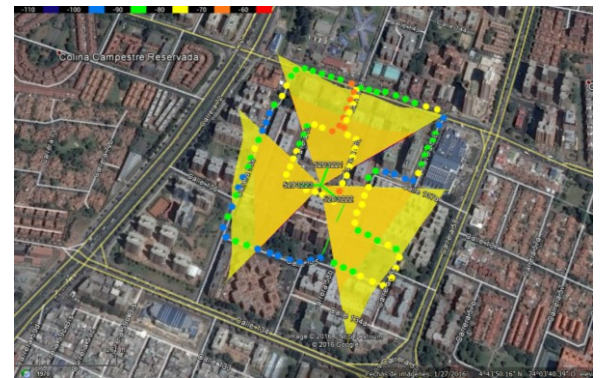

**Figura 3**. Calculo de Tilt, Vertbeam y Horizbeam empleando G-NetDiag template

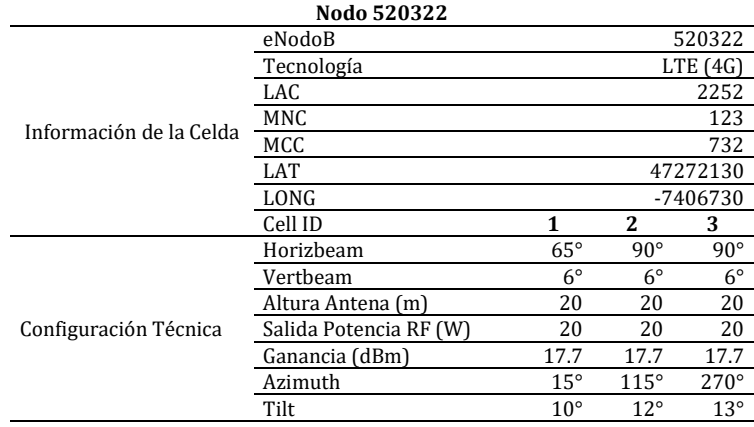

#### **Tabla 1**. Información Parámetros eNodoB

# **3. Adquisición de datos del nodo seleccionado (DriveTest)**

Con la obtención del perfil del nodo se realiza una prueba detallada con un polígono trazado tomando como referencia la medición inicial para obtener la información de los puntos con las potencias recibidas (RSRP: Reference Signal Received Power), además de una prueba de descarga y subida de datos. Esta prueba mostrada en la Figura 4 es fundamental para el análisis del Throughput (capacidad real de red) que permite determinar el estado de la red y de los recursos reales que puede obtener cada usuario, además de la capacidad real que el operador presta para cada usuario.

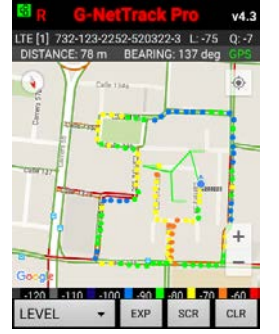

**Figura 4.** Puntos RSRP en el Drive Test eNodoB

## **4. Análisis de datos obtenidos por sector**

#### **4.1 Niveles de señal de referencia**

El rendimiento del enlace está condicionado al tipo de antena y al esquema de transmisión/recepción que se usa en cada estación. LTE cuenta con varios tipos de configuración múltiple MIMO (Multiple Input Multiple Output), para mejorar la eficiencia espectral del enlace de radio usando la multicanalización espacial con respecto al sistema de transmisión y recepción única SISO (Single Input Single Output).

En la Tabla 2 se especifican los diferentes parámetros de potencia medidos en la prueba de drive test haciendo una relación de Distancia – RSRP (Reference Signal Received Power), RSRQ (Reference Signal Received Quality), SNR (Signal to Noise Ratio) y RSSI (Received Signal Strength Indicator). En el sector 1 la relación distancia/señal de referencia se enlaza en forma directa, por eso a más de 200 m la señal tiene una atenuación respecto a distancias menores llegando a valores mínimos de -92 dBm. Esto se debe a diversos factores como perdidas en interiores, pérdidas por difracción y atenuación por edificios adyacentes entre otros fenómenos. Para la distancia entre 0 m a 50 m hay cierta disparidad en cuanto a que los valores son susceptibles al bloqueo de la señal por los edificios adyacentes puesto que en el momento de la medición no se tiene línea de vista directa con el transmisor (shadowing), causando cambios bruscos en el nivel de potencia recibida por el terminal móvil tanto en el espacio como en el tiempo.

| <b>Distancia</b>                  | RSRP (dBm) | RSRO (dBm) | <b>SNR</b> (dBm) | RSSI (dBm) |
|-----------------------------------|------------|------------|------------------|------------|
| 0 m a 50 m                        |            |            |                  |            |
| 50 m a 100 m                      | - 76.75    | - 8        | 15.65            | - 64.50    |
| $100 \text{ m}$ a $150 \text{ m}$ | - 74.17    | - 6        | 18.93            | $-64.08$   |
| 150 m a 200 m                     | - 76.66    | - 6.33     | 20.23            | - 65.16    |
| Arriba a 200 m                    | - 80.83    | $-6.85$    | 1617             | - 65.14    |

**Tabla 2.** Medidas de Potencia Promedio en el Sector 1

En la Tabla 3, que presenta el sector 2, no se observa una relación directa de distancia/señal recibida, puesto que a una distancia de 200 m siempre hubo línea de vista directa con el transmisor, lo cual evita atenuación por difracción; además los niveles de potencia recibidos en el terminal móvil son mayores respecto al sector 1 y sector 3, la velocidad para el enlace de bajada y de subida de la prueba de datos es mayor a una distancia superior a los 200 m., aunque la distancia máxima de cobertura del eNodoB 530322 es de 263 m aproximadamente. Al medir a una distancia mayor se presenta handover con celdas adyacentes de otros nodos.

**Tabla 3.** Medidas de Potencia Promedio en el Sector 2

| <b>Distancia</b>     | RSRP (dBm) | RSRO (dBm) | SNR (dBm) | RSSI (dBm) |
|----------------------|------------|------------|-----------|------------|
| $0 \text{ m}$ a 50 m | - 74.60    | - 8.00     | ΝA        | ΝA         |
| 50 m a 100 m         | - 78.85    | $-7.42$    | 16.28     | $-63.00$   |
| 100 m a 150 m        | - 86.88    | $-712$     | 15.77     | $-64.85$   |
| 150 m a 200 m        | - 78.86    | $-5.85$    | 14.42     | $-67.65$   |
| Arriba de 200 m      | $-77.50$   | $-5.50$    | 21.88     | -64.00     |

En la Tabla 4, que muestra el sector 3, los niveles de potencia van disminuyendo de forma directa respecto a la distancia del receptor con el transmisor, para más de 200 m el nivel de señal de referencia disminuye con picos de -102 dBm haciendo handover con otras celdas; entre 0 m y 50 m los valores de recepción son mayores, aunque no se tenga línea de vista directa. El sector 3 presenta las velocidades de descarga más bajas de los

tres sectores por la cantidad de edificios y las perdidas por atenuación y difracción que inciden sobre la celda.

| <b>Distancia</b>                  | RSRP (dBm) | RSRO (dBm) | SNR (dBm) | RSSI (dBm) |
|-----------------------------------|------------|------------|-----------|------------|
| 0 m a 50 m                        | - 74.66    | $-7.00$    | 17.66     | $-63.00$   |
| 50 m a 100 m                      | $-73.20$   | $-6.40$    | 21.25     | - 63.40    |
| $100 \text{ m}$ a $150 \text{ m}$ | - 88.50    | $-7.16$    | 13.06     | $-69.33$   |
| 150 m a 200 m                     | $-90.22$   | $-7.00$    | 11.28     | - 68.88    |
| Arriba de 200 m                   | ΝA         | NА         | NΑ        | ΝA         |

**Tabla 4**. Medidas de Potencia Promedio en el Sector 3

#### **4.2 Prueba de velocidad y cálculo de bloques de recurso (resource blocks)**

El compromiso de velocidad del operador móvil Movistar, establece como objetivo una velocidad promedio de datos de 30 Mbps para el enlace de bajada, pero es preciso definir en qué tipo de condiciones se puede alcanzar dicha velocidad. Las mediciones se realizan con un móvil Sony Xperia Z2 con tecnología LTE (4G), categoría 4, con un pico máximo teórico de descarga de datos de 150 Mbps y de subida de 50 Mbps compatible con banda AWS (1700 MHz – 2100 MHz) que es la banda adjudicada para el operador.

En la Tabla 5 las distancias del terminal respecto al transmisor varían de forma consecutiva y los promedios de velocidad (*throughput*) tienen un comportamiento acorde a los datos obtenidos. Como se explicó anteriormente la caída de las descargas se hace entre 0 m y 50 m debido al bloqueo de la señal por perdidas por difracción y la cantidad de edificios que se encuentran en la zona. El valor máximo para el enlace de descarga se encuentra entre 50 m y 100 m con 15.3 Mbps y 2.49 Mbps para el enlace de subida con una utilización de 8 bloques de recurso.

| <b>Distancia</b>                  | Promedio<br>DL (Mbps) | Promedio<br>UL (Mbps) | RB's |
|-----------------------------------|-----------------------|-----------------------|------|
| 0 m a 50 m                        | ΝA                    | ΝA                    | ΝA   |
| 50 m a 100 m                      | 15325                 | 2495                  |      |
| $100 \text{ m}$ a $150 \text{ m}$ | 14317                 | 9394                  | 5    |
| 150 m a 200 m                     | 14220                 | 5963                  | 5    |
| Arriba de 200 m                   | 13246                 | 3820                  |      |

**Tabla 5.** Medidas Promedio Throughput en Sector 1

Para la estimación de la velocidad se mide con la aplicación G–NetTrack Pro, la cual cuenta con la función de secuencia de datos; se configura una URL en los enlaces de subida y descarga con un video y dos archivos multimedia. Se graban los puntos de medición de potencia recibida, simultáneamente se hacen las pruebas de descarga y subida guardando el promedio por punto medido, cabe agregar que la distancia temporal entre punto y punto medido es de 10 segundos, que se configura en el momento de realizar la medición.

En la Tabla 6, para el sector 2, la relación entre la potencia de referencia y el canal de datos es fija y conocida por el terminal, ya que este último es capaz de estimar el CQI (Channel Quality Indication) y se observa que los niveles de recepción de señal de referencia RSRP son los más altos y estables en comparación con los otros dos sectores medidos. Así mismo el *througthput* varía a lo largo del día según el perfil de uso del servicio; los recursos compartidos entre todos los usuarios van cambiando dependiendo del tráfico generado. La prueba se realiza después de las 11 de la noche en donde se supone el tráfico de la celda ha disminuido y se observa también que entre 0 m y 50 m se tiene una velocidad considerable de 16.81 Mbps para el enlace de descarga y de 7.32 Mbps para el enlace de subida. A medida que se aleja del transmisor las velocidades descienden

considerablemente y el número de bloques de recurso (*resource blocks*) disminuye a medida que la capacidad y los recursos de red pedidos por el usuario disminuye a tal punto que a más de 200 m solo se usan cuatro bloques de recurso.

| <b>Distancia</b>                  | Promedio<br>DL (Mbps) | Promedio<br>UL (Mbps) | RB's |
|-----------------------------------|-----------------------|-----------------------|------|
| 0 m a 50 m                        | 16818                 | 7302                  |      |
| 50 m a 100 m                      | 12799                 | 4508                  |      |
| $100 \text{ m}$ a $150 \text{ m}$ | 10484                 | 3441                  |      |
| 150 m a 200 m                     | 9246                  | 3132                  |      |
| Arriba de 200 m                   | 10156                 | 3356                  |      |

**Tabla 6.** Medidas Promedio Throughput en Sector 2

En la Tabla 7, se observan en el sector 3 la caída las descargas a ciertas distancias, por tanto, este sector tiene el alcance en cobertura más limitado de todos los sectores del nodo medido, por eso a distancias mayores a 200 m no hay registro de potencias recibidas ni descargas; para distancias mayores a 200 m ocurre handover con sectores adyacentes al sector 3, el mejor rendimiento de descarga y subida se encuentra a una distancia de 0 m a 50 m con un promedio de 13.25 Mbps y 8.2 Mbps respectivamente, mientras que entre 150 m y 200 m las velocidades se caen considerablemente también debido a los niveles de potencia recibidos con picos de hasta -98 dBm afectando de forma directa el enlace y la experiencia del usuario.

**Tabla 7.** Medidas Promedio Throughput en Sector 3

| <b>Distancia</b>                  | Promedio<br>DL (Mbps) | Promedio<br>UL (Mbps) | RB's |
|-----------------------------------|-----------------------|-----------------------|------|
| 0 m a 50 m                        | 13256                 | 8267                  |      |
| 50 m a 100 m                      | 12551                 | 8122                  |      |
| $100 \text{ m}$ a $150 \text{ m}$ | ΝA                    | ΝA                    |      |
| 150 m a 200 m                     | 1477                  | 407                   |      |
| Arriba de 200 m                   | ΝA                    | ΝA                    | ΝA   |

## **5. Análisis de correlación con modelos de propagación**

# **5.1 Configuración de Parámetros de Simulación**

La Tabla 8 presenta los parámetros configurados en el software ICS Telecom para las simulaciones de correlación [7, 8]. Se emplea cartografía de alta resolución de la ciudad de Bogotá [9].

| Parámetro              | Valor             |
|------------------------|-------------------|
| Modo Transmisión       | <b>LTE FDD</b>    |
| Frecuencia             | 2100 MHz          |
| Ancho Banda            | 20 MHz            |
| Potencia Nominal       | 20 W              |
| Ganancia Antena        | $17.7 \text{ dB}$ |
| <b>Bloques Recurso</b> |                   |
| Perdidas Conexiones    | 3 YB              |

**Tabla 8**. Parámetros Simulación eNodoB

## **5.2 Análisis de correlación con el Modelo Okumura – Hata**

El modelo de Okumura – Hata es un modelo empírico de predicción de pérdidas para entornos urbanos calculadas con un factor de atenuación debido a la altura de la antena del receptor [10-12]. En este caso, la ventana de correlación mostrada en la Figura 5,

indica que el factor de correlación es de 0.59 con un error medio de - 8dB y una desviación estándar de 9.97; de esta manera este modelo no se ajusta dentro de los parámetros esperados por una gran diferencia en la precisión de su predicción. Las pérdidas calculadas por medio de las curvas de atenuación no toman en consideración las perdidas por difracción causada por los edificios adyacentes al enodoB presentando solamente un valor mediano y la perdida básica de propagación en función de la frecuencia, distancia y altura de la antena sin ningún tipo de ajuste de corrección por trayecto tomando como referencia las constantes para entornos urbanos pueden no ajustarse al escenario propuesto.

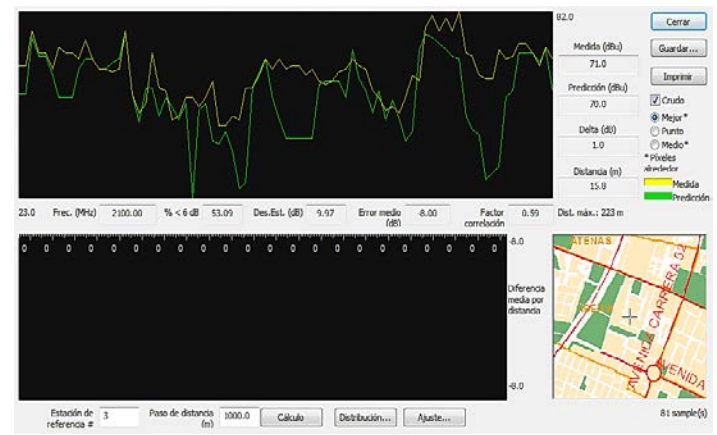

**Figura 5**. Análisis de correlación modelo Okumura – Hata

# **5.3 Análisis de correlación con Modelo Walfish – Ikegami**

Debido a que el modelo Walfish – Ikegami toma en cuenta factores reales al momento de realizar la predicción como las pérdidas producidas por la altura de los edificios, la propagación sobre las azoteas lo proponen como uno modelo de propagación más acertados [10, 11]. A distancias mayores al límite de cobertura máxima, los niveles de señal recibida son prácticamente cero, lo que indica que puede ocurrir handover con las celdas adyacentes sin causar interferencia con otros sectores. En la ventana de correlación, Figura 6, el análisis arroja un error medio de 0.59 dB con un factor de correlación de 0.89 y una desviación estándar de 4.51. Este modelo presenta una buena correlación y un error pequeño estando dentro de los resultados esperados.

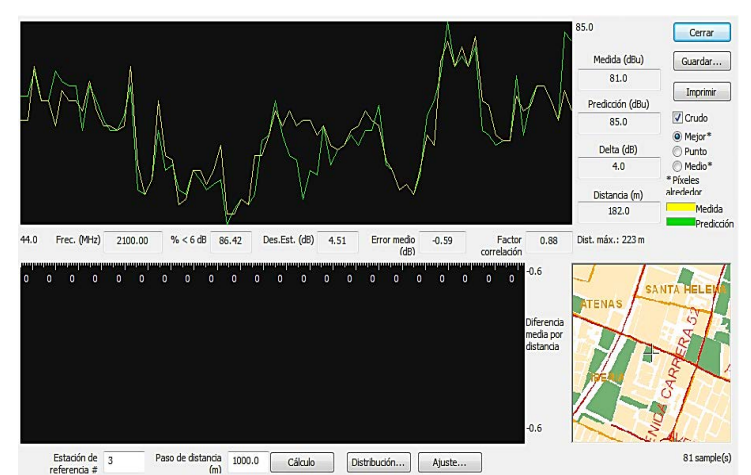

**Figura 6.** Análisis de correlación modelo Walfish – Ikegami

# **5.4 Correlación con Modelo ITU – R 525**

En la Figura 7 se realiza el análisis de correlación del método de propagación ITU- R 525 con los datos medidos en campo [13, 14]. El factor de correlación es de 0.92 siendo el modelo con la predicción más acertada y el que más se acerca a la realidad de todos los modelos utilizados en este estudio. La predicción del modelo tiene una alta probabilidad de que el comportamiento real tenga un aumento no esperado de interferencias que inciden en el nodo de estudio; claro está que para este caso la desviación estándar es solo de 3.54 siendo la incertidumbre mínima respecto al promedio de las medidas tomadas en campo y los niveles de la señal de referencia equiparándose a los valores prácticos con un error medio de solo 0.20 dB, encontrándose dentro de los rangos deseados para el estudio.

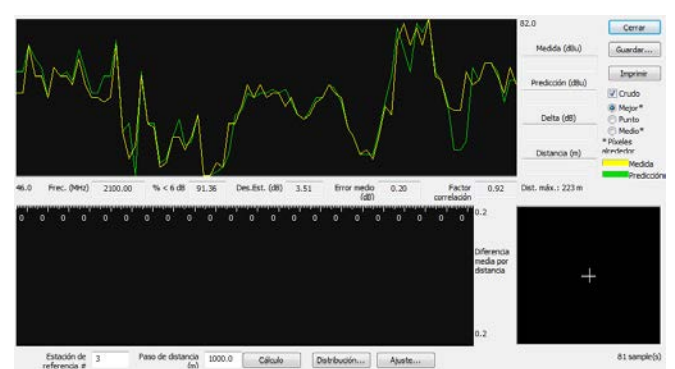

**Figura 7**. Análisis de correlación modelo ITU-R 525

# **5.5 Análisis de los Modelos de Propagación Estudiados**

En la Tabla 9, se presenta un resumen comparando los análisis de correlación. El modelo con mejor rendimiento y menores perdidas en la señal de referencia es el modelo ITU- R 525, que se ajusta al comportamiento real en el escenario de estudio y cuya cobertura máxima corresponde a la cobertura máxima del eNodoB medido [15].

| <b>Resultados Correlacion</b> | <b>Modelo Okumura -</b> | <b>Modelo Walfish -</b> | Modelo            |
|-------------------------------|-------------------------|-------------------------|-------------------|
|                               | Hata                    | Ikegami                 | <b>ITU - R525</b> |
| Factor Correlación            | 0.59                    | 0.89                    | 0.92              |
| Desviación Estandar (dB)      | -8.00                   | 4.51                    | 3.51              |
| Error Medio (dB)              | 997                     | $-0.59$                 | 0.20              |
|                               |                         |                         |                   |

**Tabla 9**. Resultados Correlación Modelos Propagación

## **6. Análisis de desempeño de una Red LTE – A empleando el modelo ITU-525**

En el análisis de desempeño se optimizan algunos parámetros generales que permiten aumentar el rendimiento del nodo. Las configuraciones realizadas implementadas se basan en los criterios técnicos de la 3GPP (3rd Generation Partnership Project) y la ITU (International Telecommunications Union). El nodo estudiado que se midió y al cual se le hizo levantamiento de información, cuenta con ciertos aspectos técnicos tanto espectrales como de rendimiento que no pueden ser modificados siendo estos básicos no solo dentro de la tecnología si no en su configuración general. Es así, que los bloques de recurso (RB's) para el escenario de simulación se configuran con 100 RB's con un ancho de banda total de 20MHz, siendo activos solo 64 RB's. Al aumentar el número de bloque de recurso se realiza un cambio automático en la ganancia de las antenas transmisoras y receptoras que pasa de 17.7 dBi a 23.72 dBi y se configura además un sistema multiantena MU-MIMO 4x4.

Como LTE – A hace parte de las tecnologías que hacen uso de las modulaciones de orden superior de hasta 256-QAM, en las configuraciones del nodo se emplea un tipo de modulación de 64-QAM (6 bits/simbolo) con 64 RB's utilizables. En el escenario de estudio se realiza la creación de la máscara para delimitar el escenario de estudio a fin de garantizar que los resultados arrojados en cada análisis (RSRP, RSRQ, Throughput, SNIR) sean los más aproximados a nivel de propagación y de rendimiento a un escenario real. La Figura 8 presenta la máscara en coloración rosada alrededor del nodo cubriendo los tres sectores de estudio.

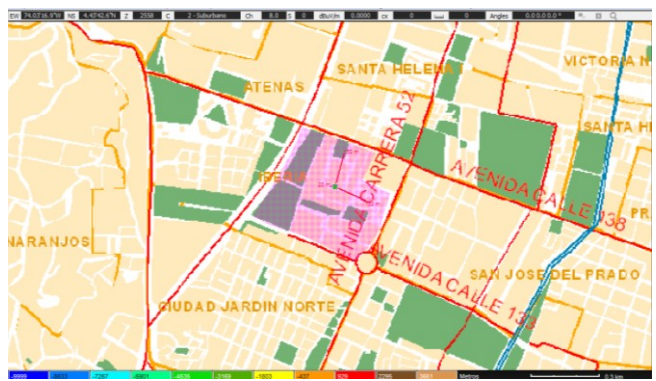

**Figura 8.** Máscara alrededor del escenario de estudio

# **6.1 Análisis de potencia recibida (RSRP)**

Con un área total cubierta de 91.21% en los niveles de potencia arrojados por el modelo de propagación ITU-R 525; se establecen los siguientes intervalos mostrados de señal de referencia en la Tabla 10. Entre -82 dBm a -67 dBm se obtiene el 26.2% del área cubierta, de -67 dBm a -42 dBm el 32.03% de área de cobertura del nodo, -42 dBm a -27 dBm se obtiene el 18.49%; entre -27 dBm y -12 dBm el 6.88%, y entre -12 dBm a 3 dBm el 3.01% del área cubierta.

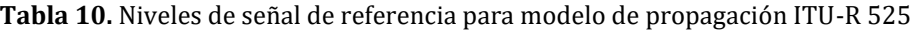

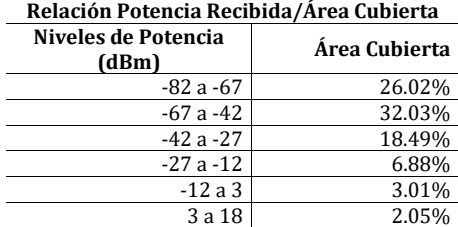

# **6.2 Análisis de rendimiento (Throughput)**

Para las simulaciones de análisis de rendimiento se muestra se emplean dos tipos de configuraciones. La primera configuración es un escenario con modulación 64-QAM, bloques de recurso 100 RB's para un ancho de banda de canal de 20 MHz FDD y sistema de antenas MU-MIMO 4x4 y la segunda configuración es un escenario con modulación 64- QAM, bloques de recurso 50 RB's y sistema de antenas MU-MIMO 4x4. En la primera configuración, con un ancho de banda de canal de 20 MHz FDD, se obtienen velocidades de entre 11.7 Mbps hasta 78 Mbps como se presenta en la Tabla 11. Se realizan diferentes intervalos de velocidad respecto al área cubierta para determinar el rendimiento dentro del escenario de estudio.

Los porcentajes del mapeado de rendimiento están limitados por la máscara creada al inicio de las configuraciones con los parámetros para LTE-A y el área cubierta que presenta mayor velocidad es de 3.72% con en el intervalo de 51.2 Mbps a 57.8 Mbps.

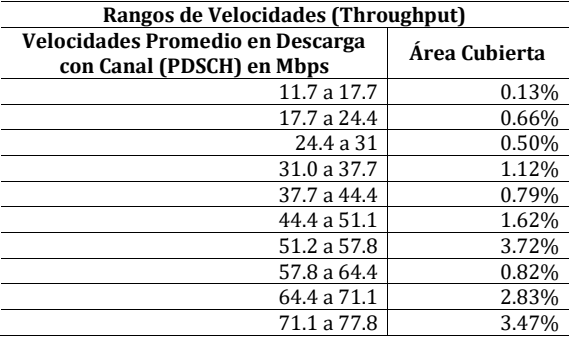

**Tabla 11**. Resultados del análisis de rendimiento con un ancho de banda de 20 MHz

En la Tabla 12, se presentan los intervalos de velocidad de descarga para la segunda configuración, con un ancho de banda de canal de 10 MHz FDD, con velocidades de entre 5.5 Mbps hasta 38.9 Mbps. El área cubierta que mantiene la mayor velocidad corresponde intervalo de 28.9 Mbps a 32.2 Mbps con un área cubierta de 8.2%.

**Tabla 12.** Resultados del análisis de rendimiento con un ancho de banda de 10 MHz

| Rangos de Velocidades (Throughput)                                     |               |  |
|------------------------------------------------------------------------|---------------|--|
| <b>Velocidades Promedio en Descarga</b><br>con Canal (PDSCH) en (Mbps) | Área Cubierta |  |
| 5.0a8.9                                                                | 0.13%         |  |
| 8.9 a 12.2                                                             | 0.66%         |  |
| 12.2 a 15.5                                                            | 0.50%         |  |
| 15.5 a 18.9                                                            | 1.12%         |  |
| 18.9 a 22.2                                                            | 0.79%         |  |
| 22.2 a 25.5                                                            | 1.62%         |  |
| 25.5 a 28.9                                                            | 3.73%         |  |
| 28.9 a 32.2                                                            | 8.20%         |  |
| 32.2 a 35.5                                                            | 1.80%         |  |
| 35.5 a 38.9                                                            | 0.35%         |  |

Realizando la comparación en el rendimiento alcanzado para las dos configuraciones empleadas en LTE-A, las velocidades más altas para la configuración con un ancho de banda de 20 MHz y 100 RB's utilizados fueron de 78.8 Mbps y las velocidades para 10 MHz con 50 RB's fueron de 39 (Mbps). Es decir, al usar la mitad de bloques de recurso así mismo las velocidades alcanzadas se disminuyen a la mitad, lo que relaciona directamente el uso del ancho de banda con la capacidad del enlace (Throughput).

## **6.3 Análisis de rendimiento SINR a CQI (QoS Class Identifier)**

Este análisis denota el desempeño del sistema LTE-A, tanto en la capacidad de información que puede ofrecerse a los usuarios (Kbps) como en la calidad de servicio (QoS: Quality of Service). El parámetro QCI es utilizado por el eNodoB para determinar el paquete de reenvío de tratamiento de cada portador de programación (por ejemplo, pesos y umbrales de gestión de colas). Este tratamiento está pre-configurado por el operador que posee el nodo de acceso, de tal manera los requisitos de calidad de servicio están asociados a un determinado QCI (Tabla 13). En los servicios con GRB (Guaranteed Bit Rate), la portadora asignada al servicio dispone de unos recursos asignados de manera permanente y en los servicios sin GRB (Non-Guaranteed Bit Rate), no se asignan recursos fijos por lo tanto se actúa de la mejor manera posible atendiendo a las circunstancias específicas de cada transmisión o los requerimientos de cada usuario.

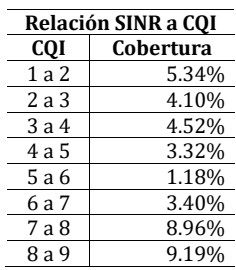

**Tabla 13.** Resultados de pruebas SINR a CQI

Los resultados del mapeado de SINR a CQI mostrados Tabla 13 determinan una clase de servicio o comportamiento de la red LTE-A. Los resultados arrojados por ICS Telecom muestran que entre 1 a 2 valores de CQI (prioridad 2) se cubre el 5.34% del área de estudio que corresponde a la voz conversacional. Entre 2 a 3 valores de CQI (prioridad 3) se cubre el 3.10% que corresponde al servicio de streaming en vivo. Entre 3 a 4 valores de CQI (Prioridad 3) se cubre el 4.52% que corresponde al servicio de video no conversacional. De 4 a 5 valores de CQI se cubre el 3.32% que corresponde al servicio de señalización IMS (servicios de internet para móviles). Estos primeros intervalos de CQI son los servicios que tienen los recursos de tasas garantizadas GRB. Para los servicios sin GRB están los intervalos de CQI entre 5 a 6 con el 1.18% de cobertura correspondiente a los servicios de voz, video y juegos interactivos. Entre 6 a 7 se cubre el 3.40% que corresponde al servicio de streaming. Entre 7 y 8 con un porcentaje de cobertura de 8.96% corresponde al servicio de internet, chat, email y carga de archivos FTP, y entre 8 a 9 valores de CQI se cubre un porcentaje de 9.19% correspondiente a servicios de TCP.

## **7. Análisis de resultados**

En las simulaciones de correlación el modelo ITU-R 525 presento un factor del 92% y las menores perdidas en la señal con un error medio de 0.20 dB, por cuanto el ajuste de este modelo se acomoda a las mediciones realizadas presentando prácticamente los mimos niveles de potencia en los puntos medidos gracias también las capas de la cartografía que toman en cuenta los fenómenos físicos siendo estos factores clave a la hora de realizar el proceso de simulación y predicción de la cobertura.

La comparación de los modelos de propagación evidencia varios aspectos fundamentales en la predicción. Se muestra que para ambientes urbanos los modelos deterministas poseen mayor exactitud que los modelos empíricos debido a que factores físicos como la atenuación, pérdidas por difracción causadas por edificios adyacentes al nodo y dispersión de las ondas aproximan los resultados al comportamiento real de la señal. Para el análisis de rendimiento de la red LTE-A con el método de propagación ITU R-525, la ganancia del transmisor aumenta debido a la implementación del sistema de multiplexación espacial MIMO 4x4 y modulación de alto orden 64-QAM respecto a los puntos medidos. Esto se refleja directamente en los niveles de potencia de referencia de las predicciones de cobertura del escenario simulado.

# **8. Conclusiones**

Las mediciones resultan ser un factor importante debido a la obtención de la información real y precisa que al momento de realizar las simulaciones fueron esenciales

para encontrar buenos resultados en la correlación de los métodos de propagación analizados. Se proporcionó un proceso de levantamiento de información para proveer la información real del eNodoB medido y posteriormente simulado.

La metodología basada en mediciones reales puede aplicarse a tecnologías relativas como estándares de televisión y otras tecnologías móviles. Los resultados basados en estándares y criterios oficiales son confiables y pueden ser utilizados como referentes en la implementación real de cada tecnología estudiada.

Futuras investigaciones estarán enfocadas en realizar mediciones y simulaciones en otros escenarios para valorar la exactitud de los modelos de propagación en tecnologías móviles de quinta generación (5G).

#### **Agradecimientos**

Los autores agradecen a la Sistema Unificado de Investigaciones – SUI de la Fundación Autónoma de Colombia por el apoyo económico para el desarrollo de este proyecto y al Ing. Felipe Andrés Daza Barragán por sus aportes en la ejecución técnica de este trabajo. De igual forma, agradecen a la empresa TES América Andina Ltda., por el soporte técnico en el desarrollo de la investigación que condujo a los resultados presentados.

#### **Referencias**

- [1] Sesia, S., Toufik. I. & Baker, M. (2011). LTE [The UMTS Long Term Evolution: From Theory to Practice.](http://www.wiley.com/WileyCDA/WileyTitle/productCd-0470660252.html)  Chichester: John Wiley & Sons.
- [2] Cox, C. (2012). [An Introduction to LTE: LTE, LTE-Advanced, SAE and 4G Mobile Communications.](http://www.wiley.com/WileyCDA/WileyTitle/productCd-1119943531.html)  Chichester: John Wiley & Sons.
- [3] Suater, M. (2011). [From GSM to LTE: An Introduction for Mobile Networks and Mobile Broadband.](http://onlinelibrary.wiley.com/book/10.1002/9780470978238)  Chichester: John Wiley & Sons.
- [4] Dahlman, E., Parkvall, S. & Skold, J. (2014). [4G: LTE/LTE-Advanced for Mobile Broadband.](http://www.sciencedirect.com/science/book/9780123854896) Oxford: Elsevier.
- [5] Huidobro, J. (2013). [Comunicaciones Móviles: Sistemas GSM, UMTS y LTE.](https://books.google.com.co/books/about/Comunicaciones_M%C3%B3viles_Sistemas_GSM_UMT.html?id=TmOXtgAACAAJ&redir_esc=y) México: Alfaomega.
- [6] Gyokov Solutions (2010)[. Tools & Toys for Radio Planning & Optimisation.](http://www.gyokovsolutions.com/) Online [Oct 2015].
- [7] Missud, P. (2013)[. ICS Telecom Reference Manual.](http://www.atdi.com/pdf/brochure_ics_telecom_web.pdf) Paris: ATDI.
- [8] ATDI (2014)[. ICS Telecom: The Most Complete and Cost-Effective Radio Planning Tool.](http://www.atdi.com/wp-content/uploads/2012/05/ICS_designer_leaflet2.pdf) Paris: ATDI.
- [9] ATDI (2011)[. Propagación Radioelectrica y su Modelamiento.](https://www.itu.int/rec/R-REC-P/es) Paris: ATDI.
- [10] ATDI (2014)[. Radio Propagation in ICS Telecom.](https://es.scribd.com/document/194358763/ICS-Telecom-nG) Paris: ATDI.
- [11] Saunders, S. & Aragón, A. (2007). [Antennas and Propagation for Wireless Communication Systems.](http://www.wiley.com/WileyCDA/WileyTitle/productCd-0470848790.html)  Chichester: John Wiley & Sons.
- [12] Rappaport, T. (2009)[. Wireless Communications: Principles and Practice.](https://www.amazon.es/Wireless-Communications-Principles-Engineering-Technologies/dp/0130422320) New Jersey: Prentice Hall.
- [13] ITU-R (1994)[. Recommendation PN.525-2: Calculation of Free](https://www.itu.int/rec/R-REC-P.525/en)  Space Attenuation. Zurich: ITU-R.
- [14] Grenier, E. (2005)[. Signal Propagation Model in Urban Enviroment.](http://www.wtec.org/loyola/wireless/04_02.htm) Paris: ATDI.
- [15] Daza, F. (2016). Análisis de Desempeño de una Red LTE-A en Diferentes Escenarios de Propagación. Trabajo de Grado en Ingeniería Electrónica. Fundación Universidad Autónoma de Colombia.

# **CAPÍTULO 35**

# Adquisición y tratamiento de señales mioeléctricas en extremidades superiores

**Emilsen Y. Arias C. Daniel H. Albarracin S. Neider F. Walteros P.** *Fundación Universitaria de San Gil Yopal, Colombia*

El presente documento es un trabajo enfocado a la adquisición de señales musculares o mioeléctricas, donde se formula un prototipo experimental que capture dichas señales. La intención es hacer un aporte en pro de la disminución del déficit de desarrollo tecnológico del país. Este capítulo presenta una breve exposición de la electromiografía como base para contextualizar el desarrollo del mismo; acto seguido se describe el paso a paso para el desarrollo del prototipo en el cual se detalla el porqué de cada sección; finamente se presentan algunas recomendaciones y las respectivas conclusiones.

## **1. Introducción**

El avance tecnológico, la optimización de recursos y la producción en serie, han contribuido a que cada vez surjan más y más dispositivos para funciones específicas de cualquier índole por parte de compañías independientes e incluso de personas aficionadas, (en el caso de las señales mioeléctricas se encuentra Thalmic Labs Inc, empresa mayormente reconocida por el desarrollo de su pulsera MYO [1]), este auge mayoritariamente se da en los países en los que existen fábricas dedicadas a la producción de elementos electrónicos que por lo general son los países desarrollados (por ej. Texas Instruments: Richardson Fab [2], Fairchild Semiconductor [3], ON Semiconductor [4] todas estas con fábricas en Estados Unidos).

Se ha podido establecer que en países en vía de desarrollo se es más complicado producir tecnología no solo por la falta de recursos sino también la dificultad de conseguir los equipos y elementos necesarios para trabajar ya sea por protocolos de importación o costo excesivos, y esto se ve claramente reflejado en la cantidad de tecnología que se maneja y en la cantidad de personas interesadas en especializarse en ciencias afines a la tecnología. En Colombia es poco lo que hay en materia tecnológica y que esté relacionado con el desarrollo de gadgets o dispositivos para funciones específicas, de hecho en el 2014 la Oficina de Patentes y Marcas de Estados Unidos registró 836 patentes para Latinoamérica y el Caribe, de las cuales tan solo 25 son colombianas; en contraste ese mismo año Estados Unidos obtuvo más de 150.000 patentes y Japón 59.000 patentes; esto demuestra que el nivel de desarrollo de cada país influye bastante en la producción tecnológica [5].

Debido a estos antecedentes el objetivo de este trabajo es diseñar un prototipo electrónico de tipo "Open source hardware" (hardware libre), capaz de adquirir y tratar señales mioeléctricas para que pueda ser usado como interfaz en el desarrollo de aplicaciones en las que los músculos del cuerpo sean parte del control; y partiendo de este punto las aplicaciones podrían ir desde representación gráfica de las señales para diagnóstico médico, hasta el control de prótesis electromecánicas. El prototipo tendrá hardware libre con la finalidad de permitir acceso sin restricciones para que sea fácilmente accesible y replicable para que más personas puedan desarrollar sus propias aplicaciones y así de cierta manera se incremente el desarrollo tecnológico de la región y del país.

Se procede a plantear metodología para el desarrollo del proyecto, la cual se diseña de manera general como un modelo por fases organizadas en cascada, así pues se tendrán entonces fases de análisis en la cual se determinara los parámetros de diseño respecto a las restricciones y consideraciones encontradas; la etapa de diseño en la cual se realizaran los cálculos de circuitos, y selección de componentes; en la implementación se tendrán en cuenta las recomendaciones y requerimientos; se realizara una fase pruebas del sistema completo.

# **2. Marco teórico**

Actualmente el estudio de las señales mioeléctricas se encuentra más ampliamente difundido en la medicina, pero el uso de los equipos es meramente institucional y en general solo para monitoreo, que es lo que se conoce como EMG (Electromiograma o electromiografía); la electromiografía se basa en captar los impulsos eléctricos sobre el músculo a analizar, esto se hace mediante electrodos de aguja (método invasivo) o electrodos superficiales (método no invasivo), siendo el primer método más efectivo pero a su vez incómodo y que además debe realizarse por un profesional del área, el segundo también conocido como (SEMG) es más fácil de tratar, pero debido a que se hace sobre la piel es más susceptible al ruido, pero que en general se usa el segundo método debido a que es más manejable y que además con la tecnología actual es bastante eficiente [6].

## **2.1 Electromiografía**

El estudio de la actividad eléctrica muscular lleva bastante tiempo desarrollándose, incluso los primeros indicios demostrados experimentales se remontan a mediados del siglo XVIII, con los famosos experimentos de Luigi Galvani (Figura 1) donde aplicaba pequeñas descargas eléctricas a extremidades de ranas disecadas observándose que a pesar de que estaban muertas dichas extremidades se contraían [7]. Pero no fue sino hasta el primer cuarto del siglo XX que la tecnología y el interés en el área permitieron que la electromiografía (EMG) surgiera formalmente.

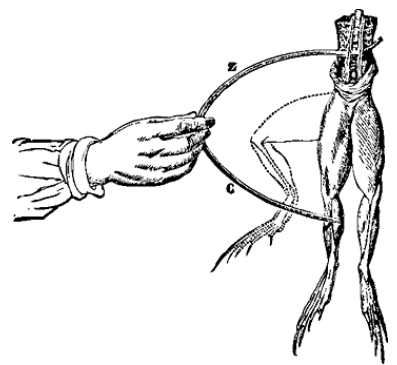

**Figura 1**. Experimento de Galvani en extremidades de ranas disecadas

Los primeros equipos de electromiografía comerciales como aparecieron en los 50's, y durante los siguientes 23 años estos quipos fueron los que permitieron realizar los primeros reportes clínicos y patologías musculares, esta fue la era de los equipos EMG analógicos. Luego con la invención de los dispositivos de memoria aparecieron los

primeros equipos EMG digitales, y para el año 1982 aparecían los primeros modelos controlados por microprocesadores.

El primer registro del empleo de señales eléctricas musculares en control se remonta a 1944 cuando la Segunda Guerra Mundial apenas terminaba, y fue gracias a Reinhold Reiter, un estudiante de la Universidad de Múnich, el cual logró controlar la apertura y cierre de una mano prostética usando tubos de vacío, pero insatisfactoriamente su desarrollo no fue comercialmente aceptable debido a que el uso de los tubos de vacío demandaba mucho espacio. Tiempo después en la época de los sesenta el interés surgió nuevamente y se inventó el control mioeléctrico y su desarrollo ha seguido hasta el día de hoy [8].

# **2.2 Electromiografía superficial (SEMG)**

Esta es una técnica no invasiva; en este caso se usan electrodos superficiales, los cuales se colocan sobre la piel y cubren cierta área del musculo a analizar; de esta manera no se causa dolor, no es necesario que el procedimiento sea realizado por un experto y además permite que el paciente se pueda mover sin problema alguno. El resultado de este procedimiento es el promedio del comportamiento del músculo ya que abarca muchas más fibras musculares. Se usa igualmente en diagnóstico médico, pero gracias a que da más libertad de movimiento también sirve como herramienta de monitoreo en fisioterapia, rehabilitación muscular, en los deportes, entre otros; el proyecto que aquí se presenta se basa en esta técnica electromiografía.

Sin embargo, al usar esta metodología hay que tener en cuenta que la piel es un tejido conductivo cuyo material celular está compuesto de soluciones electrolíticas, en la cual la corriente es transportada por iones; mientras que el metal es un material altamente conductivo, en el cual la corriente es transportada por electrones, en consecuencia, el uso de electrodos superficiales hace que la señal captada sea muy susceptible al ruido [9].

## **3. Módulo de adquisición mioeléctrico**

#### **3.1 Los electrodos superficiales**

Reúnen los impulsos eléctricos generados por los músculos y luego son colocados en la piel del paciente. La amplitud y ancho de banda de la señal mioeléctrica no dependen solo del tamaño de los electrodos (Figura 2), sino también sus características eléctricas [10], como lo es el desempeño impedancia vs frecuencia que se muestra en la Figura 3.

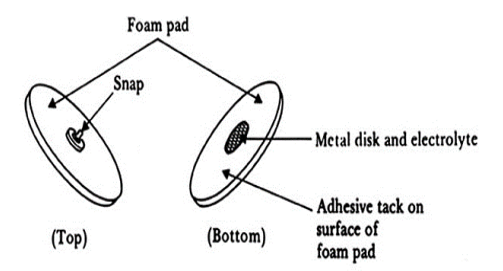

**Figura 2.** Estructura de un electrodo de superficie, en donde la parte encargada de adquirir la señal es el disco de metal ubicado en el centro

Los electrodos no sólo recogen la señal de EMG, sino también de todo tipo de contaminación electromagnética. La fuente más notoria y recurrente de ruido proviene de las líneas eléctricas, que emiten oscilaciones electromagnéticas de 60 Hertz (o 50Hz). El ruido que un electrodo típico recoge normalmente es mucho más grande que la señal de EMG que nos interesa. En los electrodos a mayor frecuencia de la señal menor impedancia y por ende mayor atenuación de la señal capturada, de hecho, esta es la razón por la que la impedancia entre los electrodos y la piel es importante, la amplitud de la señal de ruido depende de esta. En general, podemos decir que cuanto más pequeña es la impedancia, menor será la señal de ruido.

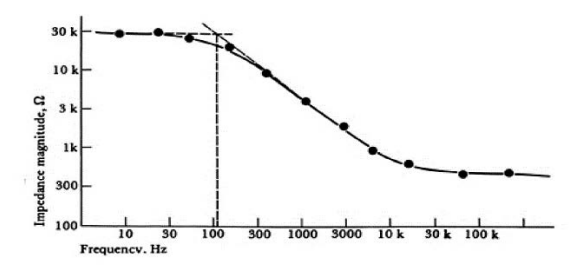

**Figura 3.** Relación de impedancia vs frecuencia para el electrodo Meditrace 200

Los electrodos usados para este proyecto son los Meditrace 200 de Kendall, el cual se observa en la Figura 4; el paquete contiene 200 electrodos de un único uso y de fácil adherencia a la piel.

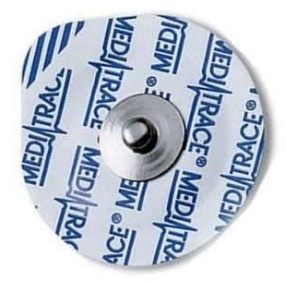

**Figura 4.** Electrodo superficial Meditrace con broche para fácil anclaje

# **3.2 Disposición de los electrodos en el músculo a analizar**

Gracias a estudios realizados sobre el funcionamiento eléctrico de los músculos y que se detallan ampliamente en el Libro de Eleanor Criswell: Cram's Introduction to Surface Electromyography [11], se aprendió que las señales nerviosas se envían a cada fibra muscular (Figura 5), pero debido a que los electrodos son de disposición superficial y que cada musculo se compone de una gran cantidad de fibras musculares, como se observa en la Figura 6; el método a seguir es capturar la actividad eléctrica promedio de un área específica.

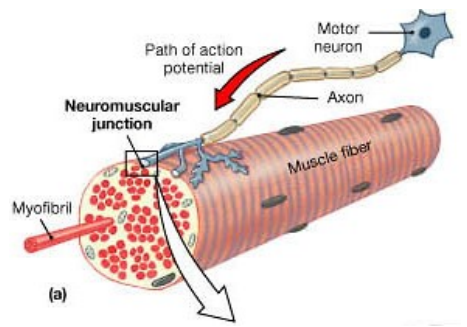

**Figura 5.** Acción de potencial eléctrico de la neurona motora sobre la fibra muscular

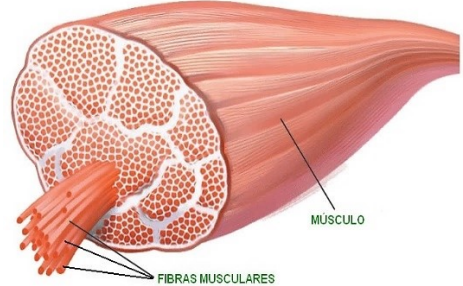

**Figura 6.** Sección transversal donde se observa que el musculo se compone de una cantidad importante de fibras musculares

La ventaja de trabajar con estos electrodos es que son de fácil adquisición en el mercado local y de rápida implementación; aunque cabe destacar que estos electrodos son de propósito general, y se usan también en ECG y EEG (Electrocardiograma y Electroencefalograma). Para registrar el potencial eléctrico en el musculo es necesario usar al menos dos electrodos, esto para acotar el área analizar y que midan la diferencia de potencial en la zona; pero debido a que la adquisición de la señal se hace sobre una gran cantidad de señales nerviosas estas tienden a generar interferencias de modo común, lo cual termina haciendo muy deficiente tal adquisición. Por tal motivo se recurre al uso de amplificadores de instrumentación que tienen un alto rechazo a este modo común, pero que requieren además de otro electrodo que sirva como referencia.

De esta manera los electrodos de medición se ubican en el musculo a analizar y el electrodo de referencia se ubica en zonas donde haya una mínima acción muscular o en lo posible en los extremos de los músculos es decir en los tendones, en la Figura 7 se presenta de manera clara la disposición de los electrodos. Típicamente los electrodos de medición se colocan a una distancia máxima de 2 cm uno del otro [12].

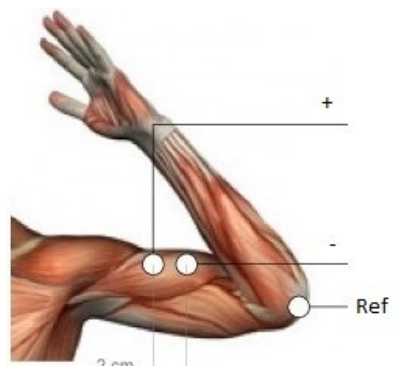

**Figura 7.** Disposición de los electrodos de superficie para la adquisición de la señal

En la implementación en este proyecto se empleará un amplificador de instrumentación con dos electrodos activos y uno de referencia. En los electrodos se induce el mismo ruido, pero miden diferentes señales de EMG, porque están colocados a diferentes puntos en el musculo. El amplificador resta ahora las dos señales, anulando el ruido si y solo si el ruido de los dos electrodos es similar. Quedando solo la señal EMG. Esta resta sólo funciona correctamente cuando el ruido medido por ambos electrodos es exactamente el mismo y esto se logra con electrodos similares y de baja impedancia. Si se dispone de los electrodos adecuados, como en este caso, el protocolo a seguir para posicionar los electrodos requiere simplemente de limpiar la zona con un paño; además el proceso es genérico para cualquier musculo que se quiera analizar.

# **3.3 Amplificador de instrumentación**

Proyectos realizados por grupos de ingeniería interesados en la electromiografía corroboran la fiabilidad de la información expuesta en el libro de Criswell con lo que tienen bases confiables a cerca de las características eléctricas de las señales musculares [12], las cuales se detallan en la siguiente tabla.

| Amplitud (mV) |          | Ancho de banda (Hz) |     |
|---------------|----------|---------------------|-----|
| Min           | Max      | Min                 | Max |
| በ 1           | $5 - 10$ | 2θ.                 | 400 |

**Tabla 1**. Características de eléctricas de las señales musculares

El objetivo es amplificar dicha señal a valores captables por un microcontrolador, por tanto, el amplificador debe tener al menos una ganancia de 1000 por cada milivoltio, aunque para efectos prácticos esta ganancia debe ser ajustable ya que no todos los músculos se comportan de la misma manera; en la Figura 8 se observa un amplificador de instrumentación con ganancia variable ajustable por potenciómetro, dicha ganancia se puede calcular con la ecuación (1), donde R corresponde a 2,2M.

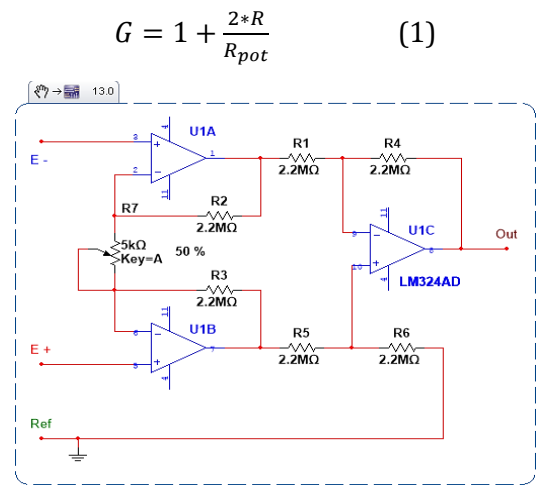

**Figura 8.** Amplificador de instrumentación discreto con ganancia variable

## **3.4 Ruidos e interferencias**

Cuando se desea analizar señales eléctricas tan pequeñas como la mioeléctrica, es necesario antes que todo amplificarla, para que esta llegue a rangos de voltaje en los que usualmente los dispositivos digitales operan, es decir de 0 a 3,3 o 5 voltios. Lo que sucede normalmente es que no solo se amplifica la señal requerida, sino que también se amplifican todas las interferencias presentes en el ambiente y las causadas por el propio cuerpo. Con base en la naturaleza del ruido se puede categorizar en los siguientes tipos:

▪ *Ruido extrínseco*. 1) Ruido de ambiente: la radiación electromagnética es básicamente la fuente de este tipo de ruido. El cuerpo humano es constantemente inundado con radiación electromagnética, es supremamente invasiva y es prácticamente imposible evitar la exposición a ella. El ruido ambiente puede tener una magnitud en tensión dos o tres veces mayor que la señal mioeléctrica siendo este el que más interfiere en la lectura. Este ruido proviene de fuentes muy variadas, básicamente cualquier equipo eléctrico que se conecte a la red eléctrica irradia el que se conoce como: ruido de red, también los dispositivos de comunicación

inalámbrica irradian ondas electromagnéticas, aunque estas suelen afectar muy poco la señal a menos de que se encuentre bastante cerca del equipo electromiográfico.

2) Ruido por movimiento corporal: ocurre cada vez que la persona se mueve bruscamente y los electrodos o los cables son tirados causando irregularidades en la señal. Este problema se supone no debe suceder si los electrodos se colocan en contacto firme con la piel y los cables de electrodos son debidamente sujetados. Aunque también se pueden aplicar técnicas digitales para eliminar este tipo de perturbaciones.

▪ *Ruido intrínseco*. 1) Ruido de equipamiento electrónico: todo equipo electrónico genera ruido electromagnético mientras está en funcionamiento, evitar que este ruido se genere es imposible ya que es ir en contra de la física, pues según la ley de Ampere siempre que haya flujo de corriente deberá existir un campo magnético asociado. Aunque gracias al desarrollo tecnológico actual, la incidencia de este ruido se ha reducido tanto que prácticamente es despreciable.

2) Interferencia cardiaca. Cuando los electrodos son ubicados cerca del corazón, las señales eléctricas generadas por este músculo cardiaco pueden ser capturadas junto con la señal mioeléctrica; este problema se puede evitarse tratando de colocar los electrodos fuera del área de actividad del corazón, aunque también se puede atenuar mediante manipulación por software. Así como sucede con el corazón, puede suceder con músculos adyacentes al que se desea analizar, pues sus señales eléctricas se pueden mezclar durante la captura. El simple hecho de moverse causa perturbaciones en el lugar del electrodo, la contextura física de la persona influye bastante en la atenuación de la señal, incluso señales de procesos biológicos distintos al muscular pueden infiltrarse en la lectura de la de los electrodos [13]; por tal motivo es necesario la adecuación de filtros que atenúen estas interferencias y que únicamente se muestre la señal requerida.

# **3.5 Filtrado de ruidos**

El filtro más importante (Figura 9) es el que tiene en cuenta el ancho de banda de la señal mioeléctrica y las interferencias de alta frecuencia, por tanto, partiendo de las características de señal anteriormente descritas se procede a diseñar un filtro pasa-bajas que para efectos prácticos es más que suficiente ya que las interferencias de alta frecuencia superan los Mega-Hertz; por tanto, la frecuencia de corte es la frecuencia máxima de la señal mioeléctrica.

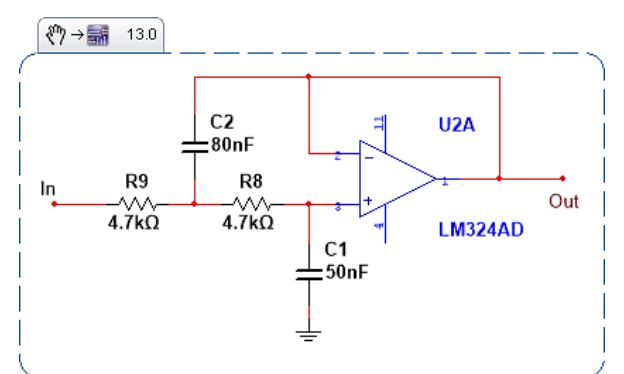

**Figura 9.** Filtro activo pasa-baja de 2do orden con frecuencia de corte de aproximada de 400Hz

Las ecuaciones (2) y (3) permiten el cálculo de los capacitores a usar teniendo en cuenta las resistencias de 4.7KΩ, donde Fc es la frecuencia máxima o de corte y R corresponde a 4,7KΩ

$$
C2 = \frac{0.9076}{2 \times \pi \times Fc \times R} a)
$$
 (2)  

$$
C1 = \frac{0.6809}{2 \times \pi \times Fc \times R} b
$$

El filtro de red de la Figura 10, es necesario también debido a que la frecuencia de red (60Hz) se encuentra dentro del rango de operación de la señal mioeléctrica; por tal razón es necesario aplicar un filtro rechaza-banda conocido también como filtro Notch que atenúe únicamente dicha frecuencia.

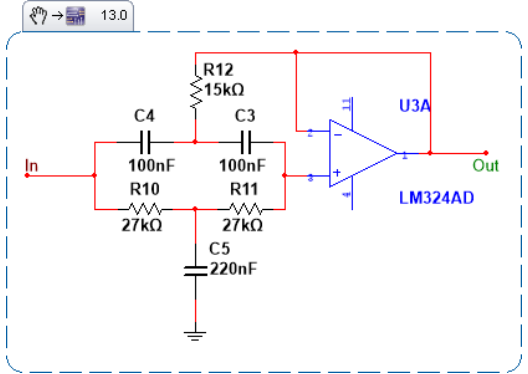

**Figura 10**. Filtro de red 60Hz

# **3.6 Conversión analógica-digital y envío de datos por serial usando Arduino**

El equipo completo está conformado por:

- Amplificador de instrumentación
- Filtro activo pasa-bajas
- Filtro de red
- Conversor ADC de Arduino

Basándose en el ideal, que el prototipo sea Open Source, se opta por usar Arduino; plataforma altamente difundida y con una gran comunidad dispuesta a ayudar. Además, aprovechando el amplio desarrollo de aplicaciones para esta plataforma, se opta por usar un software multiplataforma bajo licencia Open Source: Xoscillo. Este software interpreta la información enviada por el Arduino a través de puerto serial y que es capturada por este a través de sus entradas analógicas, para después graficarlo por pantalla [14]. Las características para este osciloscopio son las siguientes:

- Resolución del conversor analógico-digital: 10bits.
- Rango:  $0 5V$
- Sensibilidad: 4.88mV
- Frecuencia de muestreo: 7KHz
- Dos canales analógicos
- Analizador en Frecuencia
- 5 canales para analizador lógico

Su interfaz gráfica es simple e intuitiva, además cuenta con cursores que facilitan la medición tanto de tensión como de tiempo, tal como se observa en la Figura 11. La

composición de todo lo anteriormente mencionado da como resultado las siguientes señales que se observan en las Figuras 11 y 12.

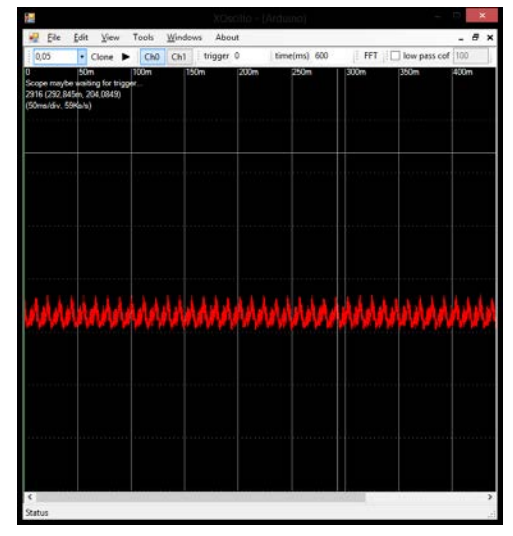

**Figura 11.** Interfaz software Xoscillo, la señal **Figura 12.** La señal corresponde al musculo corresponde a musculo en reposo realizando esfuerzo

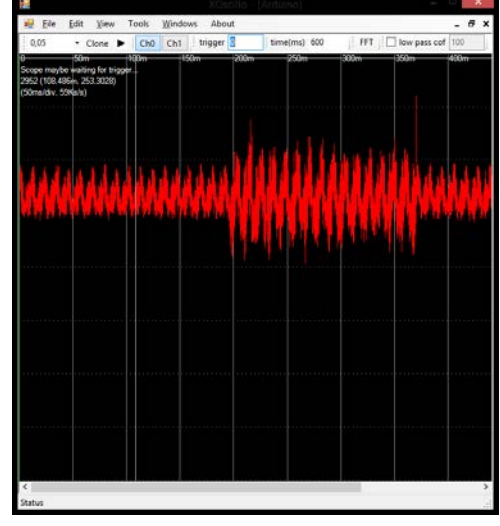

# **4. Consideraciones y recomendaciones**

Si es la primera vez en realizar adquisición de señales biológicas, lo conveniente es considerar usar un sujeto de pruebas sano, en este caso que no tenga falencias musculares, esto para que los resultados obtenidos sean los de esperarse. Procurar en lo posible mantener el mayor reposo posible, ya que como se menciona anteriormente el hecho de solo moverse causa interferencia; aunque esto va relacionado con el hecho de que las primeras pruebas se hacen bajo *protoboard* donde el cableado no es 100% fiable. Los amplificadores operacionales se suelen alimentar con fuentes de laboratorio debido a que requieren fuente dual; pero se recomienda en lo posible evitar usarlas debido a que la interferencia de red se hace presente. Para simular una fuente dual a partir de una batería se suele usar una referencia digital, como la que se presenta en la Figura 13. La longitud de los conectores a la salida de los filtros debe ser lo más corta posible, para evitar filtraciones de ruido después de estos.

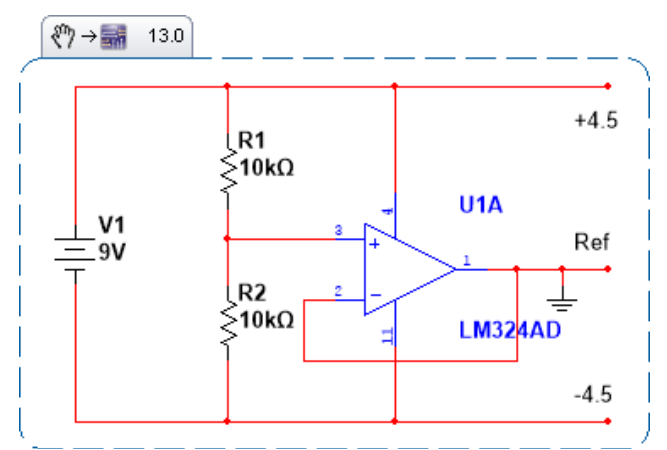

**Figura 13.** Circuito divisor de voltaje resistivo con amplificador modo seguidor para simular un voltaje intermedio usado como referencia

# **5. Pruebas y validación**

Se realizó un contraste entre los resultados obtenidos con un circuito básico sin filtros (Figura 14) y los conseguidos implementando los filtros y las recomendaciones anteriormente mencionadas (Figuras 11 y 12). Se pudo observar claras mejoras en cuanto a la eliminación del ruido intrínseco, sin embargo, se mantienen ciertas componentes inducidas por la red eléctrica.

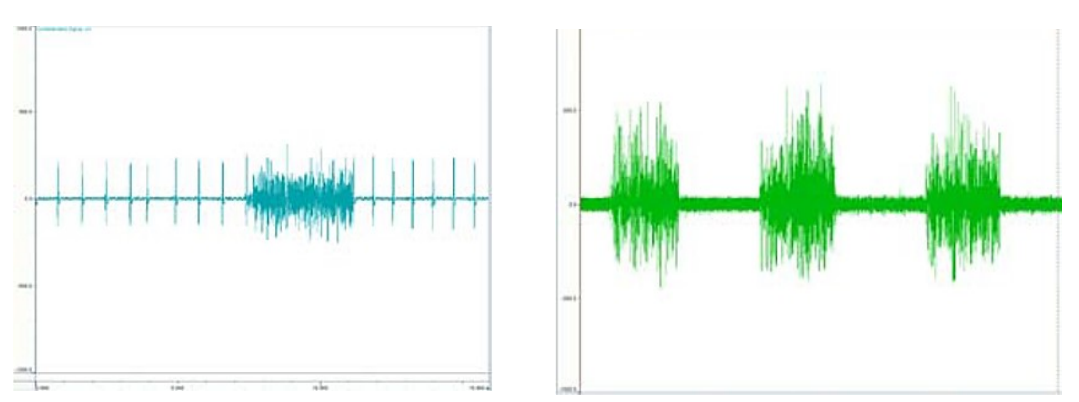

**Figura 14.** Ruidos incidentes en la señal, interferencia cardiaca (der) y ruido de red (izda), tomado desde circuito sin filtros

# **6. Conclusiones**

Se comprobó que los estudios en el libro de electromiografía de Eleanor Criswell son fiables y de alta calidad, ya que en base a estos se diseñó el circuito de adquisición, el cual funcionó sin necesidad de hacerle modificaciones drásticas; esto demuestra que la replicación de este prototipo puede ser viable ya que su nivel de complejidad es bajo.

En base a pruebas realizadas en diferentes personas, se observó que no solo influye su estado muscular sino también su nivel de grasa corporal, en donde a mayor índice de grasa menor es la calidad de la señal, esto debido a que esta actúa como una gran resistencia.

Se observó también que con tal solo el amplificador de instrumentación se obtienen buenos resultados, debido a que los amplificadores reales tienen un ancho de banda limitado que en algunos casos no superan el Mega-Hertz; por lo que terminan funcionando como filtros pasa-baja.

Se intuyó que a pesar de que el filtro de red se aplica esta interferencia persiste si se usan fuentes que se alimentan de la red domiciliaria, porque la frecuencia suele variar mucho, por lo que es conveniente acatar la recomendación referente a la Figura 12.

Se obtienen mejores resultados si el sujeto de prueba no lleva consigo elementos metálicos como monedas, relojes, anillos y aretes.

## **Referencias**

- [1] Thalmic Labs. [Myo Gesture Control Armband.](https://www.myo.com/) Online [Sep 2016].
- [2] Texas Instruments[. Community Spotlight: TI and Richardson.](http://www.ti.com/corp/docs/csr/2010/feature_richardson.shtml) Online [Sep 2016].
- [3] [ON Semiconductor.](https://www.fairchildsemi.com/) Online [Nov 2016].
- [4] ON Semiconductor. [Energy Efficient Innovations.](http://www.onsemi.com/) Online [Oct 2016].
- [5] Oppenheimer, A. (2015)[. Latinoamérica sigue atrás en innovación.](http://www.elnuevoherald.com/opinion-es/opin-col-blogs/andres-oppenheimer-es/article25662358.html) El Nuevo Herald, junio 27.
- [6] Pinzón, J., Mayorga, P. & Hurtado, G. (2012)[. Brazo robótico controlado por electromiografía.](http://www.redalyc.org/articulo.oa?id=84925149034) Scientia Et Technica 52, pp. 165-173.
- [1] Piccolino, M. (1997). [Luigi Galvani and animal electricity: Two centuries after the foundation of](https://www.ncbi.nlm.nih.gov/pubmed/9347609)  [electrophysiology.](https://www.ncbi.nlm.nih.gov/pubmed/9347609) Trends in Neurosciences 20(10), pp. 443-448.
- [2] Scott, R. (1992). [Myoelectric control of prostheses: A brief history.](https://dukespace.lib.duke.edu/dspace/bitstream/handle/10161/4817/1992%20Myoelectric%20control%20of%20prostheses%20A%20brief%20history.pdf?sequence=1) In Proceedings of the 1992 MyoElectric Controls/Powered Prosthetics Symposium Fredericton. New Brunswick, Canada.
- [3] Merletti, R. & Parker, P. (2004). [Electromyography: Physiology, engineering, and non-invasive](http://www.wiley.com/WileyCDA/WileyTitle/productCd-0471675806.html)  [applications.](http://www.wiley.com/WileyCDA/WileyTitle/productCd-0471675806.html) USA: John Wiley & Sons.
- [4] Treo, E., Zamora, M. & Ruiz, G. (2009). [Efecto del gel y limpieza en la impedancia electrodo-piel en](https://www.researchgate.net/publication/228994282_Efecto_del_gel_y_limpieza_en_la_impedancia_electrodo-piel_en_registros_de_superficie)  [registros de superficie.](https://www.researchgate.net/publication/228994282_Efecto_del_gel_y_limpieza_en_la_impedancia_electrodo-piel_en_registros_de_superficie) En XVII Congreso Argentino de Bioingeniería.
- [5] Criswell, E. (2010). [Cram's Introduction to Surface Electromyography.](http://www.jblearning.com/catalog/9780763732745/) UK: Jones & Bartlett Learning.
- [6] López, M., Toranzos, V. & Lombardero, O. (2011). [Sistema de adquisición y visualización de señales](http://www.sabi2011.fi.mdp.edu.ar/proceedings/SABI/Pdf/SABI2011_171.pdf)  [mioeléctricas.](http://www.sabi2011.fi.mdp.edu.ar/proceedings/SABI/Pdf/SABI2011_171.pdf) En XVIII Congreso Argentino de Bioingeniería.
- [7] Caballero, K. et al. (2002). Conceptos básicos para el análisis electromiográfico. CES Odontología 15(1), pp. 41-50.
- [8] [Xoscillo.](https://code.google.com/archive/p/xoscillo/) Online [Nov 2016].

# **CAPÍTULO 36**

Implementación de un sistema Tiempo de Respuesta en Pediatría (TRP) para la Sociedad Clínica Casanare

> **Dionel Castro S. Emilsen Y. Arias C. Yon F. Romero V.**  *Fundación Universitaria de San Gil*

> *Yopal, Colombia*

La rápida recuperación de un paciente hospitalizado va ligada a muchos factores externos o internos que influyen en su estado de ánimo dentro de las Instituciones Prestadoras de Salud (IPS), como son las clínicas y hospitales, teniendo en cuenta que el paciente es punto de referencia del servicio prestado, se debe optar por prestar servicios con calidad, calidez y agilidad. ¿Son atendidos los llamados que realizan los pacientes hospitalizados? y ¿cuánto tiempo toma el personal médico y/o asistencial en atender al paciente hospitalizado cuando realiza un llamado? algunas instituciones no poseen información sobre esas preguntas, desconocen un problema que existen en el área de hospitalización respecto a la pronta atención prestada para los pacientes hospitalizados que necesitan la presencia del personal médico y/o asistencial, siendo el factor tiempo del cual se pretende dar información a la Sociedad Clínica Casanare con la ejecución de este trabajo de grado, teniendo en cuenta las preguntas anteriores.

## **1. Introducción**

El ministerio de salud y protección social, por medio de la resolución 2003 del 2014 "encargada de definir los procedimientos y condiciones de inscripción de los prestadores de servicios de salud y de habilitación" [1], señala la importancia del uso tecnológico en el sector salud ya que su implementación ayuda a mejorar los servicios prestados. El Hospital universitario la paz de Madrid España, destaca la importancia del uso de la tecnología con un artículo donde resalta "la innovación tecnológica y su aplicación en el entorno sanitario, al igual que en otros ámbitos, se está imponiendo progresivamente por su potencial para reducir errores y mejorar la eficacia y la eficiencia de los procesos relacionados con la asistencia sanitaria" [2].

El diario nueva Inglaterra de medicina The New England Journal of Medicine, pública el artículo Stimulating the Adoption of Health Information Technology, destacando a EE.UU por una ley llamada "the American Recovery and Reinvestment Act of 2009 (ARRA)" en la que sobresale el siguiente párrafo, "Pero tal vez su efecto más profundo en los médicos y los pacientes resultará de su programa sin precedentes de \$ 19 billones para promover la adopción y el uso de la tecnología de la información de salud (HIT) y especialmente los registros de salud electrónicos (EHRs)" [3], siendo un ejemplo para el resto del mundo, EEUU demuestra el apoyo económico que le dan a la incursión tecnología en el sector salud.

Teniendo en cuenta que la pronta atención del personal médico y/o asistencial prestada a los pacientes hospitalizados puede generar una percepción donde el paciente se sienta a gusto, ayude a su recuperación y a su estado de ánimo o, por el contrario, el paciente se estrese y conlleve a una lenta recuperación. Nace la necesidad de saber ¿qué patologías demandan mayor atención? ¿El llamado que realiza un paciente hospitalizado
es atendido o no? ¿Cuánto tiempo le toma al personal médico y/o asistencial atenderlo? Por eso este trabajo se centra en la creación de un sistema capaz de tomar tiempos de respuesta por parte del personal médico y guardar esta información con el ánimo de desarrollar procesos y análisis por la entidad que lo implemente.

### **2. Sistema TRP**

El sistema que se denominara Tiempo de Respuesta en Pediatría (TRP), se proyecta como una herramienta capaz de contribuir con la Seguridad del paciente el cual se define en [4], como la ausencia de accidentes o lesiones prevenibles producidos en la atención médica. Los eventos adversos son lo opuesto a la seguridad del paciente, siendo un daño causado por manejo médico, más que por la patología del paciente. Es importante destacar que, al hablar de manejo médico, se refiere a todos los aspectos del cuidado de la salud, no sólo a acciones o decisiones de médicos o enfermeras [5].

El artículo publicado por el Hospital Txagorritxu Vitoria-Gasteix de España, de nombre *Conocimientos de las enfermeras de hospitalización del plan de atención a las situaciones de amenaza vital inmediata*, aplica una encuesta a 207 enfermeras donde solo 154 respondieron la encuesta, destacando la siguiente afirmación, "Sé usar el timbre para llamada de emergencia"[6], refiriéndose al timbre de llamados que usan en el área de reanimación cardiopulmonar de enfermería donde el 44,16% de personas que contestaron la encuesta respondieron que no lo sabe usar, el 27,92% lo saben usar sin dificultad, el 19,48% no saben o no conocen y el 8,44% lo usan con dificultad, teniendo una taza muy alta que no sabe usar los timbres del llamado de emergencia. El personal médico y/o de enfermería debe conocer y estar capacitados sobre el funcionamiento del sistema de timbre (timbres usados por pacientes o el mismo personal para los llamados que realizan con urgencia y de necesidad) que poseen en la institución.

Un protocolo presentado por el Instituto Nacional De Rehabilitación Luis Guillermo Ibarra Ibarra con el nombre de *Protocolo para la prevención de caídas en pacientes hospitalizados,* dice que "las caídas de usuarios están consideradas dentro del grupo de *eventos adversos* que ponen en peligro la seguridad de los mismos" [7], el subcapítulo "Equipo y mobiliario", de este protocolo, señala los elementos que se encuentran "fuera del alcance del usuario: timbre de llamado, intercomunicador o interruptor de luz, artículos personales, banco de altura" [8], que generan eventos adversos. La Organización Mundial de la Salud (OMS), define las caídas como "acontecimientos involuntarios que hacen perder el equilibrio y dar con el cuerpo en tierra u otra superficie firme que lo detenga. Las lesiones relacionadas con las caídas pueden ser mortales, aunque la mayoría de ellas no lo son" [9], el protocolo identifica los timbres como generadores de eventos adversos, la importancia que tiene el uso de un buen sistema de timbres el cual pasaría el evento adverso a un evento adverso potencial, "Ocurre cuando un error que pudo haber resultado en daño, es afortunadamente descubierto y corregido antes de que suceda" [10].

## **2.1 Lugar de implementación del sistema TRP**

La Sociedad Clínica Casanare Ltda. Ubicada en la calle 13 #29-36 en la ciudad de Yopal del departamento de Casanare, Colombia, es una entidad que presta servicios de salud. En el momento en que un paciente ingresa a la clínica, es registrado en un software clínico llamado PROSOFT que tiene incorporado varios indicadores que calculan los tiempos de atención dentro del proceso asistencial, a pesar de ello actualmente no se cuenta con un mecanismo (software o hardware) que permita saber el tiempo que toma el personal

médico y/o asistencial de enfermería en atender al paciente que realiza un llamado desde su habitación y saber si fue atendido o no, que tiempo tardan en atender el llamado, cuantos llamados realizo para que fuera atendida su necesidad y en que horario fue ignorado los llamados realizados. De ahí surge la necesidad de crear un sistema que proporcione esta información, la cual, podrá ser usada para realizar estudios que permitan implementar medidas de mejoras para el servicio prestado en hospitalización, ya que la pronta atención del paciente es un aspecto prioritario de la política de seguridad del paciente y calidad en todas las instituciones prestadoras de salud.

El sistema TRP, se ejecutará en una de las alas de hospitalización en la Sociedad Clínica Casanare con el fin de tener más información sobre la atención prestada a los pacientes hospitalizados y su colaboración a la seguridad del paciente de igual modo, estos datos recolectados serán interpretados por la Sociedad Clínica Casanare la cual tomará sus respectivas decisiones. El sistema recolectará la información por medio de sensores (interruptores) que serán accionados por los pacientes, los cuales activan un sistema de sonido avisando al personal médico y/o asistencial del área, para que ellos asistan a estos llamados.

Algunas piezas del sistema TRP son creadas por una impresora 3d facilitando imprimir piezas únicas diseñadas con características específicas para la Sociedad Clínica Casanare, como lo indica la Revista Caribeña de Ciencias Sociales en un artículo con el nombre *Los beneficios de las impresoras 3d como herramienta de innovación en la medicina.* "La utilización de las impresoras 3D en diversos campos se ha vuelto muy importante en la actualidad y aún más cuando es empleado en la rama de la medicina" [11]. Se crea el sistema por etapas para facilitar su instalación; una característica importante del mismo es que puede adherirse a un mecanismo ya creado sin generar alteraciones a la adquisición de datos ni daños al elemento del cual se adhiere, en este caso, el que posee la Sociedad Clínica Casanare.

## **2.2 Conceptualización**

A continuación, se disponen de los conceptos más importantes para el desarrollo de este proyecto:

- Adquisición de datos. "Este elemento es el que toma los datos del acondicionador y hace la conversión análoga a digital de la información. Hay que tener en cuenta que puede ser un elemento interno o externo" [12].
- Información. La define Shannon como una unidad cuantificable que no tiene en cuenta el contenido del mensaje.
- Bases de datos. "Es una colección de datos relacionados. Con la palabra datos se hace referencia a los hechos (datos) conocidos que se pueden grabar y que tienen un significado implícito. Por ejemplo, piense en los nombres, números de teléfonos y direcciones de las personas que conoce. Puede tener todos esos datos guardados en un libro de direcciones indexado o los puede tener almacenados en el disco duro de un computador mediante una aplicación como Microsoft Access o Excel. Esta colección de datos relacionados con un significado implícito es una base de datos" [13].
- Electrónica Digital. "Es la parte de la electrónica que trabaja con variables discretas. Este hecho implica que un pequeño cambio en alguna de las variables de circuito (siempre que no cambie su valor discreto) no producirá un cambio apreciable en el

comportamiento del circuito. Es decir, el comportamiento del circuito no depende del valor exacto de la señal" [14].

- Electrónica análoga. "Es la parte de la electrónica que trabaja con variables continuas de tal forma que un pequeño cambio en alguna variable puede producir un gran cambio en el comportamiento del circuito. Por lo tanto, las variables serán números reales. Un ejemplo de estos circuitos puede ser un amplificador de señal" [15].
- Software de adquisición. "Este elemento corresponde al lenguaje de programación a usar, en el que se programa o configura el software encargado de llevar a cabo la funcionalidad deseada por el sistema de adquisición de datos" [16].
- Tiempo de respuesta pediátrico. Para este proyecto se denomina así el tiempo que se toma un profesional o auxiliar de enfermería en atender al paciente que realiza un llamado desde su habitación.
- Evento o efecto adversos. "Los efectos adversos son los daños, o lesiones que acontecen durante el proceso asistencial y, al no estar directamente producidos por la enfermedad en sí, se pueden considerar motivados por el propio sistema sanitario, ya sea por acción u omisión" [17].
- Seguridad del paciente. "Es una responsabilidad en el acto del cuidado" [18]. Disminuir al máximo el daño accidental.
- Código azul. "El código azul es un sistema de alarma que implica el manejo de los pacientes en paro cardio-respiratorio por un grupo entrenado, con funciones previamente asignadas, con lo cual el procedimiento se efectúa en el menor tiempo posible y con coordinación entre todos ellos, logrando así la mejor eficiencia y la reducción de la morbi–mortalidad de los pacientes que se encuentren en Paro Cardio Respiratorio" [19].
- I2C. "El acrónimo IIC o I2C significa Inter Integrated Circuit; es decir, que cuando se habla del bus I2C, nos referimos a un bus cuyo ámbito de aplicación es la comunicación entre circuitos integrados" [20].
- SPI. "Es un bus de tres líneas, sobre el cual se transmiten paquetes de información de 8 bits. Cada una de estas tres líneas porta la información entre los diferentes dispositivos conectados al bus. Cada dispositivo conectado al bus puede actuar como transmisor y receptor al mismo tiempo, por lo que este tipo de comunicación serial es full dúplex. Dos de estas líneas trasfieren los datos (una en cada dirección) y la tercera línea es la del reloj" [21].

## **3. Desarrollo sistema TRP**

El sistema TRP en su inicio se proyectó para ser implementado en la Sociedad Clínica Casanare, dentro de las habitaciones del ala "A" en hospitalización, pero por cuestiones de remodelación y poco uso en estas habitaciones, Liliana Monroy Directora Administrativa y Diana Milena Duarte Novoa Coordinadora jefe de hospitalización, optaron por facilitar el ala "C" del área de hospitalización. El ala "C" fue la primera en remodelarse y es usada con mayor frecuencia, el ala "A" se puede visualizar en la Figura 1.

Respetando las decisiones de la empresa se toman 6 habitaciones (121, 122, 123, 126, 127 y 128) del ala "C", en la Figura 2 se puede visualizar el ala "C", seleccionada al azar por Liliana Monroy Directora Administrativa y Diana Milena Duarte Novoa Coordinadora Jefe de hospitalización, con esto, se da inicio al estudio, desarrollo y ejecución del sistema TRP.

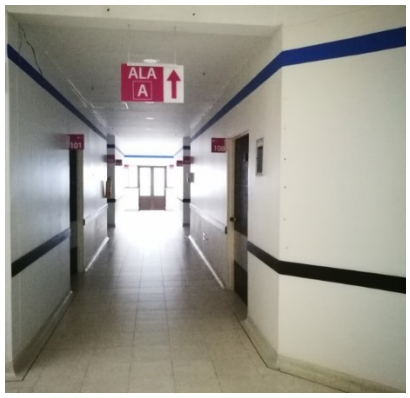

**Figura 1.** Ala "A" pediatría

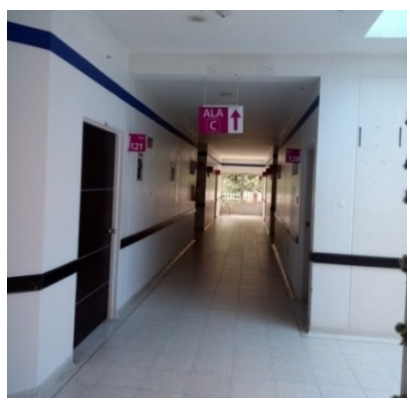

**Figura 2**. Ala "C" seleccionada para la implementación del Sistemas TRP

La Sociedad Clínica Casanare cuenta con un circuito de timbres instalado en todas las habitaciones de hospitalización, estas habitaciones están identificadas por números que van del 101 al 108 ala "A", 109 al 120 ala "B" y del 121 al 128 ala "C". En la Figura 3 se ve el tablero que posee la Sociedad Clínica Casanare donde se encuentran enumeradas las habitaciones con su respectiva ala, los números del tablero poseen *buzzers* (genera sonido) y leds (emite luz roja) encargados de indicar la habitación que realizó el llamado.

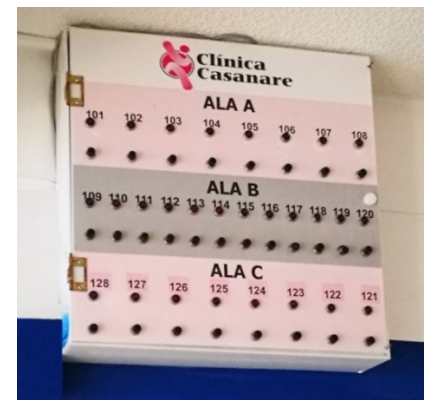

**Figura 3**. Tablero de timbres hospitalización

Se realiza un seguimiento al funcionamiento del circuito de timbres que poseen las habitaciones seleccionadas. En la Figura 4 se visualiza el timbre que usan actualmente las habitaciones.

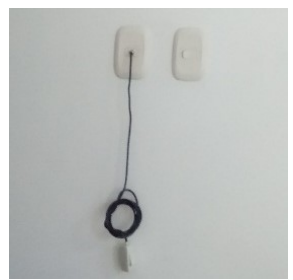

**Figura 4.** Habitación 128 Ala C

El circuito de timbres cuenta con una fuente de poder de 12v dc, un interruptor que se puede visualizar en la Figura 5, en serie con dos bombillos y un buzzer. El interruptor posee dos estados, abierto y cerrado, cada vez que el paciente presiona este interruptor, el circuito es cerrado y empieza su ciclo (El paciente puede prender y apagar el llamado que realiza, en el momento que él quiera, los médicos y/o personal asistencial algunas veces no alcanzan a ver ni escuchar los llamados realizados por los pacientes). Este circuito no posee alguna forma de adquirir información que permita saber si los llamados realizados por los pacientes son atendidos y cuánto tiempo se demoró el personal médico y/o asistencial en ir a asistir ese llamado.

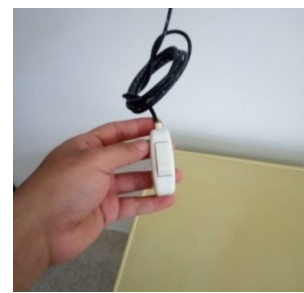

**Figura 5.** Timbre (interruptor) manipulado por el paciente hospitalizado

#### **4. Captura de datos**

El circuito de timbres de la Sociedad Clínica Casanare por directrices de la empresa no puede ser modificado, por lo tanto, el sistema TRP debe adherirse al circuito existente; por ello se crea un diseño de tal forma que no altere ni modifique la red de cableados del circuito actual, ni su funcionamiento. Se diseñan dos sensores, uno para los pacientes "sensor (azul)" y otro para el personal médico y/o asistencial "sensor de color negro", el sistema TRP capturara año, mes, día, hora, minutos, segundos y guarda estos datos en una micro sd dentro de un archivo plano TXT, en dos registros; el primer registro, la activación del sensor (azul) por parte del paciente, y el segundo registro, cuando el personal médico y/o asistencial lo apague presionando otro sensor diferente al que es usado por el paciente "sensor de color negro".

La recolección de datos se realiza en dos fases con el fin de comparar los resultados. En la primera fase, el sistema TRP funciona con las mismas características del circuito de timbres de la Sociedad Clínica Casanare, y en la segunda fase, cumple los requisitos solicitados por Diana Milena Duarte Novoa Coordinadora Jefe de hospitalización. Primera fase, el usuario debe mantener presionado el sensor "azul" encargado de dar inicio al sistema TRP adherido al circuito existente de la Sociedad Clínica Casanare, indica con un led la cama de donde se realizó el llamado, este led se encuentra ubicado dentro de la habitación al lado del conector del sensor "azul", si el usuario suelta el sensor "azul", este

inactiva el funcionamiento del circuito de la Sociedad Clínica Casanare dejando de sonar y mostrar la habitación que realizó el llamado, pero el led del sistema TRP ubicado dentro de la habitación, seguirá prendido hasta que el personal médico y/o asistencial lo apague. Segunda fase, el usuario solo presionara el sensor "azul" una vez para dar inicio al sistema TRP encargado de activar el circuito de la Sociedad Clínica Casanare hasta que el personal médico y/o asistencial lo apague.

## **4.1 Formato de los datos**

Los datos recolectados por el sistema TRP se guardan en una Micro SD dentro de un archivo plano (.txt), una de las características de este tipo de archivo es que puede contener mucha información en un documento que ocupa poco espacio de memoria, el archivo cumplirá con las siguientes características:

Habitacion xxx prendida, año:aa, mes:aa1, dia:aa2,hora:aa3, minutos:aa4, segundos:aa5 Habitacion\_xxx\_apagada, año:aa, mes:aa1, dia:aa2,hora:aa3, minutos:aa4, segundos:aa5 xxx = Número de habitación

aa = Año en el que fue prendida o apagada la habitación

aa1 = Mes en el que fue prendida o apagada la habitación

aa2 = Día en el que fue prendida o apagada la habitación

aa3 = Hora en el que fue prendida o apagada la habitación

aa4 = Minutos en el que fue prendida o apagada la habitación

aa5 = segundos en el que fue prendida o apagada la habitación

## **5. Diseño**

El sistema TRP es diseñado en 3 módulos que se pueden ver en la Figura 6, cada uno de ellos cumple funciones específicas; recolección de datos en el módulo uno, encargado de recolectar los datos generados por los pacientes (llamados realizados desde la habitación) y los datos del personal médico y/o asistencial para el sistema TRP, dentro de este módulo se encuentran los sensores azules que se pueden ver en la Figura 7 y son usados por los usuarios y negros para el personal médico y/o asistencial.

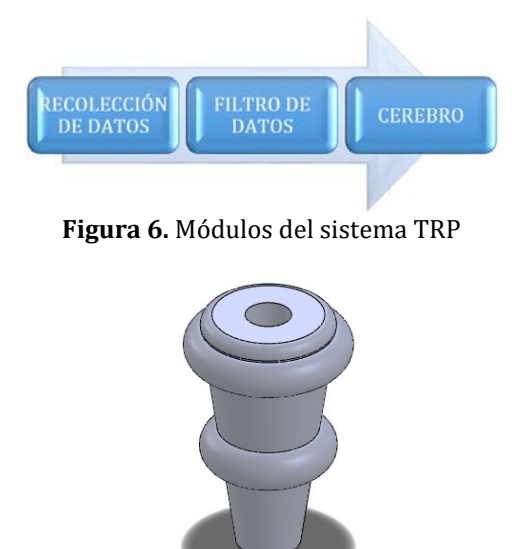

**Figura 7.** Diseño de sensor "azul" Diseño completo

En la Figura 8 se observa un Faceplate usado como soporte del sensor negro y azul; en el módulo dos, filtro de datos, encargado de filtrar la información recolectada de las habitaciones seleccionadas anteriormente. En la Figura 9 se encuentra el diseño de la caja encargada de contener este módulo. El modulo tres, cerebro el más importante, encargado de guardar toda la información enviada desde el módulo filtro de datos, su diseño se encuentra en la Figura 10. Los diseños se crean en un software de figuras 3D llamado SOLIDWORKS 2016, estos diseños son avalados por la Directora Administrativa cumpliendo los requerimientos exigidos por ella.

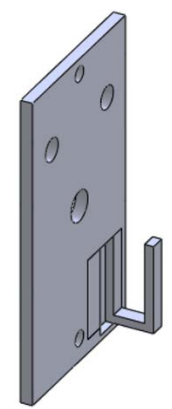

**Figura 8.** Faceplate Diseño completo con soporte del sensor azul

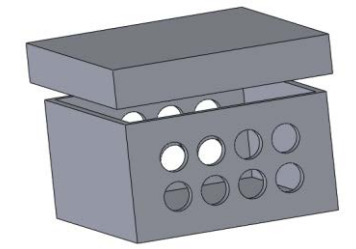

**Figura 9.** Caja de filtro Medida interna

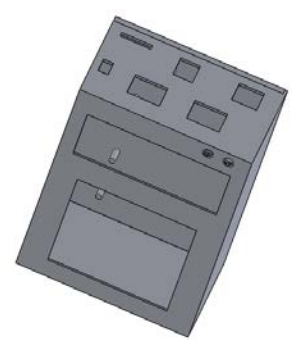

**Figura 10.** Unión de carcasa cerebro y tapa, perfil con cortes de conectores

## **5.1 Circuitos**

Teniendo en cuenta los 3 módulos que conforman el sistema TRP, se diseñan los circuitos electrónicos en ISIS de Proteus 7 Professional y Livewire, estos circuitos se crean con características generales para los 3 módulos y una de ellas es el voltaje que usan, se aprovecha la fuente de 12 v dc que posee el circuito de timbres usado por la Sociedad Clínica Casanare, en las Figuras 11 y 12 se observan los circuitos usados en las fases 1 y 2.

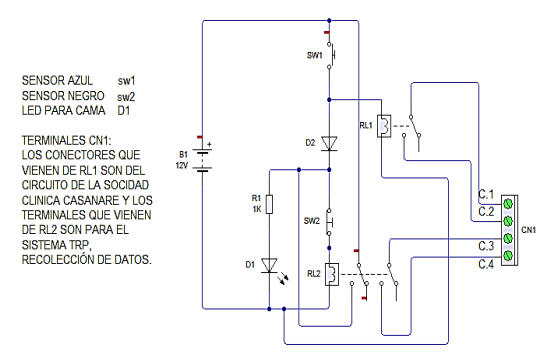

**Figura 11.** Fase 1 Circuito inicial

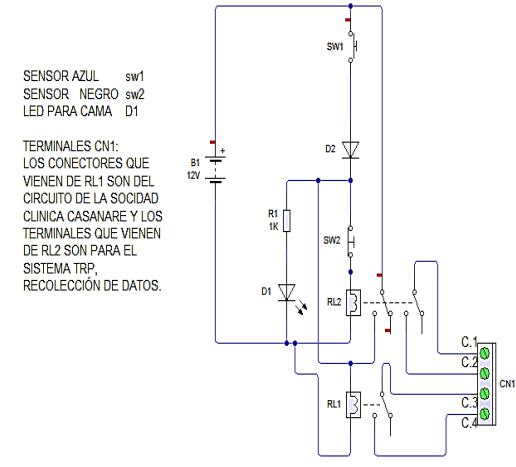

**Figura 12.** Fase 2 Circuito inicial

## **5.2 Programación**

Se crea el programa para el microcontrolador 16F877A cumpliendo el requerimiento que exige la ejecución de este trabajo de grado. Se tienen 6 habitaciones, 2 interruptores por habitación para un total de 12 interruptores y una salida de datos de 8 bits, en la Figura 13 se puede visualizar el diagrama de proceso de programación aplicado al microcontrolador.

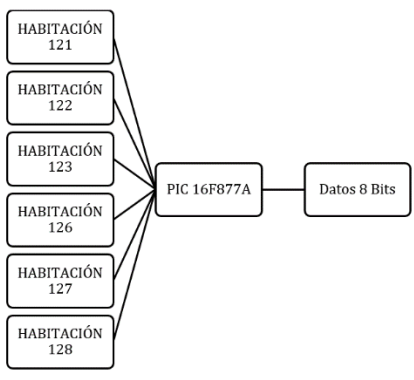

**Figura 13.** Proceso de programa

Para programar Cerebro se tiene en cuenta que utiliza una placa de arduino mega 2560 con soporte de protocolo I2C usado en un shield RTC DS1302 encargado de llevar la fecha, hora en tiempo real y tiene un protocolo SPI que controla el shield de la micro sd donde

los datos son guardados en un archivo plano TXT. LCD 16\*2, teclado matricial de 4\*4, leds y dos conectores hembras de rj45 terminan de complementar este módulo. Cerebro tiene como esclavo los módulos anteriores, trabajando en tiempo real para él, por esta razón son indispensables para su buen funcionamiento. Se crea este sistema con la facilidad de realizar posteriormente mantenimiento y actualizaciones sin afectar el funcionamiento del circuito existente que maneja la Sociedad Clínica Casanare ni la funcionalidad entre módulos. En la Figura 14 se puede visualizar por bloques el proceso que ejecuta, iniciando con el ingreso de los datos y luego presentando la información entregada al usuario final tanto física como digital.

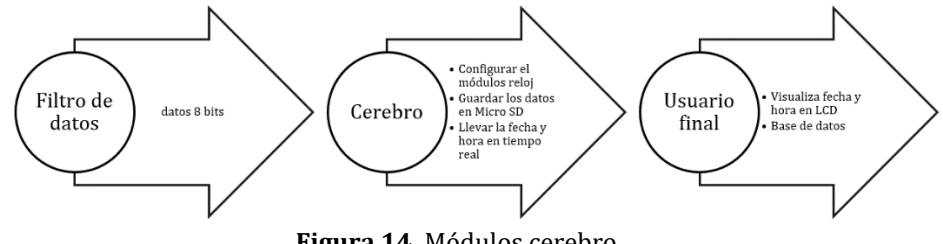

**Figura 14.** Módulos cerebro

## **5.3 Construcción**

Algunos diseños se pudieron crear en una impresora 3d utilizando como materia prima el ABS (material para imprimir en impresoras 3D), este material es duro y consistente. La impresora que se usó para imprimir estas piezas utiliza energía solar como fuente de alimentación y su referencia es Prusa I3 Fdm. Repetier host 1.6.2 ha sido el software libre, programa usado para abrir los archivos creados en SOLIDWORKS de formato SLD, este programa se encarga de convertir estos diseños en códigos para ser enviados y ejecutados en la placa arduino mega 2560 que manipula la impresora 3D Prusa I3 Fdm.

En la Figura 15 se visualiza la impresora 3D creando un sensor azul. En la Figura 16, el sensor azul está terminado y listo para ser usado, y en la Figura 17 presenta la carcasa cerebro lista para ser armada. En la Figura 18 se pueden visualizar los elementos que complementan al módulo cerebro y en la Figura 19 se tiene el módulo cerebro en funcionamiento.

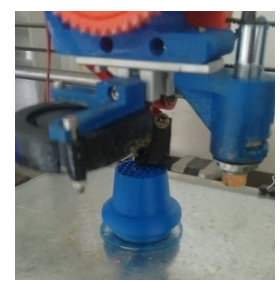

**Figura 15.** Impresora imprimiendo carcasa de sensor azul

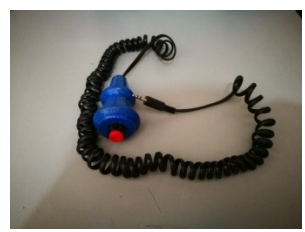

**Figura 16.** Sensor azul terminado

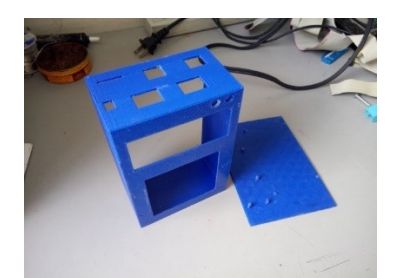

**Figura 17.** Carcasa de cerebro sin residuos de ABS

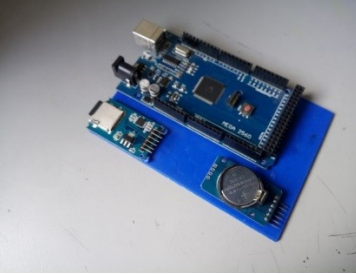

**Figura 18.** Complementos con bus de datos

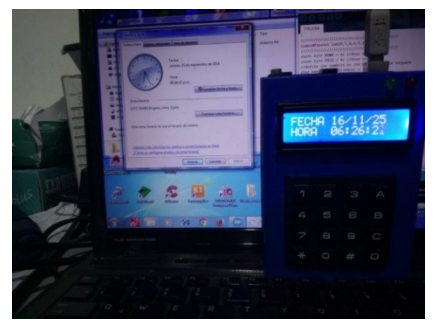

**Figura 19.** Modulo cerebro armado completo

## **6. Pruebas del sistema**

Las pruebas aplicadas al sistema TRP se realizan separando cada módulo para evitar daños generales, encontrar los errores físicos y de código con mayor facilidad. El Módulo, recolección de datos, se somete durante una semana a manipulaciones por los pacientes hospitalizados para verificar su efectividad a la hora de ser usado. Se selecciona la habitación 122 del ala C de hospitalización para realizar esta prueba, la cual consiste en que el paciente utilice el sensor azul activando el circuito de la Clínica Casanare hasta que el personal médico y/o asistencial lo apague presionando el sensor negro.

En el módulo filtro de datos, se inicia por la programación del Pic 16F877A para enviar códigos que simulen los datos recolectados por el módulo recolección de datos, estos datos son procesados y los resultados se pueden visualizar por medio de leds, que prenden dependiendo del dato que reciba el módulo, siendo sometido durante una semana sin apagar el módulo y funcionando las 24 horas del día. Módulo filtro de señal, este módulo se somete durante una semana funcionando las 24 horas del día recibiendo información y guardándola en la Micro SD, esta información es generada por un Pic 16F877A programado para enviar señales durante un tiempo establecido. Todas estas pruebas se realizan bajo la luz eléctrica controlada por UPS, evitando alteraciones de tensión que afecten la adquisición de datos.

Los resultados de la primera fase van desde el 17 de enero del 2017 hasta el 21 de enero del 2017, estos datos se encuentran guardados en un archivo plano ubicado en una Micro SD dentro del módulo cerebro. Para tener un mejor entendimiento de estos datos, se deben aplicar conocimientos de Excel o software para manejar base de datos y archivos planos. Se crea un archivo en Excel para facilitar el manejo de los datos obtenidos del sistema TRP, este archivo se llama SISTEMA\_TRP y se puede visualizar en la Figura 20 la hoja de bienvenida.

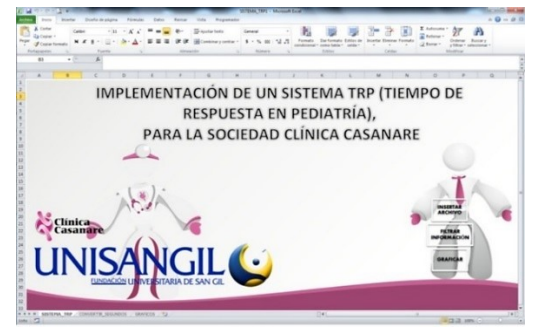

**Figura 20.** Hoja inicial del sistema TRP

Cuando se da apertura al archivo Excel, se visualizan 3 hojas con los siguientes nombres: "SISTEMA\_TRP", es la hoja principal, "CONVERTIR\_SEGUNDOS", hoja donde se puede convertir segundos en día, hora, minutos y segundos, "GRÁFICOS" donde se visualiza la información ordenadamente. Los datos recopilados por el sistema TRP son llevados a una unidad de tiempo donde se realizan las operaciones básicas para obtener resultados generales, por lo que los resultados se dan en segundos.

En la hoja "SISTEMA\_TRP" se encuentra un menú, para iniciar a interactuar con el archivo, y para visualizar la información de la base de datos en forma ordenada y representativa, se debe ejecutar organizadamente este menú, iniciando por "INSERTAR ARCHIVO", la opción abre una ventana donde el usuario debe buscar la base de datos obtenida del sistema TRP con el nombre de "STRP". En la Figura 21 se visualiza la ventana para buscar el archivo, si el archivo no posee este nombre, el resultado da error, cuando el archivo es cargado correctamente, se crean 7 hojas, la primera hoja lleva el nombre de DATOS y las seis siguientes el número de las habitaciones iniciando desde la habitación 121 hasta la 128 teniendo en cuenta que la 124 y 125 no se usaron, por esta razón no son creadas.

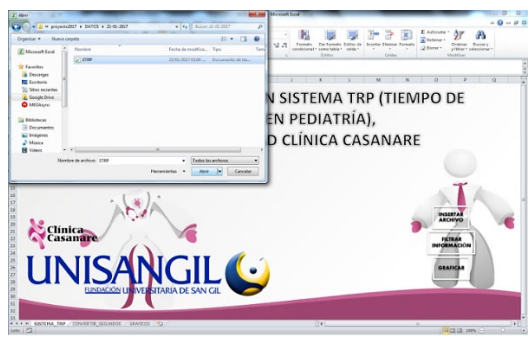

**Figura 21.** Buscar base de datos "STRP"

Siguiente opción "FILTRAR INFORMACIÓN", encargada de filtrar y organizar los datos en las hojas correspondientes. Por último se tiene "GRAFICAR", que gráfica los datos en la hoja "GRÁFICOS", donde se puede visualizar 2 cuadros y 2 gráficos, el cuadro con el nombre "FECHA DE INICIO Y FINAL (RECOLECCIÓN BASE DE DATOS)" muestra la fecha, hora, habitación inicial y final de la recolección de datos, el siguiente cuadro con nombre "DATOS GENERALES(TOTAL SEGUNDOS POR HABITACIÓN)" se puede observar la cantidad de llamados realizados por habitación, los segundos que gastaron en atender esos llamados y el promedio de tiempo que tomaron en atender esa cantidad de llamados, toda esta información se puede ver en la Figura 22.

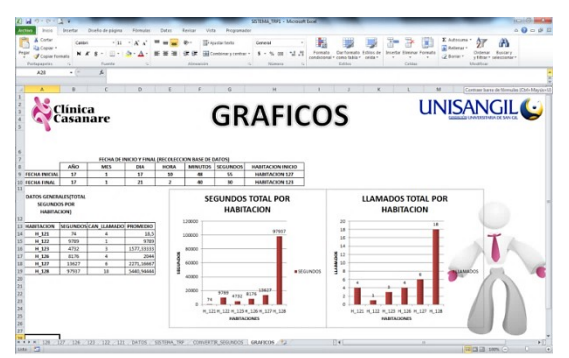

**Figura 22.** Datos de la base de datos "STRP" graficados

Los datos entregados en la hoja "GRÁFICOS" se dan en segundos de forma general, si el usuario quiere saber cuánto tiempo gasto cada llamado de una habitación en especificó, puede revisar las hojas correspondientes de la habitación que quiera tener conocimiento, un ejemplo se muestra en la Figura 23 que muestra los datos de la habitación 128.

| Archivo                | Inicia<br>& Cortar                                                  | Insertar |         |          |        | Diseño de página | Förmulas                      |          | Datos                          | Revisar    | Vista                   |
|------------------------|---------------------------------------------------------------------|----------|---------|----------|--------|------------------|-------------------------------|----------|--------------------------------|------------|-------------------------|
|                        | La Copiar =                                                         |          | Calibri |          |        | $-11$            | $-K$                          |          |                                | 20.        | Ajustar                 |
| Pegar<br>$\rightarrow$ | Copiar formats                                                      |          | ×<br>x  | s        | $\pi$  | $-1 + 1$         | $\mathbf{a} \cdot \mathbf{A}$ |          | ≡∎<br>■                        | 课课         | -ail Control            |
|                        | Portapapeles                                                        |          |         |          | Fuente |                  |                               |          |                                | Alineación |                         |
|                        | A1                                                                  | ۰        | $\sim$  |          | £.     |                  | HABITACION 128                |          |                                |            |                         |
| ٠                      | ٠<br>в                                                              |          |         | c        | n      | ٠                |                               | G        | н                              |            |                         |
| ı                      |                                                                     |          |         |          |        | HABITACION 128   |                               |          |                                |            |                         |
| ż                      | <b>HABITACION</b>                                                   |          |         |          |        | ANO MESOIA HORA  |                               |          | MINUTOS SEGUNDOS RESULTADO SEG |            |                         |
| R<br>۵                 | 1 HABITACION 128 PRENDIDA                                           |          |         | 17<br>17 | ı      | 17<br>17         | 16<br>18                      | 49<br>56 | 11<br>z                        |            | 7613                    |
| s                      | HABITACION 128 APAGADA<br>2 HABITACION 128 PRENDIDA                 |          |         | 17       | ì<br>ż | 17               | 20                            | 18       | 59                             |            |                         |
| ¢                      | 2 HABITACION 128 APAGADA                                            |          |         | 17       | Ε      | 18               | s                             | 15       | 12                             |            | 32178                   |
|                        | 3 HABITACION 128 PRENDIDA                                           |          |         | 17       | ı      | 18               | c                             | 51       | 14                             |            |                         |
| ŧ                      | <b>3 HARITACION 128 APAGADA</b>                                     |          |         | 17       | 1      | 18               | 11                            | 42       | 18                             |            | 37464                   |
| 9                      | 4 HARITACION 128 PRENDIDA                                           |          |         | 17       | ŧ      | 18               | 12                            | s        | ٠                              |            |                         |
| 10                     | 4 HABITACION 128 APAGADA                                            |          |         | 17       | ٠      | 18               | 13                            | 9        | в                              |            | 3564                    |
| 11                     | 5 HABITACIÓN 128 PRENDIDA                                           |          |         | 17       | t      | 18               | 15                            | 45       | 32                             |            |                         |
| 12                     | 5 HABITACION 128 APAGADA                                            |          |         | 17       | ٤      | 18               | 15                            | 48       | 11                             |            | 158                     |
| 13                     | 6 HABITACION 128 PRENDIDA                                           |          |         | 17       | я      | 18               | 19                            | 6        | 31                             |            |                         |
| 14                     | 6 HABITACION 128 APAGADA                                            |          |         | 17       | ÷      | 18               | 19                            | 14       | 57                             |            | 506                     |
| 15                     | 7 HABITACION 128 PRENDIDA                                           |          |         | 17       | ٠      | 18               | 22                            | 17       | 39                             |            |                         |
| 16                     | 7 HABITACION 128 APAGADA                                            |          |         | 17       | ٠      | 18               | 22                            | 34       | 38                             |            | 419                     |
| 17                     | <b>8 HABITACION 128 PRENDIDA</b>                                    |          |         | 17       | л      | 13               | z<br>Ţ                        | л<br>ä   | 52                             |            |                         |
| 18<br>19               | <b>E HABITACION 128 APAGADA</b><br><b>9 HABITACION 128 PRENDIDA</b> |          |         | 17<br>17 | ı<br>ı | 10<br>19         | F                             | 5        | 53<br>47                       |            | E                       |
| 36                     | 9 HABITACION 128 APAGADA                                            |          |         | 17       | ×      | 19               | 3                             | 14       | 58                             |            | 551                     |
| 21                     | 30 HABITACION 128 PRENDIDA                                          |          |         | 17       | л      | 19               | 18                            | 49       | 54                             |            |                         |
| 22                     | 30 HABITACION 128 APAGADA                                           |          |         | 17       | л      | 19               | 18                            | 55       | 41                             |            | 347                     |
| 21                     | 11 HABITACION 128 PRENDIDA                                          |          |         | 17       | 1      | 19               | 20                            | 17       | z                              |            |                         |
| 24                     | 11 HABITACION 128 APAGADA                                           |          |         | 17       | 3      | 19               | 20                            | 31       | 28                             |            | 864                     |
| 25                     | 12 HABITACION 128 PRENDIDA                                          |          |         | 17       | ź      | 19               | 20                            | 37       | 38                             |            |                         |
| 26                     | 12 HABITACION 128 APAGADA                                           |          |         | 17       | ż      | 12               | 20                            | 46       | 20                             |            | 522                     |
| 27                     | 13 HABITACION 128 PRENDIDA                                          |          |         | 17       | ı      | 19               | 22                            | 47       | 54                             |            |                         |
| 28                     | 13 HABITACION 128 APAGADA                                           |          |         | 17       | ٠      | 19               | 22                            | 48       | 18                             |            | $\overline{\mathbf{z}}$ |
| 29                     | <b>14 HABITACION 128 PRENDIDA</b>                                   |          |         | 17       | 1      | 20               | 3                             | 37       | 45                             |            |                         |
| 30                     | <b>14 HABITACION 128 APAGADA</b>                                    |          |         | 17       | t      | 20               | 6                             | 31       | 23                             |            | 3220                    |
| 31                     | 15 HABITACION 128 PRENDIDA                                          |          |         | 17       | ż      | 20               | 6                             | 33<br>44 | 28                             |            |                         |
| 32                     | 15 HABITACION 128 APAGADA<br>36 HABITACION 128 PRENDIDA             |          |         | 17       | ٠      | 20<br>20         | 10                            |          | 18<br>17                       |            | 15050                   |
| 33<br>ы                | 16 HARITACION 128 APAGADA                                           |          |         | 17<br>17 | я<br>1 | 20               | 11<br>11                      | 17<br>33 | я                              |            | 924                     |
| 35                     | 17 HABITACION 128 PRENDIDA                                          |          |         | 17       | E      | 20               | 13                            | 50       | é                              |            |                         |
| 36                     | 17 HABITACION 128 APAGADA                                           |          |         | 17       | 1      | 20               | 16                            | в        | ŧ                              |            | 8383                    |
| 37                     | 18 HABITACION 128 PRENDIDA                                          |          |         | 17       | E      | 20               | 22                            | 59       | c                              |            |                         |
| 11                     | <b>18 HABITACION 128 APAGADA</b>                                    |          |         | 17       | t      | 21               | o                             | 36       | 36                             |            | 5850                    |

**Figura 23.** Ejemplo habitación 128, datos en específico

Un minuto tiene 60 segundos, una hora tiene 3600 segundos, un día tiene 86400 segundos, teniendo en cuenta esta cantidad de segundos, el resultado entregado en el archivo de Excel SISTEMA\_TRP pueden ser mayores de 60 segundos, por esta razón se crea la hoja con el nombre de "CONVERTIR\_SEGUNDOS" se puede visualizar en la Figura 24, se inserta la cantidad de segundos y ella entregara ordenadamente el día, la hora, minutos y segundos que correspondan a los segundos que fueron ingresados.

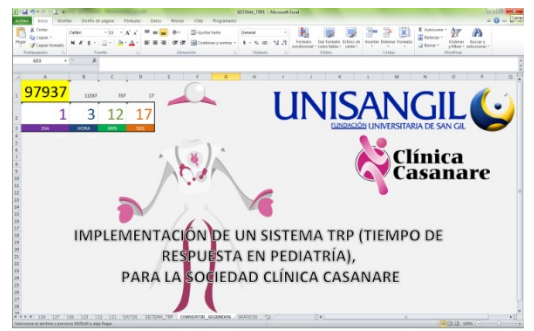

**Figura 24.** Segundos tomados en total para la habitación 128

## **7. Interpretación de datos para la fase uno y la fase dos**

La primera fase inicia el 17 de enero del 2017 y finaliza el 21 de enero del 2017, la idea general era recolectar datos sin que el personal médico y/o asistencial tuviera conocimiento. El sistema fue instalado en 6 habitaciones, al tercer día el personal médico y/o asistencial empezó a realizar preguntas y mostrar inconformidad por no tener conocimiento del cambio realizado para esas habitaciones, por esta razón la jefe Diana Milena Duarte Novoa el día sábado 21 de enero 2017 realizo la petición de explicar el sistema TRP y cambiar a la fase 2 para la recolección de datos, en la Tabla 1 se visualiza la fecha de inicio y final de la toma de datos de la fase 1 y en la Tabla 2 se presentan los datos generales en segundos por habitación.

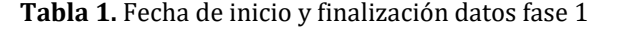

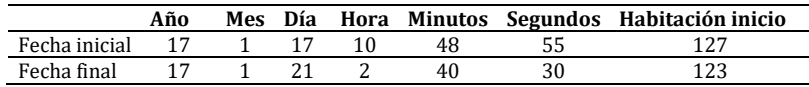

| Habitación |      | Segundos Can llamado Promedio |                  | Habitación | Segundos | Can llamado | Promedio      |
|------------|------|-------------------------------|------------------|------------|----------|-------------|---------------|
| H 121      |      |                               |                  | 18.5 H 126 | 8176     |             | 2044          |
| H 122      | 9789 |                               |                  | 9789 H 127 | 13627    |             | 6 2271.16667  |
| H 123      | 4732 |                               | 1577.33333 H 128 |            | 97937    |             | 18 5440.94444 |

**Tabla 2**. Datos generales fase 1

Fase 2 en la actualidad sigue en ejecución, por esta razón se tiene muchos datos recolectados de esta fase, se combinan todas las bases de datos recolectadas desde enero 30 hasta marzo 26 del 2017, en la Tabla 3 se visualiza la fecha de inicio y final de la toma de datos y en la Tabla 4 los datos generales en segundos por habitación.

**Tabla 3**. Fecha de inicio y finalización datos fase 2

|                  |  |    |  | Año Mes Día Hora Minutos Segundos Habitación inicio |
|------------------|--|----|--|-----------------------------------------------------|
| Fecha inicial 17 |  | 30 |  | 123                                                 |
| Fecha final 17   |  |    |  | 123                                                 |

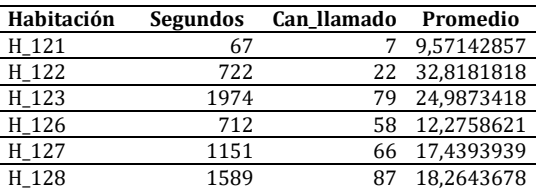

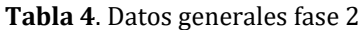

El tiempo que toma el personal médico y/o asistencial en la primera fase es mayor del tiempo tomado en la segunda fase, se tiene en cuenta que realizan rondas en todas las alas de hospitalización para aplicar medicamentos, revisar pacientes y entregar turnos. La existencia de un problema en la atención de los usuarios se evidencia en la primera fase ya que en la segunda ellos saben que el tiempo que demoren en atender el llamado realizado por el paciente, es grabado y monitoreado semana tras semana, en la Figura 25 se visualiza las gráficas de la primera y segunda fase, destacando la habitación 128 en la primera fase.

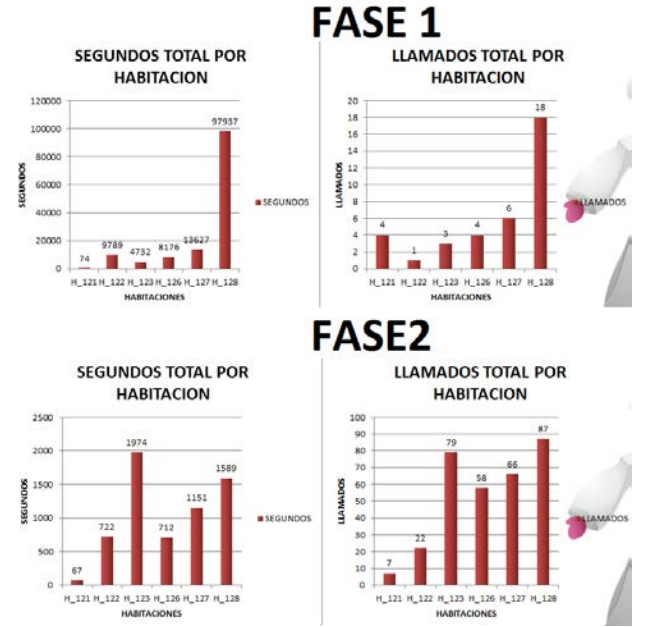

**Figura 25.** Gráficos tiempo de respuesta primera y segunda fase

La habitación 128 se usa con mayor frecuencia en las dos fases, seguida de la 123, por esta razón tienen los índices de tiempo en segundos más elevados que el resto de habitaciones, 121 es una habitación VIP que registra poco tiempo de uso. Los resultados con mayor impacto se dan en la primera fase que solo cuenta con 4 días de recolección de datos donde el personal médico y/o asistencial no tenía idea que eran monitoreados sobre el tiempo que toman para atender al paciente hospitalizado.

#### **8. Futuro del sistema TRP**

Para el sistema TRP, se pretende tener un sitio web donde la información recopilada, sea vista en tiempo real por el usuario que lo requiera desde cualquier parte del mundo; se proyecta desarrollar una App para los diferentes sistemas operativos de los celulares, en la cual, el usuario revise la información del sistema en tiempo real, mostrar la habitación que realiza el llamado y el nombre del paciente que se encuentra en ella; tener en cuenta la patología del paciente para futuros estudios teniendo como punto de referencia la información recopilada por el sistema TRP.

## **9. Conclusiones**

La seguridad del paciente es muy importante para la Sociedad Clínica Casanare y el sistema TRP contribuye con ello, siendo una herramienta innovadora que ayuda a conocer

y tomar decisiones en el área de hospitalización, respecto al servicio prestado sobre el llamado que realizan los pacientes que se encuentran hospitalizados.

Con los datos entregados por el sistema TRP de la primera y segunda fase, se evidencia que el personal médico y/o asistencial a veces no atiende los llamados realizados por los pacientes hospitalizados o el tiempo en realizar la atención es muy amplio, siendo un problema que puede generar impacto negativo que esto conlleva a la salud del paciente, ya que el problema no es abordado en su plenitud.

Por otra parte, con los datos entregados por el sistema TRP se puede establecer un tiempo para atender a los pacientes hospitalizados, ya que se conoce las distancias de las habitaciones y un promedio de tiempo por cada una de ellas, de esta forma el sistema TRP se convierte en una herramienta que contribuye para abordar el problema que afecta a los pacientes hospitalizados cuando realiza un llamado desde su habitación.

Con los datos recolectados se observa que el personal médico y/o asistencial debe estar bajo vigilancia para que presten un servicio ágil.

El diseño de los módulos del sistema TRP facilitó la instalación, corrección, mantenimientos y actualizaciones durante el proceso de implementación y ejecución del proyecto.

#### **Referencias**

- [1] Ministerio de Salud y Protección Social (2014)[. Resolución 00002003 de 2014.](https://www.minsalud.gov.co/Normatividad_Nuevo/Resoluci%C3%B3n%202003%20de%202014.pdf)
- [2] Álvarez, R., Herrero, A. & Villamanán, E. (2011)[. Prescripción electrónica asistida como nueva tecnología](https://www.clinicalkey.es/#!/content/playContent/1-s2.0-S0025775310002745?returnurl=http:%2F%2Flinkinghub.elsevier.com%2Fretrieve%2Fpii%2FS0025775310002745%3Fshowall%3Dtrue&referrer=https:%2F%2Fscholar.google.es%2F&scrollTo=%23bib2)  [para la seguridad del paciente hospitalizado.](https://www.clinicalkey.es/#!/content/playContent/1-s2.0-S0025775310002745?returnurl=http:%2F%2Flinkinghub.elsevier.com%2Fretrieve%2Fpii%2FS0025775310002745%3Fshowall%3Dtrue&referrer=https:%2F%2Fscholar.google.es%2F&scrollTo=%23bib2) Medicina Clínica 136(9), pp. 398-402.
- [3] Blumenthal, D. (2009)[. Stimulating the Adoption of Health Information Technology.](http://www.nejm.org/doi/full/10.1056/NEJMp0901592#t=article) The New England Journal of Medicine 360, pp. 1477-1479.
- [4] Gutiérrez, R. (2007)[. Eventos adversos y seguridad del paciente.](http://new.medigraphic.com/cgi-bin/resumen.cgi?IDARTICULO=30386) Anales de Radiología 6(3), pp. 177.
- [5] Zarza, D. et al. (2008)[. El currículum de enfermería y a la seguridad del paciente.](http://www.conamed.gob.mx/publicaciones/pdf/REVISTA_JUL-SEP_2008.pdf) Revista Conamed 13, pp. 33-37.
- [6] Secretaría de salud (2012)[. Protocolo para la prevención de caídas en pacientes hospitalizados.](http://iso9001.inr.gob.mx/Descargas/iso/doc/PRT-DQ-02.pdf) Reporte Técnico PRT-DQ-02.
- [7] WHO (2017). Global [Report on Falls Prevention in Older Age.](http://www.who.int/ageing/publications/Falls_prevention7March.pdf?ua=1) France: World Health Organization.
- [8] Torres, A. et al. (2016)[. Implementación de la respuesta al código azul en el servicio de urgencias en el](http://repository.unac.edu.co/jspui/handle/11254/244?mode=full&submit_simple=Mostrar+el+registro+Dublin+Core+completo+del+%C3%ADtem)  [hospital nuestra señora de la candelaria de Guarne Antioquia.](http://repository.unac.edu.co/jspui/handle/11254/244?mode=full&submit_simple=Mostrar+el+registro+Dublin+Core+completo+del+%C3%ADtem) Trabajo de grado. Corporación Universitaria Adventista.
- [9] Ortiz, K. et al. (2016). [Los beneficios de las impresoras 3D como herramienta de innovación en la](http://www.eumed.net/rev/caribe/2016/06/3d.html)  [medicina.](http://www.eumed.net/rev/caribe/2016/06/3d.html) Revista Caribeña de Ciencias Sociales. Online [Oct 2016].
- [10] Chicala, C. (2014)[. Adquisición de datos medir para conocer y controlar.](https://issuu.com/cengagelatam/docs/chicala_issuu) México: Cengage.
- [11] Elmasri, R. & Navathe, S. (2007)[. Fundamentos de Sistemas de Bases de](https://www.casadellibro.com/libro-fundamentos-de-sistemas-de-bases-de-datos-5-ed/9788478290857/1157253) Datos. México: Addison-Wesley.
- [12] Jiménez, R[. Introducción a la electrónica digital.](http://www.uhu.es/raul.jimenez/DIGITAL_I/dig1_i.pdf) Online [Sep 2016].
- [13] Muiño, M. et al. (2007)[. Seguridad del paciente.](http://www.calidadensalud.org.ar/Documentos/SEGUPACIENTE.pdf) Anales de medicina interna 24(12), pp. 602-606.
- [14] Mizhquero, M., Ashqui, S. & Valdivieso, C. (2012). [Banco de pruebas para comunicaciones seriales i2c](http://www.dspace.espol.edu.ec/xmlui/bitstream/handle/123456789/20832/Paper%20Tesina_Mizhquero-Ashqui.pdf?sequence=1&isAllowed=y)  [dedicado al trabajo con microcontroladores Atmel con aplicaciones específicas debidamente](http://www.dspace.espol.edu.ec/xmlui/bitstream/handle/123456789/20832/Paper%20Tesina_Mizhquero-Ashqui.pdf?sequence=1&isAllowed=y)  [documentados.](http://www.dspace.espol.edu.ec/xmlui/bitstream/handle/123456789/20832/Paper%20Tesina_Mizhquero-Ashqui.pdf?sequence=1&isAllowed=y) Online [Nov 2016].
- [15] López. E[. Ingenieria en crocontroladores, Protocolo SPI.](http://www.i-micro.com/pdf/articulos/spi.pdf) Online [Nov 2016].

# **CAPÍTULO 37**

## Diseño de un vehículo aéreo no tripulado (UAV) para medición de gases de efecto invernadero

**Pedro Jiménez Juan Hernández Jorge Silva** *Universidad de San Buenaventura Bogotá, Colombia*

En la actualidad, Colombia no cuenta con un conocimiento amplio sobre el nivel de contaminación que posee algunas zonas geográficas como el Valle de Aburra y las sabanas tropicales. El gran crecimiento y desarrollo industrial que han tenido estas zonas ha llevado a que se emitan alertas por contaminación específicamente en Medellín (Valle de Aburra) y en las sabanas tropicales por los frecuentes incendios presentados, generando gran preocupación a nivel ambiental por los altos niveles de material particulado y el poco control que se tiene de los mismos. La ausencia de un vehículo aéreo no tripulado (UAV) para la medición de datos atmosféricos hace complicada la labor de recolección de datos. El propósito de esta investigación es el desarrollo de un UAV, el cual permita obtener datos como: temperatura, cantidades de dióxido de carbono, monóxido de carbono, óxido nitroso, metano, ozono, entre otros, los cuales serán utilizados para actualizar los modelos matemáticos que se emplean para conocer el comportamiento de los gases de invernadero. La aeronave debe ser construida para cumplir ciertos requerimientos en los que sobresale; autonomía de 1 hora, techo de servicio de 1 km y carga del equipo de medición atmosférica de aproximadamente 1 kg, anexo a lo anterior es importante resaltar que la aeronave debe ser propulsada y energizada por medio de energía eléctrica.

#### **1. Introducción**

A nivel ambiental es de gran importancia considerar el efecto que tiene el aumento de contaminación sobre la población colombiana, destacando ciudades como Medellín. Actualmente no existe una herramienta eficiente que pueda medir de manera precisa el material particulado sobre determinadas zonas y a diferentes alturas, es por ello que el desarrollo de un vehículo aéreo no tripulado ejercerá un papel importante en el transporte de un sistema de medición atmosférica que pueda llevar a cabo tal fin. Los sistemas aéreos no tripulados presentan ventajas importantes como el costo de operación, versatilidad en transporte, flexibilidad de diseño y pequeñas dimensiones, que lo convierten en un vehículo o medio de transporte ideal para realizar este tipo de misiones. Antes de abordar el diseño es preciso mencionar la plataforma y el sistema de medición que se han empleado para el presente estudio.

El ADAS-X1 (Figura 1) es una aeronave usada para labores de investigación relacionadas a medición de parámetros atmosféricos. En esta plataforma se han desarrollado los primeros avances de medición de material particulado en zonas como Bogotá D.C. y Medellín. Esta aeronave hace parte de la fase inicial de este estudio y será un referente teórico-experimental para el diseño de la nueva plataforma que se espera que tenga mejores características de rendimiento, aerodinámica y resistencia estructural, traducidos en mayor tiempo de vuelo, capacidad de carga y menor peso al despegue.

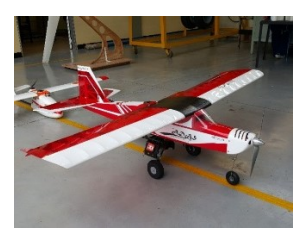

**Figura 1.** Aeronave ADAS X-1 (Atmospheric Data Adquisition System)

La aeronave ADAS-X1 es de configuración ala fija, empenaje convencional y motor tipo tractor, además de eso requiere de una pista para el despegue y aterrizaje. Debido a su configuración con el piloto automático, puede ser pilotada de manera manual y automática, cubriendo una amplia área de medición. Posee un motor eléctrico tipo brushless y obtiene la energía de una batería LiPo de 10000 mAh. La estructura interna permite soportar el peso de la carga paga (sistema de medición atmosférica) a través de un módulo removible. El principal material de la aeronave es madera de balso, sin embargo, la estructura externa de las alas es reforzada en una sección con fibra de carbono, por lo tanto, el avión puede ser transportado de manera fácil y emplearse en terrenos difíciles. La aeronave cuenta con un piloto automático conocido como 3DR Pixhawk Mini y el hardware incluye sensores de presión barométrica para la determinación de altitud, giróscopos, acelerómetros, magnetómetros, sistema de posicionamiento global (GPS) y sensores de voltaje para medir el estado de la batería [1].

Por otro lado, el sistema de medición (Figura 2) que se emplea es compacto y liviano, y se compone principalmente de múltiples sensores especializados en la medición de material particulado, instalados de manera conjunta (cooperación entre 3 universidades) y funcionando de forma independiente, además de material particulado se puede saber parámetros como altura, temperatura, humedad y radiación UV. La estructura donde se soportan todos los sensores consta de una lámina en fibra de carbono con núcleo en poliuretano (divinicell), esto tiene como ventaja un menor peso y mayor resistencia estructural, debido a las propiedades que ofrece la fibra de carbono [9]. El desarrollo del sistema fue un proyecto que surgió de la unificación de esfuerzos entre la Universidad de Medellín y la Universidad de San Buenaventura, Medellín. En la Figura 3 se muestra el conjunto aeronave-equipo de medición, los cuales conjugan el sistema empleado para medir contaminantes.

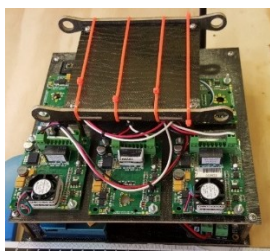

**Figura 2.** Sistema de medición atmosférica desarrollado y patentado por la Universidad de San Buenaventura Medellín y la Universidad de Medellín

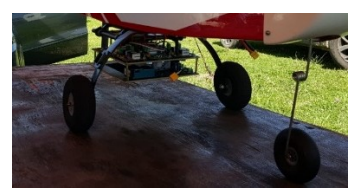

**Figura 3.** Sistema de medición montado en la aeronave ADAS X-1

La aeronave ADAS-X1, como ya se mencionó es una plataforma que se ha empleado para aerotransportar el sistema de medición y obtener algunos valores iniciales de contaminantes y rendimiento de la aeronave, estos datos se usarán para el desarrollo del nuevo UAV llamado ADAS-X2. En la parte de diseño de la nueva aeronave, se comienza estableciendo una serie de especificaciones y requerimientos como paso inicial (diseño conceptual). En general se hace una estimación inicial de la forma, tamaño, peso y rendimiento, a través de bocetos y cálculos sencillos, sin embargo, la geometría siempre está sometida a ser cambiada a medida que se continúe con el diseño de la aeronave hasta llegar a un punto neutro que cumpla con las características y requerimientos establecidos inicialmente.

Un resultado o producto común obtenido del diseño conceptual, es la elaboración de un dibujo o boceto del objeto de análisis, para este caso en específico sería el UAV en su fase inicial con la configuración determinada de alas, fuselaje y empenaje. La fase de diseño conceptual determina aspectos fundamentales como la forma de las alas, su ubicación, su ángulo de flechamiento y diedro, la forma del fuselaje, la forma de los estabilizadores vertical y horizontal, con sus respectivas dimensiones [2].

#### **2. Análisis de requerimientos**

Dentro del marco conceptual del vehículo aéreo no tripulado, se deben establecer como primera medida parámetros iniciales que permitirán direccionar el proceso de diseño hasta la finalización del mismo. A continuación, se presentan los requerimientos planteados por la Universidad de San Buenaventura Medellín y la Universidad de Medellín (Tabla 1).

| Parámetro         | Valor | Unidad |
|-------------------|-------|--------|
| Autonomía         | 65    | min    |
| Carga Paga        |       |        |
| Techo de Servicio |       | Кm     |

**Tabla 1.** Requerimientos para cumplir con la misión

En la Tabla 1 se muestran los requerimientos más importantes para el cumplimiento de la misión, sin embargo, se deben considerar otros requerimientos que complementan parte del diseño de la aeronave a nivel de rendimiento, los cuales se pueden evidenciar en la Tabla 2.

| Parámetro               | Valor | Unidad |
|-------------------------|-------|--------|
| Rango                   | 50    | Кm     |
| Distancia de Despegue   | 250   | m      |
| Distancia de Aterrizaje | 200   | m      |
| Velocidad de Pérdida    | 13    | m/s    |
| Velocidad de Crucero    | 20    | m/s    |
| Velocidad Máxima        | 30    | m/s    |
| Tasa de Ascenso         | 3     | m/s    |
| Tasa de Descenso        | $-2.$ |        |
| Máximo Factor de Carga  | 3.8   |        |

**Tabla 2.** Requerimientos para el diseño

#### **2.1 Autonomía**

Es un parámetro que describe el máximo recorrido que se puede lograr al agotar por completo toda reserva energética y se expresa en unidad temporal [2]. Para este caso de estudio la autonomía requerida debe estar en un valor de 60 min, para que se lleve a cabo

el perfil de misión y por ende la medición de datos atmosféricos de forma verás, sin embargo el tiempo de vuelo debe ser de por lo menos 65 min (Tabla 1), debido a que se debe tener un margen de seguridad frente a cualquier evento inesperado, por ello es un valor restrictivo que ofrece seguridad y garantiza el cumplimiento de la misión, de esta forma el diseño se basará considerando un tiempo mínimo de 65 min.

#### **2.2 Carga paga**

Es aquella carga de la cual se obtiene algún beneficio al transportarla durante el vuelo [2]. En este caso, la carga paga que se debe transportar pesa como mínimo 1 Kg (Tabla 1), es decir, existe la posibilidad de que el peso y dimensiones cambien debido a materiales de construcción, ya que la caja donde se alberga el conjunto de medición está en constante modificación (Figura 2).

#### **2.3 Techo de servicio**

Es la altura máxima de operación que alcanza el vehículo aéreo no tripulado [3]. En este caso, el vehículo aéreo no tripulado debe alcanzar una altura máxima de 1 Km (Tabla 1), durante la cual es necesario medir agentes contaminantes a través del sistema de medición en vuelos de columna de aire y en Loiter. La altura seleccionada como punto máximo de ascenso está determinada por los requerimientos propios de la medición en la tropósfera baja.

#### **2.4 Rango**

El rango es la distancia máxima de vuelo a la cual se somete una aeronave [3]. Para el caso de diseño, se estima que el vehículo aéreo no tripulado alcance una distancia entre 50 Km a 90 Km (Tabla 2), en la cual se desarrolle todo el perfil de misión. En el rango se contempla distancias de despegue y aterrizaje, ascenso y descenso, crucero y hasta el perímetro de la trayectoria de medición en loiter y columna de aire. El valor de 50 km es seleccionado como valor aproximado del total de distancia recorrida por la aeronave, sin embargo, es probable que se incremente el valor por algún evento inesperado, por esta razón en el diseño se contempla un alcance mayor de hasta 90 km.

#### **2.5 Distancia de despegue**

Se entiende como la distancia requerida para que la aeronave inicie su carrera de despegue hasta que el tren principal o la superficie en contacto con el suelo deje la tierra y se alce en vuelo [3]. Para el caso abordado del vehículo aéreo no tripulado, este debe alcanzar la suficiente velocidad para despegar en una distancia menor a 250 m con el máximo peso al despegue (Tabla 2). Se contempla, además, la posibilidad de despegar en pistas no acondicionadas o preparadas para tal fin, por lo que se requiere la menor distancia posible para lograr el despegue. El valor asumido es considerado debido a que las pistas con las que se cuenta en los lugares de medición generalmente no son preparadas y el espacio disponible oscila en un valor promedio de 200 m a 300 m.

#### **2.6 Distancia de aterrizaje**

Se entiende como la distancia requerida para que la aeronave detenga su carrera de aproximación desde que el tren principal entre en contacto con el suelo hasta que se

detenga completamente [3]. Para el caso de estudio, la plataforma aérea debe detenerse en la menor distancia posible, un valor inferior a 200 m sobre la pista preparada y la no preparada (Tabla 2), debido a la limitación de espacio en las zonas de medición como se mencionaba anteriormente.

#### **2.7 Velocidad de pérdida**

Es la velocidad mínima de vuelo que no debe reducirse, debido a que el flujo de aire sobre la superficie del ala comienza a separarse y genera una pérdida de sustentación progresiva [2, 3]. En el caso de estudio, el vehículo aéreo no tripulado no debe disminuir la velocidad por debajo de 13 m/s (Tabla 2). Esta velocidad es crítica y lo recomendable es no operar bajo este valor durante el desarrollo del perfil de misión (o durante la toma de datos atmosféricos), sin embargo, cabe aclarar que este valor de velocidad se asume debido a vuelos experimentales realizados con el ADAS-X1 (Figura 1).

#### **2.8 Velocidad de crucero**

Este tipo de velocidad se caracteriza por ser uniforme o constante a lo largo del tiempo (es lo ideal), este valor estable es debido a que los parámetros de operación no sufren ningún cambio durante un trayecto considerable en vuelo [3]. En este caso se requiere que el vehículo aéreo no tripulado alcance una velocidad de crucero entre 16 m/s a 20 m/s. Es importante que esta velocidad no sufra cambios abruptos de magnitud, de esta forma se garantiza una operación estable en vuelo y una toma de datos precisa. El rango que se aborda de velocidades está basado en los vuelos experimentales del ADAS-X1 y se asume un valor de 20 m/s porque fue el valor más adecuado para realizar la medición (Tabla 2).

#### **2.9 Velocidad máxima**

Es la velocidad límite (máxima) durante el vuelo, al superarla se compromete la integridad estructural y se aumenta la probabilidad de perder el control [2]. Para el caso del vehículo aéreo no tripulado se requiere que la velocidad máxima no supere 30 m/s [4], ya que puede influir de manera negativa a todo el conjunto de estructura y generar mediciones erróneas por parte del sistema de medición, sin mencionar la seguridad de operación la cual debe ser garantizada todo el tiempo (Tabla 2).

## **2.10 Tasa de ascenso**

Es un valor que permite identificar la velocidad a la cual el vehículo aéreo no tripulado aumenta su altitud [3]. En el caso de estudio se requiere que la tasa de ascenso oscile entre 3 m/s a 5 m/s. Es importante que este ascenso se realice lo más eficiente posible, debido a que se necesita que ascienda rápido pero que no consuma mucha energía de la batería. El valor de 3 m/s se asume debido a vuelos experimentales realizados con el ADAS-X1 (Tabla 2).

## **2.11 Tasa de descenso**

Es un valor que permite identificar la velocidad a la cual el vehículo aéreo no tripulado disminuye su altitud [3]. En el caso de estudio se requiere que la tasa de descenso oscile entre -1.5 m/s a -3 m/s. Es importante que el descenso se realice bajo un tiempo

considerable, para que durante el Loiter en descenso se tome la cantidad restante de datos referentes a los parámetros atmosféricos. El valor de -2 m/s se asume debido a vuelos experimentales realizados con el ADAS-X1 (Tabla 2).

#### **2.12 Máximo factor de carga**

Es un parámetro que varía conforme cambia la velocidad del vehículo aéreo no tripulado, se manifiesta a través de un esfuerzo sobre la estructura, en donde el peso bruto se incrementa en función de este factor [2]. Para el caso del vehículo no tripulado este factor de carga máximo no debe superar 3,8 [4], debido a que el sistema de medición y la estructura del avión se pueden ver afectadas con un factor de carga mayor (ver Tabla 2).

#### **2.13 Análisis de semejanza**

Después de evaluar y analizar los requerimientos para el desarrollo del diseño del ADAS-X2, el siguiente paso será buscar aviones no tripulados de características similares, para ello se realiza una investigación que tiene como fin encontrar parámetros como; el peso al despegue, peso vacío y peso de la carga paga, los resultados obtenidos se muestran en la Tabla 3.

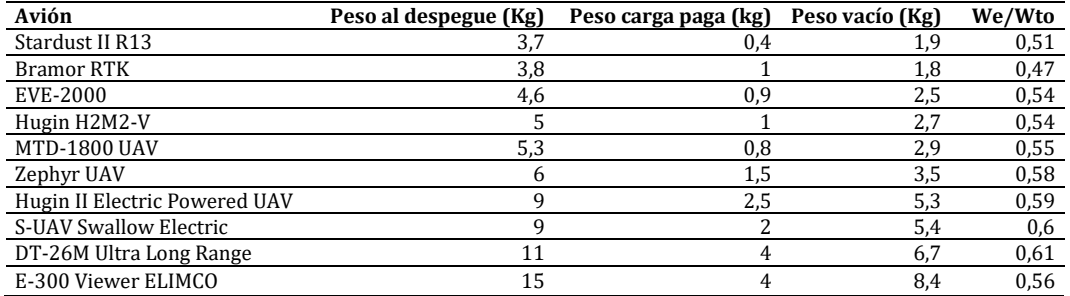

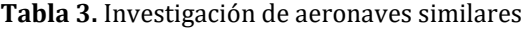

De la Tabla 3 se pueden determinar algunos parámetros iniciales, como por ejemplo el peso al despegue y la relación del peso vacío y el peso al despegue (We/Wto). Es importante resaltar que son estimaciones iniciales y que el valor exacto de cada parámetro puede variar durante el proceso de diseño. Partiendo de esta Tabla, se puede determinar la relación de peso vacío de la aeronave (We/Wto) por medio de una regresión lineal con pendiente igual a cero y tomando como valor el punto de corte con el eje "Y" como se muestra en la siguiente figura. Este parámetro es muy importante, debido a que permite calcular el peso de la estructura y los equipos que no hacen parte de la carga paga de la aeronave.

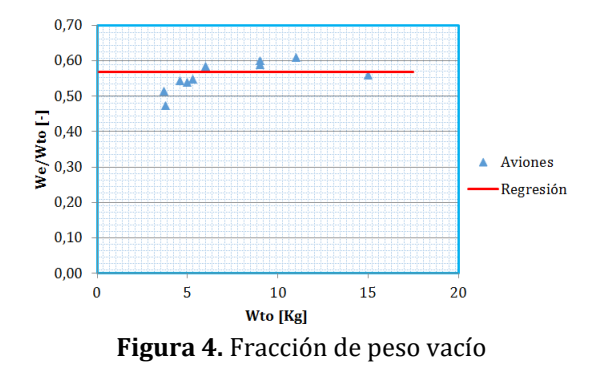

Después de hacer la regresión lineal con los datos de la Tabla 3, el valor obtenido para la fracción de peso vacío se logra con la ecuación (1).

$$
\frac{W_e}{W_{to}} = 0.58\tag{1}
$$

#### **2.14 Estimación de peso**

El peso al despegue de la aeronave está conformado principalmente por el peso de la carga paga, el peso vacío y el peso de la batería, el cual no varía (ecuación (2)). El peso vacío incluye la estructura, los motores, el tren de aterrizaje, los equipos fijos, los equipos de aviónica y todo lo demás que no es considerado como parte de la carga [4, 5]. De esta forma se tiene la ecuación (3) que expresa el peso vacío.

 $W_{\text{to}} = W_{\text{carga pagea}} + W_{\text{vacío}} + W_{\text{batería}}$  (2)  $W_e = W_{\text{vacío}} = W_{\text{estructura}} + W_{\text{motores}} + W_{\text{tren de aterrizaje}} + W_{\text{aviónica}}$  (3)

El peso de la carga paga se conoce a partir de los requerimientos de la misión (Tabla 1). Las incógnitas de la ecuación serán entonces el peso vacío y el peso de la batería. Para simplificar un poco los cálculos, las dos incógnitas mencionadas se pueden expresar como fracciones del peso total al despegue (ecuación (4)).

$$
W_{\text{to}} = \frac{W_{\text{carga paga}}}{1 - \frac{W_{\text{bateria}} - W_{\text{e}}}{W_{\text{to}}} \qquad (4)
$$

La ecuación (4) permite calcular de forma más certera el peso al despegue, sin embargo, aún no se ha determinado la fracción másica de la batería, para ello se emplea la ecuación (5) [5].

$$
\frac{W_{bat}}{W_{to}} = MF_{bat} = \frac{E g V}{E_{Spec} \prod \eta \eta_{bat} f_{Usable} L/D}
$$
(5)

En donde,  $E$  es la autonomía de vuelo,  $g$  es la gravedad,  $V$  es la velocidad de crucero de la aeronave,  $E_{Spec}$  es la energía específica de la batería,  $\prod \eta$  es el producto de las eficiencias del sistema de propulsión,  $\eta_{bat}$  es la eficiencia de la batería,  $f_{Usable}$  es un factor de profundidad de descarga, el cual relaciona la energía utilizable y la energía almacenada total de la batería, y por último  $L/D$  que es la relación de sustentación y arrastre (Lift-todrag ratio). Al resolver la ecuación 5 se obtiene un valor de fracción másica de la batería, representado en la ecuación (6).

$$
\frac{W_{\text{bat}}}{W_{\text{to}}} = 0.26\tag{6}
$$

Conociendo ahora todas las variables, ya es posible obtener una primera estimación del peso al despegue de la aeronave utilizando la ecuación (4).

$$
W_{\rm to}=6.25\,\mathrm{Kg}
$$

Ahora, con este dato y utilizando la fracción de peso vacío (ecuación (1)), se puede calcular el peso vacío de la aeronave para lograr una primera estimación del mismo con la ecuación (7).

$$
W_e = 0.58 W_{to}
$$
 (7)  
 
$$
W_e = 0.58 (6.25 \text{ kg})
$$
  
 
$$
W_e = 3.62 \text{ kg}
$$

**525**

De igual forma, empleando la fracción másica de la batería (ecuación (6)), se puede calcular el peso en baterías que se podría llevar en la aeronave con la ecuación (8).

$$
W_{bat} = 0.26 W_{to}
$$
 (8)  

$$
W_{bat} = 0.26 (6.25 \text{ Kg})
$$
  

$$
W_{bat} = 1.62 \text{ Kg}
$$

En la Figura 5 se muestra la distribución final de pesos clasificándolos en varias categorías.

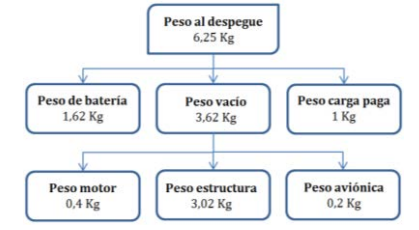

**Figura 5.** Clasificación de pesos de la aeronave ADAS-X2

#### **2.15 Diagrama de restricciones**

Para poder realizar el diagrama de restricciones, primero se tienen en cuenta algunos parámetros básicos del avión, estos parámetros se listan en la Tabla 4.

| <b>Datos</b>                               | Valor  |
|--------------------------------------------|--------|
| CL máximo con flaps retraídos              | 1,6    |
| L/D                                        | 20     |
| Pendiente de CL vs delta del flap          | 0,0346 |
| Masa al despegue (Kg)                      | 6,25   |
| Cuerda (m)                                 | 0,433  |
| Swet/S                                     | 3,3    |
| Altura de obstáculo según regulaciones (m) | 15,24  |
| Sg(m)                                      | 100    |
|                                            | 1,15   |
| N (segundos)                               | 1,2    |
| $\mu$                                      | 0,3    |
| Factor de carga máximo (n)                 | 3,8    |
| Velocidad de pérdida (m/s)                 | 13     |
| Velocidad de crucero (m/s)                 | 20     |
| Velocidad máxima (m/s)                     | 30     |
| Velocidad del giro sostenido (m/s)         | 25     |
| Tasa de ascenso máxima estimada (m/s)      | 3      |
| Angulo de ascenso (grados)                 | 10     |

**Tabla 4.** Datos para el diagrama de restricciones

De la anterior tabla se emplean los datos mostrados, como datos de entrada para graficar el diagrama de restricciones (Figura 6).

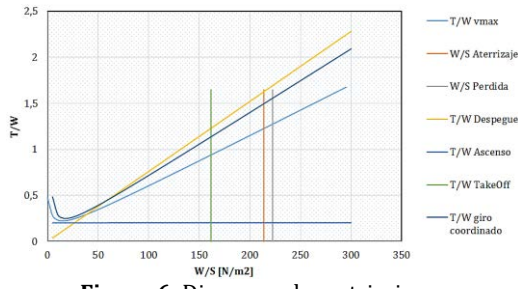

**Figura 6.** Diagrama de restricciones

El objetivo del diagrama es delimitar una zona de diseño, en la cual se pueden variar parámetros de la carga alar (W/S) y la relación empuje-peso (T/W) sin dejar de satisfacer los requerimientos de diseño [4].

## **2.16 Geometría de la aeronave**

Para la realización de la geometría inicial de la aeronave ADAS-X2, se comenzó con la elaboración de bocetos como primera aproximación al diseño de la misma. Dentro de los bocetos mencionados (Figura 7) se establece la configuración inicial que se esperaba de la aeronave, sin embargo, durante el proceso de diseño ha sufrido varias modificaciones que han permitido avanzar de manera favorable hasta un punto final de diseño. A continuación, se muestra todo el levantamiento geométrico de la aeronave durante este proceso de diseño.

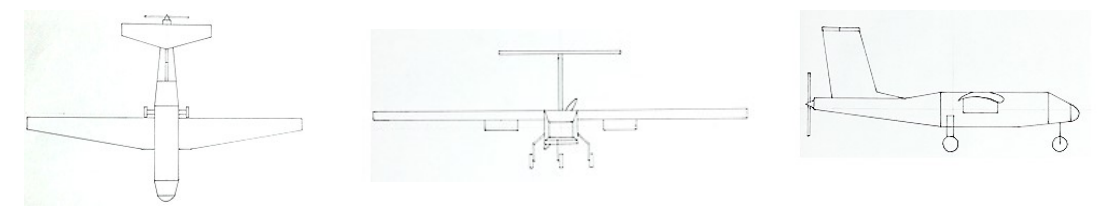

**Figura 7.** Bocetos ADAS-X2

Como ya se había mencionado, la Figura 7 muestra los bocetos iniciales del ADAS-X2, según se observa es una aeronave que cuenta con un empenaje en T, su modo de propulsión es tipo pusher y además tiene ala alta. Un detalle que destacar es la posición de la carga paga, la cual se encuentra bajo las alas; la idea inicial era colocar el sistema de medición en un ala y para compensar el momento generado, se coloca en el ala contraria un sistema de video FPV, de esta forma se podría realizar las mediciones, tener una visión en tiempo real y grabar un video de cada vuelo.

A pesar de las ventajas ya mencionadas, este tipo de configuración no es la más favorable ya que presentaría mayor resistencia y habría una disminución de sustentación al no aprovecharse al máximo el área alar que proporciona la envergadura de las alas, en un caso contrario sería mayor la sustentación si la carga paga estuviera ubicada en algún lugar diferente de las alas. Por otro lado, la posición del motor no es muy adecuada, ya que existe la posibilidad de que la hélice pueda tocar el suelo en maniobras de aterrizaje y despegue. En la Figura 7 se realizan tres bocetos representativos a las tres vistas principales para mostrar de una forma completa la totalidad de la geometría de la aeronave. La Figura 8 muestra una geometría más elaborada y más detallada de la aeronave ADAS-X2.

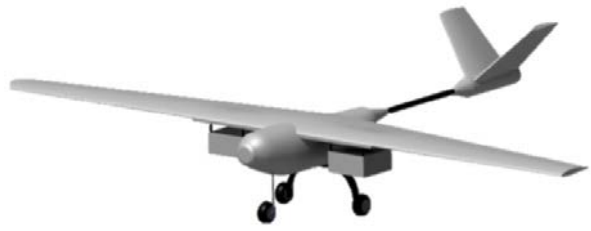

**Figura 8.** Aeronave ADAS-X2

En la Figura 8 se aprecia un modelo diferente al anteriormente mostrado, este es el resultado del proceso de diseño. Hasta este punto se muestra una aeronave con una configuración de empenaje diferente, en V, además parte del fuselaje es más ovalado y las alas siguen estando en una posición de ala alta. Para este diseño ya se emplea un sistema de propulsión tipo tractor, el cual permite mover el centro de gravedad de la aeronave un poco más hacia adelante generando algunas mejoras en la estabilidad [6]. En cuanto a la carga paga, esta se espera que se incorpore dentro del fuselaje en la parte inferior al igual que el ADAS-X1.

## **2.17 Metodología para el diseño**

En la Figura 9 se muestra la metodología de diseño para el desarrollo del vehículo aéreo no tripulado, basándose en un análisis empírico-analítico. La metodología del trabajo se establece a través de los requerimientos y limitaciones que se poseen, en donde la búsqueda de antecedentes permite seleccionar un posible diseño para el desarrollo del UAV [7]. Luego una estimación de peso de los componentes se lleva a cabo para poder determinar parámetros críticos de rendimiento, sin embargo, esta estimación de pesos se mejora al definirse toda la geometría.

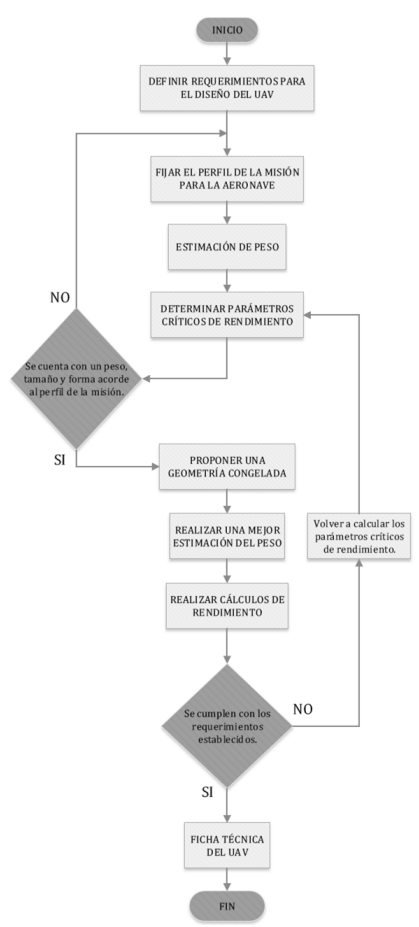

**Figura 9.** Metodología para el diseño del ADAS-X2

Después de la etapa de cálculos se define un peso, tamaño y forma para el UAV, planteando una geometría congelada, la cual da pie para dimensionar la estructura con el equipo de medición [8]. Finalmente, la realización de un análisis de rendimiento corrobora los requerimientos definidos desde el comienzo, por otro lado, la elaboración de una ficha técnica muestra las principales características diseñadas para el vehículo

aéreo no tripulado. El incumplimiento de los requerimientos causa un recálculo de los parámetros críticos de rendimiento y como consecuencia replanteamiento de los ítems.

## **3. Prueba del ADAS X-1**

A continuación, se hace una descripción de todo el proceso experimental realizado con la aeronave ADAS-X1.

## **3.1 Lugar de estudio**

Los vuelos experimentales con la aeronave no tripulada ADAS X1, son realizados en la vereda los Laureles del municipio de Tenjo, Cundinamarca en Colombia. La pista de vuelo se encuentra ubicada en las coordenadas 4º49'27.235''N y 74º09'22.78''O, las dimensiones de esta son: 300m de largo, 30m de ancho a una elevación de 2566m sobre el nivel del mar, suficientes para la operación de aeronaves no tripuladas de pequeñas dimensiones. El rumbo de la pista es de  $314^{\circ}$  y  $134^{\circ}$  respecto al polo magnético norte de la tierra. La temperatura promedio del lugar oscila entre los  $10^{\circ}$ C a  $15^{\circ}$ C, con velocidades de viento de 4 m/s con dirección predominante 300º con respecto al norte [1].

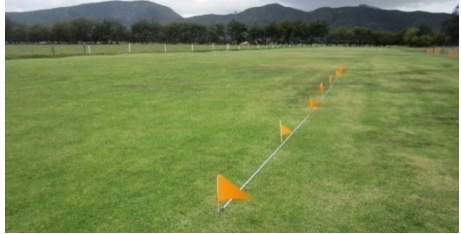

**Figura 10.** Pista de vuelo Tenjo

## **3.2 Determinación de parámetros**

Por medio de los vuelos de prueba se busca obtener la telemetría, con el objetivo de determinar parámetros de:

- Autonomía de la aeronave.
- Velocidad de pérdida.
- Velocidad crucero.
- Velocidad máxima.
- Tasa de ascenso.
- Tasa de descenso.
- Porcentaje de potencia.
- Consumo de batería.

## **3.3 Diseño plan de vuelo**

El plan vuelo es diseñado con el fin de estandarizar los vuelos experimentales del ADAS X1, para comparar los parámetros de rendimiento, desempeño del equipo de medición atmosférica en vuelo, con los resultados de la aeronave ADAS X2. Para generar el plan de vuelo se hace uso del software Mission Planner, esté es un programa especializado en diseñar misiones para vehículos aéreos no tripulados, en el que es posible programar la ruta deseada mediante el uso de waypoints (comandos preestablecidos), para especificar el perfil de vuelo del UAV.

El plan de vuelo diseñado consta de 4 waypoints, en la Tabla 5 se muestra los comandos utilizados y en la Figura 11 el plan de vuelo con la interfaz de Mission Planner. El primer waypoint hace referencia al despegue; aquí la aeronave debe llegar a una altura de 90 m con respecto al suelo, en el segundo debe realizar un loiter por giros; realizando dos giros de radio 100m, en el tercero debe ejecutar otro loiter; realizando dos giros de radio 120m y por último en el cuarto, debe efectuar un RTL para descender a una altura de 60m. Las coordenadas del centro de cada uno de los giros son mostradas en la Tabla 5.

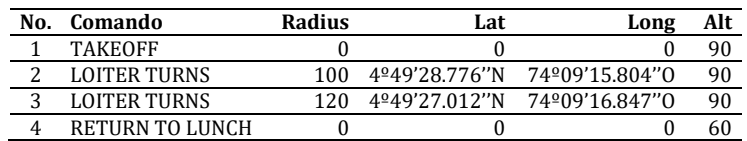

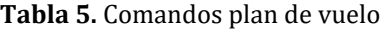

Es importante resaltar que los modos de vuelo se desarrollan de la siguiente forma: inicialmente la aeronave es despegada en MANUAL, luego es configurada en AUTO para que desarrolle el plan de vuelo y por último cuando lo finalice, es configurada en MANUAL para aterrizar. También que la adquisición de datos se obtiene de manera más confiable cuando se realiza un patrón circular en comparación con otro.

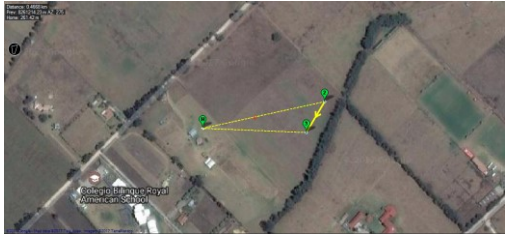

**Figura 11.** Plan de vuelo experimental en *Mission Planner*

## **3.4 Preparación de la aeronave**

Para el correcto desarrollo del vuelo es necesario someter a la aeronave ADAS X1 a un chequeo para garantizar su condición de aeronavegabilidad, en la que es de suma importancia asegurar que la aeronave este correctamente balanceada, los sensores tomen mediciones coherentes y los componentes electrónicos estén bien conectados. El procedimiento de preparación es el siguiente:

- 1. Verificar integridad estructural.
- 2. Revisar torque de los tornillos de sujeción.
- 3. Conectar sistemas electrónicos.
- 4. Probar sistema propulsivo.
- 5. Realizar peso y balance.
- 6. Establecer conexión estación-aeronave.
- 7. Verificar transmisión de datos.
- 8. Cargar plan de vuelo.

## **3.5 Simulación post-vuelo**

Después de haber realizado el vuelo, es posible mediante el software Google Earth observar la trayectoria que tuvo la aeronave. En la Figura 12 se muestra el vuelo realizado por el ADAS X1 con sus correspondientes perfiles de vuelo. El loiter 1 hace referencia a los giros con radio 100 m mientras que el loiter 2 a los giros con radio 120 m.

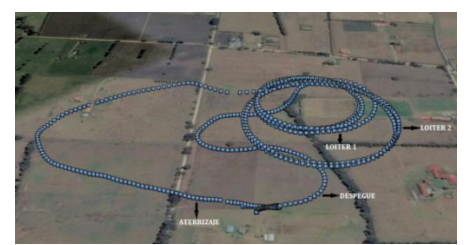

**Figura 12.** Visualización post-vuelo en *Google Earth*

## **3.6 Análisis de la telemetría**

Antes de realizar el análisis de telemetría es necesario extraer las variables de interés de estudio y separarlas de acuerdo con su frecuencia de muestreo, esto para poder generar un orden secuencial en segundos iniciando desde cero hasta el final de la misión. El análisis realizado se muestra a continuación [7].

▪ *Altura relativa vs tiempo*. En la Figura 13 se muestra la gráfica obtenida de altura relativa vs tiempo. De esta gráfica, se infiere que durante el despegue hasta el ascenso a 90m de altura a la aeronave le tomo 50s, el loiter donde realizó el patrón de vuelo circular para la toma de datos duró 200s y que el descenso hasta el aterrizaje fue de 60s, con lo cual se determina que el vuelo duro 310s.

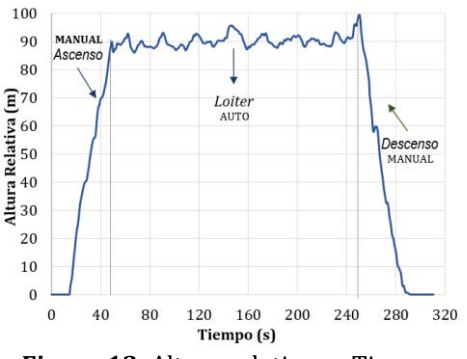

**Figura 13.** Altura relativa vs Tiempo

▪ *Batería restante vs tiempo*. Con el análisis de está gráfica mostrada en la Figura 14, se determina el porcentaje con el que la aeronave aterrizó. También, como el comportamiento de la gráfica tiende a ser lineal desde que comienza el despegue hasta que termina el loiter, estimar el tiempo con el que la aeronave aterrizaría con un 20% (margen limite) de batería restante, ya que durante el aterrizaje y descenso el consumo de batería es mínimo.

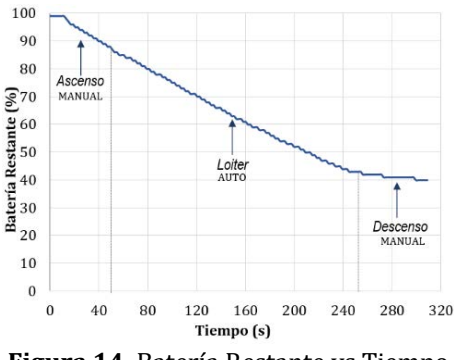

**Figura 14.** Batería Restante vs Tiempo

De esta gráfica se determinó que la aeronave aterrizó con el 39%, es decir que durante el vuelo se consumió un 61%, siendo el perfil de vuelo en loiter donde se presentó un mayor consumo con un 45%, ascenso 12% y descenso 4%. Para haber aterrizado con un 20% y asumiendo que el vuelo se realiza bajo las mismas condiciones de vuelo, la aeronave podría haber volado 60s más, estimando que por cada min de vuelo se consume un 13% de batería.

▪ *Corriente consumida vs Tiempo*. La gráfica mostrada en la Figura 15, está muy relacionada con la gráfica de batería restante, ya que la corriente consumida está directamente ligada con la batería. La batería utilizada para el vuelo tiene una capacidad de 10000 mAh. De esta gráfica se infiere que durante despegue-ascenso se consumen 1278 mAh, loiter 4417 mAh y descenso-aterrizaje 311 mAh, es decir que durante todo el vuelo el consumo fue de 6006 mAh.

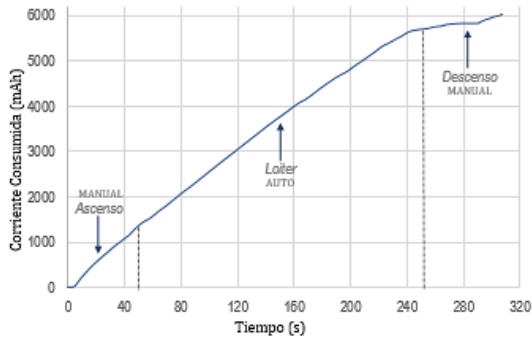

**Figura 15.** Corriente consumida vs Tiempo

▪ *Potencia vs Tiempo.* La gráfica mostrada en la Figura 16, permite determinar el porcentaje de potencia con el que se encontraba la aeronave en cada uno de los perfiles de vuelo. El porcentaje de potencia durante despegue-ascenso fue de un promedio de 77%, loiter de 86% y descenso-aterrizaje de 37%, indicando que durante la fase de loiter la aeronave se encontraba sobre potenciada, debido a fuertes corrientes de aire que se encontraban en el lugar el día del vuelo. Es importante resaltar que la aeronave debe realizar de manera adecuada el patrón de vuelo, razón por la cual se evidencia el sistema sobre-potenciado, ya que se debe compensar la velocidad para no entrar en pérdida.

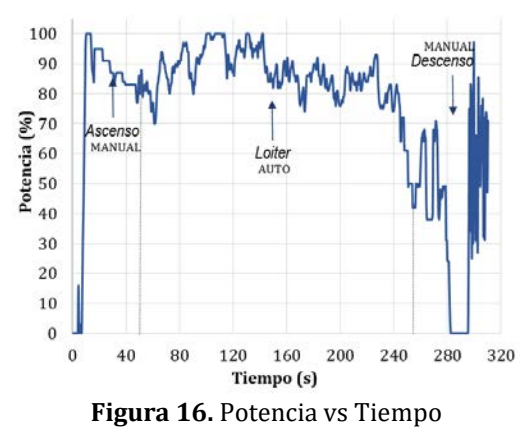

▪ *Airspeed vs Tiempo*. El análisis de la Figura 17, permite determinar el airspeed promedio de la aeronave en la fase de loiter. Esté valor es de gran importancia ya

que determina el valor de velocidad crucero de la aeronave con los equipos de medición atmosférica. El valor promedio de loiter fue de 16 m/s. Esto concluye que, en la configuración de velocidades, es necesario disminuir este valor de velocidad crucero, con el objetivo de reducir el sobre potenciamiento presentado por la aeronave.

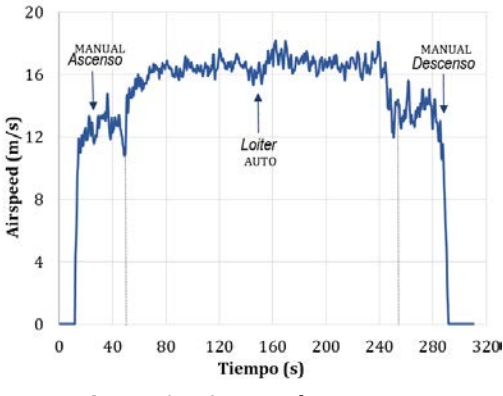

**Figura 17.** Airspeed vs Tiempo

▪ *Velocidad vertical vs Tiempo*. La Figura 18 permite determinar las tasas de ascenso y descenso de la aeronave. Al analizar el comportamiento de la misma, se identifica que la tasa media de ascenso fue de 2 m/s y que la tasa media de descenso fue de -2 m/s, los picos y valles presentados en la fase de loiter buscan que la aeronave mantenga la altura estipulada (90m).

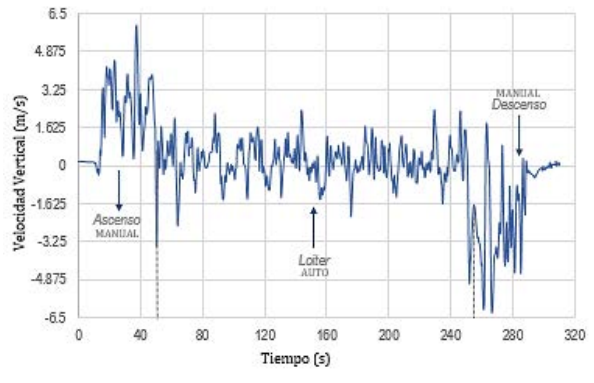

**Figura 18.** Velocidad vertical vs Tiempo

#### **3.7 Medición de parámetros atmosféricos**

El proceso de investigación permitió la integración de un sistema de sensores que permiten identificar 23 variables de la atmosfera utilizando un sistema independiente que se adapta las plataformas aéreas, con unas dimensiones y una carga útil descrita en las secciones anteriores. La Universidad de San Buenaventura seccional Medellín y la Universidad de Medellín desarrollaron los sensores que permitieron realizar 3 vuelos de prueba en la Sabana de Bogotá con el fin de realizar el ajuste, permitiendo en cada sistema de medición, transmisión y almacenamiento. Las Figura 19, 20 y 21 muestran los datos de los sensores de gases, se realizaron mediciones en un patrón de vuelo circular de dióxido de carbono, CO<sub>2</sub>, Metano CH<sub>4</sub>, monóxido de carbono CO, dióxido de nitrógeno NO<sub>2</sub> y ozono O3, teniendo como variable la altura de vuelo.

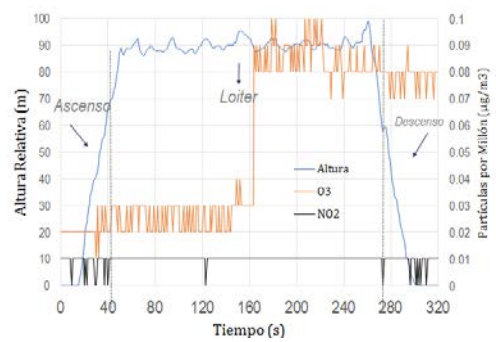

**Figura 19.** O3, NO2, Altura Vs tiempo de vuelo

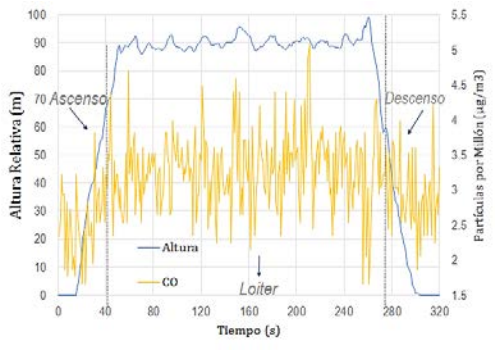

**Figura 20.** CO, Altura Vs tiempo de vuelo

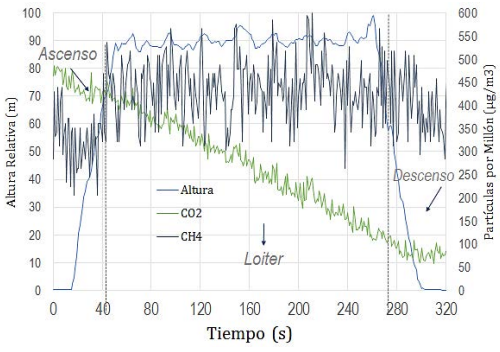

Figura 21. CO<sub>2</sub>, CH<sub>4</sub>, Altura Vs tiempo de vuelo

Por otro lado, se presentan los resultados en el patrón de vuelo circula de los elementos articulados PM 1.0, 2.5 y 10 (Figura 22). Estos resultados permitirán realizar evaluaciones ambientales sobre los lugares designados.

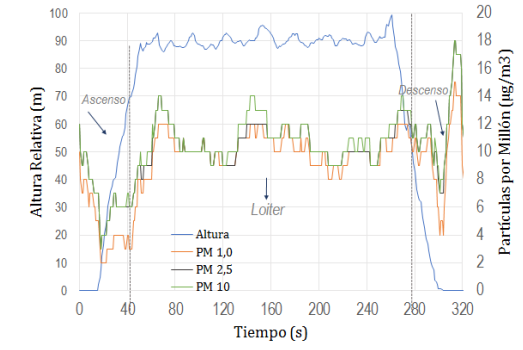

**Figura 22.** PM 1.0, PM 2.5, PM10, Altura Vs tiempo de vuelo

## **4. Conclusiones**

El sistema ADAS X1, ha sido una valiosa herramienta de validación y prueba del sistema de medición atmosférica, obteniendo datos de telemetría después de 6 vuelos en alturas como Bogotá D.C, Rionegro Antioquia, Medellín, Antioquia y Cumaral, Meta. Los datos registrados han logrado establecer parámetros de rendimiento requerido para la etapa de siseo conceptual del ADAS X2. La aeronave ADAS X1, es capaz de realizar vuelos e hasta 14min, con un ascenso de 3m/s con diferentes patrones de vuelo.

Además, la primera fase ADAS X1, fue desarrollada para calibrar sistemas automáticos de control de vuelo y para evaluar las capacidades del Sistema No Tripulado para estudios de contaminación. La aeronave desarrollo planes de vuelo previstos en la configuración del diseño, con una buena cualidad de manejo a lo largo de toda la gama de velocidades, excelente fiabilidad del motor eléctrico, bajos niveles de vibraciones y buen comportamiento de navegación automática.

La aeronave fue capaz de despegar de pistas de césped, caminos pavimentados en menos de 45 metros a una altitud de 3.200 m.s.n.m. También, se comprobó el peso de la carga útil con 960gr de equipo adicional. Se sugiere reducir el peso de los sensores utilizando pequeñas placas electrónicas y optimizar el caso de la carga útil. Los datos suministrados en tiempo real por el sistema de control del piloto automático demostraron que se cumplieron, tales como la velocidad de perdida, la velocidad máxima, el alcance, la resistencia, el techo operativo y la distancia de despegue y aterrizaje. También se encontraron sendas circulares de vuelo de 1,5 km por encima del suelo, para hacer mediciones de columna de aire. La resistencia al vuelo del UAV fue una tarea muy compleja debido a las limitaciones de rendimiento en un modelo de entrenador. El tiempo máximo de vuelo fue de 14min. 1,5 horas puede ser posible para alcanzar la optimización de los parámetros críticos de rendimiento como la relación L / D, W / S, T / W, la selección del motor, la hélice y la más importante, la tecnología de la batería.

Maniobras exactas como volar a altitud constante, rumbo y velocidad, eran prácticamente posibles de lograr con un Ardupilot y Pixhawk. La información obtenida de los vuelos de prueba fue de gran valor para configurar los pilotos automáticos para el vuelo autónomo. La información obtenida de los sistemas de piloto automático se utilizó para formular un modelo dinámico de la aeronave para configurar ganancias PID basadas en la identificación de sistemas. Se adquirió una valiosa experiencia en navegación y programación de planes de vuelo en los vuelos de prueba. Varias ganancias PID se sintonizaron experimentalmente mediante pruebas de vuelo y hardware en las simulaciones de HIL (Hardware in the loop) en el simulador AeroSim R/C, validado con identificación del sistema en MATLAB. Se calcularon diecisiete funciones de transferencia para la plataforma ADAS X1. La exhibición del ADAS X1 UAV en diferentes eventos locales ha suscitado el interés de las aplicaciones civiles en Colombia para desarrollar aún más la plataforma para muchas aplicaciones, así como la atención del público en general por los logros en el diseño, integración y configuración de UAVs con Capacidades locales.

#### **Agradecimientos**

Este producto es resultado de un proceso de investigación en la Universidad de San Buenaventura, sede Bogotá D.C., Colombia. Fue posible gracias al gran trabajo de investigación de estudiantes, docentes y egresados del programa de Ingeniería Aeronáutica, que han sido el eje principal del desarrollo de este proyecto de investigación,

a través de proyectos de grado enfocados al desarrollo de vehículos aéreos no tripulados. En primer lugar, queremos agradecer a los integrantes del Grupo de Investigación AeroTech, al Semillero de Aeronaves No Tripuladas (SANT), quienes con el gran deseo de ver los sueños volar, hicieron posible que este proyecto se hiciera realidad. También, queremos expresar nuestra gratitud a la Universidad de San Buenaventura, que hizo posible el desarrollo y financiación de proyectos y laboratorios afines. Finalmente, a la Universidad de San Buenaventura seccional Medellín y a la Universidad de Medellín por su valioso aporte en el diseño, construcción y ajuste de los sensores que fueron aerotransportados en la aeronave ADAS X1

## **Referencias**

- [1] Jimenez, P., Zuluaga, E. & Téllez, A. (2016). [Validación de rendimiento y dinámica de vuelo de una](http://fundacioniai.org/actas/Actas2/Actas2.14.pdf)  [aeronave no tripulada multipropósito.](http://fundacioniai.org/actas/Actas2/Actas2.14.pdf) Actas de Ingeniería 2, pp. 120-134.
- [2] Anderson, J. (1999)[. Aircraft Performance and Design.](https://www.amazon.com/Aircraft-Performance-Design-John-Anderson/dp/0070019711) USA: McGraw Hill Education.
- [3] Raymer, D. (1992)[. Aircraft Design: A Conceptual Approach.](https://www.amazon.es/Aircraft-Design-Conceptual-Approach-Education/dp/1600869114) California: AIAA Education Series.
- [4] Agudelo, D. & Jimenez, P. (2013). Metodología de diseño [de aeronaves no tripuladas: Teoría y](https://www.amazon.com/Metodolog%C3%ADa-dise%C3%B1o-aeronaves-tripuladas-fundamentos/dp/3659077194?ie=UTF8&*Version*=1&*entries*=0)  [Fundamentos.](https://www.amazon.com/Metodolog%C3%ADa-dise%C3%B1o-aeronaves-tripuladas-fundamentos/dp/3659077194?ie=UTF8&*Version*=1&*entries*=0) España: Editorial Académica Española.
- [5] Gundlach, J. (2012). [Designing Unmanned Aircraft Systems: A Comprehensive Approach.](http://rahauav.com/Library/Unmanned%20Vehicles/Designing%20Unmanned%20Aircraft%20Systems.pdf) Reston: AIAA Education Series.
- [6] McCormick, B. (1995)[. Aerodynamics, Aeronautics, and Flight Mechanics.](http://arc.aiaa.org/doi/abs/10.2514/3.56716?journalCode=jgcd) New York: Wiley.
- [7] Jimenez, P. et al. (2017). [Diseño, analísis y validación de aeronaves no tripuladas.](https://www.researchgate.net/publication/317691121_Diseno_analisis_y_validacion_de_aeronaves_no_tripuladas_multiproposito) Medellín: Editorial Bonaventuriana.
- [8] Jimenez, P. & Agudelo, D. (2015). [Validation and Calibration of a High Resolution Sensor in Unmanned](http://arc.aiaa.org/doi/abs/10.2514/6.2015-0988)  [Aerial Vehicles for Producing Images in the IR Range Utilizable in Precision Agriculture.](http://arc.aiaa.org/doi/abs/10.2514/6.2015-0988) Florida: AIAA SciTech.
- [9] Jimenez, P. (2013). Structural Design of a Composite Wing [Structure.](https://www.amazon.com/Structural-Design-Composite-Wing-Structure/dp/3659410977?ie=UTF8&*Version*=1&*entries*=0) Germany: Lap Lambert Academic Publishing.

# **CAPÍTULO 38**

## Design and characterization of a high voltage resistor divider at 60 Hz

**David J. Rincón Julio C. Chacón Gabriel Ordóñez** *Universidad Industrial de Santander Bucaramanga, Colombia*

This chapter proposes a high voltage resistor divider design that minimizes the influence of the capacitive effects on the divider's ratio due to its dimensions and position. Moreover, the proposed configuration enables a fast and accurate approximation of the capacitive effects, which in turn, makes feasible to estimate the ratio of the divider design by performing a simulation of its circuit model. A resistor divider prototype with the proposed design was constructed and compared with a Foster's divider. The experimental estimation of the dividers ratios was performed by the sphere gaps test, according to the standard 4-IEEE-2013. The experimental results show that the constructed divider is three times less influenced by the capacitive effects than the Foster's divider, without the need of a high voltage electrode. Moreover, a difference of -0,6% between the simulated and experimental ratios shows that the proposed technique to estimate the divider's ratio is suitable for the proposed design, so it useful as a design tool.

## **1. Introduction**

Selection of a high voltage divider is not a simple task; there are different types with their advantages and disadvantages [1-3]. To decide what type of divider is the most appropriate, the most important criterion is to define the signal type and then determine if the divider accuracy is suitable for the measurement [4]. Usually, resistor dividers are not preferred to measure high ac voltages due to the influence of the temperature and the capacitive effects on the divider's ratio. New technologies allow to manufacture resistors of GΩ with tolerances of 0,1% and temperature coefficients of 50 ppm\ $\degree$ C. However, the traditional methods to solve the capacitance influence issue are expensive [2].

This chapter proposes a resistor divider design whose simple configuration facilitates the construction of the divider and minimizes the influence of the different capacitive effects on the divider ratio based only on the size and the position of the divider components. In addition, the characteristics of the design enables to perform a fast approximation of the capacitive effects to simulate the circuit model of the divider and estimate its ratio with reasonable accuracy. To evaluate the design performance, a prototype divider was constructed and compared with a Foster's resistor divider with similar characteristics. Both dividers were characterized in theory and practice; the experimental estimation of the ratios was performed according to the procedure of chapter 14 of the standard 4-IEEE-2013 [6].

The results show that the constructed prototype is three times less influenced by the capacitive effects than the Foster's divider. For the prototype, a difference of -0.6% between the estimate ratio with the *distributed estimation approach* and its experimental value was obtained, therefore the fast approximation of the capacitive effects and the simulation of its circuit model can be used as a design tool to estimate the ratio of a divider with the proposed design. This chapter is presented as follows: Section 2 describes the models used to characterize the dividers. In section 3 the characterization and the ratio estimation of the dividers are performed. In section 4, the experimental results are presented, analyzed and compared with the estimate ratios. Finally, the main conclusions are presented.

#### **2. Theoretical Framework**

Voltage dividers that are composed by passive elements can be classified into three types: resistive, capacitive and mixed (damped capacitive). Each type has its advantages and disadvantages [2, 3, 5]. Due to the high resistance value and the influence of the capacitive effects, the voltage ratio of a resistor divider has a non-linear behavior against the signal frequency. For this reason, it is common to measure dc voltages with the resistive type. Nevertheless, in this paper a resistor divider is a viable alternative because the type of signal to be measured, 60 Hz (low frequency and steady state), as well as because of the low cost of its elements. In addition, the proposed design facilitates the construction of the divider.

#### **2.1 High voltage resistor dividers characterization**

A conventional model of a resistor divider based on distributed parameters is shown in Figure 1. It considers the three most significant capacitive effects, the self-capacitance effect of each resistor  $C_p$ , the mutual capacitance to ground potential  $C_e$  and last the mutual capacitance to the high voltage electrode *C<sup>h</sup>* .

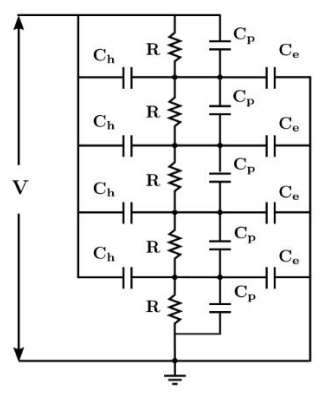

**Figure 1.** Resistor divider model considering the most significant capacitive effects [2]

At low frequency, the inductive effects and  $C_p$  are neglected [1, 2].  $C_e$  and  $C_h$  have opposite effects, in fact, one of the ways to mitigate *Ce* 's effects are to place a stress ring electrode on top of the divider to increase  $C_h$ 's effects [2, 7]. Without this electrode  $C_h$  is often neglected. There are other techniques to mitigate *Ce* 's effects such as shielding the resistors with a screen at a fixed potential [2, 5]. These techniques require a lot of resources and are difficult to implement.

For the theoretical analysis, the model of a resistor divider considering only capacitive effects to ground is shown in Figure 2 [1].  $R_a$  is the High Voltage (HV) resistor,  $R_b$  is the Low Voltage (LV) resistor and  $R<sub>v</sub>$  is the voltmeter resistor. The voltage ratio for this model is given by equation (1), where *n* is the  $R_a$ 's number of segments,  $R_{ai} = R_a/n$  for *i*=1,2,3,...,*n* and  $R_{eq} = (R_b R_v)(R_b + R_v)$ . The capacitive currents in each branch are  $I_{Cek} = V_k / Z_{Cek}$  for  $k=1, 2, 3, ...$ , *n*, *b.* 

$$
V_{a} = \left( (I_{cr}) \frac{R_{ai}}{R_{eq}} + 1 \right) V_{b} \text{ (1)}
$$

Where:

$$
I_{CF} = \frac{nI_{a1} - (n-1)I_{Ce2} - (n-2)I_{Ce3} - \dots - I_{Cen}}{I_{a1} - I_{Ce2} - I_{Ce3} - \dots - I_{Cen} - I_{Ceb}}
$$

Solve *ICF* analytically would be a difficult task due to the following:

- 1. As the number of branches *n* increase, the value of *Cek* has a non-linearly decrease [8].
- 2. The parallel impedance on each branch *ZCek* depends on the signal frequency and  $C_{ek}$ 's value;  $Z_{Cek} = 1/j\omega C_{ek}$ .

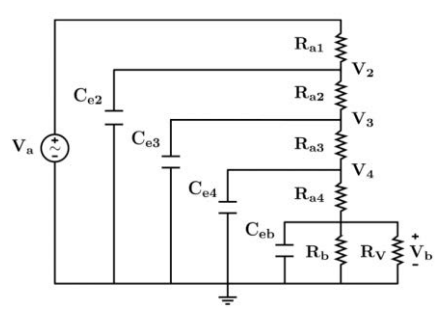

**Figure 2**. Foster's divider circuit model for *n* = 4

For these reasons, a simulation should be performed to estimate the divider's ratio. For the simulation is assumed that the resistors values are known and that the values of *Cek* and *Chk* can be approximated by numerical methods as the Method of Moments MoM. Nevertheless, the capacitance values of the segments have a nonlinear behavior because these are related to the shape, size and distances between the divider, the HV electrode and ground. So a simulation must be performed for each segment of the circuit model.

- *Usual approach*. Because of the high number of segments required to achieve a reasonable accuracy in the divider's ratio estimation, the simulation of each to calculate its capacitance value cannot be done individually. To overcome this difficulty, the traditional solution ( which this paper will refer to as the *usual approach*), consists in performing only one approximation to calculate the capacitances  $C_e$  and  $C_h$  by considering the divider as a single equipotencial cylinder. In this way, the distributed capacitances *Cek* and *Chk* of each segment are approximated as  $C_{ek} = C_e / n$  and  $C_{hk} = C_h / n$  [2]. However, the segments are not actually in a parallel configuration, therefore an error in the divider characterization is introduced.
- *Distributed estimation approach*. To perform a better characterization of the dividers, this paper will perform simulations in which the values of  $C_{ek}$  and  $C_{hk}$  are calculated considering each segment of the divider at its own potential. This approach will be referred as the *distributed estimation approach*. In this case, to
overcome the number of simulations issue, a set of equations that approximates the ground capacitance  $C_e$  of tubular antennas within a 10% of error compared to MoM is used [8]. The approximation is only suitable if the divider's segment can be treated as a tube that is perpendicular to the ground plane. The segment characteristics: diameter *d*, length *l* and the effective height to ground *h,* define what equation is the most suitable to perform the approximation [8]. The accuracy of the approximations is shown in [8] as a set of figures that depend on the parameters *D=d/l* and *H=h/l*. The following are the equations (2-7) that can be used to perform the approximation:

*Grover*:

$$
C_{\text{Grover}} = \frac{2\pi\varepsilon_0 l}{\ln\left(\frac{2}{D}\right) - \gamma} \quad (2)
$$

Where:

$$
m(D) \t\t m
$$
  
\n
$$
\gamma = 1 + (1+H) \ln(1+H) - (1+2H) \ln(1+2H) + H \ln(4H)
$$

*Extended Grover*:

$$
C_{Ex} = \frac{2\pi\varepsilon_0 l}{\psi} \quad (3)
$$

Where:

$$
\psi = sinh^{-1}\left(\frac{2}{D}\right) - (1+H)sinh^{-1}\left(\frac{4+4H}{D}\right)
$$

$$
+(1+2H)sinh^{-1}\left(\frac{2+4H}{D}\right) - Hsinh^{-1}\left(\frac{4H}{D}\right)
$$

$$
+\frac{D}{2} - \sqrt{1-\left(\frac{D}{2}\right)^2} + \sqrt{H^2 - \left(\frac{D}{4}\right)^2}
$$

$$
+\sqrt{(1+H)^2 - \left(\frac{D}{4}\right)^2} - \sqrt{(1+2H)^2 - \left(\frac{D}{4}\right)^2}
$$

*Approximate capacitance formula:*

$$
C_{Acf} = \varepsilon_0 l \left[ \frac{7}{\ln(1 + 2/D)} + 4D \ln(1 + \beta) \right] (4)
$$

Where:

$$
\beta = \frac{1 + 30D + 124D^2}{70HD(D+2)}
$$

*Conformal mapping approximation:*

$$
C_{Cma} = 4\pi\varepsilon_0 d \cosh^{-1} \left[ \frac{1+k'}{k} + \frac{k \sqrt[4]{k'}}{4(1+k')} \right] \tag{5}
$$

Where:

$$
k = \frac{H}{1+H}
$$

$$
k' = \sqrt{1-k^2}
$$

*Howe:*

$$
C_{\text{Howe}} = \frac{2\pi\varepsilon_0 l}{\ln\left(\frac{4}{D}\right) - 1} \quad \text{(6)}
$$

*Butler:*

$$
C_{\text{Butter}} = \frac{2\pi\varepsilon_0 d}{\ln(16D)} \quad (7)
$$

Table 1 shows the range of the parameters *H* and *D* for the different equations. Equations (6) and (7) are expressions for the free space capacitance of thin and thick tubes [8]. This is the minimum capacitance value that can be obtained for a segment of the circuit model. Moreover, the accuracy of the free space expressions is within 2% against MoM for  $0.15 \le D \ge 1$ , therefore these values are desirable to perform the simulations in order to improve the results accuracy [9, 10]. The maximum error for these expressions is around 4% for *D*≃0,25.

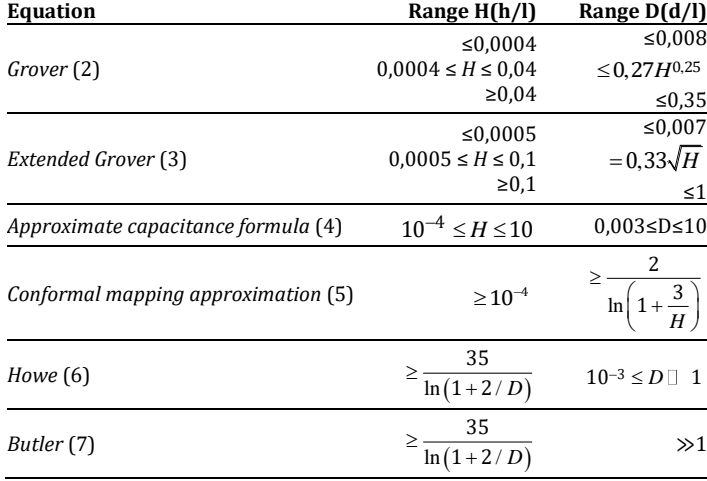

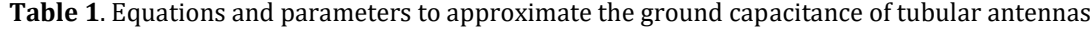

#### **3. Proposed design**

#### **3.1 Characteristics**

The design consists of a series configuration of axial resistors that hangs down from the HV conductor and must be perpendicular to the ground to improve the accuracy in *Ce* 's approximation. The outer electrical insulation between the resistors is the air, therefore a maximum gradient of 5 kV/cm must be ensured to avoid surface flashovers and discharges [1, 7, 11]. The gradient is calculated as follows (equation 8).

$$
E = \frac{\Delta V}{L} \quad \text{(8)}
$$

Where *E* is the voltage gradient, *ΔV* is the voltage drop in the resistor and *L* is the length of the resistor's insulated part. To minimize the influence of capacitive effects on the proposed design the following conditions must be ensured:

- The height of  $R_a$ 's lowest resistor should be high enough to minimize  $C_e$ 's effects. In other words, the parameter *H=h/l* must ensure that the capacitance *Cek* will be approximated to its free space value.
- To neglect  $C_h$ 's effects, a minimum distance of 70 cm from  $R_a$ 's highest resistor to the HV conductor is needed.

The capacity of the design depends on the HV conductor height and the characteristics of the resistors that are used. Therefore the following statements must be considerated during the design of the divider:

- **The length of the resistors is defined by its nominal voltage. So**  $R_a$ **'s length will** depend on the voltage level (peak value) to be measured.
- **•** Due to the characteristics of the design, the length of  $R_a$  is restricted by the HV conductor height and the required distances to satisfy the minimization of the capacitive effects.
- The influence of the capacitive effects on the divider ratio depends on the resistance value of *Ra* , so it should be as low as possible. However, this value is limited by the power capacity of the resistors and the rms voltage level to be measured.
- Weight of axial resistors should not be a trouble due to the series configuration.

# **3.2 Design highlights**

Due to its characteristics the proposed design presents the following benefits:

- 1. The simplicity of the design facilitates the construction of the divider.
- 2. The capacitive effects are reduced overall based only on the divider dimensions and *Ra* 's distance to ground and to the HV electrode.
- 3. Its configuration enables a fast and accurate approximation of the capacitive effects which is useful to estimate the divider's ratio by a simulation of its circuit model.
- 4. It is a portable design.

These features make the design a simple and feasible option to perform ac HV measurements. Moreover, the design is ideal to be used as a reference system device due to its portable character.

# **4. Development and implementation of the proposal**

First, the characteristics of each divider are presented, followed by the simulation of its circuit model in OrCAD to perform the voltage ratio estimation. The simulation only considers *Ce* 's effects, as shown in Figure 2, because these can be approximated using the proposed equations in [8]. Finally, an experimental estimation of the dividers ratios was performed according to the procedure of chapter 14 of the standard 4-IEEE-2013 [6].

# **4.1 Foster's high voltage divider**

▪ *Characteristics*. The laboratory's ac Foster module, see Figure 3, includes a transformer and a high voltage resistor divider. The divider consists of four nominal

resistors of 75 ± 10% M*Ω*, submerged in insulating oil, which form a HV resistor *Ra* =300 M*Ω*. The laboratory's guide mentions that the LV resistor is a set of resistors whose final value is  $R_b$  = 350  $\pm$  2% kΩ. Due to its age and the normal wear of the equipment, a change in the voltage ratio of the divider was detected. The HV and LV resistors of the divider were characterized, respectively, an insulation tester Fluke 1550C and a Fluke 105 Scopemeter were used. The measures indicate a change in the HV resistor with  $R_a$ ' = 364 ± 5% MΩ, the LV resistor remained as  $R_b$  = 350 ± 0,6% k*Ω*.

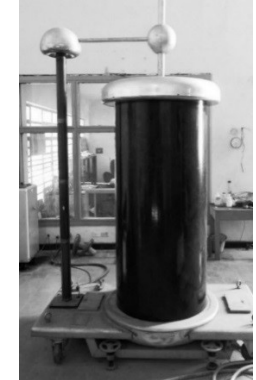

**Figure 3**. Foster's high voltage module. Transformer parameters: power 20 kVA, frequency 60 Hz,  $V_P$  =500 V and  $V_S$  =300 kV

■ *Ratio estimation*. Foster's divider has a diameter of *d*=7 cm, a length of *l*=1,88 m and it is 1 cm above the ground plane. Two simulations with the distributed estimation approach and many segments  $n = 4$  and  $n = 15$  were performed. The parameters of the simulations are shown in Tables 2 and 3.

**Table 2**. Simulation Parameters for the Foster's divider for *n =* 4

| Parameter            | Value                 |
|----------------------|-----------------------|
| $V_a$                | 100 kVrms             |
| f                    | 60 Hz                 |
| $R_{ai}$ : i=1,2,3,4 | 91±5% MΩ              |
| $R_h$                | 350±0,6% kΩ           |
| $R_{v}$              | $10\pm1\%$ M $\Omega$ |
| $C_{e2}$ (2)         | 12,37±1% pF           |
| $C_{e3}$ (2)         | 12,73±1% pF           |
| $C_{e4}(4)$          | $18.1\pm2\%$ pF       |
|                      | $200$ pF              |

**Table 3**. Simulation Parameters for the Foster's divider for *n =* 15

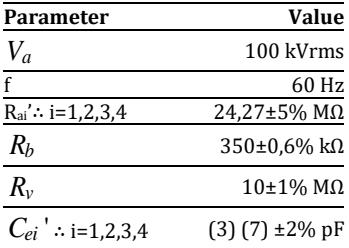

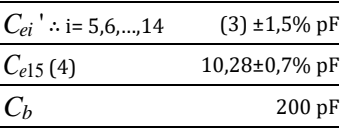

The simulations results and the resistive ratio for the Foster's divider are shown in Table 4.

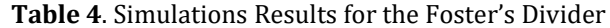

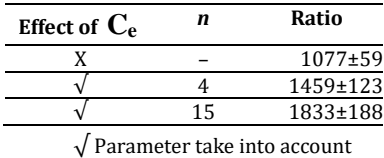

X Parameter not take into account

 $C_{45}^{\prime \prime}$   $\therefore$  is 5.6<sub>0–14</sub> (3) ±1.5%  $p^F$ <br>  $C_{45}^{\prime}$   $\therefore$   $\frac{6246.756}{10}$   $\frac{10.256.79}{10.280.79 \text{ m}}$ <br>  $\overline{C_{b}}$ <br>  $\overline{C_{b}}$ <br>  $\overline{C_{b}}$ <br>  $\overline{C_{b}}$ <br>  $\overline{C_{b}}$ <br>  $\overline{C_{b}}$ <br>  $\overline{C_{b}}$ <br>  $\overline{C_{c}}$ <br>  $\overline{C_{d$ The results indicated that the ratio of the Foster's divider is heavily influenced by *Ce* 's effects. Due to the fact that the circuit model is based on distributed parameters, the estimated ratio for  $n = 15$  should be a better approximation. Nevertheless, the experimental ratio for the Foster's divider should be lower than the estimated ratios because *Ch* 's effects have a large influence on the divider's ratio due to the HV electrode size and its proximity to the divider, see Figure 3.

## **4.2 Constructed divider**

In order to check the proposed design performance a prototype divider was constructed (see Figure 4). Since the divider's diameter is quite small compared to its length on the right side of the figure an enlarged image of the HV resistors is shown. In the same way, on the left side of the figure an enlarged image of the LV resistors is shown.

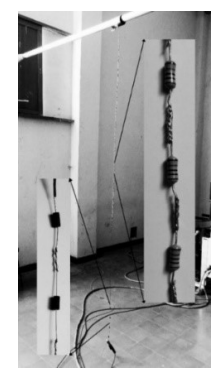

**Figure 4**. Constructed divider. On the left, 2 of 4  $R_b$ 's resistors. On the right, 3 of 30  $R_a$ 's resistors

To bond the resistors, their wires were coiled and welded using tin. The wires were coiled to improve the mechanical stability of the divider and the tin was used to prevent the edge effect and to reinforce the resistors bond. A length of 2 cm for the resistor's bond was chosen to maintain a suitable heat transfer to the outside [1, 11, 12].

▪ *Characteristics*. Based on the characteristics of the Foster's divider and the available resistors: *V<sub>max</sub>*, power, size, etc. a HV resistor  $R_a$  = 300 MΩ and a LV resistor  $R_b$  = 350 kΩ were chosen. *Ra* consists of 30 resistors type HVR37 from Vishay BCcomponents and  $R_b$  consists of 4 resistor type 100 Series from Riedon, whose aggregated cost was  $\approx$  15 USD. The resistors characteristics are shown in Table 5.

| Resistance $M\Omega$            | 10   | 0.1  | 0,05 |
|---------------------------------|------|------|------|
| Tolerance%                      |      | 0.01 | 0,01 |
| Maximum DC Voltage V            | 3500 | 250  | 250  |
| Power W                         | 0.5  | 0.25 | 0,25 |
| Temperature Coefficient ppm/ °C | 200  |      | 10   |

**Table 5**. Resistors characteristics for the constructed divider

Usually, the temperature coefficient of the resistors should match to avoid nonlinearity issues; in the prototype this is compensated by the precision of  $R_b$ 's resistors.

■ *Ratio estimation*. A uniform diameter *d* = 2,5 mm was assumed for the constructed divider. *Ra* 's length is *l*=0,92 m, its lowest resistor is around 1,2 m from the ground and the highest is at 70 cm from the HV conductor. Due to the characteristics of the proposed design, it is possible to assume that only *Ce* 's effects must be considered in the ratio estimation. The assumption that the resistor and their bound can be considered as tubes was done. Two sets of simulations were performed, on the first one  $C_{ei}$  was approximated with the usual approach  $C_{ei} = C_e / n$ . On the second one *Cei* was approximated with the distributed estimation approach. For each set of simulations, the ratio of the constructed divider was estimated for many segments *n* = 15, 30, 60. The parameters for the usual approach simulations are shown in Table 6; *Ce* was approximated by (2).

| Parameter                   | <b>Value</b>          |                       |                      |  |
|-----------------------------|-----------------------|-----------------------|----------------------|--|
|                             | $n = 15$              | $n = 60$              |                      |  |
| $V_a$                       | 75 kVrms              |                       |                      |  |
|                             |                       | 60 Hz                 |                      |  |
| $R_{ai}$ i=1,2,,n           | $20\pm1\%$ M $\Omega$ | $10\pm1\%$ M $\Omega$ | $5\pm1\%$ M $\Omega$ |  |
| $R_b$                       | $350\pm0.01\%$ kΩ     |                       |                      |  |
| $R_{v}$                     | $10±1%$ ΜΩ            |                       |                      |  |
| $C_{ei} = C_e / n$ i=1,2,,n | 544±1% fF             | 272±1% fF             | 136±1% fF            |  |
| $C_h$                       | 200 pF                |                       |                      |  |

**Table 6**. Simulations Parameters for the Constructed Divider with  $C_{ei} = C_e / n$ 

The parameters for the simulations with the distributed estimation approach are shown in Table 7. The free space capacitance expression for thin tubes (6) was used to approximate *Cei* for *n* = 15, 30, 60.

**Table 7**. Simulations Parameters for the Constructed Divider with the distributed estimation

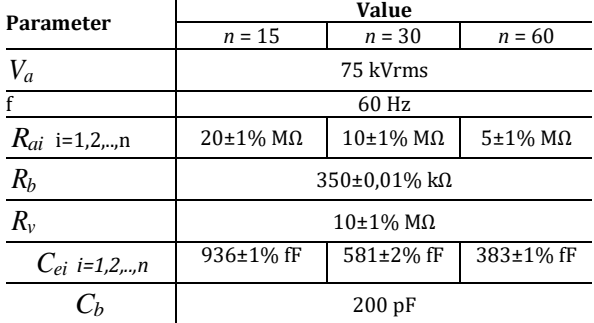

The results of the simulations for the constructed divider are shown in Table 8. The estimated ratios with the usual approach are equal for  $n = 15, 30, 60$ . On the other hand, the obtained values with the distributed estimation approach depend on *n*. In both cases, the results indicated that the constructed divider is sligthly influenced by the capacitive effects with a maximum difference of 3,77% between its resistive ratio and the estimated ratios.

| Effect of $C_{e}$  |           | Ratio           |            |
|--------------------|-----------|-----------------|------------|
|                    |           | 888.1±9.4       |            |
| $C_{ei} = C_e / n$ | $n = 15$  | $n = 30$        | $n = 60$   |
|                    | 892,7±9,1 | 892,7±9,1       | 892,6±9,1  |
|                    | $n = 15$  | $n = 30$        | $n = 60$   |
| $C_{\rho i}$       | 902,0±9,5 | $908.0 \pm 9.9$ | 921,5±10,5 |

**Table 8**. Simulation Results for the Constructed Divider

#### **4.3 Experimental ratio estimation**

According to the standard 4-IEEE-2013, an alternating voltage measurement system must be able to measure the peak or the rms value of the test voltage. It establishes that an approved ac measurement system must have an overall uncertainty no longer than ±3% and a reference ac measurement system must have an overall uncertainty no longer than ±1%. The concept of reference measurement system was introduced with the aim of improving the quality of high-voltage measurements, the idea is to avoid self-calibration in the laboratories [2]. In this way, the standard establishes that the calibration of a reference system is done by comparing its performance against a suitable standard measuring system with overall uncertainty traceable through national or international comparisons [6]. In the ac high voltage measurement, a standard measuring system will be referred at the end to a sphere gaps test that has been validated.

However, since this test was the main method of calibration for decades, most of the laboratories have the equipment to perform it [2]. For this reason and to avoid selfcalibration, the standard establishes an untraceable sphere gaps test as an approved measure system. The last statement ensures that an untraceable sphere gaps test will not have the status of standard or reference system. The status of reference system is important because the standard allows to use it to calibrate approved systems since reference systems guarantee the traceability and the low uncertainty of the measurement. In other words, the standard prohibits performing self-calibrations with untraceable sphere gaps tests, but the test by itself continues to be the standard for the ac high voltage measurements.

This paper conducts a type test to evaluate the performance of the proposed design, therefore a sphere gaps test performed as it is established in chapter 14 of the standard is a suitable option to validate (not to calibrate, due to the absence of traceability) the design. The sphere gaps from Haefely have a diameter of 25 cm. The test consists in applying a potential difference that is increased until a disruptive discharge occurs between the spheres. The peak value of the disruptive discharge voltage depends on the diameter and the distance S between the spheres, in addition to the environmental conditions. Chapter 14 of the standard includes: the standardized disruptive discharge voltages  $V_d$ , the environmental conditions correction factor and a complete description of the test [6]. A sketch of the experimental setup is shown in Figure 5. The Foster's transformer, the high voltage divider and the sphere gaps, with the protective resistor  $Rd=1 MΩ$ , are in a parallel configuration; the voltmeter is connected in parallel with *R<sup>b</sup>* .

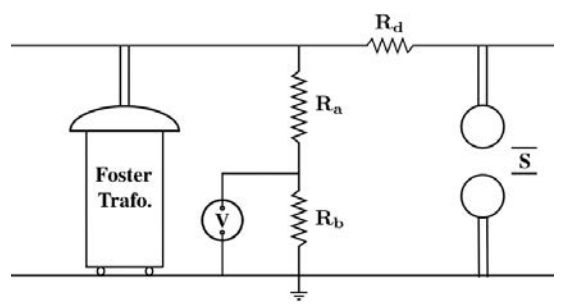

**Figure 5.** Experimental set up of the sphere gaps test

The rectified disruptive discharge voltage  $V_c$  is obtained applying correction (9) to the standardized voltage  $V_d$  according to: the atmospheric pressure ATP mm Hg, the absolute humidity AH *g / m*3 and the temperature T °C of the place where the test is performed [6].

$$
V_c = k \delta V_d
$$

$$
\delta = \left(\frac{b}{b_0}\right) \left(\frac{273 + t_0}{273 + t}\right) \tag{9}
$$

$$
k = 1 + \left[0,002\left(\frac{h}{\delta} - 8,5\right)\right]
$$

With  $t_0 = 20$ °C,  $b_0 = 760$  mm Hg.

▪ *Foster's divider experimental ratio*. In the measurement, a 105 Scopemeter from Fluke was used. The tester resistance with the 10:1 input connection is 10 MΩ. The measures of the environmental conditions are made with a Humidity/Barometer/Temp. meter model PHB-318 from Lutron Electronic. The test disruptive discharge voltages and the environmental conditions for the Foster's divider are shown in Table 9.  $U_{Vc}$  is the uncertainty of  $V_c$  for a confidence level of 95% with a coverage factor *k* = 2,13.

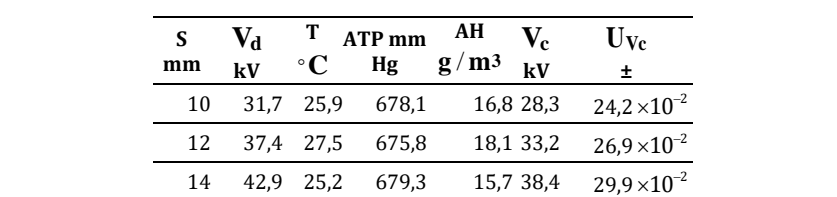

 $\times 10^{-2}$ 

 $\times 10^{-2}$ 

 $\times 10^{-2}$ 

 $\times 10^{-2}$ 

16 48,1 27,8 679,3 16,9 42,8

18 53,5 25,2 679,2 16,2 47,9

22 64,5 27,1 677,8 17,6 57,5

28 81,0 27,6 676,2 18,3 72,0

**Table 9.** Disruptive Discharge Voltage and Environmental Conditions for The Foster's Divider

The standard establishes that at least ten measurements must be performed for each disruptive discharge voltage, the measure is approved if the standard deviation  $\sigma_{std}$  = 1% The measurements, its  $\sigma_{std}$  and the obtained ratios for the Foster's divider are shown in Table 10.  $U_{VM}$  is the uncertainty of voltmeter measurements for a confidence level of 95% with  $k = 2,09$ .

| S mm | Vc kV | $V_{\rm Mpro}$ V | $\sigma_{std}$ % | $U_{VM}$ $\pm$        | Ratio |
|------|-------|------------------|------------------|-----------------------|-------|
| 10   | 28,3  | 23,9             | 0,59             | $15.3 \times 10^{-2}$ | 1185  |
| 12   | 33,2  | 27.9             | 0.86             | $28.9 \times 10^{-2}$ | 1192  |
| 14   | 38,4  | 32,1             | 0,73             | $28.7 \times 10^{-2}$ | 1195  |
| 16   | 42,8  | 36,2             | 0.17             | $24.5 \times 10^{-2}$ | 1181  |
| 18   | 47.9  | 40.1             | 0.26             | $25.1 \times 10^{-2}$ | 1194  |
| 22   | 57,5  | 48.6             | 0.42             | $27,7 \times 10^{-2}$ | 1181  |
| 28   | 72,0  | 60.9             | 0.82             | $58,6 \times 10^{-2}$ | 1182  |

**Table 10.** Foster's Divider Measurements

▪ *Constructed Divider Experimental Ratio*. The test disruptive discharge voltages and the environmental conditions for the constructed divider are shown in Table 11.  $U_{Vc}$  has a  $k = 2,13$  for a confidence level of 95%.

**Table 11.** Disruptive Discharge Voltage and Environmental Conditions for the Constructed Divider

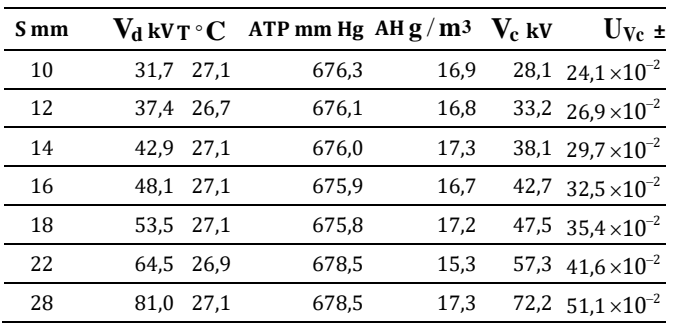

The measurements, its  $\sigma_{std}$  and the obtained ratios for the constructed divider are shown in Table 12.  $U_{VM}$  has a  $k$  = 2,08 for a confidence level of 95%.

| S<br>mm | $\mathbf{V}_\mathrm{C}$<br>kV | $V_{\rm Mpro}$<br>V | $\sigma_{\text{std}}$<br>$\%$ | $\bf{U_{VM}}$<br>±    | Ratio |
|---------|-------------------------------|---------------------|-------------------------------|-----------------------|-------|
| 10      | 28,1                          | 30,6                | 0,73                          | $28.1 \times 10^{-2}$ | 920,8 |
| 12      | 33,2                          | 36,4                | 0,96                          | $33.2 \times 10^{-2}$ | 911,9 |
| 14      | 38,1                          | 41.4                | 0,67                          | $30.1 \times 10^{-2}$ | 921,3 |
| 16      | 42,7                          | 46,7                | 0,70                          | $32,2 \times 10^{-2}$ | 913,8 |
| 18      | 47,5                          | 52,0                | 0,43                          | $50.2 \times 10^{-2}$ | 914,0 |
| 22      | 57,3                          | 62,8                | 0,47                          | $51.8 \times 10^{-2}$ | 912,7 |
| 28      | 72,2                          | 78,8                | 0,44                          | $53.1 \times 10^{-2}$ | 916,9 |

**Table 12.** Constructed Divider Measurements

## **5. Results**

The dividers mean ratio and its  $\sigma_{std}$  deviation are shown in Table 13.  $U_R$  is the uncertainty of the experimental ratios for a level of confidence of 95% with *k* = 2,03 for the Foster's divider and  $k = 2.03$  for the constructed divider.

**Table 13.** Overall Results

| <b>Divider</b> | Ratio | $\sigma_{\rm std}$ % | $U_R$ $\pm$ |
|----------------|-------|----------------------|-------------|
| Foster's       | 1187  | 0.53                 | 15          |
| Constructed    | 916   | 0.42                 | 11          |

The estimated ratios on the Foster's divider simulations have a minimum difference of  $-22,87\%$  compared with its experimental value, this was expected because  $C_h$ 's effects have a large influence on the divider ratio and these were not considered in the simulations. The experimental ratio for the constructed divider exhibits a difference of 3,14% compared with its resistive ratio, three times less than the difference obtained for the Forster's divider without the need of a HV electrode. Therefore the proposed design accomplishes the goal of minimizing the influence of the capacitive effects based only in the position and the size of the divider components. Also, a difference of -2,5% was found between the estimated ratios with the usual approach and its experimental value. On the other hand, a difference of -0,6% is obtained for the distributed estimation approach for *n = 60*. This result indicates that the distributed estimation approach describes better the divider behavior than the usual approach because it considers each segment of the model at its own potential. For the constructed divider, a difference of -0,6% between the estimates is expected. Even so, a maximum difference of -2,2% for a confidence level of 95% can be obtained due to the experimental and the simulation uncertainties of 1,2% and 1,15%, respectively. Nevertheless, the fact that a difference of 2,2% is obtained from two independent estimates, increases the reliability on the estimated values.

## **6. Discussion**

Based on the results, it is feasible to use another resistors configuration with different characteristics to measure higher voltages. For example: 5 resistors MOX970 of 50 M $\Omega$ from OHMITE can be used to construct a divider up to 150 kVrms. Using a LV resistor of 300 kΩ from Vishay BCcomponents the divider resistive ratio is 860 and the estimated ratio with the proposed technique is 911. The resistors characteristics are shown in Table 14. In this case, the minimum height of the high voltage conductor required for the proposed design is 2,9 m.

|                                 | $R_{MOX\,970}$ | $450 -$ |
|---------------------------------|----------------|---------|
| Resistance $M\Omega$            | 50             | 0.15    |
| Tolerance%                      | 0.5            | 0.01    |
| Maximum DC Voltage V            | 60000          | 500     |
| Power W                         | 19.4           | 0.75    |
| Temperature Coefficient ppm/ °C | 50             | 50      |

**Table 14.** Resistors characteristics for a proposed divider

## **7. Conclusions**

A HV resistor design with a simple but effective configuration was proposed. Not only does the configuration facilitate the construction of the divider, but also the experimental results indicate that it minimizes the influence of the capacitive effects on the divider's ratio. In addition, the characteristics of the proposed design enable to make a fast and accurate approximation of the capacitive effects, which in turn, allows to estimate the divider's ratio by performing the simulation of its circuit model. In the case of the constructed prototype, the experimental ratio exhibits a difference of 3,14% compared with its resistive ratio, three times less than the difference obtained for the Forster's divider, without the need of a HV electrode. Also, a difference of -2,5% between the estimated ratios with the usual approach and the experimental value was obtained. On the other hand, a difference of -0,6% is obtained with the distributed estimation approach for *n = 60*.

## **References**

- [1] Naidu, M. & Kamaraju, V. (1995). High Voltage Engineering second edition. USA: McGraw-Hill.
- [2] Kuffel, E., Zaengl, W. & Kuffel, J. (2000) High Voltage Engineering Fundamentals Second edition. UK: Newnes.
- [3] Schwab, A. & Pagel, J. (1972). Precision capacitive voltage divider for impulse voltagge measurements. IEEE Transactions on Power Apparatus and Systems 91, pp. 2376–2382.
- [4] Harada, T. et al. (1976). Development of a high voltage universal divider. IEEE Transactions on Power Apparatus and Systems 95, pp. 595–602.
- [5] Begamudre, R. (2006). Extra High Voltage ac Transmission Engineering (third edition). New York: New age international publisher.
- [6] IEEE (2013). IEEE Standard for High-Voltage Testing Techniques.
- [7] Pan, Y. et al. (2015). Development of 300-kv air-insulation standard impulse measurement system. IEEE Transactions on Instrumentation and Measurement 64, pp. 1627–1635.
- [8] Rivera, D. et al. (1995). Approximate Capacitance Formulas for Electrically Small Tubular Monopole Antennas. USA: Naval Undersea Warfare Center Division.
- [9] Butler, C. (1980). Capacitance of a finitelength conducting cylindrical tube. Journal of Applied Physics 51(11).
- [10] Scharstein, R. (2007). Capacitance of a tube. Journal of Electrostatics 65(1), pp. 21-29.
- [11] Ziegler, N. (1970). Dual highly stable 150-kv divider. IEEE Transactions on Instrumentation and Measurement 19, pp. 281–285.
- [12] Pattarakijkul, D., Kurupakorn, C. & Charoensook, A. (2010). Construction and evaluation of 100 kv dc high voltage divider. In CPEM 2010, pp. 677–679.

# **CAPÍTULO 39**

Desarrollo de sistema de detección de distancia en agua mediante sonar activo

> **Belman J. Rodríguez Felipe A. Vallejo M. Daniel F. Ramírez**

*Universidad de San Buenaventura Bogotá, Colombia*

La creciente exploración en cuerpos de agua dulce y salada de especies acuáticas, imágenes del suelo marino en condiciones de baja luminosidad, la detección de objetos sumergidos, entre otros, ha sido desarrollada en su mayoría por sistemas SONAR. El presente trabajo se enfoca en la revisión de algunos sistemas de detección de distancia en aguas de poca profundidad por medio de SONARES activos de diferentes costos que existen en el mercado actual, con el objetivo de desarrollar un sistema de detección de especies acuáticas y la visualización del suelo bajo el agua. Se presentará una evaluación al funcionamiento de estos dispositivos, algunas de sus aplicaciones, las señales que pueden manejar en tanto a frecuencia y amplitud, el procesamiento de señales para la obtención de distancia cuando las ondas sonoras se propagan en agua y cómo interfieren aspectos como la salinidad y la temperatura en este fenómeno de propagación sonora.

## **1. Introducción**

Muchas de las tecnologías actuales que desarrolla el ser humano, son basadas en la naturaleza. La eco localización es la forma de navegación e identificación de distancias y objetos que usan animales como murciélagos, especies marinas como ballenas y otros mamíferos acuáticos. Desde 1966 en la primera convención Animal Sonar Systems, realizada en Frascaty, Italia en 1966, se evidencio la necesidad en investigación sobre el diseño y desarrollo de sistemas tecnológicos con propiedades que se aproximen a los sistemas biológicos. Desde entonces han existido desarrollos significativos relacionados a los sistemas sonares biológicos y sus aplicaciones en el campo ingenieril [1].

La tecnología SONAR cuyas siglas corresponden a las palabras SOund Navigation and RAngin, puede ser pensada como una forma acústica del RADAR. Estas tecnologías SONAR y RADAR se encuentran tradicionalmente directa o indirectamente relacionadas con los gobiernos y agencias militares encaminadas en la guerra antisubmarina (ASW) Anti-Submarine warfare. Su principio de funcionamiento es netamente acústico y consta de un transductor, que emite ondas ultrasónicas (20 KHz – 500 KHz) hacia un objetivo, y un receptor, el cual captura las ondas reflejadas por el objeto. El uso del SONAR es bastante extendido en nuestros días. Sus aplicaciones van desde dispositivos electrónicos para estacionamiento de vehículos, hasta sistemas especializados para pesca y determinación de la biomasa en océanos [2].

Los sistemas SONAR son dispositivos que se usan en los procesos de navegación, comunicación o detección de objetos en el aire o agua. En general estos dispositivos se dividen de acuerdo con su construcción en: sonares activos, sistemas que emiten y a la vez detectan ondas sonoras y los sonares pasivos, que únicamente pueden detectar perturbaciones sonoras [3, 4].

El presente trabajo forma parte de una propuesta para desarrollar un sistema para detección de objetos en el agua de corto alcance por medio de SONAR activo, y determinar la influencia de diferentes factores como temperatura, salinidad entre otros, en el funcionamiento del sonar. Se implementarán sensores de salinidad, temperatura y transductores ultrasónicos integrados a un microprocesador Raspberry Pi [5], para el procesamiento de los datos y la visualización en una interfaz grafica de la distancia contra el tiempo.

## **2. Procesamiento de señales acústicas**

## **2.1 En agua**

El procesamiento de señales acústicas en el agua se suele clasificar en tres tareas principales: Detección, Estimación y Clasificación [3]. En Detección el objetivo principal es determinar si la señal recibida por el detector posee o no una señal deseada, esto se reduce a una decisión binaria (existe o no existe esta señal). En el problema de Estimación, lo usual es extraer los valores numéricos de ciertos parámetros físicos ya sean propios a la señal detectada, la fuente de esta o algún parámetro del medio. A los problemas de estimación más complejos en los que se ven involucrados tanto propiedades del detector, el medio y la fuente se les suele denominar Problemas Inversos, ejemplos de estos son la extracción de propiedades del fondo marino (densidad, temperatura, etc.) de la señal recibida o la caracterización de una fuente u objetivo, a este problema inverso a veces se le conoce como clasificación.

El sistema propuesto, consiste en el procesamiento de señales acústicas por detección, en este caso el objetivo es determinar si la señal es recibida o no, es decir si es reflejada o no, para estimar una distancia en caso de la existencia reflexiones al objeto a estudio. Inicialmente se realiza un análisis de los sensores comerciales para detección de distancia en aire para determinar las señales ultrasónicas generadas, sus características en cuanto a amplitud y frecuencia y de esta manera generar un sistema propio para detección de objetos en agua.

## **2.2 En aire**

Los dispositivos existentes el mercado para la detección de distancia en aire analizados son de tipo SONAR activo, como el HC-SR04 y JSN-B02. El sensor de la Figura 1, el HC-SR04, es un dispositivo que se puede implementar en Arduino o Raspberry Pi, este posee un transductor emisor y uno receptor que trabajan a una frecuencia de 40KHz, es comercializado como un sensor de distancia.

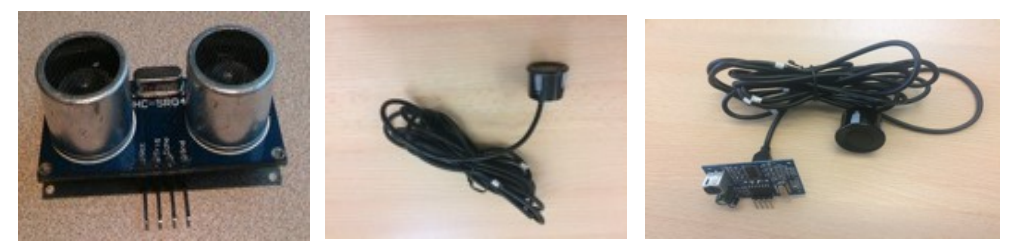

**Figura 1**. Sensor HC-SR04, Transductor ultrasónico, Sensor JSN-B02

<span id="page-552-0"></span>El dispositivo JSN-B02 es un dispositivo similar al HC-SR04, este puede ser resistente al agua pero no trabaja como dispositivo para cálculo de distancias al interior del agua, el

dispositivo JSN-B02 implementa un solo transductor como el que se observa en l[a Figura.](#page-552-0) Este transductor cumple la función de ser emisor y receptor a 40KHz, por lo tanto también es considerado como SONAR activo. El transductor es usado comúnmente como sistema de alarma de proximidad en algunos vehículos. El transductor de salida es el encargado de reproducir la señal acústica de alta frecuencia (ultrasonido) y el transductor de entrada es el encargado de recibir las reflexiones existentes emitidas por el transductor de salida en el medio de propagación. Este transductor de entrada debe tener las características físicas para poder recibir las señales de alta frecuencia (Figura 2).

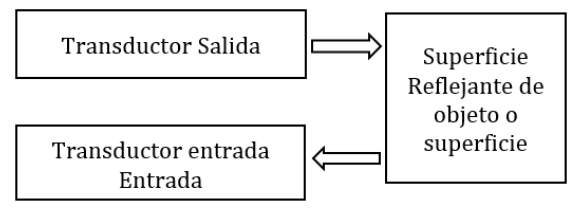

**Figura 2**. Esquema general de detección

El transductor de salida, o emisor, consiste en una cápsula piezoeléctrica diseñada para generar su mayor amplitud a una frecuencia específica, 40 Khz. La señal emitida se propaga en el medio, en este caso aire y es reflejada cuando llega a alguna superficie, parte de la energía incidente a esta superficie es absorbida y otra parte es reflejada, esto depende de la composición del material de la superficie, esta propiedad se define como coeficiente de absorción [4]. Las ondas acústicas reflejadas vuelven hacia el transductor de entrada, que también es una cápsula piezoeléctrica y transforma la energía acústica recibida en una señal de voltaje de menor amplitud que la señal enviada por el transductor de salida. Los dispositivos de propagación en aire HC-SR04 y JSN-B02, son similares en funcionamiento, difieren por los transductores ultrasónicos, estos dispositivos funcionan para el microcontrolador Arduino o microprocesador Raspberry Pi, y se encargan de generar la activación de la señal ultrasónica y registrar el tiempo de envío y recepción de las señales ultrasónicas.

Los dispositivos HC-SR04 y JSN-B02, tienen 4 pines: Vcc, Gnd, (Entrada) Echo, (Salida) Trig. Los pines Echo y Triger son de salida digital y entrada digital respectivamente. El funcionamiento de estos dispositivos inicia por la activación (+5v TTL) de un pulso enviado desde un microcontrolador al pin Trig, de 10µs de duración. Esta activación permite al dispositivo generar una ráfaga periódica de ocho pulsos rectangulares de 40 KHz, para la generación de señal acústica ultrasónica como se puede observar en la Figura 3. Esta ráfaga de pulsos es emitida periódicamente con una separación aproximada de 60ms, la separación permite un espacio para la recepción de las reflexiones, por lo tanto, en cada ráfaga se puede analizar una distancia cada 60ms.

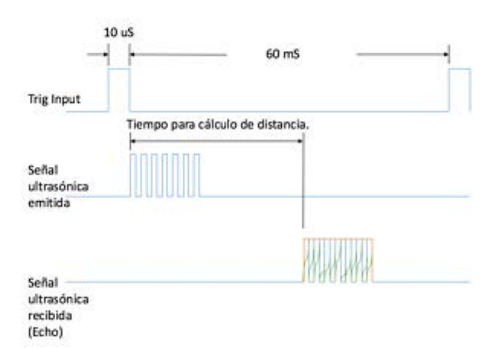

**Figura 3**. Diagrama de tiempos en pulsos de envío y recepción ultrasónica

La señal acústica se propaga en el aire y puede ser reflejada o no; si es reflejada, puede regresar al otro transductor ultrasónico que recibe la señal ultrasónica. El transductor de recepción convierte la señal acústica en señal de voltaje, posteriormente la señal de voltaje pasa por un detector de envolvente para demodular la señal y finalmente, la señal pasa por un comparador de voltaje cuya función es generar un dato lógico "1" si la señal recibida es mayor al ruido del sistema (caso de detección) o "0" si no hay reflexión es decir que la señal es inferior al valor definido en el comparador.

La salida del comparador es una señal lógica TTL, es enviada a un microcontrolador Arduino o Raspberry Pi [5], el microcontrolador o el microprocesador como se mencionó anteriormente, registra el tiempo de emisión (salida binaria de activación a Echo) y el tiempo de recepción (entrada binaria de recepción), y determina la distancia por la ecuación (1), como la diferencia de tiempo entre el pulso de salida Trig y el pulso de entrada Echo y la velocidad del sonido, dividido en 2.

$$
Dist = \frac{(T_{echo} - T_{trig}) \cdot c}{2} \tag{1}
$$

Donde T<sub>trig</sub> es el tiempo de activación del dispositivo y envío de señal ultrasónica T<sub>echo</sub> es el tiempo de recepción del pulso ultrasónico y c es la velocidad del sonido. Es dividido entre dos debido a que el pulso hace recorrido de ida y vuelta a la superficie reflejante, por lo tanto, la distancia es solamente la existente entre el dispositivo y la superficie reflejante.

De acuerdo con la ecuación (1) y los tiempos de pulsos definidos en la Figura 3, el sistema HC-SR04 y JSN-B02 pueden calcular una distancia máxima, correspondiente a la separación entre ráfagas, que es 60ms. Por lo tanto, aplicando la ecuación (1) y teniendo en cuenta que la velocidad del sonido en el aire para condiciones normales de temperatura (20 grados centígrados) y humedad (50%) es 343.2 m/s, que el tiempo de triguer es a los 0 segundos y el tiempo de recepción o T, echo es 60 ms (ecuación (2)).

$$
Dist = \frac{(0.06s - 0s) * 343.2m/s}{2} = 10.29 \text{ m}
$$
 (2)

Por lo tanto, el medidor de distancia depende de la separación de los pulsos de ráfaga, a mayor tiempo de separación mayor distancia. Como ejemplo se presenta un código implementado en arduino que calcula la distancia en aire, para los sensores HC-SR04 y JSN-B02.

```
1 long tiempo;
2 int salida_trig= 9;
3 int entrada_echo= 10;
4 float distancia;
5 void setup()
6 {
7 pinMode(salid_trig, OUTPUT);
8 pinMode(entrada_echo, INPUT) 
9 Serial.begin(9600);
10 }
11 void loop()
12 {
13 digitalWrite(salida_trig, HIGH);
14 delayMicroseconds(15);
15 digitalWrite(salida_trig, LOW);
16 tiempo = (pulseIn(entrada_echo=, HIGH)/2); 
17 distancia = float(tiempo * 0.343);18 Serial.println(distancia);
19 delay(1000);
20 }
```
En las primeras cuatro líneas se definen las variables a utilizar, cuales son de entrada y salida y se mandan por los pines 7 y 8 del microcontrolador. En las líneas 7 a 9 se definen que las variables "disparador" y "entrada" que son de salida y entrada, también se define la velocidad del puerto serial para visualizar los datos en pantalla por el monitor serial. En las líneas 13 a 15 se genera una señal de "1" lógico (+5v) con una duración de 10us, sirve para activar la señal ultrasónica del sensor, esta señal es enviada al pin trig del sensor, como se puede observar en la línea triger input de la Figura 3. En la línea 16 se registra el tiempo de regreso de la reflexión, en la línea 17 se calcula la distancia como el tiempo dado en microsegundos multiplicado 0.343 correspondiente a la velocidad del sonido. Por lo tanto si el tiempo que tarda es 25 ms en ida y regreso de la señal ultrasónica, la distancia resultante será  $(25000/2)*0.343=4.28$  metros. Finalmente, en las líneas 18 y 19 se imprime la distancia y se espera un segundo para la toma del siguiente dato.

En este punto se concluyen las partes del Sistema de detección de distancias en aire por medio de ultrasonido, el siguiente paso es implementar transductores ultrasónicos que funcionan en agua, sin embargo, en este caso otros factores como la salinidad y la temperatura también influyen en la propagación de ondas acústicas en agua, a continuación, se expone cómo manipular estas variables para el cálculo de la velocidad del sonido en agua.

#### **2.3 En agua**

La velocidad del sonido en el agua es pequeña en comparación a la velocidad de las ondas electromagnéticas en aire por un factor de  $(2 \times 10^5)$  [6]. Las variaciones de la velocidad del sonido, c, en el océano son relativamente pequeñas. Generalmente, c está comprendida entre 1450 y 1540 m/s. Pero sin embargo estos pequeños cambios afectan la propagación del sonido en el agua [7].

Los diferentes factores como salinidad, temperatura, turbidez, profundidad y frecuencia de propagación de la onda sonora son propiedades que se ven influenciadas entre sí, e influyen en la velocidad de la onda propagada. La salinidad y la temperatura son características que determinan la densidad del agua de los océanos. La densidad del agua aumenta mientras más fría y más sal contenga, y se ve afectada por las precipitaciones dando como resultado la estratificación del océano. La salinidad es relevante en algunos procesos del cambio climático como las formaciones de aguas densas en las altas latitudes o en la circulación atmosférica en latitudes tropicales.

En la actualidad, para medir salinidad, se utilizan sensores de conductividad, sensores ultrasónicos, interferometría radiométrica con satélites, y sensores CTD (*Conductivity, Temperature and Depth*) [8]. El efecto de factores como salinidad y temperatura en el agua pueden causar que la velocidad de propagación del sonido cambie, por lo que es necesario mantener un monitoreo de los diferentes factores, para obtener un adecuado funcionamiento del sistema (sonar). Con este fin se implementa el sensor digital de temperatura (DS18B20) y el sensor análogo de salinidad o conductividad (A1003v1).

#### **3. Sensores**

## **3.1 De conductividad**

La conductividad eléctrica se define como la capacidad que tienen las sales inorgánicas en solución (electrolitos) para conducir la corriente eléctrica. Los iones cargados positiva y negativamente son los que conducen la corriente, y la cantidad conducida dependerá del número de iones presentes y de su movilidad. Para medir la conductividad de un fluido existen tres grupos de sensores: inductivos, capacitivos y celdas de dos o más electrodos [9]. Por lo tanto, la salinidad también influye en la propagación de las ondas sonoras en agua. Si el agua es más densa las ondas sonoras viajarán a mayor velocidad.

Se implementa un sensor análogo de salinidad A1003v1 (Figura 4), se compone de tres elementos: la sonda con los electrodos, un elemento de conversión y una conexión compuesta de tres terminales: Gnd, Vcc y Out. Esta salida de voltaje es de tipo analógico y por lo tanto debe ir a un conversor análogo digital para comunicarse con el microprocesador Raspberry Pi, la cual únicamente cuenta con entradas digitales en sus puertos GPIO(General Purpose Input Output) [10]. El sensor de salinidad mide la conductividad en un rango de 0-5000 microS/cm, (3.2ppt a 17 grados centígrados) (ecuación (3)).

 $35$  ppt (part per thousand) =  $53$ m $Simen/cm$  (3)

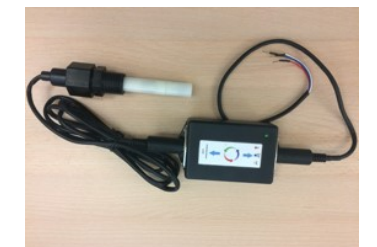

**Figura 4**. Sensor de Salinidad A1003v1

## **3.2 De temperatura**

El sensor DS18B20 es un dispositivo que obtiene la temperatura en el agua y la comunica de forma digital al microcontrolador (Raspberry Pi). El sensor utiliza un protocolo de comunicación llamado OneWire [11], el cual utiliza un solo cable para enviar y recibir los datos, estos son enviados en grupos de 8 bits. Este sensor tiene un rango de operación de -50 a 125 grados centígrados, cuenta con 3 pines: Vcc, Gnd y digital, el cual realiza la comunicación bidireccional OneWire desde el sensor hasta un pin de entrada GPIO (General Purpose Input Output) de la Raspberry Pi. Es necesario utilizar una resistencia de pull-up conectada a la alimentación. El esquema de conexión se puede observar en la Figura 5.

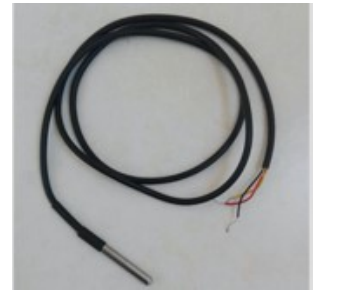

**Figura 5**. Sensor de temperatura DS18B20

La propagación de las ondas acústicas en agua está dada por la ecuación (4), que es válida para temperaturas entre 0 y 35 grados centígrados, salinidad entre 0 y 45% y profundidades entre 0 y 1000 metros. La velocidad del sonido aumenta con la temperatura, salinidad y profundidad [7].

$$
c = 1449.2 + (4.6*t) - (0.055*t^2) + (0.00029*t^3) + (1.34 - 0.01*t)*(s - 35) + (0.016*d)
$$
 (4)

Donde:  $t = temperature$ ,  $s = salinidad$  en partes por mil  $\%$ <sub>0</sub>  $y$   $d = profundidad$ 

Suponiendo primero un caso hipotético de propagación de sonido en agua dulce, a temperatura de 20 grados centígrados, sin salinidad y a una profundidad de 10 metros entonces c es aproximadamente 1481 metros por segundo. Esta velocidad se tendrá en cuenta para futuras pruebas en agua dulce. Es claro entonces que la temperatura tiene una mayor influencia en la velocidad del sonido que la salinidad o la profundidad, pero este factor pierde importancia a medida que aumenta la profundidad. Teniendo en cuenta los parámetros que influyen en la propagación del sonido en el agua, para el cálculo de la distancia, se deben integrar los sensores que calculan estas variables al microprocesador como se puede observar en la Figura 6.

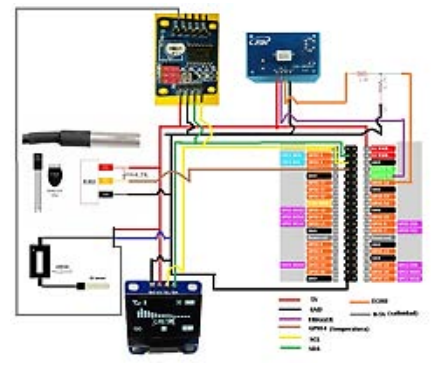

**Figura 6**. Diagrama de conexión sensores-microprocesador Raspberry Pi

Finalmente, es necesario implementar en esta etapa los transductores de ultrasonido acuáticos para el sistema completo de cálculo de distancia en agua.

## **4. Transductores ultrasónicos para agua**

Es necesario implementar transductores ultrasónicos que trabajen en el agua a diferencia de los implementados en aire HC-SR04 y JSN-B02, para poder determinar la distancia hacia alguna superficie reflejante en agua, ya sea un objeto o la superficie acuática. Se implementan entonces dos transductores como los que se muestran en la Figura 7. Estos transductores según el fabricante trabajan a 200Khz.

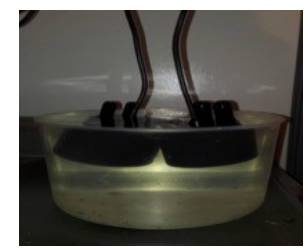

**Figura 7**. Montaje de pruebas emisión y recepción

Sin embargo, es necesario evaluar la capacidad de estos transductores de emisión y recepción, inicialmente evaluando su respuesta en frecuencia ingresando un barrido frecuencial por generador de señales. En la Figura 8 se puede observar la implementación de la prueba y las señales resultantes con los transductores de 200 kHz. Estos transductores emisor y receptor son ubicados para lograr la máxima relación de

emisión/recepción la cual se logra colocándolos en el mismo plano como se puede ver en la Figura 8. Las gráficas demuestran que la máxima recepción se logra cuando la señal enviada es 200 kHz y de onda cuadrada, por otra parte, cuando la señal enviada es de menor frecuencia la señal recibida es mínima.

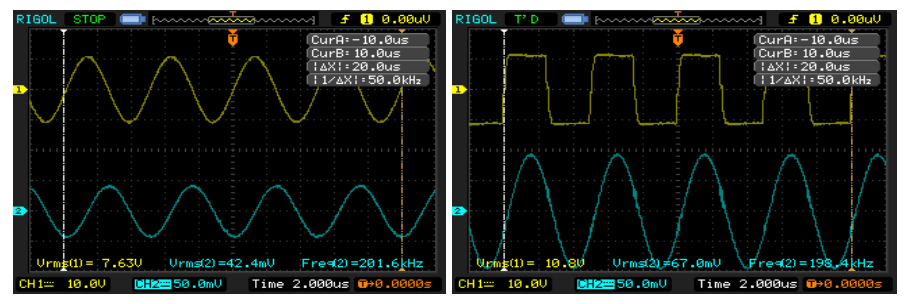

**Figura 8**. Señal amarilla (Emisor 8v,200Khz), Señal azul (Receptor)

# **5. Implementación de sistema de detección**

Después de evaluar el funcionamiento de los transductores ultrasónicos y los sensores de variables de temperatura y humedad, se procede a implementar el sistema que genere la señal ultrasónica y acondicione la señal recibida. El sistema propuesto se puede observar en la Figura 9.

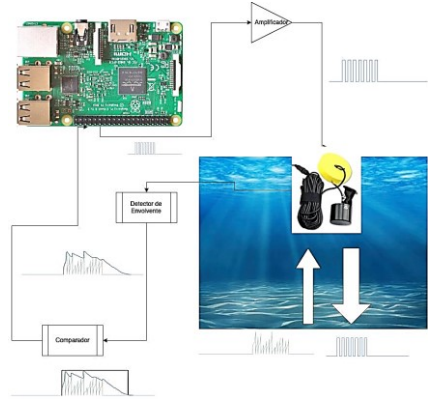

**Figura 9**. Flujo de señal sistema de detección acuático

Este sistema parte de la generación de señal ultrasónica, la amplificación de esta señal, el envío de esta señal por los transductores acuáticos. La señal es propagada en agua y se refleja en la superficie, esta reflexión presenta variaciones de amplitud dependiendo de la magnitud de las reflexiones. Estas reflexiones vuelven al transductor el cual convierte la señal acústica en voltaje, posteriormente debe ser amplificada nuevamente y pasar a un detector de envolvente. Después, continua a un comparador que genera una señal binaria para ser enviada nuevamente al microprocesador Raspberry Pi, el cual registra el tiempo de envío y recepción para el cálculo de distancia. Por lo tanto, el paso inicial consiste en generar una señal cuadrada de 200kHz intermitente, desde el microcontrolador para ser enviada a los transductores HC-SR04 y JSN-B02.

# **5.1 Generador de pulsos señal cuadrada de 200khz intermitentes**

Es necesario generar desde el microcontrolador ya sea Arduino o Raspberri Pi, una señal intermitente para de esta manera detectar continuamente la diferencia entre los

pulsos emitidos y los pulsos recibidos como se describió en la Figura 3**.** Para generar esta señal es necesario activar y desactivar una salida digital del microcontrolador con ciclo útil de 50% y con duración 2.5µs en uno lógico y 2.5us en 0 lógico, esta señal debe durar lo suficiente para excitar el transductor y obtener una reflexión, después debe mantenerse en 0 lógico para esperar la señal recibida. La duración del tren de pulsos de prueba corresponde a 8 periodos de señal ultrasónica es decir 40 us como se puede ver en la Figura 10.

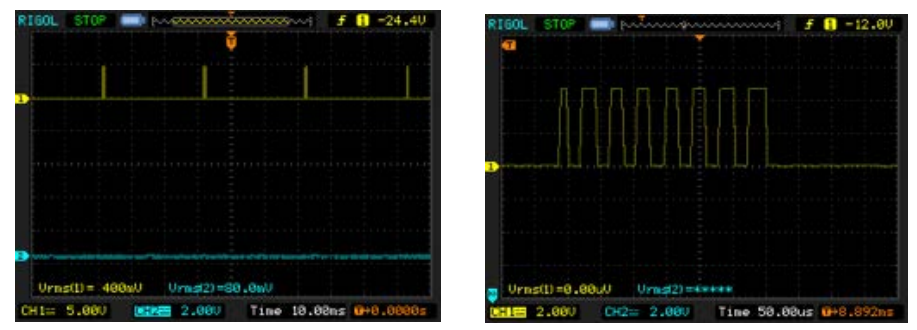

**Figura 10**. Pulsos generados por el microcontrolador para transductor emisor, parte superior Ráfagas de pulsos intermitentes, parte inferior Ráfaga de señal ultrasónica

La separación entre las ráfagas de pulsos es de 30 ms, es decir que la máxima distancia que podría medir en este caso corresponde a un tiempo de reflexión inferior a este valor. Si la velocidad del sonido en agua dulce es aproximadamente 1481 m/s y 1500 m/s en agua salada y teniendo en cuenta la ecuación (5).

$$
Dist = \frac{(T_{trig} - T_{echo}) * c}{2}
$$
\n
$$
\text{T trig} = 0
$$
\n
$$
\text{T echo} = 30 \text{ms}
$$
\n
$$
\text{(5)}
$$

La distancia máxima medida en agua dulce para estas condiciones es 22.2 metros. Y la distancia máxima medida en agua salada para estas condiciones es 22.5 metros. Por lo tanto, si se requiere medir una mayor distancia, la separación entre los pulsos emitidos debe ser mayor para que la reflexión pueda tardar más tiempo en regresar al transductor de entrada. Después de esta etapa esta señal se debe amplificar para lograr que la reflexión obtenida tenga un nivel de ganancia adecuado para mejorar la relación señal a ruido y poder identificarla fácilmente.

## **5.2 Amplificador de señal ultrasónica**

El amplificador de la señal de salida del microcontrolador debe funcionar a las frecuencias manejadas por los transductores es decir 200kHz, para verificar el funcionamiento se implementa el amplificador operacional LF353, según su hoja de especificaciones funciona para altas frecuencias.

## **5.3 Detector de envolvente**

De acuerdo con la Figura 3, los pulsos recibidos deben pasar a una etapa donde bajan de frecuencia, para poder ser identificados con mayor claridad, esta etapa corresponde a un detector de envolvente, básicamente comprende un diodo, un condensador y una resistencia, como se puede ver en la Figura 11.

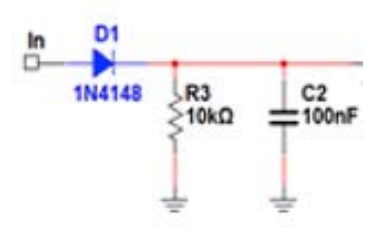

**Figura 11**. Circuito detector de envolvente

El diodo permite el paso de los semiciclos positivos recibidos, mientras que el condensador y la resistencia mantienen el voltaje para detectar la envolvente de la señal recibida, similar al funcionamiento de un receptor de radio AM, que implementa como demodulador un detector de envolvente para bajar la frecuencia de ondas de radio a ondas sonoras audibles, el cálculo de la resistencia y el condensador dependen de la frecuencia de la señal recibida y su ancho de banda de acuerdo con la ecuación (6).

$$
\frac{1}{f} \ll RC \ll \frac{1}{W} \tag{6}
$$

Donde *f*, es la frecuencia del transductor 200KHz y *W* es el ancho de banda de la señal que en este caso es aproximadamente 10KHz, pues la respuesta del transductor se mantiene constante a valores de 195 KHz y 205 KHz. De acuerdo con la ecuación (6) valores posibles de resistencia y condensador son  $R=10K\Omega$ , y C=100nF. A continuación, se evalúa el funcionamiento de la etapa de detector de envolvente ingresando diferentes señales a diferentes frecuencias para verificar su comportamiento. Es necesario, de esta manera como se puede ver en la Figura 12. Que la señal recibida debe ser mayor a 0.7v, pues el diodo trabaja a voltajes superiores a este valor, si la señal es inferior, el diodo no puede rectificar la señal entrante.

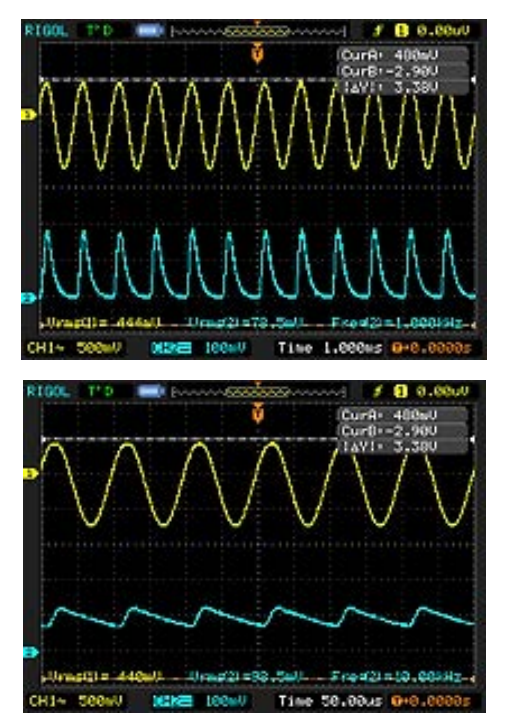

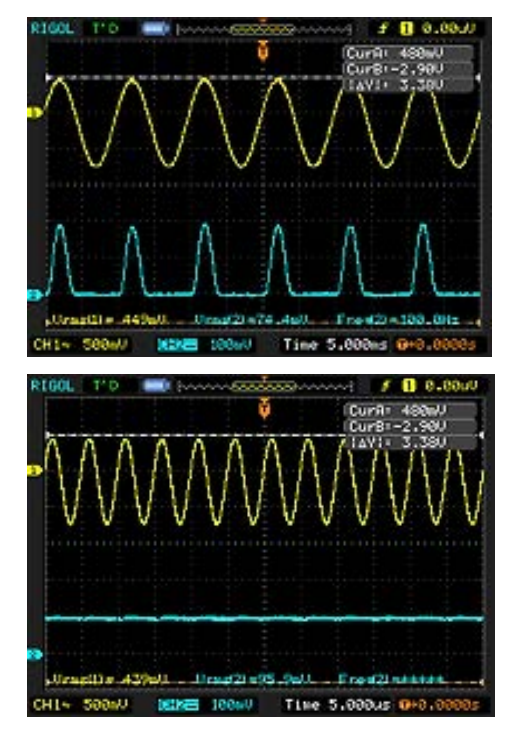

**Figura 12**. Detector de envolvente: Amarillo (Señal de entrada), Azul (Señal de salida). a) 100 Hz, b) 1 Khz, c) 10 Khz, d) 200 Khz

## **5.4 Comparador**

Posteriormente a la etapa de detector de envolvente se debe implementar un comparador cuya función es generar valores lógicos TTL a partir de los voltajes análogos captados por los transductores de recepción ultrasónica, esos valores lógicos posteriormente deben ingresar a los puertos de entrada digitales del microntrolador, ya sea Arduino o Raspberry Pi. El comparador es implementado con el circuito de la Figura 13, que implementa el amplificador operacional LF353 evaluado anteriormente. A continuación, se presentan las pruebas de funcionamiento del comparador con señal de entrada 200 KHz, sin embargo, la señal entrante a esta etapa corresponde a una señal de más baja en frecuencia debido al detector de envolvente.

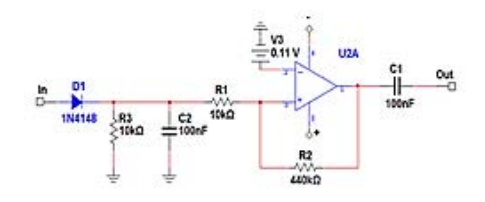

**Figura 13**. Circuito Comparador

La señal de salida del comparador (Figura 14) tiene valores 0 o 1 lógico TTL, es decir esta señal en esta etapa es apta para entrar al microcontrolador, al entrar al microcontrolador el software debe registrar este tiempo y así determinar la distancia desde los transductores a la superficie reflejante del objeto o de la superficie. Es importante aclarar que a mayor frecuencia de trabajo de los transductores son más direccionales, por esta razón el objetivo a evaluar en distancia debe estar ubicado en frente a los transductores.

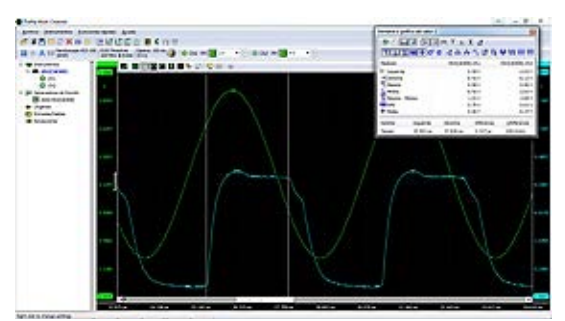

**Figura 14**. Comparador con señal de 200 KHz, verde (Señal de entrada), cyan (Señal de salida)

## **5.5 Medición de distancia con sistema propio**

Después de comprobar el funcionamiento de cada una de las etapas para el cálculo de distancia, se procede a evaluar el funcionamiento completo y el análisis de la señal en general. Es importante aclarar que los transductores de salida y entrada ultrasónica son exactamente iguales, por lo tanto, un solo transductor puede funcionar como emisor y receptor simultáneamente. La señal generada por el microprocesador es transmitida por el transductor al medio de propagación, esta se mueve longitudinalmente a través del medio (agua) hasta el punto donde encuentra un obstáculo o superficie reflejante, en este punto parte de la señal regresa nuevamente al transductor. La señal que es recibida por el transductor pasa a un circuito (Figura 15), este se encarga de acondicionar la señal, para

ser ingresada nuevamente al micro controlador y de allí enviar el dato de distancia a un microprocesador por medio de comunicación serial para graficar los datos de distancia casi en tiempo real. En la Figura 15 se puede observar la señal generada, la señal captada por el detector de envolvente y la señal de salida del comparador correspondiente a la señal emitida y la señal reflejada.

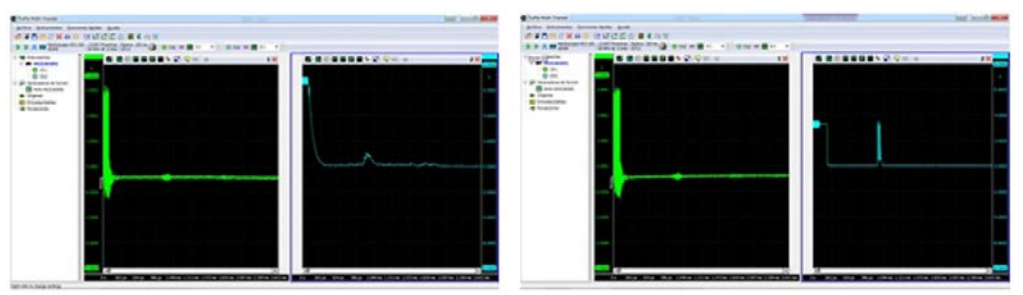

**Figura 15**. Evaluación de señal en sistema propio: señal emitida y reflejada en detector de envolvente, señal emitida y reflejada en comparador

En la figura anterior, la distancia visualizada por los cursores del osciloscopio corresponde a un aproximado de 60 cm. En la Figura 16 se presenta el cálculo presentado por un software desarrollado en Python e implementado en una Raspberry Pi 3, similar al explicado inicialmente, desarrollado para Arduino con los módulos HC-SR04 y JSN-B02.

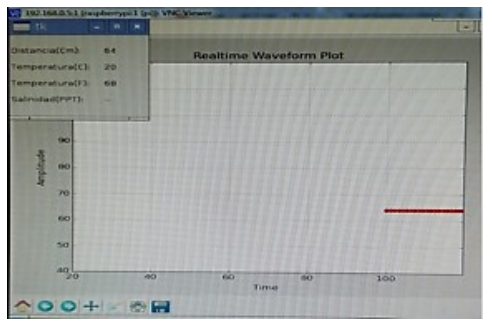

**Figura 16**. Visualización en software de distancia en agua

El software muestra un valor aproximado al estimado por el análisis en osciloscopio, una temperatura de 20 grados centígrados y sin salinidad, esta prueba es realizada con agua dulce. La Figura 17 corresponde al funcionamiento de la interfaz gráfica, con una profundidad de un metro y variando la altura del transductor se pueden evidenciar los cambios de distancia constantemente en el tiempo.

| 140                     | 160     |                        |     |
|-------------------------|---------|------------------------|-----|
| 320<br><b>U DAY COM</b> | Tirrup: | Realtime Waveform Plot | 180 |

**Figura 17**. Visualización de distancia variando la posición del transductor

La versión inicial del software es desarrollada en la Raspberry Pi por sus características como: reducido tamaño, puertos digitales de entrada y salida TTL GPIO que permite

comunicación digital (UART, I2C, SPI) a los diferentes sensores y el sistema operativo Linux. El código se elaboró en el lenguaje de programación Python que posee licencia de código abierto y el microcontrolador Arduino. Una versión inicial del software calcula la distancia directamente en la Raspberry Pi, y otra versión captura la distancia desde Arduino y la envía por comunicación digital a la Raspberry Pi, la cual muestra en una gráfica de dos dimensiones el tiempo versus la distancia, en tiempo real.

El sistema está compuesto de dos partes: sensores y procesadores. Los sensores implementados son el sensor digital de temperatura ds18b20 con comunicación haciendo uso del protocolo OneWire, el sensor análogo de salinidad A1003v1 que necesitó además un conversor análogo-digital, en este caso el AD/DA (PCF8591T) el cual cuenta con una resolución de 8 Bits y se comunica con la Raspberry Pi a través del protocolo I2C y una pantalla OLED para verificar variables de salinidad y temperatura. Para la emisión y recepción de ultrasonido en agua se utiliza un transductor de 200 KHz.

#### **6. Conclusiones**

El Sistema implementado cumple con los objetivos propuestos, se implementó un generador de señal ultrasónica, una serie de sensores para determinar con mayor exactitud la velocidad del sonido en las condiciones del medio y un acondicionamiento de toda la señal acústica y de voltaje para una óptima recepción y análisis por el software desarrollado.

El software desarrollado fue implementado en dos plataformas, Raspberry Pi en lenguaje Python, donde calcula la distancia directamente por los puertos de entrada GPIO, y también se desarrolló un código en Arduino que calcula la distancia por los tiempos de emisión y recepción de los pulsos ultrasónicos. Esta información de distancia es enviada posteriormente a la Raspberry Pi, la cual implementá la interfaz gráfica para mostrar la distancia en agua hacia un objetivo o superficie constantemente en cuasi-tiempo-real.

El sistema implementado puede funcionar de igual manera para determinar las distancias en aire. Únicamente se debe tener en cuenta que los transductores sean para aire y la frecuencia específica de oscilación, ya el proceso de captura es muy similar, únicamente varia la propagación del sonido pues en aire es aproximadamente 344 metros por segundo. Para mayor exactitud se pueden hacer correcciones en la velocidad del sonido teniendo en cuenta la temperatura y la humedad relativa del medio al implementar el software de visualización. Para lograr más distancias y un funcionamiento óptimo se deben utilizar transductores de mejores características en relación señal a ruido.

#### **Referencias**

- [1] Griffin, D. (1979)[. Animal Sonar Systems.](https://link.springer.com/book/10.1007%2F978-1-4684-7254-7) NATO Advanced Institutes Series 28, pp 11-14.
- [2] Burczynski, J. (1982)[. Introducción al uso de sistemas sonar para la detección de la biomasa de peces.](https://books.google.com.co/books?id=mWBOSMVJ1DMC&pg=PA1&lpg=PA1&dq=Introducción+al+uso+de+sistemas+sonar+para+la+estimación+de+la+biomasa+de+peces.&source=bl&ots=zjf5JDCdY3&sig=5IQrhqVtXmwf8J4C8jiYCTag_80&hl=es-419&sa=X&ved=0ahUKEwi0_9DHjLnUAhUE7) FAO: Roma.
- [3] Havelock, D. & Kuwano S. (2008). Handbook of [Signal Processing in Acoustics.](http://www.springer.com/us/book/9780387776989#aboutAuthors) USA: Springer.
- [4] Kinsler, L. (2000)[. Fundamentals of acoustics.](http://biblioteca.usbbog.edu.co:8080/cgi-olib?keyword=Kinsler&session=20753413&infile=presearch.glue) New York: John Wiley & Sons.
- [5] Kurniawan, A. (2016)[. Getting Started with Raspberry Pi 3.](https://books.google.com.co/books?id=uhK7CwAAQBAJ&dq=raspberry+pi+3&source=gbs_navlinks_s) Berlin: PE Press.
- [6] Caruthers, J. (1973)[. Fundamentals of marine acoustics.](https://books.google.com.co/books?id=1vnmAAAAMAAJ&q=Fundamentals+of+Marine+Acoustics&dq=Fundamentals+of+Marine+Acoustics&hl=en&sa=X&ved=0ahUKEwiF1peynLnUAhXJKyYKHX1lAKMQ6AEIJjAA) Texas: Elsevier.
- [7] Brekhovskikh, L. & Lysanov, Yu. (1991). [Fundamentals of Ocean Acoustics.](https://books.google.com.co/books?id=ELj0CAAAQBAJ&printsec=frontcover&dq=Fundamentals+of+Ocean+Acoustics&hl=en&sa=X&ved=0ahUKEwiR_aXfpbnUAhXB6CYKHQpfAK0Q6AEIJjAA#v=onepage&q=Fundamentals%20of%20Ocean%20Acoustics&f=false) Moskow: Springer.
- [8] Posada, N. & Zuluaga, C. (2011). Instrumentación [para la medición de salinidad, temperatura y](https://r.search.yahoo.com/_ylt=AwrBT.D7Dz9Z7EMAmQ9XNyoA;_ylu=X3oDMTByOHZyb21tBGNvbG8DYmYxBHBvcwMxBHZ0aWQDBHNlYwNzcg--/RV=2/RE=1497333886/RO=10/RU=https%3a%2f%2fwww.educacioneningenieria.org%2findex.php%2fedi%2farticle%2fdownload%2f118%2f105/RK=1/)  [corrientes en océanos.](https://r.search.yahoo.com/_ylt=AwrBT.D7Dz9Z7EMAmQ9XNyoA;_ylu=X3oDMTByOHZyb21tBGNvbG8DYmYxBHBvcwMxBHZ0aWQDBHNlYwNzcg--/RV=2/RE=1497333886/RO=10/RU=https%3a%2f%2fwww.educacioneningenieria.org%2findex.php%2fedi%2farticle%2fdownload%2f118%2f105/RK=1/) Revista Educación en Ingeniería 11, 35-43.
- [9] Rosón, V. (2006). [Humidificación isotérmica v/s humidificación adiabática.](http://www.frioycalor.cl/revistas/rev_87.pdf) Online [Sep 2016].
- [10] GPIO[. Raspberry PI models A and B.](https://www.raspberrypi.org/documentation/usage/gpio/) Online [Feb 2017].
- [11] Texas Instrument (2013)[. 1-Wire Enumeration.](http://www.ti.com/lit/an/spma057b/spma057b.pdf) Application Report SPMA057B.

# **CAPÍTULO 40**

Comparación de simulaciones de Radiopropagación en frecuencias de ondas milimétricas para redes móviles de quinta generación (5G)

> **Kevin E. Requena B. Diana M. Rozo M. Javier E. Arévalo P.** *Fundación Universidad Autónoma de Colombia Bogotá, Colombia*

En la actualidad muchas investigaciones están trabajando hacia la evolución de las comunicaciones inalámbricas de banda ancha móvil de quinta generación (5G) impulsadas por las crecientes demandas de capacidad para obtener mayores velocidades de transmisión y la visión futura hacia el internet de las cosas (IoT). La inclusión de esta nueva tecnología requerirá el acceso a un nuevo espectro y una serie de bandas que puedan dar soporte a los diversos servicios de telecomunicaciones que allí se ofrecerán. Es así, que en los próximos años Colombia continuará con el despliegue de redes móviles y se deberá contar con metodologías de planeación y desarrollo de tecnologías inalámbricas adecuadas a nuevos estándares 5G teniendo en consideración las características de radio propagación. De tal forma, que un estudio del comportamiento de modelos de propagación es importante para el diseño en bandas de frecuencias de ondas milimétricas (mmWaves) tendientes a la implementación de redes 5G. En este caso, se han tomado las frecuencias de 28GHz, 38GHz, 60 GHz y 73 GHz, para realizar simulaciones de propagación empleando el software ICS Telecom en un escenario urbano del centro histórico de la ciudad de Bogotá, evidenciando el comportamiento del nivel de potencia recibida para cada frecuencia y la influencia que tienen las condiciones atmosféricas. Así mismo, se evidencian las mejoras en el nivel de potencia recibida obtenidas al emplear en la red sistemas MIMO masivo (Massive MIMO).

## **1. Introducción**

Las capacidades de acceso inalámbrico para las redes 5G se extienden mucho más allá de las anteriores generaciones de comunicaciones móviles. Estas capacidades incluyen velocidades de datos muy altas, una latencia muy baja, alta fiabilidad, eficiencia energética y un alto número de dispositivos externos, que será realizado por el desarrollo de LTE (Long Term Evolution) en combinación con las nuevas tecnologías de acceso de radio. La tecnología clave para ello es la inclusión de equipos en bandas de alta frecuencia, la integración de acceso y red de retorno, la comunicación de dispositivo a dispositivo, comunicaciones dúplex flexibles, el uso adecuado del espectro y el empleo de múltiples antenas de transmisión [1].

El objetivo general de 5G es proporcionar conectividad ubicua para cualquier tipo de dispositivo y en cualquier tipo de aplicación que puedan beneficiarse de estar conectados a ella. Las redes 5G no se basan en una tecnología de acceso por radio específica, en cambio son un conjunto de soluciones de acceso y conectividad que abordaran las demandas y necesidades de comunicación móvil más allá del año 2020 [2].

Los requisitos de espectro para el uso de las redes 5G surgen principalmente de la combinación del aumento previsto en las demandas de capacidad de tráfico y el soporte

para nuevos casos de uso que estarán habilitados para todo el entorno de 5G. Los requisitos técnicos de 5G para dar soporte a los casos de uso (por ejemplo, una tasa de datos máxima mayor a los 10 Gbps, tasa de datos en el borde de la celda de 100 Mbps y latencia de 1 milisegundo de extremo a extremo) potencialmente podrán lograrse en una variedad de frecuencias de operación [3]. De esta manera, los sistemas 5G en el futuro tendrán una amplia gama de requisitos para diferentes servicios [4].

Con el fin de apoyar el aumento de la capacidad de tráfico y permitir que el ancho de banda de transmisión necesario pueda soportar muy altas velocidades de datos, las redes 5G ampliaran la gama de frecuencias utilizada para la comunicación móvil. Esto incluye nuevo espectro en bandas de frecuencias superiores a 6 GHz, que permiten una combinación de una mayor capacidad de ancho de banda, baja latencia, y un número exponencial de dispositivos interconectados [5]

Los sistemas de comunicación inalámbrica de ondas milimétricas emergentes (mmWaves) representan una gran evolución en las comunicaciones actuales [6]. Un espectro específico para la comunicación móvil en las bandas de ondas milimétricas aún está en estudio por el UIT-R o por los organismos reguladores individuales y la industria móvil como fabricantes de dispositivos, desarrolladores de infraestructura realizan sus trabajos en un espectro radioeléctrico de hasta 100 GHz aproximadamente [7, 8]. No obstante, en frecuencias de ondas milimétricas aparecen problemas de propagación que deben ser estudiados. Es así, que el principal propósito de este trabajo es presentar una comparación de simulaciones de radio propagación en frecuencias de ondas milimétricas para una red móvil 5G en un escenario metropolitano en el centro histórico de la ciudad de Bogotá ubicado en la localidad de La Candelaria, considerando a su vez atenuaciones atmosféricas y a través de la evaluación de desempeño de diferentes modelos de propagación en el entorno determinado.

El capítulo se divide de la siguiente manera. En la sección 2 se presentan los requisitos para las aplicaciones de redes 5G y las necesidades de espectro radioeléctrico, en la sección 3 se muestran los elementos del proceso de simulación, en la sección 4 se presentan los resultados de las simulaciones considerando los efectos atmosféricos, en la sección 5 se indica el impacto de emplear sistemas MIMO Masivo y en la última sección se presentan las conclusiones.

## **2. Requisitos para aplicaciones 5G y necesidades de espectro radioeléctrico**

En el futuro, se espera que se desarrollen muchas aplicaciones para 5G, pero también varias de las que estarán disponibles serán optimizaciones de las ya existentes en las redes 4G. Para habilitar dichas aplicaciones es indispensable contar con los requisitos técnicos a implementarse para el diseño de la interface de radiofrecuencia de la red 5G ya que las aplicaciones requieren diferentes características para el acceso a rangos de frecuencias apropiados [9]. En la Tabla 1 se resumen los aspectos de diversas aplicaciones en el diseño de la interfaz de radio y el espectro. Varias de estas aplicaciones serán soportadas por el sistema 4G con las modificaciones de espectro pertinente y existente [9].

Los requisitos expuestos en la Tabla 1 tienen implicaciones importantes no solo en el diseño de la interfaz aérea, sino que también en el tipo y cantidad de espectro necesarios para la operación óptima. Para ilustrar los factores que afectan la cantidad de espectro, por ejemplo, se podría decir que para lograr conexiones de ultra alta velocidad por el orden de los gigabits, por segundo se requeriría el uso de anchos de banda de portadora ultra amplios en el orden de hasta varios cientos de MHz o más.

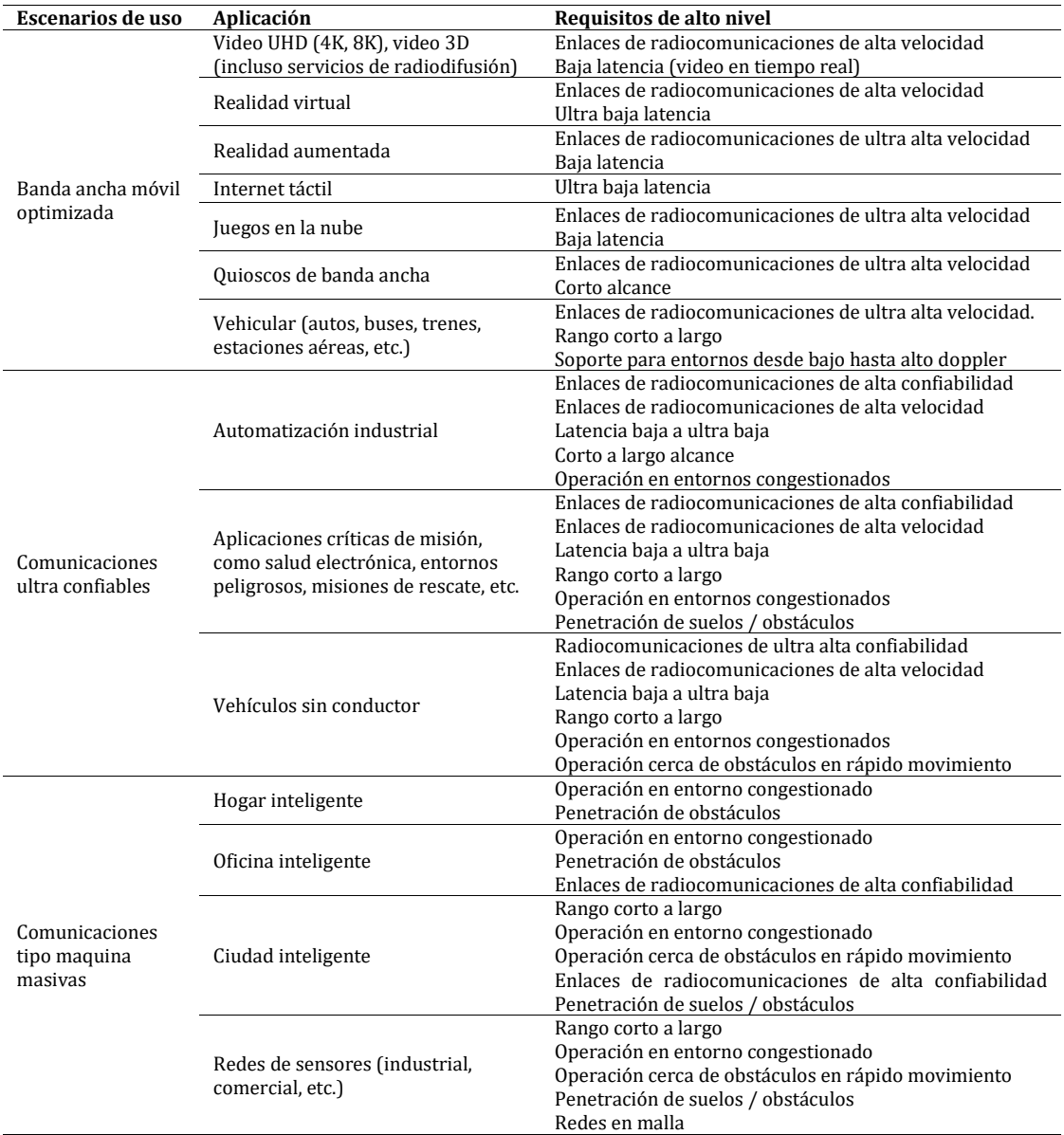

En la Tabla 2 se enumeran potenciales implicaciones vinculadas al espectro de los diversos requisitos de alto nivel para futuros sistemas de 5G [3, 10].

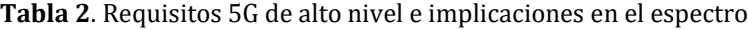

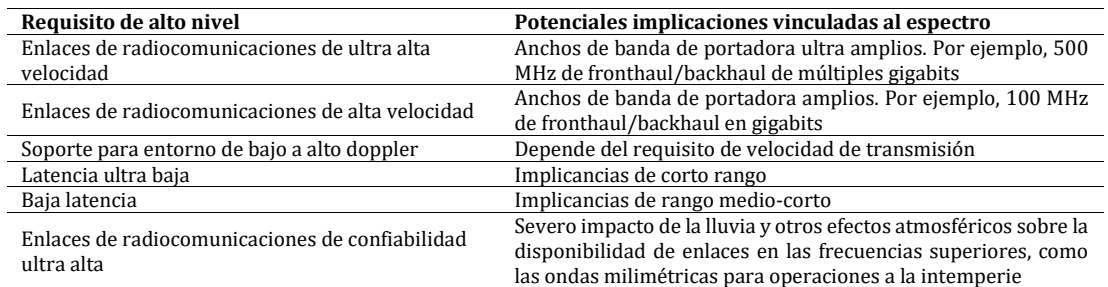

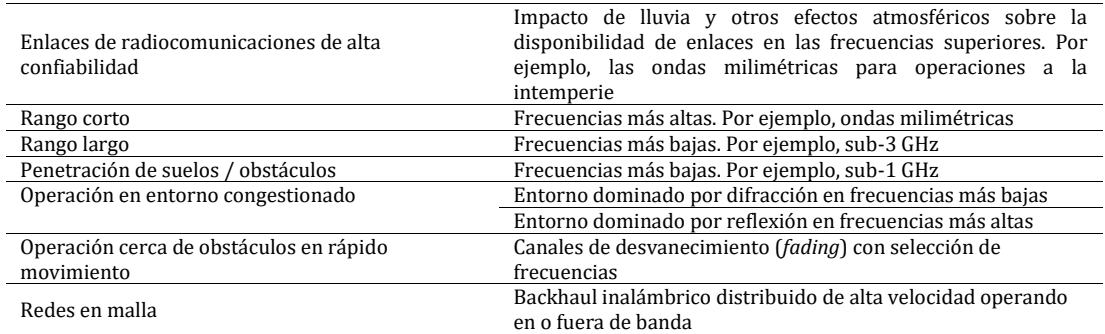

#### **3. Elementos de simulación**

#### **3.1 Software de simulación ICS Telecom y cartografía digital**

La herramienta de planificación ICS Telecom es un producto de la compañía francesa ATDI que permite planificar las redes de comunicaciones de radio y administrar el espectro de las frecuencias. Este software es capaz de modelar cualquier tipo de red de radio, sin importar cuál sea su tamaño, desde redes locales hasta redes nacionales. Permite realizar evaluación de tecnologías, dimensionar infraestructuras, realizar planificación de red, efectuar optimización del espectro, entre otros. Este software incluye estudios de coexistencia entre diferentes tecnologías como es el caso de redes 5G [11].

ICS Telecom también ofrece una alta capacidad de generar informes automatizados que pueden ser exportados en cualquier formato o base de datos para más procesamiento: presentación de datos técnicos y parámetros (estaciones de base, listas de vecinos, información de tráfico), mapas (cobertura efectiva, mejor servidor, tráfico, traspaso, margen, interferencia, multilateración, análisis de perfiles, presupuesto de ruta e informes estadísticos detallados [11].

Para el desarrollo de las simulaciones se dispuso de una cartografía de alta resolución, para ser usada en la herramienta ICS Telecom. Los archivos necesarios para crear el proyecto son la capa .GEO (modelo digital del terreno), la capa .PAL (paleta de colores), la capa .SOL (capa clutter) y por último la capa .IMG (imagen de mapa). Además de estas cuatro capas también se utilizaron otras capas como la .BLG (capa de edificios) y .VEC (capa vector). Adicionalmente, el archivo clutter contiene información administrativa, alturas y atenuaciones de diferentes zonas específicas dentro de un mapa. El uso de clutter es importante para el desarrollo de las simulaciones, ya que junto con el archivo de campaña de mediciones permite realizar un tunning a las simulaciones. Para el desarrollo de las simulaciones se utilizó un clutter compuesto por 19 zonas establecidas según el uso del suelo proporcionado por la empresa TES América Andina Ltda.

#### **3.2 Escenario de estudio y estaciones base**

Para la realización de las simulaciones con el software ICS Telecom se tienen en cuenta las ubicaciones estaciones base ya existentes en la zona de La Candelaria. Para determinar la ubicación de dichas estaciones base, se tiene como referencia trabajos anteriores realizados en la Fundación Universidad Autónoma de Colombia (FUAC) [12, 13]. En la Tabla 3 se presentan las coordenadas de las estaciones base y en la Figura 1 se muestran las ubicaciones geográficas.

| <b>Estación Base</b> | Dirección          | Coordenadas de referencia |
|----------------------|--------------------|---------------------------|
|                      | Carrera 5 Calle 15 | -74.04190, 4.36020        |
|                      | Carrera 8 Calle 12 | -74.04260, 4.35550        |
|                      | Carrera 8 Calle 10 | -74.04360, 4.35510        |
|                      | Carrera 4 Calle 13 | -74.04160.4.35540         |
|                      | Carrera 3 Calle 18 | -74.04049.4.36079         |
|                      | Carrera 8 Calle 17 | -74.04223, 4.36149        |
|                      | Carrera 2 Calle 12 | -74.04139, 4.35420        |

**Tabla 3.** Coordenadas estaciones base Barrio La Candelaria

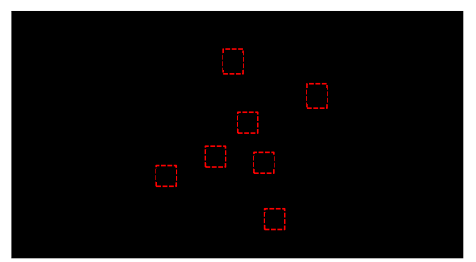

**Figura 1**. Ubicación geográfica estaciones base Barrio La Candelaria

Hasta ahora no existe una definición típica y detallada de 5G a nivel de enlace. Por tanto, como paso intermedio, la simulación de nivel de enlace 5G se puede hacer sobre la base de un simulador de nivel de enlace LTE. Esta etapa intermedia facilitará el desarrollo de una metodología similar para la simulación de una tecnología 5G completamente detallada. Por lo cual, los parámetros de las estaciones base están configurados a nivel de LTE [10]. Además de las ubicaciones de las estaciones base es indispensable conocer otros parámetros del transmisor como la potencia de transmisión, la configuración del sistema radiante y la PIRE.

En la Tabla 4 se observa la configuración de los parámetros generales de una de las estaciones base, teniendo en cuenta el tipo de señal de transmisión, la potencia nominal, la frecuencia de trabajo, las pérdidas totales, la PIRE, entre otros. Los parámetros son iguales en las siete estaciones base ubicadas en el área de estudio exceptuando las frecuencias de operación para cada uno de los casos de estudio y el patrón de radiación de las antenas transmisoras que cambian de orientación de acuerdo con el sector.

| <b>Trasmisor</b>                      | <b>Valor</b>                                |  |  |
|---------------------------------------|---------------------------------------------|--|--|
| Nombre de la estación                 | <b>LTE</b>                                  |  |  |
| Frecuencia                            | 28 GHz, 38GHz, 60 GHz, 73 GHz               |  |  |
| Ubicación de la Estación              | Barrio La Candelaria                        |  |  |
| Altura (msnm)                         | 2665                                        |  |  |
| Altura de la Antena (m)               |                                             |  |  |
| Modulación                            | 640AM                                       |  |  |
| Umbral de Cobertura (dBµV/m)          | 35                                          |  |  |
| Señal                                 | LTE FDD                                     |  |  |
| Potencia Nominal Tx (W)               | 10                                          |  |  |
| Ganancia Antena Tx/Rx (dB)            | 23                                          |  |  |
| Pérdidas Conexiones y Lineas (dB)     | 5                                           |  |  |
| PIRE                                  | 630,9573                                    |  |  |
| Antena                                | 2D H+V (1 polarización)                     |  |  |
|                                       | 90 Patrón vertical +90<br>Patrón horizontal |  |  |
| Patrón de Radiación Elemento Unitario |                                             |  |  |
|                                       | LTE .SPH<br>LTE .SPV                        |  |  |

**Tabla 4.** Parámetros generales de las estaciones base

Cada estación base cuenta con tres sectores proporcionando para proporcionar cobertura sobre el área de servicio. Dentro de la base de datos de ICS Telecom se encuentran varios tipos de patrones de radiación horizontal y vertical y se escogió un tipo de patrón de radiación típico para las redes celulares en este caso para la tecnología LTE, que es usado para las simulaciones. También se tiene en cuenta la ganancia de las antenas y su configuración MIMO en la que se escoge un sistema multiantena MU-MIMO 4x4.

## **3.3 Frecuencias de operación y modelos de propagación**

En ICS Telecom pueden simularse todas las tecnologías de radio actuales, tanto fijas como móviles, comprendidas en la gama de frecuencia de 10 KHz a 450 GHz. Considerando que las ondas milimétricas tienen un rango de 30 GHz a 300 GHz y que los estudios de propagación están enfocados en el momento en frecuencias hasta 100 GHz para ser utilizadas para la nueva tecnología 5G [16], se han elegido cuatro frecuencias para el desarrollo de las simulaciones: 28 GHz, 38 GHz, 60 GHz y 73 GHz [6], [10].

En el mismo sentido, teniendo en cuenta los modelos de propagación suministrados por el software ICS Telecom y tomando en consideración las frecuencias de operación, se eligen las recomendaciones de la ITU-R 525/526 e ITU-R 452. Además, se consideran modelos de geometría de difracción y atenuación de subruta para las simulaciones proporcionadas por el software ICS Telecom. De igual forma, se cuenta con las recomendaciones ITU-R 676, ITU-R 840, ITU-R 838 e ITU-R 530 para registrar el efecto de las condiciones atmosféricas:

- 1. *Recomendación ITU-R 525/526:* presenta las ecuaciones para estimar las pérdidas por espacio libre y las ecuaciones para estimar el cálculo de las intensidades de campo en trayectos de propagación por difracción en la intensidad de campo recibida. Este modelo también presenta los distintos tipos de terreno [15].
- 2. *Recomendación ITU-452:* describe un método de predicción para evaluar coberturas entre estaciones situadas en la superficie de la Tierra a frecuencias desde unos 0.1 GHz a 50 GHz, teniendo en cuenta los mecanismos de interferencia por dispersión debida a los hidrometeoros y en cielo despejado [16].
- 3. *Recomendación ITU-R 676:* define métodos para evaluar la atenuación causada por los gases atmosféricos en trayectos terrenales y oblicuos válidos para la gama de frecuencias de 1 GHz a 1000 GHz [17].
- 4. *Recomendación ITU-R 840:* facilita métodos para predecir la atenuación debida a las nubes y a la niebla en los trayectos tierra-espacio [18].
- 5. *Recomendación ITU-R 838:* presenta ecuaciones para estimar el cálculo de la atenuación producida por la lluvia a partir de valores de intensidad de lluvia conocidos [19].
- 6. *Recomendación ITU-R 530:* proporciona métodos de predicción para los efectos de propagación que deben tenerse en cuenta de cara al diseño de enlaces fijos digitales con visibilidad directa, tanto en condiciones de cielo despejado como con lluvia. También se proporcionan orientaciones para el diseño de enlaces mediante procedimientos bien definidos paso a paso, incluyendo la utilización de técnicas de reducción de la interferencia con objeto de minimizar las degradaciones de propagación [20].

En las Tablas 5 y 6 se presenta la selección de los distintos modelos de propagación de ICS Telecom que más se ajustan al entorno metropolitano de Bogotá según las recomendaciones ITU-R y opciones del simulador para frecuencias de ondas milimétricas. En la Tabla 5 se muestran los modelos y métodos de propagación utilizados para las frecuencias de 28 GHz y 38 GHz y la Tabla 6 para las frecuencias de 60 GHz y 73 GHz. La distinción se realiza debido a que el modelo ITU – R 452 es adecuado para estudios por debajo de 50 GHz.

| Frecuencia      | Modelo           | Geometría de<br><b>Difracción</b> | Atenuación de<br>Subruta |
|-----------------|------------------|-----------------------------------|--------------------------|
|                 |                  | Sin pérdidas                      | Sin pérdidas             |
|                 | ITU-R 525/526    | Devgout 94                        | Estándar                 |
| 28 GHz y 38 GHz |                  | <b>Bullington</b>                 | Estándar                 |
|                 | <b>ITU-R 452</b> | Deygout 452                       |                          |
|                 | <b>ITU-R452</b>  | Deygout 526                       |                          |

**Tabla 5.** Modelos y métodos de propagación utilizados para 28 GHz y 38 GHz

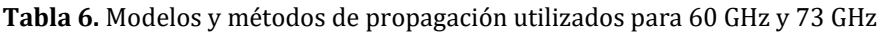

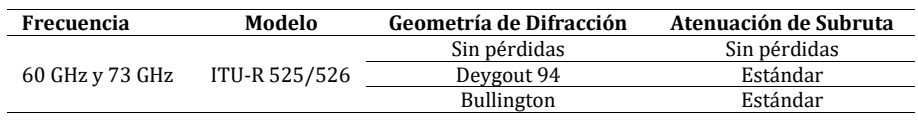

## **4. Metodología de simulación**

Es necesario tener una metodología de simulación en el trabajo técnico 5G para asegurar la consistencia de los resultados obtenidos, a través de las simulaciones. Por esta razón, se debe obtener un procedimiento para calibrar el simulador, pautas para evaluar y un mecanismo que soporte y controle la validez de las simulaciones realizadas. Para ello y teniendo en cuenta la experiencia de distintos autores en el trabajo de simulación realizado en el marco de la definición de Telecomunicaciones Móviles Avanzadas (IMT-Advanced) y en METIS (Mobile and wireless communications Enablers for Twenty‐twenty  $(2020)$  Information Society)  $[21, 22]$ . El procedimiento de simulación con ICS Telecom se efectúa en términos generales y se ajusta al estudio realizado de la siguiente manera [23]:

- **E** *Zona de Trabajo*: Se establece el área de estudio cargando los mapas cartográficos. En este caso se cuenta con cartografía digital de alta resolución de la ciudad de Bogota D. C.
- *Diseño:* Sobre la zona de trabajo se realiza el diseño topológico de la red o del enlace; se especifican los parámetros técnicos de la tecnología de comunicación inalámbrica objeto de estudio en las estaciones base y por último los patrones de radiación de las antenas. El diseño topológico de la red está en el barrio La Candelaria ubicado el centro de la ciudad de Bogotá, los parámetros técnicos corresponden a una red LTE y los patrones de radiación de las antenas sectorizadas son de tipo directivo.
- *Tipo de Simulación:* Se escoge el tipo de simulación de acuerdo con el análisis que se desee realizar y se configuran las características del análisis. En este caso se escoge realizar simulaciones de cobertura radioeléctrica.
- **E** *Ejecución de la Simulación:* Una vez efectuada la caracterización del sistema se procede a ejecutar la simulación para obtener los resultados deseados. El en estudio se efectúan las simulaciones de cobertura con cada uno de los modelos de propagación seleccionados.
- **·** *Resultados:* Cuando termina el proceso de simulación se obtienen los resultados en tres formas. La primera forma y más común corresponde a un resultado gráfico visualizado en una capa superior de la zona de trabajo. La segunda forma en un

resultado numérico que es presentado en tablas o en un indicador numérico por medio del cursor en el mapa. Y la tercera forma, son diagramas y gráficas con estimativos de comportamiento. A partir de estos resultados se toman entonces decisiones sobre los diseños efectuados. Para este caso, se analizan los resultados gráficos para mostrar los valores numéricos presentados a enseguida.

## **5. Resultados simulaciones**

A continuación, se presentan los resultados de las diferentes simulaciones ejecutadas con el software ICS Telecom realizadas para frecuencias de 28 GHz, 38 GHz, 60 GHz y 73 GHz. Para la realización del análisis de las coberturas obtenidas se generó una máscara que delimita el área urbana a evaluar para realizar un análisis puntual alrededor de la Fundación Universidad Autónoma de Colombia en el centro histórico de la ciudad de Bogotá D.C. El área total evaluada es de  $1.352$  Km<sup>2</sup>.El valor de los resultados en ICS Telecom tiene como unidad de medida dBµV/m, sin embargo, el software ofrece un cambio de unidades a dBm que será la unidad de medida para realizar la comparación y el desempeño entre los modelos de propagación.

## **5.1 Resultados simulaciones sin considerar condiciones atmosféricas**

En el análisis de resultados de las simulaciones, no se tiene en cuenta los casos el modelo utilizado sin perdidas de difracción y sin perdidas de sub-trayectoria, debido a que son resultados óptimos de la simulación que permite únicamente observar cómo se comportaría la propagación en un estado ideal de los modelos.

En la Tabla 7 se presenta el porcentaje de cobertura en cada uno de los modelos implementados y a su vez, se indican los valores de error promedio y desviación estándar obtenidos en las distintas simulaciones. Se observa que, para las distintas frecuencias empleadas, el modelo que presenta el menor valor de error promedio y desviación estándar es el ITU-R 452; sin embargo, es el que menor porcentaje de área total cubierto presenta. Por esta razón, el modelo que mejor resultados y por ende mayor desempeño obtuvo fue el ITU-R 525/526, teniendo en cuenta las respectivas configuraciones usadas en este trabajo, con cálculo de difracción geométrica Bullington y para la atenuación de subtrayecto el método Estándar. Con una cobertura total del 100% en 28 GHz, 99.99% en 38 GHz, 99.98% en 60 GHz y 99.976% en 73 GHz.

| Modelo Utilizado                    | Área Total | Desviación     | <b>Error Promedio</b> |
|-------------------------------------|------------|----------------|-----------------------|
|                                     | Cubierta%  | Estándar (dBm) | (dBm)                 |
| $28$ GHz                            |            |                |                       |
| ITU-R. 452 Devgout 525/526          | 26.07      | 1.38           | 0.29                  |
| ITU-R. 452 Devgout 452              | 79.95      | 4.02           | 0.83                  |
| ITU-R. 525/526 Devgout 94, Estándar | 99.98      | 6.26           | 1.30                  |
| ITU-R. 525/526 Bullington, Estándar | 100        | 5.79           | 1.20                  |
| 38 GHz                              |            |                |                       |
| ITU-R. 452 Devgout 525/526          | 24.21      | 1.27           | 0.26                  |
| ITU-R. 452 Devgout 452              | 78.51      | 4.04           | 0.84                  |
| ITU-R. 525/526 Devgout 94, Estándar | 99.98      | 6.26           | 1.30                  |
| ITU-R. 525/526 Bullington, Estándar | 99.99      | 5.78           | 1.20                  |
| $60$ GHz                            |            |                |                       |
| ITU-R. 525/526 Devgout 94, Estándar | 99.96      | 6.29           | 1.31                  |
| ITU-R. 525/526 Bullington, Estándar | 99.98      | 5.79           | 1.20                  |
| 73 GHz                              |            |                |                       |
| ITU-R. 525/526 Devgout 94, Estándar | 99.94      | 6.28           | 1.31                  |
| ITU-R. 525/526 Bullington, Estándar | 99.97      | 5.79           | 1.20                  |
|                                     |            |                |                       |

Tabla 7. Desempeño de los modelos de propagación

## **5.2 Resultados simulaciones considerando condiciones atmosféricas**

El software ICS Telecom automatiza el proceso del cálculo de fiabilidad enfocándose en diferentes condiciones ambientales para obtener simulaciones más realistas de este porcentaje. De esta forma y usando las opciones disponibles en el software de simulación se establecen atenuaciones por gases, lluvia y niebla en las distintas simulaciones. Los valores hPa (presión atmosférica) y temperatura son valores reales y típicos del área de estudio. En Bogotá, la variación de esta variable durante el año se caracteriza por poseer un solo máximo y un solo mínimo. El máximo se presenta en julio y agosto con 752.1 hPa y el mínimo en diciembre con 751.1 hPa [24, 25]. En la Tabla 8, se presenta el porcentaje de cobertura de cada uno de los modelos simulados y a su vez se indican los valores de error promedio y desviación estándar obtenidos en las distintas simulaciones.

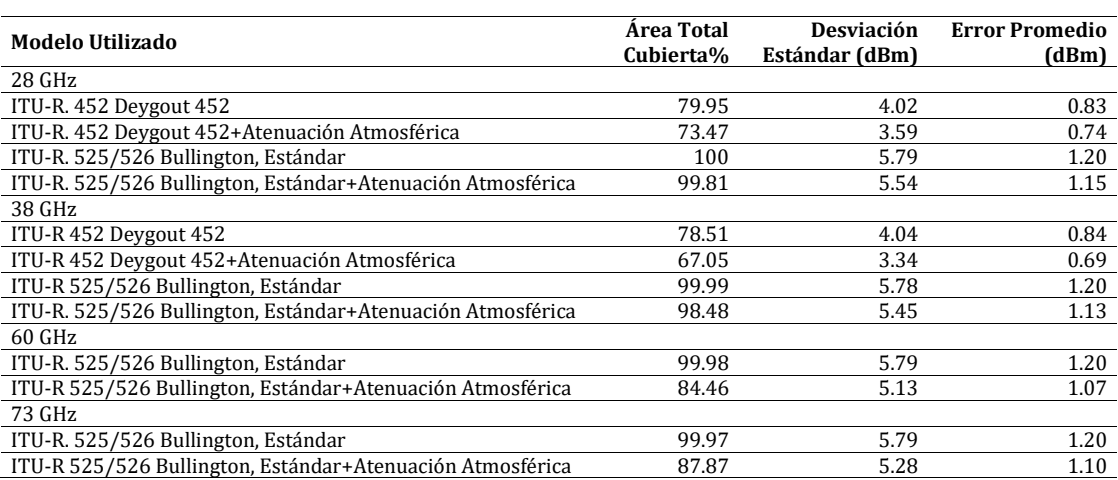

**Tabla 8.** Desempeño de los modelos de propagación considerando condiciones atmosféricas

Se observa que para las distintas frecuencias empleadas el modelo que presenta el menor valor de error promedio y desviación estándar con atenuación atmosférica es el ITU-R452; sin embargo, es el que menor porcentaje de área total cubierto tiene. Por esta razón, el modelo con mejor resultado y desempeño fue el ITU-R 525/526, teniendo en cuenta las configuraciones, el cálculo de difracción geométrica Bullington y el método Estándar y pérdidas por gases, lluvia y niebla. Con una cobertura total del 99.81% en 28 GHz, 98.48% en 38 GHz, 84,46% en 60 GHz y 87.87% en 73 GHz.

También se puede apreciar que a medida que aumenta la frecuencia y se adiciona atenuación atmosférica, esta afecta la potencia de recepción (dBm) y el porcentaje de área total cubierto, presentando mayores pérdidas, a pesar de que en cada uno de los modelos empleados con atenuación atmosférica presentan menor valor de desviación estándar y error promedio. Por ejemplo, es el caso a 28 GHz del modelo de propagación ITU-R. 452 con Deygout 452-14 que presenta una cobertura de 79.95% en relación con la suma de atenuación atmosférica que presenta un 73,47% y el modelo de propagación ITU-R. 525/526 Bullington, Estándar con una cobertura total del 100% en relación a la suma de atenuación atmosférica que presenta una cobertura total del área, del 99.81%.

## **6. Impacto de MIMO Masivo**

En este estudio se ha utilizado el análisis de propagación de señales según la potencia recibida y el marco de cobertura en el área de estudio propuesto utilizando los datos de los modelos integrados en el software ICS Telecom para obtener un análisis de desempeño realista y una validación de los modelos desarrollados. Sin embargo, algunos modelos simulados en este trabajo como el ITU-R 452 no muestra resultados muy satisfactorios y para asegurar la aplicabilidad de dichos modelos, debe existir una mejor interacción entre los desarrolladores de los modelos y los usuarios finales del modelo. Aunque actualmente no existe una tecnología 5G implementada donde se pueda comparar valores medidos con valores de campo, este tipo de simulaciones son de gran ayuda al predecir el comportamiento de dichas señales en un terreno como lo sería la ciudad de Bogotá.

En base a lo anterior y en aras de obtener mejores resultados, se ha optado por implementar un sistema MIMO Masivo a las simulaciones, con el fin de observar el comportamiento que tendría dicho sistema en el área de estudio propuesto. La tecnología actual 4G dará soporte a la transición de una tecnología a otra (LTE a 5G), por esta razón el estudio en antenas de LTE como lo son las antenas MIMO son de vital importancia para el surgimiento de esta nueva tecnología. Actualmente los avances tecnológicos han llevado a que los sistemas de comunicación inalámbrica MIMO, equipados con decenas o incluso cientos de antenas, emerjan como una tecnología prometedora para las redes de comunicación inalámbrica de quinta generación (5G) [26].

La simulación del sistema MIMO Masivo obtuvo nuevos resultados de simulación implementando en esta ocasión un sistema multiantena MU-MIMO 100x100, que es el número máximo disponible por el software de simulación utilizado. También se tiene en cuenta otro tipo de parámetros como la ganancia de las antenas que se actualiza automáticamente al cambiar el número de antenas, en este caso, paso de 23 dB a 53 dB. Para el desarrollo de esta simulación el método de cálculo se configuro de la siguiente manera: para las pérdidas de espacio libre se utilizó el modelo ITU-R 452 con pérdidas de difracción Deygout 452. Se ha elegido este modelo de propagación, con el fin de comparar los resultados menos favorables obtenidos con la nueva configuración planteada.

En la Tabla 9 se presenta el porcentaje de cobertura en cada uno de los modelos implementados con el sistema MIMO Masivo y a su vez se muestran los valores de error promedio y desviación estándar obtenidos en las distintas simulaciones. En esta tabla se observa que para las frecuencias empleadas y el modelo de propagación ITU-R 452 con sistema MIMO Masivo, el porcentaje de área total cubierto presenta un considerable cambio en comparación al modelo empleado sin el sistema planteado. Los resultados obtenidos, demuestran que tanto para la desviación estándar como el error promedio del modelo con el sistema implementado es menor y presenta mejores potencias de recepción en el área de estudio. Por esta razón, el modelo ITU-R 452 con sistema MIMO Masivo presenta mejor resultados y por ende mayor desempeño que el modelo ITU-R 452 sin sistema MIMO Masivo, teniendo en cuenta las respectivas configuraciones usadas en este estudio, con cálculo de difracción Deygout 452 el sistema presenta una cobertura total del 93.75% en 28 GHz y 92,59% en 38 GHz.

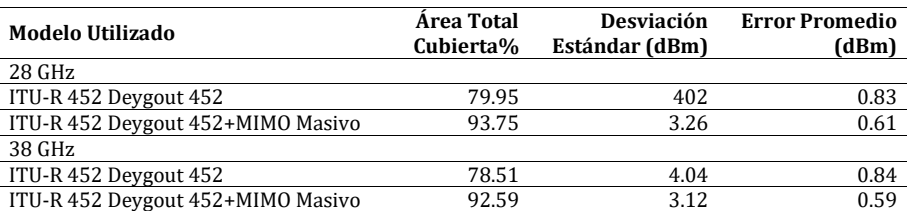

**Tabla 9**. Desempeño del modelo de propagación ITU-R 452 con el sistema MIMO Masivo

## **7. Conclusiones**

El uso en ondas milimétricas para las redes 5G es de interés debido a su gran ancho de banda. Sin embargo, es afectada por fenómenos meteorológicos, donde la lluvia es el principal factor climático de atenuación. Por esta razón para poder determinar la conveniencia de utilizar estas tecnologías con ciertas características y en una localidad especifica se debe tener conocimiento de las propiedades climáticas de la región.

En las frecuencias de ondas milimétricas las pérdidas de espacio libre son importantes dado que la misma aumenta como cuadrado de la frecuencia. Sin embargo, por lo general las antenas empleadas en estos rangos poseen ganancias importantes y contrarrestan un poco este efecto. Además, la señal es afectada principalmente por la intensidad de lluvia y en algunas bandas por el vapor de agua y el oxígeno presentes en la atmosfera.

Con base en las simulaciones de cobertura para frecuencias de 28 GHz y 38 GHz se determinó que el modelo de propagación de los cuatro evaluados, el que presenta un mejor desempeño es el ITU-R. 525/526 con geometría de difracción Bullington y atenuación de subruta Estándar, con un valor de error promedio de 1.20dB y una desviación estándar 5.79 dBm para 28 GHz, y un valor de error promedio de 1.20 dBm y una desviación estándar 5.78 dBm para 38 GHz. Las simulaciones para frecuencias de 60 GHz y 73 GHz, se obtuvo un comportamiento similar en el desempeño de los modelos, siendo nuevamente el modelo ITU-R 525/526 el que tuvo menor valor de error y de desviación estándar, los valores encontrados son de 1.20 dBm de error promedio con una desviación estándar de 5,79 dBm para 60 GHz y 1.20 dBm de error promedio con una desviación estándar de 5.79 dBm para 73 GHz.

De acuerdo con las simulaciones de cobertura con atenuación atmosférica para frecuencias de 28 GHz y 38 GHz se determinó que el modelo de propagación que presenta un mejor desempeño es el ITU-R. 525/526 con geometría de difracción Bullington y atenuación de subruta Estándar, con un valor de error promedio de 1.15 dBm y una desviación estándar 5.49 dBm para 28 GHz, y un valor de error promedio de 1.13 dBm y una desviación estándar 5.45 dBm para 38 GHz. Las simulaciones para frecuencias de 60 GHz y 73 GHz, se tuvo en cuenta únicamente el modelo ITU-R 525/526 con el fin de observar su comportamiento con el modelo de mejor desempeño. Los valores encontrados son de 1.07 dBm de error promedio con una desviación estándar de 5.136 dBm para 60 GHz y 1.10 dBm de error promedio con una desviación estándar de 5.28 dBm para 73 GHz.

Los resultados obtenidos en las simulaciones de cobertura con sistema MIMO Masivo para frecuencias de 28 GHz y 38 GHz y modelo de propagación ITU-R 452 se observó los beneficios de cobertura e intensidad de potencia de recepción, con un valor de error promedio de 0.61 dBm y una desviación estándar 3.26dBm para 28 GHz, y un valor de error promedio de 0.59 dBm y una desviación estándar 3.12 dBm para 38 GHz.

Al diseñar la red con varios transmisores y un sistema Massive MIMO en el área de estudio, fue posible obtener coberturas cercanas al 100% con el modelo de propagación ITU-R 452. Los niveles de potencia son muy bajos (entre los 10W para el caso de este estudio), pero con una ganancia de antena de 53dB; 30 dB más de ganancia comparado a los resultados obtenidos sin la implementación Massive MIMO. Esta configuración aumento considerablemente el porcentaje de cobertura aproximadamente en un 13% y potencia de recepción en 30 dBm.

Los resultados de este trabajo fueron enfocados a un entorno urbano con morfología principalmente plana, para futuros trabajos se considera conveniente realizar análisis

sobre otros tipos de terreno para poder evaluar el desempeño de cada uno de los modelos de propagación en otras condiciones. Así mismo, el propósito será realizar mediciones de campo destinadas a efectuar una correlación de datos con las simulaciones ya realizadas para determinar los mejores modelos de propagación en el rango de frecuencias de ondas milimétricas para lo cual se requiera contar con herramientas de hardware y software especializadas.

## **Agradecimientos**

Los autores agradecen a la Sistema Unificado de Investigaciones – SUI de la Fundación Autónoma de Colombia por el apoyo económico para el desarrollo de este proyecto. De igual forma, agradecen a la empresa TES América Andina Ltda., por el soporte técnico en el desarrollo de la investigación que condujo a los resultados presentados en este trabajo.

## **Referencias**

- [1] Ericcson (2016). 5G Radio Access. Informe Técnico. Ericcson AB.
- [2] Ericcson (2015). 5G Energy Performance. Informe Técnico. Ericcson AB.
- [3] 5G Américas (2015). Recomendaciones sobre espectro para la 5G. Documento de trabajo. 5G Americas.
- [4] Tercero, M., Sharma, S. & Coldrey, M. (2016). Coexistence between 5G and fixed services. 2016 IEEE 83rd Vehicular Technology Conference.
- [5] Kusume, K. & Fallgren, M. (2015). Updated scenarios, requirements and KPIs for 5G mobile and wireless system with recommendations for future investigations. Seventh Framework Programme.
- [6] Rappaport, T. et al. (2016). Millimeter Wave Wireless Communications. USA: Prentice Hall.
- [7] Ericcson (2015). Ericsson Mobility Report. Informe Técnico. Ericsson AB.
- [8] Rappaport, T. (2013). Millimeter Wave Mobile Communications for 5G Cellular: It Will Work! Samsung DMC R&D Communications.
- [9] 5G Americas (2015). Technology Evolution Recommendations. Documento de trabajo. 5G Americas.
- [10] Silva, I. (2015). Tight integration of new 5G air interface and LTE to fulfill 5G requeriments. 2015 IEEE 81st Vehicular Technology Conference.
- [11] ATDI (2016). ICS Telecom: The ultimate radio network planning tool. Manual técnico ATDI.
- [12] Delgado, D. (2012). Estudio y análisis de modelos de radiopropagación para redes móviles celulares 4G: escenario urbano Bogotá. Trabajo de Grado. Fundación Universidad Autónoma de Colombia.
- [13] Daza, F. (2015). Análisis de desempeño de una red LTE-A en diferentes escenarios de propagación. Trabajo de Grado. Fundación Universidad Autónoma de Colombia.
- [14] Ericcson (2016). 5G Systems. Informe Técnico. Ericcson AB.
- [15] UIT-R (2014). Recomendación UIT-R P.526. Recomendación técnica. Unión Internacional de Telecomunicaciones.
- [16] UIT-R (2009). Recomendación UIT-R P.452. Procedimiento de predicción para evaluar la interferencia entre estaciones situadas en la superficie de la tierra a frecuencias superiores a unos 0.1 GHz. Recomendación técnica. Unión Internacional de Telecomunicaciones.
- [17] UIT-R (2013). Recomendación UIT-R P.676. Atenuación debida a los gases atmosféricos. Recomendación técnica. Unión Internacional de Telecomunicaciones.
- [18] UIT-R (2013). Recomendación UIT-R P.840. Atenuación debida a las nubes y a la niebla. Recomendación técnica. Unión Internacional de Telecomunicaciones.
- [19] UIT-R (2005). Recomendación UIT-R P.838. Modelo de la atenuación específica debida a la lluvia para los métodos de predicción. Recomendación técnica. Unión Internacional de Telecomunicaciones.
- [20] UIT-R (2015). Recomendación UIT-R P.530. Datos de propagación y métodos de predicción necesarios para el diseño de sistemas terrenales con visibilidad directa. Recomendación técnica. Unión Internacional de Telecomunicaciones.
- [21] METIS (2015). Final report on architecture*.* Documento de trabajo. METIS project.
- [22] Osseiran, A., Monserrat, J. & Marsch, P. (2016). 5G Mobile and Wireless Communications Technology. Cambridge: Cambridge University Press.
- [23] Arévalo, J. (2016). Radio Propagación en Redes 4G-LTE: Simulacion de Modelos para Sistemas Multiantena MU-MIMO. Fundacion Universidad Autónoma de Colombia.
- [24] IDEAM (2010). Carácteristicas climatológicas de ciudades principales y municipios turísticos. Informe técnico IDEAM.
- [25] IDEAM & FOPAE (2012). Estudio de la Caracterización Climática de bogotá y cuenca alta del río Tunjuelo. Informe técnico IDEAM.
- [26] Wu, S. (2015). Massive MIMO Channel Modelling for 5G Wireless Communication Systems. Tesis Doctoral. Heriot-Watt University.

# **CAPÍTULO 41**

## Desarrollo de un sistema de medición de fuerza con compensación térmica empleando sensores piezoresistivos

#### **Leonel Paredes M.**<sup>1</sup> **Carlos A. Parra V.**<sup>2</sup> **Elkin I. Gutiérrez V.**<sup>3</sup>

<sup>1</sup>*Universidad Antonio Nariño Tunja, Colombia* <sup>2</sup>*Universidad Pedagógica y Tecnológica de Colombia Tunja, Colombia* <sup>3</sup>*Universidad Antonio Nariño Medellín, Colombia*

Las celdas de carga y las galgas extensiométricas han sido tradicionalmente usadas como sensores de fuerza en aplicaciones industriales y de investigación ofreciendo elevados niveles de exactitud y precisión, con muy baja deriva térmica. Sin embargo, dichos sensores resultan a menudo voluminosos, pesados y costosos, ya que requieren la existencia de un elemento deformable que permita correlacionar la fuerza aplicada con la deformación producida. El surgimiento de nuevas tecnologías de medición de fuerza ha permitido sobreponerse a las desventajas intrínsecas de los sensores de fuerza basados en deformación, tal es el caso de los sensores piezoresistivos con tecnología 'thick-film polymer', los cuales resultan ligeros, flexibles y poco voluminosos, debido a que no requieren de un elemento deformable, y en su lugar, se valen de la propiedad piezoresistiva de determinados materiales semiconductores para producir una estimación de la fuerza aplicada. No obstante, dichos sensores exhiben comparativamente una menor exactitud y precisión respecto a los sensores basados en deformación, a la par que presentan una considerable deriva térmica. En este trabajo se presenta el diseño e implementación de un banco de ensayos de medición de fuerza que incorpora un sensor piezoresistivo comercial con un sensor de temperatura, permitiendo así obtener lecturas de fuerza con compensación térmica a la par que se implementan algoritmos para reducir el error de repetibilidad. El uso combinado de ambos sensores es parte de un esfuerzo más amplio que está destinado a mejorar la repetibilidad y precisión de este tipo de sensores.

### **1. Introducción**

Efectuar mediciones de fuerza constituye una tarea de vital importancia en muchas áreas de las ciencias básicas y la ingeniería [1-4]. Tradicionalmente las lecturas de fuerza se han efectuado empleado galgas extensiométricas y celdas de carga, las cuales arrojan lecturas de fuerza con elevados niveles de precisión y exactitud [5]. El proceso de medición de fuerza consiste en cuantificar la deformación ocasionada por la fuerza incógnita y en correlacionar dicha deformación con las propiedades mecánicas del material, en síntesis, el proceso de medición de fuerza consiste en medir deformaciones [6, 7].

Con el fin de procurar elevados niveles de repetibilidad en las lecturas, las celdas de carga se construyen integrando galgas extensiométricas en dispositivos metálicos de alta pureza, típicamente aluminio y acero, lo que trae consigo un aumento considerable en el peso y el volumen total del dispositivo. Por tal motivo, las celdas de carga resultan en la

práctica ser dispositivos muy confiables y precisos, pero a costa de un volumen y peso considerable; tales circunstancias han limitado el uso extensivo de las celdas de carga a aplicaciones con restricciones de peso y/o espacio, tal es el caso de la ingeniería biomédica, dispositivos inteligentes (celulares, tabletas) y la ingeniería de rehabilitación (diseño de prótesis e implantes).

Con el objeto de subsanar las limitaciones de peso y espacio intrínsecas a las celdas de carga, se desarrollaron hacia mediados de la década de los 90, los primeros dispositivos comerciales de medición de fuerza basados en polímeros [8, 9]. A diferencia de las celdas de carga, dichos dispositivos son de reducido peso y espacio, ya que la deformación es producida a niveles microscópicos o inclusive nanométricos. Tales dispositivos reciben el nombre de Force Sensing Resistors (FSRs) o sensores piezoresistivos. Los FSRs se construyen a partir de películas delgadas de polímeros aislantes, preferiblemente elastómeros o gomas, es posible también usar polímeros termoestables como el kapton o poliimida.

Durante el proceso de polimerización se añaden partículas conductoras y el compuesto es posteriormente encapsulado entre dos electrodos metálicos para efectuar lecturas de fuerza [10-12]. La Figura 1a muestra dicho proceso junto a imágenes de dos FSRs comerciales, estos son el FlexiForce A201-1 [13] y el Interlink FSR 402 [14].

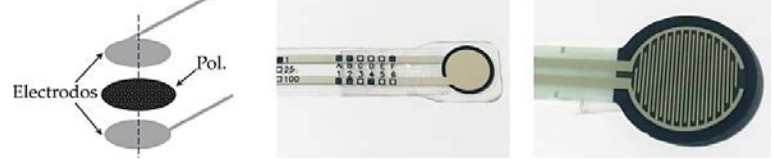

**Figura 1**. Ensamblaje y fotos de Force Sensing Resistors (FSRs): a) Diagrama de ensamblaje de un FSR; b) sensor FlexiForce modelo A201-1; c) sensor Interlink modelo FSR 402

La incorporación de los FSRs ha sido prácticamente inmediata a aplicaciones que requieren efectuar lecturas de fuerza no invasivas, este es el caso de aplicaciones táctiles para seres humanos [15, 16] y aplicaciones robóticas que involucran percepción [17]. Asimismo, los FSRs son ostensiblemente más económicos que las celdas de carga y pueden fabricarse en diferentes tamaños y rangos nominales que van desde los 20N, para el sensor FSR402 de la Figura 1b, hasta los 440N para el sensor Flexiforce A201-100.

Vale la pena destacar que se han desarrollado diferentes versiones de FSRs para aplicaciones específicas, tal es el caso del F-Scan in-shoe analysis system, el cual permite realizar mediciones de perfiles de fuerza durante el ciclo de marcha en humanos [18, 19]. Sin embargo, los FSRs exhiben comparativamente una menor exactitud y precisión que las celdas de carga y, por tanto, el uso de los FSRs se ha limitado a aplicaciones donde la medición de fuerzas se realiza bajo criterios ON-OFF, o bien, su uso se ha limitado a aplicaciones que no ameritan elevados niveles de exactitud en sus medidas. Pero existe interés por mejorar el performance estático y dinámico de los sensores [1-5].

Los esfuerzos de investigación son múltiples en la actualidad y ameritan la construcción de un banco de ensayos que permita obtener resultados estadísticos para diferentes modelos de FSRs cuando son sometidos a perfiles dinámicos de fuerza bajo condiciones cambiantes de temperatura de operación y voltaje aplicado. Los resistores de detección de fuerza (FSRs) son sensores de fuerza rentables que pueden integrarse fácilmente en múltiples aplicaciones [4-6]. Sin embargo, las principales razones de su uso generalizado son su bajo perfil y bajo peso, que son altamente deseables cuando se intenta realizar mediciones de la fuerza no invasiva [6].

Otra razón para su amplia aceptación es el circuito de interfaz simple requerido para leer la salida del sensor, por ejemplo, divisores de voltaje o amplificadores inversores. Cuando se utiliza un amplificador inversor, (Figura 2a), se obtiene una estimación de la conductancia del sensor (1/Rs) a través de la tensión de salida (Vo1). Por el contrario, cuando se usa un divisor de tensión, Figura 2b, la resistencia del sensor (Rs) se mide a través de Vo2. Los FSR disponibles en el mercado pueden encontrarse en diferentes formas y rangos nominales: los FSRs redondos (FSR400 y FSR402) y cuadrados (FSR406 y FSR408) son fabricados por Interlink Electronics, Camarillo, CA [7]. Tekscan Inc de South Boston, MA, ofrece ronda (A201-1, A201-25 y A201-100) y varios FSR personalizables en su catálogo de productos [8] (Figuras 1c y 1d).

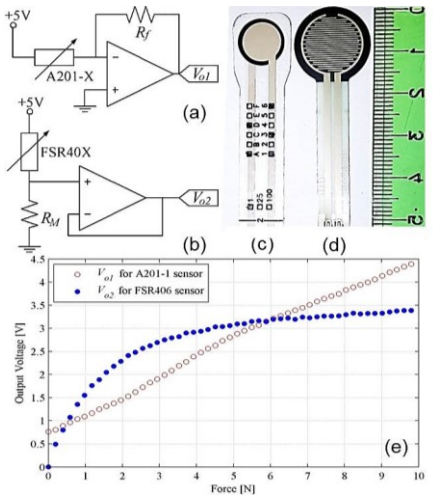

**Figura 2**. Circuitos de acondicionamiento para los sensores: a) FlexiForce A201-1; b) Interlink FSR402; c) A201-1 y (d) FSR402 contiguas a una regla en centímetros para comparación der tamaños; e) Respuesta típica de un sensor A201-1 (rojo) y de un sensor FSR402 (azul)

Desafortunadamente, el rendimiento general de los FSR es pobre comparado con soluciones de detección de fuerza bien establecidas tales como células de carga y medidores de deformación. Los trabajos anteriores de Lebosse [9], Hollinger [10] y Komi [11] presentan una revisión comprensiva en limitaciones de FSR. Histéresis y deriva son típicamente uno o dos órdenes de magnitud mayor en FSRs que en células de carga. Estas condiciones son los principales inconvenientes para el uso extensivo de FSRs en aplicaciones industriales y de investigación, pero actualmente se hace un gran esfuerzo para mejorar su rendimiento.

Una tendencia, dentro de la investigación FSR, es modelar la respuesta de los sensores con el objetivo de compensar la histéresis y la deriva. Asimismo, el trabajo previo de los autores ha demostrado que los sensores A201, trabajando en el principio piezorresistivo, son también capaces de mostrar una respuesta piezocapacitiva [9, 5, 12-14]. Diferentes métodos han sido propuestos y evaluados por otros autores para combinar la lectura de capacitancia (Cs) y conductancia (Vo1), con el objetivo de aumentar la exactitud FSR en carga estática [15, 16]. Debe tenerse en cuenta que las tensiones DC/AC se aplican alternativamente a los FSR para leer Vo1 y Cs respectivamente, seguidas por una red neuronal feedforward para combinar óptimamente las lecturas Vo1 y Cs. Cuando se compara con el modelo de conductancia pura de la Figura 2e [8], se obtiene una reducción del 64% en el error de cuadratura media de la fuerza (MSE). La reducción en el MSE se hace al precio de incrementar la complejidad del circuito de accionamiento que puede resultar prohibido para aplicaciones con limitaciones de potencia o de espacio.

### **2. Montaje experimental**

Esta sección está dividida en dos partes bien diferenciadas: en la primera parte se describe el montaje mecánico para la adquisición de los datos en 16 sensores de forma simultánea, en la segunda, se describe el montaje experimental eléctrico para el acondicionamiento de señal y la digitalización del valor de conductancia y capacitancia medido en los sensores en cuestión.

## **2.1 Configuración mecánica**

Con el fin de modelar la histéresis FSR, se utilizó un algoritmo mejorado para la estimación de las fuerzas, tipo operador Preisach [17]. Cuando se utilizan sensores Interlink, el algoritmo requiere lecturas de conductancia del sensor y, por lo tanto, es necesario el circuito de accionamiento de la Figura 2a o 2b. Para ejecutar el algoritmo de Preisach inverso, se requiere un esfuerzo computacional, pero tal esfuerzo se justifica cuando la fuerza MSE se reduce drásticamente. Con el fin de obtener una generalización válida de los resultados, generalmente, se utilizan dieciséis sensores FlexiForce A201-1; Este sensor coincide con el rango de fuerza requerido (4,5 N) para aplicaciones biomecánicas que implican operaciones de agarre.

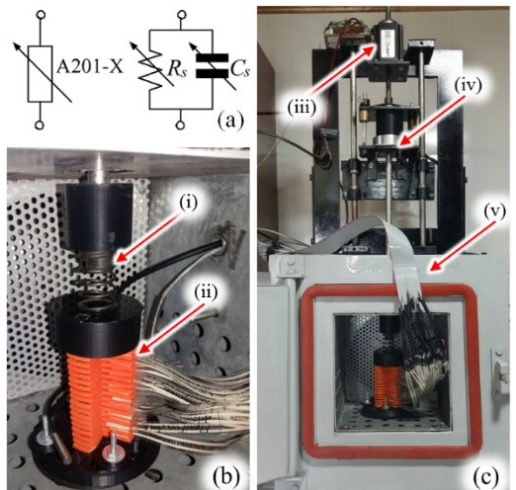

**Figura 3**. Modelo equivalente eléctrico y banco de ensayos para la caracterización de los sensores A201-1. a) Modelo de caja negra y circuito equivalente para un sensor piezoresistivo modelo A201-1. b) Acercamiento visual al montaje experimental del banco de ensayos mostrando el resorte (i) para proveer de "mechanical compliance" al conjunto de los 16 sensores piezoresistivos (ii) apilados en una configuración tipo sándwich. c) Ensayos mostrando la ubicación del motor paso a paso (iii), la celda de carga LCHD-5 (iv) y la cámara de temperatura controlada (v)

Con el fin de obtener un equilibrio entre la fuerza nominal y la resolución, se acomodó un motor paso a paso lineal con un resorte para ejercer fuerzas sobre el grupo de sensores representado en la Figura 3b. El cumplimiento mecánico del banco de pruebas se modificó a través de la constante rígida del muelle; Y se cerró el circuito de control de fuerza utilizando datos de una célula de carga LCHD-5 de alta precisión con una capacidad de 22 N. El set-up puede llegar a disponer hasta dieciséis sensores simultáneamente con una resolución de 1.4mN y un dF/dt máximo de 22.6 N/s. Estas características son suficientes para emular los perfiles de fuerza ejercidos durante el agarre y las operaciones de agarre como los reportados por Stolt [18] y Melnyk [19].

Los sensores se colocaron en una configuración en sándwich y luego se colocaron dentro de un horno tipo mufla que mantuvo la temperatura de funcionamiento a 25 $\degree$ C ± 1°C para evitar efectos no deseados causados por la deriva térmica (Figura 4). Finalmente, debe observarse que la configuración en sándwich representada en la Figura 3 agregó peso adicional a los sensores situados en la parte inferior; Esta condición se tuvo en cuenta para el método de regresión lineal y el operador de Preisach.

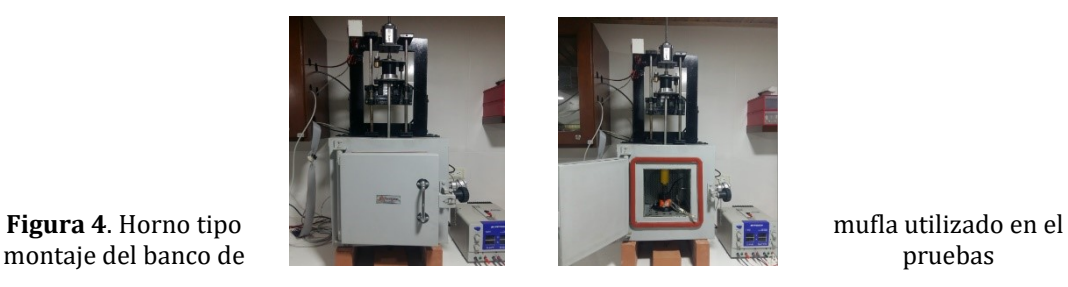

En la Figura 5 se muestra el montaje competo utilizado para realizar las pruebas experimentales, descrito anteriormente: Circuito, Resorte, sensores (en configuración sándwich) y motor de paso; ubicados dentro o encima del horno (tipo mufla). El diseño y ajustes en el horno fueron realizados por los autores con el fin de evitar derivas de temperatura.

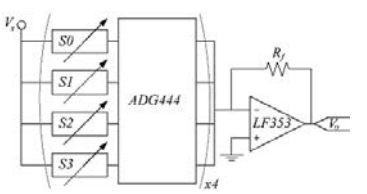

**Figura 5**. Diagrama simplificado del circuito multiplexado en el tiempo para medir la conductancia (Vo) en dieciséis sensores A201-1, S0 a S15

### **2.2 Configuración eléctrica**

Trabajos anteriores demostraron que los sensores A201-X pueden ser modelados eléctricamente como un dispositivo Rs-Cs paralelo como se muestra en la Figura 2 [15, 16], con Rs que muestran una dependencia hiperbólica de la fuerza aplicada (*F*). La resistencia eléctrica se explica fundamentalmente a partir de la resistencia de tunelamiento cuántico, tal como se explica más adelante, mientras que la capacitancia eléctrica aparece debido a la polarización eléctrica entre las placas conductoras (electrodos) (Figura 1). Para propósitos de linealización, las variaciones de conductancia - medidas a través de Vo1 - se han utilizado preferentemente en varios estudios para estimar F [8, 9, 12, 15]; esto es posible invirtiendo el modelo de la Figura 2, utilizando la ecuación (1), donde *m* y *b* se obtienen a partir de un proceso de minimización por mínimos cuadrados.

$$
F = mV_o + b \tag{1}
$$

Todo el procedimiento se conoce en la literatura como caracterización de sensor y puede comprender sólo fuerzas crecientes o crecientes / decrecientes que tienen un efecto notable en valores *m* y *b* dados la histéresis en el dispositivo. Vale la pena destacar que el voltaje de alimentación (*Vs*) modifica notablemente el valor de la ganancia del sensor, esto es el valor de *m.* Esto es así debido al efecto de tunelamiento cuántico el cual describe la relación Voltaje-corriente para este tipo de dispositivos [22]. Por ejemplo,

resultados experimentales obtenidos por Fisher y Giaever [23, 24] demuestran que la relación Voltaje-Corriente para voltajes elevados sigue un comportamiento exponencial dado por la ecuación (2).

$$
I(V_s, s) = A \frac{2.2e^{3}V_s^{2}}{8\pi h V_a s^{2}} \left\{ \exp \left[ -\frac{8\pi s}{2.96heV_s} \sqrt{2mV_a^{3}} \right] - \left( 1 + \frac{2eV_s}{V_a} \right) \exp \left[ -\frac{8\pi s}{2.96heV_s} \sqrt{2mV_a^{3} \left( 1 + \frac{2eV_s}{V_a} \right)} \right] \right\}
$$
(2)

Donde *h*, *m* y *e* equivalen a la constante de Planck, la masa y la carga del electrón respectivamente. *V<sup>a</sup>* y *s* corresponden a características específicas del polímero utilizado para la fabricación del sensor, estas son: la altura de la barrera de potencial para tunelamiento cuántico (*Va*) y la separación promedio interpartícula a lo largo del polímero (*s*). Nótese como *V<sup>s</sup>* modifica de forma no lineal la curva Voltaje-Corriente para este tipo de dispositivos. El término *A* equivale al área efectiva para tunelamiento cuántico a lo largo del sensor. De acuerdo con trabajos previos realizados por diversos autores el área efectiva *A* es constante e independiente de la fuerza aplicada [24].

Para el proceso de adquisición de datos se realizó una versión modificada del circuito de la Figura 2, para realizar lecturas de voltaje en hasta dieciséis sensores (Figura 4); para esto se implementó un esquema multiplexado en el tiempo que comprende cuatro multiplexores analógicos (ADG444) para leer Vo. El Resistor de realimentación (Rf) se ajustó a 10KΩ y la Tensión de alimentación (Vs) se ajustó a -1V. Debe observarse que los sensores FlexiForce presentan un sutil efecto de saturación en forma de tangente hiperbólica con respecto a las variaciones de Vs; Esto evita que m y b se pueden recalcular cuando se cambia Vs dado que k en (2) cambia de un sensor a otro [16]. En la práctica, esto implica que (1) es válido solamente para una constante Vs durante la operación del sensor.

Se ejercieron perfiles de fuerza de triángulo de 4,5 N sobre los sensores para observar Vo durante los eventos de carga y descarga. La ecuación (3) se empleó para evaluar el error de histéresis (HE) sobre la base de las métricas mostradas en la Figura 4. Los resultados de los dieciséis sensores están representados en la Figura 6.

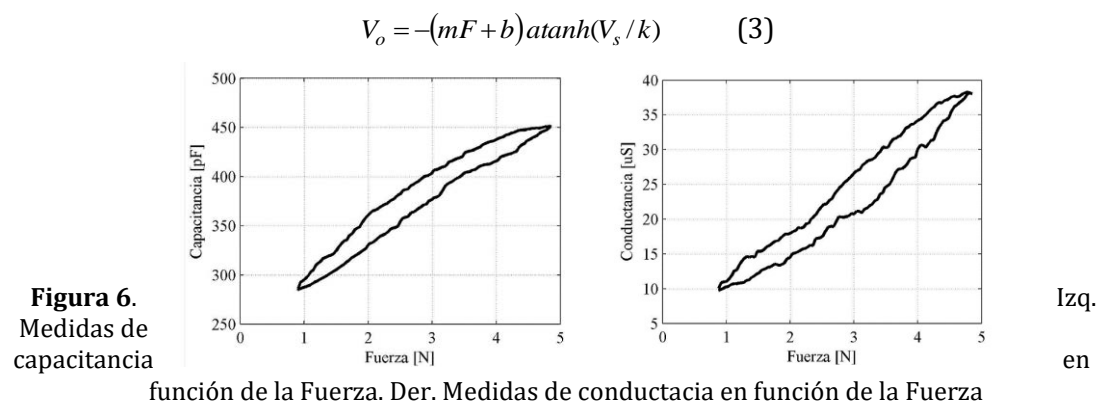

#### **3. Resultados experimentales**

En esta sección se presenta los resultados experimentales obtenidos a partir del montaje experimental descrito previamente en las Figuras 3, 4 y 5. La presente sección de resultados se divide en dos partes bien diferenciadas: la primera parte presenta y compara las gráficas de conductancia y capacitancia para dichos sensores bajo condiciones de carga y descarga lo que permite cuantificar la histéresis eléctrica en dichas

lecturas; se comparan los resultados experimentalmente obtenidos con los suministrados por el fabricante en su hoja de datos. La segunda parte presenta el efecto de la temperatura sobre las lecturas de conductancia.

### **3.1 Lecturas de conductancia y capacitancia bajo condiciones de carga y descarga**

La Figura 6 muestra los datos de Capacitancia y Conductancia en función de la fuerza aplicada para perfiles de fuerzas del tipo carga-descarga. Dado que los sensores piezoresistivos están fabricados a partir de polímeros con incrustaciones de nanopartículas, se observa en las curvas de la figura 6 una marcada histéresis eléctrica en ambas lecturas. Vale la pena destacar que la histéresis es producida por el comportamiento viscoelástico y la memoria que son intrínsecas a los polímeros. Los datos experimentalmente medidos para la histéresis son en promedio de: 10% para las lecturas de conductancia y de 6% para las lecturas de capacitancia. Dichos datos resultan superiores a los reportados por el fabricante en su hoja de datos, pero son consistentes con investigaciones llevadas a cabo por autores de forma independiente [25, 26].

En la Figura 7 se aprecian las curvas de resistencia eléctrica y voltaje obtenidas para los sensores piezoresistivos. Sin embargo, debe destacarse que la curva de resistencia es calculada numéricamente a partir de los datos de conductancia de la Figura 6, donde la conductancia es el inverso de la resistencia eléctrica. Asimismo, debe destacarse que el circuito acondicionador de la Figura 5 arroja únicamente medidas de voltaje las cuales también se muestran en la Figura 7.

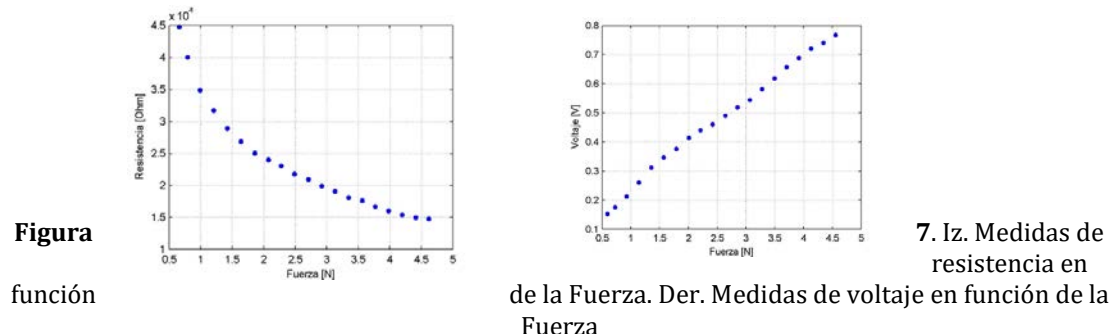

Con el objeto de convertir las medidas de voltaje experimentalmente medidas en lecturas de conductancia (*G*) y resistencia se utilizan la ecuación (4). Donde *Vs* es el voltaje de entrada aplicado y *R<sup>f</sup>* es la resistencia de realimentación del amplificador operacional en configuración inversora según se muestra en la Figura 5.

$$
G = -\frac{V_o}{V_s \cdot R_f} \tag{4}
$$

Finalmente, la resistencia eléctrica del sensor puede obtenerse a partir de su relación con la conductancia *R*=1/*G*. Vale la pena destacar que la conductancia, *G*, y el voltaje de salida, *Vo*, son cantidades proporcionales y, por tanto, el trato dado en este trabajo al error de histéresis debido a lecturas de conductancia puede asimilarse también como el error de histéresis debido a lecturas de voltaje.

La Figura 8 muestra las curvas de resistencia y conductancia suministradas por el fabricante en su hoja de datos. Nótese que la forma general de la las curvas experimentalmente obtenidas y las suministradas por el fabricante son muy similares entre sí, sin embargo existe una diferencia entre la escala de ambas curvas, esto obedece

a dos factores: primero, el fabricante muestra curvas de resistencia vs. Fuerza y conductancia vs. Fuerza para un sensor de 100lb, esto es, para el sensor A201-100, mientras que los datos de las figuras 6 y 7 están realizadas para la versión de 1lbF del mismo dispositivo, el sensor modelo A201-1. En segundo lugar, dado que la distribución espacial de las nanopartículas en los polímeros es aleatoria, no es posible obtener dos sensores con la misma ganancia (también conocida como sensitividad). En este sentido se obtuvo que para los 16 sensores evaluados la sensitividad promedio es igual a 0.155 V/N con una desviación estándar igual a 25.3 mV/N.

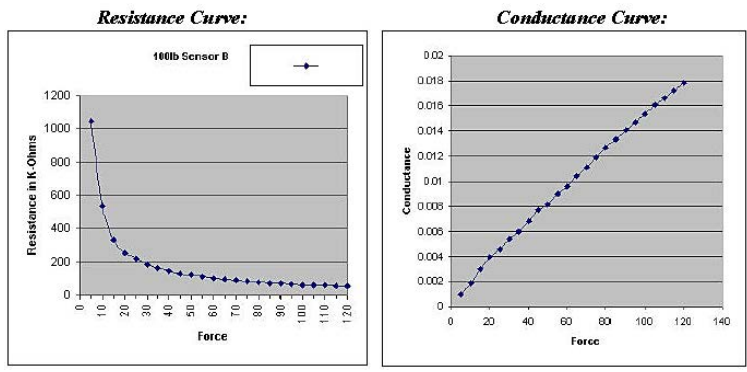

**Figura 8**. Medidas de calibración reportadas para el FlexiForce, de resistencia en función de la Fuerza y conductancia en función de la Fuerza

En la Figura 9 se muestran datos estadísticos para la histéresis eléctrica (HE) medida a partir de datos de conductancia y capacitancia. Las lecturas individuales de error para cada uno de los 16 sensores estudiados se muestran como puntos azules mientras que el promedio general se muestra como un cuadrado rojo. Nótese como en general, las lecturas de fuerza obtenidas mediante lecturas de capacitancia presentan un menor error (10% contra un%). Asimismo, la dispersión en las lecturas de capacitancia es ostensiblemente menor a las lecturas de fuerza obtenidas mediante lecturas de conductancia. Esto representa un aporte importante, dado que la obtención de lecturas con reducidos niveles de histéresis permitirá ampliar el universo de posibles aplicaciones para los sensores piezoresistivos basados en polímeros. Tal como se señaló al inicio del presente capítulo la principal limitación para el uso extensivo de esta tecnología radica en sus elevados niveles de error; sin embargo, los datos reportados en la Figura 9 permiten demostrar que efectuar lecturas de capacitancia reduce considerablemente las magnitudes de error.

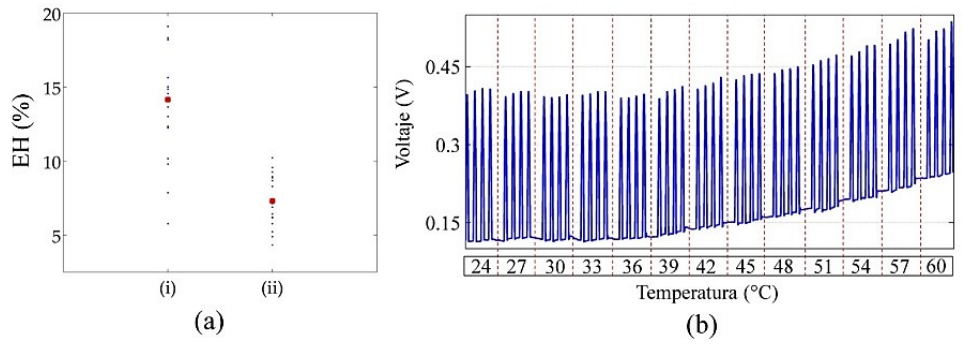

**Figura 9**. (a) Error de histéresis (EH) obtenido mediante lecturas de conductancia (i) y de capacitancia (ii). Las lecturas individuales para cada sensor se muestran como puntos azules, mientras que el promedio general se muestra como un cuadro rojo. (b) Respuesta del sensor para perfiles de carga y descarga para diferentes temperaturas comprendidas entre los 24 °C y 60°C

### **3.2 Lecturas de conductancia a diferentes temperaturas**

En este trabajo y por cuestiones de simplicidad se considera únicamente las variaciones térmicas ocasionadas sobre la sensitividad, *m*, de los sensores piezoresistivos, es decir, se considera únicamente las variaciones de conductancia con la temperatura; futuras investigaciones incluirán el efecto de la temperatura sobre las variaciones de capacitancia. La Figura 9, muestra una serie de perfiles de fuerza del tipo carga-descarga a los cuales se ha sometido un sensor piezoresistivo a diferentes temperaturas. Nótese como la sensitividad del sensor permanece relativamente invariante de una temperatura a otra, sin embargo, el valor de voltaje a fuerza cero (b), muestra una deriva conforme la temperatura se incrementa. Los datos mostrados en la Figura 9 han sido obtenidos de forma similar para los 16 sensores bajo estudio.

Con el objeto de validar estadísticamente los resultados graficados en la Figura 9b se utilizaron análisis de varianza (ANOVA) en los cuales se quiso comprobar la relación de dependencia de la sensitividad, *m*, y del voltaje a fuerza, *b*, cero con la temperatura de operación. Un estudio detallado de los análisis de varianza puede encontrarse en [11]. En síntesis, se demostró que tanto *m* como *b* son en promedio constantes para los sensores bajo estudio, sin embargo, cuando se estudia la variabilidad de *m*, esto es, Δ*m* y Δ*b* con la temperatura se encontró que dicha variabilidad no es aleatoria. Esto quiere decir que tanto *m* como *b* permanecen en promedio constantes conforme la temperatura se cambia, pero que su tasa de cambio con la temperatura no puede ser predicha.

Un análisis minucioso e individual de la sensitividad demostró además que Δ*m* resulta mucho menor en promedio que Δ*b*, esto puede corroborarse también a partir de la figura 9 en la cual se aprecia que la sensitividad permanece casi constante conforme la temperatura se cambia, no obstante, el valor de *b* sí muestra un incremento constante en la medida que la temperatura cambia. Por tales motivos, se propuso el siguiente algoritmo para compensar los cambios de *m* y *b* con la temperatura.

#### **3.3 Estimación dinámica de los parámetros del sensor**

Con base en los resultados previamente descritos para Δ*m* y Δ*b*, se propone lo siguiente: asumir que *m* es independiente e invariante con la temperatura mientras que *b* debe actualizarse continuamente para compensar los cambios aleatorios – y por tanto no predecibles – en el valor del voltaje a fuerza cero; dicho método recibe el nombre de DESP por sus siglas en inglés. Una descripción detallada de los resultados experimentales del método DESP se encuentra fuera del alcance del presente trabajo, sin embargo, puede consultarse en [27]. En síntesis, se encontró que el método DESP permite una operación sin-calibración para el sensor piezoresistivo A201-1 ya que se asume que m es constante e independiente de la temperatura, cuya sensitividad está dada por m=0.155 V/N con una dispersión de sensitividad igual a 25.3 mV/N. Esto constituye un resultado importante ya que permite el uso rápido y sencillo de dichos sensores sin tener que recurrir a una calibración individualizada de cada sensor. Asimismo, permite compensar los cambios en la temperatura de operación, dado que el valor del voltaje a fuerza cero es actualizado constantemente.

#### **4. Conclusiones**

Los resultados obtenidos en esta investigación abren las puertas para un uso extensivo de los sensores piezoresistivos basados en polímeros para aplicaciones que demandan elevados niveles de precisión y exactitud. Específicamente se encontró que las lecturas de capacitancia permiten obtener lecturas de fuerza más precisas y exactas en tanto que el error de histéresis resultó considerablemente menor que las lecturas de fuerza obtenidas a través de mediciones de conductancia sobre dichos sensores.

El banco de ensayos desarrollado constituye una poderosa herramienta para la caracterización y modelado de sensores piezoresistivos basados en polímeros. Esto es posible gracias a la multiplicidad de factores que pueden ser controlados a discreción en el banco de ensayos, estos son: temperatura de operación, fuerza aplicada y voltaje de entrada. Asimismo, el banco de ensayos permite la aplicación de perfiles de fuerza dinámicos del tipo carga-descarga lo que es útil para evaluar el error de histéresis de dicho dispositivo. Se espera en futuras investigaciones investigar sobre el comportamiento reológico de los sensores con el objeto de proceder con el modelamiento a través del modelo Burgers.

#### **Agradecimientos**

Esta investigación fue financiada por Colciencias a través del Fondo Francisco José de Caldas mediante el proyecto FP44842-335-2015.

#### **Referencias**

- [1] Staymates, M., Grandner, J. & Verkouteren, J. (2013)[. Pressure-sensitive sampling wands for homeland](file:///F:/IAI/2017/Inngenio/Trabajos/Libro/REFERENCIAS/pressure-sensitive%20sampling%20wands%20for%20homeland%20security%20applications.pdf)  [security applications.](file:///F:/IAI/2017/Inngenio/Trabajos/Libro/REFERENCIAS/pressure-sensitive%20sampling%20wands%20for%20homeland%20security%20applications.pdf) IEEE Sensors Journal 13(12), pp. 4844-4850.
- [2] Shaikh, M., Salcic, Z. & Wang, K. (2015). [Analysis and selection of the Force Sensitive Resistors for gait](file:///F:/IAI/2017/Inngenio/Trabajos/Libro/REFERENCIAS/Analysis%20and%20Selection%20of%20the%20Force%20Sensitive%20Resistors%20for%20Gait%20Characterisation.pdf)  [characterisation.](file:///F:/IAI/2017/Inngenio/Trabajos/Libro/REFERENCIAS/Analysis%20and%20Selection%20of%20the%20Force%20Sensitive%20Resistors%20for%20Gait%20Characterisation.pdf) 6th International Conference on Automation, Robotics and Applications (pp. 370-375).
- [3] Dabling, J., Filatov, A. & Wheeler, J. (2012)[. Static and cyclic performance evaluation of sensors for human](file:///F:/IAI/2017/Inngenio/Trabajos/Libro/REFERENCIAS/Static%20and%20Cyclic%20Performance%20Evaluation%20of%20Sensors%20for%20Human%20Interface%20Pressure%20Measurement.pdf)  [interface pressure measurement.](file:///F:/IAI/2017/Inngenio/Trabajos/Libro/REFERENCIAS/Static%20and%20Cyclic%20Performance%20Evaluation%20of%20Sensors%20for%20Human%20Interface%20Pressure%20Measurement.pdf) Annual International Conference of the IEEE Engineering in Medicine and Biology Society (pp. 162-165).
- [4] Ferre, M., Galiana, I. & Aracil, R. (2011). [Design of a lightweight, cost effective thimble-like sensor for](file:///F:/IAI/2017/Inngenio/Trabajos/Libro/REFERENCIAS/Design%20of%20a%20lightweight,%20cost%20effective%20thimble-like%20sensor%20for%20haptic%20applications%20based%20on%20contact%20force%20sensors.pdf)  [haptic applications based on contact force sensors.](file:///F:/IAI/2017/Inngenio/Trabajos/Libro/REFERENCIAS/Design%20of%20a%20lightweight,%20cost%20effective%20thimble-like%20sensor%20for%20haptic%20applications%20based%20on%20contact%20force%20sensors.pdf) Sensors 11(12), pp. 11495-11509.
- [5] Hannah, R. & Reed, S. (Eds.). (1992). [Strain gage users' handbook.](http://www.springer.com/us/book/9780412537202) USA: Springer.
- [6] Muller, I. et al. (2010). Load cells in [force sensing analysis--theory and a novel application.](http://ieeexplore.ieee.org/document/5399212/?reload=true) IEEE Instrumentation & Measurement Magazine 13(1), pp. 15-19.
- [7] Yuan, C. et al. (2014). [Design and evaluation of a three-axis force/torque sensor for humanoid robot](file:///F:/IAI/2017/Inngenio/Trabajos/Libro/REFERENCIAS/Design%20and%20evaluation%20ofa%20three-axis%20force-torque%20sensor%20for%20humanoid%20robot%20balance%20control.pdf)  [balance control.](file:///F:/IAI/2017/Inngenio/Trabajos/Libro/REFERENCIAS/Design%20and%20evaluation%20ofa%20three-axis%20force-torque%20sensor%20for%20humanoid%20robot%20balance%20control.pdf) In 14th International Conference on IEEE Control, Automation and Systems (pp. 227- 232).
- [8] Yaniger, S. (1994). [U.S. Patent No. 5,302,936.](https://www.google.com/patents/US5302936) Washington: U.S. Patent and Trademark Office.
- [9] Krivopal, B. (1999). [U.S. Patent No. 5,989,700.](https://www.google.com/patents/US5989700) Washington: U.S. Patent and Trademark Office.
- [10] Luheng, W., Tianhuai, D. & Peng, W. (2009). [Influence of carbon black concentration on piezoresistivity](file:///F:/IAI/2017/Inngenio/Trabajos/Libro/REFERENCIAS/Influence%20of%20carbon%20black%20concentration%20on%20piezoresistivity%20for%20carbon-black-filled%20silicone%20rubber%20composite.pdf)  [for carbon-black-filled silicone rubber composite.](file:///F:/IAI/2017/Inngenio/Trabajos/Libro/REFERENCIAS/Influence%20of%20carbon%20black%20concentration%20on%20piezoresistivity%20for%20carbon-black-filled%20silicone%20rubber%20composite.pdf) Carbon 47(14), pp. 3151-3157.
- [11] Wang, L. & Li, J. (2014). [A piezoresistive flounder element based on conductive polymer](file:///F:/IAI/2017/Inngenio/Trabajos/Libro/REFERENCIAS/A%20piezoresistive%20flounder%20element%20based%20on%20conductive%20polymer%20composite.pdf)  [composite.](file:///F:/IAI/2017/Inngenio/Trabajos/Libro/REFERENCIAS/A%20piezoresistive%20flounder%20element%20based%20on%20conductive%20polymer%20composite.pdf) Sensors and Actuators A: Physical 216, pp. 214-222.
- [12] Giovanelli, D. & Farella, E. (2016)[. Force sensing resistor and evaluation of technology for wearable body](file:///F:/IAI/2017/Inngenio/Trabajos/Libro/REFERENCIAS/force%20sensing%20resistor%20and%20evaluation%20of%20technology%20for%20wearable%20body%20pressure%20sensing.pdf)  [pressure sensing.](file:///F:/IAI/2017/Inngenio/Trabajos/Libro/REFERENCIAS/force%20sensing%20resistor%20and%20evaluation%20of%20technology%20for%20wearable%20body%20pressure%20sensing.pdf) Journal of Sensors 216, pp. 1-13.
- [13] Ferre, M., Galiana, I. & Aracil, R. (2011). [Design of a lightweight, cost effective thimble-like sensor for](file:///F:/IAI/2017/Inngenio/Trabajos/Libro/REFERENCIAS/Design%20of%20a%20lightweight,%20cost%20effective%20thimble-like%20sensor%20for%20haptic%20applications%20based%20on%20contact%20force%20sensors.pdf)  [haptic applications based on contact force sensors.](file:///F:/IAI/2017/Inngenio/Trabajos/Libro/REFERENCIAS/Design%20of%20a%20lightweight,%20cost%20effective%20thimble-like%20sensor%20for%20haptic%20applications%20based%20on%20contact%20force%20sensors.pdf) Sensors 11(12), pp. 11495-11509.
- [14] Paredes, L., Matute, A. & Pena, A. (2017). [Framework for a calibration-less operation of Force Sensing](file:///F:/IAI/2017/Inngenio/Trabajos/Libro/REFERENCIAS/Framework%20for%20a%20Calibration-Less%20Operation%20of.pdf)  [Resistors \(FSRs\) at different temperatures.](file:///F:/IAI/2017/Inngenio/Trabajos/Libro/REFERENCIAS/Framework%20for%20a%20Calibration-Less%20Operation%20of.pdf) IEEE Sensors Journal 17(13), pp. 4133–4142.
- [15] Tiwana, M., Redmond, S. & Lovell, N. (2012)[. A review of tactile sensing technologies with applications](file:///F:/IAI/2017/Inngenio/Trabajos/Libro/REFERENCIAS/A%20review%20of%20tactile%20sensing%20technologies%20with%20applications%20in%20biomedical%20engineering.pdf)  [in biomedical engineering.](file:///F:/IAI/2017/Inngenio/Trabajos/Libro/REFERENCIAS/A%20review%20of%20tactile%20sensing%20technologies%20with%20applications%20in%20biomedical%20engineering.pdf) Sensors and Actuators A: physical 179, pp. 17-31.
- [16] Dempsey, S., Szablewski, M. & Atkinson, D. (2015). [Tactile sensing in human](file:///F:/IAI/2017/Inngenio/Trabajos/Libro/REFERENCIAS/Tactile%20sensing%20in%20human–computer%20interfaces_%20The%20inclusion%20of%20pressure%20sensitivity%20as%20a%20third%20dimension%20of%20user%20input.pdf)–computer interfaces: The [inclusion of pressure sensitivity as a third dimension of user input.](file:///F:/IAI/2017/Inngenio/Trabajos/Libro/REFERENCIAS/Tactile%20sensing%20in%20human–computer%20interfaces_%20The%20inclusion%20of%20pressure%20sensitivity%20as%20a%20third%20dimension%20of%20user%20input.pdf) Sensors and Actuators A: Physical 232, pp. 229-250.
- [17] Girão, P. et al. (2013)[. Tactile sensors for robotic applications.](file:///F:/IAI/2017/Inngenio/Trabajos/Libro/REFERENCIAS/tactile%20sensors%20for%20robotic%20applications.pdf) Measurement 46(3), pp. 1257-1271.
- [18] Sol, N. (2001). [U.S. Patent No. 6,231,527.](https://www.google.ch/patents/US6231527) Washington: U.S. Patent and Trademark Office.
- [19] Verdejo, R. & Mills, N. (2004). Heel–[shoe interactions and the durability of EVA foam running-shoe](file:///F:/IAI/2017/Inngenio/Trabajos/Libro/REFERENCIAS/Heel–shoe%20interactions%20and%20the%20durability%20of%20EVA%20foam%20running-shoe%20midsoles.pdf)  [midsoles.](file:///F:/IAI/2017/Inngenio/Trabajos/Libro/REFERENCIAS/Heel–shoe%20interactions%20and%20the%20durability%20of%20EVA%20foam%20running-shoe%20midsoles.pdf) Journal of biomechanics 37(9), pp. 1379-1386.
- [20] Paredes, L. et al. (2010)[. Accurate modeling of low-cost piezoresistive force sensors for haptic interfaces.](file:///F:/IAI/2017/Inngenio/Trabajos/Libro/REFERENCIAS/Accurate%20modeling%20of%20low-cost%20piezoresistive%20force%20sensors%20for%20haptic%20interfaces.pdf)  In IEEE International Conference Robotics and Automation (pp. 1828-1833).
- [21] Paredes, L. et al. (2011). [Detailed study of amplitude nonlinearity in piezoresistive force](https://www.ncbi.nlm.nih.gov/pmc/articles/PMC3231496/)  [sensors.](https://www.ncbi.nlm.nih.gov/pmc/articles/PMC3231496/) Sensors 11(9), pp. 8836-8854.
- [22] Simmons, J. (1963). [Electric tunnel effect between dissimilar electrodes separated by a thin insulating](http://aip.scitation.org/doi/abs/10.1063/1.1729774)  [film.](http://aip.scitation.org/doi/abs/10.1063/1.1729774) Journal of applied physics 34(9), pp. 2581-2590.
- [23] Luheng, W., Tianhuai, D. & Peng, W. (2009). [Influence of carbon black concentration on piezoresistivity](file:///F:/IAI/2017/Inngenio/Trabajos/Libro/REFERENCIAS/Influence%20of%20carbon%20black%20concentration%20on%20piezoresistivity%20for%20carbon-black-filled%20silicone%20rubber%20composite.pdf)  [for carbon-black-filled silicone rubber composite.](file:///F:/IAI/2017/Inngenio/Trabajos/Libro/REFERENCIAS/Influence%20of%20carbon%20black%20concentration%20on%20piezoresistivity%20for%20carbon-black-filled%20silicone%20rubber%20composite.pdf) Carbon 47(14), pp. 3151-3157.
- [24] Dabling, J., Filatov, A. & Wheeler, J. (2012, August). [Static and cyclic performance evaluation of sensors](file:///F:/IAI/2017/Inngenio/Trabajos/Libro/REFERENCIAS/Static%20and%20Cyclic%20Performance%20Evaluation%20of%20Sensors%20for%20Human%20Interface%20Pressure%20Measurement.pdf)  [for human interface pressure measurement.](file:///F:/IAI/2017/Inngenio/Trabajos/Libro/REFERENCIAS/Static%20and%20Cyclic%20Performance%20Evaluation%20of%20Sensors%20for%20Human%20Interface%20Pressure%20Measurement.pdf) In Annual International Conference of the IEEE Engineering in Medicine and Biology Society (pp. 162-165).
- [25] Lebosse, C. et al. (2011). [Modeling and evaluation of low-cost force sensors.](file:///F:/IAI/2017/Inngenio/Trabajos/Libro/REFERENCIAS/Modeling%20and%20evaluation%20of%20low-cost%20force%20sensors.pdf) IEEE Transactions on Robotics 27(4), pp. 815-822.
- [26] Paredes, L., Matute, A. & Pena, A. (2017). [Framework for a calibration-less operation of Force Sensing](http://ieeexplore.ieee.org/document/7932107/)  [Resistors \(FSRs\) at different temperatures.](http://ieeexplore.ieee.org/document/7932107/) IEEE Sensors Journal 17(13), pp. 4133–4142.

## **CAPÍTULO 42**

## Desarrollo de una metodología para la impresión de prótesis mediante tecnología 3D

**Daniel H. Albarracín S. Emilsen Y. Arias C. Gustavo A. Duran M.**  *Fundación Universitaria de San Gil Yopal, Colombia*

Este capítulo de investigación presenta información sobre la historia y evolución referente al desarrollo de prótesis en extremidades humanas. Los mecanismos utilizados para la investigación revelan información acerca de diseños y prototipos compartidos en diferentes plataformas de publicación de diseños para impresión 3D. Se comienza por estudiar diseños de proyectos basados en software de código libre (Open Source) necesarios para el desarrollo de las impresiones en 3D. Se identifican diferentes materiales que son de gran importancia al momento de la elaboración. Para la obtención de la prótesis de un dedo índice se presenta primero el procedimiento de toma de medidas esenciales para la impresión, luego se realiza análisis y cambio de medidas al diseño original sobre el software para establecer el prototipo final, y por último se muestra aspectos de ensamble que se deberán tener en cuenta para el diseño de la prótesis.

#### **1. Introducción**

La pérdida de una extremidad humana causa consecuencias en la persona, al encontrarse en una situación de discapacidad ya sea por falta de un gran miembro del cuerpo o una pequeña parte del mismo hace que se creen grandes problemas psicológicos en la persona. Algunas preocupaciones de tipo social, físicas y prácticas de las personas amputadas son el primer problema que enfrentar con la prótesis. Sobre la cuestión ¿Qué es lo más difícil al contar con una extremidad artificial? algunos amputados con prótesis expresan su preocupación por la impresión que toman las personas al verlos [1], debido a que puede ser rechazados debido a que ocurre un cambio en su apariencia estética.

A lo largo de la historia el hombre ha tratado de suplir el miembro perdido por otro que brinde la misma versatilidad de manera artificial. Es por esto que el diseño de una prótesis debe tomar en cuenta las funciones que va a desempeñar el amputado con ella [2]. Los dedos de la mano son órganos sensitivos que constituyen la extremidad final del miembro superior, siendo estos de gran utilidad en tareas de agarre o manipulación. Solucionar el problema que ha afectado a muchas personas alrededor del mundo ha inquietado a investigadores en busca de una medida que un posible remplazo a la extremidad perdida. Las prótesis disponibles en la actualidad de miembros superiores, pueden ahora ser creadas para ser indistinguibles de las naturales, hasta el punto de dar con la mímica exacta del tono de la piel [3].

Teniendo en cuenta las muchas cuestiones relacionadas con la pérdida de una extremidad o ausencia, muchos investigadores se han ocupado de las cuestiones técnicas en la detección, el control y la funcionalidad de la prótesis de brazo y las manos encontrando a medida del tiempo diseños con cierto éxito [4-9]. Sin embargo, se han encontrado desafíos entre el usuario y la prótesis, por esta razón las investigaciones siguen avanzando en búsqueda de señales que puedan ejecutar acciones planificadas.

## **2. Historia y evolución de prótesis humanas**

Sustituir por pérdida alguno de los miembros humanos por dispositivos es un acontecimiento que ha venido sucediendo desde hace más de dos mil años. Durante el siglo XX, el objetivo de que los amputados regresaran a la vida laboral, orientó en gran medida las innovaciones presentadas a lo largo de los años. Inicialmente el objetivo propuesto es alcanzado por el médico francés Gripoulleau, quien fabricó distintos accesorios que podían ser utilizados como unidad terminal. En 1912, Dorrance, en los Estados Unidos, desarrolló una unidad terminal llamada Hook que puede abrirse y cerrarse activamente mediante movimientos de la cintura escapular combinado con un tirante de goma [10].

Con el paso de los años la tecnología de la impresión 3d ha venido evolucionando permitiendo al usuario obtener prácticamente cualquier cosa que esté al alcance de la industria, cuando Charles W. Hull, más conocido como Chuck Hull, fabricó la primera pieza con impresión 3D en 1983, no imaginaba ni por asomo a dónde podría llegar su invención [11]. La técnica que ha permitido modelar y dar solución a muchas personas fue denominada hace más de 30 años como estereolitografía (SLA) por el mismo Hull. A continuación, se presenta un recorrido por la historia de la impresión 3d [12].

- 1984 Charles Hull inventa la estereolitografía (SLA).
- 1986 Charles Hull patenta su invento y crea la empresa 3D Systems.
- 1987 Carl Deckard desarrolla el sinterizado selectivo por láser (SLS).
- 1988 Scott Crump inventa el modelado por deposición fundida (FMD). 3D Systems comercializa su primera impresora 3D.
- 1989 Se concede la patente de SLS. Scott Crump funda Stratasys. Hans Langer funda EOS GmbH.
- 1990 EOS vende su primer sistema de "Stereos".
- 1992 Stratasys patenta su tecnología de FMD.
- 1993 El MIT desarrolla la impresión 3D por inyección (3DP).
- 1995 Z Corporation (Ahora parte de 3D Systems) obtiene la licencia de la 3DP.
- 1996 Z Corporation vende su primera impresora basada en tecnología 3DP.
- 1997 Se establece la empresa ARCAM.
- 1998 Se crea Objets Geometries (adquirida posteriormente por Stratasys).
- 1999 El instituto de medicina regenerativa de la universidad de Wake Forrest implanta en humanos los primeros órganos modificados por medio de implantes arteriales impresos en 3D y cubiertos por células del paciente.
- 2000 MCP Technologies introduce la tecnología de fusión selectiva por láser (SLM).
- 2002 Se funda EnvisionTec. El instituto de medicina regenerativa de la universidad de Wake Forrest imprime el primero órgano en 3D: un riñón completamente funcional.
- 2005 Z Corporation lanza el primer equipo de impresión 3D capaz de trabajar en color a alta definición. Se establece Exone como una spin-off de Extrude Hone Corporation y Sciaky Inc., siendo pioneros en el proceso aditivo basado en tecnología de soldadura por haz de electrones (EBW). El Dr. Adrian Bowyer funda

RepRap, una iniciativa Open-Source para crear una impresora 3D que pudiera imprimir sus propias partes. Stratasys lanza el servicio de Rapid Prototyping & 3D Printing Service Bureau, RedEye.

- 2006 Se construye la primera máquina del tipo SLS. Objet crea una máquina capaz de imprimir en varios materiales. El proyecto Fab@Home, de la universidad Cornell, ofrece la primera impresión 3D de código abierto (más tarde conocida como Open Source Hardware).
- 2007 Sale al mercado el primer sistema de 3D Systems por menos de 10.000 dólares. Sale a la luz la empresa Shapeways, la cual nace como un spin-off de Phillips Research Lab, bajo la dirección de Peter Weijmarshausen.
- 2008 Desktop Factory es adquirido por 3D Systems. El proyecto RepRap lanza "Darwin" la primera impresora auto-replicante que puede imprimir la mayoría de sus componentes. Se desarrolla la primera prótesis de pierna impresa en 3D.
- 2009 Sale al mercado la primera impresora 3D comercializada en forma de Kit, la cual se basa en el concepto de RepRap. Makerbot Industries lanza al mercado Kits para hacer tu propia impresora 3D.
- 2010 Kor Ecologic presenta "Urbee", el primer automóvil capaz de contar con la totalidad de su armazón impreso en 3D. La empresa Organovo Inc (Compañía de medicina regenerativa) se centra en la tecnología de bioprinting, anunciando la publicación de datos sobre los primeros vasos sanguíneos completamente bioimpresos.
- 2011 La universidad de Exeter, junto con la universidad de Brunel y el desarrollador de software Delcam, adaptan el sistema de impresión 3D Inkjet para la creación de objetos en chocolate. La universidad de Cornell comienza a construir una impresora 3D para alimentos. Shapeways y Continiuum Fashion anuncian el primer bikini impreso en 3D. La universidad de Southampton fabrica el primer avión no tripulado impreso en 3D. En la conferencia de TEDMED 2001, el Dr, Gabor Forgacs (Organovo, Inc), cocina y come carne producida mediante un proceso de bioprinting 3D.
- 2012 3D Systems adquiere Z Corporation y Vidar Systems. Stratasys se fusiona con object Geometries. LayerWise realiza el primer implante de mandíbula inferior en 3D. La universidad tecnológica de Viena anuncia un gran avance: la "Litografía de dos fotones". Essential Dynamics muestra "Imagine", su impresora 3D de chocolates.
- 2013 Defense Distributed lanza "The Liberador", la primera arma de fuego impresa en 3D. Robohand crea la primera prótesis de mano. La división de aviación de General Electric comienza a usar tecnologías de fabricación aditiva para producir componentes en motores a reacción. La NASA otorga una beca a la Systems & Materials Research Corporation (SMRC) para desarrollar una impresora de alimentos. Natural Machines presenta "Foodini", su prototipo de impresora 3D de alimentos. Stratasys adquiere Makerbot.
- 2014 Standmore Implants fabrica un modelo a medida de una pelvis en 3D. Organovo Inc. realiza la primera venta de tejidos humanos bioimpresos (exVive3D). Grace Choi revela "Mink", la primera impresora 3D de maquillaje. Local Motors imprime en Chicago un coche en 3D, "Strati". Shangai Winsung Decoration Desing Engineering Co. difunde su sistema de impresión 3D "Atlas", capaz de construir casas. Amazon abre su tienda de impresión 3D ofreciendo una amplia gama de

productos. Hewlett Packard entra en el mercado de la impresión 3D con una nueva tecnología llamada Multi Jet Fusion, Autodesk anuncia que producirá propia impresora 3D, llamada Ember SLA 3D. La NASA envía a la ISS" ZeroG", la primera impresora 3D capaz de crear objetos en ausencia de gravedad.

## **3. Metodología**

## **3.1 Selección de software**

Actualmente existen diversas empresas dedicadas al diseño de software gratuito para modelado 3D de buena calidad; la gran variedad de software tales como: Blender, Sketchup, OpenSCAD, SolidWorks, Autocad entre otros, permite al usuario elegir el programa a su comodidad y de esta manera empezar a crear un diseño digital. Por otra parte, el diseño de un modelo 3D requiere de una conversión desde un formato STL a un lenguaje gcode comprensible por la impresora 3D para realizar el proceso de impresión; para este paso se utilizan software como: Slic3r o Cura de ultimaker.

▪ *Software Slic3r*. Slic3r es una herramienta que traduce modelos 3D digitales en instrucciones que puedan ser entendidos por una impresora 3D (Figura 1). Slic3r corta el modelo en rebanadas horizontales (capas), genera las trayectorias para rellenarlas y calcula la cantidad de material a extrudir. Es un moderno, completo y activamente desarrollado motor de corte de código abierto, es ampliamente apoyado por los fabricantes de impresoras y se ofrece como opción primaria en Repetier-Host. Se ahorra al usuario muchas dificultades con su función para grabar los diferentes parámetros de rebanado agrupados lógicamente en diferentes memorias [\[13\]](#page-601-0).

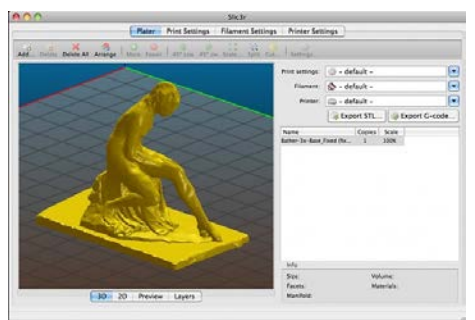

**Figura 1.** Interface del software Slic3r

▪ *Software Cura Ultimaker*. Cura es un software abierto (open-source) desarrollado por Ultimaker que permite transformar modelos 3D en instrucciones entendibles por la mayoría de las impresoras 3D (Figura 2). Permitiendo generar un objeto físico a partir de su modelo generado por ordenador [\[14\]](#page-601-1).

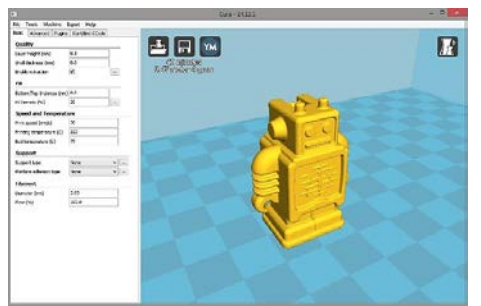

**Figura 2.** Interface del software Cura Ultimaker

▪ *Software Pronterface*. Es un software que se utiliza para imprimir en 3D, este programa (Figura 3) puede mover manualmente los ejes de la impresora, enviar comandos en código G manualmente, que es el código que entiende la impresora, de manera general, Pronterface es un paquete de software que envía Gcode y controla la impresora 3D [\[15\]](#page-601-2).

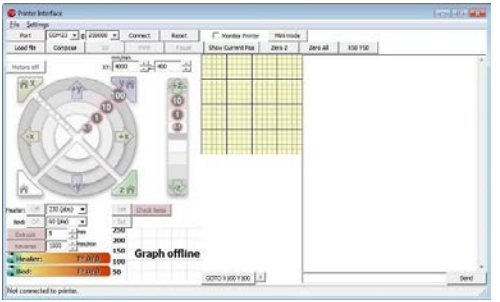

**Figura 3.** Interface del software Pronterface

▪ *Software OpenSCAD*. OpenSCAD es un software para la creación de objetos CAD en 3D sólidos. Este programa no es un modelador interactivo. Es un compilador 3D que lee en un archivo de script que describe el objeto y procesa el modelo 3D desde este archivo de script. Esto le da al diseñador un control total sobre el proceso de modelado y le permite cambiar fácilmente cualquier paso en el proceso de modelado o hacer diseños definidos por parámetros configurables [16].

Una vez obtenido el diseño del modelo en 3D se procede a realizar la impresión, para ello se requiere un tipo de software que permita exportar el diseño digital a un archivo STL (formato de archivo informático de diseño asistido por computadora (CAD) que define la geometría de objetos 3D), luego de este proceso se convierta este diseño en un lenguaje gcode comprensible por la impresora 3D. Si se crea un diseño con algún software CAD, éste debe ser exportado a archivo STL, algunos ejemplos de programas para esta acción son: AUTOCAD, SOLIDWORKS, BLENDER, SketchUp.

## **3.2 Selección de Hardware**

La impresora 3D utilizada es una Prusa i3, con un volumen de impresión de 20x20x20cm, se encuentra dentro de las máquinas auto-replicantes llamadas RepRap. El proyecto RepRap es una iniciativa creada con el propósito de crear una máquina de prototipo rápido libre que sea capaz de replicarse a sí misma. Muchas partes de la propia impresora están hechas de ese mismo plástico, como se ve en la Figura 4, las piezas de color rojo y azul. Una máquina de este tipo puede fabricar objetos físicos a partir de modelos generados por ordenador [\[17\]](#page-601-3).

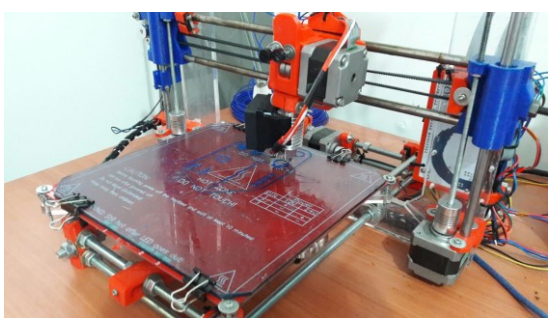

**Figura 4.** Impresora 3D Prusa i3 auto-replicante

## **3.3 Modelos digitales Open-Source para impresión 3d**

Los modelos u objetos para impresión 3D se representan en archivos STL. Un archivo STL es todo lo que necesita un software de estereolitografía para generar un modelo en 3 dimensiones. En el archivo STL se describe la geometría tridimensional de un objeto, muchos de estos archivos están codificados en binario de forma que son entendibles por la máquina, algunas páginas WEB donde se pueden conseguir modelos gratuitos son: Thinguiverse, Grabcad, TurboSquid, SketchUp, 3D Via, The 3D Studio, Yeggi, STL File entre otros programas que se pueden encontrar en la internet.

En el desarrollo de este proyecto se utilizaron diseños 3D de la página Thingiverse, un sitio web totalmente gratuito para realizar descargas, al momento de obtener archivos de las diferentes páginas que ofrecen este tipo de material, se debe tener en cuenta que si el modelo no ha sido diseñado cuidadosamente y no cumple con las especificaciones tridimensionales puede salir con algunos defectos por lo que se sugiere tratar de corregirlos en el software antes de iniciar la marcha.

Para diseñar un objeto en 3D es necesario conocer las características y el funcionamiento de este, el diseño utilizado fue creado con base en el funcionamiento del dedo índice de una persona, este tiene tres huesos llamados Falange proximal (a lo que llamaremos muñon), Falange Medial y Falange Distal los cuales están unidos por un cartílago articular (Figura 5) que les permite el desplazamiento de las superficies óseas durante el movimiento.

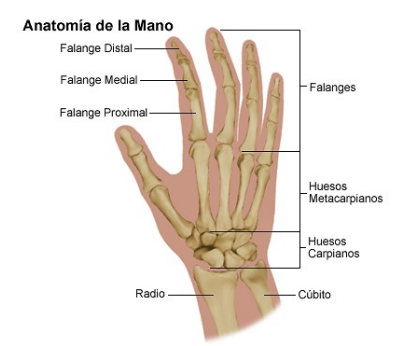

**Figura 5.** Anatomía de la mano Fuente:<http://www.cto-am.com/images/tendinitis/mano/mymano.jpg>

Las imágenes que se presentan a continuación muestran el modelo en 3D de las partes que componen el dedo índice de una persona [\[18\]](#page-601-4). Estos modelos fueron creados en el software OpenSCAD. Los diseños que muestran las Figuras 6(a) y(b) representan el cartílago articular del dedo.

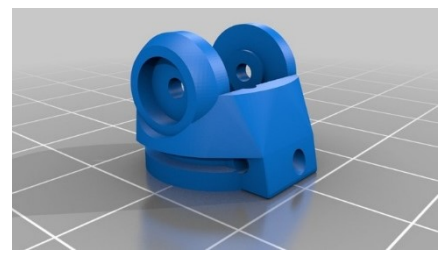

 **Figura 6(a).** Finger\_base\_v3.5.stl **Figura 6(b).** Finger\_tip\_v3.5.stl

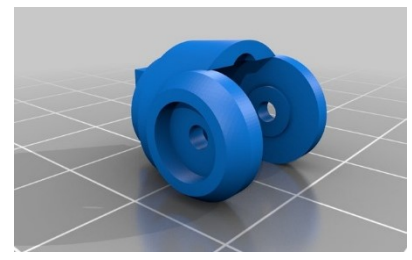

El diseño que muestra la Figura 7 representa la Falange Medial del dedo.

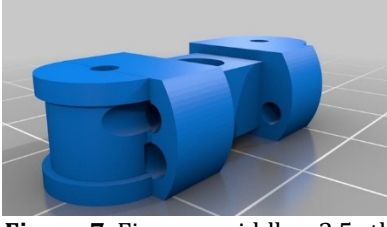

**Figura 7.** Finguer\_middle\_v3.5.stl

El diseño que muestra la Figura 8 representa la Falange Distal del dedo.

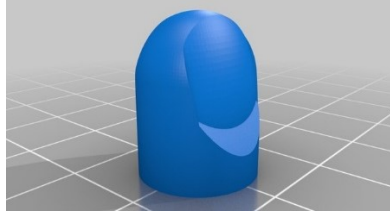

**Figura 8.** Finger\_tipcover\_v3.5stl

El diseño que muestra la Figura 9 representa la Falange Proximal del dedo.

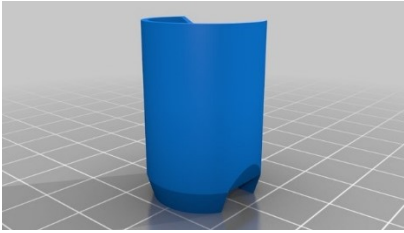

**Figura 9.** Finger\_socket\_v3.5.stl

El diseño que muestra la Figura 10 representa un recubrimiento para el Falange medial.

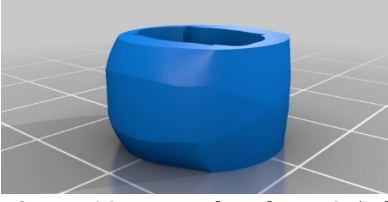

**Figura 10.** Finger\_bumber\_v3.5stl

El diseño que muestra la Figura 11 presenta cuatro tapones que se insertan en los orificios laterales que tienen los diseños de las Figuras 5 y 6.

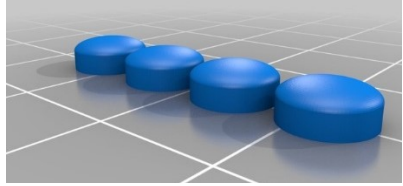

**Figura 11.** Finger\_plugs\_v5.1stl

El diseño que muestra la Figura 12 representa un mecanismo de accionamiento para la movilidad del dedo. En la Figura 13 se observa el ensamble completo.

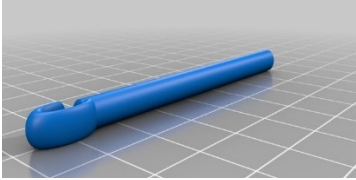

**Figura 12.** Figer\_linkage\_v3.5.stl

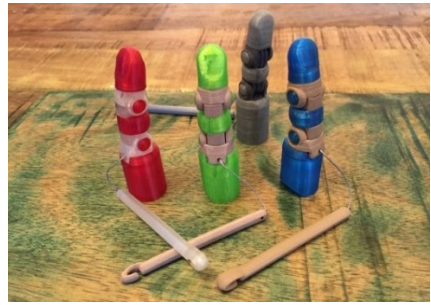

**Figura 13.** Knick's Prosthetic Finger v3.5.5

## **3.4 Selección de materiales**

Cuando se desea realizar la impresión de un modelo 3D, es muy importante elegir el tipo de material (filamento) adecuado para dicha impresión. La diferencia entre elegir correctamente o no el filamento de la impresora 3D está en conseguir el acabado deseado, la dureza necesaria, el color buscado y otras características que satisfagan el diseño a imprimir. El filamento es el homólogo del cartucho de tinta de las impresoras convencionales para la impresora 3D. Al igual que pasa con las impresoras de papel, en función de los resultados que se persigan, se emplean una serie de cartuchos con unas características determinadas. En impresión 3D, los materiales resultantes tienen que ofrecer una buena terminación, ser sólidos y duraderos, por tanto, se persigue que el filamento que se emplee, produzca una impresión de piezas con buen acabado, duraderas y resistentes [19]. Actualmente los tipos más comunes de filamento para impresión 3D son ABS y PLA [20].

- *Acrilonitrilo Butadieno Estireno (ABS)*. Es uno de los termoplásticos más usados en la impresión 3D. Las piezas de LEGO están hechas de ABS, también utilizado en la carrocería de los automóviles, los electrodomésticos y las carcasas de celulares. No es biodegradable, pero es muy tenaz, duro y rígido. Su densidad es de 1,05 g/cm3. Requiere una temperatura de fusión de entre 200°C a 250ºC y de bandeja de entre 90°C a 110ºC. Además de su alta resistencia, este material permite obtener una superficie pulida, es reutilizable.
- *Poliácido Láctico (PLA)*. Es uno de los filamentos estrella de la impresión 3D. Su principal virtud, evidentemente, es que se trata de un compuesto biodegradable, no contaminante y normalmente se obtiene de almidón de maíz, por lo que puede usarse para recipientes de comida. La textura de las piezas no queda tan suave como con el ABS, pero sí más brillantes y las esquinas salen mejor. Su densidad es de entre 1,2 y 1,4 g/cm3. Resulta muy fácil usarlo para imprimir porque funciona a temperaturas más bajas que el ABS (oscilan entre los 190°C y 200°C para el extrusor y una bandeja a 60°C aproximadamente) pero resulta bastante frágil y su vida útil es menor. Sin embargo en [\[21,](#page-601-5) [22\]](#page-602-0) se usan para el proceso de impresión otros tipos de materiales tales como:
- *Co-poliéster (CPE)*. Viene bobinado para una mejor impresión. 2,85 mm de diámetro. Gracias a unos altos estándares y al control de calidad, tiene una gran redondez y consistencia. El CPE es perfecto para complejas impresiones técnicas, es bastante rígido, fuerte y resistente a impactos. Este filamento requiere una mayor temperatura de impresión que el PLA 70°C.
- *Alcohol polivinílico (PVA)*. Es un material utilizado comúnmente para crear estructuras de soporte solubles en agua para lograr geometrías complejas. Debido a estas propiedades es un excelente material de apoyo para la doble extrusora de impresión 3D. Para imprimir con este material, la temperatura del extrusor debe ser de 200°C y la temperatura de la bandeja de 60ºC.
- *Nylon*. Este filamento es uno de los materiales más complejos para la impresión 3D. Su principal problema es la falta de adhesión de la pieza a la bandeja, causa muchos fallos además de un warping muy difícil de controlar. Además, suele coger fácilmente humedad, por lo que previamente a la impresión 3D se debe secar en el horno durante 3 o 4 horas. Pese a todas a todas estas dificultades, El nylon es un material muy resistente, poco viscoso, muy resistente a la temperatura y con distintas variedades que le aportan flexibilidad, transparencia y otras cualidades. La configuración recomendada en la impresora 3D: filamento de temperatura del extrusor 245°C, temperatura de la bandeja de 80ºC.
- *Filaflex*. Es un elastómero desarrollado en España con una capacidad de estiramiento antes de romperse de un 700% respecto al tamaño original. Esa propiedad lo hace idóneo para fabricar topes, junturas, plantillas de calzado, zapatillas, ruedas neumáticas, pulseras de relojes y, en definitiva, todo lo que pueda precisar doblarse mucho sin romperse. La temperatura es muy parecida a la del PLA, con el extrusor a 215ºC y la bandeja a 40ºC.

## **4. Impresión de un dedo prostético**

## **4.1 Datos básicos**

Para las mediciones es necesario contar con cierto tipo de elementos que faciliten el diseño al momento de la impresión: cinta médica, un pie de rey digital (calibrador), tijeras, marcador. En caso de no contar con un pie de rey se puede utilizar una regla de medición. Una vez se cuente con los elementos de medición se procede a envolver el dedo remanente o muñón con cinta, sin apretar, solo se debe envolver el área que se desea cubrir con la prótesis. Inmediatamente se debe cortar la cinta, en lo posible en línea recta, se procede a pegarla en una superficie plana y medir a lo largo de ella con el fin de obtener el diámetro. Posteriormente se realizan las mediciones del muñón en cuanto a: profundidad, parte inferior, superior, también se debe tomar la longitud de la falange (para obtener esta medida se debe realizar con la falange del mismo dedo de la mano no afectada), y la longitud de la falange en la que se encuentra la uña. Con estos datos se procede a realizar los ajustes precisos en el diseño digital para la impresión 3D. Para obtener información detallada del procedimiento de toma de medidas diríjase a [\[23\]](#page-602-1).

## **4.2 Procedimiento**

El proceso de impresión del dedo prostético se presenta en la Figura 14 a través de un diagrama de flujo.

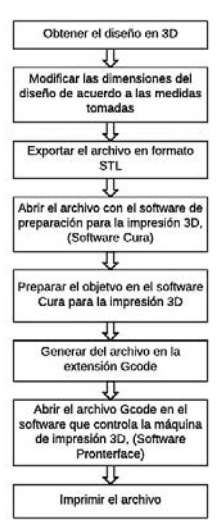

**Figura 14.** Diagrama de flujo del proceso de impresión 3D

De acuerdo con el diagrama de flujo, una vez obtenido el diseño se modifican las dimensiones de este por las obtenidas en el proceso de toma de medidas. Debido a que el modelo fue creado en el software OpenSCAD, la manera de modificarlo es editando el valor de ciertas variables que fueron creadas en el algoritmo con el mismo nombre de cada parte del dedo. Estas variables se encuentran en la Tabla 1 y en la Figura 15, se presenta la modificación de unas variables en el Software OpenSCAD. Cuando cada parte del dedo sea modificada, se procede a descargarla como archivo ".STL".

| Parámetro             | Default (MM) | <b>Measurement</b> (MM) |
|-----------------------|--------------|-------------------------|
| socket_width_top      | 18           |                         |
| socket width bottom   | 21,5         |                         |
| socket_depth_scallop  | 21           |                         |
| socket_depth_top      | 35           |                         |
| socket_depth_bottom   | 27           |                         |
| middle_section_length | 31           |                         |
| tip_length            | 24,5         |                         |
| base extra length     | 5            |                         |
| linkage length        | 62           |                         |

**Tabla 1**. Variables que modificar

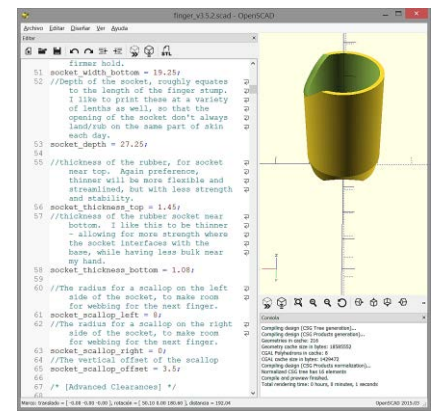

**Figura 15.** Modificación de una parte del dedo (finger\_v3.5.2) en el Software OpenSCAD

Tener una configuración adecuada a la hora de preparar la pieza que se quiere imprimir, es casi tan importante como tener la impresora bien calibrada, una

configuración deficiente o que no se adapte a las características de la impresora va a dar como resultado impresiones de mala calidad. Para saber los parámetros exactos con los que la máquina trabaja bien, basta con hacer pruebas hasta que se consiga los valores a los que se obtenga la máxima resolución [\[24\]](#page-602-2). Para la preparación del modelo, se abren los archivos STL de cada parte del dedo en el software CURA (Figura 16), de esta manera se procede a configurar la forma en la que la máquina va a realizar el laminado de las piezas. CURA tiene dos formas de configuración, una en modo básico y otra en modo experto.

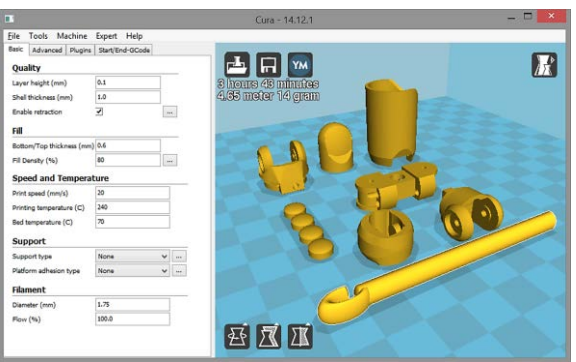

**Figura 16.** Modelo digital de las partes del dedo índice en el software CURA

Los parámetros presentes en el modo básico son: Calidad, la cual incluye altura de capa, grosor del borde y habilitar retracción; relleno, el cual incluye el grosor de la capa inferior y superior y la densidad de relleno; velocidad y temperatura, las cuales incluyen velocidad de impresión, temperatura de impresión y temperatura de la cama; soporte, el cual incluye el tipo de soporte; filamento el cual incluye el diámetro del filamento y el multiplicador del flujo del filamento. De esta manera, se añaden los parámetros y cualidades que se quiere que tengan las piezas y se procede a guardar el archivo en un formato. gcode para enviarlo a la máquina, es decir, se le indica a la máquina cómo se quiere imprimir el diseño.

Antes de iniciar la impresión se debe asegurar que la plataforma, o cama caliente (Figura 17), esté a la debida distancia respecto a la boquilla del extrusor, esta distancia debe ser igual a la altura de capa que se haya escogido.

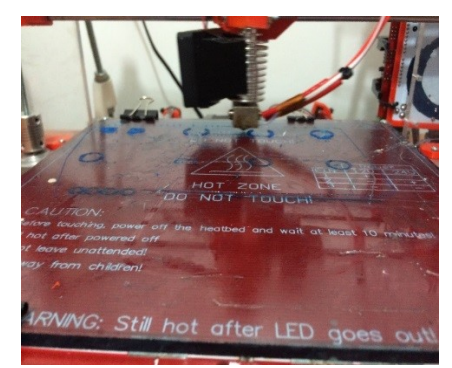

**Figura 17.** Cama caliente y extrusor

Para imprimir el modelo 3D se debe poner a calentar a la debida temperatura tanto el extrusor como la plataforma. Las temperaturas dependerán del material que se esté usando, en este caso para imprimir con PLA se usa  $220^{\circ}$  o aproximado para el extrusor y 60° para la cama. Una vez se haya calentado el cabezal se puede colocar el material que se vaya a usar para la impresión (Figura 18).

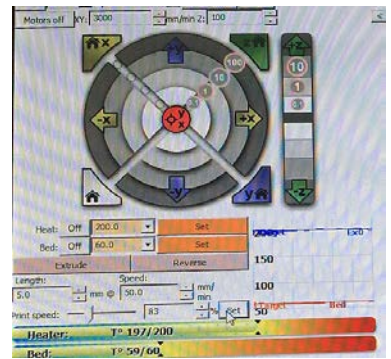

**Figura 18.** Temperaturas de trabajo de cama y extrusor

De esta manera, se procede a cargar el archivo. gcode al software Pronterface y se da paso a la impresión (Figura 19).

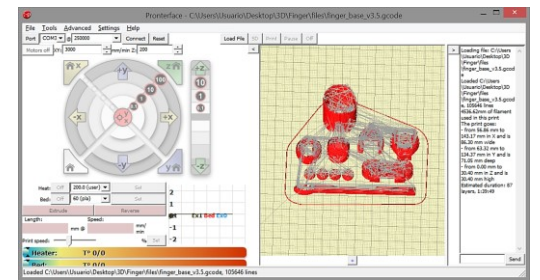

**Figura 19.** Archivo gcode de las partes del dedo en el Software de control de la impresora 3D

Durante el proceso de impresión se debe inspeccionar que el material deslice de forma tal que no se vea afectada la impresión (Figura 20).

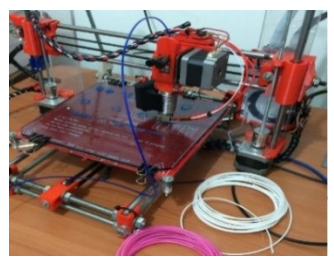

**Figura 20.** Maquina en ejecución de Impresión 3d

Por ningún motivo se debe descuidar la impresora al momento de la impresión, hay que estar atentos al avance que lleva de acuerdo con lo que muestra el programa (Figura 21).

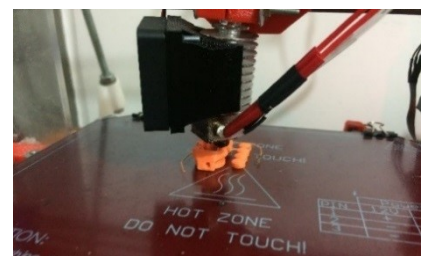

**Figura 21.** Impresión 3D con filamento PLA

En las Figuras 22 a 24 se observa el resto del proceso.

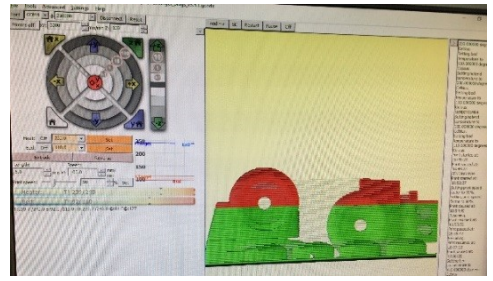

**Figura 22.** Avance de impresión

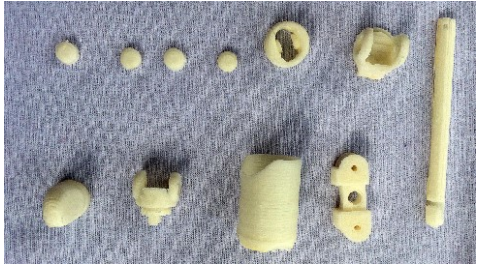

**Figura 23.** Impresión finalizada de dedo índice

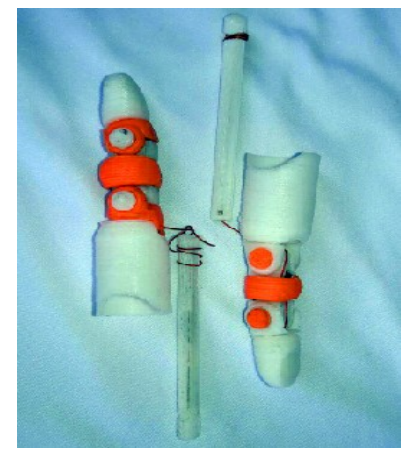

**Figura 24**. Dedos prostéticos impresos en 3D

### **5. Conclusiones**

El resultado final de la investigación es que haciendo uso de impresoras 3D para la implementación de prótesis, se consigue modelos muy precisos y en un tiempo muy reducido. El presente trabajo se enmarca en el área de la biónica la cual es la aplicación de soluciones biológicas en tanto a la técnica de sistemas de arquitectura, diseño, ingeniería y tecnología moderna. Uno de los objetivos más importantes de este campo es su aplicación para la creación de prótesis por robots controlados por medio de señales. Estos son los avances que se están realizando actualmente para hacer más eficientes las prótesis.

Si se observan las Figuras 6 a 12 es posible darse cuenta de que todos los modelos fueron diseñados con el programa OpenSCAD, estos diseños fueron obtenidos de la página web Thinguiverse. Lo que quiere decir que debido a las grandes investigaciones y los grandes avances a la tecnología de impresión 3D, se pueden encontrar gran variedad de diseños que servirán como modelos para trabajos futuros.

Sobre las especificaciones de calentamiento de los materiales que relaciona la cama y el extrusor para ejecutar la impresión o puesta en marcha de la misma, se observa que las temperaturas dependerán del material que se esté usando, en este caso al observar la Figura 18 (temperaturas de trabajo) para imprimir con PLA se usa a 220º para el extrusor y 60° para la cama, no siempre se alcanzaran estas temperaturas de trabajo, pero al trabajar con los materiales PLA o ABS se observó que al estar a temperaturas aproximadas se desarrolla la impresión de manera satisfactoria.

Algunos de los inconvenientes que se presentaron al momento de trabajar con la impresora 3D fueron: la calibración de la cama, debido a que ésta es una plataforma la cual tiene un vidrio de las mismas dimensiones sobre ella, este vidrio debía quitarse cada vez que la impresora terminaba su proceso de impresión con el propósito de remover las piezas impresas, al momento de poner el vidrio en su lugar e iniciar nuevamente el proceso de impresión la cama perdía el nivel y se debía calibrar reiteradamente ocasionado pérdida de tiempo, filamento y energía; en la configuración adecuada para cada tipo de material se debe tener en cuenta las características del filamento que se va a usar, ya que cada material presenta una configuración distinta en sus parámetros de impresión, lo cual puede ocasionar resultados indeseados si no tienen en cuenta.

#### **Referencias**

- [1] Gallagher, P. & MacLachlan, M. (2001)[. Adjustment to an artificial limb: a qualitative perspective.](https://www.ncbi.nlm.nih.gov/pubmed/22049240) Journal of health psychology 6, pp. 85-100.
- [2] Sandoval, X. (2011)[. Prótesis de mano 1.0.](http://ri.uaq.mx/handle/123456789/2019) Tesis de Maestría. Universidad Autónoma de Querétaro.
- [3] Leow, M. et al. (2001)[. Esthetic prostheses in minor and major upper limb amputations.](http://europepmc.org/abstract/med/11599216) Hand clinics 17, pp. 489-497.
- [4] Carrozza, M. et al. (2006). [Design of a cybernetic hand for perception and action.](https://link.springer.com/article/10.1007/s00422-006-0124-2) Biological cybernetics 95, pp. 629-644.
- [5] Castellini, C., Fiorilla, A. & Sandini, G. (2009). [Multi-subject/daily-life activity EMG-based control of](https://jneuroengrehab.biomedcentral.com/articles/10.1186/1743-0003-6-41)  [mechanical hands.](https://jneuroengrehab.biomedcentral.com/articles/10.1186/1743-0003-6-41) Journal of neuroengineering and rehabilitation 6(41), pp. 1-14.
- [6] Carrozza, M. et al. (2004). [The SPRING hand: development of a self-adaptive prosthesis for restoring](https://link.springer.com/article/10.1023/B:AURO.0000016863.48502.98)  [natural grasping.](https://link.springer.com/article/10.1023/B:AURO.0000016863.48502.98) Autonomous Robots 16, pp. 125-141.
- [7] Abboudi, R. et al. (1999). [A biomimetic controller for a multifinger prosthesis.](http://ieeexplore.ieee.org/abstract/document/769401/?reload=true) IEEE Transactions on Rehabilitation Engineering 7, pp. 121-129.
- [8] Matrone, G. et al. (2010). [Principal components analysis based control of a multi-dof underactuated](https://jneuroengrehab.biomedcentral.com/articles/10.1186/1743-0003-7-16)  [prosthetic hand.](https://jneuroengrehab.biomedcentral.com/articles/10.1186/1743-0003-7-16) Journal of neuroengineering and rehabilitation 7(16), pp. 23-32.
- [9] Edin, B. et al. (2008). [Bio-inspired sensorization of a biomechatronic robot hand for the grasp-and-lift](http://www.sciencedirect.com/science/article/pii/S0361923008000166)  [task,"](http://www.sciencedirect.com/science/article/pii/S0361923008000166) Brain research bulletin 75, pp. 785-795.
- [10] Arzola, N. & Loaiza, J. (2011)[. Evolución y tendencias en el desarrollo de prótesis de mano.](http://search.proquest.com/openview/cb9aeb9ee07824c5edd7bb87cc1e5e52/1?pq-origsite=gscholar&cbl=2035736) Dyna 78, pp. 191-200.
- [11] Rodríguez, M. (2015). La revolución de la impresión 3D: órganos, ropa, prótesis… y todo lo que puedas imaginar. Online [Nov 2016]. https://www.euroresidentes.com/tecnologia/avances-tecnologicos/larevolucion-de-la-impresion-3d.
- [12] Conde, J. (2016)[. Historia de la impresion 3D.](http://intranet.bibliotecasgc.bage.es/intranet-tmpl/prog/local_repository/documents/17854.pdf) Centro de Análisis y Prospectiva, España.
- <span id="page-601-0"></span>[13] Hodgson, G. (2011). Manual Slic3r. Online [Nov 2016][. http://manual.slic3r.org/intro/overview.](http://manual.slic3r.org/intro/overview)
- <span id="page-601-1"></span>[14] Xtrene (2016). Manual de usuario Cura 14.07. Online [Nov 2016]. [https://www.zonamaker.com/descargas/Manual\\_CURA.pdf](https://www.zonamaker.com/descargas/Manual_CURA.pdf)
- <span id="page-601-2"></span>[15] Printrun (2014). printrun-20140406. Online [Oct 2016]. http://www.pronterface.com/.
- [16] OpenSCAD[. About OpenSCAD.](http://www.openscad.org/about.html) Online [Oct 2016].
- <span id="page-601-3"></span>[17] RepRap (2016). RepRap/es. Online [Nov 2016]. [http://reprap.org/wiki/RepRap/es.](http://reprap.org/wiki/RepRap/es)
- <span id="page-601-4"></span>[18] Knick (2016). Knick's Prosthetic Finger v3.5.5 Online [Nov 2016]. <http://www.thingiverse.com/thing:1340624>
- [19] Avelino, H. et al. (2016). [Impresora 3D por extrusión de termoplástico para la fabricación de piezas y](http://tesis.ipn.mx/handle/123456789/18303)  [modelos.](http://tesis.ipn.mx/handle/123456789/18303) Trabajo de grado. Instituto Politécnico Nacional, México.
- <span id="page-601-5"></span>[20] Osejos, M. & Vinicio, J. (2016). [Caracterización de materiales termoplásticos de ABS y PLA semi-rígido](http://bibdigital.epn.edu.ec/handle/15000/13064)  [impresos en 3D con cinco mallados internos diferentes.](http://bibdigital.epn.edu.ec/handle/15000/13064) Tesis de maestría. Escuela Politécnica Nacional, Quito.
- [21] Ultimaker. Materiales Ultimaker. Online [Oct 2016][. https://ultimaker.com/en/products/materials.](https://ultimaker.com/en/products/materials)
- <span id="page-602-0"></span>[22] Bernabé, J. (2016). La guía definitiva sobre los distintos filamentos para impresoras 3D. Online [Nov 2016]. [https://impresoras3d.com/blogs/noticias/108879559-la-guia-definitiva-sobre-los-distintos](https://impresoras3d.com/blogs/noticias/108879559-la-guia-definitiva-sobre-los-distintos-filamentos-para-impresoras-3d)[filamentos-para-impresoras-3d.](https://impresoras3d.com/blogs/noticias/108879559-la-guia-definitiva-sobre-los-distintos-filamentos-para-impresoras-3d)
- <span id="page-602-1"></span>[23] Brookins, N. & Wheeler, K. (2016). Prosthetics - Measurement Guide. Online [Oct 2016]. [http://dangercreations.com/prosthetics/measurement-guide/.](http://dangercreations.com/prosthetics/measurement-guide/)
- <span id="page-602-2"></span>[24] Disodado, R. (2016). Manual de CURA. [https://www.zonamaker.com/impresion-3d/software](https://www.zonamaker.com/impresion-3d/software-imp3d/manual-de-cura)[imp3d/manual-de-cura.](https://www.zonamaker.com/impresion-3d/software-imp3d/manual-de-cura)

# **CAPÍTULO 43**

Diseño y construcción de una red IoT para el eficiente consumo de agua en el hogar

> **Juan S. Barrera V. Fabián A. Guzmán Guillermo F. Valencia P.** *Universitaria Agustiniana*

*Bogotá, Colombia*

En este proyecto, se construirá un prototipo en el cual se podrá visualizar, monitorear y controlar el consumo de agua en una vivienda a través de una red IoT, con el fin de determinar si con esta tecnología es posible hacer un mejor uso del consumo de agua y ayudar un poco con la problemática que se enfrenta actualmente sobre la futura escasez de agua en el país. Teniendo en cuenta las posibilidades que ha generado Internet y su gran ventaja en estos últimos años de poder estar conectados desde cualquier lugar y momento, surge una nueva tecnología que ha tomado fuerza y en la cual está basada este proyecto "Internet de las Cosas", donde empleando algunos dispositivos electrónicos como sensores, micro controladores y un dispositivo inteligente, se podrá obtener valores en tiempo real sobre alguna variable que se quiera medir y controlar .El desarrollo del proyecto se realizó con un estudio sobre que tarjeta o módulo es capaz de recibir la información de un sensor de caudal, procesarla y pueda transmitirla por Wifi a una base de datos alojada en un servidor, para que un usuario pueda consultarlos por medio de una aplicación web, la cual contara con un entorno grafico amigable y profesional. Donde se trabaja con esta información y se hace un uso adecuado de los recursos hídricos para contribuir a cambios determinantes del medio ambiente.

## **1. Introducción**

La presente investigación se desarrolló con el objetivo de diseñar un sistema que administre y gestione una red de internet de las cosas, por lo tanto, satisface la necesidad de poder controlar los elementos físicos, recibir notificaciones y ser informado del entorno que rodea a las personas. En la actualidad existen diferentes problemáticas, que se pueden abordar desde la conexión de cosas a internet, precisamente este proyecto plantea un enfoque ecológico, el cual es hacer un uso adecuado de los recursos naturales mediante la aplicación de nuevas tecnologías.

Existen diversas aplicaciones que contribuyen a mejorar la calidad de vida desde el internet de las cosas, el realizar estas investigaciones dan soluciones a nuevos retos del mercado y a como se están abordando los temas fundamentales de la existencia propia del ser humano, del como con una tecnología logra concientizar en como el uso indebido de recursos naturales como el agua afectan el desarrollo como sociedad. La investigación también aporta conocimientos a estudiantes que quieren incursionar en nuevas áreas del saber.

Desde luego esta investigación tiene un enfoque en cómo desarrollar y diseñar una red de internet de las cosas, el método de estudio se divide en III capítulos, que son de tipo secuencial. En el primer capítulo abordamos el tema en contexto de como el IoT contribuye a una solución, como se emplea en el hogar y qué tipo de componentes hacen parte del proyecto. Para el segundo capítulo se direcciona a la planeación de los aspectos

del cómo, cuándo y en donde se realiza el proyecto, y la ejecución de cuáles fueron los dispositivos usados para el desarrollo e instalación de la red IoT y por último el capítulo tercero se enfoca en la recolección y comparación de datos registrados por un determinado tiempo para su posterior análisis y elaboración de reporte de resultados.

## **2. Metodología**

En este proyecto se trabajó con una metodología de enfoque cuantitativo, la cual la indica el autor Sampieri en su libro [26]. El hace énfasis en una investigación que mide variables, utiliza estadísticas y hace análisis de causa y efecto. El investigador plantea un problema para llevar a cabo un proceso secuencial, deductivo, probatorio y de análisis con el fin de llegar a un resultado.

El enfoque cuantitativo es de carácter secuencial y probatorio, cada etapa es predecesora de la otra y no podemos eludir ningún paso, es una metodología de orden riguroso (Tabla 1). "Parte de una idea, que va acotándose y, una vez delimitada, se derivan objetivos y preguntas de investigación, se revisa la literatura y se construye un marco o una perspectiva teórica" [26] también se basa en recolección de datos y medición numérica. La metodología se puede aplicar con el objetivo de examinar la recolección de datos que son de tipo numérico y resuelven el planteamiento del problema.

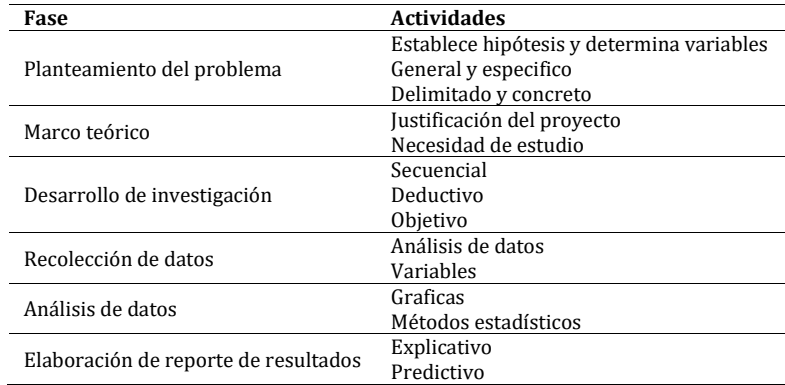

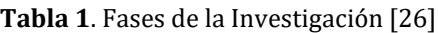

- Fase 1: Idea. Se debe construir una idea basada en algunos antecedentes predecesores que den vida a esta, el objetivo de esta debe ser obtener un resultado.
- Fase 2: Planteamiento del problema. Una fase importante del proyecto, donde se considera una problemática de cualquier tipo y se delimita lo que se quiere lograr con esta.
- Fase 3: Revisión de la literatura y desarrollo de marco teórico. En este se busca información de la evolución de la idea, desde los comienzos de esta y de todos los factores y tecnologías con las cuales está construida la idea.
- Fase 4: Desarrollo del diseño de investigación. Acá se propone como se realizará la investigación, se debe contemplar donde, cuando y que se quiere obtener al final del proceso.
- Fase 5: Recolección de datos. Para que la investigación tenga valides se deben tomar datos los cuales puedan ser comparados con datos predecesores o algún histórico con una fuente verídica.
- Fase 6: Análisis de datos. En este punto se debe comparar los resultados obtenidos con los esperados, pueden ser o no los esperados, lo importante es sacar conclusiones y determinar si es viable o no seguir con la investigación.
- Fase 7: Elaboración de reporte de resultados. Se debe ser concreto y muy autocritico al momento de generarlos ya que cualquier persona debe ser capaz de entenderlos y sacar sus propias conclusiones.

## **2.1 Idea**

Esta nace de la oportunidad de integrar las nuevas tecnologías que brindan las telecomunicaciones para solucionar necesidades cotidianas, en este caso se quiere ayudar con un problema ambiental actual y es la escasez de agua potable. Esta idea viene precedida de varios antecedentes y con los cuales se construyó esta misma, algunos de los más importantes y a los cuales se le quiere dar relevancia para entender el proyecto que se hizo son los siguientes:

▪ *Las Telecomunicaciones como solución a necesidades cotidianas*. Actualmente el trabajo que ejerce el sector de las telecomunicaciones tiene un gran impacto en la sociedad, por su crecimiento exponencial y la posibilidad que brindan en la solución de necesidades que el hombre genera diariamente. El mercado de las nuevas tecnologías nos inunda diariamente con productos nuevos, algunos buenos, otros no tanto, pero lo importante es el crecimiento que ha tenido en los últimos años.

Las telecomunicaciones se encuentran en cada uno de los momentos que vive la humanidad actualmente y en esta época estar conectados a internet es uno de los aspectos primordiales en el día a día. Las nuevas tendencias tecnológicas que nacen diariamente generan el impulso de adoptarlas y cambiar aspectos cotidianos con el fin de mejorar la calidad de vida; pagar servicios desde una laptop, trabajar desde una Tablet, hacer mercado desde un Smartphone, son solo una pequeña muestra de algunas cosas que no se podían hacer una década atrás.

Esta evolución crea una tendencia en las personas a resolver la mayoría de sus necesidades desde Internet por medio de algún dispositivo inteligente, debido a esto las Telecomunicaciones también han tenido que adaptarse y desarrollar soluciones a estas. Una nueva tecnología que ha ocasionado una gran expectativa en estos últimos años, estar conectados a cualquier dispositivo físico el cual pueda medir una variable, poderla monitorear y controlar desde otro punto, ha marcado un Hito dentro en el ámbito de las Telecomunicaciones en las últimas dos décadas. El internet de las cosas entra en el mercado de las nuevas tecnologías con gran fuerza y para quedarse. El presidente de Samsung Colombia afirma que "Esto es posible por dispositivos que entienden las necesidades del consumidor y proporcionan beneficios y servicios que están optimizados para satisfacer las necesidades y expectativas de los usuarios individuales". Un mundo donde los dispositivos conectados a internet logran mejorar su salud, ahorrar tiempo y dinero e impulsar su bienestar, tienen que ser un punto importante de referencia a donde las Telecomunicaciones tienen que apuntar e invertir tiempo y dinero en investigación y desarrollo en el mercado.

■ *IoT en el hogar*. Ya está en los hogares, dispositivos como termostatos inteligentes que aprenden diariamente la temperatura que el usuario determine dependiendo de la hora y después ellos mismos puedan auto programarse, altavoces capaces de conectarse a otros dispositivos wifi y responder a comandos de voz, neveras que notifican a un usuario cuando hace falta algún alimento dentro de este, apertura de

garajes y seguridad en el hogar por medio de un Smartphone [1]. Son muchos de los productos que salen diariamente al mercado por empresas grandes como Samsung, Cisco, Google. Samsung Colombia explica que el IOT trae valor a la vida de los consumidores, logrando que los objetos cotidianos más sencillos como lo es una tostadora se transformen en dispositivos inteligentes conectados a internet "el impacto de IoT en los hogares a través de automatizar las labores cotidianas. Harán que se ahorraren unas 100 horas de trabajo por año en una casa típica" [22].

■ *Como por medio de una red IoT monitorear el agua en un hogar*. El internet de las cosas tiene múltiples aplicaciones, para este proyecto su enfoque se direcciona al monitoreo y control agua en un hogar [3], implementando sensores se obtienen datos reales de una variable a medir, en este caso es caudal en (litros por minuto) y se envían a un servidor para su posterior tratamiento. La red IoT, proporciona estos datos en forma de gráficas, ilustraciones o animaciones, que sean de fácil interpretación para cualquier usuario, estas pueden ser acumulativas o datos en tiempo real que servirán como guía para determinar predicciones sobre el consumo de agua que se está generando y si existe la necesidad de hacer algún tipo de control sobre esta.

Actualmente la SENSUS ha implementado IoT en uno de sus nuevos proyectos relacionados con medición de agua en hogares, pero a nivel empresarial, están implementando sensores dentro del medidor de agua que envíen datos del consumo en tiempo real a sus servidores para generar la facturación correspondiente al tiempo que se quiera medir. Este proyecto ha surgido con la necesidad de eliminar la tediosa labor que ejercen muchos de sus empleados de ir recolectando muestras sobre el consumo en todos los hogares de forma manual. La implementación de este proyecto les ha generado una reducción en costos de personal, transporte para sus empleados, y una mejor medición de cada uno de los hogares donde ellos realizan su facturación.

IoT puede hacer más que eso en proyectos que vinculen la medición agua en los hogares, si un usuario es capaz de ver esta misma información que recolectan los servidores de SENSUS en tiempo real desde su lugar de trabajo o desde el mismo hogar por medio de un computador, un Smartphone o una Tablet, y poderlas visualizar por medio de una plataforma de fácil comprensión será capaz de determinar las horas criticas de su consumo y así determinar cómo puede hacer un mejor uso de estas en beneficio propio.

▪ *Componentes de una Red IoT*. Estos son los componentes básicos de los cuales está conformado una red IoT (Figura 1) y son los mismos con los que se trabajó para lograr el objetivo propuesto cuando se planteó la idea principal del proyecto.

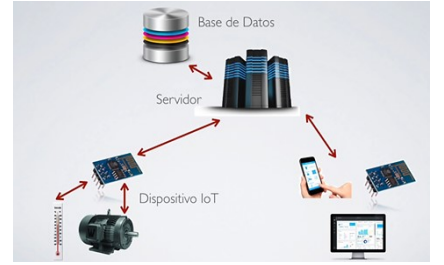

**Figura 1**. Estructura General de una red IoT

## **2.2 Planteamiento del problema**

El 97,5% del agua del planeta no es apta para el consumo humano, para la agricultura, o para trabajo industrial en general, del 2,5% restante un 79% está en los casquetes

polares, embalses subterráneos o de difícil acceso por el nivel de profundidad en el sé que encuentra, ya que en ocasiones está a más de 3.000 mts bajo el nivel del mar. Queda por tanto un 0,26% del volumen total de agua en el mundo que es fácilmente aprovechable para el uso humano, la que está en embalses, lagos, ríos y pozos accesibles.

Colombia a pesar de ser el sexto país con más oferta hídrica en el mundo y "de acuerdo con los escenarios de cambio climático que ha construido el Ideam, se considera que hacia 2050 el 60% de los páramos en Colombia habrán desaparecido" [9] y esto se debe a varios factores, el sector agrícola consume el 65% de agua potable que existe en el país, la industria colombiana se lleva un 25% y el ultimo 10% es para consumo en sitios urbanos y municipales.

Los Datos a nivel Distrital no son más alentadores "El metabolismo hídrico de la capital es insostenible y si no hacemos nada dentro de unos diez años Bogotá no tendrá como abastecer de agua potable a más de diez millones de personas que habitan la capital y municipios aledaños" [19]. Muchas regiones del país se encuentran en una época de sequía y mientras esto sucede en Bogotá se desperdician 1'800.000 metros cúbicos de agua al año y las consecuencias que se han generado por esta problemática abarcan desde razonamientos de agua a nivel regional a multas económicas a empresas y viviendas que desperdicien agua.

## **2.3 Marco teórico**

Internet de las cosas termino que fue escuchado por primera vez hacia la época de 1999 gracias al británico Kevin Ashton en una conferencia en Procter & Gamble. Ashton cofundador de Auto-ID instituto de tecnología de Massachusetts (MIT), conocidos por inventar un estándar global para los sensores y la RFID (Identificador por Radiofrecuencia) esta tecnología se utiliza para identificar un elemento, seguir su ruta, movimiento y poder calcular distancias gracias a una etiqueta que emite ondas de radio, parte de esta tecnología da inicio al internet de las cosas.

En 2005 la agencia de las Naciones Unidas International Telecommunications Union (ITU) publica el primer estudio sobre el tema. "Una nueva dimensión se ha agregado al mundo de las tecnologías de información y la comunicación (TIC): a cualquier hora, en cualquier lugar, ahora vamos a tener conectividad para cualquier cosa. Las conexiones se multiplican y crearán una nueva red dinámica de redes con redes, una Internet de las Cosas". A partir de ese momento Internet de las Cosas adquiere otro nivel. En este mismo año nace Arduino gracias un grupo de estudiantes del instituto IVRARE quienes en un principio crearon la idea basada en la necesidad de aprendizaje para estudiantes en computación basado en software libre, y quien en la actualidad es un promotor gigante de IoT.

En 2006 la empresa Violet crea el Nabaztag, que significa liebre en armenio, Se trata de una especie de juguete en forma de conejo que es capaz de conectarse a internet por Wifi y su función es difundir información a su dueño tal como estado meteorológico, la calidad de aire, alertas de tráfico, la recepción de correos electrónicos e información de la bolsa. Un dispositivo que genero muchas ideas acerca de estar conectados a diferentes objetos físicos por medio de internet. En 2008 varias empresas trabajan en conjunto para formar la IPSO Alliance, su objetivo es promover el uso del protocolo de Internet en redes de objetos inteligentes y hacer posible el internet de las cosas. En la Actualidad la IPSO Alliance está conformada por 59 empresas a nivel mundial, entre ellas y las más conocidas tenemos a Bosch, Cisco, Ericsson, Fujitsu, Google, Motorola y Toshiba.

En 2010 el primer ministro chino Wen Jiabao dijo que IOT sería la clave para el futuro de la industria China y se iba a convertir en una de las más grandes entradas económicas de este país en las siguientes décadas y por esto continúa invirtiendo e impulsando el desarrollo y la investigación en IoT con instituciones como la Chinese Academy of Sciences o el Shanghai Institute.

En la Actualidad la Agencia de Regulación y Control de Telecomunicaciones ARCOTEL [2] calcula que los dispositivos IoT se encuentran instalados 40.2% en Negocios de Industria, un 30.3% en el sector de salud, 8.3% en comercio, 7.7% en seguridad y 4.1%, y según IBGS de Cisco (Figura 2) estos dispositivos crecen exponencialmente, predicen que 50.000 millones de dispositivos estarán conectados a internet en el año 2020, comparado con la población mundial estimada a este año habrá más de 6 dispositivos conectados a internet por cada persona.

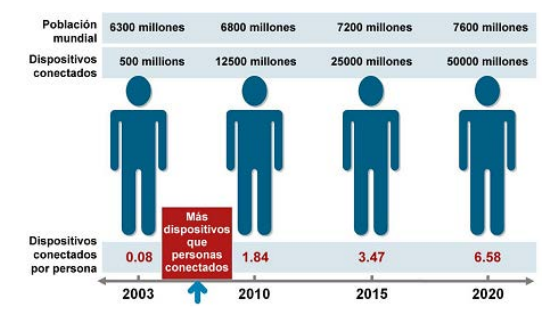

**Figura 2**. Comparación de dispositivos conectados a internet por personas [7]

#### **2.4 Desarrollo de la investigación**

Se planea montar un dispositivo de red IoT en un hogar y realizar el monitoreo de esta durante el periodo pertinente a dos meses, esto con el fin de comparar los datos reflejados en la factura de acueducto con los que brinda la base de datos de IoT, y después comparar esta información con la facturación del mes anterior y obtener unos resultados. Para el montaje de este dispositivo se debe tener en cuenta que el sensor que medirá caudal debe estar conectado al punto principal de suministro de agua en una vivienda, en la mayoría de hogares se encuentra después del medidor de agua brindado por la empresa de acueducto.

Esto genero el primer problema en el desarrollo del proyecto, ya que es complicado convencer un hogar en cambiar la estructura de tuberías principales para instalar el dispositivo y realizar las pruebas que se necesitan para el desarrollo de este proyecto al no ser un producto oficial. Se generó una duda, y es que tan viable era el proyecto al momento de su implementación oficial dentro de un hogar, así que se generó una encuesta sobre si el producto fuera oficial, ¿Instalara usted un dispositivo IoT capaz de monitorear y notificar el consumo de agua en su hogar? Los resultados se muestran en la Figura 3.

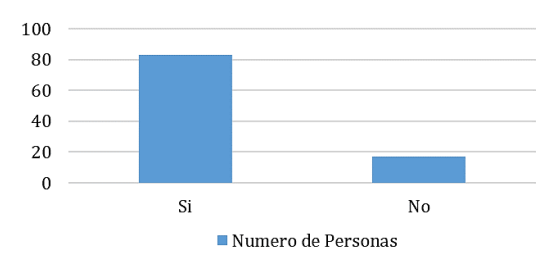

**Figura 3.** Resultados de la encuesta a 100 personas

Al saber que sí era viable realizar la instalación del dispositivo para la investigación, el paso a seguir era hallar un sitio para montar el sistema y fue ahí donde se encontró una bodega al sur de la ciudad de Bogotá, ubicada en la Figura 4 (Dg 54 sur # 87 D 16). Las características de esta bodega son perfectas para realizar este estudio, ya que tiene un único punto de salida de agua y es de fácil acceso para la instalación del dispositivo. La bodega es una empresa que fabrica Stands, locales comerciales y decoración para centros comerciales. Esta empresa accedió a instalar el dispositivo y hacer las pruebas pertinentes en el periodo de facturación de (febrero y marzo de 2017) para su comparación con el periodo de facturación de (diciembre de 2016 y enero de 2017).

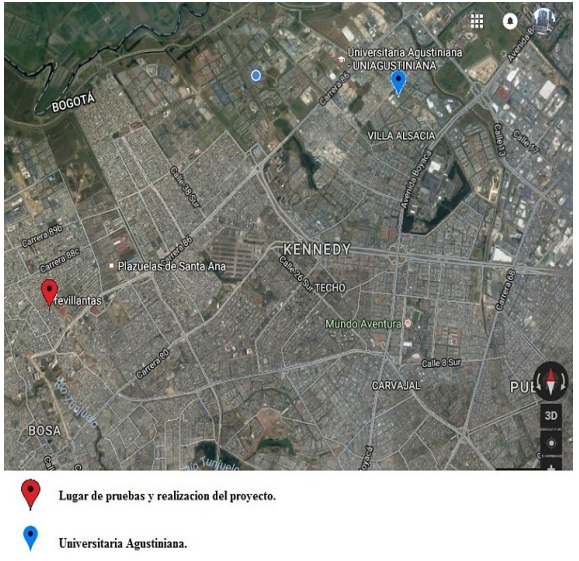

**Figura 4**. Ubicación geográfica de pruebas del proyecto

El siguiente paso es considerar los materiales necesarios para la obtención de datos de la variable que queremos medir, uno de los puntos claves dentro de esta lista es encontrar un microcontrolador capaz de enviar datos por Wifi y poderse conectar a una base de datos alojada en un servidor. De los componentes actuales en el mercado que cumplan con las características de una red IoT Arduino es una de las mejores opciones por su lenguaje de programación libre, fácil acceso al mercado.

El problema de los antiguos Arduino es su falta de conexión inalámbrica, que rápidamente fue solucionada con una placa (ESP 8266) que tiene integrada una antena Wifi trabajando bajo el estándar 802.11/b y trabajando a una frecuencia de 2.4 GHz hacen de esta placa una solución a esta falencia que tienen las placas de Arduino.

En un comienzo los proyectos que implementaban un Arduino y quería trasmitir datos por medio de Wifi usaba la combinación de estas dos placas, tiempo después se descubrió que la placa ESP 8266 tiene un procesador interno que corre a 80Mhz y en algunos casos a 160Mhz, lo tedioso de cuando intentaron trabajar con esta placa, no como simple conector a internet sino como microcontrolador, fue que la placa solo se podía programar con comandos AT, tiempo después se descubre que hay un grupo de trabajo encabezado por Ivan Grokhotkov el cual está desarrollando un proyecto para programar esta placa desde el ide de Arduino y que se encontrara más adelante del documento. La labor ahora teniendo un lugar y un microcontrolador especial para una red IoT es realizar pruebas de consumo dentro de esta bodega y poderlas comparar con periodos de consumos anteriores cuando no estaba instalado el sistema IoT.

Para esto la mejor opción es usar un sensor de caudal de ½ pulgada que es el calibre estándar de todas las tuberías internas de agua en las viviendas, instalarla a el punto principal de tubería de la bodega y mediante un servidor en la nube y una base de datos, tomar las mediciones diarias durante dos meses correspondientes a un periodo de facturación, y a medida que pase este periodo informar a la empresa el consumo semanal para hacer una predicción de cuanto seria su consumo total a término de facturación si se sigue con el ritmo consumo diario que está ejerciendo para su pertinente control.

Como se especificó se trabajará con el módulo esp8266 NodeMCU (Figura 5), por su bajo costo y alto rendimiento, pero con el ide de Arduino. Esta familia de módulos de esp8266, trabaja por defecto con comandos AT, que son instrucciones de comunicación codificadas entre el hombre y la terminal, en este caso el módulo esp8266 gracias al desarrollo del joven ruso Ivan Grokhotkov, logró usar el Id de Arduino y montarlo en esta placa para su fácil programación. El proyecto del joven ruso se basa en desarrollar un entorno basado el en Id de Arduino en software que va permitir correr un Firmware y programar esta placa como si fuera un Arduino, permitiendo usar funciones y bibliotecas del mismo, entre sus funciones puede comunicarse por medio de wifi usando los protocolos TCP y UDP [21].

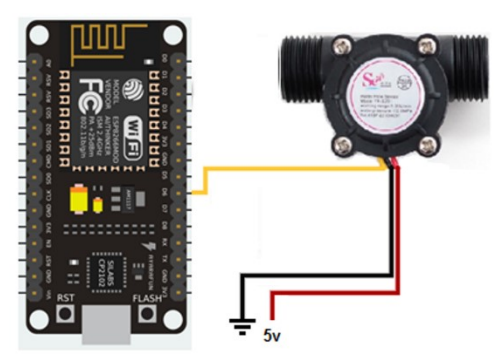

**Figura 5**. Conexión nodeMCU y Sensor

Otro factor importante en la realización de este proyecto es la calibración del sensor a usar, ya que este permitirá tomar lecturas verídicas del consumo de agua para realizar las pruebas. El sensor de flujo de agua es el dispositivo electrónico que en el proyecto convierte el flujo de agua en una variable medible, cuando el flujo de agua pasa por el sensor gira unas paletas internas que activan el campo magnético del imán situado al interior del dispositivo donde se produce el conocido efecto hall.

El sensor de flujo tiene como función enviar estos pulsos a cualquier placa o modulo que los pueda interpretar. En este caso se trabajará con el HZ21WA el cual dispone de 3 cables, dos para su alimentación a 5v Dc y uno más que enviara los pulsos, en este caso por el cable amarillo (Figura 5). Para realizar las pruebas se construyó un prototipo de prueba donde pudiéramos controlar el agua que pasa por el sensor a diferentes presiones y poder hacer la calibración de este para tener datos verídicos al momento de realizar la prueba en la bodega donde se instalaría la red IoT, como se observa en la Figura 6.Este sensor de flujo de diámetro de ½ pulgada, puede soportar un caudal en un rango de 1-30 (L/min), este valor no se puede fijar, puede variar según la presión, la densidad y hasta e diseño de la tubería en la cual trabaje. Para este sensor de ½ el fabricante propone un factor de conversión de 7.5 que viene de la ecuación, F(Hz)=7,5\*Q (L/min). Donde F(Hz) es la frecuencia que emiten los pulsos, Q es igual al caudal en litros/min y el 7.5 es el factor de conversión permitirá la calibración del mismo.

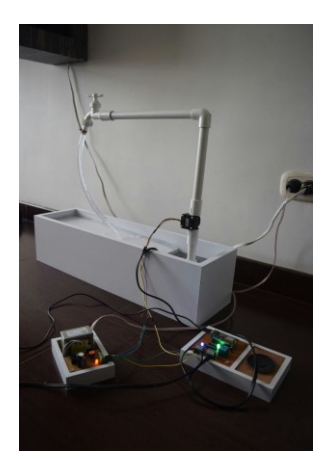

**Figura 6**. Instalación de prototipo

También es necesario realizar pruebas para determinar el factor de conversión real para el proyecto que se esté realizando la función es establecer el cambio de pulsos de frecuencia a caudal en litros x minuto. Para la medición se corre un pequeño programa (Figura 7) sobre el Id de Arduino que cuenta la cantidad de pulsos dados al pasar cierta cantidad de agua en un minuto.

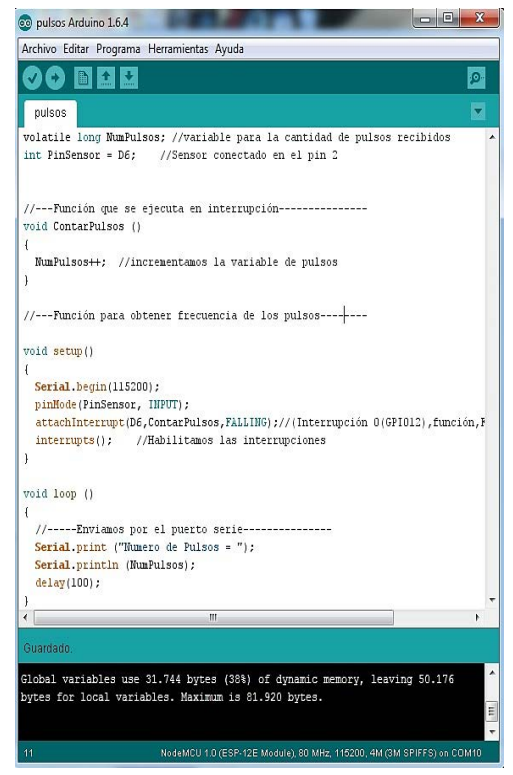

**Figura 7**. Programa contador de pulsos

Además, se plantea la ecuación (1), donde X es el factor de conversión,  $N^{\circ}$  pulsos es la cantidad de pulsos medidos por el programa de Arduino de cuerdo a un determinado volumen de agua.

$$
X = \frac{N^{\circ} \text{ pulses}}{\text{Volume} \cdot \text{60} \text{ seg}}
$$
 (1)
El programa ejecutado por Arduino sólo muestra la cantidad de pulsos que emite cierta cantidad de agua, y es necesaria la ecuación (1) para determinar el factor de conversión que está emitiendo el sensor, para poner un ejemplo, se supone como ejercicio que el programa muestre 437 pulsos al pasar por él en 1 minuto:

$$
X = \frac{437 \text{ pulses}}{1 \text{ litre} * 60 \text{ seg}} \quad X = 7,28
$$

Así se obtiene la variable X con el muestreo de 1 sola prueba, para que esto tenga valides, es necesario generar varios muestreos y calcular el promedio de estos para tener un factor de conversión más exacto. Este promedio es el nuevo factor de conversión de pulsos de frecuencia a caudal de agua. Se toman 25 pruebas con diferentes valores de litros para hacerlo más exacto, cuyos resultados se observan en la Tabla 2.

| <b>Muestras</b> | Litros         | <b>Pulsos</b> | Factor (X) |
|-----------------|----------------|---------------|------------|
| 1               | 1              | 557           | 9.28       |
| $\overline{2}$  | $\mathbf{1}$   | 553           | 9.21       |
| $\overline{3}$  | $\overline{2}$ | 1120          | 9.33       |
| $\overline{4}$  | $\overline{c}$ | 1127          | 9.39       |
| 5               | 3              | 1678          | 9.32       |
| 6               | 3              | 1656          | 9.21       |
| $\overline{7}$  | $\overline{4}$ | 2247          | 9.36       |
| 8               |                | 2784          | 9.28       |
| 9               | $rac{5}{5}$    | 2796          | 9.32       |
| 10              | 6              | 3320          | 9.22       |
| 11              | 6              | 3338          | 9.27       |
| 12              | 7              | 3940          | 9.38       |
| 13              | 7              | 3898          | 9.28       |
| 14              | 8              | 4445          | 9.26       |
| 15              | 8              | 4467          | 9.31       |
| 16              | 9              | 5022          | 9.3        |
| 17              | 9              | 5039          | 9.33       |
| 18              | 10             | 5526          | 9.21       |
| 19              | 10             | 5568          | 9.28       |
| 20              | 11             | 6105          | 9.25       |
| 21              | 11             | 6171          | 9.35       |
| 22              | 12             | 6761          | 9.39       |
| 23              | 13             | 7270          | 9.32       |
| 24              | 14             | 7870          | 9.37       |
| 25              | 15             | 8442          | 9.38       |
|                 |                | Promedio      | 9.304      |

**Tabla 2**. Muestreo para calibración del sensor

Para calcular el caudal se tiene la ecuación (2) [4], donde Q es igual a caudal, V es volumen y T es tiempo.

$$
Q = \frac{V}{T} \tag{2}
$$

Teniendo medición de caudal, se puede calcular el volumen de agua o consumo de agua, durante determinado tiempo, puesto que el caudal es la variación del volumen con respecto al tiempo para así determinar la cantidad de volumen que va transcurrir durante el periodo de facturación. Para que estos registros tengan valides se van alojar en una base de datos y un servidor en la nube, así que se contrató un hosting el cual incluye un servidor apache para poder ejecutar archivos HTLM y poder visualizar la aplicación que se creó, un servidor de base de datos el cual usa de plataforma de PhpMyAdmin y cuenta con un servidor de correo electrónico perfecta para generar las alertas de consumo de agua a un correo donde el usuario quiera que le llegue la información y donde esté al tanto del consumo que está generando.

Ioticos.com presta este servicio donde se encuentra servicios free y con costo mensual, para el caso de aplicación de este proyecto de investigación se contrató un hosting Free el cual es perfecto para este estudio porque cuenta con los 3 servicios necesarios para montar una red IoT y sin ningún costo. Este servicio genera un dominio para la visualización de la aplicación web (Figura 8).

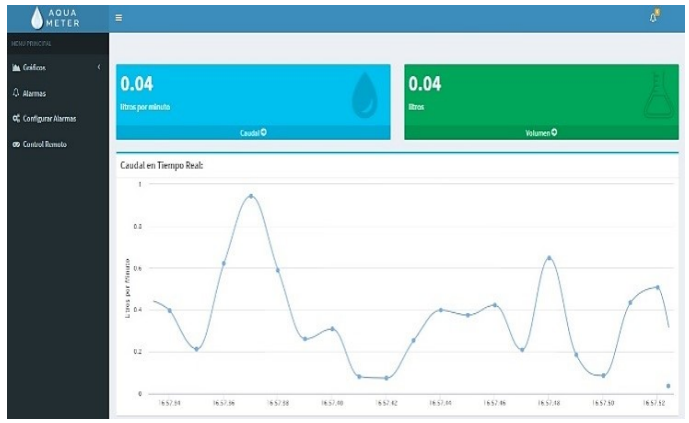

**Figura 8**. Diseño web:<http://aquameter-com.alpha.ioticos.com/>

Aquameter-com es el nombre de dominio escogido para representar el prototipo funcional de la red IoT para este proyecto de investigación, dentro del nombre de este por detrás está el dominio de Ioticos porque no se compró un dominio, pero dentro de los servicios del hosting se genera un dominio secundario para acceder a la aplicación el cual se combina con la del contratante y tenemos el dominio para acceder a la aplicación web. El diseño de la página web de la aplicación del Aquameter es una plantilla modificada que se pueden descargar desde: [https://colorlib.com/wp/free-bootstrap-admin-dashboard](https://colorlib.com/wp/free-bootstrap-admin-dashboard-templates/)[templates/.](https://colorlib.com/wp/free-bootstrap-admin-dashboard-templates/)

Estas plantillas generan un archivo HTML de fácil comprensión donde solamente hay que modificar cosas como nombre del proyecto, eliminar cuadros que no sean necesarios y en la parte de las gráficas insertar mediante PHP las variables con las que se trabaje en la base de datos para que sean graficados, en este caso caudal y volumen. Esto permitirá al usuario una fácil comprensión de los datos para poder determinar si necesita ejercer algún cambio o control para hacer un mejor consumo de agua en esta bodega. Anteriormente la calibración del sensor de flujo de agua y la unión con el modulo, permitieron la correcta medición de caudal y volumen. El siguiente proceso es enviar los datos desde el modulo hasta el servidor y posteriormente almacenarlos en la base de datos.

El módulo esp8266 Node MCU, contiene unas características especiales que permiten hacer transmisión de datos por vía wifi, es decir que las variables contenidas son preparadas y enviadas al servidor por medio de una solicitud de tipo POST, las variables que se envían se les asigna una ruta específica, creando un archivo de tipo. PHP. ¿Por qué Post y no Get? La respuesta es muy sencilla, "la diferencia entre los métodos get y post radica en la forma de enviar los datos a la página cuando se pulsa el botón (Enviar). Mientras que el método GET envía los datos usando la URL, el método POST los envía de forma que no podemos verlos (en un segundo plano u "ocultos" al usuario)" [20]. Así que para este proyecto lo haremos con un Post.

El archivo PHP recibe las variables de caudal y volumen por medio del método POST, y en las siguientes líneas de código se ejecuta una sentencia SQL, que permite alojar estas

variables en la tabla creada para este proyecto llamada "datos", es decir que los datos mencionados anteriormente se crean como nuevos registros en la tabla datos de la herramienta de administración PhpMyAdmin (Figura 9). Esta herramienta administra y controla bases de datos MySQL, se ejecuta con un lenguaje de programación de PHP, está diseñado para hacer la mayoría de funciones que componen una base de datos, para el proyecto se obtienen unos datos, pero en la estructura de la tabla se definen cada columna con atributos diferentes para tener características como la fecha y el número de dato ingresado al sistema.

|   | - C Servidor 127 0.0.1 » Base de datos: ahorroagua » a Tabla: datos |  |                   |                     |                                  |  |     |                                                            |                          |                |  |
|---|---------------------------------------------------------------------|--|-------------------|---------------------|----------------------------------|--|-----|------------------------------------------------------------|--------------------------|----------------|--|
|   |                                                                     |  |                   |                     |                                  |  |     | Examinar M Estructura G SQL & Buscar 3 Insertar G Exportar |                          | Importar a Pri |  |
|   |                                                                     |  |                   | Estructura de tabla | <sup>4</sup> Vista de relaciones |  |     |                                                            |                          |                |  |
|   |                                                                     |  | # Nombre Tipo     |                     |                                  |  |     | Cotejamiento Atributos Nulo Predeterminado                 | <b>Comentarios Extra</b> |                |  |
| Π |                                                                     |  | $id \circledcirc$ | int(10)             |                                  |  |     | No Ninguna                                                 |                          | AUTO INCREMENT |  |
|   | Π                                                                   |  | fecha             | timestamp           |                                  |  |     | No CURRENT TIMESTAMP                                       |                          |                |  |
| n |                                                                     |  |                   | caudal float(4,2)   |                                  |  |     | No Ninguna                                                 |                          |                |  |
|   |                                                                     |  |                   | volumen float(6.2)  |                                  |  | No. | Ninguna                                                    |                          |                |  |

**Figura 9**. Base de Datos proyecto

Ya teniendo recolectada la información de la variable Caudal, el siguiente paso fue comparar esta información con la brindada por la factura del acueducto para verificar que el consumo que se ve en la aplicación creada sea igual. Todo esto tiene un fin y es dentro de la aplicación aprovechar el servicio del servidor de correo electrónico y generar alertas por este medio de un valor de umbral el cual será diario que no se quiera superar para controlar el consumo y hacer un mejor uso del consumo determinando que días son críticos y que actividades son las que generan un consumo alto durante estos días críticos.

Ahora para que las alertas funcionen se debe generar una columna más dentro de la base de datos donde se ingresará el umbral que el usuario desee que no se supere y, mediante PHP y consultas, se comparara cada dato que ingrese a la base de datos, con el del umbral que el usuario dispuso para generar sus alertas. Cuando este valor supere el umbral mediante el servidor de correo electrónico se generará un correo de alerta a la dirección que el usuario desee y sin necesidad de acceder a la aplicación web llegue la alerta sobre el consumo y el sistema sea autónomo para el usuario.

### **2.5 Recolección de Datos**

Para la recolección de datos se instaló el dispositivo en la tubería principal de la bodega. Como se observa en la Figura 10.

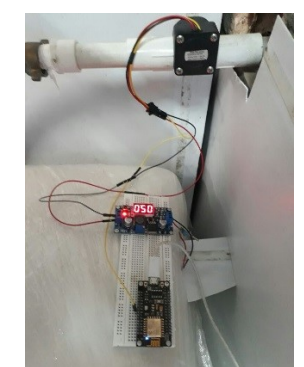

**Figura 10**. Instalación del prototipo en la bodega

Los datos recolectados en el periodo de facturación de enero 8 a marzo 9 de 2017 se muestran en la Figura 11.

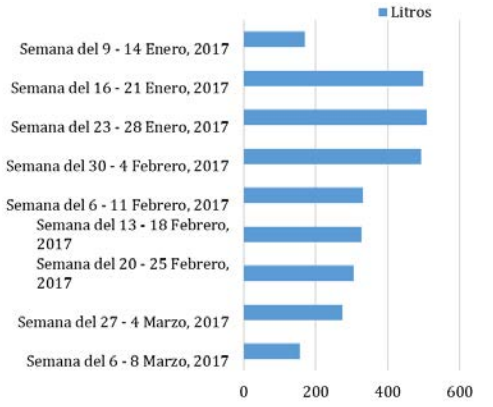

**Figura 11**. Elaboración propia con datos de servidor

Todos estos datos fueron tomados de la aplicación y comparados con la factura de acueducto (Figura 12), donde al final del periodo donde se registró un consumo de 3 metros cúbicos.

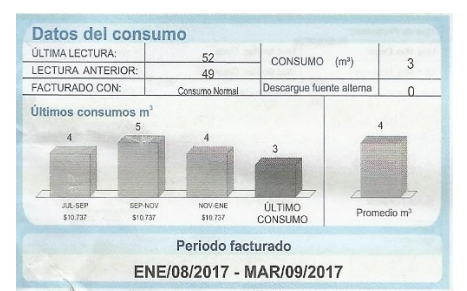

**Figura 12**. Facturación del consumo en la bodega

El consumo que muestra la factura de acueducto es un valor global, no se especifica el consumo con números exactos de litros, pero lo especifica en metros cúbicos. Al comparar este registro con lo que brindó la aplicación web que trabajo durante este periodo de facturación instalado en la bodega (Figura 13) se determinó que los datos son reales ya que la aplicación mostro un consumo de 3078.55 litros equivalentes a 3 metros cúbicos que es lo que muestra la factura, no se puede determinar si con muy exactos ya que la factura muestra 3 metros cúbicos que equivale a 3000 litros.

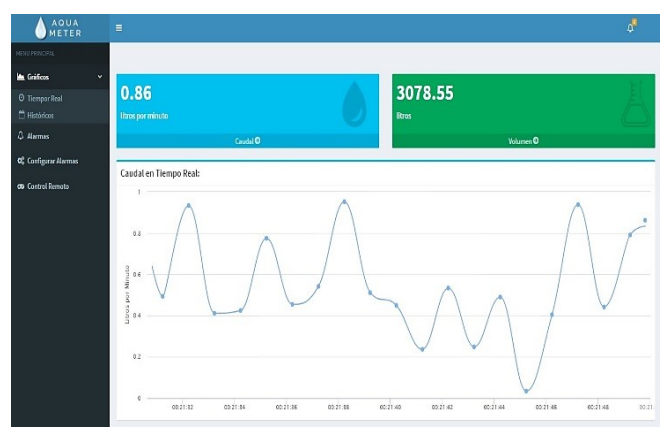

**Figura 13**. Resultado del censado en el periodo de facturación sobre la aplicación web

## **2.6 Análisis de datos**

El usuario en el periodo de facturación anterior tuvo un consumo de 4 metros cúbicos por lo que se propuso una meta diaria dentro de la aplicación Web, para ahorrar 1 metro cubico en este periodo de facturación donde estaba instalado el dispositivo. Mediante la aplicación y las alertas por correo electrónico pudo determinar que se excedía el consumo diario permitido cuando se lavaban los carros de carga (2 camiones y una camioneta) dentro de la bodega, así que consideraron no lavar los carros dentro y sólo tener el consumo que generaba la bodega diariamente por los trabajadores y consumo normal diario. Esto permitió que al final del periodo de facturación se ahorrara 1 metro cúbico y se cumpliera con el objetivo del proyecto (Figura 14).

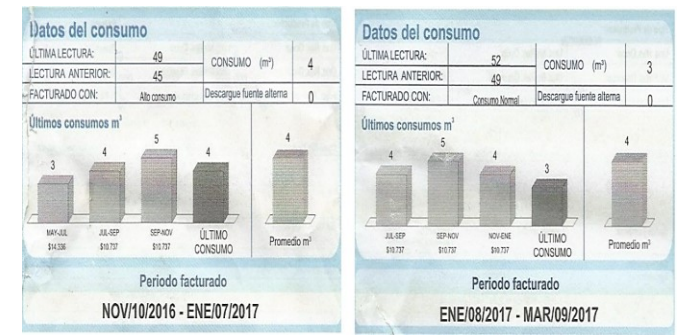

**Figura 14**. Comparación de volumen tomado de las facturas

### **2.7 Reporte de Resultados**

Se pudo comparar el consumo de agua y precio en los periodos de facturación cuando estaba instalado y cuando no estaba el prototipo IoT para la investigación, y los resultados se muestran en la Figura 15. En la Figura 16 se aprecia el ahorro en dinero.

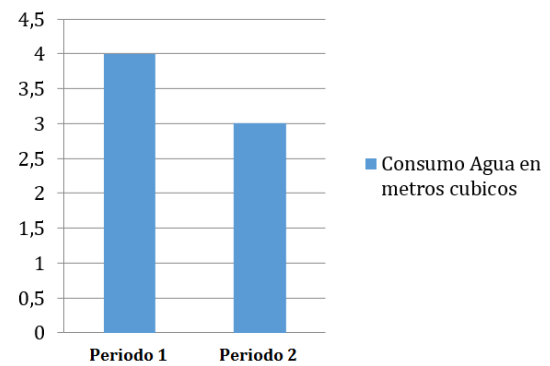

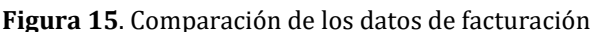

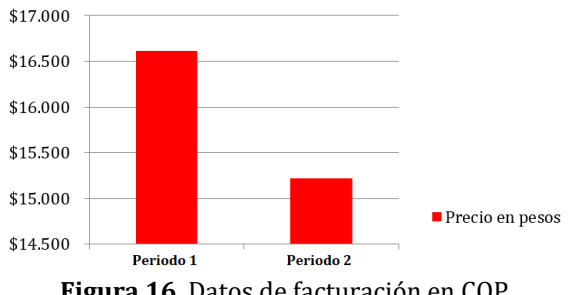

**Figura 16**. Datos de facturación en COP

### **3. Conclusiones**

Se observa que la evolución que ha tenido el internet de las cosas será un factor muy importante en la siguiente década y es un punto de referencia al cual empresas, futuros empresarios, universidades y estudiantes deben apuntar, ya que se considera que "hacia el 2025 el mercado de IoT generara a nivel global ganancias por más de 6.2 trillones de dólares" [2]. Se puede evidenciar que es posible por medio de una red IoT, hacer el monitoreo del consumo de agua en una vivienda y dar la posibilidad a quien implemente este dispositivo IoT de visualizar su consumo en tiempo real, y mejorar la optimización de los recursos naturales.

Se encuentra que la implementación de nuevas tecnologías a la medición de variables del mundo real, facilitan el control apropiado y rápido de cualquier elemento que tiempo atrás, no fue posible capturar, como datos en tiempo real para la evaluación. Se evidencia que el hardware, típicamente los microcontroladores y software, típicamente programas de desarrollo para la integración y visualización de datos. Son herramientas que trabajan en conjunto para un fin en común que es brindar una solución tecnológica.

También se evidencia que mediante esta red IoT es posible generar un ahorro de agua y si se tiene en cuenta las viviendas que existen en la ciudad y el volumen que se puede ahorrar es una cifra de agua considerable que es a fin de cuentas a lo que apunta el proyecto y es ayudar con la problemática actual sobre este tema.

La implementación de este prototipo en la bodega para el control y monitoreo de agua en tiempo real proporciona al usuario un control real de los litros de agua que consume en un periodo de tiempo, dando un eficiente uso de sus servicios públicos. Se evidencia que el dispositivo IoT contribuye al crecimiento satisfactorio en recolección y visualización de datos, dando como valor agregado un desarrollo en todas las áreas de la ingeniería aplicada que contribuyen al fortalecimiento de sociedad.

#### **Referencias**

- [1] 20 Minutos (2014)[. El internet de las cosas: Controlar el hogar desde el movil.](http://www.20minutos.es/noticia/2089892/0/domotica/hogar/internet/) Online [Sep 2016].
- [2] ARCOTEL (2016)[. Internet de las cosas.](https://www.itu.int/en/ITU-D/Regional-Presence/Americas/Documents/EVENTS/2016/15551-EC/2B.pdf) Online [Oct 2016].
- [3] Wall, M. (2013)[. Cómo puede la tecnología salvar el agua.](http://www.bbc.com/mundo/noticias/2013/08/130731_tecnologia_agua_salvar_dp) BBC Mundo.
- [4] Bernoulli, D. (1738)[. Ecuacion de hidrodinámica.](http://www.ugr.es/~esteban/earth/apuntesbasesfisicas/tr4.pdf) Online [Sep 2016].
- [5] Boullosa, N. (2011)[. 10 tecnologías para evitar la crisis del agua potable.](https://faircompanies.com/articles/10-tecnologias-para-evitar-la-crisis-del-agua-potable/) Fair Companies.
- [6] Cabezudo, V. (2010)[. Algunas ideas tecnológicas para ayudar a nuestro planeta.](http://www.muypymes.com/2010/11/16/algunas-ideas-tecnologicas-para-ayudar-a-nuestro-planeta) MuyPymes.
- [7] Evans, D. (2011)[. Internet de Las Cosas.](http://www.cisco.com/c/dam/global/es_mx/solutions/executive/assets/pdf/internet-of-things-iot-ibsg.pdf) Informe técnico SISCO.
- [8] Cuellar, D. (2017)[. ¿Qué podrá hacer el Internet de las cosas por el planeta?](http://blogs.eltiempo.com/seguridad-digital/2017/05/19/que-podra-hacer-el-internet-de-las-cosas-por-el-planeta/) El Tiempo, mayo.
- [9] Del Castillo, S. (2011)[. El país se está quedando sin agua.](http://www.elespectador.com/vivir/el-pais-se-esta-quedando-sin-agua-articulo-258295) El Espectador, marzo.
- [10] Echeverri, L. (2014)[. El agua problema de todos.](http://www.portafolio.co/opinion/lucas-echeverri/agua-problema-55526) Portafolio, julio.
- [11] EcuRed (2010)[. Servidor Web.](https://www.ecured.cu/Servidor_Web) Online [Oct 2016].
- [12] El Economista (2016)[. Internet de las cosas entra en el seguro del hogar.](http://www.eleconomista.es/pais_vasco/noticias/7296685/01/16/Internet-de-las-Cosas-entra-en-el-seguro-del-hogar.html) El Economista, enero.
- [13] Del Castillo, S. (2011). [El país se está quedando sin agua.](http://www.elespectador.com/vivir/el-pais-se-esta-quedando-sin-agua-articulo-258295) El Espectador, marzo.
- [14] Gónima, N. (2014)[. Bogotá podría enfrentar crisis de agua en diez años.](http://www.elespectador.com/noticias/bogota/bogota-podria-enfrentar-crisis-de-agua-diez-anos-articulo-510892) El Espectador, agosto.
- [15] Procolombia (2015)[. Empresa Colombiana le apuesta al "Internet de las cosas" para vender en el mundo.](http://www.elespectador.com/noticias/economia/empresa-colombiana-le-apuesta-al-internet-de-cosas-vend-articulo-565379)  El Espectador, junio.
- [16] Euronwes (2017). [El internet de las cosas, como símbolo de la evolucion industrial movil.](http://es.euronews.com/2017/02/28/el-internet-de-las-cosas-como-simbolo-de-la-evolucion-de-la-industria-del-movil) Online [Nov 2016].
- [17] Forbes staff (2015). [Internet de las cosas: Cambiando la Forma de Vivir.](https://www.forbes.com.mx/internet-de-las-cosas-cambiando-la-forma-de-vivir/) Forbes, septiembre.
- [18] Global Mentoring (2012).  $i$ Que es un IDE? Online [Oct 2016].
- [19] Gonima, N. (2014)[. Bogotá podría enfrentar crisis de agua en diez años.](http://www.elespectador.com/noticias/bogota/bogota-podria-enfrentar-crisis-de-agua-diez-anos-articulo-510892) El Espectador, agosto.
- [20] Gonzales, E. (2009). [Tutorial HTML.](http://www.aprenderaprogramar.com/attachments/article/527/CU00721B%20envio%20datos%20formulario%20html%20metodos%20get%20post%20diferencias%20ejemplos.pdf) Onlline [Sep 2016].
- [21] Grokhotkov, I. (2014)[. GitHub.](https://github.com/esp8266/Arduino) Online [Oct 2016].
- [22] Gonzalez, J. (2017)[. IoT: La Internet de las cosas busca cambiar el mundo conectandolo todo a internet.](https://actualidad.rt.com/actualidad/238956-internet-cosas-conectar-todo-dispositivos-red-iot)  Online [Sep 2016].
- [23] Panamahitek (2014)[. Pinaje NodeMCU.](http://panamahitek.com/esp8266-y-nodemcu-la-nueva-generacion/nodemcu_pins/) Online [Oct 2016].
- [24] Recetas Tecnologicas (2014)[. Como empezar con ESP8266.](http://recetastecnologicas.blogspot.com.co/2014/12/como-empezar-con-esp8266.html) Online [Nov 2016].
- [25] Remtraves (2010). [¿Soluciones al problema de la escasez de agua? Muchas y combinadas.](http://www.madrimasd.org/blogs/remtavares/2010/05/28/131465) Online [Sep 2016].
- [26] Sampieri, R. (2016)[. Metodologia de la investigación.](https://metodologiaecs.wordpress.com/2016/01/31/libro-metodologia-de-la-investigacion-6ta-edicion-sampieri-pdf/) Mexico: Mc Graw Hill.
- [27] Sorayapa (2012)[. Un poco de historia sobre Internet de las Cosas.](http://www.sorayapaniagua.com/2012/04/15/un-poco-de-historia-sobre-internet-de-las-cosas/) Online [Nov 2016].

# **CAPÍTULO 44**

Propuesta para la medición y transmisión remota de variables ambientales y de proceso para el sector agrícola, basada en redes de sensores inalámbricas - WSN

> **Ángela M. Cortés P. Sergio A. Zabala V.** *Universidad Santo Tomás Bucaramanga, Colombia*

El monitoreo variable es fundamental para garantizar el seguimiento y eficiencia de un proceso. En el caso particular de la agricultura esto no es la excepción. La presente propuesta discute un proyecto de investigación que permitió la implementación de un sistema, basado en redes de sensores inalámbricas (WSN) y transmisión de datos vía celular (GPRS) de información asociada a la humedad del suelo y otras variables ambientales, en un cultivo de ají de la Finca el Limonal (propiedad de la Universidad Santo Tomás-seccional Bucaramanga). Esta iniciativa se orienta a mejorar la eficiencia del cultivo y a poder controlar mejorar los procesos de fertirrigación del suelo, para tener mejor rendimiento en la producción de los mismos. La propuesta integra una solución hardware (nodos de medición), sensores para el registro de variables (tensiómetro, medidor de temperatura, registro de gases ambientales, entre otros), estrategias de comunicación inalámbrica y un aplicativo software para la visualización, análisis y apoyo a la toma de decisiones para los responsables del cultivo. Las pruebas realizadas permitieron determinar una red de alta eficiencia, con consumos energéticos aceptables y con un costo asequible para ser implementado en los cultivos regionales y nacionales.

### **1. Introducción**

El presente capítulo es una contribución al estudio de las diferentes tecnologías inalámbricas y el desarrollo de aplicaciones que apoyan la tecnificación del campo; permitiendo generar mayor valor al proceso. La experiencia presentada hace parte de procesos de investigación y desarrollo de la Unidad de Investigación en Telecomunicaciones- UNITEL (Facultad de Ingeniería de Telecomunicaciones) de la Universidad Santo Tomás- Bucaramanga y se ha realizado su aplicación y validación en los cultivos existentes en la Finca El Limonal, propiedad de dicha universidad.

En términos generales, el proyecto consiste en la elaboración de un sistema de monitoreo inalámbrico con fines preventivos y correctivos en cultivo de ají. El término preventivo se vincula a que se logra la construcción de un dispositivo que toma la humedad relativa del suelo, es decir mediante un tensiómetro se mide la capacidad de campo de suelo y posteriormente se envía por medio de un módulo de comunicación inalámbrica a un servidor donde una interfaz gráfica le indicará al agricultor una alerta de riego o secado para la óptima producción y calidad del cultivo. Correctivo, dado que en caso de que exista escasez de agua, el sistema se comunica con los sistemas de riego instalados en cada uno de los bloques donde están las plántulas de ají y activa un sistema de riego.

Para presentar en detalle esta iniciativa el trabajo se subdivide en las siguientes secciones:

- 1. *Contexto general de la propuesta:* Descripción general de la necesidad atendida por el proyecto y la metodología utilizada para el desarrollo del mismo.
- 2. *Panorama general de los sistemas de monitoreo de variables ambientales:* Presentación de un contexto general y caracterización de la información referente a sistemas de monitoreo de variables agroambientales a nivel nacional e internacional.
- 3. *Implementación de la solución:* Diseño y desarrollo del sistema de comunicación y monitoreo; así como el sistema de información para la visibilidad de los resultados.
- 4. *Pruebas de validación, resultados y conclusiones:* Discusión de resultados y conclusiones.

### **2. Contexto general de la propuesta**

Generalmente, el avance de la agricultura en Colombia ha sido lenta, muchas veces fundamentada en procesos de prueba y error, y donde las características ecológicas y culturales de cada lugar eran fundamentales [1]. La agricultura en Colombia se caracteriza por los monocultivos tecnificados por región de caña de azúcar, café, flores, algodón, plátano, banano, sorgo, maíz, arroz, palma africana, papa y yuca, entre muchos otros; esto debido principalmente a la gran variedad de climas y terrenos.

Si se analiza con mayor detalle el área se detecta que, principalmente los pequeños y medianos agricultores trabajan de forma empírica, en algunos cultivos las mediciones se toman mediante el método de la observación, lo que genera que los procesos agrícolas en Colombia no sean los más óptimos, sin menospreciar la técnica que actualmente se lleva. El sector es considerado, por muchos expertos, como uno de los más rezagados en términos de automatización en Colombia [2]. Partiendo de que hay una necesidad en el agro colombiano, se revisa de que además de la necesidad exista un impacto con el proyecto y que tenga aplicabilidad. Se observó que la mayoría de los cultivos en Colombia no tenían un sistema de monitoreo que permitiera revisar las variables agroambientales que afectan directamente la producción y calidad del cultivo.

En este orden de ideas, y referenciando el caso particular de la Universidad Santo Tomás existen desarrollos innovadores en el sector agroambiental, como es el caso del proyecto *"La Capsaicina como estimulante natural del sistema inmunológico en las aves de engorde*", ejecutado por los grupos de investigación de la Facultad de Administración de Empresas Agropecuarias y la Facultad de Química Ambiental. Como una de las consecuencias de este proyecto se detectó la necesidad de un sistema de monitoreo para optimizar la producción y la calidad de ají picante que se generó en el proyecto; a través de la gestión correcta de la irrigación y el control de la humedad del cultivo [3].

El proyecto parte de las siguientes preguntas de investigación ¿Cómo se puede tecnificar el proceso del cultivo de ají picante con el propósito de obtener una mejor calidad del producto? ¿Qué variables se deben monitorear para mejorar la producción de ají picante? Particularmente el reto se centra en conocer, en tiempo real, variables propias del proceso; particularmente, como se encuentra en [4], la humedad. En el caso particular del proyecto, no existe en la Finca el Limonal un proceso que permita determinar esta información, no tomar decisiones asociadas a la irrigación del cultivo y al aporte en nutrientes y otras variables; requiriendo de procesos de seguimiento manuales y en muchos casos con baja eficiencia.

El proyecto se justifica desde el punto de vista técnico ya que se crea una herramienta que mejorará los procesos de producción del cultivo y calidad del producto del ají picante en Colombia y de investigación ya que con el sistema propuesto a futuro servirá como herramienta de observación con el fin de conocer y correlacionar tiempos de fertilización del mismo cultivo. De igual forma este proyecto posibilita la aplicación del sistema en cultivos y adicionar otras variables agroambientales al sistema, dependiendo del cultivo.

### **3. Marco teórico**

### **3.1 Aproximación al estado de la técnica en la temática del proyecto**

La temática de tecnología en los procesos agrícolas cuenta con muchas aristas siendo bastante amplio, ya que los mismos comprenden no solo estrategias de monitoreo sino también la automatización de los procesos, las técnicas de mejoramiento de cultivos, entre muchos otros tópicos. Particularmente para esta propuesta se realiza la revisión en las siguientes condiciones:

- *Ventana de análisis:* 2012-2017.
- *Bases de datos:* Índice Scopus para estadísticas generales e IEEE Xplorer para el análisis particular de los artículos.
- *Criterios de selección:* Artículos completos en journal y actas de conferencias.
- *Keywords:* Wireless Sensor Network & agriculture

La revisión ubica un total de 809 trabajos que cumplen las características. Se destaca una curva ascendente en los últimos años sobre el tema (2012-126, 2013-127, 2014-156, 2015-167 y 2016-165). Los países con mayor dinámica de publicación son: China, India, Estados Unidos, Malasia, Japón y Corea del Sur. En términos institucionales es la China Agricultural University (China), el Ministerio de Educación de China (China) y South China Agricultural University los que concentran mayor dinámica de publicación.

En [5] se presenta una revisión de literatura sobre las tecnologías que son tendencia en la agricultura, específicamente en la cadena de los alimentos. Se resalta por parte de los autores que los sistemas de monitoreo, trazabilidad, mantenimiento de la cadena del frio, mejoras para el transporte, entre otros; son la tendencia de investigación en la cadena de suministro de alimentos. Particularmente, desde el punto de vista tecnológico, destaca la Identificación por Radiofrecuencia (RFID), las Redes de Sensores Inalámbricas (WSN), la computación en la nube (Cloud Computing) y el análisis de datos (Data Analytics) como las tendencias más relevantes de los últimos años. Todas estas tecnologías enmarcadas por la "gran cubierta" del Internet de las cosas (IoT).

Sobre el Internet de las cosas (IoT) se destaca la experiencia presentada en [6], cuyos autores sitúan el uso de esta tecnología en el monitoreo y control de cultivos en invernaderos. Se resalta la existencia de sistemas de monitoreo que integran redes propietarias de comunicación con la conexión a Internet. En [7] se resalta el uso de la computación en la nube y la integración de sistemas hardware, software y de telecomunicaciones para mejorar la dinámica de la agricultura.

Ahora bien, otra línea de investigación que se encuentra asociada a la integración de redes de sensores y herramientas de monitoreo en la industria agrícola es aquella asociada al procesamiento de los datos obtenidos, es decir a aquella que busca "darle sentido" a los datos. Por ejemplo en [8] se presenta un sistema que permita a los

cultivadores optimizar los procesos agrícolas y que permite el tratamiento de la información (y su agrupamiento) para facilitar la toma de decisiones. En [9] se presenta una estrategia de minería de datos registradas en los suelos del cultivo para establecer relaciones entre variables, con el objetivo final de lograr mejorar la producción agrícola y los beneficios de la misma. Una experiencia similar de monitoreo de variables en el suelo es presentada en [10], particularmente enfocándose en los beneficios o riesgos del uso de aditivos biosólidos.

Un apartado especial en la revisión se encuentra en las experiencias de apoyo a otros productos que, si vinculan claramente con la agroindustria y es de interés para Colombia, la cual es la avicultura. Se encuentran en la literatura trabajos particularmente relacionados con esta área, donde se recurre a redes de sensores inalámbricas para monitoreo de variables para garantizar condiciones ambientales mínimas y la calidad de la producción de aves. Estas experiencias se presentan con detalle en [11-13].

Ahora bien, en los últimos dos años (2016-2017) se han publicado trabajos asociados a marcos de trabajo con redes de sensores inalámbricos y agricultura de precisión; destacando los conceptos de bajo costo, disminución de consumo de energía y seguridad en los datos. En la propuesta presentada en [14] se combina el diseño de una red de sensores inalámbricas basado en IEE 802.15.4 con un sistema automático de irrigación; realizando una gestión "inteligente" de los recursos. La experiencia presentada en [15] presenta el diseño de una red de bajo costo fundamentada en plataformas arduino, la cual permite el monitoreo de humedad ambiente, temperatura, humedad del terreno e intensidad lumínica en un cultivo, para facilitar la toma de decisiones. Finalmente la experiencia presentada en [16] propone un sistema de control del volumen de agua que se debe entregar a un cultivo, a través de la implementación de una red de sensores que monitorean la temperatura y a humedad de este.

### **3.2 Propiedades del suelo, humedad del suelo y fertirrigación en cultivos**

Es importante considerar, como referentes conceptuales, las propiedades físicas y químicas del suelo y estas como afectan un cultivo. Se destacan las propiedades mecánicas del suelo, el contenido de agua, la difusión del oxígeno y del bióxido de carbono, la temperatura, la luz, la presión, etc. Los aspectos físicos del medio ambiente interno y externo del suelo pueden afectar todo el desarrollo de la planta, desde la germinación hasta la maduración fisiológica.

Por esto, es importante conocer el microambiente de los cultivos, los procesos relacionados con sus cambios y la interacción continua entre la planta y su medio ambiente. Es decir, cómo se lleva a cabo el intercambio de agua, aire y calor entre el suelo y el medio ambiente externo, y qué función desempeña el agua, el aire, el calor y los nutrientes en el suelo, así como, la energía solar y el bióxido de carbono de la atmósfera en el proceso biológico de producción [4]. Entre los sub-conceptos básicos que se deben tener en cuenta están:

- Física del suelo: La física de suelos estudia al conjunto de factores y procesos físicos que ocurren dentro del suelo y en su superficie, que son importantes para el crecimiento de las plantas, el manejo de suelo y agua y otras actividades que se llevan a cabo en los suelos agrícolas.
- Manejo del suelo y agua**:** La identificación de las necesidades de manejo de suelo y agua exigen tener el conocimiento claro de las condiciones físicas del suelo ya que estas se pueden alterar fundamentalmente por actividades como la inversión del

suelo por el arado profundo. Este tipo de técnicas puede alterar la característica total del perfil del suelo, la necesidad de riego y la fertilización de los cultivos que sobre él se desarrollen. Para mantener el contenido de agua del suelo en un nivel favorable para el crecimiento de la planta es necesario conocer la evapotranspiración de una superficie de terreno para determinar el contenido de agua correspondiente al nivel crítico, de acuerdo con el potencial de agua en el suelo para seleccionar la práctica de riego más adecuada [4].

■ Estructura del suelo: Desde el punto de vista morfológico, la estructura del suelo se define como la disposición de las partículas elementales (arena, limo y arcilla) que forman añadidos de partículas compuestas y que tienen propiedades diferentes de las de una masa igual de partículas elementales. Un mayor detalle de esta clasificación es presentado en [17].

Desde el punto de vista agrícola tiene importancia dos propiedades del suelo; la capacidad estructural del suelo que se define como la capacidad para formar terrones espontáneamente y que se dividan en añadidos o granos sin la intervención del hombre; y la estabilidad estructural del suelo que es la capacidad que tienen los granos de mantener su forma cuando se humedecen y permitir el paso del agua y la entrada del aire conforme sale el agua. Estructuralmente un suelo bueno se desmorona con facilidad, no es difícil ararlo cuando está seco y no se vuelve pegajoso cuando se moja. La estructura del suelo no afecta directamente a las plantas sino a través de uno o más de los factores siguientes: aireación, compactación, relaciones de agua y temperatura. Hay cambios estacionales de estructura como consecuencia de las prácticas de laboreo del suelo, crecimiento de las plantas, irrigación, lluvia y prácticas de manejo [4].

Particularmente, la humedad es un factor muy importante al momento de referenciar un cultivo. La presencia de agua suficiente en el suelo es vital para el crecimiento de las plantas, no solo porque estas necesitan de aquella para realizar sus procesos fisiológicos, sino también porque el agua contiene nutrientes en solución. El suelo, desde el punto de vista hidrológico, es un depósito de agua cuya capacidad para retenerla y contenerla depende de sus propiedades físicas como lo son: la textura del suelo, estructura del suelo, el peso o densidad de las partículas que forman el suelo, porosidad y permeabilidad.

Para muchos agricultores mantener el control de la humedad es basado en tiempo climático, por ejemplo si es verano o primavera acostumbran aplicar un exceso de agua más de lo normal, esto puede ocasionar varios problemas para el cultivo como puede ser desperdicio de agua, lixiviación o extracción sólido-liquido de sustancias nutritivas del suelo y salinas es diferentes regiones [18]. Los excesos de agua en el suelo pueden tener consecuencias severas tanto para el suelo como para los cultivos. Se pueden ver afectadas la salinidad, deficiencia de oxígeno, alteración de actividad microbiana, problemas con malezas, enfermedades, disminución de productividad, entre otros.

Es aquí donde se conecta el concepto de la fertirrigación. La mayoría de los cultivos, necesitan de una adecuada nutrición mineral que pueda garantizar la expresión genética de las diferentes especies y/o variedades. Una nutrición inadecuada o desproporcionada influye desfavorablemente sobre los rendimientos y/o sobre la calidad de la cosecha. En algunos casos pueden producir retrasos indeseables en el ciclo productivo. Por tanto, el sistema de fertirrigación es, hoy en día, el método más racional que se dispone para realizar una fertilización [19].

El cultivo de ají presenta características muy particulares: es de rápido crecimiento, con un alto índice de acumulación de biomasa y con un sistema radical poco profundo; por

lo que para lograr altos rendimientos es necesario utilizar sistemas de producción que garanticen un adecuado y oportuno aprovisionamiento de agua y nutrientes. La tendencia de las nuevas tecnologías es de ofrecer agua y nutrientes a las plantas lo más cercano posible a su sistema radical, en un medio subsaturado; con la finalidad de minimizar las pérdidas, reducir los problemas ambientales y disminuir los costos de producción, lo cual es posible realizar con el empleo de la fertirrigación [20].

En efecto, es importante resaltar que independientemente del sistema de irrigación utilizando en la fertirrigación, los nutrientes son aplicados diluidos en el agua de riego con el fin de infiltrarlo en el suelo, predominando la absorción radicular y no la foliar. Una adecuada dosis y frecuencia de fertirrigación, elimina situaciones de estrés y permite que la planta encuentre los nutrientes y el agua necesarios en el suelo con el mínimo costo energético. Este ahorro energético puede ser utilizado en una mejora en el rendimiento del cultivo. Simultáneamente, la localización de riego junto a criterios de aplicación de nutrientes se traduce en un mayor beneficio económico y ambiental. Como resalta [21], las principales ventajas de la fertirrigación son:

- 1. Dosificación racional de los fertilizantes
- 2. Nutrición del cultivo optimizada y por lo tanto aumento de rendimientos y calidad de frutos
- 3. Control de la contaminación
- 4. Mayor eficacia y rentabilidad de los fertilizantes
- 5. Adaptación de los fertilizantes a un cultivo, sustrato, agua de riego y condiciones climáticas determinadas, durante todos y cada uno de los días del ciclo
- 6. Disminuye la compactación del suelo.
- 7. La aplicación de nutrientes y agua es más precisa, localizada y controlada.
- 8. La distribución de nutrientes se realiza conforme a las necesidades de la planta y en la forma química adecuada.
- 9. Proporciona la solución nutritiva adecuada según el estadio de fenológico del cultivo.
- 10. Supone un ahorro de agua, nutrientes y mano de obra.
- 11. El fertirriego es el único método correcto de aplicar fertilizantes a los cultivos bajo riego.

Entre las desventajas de dicha metodología se encuentran:

- 1. Costo inicial en infraestructuras.
- 2. Obstrucción de los goteros
- 3. Necesidad del manejo por personal especializado.

# **3.3 Sensores para el proyecto**

En esta sección se presenta la descripción de dos elementos centrales en el desarrollo de la propuesta: 1) Sensores de medición de niveles de humedad o tensiómetro, y 2) Los elementos principales de la red de comunicación de datos. El tensiómetro es un instrumento que se utiliza para determinar la frecuencia de riego, basado en la medición del potencial matricial del agua en el suelo, o en términos simples el esfuerzo que realizan las raíces del cultivo para extraer del suelo la humedad que necesita. De modo que el

instrumento actúa como una raíz artificial. El tensiómetro mide la tensión o fuerza (indicada en centibares) con que el agua es retenida por el suelo. El valor de tensión medido se relaciona con un cierto contenido de agua disponible para las plantas [22]. Entre los principales campos de aplicación de los tensiómetros se encuentra:

- La agricultura: Para indicar cuándo empezar a irrigar, cuando dejar de irrigar y para mejorar los rendimientos de las cosechas.
- Investigación agronómica: Para mantener el control exacto de la humedad del suelo durante los experimentos del crecimiento de las plantas en el desarrollo de variedades superiores, para correlacionar los cambios fisiológicos de las plantas con los valores circundantes de la humedad del suelo, para desarrollar prácticas efectivas de irrigación para la producción de los cultivos
- Hidrología: Para medir el potencial de la humedad del suelo y así determinar el flujo de humedad del subsuelo, para verificar las condiciones apropiadas de humedad del suelo para poder tomar muestras del agua de la zona insaturada del mismo, lo cual es vital para el control de la contaminación, para proveer datos del cultivo.

Para efectos del desarrollo del proyecto la elección, para el cultivo de ají, se asocia a un tensiómetro que cumpla con las características y rangos propios del terreno y el tipo de cultivo. Se elige entonces el tensiómetro electrónico RF00301 que consiste en un tubo provisto de un bulbo de cerámica en su parte inferior y un transductor en el interior del tubo para la generación de señal eléctrica (fácil integración con el mote). Mayor detalle se encuentra en [23]. A su vez, se complementa con sensores de medición de temperatura, iluminación y gases (CO, CO2, entre otros) para obtener registro de variables complementarias. En este caso se recurre a los sensores MQ-2, MQ-3 y al DHT-11 (reconocidos comercialmente como elementos de propósito general).

### **3.4 Sensores y redes de comunicaciones**

Para el desarrollo de la comunicación de datos provenientes del registro de las variables del cultivo, y fundamentado en las distancias medias (del orden de cientos de metros), del requerimiento de una comunicación de libre acceso y gestión propia, así como de la necesidad de contar con puntos de bajo consumo de energía; se propone la revisión del concepto de las Redes de Sensores inalámbricos (WSN).

En términos generales, se considera una Red de Sensores Inalámbricos (Wireless Sensor Network) al conjunto de pequeños dispositivos con capacidad de sensar, monitorear y en algunos casos realizar actuación; que operan generalmente en grupo. Actualmente las redes de sensores inalámbricos son un concepto nuevo que se utiliza para la adquisición y tratamiento de datos con una gran variedad campos de acción como lo son medios industriales, militares, ambientales, domótica, entre otros. Las WSN se basan en distribuir estratégicamente los dispositivos para el sensado y así poder monitorear condiciones físicas o ambientales incorporando diferentes etapas funcionales [24]. Este tipo de redes se caracteriza por que son auto configurables y por su facilidad de despliegue, además porque ofrecen servicios de encaminamiento entre nodos sin línea de vista, capacidad de registrar datos pertinentes a los sensores locales de cada nodo y la gestión eficiente de energía haciendo que el sistema sea mucho más operativo.

Asociado con este concepto se encuentra la noción de Nodo sensor o Mote**,** el cual es el principal elemento constitutivo de la red con capacidad de estar distribuidos espacialmente, de operación autónoma, bajo consumo de energía, capacidad de

adquisición y procesamiento de datos, comunicación y autoconfiguración. Estos dispositivos tienen una configuración estructural básica como se describe a continuación [24, 25].

- Procesador: este es el elemento que se encarga de interpretar y procesar los datos para luego transmitirlos o enviarlos a otro nodo, también cumple la función de gestionar el almacenamiento de dichos datos en memoria. Existen diferentes dispositivos que se integran al nodo para que realicen la tarea computacional entre ellos están FPGAs, Microprocesadores y Microcontroladores.
- Alimentación (fuente): usualmente la alimentación se realiza con baterías que se sustituyen cuando termina su vida útil o también se utilizan transformadores que deben tener la salida de voltaje adecuada para el nodo. Actualmente en zonas donde no existe red eléctrica y para evitar el tedioso trabajo de cambio de baterías se implementan paneles solares para que realicen la tarea de proveer alimentación.
- Comunicación Inalámbrica: este es un dispositivo que permite transmitir y recibir datos entre los nodos que se encuentran dentro de un rango de comunicación. Existen tipos de comunicación inalámbricas como lo son radio frecuencia y comunicación óptica, esta última se hace mediante láseres infrarrojos y su consumo de energía es mínimo, pero con este tipo de comunicación se requiere línea de vista entre el emisor y receptor.
- Sensores: se encargan de medir constantemente las variables físicas para su respectivo monitoreo. La salida de información de los sensores puede ser analógica o digital y son enviadas al dispositivo microcontrolador para su debido procesamiento.
- Memoria: la memoria es la encargada de almacenar cualquier tipo de información ya sean los datos de captan los sensores o algún tipo de configuración que se haga en el nodo. Existen diversos tipos de memoria entre los que se encuentra la EEPROM, FLASH, entre otros.

Estos elementos son complementados en la estructura de red generalmente por puertas de enlace (Gateway) que se encargan de realizar la interconexión entre la red de sensores y redes de datos; y las estaciones bases como elementos recolectores de datos, los cuales pueden ser sistemas embebidos, computadores, servidores, entre otros.

Existen varias topologías que pueden ser implementadas en aplicaciones de redes inalámbricas de sensores, por ejemplo: estrella, malla o hibrida (malla-estrella), cada una de estas topologías puede presentar una serie de desafíos ventajas o desventajas. La topología de la red hace referencia a la configuración de los componentes y como se transmiten los datos mediante esa configuración. La topología de estrella se caracteriza porque la información enviada solo da un salto, es decir, todos los nodos o motes tienen comunicación directa con la puerta de enlace. La distancia que existe entre los nodos y la puerta de enlace depende del alcance de cada punto en particular y los nodos finales no interactúan entre ellos, sino que utilizan la puerta de enlace para tal fin, si se requiere.

La topología malla utiliza una técnica de múltiples saltos, con la cual todos los nodos actúan como *routers*. Todos los nodos pueden enviar y recibir datos de otros nodos y de la *gateway* a diferencia de la topología estrella, que no permite que los nodos se envíen información. La topología híbrida permite combinar y sacar provecho de las ventajas de los dos tipos de tecnologías anteriores como lo son la simplicidad y bajo consumo de la topología estrella, así como la escalabilidad y la posibilidad de reorganizarse ante fallos

de la topología malla. Particularmente es de interés para el proyecto la revisión del protocolo IEEE 802.15.4 y el diseño de soluciones basadas en el estándar Zig-Bee. Mayores detalles sobre estos conceptos se encuentran en [26, 27].

Finalmente, es de interés que el lector reconozca que para el diseño de la red de la presente iniciativa (proyectando posibles aumentos del tamaño de los cultivos) se considera una estructura jerárquica para los nodos. Estos, según la clasificación realizada por [28], se fundamenta en cuatro grandes elementos distribuidos de forma jerárquica en BSN (Nodos de sensado básico), DRN (Nodos de Retransmisión de datos), DDN ( Nodos de diseminación de datos) y el NCC (Centro de control de Redes). Esta propuesta es reforzada por [29] y presentada con detalle en la Figura 1.

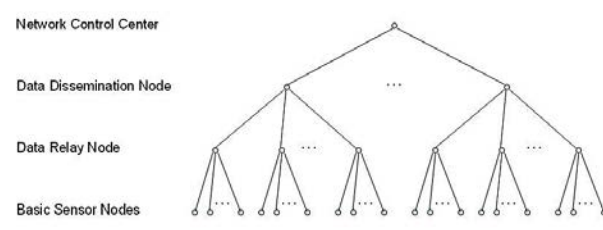

**Figura 1**. Esquema jerárquico de cuatro niveles (grandes cultivos) [28]

## **4. Implementación de la solución**

Se presenta inicialmente la metodología propuesta para el desarrollo de la investigación; así como la posterior relación de los tres entregables principales de la propuesta, los cuales son:

- Nodos hardware utilizados.
- Firmware para la operación de los nodos.
- Software desarrollado para la propuesta

# **4.1 Metodología de investigación**

La presente propuesta se ha desarrollado en el marco de una investigación en el área tecnológica, la cual culmina en las pruebas de validación de la solución propuesta y la realimentación a autores. Cabe resaltar que la iniciativa llega hasta la determinación de un prototipo utilizable en el entorno real propuesto (Finca el Limonal) sin desarrollar una propuesta de comercialización. Las principales fases de la metodología son:

- 1. Determinación del problema (dialogo con actores): La primera fase de la investigación se centró en la identificación de la necesidad, entrando en constante dialogo con responsables de los cultivos de ají de la Finca el Limonal y, aplicando instrumentos cualitativos, para determinar sus principales necesidades de tecnificación. En este punto se identifica la necesidad del monitoreo de variables ambientales (principalmente humedad y temperatura) del cultivo y su presentación a los responsables del mismo.
- 2. Línea base teórica y conceptual: La segunda fase implicó el desarrollo del estado de arte y del fundamento conceptual, cuya síntesis ha sido presentada en la sección 3 de este documento. Esta información fue validada por expertos de la Facultad de Administración de Empresas Agropecuarias de la Universidad Santo Tomás-Seccional Bucaramanga.
- 3. Diseño preliminar de la propuesta de solución: se realiza un diseño preliminar de la solución, fundamentada en la selección de sensores, sistema de procesamiento, almacenamiento y transmisión de datos; así como una prueba de concepto del aplicativo software para visualización de resultados.
- 4. Desarrollo aplicativo software: Se realiza el diseño y desarrollo del aplicativo software para visualización de datos en línea. Se construye la solución partiendo de dos posibilidades: 1) aplicativo escritorio para visualización en sitio y 2) uso de herramienta web para su visualización en línea.
- 5. Implementación final de prototipo hardware (incluido firmware): Prueba de concepto y prototipo: Se realiza la selección, adaptación e implementación de seis nodos de monitoreo y de transmisión. Se realizan prueba de laboratorio de consumo energético, distancia de transmisión, tasas de errores, entre otros.
- 6. Validación en campo: Se realizan pruebas de operación, que se describen en la sección 5 de este documento, en el cultivo de ají en diferentes momentos. Se establecen criterios de conectividad, duración a través del tiempo, entre otros.

## **4.2 Requerimientos técnicos de diseño**

Para el desarrollo de la propuesta se han tenido en cuenta los siguientes requerimientos de diseño desde el punto de vista técnico:

- Contar con nodos de medición a diferentes escalas. Se debe contar con nodos básicos de medición (BSN) con capacidad de adquisición de al menos 4 variables (analógicas/digitales), capacidad de almacenamiento para registro de históricos (< 512 MB), frecuencia de muestreo máxima de 50 sps o superior, capacidad de comunicación inalámbrica en redes Ad-Hoc y distancia media entre nodos de 200 metros, batería para alimentación y soporte adicional a través de panel solar, reloj en tiempo real para almacenamiento de históricos. Incluir en el diseño del firmware (algoritmo) del nodo la posibilidad de establecer tiempos de inactividad (modo sleep) de los nodos según se establezcan las condiciones de muestreo y procesamiento. Se propone que los mismos utilicen protocolo de comunicación Zig-Bee debido a las bajas tasas de transferencia que exige el proceso, el uso de bandas libres, la escalabilidad y con la expectativa de reducir el consumo de potencia de todo el sistema.
- Como la aplicación se implementa en zonas de difícil acceso o ubicadas a distancias considerables del centro de control (en muchos casos de centenas de kilómetros) es importante contar con un nodo con la capacidad de transmitir a la estación central a través de un protocolo de mayor alcance que el Zig-Bee que se propone implementar en los nodos básicos. Para tal fin se propone implementar el nodo de Diseminación (DDN) utilizando tecnología GSM/GPRS y recurriendo al soporte de los prestadores de servicio locales de telefonía móvil.
- Desarrollar un conjunto de algoritmos para los nodos implementados (firmware) que permitan gestionar el registro de variables, el almacenamiento y la transmisión de datos. Es importante mantener en este diseño (por ser versión prototipo) la posibilidad de realizar depuración (debug) en tiempo real de la operación del sistema. El firmware debe también permitir configurar modos de operación de inactividad (sleep) para la reducción de consumo de potencia. Determinar en este firmware el protocolo de comunicación y la estructura de las tramas de los datos.

**•** Diseñar un aplicativo software que permita: visibilizar el estado de la(s) variable(s) recibidas de los diferentes nodos, el estado de la carga de la batería del módulo, los históricos de las variables, generar reportes de la trazabilidad.

# **4.3 Diagrama de bloques del sistema**

Para el desarrollo de la propuesta se ha construido un bosquejo general de la misma, a partir de un diagrama de bloques a lazo cerrado; donde se integra tanto los elementos propios del diseño técnico de la solución (controlador, actuadores, sensores), la planta (en este caso el cultivo) y las entradas y salidas del mismo. Este elemento es presentado en la Figura 2.

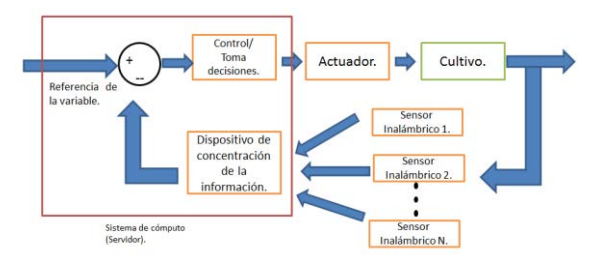

**Figura 2**. Diagrama general de bloques de la propuesta de solución

# **4.4 Nodos hardware implementados**

▪ *Nodos de censado básico (DRN-BSN)*. Respecto al hardware implementado en el proyecto y que permite llevar a cabo la función de los Motes del sistema, se cuenta con dos etapas en su desarrollo e implementación en el prototipo. En primera instancia se llevó a cabo el diseño de los módulos cumpliendo con las características establecidas, permitiendo ejecutar simulaciones iniciales de su funcionamiento. Con estos resultados iniciales se realizó la revisión de proveedores que contaran con módulos implementados con las funcionalidades identificadas en la sección de requerimientos. Se selección la plataforma Seeeduino Stalker V2.3 cuyo detalle puede ser observado en [30]. En la Figura 3 se presenta el módulo indicado con su respectiva carcasa, así como con las conexiones a la batería de apoyo y al panel solar (5W) que aumenta su rango de operación en el tiempo.

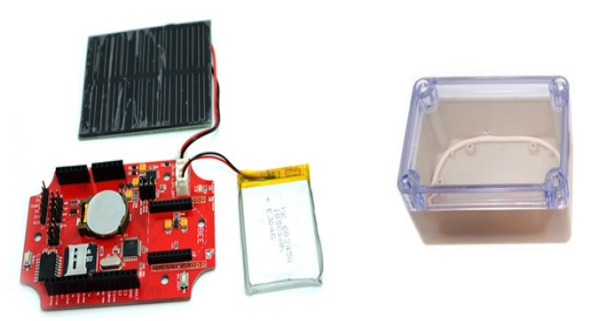

**Figura 3**. Plataforma Seeeduino Stalker V2.3 - Función de Nodo BSN/DRN con carcasa

Ahora bien, la elección de dicho módulo se realiza basado principalmente en las siguientes características del sistema:

1. Cuenta con un procesador de 8 bits ATEMGA328P de 16 MHz, que si bien no es un procesador de alta gama permite cumplir las funciones de adquisición de las variables indicadas y la gestión de los demás periféricos. A su vez se logra ampliamente cumplir con la tasa de muestro establecida en el diseño de 50 sps.

- 2. Dispone de un Reloj en tiempo real (RTC) y de su batería de respaldo, permitiendo el registro de los datos con trazabilidad histórica.
- 3. Posibilidad de instalar y configurar a través del firmware del dispositivo, una memoria Micro-SD para el almacenamiento de la información. Para el caso del prototipo se ha instalado y configurado una memoria de 2 GB.
- 4. Posibilidad de implementar baterías Li-ON y Li-Po para la autonomía del sistema. La propuesta base cuenta con una batería de una celda de 3.7V con una capacidad de corriente de 1000 mAh; sin embargo, se ha expandido la solución con una capacidad de 1600 mAh para aumentar su autonomía. A su vez cuenta con el conector JST para el ingreso de la señal de una batería de 3.5-4.2 V.

Uno de los elementos de mayor interés para los autores del proyecto respecto al módulo es la posibilidad de incorporar un sistema de gestión de carga basado en panel solar. Esto permite garantizar que el equipo mantenga un nivel de carga cercano al 100%, al menos en las horas de mayor incidencia de radiación solar, y que disminuya solamente en las demás franjas para ser, nuevamente cargada al día siguiente. El panel propuesto tiene una capacidad media de 0.5 W con una corriente típica de 100 mA. También el coste del mismo es reducido, siendo esto una ventaja del diseño [30].

Basado en el esquema mostrado, se realiza la adaptación y configuración del mismo, estableciendo la distribución de pines como se muestra en la Figura 4. Puede observar el lector que el dispositivo permite contar con:

- 8 puertos Digitales para conexión de sensores o actuadores.
- 4 puertos Análogos para la conexión hasta de 4 sensores 2 sensores (diferenciales).

| Pin                  | Descripción de conexión |                  |                         |
|----------------------|-------------------------|------------------|-------------------------|
| Digital <sub>O</sub> | Xbee TX / Bootloader    |                  |                         |
| Digital 1            | Xbee RX / Bootloader    | Pin              | Descripción de conexión |
| Digital 2            |                         | Ana O            |                         |
| Digital 3            |                         | Ana 1            |                         |
| Digital 4            |                         | Ana <sub>2</sub> |                         |
| Digital 5            |                         | Ana 3            |                         |
| Digital 6            |                         | Ana 4            | RTC I2C SDA             |
| Digital 7            |                         | Ana <sub>5</sub> | RTC I2C SCL             |
| Digital 8            |                         | Ana 6            | <b>CH STATUS LIPO</b>   |
| Digital 9            |                         | Ana <sub>7</sub> | <b>VLIPO</b>            |
| Digital 10           | uSD <sub>CS</sub>       |                  |                         |
| Digital 11           | <b>uSD MOSI</b>         |                  |                         |
| Digital 12           | uSD MISO                |                  |                         |
| Digital 13           | uSD SCK - LED           |                  |                         |

**Figura 4**. Distribución de pines configurados para el módulo

Como fuente de poder del dispositivo se cuenta con baterías Lipo de una celda (3.7). Esta configuración permite mostrar que, aunque el módulo no cuente con una capacidad de procesamiento y gestión de I/O considerables, es suficiente para cumplir las metas propuestas (monitoreo de mínimo tres sensores). Este diseño es coherente con el propuesto en [31] con ajustes para la conexión del módulo solar. Para el prototipo se consideraron dos opciones: 1000 mAh y 2800 mAh. Ambas baterías son recargadas, en operación nominal, por el panel solar mostrado en gráficas anteriores.

▪ *Nodos de Diseminación de datos (DDN)*. Para llevar a cabo esta función la tarjeta elegida proviene del fabricante ITEAD STUDIO y es denominada comercialmente

Gboard Pro. La misma cuenta con capacidad de transferencia GSM/GPRS/Zig-Bee. Implementa un módulo SIM900 para llevar a cabo dicha función. Entre los elementos destacados en este módulo para el proyecto se encuentra el Procesador ATMEGA 2560 con suficiente capacidad de procesamiento para gestionar los datos recibidos de los módulos y su transmisión a la red de Internet a través de la plataforma GSM/GPRS. La operación es de bajo consumo (3.3 V) y un consumo promedio de 100 mA.

El dispositivo cuenta con la posibilidad de comunicación en protocolo Zig-Bee, la capacidad de implementar una LCD para operación del equipo Stand-Alone y un slot para tarjeta microSD. Cabe resaltar finalmente que esta tarjeta ha sido configurada con una tarjeta SIM de proveedor local colombiano y la gestión es realizada a través del firmware desarrollado para el módulo.

### **4.5 Firmware del sistema**

Teniendo en cuenta que el hardware seleccionado tiene como microcontrolador central ATMEGA328p que es el mismo que usa el proyecto ARDUINO, se decide enfrentar el desarrollo del software usando todas las librerías y SDK disponibles logrando así agilidad en el desarrollo del proyecto debido a la disponibilidad de algunas librerías que son pertinentes para el proyecto. Antes de enfrentar el desarrollo del código, se deben tener en cuenta los diferentes elementos de hardware que deben ser gestionados desde el microcontrolador, los cuales son:

- Memoria microSD
- Reloj de Tiempo real (RTC) de referencia DS3231
- Controlador de carga de batería por panel solar de referencia CN3063
- XBee S2

En una primera etapa del código se realiza la debida inicialización de los componentes electrónicos listados anteriormente. Para la memoria microSD se utiliza el protocolo SPI como capa inferior de código y sobre ella se implementa la librería FAT32 para poder administrar los espacios de memoria usando la tabla de archivo FAT32 de Microsoft. Con esto se logra la creación de archivos de texto para así llevar un registro de los datos obtenidos por el nodo. Para el RTC se utiliza el protocolo I2C. Este RTC es el encargado de llevar las cuentas de día, mes, año, horas, minutos y segundos del sistema, lo cual permite complementar los datos almacenados en la memoria microSD adjuntándole el instante de tiempo en el que se tomó la muestra. Este RTC también cuenta internamente con un sensor de temperatura cuya información puede ser obtenida mediante el mismo protocolo I2C.

El controlador de carga de batería no requiere inicialización, pero este cuenta con dos pines denominados CHRG y DONE, los cuales permiten conocer si se está cargando la batería y si ya está completamente cargada. Para esta actividad se destinan dos pines del microcontrolador. También se toma una muestra del voltaje de la batería y así poder determinar el porcentaje de carga disponible en la batería.

El módulo XBee usa el protocolo serial asíncrono UART para comunicarse con el microcontrolador. Este no requiere una inicialización, pero si es necesario iniciar el servicio del protocolo serial para poder establecer la comunicación. Adicionalmente, se define un par de pines para realizar DEBUG del software y así conocer en tiempo real el comportamiento del microcontrolador y los periféricos conectados al mismo. En este sentido se usa el protocolo UART, pero debido a que el microcontrolador solo cuenta con un módulo UART por hardware, se hace necesaria la implementación del protocolo por software.

Una vez inicializados los servicios necesarios para que el hardware pueda trabajar de manera dinámica en la red, se desarrolla un ciclo que será repetido de manera indefinida en el cual se desarrollan las siguientes tareas de manera secuencial:

- 1. Tomar una muestra de voltaje de la batería y el estado de carga de la batería.
- 2. Tomar los datos del reloj de tiempo real, incluyendo la temperatura.
- 3. Imprimir datos por DEBUG de los datos tomados en los pasos 1 y 2.
- 4. Almacena en memoria microSD, pero siempre sobre un archivo de texto con el nombre "DATALOG.txt"
- 5. Envía datos al coordinador de la red Zig-Bee. Esto se realiza usando comandos AT para el XBee S2. La cadena de datos enviada al coordinador está diseñada para evitar problemas de sincronización y datos incompletos.
- 6. Configura RTC para generar una interrupción en 30 segundos.
- 7. Lleva el microcontrolador a modo Sleep de manera que así se pueda optimizar el uso de la energía de la batería.
- 8. Espera a la interrupción del RTC para levantarse del modo Sleep y repetir todos los procesos desde el paso 1.

# **4.6 Software implementado para el sistema**

El proyecto cuenta con aplicativo software que permite llevar a cabo funciones de visualización, registro, configuración y análisis de información. Entre las características de este sistema de información se encuentra:

- El sistema remoto arroja los valores vía GPRS, el cual es almacenado en la base de datos, el sistema estará manejado por un operador y un administrador, donde el operador puede ver los registros de los nuevos usuarios, y los valores adquiridos y llevará un monitoreo para su posterior control del cultivo de ají.
- El administrador tiene acceso a la base datos para consultar tanto los usuarios registrados, como los datos que han sido medidos, y podrá disponer los tipos de variables.
- Finalmente, el sistema de información se actualiza de acuerdo con los cambios que presente como: el tipo de variables, manejo del proceso del sistema remoto con la comunicación inalámbrica, entre otros.

Para el desarrollo del software de administración de los datos de cada uno de los nodos se usa LABVIEW, con el objetivo de acelerar el desarrollo y darle una interfaz gráfica usable y confiable, desde la cual se pudiera visualizar rápidamente el estado de todos los parámetros disponibles en cada uno de los nodos. Labview no necesita inicializar ningún elemento tal como el XBee S2, ya que este último ya debe estar configurado como coordinador antes de ser conectado al PC. LabView recibe de cada nodo una cadena de texto que contiene toda la información de temperatura, voltaje de batería, porcentaje de carga de la batería y estado de la batería. Un ejemplo de la cadena de texto lleva el siguiente formato para poder almacenar todos los datos:

De la cadena anterior de obtiene que la temperatura es de 25.50ºc, voltaje de batería está en 4.09vdc, porcentaje de bacteria en 81% y el estado es no cargando. Cabe resaltar que dicha cadena es ajustable dinámicamente a diferentes tipos de sensores y variables. En la Figura 5 se presenta la interfaz desarrollada; la cual se encuentra en fase de prototipo y mejoramiento para la fácil integración de elementos/módulos adicionales.

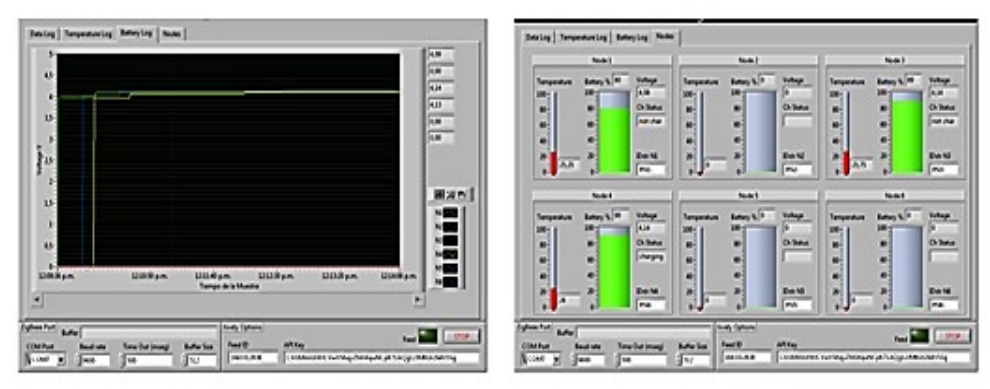

**Figura 5**. Pantalla base de registro y visualización de variables

Cabe resaltar que el aplicativo también ha sido relacionado con el servicio de visualización en la nube Xively para de esta forma contar con la posibilidad de revisión en cualquier posición geográfica con previa autenticación, con una interfaz que se muestra en la Figura 6. Este servidor también es accedido a través del módulo Diseminación de datos (DDN) o desde el aplicativo de escritorio.

|                                                                                                    | Manage<br>Settings<br>Develop                                                                                                    | Developer Center<br>Logout                 | Temperature:Node1                                             | 29                             |
|----------------------------------------------------------------------------------------------------|----------------------------------------------------------------------------------------------------|--------------------------------------------|---------------------------------------------------------------|--------------------------------|
| LabView LIVE                                                                                                    | Activated <sup>7</sup> Descrivate<br>at 22-06-2014 21:24:18                                                                              | <b>Deploy &gt;</b>                         |                                                               | Last updated a few seconds ago |
| Private Device<br>Product ID<br>AUCE AVAILTIEN LAND<br>art 70 Min # 4 Kin ar Tawn (4 M) 5 Year & 75 days \$250 Award<br><b>Product Secret</b><br>LCM That dillast day's if<br><b>Serial Number</b><br>Scanadorizations Maturational New<br><b>Activation Code</b> | NATIONS<br>Feed ID<br>https://stvely.com/feeds/16433Q/E38<br>Feed URL<br>https://api.atvely.com/s2/feeds/%433QE38<br><b>API Endpoint</b> |                                            | $40 -$                                                        |                                |
| Learn about the Develop stage                                                                                                    |                                                                                                    |                                            | $-30$                                                         |                                |
| Channels Les universites to seconds app<br>N Graphs                                                                                                    | <b>Request Log</b>                                                                                                    | <b>II</b> Pause                            | <b>3 minutes</b> raw detepoints<br>k<br>Edit <i>El Delete</i> |                                |
| 29<br>Temperature:Node1                                                                                                    | 403 PUT feed<br>403 PUT feed                                                                                                    | M-5018-0500 *<br>ш<br><b>14:50:17-0500</b> | Temperature:Node2                                             | 29                             |
| Lest updated a few seconds app                                                                                                    | 200 PUT feed                                                                                                    | 14 5013 -0500                              |                                                               | Lest updated a few seconds ago |
| $40 -$                                                                                                    | 200 PUT feed                                                                                                    | <b>M 50 09 0500</b>                        |                                                               |                                |
|                                                                                                    | 200 PUT feed                                                                                                    | 14 50 08 -0500<br>۰                        | $-20$                                                         |                                |
| <b>Q 5 minutes</b> no delegates                                                                                                    |                                                                                                    |                                            |                                                               |                                |
| <b>ZEAN B</b> Delete                                                                                                    | <b>API Keys</b>                                                                                                    |                                            | 42<br>43<br>∢<br>4 5 minutes raw datapoints                   | 45                             |

**Figura 6**. Transmisión y visualización de información en plataforma Xively

### **5. Pruebas de validación del sistema**

Las pruebas de validación del prototipo se han centrado en dos tipos. Las primeras son pruebas *indoor* en laboratorio, con la intención de realizar verificación de conectividad, acceso a la información, medición de las tasas efectivas de transmisión y operación a través del tiempo. El segundo tipo de prueba se realizado *outdoor* en la Finca El Limonal (cultivo real de ají) para obtener datos complementarios y propuestas de mejora para la solución.

### **5.1 Prueba** *Indoor*

Esta prueba se llevó a cabo para evaluar el funcionamiento general del sistema realizando la captura y transmisión de tres tipos de variables desde cinco nodos y evaluando, bajo una condición de 100 tomas de datos por nodo, la cantidad de aciertos

(datos visualizados con margen de error aceptable) en el software descrito anteriormente. La calibración de los mismos se realiza con patrones comerciales de bajo coste en esta primera experiencia. Los datos de la prueba son presentados en la Tabla 1.

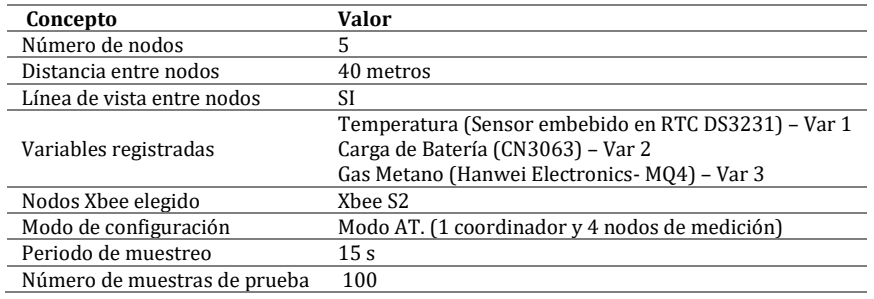

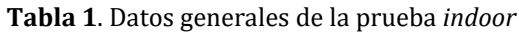

Los resultados obtenidos en la experiencia se presentan en la Tabla 2. El porcentaje de datos recibidos se calcula como la relación de datos efectivos que arriban al software (servidor) vs el número total de muestras. Los errores de cada variable son la relación entre el valor transmitido vs el valor del dispositivo patrón seleccionado para la prueba. Los resultados presentan una alta fiabilidad con respecto a la transmisión (entre 98% y 99%) y porcentajes de error en la medición muy bajos. Se propone que en futuras validaciones se verifique la relación de alcance vs consumo de energía, y el número máximo de nodos efectivos por concentrador y transmisión por GSM/GPRS.

| Nodo | Datos recibidos | Error% Var 1 | Error% Var 2 | Error% Var 3 |
|------|-----------------|--------------|--------------|--------------|
|      | 99%             | 3%           | ΝA           | 4.2%         |
|      | 98%             | 3.7%         | ΝA           | 3.7%         |
|      | 100%            | 2.8%         | ΝA           | 4.1%         |
| Δ.   | 100%            | $3.3\%$      | ΝA           | 2.8%         |

**Tabla 2**. Resultados de la prueba *indoor*

### **5.2 Prueba** *outdoor*

Este punto de la prueba se desarrolló en la finca "El Limonal", en inmediaciones del municipio de Piedecuesta-Santander. Debido a las distancias entre la zona de cultivos y el centro de monitoreo y control, se propone la red de sensores indicada. En este caso es importante comprender que la misma se realiza sobre un cultivo de ají, el cual tiene un periodo de crecimiento de 6 a 8 meses. Para efectos de la experiencia se contó con el apoyo del equipo de trabajo de la Facultad de Administración de Empresas Agropecuarias de la Universidad Santo Tomás-Bucaramanga, realizando la siembra de tres variedades de ají, habanero, tabasco y jalapeño. Por la dinámica cambiante de los cultivos en la Finca "El Limonal" se realizaron variaciones en la ubicación y extensión del terrero; contando también con ejercicio preliminares de validación sobre cultivos de tomate.

En la Figura 7 se expone la descripción general del terreno, así como la ubicación de los diferentes puntos de medición, teniendo en cuenta que el terreno está expuesto a sombra o mayor luz solar, que la siembra se realiza por caballones y que las raíces de las plantas sembradas no alcanzan un metro de distancia entra cada una de las plantas, los tensiómetros deben ubicarse de manera estratégica para que cubran un radio mayor y así se conozca a cuál caballón le hace falta agua. A cada tensiómetro se adiciona sensor de temperatura DTH11, sensor de gases MQ-2, MQ-3; y para efectos del monitoreo de la batería (duración) el sensor propio de cada mote.

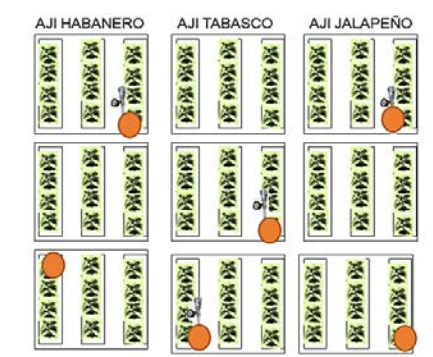

**Figura 7**. Plano de ubicación de los tensiómetros

<span id="page-635-0"></span>Se destaca también que el punto de recopilación y visualización de la información que para efectos de la propuesta se denomina NCC, como se indica en [29], y que para efectos de la prueba *outdoor* se encuentra a 450 metros del cultivo presentado en l[a Figura.](#page-635-0) Para esto se configuro un nodo particular (DRN) con un radio Xbee-pro (diferente a los Xbee utilizados en cada mote convencional) que permite un alcance, teórico, de 1500 metros con línea de vista. La Figura 8 presenta una imagen satelital con la información del terreno y las distancias existentes entre los puntos de interés.

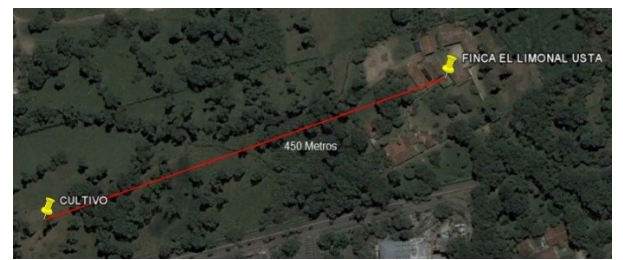

**Figura 8**. Imagen satelital distancia cultivo a nodo central NCC

Otro factor importante y que no es un inconveniente para la adecuada transmisión y recepción de los datos es la línea de vista que en este caso no existe debido a que hay una leve inclinación y que la zona está bastante poblada por árboles. Ahora bien, para la primera prueba se mantuvo operación continua de los nodos transmisores durante 12 horas; determinando en dicho periodo de tiempo la cantidad de errores evaluados en el software (debug). La tasa de muestreo y transmisión elegida es de 10 muestras por minuto, contando con 7200 datos aproximadamente (considerando los seis nodos de medición activos). Los resultados son presentados en la Tabla 3.

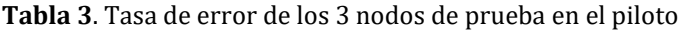

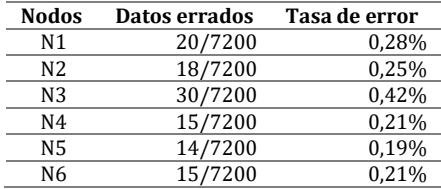

Con este primer resultado se decide monitorear el cultivo por un periodo mayor (10 días) con una tasa de transmisión de 1 muestra por minuto. Este ejercicio busca verificar si en operaciones de "largo aliento" con condiciones meteorológicas cambiantes es posible mantener las tasas de error controladas. La totalidad de los datos transmitidos será en este caso 14400. Para este caso se habilita la operación de tres nodos (uno por tipo de ají).

En la Figura 9 se muestran estos resultados manteniendo una tendencia similar a la de la anterior prueba; sin embargo, si se determina que, aunque porcentualmente es baja la diferencia existe una tendencia en el Nodo 3 de tener tasas de error mayor; lo que implica la verificación del hardware y la determinación de la novedad que permita reducir este comportamiento hacia lo mostrado por los demás nodos.

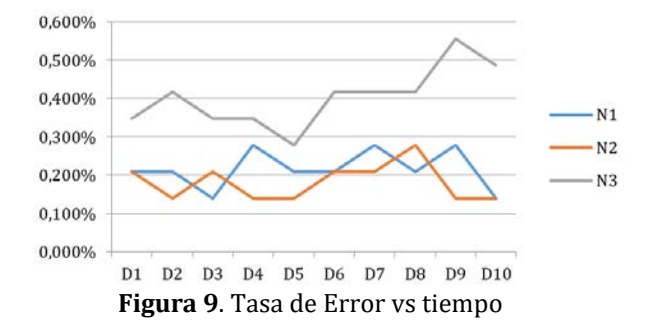

Estas pruebas preliminares permiten observan unas tasas de transmisión interesantes para el tipo de dispositivo en prueba de concepto, sobre todo considerándose que en promedio se tienen tasas de error inferiores al 0.5%. Cabe aclarar que en este caso el monitoreo se realiza dando respuesta a si el dato llega al destino completo y sin errores; y no a la certeza del dato. Se realizaron también pruebas para verificar el consumo energético de los nodos sin contar con el respaldo del panel solar. En este primer ejercicio se consideraron las siguientes condiciones:

- Tasa de Transmisión: 10 muestras por minuto.
- Nodos en la prueba: 2 (Un end-device y un nodo coordinador).
- Tipo de hardware: Nodos base (BSN)
- Condición operación: 1. Encendido la totalidad del módulo en un 100% del tiempo, incluido la alimentación de sensor de temperatura, humedad y carga de batería. 2. Similar a la condición 1 pero realizando apagados periódicos de los módulos microcontrolados y memoria SD. 3. Realizando apagados (modo Sleep) periódicos a microcontroladores, memoria SD y radios XBEE. Los resultados son los siguientes: Nodo 1: 14.5 horas, Nodo 2: 27 horas y Nodo 3: 45 horas.

De esta primera aproximación se muestra la importancia de analizar a mayor profundidad las estrategias de disminución de consumo de energía en los módulos; a su vez la opción del panel solar es una muy buena medida para mejorar la autonomía de operación de los mismos.

### **6. Análisis de resultados**

Luego de las pruebas compartidas en la sub-sección anterior es posible determinar que se cuenta con una propuesta de solución acorde con el requerimiento planteado, tanto en la selección de sensores, los alcances de transmisión, la confiabilidad en la tasa seleccionada y la posibilidad de uso a través del tiempo de cultivo. Como cita [17] el monitoreo de las condiciones del suelo (variables) a través del tiempo del cultivo es una pieza clave del éxito de este último, siendo la herramienta propuesta por esta investigación un aporte a ese proceso.

La tasa de trasmisión propuesta para las pruebas de campo 10 spm (muestras por minuto) ha sido conciliada con los expertos de la Finca el Limonal, los cuales resalta que la misma supera considerablemente la inercia (entendida como cambio) de las variables medidas en el terreno. Los autores consideran relevante la revisión futura que se pueda realizar con técnicas de cloud-computing y minería de datos, como las propuestas en [7] y [10]; con el fin de lograr una mejor extracción de características de las variables en cultivos de alta densidad de información (que no es el caso de la extensión del cultivo de ají y el interés de registro).

Si bien las tasas de error han sido bajas, se ha implementado en el software de visualización instrucción para el cálculo del promedio de la señal; esto para minimizar la toma de decisiones basados en registro con algún tipo de error. Este promedio se puede implementar también en los nodos BSN manteniendo o aumentando la tasa de registro de datos en bruto y transmitiendo solo la información promediada.

Finalmente, la propuesta presentada está sujetada a continuar con la verificación de su aplicabilidad en un proceso de cultivo completo (desde la siembra hasta el cierre del mismo), el cual a la fecha de esta publicación no se ha realizado.

### **7. Conclusiones**

El proyecto mostrado en el presente capítulo de investigación es un primer acercamiento que realiza el grupo de investigación UNITEL (Ing. de Telecomunicaciones) para la integración de herramientas TIC en el agro. Esta experiencia permitió la consolidación de líneas de investigación sobre esta temática, así como la continuación de la investigación a través de la red temática internacional RIEGONET, de la cual la Universidad Santo Tomás hace parte y es resultado de y proyecto de investigación financiado por el Programa Iberoamericano de Ciencia y Tecnología para el Desarrollo (CYTED). En este sentido, los autores del trabajo se permiten concluir:

- 1. El monitoreo de variables agroambientales permite conocer con mayor detalle los cambios y requerimientos del proceso, con el fin de mejorar y optimizar la producción agrícola. Se ha podido determinar que las tecnologías WSN y GPRS, desde un punto de vista técnico y económico, resulta siendo una interesante opción para el tipo de aplicación; debido a que la cantidad y tamaño de los datos transmitidos no es demasiado alto el dispositivo buena respuesta en cuanto a velocidades de transmisión y ahorro de energía. En esta misma línea es importante resaltar que en muchas situaciones es la única opción para transmisión, junto a posibilidad satelitales, por la ubicación de los cultivos (espacios remotos).
- 2. El estado del arte y la base conceptual realizada ha permitido evidenciar la existencia de proyectos e iniciativas a nivel internacional y nacional que involucran el uso de la tecnología y las comunicaciones para el apoyo de los procesos agrícolas; propendiendo por el mejoramiento en el monitoreo, seguimiento y control del mismo. Se determina que el aporte que desde las Telecomunicaciones se puede realizar en el mismo es muy destacado, desarrollando topologías, esquemas, algoritmos, entre otros aspectos para su correcta operación.
- 3. La propuesta del proyecto ha elegido el uso de una solución Web para la visualización y almacenamiento de los datos monitoreados en el entorno agrícola. Esta estrategia permite que los administradores y/o dueños de las plantaciones puedan realizar monitoreo a distancia de los mismos, y con esto facilitar la toma de decisiones. Complementariamente, la iniciativa permite aumentar la cobertura geográfica de compartir información y a su vez contribuye a una rápida toma de decisiones.

### **Referencias**

- [1] Contexto Ganadero (2014). [Los procesos de automatización son lentos en el sector agro.](http://www.contextoganadero.com/agricultura/los-procesos-de-automatizacion-son-lentos-en-el-sector-agro.) Online [Mar 2016].
- [2] Solano, M. (2013). [En procesos de automatización, el agro es el sector más rezagado.](https://www.larepublica.co/archivo/en-procesos-de-automatizacion-el-agro-es-el-sector-mas-rezagado-2033777) La República, marzo.
- [3] Universidad Santo Tomas (2013). Documento referencial- ['La Capsaicina como estimulante natural del](http://www.ustabuca.edu.co/ustabmanga/grupo-deinvestigacion-ustagri)  [sistema inmunológico en las aves de engorde.](http://www.ustabuca.edu.co/ustabmanga/grupo-deinvestigacion-ustagri) Bucaramanga-Colombia, pp. 1-15.
- [4] Hillel, D. (2004)[. Introduction to Environmental Soil Physics.](http://www.sciencedirect.com/science/book/9780123486554) Eur. J. Soil Sci. 56(5), pp. 120-240.
- [5] Nukala, R. et al. (2016). Internet [of Things: A review from Farm to Fork.](https://www.researchgate.net/publication/305869497_Internet_of_Things_A_review_from_) 27th Irish Signals Syst. Conf.
- [6] Zhao, J. et al. (2010)[. The study and application of the IOT technology in agriculture.](http://ieeexplore.ieee.org/document/5565120/) 3rd International Conference on Computer Science and Information Technology (pp. 462–465).
- [7] TongKe, F. (2013)[. Smart Agriculture Based on Cloud Computing and IOT.](https://pdfs.semanticscholar.org/62ee/b701c40626811a1111ca5d1db37650f1ea0b.pdf) J. Converg. Inf. Technol. 8(2), pp. 210–216.
- [8] Kang, H. et al. (2012)[. A design of IoT based agricultural zone management system.](https://link.springer.com/chapter/10.1007/978-94-007-5083-8_2) Inf. Technol. Converg. Secur. Trust Comput. Data Manag. (pp. 9–14).
- [9] Armstrong, L., Diepeveen, D. & Maddern, R. (2007). [The application of data mining techniques to](http://crpit.com/confpapers/CRPITV70Armstrong.pdf)  [characterize agricultural soil profiles](http://crpit.com/confpapers/CRPITV70Armstrong.pdf). AusDM '07 Proc. sixth Australas. Conf. Data Min. Anal., no. January, (pp. 85–100).
- [10] Cortet, J. et al. (2011). Using data mining to predict soil quality after application of biosolids in [agriculture.](https://www.ncbi.nlm.nih.gov/pubmed/22031581) J. Environ. Qual. 40(6), pp. 1972–1982.
- [11] Jackman, P. et al. (2015). [Application of wireless technologies to forward predict crop yields in the](file:///F:/IAI/2017/Inngenio/Trabajos/Libro/Application%20of%20wireless%20technologies%20to%20forward%20predict%20crop%20yields%20in%20the%20poultry%20production%20chain)  [poultry production chain.](file:///F:/IAI/2017/Inngenio/Trabajos/Libro/Application%20of%20wireless%20technologies%20to%20forward%20predict%20crop%20yields%20in%20the%20poultry%20production%20chain) CIGR Journal 17(2), pp. 287–295.
- [12] Corkery, G. et al. (2013). [Monitoring environmental parameters in poultry production facilities.](http://researchrepository.ucd.ie/bitstream/handle/10197/4257/Env_Monitoring_in_Poultry_Facilities_-_UCD_OA.pdf?sequence=1)  Computer Aided Process Engineering-CAPE Forum 2013.
- [13] Zhou, H. et al. (2013). [A Hybrid WSN System for Environment Monitoring at Poultry Buildings.](https://eprints.usq.edu.au/24486/) SEAg 2013 Innov. Agric. Technol. a Sustain. Futur. (pp. 22–24).
- [14] Math, R. & Dharwadkar, N. (2017). A wireless sensor network based low cost and energy efficient frame work for precision agriculture. International Conference on Nascent Technologies in Engineering.
- [15] Sahitya, G., Balaji, N. & Naidu, C. (2016)[. Wireless sensor network for smart agriculture.](http://ieeexplore.ieee.org/document/7912049/) 2nd International Conference on Applied and Theoretical Computing and Communication Technology (pp. 488–493).
- [16] Rasyid, M., Kusumaningtyas, E. & Setiawan, F. (2016). [Application to Determine Water Volume for](http://ieeexplore.ieee.org/document/7883633/)  [Agriculture Based on Temperature & Humidity Using Wireless Sensor Network.](http://ieeexplore.ieee.org/document/7883633/) International Conference on Knowledge Creation and Intelligent Computing (pp. 105–112).
- [17] Rucks, L. et al. (2004)[. Propiedades Físicas del Suelo.](http://bibliofagro.pbworks.com/f/propiedades+fisicas+del+suelo.pdf) Universidad de la República. Montevideo, Uruguay. Online [Sep 2016].
- [18] Maderey, L. & Jiménez, A. (2005). [Principios de Hidrogeografía. Estudio del ciclo hidrológico.](http://www.academia.edu/9554226/Principios_de_hidrogeograf%C3%ADa_estudio_del_ciclo_hidrol%C3%B3gico_2005_._Laura_Elena_Maderey_Rasc%C3%B3n) México: Unam.
- [19] López, P. et al. (2011)[. Efecto de diferentes concentraciones de potasio y nitrógeno en la productividad](https://hortintl.cals.ncsu.edu/es/articles/efecto-de-diferentes-concentraciones-de-potasio-y-nitr-geno-en-la-productividad-de-tomate-e)  [de tomate en cultivo hidropónico.](https://hortintl.cals.ncsu.edu/es/articles/efecto-de-diferentes-concentraciones-de-potasio-y-nitr-geno-en-la-productividad-de-tomate-e) Tecnociencia Chihuahua 5(2), pp. 98–104.
- [20] Suniaga, J. et al. (2009). [Fertilización, mediante fertirriego, durante diferentes etapas del ciclo de cultivo](http://www.saber.ula.ve/bitstream/123456789/29379/1/articulo4.pdf)  [del pepino \( cucumis sativus l.\) en condiciones de bosque seco premontano.](http://www.saber.ula.ve/bitstream/123456789/29379/1/articulo4.pdf) Agric. Andin. 15, pp. 56–65. [21] Nuez, F. (1995)[. El cultivo del tomate.](https://books.google.com.co/books/about/El_Cultivo_del_tomate.html?hl=es&id=EMXnooyk-TQC&redir_esc=y) España: Mundi-Prensa.
- [22] Universidad Católica de Chile (2012). [Determinación del contenido de agua del suelo -](http://documents.tips/documents/medicion-de-agua-en-el-suelo.html) Tecnología de
- [medición y control de humedad de suelo.](http://documents.tips/documents/medicion-de-agua-en-el-suelo.html) Online [Nov 2016].
- [23] Calderon, A. (2015). [Tensiómetro Electrónico para Medir la Humedad en Suelos y en Sustratos.](http://www.drcalderonlabs.com/Aparatos/Tensiometro_Electronico/Tensiometro_Electronico.htm) Online [Sep 2016].
- [24] Fernández, R. et al. (2010). [Redes inalámbricas de sensores: Teoría y aplicación práctica.](https://dialnet.unirioja.es/descarga/libro/377564.pdf) España: La Rioja.
- [25] Faludi, R. (2012)[. Wireless Sensor Networks.](https://www.faludi.com/bwsn/) United State: O'reilly Media Inc.
- [26] Osorio, L. & Zabala, S. (2011)[. Libro de prácticas de laboratorio -](http://www.udi.edu.co/investigaciones/95-grupos-investigacion/gps#05-publicaciones) Tecnología Zigbee. Bucaramanga.
- [27] DIGI (2015)[. XBee / XBee-PRO ZigBee RF Modules.](https://www.digi.com/products/xbee-rf-solutions/2-4-ghz-modules/xbee-zigbee) Online [Oct 2016].
- [28] Akhondi, M. et al. (2010)[. The role of wireless sensor networks \(WSNs\) in industrial oil and gas condition](http://ieeexplore.ieee.org/document/5610584/)  [monitoring.](http://ieeexplore.ieee.org/document/5610584/) 4th IEEE International Conference on Digital Ecosystems and Technologies (pp. 618–623).
- [29] Jawhar, I. et al. (2013)[. Data communication in linear wireless sensor networks using unmanned aerial](http://ieeexplore.ieee.org/document/6564725/)  [vehicles.](http://ieeexplore.ieee.org/document/6564725/) International Conference Unmanned Aircraft Systems (pp. 492–499).
- [30] SEEEDUINO (2014)[. Seeeduino Stalker V2.3.](http://www.seeedstudio.com/wiki/Seeeduino_Stalker_v2.3) Online [Sep 2016].
- [31] Zabala, S. & Rincón, E. (2014). Redes de sensores inalámbricos para el monitoreo de aplicaciones en la industria del petróleo y gas. 17 Convención Científica de Ingeniería y Arquitectura (pp. 1042–1052).

# **CAPÍTULO 45**

# Percepción en calidad de la vivienda de interés social de 2008 a 2015, análisis comparativo Medellín y Cartagena Colombia

#### **Yolanda A. Gómez U.**

*Universidad Colegio Mayor de Cundinamarca Bogotá, Colombia*

Las condiciones económicas y políticas que se viven en el país, hacen necesario el desplazamiento a las ciudades capitales donde se entiende existen mayores y mejores oportunidades para alcanzar las metas anheladas, esta condición hace que se encarezca la tierra y que el acceso directo a la vivienda se limite a unos grupos que cuentan con el recurso o que respalden con sus ingresos durante un tiempo determinado la adquisición del inmueble; el confort en la vivienda se medirá en términos de la disposición de recursos o respaldo financiero que tengan los futuros propietarios. No obstante, y atendiendo a lo registrado en la carta Magna de Colombia, donde se traslada la obligación al Estado, quien debe proveer escenarios que den lugar a la consecución, contratación, adecuación y construcción de viviendas para los sectores vulnerables en las diferentes zonas del país; en especial, las grandes capitales. Entonces, ante la problemática que se presenta con la falta calidad de las construcciones desarrolladas, se hace necesario investigar la experiencia del residente al habitar la vivienda.

### **1. Introducción**

La vivienda se ha convertido en la actualidad en una necesidad que sobre pasa la protección a las condiciones ambientales del ser humano, retomando aspectos trascendentales como la comodidad del individuo, la seguridad, el desarrollo familiar y social, la inversión y el teletrabajo. El Estado de acuerdo con la Constitución Política debe cooperar para que los grupos sociales menos favorecidos obtengan el beneficio de acceder a una vivienda digna para el adecuado desarrollo de su núcleo familiar.

En el ejercicio investigativo que se adelantó por parte de profesionales en diferentes disciplinas del conocimiento (Arquitecto, Matemático y Contador) en varias ciudades colombianas seleccionadas con base en el número de habitantes que superan el millón de personas, se determinan las múltiples dificultades encontradas en los espacios habitacionales, zonas comunes, servicios públicos, entre otros, a partir de la percepción que tienen los residentes, administradores y encuestadores. Esta información se obtiene a través de encuestas, registros fotográficos, e información en la web de entidades locales como las Alcaldías y el DANE, datos tabulados en Excel, que dan lugar a gráficos y porcentajes, donde se analizan los resultados y se presentan conclusiones que permitirán a los entes gubernamentales como el Ministerio de Vivienda Ciudad y Territorio, el Departamento Nacional de Planeación y las constructores, conocer las cifras con el ánimo de realizar los controles necesarios para corregir las anomalías.

### **2. Marco Teórico**

En el proceso del trabajo investigativo se encuentran vinculados algunos términos que guardan relación estrecha con su contenido y desarrollo. El criterio de *calidad* puede ser subjetivo en cuanto a lo que percibe cada individuo sobre la misma, pero de lo que se trata

es de realizar un acercamiento a la medición con base en parámetros legales convirtiéndose en un aspecto objetivo de estudio y análisis. Partiendo de la definición de la RAE (Real Academia de la Lengua Española) que a continuación se trascribe, la calidad es la excelencia que debe tener un producto o servicio, detalladas las particularidades propias del elemento. La calidad en el proceso de la construcción hace referencia a la comparación de tipo cualitativo y cuantitativo del producto que se ofrece respecto de lo que existe en el mercado y de la satisfacción de una necesidad primaria en una zona.

Luego nos traslada al bienestar real para el desarrollo armónico que requiere una persona, y es allí donde se encuentran los conceptos de calidad de vida como parte del objeto de estudio en cuanto a que la vivienda cumple esa condición especial para el ser y, la calidad educativa, por corresponder a una investigación realizada como aporte a la academia. El bienestar del individuo en buena parte se da por la *calidad de vida* que éste tiene; el tener buena calidad de vida, por ejemplo, en la vivienda, permite el equilibrio emocional, el progreso personal y es un determinante de la forma como se relaciona con sus semejantes en el contexto social y político. Por otra parte, la *calidad educativa* se identifica con la evolución del ser y sus procesos mentales, razón por la cual es valioso el desarrollo de investigaciones que refuercen los conceptos en el aula, que permitan ahondar en las problemáticas del entorno y que brinden posibles soluciones a las situaciones anómalas que se encuentren.

La *colaboración* es la realidad que trae el trabajo en conjunto y contribuye a quienes se asocian para llevar a cabo alguna tarea o actividad, así como a la entidad o institución que los convoca. Situación que facilita el avance de los proyectos investigativos en las Universidades y los organismos que brindan su aval en estos procesos, para este desarrollo investigativo la Universidad Colegio Mayor de Cundinamarca conto con el aval de FONADE y el Ministerio de Vivienda Ciudad y Territorio. En el caso de la construcción de viviendas para las poblaciones con limitantes económicos se encuentra el accionar directo de las empresas constructoras y del Estado, como proveedor de bienestar para la comunidad, es así como se tienen los programas: 100 mil viviendas gratis y Mi casa ya, donde se convoca para su construcción los recursos del sector público y la ejecución de los proyectos constructivos por parte del sector privado.

A través de la *estadística* se recopilan y organizan los datos, de acuerdo con las muestras y población seleccionada para el estudio de caso, se analizan los resultados y se determinan proyecciones para la toma acertada de las decisiones gubernamentales o privadas. En el ejercicio investigativo se analizó una muestra de la población en el área metropolitana de las ciudades Medellín y Cartagena, de acuerdo con el censo nacional para la aplicación de una muestra significativa tomando en consideración las construcciones realizadas por profesionales de esta actividad. Por medio de la *historia* se establecen los fenómenos de carácter social, económico, político y cultural, producto del uso de los inmuebles construidos con antelación al año 2016 para el caso en estudio, es decir, contando con un rango de 8 años de entregas donde se detectaron por parte de los residentes, el deterioro que ha sufrido el bien material y sus implicaciones para el núcleo familiar y para el colectivo que es la comunidad habitante del sector de estudio.

La *interdisciplinariedad* que es una constante del mundo actual está presente en la ciencia, en la investigación y en las organizaciones. Proyecta el avance en el estudio de casos y en las posibles propuestas que solucionan las dificultades encontradas en la vida de hoy. Para este ejercicio se contó con la mira de profesionales de diferentes disciplinas para la obtención de la información del problema planteado.

La *percepción* se refiere al conocimiento natural del ser humano en cuanto a lo que significa su confort en el entorno donde se desarrolla, se logra a través de la apreciación de los elementos que les rodean y permiten a través de la observación e interpretación determinar las falencias que generan las reclamaciones, sobre lo que es y debió ser desde el principio, aplicada perfectamente a la vivienda de interés social como producto y servicio. Los datos extractados como respuesta a las situaciones formuladas por el encuestador son el *registro* y la base de estudio de las condiciones encontradas, debido a que de su análisis se establecerán los fallos que originen las propuestas de corrección. La *vivienda* como organismo autónomo al individuo que entreteje la simbiosis de su relación con el entorno trasciende más allá de la estancia, residencia o domicilio, corresponde a la unidad habitacional donde la persona se protege de realidades climáticas adversas, preserva su intimidad y permite el realizar tareas propias del hogar, convirtiéndose en un lugar donde se reconoce la medición del bienestar del individuo y su realidad sociofamiliar.

En seguida nos lleva a evaluar dos elementos subyacentes como el de la *vivienda digna* que corresponde al derecho de toda persona de contar con un sitio físico que tenga todos los servicios públicos domiciliarios, espacios internos adecuados para ejecutar actividades propias del recinto, que sean iluminados y cuenten con buena ventilación, que se construyan entornos donde se brinde al residente el apropiado desarrollo físico, intelectual y de seguridad que requiere, aspecto contemplado en la Constitución Política de Colombia y en e[l Pacto Internacional de Derechos Económicos, Sociales y Culturales](https://es.wikipedia.org/wiki/Pacto_Internacional_de_Derechos_Econ%C3%B3micos,_Sociales_y_Culturales) de la ONU. Y el de la *vivienda social* que comprende el inmueble entregado por el Estado a personas que viven en zonas de alto riesgo ambiental que no cuentan con los recursos para cubrir su necesidad habitacional, y pueden ser colectivas en edificios o unifamiliares para cada grupo familiar.

#### **3. Estudio de caso**

El estudio estadístico parte de la pregunta ¿Cómo mejorar la calidad de los procesos constructivos aplicados en los proyectos arquitectónicos de vivienda en Colombia en los últimos años? a partir de este interrogante se determina la aplicación de encuestas a los residentes de las diferentes ciudades seleccionadas que tuvieran como características principales estar en una ciudad con población mayor a un millón de habitantes actualmente.

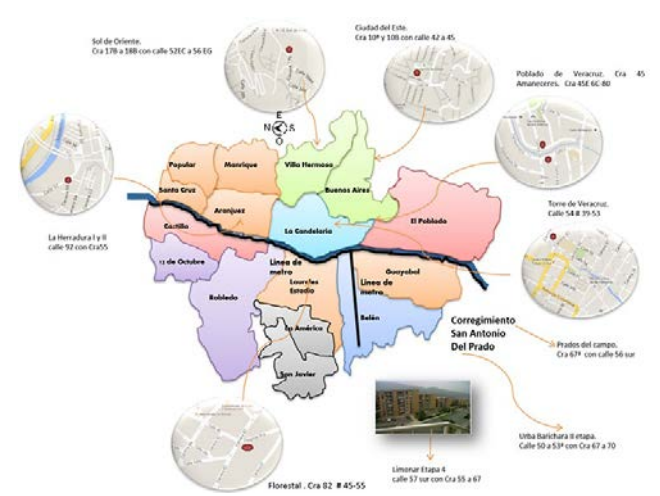

**Figura 1**. Mapa de Medellín con la ubicación de los proyectos seleccionados

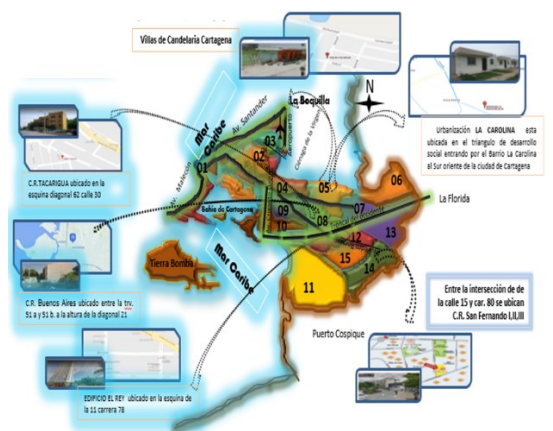

**Figura 2**. Mapa de Cartagena con la ubicación de los proyectos seleccionados

La encuesta se aplicó en procesos constructivos realizados por profesionales de la construcción, dando prelación a los proyectos desarrollados por el Estado, destinados a los estratos socio-económicos uno, dos y tres, con preferencia a residentes *propietarios;*  seleccionando, entre otras, las ciudades de Cartagena y Medellín a cargo de la docente Yolanda Gómez, (Figuras 1 y 2), con un promedio de viviendas visitadas de ochenta y nueve, donde se realizó la encuesta a los hogares en los conjuntos residenciales o barrios visitados en promedio de siete.

# **4. Metodología**

- 1. Seleccionar la ciudad en Colombia de acuerdo con el número de habitantes estipulado en la investigación.
- 2. Ubicar en el mapa de la ciudad las localidades de estratos 1, 2 y 3.
- 3. Organizar y programar la visita a la ciudad de acuerdo con el calendario del proyecto de investigación.
- 4. Contactar y orientar a las personas que acompañaran el proceso de aplicación de encuestas en cada ciudad visitada.
- 5. Contactar a las autoridades locales administrativas, de policía, entidades descentralizadas y cajas de compensación para informar del proyecto en desarrollo y contar con información adicional, en cada ciudad visitada.
- 6. Realizar la búsqueda física de los conjuntos o urbanizaciones residenciales en las localidades seleccionadas de la ciudad seleccionada.
- 7. Aplicar la encuesta de "Datos proyecto arquitectónico en el Conjunto Residencial o Barrio" a los encargados de la administración del lugar o a un vocero del barrio.
- 8. Aplicar la encuesta de investigación puerta a puerta a los residentes propietarios o arrendatarios de los proyectos constructivos seleccionados.
- 9. Rendir el informe al ente institucional encargado de avalar la salida de campo.
- 10. Realizar por parte del docente Coordinador del proyecto de investigación la verificación de la información por medio de llamadas telefónicas.
- 11. Digitalizar las respuestas de la encuesta en Remarck y Excel.
- 12. Tabular los resultados de la encuesta.
- 13. Graficar los resultados de la encuesta.
- 14. Analizar la información resultante de la tabulación y las gráficas.
- 15. Organizar los resultados determinando las conclusiones. Realizar el informe final de la investigación.
- 16. Efectuar la presentación final de la investigación ante el Comité de investigaciones de Facultad.

En las Tablas 1 y 2 se aprecia los datos de las encuestas en Medellín y en Cartagena respectivamente.

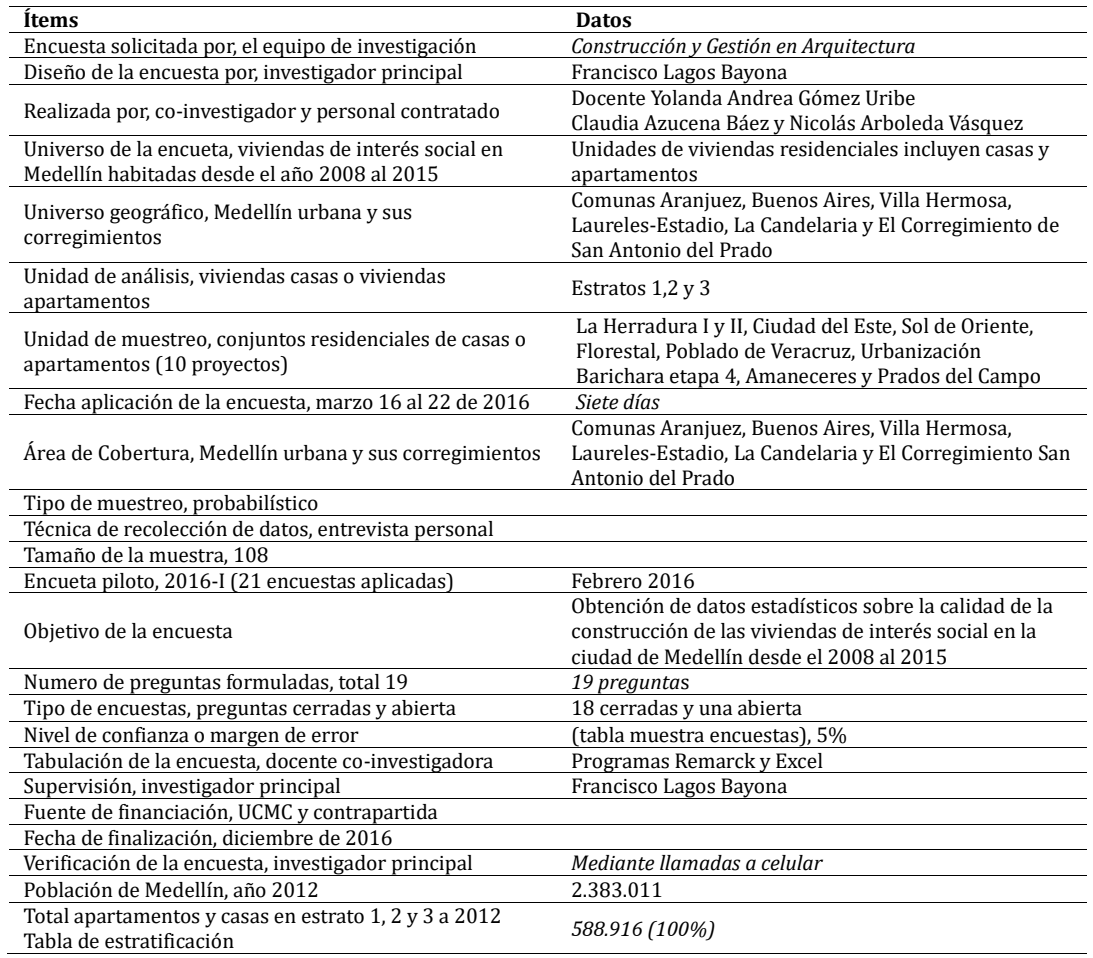

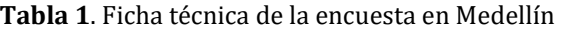

### **Tabla 2**. Ficha técnica de la encuesta en Cartagena

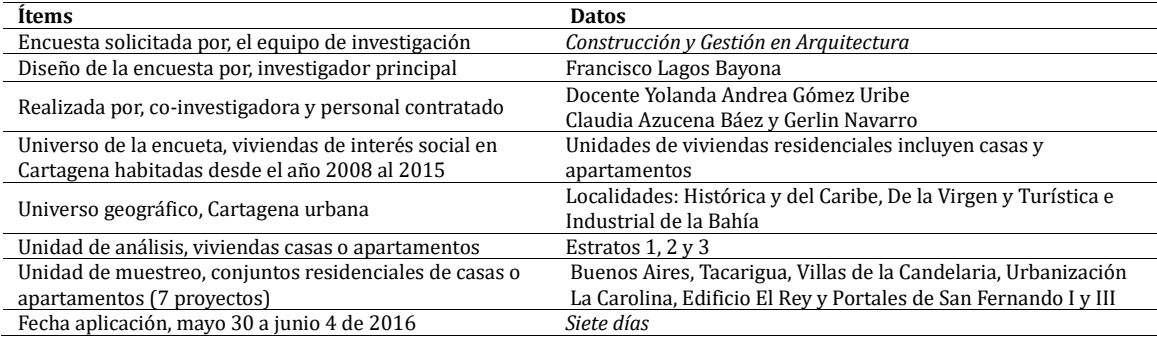

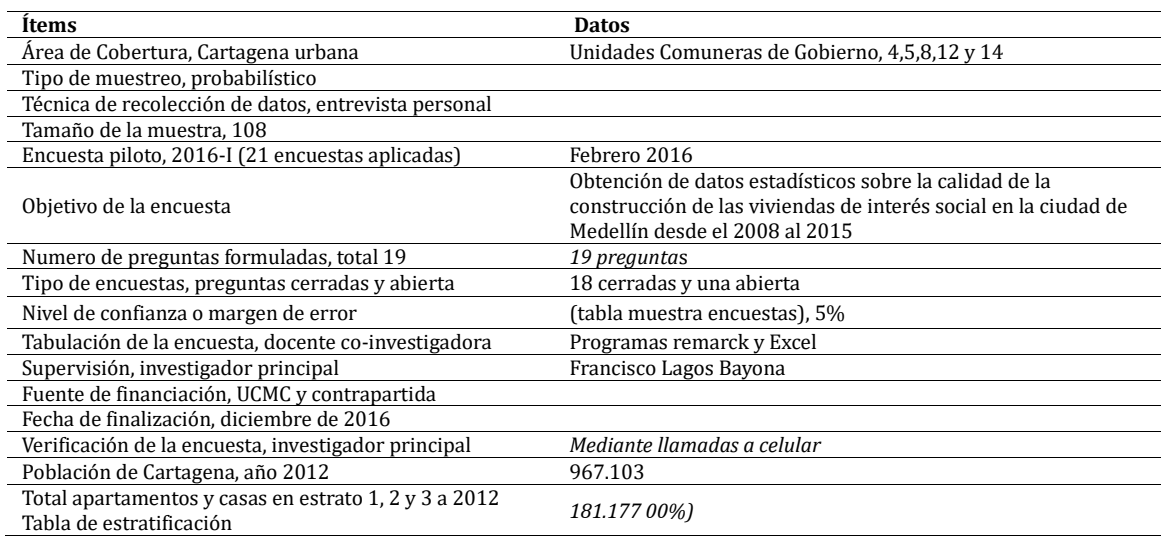

### **5. Resultados**

Los resultados que arroja esta investigación (Tablas 3 y 4), prueban la ausencia de la calidad en la construcción de la vivienda de interés social pertenecientes a los estratos 1, 2 y 3 en las ciudades capitales con población superior a un millón de personas, realizadas por profesionales de la ingeniería, arquitectura o construcción, contando con la participación activa del Estado al proveer inmuebles a la población vulnerable en razón al desplazamiento, a condiciones económicas, y a situaciones de riesgo ambiental; o en cumplimiento del lineamiento legal de obligatorio acatamiento para constructores particulares. Cabe anotar que el análisis procede en gran medida del sentir colectivo de los residentes en las viviendas analizadas, donde se observa que, al preguntar los puntos contemplados en la encuesta, algunos ítems son respondidos en idéntica forma, cómo en los dos siguientes casos: el espacio al que tiene derecho dentro del inmueble es inferior a 20 mts<sup>2</sup> (4) y la baja protección ambiental que se tiene dentro (12).

|        | <b>Respuestas</b>                                                             |
|--------|-------------------------------------------------------------------------------|
| (1)    | Materiales que no cumplen los requerimientos de calidad (36%)                 |
| (2)    | Promedio de consultados que no cuentan con la documentación (58%)             |
| (3)    | Promedio de espacios físicos inadecuados para las tares en casa (28%)         |
| (4)    | Residencias con menos de 20 m <sup>2</sup> en la vivienda para cada uno (81%) |
| (5)    | Baja calidad y cantidad de servicios en áreas comunes (38%)                   |
| (6)    | Baja calidad y cantidad de servicios en el espacio urbano (34%)               |
| (7)    | Déficit de parqueaderos & viviendas (66%)                                     |
| (8)    | Promedio de instalaciones deficientes dentro de la vivienda (14%)             |
| (9)    | Promedio de sismos, trancones, inundaciones, malos olores (26%)               |
| (10)   | Promedio de grietas o fisuras en muros, placas (11%)                          |
| (11)   | Promedio de inclinaciones en muros, pisos (6%)                                |
| (12)   | Promedio de la vivienda que protege de factores ambientales (6%)              |
| (13)   | Promedio de filtraciones ocasionadas en la vivienda (8%)                      |
| (14)   | Promedio para abrir o cerrar puertas y ventanas con dificultad (12%)          |
| (15)   | Promedio de manchas o imperfecciones en pisos, cubiertas o acabados (5%)      |
| (16)   | Promedio de bajo confort ambiental dentro de la vivienda (6%)                 |
| (17)   | Promedio bajo ahorro en el consumo eléctrico de la vivienda (74%)             |
| (18)   | Promedio bajo ahorro en el consumo de agua de la vivienda (61%)               |
| (19.1) | Hizo reclamos al constructor por su vivienda (28%)                            |
| (19.2) | Su vivienda les ocasiona enfermedades a los residentes (7%)                   |
| (19.3) | Su vivienda tiene ausencia de calidad en la construcción (35%)                |

**Tabla 3.** Resultados de la encuesta aplicada en Medellín

|        | <b>Respuestas</b>                                                             |
|--------|-------------------------------------------------------------------------------|
| (1)    | Materiales que no cumplen los requerimientos de calidad (57%)                 |
| 〔2〕    | Promedio de consultados que no cuentan con la documentación (63%)             |
| [3]    | Promedio de espacios físicos inadecuados para las tares en casa (16%)         |
| (4)    | Residencias con menos de 20 m <sup>2</sup> en la vivienda para cada uno (81%) |
| [5]    | Baja calidad y cantidad de servicios en áreas comunes (57%)                   |
| (6)    | Baja calidad y cantidad de servicios en el espacio urbano (43%)               |
| (7)    | Déficit de parqueaderos & viviendas (88%)                                     |
| (8)    | Promedio de instalaciones deficientes dentro de la vivienda (8%)              |
| (9)    | Promedio de sismos, trancones, inundaciones, malos olores (16%)               |
| (10)   | Promedio de grietas o fisuras en muros, placas (12%)                          |
| (11)   | Promedio de inclinaciones en muros, pisos (3%)                                |
| (12)   | Promedio de la vivienda que protege de factores ambientales (6%)              |
| (13)   | Promedio de filtraciones ocasionadas en la vivienda (6%)                      |
| (14)   | Promedio para abrir o cerrar puertas y ventanas con dificultad (7%)           |
| (15)   | Promedio de manchas o imperfecciones en pisos, cubiertas o acabados (4%)      |
| (16)   | Promedio de bajo confort ambiental dentro de la vivienda (56%)                |
| (17)   | Promedio bajo ahorro en el consumo eléctrico de la vivienda (75%)             |
| (18)   | Promedio bajo ahorro en el consumo de agua de la vivienda (66%)               |
| (19.1) | Hizo reclamos al constructor por su vivienda (39%)                            |
| (19.2) | Su vivienda les ocasiona enfermedades a los residentes (9%)                   |
| (19.3) | Su vivienda tiene ausencia de calidad en la construcción (30%)                |

**Tabla 4.** Resultados de la encuesta aplicada en Cartagena

Por otra parte, se reflejan respuestas con un rango diferencial porcentual no mayor a cinco puntos, analizadas y comparadas entre las dos ciudades objeto de estudio, en aspectos que los residentes o propietarios comunican como: no se tiene la documentación que legitima la propiedad del inmueble sus planos y otros; se encuentran fisuras en placas o muros; hay inclinaciones indeseadas en muros o pisos; existen filtraciones ocurridas dentro de la vivienda; se tiene dificultad con el cierre hermético de puertas, ventanas o cajones; se encuentran imperfecciones en pisos, cubiertas o acabados; existe bajo confort ambiental dentro del inmueble; el ahorro en el consumo de agua y energía eléctrica en las viviendas es muy bajo; las viviendas ocasionan posibles enfermedades a sus residentes (2, 10, 11, 13, 14, 15, 16, 17, 18, 19-2). En la percepción general de los encuestados se informa de la ausencia constructiva en los inmuebles consultados (19-3).

En las respuestas dadas a ocho de las preguntas realizadas con la encuesta en las dos ciudades seleccionadas, se observa que existen variaciones porcentuales en rangos diferenciales entre 6% y 21%, en puntos como: baja calidad en los estándares de los materiales utilizados para construir la vivienda; espacios internos inapropiados para realizar las tareas propias del hogar; baja cantidad y calidad de servicios en áreas comunes y espacio urbano; no existen parqueos en la misma proporción de los inmuebles construidos; las instalaciones propias de la construcción en la vivienda son deficientes; eventos externos que alteran el buen vivir como sismos, trancones, inundaciones y malos olores; y en general realizó reclamos a la constructora por algún motivo (1, 3, 5, 6, 7, 8, 9, 19-1). Estas variaciones se dan en razón a características específicas de los residentes en cada ciudad, como las condiciones ambientales, las costumbres de los ciudadanos, la orientación de las políticas públicas en la localidad, y la morfología del terreno donde se asientan las construcciones en las ciudades capitales de Medellín o de Cartagena. A continuación, se describe cada ítem de la encuesta.

■ Tema 1: Calidad en los materiales. Se establece como pregunta inicial en la encuesta, la percepción sobre la calidad de los materiales utilizados para la construcción de su vivienda. El 47% considera que los materiales constructivos utilizados no cumplen con sus expectativas (1).

- Tema 2: Calidad en la legalidad y procesos administrativos de la vivienda. Los documentos resultantes de la construcción, asignación o venta como pólizas, licencias, manuales de funcionamiento, planos de la construcción y escrituras públicas de los bienes y las zonas comunes; no están siendo entregados e informados a los propietarios, los residentes argumentan no conocerlos, en promedio el 61% tiene esta opinión (2).
- Tema 3: Calidad en el diseño arquitectónico o espacial. Los espacios internos en el inmueble que permiten el confort a los residentes como lugares apropiados para preparar alimentos, aseo de la vivienda y vestuario, desarrollo de actividades de descanso y recreación, y ubicación del mobiliario dentro del inmueble; son inapropiados en promedio del 22% (3).
- Tema 4: Calidad en la relación entre número de usuarios y tamaño de la vivienda. El 81% promedio de los encuestados expresan que el tamaño de la vivienda no es adecuado para todo el grupo familiar que comparten en el hogar (4).
- Tema 5: Calidad en las áreas comunes interiores y exteriores. El 48% informa no contar con suficientes áreas comunes representadas en corredores, escaleras, salones, parques de juego, porterías, en el conjunto residencial o barrio (5).
- Tema 6: Calidad en el diseño del espacio urbano y zonas verdes. Los residentes consideran en un 39% promedio que las vías contiguas, los andenes, las áreas verdes como parques naturales y el amueblamiento en general de la zona, no cuentan con la calidad que se requiere (6).
- Tema 7: Calidad en la relación entre número de viviendas y parqueaderos. Los parqueaderos en las viviendas aquí registradas no se consideran una prioridad y sus residentes en un 77% promedio, considera que es el motivo por el cual se hacen comunitarios en algunos conjuntos o no se construyen (7).
- Tema 8: Calidad en la construcción:
	- Su vivienda cuenta con las instalaciones para los servicios públicos, evacuación de basuras, servicios comunitarios en red y otros de comodidad. Los residentes los desaprueban en promedio en un 11% (8).
	- Su vivienda está construida en áreas con algún riesgo de inundaciones, avalanchas, sismos, trancones, malos olores y manifestaciones. En promedio el 21% de los residentes indica que debido a la ubicación física de las viviendas existen estos riesgos (9).
	- Su vivienda ha presentado fisuras o grietas en muros, en pisos y en placas de manera horizontal o vertical. El 12% informa que efectivamente en sus viviendas se observan algunas grietas indistintamente (10).
	- Su vivienda presenta inclinaciones no deseadas en pisos, en muros, en cubiertas y en acabados. El 5% en promedio de las personas encuestadas indica que hay inclinaciones dentro de sus viviendas (11).
	- Su vivienda lo protege de frio, humedad, viento, moho, lluvia y calor. El 6% promedio de los residentes responde, que realmente en la vivienda no hay adecuada protección para las inclemencias del tiempo (12).
	- Su vivienda presenta goteras o filtraciones originadas desde la instalación de aguas del grifo, lluvias, servidas, jabonosas y freáticas. El 7% promedio de los habitantes de las viviendas consultadas indica que se presentan estas incomodidades dentro del inmueble (13).
- Su vivienda ha presentado dificultades para abrir o cerrar puertas, ventanas, cajones de muebles fijos. El 10% expresa alguna dificultad para el cierre hermético de puertas, ventanas y cajones en sus hogares (14).
- Ha percibido en su vivienda manchas, imperfecciones o rayones no deseados en pisos, en muros, en acabados y en cubiertas. El 5% promedio indica que en sus viviendas han aparecido manchas o rayones (15).
- Su vivienda tiene una temperatura entre 18° y 22° o temperatura cómoda cuando están cerradas puertas, ventanas o utilizan ventilador, aire acondicionado o materiales aislantes. El 58% promedio de los residentes considera que su vivienda no cumple con este requerimiento de confort de la temperatura interna para el hogar (16).
- Su vivienda tiene elementos para disminuir el consumo de energía eléctrica tales como bombillos ahorradores, temporizadores, sensores de presencia, etc. El 75% en promedio de los encuestados indica que en sus entornos familiares no minimizan el consumo eléctrico (17).
- Su vivienda permite reducir el consumo de agua por medio de acciones propias en el hogar o de la utilización de elementos que permitan ahorrarla. El 64% informa que no realizan de manera consciente ahorro, reutilización o recogida del agua que recibe por la tubería o por precipitaciones (18).
- Sobre calidad de su vivienda en general, se consideraron las siguientes tres variables: 1) ¿Hizo reclamos por su vivienda al constructor? El 34% promedio acepta haber realizado alguna reclamación a la constructora sobre situaciones variadas detalladas en los ítems anteriores (19-1). 2) ¿Cree que la vivienda genera alguna enfermedad a sus residentes? El 8% el promedio de los residentes encuestados considera la probabilidad de enfermedad a partir de habitar la vivienda (19-2). 3) ¿Su vivienda tiene ausencia de calidad en la construcción? El 33% promedio de los habitantes de las viviendas considera que efectivamente los inmuebles presentan baja calidad en su construcción (19-3).

A continuación, en las Figuras 3 a 8 se presentan imágenes tomadas en las dos ciudades base de este escrito comparativo, donde se reflejan las fallas constructivas.

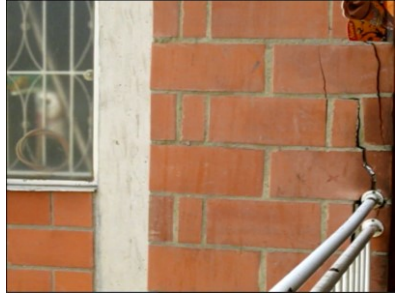

**Figura 3**. Conjunto Residencial La Herradura III, Medellín

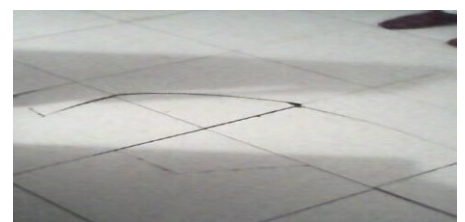

**Figura 4**. Conjunto Residencial Ciudad del Este, Medellín
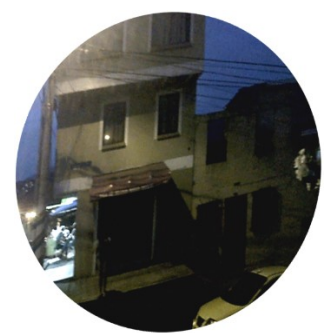

**Figura 5**. Urbanización Barichara etapa II, Medellín

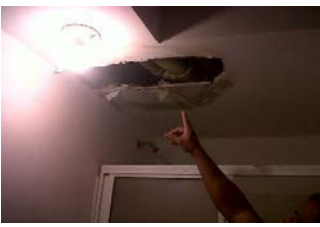

**Figura 6**. Conjunto Residencial San Fernando I, Cartagena

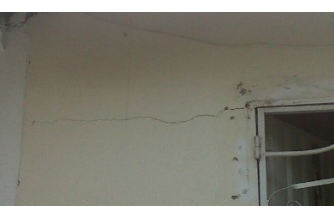

**Figura 7**. Urbanización La Carolina, Cartagena

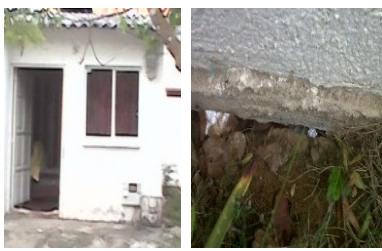

**Figura 8**. Urbanización La Carolina, Cartagena

### **6. Análisis de resultados**

- Tema 1: Calidad en los materiales. Los residentes consideran que los materiales constructivos utilizados no cumplen con sus expectativas teniendo en cuenta el desgaste en el tiempo, las reparaciones que han debido realizar, las condiciones físicas del inmueble y cambios en la composición de los materiales.
- Tema 2: Calidad en la legalidad y procesos administrativos de la vivienda. Los residentes argumentan no conocer los documentos resultantes de la construcción, no saben cuál es su importancia y dicen no merecer tenerlos en razón a que aún no terminan de pagar la vivienda.
- Tema 3: Calidad en el diseño arquitectónico o espacial. Los espacios internos en el inmueble son inapropiados y no se pueden alterar por las estructuras colindantes, razón por la cual informan que se deben acomodar a ellos.
- Tema 4: Calidad en la relación entre número de usuarios y tamaño de la vivienda. El tamaño de la vivienda no es adecuado en razón a que la media en el metraje por persona es inferior a 20 m<sup>2</sup> y el promedio de las viviendas no superan los 52 m<sup>2</sup> para grupos familiares de más de cuatro habitantes en el lugar.
- Tema 5: Calidad en las áreas comunes interiores y exteriores. Los entrevistados informa no contar con áreas comunes suficientes, esto ocasiona dificultades en la convivencia entre los residentes debido a que los niños y jóvenes permanecen en el hogar o deben realizar sus actividades recreativas en corredores, escaleras o espacios no habilitados para estas acciones.
- Tema 6: Calidad en el diseño del espacio urbano y zonas verdes. Los residentes consideran insuficientes los andenes, zonas verdes y otros, por deber compartirlos con barrios aledaños, en algunos casos aún no se han terminado de construir y en otros proyectos constructivos visitados no cuentan con esta infraestructura.
- Tema 7: Calidad en la relación entre número de viviendas y parqueaderos. Para la construcción de este tipo de viviendas se considera un lujo el contar con parqueaderos, haciendo que los residentes deban parquear en espacios comunales como andenes o en la vía pública, y en el caso de las motos en zaguanes, en pasillos o en la sala de sus propias viviendas.
- Tema 8: Calidad en la construcción:
	- Su vivienda cuenta con las instalaciones para los servicios públicos, evacuación de basuras, servicios comunitarios en red y otros de comodidad. Algunos residentes no se encuentran conformes con esto en razón a que son de baja calidad los materiales utilizados en el caso de desagües, no se tienen espacios adecuados dejando las basuras en la vía pública y no hay canalización adecuada del agua lluvia en los proyectos de edificios.
	- Su vivienda está construida en áreas con algún riesgo de inundaciones, avalanchas, sismos, trancones, malos olores y manifestaciones. Los propietarios informan que debido al sitio donde se construyeron las viviendas existe riesgo y los más significativos son por inundaciones en la vía, sismos por el terreno donde se encuentran las viviendas, malos olores por el manejo sanitario de basuras y alcantarillados.
	- Su vivienda ha presentado fisuras o grietas en muros, en pisos y en placas de manera horizontal o vertical. Las personas informan de algunas grietas en pisos o muros, esto se debe a la mezcla de los materiales para pañete y al grosor de la placa que separa un apartamento de otro.
	- Su vivienda presenta inclinaciones no deseadas en pisos, en muros, en cubiertas y en acabados. Los encuestados indican que las inclinaciones en las viviendas se corroboran en marcos irregulares de puertas y ventanas, respecto de la estructura de cubiertas o fachadas, o en la luz que queda cuando el mobiliario se empotra en los muros.
	- Su vivienda lo protege de frio, humedad, viento, moho, lluvia y calor. Algunos de los residentes responden que no cuentan con la adecuada protección para los efectos ambientales que se causan dentro del inmueble y su mobiliario, en los diferentes proyectos construidos.
	- Su vivienda presenta goteras o filtraciones originadas desde la instalación de aguas del grifo, lluvias, servidas, jabonosas y freáticas. En algunos casos los

residentes de las viviendas consultadas manifiestan afectación dentro de su predio en razón a que en los inmuebles vecinos se presenta humedad por daños en tubería debido a goteos o taponamientos, trasladando sus efectos nocivos hacia su inmueble. Esto se da por el inapropiado diámetro en las tuberías y la baja calidad de los artículos de plomería en general utilizados.

- Su vivienda ha presentado dificultades para abrir o cerrar puertas, ventanas, cajones de muebles fijos. Los encuestados informan que el cierre inadecuado de puertas, ventanas y cajones es resultado de muros y cubiertas inclinadas.
- Ha percibido en su vivienda manchas, imperfecciones o rayones no deseados en pisos, en muros, en acabados y en cubiertas. Las manchas y rayones han aparecido porque los inmuebles fueron entregados en obra gris y algunos de los dueños no han logrado terminarlos por factores económicos del hogar.
- Su vivienda tiene una temperatura entre 18° y 22° o temperatura cómoda cuando están cerradas puertas, ventanas o utilizan ventilador, aire acondicionado o materiales aislantes. Las ciudades visitadas manejan temperaturas que oscilan entre los 17 y 30 grados centígrados, razón por la cual contar con una vivienda fresca es una necesidad. Es así, sus habitantes deben acostumbre a mantener abiertas balcones, ventanas o puertas de forma permanente.
- Su vivienda tiene elementos para disminuir el consumo de energía eléctrica tales como bombillos ahorradores, temporizadores, sensores de presencia, etc. Los residentes indican que a pesar de no realizar ahorro eléctrico de manera consciente las dificultades para la prestación del servicio por parte de las empresas encargadas y el costo elevado del servicio, hace que se controle el consumo de manera involuntaria.
- Su vivienda permite reducir el consumo de agua por medio de acciones propias en el hogar o de la utilización de elementos que permitan ahorrarla. Los residentes informan que no realizan de manera consciente ahorro, reutilización o recolección de agua en su vivienda y lo atribuyen al espacio insuficiente en su hogar para dejar baldes, o realizar la recolección del agua utilizada en lavadoras o no tienen canales por donde reciban el agua lluvia, este último caso en los edificios de vivienda de interés social.
- Sobre calidad de su vivienda en general, se consideraron las siguientes tres variables: 1) ¿Hizo reclamos por su vivienda al constructor? Los residentes informan haber realizado alguna vez reclamaciones a la constructora sobre situaciones como la calidad en los materiales empleados, los espacios insuficientes dentro de los inmuebles, la insalubridad de los alrededores de la vivienda, las zonas comunes inexistentes o escasas, y otros que se han descrito en los ítems anteriores. 2) ¿Cree que la vivienda genera alguna enfermedad a sus residentes? Algunas personas comunicaron que sus familiares han tenido de manera reiterativa problemas respiratorios y de piel, asociándolos con la humedad presente en la vivienda, la insalubridad de quebradas, ríos contaminados o zonas de basuras cercanas al sitio donde fue construida la vivienda. 3) ¿Su vivienda tiene ausencia de calidad en la construcción? Los residentes consideran que los inmuebles presentan baja calidad en razón a los materiales utilizados, esto se percibe en el deterioro que se presenta en los inmuebles a corto plazo, los arreglos que han debido realizar, el daño ocasionado al mobiliario que poseen y a la salud de las personas que allí residen.

A partir del informe estadístico presentado anteriormente, donde se recopila la percepción de los residentes en cuanto a la calidad de sus viviendas, a continuación, se realiza el análisis crítico con base en los lineamientos normativos que establece el Estado, a través de la Serie Guías de Asistencia Técnica No. 1 y 2 para Vivienda de Interés Social emanadas del Ministerio de Ambiente, Vivienda y Desarrollo Territorial.

1. En la Serie Guías de Asistencia Técnica para Vivienda de Interés Social del Ministerio de Ambiente Vivienda y Territorio No. 1 "Calidad en la vivienda de interés social", se indican de manera general los parámetros para una vivienda adecuada en consonancia con las indicaciones de los Derechos Humanos, donde se considera que dentro del inmueble debe haber espacios adecuados para el mobiliario, el almacenamiento de elementos, las zonas de descanso, recreación y áreas que permitan realizar actividades que generen ingresos a los residentes. Así mismo, zonas de de lavado, secado y planchado; área de preparación, limpieza y consumo de alimentos.

Todos estos ítems se cumplen, el punto es: qué tan suficientes son para los residentes, por cuanto los lugares cuentan con ellos dentro del pequeño inmueble, pero el espacio no se compadece con los requerimientos, ni siquiera tomando en consideración a un grupo familiar de cuatro personas que requieren cohabitar el lugar; en las dos ciudades evaluadas las familias en promedio superan ese número de miembros y en algunos casos llegan a cohabitar, con el núcleo básico al que le fue asignada la vivienda, otros familiares. Es así como se encontró que el secado de ropas no es posible realizarlo en la zona establecida dentro del inmueble para este propósito por su tamaño y escasa ventilación debiendo realizarse en otras áreas como en los balcones de las propiedades en la Herradura, en Ciudad del Este, en Limonar en Medellín y en algunos apartamentos de San Fernando III de Cartagena, aunque en este último caso los balcones los utilizan además para la instalación del aire acondicionado.

En cuanto a protección ambiental, a la hora de construir no se instalaron sistemas que contribuyan al ahorro en energía eléctrica y de agua potable según indica la guía del Ministerio, tampoco se pueden implementar estos ahorros por habitar en climas cálidos que requieren ayudas mecánicas como ventiladores o aire acondicionado en el caso de Cartagena, porque no cuentan con la vegetación cercana que propicie sombra.

En el caso del agua las baterías sanitarias y de aseo no están diseñadas para que se realice ese ahorro; la recolección de agua lluvia que puede contribuir a su reutilización para los quehaceres del hogar, se dificulta realizarla en edificios; excepto en el caso de La Carolina y Villas de La Candelaria en Cartagena que, al ser viviendas de un piso, cuentan con patio donde recolectan agua y con ella realizan el lavado de pisos; de esta misma manera, en la Urbanización Barichara de Medellín se reutiliza el agua.

La recolección de residuos sólidos de drenajes y manejo de productos para rellenos sanitarios según la guía, son inapropiados porque en lugares como Ciudad del Este en Medellín se rebosan las cañerías y las cajas debido a que el diámetro de las tuberías es pequeño para el requerimiento de cada edificio. En Cartagena este problema se presenta con el alcantarillado público donde se rebosan las aguas negras invadiendo las vías e imposibilitando el acceso al conjunto en San Fernando III. En Poblado de Veracruz de Medellín, tienen un cuarto de basuras insuficiente para cubrir la demanda de los residentes, razón está por la que son dejadas sobre la vía pública originando la presencia de roedores y perjuicio para los residentes.

La guía de Asistencia Técnica establece que la ubicación física de la vivienda debe estar en lugares que no acarrean riesgos para sus residentes por sitios contaminados o insalubres. La Urbanización La Herradura en Medellín se encuentra relativamente cerca al rio Medellín en el tramo donde arrojan basuras y habitan gallinazos. En la Urbanización El Limonar de San Antonio de Prado los habitantes dicen que pasan por debajo de sus viviendas un canal de agua proveniente de la reserva hídrica cercana y manifiestan su preocupación por el deterioro de las estructuras de sus viviendas.

La guía indica que los espacios de las viviendas deben ser cerrados donde se independicen los niños de las parejas, al igual que las zonas de alimentos del área sanitaria. En la Urbanización La Herradura los apartamentos que no han sido terminados muestran la separación de los muros en el baño, pero en el resto del espacio solo hay una delimitación por medio de una hilera de bloques que indica donde van las divisiones de las habitaciones y de la zona social. Los residentes reemplazan las divisiones de muros o paneles por cortinas o mobiliarios.

De acuerdo con el uso del terreno donde se construye, según la guía se debe tener en cuenta la reubicación de familias que están en zonas de alto riesgo y la renovación urbana con el componente VIS, es el caso de la Herradura en Medellín y 123 casas de La Carolina en Cartagena, estos dos proyectos corresponden a reubicación tras habitar en zonas de alto riesgo.

El equipamiento comunitario contribuye a que se mejore las condiciones para el desarrollo de la población residente dice la guía, en los proyectos constructivos visitados se cuenta con equipamientos internos y externos muy básicos, dando lugar al requerimiento del complemento de estos elementos por parte de los residentes o del estado local según sea el caso. Por ejemplo, las canchas deportivas, los cuartos de basuras y las zonas verdes, entre otros.

En el diseño estructural se deben garantizar las cargas laterales y verticales en zonas de alto impacto sísmico, indica la guía, en el caso del proyecto La Herradura se considera que las vigas de carga son deficientes por cuanto se agrietan los muros en las zonas comunes. Es posible que esto se deba a la condición de sostener el peso de tres pisos en el subsuelo y seis pisos en el espacio aéreo con el mismo soporte.

2. En la Serie Guías de Asistencia Técnica para Vivienda de Interés Social del Ministerio de Ambiente Vivienda y Territorio No. 2 "Los materiales en la construcción de la vivienda de interés social", se indica que hacer la ampliación o terminación de la vivienda esta corre por cuenta del propietario quien debe tener en cuenta aspectos técnicos y de diseño de las normas que regulan la construcción, para lo cual el propietario requiere de la licencia de construcción, planos estructurales y especificaciones técnicas y debe utilizar el mismo sistema constructivo, al igual que quienes realicen estas modificaciones sean personas capacitadas por el SENA. Los residentes informan no contar con los documentos de la construcción debido a que desconocen este derecho o a que los custodian en la administración del conjunto residencial.

Los materiales para aislamiento térmico sirven para mantener en la vivienda ambientes con características de temperatura y humedades adecuadas, funciona limitando la transferencia de calor entre el exterior y el interior de la vivienda de acuerdo con la temperatura climática de las zonas geográficas donde esté ubicada, según la guía se establecen con base en los pisos térmicos; para nuestro caso de estudio se tiene en Medellín clima templado y en Cartagena cálido húmedo, razón por la cual se debe construir con materiales ligeros y de poca capacidad térmica como, tapia

pisada, adobe, muros en esterilla de guadua, entre otros, debido a que generan aislamiento facilitando la ventilación al igual que los techos deben ser planos en Cartagena y con pendientes en Medellín. Aun así, las cubiertas presentan humedad en Ciudad del Este y La Herradura.

La calidad de la construcción de viviendas VIS se ve cuestionada en los muros cuando el pañete utilizado corresponde a una mezcla donde la proporción de arena de rio supera a la de cemento, como en el caso de Villas de Candelaria en Cartagena donde se observa el desprendimiento de este recubrimiento de las paredes internas. Allí mismo cuando los residentes requieren instalar chazos o clavar puntillas los muros se fraccionan y en algunos casos traspasan al inmueble vecino.

Las condiciones medio ambientales del lugar deben ser analizadas de acuerdo a la guía del Ministerio, estableciendo que tipo de vegetación es adecuada en las zonas comunes para que ellas actúen como aislante de la temperatura y permitan mantener dentro de la unidad de vivienda confort para sus residentes. En los sitios visitados se observó escasa vegetación y la poca que había corresponde a la que es natural del sitio donde asentaron los proyectos.

### **7. Conclusiones**

Es importante considerar que en estas dos ciudades con diversidad cultural, social y familiar, el Estado determina las mismas condiciones habitacionales que corresponden a todos los pobladores del territorio nacional, y que a pesar de la necesidad de sus residentes se observa un alto grado de gratitud que se entremezcla con insatisfacción y desesperanza al requerir de estas ayudas que no se otorgan de la mejor manera debido a que lo pretendido es cubrir una necesidad básica de manera inmediata por parte del Gobierno, pero sin tener en cuenta las dificultades proyectadas que se puedan presentar de manera temprana o futura para el usuario del inmueble.

Realidad que deja ver para la construcción la falta de prevención y planeamiento en algunos momentos y el abandono por parte de los entes gubernamentales en hacer cumplir la reglamentación existente o en diseñar nuevas políticas y leyes que respalden al propietario o residente de la vivienda. Así mismo, se da un alto riesgo al exponer patrimonios económicos de los grupos familiares y la designación nuevamente del presupuesto público de inversión para corregir anomalías en los proyectos ya construidos, en detrimento de nuevas viviendas habitacionales para la población vulnerable naciente, y en algunos momentos el gran peligro que significa arriesgar vidas humanas por estar en sitios inestables o tener residencias con alteraciones estructurales y/o de materiales deficientes en la construcción.

- Es imperioso exigir al proveedor de los insumos las pruebas técnicas de los materiales para establecer su calidad real.
- Es importante hacer la entrega documental a los compradores de manera oportuna, independientemente que estén cubriendo el valor de su vivienda con créditos.
- Es necesario hacer cumplir la normativa de calidad y, que ésta priorice al usuario frente a los costos del constructor o del Estado.
- Se requiere que los espacios físicos de la vivienda estén en consonancia con la determinación de lo que significa contar con vivienda digna, debido a que en el inmueble se cuenta con el avance tecnológico del momento, pero con diminución de calidad, bienestar y confort en el entorno del individuo dentro de su hogar.
- Se promocionan los proyectos de vivienda incluyendo espacios que son públicos considerándolos en ese momento como espacios privados para los futuros residentes, pero la realidad es un gancho comercial que se utiliza para facilitar la venta, incumpliendo la normativa existente.
- Es valioso el seguimiento a las políticas habitacionales que realicen los entes gubernamentales en zonas distantes de las ciudades, para establecer el cumplimiento de lo acordado con los proveedores del servicio.
- Es oportuno para la investigación y las organizaciones contar con estadísticas de las entidades que tienen la información descentralizada en cada ciudad.
- Es de suma importancia realizar capacitaciones y socialización de la normativa entre funcionarios, contratistas y terceros para las buenas prácticas que, de manera ética, minimicen los errores que se presentan en los procesos constructivos.
- Es importante establecer políticas públicas razonables donde prime el interés general al particular, esta situación desequilibrada se observa en la flexibilidad de entes como Curadurías, Catastro y otros que son laxos con las constructoras y los gremios, poniendo en desventaja a los usuarios de la vivienda.

Es importante tener en cuenta los logros obtenidos desde dos ópticas: académica y social, resultantes del proyecto de investigación en general:

- En aspectos académicos; se cumplió con el plan de trabajo dentro de los tiempos institucionales, se proyectaron nuevas investigaciones con base en el estudio de la calidad constructiva, se participó con el incremento de la productividad investigativa de la Universidad, entre otros.
- En el aspecto social; se entrega la información para que sea socializada ante los entes gubernamentales de acuerdo con los espacios de la institución académica, se participó en la red institucional de semilleros, se creó un blog para consulta de los estudiantes de la asignatura Control Calidad, entre otros.

### **Referencias**

- [1] Clavijo, S., Janna, M. & Muñoz S. (20004)[. La vivienda en Colombia: Sus determinantes socio-economicos](http://www.banrep.gov.co/es/borrador-300)  [y financieros.](http://www.banrep.gov.co/es/borrador-300) Borradores de Economía 300.
- [2] Calderon, P. (2015). [Determinantes socio-economicos y financieros del acceso a vivienda de interes](http://cmr.ucpress.edu/content/40/3/195)  [prioritario: un estudio para el caso colombiano durante el periodo 2009-2012.](http://cmr.ucpress.edu/content/40/3/195) Repositorio La Salle Colombia.
- [3] Carrizosa, F. & Lopez, J. (2004). [ISO 9000 y la planificacion de la calidad: guia para la planificacion de la](http://130.206.30.47:8080/rid=1LRYQ6266-20W45W3-1F7Q/exitoKMempresa.pdf)  [calidad con orientacion en la gestion por procesos.](http://130.206.30.47:8080/rid=1LRYQ6266-20W45W3-1F7Q/exitoKMempresa.pdf) Icontec.
- [4] Batley, T. (1992)[. Tecnicas de gestion para profesionales.](http://www.emeraldinsight.com/doi/abs/10.1108/eb054547) Buenos Aires: Granica.
- [5] Torres, J. (2007). [Reflexiones sobre la demanda de VIP y VIS en Colombia.](http://cmr.ucpress.edu/content/41/2/95.full.pdf+html) CENAC.
- [6] Orozco, I. & Guzmán, S. (2015). Reflexiones sobre la habitabilidad de la vivienda social: El Área Metropolitana Centro Occidente, Colombia. Bitácora Urbano Territorial 1(25), pp. 21-29.
- [7] González, F. (2000). Manual de supervisión de obras de concreto. Bogotá: Editorial Limusa.
- [8] Gartner, C. & Jaramillo, P. (2010). Calidad de la vivienda: Municipios de la Sabana de Occidente: Facatativá, Bojacá, Madrid, Mosquera y Funza. Universidad de los Andes.
- [9] Martorell, J. & Martínez, Z. (2010). Reflexiones para proyectar viviendas del siglo XXI. DEARQ. Revista de Arquitectura de la Universidad de los Andes 6, pp. 82-99.
- [10] Vargas, M. & Aldana, L. (2014). Calidad y servicio conceptos y herramientas. Universidad de la Sabana.
- [11] Rojas, J. (1999). [Calidad del agua.](https://www.goodreads.com/book/show/6824182-calidad-del-agua) Madrid: Alfaomega
- [12] Cardona, L. (2015). P[royecto de Ley "Vivienda Segura" del 3 de marzo de 2015](https://www.researchgate.net/profile/Agusti_Canals2/publication/242169000_Quo_vadis_KM_La_complejidad_como_nuevo_paradigma_para_la_gestin_del_conocimiento/links/00b495375e7a5a43c0000000.pdf). Documento de trabajo. Ministerio de Vivienda Ciudad y Territorio en Colombia.
- [13] Diaz, T. & Ramirez, P. (2011). Calidad [en la vivienda de interes social. Guia No. 1 Asistencia tecnica.](https://scholar.google.es/scholar?cites=908844042096664133&as_sdt=2005&sciodt=0,5&hl=es)  Ministerio de Vivienda Ciudad y Territorio en Colombia. Bogotá: AINCOL.
- [14] Diaz, T. & Ramirez, P. (2011). [Los materiales en la construccion de vivienda de interes social. Guia No. 2](https://scholar.google.es/scholar?cites=908844042096664133&as_sdt=2005&sciodt=0,5&hl=es)  [Asistencia tecnica.](https://scholar.google.es/scholar?cites=908844042096664133&as_sdt=2005&sciodt=0,5&hl=es) Ministerio de Vivienda Ciudad y Territorio en Colombia. Bogotá: AINCOL.
- [15] Diaz, T. & Ramirez, P. (2011). [Las normas aplicables en el desarrollo de vivienda de interes social. Guia](https://scholar.google.es/scholar?cites=908844042096664133&as_sdt=2005&sciodt=0,5&hl=es)  [No. 3 Asistencia tecnica.](https://scholar.google.es/scholar?cites=908844042096664133&as_sdt=2005&sciodt=0,5&hl=es) Ministerio de Vivienda Ciudad y Territorio en Colombia. Bogotá: AINCOL.
- [16] Diaz, T. & Ramirez, P. (2011)[. Procedimientos en vivienda de interes social. Guia No. 4 Asistencia tecnica.](https://scholar.google.es/scholar?cites=908844042096664133&as_sdt=2005&sciodt=0,5&hl=es)  Ministerio de Vivienda Ciudad y Territorio en Colombia. Bogotá: AINCOL.
- [17] Henao, L. & Orozco, T (2014). Cien años de políticas habitacionales. Ministerio de Vivienda Ciudad y Territorio en Colombia y Departamento Nacional de Planeacion. Bogotá: Panamericana.
- [18] López, F. (2010). [Construyendo el derecho a la vivienda.](http://www.marcialpons.es/libros/construyendo-el-derecho-a-la-vivienda/9788497687676/) Madrid: Marcial Pons.
- [19] Bernal, J. & Consuelo, N. (2015). Influencia del modelo gerencial en el mejoramiento continuo a partir del sistema de gestión de calidad ISO 9001: 2008 en una organización del sector de construcción en el territorio nacional. Tesis de Licenciatura, Universidad Militar Nueva Granada.
- [20] Botero, M., Pinzón, V. & Echeverri, C. (2010). [Espacio público, cultura y calidad ambiental](http://www.redalyc.org/articulo.oa?id=26815364005)  [urbana.](http://www.redalyc.org/articulo.oa?id=26815364005) Investigación & Desarrollo 18(1), pp. 92-113.
- [21] Zapata, M. (2014). [Las cien mil viviendas gratuitas del gobierno nacional desde una óptica de las](https://repository.upb.edu.co/handle/20.500.11912/1931)  [entidades financieras.](https://repository.upb.edu.co/handle/20.500.11912/1931) Repositorio UPB.
- [22] Castellanos, M. (2014). Editorial Vivienda digna y derechos humanos: caminos paralelos. Cuadernos de Vivienda y Urbanismo 7(14), pp. 180-183.
- [23] Bermúdez, M. (2010). Calidad de hábitat y responsabilidad profesional. Revista de Arquitectura de la Universidad de los Andes 6, pp. 32-43.
- [24] Tovar, C. (1998). Ley 435 de 1998, de la Creación del Consejo Profesional Nacional de Arquitectura y sus Profesionales Auxiliares. Bitácora Urbano Territorial 1(2), pp. 92-101.
- [25] Barbosa, W. (2014). Calidad de vida urbana: una propuesta para su evaluación. Revista de Estudios Sociales 49, pp. 159-175.
- [26] Ramos, O. (2006). Política habitacional y calidad de la vivienda. Reflexiones sobre la habitabilidad de la vivienda de bajo costo en Bogotá. Bitácora Urbano Territorial 1(10), pp. 148.
- [27] Gómez, A. (2015). Ciclo de la calidad PHVA. Manizales: U. Nacional de Colombia.
- [28] Martínez, B. (2016). Estadística básica aplicada. Bogotá: Ecoe Ediciones.
- [29] Machado, A. (1999). La gestión de calidad total en la administración pública. Madrid: Ediciones Díaz de Santos.
- [30] Fonseca, F. (2012). Incidencia de la norma ISO 9000 en Colombia y en algunas empresas en el mundo. Revista Ciencias Estratégicas 20(27), pp. 149-160.

# **CAPÍTULO 46**

## Análisis Técnico-Económico del Uso de Concreto Reciclado y el Concreto Convencional en Colombia

**Miguel Á. Ospina G. Luis Á. Moreno A. Kelly Andrea R.** *Universidad Militar Nueva Granada*

*Bogotá, Colombia*

Esta investigación trata sobre un análisis comparativo económico entre mezclas de concreto con agregados naturales y mezclas de concreto con agregados reciclados, en diferentes porcentajes con resistencia a la compresión similar. Estos agregados reciclados se obtuvieron por la trituración de muestras de concreto producto del desecho de laboratorios para control de la calidad del concreto. Estos escombros eran pequeñas vigas y cilindros. Inicialmente, se realizaron ensayos para la caracterización física y mecánica a los agregados reciclados, agregados naturales y cemento, basándose en las Normas Técnicas Colombianas (NTC). Se diseñaron tres tipos de mezclas: 100% de agregado natural, 30% de agregado natural por agregado reciclado y 100% de agregado natural por agregado reciclado. Posteriormente se fabricaron muestras para evaluar el comportamiento de cada tipo de mezclas de concreto expuestas a compresión, flexión y tensión indirecta con el fin de obtener caracterizaciones mecánicas similares en todas las mezclas y comparar sus costos. Una vez obtenidas estas características se obtienen los costos de producción generados con respecto a la mezcla de agregados naturales y agregados reciclados, por lo que se puede concluir que la fabricación de concreto combinada con agregados gruesos de base reciclado no es una opción económicamente viable. Esto se debe incremento del contenido de cemento y como este material es el más costoso en de los materiales participantes en el concreto; sin embargo, es posible obtener un comportamiento mecánico similar con mezclas fabricadas de agregados de reciclaje, por lo que se pueden usar estos concreto como concreto estructural. De la misma manera, las investigaciones establecen que este tipo de concreto reduce los costos externos, como el impacto de los traslados por transporte o minería de agregados naturales.

### **1. Introducción**

La explotación de agregados para la construcción es una problemática ambiental, la cual genera agotamiento de los recursos naturales, de la misma manera la inadecuada disposición y el desperdicio en obra de materiales; estos factores que influyen directamente en el detrimento ambiental del planeta [\[1\].](#page-672-0) Una de las propuestas, para aminorar la explotación de los recursos naturales es la reutilización de material de construcción, esta técnica puede generar menos impacto en el ambiente y la reducción de áreas de disposición de residuos de la construcción [\[2\].](#page-672-1) 

Según el concejo mundial empresarial para el desarrollo sostenibl[e\[3\];](#page-672-2) en países como Holanda está prohibido el desecho de concreto en vertederos, en Estados Unidos 38 estados utilizan agregados de concreto reciclado para sub-bases viales y 11 estados lo reciclan en concreto nuevo, Brasil tiene instalaciones de reciclaje y existe una legislación que promueve la gestión de residuos de construcción y demolición (RCD), Tailandia usa algo de las devoluciones de concreto para productos prefabricados y proyectos

comunitarios, Japón tiene una casi completa recuperación de los RCD, casi todo se usa como sub-.base vial; igualmente otros países están incursionando en este proceso ambiental de reutilización del concreto. Desde este panorama, la reutilización de residuos de materiales de construcción no solo presenta beneficios ambientales, además se puede reducir los costos de producción de otros materiales a partir de los mismos.

Estudios previos [\[3-](#page-672-2)[5\]](#page-672-3) han mostrado que es factible realizar mezclas de concreto que cumplan con las resistencias y especificaciones tanto de manejabilidad, asentamiento, retracción por secado al igual que los requerimientos por durabilidad, dejando claro que se deben tener en cuenta factores que diferencian la formulación de la mezcla cuando se emplean agregados reciclados. Según las investigaciones y pruebas experimentales, realizadas a agregados producto de la trituración de concretos de diferentes resistencias por Padmini et al [\[6\]](#page-672-4) al comparar dichas propiedades con las de un agregado natural se encuentra que el agregado reciclado presenta algunas desventajas como menor densidad y mayor absorción (i.e. mayor porosidad), menor resistencia a la trituración e impacto y a la abrasión. Por otra parte, La resistencia a la compresión en concretos fabricados con agregados reciclados, está directamente relacionada con la proporción de agregados reciclados que se incluya en dicha mezcla, según [\[4\],](#page-672-5) los concretos en los cuales se sustituyó solamente el agregado grueso disminuyeron entre un 10% y un 25% su resistencia a la compresión, en comparación con concretos elaborados con agregado natural. Con base en lo propuesto por Australia C [\[7\]](#page-672-6) se recomienda producir concretos que contengan hasta un 30% de agregado reciclado, ya que, al utilizar más de ese porcentaje, se torna muy costosa la mezcla debido al incremento de cemento que se debe hacer para bajar la relación agua cemento. Considerando que las características del agregado dependen de su procedencia es necesario realizar estudios locales que permitan normalizar el uso de concretos elaborados con RCD en Colombia.

Este trabajo se encuentra encaminado al diseño de nuevos tipos de mezclas que involucren el uso de materiales no convencionales como es el caso de los RCD. En este sentido, se realiza una evaluación técnico-económica del uso del concreto en Colombia, iniciando con una revisión de las propiedades físicas y mecánicas de los agregados reciclados y concretos obtenidos por otros investigadores en la primera sección. Posteriormente se resume la metodología empleada para evaluar las propiedades físicas y mecánicas del concreto reciclado. En las secciones 4 y 5 se reportan los resultados de la evaluación técnica y, la sección 6 el análisis económico de cada una de las mezclas. Finalmente se presentan las conclusiones y recomendaciones.

### **2. Marco teórico**

#### **2.1 Concreto hidráulico a partir de agregados reciclados**

Con el paso del tiempo han sido numerosas y extensas las investigaciones, realizadas al concreto hidráulico con una sustitución parcial o total de agregados naturales por agregados reciclados [\[3](#page-672-2)[-5\]](#page-672-3). Aun cuando se ha determinado la posibilidad de sustituir parcial o totalmente el agregado natural por agregado reciclado en una mezcla, se debe prever que la inclusión de los agregados reciclados influye en forma directa en las propiedades del concreto, es así como en la actualidad se encuentran establecidos los porcentajes de agregados reciclados que conformaran un tipo de concreto especifico cumpliendo con las especificaciones técnicas. Posterior a la realización de pruebas y estudios, diferentes países han establecido el porcentaje de sustitución para los agregados tanto finos como gruesos producto de la trituración del concreto hidráulico para el diseño

de una mezcla, estableciendo restricciones en su aplicación tomando como referencia estándares técnicos. A continuación, se ilustra en la Tabla 1, los parámetros de sustitución de agregados finos y gruesos reciclados para mezclas de concreto hidráulico adoptados en la normativa de diferentes países.

| País          | Norma             | Restricción    | % de agregado grueso | % de agregado fino |
|---------------|-------------------|----------------|----------------------|--------------------|
|               | <b>RILEM 1998</b> |                | $0 - 100$            |                    |
| Bélgica       |                   |                | $0 - 100$            |                    |
| <b>Brasil</b> | Draft NBR         | -              | $0 - 20$             | $0 - 20$           |
| China         | WBTC 12/2002      | -              | $0 - 20$             |                    |
| Dinamarca     |                   |                | $0 - 100$            | $0 - 20$           |
| Alemania      | DIN 4226-100      | No pretensado  | $0 - 45$             |                    |
| Holanda       | <b>NEN 5950</b>   |                | $0 - 100$            | $0 - 20$           |
| Hong Kong     |                   | Uso especifico | $0 - 100$            |                    |
| Italia        | DM 14/01/2008     |                | $0 - 100$            |                    |
| Japón         | IIS A 5021/3      | Uso especifico | $0 - 100$            |                    |
| España        | Draft EHE         | -              | $0 - 20$             |                    |
| UK            | BS 6543 BRE 433   | -              | $0 - 20$             |                    |
| <b>USA</b>    | ACI 555R-01       |                | $0 - 100$            | $0 - 100$          |

**Tabla 1**. Parámetros de sustitución de agregados finos y gruesos reciclados [3]

### **2.2 Propiedades de los agregados reciclados de concreto hidráulico**

Según las investigaciones y pruebas experimentales, realizadas a agregados producto de la trituración de concretos de diferentes resistencias por Padmini et al [\[6\]](#page-672-4) al comparar dichas propiedades con las de un agregado natural se encuentra que el agregado reciclado presenta algunas desventajas como menor densidad y mayor absorción (i.e. mayor porosidad), menor resistencia a la trituración e impacto y a la abrasión (Tablas 2 y 3).

|                       |                 | Agregado natural  |                 |      | Agregado reciclado según tamaño máximo |      |      |                  |      |                |                  |      |
|-----------------------|-----------------|-------------------|-----------------|------|----------------------------------------|------|------|------------------|------|----------------|------------------|------|
|                       |                 |                   |                 |      | $10 \text{ mm}$                        |      |      | 20 <sub>mm</sub> |      | 40mm           |                  |      |
|                       |                 | Tamaño máximo del |                 |      | Derivado de un                         |      |      | Derivado de un   |      | Derivado de un |                  |      |
|                       |                 |                   |                 |      | concreto de                            |      |      | concreto de      |      |                | concreto de      |      |
| Propiedad             |                 | agregado          |                 |      | resistencia a la                       |      |      | resistencia a la |      |                | resistencia a la |      |
|                       |                 |                   |                 |      | compresión                             |      |      | compresión       |      |                | compresión       |      |
|                       | $10 \text{ mm}$ | $20 \text{ mm}$   | $40 \text{ mm}$ | 35   | 49                                     | 56   | 37   | 50               | 58   | 31             | 45               | 52   |
|                       |                 |                   |                 | MPa  | MPa                                    | MPa  | MPa  | MPa              | MPa  | MPa            | MPa              | MPa  |
| Propiedades físicas   |                 |                   |                 |      |                                        |      |      |                  |      |                |                  |      |
| Gravedad              | 2.8             | 2.8               | 2.8             | 2.46 | 2.4                                    | 2.38 | 2.52 | 2.51             | 2.48 | 2.56           | 2.53             | 2.52 |
| especifica            |                 |                   |                 |      |                                        |      |      |                  |      |                |                  |      |
| Tasa de               | 0.3             | 0.3               | 0.3             | 4.60 | 4.8                                    | 5.0  | 3.65 | 4.1              | 4.86 | 2.2            | 2.5              | 2.8  |
| absorción             |                 |                   |                 |      |                                        |      |      |                  |      |                |                  |      |
| Densidad              | 1408            | 1462              | 1406            | 1338 | 1327                                   | 1324 | 1432 | 1421             | 1394 | 1341           | 1334             | 1329 |
| Bulk                  |                 |                   |                 |      |                                        |      |      |                  |      |                |                  |      |
| Propiedades mecánicas |                 |                   |                 |      |                                        |      |      |                  |      |                |                  |      |
| %Resistencia          | 25              | 22                |                 | 32   | 30                                     | 30   | 26   | 25               | 23   |                |                  |      |
| a trituración         |                 |                   |                 |      |                                        |      |      |                  |      |                |                  |      |
| %Resistencia          | 18              | 17                |                 | 38   | 32                                     | 31   | 25   | 24               | 21   |                |                  |      |
| al impacto            |                 |                   |                 |      |                                        |      |      |                  |      |                |                  |      |
| %Resistencia          | 29              | 26                | 26              | 48   | 46                                     | 46   | 38   | 35               | 33   | 30             | 29               | 29   |
| a la abrasión         |                 |                   |                 |      |                                        |      |      |                  |      |                |                  |      |

**Tabla 2**. Propiedades físicas y mecánicas de agregados reciclados [6]

**Tabla 2**. Propiedades físicas del agregado reciclado de concreto hidráulico [8]

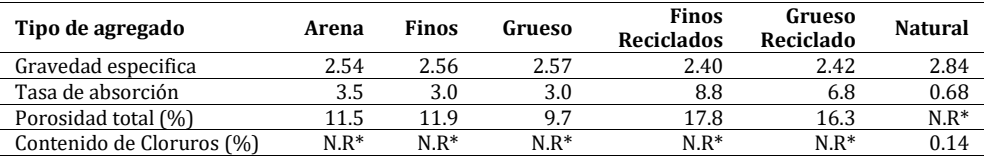

\*N. R = No reportado

#### **2.3 Caracterización del concreto hidráulico con agregados reciclados**

La resistencia a la compresión en concretos fabricados con agregados reciclados está directamente relacionada con la proporción de agregados reciclados que se incluya en dicha mezcla, según Li [\[4\]](#page-672-5) los concretos en los cuales se sustituyó solamente el agregado grueso disminuyeron entre un 10% y un 25% su resistencia a la compresión, en comparación con concretos elaborados con agregado natural (Figura 1).

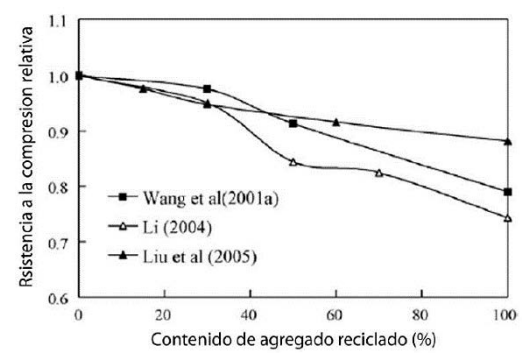

**Figura 1**. Resistencia a la compresión de concretos con diferentes porcentajes de sustitución [4]

Corinaldesi [\[8\]](#page-673-0) Concluye que no es recomendable incluir agregados finos provenientes de la trituración de escombros de concreto en las mezclas normales sin aditivos, teniendo en cuenta que las mezclas con relación agua-cemento muestran una disminución hasta de un 30% en la resistencia a la compresión. Según Breccolotti [\[3\]](#page-672-2) y Padmini et al. [\[6\]](#page-672-4), esto se debe a los altos niveles de absorción de agua y porosidad que aporta el mortero presente en el agregado reciclado. Por otra parte, la Figura 2 muestra que el efecto de la variación de la relación agua cemento en la resistencia a la compresión, es proporcional para los diferentes tipos de agregados, natural, grueso reciclado y fino reciclado.

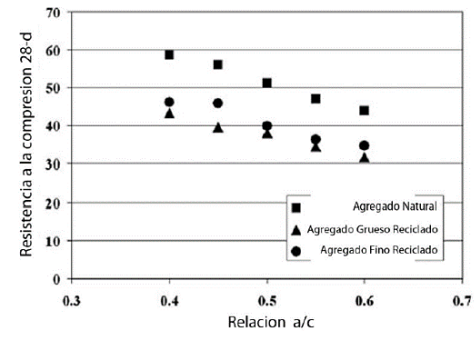

**Figura 2**. Resistencia a la compresión a 28 días de concretos con agregados finos reciclados [8]

La incorporación de agregados reciclados en una mezcla de concreto se debe realizar en proporciones adecuadas que garanticen la resistencia de diseño debido a algunos aspectos que han sido reportados en la literatura. Por ejemplo, Etxeberria [\[5\]](#page-672-3) reporta que los niveles de humedad de los agregados deben ser altos en el momento en que se incorporen a la mezcla, teniendo en cuenta que las partículas deben estar casi totalmente saturadas de agua, para que el porcentaje de absorción no influya en la relación agua cemento de la mezcla; por otra parte Poon C [\[9\]](#page-673-1) recomiendan que durante el proceso de mezclado se cumplan protocolos de calidad que garanticen que el agregado ha sido humedecido previamente, con el fin de optimizar la interacción de las partículas durante el proceso de fraguado.

Con base en lo propuesto por Australia C [\[7\]](#page-672-6) se recomienda producir concretos que contengan hasta un 30% de agregado reciclado, debido a que, al utilizar más de ese porcentaje, se torna muy costosa la mezcla debido al incremento de cemento que se debe hacer para bajar la relación agua cemento. La manejabilidad y asentamiento de las mezclas con agregados se puede ver afectada debido a la necesidad de implementar dentro de la mezcla una relación agua cemento más baja, esto genera la necesidad de aplicar aditivos plastificantes reductores de agua [\[5\]](#page-672-3).

La aplicación de estos aditivos es proporcional al porcentaje de agregado reciclado que se halla contemplado en el diseño de mezcla, es decir, a mayor cantidad de agregado reciclado en la mezcla, mayor cantidad de aditivos Corinaldesi [\[8\]](#page-673-0) afirma que la incorporación de estos aditivos en la mezcla puede favorecer otros factores en la mezcla, como la retracción de fraguado. Es indispensable incrementar los volúmenes de cemento a la mezcla, con el fin de poder bajar la relación agua cemento, que garantice que la mezcla tendrá una buena adherencia entre los agregados y la pasta cementicia y, por ende, lograr la resistencia de diseño de la mezcla. Etxeberria [\[5\]](#page-672-3) en sus investigaciones encontraron que el porcentaje de cemento puede aumentar entre un 8% y un 10%, de acuerdo con las resistencias que se desee obtener.

### **2.4 Resistencia a la flexión**

De acuerdo con Li [4] el concreto preparado con agregados reciclados presenta un comportamiento muy similar al del concreto tradicional, al someterlos e las pruebas de resistencia a la flexión; sin importar la proporción de agregado reciclado que se haya utilizado en la mezcla, (30%, 50%, 70%, 100%), la variación de los resultados de resistencia a la flexión frente al concreto convencional no es superior al 0.1%, como se muestra en la Figura 3.

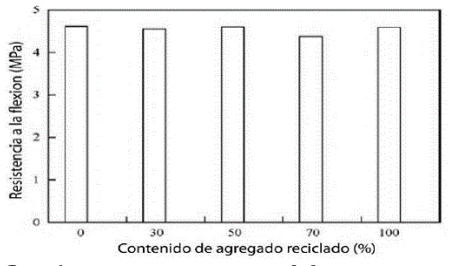

**Figura 3.** Resistencia a la flexión en concretos con diferentes porcentajes de sustitución [4]

#### **2.5 Retracción por fraguado**

En gran parte de los estudios internacionales que se han realizado a los concretos hidráulicos diseñados a partir de agregados reciclados han reportado un aumento en la retracción por fraguado para cualquier porcentaje de sustitución del agregado natural por agregado reciclado [3, 4, 8]. En particular un aumento de hasta de un 65% en la retracción por fraguado del concreto hidráulico con agregados reciclados en comparación con un concreto diseñado con un 100% de agregados naturales es presentado.

Barra et al [\[10\]](#page-673-2) logró determinar que la utilización de agregados reciclados provenientes en su mayoría de concreto puede tener una limitante frente a los concretos con agregados naturales teniendo en cuenta que presentan una mayor absorción. De igual forma se estableció que para obtener resistencias a compresión similares a las de un concreto dosificado con agregados convencionales el consumo de cemento aumenta entre un 7.2% para resistencias a compresión más bajas y un 17.3% para las más altas. También se estableció que el agregado reciclado al presentar una mayor porosidad influía de forma negativa en la carbonatación del concreto

Tafhurt y Enrique [\[11\]](#page-673-3) diseñó y ensayó ejemplares para reproducir a escala elementos como vigas, ménsulas y placas con concreto conformados con agregados reciclados, determinando que en elementos estructurales creados con concreto con un porcentaje del 20% de agregados gruesos reciclados como reemplazo de agregado grueso natural, se obtiene una resistencia similar a las del concreto convencional (Figura 4). De acuerdo con el Real Decreto 1247/2008 EHE<sup>1</sup> en su anexo 15, se contempla el reemplazo del 20% de agregado reciclado para la fabricación de concreto estructural, lográndose de esta manera que las propiedades finales del concreto reciclado no se vean afectadas en relación con las que presenta un concreto convencional. En la implementación del concreto reciclado no estructural se permite el empleo de hasta el 100% de agregado reciclado, teniendo en cuenta la realización de estudios específicos al igual que experimentales que permitan determinar su idoneidad en cada aplicación.

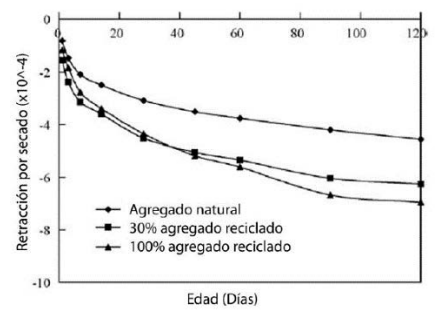

**Figura 4**. Retracción por fraguado Vs edad del concreto con diferentes proporciones de agregado reciclado [4]

Hernández y Fornasier [\[12\]](#page-673-4) estudiaron las ventajas y limitaciones de los concretos elaborados con agregado grueso reciclado, para sus análisis elaboraron concretos con diferentes contenidos de cemento, reemplazando el total de agregado natural por agregado grueso reciclado, determinando las características y comportamiento del concreto en su estado fresco (asentamiento, contenido de aire, peso unitario), así como en su estado endurecido (resistencia a la compresión, módulo elástico, succión capilar, penetración, permeabilidad a los cloruros, entre otros). Este estudio presenta una serie de diferencias con relación al concreto convencional: Se logró establecer que los concretos reciclados demandan una mayor cantidad de agua, la resistencia a la compresión es menor al de un concreto convencional y el módulo de elasticidad para concretos reciclados presenta una disminución entre el 25% al 30% para edades comprendidas entre los 7 y 28 días. Por otro lado, el concreto reciclado al presentar una mayor porosidad es más susceptible a ser atacado por agentes ambientales afectado directamente su durabilidad.

Martínez y Mendoza [\[13\]](#page-673-5) en su trabajo identifico el desempeño de concretos conformados con agregados reciclados mediante la realización de cilindros de concreto premezclados con diferentes porcentajes de cemento. Mediante este análisis concluye que con una granulometría adecuada proporciona un concreto de muy buena calidad y con un

 $\overline{\phantom{a}}$ 

<sup>1</sup> Real Decreto 1247/2008, de 18 de Julio por el que se aprueba la "Instrucción de hormigón estructural (EHE-08). tiene por objeto regular el proyecto, ejecución y control de las estructuras de hormigón, tanto en obras de edificación como de ingeniería civil, al objeto de conseguir la adecuada seguridad de las mismas, preservando la de las construcciones que en ella se sustentan y la de los usuarios que las utilizan.

comportamiento mecánico semejante a los concretos diseñados con agregados naturales. Con respecto a la resistencia a tensión y flexión se identificó que cuando se presentan consumos de cemento igual o mayores a 300 kg/m3.

Las relaciones de las ecuaciones (1) y (2) son menores para los concretos diseñados con agregados reciclados, debido a que en una relación baja de agua/cemento domina el comportamiento del agregado grueso, en cambio en una relación alta de agua/cemento entraría a dominar la pasta; lo que les permitió concluir que la aplicación del agregado reciclado en volúmenes de cemento hasta 300 Kg/m<sup>3</sup> es alta, mientras que a mayores proporciones resultaría una mezcla económicamente inviable.

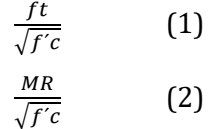

En Colombia pese a existir una normatividad en cuanto a la conservación, aprovechamiento y disposición de los RCD, todavía hace falta una mayor conciencia para que la industria de la construcción trabaje en pro de la conservación del medio ambiente, mediante la reutilización de los residuos de construcción y demolición, en este caso, el empleo del concreto reciclado como agregado en la conformación de nuevos concretos. Para exponer un beneficio económico que incentive el uso de material reciclado, se deberán implementar una serie de etapas que conllevaran a una adecuada reutilización de los materiales en obra:

- Reducir los desperdicios desde la fase de diseño
- Construcciones más limpias
- Separación y recolección selectiva
- Establecer instrumentos económicos
- Aprovechamiento

La viabilidad en la recuperación de los agregados reciclados puede justificarse son los costos derivados de la eliminación de los RCD, es decir en la medida que implique mayores costos el deshacerse del material, el productor estará más interesado en reciclar. De este modo los países como en Colombia han optado por implementar políticas que penalizan económicamente la eliminación de los RCD sin aprovechamiento.

Los recursos naturales como los depósitos de minerales proporcionan flujo de bienes y servicios de gran importancia para las personas y más aún para la industria de la construcción, el equilibrio de estos flujos de bienes puede ser afectado significativamente por cualquier proyecto de inversión o por políticas adoptadas por el gobierno. Así, los impactos ocasionados al medio ambiente se convertirán en pérdidas de bienestar para la sociedad traducidos en costos y beneficios económicos. A medida que se extraen los recursos a tasas que representan niveles de agotamiento, la escasez de estos recursos en el futuro será mayor y por consiguiente el precio de estos recursos también será mayor. Aunque la causa de estos problemas no son las fallas de mercado, sí de alguna manera u otra, un pobre funcionamiento de los mercados puede contribuir a la aparición y establecimiento de estos problemas [\[14\]](#page-673-6).

#### **3. Metodología**

El tipo de metodología utilizada en esta investigación es de tipo cuantitativa. Para estudiar la viabilidad de la implementación de agregado grueso reciclado en la

conformación de una mezcla de concreto hidráulico se realizan dos análisis, por un lado, un análisis técnico y por otro un análisis económico, los cuales se presentan a continuación.

### **3.1 Análisis técnico**

- 1. Recolección de muestras de concreto hidráulico
- 2. Transporte
- 3. Trituración del material
- 4. Ensayos para determinar las propiedades de los agregados
- 5. Ensayos para determinar las especificaciones de los agregados para el concreto NTC 174 [15]
- 6. Diseño de mezclas empleando diferentes cantidades de agregado
- 7. Fundida de las mezclas (Cilindros y viguetas)
- 8. Curado de los especímenes por un periodo de 28 días
- 9. Ensayos a compresión, tensión indirecta y módulo de ruptura
- 10. Resultados
- *Recolección de muestras de concreto para obtener agregado grueso reciclado*. Como primera medida se necesitaba adquirir los elementos de concreto, que se pudieran reciclar para obtener el agregado grueso reciclado, para tal fin la empresa Concesionaria COVIAL S.A facilitó muestras de laboratorio desechadas en su proyecto Recuperación De La Malla Vial De La Central de Abastos de Bogotá "CORABASTOS". Estas muestras se acoplaban muy bien para este fin ya que se tiene la información de la resistencia de diseño inicial. Un total de 10 viguetas y 10 cilindros de prueba con una resistencia MR-45 fueron utilizados como concreto reciclado.
- *Ensayos de Caracterización de Materiales*
	- *Granulometría en Agregados.* La granulometría consiste en la medición y graduación de las partículas que conforman una masa de agregados, su determinación se realiza a partir de un análisis granulométrico. La granulometría de los agregados de concreto reciclado se encuentra supeditados al proceso de trituración que se efectúe, mediante pequeños ajustes a las trituradoras se puede obtener una gran variedad de tamaños. Se puede obtener un porcentaje considerable de agregado grueso que varía entre un 70% y 90% del agregado total producido; esto dependiendo del tamaño máximo del agregado grueso reciclado, así como de la composición del concreto original. Los resultados obtenidos del análisis granulométrico se representan de manera gráfica a través de una curva de granulometría (Figura 5).

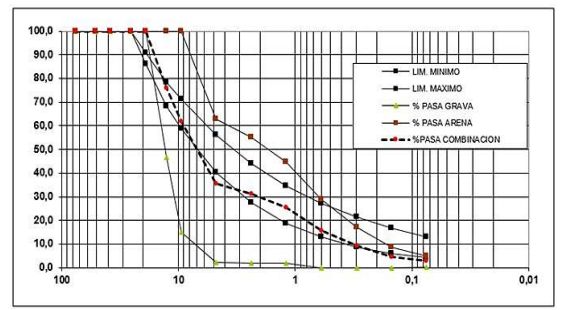

**Figura 5**. Ejemplo de Curva Granulométrica Mezcla M1

Los agregados gruesos conforman una curva granulométrica apropiada, que es empleada dentro de los límites granulométricos sugeridos por normas nacionales e internacionales para el empleo del agregado reciclado en la conformación de un concreto estructural.

- *Módulo de Finura en Cemento.* Empleando la norma NTC 33[\[16\]](#page-673-7) se determinó el módulo de finura del cemento portland por medio del aparato de permeabilidad al aire de Blaine, así como su densidad mediante la aplicación de norma NTC 221 [\[17\]](#page-673-8). Para determinar las propiedades físicas del agregado fino natural grueso y reciclado se realizó lo estipulado en la norma técnica colombiana NTC 77 [\[18\]](#page-673-9); procedimiento que consistió en pasar la arena a través de los diferentes tamices. Los resultados obtenidos fueron representados mediante la curva granulométrica y esta fue comparada con los límites establecidos en la norma técnica colombiana NTC 174 [\[15\]](#page-673-10).
- *Ensayo de resistencia al desgaste en la máquina de los ángeles*. El objetivo del ensayo de resistencia al desgaste en la máquina de los ángeles consiste en determinar la resistencia a la abrasión de los agregados empleados en las mezclas; el ensayo se realizó teniendo en cuenta los parámetros establecidos en la norma técnica colombiana NTC 93 [\[19\]](#page-673-11). Para determinar la resistencia del material se hace actuar una carga abrasiva sobre la muestra, esta carga estará conformada por esferas metálicas estandarizadas que al entrar en contacto con la muestra dentro de la máquina de los ángeles modificará la composición granulométrica de la muestra, obteniendo como resultado una pérdida de material con relación a su masa inicial, permitiendo determinar la calidad del material ante el desgaste. El agregado producto de la trituración de concreto reciclado presenta un mayor desgaste en comparación con el agregado natural, se define que en el curso del agregado grueso reciclado durante el ensayo en la máquina de los ángeles se elimina todo el mortero que se encuentra adherido al agregado.
- *Diseño de la mezcla de concreto*. En el presente trabajo se realizaron tres diseños de mezcla con diferentes porcentajes de remplazo de agregados reciclado; se realizó una mezcla patrón (M1) con un 0% de agregado reciclado, una mezcla 2 (M2) con un porcentaje de 30% agregado reciclado y una mezcla 3 (M3) sustituyendo el 100% de agregado natural por agregado reciclado. Las mezclas fueron diseñadas para una resistencia a la compresión f'c de 21 MPa, con una relación agua/material cementante (a/mc) entre 0,55 y 0,60, con un asentamiento entre 5 cm y 10 cm, para lo cual se mantuvo fija la cantidad de agua por metro cúbico.
	- *Optimización de la Granulometría*. El resultado del ensayo de granulometría de los agregados para la mezcla de concreto no cumple con los parámetros establecidos en la norma, por lo tanto, se realizó el método de ajuste grafico de Fuller, en donde se logró una combinación de agregado fino del 55% y agregado grueso del 45%, para un concreto de propiedades óptimas.
	- *Concreto en estado fresco*. La incorporación del agregado grueso reciclado seco en el concreto provoca un significativo aumento en la consistencia de la mezcla, si se mantiene la misma relación agua/cemento. De esta manera, el incremento de la demanda de agua de absorción que presenta el agregado de concreto reciclado, durante el proceso de mezclado una cantidad de agua será absorbida por los agregados, ocasionando un aumento en la consistencia y una reducción

significativa de la relación agua/cemento. De este modo, el aumento de la demanda de agua se debe en su mayoría al cambio de granulometría del agregado, su forma angular, textura rugosa y al encontrase mortero adherido al agregado. Así mismo, es más rápida la pérdida de manejabilidad, ya que el agregado sigue absorbiendo agua. Con el fin de obtener una consistencia adecuada existen alternativas como determinar la cantidad de agua adicional que se debe añadir al concreto durante el mezclado mediante cálculos previos; añadir súper-plastificantes en el concreto o utilizar el agregado saturado.

- *Ensayos en Concreto en Estado Endurecido*
	- *Resistencia a la compresión*. El ensayo de resistencia a la compresión se efectuó de acuerdo con los requerimientos estipulados en la norma técnica colombiana NTC 673[\[20\]](#page-673-12). Se realizó sobre cilindros que estaban constituidos por diferentes mezclas (M1, M2, M3) de dimensiones 150 x 300 mm para un tiempo de curado de 28 días. Para el ensayo se empleó una prensa hidráulica para compresión, tensión y flexión de concreto y mortero con una capacidad máxima de 2000 kN. La resistencia a la compresión se calculó mediante el empleo de la ecuación (3).

$$
RC = \frac{P}{A} \tag{3}
$$

Donde:

RC: Resistencia a la compresión del cilindro. P: Carga máxima aplicada A: Área de la sección transversal

▪ *Resistencia a la Tensión*. El concreto presenta muy baja resistencia a la tensión, por ello, esta propiedad no se tiene en cuenta en el diseño de estructuras normales. No obstante, la tensión toma importancia en el agrietamiento del concreto debido a la restricción de la contracción provocado por el secado o la disminución de la temperatura. Los concretos que se encuentran conformados por agregados livianos tienden a encogerse mucho más que los normales. Para determinar la resistencia a la tensión del material se empleó el ensayo de tensión indirecta, el ensayo se realizó de acuerdo a la norma técnica colombiana NTC 722[\[21\]](#page-673-13); mediante este ensayo la resistencia a la tensión es determinado cargando a compresión 6 cilindros que estaban constituidos por diferentes mezclas (M1, M2, M3) de dimensiones 150 x 300 mm a lo largo de dos líneas axiales diametralmente opuestas; para un tiempo de curado de 28 días. Para el ensayo se aplica la carga de forma continua evitando impactos, con una velocidad constante entre 700 kPa/min a 1400 kPa/min de esfuerzo de tensión indirecta, hasta que el espécimen falle. La resistencia a la tensión indirecta se calculó mediante el empleo de la ecuación (4).

$$
RT = \frac{2P}{\pi LD} \tag{4}
$$

Donde:

RT: Resistencia a la tracción o tensión indirecta de un cilindro. P: Carga máxima aplicada. L: Longitud y D: Diámetro del cilindro.

▪ *Ensayo de resistencia a la flexión*. Para determinar la resistencia a la flexión se empleó el método mediante el cual se utiliza una viga simplemente apoyada con carga en los tercios de la luz, se realizó de acuerdo con la norma técnica colombiana NTC 2871[\[22\]](#page-673-14). Se fallaron 9 viguetas de dimensiones 150 x 150 x 600 mm (tres viguetas para cada mezcla), se utilizó una prensa hidráulica con una capacidad máxima de 2000 kN (Ver Figura 8) y se aplicó carga a una velocidad constante (8,8 a 12,4 Kg/cm2/min.) hasta conseguir la falla del material. La resistencia a la flexión se calculó empleando la ecuación (5).

$$
MR = \frac{P \ast L}{b \ast d^2} \tag{5}
$$

Donde:

MR: Módulo de rotura de viga.

P: Carga máxima aplicada, L: Distancia entre apoyos.

b: Ancho de la viga en la posición de ensayo, sección de falla

d: Altura de la viga en la posición de ensayo, sección de falla.

### **4. Resultados**

A continuación, se presentan las propiedades físicas que se determinaron en el programa experimental.

### **4.1 Agregados**

En la Tabla 4 se resumen las propiedades físicas obtenidas del agregado fino natural proveniente del municipio del Guamo (Tolima), del agregado grueso natural y del agregado grueso reciclado respectivamente. La densidad del cemento portland de uso general marca Argos fue de 2,735 g/cm3.

| Propiedades físicas                           | Agregado<br>grueso | Agregado<br>grueso | Agregado<br>fino natural |
|-----------------------------------------------|--------------------|--------------------|--------------------------|
|                                               | natural            | recicaldo          |                          |
| Tamaño máximo (mm)                            | 38                 | 38.1               | N/A                      |
| Tamaño máximo nominal                         | 12.5               | 25.4               | N/A                      |
| Densidad nominal $(g/cm3)$                    | 2.557              | 2.624              | 2.633                    |
| Densidad aparente S.S.S. (g/cm <sup>3</sup> ) | 2.346              | 2.285              | 2.581                    |
| Humedad de absorción (%)                      | 3.5                | 5.64               | 1.24                     |
| Masa U. suelta $\frac{kg}{m^3}$               | 1.271              | 1.592              | 1.655                    |
| Masa U. compacta ( $\text{kg/m}^3$ )          | 1.377              | 1.779              | 1.763                    |
| Coeficiente de forma                          | 0.31               | 0.24               | N/A                      |
| Desgaste en máquina de los ángeles (%)        | 22.1               | 38.1               | N/A                      |
| Resultado prueba colorimétrica                | N/A                | N/A                |                          |

**Tabla 4**. Propiedades físicas agregado grueso natural, reciclado y fino natural

La Tabla 4 muestra que la humedad de absorción en el agregado grueso reciclado fue un 61% mayor que la requerida por el agregado grueso natural, resultado que era predecible teniendo en cuenta que en el material reciclado se encuentra adherida pasta de cemento. Esta pasta que influye directamente en la humedad de absorción del material; en cuanto al porcentaje de desgaste en la máquina de los ángeles se obtuvo un valor de 22,1% para el agregado natural y de 29,8% para el agregado grueso de concreto reciclado, obteniendo un 7,7% más de desgaste para este último. El mayor porcentaje de desgaste que se presentó en el agregado grueso de concreto reciclado, debido al mortero adherido al agregado. Por otra parte, el agregado natural presentó un coeficiente de forma de 0.31 mientras que el agregado de concreto reciclado fue de 0.24, es decir, el agregado reciclado es 22% menor frente al agregado natural. De acuerdo con lo anterior, el agregado grueso natural presenta partículas más redondas que las del agregado reciclado, que se asocia al mortero que se encuentra adherido al agregado reciclado lo cual aumenta el espesor de

las partículas con forma plana y alargada. Según los estudios el valor mínimo de coeficiente de forma es de 0.20, así, el agregado reciclado cumple con los requerimientos de la norma NTC 174 [\[15\]](#page-673-10).

### **4.2 Diseño de Mezclas**

A partir de la aplicación del método de Fuller, según Sánchez [\[23\]](#page-673-15) se puede determinar los siguientes porcentajes de agregados requeridos en las diferentes mezclas:

- Mezcla patrón M1: 55% de arena y 45% de agregado grueso
- Mezcla 2 M2: 55% de arena y 45% de agregado grueso.
- Mezcla 3 M3: 55% de arena y 45% de agregado grueso.

Es importante destacar que una parte del agregado grueso es reemplazado por el agregado reciclado, por tanto, todas las mezclas presentan la misma proporción del agregado grueso (45%). En la Tabla 5, se presentan las cantidades de material empleado en cada una de las mezclas para la elaboración de 12 cilindros y 9 viguetas. Se observa que el peso del concreto se reduce ligeramente en la medida que se incorpora el agregado reciclado debido a que su masa unitaria es menor a la del agregado grueso natural.

| <b>Material</b>              | Unidad            |          | % de agregado grueso<br>reciclado reemplazado |        |  |  |
|------------------------------|-------------------|----------|-----------------------------------------------|--------|--|--|
|                              |                   | 0%       | 30%                                           | 100%   |  |  |
| Agua                         | Kg/m <sup>3</sup> | 12,6     | 12,6                                          | 15,6   |  |  |
| Cemento                      | Kg/m <sup>3</sup> | 21       | 22,5                                          | 22,92  |  |  |
| Relación Agua/Cemento (a/mc) |                   | 0.60     | 0.56                                          | 0.59   |  |  |
| Agregado grueso natural      | Kg/m <sup>3</sup> | 44.88    | 13,25                                         | 0      |  |  |
| Agregado reciclado           | Kg/m <sup>3</sup> | $\Omega$ | 30,92                                         | 43,62  |  |  |
| Agregado fino                | $Kg/m^3$          | 54.9     | 54                                            | 53.34  |  |  |
| Total                        | Kg/m <sup>3</sup> | 133.38   | 133.27                                        | 132.48 |  |  |

**Tabla 5**. Proporciones de materiales en cada mezcla Kg/m<sup>3</sup>

### **4.3 Ensayos del concreto en estado fresco**

Con el fin de determinar la consistencia del concreto se realizó el ensayo de asentamiento o prueba del cono de Abrams, de acuerdo con la norma NTC 396[\[24\]](#page-673-16) método de ensayo para determinar el asentamiento del concreto, obteniendo asentamientos que varían entre 6 cm y 7.5 cm como se presenta en la Tabla 6. Las pruebas de asentamiento fueron realizadas con el fin de controlar la fluidez de cada una de las mezclas, y a su vez garantizar que el contenido de agua sea el adecuado para obtener resultados óptimos de manejabilidad y consistencia.

**Tabla 6**. Resultados prueba de asentamiento para los diferentes tipos de mezclas

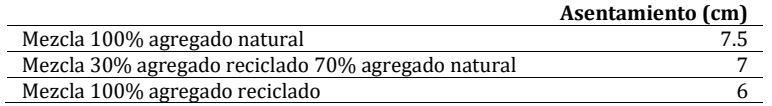

### **4.4 Ensayos en el concreto endurecido**

▪ *Ensayo de resistencia a la compresión de cilindros de concreto*. La Tabla 7, se resumen los resultados obtenidos en los diferentes ensayos de resistencia a la compresión para cada una de las mezclas de concretos, los especímenes fueron fallados a una edad de 28 días.

| Cilindros sometidos a ensayos a compresión |                |                 |               |                           |              |               |                                 |                                  |  |
|--------------------------------------------|----------------|-----------------|---------------|---------------------------|--------------|---------------|---------------------------------|----------------------------------|--|
| % Agregado<br>grueso<br>sustituido         | ID             | Diámetro<br>(m) | Altura<br>(m) | Area<br>(m <sup>2</sup> ) | Peso<br>(Kg) | Carga<br>(kN) | Resistencia<br>$(MPa) RC = P/A$ | Resistencia<br>Promedio<br>(MPa) |  |
| M1 0%                                      | C <sub>7</sub> | 0.154           | 0.298         | 0.0186                    | 12,55        | 505           | 27,12                           | 27,41                            |  |
|                                            | C <sub>8</sub> | 0.152           | 0.298         | 0.0181                    | 12,40        | 503           | 27,70                           |                                  |  |
| M2 30%                                     | C9             | 0,153           | 0,306         | 0.0184                    | 12,55        | 537           | 29,18                           | 28.97                            |  |
|                                            | C10            | 0,152           | 0,303         | 0.0181                    | 12,40        | 522           | 28,76                           |                                  |  |
| M3 100%                                    | C <sub>1</sub> | 0.152           | 0.305         | 0,0181                    | 12,45        | 413           | 22,74                           | 22.77                            |  |
|                                            | C <sub>2</sub> | 0.153           | 0.305         | 0.0184                    | 1260         | 420           | 22,86                           |                                  |  |

**Tabla 7**. Resultados ensayos de resistencia a la compresión

Al analizar los resultados se observan la pérdida de resistencia de un 17% frente a la mezcla patrón cuando se sustituye el 100% del agregado grueso natural; sin embrago, cuando la sustitución disminuye al 30% se evidencia un aumento en la resistencia del material en un 6%. Los resultados obtenidos demuestran que con una sustitución igual al 30% de agregado grueso por concreto reciclado garantiza una resistencia igual o mayor a la mezcla patrón.

▪ *Tipo de fractura*. La forma más común de falla en los cilindros que son sometidos a esfuerzos a compresión y tensión indirecta es en como en Sánchez [\[23\]](#page-673-15), sin embargo, se pueden presentar fallas como las que se muestran en la Figura 6.

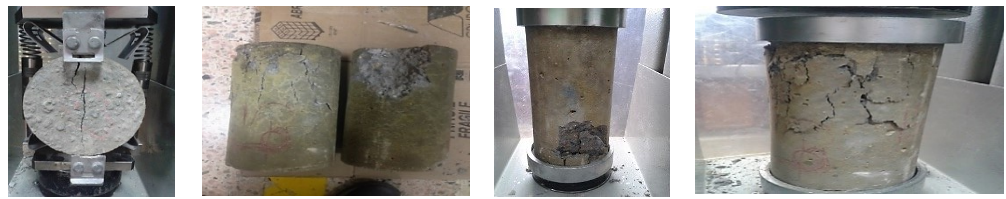

**Figura 6.** Falla de cilindros en Laboratorio

▪ *Ensayo resistencia a la tensión indirecta de cilindros Concreto*. La Tabla 11 presenta los resultados de tensión indirecta observando que al sustituir un 30% el agregado natural por concreto reciclado se reduce la resistencia en un 13% y esta reducción llega a un 20% cuando se sustituye el 100%. Lo que se asocia que el agregado de origen reciclado puede presentar fisuras por el proceso de trituración que conlleva para su uso (Tabla 8).

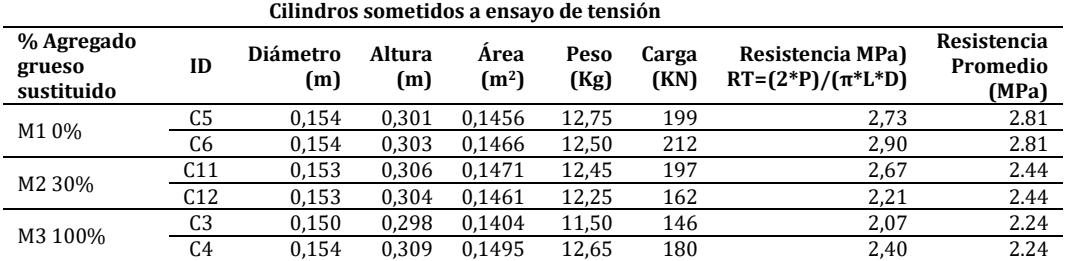

**Tabla 8**. Resultados ensayos resistencia a la tensión indirecta de cilindros de concreto

▪ *Ensayo Resistencia a la Flexión*. Los resultados de la Tabla 9 muestran que la mezcla de concreto convencional M1 presenta una mayor resistencia a la flexión y que dicha resistencia disminuye a medida que se incrementa la cantidad de agregado reciclado. Sin embargo, vale la pena mencionar que los concretos evaluados se encuentran dentro de los parámetros comunes del módulo de ruptura dada la resistencia de la mezcla.

| Mezcla         | Vigueta        | Largo<br>(m) | Ancho<br>(m) | Altura<br>m) | Peso<br>(Kg) | Carga<br>(KN) | Módulo de<br>rotura (MPa)<br>$MR = (P^*L)$<br>/(b*d <sup>2</sup> ) | Módulo de rotura<br>Promedio (MPa) | $%$ de<br><b>Diferencia</b><br>respecto a<br>mezcla M1 |
|----------------|----------------|--------------|--------------|--------------|--------------|---------------|--------------------------------------------------------------------|------------------------------------|--------------------------------------------------------|
|                | V4             | 0,155        | 0,155        | 0,530        | 28.75        | 27,92         | 3,37                                                               | 3.52                               | $0\%$                                                  |
| M1             | V5             | 0.150        | 0,155        | 0,535        | 27.80        | 28,27         | 3,65                                                               | 3.52                               | 0%                                                     |
|                | V6             | 0.155        | 0,155        | 0,530        | 28.20        | 29,21         | 3,53                                                               | 3.52                               | 0%                                                     |
|                | V <sub>7</sub> | 0.145        | 0,155        | 0.540        | 27,30        | 26,46         | 3,65                                                               | 3.47                               | $-1%$                                                  |
| M <sub>2</sub> | V8             | 0.154        | 0,156        | 0,535        | 28.60        | 28,70         | 3,49                                                               | 3.47                               | $-1%$                                                  |
|                | V9             | 0.154        | 0,153        | 0,558        | 29,05        | 26,44         | 3,28                                                               | 3.47                               | $-1\%$                                                 |
|                | V1             | 0,156        | 0,153        | 0,535        | 28,90        | 29,00         | 3,50                                                               | 3.41                               | $-3%$                                                  |
| M <sub>3</sub> | V <sub>2</sub> | 0.155        | 0,155        | 0,535        | 28,46        | 28,46         | 3,44                                                               | 3.41                               | $-3%$                                                  |
|                | V <sub>3</sub> | 0.154        | 0.154        | 0.540        | 28.50        | 26,78         | 3,30                                                               | 3.41                               | $-3%$                                                  |

**Tabla 9**. Resultados ensayos esfuerzos a la flexión del concreto (Viga con carga a L/3)

### **5. Análisis económico**

En tanto la realidad de un proyecto este cimentada bajo la percepción de un mercado potencial que se enmarca en las necesidades y la disponibilidad, estará provisto un gran índice de factibilidad; factibilidad que se encuentra ligada directamente con los costos de los materiales presupuestados para su realización. Como lo menciona el profesor Miranda [\[25\]](#page-673-16) en su trabajo de gestión de proyectos, los objetivos de cualquier estudio de factibilidad pueden ser resumidos en la comprobación de la existencia de un mercado potencial o de una necesidad no satisfecha, la demostración de la viabilidad y disponibilidad de los recursos materiales, humanos, administrativos y financieros, y la corroboración de las ventajas desde un punto de vista financiero, económico, social o ambiental de asignar recursos a la consecución de un bien o la prestación de un servicio.

De este modo, los países desarrollados o en vía de desarrollo han optado por implementar políticas que penalizan económicamente la eliminación de los RCD sin aprovechamiento, conllevando a la disminución de los mismos. Por otro lado, las condiciones ligadas directamente a los costos de transporte limitan la viabilidad económica de la recuperación de los RCD cuando las distancias que comprenden los sitios de producción, tratamiento, almacenamiento y utilización de los RCD son tan extensas que superan el valor del producto para el cliente potencial.

Las diferencias de costos que encontramos relacionados con la elaboración de un concreto convencional y uno con agregado de concreto reciclado, se basan en diferentes aspectos; algunos de ellos si bien es cierto no se reflejan en el costo del concreto, pero si impactan positivamente el presupuesto de una obra al reducir de sus gastos actividades como el transporte y disposición de residuos, los cuales son rubros que en movimiento importantes de demolición representan un ahorro considerable, más aún si se tiene en cuenta que los porcentajes de expansión de los residuos de demolición aumentan los volúmenes a transportar en porcentajes cercanos al 75% (Tabla 10).

| Costos de transporte y disposición de escombros de concreto |                                               |                   |  |  |  |  |  |
|-------------------------------------------------------------|-----------------------------------------------|-------------------|--|--|--|--|--|
| (distancia promedio de 25 km)                               |                                               |                   |  |  |  |  |  |
| Valor $(m^3/Km)$                                            | Disposición en Botadero por (m <sup>3</sup> ) | Total por $(m^3)$ |  |  |  |  |  |
| \$600                                                       | \$3.570                                       | \$18.570          |  |  |  |  |  |

**Tabla 10**. Cálculo de ahorro por disposición y transporte

Cuando se adopta la opción de utilizar materias primas recicladas como el agregado de concreto reciclado, encontramos que los precios del agregado de concreto reciclado frente al agregado de concreto natural denota un ahorro del 25,2%; esto se debe a que los costos de producción del agregado natural vinculan la utilidad que se espera obtener al explotar cualquier terreno y los costos de trámites y licencias de explotación (Tabla 11).

**Tabla 11**. Comparativo de precios de agregado grueso

| Tipo de  | Agregado | Agregado         | Ahorro |
|----------|----------|------------------|--------|
| Agregado | Natural  | <b>Reciclado</b> |        |
| Grava    | \$90,000 | \$67,300         | 25,2%  |

Así mismo Mendieta [\[14\]](#page-673-6) afirma que los productores utilizan el medio ambiente como fuente de insumos y/o factores bajo diferentes formas para producir bienes y servicios para su satisfacción, las empresas deben pagar por usar el medio ambiente. Es decir, deben asumir este costo ambiental e incluirlo como otro componente más dentro de la estructura de costos totales de producción de las empresas. Además, en el costo de producción de concreto con agregado reciclado influye positivamente que el insumo para su producción no tiene costo y su utilización no implica ningún compromiso tributario.

#### **5.1 Presupuesto para la elaboración de 1m<sup>3</sup> de concreto con las mezclas**

En las Tablas 12 a 14 se presenta el presupuesto necesartio.

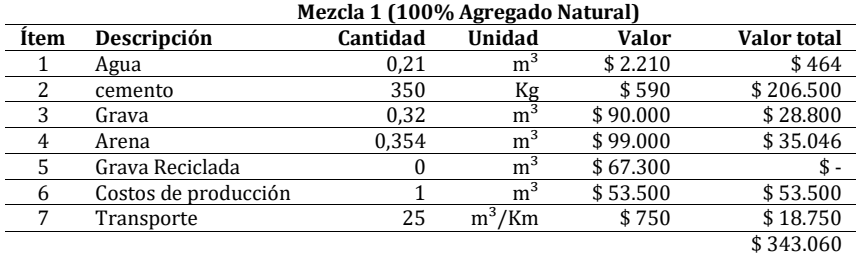

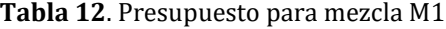

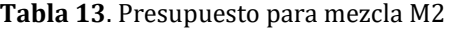

|             | Mezcla 2 (70% Agregado Natural, 30% Agregado Reciclado) |          |                |              |             |  |  |  |  |
|-------------|---------------------------------------------------------|----------|----------------|--------------|-------------|--|--|--|--|
| <b>Item</b> | Descripción                                             | Cantidad | Unidad         | <b>Valor</b> | Valor total |  |  |  |  |
|             | Agua                                                    | 0,21     | m <sup>3</sup> | \$2.210      | \$464       |  |  |  |  |
| 2           | cemento                                                 | 375      | Kg             | \$590        | \$221.250   |  |  |  |  |
| 3           | Grava                                                   | 0.219    | m <sup>3</sup> | \$90.000     | \$19.710    |  |  |  |  |
| 4           | Arena                                                   | 0.349    | m <sup>3</sup> | \$99.000     | \$34.551    |  |  |  |  |
| 5           | Grava Reciclada                                         | 0,096    | m <sup>3</sup> | \$67.300     | \$6.461     |  |  |  |  |
| 6           | Costos de producción                                    |          | m <sup>3</sup> | \$53.500     | \$53.500    |  |  |  |  |
|             | Transporte                                              | 25       | $m^3/Km$       | \$750        | \$18.750    |  |  |  |  |
|             |                                                         |          |                |              | \$354.686   |  |  |  |  |

**Tabla 14**. Presupuesto para mezcla M3

|      | Mezcla 3 (100% Agregado Reciclado) |          |                |              |             |  |  |  |  |
|------|------------------------------------|----------|----------------|--------------|-------------|--|--|--|--|
| Item | Descripción                        | Cantidad | Unidad         | <b>Valor</b> | Valor total |  |  |  |  |
|      | Agua                               | 0.2      | m <sup>3</sup> | \$2.210      | \$464       |  |  |  |  |
| 2    | cemento                            | 382,0    | Кg             | \$590        | \$225.380   |  |  |  |  |
| 3    | Grava                              | 0,0      | $\rm{m}^3$     | \$90.000     |             |  |  |  |  |
| 4    | Arena                              | 0,3      | m <sup>3</sup> | \$99.000     | \$34.106    |  |  |  |  |
| 5    | Grava Reciclada                    | 0,3      | m <sup>3</sup> | \$67.300     | \$21.334    |  |  |  |  |
| 6    | Costos de producción               | 1,0      | m <sup>3</sup> | \$53.500     | \$53.500    |  |  |  |  |
|      | Transporte                         | 25,0     | $m^3/Km$       | \$750        | \$18.750    |  |  |  |  |
|      |                                    |          |                |              | \$353.534   |  |  |  |  |

**Tabla 15**. Variación de costos para diferentes mezclas

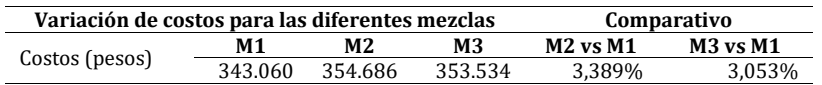

Con el fin de obtener un concreto que presente las mismas características de resistencia del concreto convencional, el cual presento una resistencia promedio de 28 MPa, se realizó el ajuste al diseño de la mezcla elaborada con el 100% de agregado reciclado aumento el contenido de cemento de la misma, con lo cual se obtuvo el presupuesto de la Tabla 16 y la variación de costos de la Tabla 17.

|      | Mezcla Propuesta para alcanzar la resistencia con 100% Agregado Reciclado (M4) |          |                |              |             |  |  |  |  |
|------|--------------------------------------------------------------------------------|----------|----------------|--------------|-------------|--|--|--|--|
| Item | Descripción                                                                    | Cantidad | Unidad         | <b>Valor</b> | Valor total |  |  |  |  |
|      | Agua                                                                           | 0.21     | m <sup>3</sup> | \$2.210      | \$464       |  |  |  |  |
|      | cemento                                                                        | 393,34   | Кg             | \$590        | \$232.071   |  |  |  |  |
|      | Grava                                                                          |          | m <sup>3</sup> | \$90.000     |             |  |  |  |  |
| 4    | Arena                                                                          | 0.3445   | m <sup>3</sup> | \$99.000     | \$34.106    |  |  |  |  |
|      | Grava Reciclada                                                                | 0.317    | m <sup>3</sup> | \$67.300     | \$21.334    |  |  |  |  |
| 6    | Costos de producción                                                           |          | m <sup>3</sup> | \$53.500     | \$53.500    |  |  |  |  |
|      | Transporte                                                                     | 25       | $m^3/Km$       | \$750        | \$18.750    |  |  |  |  |
|      |                                                                                |          |                |              | \$360.224   |  |  |  |  |

**Tabla 16**. Mezcla propuesta para alcanzar la resistencia presentada con el concreto convencional

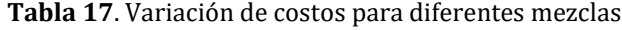

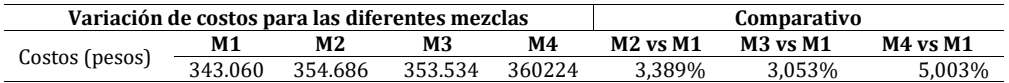

Al realizar el análisis presupuestal de cada una de las mezclas se encuentra que el concreto convencional es un producto más llamativo para cualquier proyecto ya que a pesar de que vincula la explotación de recursos no renovables, su fabricación presenta un precio inferior al de los concretos elaborados con agregado de concreto reciclado. Esto se debe a que los concretos con agregado reciclado requieren un mayor contenido de cemento para lograr la misma resistencia del concreto elaborado con 100% de agregado natural y el hecho de tener que pre saturar los agregados también aumenta el consumo de agua y aunque existe un leve ahorro con la implementación del agregado reciclado, este no compensa el mayor costo que se genera por el incremento de la cantidad de cemento.

Al reevaluar las cantidades de cemento requerida en cada una de las mezclas con el fin de que estas cumplan con la resistencia obtenida en la mezcla elaborada con un 100% de agregado natural se obtuvo un aumento en la cantidad de cemento (Tabla 18).

| Mezcla         | Resistencia<br>Promedio<br>$(MPa)$ $\mathbf{f}$ $\mathbf{c}$ | Contenido de<br>Cemento de<br>diseño (kg) (mc) | Contenido de cemento<br>para igualar la<br>resistencia del concreto<br>convencional | Cantidad de<br>cemento<br>adicional | Valor adicional<br>por mayor<br>consumo de<br>cemento |
|----------------|--------------------------------------------------------------|------------------------------------------------|-------------------------------------------------------------------------------------|-------------------------------------|-------------------------------------------------------|
| M <sub>2</sub> | 27.41                                                        | 350                                            | 350                                                                                 |                                     |                                                       |
| M3             | 22.8                                                         | 382                                            | 393.34                                                                              | 43.34                               | \$25,570.60                                           |

**Tabla 18**. Comparativo de consumo adicional de cemento

Lo cual significa un incremento total del 4,77% con relación a la mezcla patrón y por lo tanto se concluye que las mezclas de concreto reciclado necesitan más cemento para obtener buenas resistencias. Sin embargo, al usar más cemento estas mezclas se vuelven menos duraderas Ruiz y Ospina [\[26\]](#page-673-17) debido a que el cemento es el material menos durable en una mezcla de concreto.

Por otra parte, existen una serie de costos que si bien es cierto no se pueden asociar a la fabricación del concreto, afectan negativamente en el recurso ambiental al crear la necesidad de disponer recursos económicos para la recuperación, limpieza y mitigación de los daños ambientales; estos son llamados costos externos. Aunque estos costos no son contemplados por los empresarios dentro de los costos de producción de sus productos y/o procesos, representan un costo verdadero para la sociedad.

### **4. Conclusiones y recomendaciones**

Basados en los ensayos de laboratorio realizados en el trascurso de esta investigación, se concluye que el agregado de concreto reciclado presenta valores de desgaste, coeficiente de forma y densidad menores a los que presenta el agregado natural. De acuerdo con los resultados obtenidos del ensayo a compresión de los concretos se validan las recomendaciones que realizan varios autores que manifiestan que el uso del 100% de agregado de concreto reciclado en una mezcla no proporciona una viabilidad ni técnica ni económica; así mismo, un empleo de un 30% de reemplazo de agregado reciclado proporciona un aumento de la resistencia a la compresión.

Los ensayos practicados al agregado reciclado arrojan deficiencias en sus propiedades mecánicas a la hora de compararlas con las mismas propiedades del agregado natural, esto hace que la resistencia a la tensión y flexión de los especímenes elaborados con el 100% de agregado reciclado sean inferiores con respecto a los especímenes elaborados con agregado natural. Se pueden realizar y diseñar mezclas con agregado reciclado, que cumplan con una resistencia esperada, sin embargo, para lograr el propósito es necesario la inclusión de una mayor cantidad de cemento y esto hace que las mezclas con agregado reciclado sean más costosas que las tradicionales.

El incremento del cemento en las mezclas de concreto si bien aumenta su resistencia, también lo hace más susceptible a sufrir patologías como el ataque de cloruros. Con la elaboración de tres tipos de mezcla y su respectiva comprobación de la resistencia a la compresión, tensión y flexión, se comprobó que el reemplazo de un 30% de agregado natural por el mismo porcentaje de agregado reciclado, ofrece resultados satisfactorios ya que presenta diferencias que no son representativas desde el punto de vista técnico, y que se comporta como una mezcla confiable para ser utilizada en elementos estructurales.

Aunque los resultados obtenidos presentan al concreto con agregado reciclado con unos costos mayores al concreto convencional, esto no es una razón para descartar su uso, si se analiza que los costos ambientales no son tenidos en cuenta por los productores de concreto, pero estos finalmente son asumidos por la sociedad.

### **Agradecimientos**

Los autores del trabajo expresan su agradecimiento a la Universidad Militar Nueva Granada por el apoyo y financiación del proyecto INV-DIS-2323 titulado "Estudio del efecto de la corrosión del acero de refuerzo en elementos estructurales construidos en concreto bajo los criterios de la norma sismo resistente colombiana 10 título C".

### **Referencias**

- <span id="page-672-0"></span>[1] Davies, C. (2005)[. The Prefabricated Home.](https://books.google.es/books?hl=es&lr=&id=AtUAUBUql7UC&oi=fnd&pg=PA7&dq=Davies,+C.,+The+Prefabricated+Home,+Reaktion+books,+Trowbridge,+2005.&ots=oxUs3cTdrX&sig=MJWpv5zXVlfLeI2Jm6UoYS50qAw#v=onepage&q&f=false) Trowbridge: Reaktion books.
- <span id="page-672-1"></span>[2] Machado, E. (2008). Para el Reciclado [de los Desechos Sólidos en la Construcción.](http://www.monografias.com/trabajos-pdf2/ciencia-tecnologia-reciclado-desechos-construccion/ciencia-tecnologia-reciclado-desechos-construccion.pdf) Tesis de Maestria, EMPROY, Villa Clara, Cuba.
- <span id="page-672-2"></span>[3] Breccolotti, M. & Materazzi, A. (2010). [Structural reliability of eccentrically-loaded sections in RC](http://www.sciencedirect.com/science/article/pii/S0141029610003044)  [columns made of recycled aggregate concrete.](http://www.sciencedirect.com/science/article/pii/S0141029610003044) Engineering Structures 32(11), pp. 3704-3712.
- <span id="page-672-5"></span>[4] Li, X. (2008). [Recycling and reuse of waste concrete in China.](http://www.sciencedirect.com/science/article/pii/S0921344908001456) Conservation and Recycling 53(1), pp. 36- 44
- <span id="page-672-3"></span>[5] Etxeberria, M. et al. (2007). [Influence of amount of recycled coarse aggregates and production process](http://www.sciencedirect.com/science/article/pii/S0008884607000415)  [on properties of recycled](http://www.sciencedirect.com/science/article/pii/S0008884607000415) aggregate concrete. Cement and concrete research 37(5), pp. 735-742.
- <span id="page-672-6"></span><span id="page-672-4"></span>[6] Padmini, A., Ramamurthy, K. & Mathews, M. (2009[\). Influence of parent concrete on the properties of](http://www.sciencedirect.com/science/article/pii/S0950061808000901)  [recycled aggregate concrete.](http://www.sciencedirect.com/science/article/pii/S0950061808000901) Construction and Building Materials 23(2), pp. 829-836.
- [7] Australia, C. (2008). [Use of recycled aggregates in construction.](http://www.sciencedirect.com/science/article/pii/S0008884607000415) Cement Concrete & Aggregates, New South Wales, Australia.
- <span id="page-673-0"></span>[8] Corinaldesi, V. (2010)[. Mechanical and elastic behaviour of concretes made of recycled-concrete coarse](http://www.sciencedirect.com/science/article/pii/S0950061810000747)  [aggregates.](http://www.sciencedirect.com/science/article/pii/S0950061810000747) Construction and Building Materials 24(9), pp. 1616-1620.
- <span id="page-673-1"></span>[9] Poon, C. & Chan, D. (2007). [A review on the use of recycled aggregate in concrete in Hong Kong.](http://claisse.info/supplementary%20papers/Poon_full_text.pdf) In international conference on sustainable construction materials and technologies (pp. 144-155).
- <span id="page-673-2"></span>[10] Barra, M. & Ramonich, E. (1996). [Estudio de la durabilidad del hormigón de árido reciclado en su](http://informesdelaconstruccion.revistas.csic.es/index.php/informesdelaconstruccion/article/view/936)  [aplicación como hormigón armado.](http://informesdelaconstruccion.revistas.csic.es/index.php/informesdelaconstruccion/article/view/936) Informes de la Construcción 49(451), pp. 41-47.
- <span id="page-673-3"></span>[11] Tafhurt, A. & Enrique, L. (2014). [Utilización de agregado gruso de concreto reciclado en elementos](http://repositorio.escuelaing.edu.co/handle/001/118)  [estrucurales de concreto reforzado.](http://repositorio.escuelaing.edu.co/handle/001/118) Disertación Doctoral. Escuela Colombiana de Ingeniería Julio Garavito.
- <span id="page-673-4"></span>[12] Hernández, C. & Fornasier, G. (2005). [Caracterización de hormigones elaborados con agregado grueso](file:///C:/Users/USER/Downloads/books.google.com.co/books/about/El_hormigón_estructural_y_el_transcurso.html%3fid=t80HmwEACAAJ&redir_esc=y)  [reciclado](file:///C:/Users/USER/Downloads/books.google.com.co/books/about/El_hormigón_estructural_y_el_transcurso.html%3fid=t80HmwEACAAJ&redir_esc=y). En Memorias Simposio Internacional "El Hormigón Estructural y el Transcurso del Tiempo". (pp. 833-840). La Plata, Argentina.
- <span id="page-673-5"></span>[13] Martínez, I. & Mendoza, C. (2006). [Comportamiento mecánico de concreto fabricado con agregados](http://www.scielo.org.mx/scielo.php?script=sci_arttext&pid=S1405-77432006000300002)  [reciclados.](http://www.scielo.org.mx/scielo.php?script=sci_arttext&pid=S1405-77432006000300002) Ingeniería, investigación y tecnología 7(3), pp. 151-164.
- <span id="page-673-6"></span>[14] Mendieta, J. (2011). [Manual de valoración económica de bienes no mercadeables: Aplicaciones de las](https://economia.uniandes.edu.co/assets/archivos/Programas_Academicos/Pregrado/ValoracionBienesNoMercadeables_JuanCarlosMendieta_201110.pdf)  [técnicas de valoración no mercadeables y el análisis costo beneficio y medio ambiente.](https://economia.uniandes.edu.co/assets/archivos/Programas_Academicos/Pregrado/ValoracionBienesNoMercadeables_JuanCarlosMendieta_201110.pdf) Universidad de los Andes.
- <span id="page-673-10"></span>[15] INCONTEC (2000)[. NORMA TECNICA COLOMBIANA 174 Concretos. Especificaciones de los agregados](https://tienda.icontec.org/wp-content/uploads/pdfs/NTC174.pdf)  [para concreto.](https://tienda.icontec.org/wp-content/uploads/pdfs/NTC174.pdf)
- <span id="page-673-7"></span>[16] INCONTEC (2000). [NORMA TECNICA COLOMBIANA 33 Metodo para determinar la finura del cemento](https://tienda.icontec.org/wp-content/uploads/pdfs/NTC33.pdf)  [hidráulico por medio del aparato Blaine de permeabilidad del aire.](https://tienda.icontec.org/wp-content/uploads/pdfs/NTC33.pdf)
- <span id="page-673-8"></span>[17] INCONTEC (2011)[. NORMA TECNICA COLOMBIANA 221 Metodo de ensayo para determinar la densidad](https://tienda.icontec.org/wp-content/uploads/pdfs/NTC221.pdf)  [del cemento hidráulico.](https://tienda.icontec.org/wp-content/uploads/pdfs/NTC221.pdf)
- <span id="page-673-9"></span>[18] INCONTEC (2007). [NORMA TECNICA COLOMBIANA 77.Ensayo para el análisis por tamizado de los](https://tienda.icontec.org/wp-content/uploads/pdfs/NTC77.pdf)  [agregados finos y gruesos.](https://tienda.icontec.org/wp-content/uploads/pdfs/NTC77.pdf)
- <span id="page-673-11"></span>[19] INCONTEC (2013). NORMA TECNICA COLOMBIANA 93. [Método de ensayo para determinar la](https://tienda.icontec.org/wp-content/uploads/pdfs/NTC93.pdf)  [resistencia al desgaste por abrasión e impacto de agregados gruesos mayores de 19 mm, utilizando la](https://tienda.icontec.org/wp-content/uploads/pdfs/NTC93.pdf)  [máquina de los ángeles.](https://tienda.icontec.org/wp-content/uploads/pdfs/NTC93.pdf)
- <span id="page-673-12"></span>[20] INCONTEC (2010). NORMA TECNICA COLOMBIANA 673. [Concretos. ensayo de resistencia a la](https://tienda.icontec.org/wp-content/uploads/pdfs/NTC673.pdf)  [compresión de especímenes cilíndricos de concreto.](https://tienda.icontec.org/wp-content/uploads/pdfs/NTC673.pdf)
- <span id="page-673-13"></span>[21] INCONTEC (2000). NORMA TECNICA COLOMBIANA 722. [Metodo de ensayo par determinar la](https://tienda.icontec.org/wp-content/uploads/pdfs/NTC722.pdf)  [resistencia a la tension indirecta de especimenes cilindricos de concreto.](https://tienda.icontec.org/wp-content/uploads/pdfs/NTC722.pdf)
- <span id="page-673-14"></span>[22] INCONTEC (2004). [NORMA TECNICA COLOMBIANA 2871.](https://tienda.icontec.org/wp-content/uploads/pdfs/NTC2871.pdf) Metodo de ensayo para determinar la resistencia del concreto a la flexion – [utilizando una viga simple con carga en los tercios medios.](https://tienda.icontec.org/wp-content/uploads/pdfs/NTC2871.pdf)
- <span id="page-673-15"></span>[23] Sánchez, D. (1998)[. Concretos y Morteros: Manejo y Colocación en Obra.](http://www.librosyeditores.com/tiendalemoine/ingenieria-civil/606-concretos-y-morteros-manejo-y-colocacion-en-obra-9589670938.html) Bogotá: ASOCRETO.
- <span id="page-673-16"></span>[24] INCONTEC (1992). NORMA TECNICA COLOMBIANA 396. [Metodo de ensayo para determinar el](https://tienda.icontec.org/wp-content/uploads/pdfs/NTC396.pdf)  [asentamiento del concreto.](https://tienda.icontec.org/wp-content/uploads/pdfs/NTC396.pdf)
- [25] Miranda, J. (2005). [Gestión de proyectos: identificación, formulación, evaluación financiera-económica](http://www.librosyeditores.com/tiendalemoine/finanzas/2881-gestion-de-proyectos-septima-edicion-9789584607560.html)[social-ambiental.](http://www.librosyeditores.com/tiendalemoine/finanzas/2881-gestion-de-proyectos-septima-edicion-9789584607560.html) Bogotá: MMEditores.
- <span id="page-673-17"></span>[26] Castaño, J. & Cuartas, J. (2016)[. Control de colocación de concreto en obra.](http://repository.udem.edu.co/handle/11407/2165) Trabajo de grado. Universidad de Medellín.

## **CAPÍTULO 47**

Caracterización de los sobrecostos en proyectos de construcción de acuerdo con la localización geográfica: Una revisión sistemática entre 1985 y 2016

> **Guillermo Mejía Natali Escandón L. Luis A. Reyes H.** *Universidad Industrial de Santander Bucaramanga, Colombia*

Existe evidencia suficiente para plantear la hipótesis sobre el carácter inherente de la variabilidad y de la incertidumbre en los proyectos de construcción, debido a los sobrecostos reportados de manera frecuente en la literatura especializada. Aunque se cuenta con un apreciable volumen de artículos publicados donde se reportan dichos sobrecostos, todavía se identifican ciertos vacíos que deben ser estudiados para analizar y comprender exhaustivamente este fenómeno. El presente estudio tuvo como objetivo principal caracterizar los sobrecostos de los proyectos de construcción que han sido reportados en la literatura especializada durante el período 1985 a 2016, de acuerdo con la localización geográfica donde se desarrolló el proyecto. De esta manera, con base en 29 estudios metodológicamente seleccionados, fueron conformadas, a su vez, 38 muestras de proyectos para el análisis, con tamaño promedio de 85 proyectos cada una. A partir de estas se caracterizaron cualitativamente y cuantitativamente los sobrecostos, según cinco regiones geográficas: África, Asia, Europa, Latinoamérica, Norteamérica y Oceanía. Los resultados indicaron que 3 de cada 5 proyectos (60%) experimentaron sobrecostos, es decir desviaciones finales de costos mayores a 0%, lo cual constituye una evidencia más para soportar la hipótesis del comportamiento frecuente y no excepcional de los sobrecostos en proyectos de construcción. Además, en el estudio se observó que la variabilidad del promedio de las desviaciones finales de los costos depende no solamente del tamaño de la muestra, sino que depende del tipo de proyecto y de la región donde se ejecutó el proyecto. Aunque la clasificación de los proyectos resultó un poco compleja, debido a la escasa información sobre las características de las muestras, se pudo notar que, con muestras muy grandes, los intervalos de confianza fueron menos amplios, cuando el análisis fue controlado por las variables tipo de proyectos y región. Controlando solamente por tipo de proyecto, los resultados parecen indicar que no hay influencia sobre la variabilidad estadística del promedio de desviaciones.

### **1. Introducción**

Existe evidencia suficiente para plantear la hipótesis sobre el carácter inherente de la variabilidad e incertidumbre en los proyectos de construcción, debido a los sobrecostos reportados en la literatura especializada. El fenómeno de sobrecostos afecta a todo tipo de proyecto de construcción: Construcción pesada [1], residencial, comercial e industrial [2, 3, 4]. Se han observado sobrecostos en proyectos desarrollados en diferentes regiones geográficas del mundo: Europa, América del norte [1], Asia [2], y América del sur [5], entre otros. Estas evidencias indican que este fenómeno no es un problema exclusivo de los países en vías de desarrollo, sino que es un fenómeno generalizado. En consecuencia, se puede decir que los proyectos de construcción se desarrollan en contextos diversos y una serie de factores, tanto internos como externos al proyecto, afectan el buen desempeño de su gestión.

Por otro lado, la complejidad de los proyectos de construcción ha sido reconocida ampliamente, lo cual ha originado varias investigaciones sobre sistemas y herramientas de planeación y control de proyectos. Sin embargo, la disponibilidad y el uso de dichas herramientas no han generado los resultados esperados, ya que los sobrecostos parecen estar presentes en el desarrollo de los proyectos, aún, empleándose las herramientas de control requeridas. Flyvberg encontró que 9 de cada 10 proyectos de construcción pesada (i. e. carreteras, puentes y túneles), reportaron sobrecostos [1]. Por consiguiente, parece que, en estos casos, el fenómeno de desviaciones finales de costos es la regla y no la excepción.

Según algunas publicaciones, los sobrecostos son reportados con alguna frecuencia junto con sus causas [1, 6]. Por ello, es imperativo analizarlos como un fenómeno de variabilidad e incertidumbre por medio de modelos probabilísticos que faciliten cuantificar y evaluar su comportamiento [7]. En este orden de ideas, se requieren estudios reportando las diferentes características de los mismos, de manera que faciliten comprender de manera integral dicho fenómeno. Una búsqueda preliminar en la base de datos SCOPUS® nos permitió conocer el número de publicaciones anuales relacionadas con los sobrecostos en proyectos de construcción e ingeniería durante el período 1985 - 2016 (Figura 1). Esta búsqueda arrojó que en total se han escrito 204 artículos relacionados con sobrecostos en proyectos de construcción y 179 artículos relacionados con sobrecostos en proyectos de ingeniería, con un evidente crecimiento anual de publicaciones desde el año 2000 hasta la fecha (Figura 1).

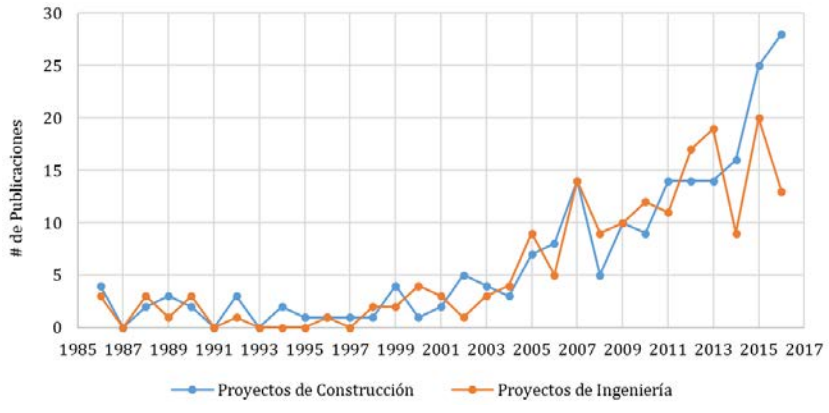

**Figura 1**. Publicaciones anuales sobre sobrecostos según SCOPUS®

A pesar del considerable volumen de artículos publicados con relación a los sobrecostos de proyectos, todavía hay vacíos que deben ser estudiados para analizar y comprender exhaustivamente este fenómeno que, a su vez, permita abordar soluciones más efectivas. En este sentido, es necesario realizar revisiones sistemáticas de literatura o metaanálisis de datos publicados acerca de las desviaciones finales de costos, para analizar con mayor detalle el comportamiento de este fenómeno, nos dará insumos importantes para entender claramente su naturaleza. De esta manera, el presente estudio es el resultado preliminar de una revisión sistemática de publicaciones académicas realizadas entre los años 1985 y 2016, acerca de sobrecostos en proyectos de construcción. El estudio permitió caracterizar preliminarmente los mismos de acuerdo con la región geográfica donde se ejecutaron los proyectos.

### **2. Marco teórico**

### **2.1 Incertidumbre de los costos de los proyectos**

En la industria de la construcción, algunas veces, se planean los proyectos y se estiman sus costos con base en un enfoque determinístico. Sin embargo, los proyectos y sus costos dependen de muchos factores internos y/o externos que afectan su desempeño y generan condiciones de variabilidad e incertidumbre [7]. Particularmente, la falta de información y conocimiento sobre estos fenómenos y sus factores hace que no sea posible predecir con alto grado de certeza el costo final del proyecto y, por ende, que no se tengan altos índices de efectividad con los sistemas de control empleados.

Ante la incertidumbre en la estimación de los costos de los proyectos, la Asociación Internacional para el Avance de la Ingeniería de Costos (AACE International, por sus siglas en inglés) propone hacer provisiones de dinero, llamadas contingencia, para ser adicionadas a las estimaciones iniciales de los costos finales de los proyectos. Según el Instituto de Gerencia de Proyectos (PMI por sus siglas en inglés) y la AACE, contingencia es una provisión adicional a la estimación del presupuesto inicial, para reducir el riesgo de los sobrecostos a un nivel aceptable. Esto aplica para aquellos casos donde la ocurrencia de ciertos eventos es incierta, y donde la experiencia ha mostrado que es posible que dichos eventos sucedan [8, 9].

De este modo, la mayoría de los métodos empleados para estimar la contingencia en costos incluyen los siguientes conceptos, pero no limitados a estos: 1) errores y omisiones de planeación y estimación de costos de construcción, 2) pequeñas variaciones de precios (diferentes a inflación), 3) cambios de diseño, 4) condiciones del entorno, y 5) fluctuación de precios del mercado. A su vez, estos métodos no incluyen: 1) cambios significativos del alcance del proyecto como modificaciones en especificaciones, tamaño y capacidad del producto final; 2) eventos extraordinarios tales como desastres naturales; 3) reservas de gerencia; y 4) efectos inflacionarios y cambio de moneda [8].

### **2.2 Tipos de proyectos**

Se ha mencionado que la incertidumbre se debe a muchos factores, tanto internos como externos a los proyectos, y que la complejidad de estos puede conducir a sobrecostos. Para facilitar el análisis, en la industria de la construcción se han propuesto clasificaciones de proyectos de construcción, ya que los proyectos pueden clasificarse de acuerdo con la funcionalidad o servicios que prestarán las obras finales. Una de las clasificaciones que se encuentran en la literatura es la de [10]:

- 1. *Construcción residencial*: Esta categoría incluye viviendas unifamiliares y multifamiliares.
- 2. *Construcción comercial*: Esta categoría incluye edificaciones para oficinas gubernamentales, oficinas de empresas, instalaciones comerciales, escuelas, bibliotecas, y demás construcciones, excluyendo edificaciones residenciales.
- 3. *Construcción industrial*: Fábricas industriales, oficinas de tecnología, hospitales, laboratorios farmacéuticos, refinerías, oleoductos, y construcciones de generación de energía son catalogadas generalmente como proyectos de tipo industrial.
- 4. *Construcción pesada*: Este tipo de categoría también suele ser catalogada como construcción de infraestructura vial. Carreteras, vías urbanas, autopistas, túneles,

puentes, represas, canales, plantas de tratamiento de aguas residuales, acueductos y alcantarillados, son algunos de los ejemplos que se catalogan como proyectos de construcción pesada.

### **2.3 Sobrecostos en proyectos de construcción**

El sobrecosto debe entenderse como una desviación de costos calculada entre el costo real final de construcción del proyecto y la estimación inicial autorizada al inicio de la construcción. La AACE International tiene establecidos márgenes aceptables de desviaciones de costos dependiendo del grado de definición del proyecto en el momento de hacer y autorizar la estimación del costo final, incluyendo la provisión por contingencia (Tabla 1).

| Nivel de   | Definición del   | Metodología de estimación de costos                  | Sobrestimados     | Subestimados       |  |
|------------|------------------|------------------------------------------------------|-------------------|--------------------|--|
| estimación | provecto $(\% )$ |                                                      |                   |                    |  |
| Clase 5    |                  | $0\% - 2\%$ Analogía                                 | $-20\%$ a $-50\%$ | $+30\%$ a $+100\%$ |  |
| Clase 4    |                  | 1% - 15% Paramétrica                                 | $-15\%$ a $-30\%$ | $+20\% a + 50\%$   |  |
| Clase 3    |                  | 10% - 40% Precios unitarios semidetallados           | $-10\%$ a $-20\%$ | $+10\%$ a + 30%    |  |
| Clase 2    |                  | 30% - 75% Precios unitarios detallados               | $-5\%$ a -15%     | $+5\% a + 20\%$    |  |
| Clase 1    |                  | 65% - 100% Precios unitarios y cantidades detalladas | $-3\%$ a $-10\%$  | $+3\% a + 15\%$    |  |

**Tabla 1**. Desviaciones de costos aceptables según el grado de definición del proyecto [11]

Adicionalmente a estos márgenes aceptables de desviaciones de costo de referencia, la industria de la construcción cuenta con sistemas de control de costos que emplean herramientas de monitoreo para identificar, de manera anticipada, posibles desviaciones. De esta manera, se posibilita formular medidas correctivas para ajustar el desempeño actual del proyecto al estimado inicialmente. Aunque el propósito de estos métodos es alertar oportunamente sobre estas desviaciones para ser corregidas a tiempo, varios estudios manifiestan que el sobrecosto es un problema recurrente en la industria de la construcción [2, 6, 12, 13].

El presente estudio pretende contribuir al conocimiento de este fenómeno resumiendo en detalle lo que se ha investigado y escrito en relación a los sobrecostos de los proyectos de construcción. De esta manera, se proporciona una visión más completa que permite proponer estrategias de cumplimiento con los objetivos esenciales del proyecto.

### **2.4 Revisión sistemática**

La revisión sistemática es una metodología de revisión de literatura que da respuesta a problemas de investigación a través de la integración objetiva y metódica de los resultados de estudios previos realizados y publicados. Estas revisiones críticamente evalúan y resumen los resultados de otros estudios, lo cual se constituye en evidencia científica para generar políticas públicas y mejorar la práctica en una determinada disciplina [14]. El fin último de una revisión sistemática es integrar los resultados de investigaciones previas para generalizar conclusiones [15].

A su vez, una revisión sistemática debe definir claramente su propósito y alcance, que permita a su vez, definir el método de verificación a emplear y estimar el número de fuentes de información, estudios o artículos a consultar. La definición del alcance debe reflejar con precisión la intención de los investigadores y el propósito del estudio mismo. La selección de las fuentes de información a consultar debe obedecer a criterios de inclusión y exclusión imparciales, que faciliten relacionar los estudios relevantes. Estos criterios son ecuaciones booleanas de búsqueda, construidas con base en palabras claves que relacionan los temas de interés y operan en los motores de las bases de datos.

### **3. Metodología**

La metodología empleada para el presente estudio se ciñó específicamente a la metodología de revisiones sistemáticas. Los pasos que seguir fueron: 1) formulación del problema; 2) definición de los criterios de selección y búsqueda de los estudios; 3) codificación de las características de los estudios que respondan a los objetivos del estudio; 4) análisis e interpretación de evidencias; y 5) conclusión [14, 15]. El primer paso consistió en formular de forma clara los objetivos de la revisión sistemática, lo que permitió definir de forma teórica y operativa las variables y sus relaciones. Esta definición de variables y relaciones determinó el tipo de evidencias para caracterizar los sobrecostos de los proyectos de construcción, discriminados de acuerdo con la localización geográfica.

El siguiente paso consistió en localizar los estudios relevantes que pudieran aportar evidencias. Así, el proceso empezó con la búsqueda y selección preliminar de artículos en las siguientes bases de datos: ASCE, EBSCO, Emerald, Science Direct, Springer, Taylor & Francis, y Web of Science. Las ecuaciones booleanas de búsqueda que se emplearon en estas bases de datos se plantearon con base en las siguientes palabras clave en inglés: "*cost overruns*", "*cost underruns*", "*cost deviation*", "*cost growth*", "*engineering projects*" y "*construction projects*". La búsqueda de artículos se acotó en el tiempo y como criterio de inclusión se consideró el período de tiempo comprendido entre el año 1985 hasta el año 2016. Además, se utilizaron algunos criterios de exclusión en la búsqueda, como la posibilidad de descargar el artículo para su análisis, artículos en idiomas diferentes al inglés, y artículos publicados que no fueron sometidos a un proceso de revisión a ciegas por pares especializados. Dicha búsqueda y selección preliminar permitió consolidar una muestra inicial de 112 artículos (Figura 2).

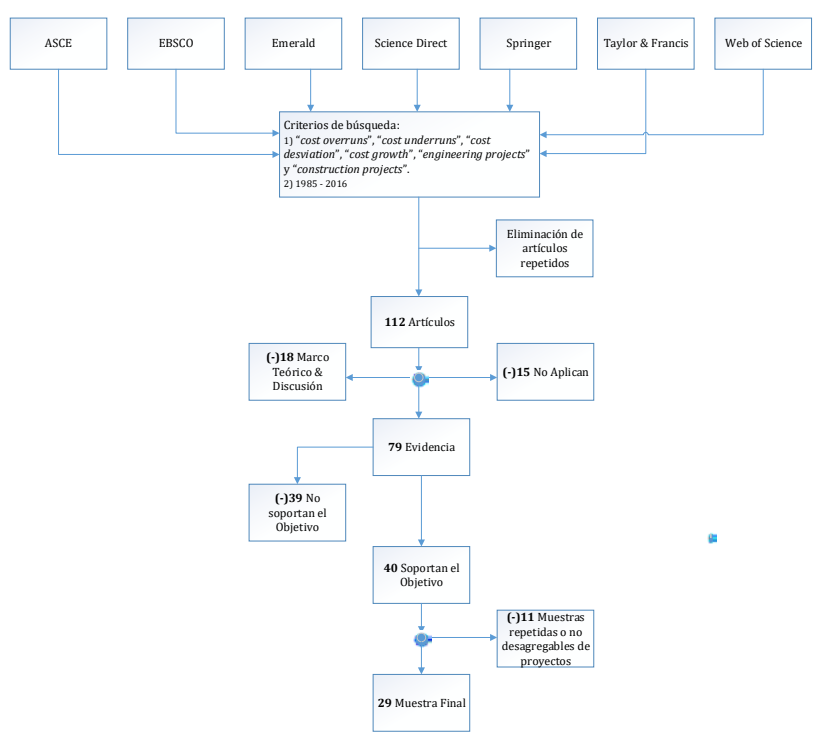

**Figura 2.** Flujo de selección de artículos para la muestra final

Una posterior selección y clasificación de artículos estuvo a cargo de tres investigadores con experiencia en el tema de sobrecostos: un investigador con título de doctorado y más de 20 años de experiencia; otro investigador, estudiante de doctorado, con más de 5 años de experiencia; y un investigador, estudiante de maestría, con más de un año de experiencia. Esta clasificación se hizo de acuerdo al aporte que podría ofrecer cada artículo disponible al presente estudio, ya sea como documento para fundamentación-discusión, evidencia o simplemente que no aplicara (N/A). La clasificación arrojó que el 71% (79 de 112) de artículos presentaban evidencia cuantitativa para el análisis del estudio (Tabla 2).

| Tipo de aporte           | N   | ℆    |
|--------------------------|-----|------|
| Fundamentación/Discusión | 18  | 16%  |
| Evidencia                | 79  | 71%  |
| N/A <sup>1</sup>         | 15  | 13%  |
| Total                    | 112 | 100% |
| $1 N/A$ : No aplica      |     |      |

**Tabla 2**. Clasificación de artículos por tipo de aporte

En cuanto al grado de confiabilidad del proceso de clasificación de artículos logrado por parte de los evaluadores fue estimado con base en el porcentaje de coincidencia y el coeficiente Kappa de Cohen. Ahora bien, el porcentaje de coincidencia entre el par de investigadores con menos experiencia y el investigador con mayor experiencia fue de 69,6% (78/112), con un intervalo de confianza IC del 95% (60,2%; 78,0%). Por otra parte, los porcentajes de coincidencia de cada evaluador, con relación al evaluador de mayor experiencia, son mostrados en la Figura 3. Finalmente, el porcentaje de coincidencia entre los tres evaluadores indicó un 77,7% (87/112), con IC del 95% (68,8%; 85.0%) y un coeficiente de Kappa = 0,49, lo que representa un buen nivel de confiabilidad en los procedimientos de clasificación de artículos.

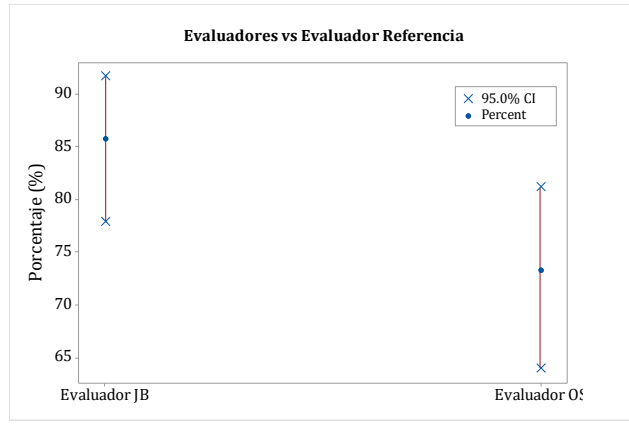

**Figura 3**. Porcentajes de coincidencia entre evaluadores

De los 79 artículos que ofrecían evidencia cuantitativa, finalmente 29 fueron seleccionados para caracterizar los sobrecostos de los proyectos de acuerdo con la localización geográfica donde se desarrollaron. Posteriormente, se evaluó la calidad de cada estudio para establecer similitudes y diferencias y discutir las fuentes de sesgo que podrían haber influenciado los resultados. Los artículos seleccionados fueron tabulados de acuerdo con la fecha de publicación, cuya composición se muestra en la Tabla 3. Particularmente, se observa que en los últimos cinco años se ha publicado la mitad de los estudios, en diferentes regiones del mundo, lo que representa una ventaja para el análisis comparativo de este fenómeno.

Las revistas internacionales que los han publicado son: el "*journal of Civil Engineering and Management* (ASCE)" con el 28% (8/29) de artículos, el *journal of Construction Management and Economics*" con el 7% (2/29), el "*International Journal of Project Management*" con el 7% (2/29), y el resto de la muestra en diferentes tipos de revistas relacionadas con gerencia, construcción y transporte.

**Tabla 3**. Composición de la muestra de acuerdo con la fecha de publicación

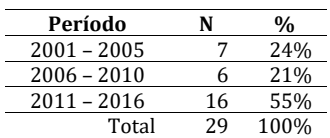

#### **4. Resultados y discusión**

Uno de los grandes aportes que brinda una revisión sistemática es la síntesis de la evidencia encontrada. Para ello, se codificaron las características importantes de las publicaciones mediante un análisis de contenido. Específicamente, se crearon categorías mutuamente excluyentes, en la medida de lo posible, y se reportaron las frecuencias. De esta manera, el análisis de contenido corresponde a un análisis cualitativo de información realizado por medio de un mapeo de estudios, ya que este permite organizar las publicaciones y analizar características comunes entre aquellos estudios agrupados en una misma categoría, a la vez que facilita el análisis de las diferencias entre estudios de diferentes categorías.

La muestra final de 29 estudios fue tabulada de acuerdo con la región donde el proyecto fue desarrollado, del cual resultaron, a su vez, 38 muestras de proyectos a analizar, con tamaño promedio de 85 proyectos cada una (Tabla 4). La región donde se han desarrollado estudios con mayor tamaño de muestra de proyectos es Norte-América y las regiones con menor tamaño de muestra de proyectos fueron África y Latino-América, ya que de esta última solamente hubo tres muestras de proyectos. Ante la variabilidad observada del tamaño de las muestras de proyectos, el análisis final se realizó con base en aquellas muestras con más de 30 proyectos.

| Continente     | # muestras | $\%$ | Tamaño promedio de<br>muestra (# de proyectos) |
|----------------|------------|------|------------------------------------------------|
| África         | 6          | 16%  | 20                                             |
| Asia           | 8          | 21%  | 96                                             |
| Europa         | 9          | 24%  | 106                                            |
| Latino-América | 3          | 8%   | 25                                             |
| Norte-América  | 8          | 21%  | 136                                            |
| Oceanía        | 4          | 10%  | 73                                             |
| Total          | 38         | 100% | 85                                             |

**Tabla 4**. Composición de las muestras de proyectos analizados

En los estudios reportados de proyectos ejecutados en el continente africano se encontró que el tamaño de la muestra de proyectos varió entre 5 y 57. Solamente el 33% (2/6) de los estudios tuvieron tamaño de muestra mayor e igual a 30 proyectos (Tabla 5). Como caso particular en este grupo de proyectos, el 33% (2/6) no reportó la mediana de sus muestras. Es de anotar que todas las muestras reportaron datos estadísticos básicos que facilitan entender el comportamiento de la variable.

En el análisis de los estudios con muestras grandes se observó que el estudio COPUPR1 [17] reportó el 100% (30/30) de sus proyectos con desviaciones de costo mayor a 0%, mientras que el estudio COPUPR59 [18] reportó el 96% (55/57) con desviaciones mayores a 0% y el 4% (2/57) no presentó desviaciones de costos. Estos dos estudios utilizaron muestras no aleatorias de proyectos, donde la información fue recolectada a través de cuestionarios realizados a constructores y consultores.

| ID                 | # provectos<br>muestra | Sobrecosto<br>promedio | Desviación<br>Estándar | Coeficiente<br>Variación | Mínimo  | Mediana | Máximo |
|--------------------|------------------------|------------------------|------------------------|--------------------------|---------|---------|--------|
| COPUPR1 [17]       | 30                     | 68.9%                  | 84.1%                  | 1,22                     | 1,5%    | 50.1%   | 358,7% |
| COPUPR59 [18]      | 57                     | 14,0%                  | 19,6%                  | 1,40                     | $0.0\%$ | 7,1%    | 112,5% |
| CLKJ22_1 [19]      | 13                     | 25.5%                  | 18,0%                  | 0,71                     | 1,0%    | $ND^*$  | 62,2%  |
| COHE22 3 [3]       |                        | 125,0%                 | 93,6%                  | 0,75                     | 31,0%   | $ND^*$  | 260,0% |
| <b>COHE55 [20]</b> | 8                      | 52,2%                  | 81,2%                  | 1,56                     | $0.0\%$ | 28,8%   | 244,0% |
| COHE64 [21]        |                        | 44.4%                  | 34,6%                  | 0,78                     | 9,0%    | 28,0%   | 97,0%  |
| ND*: No hay datos  |                        |                        |                        |                          |         |         |        |

**Tabla 5**. Composición de las muestras de proyectos en ÁFRICA

El tipo de proyectos analizados en estos dos estudios fueron denominados como proyectos de construcción, sin mayor especificación ofrecida por los autores. Adicionalmente a esta categorización, con el argumento de que el tamaño de las muestras es grande (mayor a 30 proyectos) y el teorema del Límite Central, se estimó con un 95% de confianza el valor promedio de los sobrecostos de los proyectos: para el estudio COPUPR1 [17] la desviación de costos se estimó entre 37,5% y 100,1%, mientras que para los proyectos del estudio COPUPR59 [18], entre 8,8% y 19,1%. Estadísticamente podemos observar que hay diferencia entre las dos muestras de proyectos de construcción ejecutados en el continente africano.

Estos estudios presentaron grandes coeficientes de variación, que oscilaron entre 1,22 y 1,40, lo que sugiere preliminarmente gran variabilidad en los sobrecostos. Así mismo, se observó una notable diferencia entre los valores de sobrecosto promedio y las medianas, lo cual permite inferir que las distribuciones de las muestras son sesgadas y no obedecen a una distribución normal de datos. Por su parte, las estadísticas mostraron evidencia de sesgo hacia la derecha, hacia altos porcentajes de sobrecosto. Adicionalmente, estos estudios no reportaron de manera explícita resultados de prueba de normalidad, ni observaciones acerca de la distribución de los datos observados.

En los proyectos ejecutados en el continente asiático se encontró que el tamaño de la muestra varió entre 7 y 359. El 50% (4/8) de los estudios realizaron su investigación con un tamaño de muestra mayor a 30 (Tabla 6). Por consiguiente, este grupo presentó información estadística incompleta, lo cual incide para hacer una interpretación adecuada de los mismos. El 13% (1/8) no reportó la desviación estándar, y como consecuencia, no se pudo calcular el coeficiente de variación. El 75% (6/8) no reportó la mediana y el 38% (3/8) no reportó valores mínimos y máximos.

| ID                | # proyectos<br>muestra | Sobrecosto<br>promedio | <b>Desviación</b><br>Estándar | Coeficiente<br>Variación | Mínimo    | Mediana | Máximo |
|-------------------|------------------------|------------------------|-------------------------------|--------------------------|-----------|---------|--------|
| CLK[23 [22]       | 74                     | 16.7%                  | $ND^*$                        | $ND^*$                   | $-20.3\%$ | $ND^*$  | 56,0%  |
| <b>COHE6</b> [2]  | 359                    | 2,1%                   | 16.4%                         | 7,90                     | $-80.4\%$ | $ND^*$  | 88,8%  |
| COHE63 [23]       | 145                    | 13,9%                  | 29.1%                         | 2.09                     | $-54.3%$  | 8.0%    | 151.3% |
| COPUPR6 [24]      | 123                    | 5,5%                   | 11,6%                         | 2,13                     | $ND^*$    | $ND^*$  | $ND^*$ |
| CLK[22 3 [19]     | 22                     | 7,7%                   | 31,7%                         | 4,12                     | $ND^*$    | $ND^*$  | $ND^*$ |
| COHE22 4 [3]      | 9                      | 282,3%                 | 178,6%                        | 0.63                     | 36,0%     | $ND^*$  | 513,0% |
| COPUPR69 [25]     | 7                      | 1,1%                   | 1,1%                          | 0,99                     | $0.0\%$   | $0.6\%$ | 2,5%   |
| CORE3 [26]        | 27                     | 16,0%                  | 7,8%                          | 0.49                     | $ND^*$    | $ND^*$  | $ND^*$ |
| ND*: No hay datos |                        |                        |                               |                          |           |         |        |

**Tabla 6**. Composición de las muestras de proyectos en ASIA

De esta manera, en el análisis de los estudios con muestras grandes se pudo observar que el estudio CLKJ23 [22] reportó un 90% (67/74) de proyectos con sobrecostos, es decir desviaciones finales de costos mayores a 0%, y el 10% (7/74) sobrestimaron los costos, reportando desviaciones finales de costos menores a 0%. El estudio COHE6 [2] reportó 55% (199/359) de los proyectos con sobrecostos, el 3% (9/359) no presentaron desviación de costos, y el 45% (151/359) presentaron desviación de costos menor a 0%. El estudio COHE63 [23] reportó que el 69% (100/145) experimentaron sobrecostos y no hay reporte sobre los proyectos que fueron subestimados o que terminaron dentro de lo esperado. El estudio COPUPR6 [24] reportó que el 65% (80/123) presentaron desviaciones de costo mayores a 0%, mientras que el 35% (43/123) reportaron desviaciones menores o iguales a 0%.

En cuanto a la recolección de información, se encontró que los estudios CLKJ23 [22], COHE6 [2] y COPUPR6 [24] recolectaron la información a través de cuestionarios realizados a constructores y consultores, mientras que en el estudio COHE63 [23] la información fue tomada de registros estadísticos de empresas estatales de infraestructura vial y de estadística. Los estudios CLKJ23 [22], COHE6 [2] y COHE63 [23] no fueron explícitos en indicar que tipo de muestreo emplearon, mientras que el estudio COPUPR6 [24] indicó que la muestra empleada fue no aleatoria.

En relación al tipo de proyectos que conformaron las muestras, el estudio CLKJ23 [22] empleó una muestra de proyectos de infraestructura vial, principalmente vías. Cabe señalar que debido a que este estudio no reportó la desviación estándar, no se pudo estimar el intervalo de confianza de la desviación promedio de su muestra, para tener información sobre la media poblacional que estaría representando. Ahora bien, el tipo de proyectos del estudio COHE6 [2] fue de diversas categorías, infraestructura vial, infraestructura educativa y proyectos residenciales. Con un 95% de confianza se estima que el valor promedio de las desviaciones de costos de los proyectos está entre 0,4% y 3,8%. En lo referente al tipo de proyectos del estudio COHE63 [23] corresponde a proyectos de infraestructura vial, principalmente vías y con un 95% de confianza se estima que el valor promedio de las desviaciones está entre 9,1% y 18,7%. Finalmente, en el estudio COPUPR6 [24] usó una muestra donde un porcentaje mayor a 50% fue de proyectos comerciales (oficinas) y proyectos residenciales. Con un 95% de confianza se estima que el valor promedio está entre 3,4% y 7,5%.

Estos estudios con tamaño de muestra grande reportaron grandes coeficientes de variación que oscilaron entre 2,13 y 7,90, lo que sugiere una variabilidad considerable en los sobrecostos reportados. Con base en las estadísticas reportadas, se puede intuir un comportamiento diferente al comportamiento de una distribución normal, en este caso, un comportamiento sesgado hacia la derecha de la muestra. Cabe señalar que el estudio COHE6 [2] no reportó resultados de prueba de normalidad, mientras que los estudios COHE63 [23] y COPUPR6 [24] evaluaron la condición de normalidad de las muestras.

En el grupo de proyectos ejecutados en el continente europeo se encontró que el tamaño de la muestra de proyectos varió entre 4 y 620. De ellos, el 44% (4/9) de las muestras de análisis contenían más de 30 proyectos (Tabla 7). En este grupo de proyectos también se observó la falta de información estadística básica para hacer una interpretación completa sobre las muestras. El 44% (4/9) no reportó la mediana y el 33% (3/9) no reportó valores mínimos y máximos.

Así, en el análisis de los estudios con muestras grandes se pudo observar que el COHE23 [27] reportó el 55% (43/78) de los proyectos con sobrecostos y el 45% (35/78) de los proyectos fueron sobrestimados, con desviaciones finales menores e iguales a 0%. De la misma manera, el estudio COHE24 [13] reportó el 52% (325/620) de los proyectos con sobrecostos, el 34% (220/620) de los proyectos con desviaciones menores a 0% y el 12% (75/620) no experimentaron desviación alguna. El COHE5 [28] reportó el 61% (22/36) de los proyectos con sobrecostos y el 39% (14/36) fueron sobrestimados.

| ID                 | # proyectos<br>muestra | Sobrecosto<br>promedio | Desviación<br>Estándar | Coeficiente<br>Variación | Mínimo    | Mediana | Máximo |
|--------------------|------------------------|------------------------|------------------------|--------------------------|-----------|---------|--------|
| <b>COHE23 [27]</b> | 78                     | 16,5%                  | 40,0%                  | 2,42                     | $ND^*$    | $ND^*$  | $ND^*$ |
| COHE24 [13]        | 620                    | 7,9%                   | 29,2%                  | 3,71                     | $-58,5%$  | 2,0%    | 182,7% |
| <b>COHE5 [28]</b>  | 36                     | 19.2%                  | 46.1%                  | 2.40                     | $-41.0\%$ | 4,3%    | 163.4% |
| COHE1 1 [1]        | 181                    | 25,7%                  | 28,7%                  | 1,12                     | $-10.0\%$ | 40,0%   | 75,0%  |
| COHE16 [29]        | 8                      | 44,6%                  | 24,8%                  | 0,56                     | $ND^*$    | $ND^*$  | $ND^*$ |
| COHE22 5 [3]       | 4                      | 171,3%                 | 172.4%                 | 1,01                     | 37.0%     | $ND^*$  | 408,0% |
| CLK[22 4 [19]      | 5                      | 15.4%                  | 12,7%                  | 0,82                     | $ND^*$    | $ND^*$  | $ND^*$ |
| COHE56 [30]        | 11                     | 17.0%                  | 16,3%                  | 0.96                     | 0.3%      | 14,0%   | 47,1%  |
| COPUPR61 [31]      | 15                     | 2,5%                   | 5,9%                   | 2,38                     | $-4,1%$   | 1,3%    | 18,8%  |
| ND*: No hay datos  |                        |                        |                        |                          |           |         |        |

**Tabla 7**. Composición de las muestras de proyectos en EUROPA

En cuanto a la recolección de información, se encontró que los estudios COHE1\_1 [1] y COHE23 [27] emplearon muestras no aleatorias, ya que dependieron de la disponibilidad de información de los proyectos. Con respecto a dicha información, esta fue recolectada mediante varios procedimientos como: reportes oficiales, cuestionarios, entrevistas y otros estudios anteriores. Los estudios COHE24 [13] y COHE5 [28] emplearon una muestra no aleatoria y la información fue recolectada por medio de bases de datos de una entidad estatal de infraestructura vial.

En relación con el tipo de proyectos que conformaron las muestras, el estudio COHE1\_1 [1] empleó una muestra de proyectos de infraestructura vial, en la que con un 95% de confianza se estima que el valor promedio de las desviaciones de los proyectos está entre 21,5% y 29,9%. Los estudios COHE23 [27], COHE24 [13] y COHE5 [28] también emplearon muestras de proyectos de infraestructura vial y con un 95% de confianza se estima que los valores promedio de las desviaciones de los proyectos, respectivamente están entre (7,5% a 25,5%), (5,6% a 10,2%), y (3,6% a 34,8%).

Estos estudios presentaron grandes coeficientes de variación, entre 1,12 y 3,71, lo que sugiere gran variabilidad en los sobrecostos y un comportamiento sesgado hacia la derecha de la muestra. Por otra parte, el estudio COHE1\_1 [1] evaluó la distribución de la muestra y determinó que obedecía a una distribución sesgada, no normalmente distribuida. En cuanto al estudio COHE24 [13] hace observaciones acerca de la distribución normal de las desviaciones de costos y realiza los ajustes necesarios para cumplir con el supuesto de normalidad cuando emplea las técnicas estadísticas. El estudio COHE5 [28] hace observaciones acerca de la distribución normal de las desviaciones de costos, pero no realiza los ajustes necesarios para cumplir con el supuesto de normalidad cuando emplea las técnicas estadísticas. Finalmente, el estudio COHE23 [27] no indica explícitamente si evaluó normalidad en la distribución de los sobrecostos.

En los proyectos ejecutados en Latinoamérica se encontró que el tamaño de la muestra de cada estudio varió entre 3 y 56. El 33% (1/3) de los estudios realizó su investigación con un tamaño de muestra mayor a 30 (Tabla 8). En este grupo también se observó la falta de información estadística básica para hacer una interpretación completa sobre las muestras. El 67% (2/3) no reportó la mediana y el 33% (1/2) no reportó valores mínimos y máximos. Por esta razón, el grupo de estudios de Latinoamérica es el grupo de proyectos del cual se dispone poca información publicada.
| ID                | # provectos<br>muestra | Sobrecosto<br>promedio | Desviación<br>Estándar | Coeficiente<br>Variación | Mínimo  | Mediana | Máximo |
|-------------------|------------------------|------------------------|------------------------|--------------------------|---------|---------|--------|
| COPU18 [5]        | 56                     | 4,1%                   | 9.4%                   | 2.32                     | $0.0\%$ | $0.0\%$ | 45,6%  |
| CLK[22 2 [19]     | 15                     | 54,0%                  | 52,5%                  | 0,97                     | $ND^*$  | $ND^*$  | $ND^*$ |
| COHE22 2 [3]      |                        | 90.7%                  | 51.3%                  | 0,57                     | 35.0%   | $ND^*$  | 136,0% |
| ND*: No hay datos |                        |                        |                        |                          |         |         |        |

**Tabla 8**. Composición de las muestras de proyectos en LATINOAMÉRICA

Por otra parte, el estudio COPU18 [5] además del promedio y desviación estándar reportó todos los datos necesarios para describir la muestra, como lo son los cuartiles del conjunto de datos. Según la información reportada, aproximadamente el 50% (28/56) de los proyectos no tuvieron desviación de costos y el otro 50% reportó desviaciones de costos mayores a 0%.

En cuanto al tipo de proyectos que conformó la muestra, los proyectos fueron catalogados como proyectos de construcción de infraestructura pública, diferentes a contratos de diseño y de supervisión, sin mayor especificación ofrecida por los autores. Con un 95% de confianza se estima que el valor promedio de los proyectos del estudio COPU18 [5] está entre 1,5% y 6,6%. Ahora bien, la fuente de información que empleó el estudio fue un sistema de información pública de contratos estatales. Sobre el tipo de muestreo, el estudio no es explícito en indicar si la muestra fue no aleatoria, o si se realizó un tipo específico de muestreo. El coeficiente de variación del estudio con tamaño de muestra mayor a 30 proyectos fue de 2,32, lo que sugiere gran variabilidad en los sobrecostos. De acuerdo con los valores mínimos y máximos, en este caso, también se puede intuir un comportamiento sesgado hacia la derecha de la muestra. Adicionalmente, se observó que el estudio no reporta resultados de prueba de normalidad.

En los estudios reportados de proyectos ejecutados en Norteamérica se encontró que el tamaño de la muestra varió entre 12 y 363. El 75% (6/8) de las muestras de proyectos analizados contaban con más de 30 proyectos (Tabla 9). Hay que mencionar que en este grupo se encuentran los mejores estudios realizados, con base en el tamaño de la muestra de proyectos. Al igual que otros de los grupos descritos anteriormente, algunos de ellos no presentan información estadística básica para hacer una interpretación completa sobre las muestras: el 50% (4/8) no reportó la mediana y el 25% (2/8) no reportó valores mínimos y máximos.

| ID                             | # provectos<br>muestra | Sobrecosto<br>promedio | Desviación<br>Estándar | Coeficiente<br>Variación | Mínimo   | Mediana | Máximo   |
|--------------------------------|------------------------|------------------------|------------------------|--------------------------|----------|---------|----------|
| CLK[14 [32]                    | 44                     | 3,4%                   | 6,7%                   | 1,94                     | $-6.3%$  | $0.0\%$ | 26,4%    |
| COHE40 [33]                    | 219                    | 4,0%                   | 10,9%                  | 2,73                     | $-28,5%$ | $ND^*$  | 72,0%    |
| COHE70 [34]                    | 32                     | 4,9%                   | 13,3%                  | 2,70                     | $-24,7%$ | $ND^*$  | 51,6%    |
| <b>COHE1 2 [1]</b>             | 61                     | 23.6%                  | 54.2%                  | 2,30                     | 12.0%    | 45.0%   | 80,0%    |
| COPU17 [35]                    | 363                    | 3,0%                   | 6,6%                   | 2,24                     | $ND^*$   | $0.0\%$ | $ND^*$   |
| COPUPR3 [4]                    | 334                    | 7,3%                   | 23,8%                  | 3,27                     | $ND^*$   | $ND^*$  | $ND*$    |
| COHE22 1 [3]                   | 19                     | 298,6%                 | 323,2%                 | 1,08                     | 31,0%    | $ND^*$  | 1.280.0% |
| COHE71 [36]                    | 12                     | 51,3%                  | 63,9%                  | 1,25                     | $0.0\%$  | 27,5%   | 205,0%   |
| ND <sup>*</sup> : No hay datos |                        |                        |                        |                          |          |         |          |

**Tabla 9**. Composición de las muestras de proyectos en NORTEAMÉRICA

En el análisis de los estudios con muestras grandes, y de aquellos que ofrecían suficiente información, se pudo observar que el estudio CLKJ14 [32] reportó que el 43% (19/44) de los proyectos experimentaron sobrecostos, el 52% (23/44) no experimentaron desviaciones finales y el 5% (2/44) indicaron que las deviaciones finales de costos fueron menores a 0%. El estudio COHE40 [33] reportó que el 38% (83/219) de los proyectos experimentaron sobrecostos. El estudio COHE70 [34] reportó el 63%

(20/32) de los proyectos con sobrecostos y el 37% (12/32) experimentaron desviaciones finales de costos menores a 0%.

En cuanto a la recolección de información, se encontró que los estudios CLKJ14 [32] y COHE1\_2 [1] emplearon muestras no aleatorias y la información fue recolectada de bases de datos de oficinas de ingeniería y contratación, así como en varios procedimientos como: reportes oficiales, cuestionarios, entrevistas y otros análisis anteriores. Los estudios COHE40 [33], COHE70 [34], COPU17 [35] y COPUPR3 [4] no fueron explícitos en indicar que tipo de muestreo utilizaron para seleccionar los proyectos y la información fue recolectada de las bases de datos de oficinas públicas.

En relación con el tipo de proyectos, en este grupo, los estudios CLKJ14 [32] y COHE70 [34] emplearon muestras de proyectos de construcción, comerciales y de oficinas. De estos, con un 95% de confianza se estima que los valores promedio de las desviaciones de ellos están entre 1,4% a 5,5% y entre 0,1% y 9,7%, respectivamente. Los estudios COHE1\_2 [1] y COHE40 [33] emplearon muestras de proyectos de infraestructura vial; en ellos, con un 95% de confianza se estima que los valores promedio de las desviaciones de los mismos están entre 9,7% a 37,5%, y entre 2,5% a 5,5%, respectivamente. El estudio COPU17 [35] empleó una muestra de proyectos varios, donde los de infraestructura vial conformaron el 65% (236/363) de la muestra, los de control de inundaciones el 23% (83/363) y el 12% (44/363) fueron obras de construcción. Con un 95% de confianza se estima que el valor promedio de las desviaciones está entre 2,3% y 3,6%. El estudio COPUPR3 [4] empleó una representación de proyectos varios, donde los de tipo infraestructura civil conformaron el 28% (102/356) de la muestra, los de tipo industrial el 11% (36/356) y los comerciales e institucionales el 61% (218/356). De acuerdo con lo anterior, con un 95% de confianza se estima que el valor promedio de las desviaciones de los proyectos está entre 4.7% y 9.9%.

Estos estudios presentaron grandes coeficientes de variación, entre 1,94 y 3,27, lo que sugiere gran variabilidad en los sobrecostos. De acuerdo con los valores mínimos y máximos reportados se puede intuir un comportamiento sesgado hacia la derecha de la muestra, diferente al comportamiento de una distribución normal. Por su parte, los estudios CLK[14 [32], COHE1\_2 [1] y COHE40 [33] evaluaron la distribución de la muestra. Los estudios COHE70 [34], COPU17 [35] y COPUPR3 [4] no son explícitos en indicar si realizaron chequeo de normalidad de la muestra.

En los estudios reportados de proyectos ejecutados en Oceanía se encontró que el tamaño de la muestra de proyectos varió entre 3 y 161. El 50% (2/4) de las muestras de proyectos contenían más de 30 proyectos (Tabla 10). En este grupo de proyectos, al igual que los anteriores, experimentó falta de información estadística básica para hacer una interpretación completa sobre los proyectos. El 75% (3/4) de ellos no reportó información sobre la mediana, el valor mínimo y el valor máximo.

| ID                             | # provectos<br>muestra | Sobrecosto<br>promedio | Desviación<br>Estándar | Coeficiente<br>Variación | Mínimo   | Mediana | Máximo |
|--------------------------------|------------------------|------------------------|------------------------|--------------------------|----------|---------|--------|
| COHE21 [37]                    | 115                    | 11,8%                  | 13,8%                  | 1,17                     | $ND*$    | $ND^*$  | $ND^*$ |
| COPUPR63 [38]                  | 161                    | 12,6%                  | 24,2%                  | 1.92                     | $ND*$    | $ND^*$  | $ND^*$ |
| CLK[22 5 [19]                  |                        | 26,2%                  | 33,3%                  | 1.27                     | $ND*$    | $ND^*$  | $ND^*$ |
| COHE58 [39]                    | 11                     | 5,3%                   | 9,5%                   | 1,81                     | $-18,0%$ | 5.0%    | 27,0%  |
| ND <sup>*</sup> : No hay datos |                        |                        |                        |                          |          |         |        |

**Tabla 10.** Composición de las muestras de proyectos en OCEANÍA

En el análisis de los dos estudios con muestras grandes de proyectos, se encontró que fueron realizados por el mismo autor Peter E. D. Love, en la misma localización y

publicados entre 2015 y 2013. Estos no reportaron qué tanto porcentaje de proyectos presentaron desviaciones de costos mayores o iguales a 0%. Como nota adicional, estos estudios emplearon una muestra aleatoria estratificada, donde la información fue recolectada a través de cuestionarios realizados a constructores y consultores.

El tipo de proyectos que conformaron las muestras de los estudios COHE21 [37] y COPUPR63 [38] fueron proyectos de infraestructura vial y de infraestructura de tratamiento de agua. En lo referente a estos, con un 95% de confianza se estima que los valores promedio de los proyectos de construcción de los estudios están entre 9,2% a 14,3% y 8,8% a 16,4%, respectivamente. Con base en estos resultados, se observa que en el continente Oceanía, estadísticamente, no hay diferencia entre tipos de proyectos con relación al comportamiento de los sobrecostos. Estos estudios de tamaño de muestra grande presentaron grandes coeficientes de variación, entre 1,17 y 1,92, lo que sugiere gran variabilidad en los sobrecostos.

En resumen, el presente estudio analizó 38 muestras de proyectos de cinco regiones geográficas: África, Asia, Europa, Latinoamérica, Norteamérica y Oceanía. El análisis final de la categorización se realizó con base en 19 muestras mayores a 30 proyectos, cuya composición por región fue: África (11%), Asia (21%), Europa (21%), Latinoamérica (5%), Norteamérica (31%) y Oceanía (11%).

Según los resultados de las muestras analizadas, observamos que por cada dos estudios que se realizaron sobre sobrecostos en las diferentes regiones geográficas, uno de ellos (50%) contempló un tamaño de muestra mayor a 30 proyectos. Flyvbjerg ya había comentado que uno de los inconvenientes en este tipo de investigaciones sobre desviaciones finales de costos es contar con tamaño de muestra grande [1]. En este sentido, contar con casos aislados o con investigaciones con tamaño de muestra pequeño es una limitante para realizar adecuados análisis estadísticos, por lo que las conclusiones que se pueden obtener pueden diferir sustancialmente. Por otra parte, en la presente investigación se pudo comprobar, en la mayoría de los casos, que a tamaños de muestra grandes la variabilidad de la media fue menor en comparación con el tamaño de muestras cercanas a 30 proyectos, evidenciada en sus intervalos de confianza estimados (Figura 4).

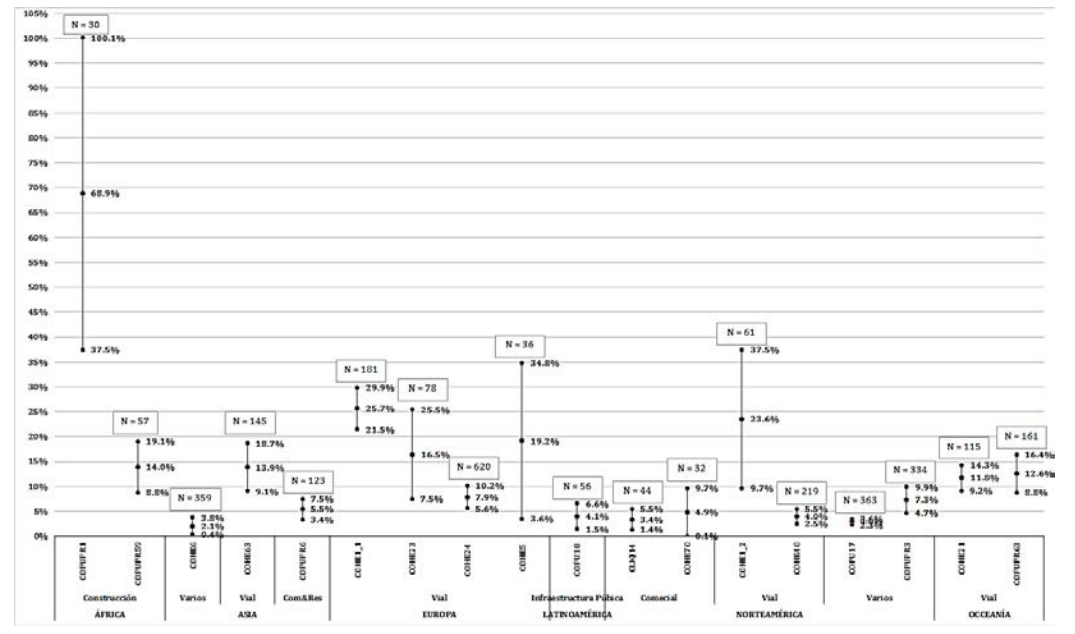

**Figura 4.** Intervalos de los promedios de las desviaciones de costos con 95% de confianza

Además, se pudo observar que el tamaño mínimo de las muestras de proyectos osciló entre 3 y 12 proyectos, mientras que el tamaño máximo osciló entre 56 y 620 proyectos. El grupo de estudios de proyectos ejecutados en Norteamérica contó con los mejores estudios realizados, en relación con el tamaño de la muestra, donde el 75% de sus muestras, es decir 3 de cada 4 proyectos, fueron mayores a 30 proyectos. Por su parte, los grupos de proyectos de las regiones africana y latinoamericana contaron con pocas muestras mayores a 30 proyectos, el 33% de sus estudios, es decir, uno de cada tres muestras.

Una de las necesidades en nuestra disciplina es contar con estudios basados en muestras grandes para tener datos más confiables, poder generalizar y entender mejor las desviaciones finales de costos. Por este motivo, hay que señalar que los estudios con muestras pequeñas están sujetos a un error de muestreo mayor, el cual afecta la capacidad de generalizar [40]. Además de contar con tamaño de muestras grandes, para entender el comportamiento de las desviaciones finales de costos de los proyectos, evaluar la calidad de los resultados y compararlos entre diferentes estudios, es necesario que se cada estudio reporte un conjunto de estadísticas básicas para ver la tendencia central y la variación de los datos observados. Así, cuando se reportan los promedios y las medianas, fácilmente se podría notar el nivel de sesgo que puede tener una muestra.

Los resultados mostraron que solamente el 3% de los proyectos no reportó la desviación estándar. Este hecho dificulta, principalmente, generalizar la estimación de la media basada en su intervalo de confianza, además de conocer el grado de variación de los datos y compararlo con otros estudios por medio de su coeficiente de variación. Por otra parte, el 31% de los estudios no reportó los valores mínimos y máximos, lo cual no nos daba indicación el nivel de sesgo posible en la muestra. Finalmente, el 55% de los estudios no reportó el valor de la mediana. Debido a la información insuficiente es difícil verificar los resultados del estudio [1]. Las recomendaciones de algunos autores indican que cuando hay evidencia de que la muestra no se comporta de acuerdo con una distribución normal, en estos casos debe reportarse la mediana y los valores extremos [41].

Sobre la proporción de proyectos experimentando sobrecostos, se encontró que 3 de cada 5 proyectos (60%) los experimentaron, es decir, presentaron desviaciones finales de costos mayores a 0%, calculado como promedio ponderado de las muestras. Flyvbjerg reportó en su estudio que el 86% experimentaron sobrecostos [1], además anota que el tipo de proyectos corresponde a la categoría infraestructura vial: carreteras, ferrocarriles, puentes y túneles, mientras que en nuestro estudio se cubre una variedad de tipo de proyectos. De esta manera, en el presente estudio se entiende como desviación final de costo a la diferencia entre el valor final de construcción presupuestado y el valor final realmente ejecutado, expresado como porcentaje sobre el valor presupuestado. Adicionalmente, sobrecosto se entiende como aquella desviación mayor a 0%.

La calidad de la información usada en los estudios fue evaluada con base en tres criterios: fuente de información, el tipo de muestreo y la verificación del supuesto de normalidad de los datos de desviación final de costos. Estos criterios fueron analizados en las 19 muestras con más de 30 proyectos. Asimismo, los resultados mostraron que existen tres métodos generales: encuestas, bases de datos y métodos varios. En cuanto a las muestras de los proyectos, 100% de las muestras de los proyectos en África y Oceanía, fueron tomadas de encuestas realizadas a profesionales de la construcción, mientras que en Asia fue solamente el 75% y las otras regiones emplearon un método diferente. Por su parte, más del 50% de las muestras de Europa, Latinoamérica y Norteamérica usaron

bases de datos. Finalmente, se encontró que un 50% de las muestras de Europa y 17% de Norteamérica emplearon métodos varios. En cuanto a la especificación del tipo de muestreo utilizado se encontró que la mayoría no especifica el tipo de muestreo, y aquellos que lo mencionan, usaron muestras no aleatorias, dependiendo de la disponibilidad de información de los proyectos. Sobre la evaluación del supuesto de normalidad se encontró, con base en un promedio ponderado, que solamente el 47% de los estudios reportaron alguna verificación de normalidad de los datos de las desviaciones finales de costo de los proyectos.

En lo referente a las desviaciones finales de costos, estas tienen un comportamiento variable que dependen de muchos factores controlables y no controlables, y como tal pueden ser tratadas como variables aleatorias [12]. Esta consideración responde a que una variable aleatoria describe el comportamiento de un fenómeno del cual no se conoce anticipadamente su resultado y este depende de factores no totalmente controlables [42].

Por otra parte, la variabilidad de las desviaciones finales de costos de los proyectos analizados en esta revisión se caracterizó cuantitativamente en dos sentidos: la variabilidad del promedio de las desviaciones de costos y la variabilidad de los datos de las desviaciones finales de costos.

De igual manera, la variabilidad del promedio de las desviaciones finales de los costos fue observada y analizada por medio del error estándar y su intervalo de confianza. Esta depende del tamaño de la muestra de proyectos, que resultó menor, en la mayoría de los casos, cuando se manejaron tamaños de muestra mayores a 100 proyectos (Figura 4). Adicionalmente, se pudo observar que la variabilidad difiere de acuerdo con el tipo del proyecto y de la región donde se desarrolló. Ahora bien, aunque la clasificación de los proyectos en este estudio resultó un poco compleja, debido a la escasa información sobre las características de la muestra, se pudieron notar algunos comportamientos característicos. Entre ellos, la variación del promedio inferido de las muestras de una misma tipología de proyecto y región. En Europa una muestra de 620 proyectos viales tuvo un intervalo de confianza inferido menor, comparado con otra muestra del mismo tipo y en la misma región, pero con 78 proyectos, el cual presentó un intervalo de confianza, aproximadamente tres veces mayor (Figura 4). Por su parte, parece que entre proyectos viales desarrollados en diferentes regiones (Asia, Europa, Norteamérica y Oceanía) no hay diferencia estadística entre los promedios inferidos, ya que los intervalos de confianza se traslapan en la mayoría de los casos. Esto confirma los resultados encontrados por Flyvbjerg [1].

En cuanto a la variabilidad de las desviaciones de costos de los proyectos, esta fue observada y analizada por medio de la desviación estándar de las muestras y su coeficiente de variación (CV). Así, en el presente estudio nos permitió identificar que todas las muestras grandes de proyectos experimentaron grandes valores de CV. En promedio el CV mínimo fue de 1,7 y el CV máximo fue de 3,6. Estos resultados soportan la hipótesis de la gran variabilidad y el comportamiento no normal de las distribuciones, ya que las deviaciones son notoriamente segadas hacia la derecha.

Además, se encontró que algunos estudios basan su análisis de desviaciones de costos asumiendo un comportamiento normalmente distribuido de la variable. Sn embargo, partir de este supuesto podría llevar a conclusiones poco confiables y aumentar el riesgo en la toma de decisiones. Es de anotar que en muestras segadas el sobrecosto promedio deja de ser una medida central representativa de los datos y por ello, deben reportarse otros indicadores de tendencia central como la mediana y de variabilidad diferentes a la desviación estándar, tales como el rango intercuartil, cuartiles y valores mínimos y

máximos [41]. Algunos autores ya han descrito el tipo de distribución que puede ser usado para describir este comportamiento sesgado [12].

## **5. Conclusiones**

La presente revisión sistemática categorizó los sobrecostos en proyectos de construcción con base en muestras mayores a 30 proyectos en cinco regiones geográficas, cuya composición para el análisis fue: África (11%), Asia (21%), Europa (21%), Latinoamérica (5%), Norteamérica (31%) y Oceanía (11%).

Con base en los resultados se pudo observar que el tamaño de muestra es un factor importante para poder generalizar resultados. Además, se observó que, a tamaños de muestra grandes, la variabilidad de la media fue menor en comparación con tamaño de muestras cercanas a 30 proyectos. Ahora bien, una de las necesidades en nuestra disciplina es contar con estudios basados en muestras grandes para tener datos más confiables donde el error de muestreo no sea grande, lo cual permita generalizar y entender mejor las desviaciones finales de costos. Sin embargo, se evidencian inconvenientes para contar con estudios de muestras mayores a 30 proyectos, porque los datos mostraron que por cada dos estudios que se realizaron sobre sobrecostos, uno de ellos se basó en muestra mayor a 30 proyectos.

En nuestro estudio se identificó un problema relacionado con la deficiente información estadística básica reportada, necesaria para hacer una interpretación completa sobre las muestras de proyectos seleccionados. Así, en construcción se evidencia una necesidad de generar una cultura de reporte estadístico de las muestras de los estudios, que facilite la comparación posterior entre estudios.

De esta manera, para entender el comportamiento de las desviaciones finales de costos de los proyectos se requiere evaluar la calidad de la muestra, y por ello, que los estudios reporten un conjunto de estadísticas básicas que den cuenta de la tendencia central y de la variación de los datos. En ese orden de ideas, deben reportarse, además del promedio, otros indicadores de tendencia central como la mediana, como también, indicadores de variabilidad diferentes a la desviación estándar, tales como el rango intercuartil, cuartiles, valores mínimos y máximos.

Adicionalmente al reporte estadístico requerido como criterio de calidad de la muestra de los estudios, se evaluaron la fuente de información, el tipo de muestreo y la verificación del supuesto de normalidad de los datos. Como consecuencia, se encontró que los dos tipos de fuentes de información más usados son las encuestas y las bases de datos oficiales. El método de muestreo en la mayoría de los casos no fue descrito de manera explícita en los estudios y un bajo porcentaje de ellos (47%) reportó observaciones sobre el supuesto de normalidad de los datos.

En lo que se refiere a la presente revisión sistemática, en esta se encontró que 3 de cada 5 proyectos (60%) experimentaron sobrecostos, es decir desviaciones finales de costos mayores a 0%. En este caso, se constituye una evidencia más para soportar la hipótesis que un proyecto experimentando sobrecostos no es la excepción, sino que hace parte de un comportamiento más frecuente.

Por otra parte, se pudo observar que la variabilidad del promedio de las desviaciones finales de los costos depende no solamente del tamaño de la muestra de proyectos, además se pudo observar que, ésta difiere del tipo de proyecto y de la región. Ahora bien, aunque la clasificación de los proyectos resultó un poco compleja, debido a la escasa información sobre las características de la muestra, se pudo notar que, con muestras muy grandes, los intervalos de confianza fueron menos dispersos, cuando en el análisis se controlaron las variables tipo de proyecto y región. Específicamente, cuando solamente la variable tipo de proyecto se usó como control, parece indicar que no hay influencia sobre la variabilidad estadística.

Finalmente, la variabilidad de las desviaciones de costos de los proyectos, analizada por medio del coeficiente de variación (CV), nos permitió identificar que todas las muestras grandes de proyectos experimentaron grandes valores de CV. Lo que indica un sesgo, es decir, un indicio de un comportamiento no normal de las distribuciones, ya que las deviaciones son notoriamente segadas hacia la derecha. Por otra parte, este comportamiento sesgado invalida la representatividad del valor promedio de las desviaciones, por ello, se recomienda reportar la mediana como medida de tendencia central, además de reportar otros indicadores de variabilidad diferentes a la desviación estándar, tales como el rango intercuartil y los cuartiles.

#### **Referencias**

- [1] Flyvbjerg, B., Holm, M. & Buhl, S. (2004)[. What Causes Cost Overrun in Transport Infrastructure Projects?](http://flyvbjerg.plan.aau.dk/COSTCAUSESASPUBLISHED.pdf) Transport Reviews 24(1), pp. 3–18.
- [2] Sovacool, B., Gilbert, A. & Nugent, D. (2014)[. An international comparative assessment of construction](http://dx.doi.org/10.1016/j.erss.2014.07.016)  [cost overruns for electricity infrastructure.](http://dx.doi.org/10.1016/j.erss.2014.07.016) Energy Research and Social Science 3(C), pp. 152–160.
- [3] Chen, Q. et al. (2015). [Choosing Appropriate Contract Methods for Design-Build Projects..](file:///F:/semilleroo/Choosing%20Appropriate%20Contract%20Methods%20for%20Design-Build%20Project) Journal of Management in Engineering 32(1), pp. 401–5029.
- [4] Vallejo, J. et al. (2015). [Behavior in Terms of Delays and Cost Overrun of the Construction of Public](https://www.researchgate.net/publication/282814246_BEHAVIOR_IN_TERMS_OF_DELAYS_AND_COST_OVERRUN_OF_THE_CONSTRUCTION_OF_PUBLIC_INFRASTRUCTURE_IN_COLOMBIA)  [Infrastructure in.](https://www.researchgate.net/publication/282814246_BEHAVIOR_IN_TERMS_OF_DELAYS_AND_COST_OVERRUN_OF_THE_CONSTRUCTION_OF_PUBLIC_INFRASTRUCTURE_IN_COLOMBIA) Research gate october, pp. 66–73.
- [5] Cheng, Y. (2014), An exploration into cost-influencing factors on construction projects, International Journal of Project Management 32, pp. 850-860
- [6] Bennett, J. & Ormerod, R. (1984). [Simulation applied to construction projects.](http://www.tandfonline.com/doi/abs/10.1080/01446198400000021)  Construction Management and Economics 2(3), pp. 225-263.
- [7] AACE (2013). [AACE International recommended practice No. 10S-90. Cost Engineering Terminology.](http://web.aacei.org/docs/default-source/toc/toc_10s-90.pdf) Morgantown: AACE International.
- [8] PMI (2011). Practice standard for project estimating. Newtown Square: Project Management Institute.
- [9] Knutson, K. & Schexnayder, C. (2009). Construction management fundamentals. USA: McGraw-Hill.
- [10] AACE (2016). [AACE International recommended practice No. 18R-97. Cost Estimate Classification](https://web.aacei.org/docs/default-source/toc/toc_18r-97.pdf?sfvrsn=2)  System –[as Applied in Engineering, Procurement, and Construction for the Process Industries](https://web.aacei.org/docs/default-source/toc/toc_18r-97.pdf?sfvrsn=2) Morgantown: AACE International.
- [11] Love, P. et al. (2013). [Determining the Probability of Cost Overruns.](http://ascelibrary.org/doi/abs/10.1061/%28ASCE%29CO.1943-7862.0000575) Journal of Construction Engineering and Management 139, pp. 321–330.
- [12] Odeck, J. (2004). Cost overruns in road construction [what are their sizesand determinants?](http://www.sciencedirect.com/science/article/pii/S0967070X03000179) Transport Policy 11(1), pp. 43–53.
- [13] Borrego, M., Foster, M. & Froyd, J. (2014). [Systematic literature reviews in engineering education and](https://www.researchgate.net/publication/260413255_Systematic_Literature_Reviews_in_Engineering_Education_and_Other_Developing_Interdisciplinary_Fields)  [other developing interdisciplinary fields.](https://www.researchgate.net/publication/260413255_Systematic_Literature_Reviews_in_Engineering_Education_and_Other_Developing_Interdisciplinary_Fields) Journal of Engineering Education 103(1), pp. 45–76.
- [14] Valentine, J., Hedges, L. & Cooper, H. (2009). The Handbook of Research Synthesis and Meta-Analysis. New York: Russell Sage Foundation.
- [15] Sánchez, J., Marín, F. & López, J. (2011)[. Meta-análisis e Intervención Psicosocial Basada en la Evidencia.](http://linkinghub.elsevier.com/retrieve/pii/S1132055911700370) Psychosocial Intervention 20(1), pp. 95–107.
- [16] Oladapo, A. (2007). [A quantitative assessment of the cost and time impact of variation](http://dx.doi.org/10.1108/17260530710746597) orders on [construction projects.](http://dx.doi.org/10.1108/17260530710746597) Journal of Engineering, Design and Technology 5(1), pp. 35 – 48
- [17] Dada, J. & Jagboro, G. (2007)[. An evaluation of the impact of risk on project cost](http://www.emeraldinsight.com/doi/10.1108/13664380780001092) overrun in the Nigerian [construction industry.](http://www.emeraldinsight.com/doi/10.1108/13664380780001092) Journal of Financial Management of Property and Construction 12(1) pp. 37–44.
- [18] Awojobi, O. & Jenkins, G. (2016). Managing the cost overrun risks [of hydroelectric dams: An application](http://dx.doi.org/10.1016/j.ijproman.2013.10.003)  [of reference class forecasting techniques.](http://dx.doi.org/10.1016/j.ijproman.2013.10.003) Renewable and Sustainable Energy Reviews 63, pp. 19–32.
- [19] Kaliba, C., Muya, M. & Mumba, K. (2009). [Cost escalation and schedule delays in road construction](http://dx.doi.org/10.1016/j.ijproman.2008.07.003)  [projects in Zambia.](http://dx.doi.org/10.1016/j.ijproman.2008.07.003) International Journal of Project Management 27(5), pp. 522–531.
- [20] Rwakarehe, E. & Mfinanga, D. (2014). [Effect of Inadequate Design on Cost and Time Overrun of Road](https://www.researchgate.net/publication/264173798_Effect_of_Inadequate_Design_on_Cost_and_Time_Overrun_of_Road_Construction_Projects_in_Tanzania)  [Construction Projects in Tanzania.](https://www.researchgate.net/publication/264173798_Effect_of_Inadequate_Design_on_Cost_and_Time_Overrun_of_Road_Construction_Projects_in_Tanzania) KICEM Journal of construction engineering and project management.
- [21] Mahamid, I. (2013). [Effects of project's physical characteristics on cost deviation in road construction.](http://linkinghub.elsevier.com/retrieve/pii/S1018363912000086) Journal of King Saud University - Engineering Sciences 25(1), pp. 81–88.
- [22] Rajan, T., Gopinath, G. & Behera, M. (2004). [PPPs and Project Overruns : Evidence from Road Projects in](http://ascelibrary.org/doi/abs/10.1061/(ASCE)CO.1943-7862.0000797)  [India.](http://ascelibrary.org/doi/abs/10.1061/(ASCE)CO.1943-7862.0000797) Journal of Construction Engineering and Management 140, pp. 1–10.
- [23] Kang, Y. et al. (2013)[. Comparison of Preproject Planning for Green and Conventional Buildings.](http://ascelibrary.org/doi/full/10.1061/(ASCE)CO.1943-7862.0000760#aHR0cDovL2FzY2VsaWJyYXJ5Lm9yZy9kb2kvcGRmLzEwLjEwNjEvKEFTQ0UpQ08uMTk0My03ODYyLjAwMDA3NjBAQEAw) Journal of Construction Engineering and Management 139(11), pp. 38-47.
- [24] Ramanathan, C., Potty, N. & Idrus, A. (2011)[. Risk factors influencing time and cost overrun in multiple](https://www.researchgate.net/publication/254015633_Risk_factors_influencing_time_and_cost_overrun_in_multiple_DB_projects_in_Malaysia_A_case_study)  [D & B projects in Malaysia: A case study.](https://www.researchgate.net/publication/254015633_Risk_factors_influencing_time_and_cost_overrun_in_multiple_DB_projects_in_Malaysia_A_case_study) Research gate 978, pp. 854–859.
- [25] Park, H. et al. (2015)[. Comparing project performance of design-build and design-bid-build methods for](https://www.scopus.com/inward/record.uri?eid=2-s2.0-84929310048&partnerID=40&md5=e32adc966abf1b93efd8aa85ef88b63a)  [large-sized public apartment housing projects in Korea.](https://www.scopus.com/inward/record.uri?eid=2-s2.0-84929310048&partnerID=40&md5=e32adc966abf1b93efd8aa85ef88b63a) Journal of Asian Architecture and Building Engineering 14(2), pp. 323–330.
- [26] Cantarelli, C. et al. (2012)[. Different cost performance: Different determinants?. The case of cost overruns](http://dx.doi.org/10.1016/j.tranpol.2012.04.002)  [in Dutch transport infrastructure projects.](http://dx.doi.org/10.1016/j.tranpol.2012.04.002) Transport Policy 22, pp. 88–95.
- [27] Makovsek, D., Tominc, P. & Logozar, K. (2012)[. A cost performance analysis of transport infrastructure](http://dx.doi.org/2010.1007/s11116-011-9319-z)  [construction in Slovenia.](http://dx.doi.org/2010.1007/s11116-011-9319-z) Transportation 39, pp. 197–214.
- [28] Forcada, N. et al. (2014). [Rework in highway projects.](http://dx.doi.org/10.3846/13923730.2014.893917) Journal of Civil Engineering and Management 20(4), pp. 445–465.
- [29] Langford, D. et al. (2003)[. Comparison of construction costs on motorway projects using measure and](http://www.tandfonline.com/doi/abs/10.3846/13923730.2014.893917)  [value and alternative tendering initiative contractual arrangements.](http://www.tandfonline.com/doi/abs/10.3846/13923730.2014.893917) Construction Management and Economics 21(8), pp. 831–840.
- [30] Ahiaga, D. & Smith, S. (2014)[. Rethinking construction cost overruns: cognition, learning and estimation.](http://www.emeraldinsight.com/doi/10.1108/JFMPC-06-2013-0027) Journal of Financial Management of Property and Construction 19(1), pp. 38–54.
- [31] Henry, E. & Brothers, H. (2000)[. Cost analysis between SABER and Design Bid Build Contracting Methods.](http://ascelibrary.org/doi/abs/10.1061/(ASCE)0733-9364(2001)127%3A5(359)) Journal of Construction Engineering and Management 127(5), pp. 68-75.
- [32] Nassar, K., Nassar, W. & Hegab, M. (2005). [Evaluating cost overruns of asphalt paving project using](https://www.scopus.com/inward/record.uri?eid=2-s2.0-27744523298&partnerID=40&md5=9689caa7b48c836c84bd94ce559d4380)  [statistical process control methods.](https://www.scopus.com/inward/record.uri?eid=2-s2.0-27744523298&partnerID=40&md5=9689caa7b48c836c84bd94ce559d4380) Journal of Construction Engineering and Management 131(11), pp. 1173–1178.
- [33] GAO (2005). [Information on Project Cost and Size Changes Would Help to Enhance Oversight.](http://www.gao.gov/cgi-bin/getrpt?GAO-05-673) GAO-05- 673, a report to congressional requesters.
- [34] Shrestha, P., Burns, L. & Shields, D. (2013). [Magnitude of construction cost and schedule overruns in](http://www.hindawi.com/journals/jcen/2013/935978/)  [public work projects.](http://www.hindawi.com/journals/jcen/2013/935978/) Journal of Construction Engineering 2, pp. 1–9.
- [35] GAO (2005). [Major Construction Projects Need a Consistent Approach for Assessing Technology](http://www.gao.gov/cgi-bin/getrpt?GAO-07-336)  [Readiness to Help Avoid.](http://www.gao.gov/cgi-bin/getrpt?GAO-07-336) GAO-07-336, a report to the Subcommittee on Energy and Water Development.
- [36] Love, P. et al. (2010). [Rework in Civil Infrastructure Projects: Determination of Cost Predictors.](http://ascelibrary.org/doi/pdf/10.1061/(ASCE)CO.1943-7862.0000136) Journal of Construction Engineering and Management 136(3), pp. 275–282.
- [37] Love, P., Tse, R. & Edwards, D. (2005). Time–[Cost Relationships in Australian Building Construction](https://www.researchgate.net/publication/49284554%5CnTime?Cost)  [Projects.](https://www.researchgate.net/publication/49284554%5CnTime?Cost) Journal of Construction Engineering and Management 131(1), pp. 3–14.
- [38] Liu, L. & Napier, Z. (2010). [The accuracy of risk‐based cost estimation for water infrastructure projects:](http://www.tandfonline.com/doi/abs/10.1080/01446190903431525)  [preliminary evidence from Australian projects.](http://www.tandfonline.com/doi/abs/10.1080/01446190903431525) Construction Management and Economics 28(1), pp. 89– 100.
- [39] De Vaus, D. (2002)[. Research Design in Social Research.](http://research.apc.org/images/5/5f/De_Vaus_chapters_1_and_2.pdf) London: Sage.
- [40] Elliott, A. & Woodward, W. (2007)[. Statistical Analysis Quick Reference Guidebook: With SPSS Example.](https://books.google.com.co/books/about/Statistical_Analysis_Quick_Reference_Gui.html?id=SOsX0IbNxeIC&redir_esc=y)  London: Sage.
- [41] Florescu, I. & Tudor, C. (2014). Handbook of Probability. New Jersey: John Wiley.
- [42] Shehu, Z. et al. (2014). [Cost overrun in the Malaysian construction industry projects: A deeper insight.](http://dx.doi.org/10.1016/j.ijproman.2014.04.004)  International Journal of Project Management 32(8), pp. 1471–1480.

## **CAPÍTULO 48**

Análisis estadístico bajo criterios de compresión uniaxial de mezclas de concreto con reemplazos de cemento Portland por escoria de alto horno y nanopartículas de sílice

> **Luis E. Zapata O. Sergio A. Mora A. Cristian C. Morano S.** *Universidad Industrial de Santander Bucaramanga, Colombia*

La industria de los concretos en la actualidad está encaminada a reducir el impacto negativo que genera en el medio ambiente con el uso del Cemento Portland ya que su producción emite a gran escala sustancias contaminantes que son perjudiciales para el planeta. El uso de materiales alternativos para mitigar estos efectos es fuente de investigación, por lo tanto, el presente estudio tiene como objetivo realizar un análisis basado en la compresión uniaxial en diseños de mezcla de concreto que emplean grandes cantidades de escoria de alto horno como reemplazo del cemento (hasta 35%) y con el fin de evitar pérdidas mecánicas, se emplearon pequeñas dosis de nano partículas de sílice (hasta 1.3%). Para un análisis más profundo se implementó un experimento estadístico empleando como factores al porcentaje de escoria y el porcentaje de nanopartículas de sílice, ambas cantidades expresadas como reemplazos de la masa total del material cementicio. El diseño estadístico empleado fue del tipo Factorial 2*<sup>k</sup>* con puntos al centro realizado en diversas mezclas de concreto con relación agua/cementicios = 0.50 a las edades de 7 y 28 días. Los resultados mostraron que, en ambas edades, el término de interacción del modelo resultante no fue estadísticamente significativo (*α = 0.10*). Dado que el diseño era con puntos al centro, se logró analizar el comportamiento de la curvatura de la superficie de respuesta, en este sentido, los experimentos al día 7 no fueron significativos, mientras que al día 28 la curvatura de la superficie de respuesta fue significativa. Este último resultado es de suma importancia ya que obliga a proceder a realizar en el laboratorio nuevos experimentos que posiblemente permitan determinar la presencia de un óptimo en la superficie experimental al día 28 de maduración, dichos experimentos ya están en progreso.

#### **1. Introducción**

En la actualidad la industria de materiales para la construcción, entre ellos el concreto a base de cemento Portland, tiene un gran impacto en el medio ambiente debido a su gran uso de aproximadamente diez mil millones de toneladas al año [1], siendo catalogado como un material con huellas negativas debido a su producción ya que durante su fabricación se presenta emanación de dióxido de carbono contenido en la piedra caliza, además de aparecer compuestos como óxido de azufre, óxido de nitrógeno y vapores de cloro y flúor que son altamente contaminantes [2]. En este sentido, la escoria de alto horno es una alternativa para emplear en los concretos y así reducir la cantidad de cemento requerido, esto gracias a su naturaleza reciclable [3-5] y al hecho de disponer de fuentes importantes a nivel nacional de 350.000 toneladas al año [6]. Sin embargo, existen muchos interrogantes acerca de su utilización ya que debido a su reducida capacidad inicial de reacción se presentan desventajas en las propiedades mecánicas como la resistencia a la

compresión, sobre todo cuando la escoria se emplea en altos reemplazos del cemento. Esta pérdida de sus propiedades mecánicas limita la posibilidad de aprovechar su potencial siendo posible retirar porcentajes moderados de cemento para tener valores seguros en términos estructurales [7]; no obstante, los beneficios ambientales y económicos motivan a seguir trabajando con estos materiales para ayudar a conservar el planeta.

Como respuesta a los efectos negativos en la resistencia del concreto por el reemplazo de cemento por escoria de alto horno, aparecen nuevos materiales como las nanopartículas que aún no son de uso común en la industria de la construcción a gran escala. Las nano-partículas de sílice debido a su elevada capacidad de reacción superficial puede favorecer los efectos químicos, físicos, mecánicos y de durabilidad en el concreto [8]; los principales efectos al adicionar nano-sílice al cemento Portland son el aumento significativo en el calor de hidratación de la reacción química a temprana edad [9], promover la reacción puzolánica en el concreto [10], mejorar la microestructura de la matriz cementicia debido a que disminuye la porosidad del concreto [11] y el incremento en la resistencia a compresión y/o flexión [12, 13].

Con base en la información obtenida, en el presente estudio se tiene como objetivo emplear conjuntamente grandes cantidades de escoria de alto horno (GGBFS, por sus siglas en inglés) con reemplazos en masa de material cementicio (wt%) que oscilan desde 0.0 wt% hasta 35 wt% y pequeñas cantidades de nanopartículas de sílice (nS, por sus siglas en inglés) que van desde 0.0 wt% hasta 1.3 wt%. Posteriormente, a partir de un análisis estadístico [14] del tipo diseño factorial 2*<sup>k</sup>* (*k* = 2 factores) y repeticiones al centro se obtiene una plantilla de diseños que comprende todas las mezclas de concreto que se deben realizar junto con sus réplicas para ajustar la respuesta del sistema a un modelo matemático obteniéndose como resultado una mezcla candidata a ser optimizada bajo criterios de compresión uniaxial a las edades de 7 y 28 días de maduración del concreto. Todos los experimentos fueron realizados empleando relación agua/materiales cementantes (a/cm) constante en 0.50. Cabe resaltar que lo expuesto en este capítulo es un resultado parcial, ya que el tipo de diseño estadístico empleado permitió estudiar la posibilidad de curvatura de la superficie de respuesta y dicho efecto salió positivo en la resistencia a compresión al día 28.

Con los resultados obtenidos en esta primera fase, se pretende iniciar una nueva fase experimental con ampliación a nuevos puntos experimentales en el laboratorio, denominados puntos axiales y en superposición con los resultados ahora obtenidos, se genera un nuevo tipo de diseño estadístico mucho más complejo denominado: diseño central compuesto. A este nuevo tipo de diseño estadístico a su vez se le pretende implementar la metodología de superficie de respuesta y así estudiar los efectos de curvatura y la posibilidad de hallar óptimos en maximización de la compresión uniaxial y además realizar estudios de durabilidad, microscopia electrónica de la interface agregado-matriz cementicia y análisis detallados en estado fresco, todo en las mezclas optimizadas. Sin embargo, dado la limitación de recursos de materiales, equipos y uso de laboratorio, este tipo de experimentos estadísticos acá reportado (2*k*) son muy valiosos para optimizar recursos, a continuación, se expone la primera fase del trabajo.

#### **2. Materiales**

Para obtener un buen diseño de mezcla, lo primero que se debe realizar es la caracterización de los materiales con el fin de conocer sus propiedades. También es necesario que las condiciones ambientales donde se almacenan dichos materiales sean óptimas y lo menos variables posible, esto con el fin de evitar que los factores ambientales tengan efectos sobre los resultados (ruido de fondo). En este sentido se presenta la siguiente información al respecto.

#### **2.1 Cemento**

Las mezclas de concreto fueron preparadas con cemento portland tipo I [15], el peso específico del cemento fue de 3.1 [16]. La Tabla 1 muestra las características fisicoquímicas y la cantidad de álcalis representada como  $Na<sub>2</sub>O$ -equivalente según las especificaciones de la empresa productora.

|                         | Composición<br><b>Ouímica</b>  | <b>Cemento</b><br>Portland | Escoria de<br>alto horno | Nano-sílice |
|-------------------------|--------------------------------|----------------------------|--------------------------|-------------|
|                         | SiO <sub>2</sub>               | 20.17                      | 33.38                    | 99.99       |
|                         | Al <sub>2</sub> O <sub>3</sub> | 5.20                       | 16.13                    |             |
|                         | Fe <sub>2</sub> O <sub>3</sub> | 3.44                       | 1.03                     |             |
|                         | Ca <sub>O</sub>                | 56.54                      | 45.35                    |             |
| Composición química (%) | Mg <sub>0</sub>                | 2.13                       | 1.38                     |             |
|                         | SO <sub>3</sub>                | 3.44                       |                          |             |
|                         | Na <sub>2</sub> 0              | 0.80                       |                          |             |
|                         | K <sub>2</sub> O               | 0.65                       |                          |             |
|                         | MnO                            |                            | 0.30                     |             |
|                         | Tamaño de partícula            |                            |                          | 5-35 nm     |
| Características Físicas | Peso Especifico                | 3.1                        | $1.5\,$                  | 1.7         |

**Tabla 1.** Características Fisicoquímicas de materiales cementantes

## **2.2 Agregados**

Las mezclas de concreto contienen agregado fino proveniente de cantera del rio Chicamocha (Bucaramanga, Santander, Colombia), el agregado fino posee un módulo de finura de 3.03, el análisis granulométrico [17] obtenido de dicho agregado se encuentra registrado en la Figura 1, en esta última también se representan los límites en los cuales debe estar el agregado fino según su granulometría [18], gravedad específica (SSD) fue de 2.65 y la capacidad de absorción de 0.8% [19] y contenido de humedad del 0.2% [20]. Las muestras fueron realizadas con agregado grueso de tamaño máximo nominal de 3/8", además el análisis granulométrico con límites para agregado grueso se encuentra consignados en la Figura 2, posee gravedad especifica (SSD) de 2.65, capacidad de absorción de 0.7%, peso unitario de 1628 kg/m<sup>3</sup> y contenido de humedad de 0.9% [21].

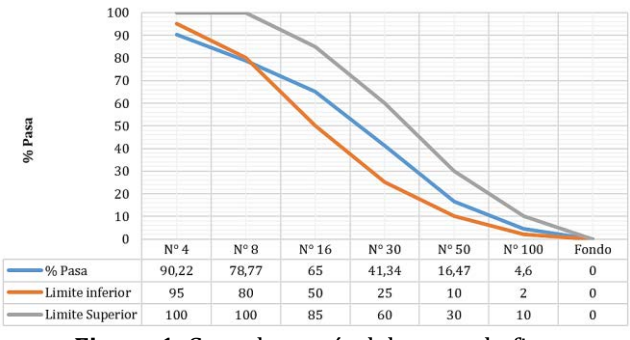

**Figura 1.** Granulometría del agregado fino

En la Figura 2 se representa la granulometría obtenida del agregado grueso junto con los límites impuestos. Con el fin de mantener las condiciones ambientales constantes, los agregados se separaron y almacenaron en contenedores cerrados, además de esto se

realizaron ensayos de humedad antes de realizar cada mezcla de concreto en la presente investigación. Todo con el fin de controlar los experimentos estadísticos de una manera adecuada, y si se encuentran efectos estadísticos significativos, que éstos sean producto de los factores controlados y no por ruido en los experimentos del laboratorio, o por factores no controlados por los investigadores.

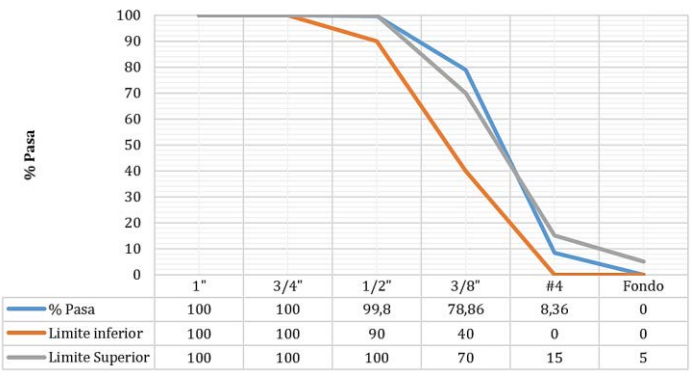

**Figura 2.** Granulometría del agregado grueso

## **2.3 Escoria de alto horno**

Se dispone de escoria de alto horno proveniente de la fundición de acero de la planta de acerías Paz del Rio (Boyacá, Colombia), con gravedad especifica de 1.5, la Tabla 1 muestra algunas características fisicoquímicas del material (Información obtenida de acerías paz del rio empresa productora). La escoria se almacenó en contenedores cerrados, debido al proceso de litificación sufrido por la escoria en el tiempo de almacenaje, antes de iniciar los procesos de mezclado se utilizó una trituradora de mandíbula y un tamiz de 0.6 mm (N°30).

## **2.4 Nano-sílice**

Las partículas de nano-sílice estaban en forma de sílice amorfa opalescente e inodora dispersada en agua (suspensión). La Tabla 1 muestra algunas características fisicoquímicas de las nanopartículas (información obtenida desde ficha técnica del producto proporcionada por la empresa extranjera productora). El material posee una gravedad especifica de 1.7 y suspensión con contenido sólido de 31.5%.

## **2.5 Plastificante**

El Plastificante empleado, consistió solución acuosa de polihidróxilos, carbohidratos, sales de calcio tipo A, empleado solo como plastificante, no como reductor de agua ni como reductor de cemento. El material posee gravedad específica de 1.26 (Información obtenida desde la ficha técnica del material proporcionada por la empresa productora) y 42.0% de contenido sólido [22]. El producto está diseñado comercialmente como una mezcla reductora de agua de rango medio, como reductor de agua o de cemento.

#### **3. Proporciones de las mezclas y procedimiento de ensayo**

Para el análisis estadístico bajo criterios de compresión uniaxial en las mezclas de concretos con reemplazos de cemento Portland por escoria de alto horno y nanopartículas de sílice se llevó a cabo el siguiente procedimiento.

## **3.1 Proporciones de las mezclas**

El diseño de la mezcla de referencia (codificada P0) es un concreto sin reemplazo de escoria de alto horno o nano-sílice, la relación a/mc se fijó en 0.5, con las siguientes cantidades por metro cubico:  $941$  [kg/m<sup>3</sup>] de agregado grueso, 637.9 [kg/m<sup>3</sup>] de agregado fino, 218.4  $\lceil \frac{kg}{m^3} \rceil$  de agua, 2.0% de plastificante y 456  $\lceil \frac{kg}{m^3} \rceil$  de cemento, con esta variable fija en este valor de cemento, en el diseño de experimentos sólo se tienen como los dos únicos factores contemplados: 1) reemplazo de cemento Portland por nanopartículas de sílice y 2) reemplazo de cemento portland por escoria de alto horno.

En este caso se garantizó que la cantidad de cemento (o cementicio) cumpliese con los rangos típicos de concreto de alto desempeño por durabilidad: 400-550 kg/m3. Las proporciones en las muestras de concreto fueron fijadas mediante el método estadístico CCB (Central Composite Design) incompleto, porque por ahora solo está el diseño factorial 2*k*, esto es, un diseño 2*<sup>k</sup>* con puntos axiales adicionales forma un CCD. El método de diseño de las mezclas de concreto fue de volumen absoluto del ACI 211.1. Los detalles de los reemplazos de escoria y nano-sílice realizados se muestran en la Tabla 2. Los experimentos fueron diseñados de acuerdo con el método de superficie de respuesta usando Minitab v16, con un factor *k*=2 y se realizaron las réplicas requeridas por el programa, así pues, la dosificación de dichas mezclas se realizó por el método de volumen absoluto (ACI211.1 con modificación), las cantidades de diseño para 1 metro cúbico de concreto simple (sin refuerzo de acero) se registraron en la Tabla 2.

| Mezcla         | Cemento<br>[ $kg/m3$ ] | a/mc    | $BF$ [kg/m <sup>3</sup> ] | $nS$ [kg/m <sup>3</sup> ] | Fino $\left[\frac{\text{kg}}{\text{m}^3}\right]$ | Grueso<br>$\left[\frac{\text{kg}}{\text{m}^3}\right]$ | <b>Plastificante</b><br>wt% |
|----------------|------------------------|---------|---------------------------|---------------------------|--------------------------------------------------|-------------------------------------------------------|-----------------------------|
| P <sub>0</sub> | 456                    | 0.5     |                           |                           | 637.9                                            | 941                                                   | 1.0                         |
| P <sub>1</sub> | 339.4                  | 0.5     | 115.87                    | 0.75                      | 531.6                                            | 941                                                   | 2.0                         |
| P <sub>2</sub> | 336.7                  | 0.5     | 114.96                    | 4.31                      | 531.6                                            | 941                                                   | $1.0\,$                     |
| P3             | 425.6                  | 0.5     | 24.94                     | 5.45                      | 592.8                                            | 941                                                   | $1.0\,$                     |
| P <sub>4</sub> | 429.9                  | 0.5     | 25.29                     | 0.95                      | 595.4                                            | 941                                                   | 1.0                         |
| P <sub>5</sub> | 377.6                  | $0.5\,$ | 75.53                     | 2.83                      | 550.2                                            | 941                                                   | 1.0                         |

**Tabla 2.** Proporciones de mezcla de concreto

## **3.2 Preparación de Especímenes**

Todas las muestras de concreto se mezclaron manualmente durante 15 minutos. En cuanto a las muestras que contenían escoria de alto horno en primer momento se mezcló en seco junto con el cemento Portland y el agregado, durante un tiempo de 5 minutos para permitir que estás se mezclaran uniformemente en todo el concreto, en el caso de la nanosílice y el plastificante se retiró aproximadamente una cuarta parte del agua y se separó en dos contenedores, se vertió en cada uno de ellos el plastificante y la nano-sílice en suspensión, una vez humedecida la mezcla de concreto y después de un proceso de mezclado durante 5 minutos se agregó la nano-sílice y el plastificante y se continuo con el procedimiento de mezclado durante otros 5 minutos. En el proceso de colada, se moldeó cada muestra en dos capas con un proceso de compactación [23]. Las dimensiones de los cilindros de ensayo utilizados son de 75 mm de diámetro y 150 mm de altura. Después de la colada los especímenes se retiraron y se mantuvieron en una pila de agua a una temperatura de 21 ± 2  $\degree$  C [24] hasta el momento de la prueba de compresión uniaxial.

## **3.3 Método de prueba**

Para garantizar la trabajabilidad de la mezcla se realizó un ensayo de asentamiento [25] con réplica en dos tiempos después de realizada la mezcla, una a 1 minuto y otra a 5 minutos, según criterios internos del grupo de trabajo, todas las mezclas debían cumplir asentamientos superiores a los 75 mm, hay que tener en cuenta que se está trabajando con una mezcla de baja fluidez debido al uso de plastificante y no de alta fluidez, como hubiese sido el caso al emplear súper-plastificantes de alto rango. Los resultados de estos ensayos están consignados en la Figura 3, en dicha figura los puntos P1-P5 hacen parte del diseño estadísticos de experimentos, cuyas proporciones se pueden consultar en la Figura 4. Por ejemplo: P1 se refiere a una mezcla de concreto  $0.22\%$  en peso de nS y 5.86% en peso de BF, estos porcentajes son sustituyentes del cemento y son un total de material cementante.

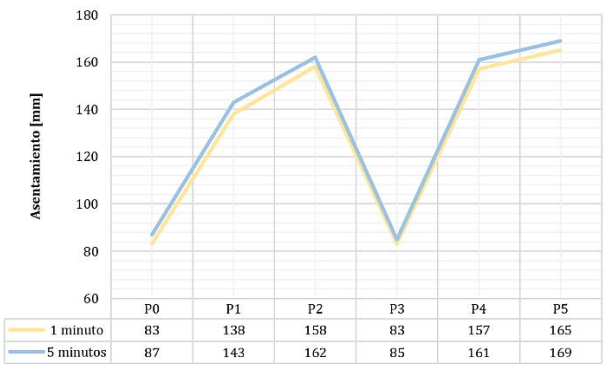

**Figura 3.** Resultados ensayos de asentamiento en concreto

Para garantizar la uniformidad de los datos, las muestras a 7 y 28 días se prepararon en simultaneidad y manteniendo las mismas proporciones y tipo de agregados. Se ensayaron a compresión un total de 28 cilindros de 75 mm, para cada uno de los puntos se realizaron réplicas, el número de estas aparece anexo al lado derecho de cada punto experimental de la Figura 4 (Ejemplo P1 posee dos replicas). Todos los puntos se ensayaron a 7 y 28 días de curado incluyendo 2 muestras de referencia (tipo P0) en cada caso. Excepto para un punto especial denominado P5 según los requerimientos estadísticos se solicitaron de él 6 réplicas.

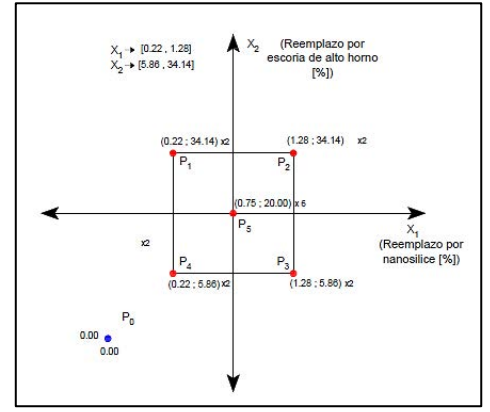

**Figura 4.** Diseño Factorial  $2^k$  ( $k = 2$ ) con punto al centro en unidades no codificadas

#### **4. Análisis de resultados**

## **4.1 Análisis estadístico**

Los resultados promedio de los ensayos experimentales para resistencia a la compresión de 7 y 28 días de las mezclas se muestran en la Tabla 3.

| Muestra        |                    | Resultados a Compresión 7 Días | Resultados a Compresión 28 Días |                       |  |
|----------------|--------------------|--------------------------------|---------------------------------|-----------------------|--|
|                | <b>Fuerza</b> [kN] | <b>Esfuerzo [MPa]</b>          | <b>Fuerza</b> [kN]              | <b>Esfuerzo [MPa]</b> |  |
| P <sub>0</sub> | 95.1               | 20.9                           | 135.7                           | 29.8                  |  |
| P1             | 68.1               | 14.9                           | 98.2                            | 21.5                  |  |
| P <sub>2</sub> | 77.5               | 17.0                           | 117.4                           | 25.8                  |  |
| P <sub>3</sub> | 99.5               | 21.8                           | 131.4                           | 28.8                  |  |
| P <sub>4</sub> | 76.0               | 16.7                           | 117.3                           | 25.7                  |  |
| <b>P5</b>      | 71.5               | 157                            | 129.0                           | 28.3                  |  |

**Tabla 3.** Resultados promedio de resistencia a compresión a 7 y 28 días

Con el fin de cuantificar la dominancia del factor de control, se tomará en cuenta un nivel de significancia de 0.10 (o 10%) sobre los factores experimentales a evaluar en este caso, los reemplazos de nS y BF, estos últimos se seleccionaron debido a sus efectos significativos en el comportamiento de la mezcla a compresión. Por lo tanto, un nivel del factor es efectivo si el valor P (P-value) no supera el nivel de significancia propuesto o el valor del error Tipo I, denominado valor alpha (α), que en este caso fue 0.10. Los resultados obtenidos del análisis de varianza (ANOVA) realizado a través del programa Minitab V16® se encuentran consignados en la Tabla 4 de igual forma el análisis de significancia de los factores del experimento estadístico.

|                         | Factor      |           | G.L | Sc.Ajus                  | <b>CM.</b> Ajus          |                | P              | Significancia            |
|-------------------------|-------------|-----------|-----|--------------------------|--------------------------|----------------|----------------|--------------------------|
|                         | Lineal      | nS        |     | 26.137                   | 26.136                   | 4.81           | 0.056          | Si                       |
|                         |             | <b>BF</b> |     | 21.583                   | 21.582                   | 3.97           | 0.077          | Si                       |
| Resistencia a<br>7 días | Interacción | $nS*BF$   |     | 4.743                    | 4.743                    | 0.87           | 0.374          | No                       |
|                         |             | Curvatura |     | 12.683                   | 12.683                   | 2.33           | 0.161          | No                       |
|                         | Total       |           | 13  | $\overline{\phantom{0}}$ | $\overline{\phantom{0}}$ | $\overline{a}$ | $\overline{a}$ | $\overline{\phantom{0}}$ |
|                         | Lineal      | nS        |     | 26.682                   | 26.682                   | 22.34          | 0.001          | Si                       |
| Resistencia a           |             | <b>BF</b> |     | 26.390                   | 26.390                   | 22.09          | 0.001          | Si                       |
| 28 días                 | Interacción | $nS*BF$   |     | 0.656                    | 0.6556                   | 0.55           | 0.478          | No                       |
|                         |             | Curvatura |     | 27.643                   | 27.643                   | 23.22          | 0.001          | <b>SI</b>                |
|                         | Total       |           | 13  |                          | $\overline{a}$           | -              | ۰              |                          |

**Tabla 4.** Análisis de varianza Minitab V16® (Original)

En la siguiente fase del análisis y dado que los términos de interacción no resultaron significativos estadísticamente hablando, ya que su valor P supera el nivel de significancia  $\alpha$  = 10%, se procede a depurar el anterior modelo y descartar los efectos de interacción sobre la respuesta a la compresión de la mezcla, en la Tabla 5 se consignan los nuevos resultados del modelo depurado.

|                          | <b>Factor</b>   |                          | G.L | <b>Sc.Ajus</b>           | CM. Ajus | F              | P     | Significancia            |
|--------------------------|-----------------|--------------------------|-----|--------------------------|----------|----------------|-------|--------------------------|
|                          | Lineal          | nS                       |     | 26.136                   | 26.136   | 4.87           | 0.052 | Si                       |
|                          |                 | BF                       |     | 21.582                   | 21.582   | 4.02           | 0.042 | Si                       |
| Resistencia a<br>7 días  |                 | Curvatura                |     | 12.683                   | 12.683   | 2.36           | 0.155 | No                       |
|                          | Falta de ajuste |                          |     | 4.743                    | 4.743    | 0.87           | 0.374 | No                       |
|                          | Total           | $\overline{\phantom{a}}$ | 13  | $\overline{\phantom{0}}$ | ۰        | $\blacksquare$ |       | $\overline{\phantom{a}}$ |
|                          | Lineal          | nS                       |     | 26.6815                  | 26.6815  | 23.39          | 0.001 | Si                       |
|                          |                 | <b>BF</b>                |     | 26.3901                  | 26.3901  | 23.14          | 0.001 | Si                       |
| Resistencia a<br>28 días |                 | Curvatura                |     | 27.7828                  | 27.7828  | 24.32          | 0.001 | Si                       |
|                          | Falta de ajuste |                          |     | 0.6555                   | 0.6555   | 0.55           | 0.478 | No                       |
|                          | Total           |                          | 13  |                          |          |                |       |                          |

**Tabla 5.** Análisis de varianza Minitab V16® (Ajustado)

Se busca con factorial punto al centro detectar la posible presencia de curvatura en los términos de orden superior, que para este caso sería del orden 2: nS^2 y/o BF^2. Para el caso de la resistencia a compresión a 7 días se obtiene un resultado negativo, debido a que el valor P es mayor que el nivel de significancia establecido, en este caso se acepta la hipótesis nula (H1) indicando la linealidad en el comportamiento de la mezcla entre los factores estudiados. Sin embargo, en los resultados analizados para el día 28 de curado, se observa la existencia de una curvatura estadística significante, lo que indica la necesidad de un nuevo modelo experimental que en este caso está diseñado para ser del tipo Central Composite Design, pero ahora enfocado hacia una superficie de respuesta que puede ser del tipo RSM = response surface methodology para (al momento de escribir este documento, esto aún está bajo análisis por parte del equipo de trabajo). Dentro de los resultados entregados por el software estadístico se encuentran las ecuaciones de modelado resultantes del análisis estadístico depurado, los coeficientes ajustados se encuentran consignados en la Tabla 6 en unidades no codificadas.

|                                    | Término   | Coeficiente |
|------------------------------------|-----------|-------------|
|                                    | Constante | 17.37       |
| Resistencia a compresión a 7 días  | nS        | 3.41        |
|                                    | <b>BF</b> | $-0.12$     |
|                                    | Constante | 25.43       |
| Resistencia a compresión a 28 días | nS        | 3.45        |
|                                    | RF        | $-0.13$     |

**Tabla 6**. Coeficientes de ecuaciones del modelo estadístico

También a continuación se puede observar y analizar los resultados y el comportamiento de cada uno de los modelos en las gráficas de contorno y superficie de respuesta para cada uno de los modelos estadísticos depurados, esto es, sin los efectos de interacción de los parámetros. Las Figuras 5 y 6 muestran resultados para un tiempo de curado de 7 días son y las Figuras 7 y 8 para el curado de 28 días.

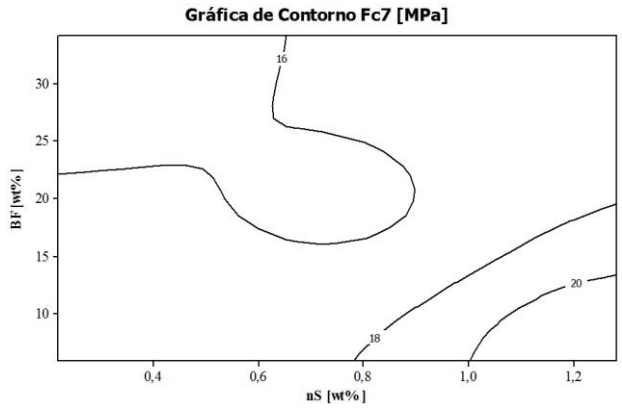

**Figura 5.** Resistencia a la compresión vs reemplazo de escoria y reemplazo de nano-sílice

# Gráfica de Superficie Fc7 [MPa]

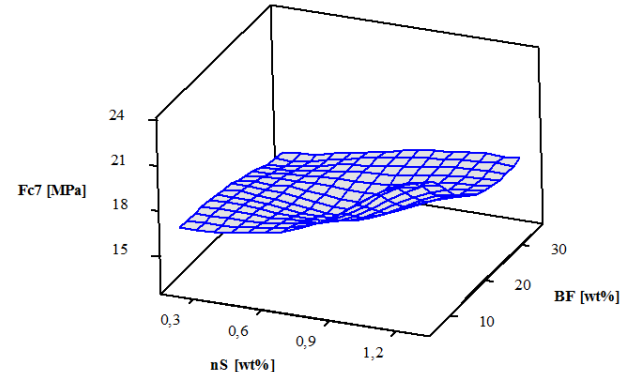

**Figura 6.** Resistencia a la compresión vs reemplazo de escoria y reemplazo de nano-sílice

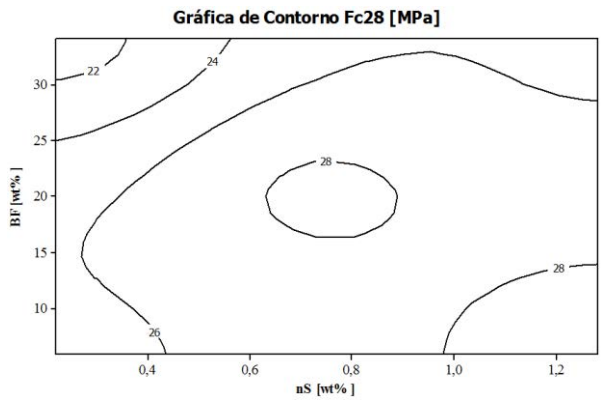

**Figura 7.** Resistencia a la compresión vs reemplazo de escoria y reemplazo de nano-sílice

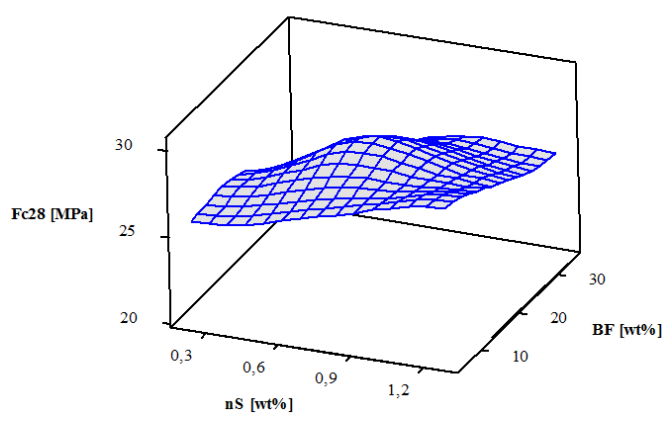

#### Gráfica de Superficie Fc28 [MPa]

**Figura 8.** Resistencia a la compresión vs reemplazo de escoria y reemplazo de nano-sílice

#### **4.2 Resistencia a la compresión**

En esta investigación se puede obtener una idea del comportamiento de la resistencia a la compresión de las muestras de concreto a un tiempo a los 7 y a 28 días de curado. En los resultados del análisis estadístico factorial con punto al centro a 7 días (Tabla 5) se puede encontrar la ausencia de curvatura significativa lo que sugiere un comportamiento lineal de la resistencia a dicha edad. Se puede observar un aumento de la resistencia a compresión a medida que el reemplazo de nano-sílice aumenta, este crecimiento es más significativo en presencia de una menor cantidad de escoria (Figuras 5 y 6). Corroborando así el efecto negativo que tiene la escoria en la mezcla de concreto y aunque en la mayoría de los puntos de control se obtienen resistencias a la compresión menores que la muestra base (P0), existe un punto (P3) en el cual con un reemplazo de escoria y nano-sílice (BF=5.9% y nS=1.3%) se logra encontrar una resistencia a los 7 días incluso mayor a la mezcla base según los datos consignados en la Tabla 3. Manteniendo este concepto se podría esperar que con un aumento en el reemplazo de nano-sílice aumente la resistencia (Figuras 5 y 6).

Contrario al comportamiento a 7 días, el análisis estadístico factorial a 28 días presenta una curvatura significativa (Tabla 5). En la Figura 7 el comportamiento cóncavo de dicha curvatura permite observar como los efectos negativos de la escoria pueden llegar a ser contrarrestados por la nano-sílice en tiempos de curado mayores a los 7 días, la presencia de esta curvatura indica la posible existencia de un punto óptimo de reemplazo que

permita igualar o mejorar la resistencia a compresión a 28 días con una cantidad mayor de reemplazo en escoria y una disminución en el uso de nano-sílice, esta última sería una solución buscada al emplear métodos estadísticos avanzados, por ahorro en costos en la mezcla y sobre todo por sus efectos ambientales positivos debido a los reemplazos de BF por el cemento Portland. Volviendo a los datos de la presente investigación, según los análisis encontrados en la Tabla 3 y figura 7 y 8, existen puntos alrededor de un 20.%wt de remplazo de BF, entre 0.6%wt y 0.8%wt de nS donde los efectos negativos en el reemplazo de escoria son contrarrestados y se espera una resistencia a compresión de cerca de 28 MPa esta vez con un menor aporte de la nano-sílice; sin embargo para obtener mejores resultados es necesario extender el estudio con nuevos puntos de laboratorio llamados: puntos axiales y así poder cambiar el modelo estadístico desde un factorial 2*<sup>k</sup>* con punto al centro hacia uno más potente (ejemplo un experimento del tipo CCD) y luego implementar análisis de superficie de respuesta para optimizar el modelo (maximización de compresión).

#### **5. Conclusiones**

En la presente investigación se estudió experimentalmente y a través de análisis estadístico el comportamiento de una mezcla de concreto a compresión con reemplazo en material cementante por escoria de alto horno y nano-sílice, con los resultados del presente estudio parcial y sus correspondientes ensayos se pueden extraer las siguientes conclusiones:

La adición de escoria de alto horno en las mezclas de concreto resulta en una pérdida de resistencia a los 7dias, sin embargo, el aumento en el reemplazo de nano-sílice evidencia una reducción en los efectos negativos de los reemplazos de la escoria por cemento y se observa que a menor reemplazo de escoria y mayor reemplazo de nano-sílice es posible lograr resistencias promedio superiores al concreto de control.

Las muestras a 28 días de curado de las mezclas con reemplazo de escoria de alto horno presentan una disminución de la resistencia a compresión, de igual forma la nano-sílice representa una alternativa factible que puede permitir aumentar la cantidad de material cementante en las mezclas obteniéndose una resistencia a relativamente temprana edad (28 días) cercana a un concreto normal, esto es, un concreto sin reemplazos de cemento por materiales cementantes.

La presencia de curvatura en el modelo factorial a 28 días permite concluir que, si se desea profundizar en los análisis estadísticos para extraer mejores y más robustas conclusiones del material, se debe emplear un modelo de superficie de respuesta desde un diseño más potente que el empleado actualmente (factorial 2*k*). No obstante, esto requiere de nueva experimentación en el laboratorio, esto es, nuevos puntos experimentales que permitirán obtener un reemplazo óptimo de escoria y nano-sílice desde un modelo con términos cuadráticos en al menos uno de los dos factores. Sin embargo, al momento de escribir el presente documento dichos experimentos se encuentran en progreso por el grupo de investigación en estructuras y materiales de construcción INME de la UIS.

#### **Agradecimientos**

La presente investigación es financiada por dineros de la Vicerrectoría de investigación y Extensión- de la Universidad Industrial de Santander en la modalidad de proyectos de

financiación interna, categoría capital semilla bajo la propuesta de investigación titulada: Comportamiento físico-mecánico y de durabilidad de concretos ternarios de alto contenido en escoria en presencia de nanopartículas de sílice (código interno: 1898). De igual forma, se agradece al laboratorio de piro metalurgia de la escuela de ingeniería metalúrgica de la UIS por su colaboración en asesorías, equipos y materiales. Finalmente, especiales agradecimientos al laboratorio de materiales de construcción de la escuela de ingeniería civil de la UIS por la asesoría prestada, asignación de espacios de trabajo, préstamo de equipos y herramienta menor necesarios para la realización del presente trabajo.

## **Referencias**

- [1] Scrivener, K. (2012). [Straight talk with Karen Scrivener on cement, CO2 and sustainable development.](http://americanceramicsociety.org/bulletin/2012_pdf_files/junjul_12/pdf/junjul12_lo_res.pdf)  American Ceramic Society Bulletin 91(5), pp. 47-50.
- [2] [Impactos Ambientales y Actividades Productivas.](http://www.estrucplan.com.ar/Producciones/entrega.asp?IdEntrega=258) Strucplan. Online [May 2017]
- [3] Gong, X. et al. (2016)[. Environmental impact analysis of blast furnace slag applied to ordinary Portland](http://www.sciencedirect.com/science/article/pii/S095965261501896X)  [cement production,](http://www.sciencedirect.com/science/article/pii/S095965261501896X) Journal of Cleaner Production 120, pp. 221–230.
- [4] Crossin, E. (2015)[. The greenhouse gas implications of using ground granulated blast furnace slag as a](http://www.sciencedirect.com/science/article/pii/S0959652615002085)  cement [substitute,](http://www.sciencedirect.com/science/article/pii/S0959652615002085) Journal of Cleaner Production 95, pp. 101–108.
- [5] Yazıcı, H. et al. (2008). [Utilization of fly ash and ground granulated blast furnace slag as an alternative](http://www.sciencedirect.com/science/article/pii/S001623610800104X)  [silica source in reactive powder concrete,](http://www.sciencedirect.com/science/article/pii/S001623610800104X) Fuel 87(12), pp. 2401–2407.
- [6] Sánchez, H. (2014)[. Estado del arte sobre las escorias negras de horno de arco eléctrico y sus aplicaciones](http://www.ustatunja.edu.co/cong-civil/images/Articulos/-ESTADO%20DEL%20ARTE%20SOBRE%20LAS%20ESCORIAS%20NEGRAS%20DE%20HORNO%20DE%20ARCO%20ELECTRICO%20Y%20SUS%20APLICACIONES%20EN%20PAVIMENTOS.pdf)  [en pavimentos. V Congreso Internacional de Ingeniería Civil.](http://www.ustatunja.edu.co/cong-civil/images/Articulos/-ESTADO%20DEL%20ARTE%20SOBRE%20LAS%20ESCORIAS%20NEGRAS%20DE%20HORNO%20DE%20ARCO%20ELECTRICO%20Y%20SUS%20APLICACIONES%20EN%20PAVIMENTOS.pdf) V Congreso Internacional de Ingeniería Civil. Universidad Santo Tomas Seccional Tunja.
- [7] Vejmelková, E. et al. (2009). [High performance concrete containing lower slag amount: A complex view](http://www.sciencedirect.com/science/article/pii/S0950061808003590)  of [mechanical and durability properties.](http://www.sciencedirect.com/science/article/pii/S0950061808003590) Construction and Building Materials 23(6), pp. 2237- 2245.
- [8] Mukharjee, B. & Barai, S. (2014). [Influence of Nano-Silica on the properties of recycled aggregate](http://www.sciencedirect.com/science/article/pii/S0950061814000257)  [concrete.](http://www.sciencedirect.com/science/article/pii/S0950061814000257) Construction and Building Materials 55, pp. 29-37.
- [9] Land, G. & Stephan, D. (2012)[. The influence of nano-silica on the hydration of ordinary Portland cement,](https://link.springer.com/article/10.1007/s10853-011-5881-1)  Journal of Materials Science 47(2), pp. 1011–1017.
- [10] Jo, B. et al. (2007)[. Characteristics of cement mortar with nano-SiO2 particles,](http://www.sciencedirect.com/science/article/pii/S095006180600136X) Construction and Building Materials 21(6), pp. 1351–1355.
- [11] Nazari, A. & Riahi, S. (2010). [Microstructural, thermal, physical and mechanical behavior of the self](http://www.sciencedirect.com/science/article/pii/S0921509310010063)  [compacting concrete containing SiO2 nanoparticles,](http://www.sciencedirect.com/science/article/pii/S0921509310010063) Materials Science and Engineering: A 527(29–30), pp. 7663–7672.
- [12] Nazari, A. & Riahi, S. (2011). [The effects of SiO2 nanoparticles on physical and](http://www.sciencedirect.com/science/article/pii/S1359836810001666) mechanical properties of [high strength compacting concrete,](http://www.sciencedirect.com/science/article/pii/S1359836810001666) Composites Part B: Engineering 42(3), pp. 570–578.
- [13] Zapata, L. et al. (2014). Weibull statistical analysis of splitting tensile strength of concretes containing [class F fly ash, micro/nano-SiO2,](http://www.sciencedirect.com/science/article/pii/S0272884213016994) Ceramics International 40(5), pp. 7373–7388.
- [14] Rezaifar, O. et al. (2016). [Concrete made with hybrid blends of crumb rubber and metakaolin:](http://www.sciencedirect.com/science/article/pii/S095006181630976X)  [Optimization using Response Surface Method,](http://www.sciencedirect.com/science/article/pii/S095006181630976X) Construction and Building Materials 123, pp. 59–68.
- [15] ICONTEC (2014). [Especificación de desempeño para cemento hidráulico,](https://tienda.icontec.org/wp-content/uploads/pdfs/NTC121.pdf) Norma Técnica Colombiana 121.
- [16] ICONTEC (2011). [Ingeniería civil y arquitectura. Cementos. Método de ensayo para determinar la](https://tienda.icontec.org/wp-content/uploads/pdfs/NTC221.pdf)  [densidad del cemento hidráulico.](https://tienda.icontec.org/wp-content/uploads/pdfs/NTC221.pdf) Norma Técnica Colombiana 221.
- [17] ICONTEC (2007). [Concretos. Método de ensayo para el análisis por tamizado de los agregados finos y](https://tienda.icontec.org/wp-content/uploads/pdfs/NTC77.pdf)  [gruesos.](https://tienda.icontec.org/wp-content/uploads/pdfs/NTC77.pdf) Norma Técnica Colombiana 77.
- [18] ICONTEC (2000). [Concretos. Especificaciones de los agregados para concreto.](https://tienda.icontec.org/wp-content/uploads/pdfs/NTC174.pdf) Norma Técnica Colombiana 174.
- [19] ICONTEC (1995)[. Ingeniería civil y arquitectura. Método para determinar la densidad y la absorción del](https://tienda.icontec.org/wp-content/uploads/pdfs/NTC237.pdf)  [agregado fino.](https://tienda.icontec.org/wp-content/uploads/pdfs/NTC237.pdf) Norma Técnica Colombiana 237.
- [20] ICONTEC (1994). [Ingeniería civil y arquitectura. Método de ensayo para determinar por secado el](https://tienda.icontec.org/wp-content/uploads/pdfs/NTC1776.pdf)  [contenido total de humedad de los agregados.](https://tienda.icontec.org/wp-content/uploads/pdfs/NTC1776.pdf) Norma Técnica Colombiana 1776.
- [21] ICONTEC (1995). [Ingeniería civil y arquitectura. Método de ensayo para determinar la densidad y la](https://tienda.icontec.org/wp-content/uploads/pdfs/NTC176.pdf)  [absorción del agregado grueso.](https://tienda.icontec.org/wp-content/uploads/pdfs/NTC176.pdf) Norma Técnica Colombiana 176.
- [22] ICONTEC (2008)[. Concretos. Aditivos químicos para concreto.](https://tienda.icontec.org/wp-content/uploads/pdfs/NTC1299.pdf) Norma Técnica Colombiana 1299.
- [23] ICONTEC (2010)[. Ingeniería civil y arquitectura. Elaboración y curado de especímenes de concreto para](https://tienda.icontec.org/wp-content/uploads/pdfs/NTC1377.pdf)  [ensayos en el laboratorio.](https://tienda.icontec.org/wp-content/uploads/pdfs/NTC1377.pdf) Norma Técnica Colombiana 1377.
- [24] ICONTEC (2014). [Cementos. Cuartos de mezclado, cámaras y cuartos húmedos y tanques para el](https://tienda.icontec.org/wp-content/uploads/pdfs/NTC3512.pdf)  [almacenamiento de agua, empleados en los ensayos de cementos hidráulicos y concretos.](https://tienda.icontec.org/wp-content/uploads/pdfs/NTC3512.pdf) Norma Técnica Colombiana 3512.
- [25] ICONTEC (1992)[. Ingeniería civil y arquitectura. Método de ensayo para determinar el asentamiento del](https://tienda.icontec.org/wp-content/uploads/pdfs/NTC396.pdf)  [concreto.](https://tienda.icontec.org/wp-content/uploads/pdfs/NTC396.pdf) Normas Técnicas Colombiana 396.

## **CAPÍTULO 49**

Métodos de estimación y análisis de incertidumbre en inundaciones: Una revisión sistemática de la literatura publicada entre 1985 y 2016

> **Héctor I. Barón R. Silvia J. Bedoya L. Guillermo Mejía**

*Universidad Industrial de Santander Bucaramanga, Colombia*

Datos históricos señalan que entre 1985 y 2016 las repercusiones sociales y económicas originadas por las inundaciones en Colombia son considerables, afectando a más de 16 millones de personas y dejando pérdidas por un valor aproximado de \$3.900 billones de pesos. Aunque a Colombia se le ha reconocido sus esfuerzos en el tratamiento integral de los riesgos y desastres, logrando disminuir el número de pérdidas de vidas humanas, aún se siguen presentando con una tendencia creciente, daños en la propiedad, la infraestructura y los medios de subsistencia, cuando un evento natural ocurre con considerable impacto. El presente estudio adelantó una revisión sistemática de literatura publicada entre 1985 y 2016 con el fin de identificar tanto los factores generadores de incertidumbre en eventos naturales de inundación, como también, los métodos de análisis y estimación de dicha incertidumbre, contribuyendo a brindar información relevante y complementaria para diseñar estrategias de mitigación de riesgos. Con base en una muestra final de 208 artículos seleccionados, el estudio encontró que los cinco factores de incertidumbre publicados con mayor frecuencia con relación a inundaciones son: cambio climático 16% (33/208), modelos de análisis 12% (25/208), meteorología 8% (17/208), datos de entrada 8% (16/208) y topografía 8% (16/208). Por su parte, los cinco modelos o métodos de análisis de incertidumbre más frecuentes son: Monte Carlo 32,7% (68/208), métodos Bayesianos 14,5% (31/208), sistema DEM 13,9% (29/208), sistema LIDAR 10,6% (22/208) y método GLUE 9,6% (20/208). Se espera que estos resultados proporcionen valiosa información para tomar decisiones y priorizar la inversión de las acciones preventivas ante inundaciones.

## **1. Introducción**

Los desastres naturales ocurren con cierta frecuencia a lo largo y ancho de nuestro planeta. Sus repercusiones económicas, sociales y ambientales se han incrementado año tras año, con mayor impacto en aquellos países en vías de desarrollo, que en aquellos desarrollados. El riesgo asociado a estos desastres naturales es debido, en gran parte, a errores y problemas generados por los mismos procesos de desarrollo [1].

La Universidad Católica de Lovaina y su Centro de Investigación sobre Epidemiología de los Desastres (OFDA - CRED), citada por el Banco Iberoamericano de Desarrollo (BID) y la Comisión Económica para América Latina y el Caribe (CEPAL) en el documento "Valoración de daños y pérdidas de la ola invernal en Colombia 2010-2011" [2], ha registrado el efecto de cuatro de los fenómenos naturales con mayor fuerza en Colombia durante el período 1900-2011, en términos de frecuencia, número de pérdidas de vidas humanas y cantidad de población afectada (Tabla 1). Esta información muestra que las inundaciones ocurren con alta frecuencia en comparación con los otros tres fenómenos naturales y que su repercusión social es considerable en términos de población afectada.

**Tabla 1.** Resumen de desastres por eventos naturales más importantes 1900-2011 [2]

| Fenómeno natural                     | Frecuencia | Pérdida de vidas | Población afectada |
|--------------------------------------|------------|------------------|--------------------|
| Terremoto                            | 23         | 3.593            | 1'409.068          |
| Inundaciones generalizadas           | 35         | 1.685            | 6'940.970          |
| Movimientos de masas: deslizamientos |            | 2.848            | 31.981             |
| Erupciones volcánicas                |            | 22.826           | 56.964             |

Adicionalmente, datos históricos reportados en Colombia señalan que entre 1985- 2016 los impactos sociales y económicos originadas por las inundaciones son considerablemente adversos, afectando a más de 16 millones de personas y dejando pérdidas por un valor aproximado de \$3.900 billones de pesos [3] (Tabla 2).

| Fenómeno natural    | Pérdida de vidas | <b>Afectados</b> | <b>Damnificados</b> | Pérdidas (\$Billones) |
|---------------------|------------------|------------------|---------------------|-----------------------|
| Seguía              | 0                | 3'102.979        | 2.000               | 0.523                 |
| Sismo               | 1.813            | 126.810          | 241.611             | 303.458,000           |
| Actividad volcánica | 24.472           | 5.879            | 229.258             | 0,037                 |
| Incendio            | 417              | 106.121          | 20.313              | 0,094                 |
| Inundación          | 1.003            | 15'835.844       | 1'768.942           | 3.902,000             |
| Deslizamiento       | 3.657            | 1'891.766        | 52.474              | 0,038                 |
| Vendaval            | 81               | 1′702.255        | 165.394             | 0.006                 |

**Tabla 2.** Resumen de desastres por eventos naturales 1985-2016 en Colombia [3]

El Banco Mundial reconoce el gran liderazgo de Colombia entre los países de América Latina con respecto al tratamiento integral de los riesgos y desastres, evidenciado en la disminución de pérdidas de vidas humanas originadas por catástrofes naturales. No obstante, continúan con una tendencia creciente los daños en la propiedad, en la infraestructura, y la alteración de los medios de subsistencia, ya que los eventos de desastres son fenómenos complejos que surgen de la interacción entre condiciones naturales inciertas y la adopción de modelos inadecuados de desarrollo [1].

Por las anteriores razones, es importante realizar diversos estudios sobre desastres naturales para conocer de manera sistemática, detallada y exhaustiva dichos fenómenos. Esto permitirá mayor compresión de los fenómenos para diseñar apropiadas estrategias de prevención, mitigación y reacción ante eventos de tragedia. Las revisiones sistemáticas de publicaciones en revistas indexadas, es una de las maneras de avanzar en el conocimiento de estos fenómenos. Específicamente, una revisión sistemática permite identificar factores generadores de incertidumbre en eventos naturales de inundación, como también, métodos de análisis y estimación de dicha incertidumbre, aportando de esta manera información y evidencias, insumos importantes para tomar decisiones y priorizar la inversión de las acciones preventivas ante inundaciones.

## **2. Marco teórico**

Para la Organización de las Naciones Unidas un desastre debe ser entendido como una seria interrupción en el funcionamiento de una comunidad o sociedad que ocasiona una gran cantidad de muertes al igual que pérdidas e impactos materiales, económicos y ambientales que exceden la capacidad de la comunidad o la sociedad afectada para hacer frente a la situación mediante el uso de sus propios recursos [4]. Un desastre es el resultado de la combinación de tres condiciones principalmente: 1) la exposición de una comunidad a una amenaza; 2) las condiciones de vulnerabilidad presentes en este núcleo poblacional; y 3) una deficiente capacidad de respuesta ante la adversidad. Las consecuencias adversas se evidencian en pérdidas de vidas humanas, pérdidas materiales, económicas y ambientales que deriva en una disrupción del funcionamiento normal de la comunidad afectada [4].

Por su parte, a nivel nacional, el Artículo 2 de la Ley 46 de 1988 define desastre como una grave afectación de las condiciones normales de vida de una comunidad, asentada en un área geográfica determinada, la cual requiere una atención especial por parte del Estado y de entidades de carácter social-humanitario. Este daño es producto de la ocurrencia de fenómenos naturales, o en otros casos son efectos catastróficos originados de manera accidental por acciones [5]. Complementariamente, la Ley 1523 del 24 de abril de 2012 define desastre como el resultado que se desencadena de la manifestación de uno o varios eventos naturales o antropogénicos no intencionales que al encontrar condiciones propicias de vulnerabilidad en las personas, los bienes, la infraestructura, los medios de la prestación de servicios o los recursos ambientales, causa daños o pérdidas humanas, materiales, económicas o ambientales, generando una alteración intensa, grave y extendida en las condiciones normales de funcionamiento de la sociedad, que exige del Estado y del sistema nacional ejecutar acciones de respuesta a la emergencia, rehabilitación y reconstrucción [6].

Dentro de los eventos que se catalogan como desastres naturales se encuentran las inundaciones, el cual hace parte del objeto de estudio de la presente revisión sistemática.

#### **2.1 Inundaciones**

La inundación es considerada como una amenaza hidrometeorológica que puede ocasionar desastres [4]. Las Naciones Unidas para la Educación, la Ciencia y la Cultura (UNESCO) y la Organización Meteorológica Mundial (OMM) han definido en el glosario internacional de hidrología a la inundación bajo dos acepciones: a) como un desbordamiento del agua fuera del cauce normal de un rio o cualquier cuerpo de agua; y b) como toda acumulación de agua procedente de drenajes en lugares que bajo condiciones normales no experimenta anegamiento [7].

El Centro Nacional de Prevención de Desastres de México (CENAPRED) ha clasificado las inundaciones de acuerdo con la causa que la origina y al tiempo que tardan en presentarse [8]:

- 1. *Originadas por lluvia*: Producida por la acumulación de agua lluvia, durante varias horas o días, en un determinado lugar geográfico que presenta dificultades de drenaje por saturación del terreno, colmatación o fallas del sistema de alcantarillado.
- 2. *Originadas por ríos:* Es la consecuencia del exceso de lluvias que ocasiona un aumento brusco del volumen de agua de un río, el cual supera la capacidad de transporte del cauce durante la creciente y anega la superficie de terreno cercano a ellos. A diferencia de las originadas por lluvia, el aumento del volumen de agua se debe a precipitaciones en cualquier parte de la cuenca y no a las de la zona inundada.
- 3. *Originadas por marejadas*: Es la que se presenta en las zonas costeras por el ascenso del nivel del mar el cual penetra tierra adentro cubriendo grandes extensiones de terreno. Este aumento de nivel de agua se origina por efectos de la atracción lunar y/o vientos fuertes de origen hidrometeorológico. Los tsunamis, en donde se tienen inundaciones muy bruscas, son un caso especial de inundación costera*.*
- 4. *Falla de estructura hidráulica o inundación por rompimiento de jarillones o presas*: Ocurre cuando se presenta la falla de alguna de estas estructuras y el agua contenida por ellas pasa a ocupar sus zonas de influencia.

Adicionalmente, de acuerdo con la rapidez con la cual se producen los desbordamientos se tiene:

- 1. *Inundación súbita*: Se refiere a crecientes que ocurren de manera repentina debido a la pendiente del río o quebrada y su cuenca. En ocasiones se produce el arrastre de una gran cantidad de material como lodos, piedras y árboles. Dentro de este concepto se incluyen los "arroyos", que se presentan típicamente en la ciudad de Barranquilla, y las "avalanchas", que se presentan en el municipio de Utica.
- 2. *Inundación lenta*: Se produce cuando hay un aumento gradual del nivel del río hasta superar su capacidad máxima. El río se sale de su cauce, inundando las áreas planas cercanas al mismo. En este caso, el tiempo de anticipación que se ofrece normalmente es suficiente para que las entidades operativas coordinen las actividades de respuesta con el apoyo de la comunidad.

### **2.2 Incertidumbre**

Algunos autores se han referido a la incertidumbre como una limitación o deficiencia del conocimiento o información que se tiene sobre un fenómeno dado [9, 10]. En este caso, se hace referencia a la información representada en los modelos de un fenómeno real, los cuales son considerados como instrumentos para comprender la incertidumbre. Existe una relación proporcional inversa respecto al conocimiento de un evento dado. A mayor conocimiento, menor incertidumbre, y viceversa. Por otro lado, desde la metrología, se define la incertidumbre como una característica técnica y empírica del nivel de precisión de una medición, que caracteriza la dispersión de los valores atribuidos a la magnitud del objeto que se desea medir, ocasionada por errores de medición o limitaciones del instrumento usado para la medición [11].

Desde estos dos enfoques se puede analizar la incertidumbre, ya sea como un fenómeno probabilístico o como un fenómeno estadístico. El enfoque probabilístico determina la ocurrencia del evento, o el nivel de conocimiento del fenómeno, con base en la información histórica que se tenga. Como un fenómeno estadístico se cuantifica la variabilidad de la medición de la magnitud de un fenómeno en observación, bajo condiciones estandarizadas.

#### **2.3 Revisión sistemática**

La revisión sistemática da respuesta a problemas de investigación por medio de la integración objetiva y metódica de los resultados de estudios realizados y publicados previamente. Las revisiones sistemáticas de la literatura evalúan críticamente lo que se ha publicado respecto a un tema específico y resumen dichas publicaciones de manera tal que se conviertan en evidencia para generar políticas públicas y mejorar la práctica en una determinada disciplina [12]. El fin último de una revisión sistemática es integrar los resultados de investigaciones previas para sacar conclusiones generales [13, 14].

Una revisión sistemática debe especificar su alcance. De esta manera, se puede definir el método de revisión a emplear, como también, estimar el número y la disponibilidad de las fuentes de información, estudios o artículos a consultar. La definición del alcance debe reflejar con precisión la intención de los investigadores y el propósito del estudio mismo. Para dar respuesta al propósito del estudio utilizando la metodología de la revisión sistemática, se debe realizar una selección de las fuentes de información que obedezca a criterios de inclusión y exclusión imparciales; que, a su vez, faciliten relacionar los

estudios relevantes. Estos criterios son ecuaciones booleanas de búsqueda, construidas con base en palabras claves que relacionan los temas de interés y operan en las bases de datos.

Una vez identificados y seleccionados las fuentes de información, se deben tabular y catalogar para evaluar sistemáticamente la calidad de cada estudio. Se deben extraer los detalles importantes de cada artículo, resumir la información de la metodología de investigación, de los resultados y de las conclusiones de cada uno. Con base en la información de los artículos evaluados, y con el uso de métodos cuantitativos y/o cualitativos, se hace la síntesis de la información. Esta síntesis consiste en organizar e interpretar la evidencia, de tal forma que anticipe y responda a las preguntas sobre el tema de los potenciales lectores. Adicionalmente, este resumen debe garantizar al lector la transparencia requerida para verificar las interpretaciones y sacar sus propias conclusiones.

Las revisiones sistemáticas no están desprovistas de limitaciones y no están exentas de garantizar validez y confiabilidad. Las limitaciones surgen por la calidad y cantidad de los estudios primarios que se puedan conseguir, o por la calidad de los procesos mismos de revisión sistemática. Cierta parcialidad o sesgo influencia la selección de los estudios primarios, como también, podría influenciar su interpretación. La calidad de una revisión sistemática se determina por su consistencia y transparencia en seleccionar y reportar los procedimientos en cada paso. La confiabilidad de la revisión se logra mediante procesos colaborativos de discusión de criterios de selección y clasificación, como de evaluación de la calidad.

#### **3. Metodología**

La metodología empleada para el presente estudio se ciñe específicamente a la metodología de revisiones sistemáticas cuyo análisis de evidencias será de tipo cualitativo. Los pasos por seguir en el presente estudio se han adaptado de los indicados en [12-14]: formulación del problema; definición de los criterios de selección y búsqueda de los estudios; codificación de las características de los estudios que respondan a las preguntas del estudio; análisis e interpretación de evidencias y conclusión.

El primer paso consistió en formular los objetivos de la revisión sistemática, y así definir las variables y sus relaciones, sobre las cuales se recogieron las evidencias encontradas en los estudios. El propósito de la presente revisión consistió en identificar los factores de incertidumbre presentes en los fenómenos naturales de inundación y las metodologías existentes para cuantificar dicha incertidumbre.

El siguiente paso consistió en localizar los estudios que pudieran aportar evidencias para lograr el objetivo propuesto. La búsqueda de artículos académicos se realizó por medio de las bases de datos SCOPUS® y SCIENCE-DIRECT®. Para garantizar condiciones de validez de los resultados encontrados, la metodología del estudio contempló criterios de exclusión e inclusión de artículos. Se determinó consultar solamente artículos publicados en revistas o conferencias que contarán con un proceso de revisión a ciegas; adicionalmente, que dichas publicaciones fueran en inglés, ya que se asume que los métodos más recientes de estimación de incertidumbre son publicados en primera instancia en revistas internacionales en idioma inglés. Las palabras clave que sirvieron para establecer las ecuaciones booleanas de búsqueda fueron: "*flood*", "*risk*" and "*uncertainty*". Las ecuaciones de búsqueda arrojaron un total de 2.859 publicaciones en primera instancia. De la base de datos SCOPUS® fueron seleccionados preliminarmente

1.582 artículos, cuya publicación anual muestra un incremento pronunciado a partir del año 2000 (Figura 1).

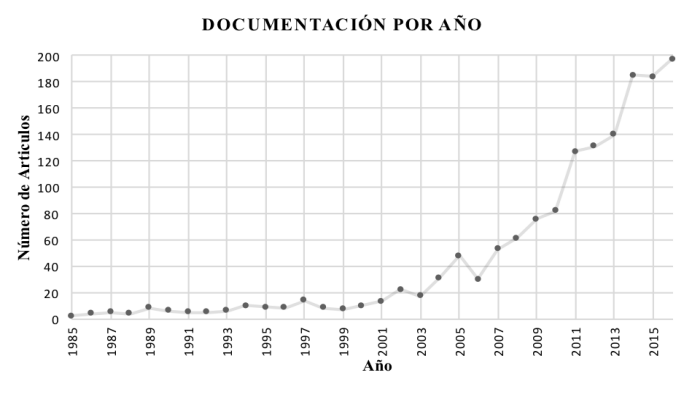

**Figura 1.** Publicaciones anuales según SCOPUS®

Por su parte, de la base de datos SCIENCE-DIRECT® se seleccionaron 1.277. Luego, la búsqueda se acotó al período comprendido entre 1985-2016 y se seleccionaron aquellas publicaciones que pudieran ser descargados para su análisis posterior. El resultado obtenido después de aplicar este criterio fue de 574 publicaciones disponibles. Por último, se filtraron las publicaciones que relacionaran factores de incertidumbre en inundaciones y las metodologías de cuantificación de dicha incertidumbre. Un total de 208 artículos conformó la muestra final del estudio (Figura 2).

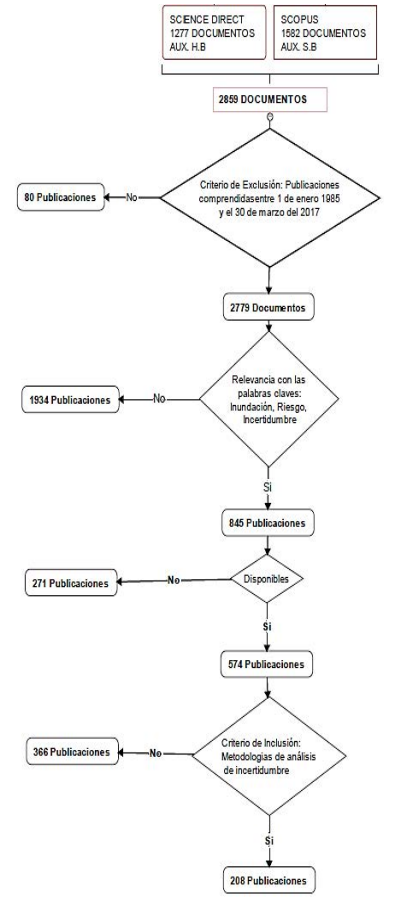

**Figura 2.** Diagrama de flujo de selección de publicaciones

## **3.1 Descripción de la muestra**

La muestra final de 208 artículos se tabuló y codificó en una tabla Excel®, organizada en dos secciones: una primera sección recogió información sobre la publicación del artículo y una segunda sección sobre la evidencia que interesa al estudio (Figura 3). El aporte final de artículos por cada base de datos fue de 84% (174/208) a través de SCOPUS® y 16% (34/208) a través de SCIENCE DIRECT®. La composición de la muestra de acuerdo con el tipo de documento se puede apreciar en la Figura 4, donde el 87% de ellos corresponde a artículos de revistas.

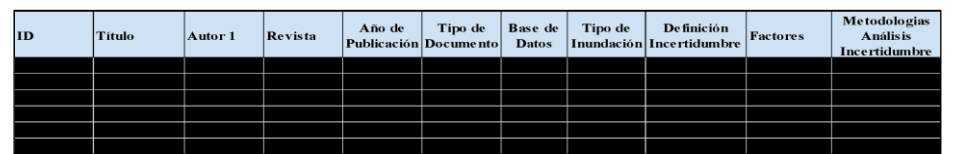

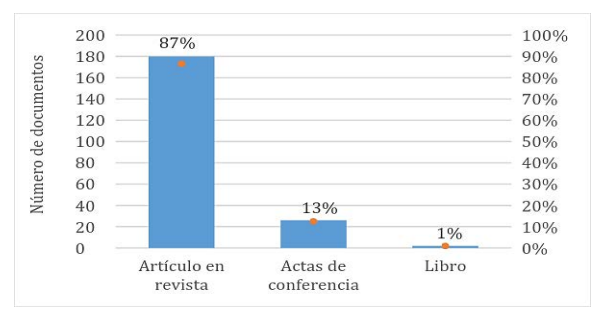

**Figura 3.** Tabulación y codificación de la muestra

**Figura 4.** Tipo de documento consultado

## **4. Factores de incertidumbre en inundaciones**

Para el análisis e interpretación cualitativa de la evidencia, se realizó un mapeo de estudios que permitió organizar y describir las investigaciones que han sido realizadas y reportar ciertas características comunes. Para el mapeo se codificó la información sobre el tipo de inundación, los factores asociados a la incertidumbre y los métodos de análisis de la misma que han sido propuestos. El procedimiento fue crear categorías, en lo posible mutuamente excluyentes, y reportar las frecuencias. Complementariamente, se realizó un análisis de contenido para sintetizar el significado de los documentos escritos. La muestra se caracterizó de acuerdo con el tipo de inundación, y dentro de los tipos más comunes, se encontró que la originada por ríos (fluvial) tiene el mayor número de publicaciones 45,2% (94/208) (Tabla 2).

| Tipo de inundación          | No artículos |      |
|-----------------------------|--------------|------|
| Costero                     | 20           |      |
| Fluvial                     | 94           | 45.2 |
| Pluvial                     | 32           | 15.4 |
| Falla estructura hidráulica | 33           | 15.9 |
| General                     | 57           | 274  |

**Tabla 2.** Número de publicaciones por tipo de inundación

Posteriormente, como resultado de la revisión sistemática la muestra se categorizó de acuerdo con los factores generadores de incertidumbre en el proceso de análisis, predicción o cálculo de inundaciones. Como resultado se encontró que los cinco factores más referenciados, en su orden de frecuencia, son: Cambio climático 16% (33/208), modelo de análisis empleado 12% (25/208), meteorología 8% (17/208), datos de entrada de los modelos 8% (16/208), y topografía 8% (16/208). Tres de estos factores hacen referencia a la incertidumbre basada en la información, o nivel de conocimiento, sobre el contexto del fenómeno de inundación (cambio climático, meteorología y topografía) y dos hacen referencia a la incertidumbre basada en el sistema de análisis del fenómeno (el tipo de modelo de análisis y los datos de entrada del modelo). Desde comienzos del año 2002 se empezaron a reportar estudios sobre el cambio climático y la meteorología; últimamente, se han comenzado a estudiar sistemas de geo-referenciación para representar las condiciones topográficas donde ocurre el fenómeno de estudio. Con respecto a los modelos y los datos, han comenzado a ser reportados desde hace cinco años (Figura 5).

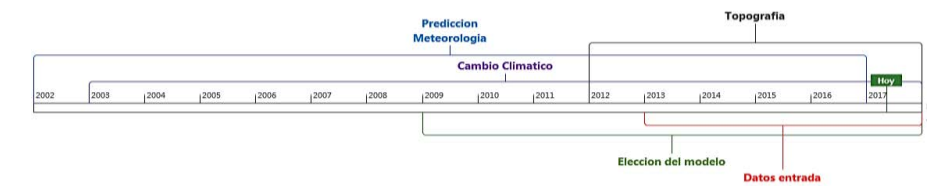

**Figura 5.** Línea de tiempo de publicaciones sobre factores de incertidumbre en inundaciones

## **4.1 Cambio climático**

La incertidumbre en fenómenos de inundación puede ser generada por el desconocimiento o desacuerdo sobre el estado futuro del sistema climático, reflejada en errores de datos, conceptos o términos ambiguos, o también en estimaciones inciertas de conductas humanas [15]. El cambio climático es definido como la variabilidad del estado medio del clima durante prolongados periodos de tiempo, generalmente períodos de diez años. Esta variabilidad puede ser producto de los cambios en la composición de la atmósfera o del uso de la tierra. Cuando se refiere cambio climático se indica una alteración de la composición atmosférica como consecuencia de las actividades humanas. Cuando se refiere variabilidad climática, se indica una alteración de la composición de la atmósfera, pero como consecuencia de causas naturales [15]. Integrar la información sobre el cambio climático a otras metodologías de análisis de inundaciones ha permitido conocer con mayor detalle los impactos en zonas urbanas para ser mitigados y evaluar el riesgo de una mejor manera [16].

## **4.2 Elección del modelo**

En general, la incertidumbre surge en la medida de la capacidad de representación de la realidad del modelo matemático, estadístico o probabilístico, y de los datos utilizados para desarrollar o calibrar dichos modelos. Esta, debe caracterizarse y estudiarse desde el enfoque de análisis y gestión del riesgo, con el fin de permitir tomar decisiones mejor informadas. Los modelos son ampliamente utilizados para simular eventos de inundación y determinar distribuciones de probabilidad de ciertas variables, que permitan evaluar daños, planificar acciones de mitigación y diseñar obras de ingeniería como resultado de acciones de prevención de ingeniería [17]. Aunque los métodos y modelos de simulación de la incertidumbre en eventos de inundación han sido ampliamente desarrollados y estudiados para el manejo y respuestas óptimas en prevención de riesgos, todavía no existe un marco metodológico general, estandarizado y práctico, aplicable a todos los sistemas y a todos los contextos. Esto se debe principalmente a diversas complejidades del modelo, tales como diferentes objetivos a resolver, diferentes criterios y parámetros a

considerar, condiciones locales del sistema a modelar, variabilidad en los resultados, así como el nivel de incertidumbre inevitable en el sistema. Esto, dificulta en gran medida la elección de un modelo que favorezca el caso de estudio que se realiza.

El modelado de la probabilidad de inundación es un problema complejo que requiere la consideración de aspectos hidrológicos, físicos y de comportamiento del fenómeno. Los aspectos hidrológicos determinan la frecuencia de las inundaciones y las profundidades de inundación asociadas. Los aspectos físicos de la zona de influencia definen la vulnerabilidad de la zona en función de las condiciones estructurales de sus edificaciones, y se representa mediante una función que asocia la relación de pérdida condicional o la razón de daño con la inundación. Por último, los factores de comportamiento del fenómeno dependen de la frecuencia de las inundaciones históricas, la percepción del público y las actitudes individuales o la experiencia con respecto al riesgo de inundación [18].

## **4.3 Meteorología**

La Meteorología es la ciencia que estudia la atmósfera, sus propiedades y los fenómenos que en ella tienen lugar. El estudio de la atmósfera se ciñe al conocimiento del comportamiento en un marco espacial y temporal de variables meteorológicas como la temperatura, la presión atmosférica o la humedad [19]. La incertidumbre en este caso está asociada a la capacidad de predicción de los riesgos meteorológicos, que depende, además de aspectos técnicos como la capacidad computacional de los sistemas disponibles, del nivel de representación del comportamiento caótico de la atmósfera. La atmósfera es un sistema caótico, enmarcado en un contexto completamente aleatorio, donde nuestro actual conocimiento limita nuestra capacidad para establecer con absoluta precisión los diferentes estados que puede presentar. El principal reto de la predicción numérica no es predecir el tiempo cada vez con un mayor horizonte, sino ganar precisión en los pronósticos a muy corto, corto y medio plazo, donde queda aún un amplio margen de mejora [20].

#### **4.4 Datos de entrada**

Adicional a la elección del modelo como factor de incertidumbre para estudiar un fenómeno, existe la incertidumbre generada por los datos que se utilizan el dicho modelo. Existen dos tipos de incertidumbres asociadas a los datos: la relacionada con la generación de datos y la que hace referencia con el procesamiento de datos [21]. La incertidumbre relacionada con la generación de datos se debe a ruidos aleatorios, o información no pertinente, que aparece durante las mediciones. Esta incertidumbre se debe a errores de medición cometidos por el uso indebido de los instrumentos de medición y/o errores humanos. La incertidumbre relacionada con el procesamiento de datos proviene de las limitaciones inherentes de los modelos hidrológicos empleados, cuando se emplean parámetros o indicadores no apropiados [21].

## **4.5 Topografía**

Otro de los factores de incertidumbre en los fenómenos hidrológicos de inundaciones es la topografía. El factor más crítico que representar en un modelo hidráulico es la topografía de los cauces de los ríos y las llanuras inundables, que pueden influir tanto en el sistema hidráulico de las inundaciones como en la extensión superficial resultante de la inundación simulada [22]. El bajo relieve de las llanuras inundables de los ríos influye en la delimitación de la zona inundada, ya que los errores en los resultados hidráulicos pueden producir grandes diferencias en la delimitación de la zona [23]. Adicionalmente, la topografía utilizada en el modelado hidráulico está condicionada por la disponibilidad o economía de los datos [24, 25]. Por ello es importante contar con los avances de la tecnología y considerar el uso de modelos topográficos digitales (DTM).

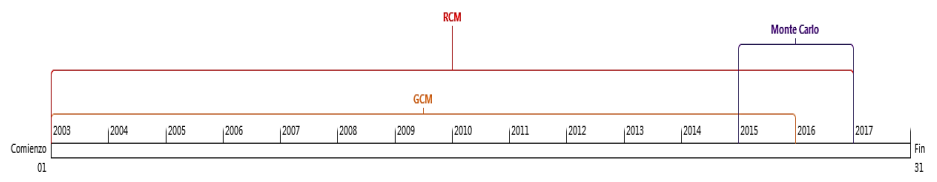

**Figura 6.** Línea de tiempo metodologías de reducción de la incertidumbre del cambio climático

## **5. El cambio climático y los modelos**

Adicionalmente a la identificación y descripción de los cinco factores de mayor frecuencia de publicación en los últimos 15 años, esta revisión adelantó un análisis sobre los modelos empleados para estudiar el cambio climático, siendo el factor de mayor frecuencia de publicaciones.

Las publicaciones que reportan investigación sobre el cambio climático fueron obtenidas en un 75,7% de Scopus® y en un 24,2% de Science-Direct®. El cambio climático ha sido estudiado de manera conjunta con los diferentes modelos de análisis de incertidumbre y/o predicción de inundaciones. Desde los años 2003 se encuentran publicaciones que tratan el tema climático de manera conjunta con los modelos climáticos globales (GCMs por sus siglas en inglés) y los de mantenimiento centrado en confiabilidad (RCM, por sus siglas en inglés), siendo estos los modelos donde se ha analizado la incertidumbre generada por cambio climático con mayor frecuencia. En los últimos tres años han aparecido publicaciones que tratan de manera conjunta el cambio climático y los modelos Monte Carlo, para analizar la incertidumbre de la predicción generada este factor (Figura 6).

Las propuestas de estos modelos sobre el tratamiento del cambio climático están sujetas a controversia, ya que algunos autores las aprueban [26, 27], mientras otros autores, las critican, aduciendo que el efecto de incertidumbre se aumenta con estos, en vez de disminuir [28, 29,30, 31]. Por ejemplo, el método GCM es muy utilizado para reducir la incertidumbre del cambio climático, a pesar de que este método termina por agregar más incertidumbre a la ya existente. La Tabla 4 muestra los autores que han escrito sobre el cambio climático y los tres modelos enunciados.

**Tabla 4.** Publicaciones referentes al factor de cambio climático y métodos de predicción

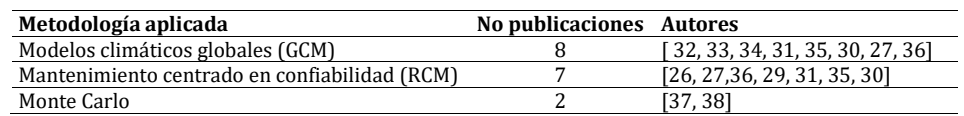

## **6. Metodologías de análisis de incertidumbre en inundaciones**

La muestra también se caracterizó de acuerdo con la metodología de análisis y/o estimación de la incertidumbre y se encontró que los métodos de análisis publicados con mayor frecuencia son: Monte Carlo, método Bayesiano, método estimación de

incertidumbre de verosimilitud generalizada (GLUE por sus siglas en inglés), LiDAR y modelos digitales de elevación topográfica (DEM por sus siglas en inglés). De las 208 publicaciones de la muestra, el 33% (68/208) han hecho referencia al método Monte Carlo, el 15% (31/208) a métodos Bayesianos, el 11% (22/208) al método LIDAR y el 9% (19/208) al método GLUE. Cabe resaltar que se contabilizaron aquellas publicaciones que hablaran de cada metodología de manera individual o de manera conjunta con otras metodologías. Según las bases de datos consultadas, SCOPUS® y SCIENCE-DIRECT®, se encontró que, desde hace más de diez años, desde el 2003, se viene publicando sobre los modelos Bayesianos; sobre los métodos GLUE y Monte Carlo se viene publicando desde el año 2004 hasta la fecha; y finalmente, sobre el método DEM desde los últimos cinco años, ya que ha sido uno de los métodos más recientes (Figura 7).

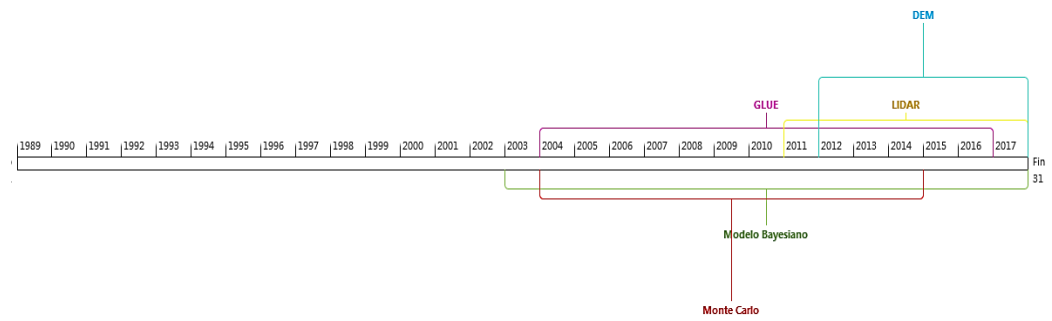

**Figura 7.** Línea temporal de publicación de métodos de análisis de incertidumbre en inundaciones

#### **6.1 Método Montecarlo**

El método de Monte Carlo es un método numérico que permite resolver problemas mediante la simulación de variables aleatorias, determinando la distribución de probabilidad de los resultados simulados. Este método reconstruye mediante un algoritmo una prueba aleatoria. Una vez realiza la prueba, el algoritmo se repite N veces, de modo que cada experimento o prueba sea independiente de los restantes, y se calcula la media de los resultados de todos los experimentos. El error es proporcional al tamaño de la muestra simulada, estimada por D/N, donde D es una constante y N es el número de pruebas. Para obtener las variables aleatorias se utilizan número aleatorios, los cuales pueden ser obtenidos mediante tres posibles procedimientos: tablas de números aleatorios, generadores de número aleatorios y el método de números pseudo-aleatorios [39]. El método Monte Carlo analiza la incertidumbre desde el punto de vista del modelo y los datos utilizados.

#### **6.2 Modelo Bayesiano**

Los métodos bayesianos son métodos que se derivan de los principios de la interferencia bayesiana. Estos se desarrollan en tres etapas: a) especificación preliminar de un modelo de probabilidad que incluya algún tipo de conocimiento previo sobre los parámetros requeridos; b) actualización del conocimiento sobre los parámetros desconocidos, condicionando este modelo de probabilidad a los datos observados; y c) evaluación y ajuste del modelo, complementando con un análisis de sensibilidad de las conclusiones, con base en las variaciones de los supuestos del modelo [40]. El método Bayesiano, al igual que el método Monte Carlo, analiza la incertidumbre desde el punto de vista del modelo y los datos empleados.

#### **6.3 LIDAR**

El sistema LIDAR es un método de obtención de datos que permite producir modelos digitales del terreno (DEM), logrando mayor precisión de lo observado, integrando tres tecnologías: a) Laser, b) sistemas de posicionamiento global (GPS por sus siglas en inglés) y c) sistema de navegación inercial (INS por sus siglas en inglés). Las limitaciones de exactitud que se pudieren referenciar al método LIDAR son debidas fundamentalmente al GPS y al INS. Este sistema puede ser utilizado para proporcionar datos topográficos y datos hidrográficos [41]. El método LIDAR analiza la incertidumbre desde el punto de vista de los datos o la información requerida por los modelos.

#### **6.4 GLUE**

El método GLUE es una técnica de modelado estocástico para evaluar la distribución de probabilidad de ciertas variables, como por ejemplo la profundidad de la lámina de agua, o la tasa de inundación. GLUE estima la incertidumbre basado en el concepto de verosimilitud generalizada; GLUE evalúa un modelo de acuerdo con el grado de verosimilitud de ciertos parámetros, usando los métodos Monte Carlo y Bayesianos [17]. Para aplicar la metodología GLUE se requiere inicialmente decidir cuáles parámetros del modelo serán fijos y cuáles variables; adicionalmente se requiere definir los rangos admisibles de error observacional, los criterios de verosimilitud, y los tratamientos del error en las condiciones de entrada y frontera. Estudios previos sugieren que esta elección conduce a claras diferencias en las probabilidades de inundación [42, 43]. Esta serie de decisiones sobre parámetros y criterios configuran cierta limitación, al igual que los procedimientos de computación, especialmente cuando se tiene gran cantidad de parámetros y condiciones, junto con estructuras de modelado múltiples. Esto puede ser evitado, adoptando modelos conceptuales simplificados y/o emulaciones del modelo [44- 46]. El método GLUE trata la incertidumbre desde el punto de vista del modelo.

## **6.5 DEM**

El sistema DEM es un modelo digital del terreno o superficie; es una herramienta computacional utilizada como representación visual de las formas del relieve y su altura relativa, que ha resultado muy útil para estudiar los aspectos relacionados con la topografía de un área geográfica. Los modelos DEM se están convirtiendo en herramientas fundamentales en la planificación del uso de la tierra, gestión de inundaciones y evaluación de riesgo [47]. El procesamiento de la información de los modelos DEM requiere de una interfaz o sistema geo-referenciado (SIG) para crear un TIN, una estructura de datos se compuesta de un conjunto de triángulos irregulares adosados y que suele identificarse por su denominación inglesa: *triangulated irregular network*, lo que facilita el desarrollo de los mapas de riesgo [48]. SIG y DEM se utilizan para la simulación hidráulica del área de estudio, la definición de los tramos del río, la caracterización dimensional y posicional de sus secciones transversales, y las ubicaciones de los bancos y zonas de inundación [49]. El método DEM analiza la incertidumbre desde el punto de vista de los datos o la información requerida por los modelos.

#### **7. Evolución de la metodología Monte Carlo**

Adicionalmente al mapeo de los métodos de análisis de incertidumbre, y a la descripción de los cinco métodos de mayor frecuencia de publicación en los últimos 15 años, se realizó una crítica entre los estudios que soportaban similitudes bajo la misma característica del método, donde se establecieron relaciones entre los detalles de los estudios encontrados.

En nuestro caso, se analizaron las publicaciones que hacían referencia a la metodología Monte Carlo y se encontraron 68 publicaciones. La presente revisión sistemática encontró que existen variaciones de este método. Las cadenas de Markov (MCMC) es una de las variaciones del método Monte Carlo con mayor frecuencia de publicaciones. De los 68 artículos, se encontraron 14 (21%), que trataban el método MCMC. Otras variaciones y adaptaciones de Monte Carlo se encontraron con poca frecuencia de publicación, como los casos siguientes: Modelo Monte Carlo con optimización multi-objetivo (MCS-MOO, por sus siglas en inglés) [50]; Monte Carlo con rango del cuartil superior (MCS-UQR) [51]; Monte Carlo y cadenas de Markov con método adaptativo de metrópolis (AM-MCMC) [52]; técnica de ordenamiento de preferencia por similaridad en la solución ideal (TOPSIS) [53]; Dempsher- Shafer basado en Monte Carlo [54] ; Monte Carlo con simulación posibilista difusa (MC-FPS) [55]; análisis global de incertidumbre (GUA) [56]. La línea de tiempo de la Figura 8 nos muestra que las publicaciones relacionadas con la metodología Monte Carlo se iniciaron desde el año 2007, y que durante los últimos 5 años las publicaciones han comenzado a abordar el tema de las cadenas de Markov, según la información consultada en las bases de datos SCOPUS® y SCIENCE-DIRECT®.

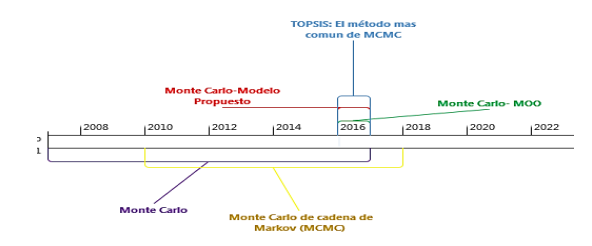

**Figura 8.** Línea temporal de la evolución del método de Monte Carlo

El método MCMC es una técnica bayesiana que trabaja generando valores y distribuciones de probabilidad y decide su aplicación de acuerdo con reglas de aceptación designada. Tres publicaciones relacionaron el método con la aplicación a modelos hidrológicos [57-59]. Otras tres publicaciones relacionaron el método con la incertidumbre en general [58-60]. Adicionalmente se encontró que cuatro publicaciones hicieron referencia a la descripción del método y las características de los datos de entrada [61-64] (Tabla 6).

**Tabla 6.** Publicaciones referentes al método Monte Carlo de Markov (MCMC)

| Aplicación del método    | Nο. | <b>Autores</b> |
|--------------------------|-----|----------------|
| Modelos Hidrológicos     |     | [57-58]        |
| Incertidumbre en General |     | [58-60]        |
| Datos de Entrada         |     | [61, 62]       |
| Descripción del método   |     | [64.63]        |

El método MCMC comparado con el método Monte Carlo (MCS) presenta algunas similitudes y diferencias. Entre las similitudes, y lo que puede ser una desventaja para algunos autores, es que estos métodos requieren de una gran capacidad computacional para generar las simulaciones ya que requieren en el orden de las 10.000 simulaciones [65-68]. Entre las diferencias está en que el método Monte Carlo, a diferencia de las cadenas de Markov, la distribución de probabilidad no está ligada al evento anterior inmediato; en este caso la probabilidad sigue una distribución seleccionada por quien

realice la simulación. Las cadenas de Márkov se pueden dividir en homogéneas y no homogéneas, siendo las primeras las que sus cambios no están ligados con el tiempo. El método de Monte Carlo, para los casos de predicción espacial de las lluvias extremas, demostró ser un método eficiente y confiable para estimar la distribución de probabilidad de los daños por inundación. Sin embargo, las incertidumbres espaciales no pueden ser manejadas fácilmente a través de la tarea MCS, debido a la estructura de dependencia de las lluvias inundables en diferentes partes de las cuencas hidrográficas [69]. Por su parte, utilizando el método MCMC se demostró que es un método práctico para los análisis de frecuencia [57,58].

## **8. Conclusiones**

Con base en las 208 publicaciones que trataron los temas de riesgo, incertidumbre e inundaciones, donde el 87% fueron publicaciones académicas sometidas a un proceso de revisión a ciegas, se llegaron a varias conclusiones. Estas conclusiones ayudan a entender como son abordados la incertidumbre y el riesgo por las disciplinas que estudian el fenómeno de inundaciones. El 45% (94/208) de las publicaciones seleccionadas para la revisión sistemática, constituyó la fuente de información para el presente análisis.

Sobre los factores generadores de incertidumbre más referenciados en las publicaciones, se encontró que los cinco (5) factores organizados en orden descendente fueron: el cambio climático, el modelo de análisis de la inundación, la meteorología, los datos usados en los modelos, y la topografía. Se pudo evidenciar que tres de ellos son relacionados con el contexto del fenómeno (cambio climático, meteorología y topografía) y su vínculo con la incertidumbre asociada a las inundaciones, en la medida del nivel de información o conocimiento que se tiene de estos factores en la zona de inundación. Los otros dos factores (modelo y datos) tienen relación con el arquetipo utilizado para analizar y reproducir artificialmente el fenómeno en estudio, y su relación con la incertidumbre se determina por la capacidad de representar la totalidad de la realidad observada.

Sobre los métodos de estimación y análisis de incertidumbre, se encontró que los cinco (5) métodos organizados en orden descendente fueron: Monte Carlo, método Bayesiano, GLUE, LIDAR y DEM. Los métodos Monte Carlo y Bayesiano analizan y estiman la incertidumbre desde el punto de vista del modelo y los datos empleados. El método GLUE trata la incertidumbre desde el punto de vista del modelo. Finalmente, los métodos LIDAR y DEM analizan la incertidumbre desde el punto de vista de la información requerida por los modelos.

Actualmente el método Monte Carlo y sus adaptaciones son los métodos más utilizados para el análisis de la incertidumbre representada en los modelos de inundación y prevención del riesgo. LIDAR es un modelo digital para representar el relieve natural, muy empleado para realizar mediciones topográficas, reduciendo la incertidumbre generada por las condiciones topográficas de la zona de análisis. LIDAR hace un escaneo consistente, sin dejar zona por representar o visualizar, generando mayor exactitud en el levantamiento del relieve, que los que permiten los levantamientos topográficos tradicionales. Finalmente, el método GLUE es un método de simulación exigente en términos de tecnología computacional, ya que requiere decenas de miles de simulaciones para obtener resultados fiables.

Se sabe que el análisis y la estimación de la incertidumbre son importantes en el estudio de los riesgos. La variabilidad y la incertidumbre no solo afectan a los datos sino

al modelo que los utiliza. La presente revisión nos permitió reconocer la importancia de la naturaleza de la variabilidad a través de la heterogeneidad de los datos, como también, la importancia de la verdadera incertidumbre debida a la falta de conocimiento preciso del fenómeno, entendida como error en especificación del modelo. En otras palabras, se debe aprender a diferenciar entre la verdadera incertidumbre del modelo y la variabilidad inherente a los datos.

## **Referencias**

- [1] Campos, G. et al. (2012)[. Análisis de la gestión del riesgo de desastres en Colombia: un aporte para la](http://gestiondelriesgo.gov.co/sigpad/archivos/GESTIONDELRIESGOWEB.pdf)  [construcción de políticas públicas.](http://gestiondelriesgo.gov.co/sigpad/archivos/GESTIONDELRIESGOWEB.pdf) Online [May 2017].
- [2] BID-CEPAL (2012). [Valoración de daños y pérdidas ola invernal en Colombia \(2010-2011\).](http://www.cepal.org/publicaciones/xml/0/47330/OlainvernalColombia2010-2011.pdf) Online [May 2017].
- [3] Desinventar[. Inventario histórico nacional de perdidas, base de datos.](https://online.desinventar.org/) Online [May 2017].
- [4] ONU (2009)[. Estrategia Internacional para la Reducción de Desastres de las Naciones Unidas \(UNISDR\).](http://www.unisdr.org/files/7817_UNISDRTerminologySpanish.pdf) Online [May 2017].
- [5] Congreso de Colombia (1988)[. Ley N° 46 de1988.](http://www.ideam.gov.co/documents/24024/26915/C_Users_hbarahona_Desktop_Monica+R_normas+pag+web_ley+46+de+1988.pdf/7990561a-63f5-4927-9c91-fad4e81383a7)
- [6] Congreso de Colombia (2012)[. Ley 1523.](http://www.ifrc.org/docs/idrl/1057ES.pdf)
- [7] UNESCO (2012)[. International glossary of hydrology.](http://unesdoc.unesco.org/images/0022/002218/221862M.pdf)
- [8] CENAPRED (2014)[. Inundaciones.](http://www.cenapred.gob.mx/es/Publicaciones/archivos/3-FASCCULOINUNDACIONES.PDF) Online [Feb 2017].
- [9] Beven, K. (2008). [Environmental modelling: an uncertain future?](http://www.uncertain-future.org.uk/) London: Routledge.
- [10] Harvey, H., Hall, J. & Peppé, R. (2012)[. Computational decision analysis for flood risk management in an](http://jh.iwaponline.com/content/14/3/537)  [uncertain future.](http://jh.iwaponline.com/content/14/3/537) Journal of Hydroinformatics 14(3), pp. 537-561.
- [11] Ministerio de Industria, Energía y Turismo (2012)[. Vocabulario Internacional de Metrología Conceptos](http://www.cem.es/sites/default/files/vim-cem-2012web.pdf)  [fundamentales y generales, y términos asociados.](http://www.cem.es/sites/default/files/vim-cem-2012web.pdf) España.
- [12] Borrego, M., Foster, M. & Froyd, J. (2014)[. Systematic Literature Reviews in Engineering Education and](https://www.researchgate.net/publication/260413255_Systematic_Literature_Reviews_in_Engineering_Education_and_Other_Developing_Interdisciplinary_Fields)  [Other Developing Interdisciplinary Fields.](https://www.researchgate.net/publication/260413255_Systematic_Literature_Reviews_in_Engineering_Education_and_Other_Developing_Interdisciplinary_Fields) Journal of Engineering Education 103, pp. 45–76.
- [13] Cooper, H. (2009)[. The handbook of research synthesis and meta-analysis: 2nd edition.](https://presswww.bibliovault.org/BV.book.epl?ISBN=9780871541635) New York: Sage.
- [14] Sánchez, M. & Julio. (2010). [Cómo realizar una revisión sistemática y un meta-análisis.](http://www.um.es/metaanalysis/pdf/5030.pdf) Aula Abierta 38(2), pp. 53-64.
- [15] Instituto de Patrimonio y Cultura de Cartagena de Indias (2001). [Glosario de términos.](https://www.ipcc.ch/pdf/glossary/tar-ipcc-terms-sp.pdf)
- [16] Ghbn, N. (2016). [Dynamic Modeling for Municipal Climate Change Adaptive Measures and Integrated](http://ascelibrary.org/doi/abs/10.1061/9780784479872.066)  [Watershed Management.](http://ascelibrary.org/doi/abs/10.1061/9780784479872.066) World Environmental And Water Resources Congress.
- [17] Yu, J., Qin, X. & Larsen, O. (2015). [Uncertainty analysis of flood modelling using GLUE with surrogate](http://onlinelibrary.wiley.com/doi/10.1002/hyp.10249/abstract)  [models in stochastic sampling.](http://onlinelibrary.wiley.com/doi/10.1002/hyp.10249/abstract) Hydrological Processes 29(6), pp. 1267–1279.
- [18] Peiris, N., Gatey, D. & Hill, M. (2014)[. Development of a Framework to Model Flood Loss Uncertainty.](http://ascelibrary.org/doi/abs/10.1061/9780784413609.146) Second International Conference on Vulnerability and Risk Analysis and Management.
- [19] FECYT (2004)[. Meteorología y Climatología.](https://cab.inta-csic.es/uploads/culturacientifica/adjuntos/20130121115236.pdf) España: Fecyt.
- [20] Viñas, J[. Origen y desarrollos actuales de la predicción.](http://www.divulgameteo.es/uploads/Origen-desarrollos-predicci%C3%B3n.pdf) Encuentros multidisciplinares (pp. 14-21).
- [21] Tang. Q. et al. (2016). [Hydrological monitoring and seasonal forecasting Progress and perspectives.](https://link.springer.com/article/10.1007/s11442-016-1306-z)  Journal of Geographical Sciences 26(7), pp. 904-920.
- [22] Horritt, M. & Bates, P. (2001). [Predicting floodplain inundation: raster-based modelling versus the finite](http://catalytics.asia/wp-content/themes/catalytics/flood/Horritt%20and%20Bates%202001.pdf)  [element approach.](http://catalytics.asia/wp-content/themes/catalytics/flood/Horritt%20and%20Bates%202001.pdf) Hydrological processes 15, pp. 825-842.
- [23] Bates, P. & De Roo, A. (2000). [A simple raster-based model for floodplain inundation.](https://www.researchgate.net/publication/223022759_A_Simple_Raster-Based_Model_for_Flood_Inundation_Simulation) Journal of Hydrology 236(1-2), pp. 54-77.
- [24] Cobby, D. & Mason, D. (1999)[. Image processing of airborne scanning laser altimetry for improved river](http://www.sciencedirect.com/science/article/pii/S0924271601000399)  [flood modeling.](http://www.sciencedirect.com/science/article/pii/S0924271601000399) Journal of Photogrammetry and Remote Sensing 52(2), pp. 121-138.
- [25] Gomes, L. & Wicherson, R. (1999)[. Suitability of laser data for deriving geographical information: a case](http://www.sciencedirect.com/science/article/pii/S0924271699000076)  [study in the context of management of fluvial zones.](http://www.sciencedirect.com/science/article/pii/S0924271699000076) Journal of Photogrammetry and Remote Sensing 54(2-3), pp. 105-114.
- [26] Thoeun, H. (2015)[. Observed and projected changes in temperature and rainfall in Cambodia.](http://www.sciencedirect.com/science/article/pii/S2212094715000043) Weather and Climate Extremes 7, pp. 61-71.
- [27] Rana, A. et al. (2014). [Impact of climate Change on rainfall over Mumbai using Distribution-](http://www.sciencedirect.com/science/article/pii/S2214581814000081) Based [Scaling of Global Climate Model projections.](http://www.sciencedirect.com/science/article/pii/S2214581814000081) International Journal of Climatology 1, pp. 107-128.
- [28] Qin, X. & Lu, Y. (2014). [Study of Climate Change impact on Flood frequencies: A Combined Weather](http://journals.ametsoc.org/doi/full/10.1175/JHM-D-13-0126.1)  [Generator and Hydrological Modeling Approach.](http://journals.ametsoc.org/doi/full/10.1175/JHM-D-13-0126.1) Journal of Hydrometeorology 15(3), pp. 1205-1219.
- [29] Lee, M. & Bae, D. (2016). [Uncertainty assessment of future high and low](http://www.sciencedirect.com/science/article/pii/S187770581631949X) flow projections according to [climate downscaling and hydrological models.](http://www.sciencedirect.com/science/article/pii/S187770581631949X) Procedia Engineering 154, pp. 617-623.
- [30] Prudhomme, C., Jakob, D. & Svensson, C. (2003)[. Uncertainty and climate change impact on flood regime](https://www.researchgate.net/publication/221956074_Uncertainty_and_climate_change_impact_on_the_flood_regime_of_small_UK_catchments)  [of small UK catchments.](https://www.researchgate.net/publication/221956074_Uncertainty_and_climate_change_impact_on_the_flood_regime_of_small_UK_catchments) Journal of Hydrology 277(1-2), pp. 1-23.
- [31] Lung, T. et al. (2013)[. Assessing the influence of climate model uncertainty on EU-wide climate change](https://link.springer.com/article/10.1007/s10584-013-0825-1)  [impact indicator.](https://link.springer.com/article/10.1007/s10584-013-0825-1) Climatic Change 120(1-2), pp. 211-227.
- [32] Sattar, A. & Raslan, Y. (2014[\).](https://www.ncbi.nlm.nih.gov/pubmed/25685476) [Predicting morphological changes DS New Naga-](https://www.ncbi.nlm.nih.gov/pubmed/25685476) Hammadi Barrage for [extreme Nile flood flows: A Monte Carlo Analysis.](https://www.ncbi.nlm.nih.gov/pubmed/25685476) Journal of Advanced Research.
- [33] Musau, J., Sang, J., Gathenya, J. & Luedeling. E. (2015). [Hydrological responses to climate change in Mt.](http://www.sciencedirect.com/science/article/pii/S2214581814000500)  [Elgon Watersheds.](http://www.sciencedirect.com/science/article/pii/S2214581814000500) Journal of Hydrology: Regional Studies.
- [34] Kollat, J., Kasprzyk, J., Wilbert, T., Miller, A. & Divoky, D. (2012)[. Estimating the impacts of Climate Change](http://ascelibrary.org/doi/abs/10.1061/%28ASCE%29WR.1943-5452.0000233)  [and Population Growth on Flood Discharges in the United States.](http://ascelibrary.org/doi/abs/10.1061/%28ASCE%29WR.1943-5452.0000233) Journal of Water Resources Planning and Management 5(1), pp. 97-107.
- [35] Smith, I. & McAlpine, A. (2014)[. Estimating future Changes in flood risk: Case study of the Brisbane River,](https://www.researchgate.net/publication/276382406_Estimating_future_changes_in_flood_risk_Case_study_of_the_Brisbane_River_Australia)  [Australia.](https://www.researchgate.net/publication/276382406_Estimating_future_changes_in_flood_risk_Case_study_of_the_Brisbane_River_Australia) Climate Risk Management 6, pp. 6-17.
- [36] Dastagir, M. (2015). [Modeling recent climate change induced extreme events in Bangladesh: A Review.](http://www.sciencedirect.com/science/article/pii/S2212094714000826) Weather and Climate Extremes 7, pp. 49-60.
- [37] Rehan, B. & Hall, J. (2016)[. Uncertainty and sensitivity analysis of flood risk management decisions based](https://www.e3s-conferences.org/articles/e3sconf/abs/2016/02/e3sconf_flood2016_20003/e3sconf_flood2016_20003.html)  [on stationary and nostationary model choices.](https://www.e3s-conferences.org/articles/e3sconf/abs/2016/02/e3sconf_flood2016_20003/e3sconf_flood2016_20003.html) E3S Web of Conferences.
- [38] Serinaldi, F. & Kilsby, C. (2015). [Upper tail dependence in rainfall extremes: would we Know it if we saw](https://link.springer.com/article/10.1007/s00477-014-0946-8)  [it.](https://link.springer.com/article/10.1007/s00477-014-0946-8) Stochastic Environmental Research and Risk Assessment 29(4), pp. 1211-1233.
- [39] Sobol, F. (1976[\) Método de Monte Carlo.](https://es.scribd.com/document/350245727/METODO-DE-MONTECARLO-pdf) Moscú: Editorial MIR.
- [40] Marín. [J. Introducción a la Estadística Bayesiana.](http://halweb.uc3m.es/esp/Personal/personas/jmmarin/esp/Bayes/tema1bayes.pdf) Online [May 2017].
- [41] Escuela de Agrimensura (2003[\) EL Sistema Lidar.](https://www.google.com/url?sa=t&rct=j&q=&esrc=s&source=web&cd=1&ved=0ahUKEwjT9frcko_VAhWJ6iYKHaVWBu0QFggiMAA&url=https%3A%2F%2Feva.fing.edu.uy%2Fpluginfile.php%2F159349%2Fmod_folder%2Fcontent%2F0%2FLecturas%2FIA_DeptGeom_TCI24_20_El%2520Sistema%2520LIDAR.pdf%3Fforcedownload%3D1&usg=AFQjCNFQb1OiKHW3fmUtGJKyRY89OgstEw) Online [Feb 2017].
- [42] Blazkova, S. & Beven. (2009)[. Uncertainty in flood estimation.](http://www.tandfonline.com/doi/abs/10.1080/15732470701189514) Structure and Infrastructure Engineering: Maintenance, Management, Life- Cycle Design and Performance 5, pp. 325-332.
- [43] Stephens, E. & Bates, P. (2015). [Assessing the reliability of probabilistic flood inundation model](http://onlinelibrary.wiley.com/doi/10.1002/hyp.10451/abstract)  [predictions.](http://onlinelibrary.wiley.com/doi/10.1002/hyp.10451/abstract) Hydrol. Process 29(19), pp. 4264–4283.
- [44] Keating, E. et al. (2010). [Optimization and uncertainty assessment of strongly nonlinear groundwater](http://onlinelibrary.wiley.com/doi/10.1029/2009WR008584/abstract)  [models with high parameter dimensionality.](http://onlinelibrary.wiley.com/doi/10.1029/2009WR008584/abstract) Water Resour. 46(10), pp. 1-15.
- [45] Doherty, J. & Christensen, S. (2011)[. Use of paired simple and complex models to reduce predictive bias](http://onlinelibrary.wiley.com/doi/10.1029/2011WR010763/abstract)  [and quantify uncertainty.](http://onlinelibrary.wiley.com/doi/10.1029/2011WR010763/abstract) Water Resour. 47(12), pp. 1-8.
- [46] Asher, M., Croke, B., Jakeman, A. & Peeters, L. (2015)[. A review of surrogate models and their application](http://onlinelibrary.wiley.com/doi/10.1002/2015WR016967/full)  [to groundwater modelling. Water Resour.](http://onlinelibrary.wiley.com/doi/10.1002/2015WR016967/full)
- [47] Camargo, E., Andrades, J. & Oswaldo, R. (2013). [Evaluación de mde para la estimación de volúmenes por](http://revistas.udistrital.edu.co/ojs/index.php/colfor/article/view/4963/8940)  [procesos de erosión aplicando análisis de autocorrelación espacial en una cuenca de los andes](http://revistas.udistrital.edu.co/ojs/index.php/colfor/article/view/4963/8940)  [venezolanos caso de estudio: microcuenca torrencial la machiri.](http://revistas.udistrital.edu.co/ojs/index.php/colfor/article/view/4963/8940) Colombia Forestal, 17(1), 40-59.
- [48] Rifaat, A. et al. (2014). [A GIS-supported fuzzy-set approach for flood risk assessment.](http://www.tandfonline.com/doi/abs/10.1080/07011784.2014.881058) Canadian Water Resources Journal 39(1), pp. 3-14.
- [49] Salvatore, M. et al. (2014). [Flood-Prone Areas Assessment Using Linear Binary Classifiers based on](http://ascelibrary.org/doi/abs/10.1061/9780784413609.201)  [Morphological Indices.](http://ascelibrary.org/doi/abs/10.1061/9780784413609.201) 2nd Intern. Conference on Vulnerability and Risk Analysis and Management.
- [50] Duan, H., Li, F. & Tao, T. (2016). Multi- [objective Optimal Design of Detention Thanks in the Urban](https://www.researchgate.net/profile/Huan-Feng_Duan/publication/297684324_Multi-objective_Optimal_Design_of_Detention_Tanks_in_the_Urban_Stormwater_Drainage_System_Uncertainty_and_Sensitivity_Analysis/links/57c563f208ae762315472654.pdf?origin=publication_list)  [Stormwater Drainage System: Uncertainty and Sensitivity Analysis.](https://www.researchgate.net/profile/Huan-Feng_Duan/publication/297684324_Multi-objective_Optimal_Design_of_Detention_Tanks_in_the_Urban_Stormwater_Drainage_System_Uncertainty_and_Sensitivity_Analysis/links/57c563f208ae762315472654.pdf?origin=publication_list) Water Resources Management 30(7), pp. 2213–2226.
- [51] Yoon, S., Kim, J. & Moon, Y. (2016)[. Urban stream overflow propability in a changing climate: Case study](http://www.sciencedirect.com/science/article/pii/S1570644315000477)  [of the Seoul Uicheon Basin, Korea.](http://www.sciencedirect.com/science/article/pii/S1570644315000477) Journal of Hydro-Environment Research 13, pp. 52-65.
- [52] Xing, Z. et al. (2011). [Nash Model Parameter Uncertainty Analysis by AM-](https://link.springer.com/article/10.1007/s11769-010-0433-1) MCMC Based on BFS and [Probabilistic Flood Forecasting.](https://link.springer.com/article/10.1007/s11769-010-0433-1) Chinese Geographical Science 21(1), pp. 74-83.
- [53] Song, J. & Chung, E. (2016)[. Robustness, Uncertainty and Sensitivity Analyses of the TOPSIS Method for](https://link.springer.com/article/10.1007/s11269-016-1451-2)  [Quantitative Climate Change Vulnerability: A Case Study of Flood Damage.](https://link.springer.com/article/10.1007/s11269-016-1451-2) Water Resources Management 30(3), pp. 4751–4771.
- [54] Pedroni, N. et al. (2013)[. Hierarchical propagation of probabilistic and non-probabilistic uncertainty in](http://www.sciencedirect.com/science/article/pii/S0045794913000436)  [the parameters of a risk model.](http://www.sciencedirect.com/science/article/pii/S0045794913000436) Computers and Structures 126, pp. 199-213.
- [55] Yu, J., Qin, X. & Larsen, O. (2013). [Joint Monte Carlo and possibilistic simulation for flood damage](https://link.springer.com/article/10.1007/s00477-012-0635-4)  [assessment.](https://link.springer.com/article/10.1007/s00477-012-0635-4) Stochastic Environmental Research and Risk Assessment 27(3), pp. 725-735.
- [56] Delenne, C., Cappelaere, B. & Guinot, V. (2012)[. Uncertainty analysis of river flooding and dam failure](http://www.sciencedirect.com/science/article/pii/S0951832012000737)  [using local sensitivity computations.](http://www.sciencedirect.com/science/article/pii/S0951832012000737) Reliability Engineering and System Safety 107, pp. 171-183.
- [57] Silva, T. et al. (2017). A Bayesian peaks-over- [threshold analysis of floods in the Itajaí acu River under](http://onlinelibrary.wiley.com/doi/10.1111/j.1752-1688.2011.00544.x/abstract)  [stationarity and nonstationarity.](http://onlinelibrary.wiley.com/doi/10.1111/j.1752-1688.2011.00544.x/abstract) Stochastic Environ. Research and Risk Assessment 47(3), pp. 469-505.
- [58] Liu, P., Lin, K. & Wei, X. (2014). A two- [stage method of quantitative flood risk analysis for reservoir real](http://www.readcube.com/articles/10.1007/s00477-014-0986-0)[time operation using ensemble-based hydrologic forecasts.](http://www.readcube.com/articles/10.1007/s00477-014-0986-0) Stochastic Environmental Research and Risk Assessment 29, pp. 803-813.
- [59] Chen, H. & Wang, S. (2013). [Research on flood risk assessment model at regional scale.](http://ieeexplore.ieee.org/document/6843490/?reload=true) Proceedings 4th International Conference.
- [60] Chen, H. & Wang, S. (2013). [Progress in flood risk assessment at regional scale.](http://ieeexplore.ieee.org/document/6598147/) Proceedings 4th International Conference.
- [61] Yang, Q. et al. (2015). [Predicting Multiple Functions of Sustainable Flood Retention Basins under](http://www.mdpi.com/2073-4441/7/4/1359)  [uncertainty via Multi-Instance Multi-Label Learning.](http://www.mdpi.com/2073-4441/7/4/1359) Water 7(4), pp. 1359-1377.
- [62] Alipour, M. (2014). Risk- Informed Decision-Making [Framework for Operating a Multi-](https://link.springer.com/article/10.1007/s11269-014-0844-3) Purpose [Hydropower Reservoir During Flooding and High Inflow Events, Case Study: Cheakamus River System.](https://link.springer.com/article/10.1007/s11269-014-0844-3)  Water Resources Management 29(3), pp. 801-815.
- [63] Leith, N. & Chandler, R. (2010)[. A Framework for interpreting climate model outputs.](http://onlinelibrary.wiley.com/doi/10.1111/j.1467-9876.2009.00694.x/abstract) Journal of the Royal Statistical Society. Series C: Applied Statistics.
- [64] Williams, D. & Stedinger, J. (2011). [Practical Applications of Risk and Uncertainty Theory in Water](https://www.researchgate.net/publication/269135090_Practical_Applications_of_Risk_and_Uncertainty_Theory_in_Water_Resources_Shortcuts_Taken_and_Their_Possible_Effects)  [Resources: Shortcut Taken and Their Possible Effects.](https://www.researchgate.net/publication/269135090_Practical_Applications_of_Risk_and_Uncertainty_Theory_in_Water_Resources_Shortcuts_Taken_and_Their_Possible_Effects) World Environmental and Water Resources Congress.
- [65] Behrouz, M. & Alimohammadi, S. (2016). Risk- [Based Design of Flood Control Systems Considering](https://link.springer.com/article/10.1007/s11269-016-1434-3)  [Multiple Dependent Uncertainties.](https://link.springer.com/article/10.1007/s11269-016-1434-3) Water Resources Management 30(13), pp. 4529–4558.
- [66] Williams, D. & Stedinger, J. (2011). [Practical Applications of Risk and Uncertainty Theory in Water](http://ascelibrary.org/doi/abs/10.1061/41173%28414%29388)  [Resources: Shortcut Taken and Their Possible Effects.](http://ascelibrary.org/doi/abs/10.1061/41173%28414%29388) World Environmental and Water Resources Congress.
- [67] Chimeh, T. et al. (2015)[. Uncertainty analysis for extreme floods events in a semi-](https://link.springer.com/article/10.1007/s11069-015-1812-9) arid region. Natural Hazards 78(3), pp. 1947–1960.
- [68] Mirzaei, M. et al. (2015)[. Uncertainty analysis for extreme floods events in a semi-](https://link.springer.com/article/10.1007/s11069-015-1812-9) arid region. Natural Hazards 78(3), pp. 1947–1960.
- [69] Yazdi, J., & Neyshabouri, S. (2014). [Identifying low impact development strategies for flood mitigation](http://www.sciencedirect.com/science/article/pii/S1364815214001686)  [using a fuzzy-probabilistic aprroach.](http://www.sciencedirect.com/science/article/pii/S1364815214001686) Water Resources Management 60, pp. 31-44.

## **Desarrollo e Innovación en Ingeniería (Segunda Edición)**

Esta segunda edición de Desarrollo e Innovación en Ingeniería contiene la producción de un grupo de autores, ingenieros e investigadores en las diferentes áreas de la disciplina ingenieril. Como la primera edición, el objetivo es entregarle a la comunidad los más reciente avances de la investigación y el desarrollo en esta área del conocimiento, respetando un estricto rigor científico en cada uno de los capítulos.

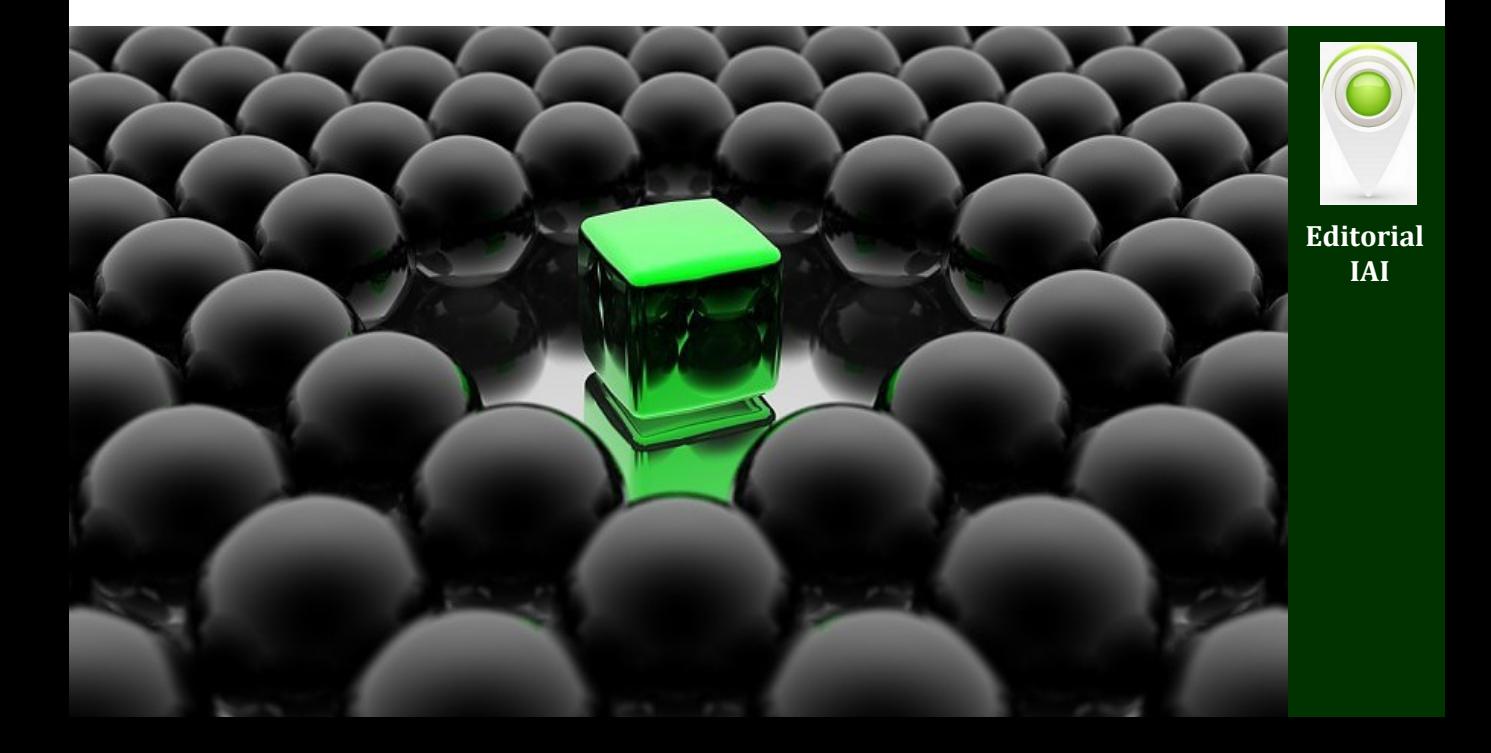